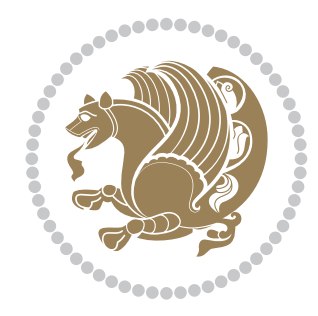

# The bidi *Package*

Source documentation for version 36.3

#### *to my Master, Ferdowsi The Great*

If you want to report any bugs or typos and corrections in the documentation, or ask for any new features, or suggest any improvements, or ask any questions about the package, then please use the issue tracker:

<https://github.com/persiantex/bidi/issues>

In doing so, please always explain your issue well enough, and always include a minimal working example showing the issue.

Copyright (c) 2007–2020 Vafa Khalighi Copyright (c) 2018–2020 bidi-tex GitHub Organization

Permission is granted to distribute and/or modify *both the documentation and the code* under the conditions of the ETEX Project Public License, either version 1.3c of this license or (at your option) any later version.

## The bidi *Package*

## Bidirectional typesetting in plain TEX and  $\operatorname{ETr} X,$ using XeTEX engine

Source documentation for version 36.3

Vafa Khalighi*<sup>∗</sup>*

May 17, 2020

## **Contents**

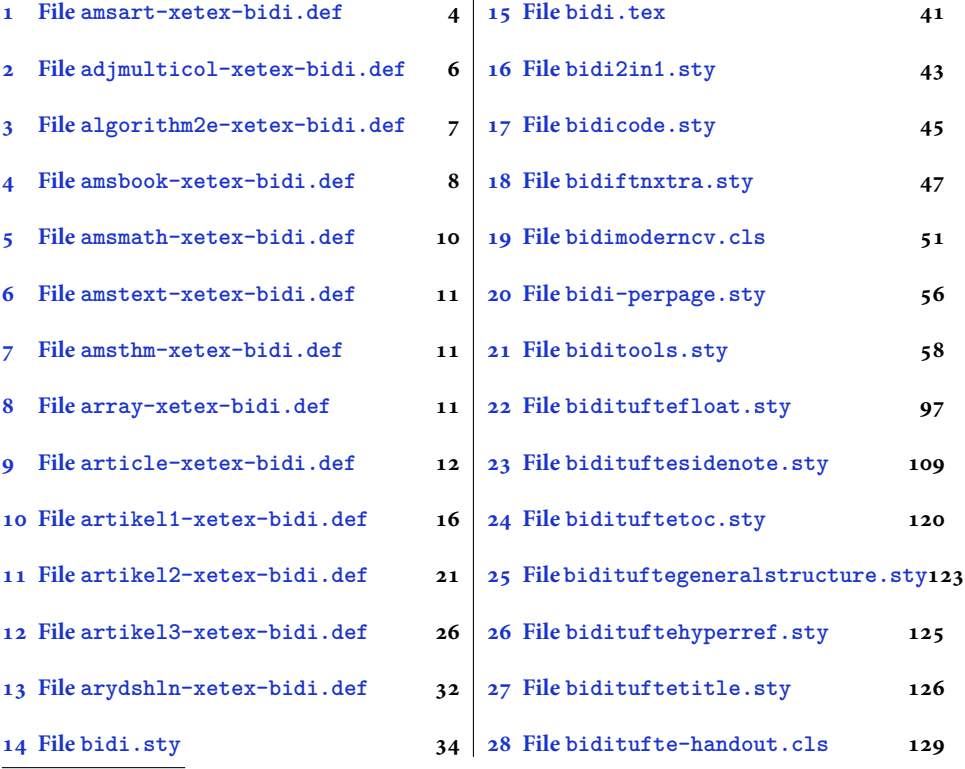

*<sup>∗</sup>*Thanks to the bidi-tex GitHub organization consisted of David Carlisle and other members of the LATEX team to maintain the package in the period 2018–2020.

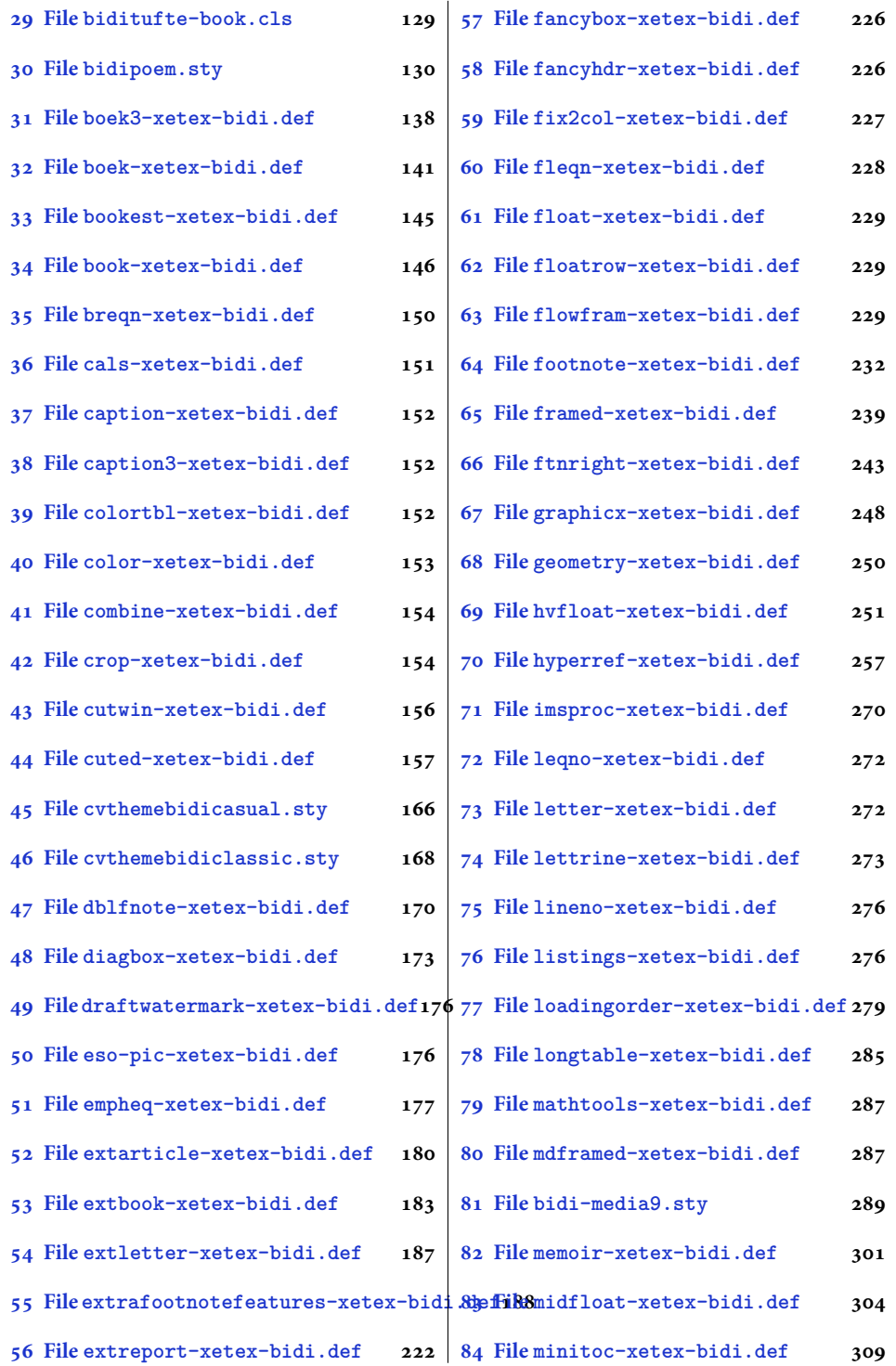

2

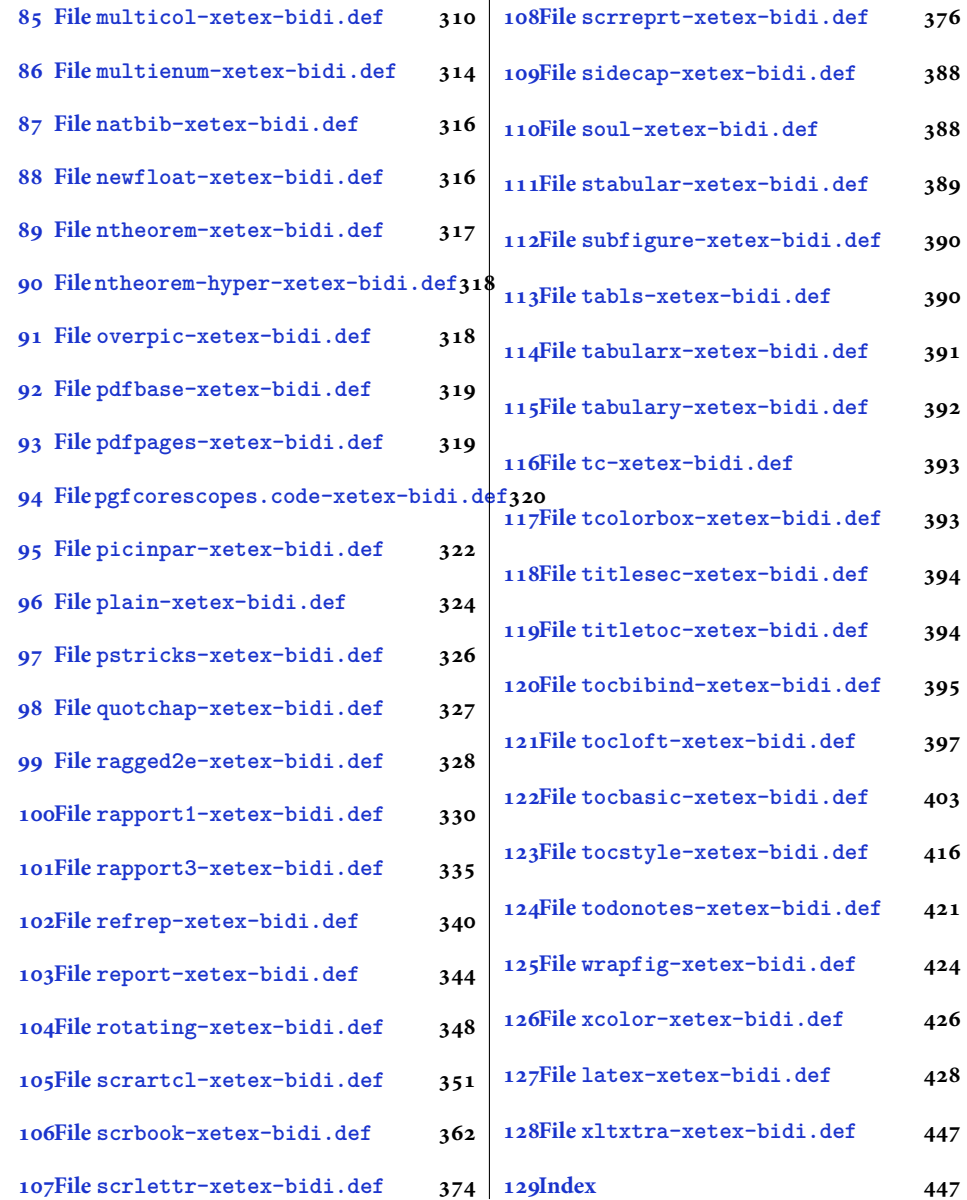

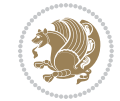

#### <span id="page-4-0"></span>**1 File amsart-xetex-bidi.def**

```
1 \ProvidesFile{amsart-xetex-bidi.def}[2017/08/09 v1.1 bidi adaptations for amsart class for Xe'
2 \def\@tocline#1#2#3#4#5#6#7{\relax
3 \ifnum #1>\c@tocdepth % then omit
   \else
     \par \addpenalty\@secpenalty\addvspace{#2}%
6 \begingroup \hyphenpenalty\@M
     7 \@ifempty{#4}{%
8 \@tempdima\csname r@tocindent\number#1\endcsname\relax
9 }{%
10 \@tempdima#4\relax
_{11} }%
12 \parindent\z@ \if@RTL\rightskip\else\leftskip\fi#3\relax \advance\if@RTL\rightskip\else\le
13 \if@RTL\leftskip\else\rightskip\fi\@pnumwidth plus4em \parfillskip-\@pnumwidth
14 #5\leavevmode\hskip-\@tempdima #6\nobreak\relax
15 \hfil\hbox to\@pnumwidth{\@tocpagenum{#7}}\par
16 \nobreak
17 \endgroup
18 \fi}
19 \renewcommand\thesubsection {\thesection\@SepMark\arabic{subsection}}
20 \renewcommand\thesubsubsection {\thesubsection \@SepMark\arabic{subsubsection}}
21 \renewcommand\theparagraph {\thesubsubsection\@SepMark\arabic{paragraph}}
22 \renewcommand\thesubparagraph {\theparagraph\@SepMark\arabic{subparagraph}}
23 \def\part{\@startsection{part}{0}%
24 \z@{\linespacing\@plus\linespacing}{.5\linespacing}%
25 {\normalfont\bfseries\if@RTL\raggedleft\else\raggedright\fi}}
26 \def\right@footnoterule{%
27 \ \ker^{-.4\pi}28 \hbox to \columnwidth{\hskip \dimexpr\columnwidth-5pc\relax \hrulefill }
29 \kern11\p@\kern-\footnotesep}
30 \def\left@footnoterule{\kern-.4\p@
31 \hrule\@width 5pc\kern11\p@\kern-\footnotesep}
32
33
34 \long\def\@footnotetext#1{%
35 \insert\footins{%
36 \if@RTL@footnote\@RTLtrue\else\@RTLfalse\fi%
37 \reset@font%
38 \bidi@@footnotetext@font% \normalfont\footnotesize
39 \interlinepenalty\interfootnotelinepenalty
40 \splittopskip\footnotesep \splitmaxdepth \dp\strutbox
41 \floatingpenalty\@MM \hsize\columnwidth
42 \@parboxrestore \parindent\normalparindent \sloppy
43 \protected@edef\@currentlabel{%
44 \csname p@footnote\endcsname\@thefnmark}%
45 \@makefntext{%
46 \rule\z@\footnotesep\ignorespaces#1\unskip\strut\par}}}
47
```

```
48 \long\def\@RTLfootnotetext#1{%
```
File amsart-xetex-bidi.def 4

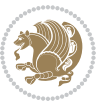

```
49 \insert\footins{%
50 \@RTLtrue%
51 \reset@font%
52 \bidi@@RTLfootnotetext@font% \normalfont\footnotesize
53 \interlinepenalty\interfootnotelinepenalty
54 \splittopskip\footnotesep \splitmaxdepth \dp\strutbox
55 \floatingpenalty\@MM \hsize\columnwidth
56 \@parboxrestore \parindent\normalparindent \sloppy
57 \protected@edef\@currentlabel{%
58 \csname p@footnote\endcsname\@thefnmark}%
59 \@makefntext{%
60 \rule\z@\footnotesep\ignorespaces#1\unskip\strut\par}}}
61
62
63
64 \long\def\@LTRfootnotetext#1{%
65 \insert\footins{%
66 \@RTLfalse%
67 \reset@font%
68 \bidi@@LTRfootnotetext@font% \normalfont\footnotesize
69 \interlinepenalty\interfootnotelinepenalty
70 \splittopskip\footnotesep \splitmaxdepth \dp\strutbox
71 \floatingpenalty\@MM \hsize\columnwidth
72 \@parboxrestore \parindent\normalparindent \sloppy
73 \protected@edef\@currentlabel{%
74 \csname p@footnote\endcsname\@thefnmark}%
75 \@makefntext{%
76 \rule\z@\footnotesep\ignorespaces#1\unskip\strut\par}}}
77
78
79 \footdir@temp\footdir@ORG@bidi@amsart@footnotetext\@footnotetext{\bidi@footdir@footnote}%
80 \footdir@temp\footdir@ORG@bidi@amsart@RTLfootnotetext\@RTLfootnotetext{R}%
81 \footdir@temp\footdir@ORG@bidi@amsart@LTRfootnotetext\@LTRfootnotetext{L}%
82
83 \renewenvironment{thebibliography}[1]{%
84 \@bibtitlestyle
85 \normalfont\bibliofont\labelsep .5em\relax
86 \renewcommand\theenumiv{\arabic{enumiv}}\let\p@enumiv\@empty
87 \if@RTL\if@LTRbibitems\@RTLfalse\else\fi\else\if@RTLbibitems\@RTLtrue\else\fi\fi
88 \bidi@@thebibliography@font@hook%
89 \list{\@biblabel{\theenumiv}}{\settowidth\labelwidth{\@biblabel{#1}}%
90 \leftmargin\labelwidth \advance\leftmargin\labelsep
91 \usecounter{enumiv}}%
92 \sloppy \clubpenalty\@M \widowpenalty\clubpenalty
93 \sfcode \. = \@m
94 }{%
95 \def\@noitemerr{\@latex@warning{Empty `thebibliography' environment}}%
96 \endlist
97 }
98 \def\theindex{\@restonecoltrue\if@twocolumn\@restonecolfalse\fi
```
File amsart-xetex-bidi.def 5

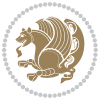

```
99 \columnseprule\z@ \columnsep 35\p@
100 \@indextitlestyle
101 \thispagestyle{plain}%
102 \let\item\@idxitem
103 \parindent\z@ \parskip\z@\@plus.3\p@\relax
104 \if@RTL\raggedleft\else\raggedright\fi
105 \hyphenpenalty\@M
106 \footnotesize}
107 \def\@idxitem{\par\hangindent \if@RTL-\fi2em}
108 \def\subitem{\par\hangindent \if@RTL-\fi2em\hspace*{1em}}
109 \def\subsubitem{\par\hangindent \if@RTL-\fi3em\hspace*{2em}}
110 \def\maketitle{\par
111 \@topnum\z@ % this prevents figures from falling at the top of page 1
112 \@setcopyright
113 \thispagestyle{firstpage}% this sets first page specifications
114 \uppercasenonmath\shorttitle
115 \ifx\@empty\shortauthors \let\shortauthors\shorttitle
116 \else \andify\shortauthors
_{117} \fi
118 \@maketitle@hook
119 \begingroup
120 \@maketitle
121 \toks@\@xp{\shortauthors}\@temptokena\@xp{\shorttitle}%
122 \toks4{\def\\{ \ignorespaces}}% defend against questionable usage
123 \edef\@tempa{%
124 \@nx\markboth{\the\toks4
125 \@nx\MakeUppercase{\the\toks@}}{\the\@temptokena}}%
126 \@tempa
127 \endgroup
```

```
128 \c@footnote\z@
```

```
129 \@cleartopmattertags
```

```
130 }
```
## <span id="page-6-0"></span>**2 File adjmulticol-xetex-bidi.def**

```
131 \ProvidesFile{adjmulticol-xetex-bidi.def}[2015/04/25 v0.1 bidi adaptations for adjmulticol pac
132 \def\adjmulticols#1#2#3{\col@number#1\relax
```

```
133 \def\@tempa{#2}%
```

```
134 \ifx\@tempa\@empty\adjmc@inner\z@\else\adjmc@inner#2\fi
```

```
135 \def\@tempa{#3}%
```

```
136 \ifx\@tempa\@empty\adjmc@outer\z@\else\adjmc@outer#3\fi
```

```
137 \ifnum\col@number<\@ne
```

```
138 \PackageWarning{adjmulticol}%
```

```
139 {Using `\number\col@number'
```

```
140 columns doesn't seem a good idea.<sup>^^</sup>J
```

```
141 I therefore use one columns instead}%
```

```
142 \col@number\@ne\fi
```

```
143 \ifnum\col@number>10
```

```
144 \PackageError{adjmulticol}%
```

```
145 {Too many columns}%
```
File adjmulticol-xetex-bidi.def 6

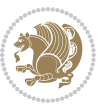

```
146 {Current implementation doesn't
147 support more than 10 columns.%
148 \MessageBreak
149 I therefore use 10 columns instead}%
150 \col@number10 \fi
151 \ifx\@footnotetext\mult@footnotetext\else
152 \let\orig@footnotetext\@footnotetext
153 \let\@footnotetext\mult@footnotetext
154 \fi
155 \ifx\@LTRfootnotetext\mult@LTRfootnotetext\else
156 \let\orig@LTRfootnotetext\@LTRfootnotetext
157 \let\@LTRfootnotetext\mult@LTRfootnotetext
158 \fi
159 \ifx\@RTLfootnotetext\mult@RTLfootnotetext\else
160 \let\orig@RTLfootnotetext\@RTLfootnotetext
161 \let\@RTLfootnotetext\mult@RTLfootnotetext
162 \fi
163 \@ifnextchar[\adjmult@cols{\adjmult@cols[]}}
164 \let\adjmc@page@sofar@orig=\page@sofar
```
#### <span id="page-7-0"></span>**3 File algorithm2e-xetex-bidi.def**

```
165 \ProvidesFile{algorithm2e-xetex-bidi.def}[2018/09/23 v0.2 bidi adaptations for algorithm2e package for \frac{1}{2}166 \exp and after \ifx\csname algorithm\end{small} if \algocf@within\end{small} if a legece@within doesn't exist167 \text{ } \text{else}%
168 \renewcommand\thealgocf{\csname the\algocf@within\endcsname\@SepMark\@arabic\c@algocf}%
169 \fi
170 \@ifpackageloaded{color}{}{%
171 \bidi@patchcmd{\@algocf@start}{\bgroup}{%
172 \bgroup
_{173} \if@RTL
174 \beginR
175 \else
176 \beginL
177 \fi
178 }{}{}
179 \bidi@patchcmd{\@algocf@finish}{\egroup\end{lrbox}}{%
180 \if@RTL
181 \endR
182 \else
183 \endL
184 \fi
185 \egroup
186 \end{lrbox}%
187 }{}{}
188 \bidi@patchcmd{\algocf@makecaption}{\hbox}{%
189 \if@RTL
190 \hboxR
191 \else
```

```
192 \hboxL
```

```
193 \fi
194 }{}{}
195 }
```
#### <span id="page-8-0"></span>**4 File amsbook-xetex-bidi.def**

```
196 \ProvidesFile{amsbook-xetex-bidi.def}[2017/08/09 v1.2 bidi adaptations for amsbook class for X
197 \def\@tocline#1#2#3#4#5#6#7{\relax
198 \ifnum #1>\c@tocdepth % then omit
199 \else
200 \par \addpenalty\@secpenalty\addvspace{#2}%
201 \begingroup \hyphenpenalty\@M
202 \@ifempty{#4}{%
203 \@tempdima\csname r@tocindent\number#1\endcsname\relax
204 }{%
205 \@tempdima#4\relax
206 }%
207 \label{cor:10} $$\partialent\z0 \iff \partialertL\rightarrow\z0 \iff \partialertL\rightarrow\z0 \iff \partial208 \if@RTL\leftskip\else\rightskip\fi\@pnumwidth plus4em \parfillskip-\@pnumwidth
209 #5\leavevmode\hskip-\@tempdima #6\nobreak\relax
210 \hfil\hbox to\@pnumwidth{\@tocpagenum{#7}}\par
_{211} \nobreak
212 \endgroup
213 \fi}
214 \renewcommand\thesubsection {\thesection\@SepMark\arabic{subsection}}
215 \renewcommand\thesubsubsection {\thesubsection \@SepMark\arabic{subsubsection}}
216 \renewcommand\theparagraph {\thesubsubsection\@SepMark\arabic{paragraph}}
217 \renewcommand\thesubparagraph {\theparagraph\@SepMark\arabic{subparagraph}}
218 \def\theindex{\@restonecoltrue\if@twocolumn\@restonecolfalse\fi
219 \columnseprule\z@ \columnsep 35\p@
220 \@indextitlestyle
221 \thispagestyle{plain}%
222 \let\item\@idxitem
223 \parindent\z@ \parskip\z@\@plus.3\p@\relax
224 \if@RTL\raggedleft\else\raggedright\fi
225 \hyphenpenalty\@M
226 \footnotesize}
227 \def\@idxitem{\par\hangindent \if@RTL-\fi2em}
228 \def\subitem{\par\hangindent \if@RTL-\fi2em\hspace*{1em}}
229 \def\subsubitem{\par\hangindent \if@RTL-\fi3em\hspace*{2em}}
230 \def\right@footnoterule{%
231 \kern-.4\p@
232 \hbox to \columnwidth{\hskip \dimexpr\columnwidth-5pc\relax \hrulefill }
233 \kern11\p@\kern-\footnotesep}
234 \def\left@footnoterule{\kern-.4\p@
235 \hrule\@width 5pc\kern11\p@\kern-\footnotesep}
236
237 \long\def\@footnotetext#1{%
238 \insert\footins{%
239 \if@RTL@footnote\@RTLtrue\else\@RTLfalse\fi%
```
File amsbook-xetex-bidi.def 8

```
240 \reset@font%
241 \bidi@@footnotetext@font% \normalfont\footnotesize
242 \interlinepenalty\interfootnotelinepenalty
243 \splittopskip\footnotesep \splitmaxdepth \dp\strutbox
244 \floatingpenalty\@MM \hsize\columnwidth
245 \@parboxrestore \parindent\normalparindent \sloppy
246 \protected@edef\@currentlabel{%
247 \csname p@footnote\endcsname\@thefnmark}%
248 \@makefntext{%
249 \rule\z@\footnotesep\ignorespaces#1\unskip\strut\par}}}
250
251 \long\def\@RTLfootnotetext#1{%
252 \insert\footins{%
253 \@RTLtrue%
254 \reset@font%
255 \bidi@@RTLfootnotetext@font% \normalfont\footnotesize
256 \interlinepenalty\interfootnotelinepenalty
257 \splittopskip\footnotesep \splitmaxdepth \dp\strutbox
258 \floatingpenalty\@MM \hsize\columnwidth
259 \@parboxrestore \parindent\normalparindent \sloppy
260 \protected@edef\@currentlabel{%
261 \csname p@footnote\endcsname\@thefnmark}%
262 \@makefntext{%
263 \rule\z@\footnotesep\ignorespaces#1\unskip\strut\par}}}
264
265
266 \long\def\@LTRfootnotetext#1{%
267 \insert\footins{%
268 \@RTLfalse%
269 \reset@font%
270 \bidi@@LTRfootnotetext@font% \normalfont\footnotesize
271 \interlinepenalty\interfootnotelinepenalty
272 \splittopskip\footnotesep \splitmaxdepth \dp\strutbox
273 \floatingpenalty\@MM \hsize\columnwidth
274 \@parboxrestore \parindent\normalparindent \sloppy
275 \protected@edef\@currentlabel{%
276 \csname p@footnote\endcsname\@thefnmark}%
277 \@makefntext{%
278 \rule\z@\footnotesep\ignorespaces#1\unskip\strut\par}}}
279
280
281
282 \footdir@temp\footdir@ORG@bidi@amsbook@footnotetext\@footnotetext{\bidi@footdir@footnote}%
283 \footdir@temp\footdir@ORG@bidi@amsbook@RTLfootnotetext\@RTLfootnotetext{R}%
284 \footdir@temp\footdir@ORG@bidi@amsbook@LTRfootnotetext\@LTRfootnotetext{L}%
285
286 \renewenvironment{thebibliography}[1]{%
287 \@bibtitlestyle
288 \normalfont\bibliofont\labelsep .5em\relax
289 \renewcommand\theenumiv{\arabic{enumiv}}\let\p@enumiv\@empty
```
File amsbook-xetex-bidi.def 9

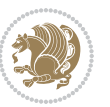

```
\label{thm:main} $$\list{\@biblabel{\theenumiv}} {\set{vaddh\label{thm:odd}}$$293 \leftmargin\labelwidth \advance\leftmargin\labelsep
294 \usecounter{enumiv}}%
295 \sloppy \clubpenalty\@M \widowpenalty\clubpenalty
296 \sfcode`\.=\@m
297 }{%
{\tt 298} \ \{def\@noitemerr{\@later@warning{Empty `thebibliography' environment}}\}\299 \endlist
300 }
301 \def\@makechapterhead#1{\global\topskip 7.5pc\relax
302 \begingroup
303 \fontsize{\@xivpt}{18}\bfseries\centering
304 \ifnum\c@secnumdepth>\m@ne
305 \leavevmode \hskip-\if@RTL\rightskip\else\leftskip\fi
306 \rlap{\vbox to\z@{\vss
307 \centerline{\normalsize\mdseries
308 \uppercase\@xp{\chaptername}\enspace\thechapter}
309 \vskip 3pc}}\hskip\if@RTL\rightskip\else\leftskip\fi\fi
310 #1\par \endgroup
311 \skip@34\p@ \advance\skip@-\normalbaselineskip
312 \vskip\skip@ }
313 \def\maketitle{\par
314 \@topnum\z@ % this prevents figures from falling at the top of page 1
315 \begingroup
316 \@maketitle
317 \endgroup
318 \c@footnote\z@
319 \def\do##1{\let##1\relax}%
320 \do\maketitle \do\@maketitle \do\title \do\@xtitle \do\@title
321 \do\author \do\@xauthor \do\address \do\@xaddress
322 \do\email \do\@xemail \do\curraddr \do\@xcurraddr
```
\if@RTL\if@LTRbibitems\@RTLfalse\else\fi\else\if@RTLbibitems\@RTLtrue\else\fi\fi

```
323 \do\dedicatory \do\@dedicatory \do\thanks \do\thankses
324 \do\keywords \do\@keywords \do\subjclass \do\@subjclass
```

```
325 }
```
## <span id="page-10-0"></span>**5 File amsmath-xetex-bidi.def**

\bidi@@thebibliography@font@hook%

```
326 \ProvidesFile{amsmath-xetex-bidi.def}[2020/05/16 v1.2 bidi adaptations for amsmath package for
327 \let\veqno=\eqno
328 \iftagsleft@ \let\veqno=\leqno \fi
329 \renewcommand{\numberwithin}[3][\arabic]{%
330 \@ifundefined{c@#2}{\@nocounterr{#2}}{%
331 \@ifundefined{c@#3}{\@nocnterr{#3}}{%
332 \@addtoreset{#2}{#3}%
333 \@xp\xdef\csname the#2\endcsname{%
334 \@xp\@nx\csname the#3\endcsname \@nx\@SepMark\@nx#1{#2}}}}%
335 }
336\def\tagform@#1{\maketag@@@{\if@nonlatin\beginR\fi(\kern\z@\ignorespaces#1\unskip\@@italiccor:
```
File amsmath-xetex-bidi.def 10

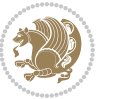

```
337
338 \bidi@patchcmd\math@cr@@@align\place@tag{%
339 \place@tag
340 \else
341 \place@tag
342 }{}{}
343
```
#### <span id="page-11-0"></span>**6 File amstext-xetex-bidi.def**

```
344 \ProvidesFile{amstext-xetex-bidi.def}[2016/09/12 v0.2 bidi adaptations for amstext package for
345 \def\textdef@#1#2#3{\hbox{{%
```

```
346 \everymath{#1}%
347 \let\f@size#2\selectfont
348 \if@nonlatin\beginR\fi#3\if@nonlatin\endR\fi}}}
```
#### <span id="page-11-1"></span>**7 File amsthm-xetex-bidi.def**

 \ProvidesFile{amsthm-xetex-bidi.def}[2010/07/25 v0.1 bidi adaptations for amsthm package for  $\overline{X}$ \def\@thmcountersep{\@SepMark}

#### <span id="page-11-2"></span>**8 File array-xetex-bidi.def**

```
351 \ProvidesFile{array-xetex-bidi.def}[2015/11/07 v0.3 bidi adaptations for array package for Xe'
352 \def\@testpach{\@chclass
353 \ifnum \@lastchclass=6 \@ne \@chnum \@ne \else
354 \ifnum \@lastchclass=7 5 \else
355 \ifnum \@lastchclass=8 \tw@ \else
356 \ifnum \@lastchclass=9 \thr@@
357 \else \z@
358 \ifnum \@lastchclass = 10 \else
359 \edef\@nextchar{\expandafter\string\@nextchar}%
360 \@chnum
361 \if \@nextchar c\z@ \else
362 \if \@nextchar \if@RTLtab r\else l\fi\@ne \else
363 \if \@nextchar \if@RTLtab l\else r\fi\tw@ \else
364 \z@ \@chclass
365 \if\@nextchar |\@ne \else
366 \if \@nextchar !6 \else
367 \if \@nextchar @7 \else
368 \if \@nextchar <8 \else
369 \if \@nextchar >9 \else
370 10
371 \@chnum
372 \if \@nextchar m\thr@@\else
373 \if \@nextchar p4 \else
374 \if \@nextchar b5 \else
375 \z@ \@chclass \z@ \@preamerr \z@ \fi \fi \fi \fi
376 \fi \fi \fi \fi \fi \fi \fi \fi \fi \fi \fi \fi}
377 \def\@tabular{%
```
File array-xetex-bidi.def 11

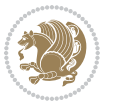

```
378 \leavevmode
379 \hbox \bgroup\if@RTLtab\beginR \fi $\col@sep\tabcolsep \let\d@llarbegin\begingroup
380 \let\d@llarend\endgroup
381 \@tabarray}
382 \def\endtabular{\endarray $\if@RTLtab\endR\fi\egroup}
383 \expandafter\let\csname endtabular*\endcsname=\endtabular
384 \def\@array[#1]#2{%
385 \@tempdima \ht \strutbox
386 \advance \@tempdima by\extrarowheight
387 \setbox \@arstrutbox \hbox{\vrule
388 \@height \arraystretch \@tempdima
389 \@depth \arraystretch \dp \strutbox
390 \@width \z@}%
391 \begingroup
392 \@mkpream{#2}%
393 \xdef\@preamble{\noexpand \ialign \@halignto
394 \bgroup \@arstrut \@preamble
395 \tabskip \z@ \cr}%
396 \endgroup
397 \@arrayleft
398 \if #1t\vtop \else \if#1b\vbox \else \vcenter \fi \fi
399 \bgroup
400 \let \@sharp ##\let \protect \relax
401 \lineskip \z@
402 \baselineskip \z@
403 \m@th
404 \let\\\@arraycr \let\tabularnewline\\\let\par\@empty \if@RTLtab\hbox\bgroup\beginR\@hboxRcon
405 \def\@tabarray{\@ifnextchar[{\@array}{\@array[c]}}
406\def\endarray{\crcr \egroup\if@RTLtab\egroup\endR\egroup\fi \egroup \@arrayright \gdef\@pream
407 \def\array{\col@sep\arraycolsep
408 \def\d@llarbegin{$}\let\d@llarend\d@llarbegin\gdef\@halignto{}%
409 \@RTLtabfalse\@tabarray}
```
<span id="page-12-0"></span> $410 \text{ (ProvidesFilefarticle-xetex-bidi.def}$ [2017/06/09 v0.6 bidi adaptations for standard article class for  $\overline{\text{c}}$ \if@titlepage

- \renewcommand\maketitle{\begin{titlepage}%
- \let\footnotesize\small
- \let\right@footnoterule\relax
- \let\left@footnoterule\relax
- \let\textwidth@footnoterule\relax
- \let \footnote \thanks
- \let \LTRfootnote \LTRthanks
- \let \RTLfootnote \RTLthanks
- \null\vfil
- \vskip 60\p@
- \begin{center}%
- {\LARGE \@title \par}%
- \vskip 3em%

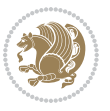

```
425 {\large
426 \lineskip .75em%
427 \begin{tabular}[t]{c}%
428 \@author
429 \end{tabular}\par}%
430 \vskip 1.5em%
_{431} {\large \@date \par}% % Set date in \large size.
432 \end{center}\par
433 \@thanks
434 \vfil\null
435 \end{titlepage}%
436 \setcounter{footnote}{0}%
437 \global\let\thanks\relax
438 \global\let\LTRthanks\relax
439 \global\let\RTLthanks\relax
440 \global\let\maketitle\relax
441 \global\let\@thanks\@empty
442 \global\let\@author\@empty
443 \global\let\@date\@empty
444 \global\let\@title\@empty
445 \global\let\title\relax
446 \global\let\author\relax
447 \global\let\date\relax
448 \global\let\and\relax
449 }
450 \else
451 \renewcommand\maketitle{\par
452 \begingroup
453 \renewcommand\thefootnote{\@fnsymbol\c@footnote}%
454 \def\@makefnmark{\rlap{\@textsuperscript{\normalfont\@thefnmark}}}%
455 \long\def\@makefntext##1{\parindent 1em\noindent
456 \hb@xt@1.8em{%
457 \hss\@textsuperscript{\normalfont\@thefnmark}}##1}%
458 \if@twocolumn
459 \ifnum \col@number=\@ne
460 \@maketitle
461 \else
462 \twocolumn[\@maketitle]%
463 \fi
464 \else
465 \newpage
466 \global\@topnum\z@ % Prevents figures from going at top of page.
467 \@maketitle
468 \fi
469 \thispagestyle{plain}\@thanks
470 \endgroup
471 \setcounter{footnote}{0}%
472 \global\let\thanks\relax
473 \global\let\LTRthanks\relax
474 \global\let\RTLthanks\relax
```

```
475 \global\let\maketitle\relax
476 \global\let\@maketitle\relax
477 \global\let\@thanks\@empty
478 \global\let\@author\@empty
479 \global\let\@date\@empty
480 \global\let\@title\@empty
481 \global\let\title\relax
482 \global\let\author\relax
483 \global\let\date\relax
484 \global\let\and\relax
485 }
486 \def\@maketitle{%
487 \newpage
488 \null
489 \vskip 2em%
490 \begin{center}%
491 \let \footnote \thanks
492 \let \LTRfootnote \LTRthanks
493 \let \RTLfootnote \RTLthanks
494 {\LARGE \@title \par}%
495 \vskip 1.5em%
496 {\large
497 \lineskip .5em%
498 \begin{tabular}[t]{c}%
499 \@author
500 \end{tabular}\par}%
501 \vskip 1em%
502 {\large \@date}%
503 \end{center}%
504 \par
505 \vskip 1.5em}
506\Xi507 \renewcommand*\l@part[2]{%
508 \ifnum \c@tocdepth >-2\relax
509 \addpenalty\@secpenalty
510 \addvspace{2.25em \@plus\p@}%
511 \setlength\@tempdima{3em}%
512 \begingroup
513 \parindent \z@ \if@RTL\leftskip\else\rightskip\fi \@pnumwidth
514 \parfillskip -\@pnumwidth
515 {\leavevmode
516 \large \bfseries #1\hfil \hb@xt@\@pnumwidth{\hss #2}}\par
517 \nobreak
518 \if@compatibility
519 \global\@nobreaktrue
520 \everypar{\global\@nobreakfalse\everypar{}}%
521 \fi
522 \endgroup
523 \fi}
524 \renewcommand*\l@section[2]{%
```
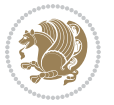

```
526 \addpenalty\@secpenalty
527 \addvspace{1.0em \@plus\p@}%
528 \setlength\@tempdima{1.5em}%
529 \begingroup
530 \parindent \z@ \if@RTL\leftskip\else\rightskip\fi \@pnumwidth
531 \parfillskip -\@pnumwidth
532 \leavevmode \bfseries
533 \advance\if@RTL\rightskip\else\leftskip\fi\@tempdima
534 \hskip -\if@RTL\rightskip\else\leftskip\fi
535 #1\nobreak\hfil \nobreak\hb@xt@\@pnumwidth{\hss #2}\par
536 \endgroup
537 \fi}
538 \renewcommand\left@footnoterule{%
539 \kern-3\p@
540 \hrule\@width.4\columnwidth
541 \kern2.6\p@}
542 \renewcommand\right@footnoterule{%
543 \kern-3\p@
544 \hbox to \columnwidth{\hskip .6\columnwidth \hrulefill }
545 \kern2.6\p@}
546 \renewcommand\thesubsection {\thesection\@SepMark\@arabic\c@subsection}
_{547}\renewcommand\thesubscript{subsubsection}{\the subsolution}\@SepMark\@arabic\c@subsection\}548 \renewcommand\theparagraph {\thesubsubsection\@SepMark\@arabic\c@paragraph}
549 \renewcommand\thesubparagraph {\theparagraph\@SepMark\@arabic\c@subparagraph}
550 \def\@part[#1]#2{%
551 \ifnum \c@secnumdepth >\m@ne
552 \refstepcounter{part}%
553 \addcontentsline{toc}{part}{\thepart\hspace{1em}#1}%
554 \else
555 \addcontentsline{toc}{part}{#1}%
556 \fi
557 {\parindent \z@ \if@RTL\raggedleft\else\raggedright\fi
558 \interlinepenalty \@M
559 \normalfont
560 \ifnum \c@secnumdepth >\m@ne
561 \Large\bfseries \partname\nobreakspace\thepart
562 \par\nobreak
563 \fi
564 \huge \bfseries #2%
565 \markboth{}{}\par}%
566 \nobreak
567 \vskip 3ex
568 \@afterheading}
569 \renewenvironment{thebibliography}[1]
570 {\section*{\refname}%
571 \@mkboth{\MakeUppercase\refname}{\MakeUppercase\refname}%
572 \if@RTL\if@LTRbibitems\@RTLfalse\else\fi\else\if@RTLbibitems\@RTLtrue\else\fi\fi
573 \bidi@@thebibliography@font@hook%
574 \list{\@biblabel{\@arabic\c@enumiv}}%
```
\ifnum \c@tocdepth >\z@

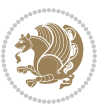

```
575 {\settowidth\labelwidth{\@biblabel{#1}}%
576 \leftmargin\labelwidth
577 \advance\leftmargin\labelsep
578 \@openbib@code
579 \usecounter{enumiv}%
580 \let\p@enumiv\@empty
581 \renewcommand\theenumiv{\@arabic\c@enumiv}}%
582 \sloppy
583 \clubpenalty4000
584 \@clubpenalty \clubpenalty
585 \widowpenalty4000%
586 \sfcode`\.\@m}
587 {\def\@noitemerr
588 {\@latex@warning{Empty `thebibliography' environment}}%
589 \endlist}
590 \renewenvironment{theindex}
591 {\if@twocolumn
592 \\grestonecolfalse
593 \else
594 \@restonecoltrue
595 \fi
596 \columnseprule \z@
597 \columnsep 35\p@
598 \twocolumn[\section*{\indexname}]%
599 \@mkboth{\MakeUppercase\indexname}%
600 <br>
{\MakeUppercase\indexname}601 \thispagestyle{plain}\parindent\z@
602 \parskip\z@ \@plus .3\p@\relax
603 \let\item\@idxitem}
604 {\if@restonecol\onecolumn\else\clearpage\fi}
```

```
605 \ProvidesFile{artikel1-xetex-bidi.def}[2017/06/09 v0.4 bidi adaptations for artikel1 class for
606 \renewenvironment{theindex}{%
607 \if@twocolumn
608 \@restonecolfalse
609 \else
610 \@restonecoltrue
611 \fi
612 \columnseprule \z@
613 \columnsep 35\p@
614 \twocolumn[\section*{\indexname}]%
_{615} \@mkboth{\MakeUppercase{\indexname}}{\MakeUppercase{\indexname}}%
616 \thispagestyle{plain}\parindent\z@
617 \parskip\z@ \@plus .3\p@\relax
618 \let\item\@idxitem
619 }{%
620 \if@restonecol\onecolumn\else\clearpage\fi}
```

```
621 \renewcommand*\head@style{%
```
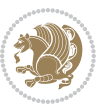

```
624 \if@RTL\leftskip\else\rightskip\fi=0cm plus .7\hsize\relax}
625 \if@titlepage
626 \renewenvironment{abstract}{%
627 \titlepage
628 \null\vfil
629 \section*{\SectFont\abstractname}
630 \noindent\ignorespaces}
631 {\par\vfil\null\endtitlepage}
632 \else
633 \renewenvironment{abstract}{%
634 \if@twocolumn
635 \section*{\abstractname}%
636 \else
637 \bgroup\if@RTL\leftskip\else\rightskip\fi=\unitindent
638 \section*{\small\SectFont\abstractname}%
639 \noindent\ignorespaces
640 \fi}
641 {\if@twocolumn\else\par\egroup\fi}
642 \fi
643 \renewcommand*\@regtocline[3]{%
644 \ifnum #1>\c@tocdepth
645 \else
646 \vskip\z@\@plus.2\p@
647 {\hangindent\z@ \@afterindenttrue \interlinepenalty\@M
648 \if@RTL\rightskip\else\leftskip\fi\unitindent
649 \if@RTL\leftskip\else\rightskip\fi\unitindent\@plus 1fil
650 \parfillskip\z@
651 \@tempdima\unitindent
652 \parindent\z@
653 \leavevmode
654 \hbox{}\hskip -\if@RTL\rightskip\else\leftskip\fi\relax#2\nobreak
655 \hskip 1em \nobreak{\slshape #3}\par
656 }%
657 \fi}
658 \if@oldtoc
659 \renewcommand*\l@part[2]{%
660 \ifnum \c@tocdepth >-2\relax
661 \addpenalty\@secpenalty
662 \addvspace{2.25em \@plus\p@}%
663 \begingroup
664 \setlength\@tempdima{3em}%
665 \parindent \z@ \if@RTL\leftskip\else\rightskip\fi \@pnumwidth
666 \parfillskip -\@pnumwidth
667 {\leavevmode
668 \large \bfseries #1\hfil \hb@xt@\@pnumwidth{\hss #2}}\par
669 \nobreak
670 \if@compatibility
671 \global\@nobreaktrue
```
\interlinepenalty \@M

\hyphenpenalty=\@M \exhyphenpenalty=\@M

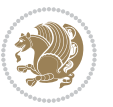

```
672 \everypar{\global\@nobreakfalse\everypar{}}%
673 \fi
674 \endgroup
675 \fi}
676 else
677 \renewcommand*\l@part{%
678 \ifnum \c@tocdepth >-2\relax
679 \addpenalty\@secpenalty
680 \addvspace{2.25em \@plus \p@}%
681 \@regtocline{0}%
682 \fi}
683 \overline{fi}684 \if@oldtoc
685 \renewcommand*\l@section[2]{%
686 \addpenalty\@secpenalty
687 \addvspace{1.0em \@plus\p@}%
688 \setlength\@tempdima{1.5em}%
689 \begingroup
690 \parindent \z@ \if@RTL\leftskip\else\rightskip\fi \@pnumwidth
691 \parfillskip -\@pnumwidth
692 \leavevmode \bfseries
693 \advance\if@RTL\rightskip\else\leftskip\fi\@tempdima
694 \hskip -\if@RTL\rightskip\else\leftskip\fi
695 #1\nobreak\hfil \nobreak\hb@xt@\@pnumwidth{\hss #2}\par
696 \endgroup}
697 \else
698 \renewcommand*\l@section{\@regtocline{1}}
699 \fi
700 \renewcommand*\thesubsection{\thesection\@SepMark\@arabic\c@subsection}
_{701} \renewcommand*\thesubsubsection{\thesubsection\@SepMark\@arabic\c@subsubsection}
702 \renewcommand*\theparagraph{\thesubsubsection\@SepMark\@arabic\c@paragraph}
703 \renewcommand*\thesubparagraph{\theparagraph\@SepMark\@arabic\c@subparagraph}
704 \renewenvironment{thebibliography}[1]
705 {\section*{\refname}%
706 \@mkboth{\MakeUppercase\refname}{\MakeUppercase\refname}%
707 \if@RTL\if@LTRbibitems\@RTLfalse\else\fi\else\if@RTLbibitems\@RTLtrue\else\fi\fi
708 \bidi@@thebibliography@font@hook%
709 \list{\@biblabel{\@arabic\c@enumiv}}%
710 {\settowidth\labelwidth{\@biblabel{#1}}%
711 \leftmargin\labelwidth
712 \advance\leftmargin\labelsep
713 \@openbib@code
714 \usecounter{enumiv}%
715 \let\p@enumiv\@empty
716 \renewcommand*\theenumiv{\@arabic\c@enumiv}}%
717 \sloppy\clubpenalty4000\widowpenalty4000%
718 \sfcode \.\@m}
719 {\def\@noitemerr
720 {\@latex@warning{Empty `thebibliography' environment}}%
721 \endlist}
```
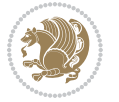

```
722 \renewcommand*\left@footnoterule{%
723 \kern-3\p@
724 \kern.5\baselineskip
725 \hrule\@width\unitindent
726 \kern.4\baselineskip
727 }
728 \renewcommand*\right@footnoterule{%
729 \kern-3\p@
730 \kern.5\baselineskip
_{731} \hbox to \columnwidth{\hskip \dimexpr\columnwidth-\unitindent\relax \hrulefill }
732 \kern.4\baselineskip}
733 \if@titlepage
734 \renewcommand*\TitleFont{\rmfamily}
735 \renewcommand*\maketitle{%
736 \begin{titlepage}%
737 \let\footnotesize\small
738 \let\right@footnoterule\relax
739 \let\left@footnoterule\relax
740 \let\textwidth@footnoterule\relax
741 \let \footnote \thanks
742 \long\def\@makefntext##1{\parindent\z@
743 \def\labelitemi{\textendash}\@revlabeltrue
744 \leavevmode\@textsuperscript{\@thefnmark}\kern1em\relax ##1}
745 \renewcommand*\thefootnote{\@fnsymbol\c@footnote}%
746 \if@compatibility\setcounter{page}{0}\fi
747 \null\vfil
748 \vskip 60\p@
749 \begin{center}%
750 \TitleFont
_{751} {\LARGE \def\\{\penalty -\@M}
752 \if@allcaps
753 \expandafter\uc@nothanks\@title\thanks\relax
754 \else
755 \\Qtitle
756 \fi\par}%
757 \vskip 3em%
758 {\large
759 \lineskip .75em \parindent\z@
760 \begin{tabular}[t]{c}%
761 \if@allcaps
762 \expandafter\uc@authornothanks\@author\and\relax
763 \else
764 \@author
765 \fi
766 \end{tabular}\par}%
767 \vskip 1.5em%
768 {\large
769 \if@allcaps
770 \uppercase\expandafter{\@date}%
771 \else
```
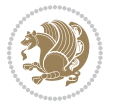

```
772 \@date
773 \fi\par}%
774 \end{center}\par
775 \@thanks
776 \vfil\null
777 \end{titlepage}%
778 \setcounter{footnote}{0}%
779 \global\let\thanks\relax
780 \global\let\maketitle\relax
781 \global\let\@thanks\@empty
782 \global\let\@author\@empty
783 \global\let\@title\@empty
784 \global\let\@date\@empty
785 \global\let\title\relax
786 \global\let\author\relax
787 \global\let\date\relax
788 \global\let\and\relax
789 }
790 \def\uc@nothanks#1\thanks{\uppercase{#1}\futurelet\@tempa\uc@tx}
791 \def\uc@authornothanks#1\and{\uc@nothanks#1\thanks\relax
792 \futurelet\@tempa\uc@ax}
793 \def\uc@ax{%
794 \ifx\@tempa\relax
795 \else
796 \\ \andname \\ \expandafter\uc@authornothanks
797 \fi}
798 \def\uc@tx{\ifx\@tempa\relax
799 \else \expandafter\uc@ty \fi}
800 \def\uc@ty#1{\thanks{#1}\uc@nothanks}
801 \else
802 \renewcommand*\maketitle{\par
803 \begingroup
804 \renewcommand*\thefootnote{\@fnsymbol\c@footnote}%
805 \def\@makefnmark{\rlap{%
806 \@textsuperscript{\normalfont\@thefnmark}}}%
807 \long\def\@makefntext{\@xmakefntext{%
808 \@textsuperscript{\normalfont\@thefnmark}}}%
809 \if@twocolumn
810 \ifnum \col@number=\@ne
811 \@maketitle
812 \else
813 \twocolumn[\@maketitle]%
814 \fi
815 \else
816 \newpage
817 \global\@topnum\z@
818 \@maketitle
819 \fi
820 \thispagestyle{plain}\@thanks
```

```
821 \endgroup
```
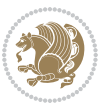

```
822 \setcounter{footnote}{0}%
823 \global\let\thanks\relax
824 \global\let\maketitle\relax
825 \global\let\@maketitle\relax
826 \global\let\@thanks\@empty
827 \global\let\@author\@empty
828 \global\let\@title\@empty
829 \global\let\@date\@empty
830 \global\let\title\relax
_{831} \global\let\author\relax
832 \global\let\date\relax
833 \global\let\and\relax
834 }
835 \def\@maketitle{%
836 \newpage
837 \null
838 \vskip 2em%
839 \begin{center}%
840 \let \footnote \thanks
841 {\LARGE \TitleFont \@title \par}%
842 \vskip 1.5em%
843 {\large \TitleFont
844 \lineskip .5em%
845 \begin{tabular}[t]{c}%
846 \@author
847 \end{tabular}\par}%
848 \vskip 1em%
849 {\large \TitleFont \@date}%
850 \end{center}%
851 \par
852 \vskip 1.5em}
853 \fi
```

```
854 \ProvidesFile{artikel2-xetex-bidi.def}[2017/06/09 v0.4 bidi adaptations for artikel2 class for
855 \renewenvironment{theindex}{%
856 \if@twocolumn
857 \@restonecolfalse
858 \else
859 \@restonecoltrue
860 \fi
861 \columnseprule \z@
862 \columnsep 35\p@
863 \twocolumn[\section*{\indexname}]%
864 \@mkboth{\MakeUppercase{\indexname}}{\MakeUppercase{\indexname}}%
865 \thispagestyle{plain}\parindent\z@
866 \parskip\z@ \@plus .3\p@\relax
867 \let\item\@idxitem
868 }{%
```

```
File artikel2-xetex-bidi.def 21
```
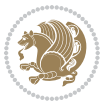

```
869 \if@restonecol\onecolumn\else\clearpage\fi}
870 \renewcommand*\@regtocline[3]{%
871 \ifnum #1>\c@tocdepth
872 \else
873 \vskip\z@\@plus.2\p@
874 {\hangindent\z@ \@afterindenttrue \interlinepenalty\@M
875 \if@RTL\rightskip\else\leftskip\fi\unitindent
876 \if@RTL\leftskip\else\rightskip\fi\unitindent\@plus 1fil
877 \parfillskip\z@
878 \@tempdima\unitindent
879 \advance\@tempdima by \othermargin
880 \parindent\z@
881 \leavevmode
882 \hbox{}\hskip -\if@RTL\rightskip\else\leftskip\fi\relax#2\nobreak
883 \hskip 1em \nobreak{\slshape #3}\par
884 }%
885 \fi}
886 \if@oldtoc
887 \renewcommand*\l@section[2]{%
888 \addpenalty\@secpenalty
889 \addvspace{1.0em \@plus\p@}%
890 \setlength\@tempdima{1.5em}%
891 \begingroup
892 \parindent \z@ \if@RTL\leftskip\else\rightskip\fi \@pnumwidth
893 \parfillskip -\@pnumwidth
894 \leavevmode \bfseries
895 \advance\if@RTL\rightskip\else\leftskip\fi\@tempdima
896 \hskip -\if@RTL\rightskip\else\leftskip\fi
897 #1\nobreak\hfil \nobreak\hb@xt@\@pnumwidth{\hss #2}\par
898 \endgroup}
899 \else
900 \renewcommand*\l@section{\@regtocline{1}}
901 \fi
902 \if@oldtoc
903 \renewcommand*\l@part[2]{%
904 \ifnum \c@tocdepth >-2\relax
905 \addpenalty\@secpenalty
906 \addvspace{2.25em \@plus\p@}%
907 \begingroup
908 \setlength\@tempdima{3em}%
909 \parindent \z@ \if@RTL\leftskip\else\rightskip\fi \@pnumwidth
910 \parfillskip -\@pnumwidth
911 {\leavevmode
912 \large \bfseries #1\hfil \hb@xt@\@pnumwidth{\hss #2}}\par
913 \nobreak
914 \if@compatibility
915 \global\@nobreaktrue
916 \everypar{\global\@nobreakfalse\everypar{}}%
917 \fi
```

```
918 \endgroup
```
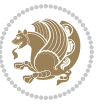

```
919 \fi}
920 \else
921 \renewcommand*\l@part{%
922 \ifnum \c@tocdepth >-2\relax
923 \addpenalty\@secpenalty
924 \addvspace{2.25em \@plus \p@}%
925 \@regtocline{0}%
926 \fi}
927 \fi
928 \renewcommand*\head@style{%
929 \interlinepenalty \@M
930 \hyphenpenalty=\@M \exhyphenpenalty=\@M
931 \if@RTL\leftskip\else\rightskip\fi=0cm plus .7\hsize\relax}
932 \if@titlepage
933 \renewenvironment{abstract}{%
934 \titlepage
935 \null\vfil
936 \section*{\SectFont\abstractname}%
937 \noindent\ignorespaces}
938 {\par\vfil\null\endtitlepage}
939 \else
940 \renewenvironment{abstract}{%
941 \if@twocolumn
942 \section*{\abstractname}%
943 \else
944 \section*{\hskip\unitindent\small\SectFont\abstractname}%
945 \list{}{\setlength\listparindent{\unitindent}%
946 \setlength\parindent {\z@}%
947 \setlength\leftmargin {\unitindent}%
948 \setlength\rightmargin {\unitindent}%
949 \setlength\parsep {\z@}}%
950 \item[]%
951 \fi}
952 {\if@twocolumn\else\par\endlist\fi}
953 \fi
954 \renewcommand*\thesubsection{\thesection\@SepMark\@arabic\c@subsection}
955 \renewcommand*\thesubsubsection{\thesubsection\@SepMark\@arabic\c@subsubsection}
956 \renewcommand*\theparagraph{\thesubsubsection\@SepMark\@arabic\c@paragraph}
957 \renewcommand*\thesubparagraph{\theparagraph\@SepMark\@arabic\c@subparagraph}
958 \renewcommand*\left@footnoterule{%
959 \kern-3\p@
960 \hrule\@width 3\unitindent
961 \kern 2.6\p@
962 }
963 \renewcommand*\right@footnoterule{%
964 \kern-3\p@
965 \hbox to \columnwidth{\hskip \dimexpr\columnwidth-3\unitindent\relax \hrulefill }
966 \kern 2.6\p@}
967 \renewenvironment{thebibliography}[1]
968 {\section*{\refname}%
```
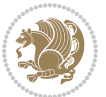

```
969 \@mkboth{\MakeUppercase\refname}{\MakeUppercase\refname}%
970 \if@RTL\if@LTRbibitems\@RTLfalse\else\fi\else\if@RTLbibitems\@RTLtrue\else\fi\fi
971 \bidi@@thebibliography@font@hook%
972 \list{\@biblabel{\@arabic\c@enumiv}}%
973 {\settowidth\labelwidth{\@biblabel{#1}}%
974 \leftmargin\labelwidth
975 \advance\leftmargin\labelsep
976 \\@openbib@code
977 \usecounter{enumiv}%
978 \let\p@enumiv\@empty
979 \renewcommand*\theenumiv{\@arabic\c@enumiv}}%
980 \sloppy\clubpenalty4000\widowpenalty4000%
981 \sfcode \.\@m}
982 {\def\@noitemerr
983 {\@latex@warning{Empty `thebibliography' environment}}%
984 \endlist}
985 \if@titlepage
986 \renewcommand*\TitleFont{\rmfamily}
987 \renewcommand*\maketitle{%
988 \begin{titlepage}%
989 \let\footnotesize\small
990 \let\right@footnoterule\relax
991 \let\left@footnoterule\relax
992 \let\textwidth@footnoterule\relax
993 \let \footnote \thanks
994 \long\def\@makefntext##1{\parindent\z@
995 \def\labelitemi{\textendash}\@revlabeltrue
996 \leavevmode\@textsuperscript{\@thefnmark}\kern1em\relax ##1}
997 \renewcommand*\thefootnote{\@fnsymbol\c@footnote}%
998 \if@compatibility\setcounter{page}{0}\fi
999 \null\vfil
1000 \vskip 60\p@
1001 \begin{center}%
1002 \TitleFont
1003 {\LARGE \def\\{\penalty -\@M}
1004 \if@allcaps
1005 \expandafter\uc@nothanks\@title\thanks\relax
1006 \else
1007 \\ldot \text{\mu}{\text{\mu}}}
1008 \fi\par}%
1009 \vskip 3em%
1010 {\large
1011 \lineskip .75em \parindent\z@
1012 \begin{tabular}[t]{c}%
1013 \if@allcaps
1014 \expandafter\uc@authornothanks\@author\and\relax
1015 \else
1016 \@author
1017 \fi
1018 \end{tabular}\par}%
```
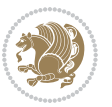

```
1019 \vskip 1.5em%
1020 {\large
1021 \if@allcaps
1022 \uppercase\expandafter{\@date}%
1023 \else
1024 \\ldate
1025 \fi\par}%
1026 \end{center}\par
1027 \@thanks
1028 \vfil\null
1029 \end{titlepage}%
1030 \setcounter{footnote}{0}%
1031 \global\let\thanks\relax
1032 \global\let\maketitle\relax
1033 \global\let\@thanks\@empty
1034 \global\let\@author\@empty
1035 \global\let\@title\@empty
1036 \global\let\@date\@empty
1037 \global\let\title\relax
1038 \global\let\author\relax
1039 \global\let\date\relax
1040 \global\let\and\relax
1041 }
\label{thm:main} $$\def\uc0\ddot\mathbbnX#1\thanks{\uppercase{#1}}futurelet\\@tempa\uc0\dtr\ddot\mathbbnX}$$1043\def\uc@authornothanks#1\and{\uc@nothanks#1\thanks\relax
1044 \futurelet\@tempa\uc@ax}
1045 \def\uc@ax{%
1046 \ifx\@tempa\relax
1047 \else
1048 \\ \andname \\ \expandafter\uc@authornothanks
1049 \fi}
1050 \def\uc@tx{\ifx\@tempa\relax
1051 \else \expandafter\uc@ty \fi}
1052 \def\uc@ty#1{\thanks{#1}\uc@nothanks}
1053 \else
1054 \renewcommand*\maketitle{\par
1055 \begingroup
1056 \renewcommand*\thefootnote{\@fnsymbol\c@footnote}%
1057 \long\def\@makefntext##1{\parindent\z@
1058 \def\labelitemi{\textendash}%
1059 \leavevmode\hb@xt@.5\unitindent{%
1060 \\textsuperscript{\normalfont\@thefnmark}\hfil}##1}
1061 \if@twocolumn
1062 \ifnum \col@number=\@ne
1063 \@maketitle
1064 \else
1065 \twocolumn[\@maketitle]%
1066 \fi
1067 \else
1068 \newpage
```
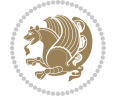

```
1069 \global\@topnum\z@
1070 \@maketitle
1071 \fi
1072 \thispagestyle{plain}\@thanks
1073 \endgroup
1074 \setcounter{footnote}{0}%
1075 \global\let\thanks\relax
1076 \global\let\maketitle\relax
1077 \global\let\@maketitle\relax
1078 \global\let\@thanks\@empty
1079 \global\let\@author\@empty
1080 \global\let\@title\@empty
1081 \global\let\@date\@empty
1082 \global\let\title\relax
1083 \global\let\author\relax
1084 \global\let\date\relax
1085 \global\let\and\relax
1086 }
1087 \def\@maketitle{%
1088 \newpage
1089 \null
1090 \vskip 2em%
1091 \begin{center}%
1092 \let \footnote \thanks
1093 {\LARGE \TitleFont \@title \par}%
1094 \vskip 1.5em%
1095 {\large \TitleFont
1096 \lineskip .5em%
1097 \begin{tabular}[t]{c}%
1098 \@author
1099 \end{tabular}\par}%
1100 \vskip 1em%
1101 {\large \TitleFont \@date}%
1102 \end{center}%
1103 \par
1104 \vskip 1.5em}
1105 \fi
```

```
1106 \ProvidesFile{artikel3-xetex-bidi.def}[2017/06/09 v0.5 bidi adaptations for artikel3 class for
1107 \renewenvironment{theindex}{%
1108 \if@twocolumn
1109 \@restonecolfalse
1110 \else
1111 \@restonecoltrue
1112 \fi
1113 \columnseprule \z@
1114 \columnsep 35\p@
1115 \twocolumn[\section*{\indexname}]%
```
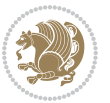

```
1116 \@mkboth{\MakeUppercase{\indexname}}{\MakeUppercase{\indexname}}%
1117 \thispagestyle{plain}\parindent\z@
1118 \parskip\z@ \@plus .3\p@\relax
1119 \let\item\@idxitem
1120 }{%
1121 \if@restonecol\onecolumn\else\clearpage\fi}
1122 \renewcommand*\head@style{%
1123 \interlinepenalty \@M
1124 \hyphenpenalty=\@M \exhyphenpenalty=\@M
1125 \if@RTL\leftskip\else\rightskip\fi=0cm plus .7\hsize\relax}
1126 \renewcommand*\@regtocline[3]{%
1127 \ifnum #1>\c@tocdepth
1128 \else
1129 \vskip\z@\@plus.2\p@
1130 {\hangindent\z@ \@afterindenttrue \interlinepenalty\@M
1131 \if@RTL\rightskip\else\leftskip\fi\unitindent
1132 \if@RTL\leftskip\else\rightskip\fi\unitindent\@plus 1fil
1133 \parfillskip\z@
1134 \@tempdima\unitindent
1135 \parindent\z@
1136 \leavevmode
1137 \hbox{}\hskip -\if@RTL\rightskip\else\leftskip\fi\relax#2\nobreak
1138 \hskip 1em \nobreak{\slshape #3}\par
1139 }%
1140 \fi}
1141 \if@oldtoc
1142 \renewcommand*\l@part[2]{%
1143 \ifnum \c@tocdepth >-2\relax
1144 \addpenalty\@secpenalty
1145 \addvspace{2.25em \@plus\p@}%
1146 \begingroup
1147 \setlength\@tempdima{3em}%
1148 \parindent \z@ \if@RTL\leftskip\else\rightskip\fi \@pnumwidth
1149 \parfillskip -\@pnumwidth
1150 {\leavevmode
1151 \large \bfseries #1\hfil \hb@xt@\@pnumwidth{\hss #2}}\par
1152 \nobreak
1153 \if@compatibility
1154 \global\@nobreaktrue
1155 \everypar{\global\@nobreakfalse\everypar{}}%
1156 \fi
1157 \endgroup
1158 \fi}
1159 \else
1160 \renewcommand*\l@part{%
1161 \ifnum \c@tocdepth >-2\relax
1162 \addpenalty\@secpenalty
1163 \addvspace{2.25em \@plus \p@}%
1164 \@regtocline{0}%
1165 \fi}
```

```
1166 \fi
1167
1168 \if@oldtoc
1169 \renewcommand*\l@section[2]{%
1170 \addpenalty\@secpenalty
1171 \addvspace{1.0em \@plus\p@}%
1172 \setlength\@tempdima{1.5em}%
1173 \begingroup
1174 \parindent \z@ \if@RTL\leftskip\else\rightskip\fi \@pnumwidth
1175 \parfillskip -\@pnumwidth
1176 \leavevmode \bfseries
1177 \advance\if@RTL\rightskip\else\leftskip\fi\@tempdima
1178 \hskip -\if@RTL\rightskip\else\leftskip\fi
1179 #1\nobreak\hfil \nobreak\hb@xt@\@pnumwidth{\hss #2}\par
1180 \endgroup}
1181 \else
1182 \renewcommand*\l@section{\@regtocline{1}}
1183 \fi
1184 \if@titlepage
1185 \renewenvironment{abstract}{%
1186 \titlepage
1187 \null\vfil
1188 \section*{\SectFont\abstractname}%
1189 \noindent\ignorespaces}
1190 {\par\vfil\null\endtitlepage}
1191 \else
1192 \renewenvironment{abstract}{%
1193 \if@twocolumn
1194 \section*{\abstractname}%
1195 \else
1196 \bgroup\if@RTL\leftskip\else\rightskip\fi=\unitindent
1197 \section*{\small\SectFont\abstractname}%
1198 \noindent\ignorespaces
1199 \fi}
1200 {\if@twocolumn\else\par\egroup\fi}
_{1201} \fi
1202 \renewcommand*\left@footnoterule{%
1203 \kern-3\p@
1204 \kern.5\baselineskip
1205 \hrule\@width\unitindent
1206 \kern.4\baselineskip
1207 }
1208 \renewcommand*\right@footnoterule{%
1209 \kern-3\p@
1210 \kern.5\baselineskip
1211 \hbox to \columnwidth{\hskip \dimexpr\columnwidth-\unitindent\relax \hrulefill }
1212 \kern.4\baselineskip}
1213 \renewcommand*\thesubsection{\thesection\@SepMark\@arabic\c@subsection}
1214 \renewcommand*\thesubsubsection{\thesubsection\@SepMark\@arabic\c@subsubsection}
1215 \renewcommand*\theparagraph{\thesubsubsection\@SepMark\@arabic\c@paragraph}
```
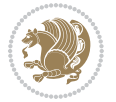

```
1216 \renewcommand*\thesubparagraph{\theparagraph\@SepMark\@arabic\c@subparagraph}
1217 \renewenvironment{thebibliography}[1]
1218 {\section*{\refname}%
1219 \@mkboth{\MakeUppercase\refname}{\MakeUppercase\refname}%
1220 \if@RTL\if@LTRbibitems\@RTLfalse\else\fi\else\if@RTLbibitems\@RTLtrue\else\fi\fi
1221 \bidi@@thebibliography@font@hook%
1222 \list{\@biblabel{\@arabic\c@enumiv}}%
1223 {\settowidth\labelwidth{\@biblabel{#1}}%
1224 \leftmargin\labelwidth
1225 \advance\leftmargin\labelsep
1226 \@openbib@code
1227 \usecounter{enumiv}%
1228 \let\p@enumiv\@empty
1229 \renewcommand*\theenumiv{\@arabic\c@enumiv}}%
1230 \sloppy\clubpenalty4000\widowpenalty4000%
1231 \sfcode\.\@m}
1232 {\def\@noitemerr
1233 {\@latex@warning{Empty `thebibliography' environment}}%
1234 \endlist}
1235 \if@titlepage
1236 \renewcommand*\TitleFont{\rmfamily}
1237 \renewcommand*\maketitle{%
1238 \begin{titlepage}%
1239 \let\footnotesize\small
1240 \let\right@footnoterule\relax
1241 \let\left@footnoterule\relax
1242 \let\textwidth@footnoterule\relax
1243 \let \footnote \thanks
1244 \long\def\@makefntext##1{\parindent\z@
1245 \def\labelitemi{\textendash}\@revlabeltrue
1246 \leavevmode\@textsuperscript{\@thefnmark}\kern1em\relax ##1}
1247 \renewcommand*\thefootnote{\@fnsymbol\c@footnote}%
1248 \if@compatibility\setcounter{page}{0}\fi
1249 \null\vfil
1250 \vskip 60\p@
1251 \begin{center}%
1252 \TitleFont
1253 {\LARGE \def\\{\penalty -\@M}
1254 \if@allcaps
1255 \expandafter\uc@nothanks\@title\thanks\relax
1256 \else
1257 \\ldot \text{\math{\sigma_{\sigma_{\sigma_{\sigma_{\sigma_{\sigma_{\sigma_{\sigma_{\sigma_{\sigma_{\sigma_{\sigma_{\sigma_{\sigma_{\sigma_{\sigma_{\sigma_{\sigma_{\sigma_{\sigma_{\sigma_{\sigma_{\sigma_{\sigma_{\sigma
1258 \fi\par}%
1259 \vskip 3em%
1260 {\large
1261 \lineskip .75em \parindent\z@
1262 \begin{tabular}[t]{c}%
1263 \if@allcaps
1264 \expandafter\uc@authornothanks\@author\and\relax
1265 \else
```
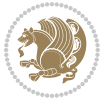

```
1266 \@author
1267 \fi
1268 \end{tabular}\par}%
1269 \vskip 1.5em%
1270 {\large
1271 \if@allcaps
1272 \uppercase\expandafter{\@date}%
1273 \else
1274 \qquad \qquad \qquad \qquad \qquad \qquad \qquad \qquad \qquad \qquad \qquad \qquad \qquad \qquad1275 \if{\phi\}1276 \end{center}\par
1277 \@thanks
1278 \vfil\null
1279 \end{titlepage}%
1280 \setcounter{footnote}{0}%
1281 \global\let\thanks\relax
1282 \global\let\maketitle\relax
1283 \global\let\@thanks\@empty
1284 \global\let\@author\@empty
1285 \global\let\@title\@empty
1286 \global\let\@date\@empty
1287 \global\let\title\relax
1288 \global\let\author\relax
1289 \global\let\date\relax
1290 \global\let\and\relax
1291 }
1292 \def\uc@nothanks#1\thanks{\uppercase{#1}\futurelet\@tempa\uc@tx}
1293 \def\uc@authornothanks#1\and{\uc@nothanks#1\thanks\relax
1294 \futurelet\@tempa\uc@ax}
1295 \def\uc@ax{%
1296 \ifx\@tempa\relax
1297 \else
1298 \\ \andname \\ \expandafter\uc@authornothanks
1299 \fi}
1300\def\uc@tx{\ifx\@tempa\relax
1301 \else \expandafter\uc@ty \fi}
1302 \def\uc@ty#1{\thanks{#1}\uc@nothanks}
1303 \else
1304 \renewcommand*\maketitle{\par
1305 \begingroup
1306 \renewcommand*\thefootnote{\@fnsymbol\c@footnote}%
1307 \def\@makefnmark{\rlap{%
1308 \@textsuperscript{\normalfont\@thefnmark}}}%
1309 \long\def\@makefntext{\@xmakefntext{%
1310 \@textsuperscript{\normalfont\@thefnmark}}}%
1311 \if@twocolumn
1312 \ifnum \col@number=\@ne
1313 \@maketitle
1314 \else
1315 \twocolumn[\@maketitle]%
```
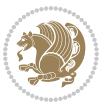

```
1317 \else
1318 \newpage
1319 \global\@topnum\z@
1320 \@maketitle
_{1321} \fi
1322 \thispagestyle{plain}\@thanks
1323 \endgroup
1324 \setcounter{footnote}{0}%
1325 \global\let\thanks\relax
1326 \global\let\maketitle\relax
1327 \global\let\@maketitle\relax
1328 \global\let\@thanks\@empty
1329 \global\let\@author\@empty
1330 \global\let\@title\@empty
1331 \global\let\@date\@empty
1332 \global\let\title\relax
1333 \global\let\author\relax
1334 \global\let\date\relax
1335 \global\let\and\relax
1336 }
1337 \def\@maketitle{%
1338 \newpage
1339 \null
1340 \vskip 2em%
1341 \if@titlecentered
1342 \begin{center}%
1343 \let \footnote \thanks
1344 {\LARGE \TitleFont \@title \par}%
1345 \vskip 1.5em%
1346 {\large \TitleFont
1347 \lineskip .5em%
1348 \begin{tabular}[t]{c}%
1349 \@author
1350 \end{tabular}\par}%
1351 \vskip 1em%
1352 {\large \TitleFont \@date}%
1353 \end{center}%
1354 \else
1355 {\LARGE \TitleFont \head@style \@title \par} \vskip 1.5em
1356 {\large \TitleFont \lineskip .5em \tabcolsep\z@
1357 \def\and{%%% \begin{tabular} has already started
1358 \end{tabular}\hskip 1em plus .17fil
1359 \left\{t\delta\log\frac{t}{t}\frac{t}{r}\le\begin{equation*}t\le\frac{t}{t}\frac{t}{1}\frac{t}{t}\frac{t}{t}\end{equation*} \end{equation*}1360 \if@RTL\begin{tabular}[t]{r}\else\begin{tabular}[t]{l}\fi\@author\end{tabular}\p
1361 \vskip 1em {\large \TitleFont \@date}
1362 \fi
1363 \par
1364 \vskip 1.5em}
1365 \fi
```
1316 \fi

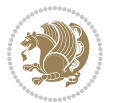

#### <span id="page-32-0"></span>**13 File arydshln-xetex-bidi.def**

```
1366 \ProvidesFile{arydshln-xetex-bidi.def}[2010/08/01 v0.2 bidi adaptations for arydshln package:
1367\def\endarray{\adl@endarray \egroup \adl@arrayrestore \if@RTLtab\egroup\endR\egroup\fi\egroup
1368 \def\endtabular{\endarray $\if@RTLtab\endR\fi\egroup}
1369 \expandafter\let\csname endtabular*\endcsname\endtabular
1370 \let\adl@array\@array
1371 \def\@array{\adl@everyvbox\everyvbox
1372 \everyvbox{\adl@arrayinit \the\adl@everyvbox \everyvbox\adl@everyvbox}%
1373 \iota \ifadl@inactive \adl@inactivate \else \adl@activate \fi
1374 \let\adl@noalign\noalign
1375 \adl@array}
1376 \ifadl@usingarypkg
1377 \def\@testpach{\@chclass
1378 \ifnum \@lastchclass=6 \@ne \@chnum \@ne \else
1379 \ifnum \@lastchclass=7 5 \else
1380 \ifnum \@lastchclass=8 \tw@ \else
1381 \ifnum \@lastchclass=9 \thr@@
1382 \else \z@
1383 \ifnum \@lastchclass = 10 \else
1384 \edef\@nextchar{\expandafter\string\@nextchar}%
1385 \@chnum
1386 \if \@nextchar c\z@ \else
1387 \if \@nextchar \if@RTLtab r\else l\fi\@ne \else
1388 \if \@nextchar \if@RTLtab l\else r\fi\tw@ \else
1389 \{z@ \Omega\}1390 \if\@nextchar |\@ne \let\@arrayrule\adl@arrayrule \else
1391 \if\@nextchar :\@ne \let\@arrayrule\adl@arraydashrule \else
1392 \if\@nextchar ;\@ne \let\@arrayrule\adl@argarraydashrule \else
1393 \if \@nextchar !6 \else
1394 \if \@nextchar @7 \else
1395 \if \@nextchar <8 \else
1396 \if \@nextchar >9 \else
1397 10
1398 \@chnum
1399 \if \@nextchar m\thr@@\else
1400 \if \@nextchar p4 \else
1401 \if \@nextchar b5 \else
1402 \z@ \@chclass \z@ \@preamerr \z@ \fi \fi \fi \fi \fi \fi
1403 \fi \fi \fi \fi \fi \fi \fi \fi \fi \fi \fi \fi}
1404
1405 \def\@classz{\@classx
1406 \@tempcnta \count@
1407 \prepnext@tok
1408 \@addtopreamble{\ifcase \@chnum
1409 \hfil
1410 \adl@putlrc{\d@llarbegin \insert@column \d@llarend}\hfil \or
1411 \hskip1sp\adl@putlrc{\d@llarbegin \insert@column \d@llarend}\hfil \or
1412 \hfil\hskip1sp\adl@putlrc{\d@llarbegin \insert@column \d@llarend}\or
1413 \setbox\adl@box\hbox \adl@startmbox{\@nextchar}\insert@column
```
File arydshln-xetex-bidi.def 32

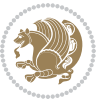

```
1414 \adl@endmbox\or
1415 \setbox\adl@box\vtop \@startpbox{\@nextchar}\insert@column \@endpbox \or
1416 \setbox\adl@box\vbox \@startpbox{\@nextchar}\insert@column \@endpbox
1417 \fi}\prepnext@tok}
1418 \def\adl@class@start{4}
1419 \def\adl@class@iiiorvii{7}
1420
1421 \else
1422 \def\@testpach#1{\@chclass \ifnum \@lastchclass=\tw@ 4\relax \else
1423 \ifnum \@lastchclass=\thr@@ 5\relax \else
1424 \{z@ \if \#1c\@chnum \& \z@ \leq b \}1425 \if \if@RTLtab#1r\else#11\fi\@chnum \@ne \else
1426 \if \if@RTLtab#1l\else#1r\fi\@chnum \tw@ \else
1427 \@chclass
1428 \if #1|\@ne \let\@arrayrule\adl@arrayrule \else
1429 \if #1:\@ne \let\@arrayrule\adl@arraydashrule \else
1430 \if #1;\@ne \let\@arrayrule\adl@argarraydashrule \else
1431 \if \lfloor \frac{1431}{\lfloor \frac{16}{\lfloor \frac{161432 \if #1p\thr@@ \else \z@ \@preamerr 0\fi
1433 \fi \fi \fi \fi \fi \fi \fi \fi \fi}
1434
1435 \def\@arrayclassz{\ifcase \@lastchclass \@acolampacol \or \@ampacol \or
1436 \or \or \@addamp \or
1437 \@acolampacol \or \@firstampfalse \@acol \fi
1438 \edef\@preamble{\@preamble
1439 \ifcase \@chnum
1440 \hfil\adl@putlrc{$\relax\@sharp$}\hfil
1441 \or \adl@putlrc{$\relax\@sharp$}\hfil
1442 \or \hfil\adl@putlrc{$\relax\@sharp$}\fi}}
1443 \def\@tabclassz{\ifcase \@lastchclass \@acolampacol \or \@ampacol \or
1444 \or \or \@addamp \or
1445 \@acolampacol \or \@firstampfalse \@acol \fi
1446 \edef\@preamble{\@preamble
1447 \ifcase \@chnum
1448 \hfil\adl@putlrc{\@sharp\unskip}\hfil
1449 \or \adl@putlrc{\@sharp\unskip}\hfil
1450 \or \hfil\hskip\z@ \adl@putlrc{\@sharp\unskip}\fi}}
1451 \def\adl@class@start{6}
1452 \def\adl@class@iiiorvii{3}
1453 \fi
1454 \@ifpackageloaded{colortbl}{%
1455 \def\adl@inactivate{\adl@org@inactivate \let\CT@setup\adl@CT@setup}
1456 \def\adl@activate{\adl@org@activate \let\CT@setup\adl@act@CT@setup
1457 \let\@endpbox\adl@org@endpbox}
1458 \let\adl@CT@setup\CT@setup
1459 \def\CT@setup{\adl@CT@setup
1460 \@tempdima\ht\z@ \advance\@tempdima\minrowclearance
1461 \ifdim\adl@height<\@tempdima \global\adl@height\@tempdima \fi
1462 \ifdim\adl@depth<\dp\z@ \global\adl@depth\dp\z@\fi}
1463 \let\adl@act@CT@setup\CT@setup
```
File arydshln-xetex-bidi.def 33

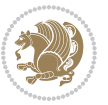

```
1464 \def\@classz{\@classx
1465 \@tempcnta\count@ \prepnext@tok
1466 \expandafter\CT@extract\the\toks\@tempcnta\columncolor!\@nil
1467 \expandafter\adl@extract@arc\the\toks\@tempcnta\arrayrulecolor!\@nil
1468 \expandafter\adl@extract@drsc
1469 \the\toks\@tempcnta\doublerulesepcolor!\@nil
1470 \expandafter\adl@extract@dgc\the\toks\@tempcnta\dashgapcolor!\@nil
1471 \@addtopreamble{\if@RTL\beginL\fi%
1472 \setbox\z@\hbox\bgroup\bgroup\if@RTL\beginR\fi
1473 \iint case \quad \text{Qchnum}1474 \hskip\stretch{.5}\kern\z@
1475 \d@llarbegin
1476 \insert@column
1477 \d@llarend\hskip\stretch{.5}%
1478 \or \d@llarbegin \insert@column \d@llarend \hfill
1479 \or \thinspace \ \theta \d\ell \d@llarbegin \insert@column \d@llarend
1480 \or $\vcenter
1481 \@startpbox{\@nextchar}\insert@column \@endpbox $%
1482 \or \vtop \@startpbox{\@nextchar}\insert@column \@endpbox
1483 \or \vbox \@startpbox{\@nextchar}\insert@column \@endpbox
1484 \fi
1485 \if@RTL\endR\fi\egroup\egroup
1486 \begingroup
1487 \CT@setup
1488 \CT@column@color
1489 \CT@row@color
1490 \CT@cell@color
1491 \CT@do@color
1492 \endgroup
1493 \@tempdima\ht\z@
1494 \dvance\@tempdima\minrowclearance
1495 \vrule\@height\@tempdima\@width\z@
1496 \unhbox\z@\if@RTL\endL\fi}%
1497 \prepnext@tok}
1498 \let\adl@act@classz\@classz
1499 \let\adl@org@classz\@classz
1500 }{}
```
#### <span id="page-34-0"></span>**14 File bidi.sty**

```
1501 \NeedsTeXFormat{LaTeX2e}
1502 \def\bididate{2020/05/17}
1503 \def\bidi@version{36.3}
1504 \ProvidesPackage{bidi}[\bididate\space v\bidi@version\space
1505 Bidirectional typesetting in plain TeX and LaTeX]
1506 \edef\@bidi@info{****************************************************^^J%
1507 * ^^J%
1508 * bidi package (Bidirectional typesetting in^^J%
1509* plain TeX and LaTeX, using XeTeX engine)^^J%
1510 * ^^J%
```
File bidi.sty 34

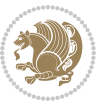

```
1511 * Description: A convenient interface for^^J%
1512* typesetting bidirectional texts in plain TeX^^J%
1513* and LaTeX. The package includes adaptations^^J%
1514 * for use with many other commonly-used packages.^^J%
1515 * ^^J%
1516 * Copyright (c) 2007--2020 Vafa Khalighi^^J%
1517 * Copyright (c) 2018--2020 bidi-tex GitHub organization^^J%
1518 * ^^J%
1519* v\bidi@version, \bididate^^J%
1520 * ^ J%
1521 * License: LaTeX Project Public License, version^^J%
1522 * 1.3c or higher (your choice)^^J%
1523 * ^^J%
1524 * Location on CTAN: /macros/xetex/latex/bidi^^J%
1525 * ^^J%
1526 * Issue tracker: https://github.com/persiantex/bidi/issues^^J%
1527 * ^^J%
1528 * Primary author of bidi package: Vafa Khalighi.^^J%
1529 * \sim J%
1530 ****************************************************}
1531 \typeout{\@bidi@info}
1532 \edef\bidi@everyjob{\the\everyjob}
1533 \everyjob{\bidi@everyjob\typeout{\@bidi@info}}
1534 \newcommand*{\bidiversion}{\ensuremath\bidi@version}
1535 \newcommand*{\IfbidiPackageVersionLater}[1]{%
1536 \ifdim\bidi@version pt > #1 pt %
1537 \expandafter\@firstoftwo
1538 \else
1539 \expandafter\@secondoftwo
1540 \fi}
1541 \newcommand*{\IfbidiPackageVersionBefore}[1]{%
1542 \ifdim\bidi@version pt < #1 pt %
1543 \expandafter\@firstoftwo
1544 \else
1545 \expandafter\@secondoftwo
1546 \fi}
1547 \newcommand*{\IfbidiPackageVersion}[1]{%
1548 \ifdim\bidi@version pt = #1 pt %
1549 \expandafter\@firstoftwo
1550 \else
1551 \expandafter\@secondoftwo
1552 \fi}
1553 \RequirePackage{iftex}
1554 \RequireXeTeX
1555 \RequirePackage{biditools}
1556 \RequirePackage{zref-abspage}
1557 \RequirePackage{auxhook}
1558 \RequirePackage{ltxcmds}
1559 \RequirePackage{xkeyval}
1560 \eqnewif{\if@RTLmain}{\if@rlmain}
```
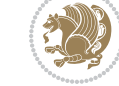

File bidi.sty 35
```
1561 \eqnewif{\if@RTL}{\if@rl}
1562 \newif\if@nonlatin
1563 \newif\if@bidi@perpage@footnote
1564 \newcommand*{\setlatin}{\@nonlatinfalse}
1565 \newcommand*{\setnonlatin}{\@nonlatintrue}
1566 \eqnewif{\if@RTLtab}{\if@tab@rl}
1567 \newif\if@hboxRconstruct
1568 \newif\if@bidi@pdfencrypt
1569 \newcommand*{\setRTLtable}{\@RTLtabtrue}
1570 \newcommand*{\setLTRtable}{\@RTLtabfalse}
1571 \newif\if@bidi@pdfm@mark
1572 \newif\if@RTLmarginpar
1573 \newif\if@LTRmarginpar
1574 \newif\if@LTRbibitems
1575 \newif\if@RTLbibitems
1576 \newif\if@extrafootnotefeatures
1577 \newif\if@RTLcolumnfootnotes
1578 \eqnewif{\if@RTL@footnote}{\if@rl@footnote}
1579 \newif\if@bidi@list@minipage@parbox
1580 \newif\if@bidi@list@minipage@parbox@not@nob
1581 \newcommand*{\@bidi@pdfcreator}{%
1582 The bidi package, v\bidi@version, \bididate
1583 }
1584 \newcommand*{\@bidi@pdfproducer}{%
1585 The bidi package, v\bidi@version, \bididate
1586 }
1587 \newcommand*{\@bidi@pdfcustomproperties}{%
1588 This is the bidi package, Version \bidi@version,
1589 Released May 17, 2020.
1590 }
1591 \@RTLmainfalse
1592 \AtBeginDocument{%
1593 \if@RTLmain\else
1594 \if@RTL\@RTLmaintrue%
1595 \else\@RTLmainfalse%
1596 \fi%
1597 \fi%
1598 }
1599 \let\n@xt=\
1600\bidi@newrobustcmd*{\LRE}{\protect\pLRE}%
1601 \def\pLRE{\protect\afterassignment\moreLRE \let\n@xt= }
1602 \bidi@newrobustcmd*{\RLE}{\protect\pRLE}
1603 \def\pRLE{\protect\afterassignment\moreRLE \let\n@xt= }
1604 \def\bracetext{\ifcat\n@xt{\else\ifcat\n@xt}\fi
1605 \errmessage{Missing left brace has been substituted}\fi \bgroup}
1606 \newinsert\@bidi@copyins@
1607 \skip\@bidi@copyins@=12\p@
1608 \dimen\@bidi@copyins@=40pc
1609 \count\@bidi@copyins@=1000
1610 \newcommand*{\@bidi@inslogo@}{\insert\@bidi@copyins@{\@bidi@logo@}}
```
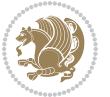

```
1611 \newcommand*{\@bidi@logo@hb@xt@columnwidth}{%
1612 \if@RTLmain
1613 \if@twocolumn
1614 \hboxR to \columnwidth
1615 \else
1616 \hboxR to \textwidth
1617 \fi
1618 \else
1619 \if@twocolumn
1620 \hboxL to \columnwidth
1621 \else
1622 \hboxL to \textwidth
1623 \fi
1624 \fi
1625 }
1626 \newcommand*{\@bidi@logo}[1]{%
1627 \toks@{%
1628 \setbox\z@\hbox{%
1629 \special{%
1630 pdf:image width 50pt height 50pt (#1)%
1631 }
1632 }%
1633 \dp\z@\z@
1634 \ht\z@=50pt
1635 \wd\z@=50pt
1636 \beginL
1637 \lower20pt\box\z@
1638 \endL
1639 }%
1640 \the\toks@
1641 }
1642 \newcommand*{\@bidi@logo@}{%
1643 \@bidi@logo@hb@xt@columnwidth
1644 {\hss\LRE{\bfseries Typeset by the \textsf{bidi}
1645 package\quad\@bidi@logo{bidi-logo.pdf}}}}
1646 \define@key{bidi@pdfencrypt}{userpassword}[]{%
1647 \def\bidi@pdfencrypt@userpassword{#1}%
1648 }
1649 \define@key{bidi@pdfencrypt}{ownerpassword}[]{%
1650 \def\bidi@pdfencrypt@ownerpassword{#1}%
1651 }
1652 \define@key{bidi@pdfencrypt}{keylength}[128]{%
1653 \def\bidi@pdfencrypt@keylength{#1}%
1654 }
1655 \define@key{bidi@pdfencrypt}{permissionflags}[2052]{%
1656 \def\bidi@pdfencrypt@permissionflags{#1}%
1657 }
1658 \newcommand*{\pdfencryptsetup}{\setkeys{bidi@pdfencrypt}}
1659 \@onlypreamble\pdfencryptsetup
1660 \input{latex-xetex-bidi.def}
```
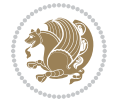

```
1661 \input{loadingorder-xetex-bidi.def}
1662 \define@choicekey{bidi.sty}{RTLdocument}[\bidi@tempa\bidi@tempb]{on,off}[on]{%
1663 \ifcase\bidi@tempb\relax
1664 \@RTLtrue
1665 \or
1666 \@RTLfalse
1667 \fi}
1668 \define@choicekey{bidi.sty}{documentdirection}[\bidi@tempa\bidi@tempb]{righttoleft,lefttoright}{%
1669 \ifcase\bidi@tempb\relax
1670 \@RTLtrue
1671 \or
1672 \@RTLfalse
1673 \fi}
1674 \define@choicekey{bidi.sty}{tabledirection}[\bidi@tempa\bidi@tempb]{righttoleft,lefttoright}{%
1675 \ifcase\bidi@tempb\relax
1676 \@RTLtabtrue
1677 \or
1678 \@RTLtabfalse
_{1679} \fi}
1680 \define@choicekey{bidi.sty}{script}[\bidi@tempa\bidi@tempb]{latin,nonlatin}[latin]{%
1681 \ifcase\bidi@tempb\relax
1682 \@nonlatinfalse
1683 \or
1684 \@nonlatintrue
1685 \fi}
1686 \define@choicekey{bidi.sty}{rldocument}[\bidi@tempa\bidi@tempb]{on,off}[on]{%
1687 \ifcase\bidi@tempb\relax
1688 \@RTLtrue
1689 \or
1690 \@RTLfalse
_{1691} \fi}
1692 \define@choicekey{bidi.sty}{footnoterule}[\bidi@tempa\bidi@tempb]{automatic,left,right,split,
1693 \ifcase\bidi@tempb\relax
1694 \autofootnoterule
1695 \or
1696 \leftfootnoterule
1697 \or
1698 \rightfootnoterule
1699 \or
1700 \SplitFootnoteRule
1701 \or
1702 \textwidthfootnoterule
_{1703} \fi}
1704 \define@choicekey{bidi.sty}{footnotedirection}[\bidi@tempa\bidi@tempb]{righttoleft,lefttoright}{%
1705 \ifcase\bidi@tempb\relax
1706 \@RTL@footnotetrue
1707 \or
1708 \@RTL@footnotefalse
1709 \fi}
1710 \define@choicekey{bidi.sty}{debugfootnotedirection}[\bidi@tempa\bidi@tempb]{on,off}[on]{%
```

```
File bidi.sty 38
```
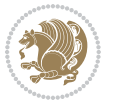

```
1711 \ifcase\bidi@tempb\relax
1712 \footdir@debugtrue
1713 \or
1714 \footdir@debugfalse
1715 \fi}
1716 \define@choicekey{bidi.sty}{extrafootnotefeatures}[\bidi@tempa\bidi@tempb]{on,off}[on]{%
1717 \ifcase\bidi@tempb\relax
1718 \@extrafootnotefeaturestrue
1719 \or
1720 \@extrafootnotefeaturesfalse
1721 \fi}
1722
1723 \define@choicekey{bidi.sty}{DetectColumn}[\bidi@tempa\bidi@tempb]{on,off}[on]{%
1724 \ifcase\bidi@tempb\relax
1725 \def\bidi@firstcolumn@status@write{%
1726 \protected@write\@auxout{}%
1727 {\string\bidi@column@status
1728 {1}}}%
1729 \def\bidi@lastcolumn@status@write{%
1730 \protected@write\@auxout{}%
1731 {\string\bidi@column@status{2}}}%
1732 \or
1733 \let\bidi@firstcolumn@status@write\relax
1734 \let\bidi@lastcolumn@status@write\relax
1735 \fi}
1736
1737 \define@choicekey{bidi.sty}{logo}[\bidi@tempa\bidi@tempb]{on,off}[on]{%
1738 \ifcase\bidi@tempb\relax
1739 \AtBeginDocument{\@bidi@inslogo@}%
1740 \or
1741 \let\@bidi@logo@\@empty \let\@bidi@inslogo@\@empty
_{1742} \fi}
1743
1744 \define@choicekey{bidi.sty}{pdfinfo}[\bidi@tempa\bidi@tempb]{on,off}[on]{%
1745 \ifcase\bidi@tempb\relax
1746 \@bidi@pdfm@marktrue
1747 \or
1748 \@bidi@pdfm@markfalse
1749 \fi}
1750
1751 % The `perpagefootnote' option is documented in UK TeX FAQ at
1752 % <https://texfaq.org/FAQ-footnpp> (see last paragraph)
1753
1754 \define@choicekey{bidi.sty}{perpagefootnote}[\bidi@tempa\bidi@tempb]{on,off}[on]{%
1755 \ifcase\bidi@tempb\relax
1756 \@bidi@perpage@footnotetrue
1757 \or
1758 \@bidi@perpage@footnotefalse
1759 \fi}
1760
```
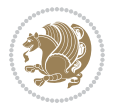

```
1761 \ExecuteOptionsX{%
1762 DetectColumn=off%
1763 }
1764
1765 \ProcessOptionsX
1766
1767 \pdfencryptsetup{%
1768 userpassword,%
1769 ownerpassword,%
1770 keylength,%
1771 permissionflags%
1772 }
1773
1774 \if@extrafootnotefeatures
1775 \input{extrafootnotefeatures-xetex-bidi.def}
1776 \fi
1777 \newcount\bidi@digits
1778 \XeTeXinterchartokenstate=\@ne
1779 \newXeTeXintercharclass\bidi@digits@charclass
1780 \newXeTeXintercharclass\bidi@sepmark@charclass
1781 \XeTeXcharclass `\. \bidi@sepmark@charclass
1782\XeTeXcharclass `\-\bidi@sepmark@charclass
1783 \bidi@digits=`\0 \loop \XeTeXcharclass \bidi@digits \bidi@digits@charclass \ifnum\bidi@digits
1784 \bidi@digits='\\ \lozenge \NeTeXcharclass \bidi@digits@digits@digits@digits@distics'1785 \bidi@digits=`\ \loop \XeTeXcharclass \bidi@digits \bidi@digits@charclass \ifnum\bidi@digits<
1786 \XeTeXinterchartoks \bidi@sepmark@charclass \bidi@digits@charclass = {\DigitsDotDashInterChar
1787\newcommand*{\DigitsDotDashInterCharToks}{\if@nonlatin\char"200F\fi}
1788 \bidi@AtEndPreamble{%
1789 \if@bidi@perpage@footnote
1790 \RequirePackage{bidi-perpage}%
1791 \ResetCounterPerPage{footnote}%
1792 \fi
1793 \ifx\bidi@pdfencrypt@ownerpassword\bidi@empty
1794 \ifx\bidi@pdfencrypt@userpassword\bidi@empty
1795 \@bidi@pdfencryptfalse
1796 \else
1797 \@bidi@pdfencrypttrue
1798 \fi
1799 \else
1800 \@bidi@pdfencrypttrue
1801 \fi
1802 \if@bidi@pdfencrypt
1803 \special{pdf:encrypt
1804 userpw (\bidi@pdfencrypt@userpassword)
1805 ownerpw (\bidi@pdfencrypt@ownerpassword)
1806 length \bidi@pdfencrypt@keylength
1807 perm \bidi@pdfencrypt@permissionflags
1808 }%
1809 \fi
1810 }
```
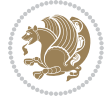

```
1811 \AtEndDocument{%
1812 \special{pdf:%
1813 docinfo<<%
1814 \if@bidi@pdfm@mark
1815 /Creator(\@bidi@pdfcreator)%
1816 /Producer(\@bidi@pdfproducer)%
1817 \fi
1818 /BIDI.Fullbanner(\@bidi@pdfcustomproperties)%
1819 \if@bidi@csdef{@xepersian@pdfcustomproperties}{%
1820 /XEPERSIAN.Fullbanner(\@xepersian@pdfcustomproperties)%
1821 }{}%
1822 >>%
1823 }%
1824 }
```
## **15 File bidi.tex**

```
1825 \def\bididate{2020/05/17}
1826 \catcode`@=11
1827 \def\bidi@version{36.3}
1828 \let \protect \relax
1829 \newlinechar`\^^J
1830 \edef\@bidi@info{****************************************************^^J%
1831 * ^^J%
1832 * bidi package (Bidirectional typesetting in<sup>^</sup>J%)
1833 * plain TeX and LaTeX, using XeTeX engine)^^J%
1834 * ^^J%
1835 * Description: A convenient interface for \hat{} J%
1836 * typesetting bidirectional texts in plain TeX^^J%
1837* and LaTeX. The package includes adaptations^^J%
1838 * for use with many other commonly-used packages.^^J%
1839 * \sim J%
1840 * Copyright (c) 2007--2020 Vafa Khalighi<sup>^^</sup>J%
1841 * Copyright (c) 2018--2020 bidi-tex GitHub organization^^J%
1842 * \sim J\%1843 * v\bidi@version, \bididate^^J%
1844 * ^^J%
1845 * License: LaTeX Project Public License, version^^J%
1846 * 1.3c or higher (your choice)<sup>^^</sup>J%
1847 * ^^J%
1848 * Location on CTAN: /macros/xetex/latex/bidi^^J%
1849 * ^^J%
1850 * Issue tracker: https://github.com/persiantex/bidi/issues^^J%
1851 * ^^J%
1852 * Primary author of bidi package: Vafa Khalighi.^^J%
1853 * \sim J\%1854 ****************************************************}
1855 \message{\@bidi@info}
1856 \edef\bidi@everyjob{\the\everyjob}
1857 \everyjob{\bidi@everyjob\message{\@bidi@info}}
```
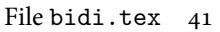

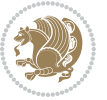

```
1858 \def\bidiversion{%
1859 \relax
1860 \ifmmode
1861 \bidi@version
1862 \else
1863 $\bidi@version$
1864 \fi
1865 }
1866 \input iftex.sty
1867 \RequireXeTeX
1868 \newif\if@bidi@pdfm@mark
1869 \newif\if@RTLmain
1870 \newif\if@RTL
1871 \newif\if@hboxRconstruct
1872 \newif\if@sentdir
1873 \newif\if@RTL@footnote
1874 \@RTLmainfalse
1875 \def\setRTLmain{%
1876 \if@RTLmain\else
1877 \if@RTL\@RTLmaintrue%
1878 \else\@RTLmainfalse%
1879 \fi%
1880 \fi%
1881 }
1882 \let\n@xt=\
1883 \protected\def\LRE{\protect\pLRE}%
1884 \def\pLRE{\protect\afterassignment\moreLRE \let\n@xt= }
1885 \protected\def\RLE{\protect\pRLE}
1886 \def\pRLE{\protect\afterassignment\moreRLE \let\n@xt= }
1887 \def\bracket \text{\ifcat\hspace{0.05cm}ndef\hspace{0.05cm}\label{thm:coct}1888 \errmessage{Missing left brace has been substituted}\fi \bgroup}
1889 \newinsert\@bidi@copyins@
1890 \skip\@bidi@copyins@=12\p@
1891 \dimen\@bidi@copyins@=40pc
1892 \count\@bidi@copyins@=1000
1893 \def\@bidi@inslogo@{\insert\@bidi@copyins@{\@bidi@logo@}}
1894 \def\@bidi@logo@hb@xt@{%
1895 \if@RTLmain
1896 \hboxR to
1897 \else
1898 \hboxL to
1899 \fi
1900 }
1901 \def\@bidi@logo#1{%
1902 \toks@{%
1903 \setbox\z@\hbox{%
1904 \special{%
1905 pdf:image width 50pt height 50pt (#1)%
1906 }
1907 }%
```
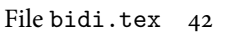

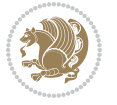

```
1908 \dp\z@\z@
1909 \ht\z@=50pt
1910 \wd\z@=50pt
1911 \beginL
1912 \lower20pt\box\z@
1913 \endL
1914 }%
1915 \the\toks@
1916 }
1917\def\@bidi@logo@{\@bidi@logo@hb@xt@\hsize{\hss\LRE{\bf Typeset by the bidi package\quad\@bidi
1918 \def\nobidilogo{\let\@bidi@logo@\@empty \let\@bidi@inslogo@\@empty}
1919 \def\@bidi@pdfcreator{%
1920 The bidi package, v\bidi@version, \bididate
1921 }
1922 \def\@bidi@pdfproducer{%
1923 The bidi package, v\bidi@version, \bididate
1924 }
1925 \def\@bidi@pdfcustomproperties{%
1926 This is the bidi package, Version \bidi@version,
1927 Released May 17, 2020.
1928 }
1929 \def\bidi@pdfm@mark{%
1930 \special{pdf:%
1931 docinfo<<%
1932 \if@bidi@pdfm@mark
1933 /Creator(\@bidi@pdfcreator)%
1934 /Producer(\@bidi@pdfproducer)%
1935 \fi
1936 /BIDI.Fullbanner(\@bidi@pdfcustomproperties)%
1937 >>\%1938 }%
1939 }
1940 \def\bidipdfinfoon{\@bidi@pdfm@marktrue}
1941 \def\bidipdfinfooff{\@bidi@pdfm@markfalse}
1942 \input plain-xetex-bidi.def
1943 \@bidi@inslogo@
1944 \outer\def\bye{\par\vfill\supereject\bidi@pdfm@mark\end}
1945 \catcode`@=12
1946 \bidipdfinfoon
```
#### **16 File bidi2in1.sty**

```
1947 \NeedsTeXFormat{LaTeX2e}
1948 \ProvidesPackage{bidi2in1}
1949 \pagestyle{plain}
1950 \newcount\evenpage
1951 \newcount\oddpage
1952 \twocolumn
1953 \def\@oddfoot{\evenpage=\thepage%
1954 \multiply\evenpage by 2%
```
File bidi2in1.sty 43

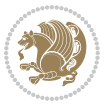

```
1955 \oddpage=\the\evenpage%
1956 \advance\oddpage by -1%
1957 \hfil\the\evenpage\hfil\hfil\the\oddpage\hfil}%
1958 \def\@evenfoot{\evenpage=\thepage%
1959 \multiply\evenpage by 2%
1960 \oddpage=\the\evenpage%
1961 \advance\oddpage by -1%
1962 \hfil\the\oddpage\hfil\hfil\the\evenpage\hfil}%
1963 \textwidth 9.49in
1964 \textheight 6.7in
1965 \columnsep 0.9in
1966 \columnseprule 0.125pt
1967 \headheight 0cm
1968 \topmargin 0in
1969 \marginparwidth 0in
1970 \marginparsep 0in
1971 \hoffset 0.05in % Corrected
1972 \voffset -0.5in %top margin space is 1.0in by default
1973 \oddsidemargin 0in
1974 \evensidemargin 0in
1975 \headsep 0cm
1976 \topskip 0cm
1977 \parskip 0.15in %
1978 \headsep 0pt
1979 \special{papersize=11.69in,8.26in}
1980 \renewcommand\maketitle{\par
1981 \begingroup
1982 \renewcommand\thefootnote{\@fnsymbol\c@footnote}%
1983 \def\@makefnmark{\rlap{\@textsuperscript{\normalfont\@thefnmark}}}%
1984 \long\def\@makefntext##1{\parindent 1em\noindent
1985 \hb@xt@1.8em{%
1986 \hss\@textsuperscript{\normalfont\@thefnmark}}##1}%
1987 \@maketitle
1988 \@thanks
1989 \endgroup
1990 \setcounter{footnote}{0}%
1991 \global\let\thanks\relax
1992 \global\let\maketitle\relax
1993 \global\let\@maketitle\relax
1994 \global\let\@thanks\@empty
1995 \global\let\@author\@empty
1996 \global\let\@date\@empty
1997 \global\let\@title\@empty
1998 \global\let\title\relax
1999 \global\let\author\relax
2000 \global\let\date\relax
2001 \global\let\and\relax
```
}

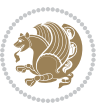

## **17 File bidicode.sty**

```
2003 \NeedsTeXFormat{LaTeX2e}
2004 \ProvidesPackage{bidicode}
2005 \RequirePackage{xcolor}
2006 \RequirePackage{showexpl}
2007 \definecolor{hellgelb}{rgb}{1,1,0.85}
2008 \definecolor{colKeys}{rgb}{0,0,1}
2009 \definecolor{colIdentifier}{rgb}{0,0,0}
2010 \definecolor{colComments}{rgb}{1,0,0}
2011 \definecolor{colString}{rgb}{0,0.5,0}
2012 \lstset{
2013 language=[LaTeX]TEX,
2014 float=hbp,
2015 basicstyle=\ttfamily\small,
2016 identifierstyle=\color{colIdentifier},
2017 keywordstyle=\color{colKeys},
2018 stringstyle=\color{colString},
2019 commentstyle=\color{colComments},
2020 backgroundcolor=\color{hellgelb},
2021 columns=flexible,
2022 tabsize=4,
2023 extendedchars=true,
2024 showspaces=false,
2025 showstringspaces=false,
2026 numbers=left,
2027 numbersep=0.9em,
2028 numberstyle=\tiny, %
2029 frame=single,
2030 captionpos=b,
2031 xleftmargin=1em,
2032 breaklines=true,
2033 breakautoindent=false,
2034 breakindent=0pt,
2035 escapeinside=**,
2036 pos=r,
2037 explpreset={%
2038 xleftmargin=1em,columns=flexible,language=[LaTeX]TEX},
2039 morekeywords={setLTR,setLR,setRTL,setRL,LRE,LR,RLE,RL,lr,bidiversion,bididate}
2040 }
2041 \newcommand\HLON{%
2042 \gdef\lst@alloverstyle##1{%
2043 \fboxrule=0pt
2044 \fboxsep=0pt
2045 \fcolorbox{hellgelb}{hellgelb}{\bfseries\strut##1}%
2046 }}
2047 \newcommand\HLOFF{%
2048 \xdef\lst@alloverstyle##1{##1}%
2049 }
2050 \newcommand\Larg [1]{{\normalfont\itshape#1\/}}
```
File bidicode.sty 45

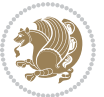

```
2051 \newcommand\Larga[1]{$\langle$\Larg{#1}$\rangle$}
2052 \newcommand\Largb[1]{\lcb\Larg{#1}\rcb}
2053 \newcommand\Largs[1]{\lsb\Larg{#1}\rsb}
2054 \newcommand\Largr[1]{\lrb\Larg{#1}\rrb}
2055 \newcommand\LBEG[1]{{\normalfont\ttfamily\bs{}begin\lcb#1\rcb}}
2056 \newcommand\LEND[1]{{\normalfont\ttfamily\bs{}end\lcb#1\rcb}}
2057
2058 \DeclareRobustCommand\bs{{\normalfont\ttfamily\symbol{92}}}
2059 \DeclareRobustCommand\lcb{{\normalfont\ttfamily\char`\{}}
2060 \DeclareRobustCommand\rcb{{\normalfont\ttfamily\char`\}}}
2061 \DeclareRobustCommand\lsb{{\normalfont\ttfamily[}}
2062 \DeclareRobustCommand\rsb{{\normalfont\ttfamily]}}
2063 \DeclareRobustCommand\lrb{{\normalfont\ttfamily(}}
2064 \DeclareRobustCommand\rrb{{\normalfont\ttfamily)}}
2065
2066 \def\Lcs#1{\nxLcs{#1}}
2067 \def\LcsStar#1{\nxLcs{#1}\OptArg*{*}}
2068 \def\nxLcs#1{\texttt{\symbol{92}#1}}
2069
2070 \def\Coordx#1{$x_{#1}$}
2071 \def\Coordy#1{$y_{#1}$}
2072 \def\Coordz#1{$z_{#1}$}
2073 \def\Coord#1{\Coordx{#1},\kern 1pt\Coordy{#1}}
2074 \def\Coordn{\Coordx{n},\kern 1pt\Coordy{n}}
2075 \def\CoordIII#1{\Coordx{#1},\kern 1pt\Coordy{#1},\kern 1pt\Coordz{#1}}
2076 \def\CAny{\Coordx{},\kern 1pt\Coordy{}}
2077 \def\CIIIAny{\Coordx{},\kern 1pt\Coordy{},\kern 1pt\Coordz{}}
2078 \def\coord#1{(\Coordx{#1},\kern 1pt\Coordy{#1})}
2079 \def\coordn{(\Coordx{n},\kern 1pt\Coordy{n})}
2080 \def\coordiii#1{(\Coordx{#1},\kern 1pt\Coordy{#1},\kern 1pt\Coordz{#1})}
2081 \def\coordx#1{($x_{#1}$)}
2082 \def\coordy#1{($y_{#1}$)}
2083 \def\coordz#1{($z_{#1}$)}
2084 \def\cAny{(\Coordx{},\kern 1pt\Coordy{})}
2085 \def\ciiiAny{(\Coordx{},\kern 1pt\Coordy{},\kern 1pt\Coordz{})}
2086
2087 \newsavebox{\boxdef}
2088 \newenvironment{BDef}
2089 {\begin{lrbox}\boxdef
2090 \def\arraystretch{1.0}
2091 \begin{tabular}{@{}l@{}l@{}l@{}}
2092 }
2093 {\end{tabular}\end{lrbox}
2094
2095 {\BCmd\fbox{\usebox\boxdef}\endBCmd}
2096 \aftergroup\@afterindentfalse\aftergroup\@afterheading
2097 }
2098
2099 \newenvironment{BDef*}
2100 {\begin{lrbox}\boxdef
```

```
File bidicode.sty 46
```
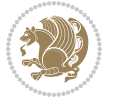

```
2101 \def\arraystretch{1.0}
2102 \begin{tabular}{@{}l@{}l@{}l@{}}
2103 }
2104 {\end{tabular}\end{lrbox}
2105 {\begin{BCmd*}\fbox{\usebox\boxdef}\end{BCmd*}}
2106 \aftergroup\@afterindentfalse\aftergroup\@afterheading
2107 }
2108 \newenvironment{BCmd}{
2109 \@beginparpenalty-\@lowpenalty
2110 \topsep\BDefaboveskip
2111 \fboxsep3pt
2112 \flushleft}
2113 {\@endparpenalty\@M
2114 \@topsepadd\BDefbelowskip
2115 \endflushleft}
2116
2117 \newenvironment{BCmd*}{
2118 \@beginparpenalty\@M
2119 \topsep\BDefinlineskip
2120 \fboxsep3pt
2121 \flushleft}
2122 {\@endparpenalty5000
2123 \endflushleft}
2124
2125 \newskip\BDefaboveskip
2126 \newskip\BDefbelowskip
2127 \newskip\BDefinlineskip
2128 \setlength\BDefaboveskip{10pt plus 4pt}
2129 \setlength\BDefbelowskip{6pt}
2130 \setlength\BDefinlineskip{6pt}
2131
2132 \def\OptArgs{\colorbox{black!20}{\texttt{[Options]}}\kern1pt}
2133 \def\OptArg{\@ifnextchar*\OptArg@i{\OptArg@ii*}}
2134 \def\OptArg@i*#1{\colorbox{black!20}{\texttt{#1}}\kern1pt}
2135 \def\OptArg@ii*#1{\colorbox{black!20}{\texttt{[#1]}}\kern1pt}
```

```
2136 \NeedsTeXFormat{LaTeX2e}
2137 \ProvidesPackage{bidiftnxtra}
2138 \newtoks\bidi@p@ftn
2139 \let\FN@sf@@footnote\footnote
2140 \let\FN@sf@@LTRfootnote\LTRfootnote
2141 \let\FN@sf@@RTLfootnote\RTLfootnote
2142 \def\footnote{\ifx\protect\@typeset@protect
2143 \expandafter\FN@sf@@footnote
2144 \else
2145 \expandafter\FN@sf@gobble@opt
2146 \fi
2147 }
```
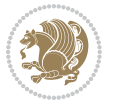

```
2148 \def\LTRfootnote{\ifx\protect\@typeset@protect
2149 \expandafter\FN@sf@@LTRfootnote
2150 \else
2151 \expandafter\FN@sf@gobble@opt
2152 \fi
2153 }
2154 \def\RTLfootnote{\ifx\protect\@typeset@protect
2155 \expandafter\FN@sf@@RTLfootnote
2156 \else
2157 \expandafter\FN@sf@gobble@opt
2158 \fi
2159 }
2160 \edef\FN@sf@gobble@opt{\noexpand\protect
2161 \expandafter\noexpand\csname FN@sf@gobble@opt \endcsname}
2162 \expandafter\def\csname FN@sf@gobble@opt \endcsname{%
2163 \@ifnextchar[%]
2164 \FN@sf@gobble@twobracket
2165 \@gobble
2166 }
2167 \def\FN@sf@gobble@twobracket[#1]#2{}
2168 \let\FN@sf@@footnotemark\footnotemark
2169 \def\footnotemark{\ifx\protect\@typeset@protect
2170 \expandafter\FN@sf@@footnotemark
2171 \else
2172 \expandafter\FN@sf@gobble@optonly
2173 \fi
2174 }
2175 \edef\FN@sf@gobble@optonly{\noexpand\protect
2176 \expandafter\noexpand\csname FN@sf@gobble@optonly \endcsname}
2177 \expandafter\def\csname FN@sf@gobble@optonly \endcsname{%
2178 \@ifnextchar[%]
2179 \FN@sf@gobble@bracket
2180 {}%
2181 }
2182 \def\FN@sf@gobble@bracket[#1]{}
2183 \def\@tabular{%
2184 \leavevmode \hbox \bgroup
2185 \let\@footnotetext\bidi@p@ftntext
2186 \let\@LTRfootnotetext\bidi@p@LTRftntext
2187 \let\@RTLfootnotetext\bidi@p@RTLftntext
2188 \let\@xfootnotenext\bidi@p@xftntext
2189 \let\@xfootnote\bidi@p@xfootnote
2190 \let\@xLTRfootnotenext\bidi@p@xLTRftntext
2191 \let\@xLTRfootnote\bidi@p@xLTRfootnote
2192 \let\@xRTLfootnotenext\bidi@p@xRTLftntext
2193 \let\@xRTLfootnote\bidi@p@xRTLfootnote
2194 \if@RTLtab\beginR \fi
2195 $\let\@acol\@tabacol
2196 \let\@classz\@tabclassz
2197 \let\@classiv\@tabclassiv \let\\\@tabularcr\@tabarray}
```
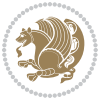

```
2198 \def\endtabular{\crcr\egroup\if@RTLtab\egroup\endR\egroup\fi
2199 \egroup $\if@RTLtab\endR\fi\egroup
2200 \ifx\@captype\@undefined
2201 \global\bidi@p@ftn\expandafter{\expandafter}\the\bidi@p@ftn\fi}
2202 \long\def\bidi@p@ftntext#1{%
2203 \edef\@tempy{\the\bidi@p@ftn\noexpand\footnotetext[\the\csname c@\@mpfn\endcsname]}%
2204 \global\bidi@p@ftn\expandafter{\@tempy{#1}}}%
2205 \long\def\bidi@p@LTRftntext#1{%
2206 \edef\@tempyi{\the\bidi@p@ftn\noexpand\LTRfootnotetext[\the\csname c@\@mpfn\endcsname]}%
2207 \global\bidi@p@ftn\expandafter{\@tempyi{#1}}}%
2208 \long\def\bidi@p@RTLftntext#1{%
2209 \edef\@tempyii{\the\bidi@p@ftn\noexpand\RTLfootnotetext[\the\csname c@\@mpfn\endcsname]}%
2210 \global\bidi@p@ftn\expandafter{\@tempyii{#1}}}%
2211
2212
2213 \long\def\bidi@p@xftntext[#1]#2{%
2214 \global\bidi@p@ftn\expandafter{\the\bidi@p@ftn\footnotetext[#1]{#2}}}
2215
2216 \long\def\bidi@p@xLTRftntext[#1]#2{%
2217 \global\bidi@p@ftn\expandafter{\the\bidi@p@ftn\LTRfootnotetext[#1]{#2}}}
2218
2219 \long\def\bidi@p@xRTLftntext[#1]#2{%
2220 \global\bidi@p@ftn\expandafter{\the\bidi@p@ftn\RTLfootnotetext[#1]{#2}}}
2221
2222
2223 \def\bidi@p@xfootnote[#1]{%
2224 \begingroup
2225 \csname c@\@mpfn\endcsname #1\relax
2226 \unrestored@protected@xdef\@thefnmark{\thempfn}%
2227 \endgroup
2228 \@footnotemark\bidi@p@xftntext[#1]}
2229
2230
2231 \def\bidi@p@xLTRfootnote[#1]{%
2232 \begingroup
2233 \csname c@\@mpfn\endcsname #1\relax
2234 \unrestored@protected@xdef\@thefnmark{\thempfn}%
2235 \endgroup
2236 \@footnotemark\bidi@p@xLTRftntext[#1]}
2237
2238
2239 \def\bidi@p@xRTLfootnote[#1]{%
2240 \begingroup
2241 \csname c@\@mpfn\endcsname #1\relax
2242 \unrestored@protected@xdef\@thefnmark{\thempfn}%
2243 \endgroup
2244 \@footnotemark\bidi@p@xRTLftntext[#1]}
2245
2246 \def\@xfloat #1[#2]{%
2247 \@nodocument
```
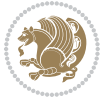

```
2248 \def \@captype {#1}%
2249 \def \@fps {#2}%
2250 \@onelevel@sanitize \@fps
2251 \def \reserved@b {!}%
2252 \ifx \reserved@b \@fps
2253 \@fpsadddefault
2254 \else
2255 \ifx \@fps \@empty
2256 \@fpsadddefault
2257 \overline{f}2258 \fi
2259 \ifhmode
2260 \@bsphack
2261 \@floatpenalty -\@Mii
2262 \else
2263 \@floatpenalty-\@Miii
2264 \fi
2265 \ifinner
2266 \@parmoderr\@floatpenalty\z@
2267 \else
2268 \@next\@currbox\@freelist
2269 {%
2270 \@tempcnta \sixt@@n
2271 \expandafter \@tfor \expandafter \reserved@a
2272 \expandafter :\expandafter =\@fps
2273 \do
2274 \{ \%2275 \if \reserved@a h%
2276 \ifodd \@tempcnta
2277 \else
2278 \dvance \@tempcnta \@ne
2279 \fi
2280 \fi
2281 \text{ } \text{ } \text{ } \text{ } \text{ } \text{ } \text{ } \text{ } \text{ } \text{ } \text{ } \text{ } \text{ } \text{ } \text{ } \text{ } \text{ } \text{ } \text{ } \text{ } \text{ } \text{ } \text{ } \text{ } \text{ } \text{ } \text{ } \text{ } \text{ } \text{ } \text{2282 \@setfpsbit \tw@
2283 \fi
2284 \if \reserved@a b%
2285 \@setfpsbit 4%
2286 \fi
2287 \if \reserved@a p%
2288 \@setfpsbit 8%
2289 \fi
2290 \if \reserved@a !%
2291 \ifnum \@tempcnta>15
2292 \advance\@tempcnta -\sixt@@n\relax
2293 \fi
2294 \fi
2295 }%
2296 \@tempcntb \csname ftype@\@captype \endcsname
2297 \multiply \@tempcntb \@xxxii
```
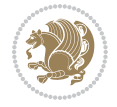

```
2298 \advance \@tempcnta \@tempcntb
2299 \global \count\@currbox \@tempcnta
2300 }%
2301 \@fltovf
2302 \fi
2303 \global \setbox\@currbox
2304 \color@vbox
2305 \normalcolor
2306 \vbox \bgroup
2307 \let\@footnotetext\bidi@p@ftntext
2308 \let\@LTRfootnotetext\bidi@p@LTRftntext
2309 \let\@RTLfootnotetext\bidi@p@RTLftntext
2310 \let\@xfootnotenext\bidi@p@xftntext
2311 \let\@xfootnote\bidi@p@xfootnote
2312 \let\@xLTRfootnotenext\bidi@p@xLTRftntext
2313 \let\@xLTRfootnote\bidi@p@xLTRfootnote
2314 \let\@xRTLfootnotenext\bidi@p@xRTLftntext
2315 \let\@xRTLfootnote\bidi@p@xRTLfootnote
2316 \hsize\columnwidth
2317 \@parboxrestore
2318 \@floatboxreset
2319 }
2320 \def \@endfloatbox{%
2321 \par\vskip\z@skip %%\par\vskip\z@ added 15 Dec 87
2322 \@minipagefalse
2323 \outer@nobreak
2324 \egroup %% end of vbox
2325 \global\bidi@p@ftn\expandafter{\expandafter}\the\bidi@p@ftn
2326 \color@endbox
2327 }
```

```
2328 \NeedsTeXFormat{LaTeX2e}
2329 \ProvidesClass{bidimoderncv}
2330 \newif\if@DEBUG\@DEBUGfalse
2331 \DeclareOption{a4paper}{
2332 \setlength\paperheight{297mm}
2333 \setlength\paperwidth{210mm}}
2334 \DeclareOption{a5paper}{
2335 \setlength\paperheight{210mm}
2336 \setlength\paperwidth{148mm}}
2337 \DeclareOption{b5paper}{
2338 \setlength\paperheight{250mm}
2339 \setlength\paperwidth{176mm}}
2340 \DeclareOption{letterpaper}{
2341 \setlength\paperheight{11in}
2342 \setlength\paperwidth{8.5in}}
2343 \DeclareOption{legalpaper}{
2344 \setlength\paperheight{14in}
```
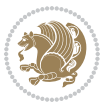

```
2345 \setlength\paperwidth{8.5in}}
2346 \DeclareOption{executivepaper}{
2347 \setlength\paperheight{10.5in}
2348 \setlength\paperwidth{7.25in}}
2349 \DeclareOption{landscape}{
2350 \setlength\@tempdima{\paperheight}
2351 \setlength\paperheight{\paperwidth}
2352 \setlength\paperwidth{\@tempdima}}
2353 \newcommand\@ptsize{}
2354 \DeclareOption{10pt}{\renewcommand\@ptsize{0}}
2355 \DeclareOption{11pt}{\renewcommand\@ptsize{1}}
2356 \DeclareOption{12pt}{\renewcommand\@ptsize{2}}
2357 \DeclareOption{draft}{\setlength\overfullrule{5pt}}
2358 \DeclareOption{final}{\setlength\overfullrule{0pt}}
2359 \newif\if@colour\@colourtrue
2360 \DeclareOption{nocolour}{\@colourfalse}
2361 \ExecuteOptions{a4paper,11pt,colour,final}
2362 \ProcessOptions\relax
2363 \input{size1\@ptsize.clo}
2364 \RequirePackage{color}
2365 \RequirePackage{graphicx}
2366 \RequirePackage{ifthen}
2367 \RequirePackage{marvosym}
2368 \addtolength{\oddsidemargin}{-54pt}
2369 \addtolength{\textwidth}{109pt}
2370 \addtolength{\topmargin}{-70pt}
2371 \addtolength{\textheight}{122pt}
2372 \addtolength{\marginparsep}{-5pt}
2373 \addtolength{\marginparwidth}{-10pt}
2374 \RequirePackage{url}
2375 \RequirePackage{hyperref}
2376 \hypersetup{%
2377 breaklinks,
2378 baseurl = http://,%
2379 pdfborder = 0 0 0,%
2380 pdfpagemode = UseNone,%
2381 pdfstartpage = 1}
2382 \AtEndOfClass{%
2383 \AtBeginDocument{%
2384 \hypersetup{%
2385 pdfauthor = \@firstname~\@familyname,%
2386 pdftitle = \@title,%
2387 pdfsubject = \@firstname~\@familyname,%
2388 pdfkeywords = \@resumename~\@firstname~\@familyname}}}
2389 \urlstyle{tt}
2390 \RequirePackage{fancyhdr}
2391 \fancypagestyle{plain}{%
2392 \renewcommand{\headrulewidth}{0pt}
2393 \renewcommand{\footrulewidth}{0pt}
2394 \fancyhf{}}
```
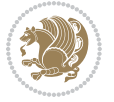

```
2395 \pagestyle{plain}
2396 \setlength\lineskip{1\p@}
2397 \setlength\normallineskip{1\p@}
2398 \renewcommand\baselinestretch{}
2399 \setlength{\parindent}{0pt}
2400 \setlength{\parskip}{0pt}
2401 \setlength\columnsep{10\p@}
2402 \setlength\columnseprule{0\p@}
2403 \pagestyle{empty}
2404 \pagenumbering{arabic}
2405 \raggedbottom
2406 \onecolumn
2407 \providecommand*{\listitemsymbol}{\textbullet}
2408 \providecommand*{\addresssymbol}{}
2409 \providecommand*{\mobilesymbol}{\Mobilefone}
2410 \providecommand*{\phonesymbol}{\Telefon}
2411 \providecommand*{\faxsymbol}{\FAX}
2412 \providecommand*{\emailsymbol}{\Letter}
2413 \definecolor{firstnamecolor}{rgb}{0,0,0}
2414 \def\firstnamecolour#1{\gdef\@firstnamecolour{\addfontfeature{Color=#1}}}
2415 \def\familynamecolour#1{\gdef\@familynamecolour{\addfontfeature{Color=#1}}}
2416 \def\titlecolour#1{\gdef\@titlecolour{\addfontfeature{Color=#1}}}
2417 \def\addresscolour#1{\gdef\@addresscolour{\addfontfeature{Color=#1}}}
2418 \def\quotecolour#1{\gdef\@quotecolour{\addfontfeature{Color=#1}}}
2419 \def\sectiontitlecolour#1{\gdef\@sectiontitlecolour{\addfontfeature{Color=#1}}}
2420 \definecolor{sectionrectanglecolor}{rgb}{0,0,0}
2421 \def\subsectioncolour#1{\gdef\@subsectioncolour{\addfontfeature{Color=#1}}}
2422 \def\hintcolour#1{\gdef\@hintcolour{\addfontfeature{Color=#1}}}
2423 \providecommand*{\firstnamefont}{}
2424 \providecommand*{\familynamefont}{}
2425 \providecommand*{\titlefont}{}
2426 \providecommand*{\addressfont}{}
2427 \providecommand*{\quotefont}{}
2428 \providecommand*{\sectionfont}{}
2429 \providecommand*{\subsectionfont}{}
2430 \providecommand*{\hintfont}{\small}
2431 \providecommand*{\firstnamestyle}[1]{{\firstnamefont\@firstnamecolour#1}}
2432 \providecommand*{\familynamestyle}[1]{{\familynamefont\@familynamecolour#1}}
2433 \providecommand*{\titlestyle}[1]{{\titlefont\@titlecolour#1}}
2434 \providecommand*{\addresstyle}[1]{{\addressfont\@addresscolour#1}}
2435 \providecommand*{\quotestyle}[1]{{\quotefont\@quotecolour#1}}
2436 \providecommand*{\sectionstyle}[1]{{\sectionfont\@sectiontitlecolour#1}}
2437 \providecommand*{\subsectionstyle}[1]{{\subsectionfont\@subsectioncolour#1}}
2438 \providecommand*{\hintstyle}[1]{{\hintfont\@hintcolour#1}}
2439 \newcommand*{\cvtheme}[2][]{
2440 \def\@cvtheme{#2}
2441 \def\@cvthemeoptions{#1}}
2442 \cvtheme{bidi-casual}
2443 \AtBeginDocument{\RequirePackage[\@cvthemeoptions]{cvtheme\@cvtheme}}
2444 \newcommand*{\resumename}[1]{\def\@resumename{#1}}
```
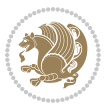

```
2445 \newcommand*{\firstname}[1]{\def\@firstname{#1}}
2446 \newcommand*{\familyname}[1]{\def\@familyname{#1}}
2447 \renewcommand*{\title}[1]{\def\@title{#1}}
2448 \newcommand*{\address}[1]{\def\@address{#1}}
2449 \newcommand*{\mobile}[1]{\def\@mobile{#1}}
2450 \newcommand*{\phone}[1]{\def\@phone{#1}}
_{2451} \renewcommand*{\fax}[1]{\def\@fax{#1}}
_{2452} \newcommand*{\email}[1]{\def\@email{#1}}
_{2453} \newcommand*{\\extrm{\o}{[1]}{\def\@extrm{\no}{#1}}2454 \def\@photowidth{0pt}
2455 \newcommand*{\photo}[2][64pt]{\def\@photowidth{#1}\def\@photo{#2}}
2456 \newcommand*{\quote}[1]{\def\@quote{#1}}
2457 \newlength{\quotewidth}
2458 \newlength{\hintscolumnwidth}
2459 \newlength{\separatorcolumnwidth}
2460 \setlength{\separatorcolumnwidth}{0.025\textwidth}
2461 \newlength{\maincolumnwidth}
2462 \newlength{\doubleitemmaincolumnwidth}
2463 \newlength{\listitemsymbolwidth}
2464 \settowidth{\listitemsymbolwidth}{\listitemsymbol{}~}
2465 \newlength{\listitemmaincolumnwidth}
2466 \newlength{\listdoubleitemmaincolumnwidth}
2467 \newcommand*{\recomputethemelengths}{}
2468 \newcommand*{\recomputelengths}{%
2469 \setlength{\quotewidth}{0.65\textwidth}%
2470 \setlength{\maincolumnwidth}{\textwidth}%
2471 \addtolength{\maincolumnwidth}{-\separatorcolumnwidth}%
2472 \addtolength{\maincolumnwidth}{-\hintscolumnwidth}%
_{2473} \setlength{\listitemmaincolumnwidth}{\maincolumnwidth}%
2474 \addtolength{\listitemmaincolumnwidth}{-\listitemsymbolwidth}%
2475 \setlength{\doubleitemmaincolumnwidth}{\maincolumnwidth}%
2476 \addtolength{\doubleitemmaincolumnwidth}{-\hintscolumnwidth}%
2477 \addtolength{\doubleitemmaincolumnwidth}{-\separatorcolumnwidth}%
2478 \setlength{\doubleitemmaincolumnwidth}{0.5\doubleitemmaincolumnwidth}%
_{2479} \setlength{\listdoubleitemmaincolumnwidth}{\maincolumnwidth}%
2480 \addtolength{\listdoubleitemmaincolumnwidth}{-\listitemsymbolwidth}%
2481 \setlength{\listdoubleitemmaincolumnwidth}{0.475\listdoubleitemmaincolumnwidth}%
2482 \renewcommand{\headwidth}{\textwidth}%
2483 \recomputethemelengths}
2484 \setlength{\hintscolumnwidth}{0.15\textwidth}
2485 \recomputelengths
2486 \title{}
2487 \renewcommand*{\maketitle}{}
2488 \newcommand*{\section}[1]{%
2489 \vspace*{2.5ex \@plus 1ex \@minus .2ex}%
2490 \phantomsection{}%
2491 \addcontentsline{toc}{part}{#1}%
_{2492} \parbox[m]{\hintscolumnwidth}{\bidi@raggedleft\hintfont{\leavevmode\color{sectionrectanglecolor}
2493 \hspace{\separatorcolumnwidth}%
```

```
2494 \parbox[m]{\maincolumnwidth}{\sectionstyle{#1}}\\[1ex]}
```
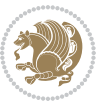

```
2495 \newcommand*{\subsection}[1]{%
2496 \cvline[0.45em]{}{\subsectionstyle{#1}}}
2497 \newcommand*{\cvline}[3][.25em]{%
2498 \begin{equation} {\tt begin{tabular} {\tt bbin1}={\tt bbin1}={\tt bbin2}={\tt bbin3}={\tt bbin3}={\tt bbin4}={\tt bbin4}={\tt bbin4}={\tt bbin4}={\tt bbin4}={\tt bbin4}={\tt bbin4}={\tt bbin4}={\tt bbin4}={\tt bbin4}={\tt bbin4}={\tt bbin4}={\tt bbin4}={\tt bbin4}={\tt bbin4}={\tt bbin4}={\tt bbin4}={\tt bbin4}={\tt bbin4}={\tt bbin4}={\tt bbin4}={\tt bbin4}={\tt bbin4}={\tt bbin4}2499 \bidi@raggedleft\hintfont{#2} &{#3}%
2500 \end{tabular}\\[#1]}
2501 \newcommand*{\cvdoubleitem}[4]{%
2502 \cvline{#1}{\begin{minipage}[t]{\doubleitemmaincolumnwidth}#2\end{minipage}%
2503 \hfill%
2504 \begin{minipage}{\n 2504} \begin{minipage}{\n 2504} \end{minipage}{{\scriptsize \frac{1}{\minpage}}{\hskip -1.6ptpage} \end{minipage}2505 \newcommand*{\cvlistitem}[2][\listitemsymbol{}]{%
2506 \cvline[0pt]{}{#1~\begin{minipage}[t]{\listitemmaincolumnwidth}#2\end{minipage}}}
2507 \newcommand*{\cvlistdoubleitem}[3][\listitemsymbol{}]{%
2508 \cvline[0pt]{}{#1~\begin{minipage}[t]{\listdoubleitemmaincolumnwidth}#2\end{minipage}%
2509 \hfill%
2510 \ifthenelse{\equal{#3}{}}%
2511 {}%
2512 {#1~\begin{minipage}[t]{\listdoubleitemmaincolumnwidth}#3\end{minipage}}}}
2513 \newcommand*{\cventry}[6]{%
2514 \cvline{#1}{%
2515 {\bfseries#2}%
2516 \ifx#3\else{, {\slshape#3}}\fi%
2517 \ifx#4\else{, #4}\fi%
2518 \ifx#5\else{, #5}\fi%
2519 . %
2520 \ifx#6\else{\newline{}\begin{minipage}[t]{\linewidth}\small#6\end{minipage}}\fi
2521 }}%
2522 \newcommand*{\cvlanguage}[3]{%
2523 \cvline{#1}{\begin{minipage}[t]{.225\maincolumnwidth}\textbf{#2}\end{minipage}\hfill\begin{mini
2524 \newcommand*{\cvcomputer}[4]{%
2525 \cvdoubleitem{#1}{\small#2}{#3}{\small#4}}
2526 \newcommand*{\link}[2][]{%
2527 \ifthenelse{\equal{#1}{}}%
2528 {\href{#2}{#2}}%
2529 {\href{#2}{#1}}}
2530 \newcommand*{\httplink}[2][]{%
2531 \ifthenelse{\equal{#1}{}}%
2532 {\href{http://#2}{#2}}%
2533 {\href{http://#2}{#1}}}
2534 \newcommand*{\emaillink}[2][]{%
2535 \ifthenelse{\equal{#1}{}}%
2536 {\href{mailto:#2}{#2}}%
2537 {\href{mailto:#2}{#1}}}
2538 \newif\if@displaypagenumbers\@displaypagenumberstrue
2539 \newcommand*{\nopagenumbers}{\@displaypagenumbersfalse}
2540 \AtBeginDocument{%
2541 \if@displaypagenumbers%
2542 \@ifundefined{r@lastpage}{}{%
2543 \ifthenelse{\pageref{lastpage} > 1}{%
2544 \fancypagestyle{plain}{%
```
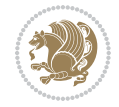

```
2545 \fancyfoot[r]{\beginL\addressfont\@quotecolour\footnotesize\thepage\beginL/\endL\page:
2546 \pagestyle{plain}}{}}%
2547 \AtEndDocument{\label{lastpage}}%
2548 \fi}
2549 \newlength{\bibindent}
2550 \setlength{\bibindent}{1.5em}
2551 \newcommand*{\bibliographyitemlabel}{\includegraphics{bidi-bibitem.pdf}}
2552 \newenvironment{thebibliography}[1]%
2553 {%
2554 \section{\refname}%
2555 \small%
2556 \if@RTL\if@LTRbibitems\@RTLfalse\else\fi\else\if@RTLbibitems\@RTLtrue\else\fi\fi
2557 \bidi@@thebibliography@font@hook%
2558 \begin{list}{\bibliographyitemlabel}%
2559 {%
2560 \setlength{\topsep}{0pt}%
2561 \setlength{\labelwidth}{\hintscolumnwidth}%
2562 \setlength{\labelsep}{\separatorcolumnwidth}%
2563 \leftmargin\labelwidth%
2564 \advance\leftmargin\labelsep%
2565 \@openbib@code%
2566 \usecounter{enumiv}%
2567 \let\p@enumiv\@empty%
2568 \renewcommand\theenumiv{\@arabic\c@enumiv}}%
2569 \sloppy\clubpenalty4000\widowpenalty4000%
2570 }%
2571 {%
2572 \def\@noitemerr{\@latex@warning{Empty `thebibliography' environment}}%
2573 \end{list}%
2574 }
2575 \newcommand\newblock{\hskip .11em\@plus.33em\@minus.07em}
2576 \let\@openbib@code\@empty
```
# **20 File bidi-perpage.sty**

```
2577 \NeedsTeXFormat{LaTeX2e}
2578 \ProvidesPackage{bidi-perpage}[2018/10/04 v0.4 Reset counter(s) on every page]
2579 \newcount\bidi@page@count
2580 \bidi@page@count\@ne
2581 \newcommand*{\ResetCounterPerPage}[2][\z@]{%
2582 \if@bidi@csundef{bidi@stepcounterhook@@#2}{%
2583 \expandafter\gdef\csname bidi@stepcounterhook@@#2\endcsname{}%
2584 }{}%
2585 \if@bidi@csundef{if@bidi@reset@#2@rerun}{%
2586 \expandafter\newif\csname if@bidi@reset@#2@rerun\endcsname
2587 }{}%
2588 \if@bidi@csundef{bidi@#2@count}{%
2589 \expandafter\newcount\csname bidi@#2@count\endcsname
2590 }{}%
2591 \csname bidi@#2@count\endcsname\z@
```
File bidi-perpage.sty 56

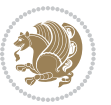

```
2592 \if@bidi@csundef{bidi@previous@page@@#2@count}{%
2593 \expandafter\newcount\csname
2594 bidi@previous@page@@#2@count\endcsname
2595 }{}%
2596 \csname bidi@previous@page@@#2@count\endcsname\z@
2597 \if@bidi@csundef{bidi@reset@#2@perpage}{%
2598 \bidi@AfterEndDocumentCheckLabelsRerun{%
2599 \csname if@bidi@reset@#2@rerun\endcsname
2600 \PackageWarningNoLine{bidi-perpage}{%
2601 Counter `#2' may not have been reset per page.
2602 Rerun to reset counter `#2' per page%
2603 }%
2604 \fi
2605 }%
2606 }{}%
2607 \expandafter\gdef\csname bidi@reset@#2@perpage\endcsname{%
2608 \global\advance\csname bidi@#2@count\endcsname\@ne
2609 \if@filesw
2610 \edef\@tempa{%
2611 \write\@auxout{%
2612 \string\bidi@counter@page{#2}%
2613 {\number\csname bidi@#2@count\endcsname}%
2614 {\noexpand\number\noexpand\bidi@page@count}%
2615 }%
2616 }%
2617 \@tempa
2618 \fi
2619 \begingroup\expandafter\expandafter\expandafter\endgroup
2620 \expandafter\ifx\csname bidi@#2@@\number\csname
2621 bidi@#2@count\endcsname\endcsname\relax
2622 \global\csname @bidi@reset@#2@reruntrue\endcsname
2623 \else
2624 \global\csname @bidi@reset@#2@rerunfalse\endcsname
2625 \expandafter\@tempcnta\csname bidi@#2@@\number
2626 \csname bidi@#2@count\endcsname\endcsname\relax
2627 \ifnum\@tempcnta=\csname
2628 bidi@previous@page@@#2@count\endcsname
2629 \else
2630 \global\csname
2631 bidi@previous@page@@#2@count\endcsname\@tempcnta
2632 \global\csname c@#2\endcsname#1\relax
2633 \fi
2634 \fi
2635 }%
2636 \expandafter\bidi@gappto\csname
2637 bidi@stepcounterhook@@#2\endcsname{%
2638 \csname bidi@reset@#2@perpage\endcsname
2639 }%
2640 }
2641 \def\bidi@counter@page#1#2#3{\bidi@namegdef{bidi@#1@@#2}{#3}}
```
File bidi-perpage.sty 57

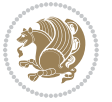

```
2642 \bidi@AtEndOutputPage{%
2643 \global\advance\bidi@page@count\@ne
2644 }
```

```
2645 \NeedsTeXFormat{LaTeX2e}
2646 \ProvidesPackage{biditools}[2020/05/13 v2 Programming tools for bidi package]
2647 \providecommand{\@bidi@saveprimitive}[2]{\begingroup\escapechar`\\\relax
2648 \edef\@tempa{\string#1}\edef\@tempb{\meaning#1}%
2649 \ifx\@tempa\@tempb \global\let#2#1%
2650 \else
2651 \edef\@tempb{\meaning#2}%
2652 \ifx\@tempa\@tempb
2653 \else
2654 \@latex@error{Unable to properly define \string#2; primitive
2655 \noexpand#1no longer primitive}\@eha
2656 \fi
2657 \fi
2658 \endgroup}
2659 \newtoks\@bidi@envbody
2660 \newtoks\@bidi@emptytoks
2661 \def\bidi@addto@envbody#1{\global\@bidi@envbody\expandafter{\the\@bidi@envbody#1}}
2662 \def\bidi@collect@body#1{%
2663 \@bidi@envbody{\expandafter#1\expandafter{\the\@bidi@envbody}}%
2664 \edef\bidi@process@envbody{\the\@bidi@envbody\noexpand\end{\@currenvir}}%
2665 \@bidi@envbody\@bidi@emptytoks \def\begin@bidi@stack{b}%
2666 \begingroup
2667 \expandafter\let\csname\@currenvir\endcsname\bidi@collect@@body
2668 \edef\bidi@process@envbody{\expandafter\noexpand\csname\@currenvir\endcsname}%
2669 \bidi@process@envbody
2670 }
2671 \def\bidi@push@begins#1\begin#2{%
2672 \ifx\end#2\else b\expandafter\bidi@push@begins\fi
2673 }
2674 \def\bidi@collect@@body#1\end#2{%
2675 \edef\begin@bidi@stack{\bidi@push@begins#1\begin\end \expandafter\@gobble\begin@bidi@stack}%
2676 \ifx\@empty\begin@bidi@stack
2677 \endgroup
2678 \@checkend{#2}%
2679 \bidi@addto@envbody{#1}%
2680 \else
2681 \bidi@addto@envbody{#1\end{#2}}%
2682 \fi
2683 \bidi@process@envbody % A little tricky! Note the grouping
26842685 \long\def\bidi@addto@long@envbody#1{\global\@bidi@envbody\expandafter{\the\@bidi@envbody#1}}
2686 \long\def\bidi@collect@long@body#1{%
2687 \@bidi@envbody{\expandafter#1\expandafter{\the\@bidi@envbody}}%
2688 \edef\bidi@process@envbody{\the\@bidi@envbody\noexpand\end{\@currenvir}}%
```

```
File biditools.sty 58
```
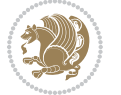

```
2689 \@bidi@envbody\@bidi@emptytoks \def\begin@bidi@stack{b}%
2690 \begingroup
2691 \expandafter\let\csname\@currenvir\endcsname\bidi@collect@long@@body
2692 \edef\bidi@process@envbody{\expandafter\noexpand\csname\@currenvir\endcsname}%
2693 \bidi@process@envbody
2694 }
2695 \long\def\bidi@push@long@begins#1\begin#2{%
2696 \ifx\end#2\else b\expandafter\bidi@push@long@begins\fi
2697 }
2698 \long\def\bidi@collect@long@@body#1\end#2{%
2699 \edef\begin@bidi@stack{\bidi@push@long@begins#1\begin\end \expandafter\@gobble\begin@bidi@stack}%
2700 \ifx\@empty\begin@bidi@stack
2701 \endgroup
2702 \@checkend{#2}%
2703 \bidi@addto@long@envbody{#1}%
2704 \else
2705 \bidi@addto@long@envbody{#1\end{#2}}%
2706 \fi
2707 \bidi@process@envbody % A little tricky! Note the grouping
2708 }
2709 \long\def\bidi@new@ifnextchar#1#2#3{%
2710 \let\reserved@d= #1%
2711 \def\reserved@a{#2}\def\reserved@b{#3}%
2712 \futurelet\@let@token\bidi@new@ifnch
2713 }
2714 \def\bidi@new@ifnch{%
2715 \ifx\@let@token\reserved@d \let\reserved@b\reserved@a \fi
2716 \reserved@b
2717 }
2718 \def\bidi@matrix@check#1{%
2719 \expandafter\ifx\csname\@currenvir\endcsname#1%
2720 \else\bidi@matrix@error#1%
2721 \expandafter\@gobble
2722 \fi
2723 }
2724 \def\bidi@matrix@error#1{%
2725 \PackageError{biditools}{%
2726 Old form `\string#1' should be \string\begin{\expandafter\@gobble\string#1}%
2727 }{%
2728 `\string#1{...}' is old bidi package syntax whose use is
2729 ill-advised in the old versions of bidi package.%
2730 \frac{1}{6}2731 }
2732 \def\@tagsextension{clo}
2733 \def\@definitionfileextension{def}
2734 \def\@texfileextension{tex}
2735 \def\@iftagsloaded{\@ifl@aded\@tagsextension}
2736 \def\@ifdefinitionfileloaded{\@ifl@aded\@definitionfileextension}
2737 \def\@iftexfileloaded{\@ifl@aded\@texfileextension}
2738 \def\eqnewif#1#2{%
```
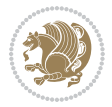

```
2739 \count@\escapechar \escapechar\m@ne
2740 \let#1\iffalse
2741 \let#2\iffalse
2742 \eq@if#1#2\iftrue
2743 \eq@if#1#2\iffalse
2744 \escapechar\count@}
2745 \def\eq@if#1#2#3{%
2746 \expandafter\def\csname\expandafter\@gobbletwo\string#1%
2747 \expandafter\@gobbletwo\string#3\endcsname
2748 {\let#1#3%}
2749 \let#2#3}%
2750 \expandafter\def\csname\expandafter\@gobbletwo\string#2%
2751 \expandafter\@gobbletwo\string#3\endcsname
2752 {\let#2#3%
2753 \let#1#3}}
2754 \newcommand*{\SetBoolean}[2]{%
2755 \lowercase{\def\@tempa{#2}}%
2756 \@ifundefined{@tempswa\@tempa}%
2757 {\PackageError{biditools}%
2758 {You can only set a boolean to `true' or `false'}\@ehc}%
2759 {\@ifundefined{#1\@tempa}%
2760 {\PackageError{biditools}{Boolean #1 undefined}\@ehc}%
2761 {\csname#1\@tempa\endcsname}}}
2762 \newcommand*{\GlobalSetBoolean}[2]{%
2763 \lowercase{\def\@tempa{#2}}%
2764 \@ifundefined{@tempswa\@tempa}%
2765 {\PackageError{biditools}%
2766 {You can only set a boolean to `true' or `false'}\@ehc}%
2767 {\@ifundefined{#1\@tempa}%
2768 {\PackageError{biditools}{Boolean #1 undefined}\@ehc}%
2769 {\global\csname#1\@tempa\endcsname}}}
2770 \newcommand*{\SetatBoolean}[2]{%
2771 \lowercase{\def\@tempa{#2}}%
2772 \@ifundefined{@tempswa\@tempa}%
2773 {\PackageError{biditools}%
2774 {You can only set a boolean to `true' or `false'}\@ehc}%
2775 {\@ifundefined{@#1\@tempa}%
2776 {\PackageError{biditools}{Boolean @#1 undefined}\@ehc}%
2777 {\csname @#1\@tempa\endcsname}}}
2778 \newcommand*{\GlobalSetatBoolean}[2]{%
2779 \lowercase{\def\@tempa{#2}}%
2780 \@ifundefined{@tempswa\@tempa}%
2781 {\PackageError{biditools}%
2782 {You can only set a boolean to `true' or `false'}\@ehc}%
2783 {\@ifundefined{@#1\@tempa}%
2784 {\PackageError{biditools}{Boolean @#1 undefined}\@ehc}%
2785 {\global\csname @#1\@tempa\endcsname}}}
2786 \def\@bidi@removefromreset#1#2{{%
2787 \expandafter\let\csname c@#1\endcsname\@bidi@removefromreset
2788 \def\@elt##1{%
```
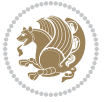

```
2789 \expandafter\ifx\csname c@##1\endcsname\@bidi@removefromreset
2790 \else
2791 \noexpand\@elt{##1}%
2792 \fi}%
2793 \expandafter\xdef\csname cl@#2\endcsname{%
2794 \csname cl@#2\endcsname}}}
2795 \newcommand*{\ifRtoL}{%
2796 \if@RTL
2797 \expandafter\@firstoftwo
2798 \else
2799 \expandafter\@secondoftwo
2800 \fi}
2801 \newcommand*{\ifLtoR}{%
2802 \if@RTL
2803 \expandafter\@secondoftwo
2804 \else
2805 \expandafter\@firstoftwo
2806 \fi}
2807 \newcommand*{\ifRtoLtable}{%
2808 \if@RTLtab
2809 \expandafter\@firstoftwo
2810 \else
2811 \expandafter\@secondoftwo
2812 \fi}
2813 \newcommand*{\ifLtoRtable}{%
2814 \if@RTLtab
2815 \expandafter\@secondoftwo
2816 \else
2817 \expandafter\@firstoftwo
2818 \fi}
2819 \newcommand*{\ifRtoLhboxconstruct}{%
2820 \if@hboxRconstruct
2821 \expandafter\@firstoftwo
2822 \else
2823 \expandafter\@secondoftwo
2824 \fi}
2825 \newcommand*{\ifLtoRhboxconstruct}{%
2826 \if@hboxRconstruct
2827 \expandafter\@secondoftwo
2828 \else
2829 \expandafter\@firstoftwo
2830 \fi}
2831 \newcommand*{\iflatin}{%
2832 \if@nonlatin
2833 \expandafter\@secondoftwo
2834 \else
2835 \expandafter\@firstoftwo
2836 \fi}
2837 \newcommand*{\ifnonlatin}{%
2838 \if@nonlatin
```
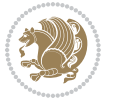

```
2839 \expandafter\@firstoftwo
2840 \else
2841 \expandafter\@secondoftwo
2842 \fi}
2843
2844 \newcommand*{\bidi@@convert@dimen@t@unit}[2]{%
2845 \strip@pt\dimexpr #1*65536/\dimexpr 1#2\relax #2}
2846
2847 \newcommand*{\bidi@@convert@dimen@t@pt}[1]{%
2848 \dimexpr #1*65536/\dimexpr 1pt\relax}
2849
2850 \newcommand*{\if@bidi@csdef}[1]{%
2851 \ifcsname#1\endcsname
2852 \expandafter\@firstoftwo
2853 \else
2854 \expandafter\@secondoftwo
2855 \fi}
2856 \newcommand*{\if@bidi@csundef}[1]{%
2857 \ifcsname#1\endcsname
2858 \expandafter\ifx\csname#1\endcsname\relax
2859 \expandafter\expandafter
2860 \expandafter\@firstoftwo
2861 \else
2862 \expandafter\expandafter
2863 \expandafter\@secondoftwo
2864 \fi
2865 \else
2866 \expandafter\@firstoftwo
2867 \fi}
2868 \newcommand{\if@bidi@def}[1]{%
2869 \ifdefined#1%
2870 \expandafter\@firstoftwo
2871 \else
2872 \expandafter\@secondoftwo
2873 \fi}
2874 \newcommand{\if@bidi@undef}[1]{%
2875 \ifdefined#1%
2876 \ifx#1\relax
2877 \expandafter\expandafter
2878 \expandafter\@firstoftwo
2879 \else
2880 \expandafter\expandafter
2881 \expandafter\@secondoftwo
2882 \fi
2883 \else
2884 \expandafter\@firstoftwo
2885 \fi}
2886 \newcommand{\if@bidi@blank}[1]{% from url.sty
2887 \bidi@ifblank@i#1&&\@secondoftwo\@firstoftwo:}
2888\long\def\bidi@ifblank@i#1#2&#3#4#5:{#4}
```
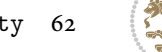

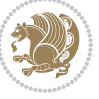

```
2889 \newcommand{\bidi@notblank}[1]{%
2890 \bidi@ifblank@i#1&&\@firstoftwo\@secondoftwo:}
2891 \newcommand{\if@bidi@defmacro}{}
2892 \long\edef\if@bidi@defmacro#1{%
2893 \noexpand\expandafter\noexpand\bidi@ifdefmacro
2894 \noexpand\meaning#1\detokenize{macro}:&}
2895 \edef\bidi@ifdefmacro{%
2896 \def\noexpand\bidi@ifdefmacro##1\detokenize{macro}:##2&}
2897 \bidi@ifdefmacro{\bidi@notblank{#2}}
2898 \newcommand*{\if@bidi@csmacro}[1]{%
2899 \if@bidi@csdef{#1}
2900 {\expandafter\if@bidi@defmacro\csname#1\endcsname}
2901 {\@secondoftwo}}
2902 \newcommand{\if@bidi@defprimitive}[1]{%
2903 \ifprimitive#1%
2904 \expandafter\@firstoftwo
2905 \else
2906 \expandafter\@secondoftwo
2907 \fi}
2908 \newcommand{\if@bidi@csprimitive}[1]{%
2909 \begingroup\expandafter\expandafter\expandafter\endgroup%
2910 \expandafter\ifprimitive\csname#1\endcsname%
2911 \expandafter\@firstoftwo
2912 \else
2913 \expandafter\@secondoftwo
2914 \fi}
2915 \newcommand*{\bidi@csdefcs}[2]{%
2916 \expandafter\@ifdefinable \csname#1\endcsname{%
2917 \expandafter\def\csname#1\expandafter\endcsname{\csname#2\endcsname}}}
2918 \newcommand*{\bidi@csletcs}[2]{%
2919 \expandafter\@ifdefinable \csname#1\endcsname{%
2920 \expandafter\let\csname#1\expandafter\endcsname\csname#2\endcsname}}
2921 \newcommand*{\bidi@cslet}[2]{%
2922 \expandafter\@ifdefinable \csname#1\endcsname{%
2923 \expandafter\let\csname#1\endcsname#2}}
2924 \newcommand{\bidi@namelongdef}[1]{%
2925 \long\expandafter\def\csname #1\endcsname}
2926 \def\bidi@ensure@newcommand{\@star@or@long\bidi@ensure@new@command}
2927 \def\bidi@ensure@new@command#1{%
2928 \begingroup \escapechar\m@ne\xdef\@gtempa{{\string#1}}\endgroup
2929 \expandafter\if@bidi@csundef\@gtempa
2930 {\new@command#1}{\relax%
2931 \let\@ifdefinable\@rc@ifdefinable%
2932 \new@command#1}}
2933 \def\bidi@ensure@newlength#1{\if@bidi@undef#1{\newskip#1}{}}
2934
2935 \protected\def\bidi@error{\PackageError{bidi}}
2936 \protected\def\bidi@warning{\PackageWarning{bidi}}
2937 \protected\def\bidi@info{\PackageInfo{bidi}}
2938
```
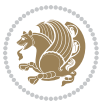

```
2939 \def\bidi@pos#1#2#3#4{\bidi@namegdef{bidi@#1pos@@#2@#3}{#4}}
2940
2941 \newcount\bidi@poscount
2942
2943 \newcommand*{\WriteStartXPostoaux}{%
2944 \global\advance\bidi@poscount\@ne
2945 \edef\@tempa{%
2946 \write\@auxout{%
2947 \string\bidi@pos{x}{start}{\number\bidi@poscount}{\noexpand\number\noexpand\pdflastxpo
2948 }%
2949 }%
2950 \ifvmode
2951 \leavevmode
2952 \fi
2953 \if@RTL
2954 \if@filesw
2955 \@tempa
2956 \fi
2957 \pdfsavepos
2958 \else
2959 \pdfsavepos
2960 \if@filesw
2961 \@tempa
2962 \fi
2963 \fi
2964 \if@bidi@csundef{bidi@xpos@@start@\number\bidi@poscount}{%
2965 \PackageWarningNoLine{biditools}{%
2966 The start x position `\number\bidi@poscount' is not known yet.
2967 Rerun to get this x position%
2968 }%
2969 }{}%
2970 }
2971
2972 \newcommand*{\WriteEndXPostoaux}{%
2973 \edef\@tempa{%
2974 \write\@auxout{%
2975 \string\bidi@pos{x}{end}{\number\bidi@poscount}{\noexpand\number\noexpand\pdflastxpo
2976 }%
2977 }%
2978 \if@RTL
2979 \if@filesw
2980 \@tempa
2981 \fi
2982 \pdfsavepos
2983 \else
2984 \pdfsavepos
2985 \if@filesw
2986 \@tempa
2987 \fi
2988 \fi
```
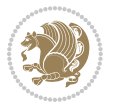

```
2989 \if@bidi@csundef{bidi@xpos@@end@\number\bidi@poscount}{%
2990 \PackageWarningNoLine{biditools}{%
2991 The end x position `\number\bidi@poscount' is not known yet.
2992 Rerun to get this x position%
2993 }%
2994 }{}%
2995 }
2996
2997 \newcommand*{\WriteStartYPostoaux}{%
2998 \global\advance\bidi@poscount\@ne
2999 \edef\@tempa{%
3000 \write\@auxout{%
3001 \string\bidi@pos{y}{start}{\number\bidi@poscount}{\noexpand\number\noexpand\pdflastypos}
3002 }%
3003 }%
3004 \ifvmode
3005 \leavevmode
3006 \fi
3007 \if@RTL
3008 \if@filesw
3009 \@tempa
3010 \fi
3011 \pdfsavepos
3012 \else
3013 \pdfsavepos
3014 \if@filesw
3015 \@tempa
3016 \fi
3017 \fi
3018 \if@bidi@csundef{bidi@ypos@@start@\number\bidi@poscount}{%
3019 \PackageWarningNoLine{biditools}{%
3020 The start y position `\number\bidi@poscount' is not known yet.
3021 Rerun to get this y position%
3022 }%
3023 }{}%
3024 }
3025
3026 \newcommand*{\WriteEndYPostoaux}{%
3027 \edef\@tempa{%
3028 \write\@auxout{%
3029 \string\bidi@pos{y}{end}{\number\bidi@poscount}{\noexpand\number\noexpand\pdflastypos}
3030 }%
3031 }%
3032 \if@RTL
3033 \if@filesw
3034 \@tempa
3035 \fi
3036 \pdfsavepos
3037 \else
3038 \pdfsavepos
```
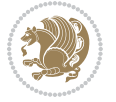

```
3039 \if@filesw
3040 \@tempa
3041 \fi
3042 \fi
3043 \if@bidi@csundef{bidi@ypos@@end@\number\bidi@poscount}{%
3044 \PackageWarningNoLine{biditools}{%
3045 The end y position `\number\bidi@poscount' is not known yet.
3046 Rerun to get this y position%
3047 }%
3048 }{}%
3049 }
3050
3051 \newcommand*{\WriteStartXYPostoaux}{%
3052 \global\advance\bidi@poscount\@ne
3053 \edef\@tempa{%
3054 \write\@auxout{%
3055 \string\bidi@pos{x}{start}{\number\bidi@poscount}{\noexpand\number\noexpand\pdflastxpos}%
3056 }%
3057 \write\@auxout{%
3058 \string\bidi@pos{y}{start}{\number\bidi@poscount}{\noexpand\number\noexpand\pdflastypos}
3059 }%
3060 }%
3061 \ifvmode
3062 \leavevmode
3063 \fi
3064 \if@RTL
3065 \if@filesw
3066 \@tempa
3067 \fi
3068 \pdfsavepos
3069 \else
3070 \pdfsavepos
3071 \if@filesw
3072 \@tempa
3073 \fi
3074 \fi
3075 \if@bidi@csundef{bidi@xpos@@start@\number\bidi@poscount}{%
3076 \PackageWarningNoLine{biditools}{%
3077 The start x position `\number\bidi@poscount' is not known yet.
3078 Rerun to get this x position%
3079 }%
3080 }{}%
3081 \if@bidi@csundef{bidi@ypos@@start@\number\bidi@poscount}{%
3082 \PackageWarningNoLine{biditools}{%
3083 The start y position `\number\bidi@poscount' is not known yet.
3084 Rerun to get this y position%
3085 }%
3086 }{}%
3087 }
3088
```
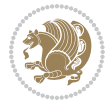

```
3089 \newcommand*{\WriteEndXYPostoaux}{%
3090 \edef\@tempa{%
3091 \write\@auxout{%
3092 \string\bidi@pos{x}{end}{\number\bidi@poscount}{\noexpand\number\noexpand\pdflastxpo
3093 }%
3094 \write\@auxout{%
3095 \string\bidi@pos{y}{end}{\number\bidi@poscount}{\noexpand\number\noexpand\pdflastypos}
3096 }%
3097 }%
3098 \if@RTL
3099 \if@filesw
3100 \@tempa
3101 \fi
3102 \pdfsavepos
3103 \else
3104 \pdfsavepos
3105 \if@filesw
3106 \@tempa
3107 \fi
3108 \fi
3109 \if@bidi@csundef{bidi@xpos@@end@\number\bidi@poscount}{%
3110 \PackageWarningNoLine{biditools}{%
3111 The end x position `\number\bidi@poscount' is not known yet.
3112 Rerun to get this x position%
3113 }%
3114 }{}%
3115 \if@bidi@csundef{bidi@ypos@@end@\number\bidi@poscount}{%
3116 \PackageWarningNoLine{biditools}{%
3117 The end y position `\number\bidi@poscount' is not known yet.
3118 Rerun to get this y position%
3119 }%
3120 }{}%
3121 }
3122
3123 \newcommand*{\currentposxwidth}{%
3124 \if@bidi@csundef{bidi@xpos@@end@\number\bidi@poscount}{\z@}
3125 {%
3126 \ifnum\csname bidi@xpos@@start@\number\bidi@poscount
3127 \endcsname < \csname bidi@xpos@@end@\number\bidi@poscount
3128 \endcsname
3129 \dimexpr \csname bidi@xpos@@end@\number\bidi@poscount
3130 \endcsname sp - \csname bidi@xpos@@start@\number\bidi@poscount
3131 \endcsname sp\relax
3132 \else
3133 \dimexpr \csname bidi@xpos@@start@\number\bidi@poscount
3134 \endcsname sp - \csname bidi@xpos@@end@\number\bidi@poscount
3135 \endcsname sp\relax
3136 \fi
3137 }%
3138 }
```
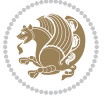

```
3140 \newcommand*{\currentposyheight}{%
3141 \if@bidi@csundef{bidi@ypos@@end@\number\bidi@poscount}{\z@}
3142 \frac{8}{6}3143 \dimexpr \csname bidi@ypos@@start@\number\bidi@poscount
3144 \endcsname sp - \csname bidi@ypos@@end@\number\bidi@poscount
3145 \endcsname sp\relax
3146 }%
3147 }
3148
3149
3150
3151 \newcommand*{\setbaselineskip}[1]{%
3152 \linespread{\strip@pt\dimexpr\numexpr\dimexpr#1\relax*65536/\dimexpr\baselineskip\relax\relax \relax \relax sp\relax sp\relax \relax \relax \relax \relax \relax \relax \relax \relax \relax \relax \relax \relax \relax 
3153 \selectfont
3154 }
3155
3156
3157 \newcommand*{\bidi@newrobustcmd}{}
3158 \protected\def\bidi@newrobustcmd{\@star@or@long\bidi@new@command}
3159
3160 \def\bidi@new@command#1{\@testopt{\bidi@newcommand#1}0}
3161
3162 \def\bidi@newcommand#1[#2]{%
3163 \@ifnextchar[%]
3164 {\bidi@xargdef#1[#2]}
3165 {\ifx\l@ngrel@x\relax
3166 \let\l@ngrel@x\protected
3167 \else
3168 \protected\def\l@ngrel@x{\protected\long}%
3169 \fi
3170 \@argdef#1[#2]}}
3171
3172 \long\def\bidi@xargdef#1[#2][#3]#4{%
3173 \@ifdefinable#1{%
3174 \expandafter\protected
3175 \expandafter\def
3176 \expandafter#1%
3177 \expandafter{%
3178 \expandafter\@testopt
3179 \csname\string#1\endcsname{#3}}%
3180 \expandafter\@yargdef\csname\string#1\endcsname\tw@{#2}{#4}}}
3181
3182 \bidi@newrobustcmd*{\bidi@renewrobustcmd}{\@star@or@long\bidi@renew@command}
3183
3184 \def\bidi@renew@command#1{%
3185 \if@bidi@undef{#1}
3186 {\bidi@error{\string#1 undefined}\@ehc}
3187 \{ \}%
3188 \let\@ifdefinable\@rc@ifdefinable
```

```
File biditools.sty 68
```
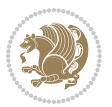

```
3189 \bidi@new@command#1}
3190
3191
3192
3193 \bidi@newrobustcmd*{\bidi@providerobustcmd}{\@star@or@long\bidi@provide@command}
3194
3195 \def\bidi@provide@command#1{%
3196 \if@bidi@undef{#1}
3197 {\def\reserved@a{\bidi@new@command#1}}
3198 {\def\reserved@a{\bidi@renew@command\reserved@a}}%
3199 \reserved@a}
3200
3201 \newcommand*{\bidi@csuse}[1]{%
3202 \ifcsname#1\endcsname
3203 \csname#1\expandafter\endcsname
3204 \fi}
3205
3206 \newcommand{\bidi@expandonce}[1]{%
3207 \unexpanded\expandafter{#1}}
3208
3209 \def\bidi@protected{%
3210 \let\@@protect\protect
3211 \let\protect\@unexpandable@protect
3212 \afterassignment\restore@protect}
3213
3214 \bidi@newrobustcmd{\bidi@appto}[2]{%
3215 \if@bidi@undef{#1}
3216 {\edef#1{\unexpanded{#2}}}
3217 {\edef#1{\bidi@expandonce#1\unexpanded{#2}}}}
3218 \bidi@newrobustcmd{\bidi@eappto}[2]{%
3219 \if@bidi@undef{#1}
3220 {\edef#1{#2}}
3221 {\edef#1{\bidi@expandonce#1#2}}}
3222 \bidi@newrobustcmd{\bidi@gappto}[2]{%
3223 \if@bidi@undef{#1}
3224 {\xdef#1{\unexpanded{#2}}}
3225 {\xdef#1{\bidi@expandonce#1\unexpanded{#2}}}}
3226 \bidi@newrobustcmd{\bidi@xappto}[2]{%
3227 \if@bidi@undef{#1}
3228 {\xdef#1{#2}}
3229 {\xdef#1{\bidi@expandonce#1#2}}}
3230
3231 \bidi@newrobustcmd*{\bidi@protected@eappto}{\bidi@protected\bidi@eappto}
3232 \bidi@newrobustcmd*{\bidi@protected@xappto}{\bidi@protected\bidi@xappto}
3233
3234
3235
3236 \bidi@newrobustcmd{\bidi@preto}[2]{%
3237 \if@bidi@undef{#1}
3238 {\edef#1{\unexpanded{#2}}}
```
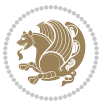

```
3239 {\edef#1{\unexpanded{#2}\bidi@expandonce#1}}}
3240 \bidi@newrobustcmd{\bidi@epreto}[2]{%
3241 \if@bidi@undef{#1}
3242 {\edef#1{#2}}
3243 {\edef#1{#2\bidi@expandonce#1}}}
3244 \bidi@newrobustcmd{\bidi@gpreto}[2]{%
3245 \if@bidi@undef{#1}
3246 {\xdef#1{\unexpanded{#2}}}
3247 {\xdef#1{\unexpanded{#2}\bidi@expandonce#1}}}
3248 \bidi@newrobustcmd{\bidi@xpreto}[2]{%
3249 \if@bidi@undef{#1}
3250 {\xdef#1{#2}}
3251 {\xdef#1{#2\bidi@expandonce#1}}}
3252
3253 \bidi@newrobustcmd*{\bidi@protected@epreto}{\bidi@protected\bidi@epreto}
3254 \bidi@newrobustcmd*{\bidi@protected@xpreto}{\bidi@protected\bidi@xpreto}
3255
3256
3257
3258 \bidi@newrobustcmd*{\bidi@csappto}[1]{\expandafter\bidi@appto\csname#1\endcsname}
3259 \bidi@newrobustcmd*{\bidi@cseappto}[1]{\expandafter\bidi@eappto\csname#1\endcsname}
3260 \bidi@newrobustcmd*{\bidi@csgappto}[1]{\expandafter\bidi@gappto\csname#1\endcsname}
3261 \bidi@newrobustcmd*{\bidi@csxappto}[1]{\expandafter\bidi@xappto\csname#1\endcsname}
3262 \bidi@newrobustcmd*{\bidi@protected@cseappto}{\bidi@protected\bidi@cseappto}
3263 \bidi@newrobustcmd*{\bidi@protected@csxappto}{\bidi@protected\bidi@csxappto}
3264
3265
3266
3267 \bidi@newrobustcmd*{\bidi@cspreto}[1]{\expandafter\bidi@preto\csname#1\endcsname}
3268 \bidi@newrobustcmd*{\bidi@csepreto}[1]{\expandafter\bidi@epreto\csname#1\endcsname}
3269 \bidi@newrobustcmd*{\bidi@csgpreto}[1]{\expandafter\bidi@gpreto\csname#1\endcsname}
3270 \bidi@newrobustcmd*{\bidi@csxpreto}[1]{\expandafter\bidi@xpreto\csname#1\endcsname}
3271 \bidi@newrobustcmd*{\bidi@protected@csepreto}{\bidi@protected\bidi@csepreto}
3272 \bidi@newrobustcmd*{\bidi@protected@csxpreto}{\bidi@protected\bidi@csxpreto}
3273
3274
3275
3276 \bidi@newrobustcmd{\if@bidi@patchable}{%
3277 \bidi@dbg@trce\if@bidi@patchable
3278 \begingroup
3279 \@makeother\#%
3280 \@ifstar\bidi@ifpatchable@i\bidi@ifpatchable}
3281
3282 \long\def\bidi@ifpatchable#1#2{%
3283 \endgroup
3284 \bidi@dbg@init#1%
3285 \if@bidi@undef{#1}
3286 {\bidi@dbg@fail{def}\@secondoftwo}
3287 {\bidi@dbg@info{def}%
3288 \if@bidi@defmacro{#1}
```

```
3289 {\bidi@dbg@info{mac}%
3290 \bidi@ifscanable{#1}
3291 {\bidi@ifhashcheck{#2}
3292 {\bidi@dbg@info{tok}%
3293 \bidi@ifpattern#1{#2}
3294 {\bidi@dbg@info{pat}%
3295 \bidi@dbg@info{pos}\@firstoftwo}
3296 {\bidi@dbg@fail{pat}\@secondoftwo}}
3297 {\bidi@dbg@fail{hsh}\@secondoftwo}}
3298 {\bidi@dbg@fail{tok}\@secondoftwo}}
3299 {\bidi@dbg@fail{mac}\@secondoftwo}}}
3300
3301 \long\def\bidi@ifpatchable@i#1{%
3302 \endgroup
3303 \bidi@dbg@init#1%
3304 \if@bidi@undef{#1}
3305 {\bidi@dbg@fail{def}\@secondoftwo}
3306 {\bidi@dbg@info{def}%
3307 \if@bidi@defmacro{#1}
3308 {\bidi@dbg@info{mac}%
3309 \if@bidi@defparam{#1}
3310 {\bidi@dbg@info{prm}%
3311 \bidi@ifscanable{#1}
3312 {\bidi@dbg@info{tok}%
3313 \bidi@dbg@info{pos}\@firstoftwo}
3314 {\bidi@dbg@fail{tok}\@secondoftwo}}
3315 {\bidi@dbg@info{prl}%
3316 \if@bidi@defprotected{#1}
3317 {\bidi@dbg@info{pro}}
3318 {}%
3319 \bidi@dbg@info{pos}\@firstoftwo}}
3320 {\bidi@dbg@fail{mac}\@secondoftwo}}}
3321
3322 \bidi@newrobustcmd*{\bidi@patchcmd}{%
3323 \bidi@dbg@trce\bidi@patchcmd
3324 \begingroup
3325 \@makeother\#%
3326 \bidi@@patchcmd}
3327
3328 \newcommand{\bidi@@patchcmd}[4][########1]{%
3329 \bidi@ifpatchable#2{#3}
3330 {\bidi@dbg@succ{ret}%
3331 \begingroup
3332 \edef\bidi@resrvda{%
3333 \def\noexpand\bidi@resrvda####1\detokenize{macro:}####2->####3&{%
3334 #1\def\string\bidi@resrvda\space####2{\noexpand\bidi@resrvdb####3&}}%
3335 \def\noexpand\bidi@resrvdb####1\detokenize{#3}####2&{%
3336 ####1\detokenize{#4}####2}%
3337 \edef\noexpand\bidi@resrvda{%
3338 \noexpand\bidi@resrvda\meaning#2&}}%
```
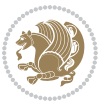
```
3339 \bidi@resrvda
3340 \bidi@patchcmd@scantoks\bidi@resrvda
3341 \let#2\bidi@resrvda
3342 \bidi@undef\bidi@resrvda
3343 \@firstoftwo}
3344 {\@secondoftwo}}
3345
3346 \def\bidi@patchcmd@scantoks#1{%
3347 \edef\bidi@resrvda{\endgroup
3348 \unexpanded{\makeatletter\scantokens}{#1}%
3349 \catcode\number`\@=\the\catcode`\@\relax}%
3350 \bidi@resrvda}
3351
_{3352} \newcommand\bidi@isloaded[2][]{
3353 \expandafter\ifx\csname if@bidi@#2loaded@\endcsname\relax
3354 \expandafter\newif\csname if@bidi@#2loaded@\endcsname
3355 \fi
3356 \@ifpackageloaded{#2}
3357 {\csname @bidi@#2loaded@true\endcsname #1}
3358 {\csname @bidi@#2loaded@false\endcsname}}
3359
3360 \protected\def\bidi@ifscanable#1{%
3361 \begingroup
3362 \edef\bidi@resrvda{%
3363 \def\noexpand\bidi@resrvda####1\detokenize{macro}:####2->####3&{%
3364 ####1\def\string\bidi@resrvda####2{####3}}%
3365 \edef\noexpand\bidi@resrvda{\noexpand\bidi@resrvda\meaning#1&}}%
3366 \bidi@resrvda
3367 \makeatletter
3368 \scantokens\expandafter{\bidi@resrvda}%
3369 \expandafter\endgroup\ifx#1\bidi@resrvda
3370 \expandafter\@firstoftwo
3371 \else
3372 \expandafter\@secondoftwo
3373 \fi}
3374
3375
3376 \protected\long\def\bidi@ifhashcheck#1{%
3377 \begingroup
3378 \edef\bidi@resrvda{\detokenize{#1}}%
3379 \expandafter\endgroup
3380 \expandafter\bidi@ifhashcheck@i\meaning\bidi@resrvda&}
3381
3382 \edef\bidi@ifhashcheck@i#1&{%
3383 \noexpand\expandafter
3384 \noexpand\bidi@ifhashcheck@ii
3385 \noexpand\strip@prefix#1\string#\string#&}
3386
3387 \edef\bidi@ifhashcheck@ii{%
3388 \def\noexpand\bidi@ifhashcheck@ii##1\string#\string###2&}
```
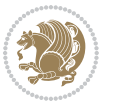

```
3389 \bidi@ifhashcheck@ii{\if@bidi@blank{#2}}
3390
3391
3392 \protected\long\def\bidi@ifpattern#1#2{%
3393 \begingroup
3394 \edef\bidi@resrvda{%
3395 \def\noexpand\bidi@resrvda####1\detokenize{#2}####2&{%
3396 \endgroup\noexpand\noexpand\noexpand\if@bidi@blank{####2}}%
3397 \edef\noexpand\bidi@resrvda{\noexpand\bidi@resrvda
3398 \expandafter\strip@prefix\meaning#1\detokenize{#2}&}%
3399 \noexpand\bidi@resrvda}
3400 \bidi@resrvda\@secondoftwo\@firstoftwo}
3401
3402
3403 \newcommand{\if@bidi@defparam}{}
3404 \long\edef\if@bidi@defparam#1{%
3405 \noexpand\expandafter\noexpand\bidi@ifdefparam
3406 \noexpand\meaning#1\detokenize{macro}:->&}
3407 \edef\bidi@ifdefparam{%
3408 \def\noexpand\bidi@ifdefparam##1\detokenize{macro}:##2->##3&}
3409 \bidi@ifdefparam{\bidi@notblank{#2}}
3410
3411
3412 \newcommand{\if@bidi@defprotected}{}
3413 \long\edef\if@bidi@defprotected#1{%
3414 \noexpand\expandafter\noexpand\bidi@ifdefprotected
3415 \noexpand\meaning#1\string\protected&}
3416 \edef\bidi@ifdefprotected{%
3417 \def\noexpand\bidi@ifdefprotected##1\string\protected##2&}
3418 \bidi@ifdefprotected{\bidi@notblank{#2}}
3419
3420
3421 \bidi@newrobustcmd{\bidi@undef}[1]{\let#1\bidi@undefined}
3422
3423 \let\bidi@dbg@trce\@gobble
3424 \let\bidi@dbg@init\@gobble
3425 \let\bidi@dbg@info\@gobble
3426 \let\bidi@dbg@succ\@gobble
3427 \let\bidi@dbg@fail\@gobble
3428
3429
3430
3431 \bidi@newrobustcmd*{\bidi@apptocmd}{%
3432 \bidi@dbg@trce\bidi@apptocmd
3433 \begingroup
3434 \@makeother\#%
3435 \bidi@hooktocmd\bidi@append}
3436
3437
```

```
3438
```
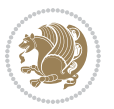

```
3439 \bidi@newrobustcmd*{\bidi@pretocmd}{%
3440 \bidi@dbg@trce\bidi@pretocmd
3441 \begingroup
3442 \@makeother\#%
3443 \bidi@hooktocmd\bidi@prepend}
3444
3445 \long\def\bidi@hooktocmd#1#2#3{%
3446 \endgroup
3447 \bidi@dbg@init#2%
3448 \if@bidi@undef{#2}
3449 {\bidi@dbg@fail{def}\@secondoftwo}
3450 {\bidi@dbg@info{def}%
3451 \if@bidi@defmacro{#2}
3452 {\bidi@dbg@info{mac}%
3453 \if@bidi@defparam{#2}
3454 {\bidi@dbg@info{prm}%
3455 \bidi@ifscanable{#2}
3456 {\bidi@ifhashcheck{#3}
3457 {\bidi@dbg@info{tok}%
3458 \bidi@dbg@succ{ret}%
3459 \bidi@hooktocmd@i#1#2{#3}%
3460 \@firstoftwo}
3461 {\bidi@dbg@fail{hsh}\@secondoftwo}}
3462 {\bidi@dbg@fail{tok}\@secondoftwo}}
3463 {\bidi@dbg@info{prl}%
3464 \if@bidi@defprotected{#2}
3465 {\bidi@dbg@info{pro}%
3466 \bidi@dbg@succ{red}%
3467 \protected}
3468 {\bidi@dbg@succ{red}}%
3469 \edef#2{#1{\bidi@expandonce#2}{\unexpanded{#3}}}%
3470 \@firstoftwo}}
3471 {\bidi@dbg@fail{mac}\@secondoftwo}}}
3472
3473 \long\def\bidi@hooktocmd@i#1#2#3{%
3474 \begingroup
3475 \edef\bidi@resrvda{%
3476 \def\noexpand\bidi@resrvda####1\detokenize{macro}:####2->####3&{%
3477 ####1\def\string\bidi@resrvda\space####2{#1{####3}{\detokenize{#3}}}}%
3478 \edef\noexpand\bidi@resrvda{%
3479 \noexpand\bidi@resrvda\meaning#2&}}%
3480 \bidi@resrvda
3481 \bidi@patchcmd@scantoks\bidi@resrvda
3482 \let#2\bidi@resrvda
3483 \bidi@undef\bidi@resrvda}
3484
3485 \long\def\bidi@append#1#2{#1#2}
3486 \long\def\bidi@prepend#1#2{#2#1}
3487
3488 \bidi@newrobustcmd*{\bidi@AtEndPreamble}{\bidi@gappto\bidi@endpreamblehook}
```
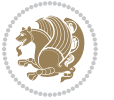

```
3489 \newcommand*{\bidi@endpreamblehook}{}
3490
3491 \bidi@newrobustcmd*{\bidi@BeforeOutputPageShipOut}{\bidi@gappto\bidi@beforeoutputpageshipoutho
3492 \newcommand*{\bidi@beforeoutputpageshipouthook}{}
3493
3494 \bidi@newrobustcmd*{\bidi@BeforeHeader}{\bidi@gappto\bidi@beforeheaderhook}
3495 \newcommand*{\bidi@beforeheaderhook}{}
3496
_3497 \bidi@newrobustcmd*{\bidi@BeforeOutputBoxOutputPage}{\bidi@gappto\bidi@beforeoutputboxoutputpageho
3498 \newcommand*{\bidi@beforeoutputboxoutputpagehook}{}
3499
3500\bidi@newrobustcmd*{\bidi@AfterOutputBoxOutputPage}{\bidi@gappto\bidi@afteroutputboxoutputpage
3501 \newcommand*{\bidi@afteroutputboxoutputpagehook}{}
3502
3503 \bidi@newrobustcmd*{\bidi@BeforeFooter}{\bidi@gappto\bidi@beforefooterhook}
3504 \newcommand*{\bidi@beforefooterhook}{}
3505
3506 \bidi@newrobustcmd*{\bidi@AfterFooter}{\bidi@gappto\bidi@afterfooterhook}
3507 \newcommand*{\bidi@afterfooterhook}{}
3508
3509
_{3510} \bidi@newrobustcmd*{\bidi@AfterOutputPageShipOut}{\bidi@gappto\bidi@afteroutputpageshipouthool
3511 \newcommand*{\bidi@afteroutputpageshipouthook}{}
3512
3513 \bidi@newrobustcmd*{\bidi@AtEndOutputPage}{\bidi@gappto\bidi@atendoutputpagehook}
3514 \newcommand*{\bidi@atendoutputpagehook}{}
3515
3516 \bidi@preto\document{%
3517 \endgroup
3518 \let\bidi@AtEndPreamble\@firstofone
3519 \bidi@endpreamblehook
3520 \protected\def\bidi@AtEndPreamble{\@notprerr\@gobble}%
3521 \bidi@undef\bidi@endpreamblehook
3522 \begingroup}
3523
3524 \bidi@newrobustcmd*{\bidi@AfterPreamble}{\AtBeginDocument}
3525 \bidi@AtEndPreamble{\let\bidi@AfterPreamble\@firstofone}
3526
3527 \bidi@newrobustcmd*{\bidi@AfterEndPreamble}{\bidi@gappto\bidi@afterendpreamblehook}
3528 \newcommand*{\bidi@afterendpreamblehook}{}
3529
3530 \bidi@appto\document{%
3531 \let\bidi@AfterEndPreamble\@firstofone
3532 \bidi@afterendpreamblehook
3533 \protected\def\bidi@AfterEndPreamble{\@notprerr\@gobble}%
3534 \bidi@undef\bidi@afterendpreamblehook
3535 \ignorespaces}
3536
3537\bidi@newrobustcmd*{\bidi@AfterEndDocumentCheckLabelsRerun}{\bidi@gappto\bidi@afterenddocument
```
\newcommand\*{\bidi@afterenddocumentchecklabelsrerunhook}{}

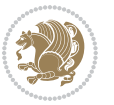

```
3539
3540 \bidi@patchcmd\enddocument
3541 {\fi\endgroup}
3542 {\let\bidi@AfterEndDocumentCheckLabelsRerun\@firstofone
3543 \bidi@afterenddocumentchecklabelsrerunhook
3544 \fi\endgroup}
3545 {}
3546 {\PackageWarning{biditools}{Patching `\string\enddocument' failed}}
3547
3548 \AtEndDocument{\let\bidi@AfterEndPreamble\@gobble}
3549
3550 \bidi@newrobustcmd*{\bidi@AfterLastShipout}{\bidi@gappto\bidi@afterlastshipouthook}
3551 \newcommand*{\bidi@afterlastshipouthook}{}
3552
3553 \bidi@patchcmd\enddocument
3554 {\clearpage}
3555 {\clearpage
3556 \let\bidi@AfterLastShipout\@firstofone
3557 \bidi@afterlastshipouthook}
3558 {}
3559 {\let\bidi@clearpage\clearpage
3560 \def\clearpage{%
3561 \bidi@clearpage
3562 \let\bidi@AfterLastShipout\@firstofone
3563 \bidi@afterlastshipouthook}}
3564
3565 \bidi@newrobustcmd*{\bidi@AfterEndDocument}{\bidi@gappto\bidi@afterenddocumenthook}
3566 \newcommand*{\bidi@afterenddocumenthook}{}
3567
3568 \bidi@patchcmd\enddocument
3569 {\deadcycles}
3570 {\let\bidi@AfterEndDocument\@firstofone
3571 \bidi@afterenddocumenthook
3572 \deadcycles}
3573 {}
3574 {\let\bidi@@end\@@end
3575 \def\@@end{%
3576 \let\bidi@AfterEndDocument\@firstofone
3577 \bidi@afterenddocumenthook
3578 \bidi@@end}}
3579
3580 \bidi@newrobustcmd{\bidi@AtBeginEnvironment}[1]{%
3581 \bidi@csgappto{@bidi@begin@#1@hook}}
3582
3583 % Patch \begin<space> and \end<space> in newer LaTeX releases
3584 % \begin and \end in older ones.
3585 \expandafter\bidi@patchcmd\csname begin\ifcsname begin \endcsname\space\fi\endcsname
3586 {\csname #1\endcsname}
3587 {\bidi@csuse{@bidi@begin@#1@hook}%
3588 \csname #1\endcsname}
```
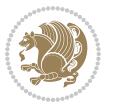

```
3589 {}
3590 {\bidi@warning{%
3591 Patching '\string\begin' failed!\MessageBreak
3592 '\string\bidi@AtBeginEnvironment' will not work\@gobble}}
3593
3594
3595
3596 \bidi@newrobustcmd{\bidi@AtEndEnvironment}[1]{%
3597 \bidi@csgappto{@bidi@end@#1@hook}}
3598
3599 \expandafter\bidi@patchcmd\csname end\ifcsname end \endcsname\space\fi\endcsname
3600 {\csname end#1\endcsname}
3601 {\bidi@csuse{@bidi@end@#1@hook}%
3602 \csname end#1\endcsname}
3603 {}
3604 {\bidi@warning{%
3605 Patching '\string\end' failed!\MessageBreak
3606 '\string\bidi@AtEndEnvironment' will not work\@gobble}}
3607
3608
3609
3610 \bidi@newrobustcmd{\bidi@BeforeBeginEnvironment}[1]{%
3611 \bidi@csgappto{@bidi@beforebegin@#1@hook}}
3612
3613 \expandafter\bidi@pretocmd\csname begin\ifcsname begin \endcsname\space\fi\endcsname
3614 {\bidi@csuse{@bidi@beforebegin@#1@hook}}
3615 {}
3616 {\bidi@warning{%
3617 Patching '\string\begin' failed!\MessageBreak
3618 '\string\bidi@BeforeBeginEnvironment' will not work\@gobble}}
3619
3620 \bidi@newrobustcmd{\bidi@AfterEndEnvironment}[1]{%
3621 \bidi@csgappto{@bidi@afterend@#1@hook}}
3622
3623 \expandafter\bidi@patchcmd\csname end\ifcsname end \endcsname\space\fi\endcsname
3624 {\if@ignore}
3625 {\bidi@csuse{@bidi@afterend@#1@hook}%
3626 \if@ignore}
3627 {}
3628 {\bidi@warning{%
3629 Patching '\string\end' failed!\MessageBreak
3630 '\string\bidi@AfterEndEnvironment' will not work\@gobble}}
3631
3632 \def\bidi@namedef#1{\expandafter\def\csname #1\endcsname}
3633 \def\bidi@namegdef#1{\expandafter\gdef\csname #1\endcsname}
3634 \def\bidi@nameedef#1{\expandafter\edef\csname #1\endcsname}
3635 \def\bidi@namexdef#1{\expandafter\xdef\csname #1\endcsname}
3636
3637 % From David Carlisle:
3638 % The \@stpelt redefinition below belongs to Heiko Oberdiek
```
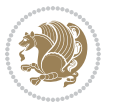

```
3639 % See also https://github.com/ho-tex/oberdiek/issues/26
3640
3641 \let\@bidi@stepcounter\stepcounter
3642 \let\@bidi@@stpelt\@stpelt
3643
3644 \def\@stpelt#1{%
3645 \ifcsname bidi@reset@#1@perpage\endcsname
3646 \begingroup
3647 \let\stepcounter\@bidi@stepcounter
3648 \@bidi@@stpelt{#1}%
3649 \endgroup
3650 \expandafter\@gobbletwo
3651 \fi
3652 \@bidi@@stpelt{#1}%
3653 }
3654
3655 \bidi@pretocmd\stepcounter
3656 {%
3657 \if@bidi@csundef{bidi@stepcounterhook@@#1}{}{%
3658 \csname bidi@stepcounterhook@@#1\endcsname
3659 }%
3660 }{}%
3661 {\PackageWarning{biditools}{Patching `\string\stepcounter' failed}}
3662
3663 \chardef\bidi@backslash`\\
3664 \def\bidics#1{\texttt{\char\bidi@backslash#1}}
3665
3666 % anonymous control sequences
3667 \newcount\bidi@tempcountb
3668 \newtoks\bidi@temptoksa
3669 \newtoks\bidi@temptoksb
3670
3671 % Catcode (re)storing
3672 %
3673 \def\bidi@storecatcode#1%
3674 {\escapechar\m@ne
3675 \bidi@csarg\edef{bidi@restorecatcode\string#1}%
3676 {\catcode`\string#1=
3677 \the\catcode\expandafter`\string#1}%
3678 \catcode\expandafter`\string#1=12\relax
3679 \escapechar`\\\relax}
3680 \def\bidi@restorecatcode#1%
3681 {\escapechar\m@ne
3682 \csname bidi@restorecatcode\string#1\endcsname
3683 \escapechar`\\\relax}
3684
3685 % Construct a control sequence inside \edef
3686 %
3687 \def\bidi@csname#1{\expandafter\noexpand\csname#1\endcsname}
3688
```
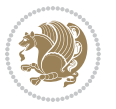

```
3689 % Construct a control sequence out of #2, and give it to #1
3690 %
3691 \def\bidi@csarg#1#2{\expandafter#1\csname#2\endcsname}
3692
3693 % Pick an escapecharacter
3694 % this presumes that its argument is a character.
3695 %
3696 \def\bidi@pickescape#1{\ifnum`#1=\escapechar\else#1\fi}
3697
3698 % Equality of strings.
3699 % the fast approach: does not work in expansion-only environment.
3700 %
3701 \def\bidi@EqualString#1#2{00\fi\def\bidi@eqs@a{#1}\def\bidi@eqs@b{#2}%
3702 \ifx\bidi@eqs@a\bidi@eqs@b}
3703
3704 % Test by expansion only
3705 %
3706 \def\bidi@EqualStringX#1#2{00\fi
3707 \csname if\@bidi@EqualStringX#1&$#2&$\endcsname}
3708 \def\@bidi@EqualStringX#1#2$#3#4${\ifx#1#3%
3709 \ifx#1&true\else\bidi@hop@ES\@bidi@EqualStringX#2$#4$\fi
3710 \else false\fi}
3711 \def\bidi@hop@ES#1\fi#2\fi{\fi\fi#1}
3712
3713 % Lexicographic ordering
3714% note the use of \def
3715% also note the characters 0,127,255 that are used,
3716 % these are not supposed to appear in the strings
3717 %
3718 {\catcode0=12 \catcode255=12 \catcode127=12
3719 \gdef\bidi@StringBeforeNC#1#2{00\fi
3720 \bidi@CharsBefore#1^^@^^?#2^^ff^^?}
3721 \gdef\bidi@CharsBeforeNC#1#2^^?#3#4^^?{%
3722 \ifcat#1\relax\def\bidi@next{\bidi@CharsBefore#2^^@^^?#3#4^^ff^^?}%
3723 \else\ifcat#3\relax\def\bidi@next{\bidi@CharsBefore#1#2^^@^^?#4^^ff^^?}%
3724 \else\ifnum\lccode`#1<\lccode`#3
3725 \def\bidi@next{\csname iftrue\endcsname}%
3726 \else\ifnum\lccode`#1>\lccode`#3
3727 \def\bidi@next{\csname iffalse\endcsname}%
3728 \else\def\bidi@next{\bidi@CharsBefore#2^^?#4^^?}%
3729 \fi \fi \fi \fi
3730 \bidi@next}
3731 \gdef\bidi@StringBefore#1#2{00\fi
3732 \bidi@CharsBefore#1^^@^^?#2^^ff^^?}
3733 \gdef\bidi@CharsBefore#1#2^^?#3#4^^?{%
3734 \ifnum`#1<`#3
3735 \def\bidi@next{\csname iftrue\endcsname}%
3736 \else\ifnum`#1>`#3
3737 \def\bidi@next{\csname iffalse\endcsname}%
3738 \else\def\bidi@next{\bidi@CharsBefore#2^^?#4^^?}%
```
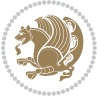

```
3739 \fi\fi
3740 \bidi@next}
3741 }
3742
3743 % Null argument test
3744 %
3745 \def\bidi@empty{}
3746 \def\bidi@ifempty#1{00\fi\expandafter\ifx\csname bidi@#1@null\endcsname\bidi@@null}
3747 \def\bidi@ifEmptyX#1{\expandafter\ifx\csname bidi@#1@null\endcsname\bidi@@null}
3748 %\def\bidi@ifEmpty#1{\def\bidi@cs@a{#1}\ifx\bidi@cs@a\bidi@empty}
3749 \def\bidi@IsEmptyList#1{00\fi\def\bidi@cs@a{#1}\ifx\cs@a\bidi@empty}
3750
3751 % Next character test
3752 %
3753 \def\bidi@NextChar#1#2#3{00\fi
3754 \let\bidi@nxt@ch#1\def\bidi@nxt@a{#2}\def\bidi@nxt@b{#3}%
3755 \futurelet\bidi@nxt@c\@bidi@ifnxtc}
3756 \def\bidi@ifNextChar#1#2#3{%
3757 \let\bidi@nxt@ch#1\def\bidi@nxt@a{#2}\def\bidi@nxt@b{#3}%
3758 \futurelet\bidi@nxt@c\@bidi@ifnxtc}
3759 \def\@bidi@ifnxtc{\ifx\bidi@nxt@ch\bidi@nxt@c \expandafter\bidi@nxt@a
3760 \else \expandafter\bidi@nxt@b \fi}
3761
3762 % Test for defined-ness of string as control sequence.
3763 % works inside \edef
3764 %
3765 \def\bidi@undefinedcs#1{00\fi\bidi@csarg\ifx{#1}\relax}
3766
3767% Define uniquely defined dummy macros,
3768 % usually to serve as bumper blocks at the end of a list
3769 %
3770 \newcount\bidi@dummies
3771 \def\DefNewDummy#1{
3772 \if\bidi@undefinedcs{#1}\bidi@csarg\edef{#1}{bidi@dum\the\bidi@dummies}
3773 \advance\bidi@dummies\@ne
3774 \else
3775 \bidi@error{Attempt at second definition of `#1'}
3776 \fi}
3777
3778 % string case statement
3779 % use: \bidi@switch \iftest{...} in:
3780 % item1 action1
3781\% ...
3782 % itemn actionn
3783 % default defaultaction [optional]
3784% \endbidi@switch
3785 % inspired by Jonathan Fine: Some Basic Control Macros
3786 % Tugboat 12 #4
3787 %
3788 \let\@bidi@fi\fi \let\endbidi@switch\relax \DefNewDummy{bidi@default}
```
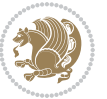

```
3789 \def\bidi@switch@exit #1 \@bidi@fi #2 \endbidi@switch {\fi #1}
3790 \def\bidi@switch #1#2#3{\bidi@csarg\ifx{#2}\bidi@default\bidi@switch@exit #3 \@bidi@fi
3791 #1{#2}\bidi@switch@exit #3 \@bidi@fi
3792 \bidi@switch {#1}
3793 }
3794 % this version puts the test object in {}
3795 \def\bid@oswitch #1 in: #2 #3; {\bid@casrg\ifx{#2}\bid@default\bid@switch@exit #3 \@bid@:3796 #1{#2}\bidi@switch@exit #3 \@bidi@fi
3797 \bidi@switch #1 in:
3798 }
3799 % this version assumes that the test object is just one character
3800\def\bidi@cswitch #1 in: #2 #3; {\bidi@csarg\ifx{#2}\bidi@default\bidi@switch@exit #3 \@bidi@
3801 #1#2\bidi@switch@exit #3 \@bidi@fi
3802 \bidi@cswitch #1 in:
3803 }
3804 % this version assumes that the test object can have an optional space
3805\def\bidi@bswitch #1 in: #2 #3; {\bidi@csarg\ifx{#2}\bidi@default\bidi@switch@exit #3 \@bidi@
3806 #1#2 \bidi@switch@exit #3 \@bidi@fi
3807 \bidi@bswitch #1 in:
3808 }
3809 % this version can cope with significant spaces at the start of #3;
3810 % #2 is macro argument
3811\def\bidi@mswitch #1 in: #2:#3; {\bidi@csarg\ifx{#2}\bidi@default\bidi@switch@exit #3 \@bidi@
3812 #1{#2}\bidi@switch@exit #3 \@bidi@fi
3813 \bidi@mswitch #1 in:
3814 }
3815 % idem; #2 does not have to be enclosed in braces
3816\def\bidi@fswitch #1 in: #2:#3; {\bidi@csarg\ifx{#2}\bidi@default\bidi@switch@exit #3 \@bidi@
3817 #1#2 \bidi@switch@exit #3 \@bidi@fi
3818 \bidi@fswitch #1 in:
3819 }
3820
3821 % Routines for taking the value of a string:
3822 % if the string is defined as control sequence
3823 % take the value of that, otherwise take the string itself
3824
3825 % String or value of control sequence
3826 %
3827 \def\bidi@w@w#1{\if\bidi@undefinedcs{#1}#1\else \the\csname#1\endcsname\fi}
3828
3829 % String or control sequence
3830 %
3831 \def\@bidi@ww#1{\if\bidi@undefinedcs{#1}#1\else \csname#1\endcsname \fi}
3832
3833 % String or \noexpand-ed control sequence;
3834% for use in \edef
3835 %
3836 \newif\ifbidi@in@label
3837 \def\@bidi@w@w#1{\if\bidi@undefinedcs{#1}#1\else
3838 \ifbidi@in@label\noexpand\protect\fi \bidi@csname{#1}\fi}
```

$$
\mathbf{Z}^{\prime}
$$

```
3839 \newtoks\bidi@are@these@correct
3840 \def\bidi@t@w@w#1{%
3841 \if\bidi@undefinedcs{#1}#1%
3842 \ifdefining\bidi@append@to@list\bidi@are@these@correct{#1 }\fi
3843 \else
3844 \ifin@label\noexpand\protect\fi \bidi@csname{#1}\fi}
3845
3846% List Manipulation ...............
3847% this assumes that #1 is a list of tokens, #2 is the name of a list
3848 %
3849 % Names of lists (and of items to pop into) are given as strings;
3850 % not as control sequences.
3851 %
3852 \newtoks\bidi@toks@lista \newtoks\bidi@toks@listb
3853 % basic append/prepend macro
3854 \long\def\@bidi@append@to@cslist#1#2#3{\begingroup\bidi@toks@lista=#2{#3}%
3855 \global#1=\expandafter\expandafter\expandafter{\expandafter\the\expandafter#1\the\bidi@toks
3856 \long\def\@bidi@prepend@to@cslist#1#2#3{\begingroup\bidi@toks@lista=#2{#3}%
3857 \global#1=\expandafter\expandafter\expandafter{\expandafter\the\expandafter\bidi@toks@lista\the 1}
3858 \def\@bidi@append@to@list{\bidi@csarg\@bidi@append@to@cslist}
3859 \def\@bidi@prepend@to@list{\bidi@csarg\@bidi@prepend@to@cslist}
3860 % variations:
3861 \long\def\bidi@append@to@list#1#2{\@bidi@append@to@list{#1}{}{#2}}
3862 \long\def\bidi@prepend@to@list#1#2{\@bidi@prepend@to@list{#1}{}{#2}}
3863 \def\bidi@append@list@to@list#1#2{%
3864 \@bidi@append@to@list{#1}{\expandafter\expandafter\expandafter}{\expandafter\the\csname#2\end
3865 \def\bidi@prepend@list@to@list#1#2{%
3866 \@bidi@prepend@to@list{#1}{\expandafter\expandafter\expandafter}{\expandafter\the\csname#2\end
3867 \def\bidi@append@cslist@to@cslist#1#2{%
3868 \@bidi@append@to@cslist{#1}\expandafter{\the#2}}
3869 \def\bidi@prepend@cslist@to@cslist#1#2{%
3870 \@bidi@prepend@to@cslist{#1}\expandafter{\the#2}}
3871 \def\bidi@append@toks@cs@to@list#1#2{\@bidi@append@to@list{#1}\expandafter{\the#2}}
3872 \def\bidi@prepend@toks@cs@to@list#1#2{\@bidi@prepend@to@list{#1}\expandafter{\the#2}}
3873
3874 \let\bidi@willbeunhskip\unhskip
3875
3876 % A few list macros for the user
3877 \def\NewTokenList:#1 {\bidi@csarg\newtoks{#1}\global\csname#1\endcsname{}}
3878 \def\EmptyTokenList:#1 {\global\csname#1\endcsname{}}
3879 \long\def\AppendToTokenList:#1=#2 {\@bidi@append@to@list{#1}{}{#2}}
3880 \long\def\PrependToTokenList:#1=#2 {\@bidi@prepend@to@list{#1}{}{#2}}
3881 \def\TheTokenList:#1 {\let\bidi@oldwbuskip\bidi@willbeunhskip \let\bidi@willbeunhskip\@empty
3882 \if\bidi@undefinedcs{#1}\bidi@error{Token List <#1> undefined}
3883 \else\bidi@csarg\the{#1}\fi
3884 \let\bidi@willbeunhskip\bidi@oldwbuskip}
3885
3886 \def\bidi@del@tok@from@list#1#2{\begingroup
3887 \long\def\bidi@cs@liste##1#2##2\bidi@tok@SM
3888 {\bidi@toks@lista{##1}\bidi@toks@listb{##2}%
```
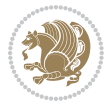

```
3889 \edef\bidi@cs@listb{\global\bidi@csname{#1}=
3890 {\the\bidi@toks@lista\the\bidi@toks@listb}}%
3891 \bidi@cs@listb}%
3892 \edef\bidi@cs@lista{\noexpand\bidi@cs@liste{}\expandafter\the\csname#1\endcsname\noexpand\
3893 \bidi@cs@lista \endgroup}
3894 \def\bidi@in@front@of@list#1{\bidi@csarg{\let\expandafter\bidi@cs@lista}{#1}%
3895 \bidi@in@front@of@cslist\bidi@cs@lista}
3896 \long\def\bidi@in@front@of@cslist#1#2{\begingroup\bidi@toks@lista={#2}%
_3897 \global#1=\expandafter\expandafter\expandafter\the\expandafter\bidi@toks@lista
3898 \endgroup}
3899 \long\def\bidi@local@in@front@of@list#1#2{\bidi@toks@lista={#2}%
3900 \csname#1\endcsname\expandafter\expandafter\expandafter\expandafter\expandafter\expandafter\expandafter
3901 {\expandafter\expandafter\expandafter\the\expandafter\expandafter\expandafter
3902 \expandafter\the\csname#1\endcsname}%
3903 }
3904 \def\bidi@set@list#1{\bidi@csarg{\let\expandafter\bidi@cs@lista}{#1}%
3905 \bidi@set@cslist\bidi@cs@lista}
3906 \long\def\bidi@set@cslist#1#2{\begingroup\bidi@toks@lista={#2}%
3907 \global#1=\expandafter{\the\bidi@toks@lista}\endgroup}
3908
3909 %%%%%%%%%%%%%%%% Stack macros
3910 %
3911 % push in terms of prepending of lists
3912 \def\bidi@push@cs@onto@cs#1#2{\@bidi@prepend@to@cslist#1\expandafter{\expandafter\\\expandafter{\the#2}}}
3913 \def\bidi@push@onto#1{\bidi@csarg\bidi@push@onto@cs{#1}}
3914 \def\bidi@push@onto@cs#1#2{\@bidi@prepend@to@cslist#1{}{\\{#2}}}
3915 \def\bidi@local@push@onto#1#2{\let\\=\relax
3916 \bidi@local@in@front@of@list{#1}{\\{#2}}}
3917 % pop via auxiliary macro: #1 is result, #2 is stack
3918 % two cs arguments
3919 \def\bidi@pop@cs@into#1#2{\edef\bidi@cs@e
3920 {\noexpand\@@bidi@popinto\noexpand#1\noexpand#2\the#2\noexpand\@@bidi@pop}\bidi@cs@e}
3921 % two string arguments
3922 \def\bidi@pop@into#1#2{\edef\bidi@cs@e
3923 {\noexpand\@@bidi@popinto\bidi@csname{#1}\bidi@csname{#2}\bidi@csarg\the{#2}\noexpand\@@bid
3924 \long\def\@@bidi@popinto#1#2\\#3#4\@@bidi@pop{#1{#3}#2{#4}}
3925 \def\bidi@copy@stacktop#1#2{%
3926 \edef\bidi@cs@e{\noexpand\@bidi@copy@stacktop
3927 {#1}\bidi@csarg\the{#2}\noexpand\@@bidi@pop}%
3928 \bidi@cs@e}
3929 \def\@bidi@copy@stacktop#1\\#2#3\@@bidi@pop{\csname#1\endcsname#2\relax}
3930 \newcount\bidi@stack@length \newtoks\bidi@empty@stack \bidi@empty@stack{\\{}}
3931 \def\bidi@length@of@stack#1{\bidi@csarg\bidi@length@of@csstack{#1}}
3932 \def\bidi@length@of@csstack#1{\def\\##1{\advance\bidi@stack@length\@ne}%
3933 \bidi@stack@length\m@ne \the#1}
3934 % turn a stack upside down
3935 \def\bidi@invert@csstack#1{\bidi@length@of@csstack{#1}%
3936 \bidi@tempcountb\z@ \bidi@temptoksa\bidi@empty@stack
3937 \loop\ifnum\bidi@tempcountb<\bidi@stack@length
3938 \bidi@pop@cs@into\bidi@temptoksb#1\advance\bidi@stack@length\m@ne
```

```
File biditools.sty 83
```

$$
\mathbf{Z}^{\prime\prime}
$$

```
3939 \bidi@push@cs@onto@cs\bidi@temptoksa\bidi@temptoksb
3940 % \bidi@append@cslist@to@cslist\bidi@temptoksb\bidi@temptoksa% append a to b
3941 % \bidi@temptoksa\bidi@temptoksb
3942 \repeat% copy b to a
3943 #1\bidi@temptoksa \bidi@temptoksa\bidi@empty@toks}
3944 % invert a stack into a list
3945 \def\bidi@x@stack@to@list#1{\bidi@length@of@stack{#1}%
3946 \bidi@tempcountb\z@ \bidi@temptoksa\bidi@empty@toks
3947 \loop\ifnum\bidi@tempcountb<\bidi@stack@length
3948 \bidi@pop@into{bidi@temptoksb}{#1}\advance\bidi@stack@length\m@ne
3949 \bidi@append@list@to@list{bidi@temptoksb}{bidi@temptoksa}\repeat
3950 \csname#1\endcsname\bidi@temptoksa \bidi@temptoksa\bidi@empty@toks}
3951
3952
3953 % General loop macro:
3954 % \looprepeat
3955 % \forvariable{<var>} \fromvalue{<start>} \bystep{<step>} \tovalue{<end>} \downtovalue{<end>}
3956 % \untilcondition{<cond>} \whilecondition{<cond>}
3957 % \doloopbody { <loop body> }
3958 % where all control sequences in between \looprepeat and \doloopbody are optional.
3959 %
3960 % var: characters to form a control sequence;
3961 % after \forvariable{index} you can access the loop counter as \index.
3962 % This is a count register; to print it use \number\index.
3963 % start,step,end: integers with obvious relations to the loop counter;
3964 % start and step have a default value of 1
3965 % cond: (sequence of commands ending in) any TeX \if... test.
3966 %
3967 % Count down instead of up with \downtovalue; the increment given in \bystep
3968 % is always positive, and is added or subtracted accordingly.
3969 %
3970 % Tests: \untilcondition is evaluated at the end of the loop body; \whilecondition
3971 % at the beginning of the loop body.
3972 %
3973 % Exit from middle of loop: \breaklooprepeat
3974 % use this at any place in the loop; in case of a conditional use
3975 % \ifsomething ... \expandafter \breaklooprepeat \fi
3976 %
3977 % Note that the line ends do not cause spaces in the output.
3978 %
3979 % Technical details:
3980 % The loop body is not executed in a group: the braces are those
3981 % of a token list.
3982 % The `forvariable' variable is \let to a \count register.
3983
3984
3985
3986 % Auxiliary stuff
3987 \def\bidi@looprepeat@csarg#1#2{\expandafter#1\csname#2\endcsname}
3988 \def\bidi@looprepeat@csromannumeral#1{\csname #1\romannumeral\bidi@looprepeat@depth\endcsname}
```
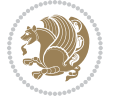

```
3989 \def\bidi@looprepeat@csargromannumeral#1#2{\expandafter#1\csname#2\romannumeral\bidi@looprepeat@depth\endcsname}
3990
3991 \newcount\bidi@looprepeat@depth
3992 \let\endlooprepeat\relax \def\bidi@csprotect{}
3993 % Trace switches may later be defined by PAC_utils
3994 \let\bidi@looprepeat@traceinit\relax \let\bidi@looprepeat@traceexit\relax
3995
3996 % Main repeatloop macro
3997 % - go to next level and allocate unique counter/toks if this is the
3998 % first time we visit this level
3999 % - setup: gather bounds and termination conditions
4000 % - scoop up body in token list; after the assignment define and
4001 % execute body
4002 \def\looprepeat#1\doloopbody{\bidi@looprepeat@traceinit % exit in \breakrepeatloop
4003 \advance\bidi@looprepeat@depth\@ne\relax
4004 \bidi@looprepeat@csargromannumeral\ifx{bidi@looprepeat@count}\relax
4005 \bidi@looprepeat@csargromannumeral{\csname newcount\expandafter\endcsname}{bidi@looprepeat
4006 \bidi@looprepeat@csargromannumeral{\csname newtoks\expandafter\endcsname}{bidi@looprepeat
4007 \bidi@looprepeat@csargromannumeral{\csname newtoks\expandafter\endcsname}{bidi@looprepeat@
4008 \bidi@looprepeat@csargromannumeral{\csname newtoks\expandafter\endcsname}{bidi@looprepeat
4009 \fi \bidi@looprepeat@zero \def\bidi@looprepeat@sign{}\def\bidi@looprepeat@comp{>}\bidi@looprepeat@setup{#1}%
4010 \edef\bidi@looprepeat@tmp
4011 {\def\bidi@looprepeat@csargromannumeral\noexpand{bidi@looprepeat@looprepeat}{\bidi@looprepeat@csargromannumeral\noexpand{bidi@looprepeat@body}}}\bidi@looprepeat@tmp
4012 \afterassignment\bidi@looprepeat@dxbody\bidi@looprepeat@csromannumeral{bidi@looprepeat@toks}}
4013
4014 % Define and execute loop body
4015 % This is done with an \edef to construct the actual sequence
4016 \def\bidi@looprepeat@dxbody{\bidi@looprepeat@csargromannumeral\edef{bidi@looprepeat@body}{%
4017 \bidi@looprepeat@csargromannumeral\the{bidi@looprepeat@wtest}%
4018 \noexpand\the\bidi@looprepeat@csargromannumeral\noexpand{bidi@looprepeat@toks}%
4019 \bidi@looprepeat@csargromannumeral\the{bidi@looprepeat@utest}%
4020 \global\bidi@looprepeat@csargromannumeral\advance{bidi@looprepeat@count} by \bidi@looprepeat@sign\bidi@looprepeat@csromannumeral{bidi@looprepeat@inc}\relax
4021 \noexpand\endlooprepeat
4022 \bidi@looprepeat@csargromannumeral\noexpand{bidi@looprepeat@looprepeat}}%
4023 \bidi@looprepeat@csromannumeral{bidi@looprepeat@body}\ignorespaces}
4024
4025 % Stop test
4026 %% In order to stop, issue a
4027% \breaklooprepeat which scoops up the rest of the body and exits
4028\def\breaklooprepeat#1\endlooprepeat{\bidi@looprepeat@zero\bidi@looprepeat@csargromannumeral\
4029 \advance\bidi@looprepeat@depth\m@ne \bidi@looprepeat@traceexit
4030 }
4031
4032
4033 % Setup
4034 % gather bounds and termination conditions
4035 \def\bidi@looprepeat@setup#1{%
4036 \begingroup
4037 \def\forvariable##1{%
4038 \edef\bidi@looprepeat@tmp{%
```
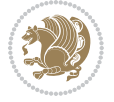

```
4039 \textcolor{black}{\textbf{display}}4040 \bidi@looprepeat@tmp}%
4041 \def\fromvalue##1{\bidi@looprepeat@csargromannumeral\global{bidi@looprepeat@count}##1\igno
4042 \def\tovalue##1{%
4043 \edef\bidi@looprepeat@tmp{\global\bidi@looprepeat@csargromannumeral\noexpand{bidi@looprepeat@wtest}=
4044 {\bidi@looprepeat@csargromannumeral\the{bidi@looprepeat@wtest}%
4045 \noexpand\ifnum\bidi@looprepeat@csargromannumeral\noexpand{bidi@looprepeat@count}\bidi
4046 \noexpand\expandafter \noexpand\breaklooprepeat
4047 \noexpand\fi}\ignorespaces}%
4048 \bidi@looprepeat@tmp}%
4049 \def\downtovalue##1{%
4050 \gdef\bidi@looprepeat@sign{-}\gdef\bidi@looprepeat@comp{<}\tovalue{##1}\ignorespaces}%
4051 \def\bystep##1{\ifnum##1<0 \bidi@error{LOOPREPEAT: increment has to be a positive value}\
4052 \bidi@looprepeat@csargromannumeral\gdef{bidi@looprepeat@inc}{-##1}\else
4053 \bidi@looprepeat@csargromannumeral\gdef{bidi@looprepeat@inc}{##1}\fi\ignorespaces}%
4054 \def\untilcondition##1{%
4055 \edef\bidi@looprepeat@tmp{\global\bidi@looprepeat@csargromannumeral\noexpand{bidi@looprepeat@utest}=
4056 {\noexpand##1\relax
4057 \noexpand\expandafter \noexpand\breaklooprepeat \noexpand\fi}\ignorespaces}%
4058 \bidi@looprepeat@tmp}%
4059 \def\whilecondition##1{%
4060 \edef\bidi@looprepeat@tmp{\global\bidi@looprepeat@csargromannumeral\noexpand{bidi@looprepeat@wtest}=
4061 {\noexpand##1\relax \noexpand\else
4062 \noexpand\expandafter \noexpand\breaklooprepeat \noexpand\fi}\ignorespaces}%
4063 \bidi@looprepeat@tmp}%
4064 \fromvalue{\@ne}\bystep{\@ne}#1%
4065 \endgroup}
4066 \def\bidi@looprepeat@zero
4067 {\bidi@looprepeat@csromannumeral{bidi@looprepeat@toks}{}\bidi@looprepeat@csromannumeral{bidi@looprepeat@utest}{}\bidi@looprepeat@csromannumeral{bidi@looprepeat@wtest}{}%
4068 \bidi@looprepeat@csargromannumeral\def{bidi@looprepeat@body}{}}
4069
4070 %\tracingmacros2
4071 %\newcount\tmpcount % used in some examples below
4072
4073 %\looprepeat \forvariable{i}
4074% \bystep{2}
4075 % \doloopbody {%
4076 % \ifnum\i=13 \expandafter\breaklooprepeat \fi
4077% \number\i{} %
4078 %}%
4079
4080 %\looprepeat \forvariable{iii}
4081 % \tovalue{8}
4082 % \doloopbody {}
4083 %After loop: \number\iii%
4084
4085 %\looprepeat \forvariable{i}
4086% \fromvalue{10}
4087 % \bystep{2}
4088% \downtovalue{0}
```
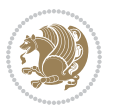

```
4089 % \doloopbody {\number\i{} }
4090
4091 %\looprepeat \forvariable{x} \whilecondition{\ifnum\x<7}
4092% \doloopbody {\number\x{} }
4093
4094 %\looprepeat \tovalue{3} \doloopbody {Hello world! }
4095
4096 %\looprepeat \forvariable{j}
4097 % \untilcondition{\tmpcount\j \divide\tmpcount by 37 \noexpand\ifnum\tmpcount=1}
4098 % \doloopbody {\number\j{} }
4099
4100 %\looprepeat \forvariable{i} \bystep{2} \tovalue{10} \doloopbody
4101 % {\looprepeat \forvariable{j} \fromvalue{\i} \bystep{3} \tovalue{18}
4102 % \doloopbody {(\number\i.\number\j) }
4103 % }
4104
4105 % infinite loop
4106 %\looprepeat \doloopbody {}
4107
4108 \renewcommand{\InputIfFileExists}[2]{%
4109 \begingroup\expandafter\expandafter\expandafter\endgroup
4110 \expandafter\ifx\csname #1-@bidi@alias\endcsname\relax
4111 \expandafter\@secondoftwo
4112 \else
4113 \bidi@replacefile@msg{\csname #1-@bidi@alias\endcsname}{#1}%
4114 \expandafter\@firstoftwo
4115 \fi
4116 {%
4117 \expandafter\InputIfFileExists\expandafter{\csname
4118 #1-@bidi@alias\endcsname}{#2}%
4119 }%
4120 {\IfFileExists{#1}{%
4121 \bidi@load@hook{before}{#1}%
4122 #2\@addtofilelist{#1}%
4123 \@@input \@filef@und
4124 \bidi@load@hook{after}{#1}%
4125 }}%
4126 }
4127
4128 \newcommand*{\bidi@@loadwithoptions}{}
4129 \newcommand*{\bidi@loadwithoptions}{}
4130 \let\bidi@loadwithoptions\@loadwithoptions
4131
4132 \renewcommand*{\@loadwithoptions}[3]{%
4133 \begingroup\expandafter\expandafter\expandafter\endgroup
4134 \expandafter\ifx\csname #3.#1-@bidi@aliasname\endcsname\relax
4135 \def\bidi@@loadwithoptions{\bidi@loadwithoptions{#1}{#2}{#3}}%
4136 \else
4137 \bidi@replacefile@msg{\csname #3.#1-@bidi@aliasname\endcsname.#1}{#3.#1}%
4138 \def\bidi@@loadwithoptions{%
```
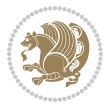

```
4139 \@loadwithoptions{#1}{#2}{\csname #3.#1-@bidi@aliasname\endcsname}%
4140 }%
4141 \fi
4142 \bidi@@loadwithoptions
4143 }
4144
4145 \newcommand*{\bidi@onefilewithoptions}{}
4146 \let\bidi@onefilewithoptions\@onefilewithoptions
4147 \def\@onefilewithoptions#1[#2][#3]#4{%
4148 \begingroup\expandafter\expandafter\expandafter\endgroup
4149 \expandafter\ifx\csname #1.#4-@bidi@aliasname\endcsname\relax
4150 \def\bidi@@onefilewithoptions{\bidi@onefilewithoptions{#1}}%
4151 \else
4152 \bidi@replacefile@msg{\csname #1.#4-@bidi@aliasname\endcsname.#4}{#1.#4}%
4153 \edef\bidi@@onefilewithoptions{%
4154 \noexpand\@onefilewithoptions{\csname #1.#4-@bidi@aliasname\endcsname}}%
4155 \fi
4156 \bidi@@onefilewithoptions[{#2}][{#3}]{#4}%
4157 \bidi@load@hook{lateafter}{#1.#4}%
4158 }
4159
4160 \newcommand*{\bidi@ReplaceInput}[2]{%
4161 \expandafter\edef\csname #1-@bidi@alias\endcsname{#2}%
4162 }
4163
4164 \newcommand*{\bidi@UnReplaceInput}[1]{%
4165 \ifcsname #1-@bidi@alias\endcsname
4166 \expandafter\let\csname #1-@bidi@alias\endcsname\relax
4167 \fi
4168 }
4169
4170 \newcommand*{\@bidi@replacefilewithext}[3]{%
4171 \expandafter\edef\csname #1.#3-@bidi@aliasname\endcsname{#2}%
4172 }
4173 \newcommand*{\bidi@ReplacePackage}[2]{%
4174 \@bidi@replacefilewithext{#1}{#2}\@pkgextension
4175 }
4176 \newcommand*{\bidi@ReplaceClass}[2]{%
4177 \@bidi@replacefilewithext{#1}{#2}\@clsextension
4178 }
4179 \newcommand*{\@bidi@unreplacefilewithext}[2]{%
4180 \ifcsname #1.#2-@bidi@aliasname\endcsname
4181 \expandafter\let\csname #1.#2-@bidi@aliasname\endcsname\relax
4182 \fi
4183 }
4184 \newcommand*{\bidi@UnReplacePackage}[1]{%
4185 \@bidi@unreplacefilewithext{#1}\@pkgextension
4186 }
4187 \newcommand*{\bidi@UnReplaceClass}[1]{%
4188 \@bidi@unreplacefilewithext{#1}\@clsextension
```
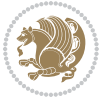

```
4189 }
4190 \newcommand*{\bidi@replacefile@msg}[2]{%
4191 \PackageInfo{biditools}{inputing `#1' instead of `#2'}%
4192 }
4193
4194 \newcommand*{\bidi@load@hook}[2]{%
4195 \@ifundefined{#2-@#1}{}{%
4196 \@nameuse{#2-@#1}%
4197 \expandafter\let\csname #2-@#1\endcsname=\relax}}
4198 \newcommand*{\bidi@set@load@hook}[2]{%
4199 \@ifundefined{#2-@#1}{\@namedef{#2-@#1}{}}{}%
4200 \expandafter\g@addto@macro\csname #2-@#1\endcsname}
4201 \newcommand*{\bidi@BeforeFile}{\bidi@set@load@hook{before}}
4202 \newcommand*{\bidi@AfterFile}{\bidi@set@load@hook{after}}
4203 \newcommand*{\bidi@BeforeClass}[1]{%
4204 \bidi@set@load@hook{before}{#1.\@clsextension}}
4205 \newcommand*{\bidi@AfterClass}{%
4206 \@ifstar {\@s@bidi@AfterClass}{%
4207 \@ifnextchar +\@@bidi@AfterClass{%
4208 \@ifnextchar !\@@@bidi@AfterClass\@bidi@AfterClass
4209 }%
4210 }%
4211 }
4212
4213 \newcommand*{\@@@bidi@AfterClass}[2]{%
4214 \begingroup\ifx\csname #2.\@clsextension-h@@k\endcsname\relax
4215 \aftergroup\@s@bidi@AfterClass
4216 \else
4217 \aftergroup\bidi@AfterAtEndOfClass
4218 \fi
4219 \endgroup{#2}%
4220 }
4221
4222 \newcommand*{\bidi@AfterAtEndOfClass}[1]{%
4223 \bidi@set@load@hook{lateafter}{#1.\@clsextension}}
4224 \newcommand*{\@@bidi@AfterClass}[2]{%
4225 \begingroup
4226 \expandafter\ifx\csname #2.\@clsextension-h@@k\endcsname\relax
4227 \aftergroup\@s@bidi@AfterClass
4228 \else
4229 \aftergroup\@bidi@AfterClass
4230 \fi
4231 \endgroup{#2}%
4232 }
4233
4234 \newcommand*{\@bidi@AfterClass}[1]{%
4235 \bidi@set@load@hook{after}{#1.\@clsextension}}
4236 \newcommand*{\@s@bidi@AfterClass}[1]{%
4237 \begingroup
4238 \@ifclassloaded{#1}{%
```
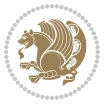

```
4239 \aftergroup\@secondoftwo
4240 }{%
4241 \aftergroup\@bidi@AfterClass
4242 }%
4243 \endgroup
4244 {#1}%
4245 }
4246
4247
4248 \newcommand*{\bidi@BeforePackage}[1]{%
4249 \bidi@set@load@hook{before}{#1.\@pkgextension}}
4250 \newcommand*{\bidi@AfterPackage}{%
4251 \@ifstar {\@s@bidi@AfterPackage}{%
4252 \@ifnextchar +\@@bidi@AfterPackage{%
4253 \@ifnextchar !\@@@bidi@AfterPackage\@bidi@AfterPackage
4254 }%
4255 }%
4256 }
4257 \newcommand*{\@@@bidi@AfterPackage}[2]{%
4258 \begingroup\ifx\csname #2.\@pkgextension-h@@k\endcsname\relax
4259 \aftergroup\@s@bidi@AfterPackage
4260 \else
4261 \aftergroup\bidi@AfterAtEndOfPackage
4262 \fi
4263 \endgroup{#2}%
4264 }
4265 \newcommand*{\bidi@AfterAtEndOfPackage}[1]{%
4266 \bidi@set@load@hook{lateafter}{#1.\@pkgextension}}
4267 \newcommand*{\@@bidi@AfterPackage}[2]{%
4268 \begingroup
4269 \expandafter\ifx\csname #2.\@pkgextension-h@@k\endcsname\relax
4270 \aftergroup\@s@bidi@AfterPackage
4271 \else
4272 \aftergroup\@bidi@AfterPackage
4273 \fi
4274 \endgroup{#2}%
4275 }
4276 \newcommand*{\@bidi@AfterPackage}[1]{%
4277 \bidi@set@load@hook{after}{#1.\@pkgextension}}
4278 \newcommand*{\@s@bidi@AfterPackage}[1]{%
4279 \begingroup
4280 \@ifpackageloaded{#1}{%
4281 \aftergroup\@secondoftwo
4282 }{%
4283 \aftergroup\@bidi@AfterPackage
4284 }%
4285 \endgroup
4286 {#1}%
4287 }
4288
```
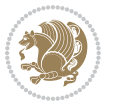

```
4289 \newcommand*{\bidi@excludedpackages}{}
4290 \let\bidi@excludedpackages\@empty
4291 \newcommand*{\bidi@saved@RequirePackage}{}
4292 \newcommand*{\bidi@PreventPackageFromLoading}{%
4293 \@ifstar{\@bidi@PreventPackageFromLoading\PackageInfo}%
4294 {\@bidi@PreventPackageFromLoading\PackageWarning}%
4295 }
4296 \newcommand*{\@bidi@PreventPackageFromLoading}[1]{%
4297 \@ifnextchar [%]
4298 {\@@bidi@PreventPackageFromLoading#1}{\@@bidi@PreventPackageFromLoading#1[]}%
4299 }
4300 \newcommand*{\@@bidi@PreventPackageFromLoading}{}
4301
4302 \def\@@bidi@PreventPackageFromLoading#1[#2]#3{%
4303 \edef\reserved@b{\zap@space#3 \@empty}%
4304 \ifx \reserved@b\@empty
4305 #1{biditools}{%
4306 \string\bidi@PreventPackageFromLoading\space with empty packages\MessageBreak
4307 argument ignored%
4308 }%
4309 \else
4310 \ifx\bidi@excludedpackages\@empty
4311 \let\bidi@saved@RequirePackage\RequirePackage
4312 \let\RequirePackage\bidi@RequirePackage
4313 \def\reserved@a##1##{%
4314 \@latex@error
4315 {\noexpand \usepackage before \string\documentclass}%
4316 {\noexpand \usepackage may only appear in the document
4317 preamble, i.e.,\MessageBreak
4318 between \noexpand\documentclass and
4319 \string\begin{document}.}%
4320 \@gobble}%
4321 \ifx\reserved@a\usepackage\else
4322 \ifx\usepackage\bidi@saved@RequirePackage\else
4323 \PackageWarning{biditools}{%
4324 Maybe serious problem: unexpected definition of\MessageBreak
4325 \string\usepackage
4326 }%
4327 \fi
4328 \let\usepackage\RequirePackage
4329 \fi
4330 \fi
4331 \expandafter\@for \expandafter\reserved@a\expandafter:\expandafter=%
4332 \reserved@b\do {%
4333 \ifx\reserved@a\@empty
4334 #1{biditools}{%
4335 empty package argument for
4336 \string\bidi@PreventPackageFromLoading\MessageBreak
4337 ignored%
4338 }%
```
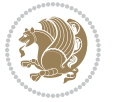

```
4340 \expandafter\@ifpackageloaded\expandafter{\reserved@a}{%
4341 #1{biditools}{%
4342 package `\reserved@a' already loaded.\MessageBreak
4343 Cannot prevent it from beeing loaded%
4344 }%
4345 }{%
4346 \edef\bidi@excludedpackages{\bidi@excludedpackages,%
4347 \reserved@a}%
4348 \if\relax\detokenize{#2}\relax\else
4349 \@ifundefined{bidi@exclude@package@\reserved@a @do}{%
4350 \@namedef{bidi@exclude@package@\reserved@a @do}{}%
4351 }{}%
4352 \expandafter\def
4353 \csname bidi@exclude@package@\reserved@a
4354 @do\expandafter\expandafter\expandafter\endcsname
4355 \expandafter\expandafter\expandafter{%
4356 \csname bidi@exclude@package@\reserved@a @do\endcsname
4357 #2%
4358 }%
4359 \fi
4360 }%
4361 \fi
4362 }%
4363 \ifx\bidi@excludedpackages\@empty
4364 \bidi@ResetPreventPackageFromLoading
4365 \fi
4366 \fi
4367 }
4368
4369 \@onlypreamble\bidi@PreventPackageFromLoading
4370 \newcommand*{\bidi@ResetPreventPackageFromLoading}{%
4371 \let\bidi@excludedpackages\@empty
4372 \ifx\RequirePackage\bidi@RequirePackage
4373 \ifx\usepackage\RequirePackage
4374 \let\usepackage\bidi@saved@RequirePackage
4375 \fi
4376 \let\RequirePackage\bidi@saved@RequirePackage
4377 \fi
4378 }
4379 \@onlypreamble\bidi@ResetPreventPackageFromLoading
4380 \newcommand*{\bidi@StorePreventPackageFromLoading}[1]{%
4381 \let#1\bidi@excludedpackages
4382 }
4383 \@onlypreamble\bidi@StorePreventPackageFromLoading
4384 \newcommand*{\bidi@UnPreventPackageFromLoading}{%
4385 \@ifstar {\@tempswatrue\@bidi@UnPreventPackageFromLoading}%
4386 {\@tempswafalse\@bidi@UnPreventPackageFromLoading}%
4387 }
4388
```
4339 \else

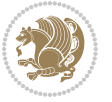

```
4389 \newcommand*{\@bidi@UnPreventPackageFromLoading}[1]{%
4390 \edef\reserved@b{\zap@space#1 \@empty}%
4391 \if@tempswa
4392 \@for\reserved@a:=\reserved@b\do {%
4393 \ifx\reserved@a\@empty \else
4394 \ifcsname bidi@exclude@package@\reserved@a @do\endcsname
4395 \expandafter\let
4396 \csname bidi@exclude@package@\reserved@a @do\endcsname
4397 \undefined
4398 \fi
4399 \fi
4400 }%
4401 \fi
4402 \ifcsname bidi@excludedpackages\endcsname
4403 \let\reserved@a\bidi@excludedpackages
4404 \let\bidi@excludedpackages\@empty
4405 \expandafter\@for\expandafter\reserved@c
4406 \expandafter:\expandafter=\reserved@a
4407 \do{%
4408 \ifx\reserved@c\@empty\else
4409 \@expandtwoargs\in@{,\reserved@c,}{,\reserved@b,}%
4410 \ifin@
4411 \else
4412 \edef\bidi@excludedpackages{%
4413 \bidi@excludedpackages,\reserved@c
4414 }%
4415 \fi
4416 \fi
4417 }%
4418 \ifx\bidi@excludedpackages\@empty\bidi@ResetPreventPackageFromLoading\fi
4419 \fi
4420 }
4421
4422
4423 \newcommand*{\bidi@RequirePackage}[2][]{%
4424 \let\reserved@c\@empty
4425 \let\reserved@d\@empty
4426 \edef\reserved@b{\zap@space#2 \@empty}%
4427 \expandafter\@for\expandafter\reserved@b\expandafter:\expandafter=\reserved@b
4428 \do {%
4429 \begingroup
4430 \@tempswatrue
4431 \@for\reserved@a:=\bidi@excludedpackages\do {%
4432 \ifx\reserved@a\reserved@b
4433 \@tempswafalse
4434 \fi
4435 }%
4436 \if@tempswa
4437 \xdef\reserved@c{\reserved@c,\reserved@b}%
4438 \else
```
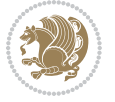

```
4439 \ifx\reserved@b\@empty\else
4440 \PackageInfo{biditools}{Excluding package `\reserved@b'\MessageBreak
4441 from loading}%
4442 \@ifundefined{bidi@exclude@package@\reserved@b @do}{%
4443 }{%
4444 \expandafter\g@addto@macro\expandafter\reserved@d
4445 \csname bidi@exclude@package@\reserved@b @do\endcsname
4446 }%
4447 \fi
4448 \setminusfi
4449 \endgroup
4450 }%
4451 \ifx\reserved@c\@empty
4452 \let\reserved@a\bidi@gobbleopt
4453 \else
4454 \edef\reserved@a{\noexpand\bidi@saved@RequirePackage[#1]{%
4455 \expandafter\@gobble\reserved@c\@empty}}%
4456 \fi
4457 \expandafter\reserved@d
4458 \reserved@a
4459 }
4460
4461 \newcommand{\bidi@gobbleopt}[1][]{}
4462 \AtEndDocument{%
4463 \let\bidi@saved@checkend=\@checkend
4464 \renewcommand*{\@checkend}[1]{%
4465 \def\reserved@a{#1}\def\reserved@b{document}%
4466 \bidi@saved@checkend{#1}%
4467 \ifx\reserved@a\reserved@b
4468 \let\bidi@saved@clearpage=\clearpage
4469 \renewcommand*{\clearpage}{\bidi@saved@clearpage
4470 \bidi@hook@bcma
4471 \bidi@restore@newpage
4472 \let\clearpage=\bidi@saved@clearpage}%
4473 \fi%
4474 \let\bidi@saved@dofilelist\@dofilelist
4475 \def\@dofilelist{%
4476 \bidi@hook@acma
4477 \let\@dofilelist\bidi@saved@dofilelist
4478 \bidi@saved@dofilelist
4479 }%
4480 }%
4481 }
4482
4483
4484 \newcommand*{\bidi@saved@checkend}{}
4485 \newcommand*{\bidi@saved@dofilelist}{}
4486 \newcommand*{\bidi@redefine@newpage}{%
4487 \let\bidi@saved@newpage\newpage
4488 \def\bidi@restore@newpage{%
```
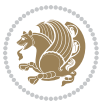

```
4489 \renewcommand*{\newpage}{%
4490 \PackageWarningNoLine{%
4491 biditools%
4492 }{%
4493 \string\newpage\space at main aux file!\MessageBreak
4494 You have output material at the main aux file.\MessageBreak
4495 Note, that the \string\bidi@BeforeClosingMainAux\space commands\MessageBreak
4496 are processed before the output from aux file%
4497 }%
4498 \let\newpage\bidi@saved@newpage
4499 \newpage
4500 }%
4501 }%
4502 \renewcommand*{\newpage}{%
4503 \PackageError{%
4504 biditools%
4505 }{%
4506 \string\newpage\space at \string\bidi@BeforeClosingMainAux
4507 }{%
4508 You should never use \string\newpage\space or
4509 \string\clear(double)page or other output material at the\MessageBreak
4510 argument of \string\bidi@BeforeClosingMainAux!\MessageBreak
4511 If you'll continue, the \string\newpage\space will be ignored to
4512 avoid corruption of\MessageBreak
4513 every prior use of \string\bidi@BeforeClosingMainAux.
4514 }%
4515 }%
4516 }
4517
4518 \newcommand*{\bidi@restore@newpage}{}
4519 \newcommand*{\bidi@hook@bcma}{}
4520 \newcommand*{\bidi@hook@acma}{}
4521 \newcommand*{\bidi@BeforeClosingMainAux}{%
4522 \ifx\bidi@hook@bcma\@empty
4523 \gdef\bidi@hook@bcma{%
4524 \renewcommand*{\bidi@BeforeClosingMainAux}[1]{####1}%
4525 \let\protected@write\bidi@protected@immediate@write
4526 \bidi@redefine@newpage
4527 }%
4528 \fi
4529 \g@addto@macro\bidi@hook@bcma%
4530 }
4531
4532 \newcommand*{\bidi@AfterReadingMainAux}{%
4533 \ifx\bidi@hook@acma\@empty
4534 \gdef\bidi@hook@acma{%
4535 \renewcommand*{\bidi@AfterReadingMainAux}[1]{####1}%
4536 \let\protected@write\bidi@protected@immediate@write
4537 }%
4538 \fi
```
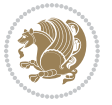

```
4539 \g@addto@macro\bidi@hook@acma%
4540 }
4541
4542 \long\def\bidi@protected@immediate@write#1#2#3{%
4543 \begingroup
4544 #2%
4545 \let\protect\@unexpandable@protect
4546 \edef\reserved@a{\immediate\write#1{#3}}%
4547 \reserved@a
4548 \endgroup
4549 \if@nobreak\ifvmode\nobreak\fi\fi
4550 }
4551
4552 \def\bidi@patch@counter{0}%
4553 \if@bidi@csundef{numexpr}{%
4554 \def\bidi@patch@stepcounter{%
4555 \begingroup
4556 \count@\bidi@patch@counter\relax
4557 \advance\count@\@ne\relax
4558 \edef\x{\endgroup
4559 \noexpand\def\noexpand\bidi@patch@counter{\the\count@}%
4560 }%
4561 \quad \sqrt{X}4562 }%
4563 }{%
4564 \def\bidi@patch@stepcounter{%
4565 \edef\bidi@patch@counter{%
4566 \the\numexpr\bidi@patch@counter+\@ne\relax
4567 }%
4568 }%
4569 }
4570 \def\bidi@patch@list{}
4571 \def\bidi@patch@Add{%
4572 \bidi@appto\bidi@patch@list
4573 }
4574 \def\bidi@patch@AfterPackage#1{%
4575 \@ifpackageloaded{#1}{%
4576 \@firstofone
4577 }{%
4578 \@bidi@patch@AfterPackage{#1}%
4579 }%
4580 }
4581 \def\@bidi@patch@AfterPackage#1{%
4582 \edef\bidi@patch@temp{#1}%
4583 \bidi@patch@stepcounter
4584 \expandafter\bidi@patch@@AfterPackage
4585 \csname @bidi@patch@\bidi@patch@counter\expandafter\endcsname{%
4586 \bidi@patch@temp
4587 }%
4588 }
```
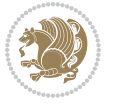

```
4589 \def\bidi@patch@@AfterPackage#1#2#3{%
4590 \begingroup
4591 \toks@{#3}%
4592 \xdef\bidi@patch@gtemp{%
4593 \noexpand\@ifpackageloaded{#2}{%
4594 \noexpand\let\noexpand#1\noexpand\relax
4595 \the\toks@
4596 }{}%
4597 }%
4598 \endgroup
4599 \let#1\bidi@patch@gtemp
4600 \bidi@patch@Add#1%
4601 \bidi@patch@try{bidi@AfterPackage}{#2}#1%
4602 }
4603
4604 \def\bidi@patch@try#1#2#3{%
4605 \if@bidi@csundef{#1}{}{%
4606 \csname #1\endcsname{#2}{#3}%
4607 }%
4608 }
4609
4610 \AtBeginDocument{\bidi@patch@list}
4611
4612 \bidi@AtEndPreamble{\bidi@patch@list}%
4613
4614 \bidi@AfterEndPreamble{%
4615 \let\bidi@patch@OrgIfPackageLoaded\@ifpackageloaded
4616 \let\bidi@patch@OrgIfPackageLater\@ifpackagelater
4617 \let\bidi@patch@OrgIfClassLoaded\@ifclassloaded
4618 \let\bidi@patch@OrgIfClassLater\@ifclasslater
4619 \bidi@patch@list
4620 \let\@ifpackageloaded\bidi@patch@OrgIfPackageLoaded
4621 \let\@ifpackagelater\bidi@patch@OrgIfPackageLater
4622 \let\@ifclassloaded\bidi@patch@OrgIfClassLoaded
4623 \let\@ifclasslater\bidi@patch@OrgIfClassLater
4624 }%
```

```
4625 \NeedsTeXFormat{LaTeX2e}
4626 \ProvidesPackage{bidituftefloat}[2017/05/19 v0.2
4627 bidi implementation of tufte float]
4628 \RequirePackage{xifthen}
4629 \newcommand{\@bidituftefloat@pkgname}{bidituftefloat}
4630 \newcommand{\bidituftefloatError}[2]{\PackageError{\@bidituftefloat@pkgname}{#1}{#2}}
4631 \newcommand{\bidituftefloatDebugInfoNL}[1]{\ifthenelse{\boolean{@bidituftefloat@debug}}{\bidituftefloat
4632 \newcommand{\bidituftefloatInfoNL}[1]{\PackageInfo{\@bidituftefloat@pkgname}{#1\@gobble}}
4633 \newboolean{@bidituftefloat@reversegeometry}
4634 \setboolean{@bidituftefloat@reversegeometry}{false}
4635 \DeclareOption{reversegeometry}{\setboolean{@bidituftefloat@reversegeometry}{true}}
```
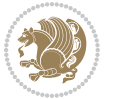

```
4636 \newboolean{@bidituftefloat@afourpaper}
4637 \DeclareOption{a4paper}{\setboolean{@bidituftefloat@afourpaper}{true}}
4638 \newboolean{@bidituftefloat@bfivepaper}
4639 \DeclareOption{b5paper}{\setboolean{@bidituftefloat@bfivepaper}{true}}
4640 \newboolean{@bidituftefloat@symmetric}
4641 \newboolean{@bidituftefloat@twoside}
4642 \DeclareOption{twoside}{%
4643 \@twosidetrue \@mparswitchtrue%
4644 \setboolean{@bidituftefloat@twoside}{true}%
4645 \setboolean{@bidituftefloat@symmetric}{true}%
4646 }
4647 \DeclareOption{oneside}{%
4648 \@twosidefalse \@mparswitchfalse%
4649 \setboolean{@bidituftefloat@twoside}{false}%
4650 \setboolean{@bidituftefloat@symmetric}{false}%
4651 }
4652 \@ifclassloaded{book}{\ExecuteOptions{twoside}}{}
4653 \newboolean{@bidituftefloat@debug}
4654 \newcommand*{\@bidituftefloat@caption@justification}{\@bidituftefloat@justification@autodetect}
4655 \ProcessOptions
4656 %% Globally sets the length
4657 \newcommand*{\gsetlength}[2]{%
4658 \setlength{#1}{#2}%
4659 \global#1=#1\relax%
4660 }
4661
4662 %% Set the font sizes and baselines to match bidituftefloat's books
4663 \renewcommand\normalsize{%
4664 \@setfontsize\normalsize\@xpt{14}%
4665 \abovedisplayskip 10\p@ \@plus2\p@ \@minus5\p@
4666 \abovedisplayshortskip \z@ \@plus3\p@
4667 \belowdisplayshortskip 6\p@ \@plus3\p@ \@minus3\p@
4668 \belowdisplayskip \abovedisplayskip
4669 \let\@listi\@listI}
4670 \normalbaselineskip=14pt
4671 \normalsize
4672 \renewcommand\footnotesize{%
4673 \@setfontsize\footnotesize\@viiipt{10}%
4674 \abovedisplayskip 6\p@ \@plus2\p@ \@minus4\p@
4675 \abovedisplayshortskip \z@ \@plus\p@
4676 \belowdisplayshortskip 3\p@ \@plus\p@ \@minus2\p@
4677 \def\@listi{\leftmargin\leftmargini
4678 \topsep 3\p@ \@plus\p@ \@minus\p@
4679 \parsep 2\p@ \@plus\p@ \@minus\p@
4680 \itemsep \parsep}%
4681 \belowdisplayskip \abovedisplayskip
4682 }
4683 %% Paragraph indentation and separation for marginal text
4684 \newcommand{\@bidituftefloat@margin@par}{%
4685 \setlength{\RaggedRightParindent}{0.5pc}%
```
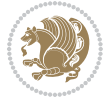

```
4686 \setlength{\JustifyingParindent}{0.5pc}%
4687 \setlength{\parindent}{0.5pc}%
4688 \setlength{\parskip}{0pt}%
4689 }
4690 \RequirePackage{ragged2e}
4691 \ifthenelse{\boolean{@bidituftefloat@reversegeometry}}{%
4692 \RequirePackage[letterpaper,right=1in,top=1in,headsep=2\baselineskip,textwidth=26pc,marginpars
4693 \ifthenelse{\boolean{@bidituftefloat@afourpaper}}
4694 {\geometry{a4paper,right=24.8mm,top=27.4mm,headsep=2\baselineskip,textwidth=107mm,marginpare
4695 {}
4696 \ifthenelse{\boolean{@bidituftefloat@bfivepaper}}
4697 {\geometry{paperwidth=176mm,paperheight=250mm,right=14.66mm,top=13.88mm,textwidth=102.66mm,
4698 {}}{%
4699 \RequirePackage[letterpaper,left=1in,top=1in,headsep=2\baselineskip,textwidth=26pc,marginpars
4700 \ifthenelse{\boolean{@bidituftefloat@afourpaper}}
4701 {\geometry{a4paper,left=24.8mm,top=27.4mm,headsep=2\baselineskip,textwidth=107mm,marginpars
4702 {}
4703 \ifthenelse{\boolean{@bidituftefloat@bfivepaper}}
4704 {\geometry{paperwidth=176mm,paperheight=250mm,left=14.66mm,top=13.88mm,textwidth=102.66mm,marginparsep=7.33mm,marginparwidth=36.66mm,textheight=38\baselineskip,includehead}}
4705 {}}
4706 \ifthenelse{\boolean{@bidituftefloat@symmetric}}
4707 {}
4708 {\geometry{asymmetric}}% forces internal LaTeX `twoside'
4709 \setlength\marginparpush{10pt}
4710 %% Font for margin items
4711 \newcommand{\@bidituftefloat@marginfont}{\normalfont\footnotesize}
4712 \newcommand*{\@bidituftefloat@caption@font}{\@bidituftefloat@marginfont}
4713 \newcommand*{\setcaptionfont}[1]{\renewcommand*{\@bidituftefloat@caption@font}{#1}}
4714 \newcommand{\@bidituftefloat@justification}{\justifying}%
4715 \setlength\abovedisplayskip{6pt plus 2pt minus 4pt}
4716 \setlength\belowdisplayskip{6pt plus 2pt minus 4pt}
4717 \newboolean{@bidituftefloat@changepage}
4718 \IfFileExists{changepage.sty}{%
4719 \bidituftefloatDebugInfoNL{Found changepage.sty}
4720 \RequirePackage[strict]{changepage}
4721 \setboolean{@bidituftefloat@changepage}{true}
4722 }{%
4723 \bidituftefloatDebugInfoNL{Found chngpage.sty}
4724 \RequirePackage[strict]{chngpage}
4725 \setboolean{@bidituftefloat@changepage}{false}
4726 }
4727 \newboolean{@bidituftefloat@odd@page}
4728 \setboolean{@bidituftefloat@odd@page}{true}
4729 \newcommand*{\@bidituftefloat@checkoddpage}{%
4730 \checkoddpage%
4731 \ifthenelse{\boolean{@bidituftefloat@changepage}}{%
4732 \ifoddpage%
4733 \setboolean{@bidituftefloat@odd@page}{true}%
4734 \else%
4735 \setboolean{@bidituftefloat@odd@page}{false}%
```
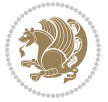

```
4736 \fi%
4737 }{%
4738 \ifcpoddpage%
4739 \setboolean{@bidituftefloat@odd@page}{true}%
4740 \else%
4741 \setboolean{@bidituftefloat@odd@page}{false}%
4742 \fi%
4743 }%
4744 }
4745 \newlength{\@bidituftefloat@overhang}% used by the fullwidth environment and the running heads
4746 \newlength{\@bidituftefloat@fullwidth}
4747 \newlength{\@bidituftefloat@caption@fill}
4748 \newcommand{\bidituftefloatRecalculate}{%
4749 \setlength{\@bidituftefloat@overhang}{\marginparwidth}
4750 \addtolength{\@bidituftefloat@overhang}{\marginparsep}
4751
4752 \setlength{\@bidituftefloat@fullwidth}{\textwidth}
4753 \addtolength{\@bidituftefloat@fullwidth}{\marginparsep}
4754 \addtolength{\@bidituftefloat@fullwidth}{\marginparwidth}
4755
4756 \setlength{\@bidituftefloat@caption@fill}{\textwidth}
4757 \addtolength{\@bidituftefloat@caption@fill}{\marginparsep}
4758 }
4759 \AtBeginDocument{\bidituftefloatRecalculate}
4760 \RequirePackage{optparams}% provides multiple optional arguments for commands
4761 \RequirePackage{placeins}
4762 \newsavebox{\@bidituftefloat@margin@floatbox}
4763 \newenvironment{@bidituftefloat@margin@float}[2][-1.2ex]%
4764 {\FloatBarrier% process all floats before this point so the figure/table numbers stay in order.
4765 \begin{lrbox}{\@bidituftefloat@margin@floatbox}%
4766 \begin{minipage}{\marginparwidth}%
4767 \@bidituftefloat@caption@font%
4768 \def\@captype{#2}%
_{4769} \hbox{}\vspace*{#1}%
4770 \@bidituftefloat@caption@justification%
4771 \@bidituftefloat@margin@par%
4772 \noindent%
4773 }
4774 {\end{minipage}%
4775 \end{lrbox}%
4776 \marginpar{\usebox{\@bidituftefloat@margin@floatbox}}%
4777 }
4778 \newenvironment{marginfigure}[1][-1.2ex]%
4779 {\begin{@bidituftefloat@margin@float}[#1]{figure}}
4780 {\end{@bidituftefloat@margin@float}}
4781 \newenvironment{margintable}[1][-1.2ex]%
4782 {\begin{@bidituftefloat@margin@float}[#1]{table}}
4783 {\end{@bidituftefloat@margin@float}}
4784 \newcommand*{\@bidituftefloat@justification@autodetect}{\justifying}%
4785
```
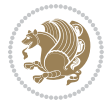

```
4786 \newcommand{\@bidituftefloat@float@debug@info}{}% contains debug info generated as the float i
4787 \newcommand{\@bidituftefloat@float@debug}[1]{% adds debug info to the queue for output
4788 \ifthenelse{\equal{\@bidituftefloat@float@debug@info}{}}%
4789 {\def\@bidituftefloat@float@debug@info{#1}}%
4790 {\g@addto@macro\@bidituftefloat@float@debug@info{\MessageBreak#1}}%
4791 }
4792 \newcommand{\floatalignment}{x}% holds the current float alignment (t, b, h, p)
4793 \newcommand{\setfloatalignment}[1]{\global\def\floatalignment{#1}\@bidituftefloat@float@debug
4794 \newboolean{@bidituftefloat@float@recto}
4795 \newcommand{\forcerectofloat}{\GlobalSetBoolean{@bidituftefloat@float@recto}{true}\@biditufte:
_{4796} \newcommand{\forceversofloat}{\GlobalSetBoolean{@bidituftefloat@float@recto}{false}\@bidituftefloat@forceversofloat}{
4797 \newsavebox{\@bidituftefloat@figure@box}
4798 \newsavebox{\@bidituftefloat@caption@box}
4799 \let\@bidituftefloat@orig@float\@float
4800 \let\@bidituftefloat@orig@endfloat\end@float
4801 \newlength{\@bidituftefloat@caption@vertical@offset}
4802 \setlength{\@bidituftefloat@caption@vertical@offset}{0pt}
4803 \newcommand{\@bidituftefloat@stored@shortcaption}{}
4804 \newcommand{\@bidituftefloat@stored@caption}{}
4805 \newcommand{\@bidituftefloat@stored@label}{}
4806 \long\def\@bidituftefloat@caption[#1][#2]#3{%
4807 \ifthenelse{\isempty{#1}}%
4808 {\gdef\@bidituftefloat@stored@shortcaption{#3}}%
4809 {\gdef\@bidituftefloat@stored@shortcaption{#1}}%
4810 \gsetlength{\@bidituftefloat@caption@vertical@offset}{-#2}% we want a positive offset to low
4811 \gdef\@bidituftefloat@stored@caption{#3}%
4812 }
4813 \newcommand{\@bidituftefloat@label}[1]{%
4814 \gdef\@bidituftefloat@stored@label{#1}%
4815 }
4816 \newcommand{\@bidituftefloat@fps}{}
4817 \newboolean{@bidituftefloat@float@star}
4818 \newlength{\@bidituftefloat@float@contents@width}
4819 \newenvironment{@bidituftefloat@float}[3][htbp]%
4820 {% begin @bidituftefloat@float
4821 % Should this float be full-width or just text-width?
4822 \ifthenelse{\equal{#3}{star}}%
4823 {\GlobalSetBoolean{@bidituftefloat@float@star}{true}}%
4824 {\GlobalSetBoolean{@bidituftefloat@float@star}{false}}%
4825 % Check page side (recto/verso) and store detected value -- can be overriden in environment
4826 \@bidituftefloat@checkoddpage%
4827 \ifthenelse{\boolean{@bidituftefloat@odd@page}}%
{\S}lobalSetBoolean{@bidituftefloat@float@recto}{true}\@bidituftefloat@float@debug{Detected page: 1
4829 {\GlobalSetBoolean{@bidituftefloat@float@recto}{false}\@bidituftefloat@float@debug{Detected page: [verso/even]}}%
4830 % If the float placement specifier is 'b' and only 'b', then bottom-align the mini-pages,
4831 \renewcommand{\@bidituftefloat@fps}{#1}%
4832 \@bidituftefloat@float@debug{Allowed positions: [#1]}%
4833 \ifthenelse{\equal{#1}{b}\OR\equal{#1}{B}}%
4834 {\renewcommand{\floatalignment}{b}\@bidituftefloat@float@debug{Presumed position: [bottom]}}%
4835 {\renewcommand{\floatalignment}{t}\@bidituftefloat@float@debug{Presumed position: [top]}}%
```
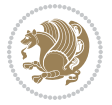

```
4836 % Capture the contents of the \caption and \label commands to use later
4837 \global\let\@bidituftefloat@orig@caption\caption%
4838 \global\let\@bidituftefloat@orig@label\label%
4839 \renewcommand{\caption}{\optparams{\@bidituftefloat@caption}{[][0pt]}}%
4840 \renewcommand{\label}[1]{\@bidituftefloat@label{##1}}%
4841 % Handle subfigure package compatibility
4842 \ifthenelse{\boolean{@bidituftefloat@packages@subfigure}}{%
4843 \bidi@patchcmd{\subfigure}{%
4844 \let\subfig@oldlabel=\label
4845 }{%
4846 \let\subfig@oldlabel=\@bidituftefloat@orig@label
4847 }
4848 {}
4849 \{ \}4850 \let\subtable=\subfigure
4851 }{}% subfigure package is not loaded
4852 \@bidituftefloat@orig@float{#2}[#1]%
4853 \ifthenelse{\boolean{@bidituftefloat@float@star}}%
4854 {\setlength{\@bidituftefloat@float@contents@width}{\@bidituftefloat@fullwidth}}%
4855 {\setlength{\@bidituftefloat@float@contents@width}{\textwidth}}%
4856 \begin{lrbox}{\@bidituftefloat@figure@box}%
4857 \begin{minipage}[\floatalignment]{\@bidituftefloat@float@contents@width}\hbox{}%
4858 }{% end @bidituftefloat@float
4859 \par\hbox{}\vspace{-\baselineskip}\ifthenelse{\prevdepth>0}{\vspace{-\prevdepth}}{}% align baselines of boxes of boxes of boxession baselines of boxes of boxes of boxes of boxes of boxes of boxes of boxes of boxes of 
4860 \end{minipage}%
4861 \end{lrbox}%
4862 % build the caption box
4863 \begin{lrbox}{\@bidituftefloat@caption@box}%
4864 \begin{minipage}[\floatalignment]{\marginparwidth}\hbox{}%
4865 \ifthenelse{\NOT\equal{\@bidituftefloat@stored@caption}{}}{\@bidituftefloat@orig@caption}
4866 \ifthenelse{\NOT\equal{\@bidituftefloat@stored@label}{}}{\@bidituftefloat@orig@label{\@bidituftefloat@stored@label}}{}%
4867 \par\vspace{-\prevdepth}%% TODO: DOUBLE-CHECK FOR SAFETY
4868 \end{minipage}%
4869 \end{lrbox}%
4870 % now typeset the stored boxes
4871 \begin{fullwidth}%
4872 \begin{minipage}[\floatalignment]{\linewidth}%
4873 \ifthenelse{\boolean{@bidituftefloat@float@star}}%
4874 {\@bidituftefloat@float@fullwidth[\@bidituftefloat@caption@vertical@offset]{\@bidituftefloat@figure@box}{\@bidituftefloat@caption@box}}%
4875 {\@bidituftefloat@float@textwidth[\@bidituftefloat@caption@vertical@offset]{\@bidituftefloat@figure@box}{\@bidituftefloat@caption@box}}%
4876 \end{minipage}%
4877 \end{fullwidth}%
4878 \@bidituftefloat@orig@endfloat% end original LaTeX float environment
4879 % output debug info
4880 \ifthenelse{\boolean{@bidituftefloat@debug}}{%
4881 \typeout{^^J^^J----------- bidituftefloat package float information ----------}%
4882 \ifthenelse{\equal{\@bidituftefloat@stored@label}{}}%
4883 {\typeout{Warning: Float unlabeled!}}%
4884 {\typeout{Float label: [\@bidituftefloat@stored@label]}}%
4885 \typeout{Page number: [\thepage]}%
```

$$
\mathbf{Z}^{\prime}
$$

```
4886 \def\MessageBreak{^^J}%
4887 \typeout{\@bidituftefloat@float@debug@info}%
4888 \ifthenelse{\boolean{@bidituftefloat@symmetric}}%
4889 {\typeout{Symmetric: [true]}}%
4890 {\typeout{Symmetric: [false]}}%
4891 \typeout{----------------------------------------------------^^J^^J}%
4892 }{}%
4893 % reset commands and temp boxes and captions
4894 \gdef\@bidituftefloat@float@debug@info{}%
4895 \let\caption\@bidituftefloat@orig@caption%
4896 \let\label\@bidituftefloat@orig@label%
4897 \begin{lrbox}{\@bidituftefloat@figure@box}\hbox{}\end{lrbox}%
4898 \begin{lrbox}{\@bidituftefloat@caption@box}\hbox{}\end{lrbox}%
4899 \gdef\@bidituftefloat@stored@shortcaption{}%
4900 \gdef\@bidituftefloat@stored@caption{}%
4901 \gdef\@bidituftefloat@stored@label{}%
4902 \gsetlength{\@bidituftefloat@caption@vertical@offset}{0pt}% reset caption offset
4903 }
4904 \newcommand{\@bidituftefloat@float@textwidth}[3][0pt]{%
4905 \ifthenelse{\NOT\boolean{@bidituftefloat@symmetric}\OR\boolean{@bidituftefloat@float@recto}}{%
4906 % asymmetric or page is odd, so caption is on the right
4907 \hbox{%
4908 \usebox{#2}%
4909 \hspace{\marginparsep}%
4910 \smash{\raisebox{#1}{\usebox{#3}}}%
4911 }
4912 \@bidituftefloat@float@debug{Caption position: [right]}%
4913 }{% symmetric pages and page is even, so caption is on the left
4914 \hbox{%
4915 \smash{\raisebox{#1}{\usebox{#3}}}%
4916 \hspace{\marginparsep}%
4917 \usebox{#2}%
4918 }
4919 \@bidituftefloat@float@debug{Caption position: [left]}%
4920 }%
4921 }
4922 \newcommand{\@bidituftefloat@float@fullwidth}[3][0pt]{%
4923 \ifthenelse{\equal{\floatalignment}{b}}%
4924 {% place caption above figure
4925 \ifthenelse{\NOT\boolean{@bidituftefloat@symmetric}\OR\boolean{@bidituftefloat@float@recto}}%
4926 {\hfill\smash{\raisebox{#1}{\usebox{#3}}}\par\usebox{#2}\@bidituftefloat@float@debug{Caption position position position position position position of right]
_{4927} {\smash{\raisebox{#1}{\usebox{#3}}}\\hfill\par\usebox{#2}\@bidituftefloat@float@debug{
4928 }{% place caption below figure
4929 \ifthenelse{\NOT\boolean{@bidituftefloat@symmetric}\OR\boolean{@bidituftefloat@float@recto}}%
_{4930} {\usebox{#2}\par\hfill\smash{\raisebox{#1}{\usebox{#3}}}\@bidituftefloat@float@debug{
4931 {\usebox{#2}\par\smash{\raisebox{#1}{\usebox{#3}}}\hfill\@bidituftefloat@float@debug{
4932 }%
4933 }
4934 \renewenvironment{figure}[1][htbp]%
4935 {\ifvmode\else\unskip\fi\begin{@bidituftefloat@float}[#1]{figure}{}}
```
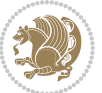

```
4936 {\end{@bidituftefloat@float}}
4937 \renewenvironment{table}[1][htbp]
4938 {\ifvmode\else\unskip\fi\begin{@bidituftefloat@float}[#1]{table}{}}
4939 {\end{@bidituftefloat@float}}
4940 \renewenvironment{figure*}[1][htbp]%
4941 {\ifvmode\else\unskip\fi\begin{@bidituftefloat@float}[#1]{figure}{star}}
4942 {\end{@bidituftefloat@float}}
4943 \renewenvironment{table*}[1][htbp]%
4944 {\ifvmode\else\unskip\fi\begin{@bidituftefloat@float}[#1]{table}{star}}
4945 {\end{@bidituftefloat@float}}
4946 \newenvironment{fullwidth}
4947 {\ifthenelse{\boolean{@bidituftefloat@symmetric}}%
4948 {\ifthenelse{\boolean{@bidituftefloat@changepage}}{\begin{adjustwidth*}{}{-\@bidituftefloat@overhang}}{\begin{adjustwidth}[]{}{-\@bidituftefloat@overhang}}}%
4949 {\begin{adjustwidth}{}{-\@bidituftefloat@overhang}}%
4950 }%
4951 {\ifthenelse{\boolean{@bidituftefloat@symmetric}}%
4952 {\ifthenelse{\boolean{@bidituftefloat@changepage}}{\end{adjustwidth*}}{\end{adjustwidth}}}%
4953 {\end{adjustwidth}}%
4954 }
4955 \long\def\@caption#1[#2]#3{%
4956 \par%
4957 \addcontentsline{\csname ext@#1\endcsname}{#1}%
4958 {\protect\numberline{\csname the#1\endcsname}{\ignorespaces #2}}%
4959 \begingroup%
4960 \@parboxrestore%
4961 \if@minipage%
4962 \@setminipage%
4963 \fi%
4964 \@bidituftefloat@caption@font\@bidituftefloat@caption@justification%
4965 \noindent\csname fnum@#1\endcsname: \ignorespaces#3\par%
4966 %\@makecaption{\csname fnum@#1\endcsname}{\ignorespaces #3}\par
4967 \endgroup}
4968 %%
4969 % Turns newlines into spaces. Based on code from the `titlesec' package.
4970 \DeclareRobustCommand{\@biditufteheading@newlinetospace}{%
4971 \@ifstar{\@biditufteheading@newlinetospace@i}{\@biditufteheading@newlinetospace@i}%
4972 }
4973 \def\@biditufteheading@newlinetospace@i{%
4974 \ifdim\lastskip>\z@\else\space\fi
4975 \ignorespaces%
4976 }
4977 \DeclareRobustCommand{\newlinetospace}[1]{%
4978 \let\@biditufteheading@orig@cr\\% save the original meaning of \\
4979 \def\\{\@biditufteheading@newlinetospace}% turn \\ and \\* into \space
4980 \let\newline\\% turn \newline into \space
4981 #1%
4982 \let\\\@biditufteheading@orig@cr% revert to original meaning of \\
4983 }
4984 \RequirePackage{fancyhdr}
4985 \pagestyle{fancy}
```

```
4986 \AtBeginDocument{%
4987 \ifthenelse{\boolean{@bidituftefloat@symmetric}}
4988 {\fancyhfoffset[LE,RO]{\@bidituftefloat@overhang}}
4989 {\fancyhfoffset[RE,RO]{\@bidituftefloat@overhang}}
4990 }
4991 % The running heads/feet don't have rules
4992 \renewcommand{\headrulewidth}{0pt}
4993 \renewcommand{\footrulewidth}{0pt}
4994 % The 'fancy' page style is the default style for all pages.
4995 \fancyhf{} % clear header and footer fields
4996 \ifthenelse{\boolean{@bidituftefloat@symmetric}}
4997 {\fancyhead[LE]{\thepage\quad\textsl{\newlinetospace{\plainauthor}}}%
4998 \fancyhead[RO]{\textsl{\newlinetospace{\plaintitle}}\quad\thepage}}%
4999 {\fancyhead[RE,RO]{\textsl{\newlinetospace{\plaintitle}}\quad\thepage}}%
5000 % The `plain' page style is used on chapter opening pages.
5001 % In Tufte's /Beautiful Evidence/ he never puts page numbers at the
5002 % bottom of pages -- the folios are unexpressed.
5003 \fancypagestyle{plain}{
5004 \fancyhf{} % clear header and footer fields
5005 % Uncomment the following five lines of code if you want the opening page
5006 % of the chapter to express the folio in the lower outside corner.
5007 % \ifthenelse{\boolean{@bidituftefloat@symmetric}}
5008 % {\fancyfoot[LE,RO]{\thepage}}
5009 % {\fancyfoot[RE,RO]{\thepage}}
5010 }
5011 % The `empty' page style suppresses all headers and footers.
5012 % It's used on title pages and `intentionally blank' pages.
5013 \fancypagestyle{empty}{
5014 \fancyhf{} % clear header and footer fields
5015 }
5016 \def\morefloats{% provides a total of 52 floats
5017 \ifthenelse{\isundefined{\bx@S}}{%
5018 \bidituftefloatDebugInfoNL{Adding 34 more float slots.}
5019 \newinsert\bx@S
5020 \newinsert\bx@T
5021 \newinsert\bx@U
5022 \newinsert\bx@V
5023 \newinsert\bx@W
5024 \newinsert\bx@X
5025 \newinsert\bx@Y
5026 \newinsert\bx@Z
5027 \newinsert\bx@a
5028 \newinsert\bx@b
5029 \newinsert\bx@c
5030 \newinsert\bx@d
5031 \newinsert\bx@e
5032 \newinsert\bx@f
5033 \newinsert\bx@g
5034 \newinsert\bx@h
5035 \newinsert\bx@i
```

```
5036 \newinsert\bx@j
5037 \newinsert\bx@k
5038 \newinsert\bx@l
5039 \newinsert\bx@m
5040 \newinsert\bx@n
5041 \newinsert\bx@o
5042 \newinsert\bx@p
5043 \newinsert\bx@q
5044 \newinsert\bx@r
5045 \newinsert\bx@s
5046 \newinsert\bx@t
5047 \newinsert\bx@u
5048 \newinsert\bx@v
5049 \newinsert\bx@w
5050 \newinsert\bx@x
5051 \newinsert\bx@y
5052 \newinsert\bx@z
5053 \gdef\@freelist{\@elt\bx@A\@elt\bx@B\@elt\bx@C\@elt\bx@D\@elt\bx@E
5054 \@elt\bx@F\@elt\bx@G\@elt\bx@H\@elt\bx@I\@elt\bx@J
5055 \@elt\bx@K\@elt\bx@L\@elt\bx@M\@elt\bx@N
5056 \@elt\bx@O\@elt\bx@P\@elt\bx@Q\@elt\bx@R
5057 \@elt\bx@S\@elt\bx@T\@elt\bx@U\@elt\bx@V
5058 \@elt\bx@W\@elt\bx@X\@elt\bx@Y\@elt\bx@Z
5059 \@elt\bx@a\@elt\bx@b\@elt\bx@c\@elt\bx@d\@elt\bx@e
5060 \@elt\bx@f\@elt\bx@g\@elt\bx@h\@elt\bx@i\@elt\bx@j
5061 \@elt\bx@k\@elt\bx@l\@elt\bx@m\@elt\bx@n
5062 \@elt\bx@o\@elt\bx@p\@elt\bx@q\@elt\bx@r
5063 \@elt\bx@s\@elt\bx@t\@elt\bx@u\@elt\bx@v
5064 \@elt\bx@w\@elt\bx@x\@elt\bx@y\@elt\bx@z}%
5065 }{% we've already added another 34 floats, so we'll add 26 more, but that's it!
5066 \ifthenelse{\isundefined{\bx@AA}}{%
5067 \bidituftefloatDebugInfoNL{Adding 26 more float slots.}
5068 \newinsert\bx@AA
5069 \newinsert\bx@BB
5070 \newinsert\bx@CC
5071 \newinsert\bx@DD
5072 \newinsert\bx@EE
5073 \newinsert\bx@FF
5074 \newinsert\bx@GG
5075 \newinsert\bx@HH
5076 \newinsert\bx@II
5077 \newinsert\bx@JJ
5078 \newinsert\bx@KK
5079 \newinsert\bx@LL
5080 \newinsert\bx@MM
5081 \newinsert\bx@NN
5082 \newinsert\bx@OO
5083 \newinsert\bx@PP
5084 \newinsert\bx@QQ
5085 \newinsert\bx@RR
```
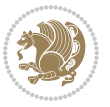

```
5086 \newinsert\bx@SS
5087 \newinsert\bx@TT
5088 \newinsert\bx@UU
5089 \newinsert\bx@VV
5090 \newinsert\bx@WW
5091 \newinsert\bx@XX
5092 \newinsert\bx@YY
5093 \newinsert\bx@ZZ
5094 \gdef\@freelist{\@elt\bx@A\@elt\bx@B\@elt\bx@C\@elt\bx@D\@elt\bx@E
5095 \@elt\bx@F\@elt\bx@G\@elt\bx@H\@elt\bx@I\@elt\bx@J
5096 \@elt\bx@K\@elt\bx@L\@elt\bx@M\@elt\bx@N
5097 \@elt\bx@O\@elt\bx@P\@elt\bx@Q\@elt\bx@R
5098 \@elt\bx@S\@elt\bx@T\@elt\bx@U\@elt\bx@V
5099 \@elt\bx@W\@elt\bx@X\@elt\bx@Y\@elt\bx@Z
5100 \@elt\bx@a\@elt\bx@b\@elt\bx@c\@elt\bx@d\@elt\bx@e
5101 \@elt\bx@f\@elt\bx@g\@elt\bx@h\@elt\bx@i\@elt\bx@j
5102 \@elt\bx@k\@elt\bx@l\@elt\bx@m\@elt\bx@n
5103 \@elt\bx@o\@elt\bx@p\@elt\bx@q\@elt\bx@r
5104 \@elt\bx@s\@elt\bx@t\@elt\bx@u\@elt\bx@v
5105 \@elt\bx@w\@elt\bx@x\@elt\bx@y\@elt\bx@z
5106 \@elt\bx@AA\@elt\bx@BB\@elt\bx@CC\@elt\bx@DD\@elt\bx@EE
5107 \@elt\bx@FF\@elt\bx@GG\@elt\bx@HH\@elt\bx@II\@elt\bx@JJ
5108 \@elt\bx@KK\@elt\bx@LL\@elt\bx@MM\@elt\bx@NN
5109 \@elt\bx@OO\@elt\bx@PP\@elt\bx@QQ\@elt\bx@RR
5110 \@elt\bx@SS\@elt\bx@TT\@elt\bx@UU\@elt\bx@VV
5111 \@elt\bx@WW\@elt\bx@XX\@elt\bx@YY\@elt\bx@ZZ}%
5112 }{%
5113 \bidituftefloatError{You may only call \string\morefloats\space twice. See the\MessageB:
5114 {There are already 78 float slots allocated. Try using \string\FloatBarrier\space or\Message
5115 }%
5116 }%
5117 }
5118 \newboolean{@bidituftefloat@packages@subfigure}
5119 \setboolean{@bidituftefloat@packages@subfigure}{false}
5120 \AtBeginDocument{%
5121 \@ifpackageloaded{subfigure}
5122 {\GlobalSetBoolean{@bidituftefloat@packages@subfigure}{true}}
5123 {\GlobalSetBoolean{@bidituftefloat@packages@subfigure}{false}}%
5124 }
5125 \AtBeginDocument{%
5126 \@ifpackageloaded{float}{%
5127 % Save the redefined float environment (instead of the LaTeX float environment)
5128 \let\@bidituftefloat@orig@float\@float
5129 \let\@bidituftefloat@orig@endfloat\end@float
5130
5131 % Define Tuftian float styles (with the caption in the margin)
5132 \newcommand{\floatc@bidituftefloatplain}[2]{%
5133 \begin{lrbox}{\@bidituftefloat@caption@box}%
5134 \begin{minipage}[\floatalignment]{\marginparwidth}\hbox{}%
5135 \@bidituftefloat@caption@font{\@fs@cfont #1:} #2\par%
```

$$
\mathbb{Z}^n
$$
```
5136 \end{minipage}%
5137 \end{lrbox}%
5138 \smash{\hspace{\@bidituftefloat@caption@fill}\usebox{\@bidituftefloat@caption@box}}%
5139 }
5140 \newcommand{\fs@bidituftefloatplain}{%
5141 \def\@fs@cfont{\@bidituftefloat@caption@font}%
5142 \let\@fs@capt\floatc@bidituftefloatplain%
5143 \def\@fs@pre{}%
5144 \def\@fs@post{}%
5145 \def\@fs@mid{}%
5146 \let\@fs@iftopcapt\iftrue%
5147 }
5148 \let\fs@bidituftefloatplaintop=\fs@bidituftefloatplain
5149 \let\floatc@bidituftefloatplaintop=\floatc@bidituftefloatplain
5150 \newcommand\floatc@bidituftefloatruled[2]{%
5151 {\@fs@cfont #1} #2\par%
5152 }
5153 \newcommand\fs@bidituftefloatruled{%
5154 \def\@fs@cfont{\@bidituftefloat@caption@font}%
5155 \let\@fs@capt\floatc@bidituftefloatplain%
5156 \def\@fs@pre{\hrule height.8pt depth0pt width\textwidth \kern2pt}%
5157 \def\@fs@post{\kern2pt\hrule width\textwidth\relax}%
5158 \def\@fs@mid{}%
5159 \let\@fs@iftopcapt\iftrue%
5160 }
5161 \newcommand\fs@bidituftefloatboxed{%
5162 \def\@fs@cfont{}%
5163 \let\@fs@capt\floatc@bidituftefloatplain%
5164 \def\@fs@pre{%
5165 \setbox\@currbox\vbox{\hbadness10000
5166 \moveleft3.4pt\vbox{\advance\hsize by6.8pt
5167 \hrule \hbox to\hsize{\vrule\kern3pt
5168 \vbox{\kern3pt\box\@currbox\kern3pt}\kern3pt\vrule}\hrule}}
5169 }%
5170 \def\@fs@mid{\kern2pt}%
5171 \def\@fs@post{}%
5172 \let\@fs@iftopcapt\iftrue%
5173 }
5174 }{%
5175 % Nothing to do
5176 }
5177 }
5178 \AtBeginDocument{%
5179 \@ifpackageloaded{algorithm}{%
5180 % Set the float style to the Tuftian version
5181 \ifthenelse{\equal{\ALG@floatstyle}{plain}\OR\equal{\ALG@floatstyle}{ruled}\OR\equal{\ALG@floatstyle}}
5182 \bidituftefloatInfoNL{Switching algorithm float style from \ALG@floatstyle\MessageBreak
5183 \floatstyle{bidituftefloat\ALG@floatstyle}%
5184 \restylefloat{algorithm}%
5185 }{}%
```
File bidituftefloat.sty 108

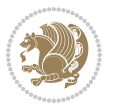

```
5186 }{%
5187 % Nothing to do
5188 }
5189 }
5190 \PassOptionsToPackage{caption=false}{subfig}
```

```
5191 \NeedsTeXFormat{LaTeX2e}
5192 \ProvidesPackage{bidituftesidenote}[2017/08/09 v0.4
5193 bidi implementation of tufte sidenote]
5194 \RequirePackage{xifthen}
5195 \RequirePackage{ragged2e}
5196 \RequirePackage{setspace}
5197 \RequirePackage{biditools}
5198 \def\bidituftesidenotemarginpar{%
5199 \ifhmode
5200 \@bsphack
5201 \@floatpenalty -\@Mii
5202 \else
5203 \@floatpenalty-\@Miii
5204 \fi
5205 \ifinner
5206 \@parmoderr
5207 \@floatpenalty\z@
5208 \else
5209 \@next\@currbox\@freelist{}{}%
5210 \@next\@marbox\@freelist{\global\count\@marbox\m@ne}%
5211 {\@floatpenalty\z@
5212 \@fltovf\def\@currbox{\@tempboxa}\def\@marbox{\@tempboxa}}%
5213 \fi
5214 \@ifnextchar [\@bidituftesidenotexmpar\@bidituftesidenoteympar}
5215 \long\def\@bidituftesidenotexmpar[#1]#2{%
5216 \@bidituftesidenotesavemarbox\@marbox{#1}%
5217 \@bidituftesidenotesavemarbox\@currbox{#2}%
5218 \@xympar}
5219 \long\def\@bidituftesidenoteympar#1{%
5220 \@bidituftesidenotesavemarbox\@marbox{#1}%
5221 \global\setbox\@currbox\copy\@marbox
5222 \@xympar}
5223 \long\def \@bidituftesidenotesavemarbox #1#2{%
5224 \global\setbox #1%
5225 \color@vbox
5226 \vtop{%
5227 \hsize\marginparwidth
5228 \@parboxrestore
5229 \@bidituftesidenotemarginparreset
5230 #2%
5231 \@minipagefalse
```

```
5232 \outer@nobreak
```
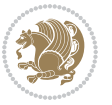

```
5233 }%
5234 \color@endbox
5235 }
5236 \def \@bidituftesidenotemarginparreset {%
5237 \reset@font
5238 \normalsize
5239 \@minipagetrue
5240 \everypar{\@minipagefalse\everypar{}\if@RTL@footnote\beginR\else\beginL\fi}%
5241 }
5242 \def\LTRbidituftesidenotemarginpar{%
5243 \ifhmode
5244 \@bsphack
5245 \@floatpenalty -\@Mii
5246 \else
5247 \@floatpenalty-\@Miii
5248 \overline{f}5249 \ifinner
5250 \@parmoderr
5251 \@floatpenalty\z@
5252 \else
5253 \@next\@currbox\@freelist{}{}%
5254 \@next\@marbox\@freelist{\global\count\@marbox\m@ne}%
5255 {\@floatpenalty\z@
5256 \@fltovf\def\@currbox{\@tempboxa}\def\@marbox{\@tempboxa}}%
5257 \fi
5258 \@ifnextchar [\@LTRbidituftesidenotexmpar\@LTRbidituftesidenoteympar}
5259 \long\def\@LTRbidituftesidenotexmpar[#1]#2{%
5260 \@LTRbidituftesidenotesavemarbox\@marbox{#1}%
5261 \@LTRbidituftesidenotesavemarbox\@currbox{#2}%
5262 \@xympar}
5263 \long\def\@LTRbidituftesidenoteympar#1{%
5264 \@LTRbidituftesidenotesavemarbox\@marbox{#1}%
5265 \global\setbox\@currbox\copy\@marbox
5266 \@xympar}
5267 \long\def \@LTRbidituftesidenotesavemarbox #1#2{%
5268 \global\setbox #1%
5269 \color@vbox
5270 \vtop{%
5271 \hsize\marginparwidth
5272 \@parboxrestore
5273 \@LTRbidituftesidenotemarginparreset
5274 #2%
5275 \@minipagefalse
5276 \outer@nobreak
5277 }%
5278 \color@endbox
5279 }
5280 \def \@LTRbidituftesidenotemarginparreset {%
5281 \reset@font
5282 \normalsize
```
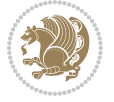

```
5283 \@minipagetrue
5284 \everypar{\@minipagefalse\everypar{}\beginL}%
5285 }
5286 \def\RTLbidituftesidenotemarginpar{%
5287 \ifhmode
5288 \@bsphack
5289 \@floatpenalty -\@Mii
5290 \else
5291 \@floatpenalty-\@Miii
5292 \fi
5293 \ifinner
5294 \@parmoderr
5295 \@floatpenalty\z@
5296 \else
5297 \@next\@currbox\@freelist{}{}%
5298 \@next\@marbox\@freelist{\global\count\@marbox\m@ne}%
5299 {\@floatpenalty\z@
5300 \@fltovf\def\@currbox{\@tempboxa}\def\@marbox{\@tempboxa}}%
5301 \fi
5302 \@ifnextchar [\@RTLbidituftesidenotexmpar\@RTLbidituftesidenoteympar}
5303 \long\def\@RTLbidituftesidenotexmpar[#1]#2{%
5304 \@RTLbidituftesidenotesavemarbox\@marbox{#1}%
5305 \@RTLbidituftesidenotesavemarbox\@currbox{#2}%
5306 \@xympar}
5307 \long\def\@RTLbidituftesidenoteympar#1{%
5308 \@RTLbidituftesidenotesavemarbox\@marbox{#1}%
5309 \global\setbox\@currbox\copy\@marbox
5310 \@xympar}
5311 \long\def \@RTLbidituftesidenotesavemarbox #1#2{%
5312 \global\setbox #1%
5313 \color@vbox
5314 \vtop{%
5315 \hsize\marginparwidth
5316 \@parboxrestore
5317 \@RTLbidituftesidenotemarginparreset
5318 #2%
5319 \@minipagefalse
5320 \outer@nobreak
5321 }%
5322 \color@endbox
5323 }
5324 \def \@RTLbidituftesidenotemarginparreset {%
5325 \reset@font
5326 \normalsize
5327 \@minipagetrue
5328 \everypar{\@minipagefalse\everypar{}\beginR}%
5329 }
5330 \newcommand*{\@bidituftesidenote@marginfont}{\normalfont\footnotesize}
5331 \newcommand*{\@bidituftesidenote@LTRmarginfont}{\normalfont\footnotesize}
5332 \newcommand*{\@bidituftesidenote@RTLmarginfont}{\normalfont\footnotesize}
```
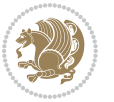

```
5333 \newcommand*{\@bidituftesidenote@sidenote@font}{\@bidituftesidenote@marginfont}
5334 \newcommand*{\@bidituftesidenote@LTRsidenote@font}{\@bidituftesidenote@LTRmarginfont}
5335 \newcommand*{\@bidituftesidenote@RTLsidenote@font}{\@bidituftesidenote@RTLmarginfont}
5336 \newcommand*{\@bidituftesidenote@marginnote@font}{\@bidituftesidenote@marginfont}
5337 \newcommand*{\@bidituftesidenote@LTRmarginnote@font}{\@bidituftesidenote@LTRmarginfont}
5338 \newcommand*{\@bidituftesidenote@RTLmarginnote@font}{\@bidituftesidenote@RTLmarginfont}
5339 \newcommand*{\@bidituftesidenote@citation@font}{\@bidituftesidenote@marginfont}
5340 \newcommand*{\@bidituftesidenote@LTRcitation@font}{\@bidituftesidenote@LTRmarginfont}
5341 \newcommand*{\@bidituftesidenote@RTLcitation@font}{\@bidituftesidenote@RTLmarginfont}
5342\newcommand*{\setsidenotefont}[1]{\renewcommand*{\@bidituftesidenote@sidenote@font}{#1}}
5343 \newcommand*{\setLTRsidenotefont}[1]{\renewcommand*{\@bidituftesidenote@LTRsidenote@font}{#1}}
5344 \newcommand*{\setRTLsidenotefont}[1]{\renewcommand*{\@bidituftesidenote@RTLsidenote@font}{#1}}
5345 \newcommand*{\setmarginnotefont}[1]{\renewcommand*{\@bidituftesidenote@marginnote@font}{#1}}
5346 \newcommand*{\setLTRmarginnotefont}[1]{\renewcommand*{\@bidituftesidenote@LTRmarginnote@font}}
5347 \newcommand*{\setRTLmarginnotefont}[1]{\renewcommand*{\@bidituftesidenote@RTLmarginnote@font}{#1}}
5348 \newcommand*{\setcitationfont}[1]{\renewcommand*{\@bidituftesidenote@citation@font}{#1}}
5349 \newcommand*{\setLTRcitationfont}[1]{\renewcommand*{\@bidituftesidenote@LTRcitation@font}{#1}}
5350 \newcommand*{\setRTLcitationfont}[1]{\renewcommand*{\@bidituftesidenote@RTLcitation@font}{#1}}
5351 \newcommand*{\@bidituftesidenote@sidenote@justification}{\@bidituftesidenote@justification@autodetection@autodetection@autodetection@au
5352\newcommand*{\@bidituftesidenote@marginnote@justification}{\@bidituftesidenote@justification@autodetection
5353\newcommand*{\@bidituftesidenote@citation@justification}{\@bidituftesidenote@justification@autodetection@au
5354 \newcommand*{\@bidituftesidenote@justification@autodetect}{\justifying}%
5355 \newcommand{\@bidituftesidenote@margin@par}{%
5356 \setlength{\RaggedRightParindent}{0.5pc}%
5357 \setlength{\JustifyingParindent}{0.5pc}%
5358 \setlength{\parindent}{0.5pc}%
5359 \setlength{\parskip}{0pt}%
5360 }
5361 %%
5362 % Globally sets the length
5363 \@ifundefined{gsetlength}{%
5364 \newcommand*{\gsetlength}[2]{%
5365 \setlength{#1}{#2}%
5366 \global#1=#1\relax%
5367 }%
5368 }{}
5369
5370 %%
5371 % A function that removes leading and trailling spaces from the supplied macro.
5372 % Based on code written by Michael Downes (See ``Around the Bend'', #15.)
5373 % Executing \@bidituftesidenote@trim@spaces\xyzzy will result in the contents of \xyzzy
5374 % being trimmed of leading and trailing white space.
5375 \catcode`\Q=3
5376 \def\@bidituftesidenote@trim@spaces#1{%
5377 % Use grouping to emulate a multi-token afterassignment queue
5378 \begingroup%
5379 % Put `\toks 0 {' into the afterassignment queue
5380 \aftergroup\toks\aftergroup0\aftergroup{%
5381 % Apply \trimb to the replacement text of #1, adding a leading
5382 % \noexpand to prevent brace stripping and to serve another purpose
```
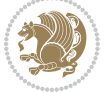

```
5383 % later.
5384 \expandafter\@bidituftesidenote@trim@b\expandafter\noexpand#1Q Q}%
5385 % Transfer the trimmed text back into #1.
5386 \edef#1{\the\toks0}%
5387 }
5388 % \trimb removes a trailing space if present, then calls \@bidituftesidenote@trim@c to
5389 % clean up any leftover bizarre Qs, and trim a leading space. In
5390 % order for \trimc to work properly we need to put back a Q first.
5391 \def\@bidituftesidenote@trim@b#1 Q{\@bidituftesidenote@trim@c#1Q}
5392 % Execute \vfuzz assignment to remove leading space; the \noexpand
5393 % will now prevent unwanted expansion of a macro or other expandable
5394 % token at the beginning of the trimmed text. The \endgroup will feed
5395 % in the \aftergroup tokens after the \vfuzz assignment is completed.
5396 \def\@bidituftesidenote@trim@c#1Q#2{\afterassignment\endgroup \vfuzz\the\vfuzz#1}
5397 \catcode`\Q=11
5398 %%
5399 % Citations should go in the margin as sidenotes
5400
5401 \RequirePackage{natbib}
_{5402} \RequirePackage{bibentry} \% allows bibitems to be typeset outside thebibliography environment
5403 % Redefine the \BR@b@bibitem command to fix a bug with bibentry+chicago style
5404 \renewcommand\BR@b@bibitem[2][]{%
5405 \ifthenelse{\isempty{#1}}%
5406 {\BR@bibitem{#2}}%
5407 {\BR@bibitem[#1]{#2}}%
5408 \BR@c@bibitem{#2}%
5409 }
5410 \bidi@AtEndPreamble{\nobibliography*} % pre-loads the bibliography keys
5411 %%
5412 % Normal \cite behavior
5413 \newcounter{@bidituftesidenote@num@bibkeys}%
5414 \newcommand{\@bidituftesidenote@normal@cite}[2][0pt]{%
5415 % Snag the last bibentry in the list for later comparison
5416 \let\@temp@last@bibkey\@empty%
5417 \@for\@temp@bibkey:=#2\do{\let\@temp@last@bibkey\@temp@bibkey}%
5418 \sidenote[][#1]{%
5419 % Loop through all the bibentries, separating them with semicolons and spaces
5420 \normalsize\normalfont\@bidituftesidenote@citation@font%
5421 \setcounter{@bidituftesidenote@num@bibkeys}{0}%
5422 \@for\@temp@bibkeyx:=#2\do{%
5423 \ifthenelse{\equal{\@temp@last@bibkey}{\@temp@bibkeyx}}%
5424 {\ifthenelse{\equal{\value{@bidituftesidenote@num@bibkeys}}{0}}{}{and\ }%
5425 \@bidituftesidenote@trim@spaces\@temp@bibkeyx% trim spaces around bibkey
5426 \bibentry{\@temp@bibkeyx}}%
5427 {\@bidituftesidenote@trim@spaces\@temp@bibkeyx% trim spaces around bibkey
5428 \bibentry{\@temp@bibkeyx};\ }%
5429 \stepcounter{@bidituftesidenote@num@bibkeys}%
5430 \frac{1}{6}5431 }%
5432 }
```
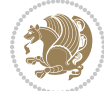

```
5433 \newcommand{\@biditufteLTRsidenote@normal@cite}[2][0pt]{%
5434 % Snag the last bibentry in the list for later comparison
5435 \let\@temp@last@bibkey\@empty%
5436 \@for\@temp@bibkey:=#2\do{\let\@temp@last@bibkey\@temp@bibkey}%
5437 \LTRsidenote[][#1]{%
5438 % Loop through all the bibentries, separating them with semicolons and spaces
5439 \normalsize\normalfont\@bidituftesidenote@LTRcitation@font%
5440 \setcounter{@bidituftesidenote@num@bibkeys}{0}%
5441 \@for\@temp@bibkeyx:=#2\do{%
5442 \ifthenelse{\equal{\@temp@last@bibkey}{\@temp@bibkeyx}}%
5443 {\ifthenelse{\equal{\value{@bidituftesidenote@num@bibkeys}}{0}}{}{and\ }%
5444 \@bidituftesidenote@trim@spaces\@temp@bibkeyx% trim spaces around bibkey
5445 \bibentry{\@temp@bibkeyx}}%
5446 {\@bidituftesidenote@trim@spaces\@temp@bibkeyx% trim spaces around bibkey
5447 \bibentry{\@temp@bibkeyx};\ }%
5448 \stepcounter{@bidituftesidenote@num@bibkeys}%
5449 }%
5450 }%
5451 }
5452 \newcommand{\@biditufteRTLsidenote@normal@cite}[2][0pt]{%
5453 % Snag the last bibentry in the list for later comparison
5454 \let\@temp@last@bibkey\@empty%
5455 \@for\@temp@bibkey:=#2\do{\let\@temp@last@bibkey\@temp@bibkey}%
5456 \RTLsidenote[][#1]{%
5457 % Loop through all the bibentries, separating them with semicolons and spaces
5458 \normalsize\normalfont\@bidituftesidenote@citation@font%
5459 \setcounter{@bidituftesidenote@num@bibkeys}{0}%
5460 \@for\@temp@bibkeyx:=#2\do{%
5461 \ifthenelse{\equal{\@temp@last@bibkey}{\@temp@bibkeyx}}%
5462 {\left\{\nuall{\value{\textcal{Cbidittesidenote@num@bibkeys}\{0\}}{\and\ }}\5463 \@bidituftesidenote@trim@spaces\@temp@bibkeyx% trim spaces around bibkey
5464 \bibentry{\@temp@bibkeyx}}%
5465 {\@bidituftesidenote@trim@spaces\@temp@bibkeyx% trim spaces around bibkey
5466 \bibentry{\@temp@bibkeyx};\ }%
5467 \stepcounter{@bidituftesidenote@num@bibkeys}%
5468 }%
5469 }%
5470 }
5471 %%
5472 % Macros for holding the list of cite keys until after the \sidenote
5473 \gdef\@bidituftesidenote@citations{}% list of cite keys
5474 \newcommand\@bidituftesidenote@add@citation[1]{\relax% adds a new bibkey to the list of cite keys
5475 \ifx\@bidituftesidenote@citations\@empty\else
5476 \g@addto@macro\@bidituftesidenote@citations{,}% separate by commas
5477 \fi
5478 \g@addto@macro\@bidituftesidenote@citations{#1}
5479 }
5480 \newcommand{\@bidituftesidenote@print@citations}[1][0pt]{% puts the citations in a margin note
5481 % Snag the last bibentry in the list for later comparison
5482 \let\@temp@last@bibkey\@empty%
```
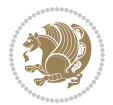

```
5483 \@for\@temp@bibkey:=\@bidituftesidenote@citations\do{\let\@temp@last@bibkey\@temp@bibkey}%
5484 \marginpar{%
5485 \hbox{}\vspace*{#1}%
5486 \@bidituftesidenote@citation@font%
5487 \@bidituftesidenote@citation@justification%
5488 \@bidituftesidenote@margin@par% use parindent and parskip settings for marginal text
5489 \vspace*{-1\baselineskip}%
5490 % Loop through all the bibentries, separating them with semicolons and spaces
5491 \setcounter{@bidituftesidenote@num@bibkeys}{0}%
5492 \@for\@temp@bibkeyx:=\@bidituftesidenote@citations\do{%
5493 \ifthenelse{\equal{\@temp@last@bibkey}{\@temp@bibkeyx}}%
5494 {\ifthenelse{\equal{\value{@bidituftesidenote@num@bibkeys}}{0}}{}{and\ }%
5495 \@bidituftesidenote@trim@spaces\@temp@bibkeyx% trim spaces around bibkey
5496 \bibentry{\@temp@bibkeyx}}%
5497 {\@bidituftesidenote@trim@spaces\@temp@bibkeyx% trim spaces around bibkey
5498 \bibentry{\@temp@bibkeyx};\ }%
5499 \stepcounter{@bidituftesidenote@num@bibkeys}%
5500 }%
5501 }%
5502 }
5503 %%
5504 % \cite behavior when executed within a sidenote
5505 \newcommand{\@bidituftesidenote@sidenote@citations}{}% contains list of \cites in sidenote
5506 \newcommand{\@bidituftesidenote@infootnote@cite}[1]{%
5507 \@bidituftesidenote@add@citation{#1}
5508 }
5509 %%
5510 % Set the default \cite style. This is set and reset by the \sidenote command.
5511 \let\cite\@bidituftesidenote@normal@cite
5512 \let\LTRcite\@biditufteLTRsidenote@normal@cite
5513 \let\RTLcite\@biditufteRTLsidenote@normal@cite
5514 %%
5515 % Transform existing \footnotes into \sidenotes
5516 % Sidenote: ``Where God meant footnotes to go.'' ---bidituftesidenote
5517 \RequirePackage{optparams}% for our new sidenote commands -- provides multiple optional arguments
5518 \providecommand{\footnotelayout}{\@bidituftesidenote@sidenote@font\@bidituftesidenote@sidenote
5519 \renewcommand{\footnotelayout}{\@bidituftesidenote@sidenote@font\@bidituftesidenote@sidenote@
5520 % Override footmisc's definition to set the sidenote marks (numbers) inside the
5521 % sidenote's text block.
5522 \bidi@patch@AfterPackage{bidi}{\long\def\@makefntext#1{\@textsuperscript{\@bidituftesidenote@sidenote@font\tiny\@thefnmark}\,\footnotelayout#1}}
5523 % Set the in-text footnote mark in the same typeface as the body text itself.
5524 \bidi@patch@AfterPackage{bidi}{\def\@makefnmark{\hbox{\@textsuperscript{\normalfont\footnotesi
5525 \providecommand*{\multiplefootnotemarker}{3sp}
5526 \providecommand*{\multfootsep}{,}
5527 \bidi@patch@AfterPackage{bidi}{%
5528 \renewcommand{\@footnotemark}{%
5529 \leavevmode%
5530 \ifhmode%
5531 \edef\@x@sf{\the\spacefactor}%
5532 \@bidituftesidenote@check@multiple@sidenotes%
```

```
File bidituftesidenote.sty 115
```
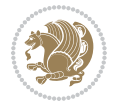

```
5533 \nobreak%
5534 \fi%
5535 \@makefnmark%
5536 \ifhmode\spacefactor\@x@sf\fi%
5537 \relax%
5538 }%
5539 }
5540 \newcommand{\@bidituftesidenote@check@multiple@sidenotes}{%
5541 \ifdim\lastkern=\multiplefootnotemarker\relax%
5542 \edef\@x@sf{\the\spacefactor}%
5543 \unkern%
5544 \textsuperscript{\multfootsep}%
5545 \spacefactor\@x@sf\relax%
5546 \fi
5547 }
5548 \bidi@patch@AfterPackage{bidi}{%
5549 \renewcommand\@footnotetext[2][0pt]{%
5550 \bidituftesidenotemarginpar{%
5551 \hbox{}\vspace*{#1}%
5552 \def\baselinestretch {\setspace@singlespace}%
5553 \reset@font%
5554 \bidi@@footnotetext@font% \reset@font\footnotesize%
5555 \@bidituftesidenote@margin@par% use parindent and parskip settings for marginal text
5556 \vspace*{-1\baselineskip}\noindent%
5557 \protected@edef\@currentlabel{%
5558 \csname p@footnote\endcsname\@thefnmark%
5559 }%
5560 \color@begingroup%
5561 \@makefntext{%
5562 \ignorespaces#2%
5563 }%
5564 \color@endgroup%
5565 }%
5566 }%
5567 \renewcommand\@LTRfootnotetext[2][0pt]{%
5568 \LTRbidituftesidenotemarginpar{%
5569 \hbox{}\vspace*{#1}%
5570 \def\baselinestretch {\setspace@singlespace}%
5571 \reset@font%
5572 \bidi@@LTRfootnotetext@font% \reset@font\footnotesize%
5573 \@bidituftesidenote@margin@par% use parindent and parskip settings for marginal text
5574 \vspace*{-1\baselineskip}\noindent%
5575 \protected@edef\@currentlabel{%
5576 \csname p@footnote\endcsname\@thefnmark%
5577 }%
5578 \color@begingroup%
5579 \@makefntext{%
5580 \ignorespaces#2%
5581 }%
5582 \color@endgroup%
```
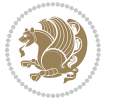

```
5583 }%
5584 }%
5585 \renewcommand\@RTLfootnotetext[2][0pt]{%
5586 \RTLbidituftesidenotemarginpar{%
5587 \hbox{}\vspace*{#1}%
5588 \def\baselinestretch {\setspace@singlespace}%
5589 \reset@font%
5590 \bidi@@RTLfootnotetext@font% \reset@font\footnotesize%
5591 \@bidituftesidenote@margin@par% use parindent and parskip settings for marginal text
5592 \vspace*{-1\baselineskip}\noindent%
5593 \protected@edef\@currentlabel{%
5594 \csname p@footnote\endcsname\@thefnmark%
5595 }%
5596 \color@begingroup%
5597 \@makefntext{%
5598 \ignorespaces#2%
5599 }%
5600 \color@endgroup%
5601 }%
5602 }%
5603 }
5604 %
5605 % Define \sidenote command. Can handle \cite.
5606 \newlength{\@bidituftesidenote@sidenote@vertical@offset}
5607 \setlength{\@bidituftesidenote@sidenote@vertical@offset}{0pt}
5608% #1 = footnote num, #2 = vertical offset, #3 = footnote text
5609 \long\def\@bidituftesidenote@sidenote[#1][#2]#3{%
5610 \let\cite\@bidituftesidenote@infootnote@cite% use the in-sidenote \cite command
5611 \gdef\@bidituftesidenote@citations{}% clear out any old citations
5612 \ifthenelse{\NOT\isempty{#2}}{%
5613 \gsetlength{\@bidituftesidenote@sidenote@vertical@offset}{#2}%
5614 }{%
5615 \gsetlength{\@bidituftesidenote@sidenote@vertical@offset}{0pt}%
5616 }%
5617 \ifthenelse{\isempty{#1}}{%
5618 % no specific footnote number provided
5619 \stepcounter\@mpfn%
5620 \protected@xdef\@thefnmark{\thempfn}%
5621 \@footnotemark\@footnotetext[\@bidituftesidenote@sidenote@vertical@offset]{#3}%
5622 }{%
5623 % specific footnote number provided
5624 \begingroup%
5625 \csname c@\@mpfn\endcsname #1\relax%
5626 \unrestored@protected@xdef\@thefnmark{\thempfn}%
5627 \endgroup%
5628 \@footnotemark\@footnotetext[\@bidituftesidenote@sidenote@vertical@offset]{#3}%
5629 }%
5630 \@bidituftesidenote@print@citations% print any citations
5631 \let\cite\@bidituftesidenote@normal@cite% go back to using normal in-text \cite command
5632 \let\LTRcite\@biditufteLTRsidenote@normal@cite% go back to using normal in-text \LTRc:
```
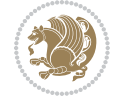

```
5633 \let\RTLcite\@biditufteRTLsidenote@normal@cite% go back to using normal in-text \RTLc:
5634 \unskip\ignorespaces% remove extra white space
5635 \kern-\multiplefootnotemarker% remove \kern left behind by sidenote
5636 \kern\multiplefootnotemarker\relax% add new \kern here to replace the one we yanked
5637 }
5638 \long\def\@LTRbidituftesidenote@sidenote[#1][#2]#3{%
5639 \let\cite\@bidituftesidenote@infootnote@cite% use the in-sidenote \cite command
5640 \gdef\@bidituftesidenote@citations{}% clear out any old citations
5641 \ifthenelse{\NOT\isempty{#2}}{%
5642 \gsetlength{\@bidituftesidenote@sidenote@vertical@offset}{#2}%
5643 }{%
5644 \gsetlength{\@bidituftesidenote@sidenote@vertical@offset}{0pt}%
5645 }%
5646 \ifthenelse{\isempty{#1}}{%
5647 % no specific footnote number provided
5648 \stepcounter\@mpfn%
5649 \protected@xdef\@thefnmark{\thempfn}%
5650 \@footnotemark\@LTRfootnotetext[\@bidituftesidenote@sidenote@vertical@offset]{#3}%
5651 }{%
5652 % specific footnote number provided
5653 \begingroup%
5654 \csname c@\@mpfn\endcsname #1\relax%
5655 \unrestored@protected@xdef\@thefnmark{\thempfn}%
5656 \endgroup%
5657 \@footnotemark\@LTRfootnotetext[\@bidituftesidenote@sidenote@vertical@offset]{#3}%
5658 }%
5659 \@bidituftesidenote@print@citations% print any citations
5660 \let\cite\@bidituftesidenote@normal@cite% go back to using normal in-text \cite command
5661 \let\LTRcite\@biditufteLTRsidenote@normal@cite% go back to using normal in-text \LTRc:
5662 \let\RTLcite\@biditufteRTLsidenote@normal@cite% go back to using normal in-text \RTLc:
5663 \unskip\ignorespaces% remove extra white space
5664 \kern-\multiplefootnotemarker% remove \kern left behind by sidenote
5665 \kern\multiplefootnotemarker\relax% add new \kern here to replace the one we yanked
5666 }
5667 \long\def\@RTLbidituftesidenote@sidenote[#1][#2]#3{%
5668 \let\cite\@bidituftesidenote@infootnote@cite% use the in-sidenote \cite command
5669 \gdef\@bidituftesidenote@citations{}% clear out any old citations
5670 \ifthenelse{\NOT\isempty{#2}}{%
5671 \gsetlength{\@bidituftesidenote@sidenote@vertical@offset}{#2}%
5672 }{%
5673 \gsetlength{\@bidituftesidenote@sidenote@vertical@offset}{0pt}%
5674 }%
5675 \ifthenelse{\isempty{#1}}{%
5676 % no specific footnote number provided
5677 \stepcounter\@mpfn%
5678 \protected@xdef\@thefnmark{\thempfn}%
5679 \@footnotemark\@RTLfootnotetext[\@bidituftesidenote@sidenote@vertical@offset]{#3}%
5680 }{%
5681 % specific footnote number provided
5682 \begingroup%
```
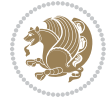

```
5683 \csname c@\@mpfn\endcsname #1\relax%
5684 \unrestored@protected@xdef\@thefnmark{\thempfn}%
5685 \endgroup%
5686 \@footnotemark\@RTLfootnotetext[\@bidituftesidenote@sidenote@vertical@offset]{#3}%
5687 }%
5688 \@bidituftesidenote@print@citations% print any citations
5689 \let\cite\@bidituftesidenote@normal@cite% go back to using normal in-text \cite command
5690 \let\LTRcite\@biditufteLTRsidenote@normal@cite% go back to using normal in-text \LTRc:
5691 \let\RTLcite\@biditufteRTLsidenote@normal@cite% go back to using normal in-text \RTLc:
5692 \unskip\ignorespaces% remove extra white space
5693 \kern-\multiplefootnotemarker% remove \kern left behind by sidenote
5694 \kern\multiplefootnotemarker\relax% add new \kern here to replace the one we yanked
5695 }
5696 \newcommand{\sidenote}{\optparams{\@bidituftesidenote@sidenote}{[][0pt]}}
5697 \newcommand{\LTRsidenote}{\optparams{\@LTRbidituftesidenote@sidenote}{[][0pt]}}
5698 \newcommand{\RTLsidenote}{\optparams{\@RTLbidituftesidenote@sidenote}{[][0pt]}}
5699 \bidi@patch@AfterPackage{bidi}{%
5700 \renewcommand{\footnote}{\optparams{\@bidituftesidenote@sidenote}{[][0pt]}}%
5701 \renewcommand{\LTRfootnote}{\optparams{\@LTRbidituftesidenote@sidenote}{[][0pt]}}%
5702 \renewcommand{\RTLfootnote}{\optparams{\@RTLbidituftesidenote@sidenote}{[][0pt]}}%
5703 }
5704 %%
5705 % Sidenote without the footnote mark
5706 \newcommand\marginnote[2][0pt]{%
5707 \let\cite\@bidituftesidenote@infootnote@cite% use the in-sidenote \cite command
5708 \gdef\@bidituftesidenote@citations{}% clear out any old citations
5709 \bidituftesidenotemarginpar{\hbox{}\vspace*{#1}\@bidituftesidenote@marginnote@font\@bidituf
5710 \@bidituftesidenote@print@citations% print any citations
5711 \let\cite\@bidituftesidenote@normal@cite% go back to using normal in-text \cite command
5712 \let\LTRcite\@biditufteLTRsidenote@normal@cite% go back to using normal in-text \LTRc:
5713 \let\RTLcite\@biditufteRTLsidenote@normal@cite% go back to using normal in-text \RTLc:
5714 }
5715 \newcommand\LTRmarginnote[2][0pt]{%
5716 \let\cite\@bidituftesidenote@infootnote@cite% use the in-sidenote \cite command
5717 \gdef\@bidituftesidenote@citations{}% clear out any old citations
5718 \LTRbidituftesidenotemarginpar{\hbox{}\vspace*{#1}\@bidituftesidenote@LTRmarginnote@font\@bidituftesidenote
5719 \@bidituftesidenote@print@citations% print any citations
5720 \let\cite\@bidituftesidenote@normal@cite% go back to using normal in-text \cite command
5721 \let\LTRcite\@biditufteLTRsidenote@normal@cite% go back to using normal in-text \LTRc:
5722 \let\RTLcite\@biditufteRTLsidenote@normal@cite% go back to using normal in-text \RTLc:
5723 }
5724 \newcommand\RTLmarginnote[2][0pt]{%
5725 \let\cite\@bidituftesidenote@infootnote@cite% use the in-sidenote \cite command
5726 \gdef\@bidituftesidenote@citations{}% clear out any old citations
5727 \RTLbidituftesidenotemarginpar{\hbox{}\vspace*{#1}\@bidituftesidenote@RTLmarginnote@font\@b
5728 \@bidituftesidenote@print@citations% print any citations
5729 \let\cite\@bidituftesidenote@normal@cite% go back to using normal in-text \cite command
5730 \let\LTRcite\@biditufteLTRsidenote@normal@cite% go back to using normal in-text \LTRc:
5731 \let\RTLcite\@biditufteRTLsidenote@normal@cite% go back to using normal in-text \RTLc:
5732 }
```
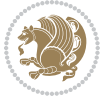

#### **24 File bidituftetoc.sty**

```
5733 \NeedsTeXFormat{LaTeX2e}
5734 \ProvidesPackage{bidituftetoc}[2011/06/17 v0.1
5735 bidi implementation of tufte toc]
5736 \RequirePackage{titlesec,titletoc,xifthen,biditools}
5737 \newcommand{\@bidituftetoc@pkgname}{bidituftetoc}
5738 \newcommand{\bidituftetocError}[2]{\PackageError{\@bidituftetoc@pkgname}{#1}{#2}}
5739 %%
5740 % Turn off section numbering
5741 \setcounter{secnumdepth}{-1}
5742 \newboolean{@bidituftetoc@toc}
5743 \setboolean{@bidituftetoc@toc}{true}
5744 \DeclareOption{notoc}{\setboolean{@bidituftetoc@toc}{false}}
5745 \DeclareOption{toc}{\setboolean{@bidituftetoc@toc}{true}}
5746 \ProcessOptions
5747 %%
5748 % Make Tuftian-style section headings and TOC formatting
5749 \bidi@patch@AfterPackage{bidi}{%
5750 \titleformat{\chapter}%
5751 [display]% shape
5752 {\relax\ifthenelse{\NOT\boolean{@bidituftefloat@symmetric}}{\begin{fullwidth}}{}}% format applied to label+
5753 {\itshape\huge\thechapter}% label
5754 {0pt}% horizontal separation between label and title body
5755 {\huge\rmfamily\itshape}% before the title body
5756 [\ifthenelse{\NOT\boolean{@bidituftefloat@symmetric}}{\end{fullwidth}}{}]% after the title body
5757 \titleformat{\section}%
5758 [hang]% shape
5759 {\normalfont\Large\itshape}% format applied to label+text
5760 {\thesection}% label
5761 {1em}% horizontal separation between label and title body
5762 {}% before the title body
5763 []% after the title body
5764 \titleformat{\subsection}%
5765 [hang]% shape
5766 {\normalfont\large\itshape}% format applied to label+text
5767 {\thesubsection}% label
5768 {1em}% horizontal separation between label and title body
5769 {}% before the title body
5770 []% after the title body
5771 \titleformat{\paragraph}%
5772 [runin]% shape
5773 {\normalfont\itshape}% format applied to label+text
5774 {\theparagraph}% label
5775 {1em}% horizontal separation between label and title body
5776 {}% before the title body
5777 []% after the title body
5778 \titlespacing*{\chapter}{0pt}{50pt}{40pt}
5779 \titlespacing*{\section}{0pt}{3.5ex plus 1ex minus .2ex}{2.3ex plus .2ex}
5780 \titlespacing*{\subsection}{0pt}{3.25ex plus 1ex minus .2ex}{1.5ex plus.2ex}
```
File bidituftetoc.sty 120

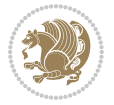

```
5781 }
5782 % Subsubsection and following section headings shouldn't be used.
5783 % See Bringhurst's _The Elements of Typography_, section 4.2.2.
5784 \renewcommand\subsubsection{%
5785 \bidituftetocError{\noexpand\subsubsection is undefined by this class.%
5786 \MessageBreak See Robert Bringhurst's _The Elements of
5787 \MessageBreak Typographic Style_, section 4.2.2.
5788 \MessageBreak \noexpand\subsubsection was used}
5789 {From Bringhurst's _The Elements of Typographic Style_, section 4.2.2: Use as
5790 \MessageBreak many levels of headings as you need, no more and no fewer. Also see the many
5791 \MessageBreak related threads on Ask E.T. at http://www.edwardbidituftetoc.com/.}
5792 }
5793 \renewcommand\subparagraph{%
5794 \bidituftetocError{\noexpand\subparagraph is undefined by this class.%
5795 \MessageBreak See Robert Bringhurst's _The Elements of
5796 \MessageBreak Typographic Style_, section 4.2.2.
5797 \MessageBreak \noexpand\subparagraph was used}
5798 {From Bringhurst's _The Elements of Typographic Style_, section 4.2.2: Use as
5799 \MessageBreak many levels of headings as you need, no more and no fewer. Also see the many
5800 \MessageBreak related threads on Ask E.T. at http://www.edwardbidituftetoc.com/.}
5801 }
5802 % Formatting for main TOC (printed in front matter)
5803 % {section} [left] {above} {before w/label} {before w/o label} {filler + page} [after]
5804 \ifthenelse{\boolean{@bidituftetoc@toc}}{%
5805 \bidi@patch@AfterPackage{bidi}{%
5806 \titlecontents{part}% FIXME
5807 [0em] % distance from left margin
5808 {\vspace{1.5\baselineskip}\begin{fullwidth}\LARGE\rmfamily\itshape} % above (global format
5809 {\contentslabel{2em}} % before w/label (label = ``II'')
5810 {} % before w/o label
5811 {\rmfamily\upshape\qquad\thecontentspage} % filler + page (leaders and page num)
5812 [\end{fullwidth}] % after
5813 \titlecontents{chapter}%
5814 [0em] % distance from left margin
5815 {\vspace{1.5\baselineskip}\begin{fullwidth}\LARGE\rmfamily\itshape} % above (global format
5816 {\hspace*{0em}\contentslabel{2em}} % before w/label (label = ``2'')
5817 {\hspace*{0em}} % before w/o label
5818 {\rmfamily\upshape\qquad\thecontentspage} % filler + page (leaders and page num)
5819 [\end{fullwidth}] % after
5820 \titlecontents{section}% FIXME
5821 [0em] % distance from left margin
5822 {\vspace{0\baselineskip}\begin{fullwidth}\Large\rmfamily\itshape} % above (global formatting of entry)
5823 {\hspace*{2em}\contentslabel{2em}} % before w/label (label = ``2.6'')
5824 {\hspace*{2em}} % before w/o label
5825 {\rmfamily\upshape\qquad\thecontentspage} % filler + page (leaders and page num)
5826 [\end{fullwidth}] % after
5827 \titlecontents{subsection}% FIXME
5828 [0em] % distance from left margin
5829 {\vspace{0\baselineskip}\begin{fullwidth}\large\rmfamily\itshape} % above (global formatting of entry)
5830 {\hspace*{4em}\contentslabel{4em}} % before w/label (label = ``2.6.1'')
```
File bidituftetoc.sty 121

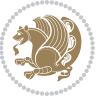

```
5831 {\hspace*{4em}} % before w/o label
5832 {\rmfamily\upshape\qquad\thecontentspage} % filler + page (leaders and page num)
5833 [\end{fullwidth}] % after
5834 \titlecontents{paragraph}% FIXME
5835 [0em] % distance from left margin
5836 {\vspace{0\baselineskip}\begin{fullwidth}\normalsize\rmfamily\itshape} % above (global for
5837 {\hspace*{6em}\contentslabel{2em}} % before w/label (label = ``2.6.0.0.1'')
5838 {\hspace*{6em}} % before w/o label
5839 {\rmfamily\upshape\qquad\thecontentspage} % filler + page (leaders and page num)
5840 [\end{fullwidth}] % after
5841 }%
5842 }{}
5843 %%
5844 % Format lists of figures/tables
5845 \renewcommand\listoffigures{%
5846 \@ifundefined{chapter}%
5847 {\section*{\listfigurename}}%
5848 {\chapter*{\listfigurename}}%
5849 % \begin{fullwidth}%
5850 \@starttoc{lof}%
5851 % \end{fullwidth}%
5852 }
5853 \renewcommand\listoftables{%
5854 \@ifundefined{chapter}%
5855 {\section*{\listtablename}}%
5856 {\chapter*{\listtablename}}%
5857 % \begin{fullwidth}%
5858 \@starttoc{lot}%
5859 % \end{fullwidth}%
5860 }
5861 \newcommand{\@bidituftetoc@lof@line}[2]{%
5862 % #1 is the figure/table number and its caption text
5863 % #2 is the page number on which the figure/table appears
5864 \leftskip 0.0em
5865 \rightskip 0em
5866 \parfillskip 0em plus 1fil
5867 \parindent 0.0em
5868 \@afterindenttrue
5869 \interlinepenalty\@M
5870 \leavevmode
5871 \@tempdima 2.0em
5872 \if@RTL\advance\rightskip\@tempdima\else\advance\leftskip\@tempdima\fi
5873 \null\nobreak\hskip -\if@RTL\rightskip\else\leftskip\fi
5874 {#1}\nobreak\qquad\nobreak#2%
5875 \par%
5876 }
5877 \renewcommand*\l@figure{\@bidituftetoc@lof@line}
5878 \let\l@table\l@figure
```
File bidituftetoc.sty 122

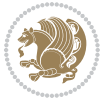

#### **25 File bidituftegeneralstructure.sty**

```
5879 \NeedsTeXFormat{LaTeX2e}
5880 \ProvidesPackage{bidituftegeneralstructure}[2011/06/18 v0.1
5881 bidi implementation of tufte general structure]
5882 \renewcommand\small{%
5883 \@setfontsize\small\@ixpt{12}%
5884 \abovedisplayskip 8.5\p@ \@plus3\p@ \@minus4\p@
5885 \abovedisplayshortskip \z@ \@plus2\p@
5886 \belowdisplayshortskip 4\p@ \@plus2\p@ \@minus2\p@
5887 \def\@listi{\leftmargin\leftmargini
5888 \topsep 4\p@ \@plus2\p@ \@minus2\p@
5889 \parsep 2\p@ \@plus\p@ \@minus\p@
5890 \itemsep \parsep}%
5891 \belowdisplayskip \abovedisplayskip
5892 }
5893 \renewcommand\scriptsize{\@setfontsize\scriptsize\@viipt\@viiipt}
5894 \renewcommand\tiny{\@setfontsize\tiny\@vpt\@vipt}
5895 \renewcommand\large{\@setfontsize\large\@xipt{15}}
5896 \renewcommand\Large{\@setfontsize\Large\@xiipt{16}}
5897 \renewcommand\LARGE{\@setfontsize\LARGE\@xivpt{18}}
5898 \renewcommand\huge{\@setfontsize\huge\@xxpt{30}}
5899 \renewcommand\Huge{\@setfontsize\Huge{24}{36}}
5900 \setlength\leftmargini {1pc}
5901 \setlength\leftmarginii {1pc}
5902 \setlength\leftmarginiii {1pc}
5903 \setlength\leftmarginiv {1pc}
5904 \setlength\leftmarginv {1pc}
5905 \setlength\leftmarginvi {1pc}
5906 \setlength\labelsep {.5pc}
5907 \setlength\labelwidth {\leftmargini}
5908 \addtolength\labelwidth{-\labelsep}
5909 \setlength{\parindent}{1.0pc}%
5910 \setlength{\parskip}{0pt}%
5911 \RequirePackage{ragged2e}
5912 \setlength{\RaggedRightRightskip}{\z@ plus 0.08\hsize}
5913 % Paragraph indentation and separation for normal text
5914 \newcommand{\@bidituftegeneralstructure@reset@par}{%
5915 \setlength{\RaggedRightParindent}{1.0pc}%
5916 \setlength{\JustifyingParindent}{1.0pc}%
5917 \setlength{\parindent}{1pc}%
5918 \setlength{\parskip}{0pt}%
5919 }
5920 \@bidituftegeneralstructure@reset@par
5921 % Require paralist package for tighter lists
5922 \RequirePackage{paralist}
5923 % Add rightmargin to compactenum
5924 \def\@compactenum@{%
5925 \expandafter\list\csname label\@enumctr\endcsname{%
5926 \usecounter{\@enumctr}%
```
File bidituftegeneralstructure.sty 123

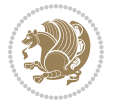

```
5927 \rightmargin=2em% added this
5928 \parsep\plparsep
5929 \itemsep\plitemsep
5930 \topsep\pltopsep
5931 \partopsep\plpartopsep
5932 \def\makelabel##1{\hss\llap{##1}}}}
5933 %%
5934 % An environment for paragraph-style section
5935 \providecommand\newthought[1]{%
5936 \addvspace{1.0\baselineskip plus 0.5ex minus 0.2ex}%
5937 \noindent\textbf{#1}%
5938 }
5939 %%
5940 % Redefine the display environments (quote, quotation, etc.)
5941 \renewenvironment{verse}
5942 {\let\\\@centercr
5943 \list{}{\itemsep \z@
5944 \itemindent -1pc%
5945 \listparindent\itemindent
5946 \rightmargin \leftmargin
5947 \dvance\leftmargin 1pc}%
5948 \sum_{1}5949 \item\relax}
5950 {\endlist}
5951 \renewenvironment{quotation}
5952 {\list{}{\listparindent 1pc%
5953 \itemindent \listparindent
5954 \rightmargin \leftmargin
5955 \gamma \rightarrow \gamma \parsep \z@ \@plus\p@}%
5956 \small%
5957 \item\relax\noindent\ignorespaces}
5958 {\endlist}
5959 \renewenvironment{quote}
5960 {\list{}{\rightmargin\leftmargin}%
5961 \small%
5962 \item\relax}
5963 {\endlist}
5964 % Italicize description run-in headings (instead of the default bold)
5965 \renewcommand*\descriptionlabel[1]{\hspace\labelsep\normalfont\em #1}
5966 %%
5967 % Redefine \bibsection to not mark the running heads.
5968 % (Code modified from natbib.sty.)
5969 \@ifundefined{chapter}%
5970 {\renewcommand\bibsection{\section*{\refname}}}
5971 {\@ifundefined{NAT@sectionbib}%
5972 {\renewcommand\bibsection{\chapter{\bibname}}}
5973 {\renewcommand\bibsection{\section*{\bibname}}}}
5974 \RequirePackage{multicol}
5975 \renewenvironment{theindex}{%
5976 \@ifundefined{chapter}%
```
File bidituftegeneralstructure.sty 124

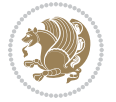

```
5977 {\section*{\indexname}}%
5978 {\chapter{\indexname}}%
5979 \begin{fullwidth}%
5980 \small%
5981 \parskip0pt%
5982 \parindent0pt%
5983 \let\item\@idxitem%
5984 \begin{multicols}{3}%
5985 }{%
5986 \end{multicols}%
5987 \end{fullwidth}%
5988 }
5989 \AtBeginDocument{%
5990 \renewcommand\@idxitem{\par\hangindent \if@RTL-\fi2em}%
5991 \renewcommand\subitem{\par\hangindent \if@RTL-\fi3em\hspace*{1em}}%
5992 \renewcommand\subsubitem{\par\hangindent \if@RTL-\fi4em\hspace*{2em}}}
5993 \renewcommand\indexspace{\par\addvspace{1.0\baselineskip plus 0.5ex minus 0.2ex}\relax}%
5994 \newcommand{\lettergroup}[1]{}% swallow the letter heading in the index
```
# **26 File bidituftehyperref.sty**

```
5995 \NeedsTeXFormat{LaTeX2e}
5996 \ProvidesPackage{bidituftehyperref}[2011/06/18 v0.1
5997 bidi implementation of tufte hyperref]
5998 %%
5999 % Color
6000 \RequirePackage[usenames,dvipsnames,svgnames]{xcolor}%
6001 \newboolean{@bidituftehyperref@loadhyper}
6002 \setboolean{@bidituftehyperref@loadhyper}{true}
6003 \DeclareOption{hyper}{\setboolean{@bidituftehyperref@loadhyper}{true}}
6004 \DeclareOption{nohyper}{\setboolean{@bidituftehyperref@loadhyper}{false}}
6005 \ProcessOptions
6006 %% Loads the hyperref package and sets some default options.
6007 \newcommand{\bidituftehyperrefLoadHyperref}{%
6008 \RequirePackage[hyperfootnotes=false,colorlinks=true]{hyperref}
6009 \hypersetup{%
6010 bookmarksdepth = section,
6011 citecolor = DarkGreen,
6012 linkcolor = DarkBlue,
6013% pagecolor = DarkBlue,
6014 urlcolor = DarkGreen,
6015 }%
6016 }
6017 \ifthenelse{\boolean{@bidituftehyperref@loadhyper}}{%
6018 \bidituftehyperrefLoadHyperref%
6019 }{% hyperfootnotes override our modifications to the \footnote* and \@footnote* commands.
6020 \PassOptionsToPackage{hyperfootnotes=false}{hyperref}
6021 }
```
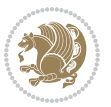

#### **27 File bidituftetitle.sty**

```
6022 \NeedsTeXFormat{LaTeX2e}
6023 \ProvidesPackage{bidituftetitle}[2011/06/18 v0.1
6024 bidi implementation of tufte title]
6025 \RequirePackage{biditools}
6026 %%
6027 % `titlepage' option -- creates a full title page with \maketitle
6028 \newboolean{@bidituftetitle@titlepage}
6029 \DeclareOption{titlepage}{\setboolean{@bidituftetitle@titlepage}{true}}
6030 \DeclareOption{notitlepage}{\setboolean{@bidituftetitle@titlepage}{false}}
6031 % Default `book' and `handout' options
6032 \@ifclassloaded{book}{%
6033 \ExecuteOptions{titlepage}}{%
6034 \@ifclassloaded{article}{%
6035 \ExecuteOptions{notitlepage}}%
6036 {}}
6037 \ProcessOptions
6038 %%
6039 % Modified \title, \author, and \date commands. These store the
6040 % (footnote-less) values in \plaintitle, \plainauthor, and \thedate, respectively.
6041 \newcommand{\plaintitle}{}% plain-text-only title
6042 \newcommand{\plainauthor}{}% plain-text-only author
6043 \newcommand{\plainpublisher}{}% plain-text-only publisher
6044 \newcommand{\thanklesstitle}{}% full title text minus \thanks{}
6045 \newcommand{\thanklessauthor}{}% full author text minus \thanks{}
6046 \newcommand{\thanklesspublisher}{}% full publisher minus \thanks{}
6047 \newcommand{\@publisher}{}% full publisher with \thanks{}
6048 \newcommand{\thedate}{\today}
6049 \bidi@patch@AfterPackage{bidi}{%
6050 \renewcommand{\thanks}[1]{\footnote{#1}}
6051 \renewcommand{\LTRthanks}[1]{\LTRfootnote{#1}}
6052 \renewcommand{\RTLthanks}[1]{\RTLfootnote{#1}}
6053 }
6054 \renewcommand{\title}[2][]{%
6055 \gdef\@title{#2}%
6056 \begingroup%
6057 % TODO store contents of \thanks command
6058 \renewcommand{\thanks}[1]{}% swallow \thanks contents
6059 \renewcommand{\LTRthanks}[1]{}% swallow \LTRthanks contents
6060 \renewcommand{\RTLthanks}[1]{}% swallow \RTLthanks contents
6061 \protected@xdef\thanklesstitle{#2}%
6062 \endgroup%
6063 \ifthenelse{\isempty{#1}}%
6064 {\renewcommand{\plaintitle}{\thanklesstitle}}% use thankless title
6065 {\renewcommand{\plaintitle}{#1}}% use provided plain-text title
6066 \@ifundefined{hypersetup}%
6067 {}% hyperref is not loaded; do nothing
6068 {\hypersetup{pdftitle={\plaintitle}}}% set the PDF metadata title
6069 }
```
File bidituftetitle.sty 126

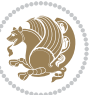

```
6070 \let\@author\@empty% suppress default latex.ltx ``no author'' warning
6071 \renewcommand{\author}[2][]{%
6072 \ifthenelse{\isempty{#2}}{}{\gdef\@author{#2}}%
6073 \begingroup%
6074 % TODO store contents of \thanks command
6075 \renewcommand{\thanks}[1]{}% swallow \thanks contents
6076 \renewcommand{\LTRthanks}[1]{}% swallow \LTRthanks contents
6077 \renewcommand{\RTLthanks}[1]{}% swallow \RTLthanks contents
6078 \protected@xdef\thanklessauthor{#2}%
6079 \endgroup%
6080 \ifthenelse{\isempty{#1}}%
6081 {\renewcommand{\plainauthor}{\thanklessauthor}}% use thankless author
6082 {\renewcommand{\plainauthor}{#1}}% use provided plain-text author
6083 \@ifundefined{hypersetup}%
6084 {}% hyperref is not loaded; do nothing
6085 {\hypersetup{pdfauthor={\plainauthor}}}% set the PDF metadata author
6086 }
6087 \renewcommand{\date}[1]{%
6088 \gdef\@date{#1}%
6089 \begingroup%
6090 % TODO store contents of \thanks command
6091 \renewcommand{\thanks}[1]{}% swallow \thanks contents
6092 \renewcommand{\LTRthanks}[1]{}% swallow \LTRthanks contents
6093 \renewcommand{\RTLthanks}[1]{}% swallow \RTLthanks contents
6094 \protected@xdef\thedate{#1}%
6095 \endgroup%
6096 }
6097 %%
6098 % Provides a \publisher command to set the publisher
6099 \newcommand{\publisher}[2][]{%
6100 \gdef\@publisher{#2}%
6101 \begingroup%
6102 \renewcommand{\thanks}[1]{}% swallow \thanks contents
6103 \renewcommand{\LTRthanks}[1]{}% swallow \LTRthanks contents
6104 \renewcommand{\RTLthanks}[1]{}% swallow \RTLthanks contents
6105 \protected@xdef\thanklesspublisher{#2}%
6106 \endgroup%
6107 \ifthenelse{\isempty{#1}}
6108 {\renewcommand{\plainpublisher}{\thanklesspublisher}}% use thankless publisher
6109 {\renewcommand{\plainpublisher}{#1}}% use provided plain-text publisher
6110 }
6111 %%
6112 % Produces a full title page
6113 \newcommand{\maketitlepage}[0]{%
6114 \cleardoublepage%
6115 \frac{8}{6}6116 \bfseries%
6117 \begin{fullwidth}%
6118 \fontsize{18}{20}\selectfont\par\noindent\thanklessauthor%
6119 \vspace{11.5pc}%
```
File bidituftetitle.sty 127

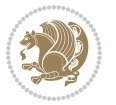

```
6120 \fontsize{36}{40}\selectfont\par\noindent\thanklesstitle%
6121 \vfill%
6122 \fontsize{14}{16}\selectfont\par\noindent\thanklesspublisher%
6123 \end{fullwidth}%
6124 }
6125 \thispagestyle{empty}%
6126 \clearpage%
6127 }
6128 %%
6129 % Title block
6130 \bidi@AfterEndPreamble{%
6131 \renewcommand{\maketitle}{%
6132 \newpage%
6133 \global\@topnum\z@% prevent floats from being placed at the top of the page
6134 \begingroup%
6135 \setlength{\parindent}{0pt}%
6136 \setlength{\parskip}{4pt}%
6137 \let\@@title\@empty%
6138 \let\@@author\@empty%
6139 \let\@@date\@empty%
6140 \gdef\@@title{\LARGE\itshape\@title\par}%
\verb|6141| \qquad \verb|6141| \qquad \verb|6141| \qquad \verb|6141| \qquad \verb|6141| \qquad \verb|6141| \qquad \verb|6141| \qquad \verb|6141| \qquad \verb|6141| \qquad \verb|6141| \qquad \verb|6141| \qquad \verb|6141| \qquad \verb|6141| \qquad \verb|6141| \qquad \verb|6141| \qquad \verb|6141| \qquad \verb|6141| \qquad \verb|6141| \qquad \verb|6141| \qquad \verb|6141| \qquad6142 \gdef\@@date{\Large\itshape\@date\par}%
6143 \@@title%
6144 \@@author%
6145 \@@date%
6146 \endgroup%
6147 \thispagestyle{plain}% suppress the running head
6148 }%
6149 }
6150 %%
6151 % Title page (if the `titlepage' option was passed to the bidituftetitle-handout
6152 % class.)
6153 \bidi@AfterEndPreamble{%
6154 \ifthenelse{\boolean{@bidituftetitle@titlepage}}
6155 {\renewcommand{\maketitle}{\maketitlepage}}
6156 {}
6157 }
6158 %%
6159 % When \cleardoublepage is called, produce a blank (empty) page -- i.e.,
6160 % without headers and footers
6161 \def\cleardoublepage{\clearpage\if@twoside\ifodd\c@page\else
6162 \hbox{}
6163 %\vspace*{\fill}
6164 %\begin{center}
6165 % This page intentionally contains only this sentence.
6166 %\end{center}
6167 %\vspace{\fill}
6168 \thispagestyle{empty}
6169 \newpage
```
File bidituftetitle.sty 128

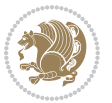

\if@twocolumn\hbox{}\newpage\fi\fi\fi}

#### **28 File biditufte-handout.cls**

```
6171 \NeedsTeXFormat{LaTeX2e}[1994/06/01]
6172 \ProvidesClass{biditufte-handout}[2011/06/18 v0.1 biditufte-handout class]
6173 \DeclareOption*{\PassOptionsToClass{\CurrentOption}{article}}
6174 \DeclareOption*{\PassOptionsToClass{\CurrentOption}{bidituftefloat}}
6175 \DeclareOption*{\PassOptionsToClass{\CurrentOption}{bidituftetoc}}
6176 \DeclareOption*{\PassOptionsToClass{\CurrentOption}{bidituftehyperref}}
6177 \DeclareOption*{\PassOptionsToClass{\CurrentOption}{bidituftetitle}}
6178 \ProcessOptions\relax
6179 \LoadClass{article}
6180 \RequirePackage{bidituftefloat}
6181 \RequirePackage{bidituftesidenote}
6182 \RequirePackage{bidituftetoc}
6183 \RequirePackage{bidituftegeneralstructure}
6184 \RequirePackage{bidituftehyperref}
6185 \RequirePackage{bidituftetitle}
6186 \renewenvironment{abstract}
6187 {\begin{quotation}}
6188 {\end{quotation}}
6189 \AtBeginDocument{%
6190 \IfFileExists{biditufte-handout.cfg}
6191 {\input{biditufte-handout.cfg}
6192 \ClassInfo{biditufte-handout}{Loading biditufte-handout configuration file \@gobble}}
6193 \{ \}%
6194 }
```
### **29 File biditufte-book.cls**

```
6195 \NeedsTeXFormat{LaTeX2e}[1994/06/01]
6196 \ProvidesClass{biditufte-book}[2011/06/18 v0.1 biditufte-book class]
6197 \DeclareOption*{\PassOptionsToClass{\CurrentOption}{book}}
6198 \DeclareOption*{\PassOptionsToClass{\CurrentOption}{bidituftefloat}}
6199 \DeclareOption*{\PassOptionsToClass{\CurrentOption}{bidituftetoc}}
6200 \DeclareOption*{\PassOptionsToClass{\CurrentOption}{bidituftehyperref}}
6201 \DeclareOption*{\PassOptionsToClass{\CurrentOption}{bidituftetitle}}
6202 \ProcessOptions\relax
6203 \LoadClass{book}
6204 \RequirePackage{bidituftefloat}
6205 \RequirePackage{bidituftesidenote}
6206 \RequirePackage{bidituftetoc}
6207 \RequirePackage{bidituftegeneralstructure}
6208 \RequirePackage{bidituftehyperref}
6209 \RequirePackage{bidituftetitle}
6210 %%
6211 % Set up any book-specific stuff now
6212 %
6213 % The front matter in Tufte's /Beautiful Evidence/ contains everything up
```
File biditufte-book.cls 129

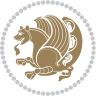

```
6214 % to the opening page of Chapter 1. The running heads, when they appear,
6215 % contain only the (arabic) page number in the outside corner.
6216 %\newif\if@mainmatter \@mainmattertrue
6217 \renewcommand\frontmatter{%
6218 \cleardoublepage%
6219 \@mainmatterfalse%
6220 \pagenumbering{arabic}%
6221 %\pagestyle{plain}%
6222 \fancyhf{}%
6223 \ifthenelse{\boolean{@bidituftefloat@twoside}}%
6224 {\fancyhead[LE,RO]{\thepage}}%
6225 {\fancyhead[RE,RO]{\thepage}}%
6226 }
6227 %%
6228 % The main matter in Tufte's /Beautiful Evidence/ doesn't restart the page
6229 % numbering---it continues where it left off in the front matter.
6230 \renewcommand\mainmatter{%
6231 \cleardoublepage%
6232 \@mainmattertrue%
6233 \fancyhf{}%
6234 \ifthenelse{\boolean{@bidituftefloat@twoside}}%
6235 {\renewcommand{\chaptermark}[1]{\markboth{##1}{}}%
6236 \fancyhead[LE]{\thepage\quad\smallcaps{\newlinetospace{\plaintitle}}}% book title
6237 \fancyhead[RO]{\smallcaps{\newlinetospace{\leftmark}}\quad\thepage}}% chapter title
6238 {\fancyhead[RE,RO]{\smallcaps{\newlinetospace{\plaintitle}}\quad\thepage}}% book title
6239 }
6240 %%
6241 % The back matter contains appendices, indices, glossaries, endnotes,
6242 % biliographies, list of contributors, illustration credits, etc.
6243 \renewcommand\backmatter{%
6244 \if@openright%
6245 \cleardoublepage%
6246 \else%
6247 \clearpage%
6248 \fi%
6249 \@mainmatterfalse%
6250 }
6251 %%
6252 % Only show the chapter titles in the table of contents
6253 \setcounter{tocdepth}{0}
6254 \AtBeginDocument{%
6255 \IfFileExists{biditufte-book.cfg}
6256 {\input{biditufte-book.cfg}
6257 \ClassInfo{biditufte-book}{Loading biditufte-book configuration file \@gobble}}
6258 {}%
6259 }
```
\NeedsTeXFormat{LaTeX2e}

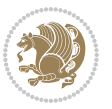

```
6261 \ProvidesPackage{bidipoem}%
6262 [2019/03/03 v1.0 Environments for typesetting Persian traditional and modern poems]
6263
6264 % Usage:
6265 %
6266 % \Setversedim #1#2 % define the layout (within a group):
6267% #1 = length of both half-verses
6268% #2 = separation distance = length of a connection, if present
6269 % Variant:
6270% \Setversedim #1[#2]#3 % for half-verses of unequal length
6271% #1 = length of first (=right) half-verse
6272% #2 = length of second (=left) half-verse
6273% #3 = separation distance = length of a connection, if present
6274 %
6275 % \traditionalhalfverses #1#2 % typeset two separated half-verses
6276% #1 = text of first (=right) half-verse
6277% #2 = text of second (=left) half-verse
6278 % Variant:
6279 % \traditionalhalfverses #1[#2]#3 % typeset two connected half-verses
6280% #1 = text of first (=right) half-verse
6281% #2 = text of connection
6282% #3 = text of second (=left) half-verse
6283 %
6284 % Alternative (if preferred):
6285 %
6286% \traditionalconnverses #1#2#3 % = \traditionalhalfverses #1[#2]#3
6287
6288
6289 \newcommand*{\bidipoem@spreadbox}[2]{\hbox to #1{#2}}
6290
6291 % define the layout, verses will be centered
6292
6293 \newdimen \bidipoem@hvlen \newdimen \bidipoem@hvsep
6294 \newdimen \bidipoem@hvind \newdimen \bidipoem@@hvlen
6295
6296 \newcommand*{\Setversedim}[2]{% set lengths of half-verse, [separation]
6297 \bidipoem@hvind \textwidth
6298 \bidipoem@hvlen #1\relax \advance \bidipoem@hvind -\bidipoem@hvlen
6299 \ifx [#2\def \bidipoem@next {\bidipoem@set@verseI [}\else
6300\bidipoem@@hvlen \bidipoem@hvlen \def \bidipoem@next {\bidipoem@set@@verse {#2}}\fi \bidipoem
6301
6302 \def \bidipoem@set@verseI [#1]{% optional parameter
6303 \bidipoem@@hvlen #1\relax \bidipoem@set@@verse }
6304
6305 \newcommand*{\bidipoem@set@@verse}[1]{% separation
6306 \advance \bidipoem@hvind -\bidipoem@@hvlen \bidipoem@hvsep #1\relax
6307 \advance \bidipoem@hvind -\bidipoem@hvsep \divide \bidipoem@hvind 2 }
6308
6309 \newcommand*{\traditionalconnverses}[3]{% first half-verse, connection, second half-verse
6310 \ifdim 0pt > \bidipoem@hvind %
```
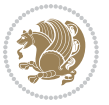

```
6311 \bidipoem@spreadbox \bidipoem@hvlen {#1}\\ \hfill % first block
6312 \else
6313 \noindent \hskip \bidipoem@hvind \relax \bidipoem@spreadbox \bidipoem@hvlen {#1}\fi
6314 \bidipoem@spreadbox \bidipoem@hvsep {#2}% separator
6315 \bidipoem@spreadbox \bidipoem@@hvlen {#3}% second block
6316 \par }
6317
6318 % macro for two half verses
6319 \newcommand*{\traditionalhalfverses}[2]{% optional parameter?
6320 \ifx [#2\def\bidipoem@half@verses@next{\bidipoem@half@verses {#1}[}%
6321 \else b) 6321 \else b) 6321 \else b) 6321 \else b) 6321 \else b) 6321 \else b) 6321 \else b) 6321 \else b) 6321 \else b) 6321 \else b) 6321 \else b) 6321 \else b) 6321 \else b) 6321 \else b) 6321 \else b) 6321 \else b) 6321 \else b) 6321 \else b) 63216322 \bidipoem@half@verses@next}
6323
6324 \def \b{bidipoem@half@verses #1[#2]#3{% first[mid] second}}6325 \traditionalconnverses {#1}{#2}{#3}}
6326
6327
6328{\catcode`\^^M=\active % these lines must end with %
6329 \gdef\traditionalpoem@obeylines{\catcode`\^^M\active \let^^M\traditionalpoem@par}%
6330 \global\let^^M\traditionalpoem@par} % this is in case ^^M appears in a \write
6331 {\catcode`\^^M=\active % these lines must end with %
6332 \gdef\modernpoem@obeylines{\catcode`\^^M\active \let^^M\modernpoem@par}%
6333 \global\let^^M\modernpoem@par} % this is in case ^^M appears in a \write
6334 \def\poemcolsepskip{.1\versewidth plus .1\versewidth minus .05\versewidth}
6335 \def\poemmarginskip{1em plus 1fil minus 1em}
6336 \def\poemextrabaselineskip{0\baselineskip}
6337 \def\poemskip{\medskip}
6338 \newcommand{\bidipoem@openbox}{\leavevmode
6339 \hbox to.77778em{%
6340 \hfil\vrule
6341 \vbox to.675em{\hrule width.6em\vfil\hrule}%
6342 \vrule\hfil}}
6343 \def\poemblocksep{\quad\hbox{\bidipoem@openbox}}
6344 \newdimen\versewidth
6345 \newtoks\bidipoem@p@ftn
6346 \def\poem@verse#1{%
6347 \ifdim\wd#1>\new@poem@width
6348 \xdef\new@poem@width{\the\wd#1}%
6349 \ifdim\new@poem@width>\poem@width
6350 \xdef\poem@width{\new@poem@width}%
6351 \global\let\poem@needrun\relax
6352 Ifi
6353 \fi
6354 \hbox to\poem@width{\unhbox#1}%
6355 \global\bidipoem@p@ftn\expandafter{\expandafter}\the\bidipoem@p@ftn%
6356 }
6357 \def\poem@linebegin{\vadjust{}\hskip\@flushglue\hskip\poemmarginskip\relax}
6358 \def\poem@lineend{\nobreak\hskip\poemmarginskip\hskip\@flushglue\vadjust{}}
6359 \def\poem@lineversesep{%
6360 \nobreak
```
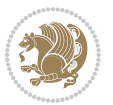

```
6361 \hskip\z@ plus 1filll%
6362 \penalty600%
6363 \hskip\poemcolsepskip
6364 \hskip\z@ plus -2filll%
6365 \vadjust{}%
6366 \nobreak
6367 \hskip\z@ plus 1filll%
6368 }
6369 \def\poem@lineparsebegin{%
6370 \halign\bgroup
6371 \global\setbox\verse@i=\hbox{%
6372 \let\@footnotetext\bidipoem@p@ftntext%
6373 \let\@LTRfootnotetext\bidipoem@p@LTRftntext%
6374 \let\@RTLfootnotetext\bidipoem@p@RTLftntext%
6375 \let\@xfootnotenext\bidipoem@p@xftntext%
6376 \let\@xfootnote\bidipoem@p@xfootnote%
_{6377} \let\@xLTRfootnotenext\bidipoem@p@xLTRftntext%
6378 \let\@xLTRfootnote\bidipoem@p@xLTRfootnote%
6379 \let\@xRTLfootnotenext\bidipoem@p@xRTLftntext%
6380 \let\@xRTLfootnote\bidipoem@p@xRTLfootnote%
6381 \ignorespaces##\unskip}&&
6382 \global\setbox\verse@ii=\hbox{%
6383 \let\@footnotetext\bidipoem@p@ftntext%
6384 \let\@LTRfootnotetext\bidipoem@p@LTRftntext%
6385 \let\@RTLfootnotetext\bidipoem@p@RTLftntext%
6386 \let\@xfootnotenext\bidipoem@p@xftntext%
6387 \let\@xfootnote\bidipoem@p@xfootnote%
6388 \let\@xLTRfootnotenext\bidipoem@p@xLTRftntext%
6389 \let\@xLTRfootnote\bidipoem@p@xLTRfootnote%
6390 \let\@xRTLfootnotenext\bidipoem@p@xRTLftntext%
6391 \let\@xRTLfootnote\bidipoem@p@xRTLfootnote%
6392 \ignorespaces##\unskip}
6393 cr6394 }
6395 \def\poem@lineparseend{%
6396 \crcr\egroup
6397 \vskip-\baselineskip
6398 }
6399 \def\traditionalpoem@cr{%
6400 \cr\poem@line
6401 }
6402 \newbox\verse@i
6403 \newbox\verse@ii
6404 \newif\ifpoem@started
6405
6406 \def\poem@line{%
6407 \poem@lineparseend
6408 \ifdim\wd\verse@i>\z@\global\poem@startedtrue\fi
6409 \ifdim\wd\verse@ii>\z@\global\poem@startedtrue\fi
6410 \ifpoem@started
```
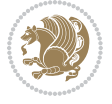

```
6412 \nopagebreak[3]
6413 \fi
6414 \leavevmode
6415 \poem@linebegin
6416 \poem@verse\verse@i
6417 \ifdim\wd\verse@ii>\z@
6418 \poem@lineversesep
6419 \poem@verse\verse@ii
6420 \fi
6421 \poem@lineend
6422 % \nopagebreak
6423 \par
6424 \vskip\poemextrabaselineskip
6425 \fi
6426 \poem@lineparsebegin
6427 }
6428 \def\@traditionalpoem{%
6429 \stepcounter{poem@no}
6430 \ifnum\max@poem@no<\number\c@poem@no%
6431 \xdef\poem@width{\z@}%
6432 \else
6433 \xdef\poem@width{\poem@prop{poem@width}}%
6434 \fi
6435 \xdef\new@poem@width{\z@}%
6436 \global\versewidth=\poem@width
6437 \poemskip\par
6438 \begingroup
6439 \tabskip=\z@
6440 \parskip=\z@
6441 \parindent=\z@
6442 \parfillskip=\z@
6443 \rightskip=\z@
6444 \leftskip=\z@
6445 \widowpenalty=10000% No break between verses of the same line.
6446 \clubpenalty=10000% Same as above. Not really needed.
6447 \def\newblock{\hfil\poemblocksep\hfil\null}%
6448 \def\traditionalpoem@par{\traditionalpoem@cr}% Redefine \par for possible \obeylines
6449 \def\\{\global\poem@startedtrue\traditionalpoem@cr}%
6450 \global\poem@startedfalse
6451 \csname poem@obeylines\endcsname
6452 \let\poem@obeylines\relax
6453 \poem@lineparsebegin
6454 }
6455 \def\@endtraditionalpoem{%
6456 \cr
6457 \ifdim\wd\verse@i>\z@\poem@line\else\ifdim\wd\verse@ii>\z@\poem@line\else
6458 \noalign{%
6459 \skip0=\poemextrabaselineskip
6460 \vskip-\skip0
```
\ifdim\wd\verse@ii>\z@\else

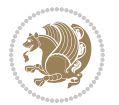

```
6461 \vskip-\baselineskip
6462 }%
6463 \fi\fi
6464 \poem@lineparseend
6465 \endgroup
6466 \par
6467 \vskip\baselineskip
6468 \poemskip
6469 \ifdim\new@poem@width<\poem@width
6470 \global\let\poem@needrun\relax
6471 \fi
6472 \poem@write@aux{poem@width@\romannumeral\c@poem@no}{\new@poem@width}%
6473 \ifx\AtEndDocument\undefined\poem@finish\fi
6474 \@endparenv
6475 }
6476
6477
6478 \long\def\bidipoem@p@ftntext#1{%
6479 \edef\@tempx{\the\bidipoem@p@ftn\noexpand\footnotetext[\the\csname c@\@mpfn\endcsname]}%
6480 \global\bidipoem@p@ftn\expandafter{\@tempx{#1}}}%
6481 \long\def\bidipoem@p@LTRftntext#1{%
6482 \edef\@tempxi{\the\bidipoem@p@ftn\noexpand\LTRfootnotetext[\the\csname c@\@mpfn\endcsname]}%
6483 \global\bidipoem@p@ftn\expandafter{\@tempxi{#1}}}%
6484 \long\def\bidipoem@p@RTLftntext#1{%
6485 \edef\@tempxii{\the\bidipoem@p@ftn\noexpand\RTLfootnotetext[\the\csname c@\@mpfn\endcsname]}%
6486 \global\bidipoem@p@ftn\expandafter{\@tempxii{#1}}}%
6487
6488 \long\def\bidipoem@p@xftntext[#1]#2{%
6489 \global\bidipoem@p@ftn\expandafter{\the\bidipoem@p@ftn\footnotetext[#1]{#2}}}
6490
6491 \long\def\bidipoem@p@xLTRftntext[#1]#2{%
6492 \global\bidipoem@p@ftn\expandafter{\the\bidipoem@p@ftn\LTRfootnotetext[#1]{#2}}}
6493
6494 \long\def\bidipoem@p@xRTLftntext[#1]#2{%
6495 \global\bidipoem@p@ftn\expandafter{\the\bidipoem@p@ftn\RTLfootnotetext[#1]{#2}}}
6496
6497 \def\bidipoem@p@xfootnote[#1]{%
6498 \begingroup
6499 \csname c@\@mpfn\endcsname #1\relax
6500 \unrestored@protected@xdef\@thefnmark{\thempfn}%
6501 \endgroup
6502 \@footnotemark\bidipoem@p@xftntext[#1]}
6503
6504 \def\bidipoem@p@xLTRfootnote[#1]{%
6505 \begingroup
6506 \csname c@\@mpfn\endcsname #1\relax
6507 \unrestored@protected@xdef\@thefnmark{\thempfn}%
6508 \endgroup
6509 \@footnotemark\bidipoem@p@xLTRftntext[#1]}
6510
```
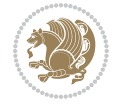

```
6511 \def\bidipoem@p@xRTLfootnote[#1]{%
6512 \begingroup
6513 \csname c@\@mpfn\endcsname #1\relax
6514 \unrestored@protected@xdef\@thefnmark{\thempfn}%
6515 \endgroup
6516 \@footnotemark\bidipoem@p@xRTLftntext[#1]}
6517
6518
6519
6520 \newenvironment{traditionalpoem}{\@traditionalpoem}{\@endtraditionalpoem}
6521 \expandafter\def\csname traditionalpoem*\endcsname{\let\poem@obeylines=\traditionalpoem@obeylines\traditionalpoem}
6522 \expandafter\def\csname endtraditionalpoem*\endcsname{\endtraditionalpoem}
6523 \def\poem@finish{%
6524 \poem@write@aux{max@poem@no}{\number\c@poem@no}%
6525 \ifx\poem@needrun\relax
6526 \PackageWarning{bidipoem}{Unjustified poem. Rerun XeLaTeX to get poem right}%
6527 \global\let\poem@needrun\undefined
6528 \fi
6529 }
6530 \ifx\AtEndDocument\undefined\else\AtEndDocument\poem@finish\fi
6531 \newcounter{poem@no}\setcounter{poem@no}{\z@}
6532 \ifx\max@poem@no\undefined
6533 \def\max@poem@no{0}%
6534 \fi
6535 \newcommand{\poem@prop}[1]{\@nameuse{#1@\romannumeral\c@poem@no}}
6536 \newcommand{\poem@write@aux}[2]{%
6537 \def\@x{\immediate\write\@auxout{\global\noexpand\@namedef{#1}{#2}}}%
6538 \@x
6539 }
6540 \def\@modernpoem{%
6541 \par
6542 \begingroup
6543 \parskip=\z@
6544 \parindent=\z@
6545 \def\[{\@settab\@tabplus\ignorespaces}%
6546 \def\]{\@tabminus\ignorespaces}%
6547 \def\newblock{\poemblocksep}%
6548 \let\newpoem@tabcr\@tabcr
6549 \def\modernpoem@par{% Redefine \par for possible \obeylines
6550 \ifpoem@started\else
6551 \ifdim\wd\@curline>\z@\global\poem@startedtrue\else
6552 \@stopfield
6553 \ifdim\wd\@curfield>\z@\global\poem@startedtrue\fi
6554 \@contfield
6555 \fi
6556 \fi
6557 \ifpoem@started\newpoem@tabcr\fi}%
6558 \def\@tabcr{\global\poem@startedtrue\newpoem@tabcr}%
6559 \global\poem@startedfalse
6560 \csname poem@obeylines\endcsname
```
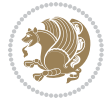

```
6561 \let\poem@obeylines\relax
6562 \begin{tabbing}%
6563 }
6564 \def\@endmodernpoem{%
6565 \global\poem@startedfalse
6566 \ifdim\wd\@curline>\z@\global\poem@startedtrue\else
6567 \@stopfield
6568 \ifdim\wd\@curfield>\z@\global\poem@startedtrue\fi
6569 \@contfield
6570 Ifi
6571 \ifpoem@started\else\let\@stopline\@stopfield\fi
6572 \end{tabbing}%
6573 \endgroup
6574 \par
6575 \if@noparlist \else
6576 \ifdim\lastskip >\z@
6577 \@tempskipa\lastskip \vskip -\lastskip
6578 \advance\@tempskipa\parskip \advance\@tempskipa -\@outerparskip
6579 \vskip\@tempskipa
6580 \fi
6581 \@endparenv
6582 \fi
6583 }
6584 \newenvironment{modernpoem}{\@modernpoem}{\@endmodernpoem}
6585 \expandafter\def\csname modernpoem*\endcsname{\let\poem@obeylines=\modernpoem@obeylines\modernpoem}
6586 \expandafter\def\csname endmodernpoem*\endcsname{\endmodernpoem}
6587 \gdef\@startfield{%
6588 \global\setbox\@curfield\hbox\bgroup%
6589 \let\@footnotetext\bidipoem@p@ftntext%
6590 \let\@LTRfootnotetext\bidipoem@p@LTRftntext%
6591 \let\@RTLfootnotetext\bidipoem@p@RTLftntext%
6592 \let\@xfootnotenext\bidipoem@p@xftntext%
6593 \let\@xfootnote\bidipoem@p@xfootnote%
6594 \let\@xLTRfootnotenext\bidipoem@p@xLTRftntext%
6595 \let\@xLTRfootnote\bidipoem@p@xLTRfootnote%
6596 \let\@xRTLfootnotenext\bidipoem@p@xRTLftntext%
6597 \let\@xRTLfootnote\bidipoem@p@xRTLfootnote%
6598 \color@begingroup}
6599 \gdef\@stopfield{%
6600 \color@endgroup\egroup\global\bidipoem@p@ftn\expandafter{\expandafter}\the\bidipoem@p@ftn}
6601 \gdef\@contfield{%
6602 \global\setbox\@curfield\hbox\bgroup%
6603 \let\@footnotetext\bidipoem@p@ftntext%
6604 \let\@LTRfootnotetext\bidipoem@p@LTRftntext%
6605 \let\@RTLfootnotetext\bidipoem@p@RTLftntext%
6606 \let\@xfootnotenext\bidipoem@p@xftntext%
6607 \let\@xfootnote\bidipoem@p@xfootnote%
6608 \let\@xLTRfootnotenext\bidipoem@p@xLTRftntext%
6609 \let\@xLTRfootnote\bidipoem@p@xLTRfootnote%
6610 \let\@xRTLfootnotenext\bidipoem@p@xRTLftntext%
```
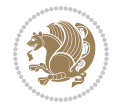

 \let\@xRTLfootnote\bidipoem@p@xRTLfootnote% \color@begingroup\unhbox\@curfield}

## **31 File boek3-xetex-bidi.def**

6613 \ProvidesFile{boek3-xetex-bidi.def}[2017/06/09 v0.4 bidi adaptations for boek3 class for XeTe] \renewenvironment{theindex}{%

```
6615 \if@twocolumn
6616 \@restonecolfalse
6617 \else
6618 \@restonecoltrue
6619 \fi
6620 \columnseprule \z@
6621 \columnsep 35\p@
6622 \twocolumn[\@makeschapterhead{\indexname}]%
6623 \@mkboth{\MakeUppercase{\indexname}}{\MakeUppercase{\indexname}}%
6624 \thispagestyle{plain}\parindent\z@
6625 \parskip\z@ \@plus .3\p@\relax
6626 \let\item\@idxitem
6627 }{%
6628 \if@restonecol\onecolumn\else\clearpage\fi}
6629 \renewcommand*\head@style{%
6630 \interlinepenalty \@M
6631 \hyphenpenalty=\@M \exhyphenpenalty=\@M
6632 \if@RTL\leftskip\else\rightskip\fi=0cm plus .7\hsize\relax}
6633 \renewcommand*\@regtocline[3]{%
6634 \ifnum #1>\c@tocdepth
6635 \else
6636 \vskip\z@\@plus.2\p@
6637 {\hangindent\z@ \@afterindenttrue \interlinepenalty\@M
6638 \if@RTL\rightskip\else\leftskip\fi\unitindent
6639 \if@RTL\leftskip\else\rightskip\fi\unitindent\@plus 1fil
6640 \parfillskip\z@
6641 \@tempdima\unitindent
6642 \parindent\z@
6643 \leavevmode
6644 \hbox{}\hskip -\if@RTL\rightskip\else\leftskip\fi\relax#2\nobreak
6645 \hskip 1em \nobreak{\slshape #3}\par
6646 }%
6647 \fi}
6648 \if@oldtoc
6649 \renewcommand*\l@part[2]{%
6650 \ifnum \c@tocdepth >-2\relax
6651 \addpenalty{-\@highpenalty}%
6652 \addvspace{2.25em \@plus\p@}%
6653 \begingroup
6654 \setlength\@tempdima{3em}%
6655 \parindent \z@ \if@RTL\leftskip\else\rightskip\fi \@pnumwidth
6656 \parfillskip -\@pnumwidth
6657 {\leavevmode
```
File boek3-xetex-bidi.def 138

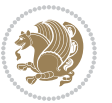

```
6658 \large \bfseries #1\hfil \hb@xt@\@pnumwidth{\hss #2}}\par
6659 \nobreak
6660 \global\@nobreaktrue
6661 \everypar{\global\@nobreakfalse\everypar{}}%
6662 \endgroup
6663 \fi}
6664 \else
6665 \renewcommand*\l@part{%
6666 \ifnum \c@tocdepth >-2\relax
6667 \addpenalty{-\@highpenalty}%
6668 \addvspace{2.25em \@plus \p@}%
6669 \@regtocline{0}%
6670 \fi}
6671 \fi
6672 \if@oldtoc
6673 \renewcommand*\l@chapter[2]{%
6674 \addpenalty{-\@highpenalty}%
6675 \vskip 1.0em \@plus\p@
6676 \setlength\@tempdima{1.5em}%
6677 \begingroup
6678 \parindent \z@ \if@RTL\leftskip\else\rightskip\fi \@pnumwidth
6679 \parfillskip -\@pnumwidth
6680 \leavevmode \bfseries
6681 \advance\if@RTL\rightskip\else\leftskip\fi\@tempdima
6682 \hskip -\if@RTL\rightskip\else\leftskip\fi
6683 #1\nobreak\hfil \nobreak\hb@xt@\@pnumwidth{\hss #2}\par
6684 \penalty\@highpenalty
6685 \endgroup}
6686 \else
6687 \renewcommand*\l@chapter{\@regtocline{0}}
6688 \fi
6689 \renewenvironment{abstract}{%
6690 \titlepage
6691 \null\vfil
6692 \section*{\SectFont \abstractname}
6693 \noindent\ignorespaces}
6694 {\par\vfil\null\endtitlepage}
6695 \renewenvironment{thebibliography}[1]
6696 {\chapter*{\bibname}%
6697 \@mkboth{\MakeUppercase\bibname}{\MakeUppercase\bibname}%
6698 \if@RTL\if@LTRbibitems\@RTLfalse\else\fi\else\if@RTLbibitems\@RTLtrue\else\fi\fi
6699 \bidi@@thebibliography@font@hook%
6700 \list{\@biblabel{\@arabic\c@enumiv}}%
6701 {\settowidth\labelwidth{\@biblabel{#1}}%
6702 \leftmargin\labelwidth
6703 \advance\leftmargin\labelsep
6704 \@openbib@code
6705 \usecounter{enumiv}%
6706 \let\p@enumiv\@empty
6707 \renewcommand*\theenumiv{\@arabic\c@enumiv}}%
```
File boek3-xetex-bidi.def 139

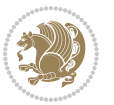

```
6708 \sloppy\clubpenalty4000\widowpenalty4000%
6709 \sfcode`\.\@m}
6710 {\def\@noitemerr
6711 {\@latex@warning{Empty `thebibliography' environment}}%
6712 \endlist}
6713 \renewcommand*\left@footnoterule{%
6714 \kern-3\p@
6715 \kern.5\baselineskip
6716 \hrule\@width\unitindent
6717 \kern.4\baselineskip
6718 }
6719 \renewcommand*\right@footnoterule{%
6720 \kern-3\p@
6721 \kern.5\baselineskip
6722 \hbox to \columnwidth{\hskip \dimexpr\columnwidth-\unitindent\relax \hrulefill }
6723 \kern.4\baselineskip}
6724 \renewcommand*\thesection{\thechapter\@SepMark\@arabic\c@section}
6725 \renewcommand*\thesubsection{\thesection\@SepMark\@arabic\c@subsection}
6726 \renewcommand*\thesubsubsection{\thesubsection\@SepMark\@arabic\c@subsubsection}
6727 \renewcommand*\theparagraph{\thesubsubsection\@SepMark\@arabic\c@paragraph}
6728 \renewcommand*\thesubparagraph{\theparagraph\@SepMark\@arabic\c@subparagraph}
6729 \renewcommand*\theequation{%
6730 \ifnum \c@chapter>\z@ \thechapter\@SepMark\fi\@arabic\c@equation}
6731 \renewcommand*\thefigure{%
6732 \ifnum\c@chapter>\z@\thechapter\@SepMark\fi\@arabic\c@figure}
6733 \renewcommand*\thetable{%
6734 \ifnum\c@chapter>\z@\thechapter\@SepMark\fi\@arabic\c@table}
6735 \renewcommand*\maketitle{%
6736 \begin{titlepage}%
6737 \let\footnotesize\small
6738 \let\right@footnoterule\relax
6739 \let\left@footnoterule\relax
6740 \let\textwidth@footnoterule\relax
6741 \let \footnote \thanks
6742 \long\def\@makefntext##1{\parindent\z@
6743 \def\labelitemi{\textendash}\@revlabeltrue
6744 \leavevmode\@textsuperscript{\@thefnmark}\kern1em\relax ##1}
6745 \renewcommand*\thefootnote{\@fnsymbol\c@footnote}%
6746 \if@compatibility\setcounter{page}{0}\fi
6747 \null\vfil
6748 \vskip 60\p06749 \begin{center}%
6750 \TitleFont
6751 {\Lambda} {\LARGE \def\\{\penalty -\@M}
6752 \if@allcaps
6753 \expandafter\uc@nothanks\@title\thanks\relax
6754 \else
6755 \@title
6756 \fi\par}%
6757 \vskip 3em%
```

```
6758 {\large
6759 \lineskip .75em \parindent\z@
6760 \begin{tabular}[t]{c}%
6761 \if@allcaps
6762 \expandafter\uc@authornothanks\@author\and\relax
6763 \else
6764 \@author
6765 \fi
6766 \end{tabular}\parmath6767 \vskip 1.5em%
6768 {\large
6769 \if@allcaps
6770 \uppercase\expandafter{\@date}%
6771 \else
6772 \\lead \\lead \\lead \text{ \text{ \text{ \text{ \text{ \text{ \text{ \text{ \text{ \text{ \text{ \text{ \text{ \text{ \text{ \text{ \text{ \text{ \text{ \text{ \text{ \text{ \text{ \text{ \text{ \text{ \text{ \text{ 
6773 \{fi\}6774 \end{center}\par
6775 \@thanks
6776 \vfil\null
6777 \end{titlepage}%
6778 \setcounter{footnote}{0}%
6779 \global\let\thanks\relax
6780 \global\let\maketitle\relax
6781 \global\let\@thanks\@empty
6782 \global\let\@author\@empty
6783 \global\let\@title\@empty
6784 \global\let\@date\@empty
6785 \global\let\title\relax
6786 \global\let\author\relax
6787 \global\let\date\relax
6788 \global\let\and\relax
6789 }
```
## **32 File boek-xetex-bidi.def**

```
6790 \ProvidesFile{boek-xetex-bidi.def}[2017/06/09 v0.4 bidi adaptations for boek class for XeTeX e
6791 \renewenvironment{theindex}{%
6792 \if@twocolumn
6793 \@restonecolfalse
6794 \else
6795 \@restonecoltrue
6796 \fi
6797 \columnseprule \z@
6798 \columnsep 35\p@
6799 \twocolumn[\@makeschapterhead{\indexname}]%
6800 \@mkboth{\MakeUppercase{\indexname}}{\MakeUppercase{\indexname}}%
6801 \thispagestyle{plain}\parindent\z@
6802 \parskip\z@ \@plus .3\p@\relax
6803 \let\item\@idxitem
6804 }{%
```
File boek-xetex-bidi.def 141

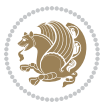

```
6805 \if@restonecol\onecolumn\else\clearpage\fi}
6806 \renewcommand*\head@style{%
6807 \interlinepenalty \@M
6808 \hyphenpenalty=\@M \exhyphenpenalty=\@M
6809 \if@RTL\leftskip\else\rightskip\fi=0cm plus .7\hsize\relax}
6810 \renewcommand*\@regtocline[3]{%
6811 \ifnum #1>\c@tocdepth
6812 \else
6813 \vskip\z@\@plus.2\p@
6814 {\hangindent\z@ \@afterindenttrue \interlinepenalty\@M
6815 \if@RTL\rightskip\else\leftskip\fi\unitindent
6816 \if@RTL\leftskip\else\rightskip\fi\unitindent\@plus 1fil
6817 \parfillskip\z@
6818 \@tempdima\unitindent
6819 \parindent\z@
6820 \leavevmode
6821 \hbox{}\hskip -\if@RTL\rightskip\else\leftskip\fi\relax#2\nobreak
6822 \hskip 1em \nobreak{\slshape #3}\par
6823 }%
6824 \fi}
6825 \if@oldtoc
6826 \renewcommand*\l@part[2]{%
6827 \ifnum \c@tocdepth >-2\relax
6828 \addpenalty{-\@highpenalty}%
6829 \addvspace{2.25em \@plus\p@}%
6830 \begingroup
6831 \setlength\@tempdima{3em}%
6832 \parindent \z@ \if@RTL\leftskip\else\rightskip\fi \@pnumwidth
6833 \parfillskip -\@pnumwidth
6834 {\leavevmode
6835 \large \bfseries #1\hfil \hb@xt@\@pnumwidth{\hss #2}}\par
6836 \nobreak
6837 \global\@nobreaktrue
6838 \everypar{\global\@nobreakfalse\everypar{}}%
6839 \endgroup
6840 \fi}
6841 \else
6842 \renewcommand*\l@part{%
6843 \ifnum \c@tocdepth >-2\relax
6844 \addpenalty{-\@highpenalty}%
6845 \addvspace{2.25em \@plus \p@}%
6846 \@regtocline{0}%
6847 \fi}
6848 \fi
6849 \if@oldtoc
6850 \renewcommand*\l@chapter[2]{%
6851 \addpenalty{-\@highpenalty}%
6852 \vskip 1.0em \@plus\p@
6853 \setlength\@tempdima{1.5em}%
6854 \begingroup
```
File boek-xetex-bidi.def 142

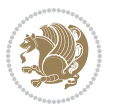

 \parfillskip -\@pnumwidth \leavevmode \bfseries \advance\if@RTL\rightskip\else\leftskip\fi\@tempdima \hskip -\if@RTL\rightskip\else\leftskip\fi #1\nobreak\hfil \nobreak\hb@xt@\@pnumwidth{\hss #2}\par \penalty\@highpenalty \endgroup} \else \renewcommand\*\l@chapter{\@regtocline{0}} \fi \renewcommand\*\left@footnoterule{% \kern-3\p@ \kern.5\baselineskip \hrule\@width\unitindent \kern.4\baselineskip } \renewcommand\*\right@footnoterule{% \kern-3\p@ \kern.5\baselineskip \hbox to \columnwidth{\hskip \dimexpr\columnwidth-\unitindent\relax \hrulefill } \kern.4\baselineskip} \renewenvironment{abstract}{% \titlepage \null\vfil \section\*{\SectFont \abstractname} \noindent\ignorespaces} {\par\vfil\null\endtitlepage} \renewenvironment{thebibliography}[1] {\chapter\*{\bibname}% \@mkboth{\MakeUppercase\bibname}{\MakeUppercase\bibname}% \if@RTL\if@LTRbibitems\@RTLfalse\else\fi\else\if@RTLbibitems\@RTLtrue\else\fi\fi \bidi@@thebibliography@font@hook% \list{\@biblabel{\@arabic\c@enumiv}}% {\settowidth\labelwidth{\@biblabel{#1}}% \leftmargin\labelwidth \advance\leftmargin\labelsep \@openbib@code \usecounter{enumiv}% \let\p@enumiv\@empty \renewcommand\*\theenumiv{\@arabic\c@enumiv}}% \sloppy\clubpenalty4000\widowpenalty4000% \sfcode`\.\@m} {\def\@noitemerr {\@latex@warning{Empty `thebibliography' environment}}% \endlist} \renewcommand\*\thesection{\thechapter\@SepMark\@arabic\c@section} \renewcommand\*\thesubsection{\thesection\@SepMark\@arabic\c@subsection} \renewcommand\*\thesubsubsection{\thesubsection\@SepMark\@arabic\c@subsubsection} \renewcommand\*\theparagraph{\thesubsubsection\@SepMark\@arabic\c@paragraph}

\parindent \z@ \if@RTL\leftskip\else\rightskip\fi \@pnumwidth

File boek-xetex-bidi.def 143

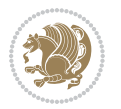
```
6905 \renewcommand*\thesubparagraph{\theparagraph\@SepMark\@arabic\c@subparagraph}
6906 \renewcommand*\theequation{%
6907 \ifnum \c@chapter>\z@ \thechapter\@SepMark\fi\@arabic\c@equation}
6908 \renewcommand*\thefigure{%
6909 \ifnum\c@chapter>\z@\thechapter\@SepMark\fi\@arabic\c@figure}
6910 \renewcommand*\thetable{%
6911 \ifnum\c@chapter>\z@\thechapter\@SepMark\fi\@arabic\c@table}
6912 \renewcommand*\maketitle{%
6913 \begin{titlepage}%
6914 \let\footnotesize\small
6915 \let\right@footnoterule\relax
6916 \let\left@footnoterule\relax
6917 \let\textwidth@footnoterule\relax
6918 \let \footnote \thanks
6919 \long\def\@makefntext##1{\parindent\z@
6920 \def\labelitemi{\textendash}\@revlabeltrue
6921 \leavevmode\@textsuperscript{\@thefnmark}\kern1em\relax ##1}
6922 \renewcommand*\thefootnote{\@fnsymbol\c@footnote}%
6923 \if@compatibility\setcounter{page}{0}\fi
6924 \null\vfil
6925 \vskip 60\p@
6926 \begin{center}%
6927 \TitleFont
6928 {\LARGE \def\\{\penalty -\@M}
6929 \if@allcaps
6930 \expandafter\uc@nothanks\@title\thanks\relax
6931 \else
6932 \@title
6933 \fi\par}%
6934 \vskip 3em%
6935 {\large
6936 \lineskip .75em \parindent\z@
6937 \begin{tabular}[t]{c}%
6938 \if@allcaps
6939 \expandafter\uc@authornothanks\@author\and\relax
6940 \else
6941 \@author
6942 \fi
6943 \end{tabular}\par}%
6944 \vskip 1.5em%
6945 {\large
6946 \if@allcaps
6947 \uppercase\expandafter{\@date}%
6948 \else
6949 \Qdate
6950 \fi\par}%
6951 \end{center}\par
6952 \@thanks
6953  \forallfil\null
6954 \end{titlepage}%
```
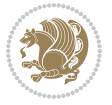

```
6955 \setcounter{footnote}{0}%
6956 \global\let\thanks\relax
6957 \global\let\maketitle\relax
6958 \global\let\@thanks\@empty
6959 \global\let\@author\@empty
6960 \global\let\@title\@empty
6961 \global\let\@date\@empty
6962 \global\let\title\relax
6963 \global\let\author\relax
6964 \global\let\date\relax
6965 \global\let\and\relax
6966 }
```
### **33 File bookest-xetex-bidi.def**

```
6967 \ProvidesFile{bookest-xetex-bidi.def}[2010/07/25 v0.4 bidi adaptations for bookest class for XeTeX engine
6968 \def\@makechapterhead#1{%
6969 \vspace*{20\p@}
```

```
6970 {\parindent \z@ \if@RTL\raggedleft\else\raggedright\fi \normalfont
6971 \ifnum \c@secnumdepth >\m@ne
6972 \if@mainmatter
6973 {\colorA\huge\scshape \@chapapp\space \thechapter}
6974 \par\nobreak
6975 \vskip 10\p@
6976 \fi
6977 \fi
6978 \interlinepenalty\@M
6979 {\colorB\hrule}
6980 \vskip 15\p@
6981 \if@RTL\begin{flushleft}\else\begin{flushright}\fi
6982 {\colorA\Huge \bfseries #1}\par\nobreak
6983 \if@RTL\end{flushleft}\else\end{flushright}\fi
6984 \vskip 5\p@
6985 {\colorB\hrule}
6986 \vskip 30\p@
6987 }}
6988 \def\@makeschapterhead#1{%
6989 \vspace*{20\p@}
6990 {\parindent \z@ \raggedright \normalfont
6991 {\colorB\hrule}
6992 \vskip 15\p@
6993 \begin{center}
6994 {\colorA\Huge \bfseries #1}\par\nobreak
6995 \end{center}
6996 \vskip 5\p@
6997 {\colorB\hrule}
6998 \vskip 30\p@
6999 }}
```
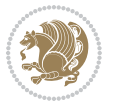

### **34 File book-xetex-bidi.def**

```
7000 \ProvidesFile{book-xetex-bidi.def}[2017/06/09 v1.0 bidi adaptations for standard book class fo
7001 \renewenvironment{theindex}
7002 {\if@twocolumn
7003 \@restonecolfalse
7004 \else
7005 \@restonecoltrue
7006 \fi
7007 \columnseprule \z@
7008 \columnsep 35\p@
7009 \twocolumn[\@makeschapterhead{\indexname}]%
7010 \@mkboth{\MakeUppercase\indexname}%
7011 {\MakeUppercase\indexname}%
7012 \thispagestyle{plain}\parindent\z@
7013 \parskip\z@ \@plus .3\p@\relax
7014 \let\item\@idxitem}
7015 {\if@restonecol\onecolumn\else\clearpage\fi}
7016 \@ifclassloaded{bookest}{}{%
7017 \if@titlepage
7018 \renewcommand\maketitle{\begin{titlepage}%
7019 \let\footnotesize\small
7020 \let\right@footnoterule\relax
7021 \let\left@footnoterule\relax
7022 \let\textwidth@footnoterule\relax
7023 \let \footnote \thanks
7024 \let \LTRfootnote \LTRthanks
7025 \let \RTLfootnote \RTLthanks
7026 \null\vfil
7027 \vskip 60\p@
7028 \begin{center}%
7029 {\LARGE \@title \par}%
7030 \vskip 3em%
7031 {\large
7032 \lineskip .75em%
7033 \begin{tabular}[t]{c}%
7034 \@author
7035 \end{tabular}\par}%
7036 \vskip 1.5em%
7037 {\large \@date \par}% % Set date in \large size.
7038 \end{center}\par
7039 \@thanks
7040 \vfil\null
7041 \end{titlepage}%
7042 \setcounter{footnote}{0}%
7043 \global\let\thanks\relax
7044 \global\let\LTRthanks\relax
7045 \global\let\RTLthanks\relax
7046 \global\let\maketitle\relax
7047 \global\let\@thanks\@empty
```
File book-xetex-bidi.def 146

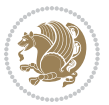

```
7048 \global\let\@author\@empty
7049 \global\let\@date\@empty
7050 \global\let\@title\@empty
7051 \global\let\title\relax
7052 \global\let\author\relax
7053 \global\let\date\relax
7054 \global\let\and\relax
7055 }
7056 \else
7057 \renewcommand\maketitle{\par
7058 \begingroup
7059 \renewcommand\thefootnote{\@fnsymbol\c@footnote}%
7060 \def\@makefnmark{\rlap{\@textsuperscript{\normalfont\@thefnmark}}}%
7061 \long\def\@makefntext##1{\parindent 1em\noindent
7062 \hb@xt@1.8em{%
7063 \hss\@textsuperscript{\normalfont\@thefnmark}}##1}%
7064 \if@twocolumn
7065 \ifnum \col@number=\@ne
7066 \@maketitle
7067 \else
7068 \twocolumn[\@maketitle]%
7069 \fi
7070 \else
7071 \newpage
7072 \global\@topnum\z@ % Prevents figures from going at top of page.
7073 \@maketitle
7074 \fi
7075 \thispagestyle{plain}\@thanks
7076 \endgroup
7077 \setcounter{footnote}{0}%
7078 \global\let\thanks\relax
7079 \global\let\LTRthanks\relax
7080 \global\let\RTLthanks\relax
7081 \global\let\maketitle\relax
7082 \global\let\@maketitle\relax
7083 \global\let\@thanks\@empty
7084 \global\let\@author\@empty
7085 \global\let\@date\@empty
7086 \global\let\@title\@empty
7087 \global\let\title\relax
7088 \global\let\author\relax
7089 \global\let\date\relax
7090 \global\let\and\relax
7091 }
7092 \def\@maketitle{%
7093 \newpage
7094 \null
7095 \vskip 2em%
7096 \begin{center}%
7097 \let \footnote \thanks
```
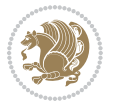

```
7098 \let \LTRfootnote \LTRthanks
7099 \let \RTLfootnote \RTLthanks
7100 {\LARGE \@title \par}%
7101 \vskip 1.5em%
7102 {\large
7103 \lineskip .5em%
7104 \begin{tabular}[t]{c}%
7105 \@author
7106 \end{tabular}\par}%
7107 \vskip 1em%
7108 {\large \@date}%
7109 \end{center}%
7110 \par
7111 \vskip 1.5em}
7112 \fi}
7113 \renewcommand*\l@part[2]{%
7114 \ifnum \c@tocdepth >-2\relax
7115 \addpenalty{-\@highpenalty}%
7116 \addvspace{2.25em \@plus\p@}%
7117 \setlength\@tempdima{3em}%
7118 \begingroup
7119 \parindent \z@ \if@RTL\leftskip\else\rightskip\fi \@pnumwidth
7120 \parfillskip -\@pnumwidth
7121 {\leavevmode
7122 \large \bfseries #1\hfil \hb@xt@\@pnumwidth{\hss #2}}\par
7123 \nobreak
7124 \global\@nobreaktrue
7125 \everypar{\global\@nobreakfalse\everypar{}}%
7126 \endgroup
7127 \fi}
7128 \renewcommand*\l@chapter[2]{%
7129 \ifnum \c@tocdepth >\m@ne
7130 \addpenalty{-\@highpenalty}%
7131 \vskip 1.0em \@plus\p@
7132 \setlength\@tempdima{1.5em}%
7133 \begingroup
_{7134} \parindent \z@ \if@RTL\leftskip\else\rightskip\fi \@pnumwidth
7135 \parfillskip -\@pnumwidth
7136 \leavevmode \bfseries
7137 \advance\if@RTL\rightskip\else\leftskip\fi\@tempdima
7138 \hskip -\if@RTL\rightskip\else\leftskip\fi
7139 #1\nobreak\hfil \nobreak\hb@xt@\@pnumwidth{\hss #2}\par
7140 \penalty\@highpenalty
7141 \endgroup
7142 \fi}
7143 \renewcommand\left@footnoterule{%
7144 \kern-3\p@
7145 \hrule\@width.4\columnwidth
7146 \kern2.6\p@}
7147 \renewcommand\right@footnoterule{%
```
File book-xetex-bidi.def 148

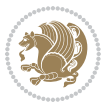

```
7148 \kern-3\p@
_{7149} \hbox to \columnwidth{\hskip .6\columnwidth \hrulefill }
7150 \kern2.6\p@}
7151 \renewcommand\theequation
7152 {\ifnum \c@chapter>\z@ \thechapter\@SepMark\fi \@arabic\c@equation}
7153 \renewcommand \thefigure
7154 {\ifnum \c@chapter>\z@ \thechapter\@SepMark\fi \@arabic\c@figure}
7155 \renewcommand \thetable
7156 {\ifnum \c@chapter>\z@ \thechapter\@SepMark\fi \@arabic\c@table}
7157 \renewcommand \thechapter {\@arabic\c@chapter}
7158 \renewcommand \thesection {\thechapter\@SepMark\@arabic\c@section}
7159 \renewcommand\thesubsection {\thesection\@SepMark\@arabic\c@subsection}
7160 \renewcommand\thesubsubsection{\thesubsection \@SepMark\@arabic\c@subsubsection}
7161 \renewcommand\theparagraph {\thesubsubsection\@SepMark\@arabic\c@paragraph}
7162 \renewcommand\thesubparagraph {\theparagraph\@SepMark\@arabic\c@subparagraph}
7163 \def\@makechapterhead#1{%
7164 \vspace*{50\p@}%
7165 {\parindent \z@ \if@RTL\raggedleft\else\raggedright\fi \normalfont
7166 \ifnum \c@secnumdepth >\m@ne
7167 \if@mainmatter
7168 \huge\bfseries \@chapapp\space \thechapter
7169 \par\nobreak
7170 \vskip 20\p@
7171 \fi
7172 \fi
7173 \interlinepenalty\@M
7174 \Huge \bfseries #1\par\nobreak
7175 \vskip 40\p@
7176 }}
7177 \def\@makeschapterhead#1{%
7178 \vspace*{50\p@}%
7179 {\parindent \z@ \if@RTL\raggedleft\else\raggedright\fi
7180 \normalfont
7181 \interlinepenalty\@M
7182 \Huge \bfseries #1\par\nobreak
7183 \vskip 40\p@
7184 }}
7185 \renewcommand\backmatter{%
7186 \if@openright
7187 \cleardoublepage
7188 \else
7189 \clearpage
7190 \fi
7191 \@mainmatterfalse}
7192 \renewenvironment{thebibliography}[1]
7193 {\chapter*{\bibname}%
7194 \@mkboth{\MakeUppercase\bibname}{\MakeUppercase\bibname}%
7195 \if@RTL\if@LTRbibitems\@RTLfalse\else\fi\else\if@RTLbibitems\@RTLtrue\else\fi\fi
7196 \bidi@@thebibliography@font@hook%
7197 \list{\@biblabel{\@arabic\c@enumiv}}%
```
File book-xetex-bidi.def 149

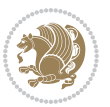

```
7198 {\settowidth\labelwidth{\@biblabel{#1}}%
```

```
7199 \leftmargin\labelwidth
```
- 7200 \advance\leftmargin\labelsep
- \@openbib@code
- 7202 \usecounter{enumiv}%
- 7203 \let\p@enumiv\@empty
- \renewcommand\theenumiv{\@arabic\c@enumiv}}%

```
7205 \sloppy
```
- \clubpenalty4000
- \@clubpenalty \clubpenalty
- \widowpenalty4000%
- 7209 \sfcode \.\@m}

```
7210 {\def\@noitemerr
```
{\@latex@warning{Empty `thebibliography' environment}}%

```
7212 \endlist}
```
# **35 File breqn-xetex-bidi.def**

 \ProvidesFile{breqn-xetex-bidi.def}[2016/09/12 v0.2 bidi adaptations for breqn package for Xe' \def\@dmath[#1]{\if@RTL\@RTLfalse\fi%

- \everydisplay\expandafter{\the\everydisplay \display@setup}%
- \if@noskipsec \leavevmode \fi
- \if@inlabel \leavevmode \global\@inlabelfalse \fi
- \if\eq@group\else\eq@prelim\fi
- \setkeys{breqn}{#1}%
- \the\eqstyle
- \eq@setnumber
- \begingroup
- \eq@setup@a
- \eq@startup

```
7225 }
```

```
7226 \def\@dgroup[#1]{\if@RTL\@RTLfalse\fi%
```

```
7227 \let\eq@group\@True \global\let\eq@GRP@first@dmath\@True
```

```
7228 \global\GRP@queue\@emptytoks \global\setbox\GRP@box\box\voidb@x
```
\global\let\GRP@label\@empty

```
7230 \global\grp@wdL\z@\global\grp@wdR\z@\global\grp@wdT\z@
```
\global\grp@linewidth\z@\global\grp@wdNum\z@

```
7232 \global\let\grp@eqs@numbered\@False
```
- \global\let\grp@aligned\@True
- \global\let\grp@shiftnumber\@False

```
7235 \eq@prelim
```
- \setkeys{breqn}{#1}%
- \if\grp@hasNumber \grp@setnumber \fi

}

- \def\@dseries[#1]{\if@RTL\@RTLfalse\fi%
- \let\display@setup\dseries@display@setup

```
7241 % Question: should this be the default for dseries???
```

```
7242 \global\eq@wdCond\z@
```

```
7243 \@dmath[layout={M},#1]%
```

```
7244 \mathsurround\z@\@@math \penalty\@Mi
```
File breqn-xetex-bidi.def 150

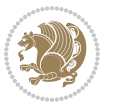

```
7245 \let\endmath\ends@math
7246 \def\premath{%
7247 \ifdim\lastskip<.3em \unskip
7248 \else\ifnum\lastpenalty<\@M \dquad\fi\fi
7249 }%
7250 \def\postmath{\unpenalty\eq@addpunct \penalty\intermath@penalty \dquad \@ignoretrue}%
7251 \ignorespaces
7252 }
7253 \def\eqnumform#1{\if@nonlatin\beginR\@RTLtrue\fi(#1\@@italiccorr)\if@nonlatin\endR\fi}
7254 \renewenvironment{dsuspend}{%
7255 \global\setbox\EQ@box\vbox\bgroup\if@nonlatin\@RTLtrue\fi \@parboxrestore
7256 \parshape 1 \displayindent \displaywidth\relax
7257 \hsize=\columnwidth \noindent\ignorespaces
7258 }{%
7259 \par\egroup
7260 \global\setbox\GRP@box\vbox{%
7261 \hbox{\copy\EQ@box\vtop{\unvbox\EQ@box}}%
7262 \unvbox\GRP@box
7263 }%
7264 \global\GRP@queue\@xp{\the\GRP@queue
7265 \@elt{\let\eq@isIntertext\@True}%
7266 }%
7267 }
```
### **36 File cals-xetex-bidi.def**

```
7268 \ProvidesFile{cals-xetex-bidi.def}[2016/11/30 v0.4 bidi adaptations for cals package for XeTe
7269 \renewcommand\cals@setup@alignment[1]{%
7270 \if c#1\relax \cals@vfillAdd \leftskip \cals@vfillAdd \rightskip \fi
7271 \if l#1\relax \cals@vfillDrop\leftskip \cals@vfillDrop\rightskip \fi
7272 \if r#1\relax \cals@vfillAdd \leftskip \cals@vfillDrop\rightskip \fi
7273 }
7274 \renewcommand\cals@table@alignment{\if@RTLtab r\else l\fi}
7275 \renewenvironment{calstable}[1][\cals@table@alignment]{%
7276 \if@RTLtab\cals@activate@rtl\fi
7277 \let\cals@thead@tokens=\relax
7278 \let\cals@tfoot@tokens=\relax
7279 \let\cals@tbreak@tokens=\relax
7280 \cals@tfoot@height=0pt \relax
7281 \let\cals@last@context=n%
7282 \let\cals@current@context=b%
7283 \parindent=0pt \relax%
7284 \cals@setup@alignment{#1}%
7285 \cals@setpadding{Ag}\cals@setcellprevdepth{Al}\cals@set@tohsize%
7286 %% Alignment inside is independent on center/flushright outside
7287 \parfillskip=0pt plus1fil\relax
7288 \let\cals@borderL=\relax
7289 \let\cals@borderR=\relax
7290 \let\cals@borderT=\relax
7291 \let\cals@borderB=\relax
```
File cals-xetex-bidi.def 151

```
7292 \setbox\cals@backup@row=\box\voidb@x\relax
7293 \cals@AtBeginTable
7294 }{% End of the table
7295 \cals@tfoot@tokens\lastrule\cals@AtEndTable}
7296 \renewcommand\alignL{%
7297 \if@RTLtab
7298 \cals@vfillAdd\cals@paddingL
7299 \else
7300 \cals@vfillDrop\cals@paddingL
7301 \fi
7302 \cals@vfillDrop\cals@paddingR}
7303 \renewcommand\alignR{%
7304 \if@RTLtab
7305 \cals@vfillDrop\cals@paddingL
7306 \else
7307 \cals@vfillAdd\cals@paddingL
7308 \fi
7309 \cals@vfillDrop\cals@paddingR}
```
### **37 File caption-xetex-bidi.def**

 \ProvidesFile{caption-xetex-bidi.def}[2010/07/25 v0.1 bidi adaptations for caption package for \let\@makecaption\caption@makecaption

## **38 File caption3-xetex-bidi.def**

 \ProvidesFile{caption3-xetex-bidi.def}[2013/04/01 v0.1 bidi adaptations for caption3 package: \renewcommand\*\caption@@par{%

\parindent\caption@parindent\hangindent\if@RTL-\fi\caption@hangindent}%

### **39 File colortbl-xetex-bidi.def**

```
7315 \ProvidesFile{colortbl-xetex-bidi.def}[2012/06/10 v0.2 bidi adaptations for colortbl package:
7316 \def\CT@setup{%
```
- \@tempdimb\col@sep
- \@tempdimc\col@sep
- \def\CT@color{%
- \global\let\CT@do@color\CT@@do@color
- \bidicolor}}
- \def\@classz{\@classx
- \@tempcnta \count@
- \prepnext@tok
- \expandafter\CT@extract\the\toks\@tempcnta\columncolor!\@nil
- \@addtopreamble{\if@RTLtab\beginL\fi%
- 7327 \setbox\z@\hbox\bgroup\bgroup\if@RTLtab\beginR\fi
- \ifcase \@chnum
- \hskip\stretch{.5}\kern\z@
- \d@llarbegin
- \insert@column
- \d@llarend\hskip\stretch{.5}\or

File colortbl-xetex-bidi.def 152

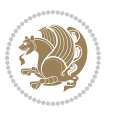

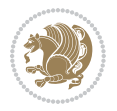

```
7338 \vbox \@startpbox{\@nextchar}\insert@column \@endpbox
7339 \fi
7340 \if@RTLtab\endR\fi\egroup\egroup
7341 \begingroup
7342 \CT@setup
7343 \CT@column@color
7344 \CT@row@color
7345 \CT@cell@color
7346 \CT@do@color
7347 \endgroup
7348 \@tempdima\ht\z@
7349 \advance\@tempdima\minrowclearance
7350 \vrule\@height\@tempdima\@width\z@
7351 \unhbox\z@\if@RTLtab\endL\fi}%
7352 \prepnext@tok}
```
\$\vcenter

\d@llarbegin \insert@column \d@llarend \hfill \or

 \@startpbox{\@nextchar}\insert@column \@endpbox \$\or \vtop \@startpbox{\@nextchar}\insert@column \@endpbox \or

\hfill\kern\z@ \d@llarbegin \insert@column \d@llarend \or

## **40 File color-xetex-bidi.def**

```
7353 \ProvidesFile{color-xetex-bidi.def}[2013/04/08 v0.2 bidi adaptations for color package for Xe'
7354 \long\def\color@b@x#1#2#3{%
7355 \leavevmode\ifmmode\else\if@RTL\beginL\fi\fi
7356 \setbox\z@\hbox{\kern\fboxsep{\set@color\if@RTL\beginR\fi#3\if@RTL\endR\fi}\kern\fboxsep}%
7357 \dimen@\ht\z@\advance\dimen@\fboxsep\ht\z@\dimen@
7358 \dimen@\dp\z@\advance\dimen@\fboxsep\dp\z@\dimen@
7359 {#1{#2\color@block{\wd\z@}{\ht\z@}{\dp\z@}%
7360 \box\z@}}\ifmmode\else\if@RTL\endL\fi\fi}
7361 \def\normalcolor{\let\current@color\default@color\ifhmode\if@RTL\beginL\aftergroup\endR\fi\fi\fi\ri
7362 \DeclareRobustCommand\color{%
7363 \ifhmode\if@RTL\beginL\aftergroup\endR\fi\fi\@ifnextchar[\@undeclaredcolor\@declaredcolor}
7364 \def\@declaredcolor#1{%
7365 \@ifundefined{\string\color @#1}%
7366 {\c@lor@error{`#1'}}%
7367 {\expandafter\let\expandafter\current@color
7368 \csname\string\color @#1\endcsname
7369 \set@color}%
7370 \ifhmode\if@RTL\beginR\aftergroup\endL\fi\fi\ignorespaces}
7371 \def\@undeclaredcolor[#1]#2{%
7372 \@ifundefined{color@#1}%
7373 {\c@lor@error{model `#1'}}%
7374 {\csname color@#1\endcsname\current@color{#2}%
7375 \set@color}%
7376 \ifhmode\if@RTL\beginR\aftergroup\endL\fi\fi\ignorespaces}
7377 \DeclareRobustCommand\bidicolor{%
7378 \@ifnextchar[\@bidiundeclaredcolor\@bidideclaredcolor}
7379 \def\@bidiundeclaredcolor[#1]#2{%
```
\ProvidesFile{crop-xetex-bidi.def}[2013/04/10 v0.2 bidi adaptations for crop package for XeTe]

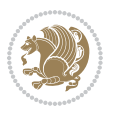

```
7395\def\color@setgroup{\begingroup\ifhmode\if@RTL\beginL\aftergroup\endR\fi\fi\set@color\ifhmode\
7396 \ProvidesFile{combine-xetex-bidi.def}[2011/09/23 v0.1 bidi adaptations for combine class for X
7397 \renewcommand{\c@ll@chapsecii}[2]{%
7398 \if@RTL\advance\rightskip\@tempdima\else\advance\leftskip\@tempdima\fi
7399 \if@RTL\hskip -\rightskip\else\hskip -\leftskip\fi
7400 #1\nobreak\hfil \nobreak\hb@xt@\@pnumwidth{\hss #2}\par
7401 }
7402 \renewcommand{\c@ll@chapseci}{%
7403 \setlength\@tempdima{0em}%
7404 \begingroup
7405 \parindent \z@ \if@RTL\leftskip\else\rightskip\fi \@pnumwidth
7406 \parfillskip -\@pnumwidth
7407 \leavevmode
```
## **41 File combine-xetex-bidi.def**

\renewenvironment{tocindent}[1]{%

\renewcommand\*\CROP@@ulc{%

 \begin{picture}(0,0) 7415 \unitlength\p@\thinlines \put(-40,0){\circle{10}} \put(-30,-5){\line(0,1){10}} 7418 \put(-35,0){\line(1,0){30}} \put(-10,30){\circle{10}} 7420 \put(-5,30){\line(1,0){10}} 7421 \put(0,35){\line(0,-1){30}}

\if@RTLmain%

\end{picture}%

\else%

**42 File crop-xetex-bidi.def**

\hangindent \if@RTL-\fi#1 \hangafter -100\relax}{}

}

```
7380 \@ifundefined{color@#1}%
7381 {\c@lor@error{model `#1'}}%
7382 {\csname color@#1\endcsname\current@color{#2}%
7383 \set@color}%
7384 \ignorespaces}
7385 \def\@bidideclaredcolor#1{%
7386 \@ifundefined{\string\color @#1}%
7387 {\c@lor@error{`#1'}}%
7388 {\expandafter\let\expandafter\current@color
7389 \csname\string\color @#1\endcsname
7390 \set@color}%
7391 \ignorespaces}
7392 \def\color@box#1#2{\color@b@x\relax{\bidicolor#1{#2}}}
7393 \def\color@fbox#1#2#3{%
7394 \color@b@x{\fboxsep\z@\bidicolor#1{#2}\fbox}{\bidicolor#1{#3}}}
```

```
7424 \begin{picture}(0,0)
7425 \unitlength\p@\thinlines
7426 \put(-30,0){\circle{10}}
7427 \put(-30,-5){\line(0,1){10}}
7428 \put(-35,0){\line(1,0){30}}
7429 \put(0,30){\circle{10}}
7430 \put(-5,30){\line(1,0){10}}
7431 \put(0,35){\line(0,-1){30}}
7432 \end{picture}%
7433 \fi%
7434 }
7435 \renewcommand*\CROP@@urc{%
7436 \if@RTLmain%
7437 \begin{picture}(0,0)
7438 \unitlength\p@\thinlines
7439 \put(20,0){\circle{10}}
7440 \put(30,-5){\line(0,1){10}}
7441 \put(35,0){\line(-1,0){30}}
7442 \put(-10,30){\circle{10}}
7443 \put(-5,30){\line(1,0){10}}
7444 \put(0,35){\line(0,-1){30}}
7445 \end{picture}%
7446 \else%
7447 \begin{picture}(0,0)
7448 \unitlength\p@\thinlines
7449 \put(30,0){\circle{10}}
7450 \put(30,-5){\line(0,1){10}}
7451 \put(35,0){\line(-1,0){30}}
7452 \put(0,30){\circle{10}}
7453 \put(-5,30){\line(1,0){10}}
7454 \put(0,35){\line(0,-1){30}}
7455 \end{picture}%
7456 \fi%
7457 }
7458 \renewcommand*\CROP@@llc{%
7459 \if@RTLmain%
7460 \begin{picture}(0,0)
7461 \unitlength\p@\thinlines
7462 \put(-40,0){\circle{10}}
7463 \put(-30,-5){\line(0,1){10}}
7464 \put(-35,0){\line(1,0){30}}
7465 \put(-10,-30){\circle{10}}
7466 \put(-5,-30){\line(1,0){10}}
7467 \put(0,-35){\line(0,1){30}}
7468 \end{picture}%
7469 \else%
7470 \begin{picture}(0,0)
7471 \unitlength\p@\thinlines
7472 \put(-30,0){\circle{10}}
7473 \put(-30,-5){\line(0,1){10}}
```
File crop-xetex-bidi.def 155

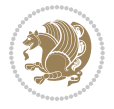

```
7474 \put(-35,0){\line(1,0){30}}
7475 \put(0,-30){\circle{10}}
7476 \put(-5,-30){\line(1,0){10}}
7477 \put(0,-35){\line(0,1){30}}
7478 \end{picture}%
7479 \fi%
7480 }
7481 \renewcommand*\CROP@@lrc{%
7482 \if@RTLmain%
7483 \begin{picture}(0,0)
7484 \unitlength\p@\thinlines
7485 \put(20,0){\circle{10}}
7486 \put(30,-5){\line(0,1){10}}
7487 \put(35,0){\line(-1,0){30}}
7488 \put(-10,-30){\circle{10}}
7489 \put(-5,-30){\line(1,0){10}}
7490 \put(0,-35){\line(0,1){30}}
7491 \end{picture}%
7492 \else%
7493 \begin{picture}(0,0)
7494 \unitlength\p@\thinlines
7495 \put(30,0){\circle{10}}
7496 \put(30,-5){\line(0,1){10}}
7497 \put(35,0){\line(-1,0){30}}
7498 \put(0,-30){\circle{10}}
7499 \put(-5,-30){\line(1,0){10}}
7500 \put(0,-35){\line(0,1){30}}
7501 \end{picture}%
7502 \fi%
7503 }
7504 \@ifpackagewith{crop}{cam}{%
7505 \CROP@execopt{cam}%
7506 }{}
```
 \ProvidesFile{cutwin-xetex-bidi.def}[2011/11/12 v0.1 bidi adaptations for cutwin package for  $\overline{X}$ \renewcommand\*{\c@twcompctr}[2]{%

```
7509 \def\c@twfirst{1}
```

```
7510 \loop\advance\c@twwinlines\m@ne
```

```
7511 \setbox\c@twslicea=\vsplit#1 to\baselineskip
```
- \setbox\c@twsliceb=\vsplit#1 to\baselineskip
- \c@twprune{\c@twslicea}{\c@twlftside}%
- \c@twprune{\c@twsliceb}{\c@twrtside}%
- \ifnum\c@twfirst=\@ne
- \setbox#2=\vbox{\unvbox#2\hbox
- to\hsize{\if@RTL\box\c@twsliceb\else\box\c@twslicea\fi\pageinwindow\hfil\if@RTL\box\c@twslicea\else\box\c@twsliceb\fi}}%
- \else
- \setbox#2=\vbox{\unvbox#2\hbox
- to\hsize{\if@RTL\box\c@twsliceb\else\box\c@twslicea\fi\hfil\if@RTL\box\c@twslicea\else\box\c@twsliceb\fi}}%

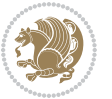

```
7521 \fi
7522 \def\c@twfirst{2}
7523 \ifnum\c@twwinlines>\z@\repeat}
7524 \renewcommand*{\c@twcompoddctr}[2]{%
7525 \def\c@twrounds{1}
7526 \def\c@twfirst{1}
7527 \@for\c@twlspec:=\c@twb\do{%
7528 \ifnum\c@twrounds=1
7529 \setbox\c@twslicea=\vsplit#1 to\baselineskip % first of pair
7530 \c@twprune{\c@twslicea}{\c@twlspec}%
7531 \def\c@twrounds{2}
7532 \else
7533 \setbox\c@twsliceb=\vsplit#1 to\baselineskip % second of pair
7534 \c@twprune{\c@twsliceb}{\c@twlspec}%
7535 \ifnum\c@twfirst=1
7536 \setbox#2=\vbox{\unvbox#2\hbox
7537 to\hsize{\if@RTL\box\c@twsliceb\else\box\c@twslicea\fi\hfil\picinwindow\hfil\if@RTL\box\c
7538 \def\c@twfirst{2}
7539 \else
7540 \setbox#2=\vbox{\unvbox#2\hbox
7541 to\hsize{\if@RTL\box\c@twsliceb\else\box\c@twslicea\fi\hfil\if@RTL\box\c@twslicea\else\box\c@twsliceb\fi}}%
7542 \fi
7543 \def\c@twrounds{1}
7544 \fi}}
```
 \ProvidesFile{cuted-xetex-bidi.def}[2017/05/06 v0.6 bidi adaptations for cuted package for Xe' 

```
7547 \def\RTL@outputdblcol{%
7548 \if@firstcolumn
7549 \global\@firstcolumnfalse
7550 \global\setbox\@leftcolumn\copy\@outputbox
7551 \splitmaxdepth\maxdimen
7552 \vbadness\maxdimen
7553 \setbox\@outputbox\vbox{\unvbox\@outputbox\unskip}%
7554 \setbox\@outputbox\vsplit\@outputbox to\maxdimen
7555 \toks@\expandafter{\topmark}%
7556 \xdef\@firstcoltopmark{\the\toks@}%
7557 \toks@\expandafter{\splitfirstmark}%
7558 \xdef\@firstcolfirstmark{\the\toks@}%
7559 \ifx\@firstcolfirstmark\@empty
7560 \global\let\@setmarks\relax
7561 \else
7562 \gdef\@setmarks{%
7563 \let\firstmark\@firstcolfirstmark
7564 \let\topmark\@firstcoltopmark}%
7565 \fi
7566 \else
7567 \global\@firstcolumntrue
```
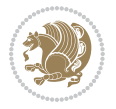

```
7568 \setbox\@outputbox\vbox{%
7569 \hb@xt@\textwidth{%
7570 \hskip \columnwidth
7571 \hfil
7572 {\normalcolor\vrule \@width\columnseprule}%
7573 \hfil
7574 \hb@xt@\columnwidth{%
7575 \bidi@firstcolumn@status@write%
7576 \box\@leftcolumn \hss}%
7577 \hskip -\textwidth
7578 \hb@xt@\columnwidth{%
7579 \bidi@lastcolumn@status@write%
7580 \box\@outputbox \hss}%
7581 \hskip \columnsep
7582 \hskip \columnwidth }}%
7583 \ifvoid\hold@viper
7584 \else
7585 \setbox\@outputbox \vbox to\textheight{%
7586 \box\hold@viper
7587 \box\@outputbox
7588 Vss7589 }%
7590 \fi
7591 \@combinedblfloats
7592 \@setmarks
7593 \@outputpage
7594 \begingroup
7595 \@dblfloatplacement
7596 \@startdblcolumn
7597 \@whilesw\if@fcolmade \fi{\@outputpage
7598 \@startdblcolumn}%
7599 \ifvoid\@viper
7600 \else
7601 \global\setbox\@viper\vbox{%
7602 \vskip-\stripsep
7603 \unvbox\@viper
7604 }%
7605 \@viperoutput
7606 \fi
7607 \endgroup
7608 \fi}%
7609
7610 \def\LTR@outputdblcol{%
7611 \if@firstcolumn
7612 \global\@firstcolumnfalse
7613 \global\setbox\@leftcolumn\copy\@outputbox
7614 \splitmaxdepth\maxdimen
7615 \vbadness\maxdimen
7616 \setbox\@outputbox\vbox{\unvbox\@outputbox\unskip}%
7617 \setbox\@outputbox\vsplit\@outputbox to\maxdimen
```
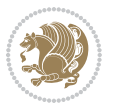

```
7618 \toks@\expandafter{\topmark}%
7619 \xdef\@firstcoltopmark{\the\toks@}%
7620 \toks@\expandafter{\splitfirstmark}%
7621 \xdef\@firstcolfirstmark{\the\toks@}%
7622 \ifx\@firstcolfirstmark\@empty
7623 \global\let\@setmarks\relax
7624 \else
7625 \gdef\@setmarks{%
7626 \let\firstmark\@firstcolfirstmark
7627 \let\topmark\@firstcoltopmark}%
7628 \fi
7629 \else
7630 \global\@firstcolumntrue
7631 \setbox\@outputbox\vbox{%
7632 \hb@xt@\textwidth{%
7633 \hb@xt@\columnwidth{%
7634 \bidi@firstcolumn@status@write%
7635 \box\@leftcolumn \hss}%
7636 \hfil
7637 {\normalcolor\vrule \@width\columnseprule}%
7638 \hfil
7639 \hb@xt@\columnwidth{%
7640 \bidi@lastcolumn@status@write%
7641 \box\@outputbox \hss}}}%
7642 \ifvoid\hold@viper
7643 \else
7644 \setbox\@outputbox \vbox to\textheight{%
7645 \box\hold@viper
7646 \box\@outputbox
7647 \sqrt{85}7648 }%
7649 \fi
7650 \@combinedblfloats
7651 \@setmarks
7652 \@outputpage
7653 \begingroup
7654 \@dblfloatplacement
7655 \@startdblcolumn
7656 \@whilesw\if@fcolmade \fi{\@outputpage
7657 \@startdblcolumn}%
7658 \ifvoid\@viper
7659 \else
7660 \global\setbox\@viper\vbox{%
7661 \vskip-\stripsep
7662 \unvbox\@viper
7663 }%
7664 \@viperoutput
7665 \fi
7666 \endgroup
7667 \fi}%
```
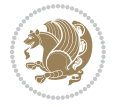

```
7668
7669
7670 \def \@addviper {%
7671 \if@firstcolumn
7672 \@insertfalse
7673 \@reqcolroom .5\@pageht
7674 \ht@viper\@reqcolroom
7675 \advance \@reqcolroom \ht\@viper
7676 \advance \@reqcolroom \stripsep
7677 \ifvoid\hold@viper\@tempdima=\z@\else\@tempdima\ht\hold@viper\fi
7678 %%
7679 \@tempdimb \ht@viper
7680 \loop
7681 \setbox\v@aaa\copy\@holdpg
7682 \setbox\v@ccc\vbox to\@tempdimb{%
7683 \vsplit\v@aaa to\@tempdimb\vss\vsplit\v@aaa to\@tempdimb}%
7684 \wlog{Extra height:\the\ht\v@aaa\space when \the\@tempdimb}%
7685 \ifvoid\v@aaa \else \advance\@tempdimb 1pt \repeat
7686 \loop
7687 \setbox\v@aaa\copy\@holdpg
7688 \setbox\v@ccc\vbox to\@tempdimb{%
7689 \vsplit\v@aaa to\@tempdimb\vss}%
7690 \wlog{(2)Left:\the\ht\v@ccc\space Right:\the\ht\v@aaa\space Output:\the\@tempdimb}%
7691 \ifdim \ht\v@ccc<\ht\v@aaa \@tempdimb \the\ht\v@aaa \repeat
7692 \wlog{- LAST -^^JLeft:\the\ht\v@ccc^^JRight:\the\ht\v@aaa^^JOutput:\the\@tempdimb}%
7693 \setbox\v@ccc\vbox to\@tempdimb{%
7694 \vsplit\@holdpg to\@tempdimb\vss}%
7695 %%
7696 \setbox\@tempboxa \vbox {%
7697 \hb@xt@\textwidth {%
7698 \if@RTLmain%
7699 \hskip \columnwidth
7700 \hfil \vrule width\columnseprule \hfil
7701 \hb@xt@\columnwidth {%
7702 \vbox to\ht@viper{\box\v@ccc\vss} \hss}%
7703 \hskip -\textwidth
7704 \hb@xt@\columnwidth {%
7705 \vbox to\ht@viper{\box\@holdpg\vss} \hss}%
7706 \hskip \columnsep
7707 \hskip \columnwidth
7708 \else%
7709 \hb@xt@\columnwidth {%
7710 \vbox to\ht@viper{\box\v@ccc\vss} \hss}%
7711 \hfil
7712 \vrule \@width\columnseprule
7713 \hfil
7714 \hb@xt@\columnwidth {%
7715 \vbox to\ht@viper{\box\@holdpg\vss} \hss}%
7716 \fi}%
7717 }%
```
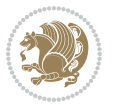

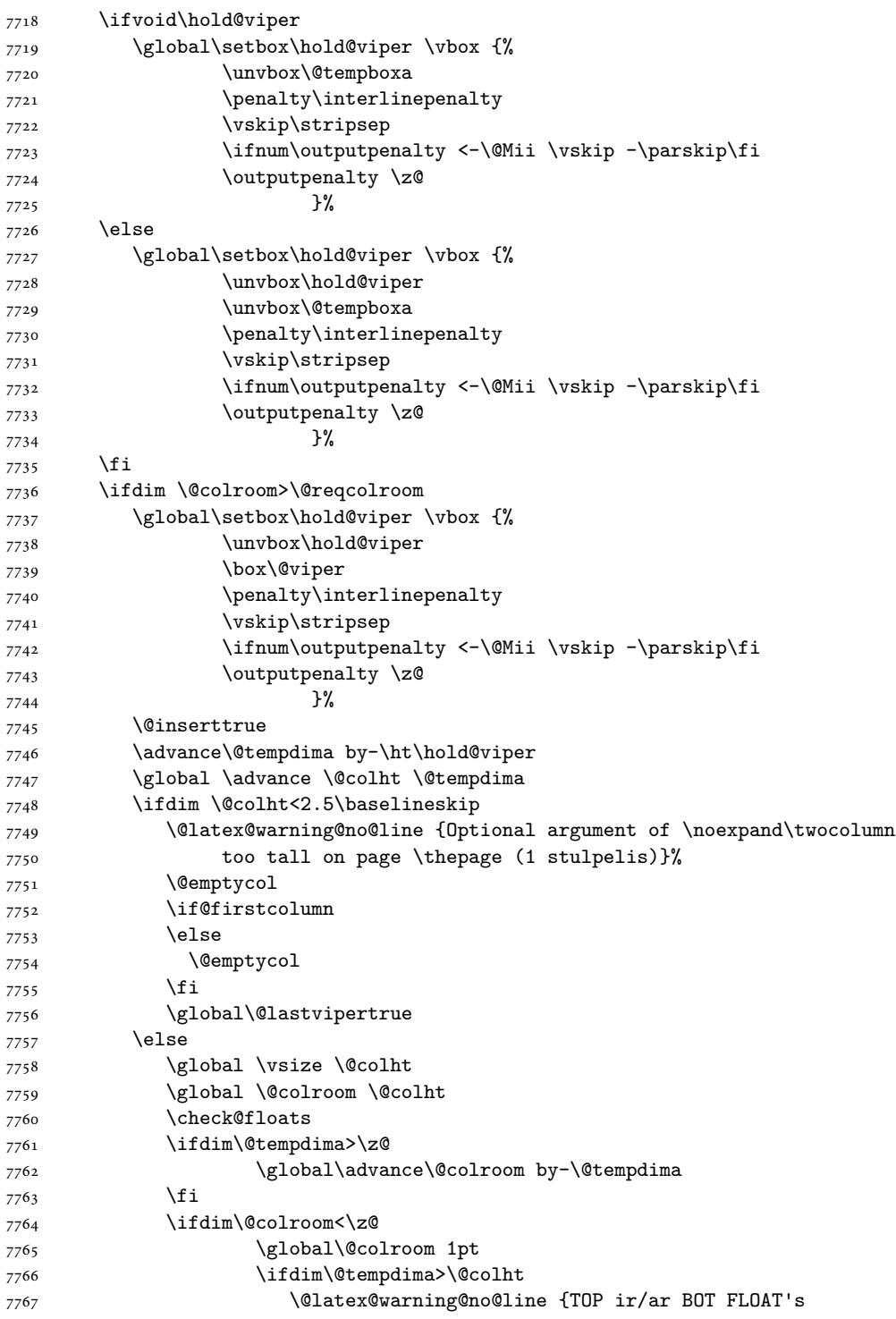

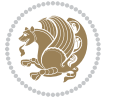

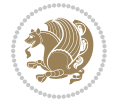

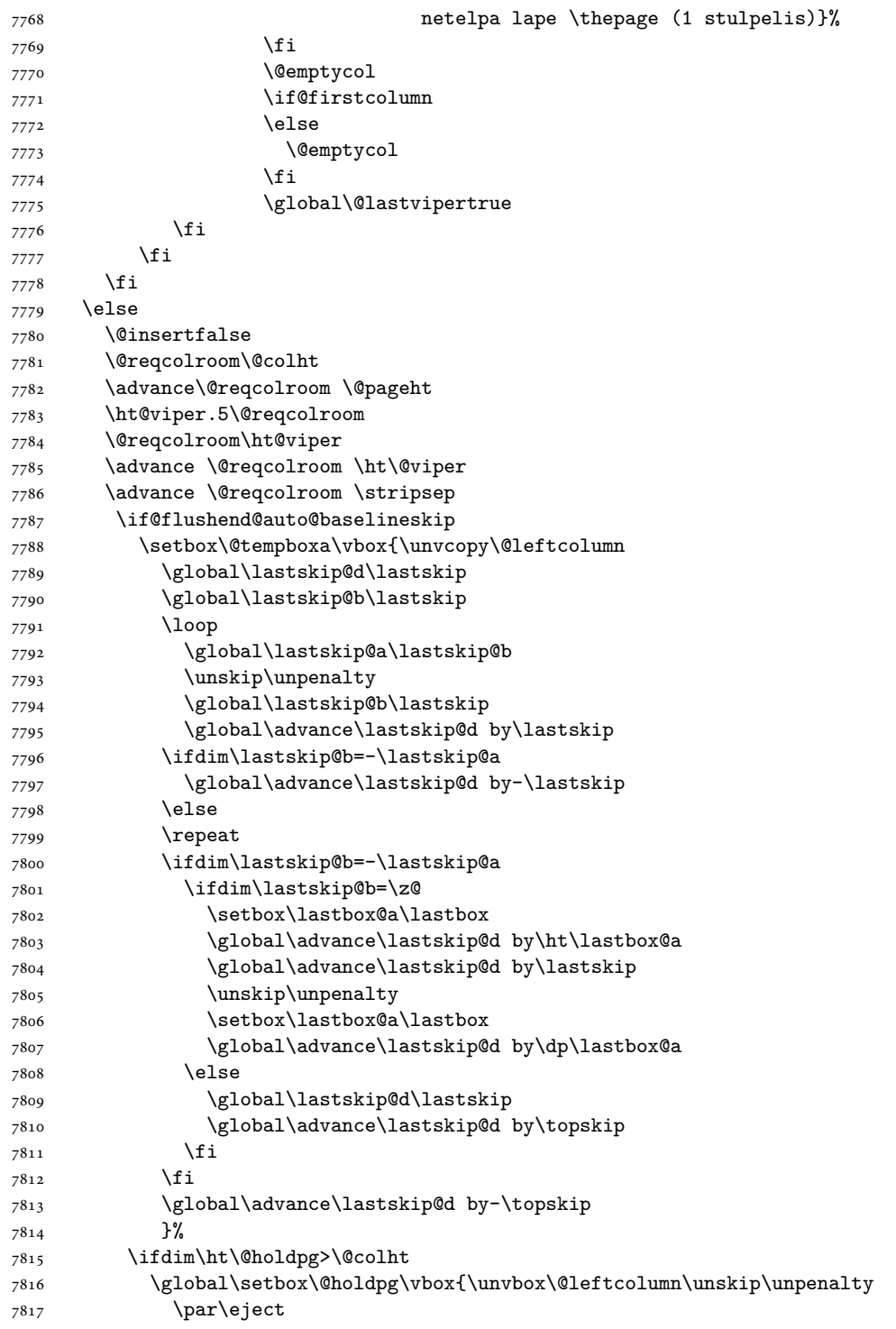

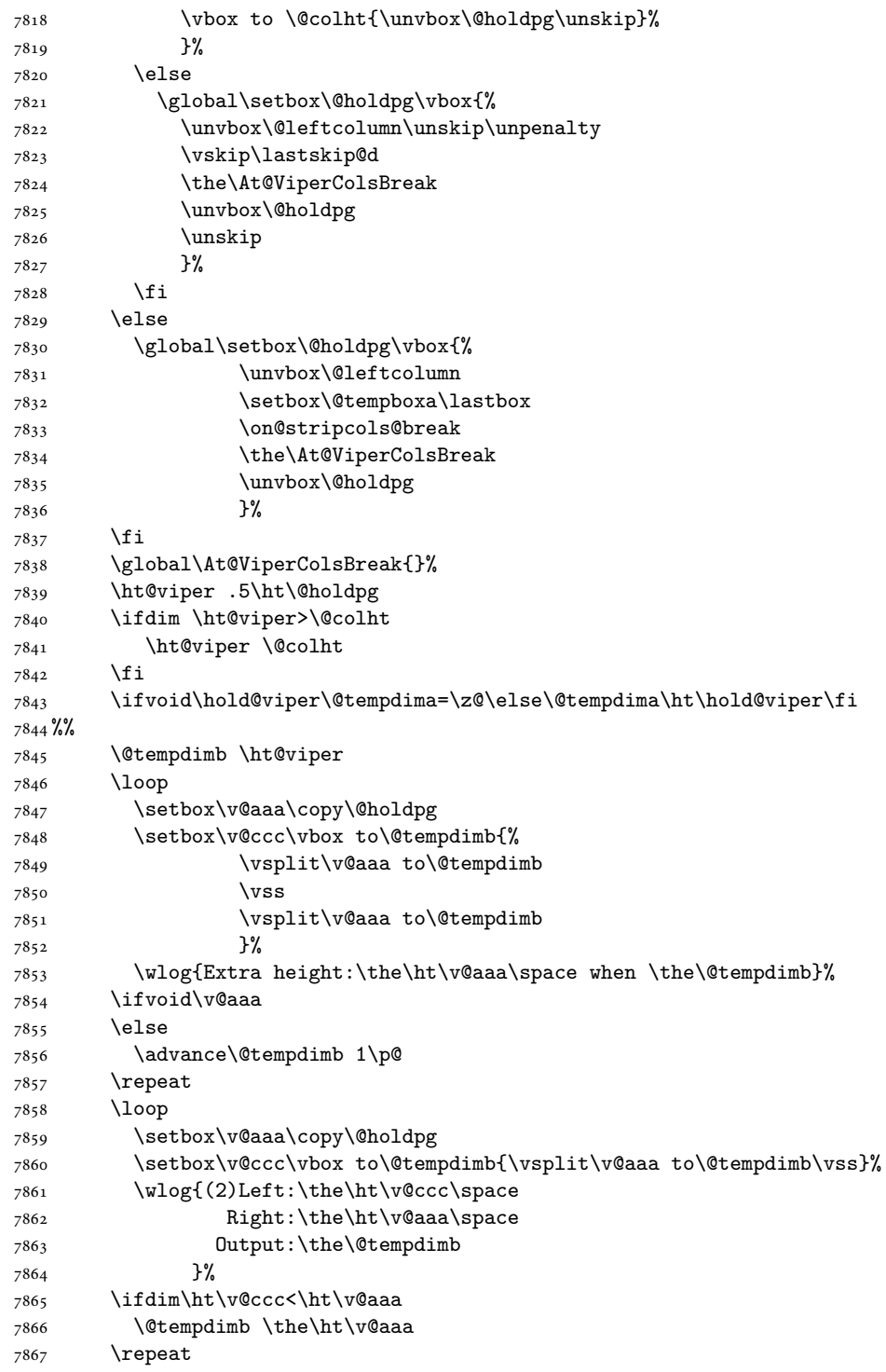

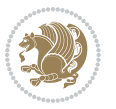

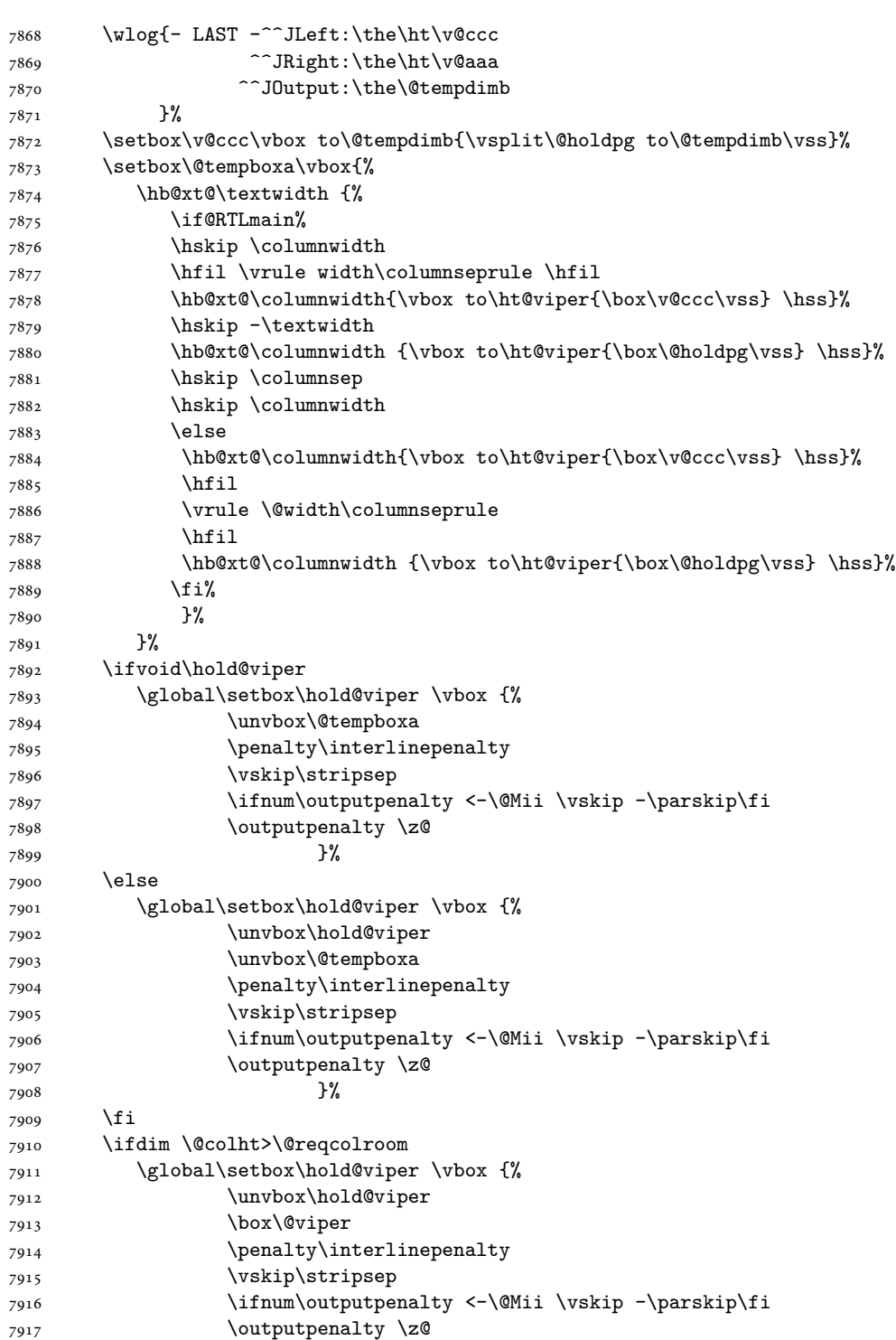

 $\frac{1}{2}$ 

```
7918 }%
7919 \@inserttrue
7920 \global\@firstcolumntrue
7921 \advance\@tempdima by-\ht\hold@viper
7922 \global \advance \@colht \@tempdima
7923 \ifdim \@colht<2.5\baselineskip
7924 \@latex@warning@no@line {Optional argument of \noexpand\twocolumn
7925 too tall on page \thepage (2 stulpelis)}%
7926 \@emptycol
7927 \if@firstcolumn
7928 \else
7929 \@emptycol
7930 \fi
7931 \global\@lastvipertrue
7932 \else
7933 \global \vsize \@colht
7934 \global \@colroom \@colht
7935 \check@floats
7936 \ifdim\@tempdima>\z@
7937 \global\advance\@colroom by-\@tempdima
7938 \fi
7939 \ifdim\@colroom<\z@
7940 \global\@colroom 1pt
7941 \ifdim\@tempdima>\@colht
7942 \@latex@warning@no@line {TOP ir/ar BOT FLOAT's
7943 netelpa lape \thepage (2 stulpelis)}%
7944 \fi
7945 \@emptycol
7946 \if@firstcolumn
7947 \else
7948 \@emptycol
7949 \fi
7950 \global\@lastvipertrue
7951 \fi
7952 \fi
7953 \fi
7954 \fi
7955 \if@insert
7956 \else
7957 \advance\@tempdima by-\ht\hold@viper
7958 \global \advance \@colht \@tempdima
7959 \global\setbox\hold@viper \vbox {%
7960 \unvbox\hold@viper
7961 \csname viper@top@hook\endcsname
7962 \vsplit\@viper to \@colht
7963 \sqrt{VSS}7964 }%
7965 \vbox{}%
7966 \global\@firstcolumnfalse
7967 \newpage
```
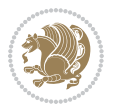

 \fi }

### **45 File cvthemebidicasual.sty**

```
7970 \NeedsTeXFormat{LaTeX2e}
7971 \ProvidesPackage{cvthemebidicasual}
7972 \DeclareOption{blue}{}
7973 \newif\if@colourorange\@colourorangefalse
7974 \DeclareOption{orange}{\@colourorangetrue}
7975 \newif\if@colourgreen\@colourgreenfalse
7976 \DeclareOption{green}{\@colourgreentrue}
7977 \newif\if@colourred\@colourredfalse
7978 \DeclareOption{red}{\@colourredtrue}
7979 \newif\if@colourgrey\@colourgreyfalse
7980 \DeclareOption{grey}{\@colourgreytrue}
7981 \DeclareOption*{
7982 \PackageWarning{cvthemebidicasual}{Unknown option '\CurrentOption'}}
7983 \ExecuteOptions{colour}
7984 \ProcessOptions\relax
7985 \renewcommand*{\listitemsymbol}{\textbullet}
7986 \definecolor{firstnamecolor}{rgb}{0.65,0.65,0.65}
7987 \familynamecolour{808080}
7988 \firstnamecolour{A9A9A9}
7989 \quotecolour{696969}
7990 \addresscolour{696969}
7991 \definecolor{sectionrectanglecolor}{rgb}{0.25,0.50,0.75}
7992 \sectiontitlecolour{1E90FF}
7993 \subsectioncolour{4682B4}
7994 \definecolor{rulecolour}{gray}{0.6}
7995 \definecolor{footersymbolcolour}{rgb}{0.25,0.50,0.75}
7996 \definecolor{footersymbolcolor}{rgb}{0.25,0.50,0.75}
7997 \if@colourorange
7998 \definecolor{sectionrectanglecolor}{rgb}{1.00,0.65,0.20}
7999 \definecolor{sectionrectanglecolor}{rgb}{1.00,0.65,0.20}
8000 \sectiontitlecolour{FF8C00}
8001 \subsectioncolour{FF8C00}
8002 \definecolor{footersymbolcolour}{rgb}{0.95,0.55,0.15}
8003 \definecolor{footersymbolcolor}{rgb}{0.95,0.55,0.15}\fi
8004 \if@colourgreen
8005 \definecolor{sectionrectanglecolor}{rgb}{0.55,0.85,0.35}
8006 \definecolor{sectionrectanglecolour}{rgb}{0.55,0.85,0.35}
8007 \sectiontitlecolour{008000}
8008 \subsectioncolour{008000}
8009 \definecolor{footersymbolcolour}{rgb}{0.30,0.65,0.15}
8010 \definecolor{footersymbolcolor}{rgb}{0.30,0.65,0.15}\fi
8011 \if@colourred
8012 \definecolor{sectionrectanglecolor}{rgb}{1.00,0.30,0.30}
8013 \definecolor{sectionrectanglecolour}{rgb}{1.00,0.30,0.30}
```

```
8014 \sectiontitlecolour{FF0000}
```
File cvthemebidicasual.sty 166

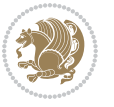

```
8015 \subsectioncolour{FF0000}
8016 \definecolor{footersymbolcolour}{rgb}{0.95,0.20,0.20}
8017 \definecolor{footersymbolcolor}{rgb}{0.95,0.20,0.20}\fi
8018 \if@colourgrey
8019 \definecolor{sectionrectanglecolor}{rgb}{0.75,0.75,0.75}
8020 \definecolor{sectionrectanglecolour}{rgb}{0.75,0.75,0.75}
8021 \sectiontitlecolour{808080}
8022 \subsectioncolour{808080}
8023 \definecolor{footersymbolcolour}{rgb}{0.35,0.35,0.35}
8024 \definecolor{footersymbolcolor}{rgb}{0.35,0.35,0.35}\fi
8025 \renewcommand*{\ttdefault}{pcr}
8026 \renewcommand*{\firstnamefont}{\fontsize{38}{40}\mdseries\upshape}
8027 \renewcommand*{\familynamefont}{\firstnamefont}
8028 \renewcommand*{\addressfont}{\normalsize\mdseries\slshape}
8029 \renewcommand*{\quotefont}{\large\slshape}
8030 \renewcommand*{\sectionfont}{\Large\mdseries\upshape}
8031 \renewcommand*{\subsectionfont}{\large\mdseries\upshape}
8032 \renewcommand*{\maketitle}{%
8033 {%
8034 \ifthenelse{\isundefined{\@photo}}%
8035 {}%
8036 {{\color{firstnamecolor}\framebox{\includegraphics[width=\@photowidth]{\@photo}}}}%
8037 \hfill%
8038 \bidi@raggedleft{\firstnamestyle{\@firstname}~\familynamestyle{\@familyname}}\\[-.35em]}%
8039 {\color{firstnamecolor}\rule{\textwidth}{.25ex}\\[2.5em]}%
8040 \ifthenelse{\isundefined{\@quote}}%
8041 {}%
8042 {\centering{\begin{minipage}{\quotewidth}\centering\quotestyle{\@quote}\end{minipage}}\\[2.5em]
8043 }%
8044 \newif\if@firstfooterelement\@firstfooterelementtrue
8045 \providecommand*{\footersymbol}{}
8046 \renewcommand*{\footersymbol}{%
8047 \if@firstfooterelement%
8048 \else%
8049 { ~~\color{footersymbolcolor}\textbullet~~~}\fi}
8050 \providecommand*{\makefooter}{}
8051 \renewcommand*{\makefooter}{%
8052 \fancypagestyle{plain}{%
8053 \fancyfoot[c]{%
8054 \parbox{0.8\textwidth}{%
8055 \centering%
8056 \addressfont\@addresscolour%
8057 \ifthenelse{\isundefined{\@address}}{}{%
8058 \addresssymbol~\@address\\%
8059 \@firstfooterelementfalse}%
8060 \ifthenelse{\isundefined{\@mobile}}{}{\mobilesymbol~\@mobile\@firstfooterelementfalse}%
8061 \ifthenelse{\isundefined{\@phone}}{}{\footersymbol\phonesymbol~\@phone\@firstfooterelement
8062 \ifthenelse{\isundefined{\@fax}}{}{\footersymbol\faxsymbol~\@fax\@firstfooterelementfal;
8063 \qquad \text{interlines} \label{thm:main} $$8064 \ifthenelse{\isundefined{\@extrainfo}}{}{\footersymbol\@extrainfo\@firstfooterelementfalse}}}%
```
File cvthemebidicasual.sty 167

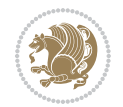

 }% \pagestyle{plain}} \AtBeginDocument{\makefooter}

### **46 File cvthemebidiclassic.sty**

```
8068 \NeedsTeXFormat{LaTeX2e}
8069 \ProvidesPackage{cvthemebidiclassic}
8070 \DeclareOption{blue}{}
8071 \newif\if@colourorange\@colourorangefalse
8072 \DeclareOption{orange}{\@colourorangetrue}
8073 \newif\if@colourgreen\@colourgreenfalse
8074 \DeclareOption{green}{\@colourgreentrue}
8075 \newif\if@colourred\@colourredfalse
8076 \DeclareOption{red}{\@colourredtrue}
8077 \newif\if@colourgrey\@colourgreyfalse
8078 \DeclareOption{grey}{\@colourgreytrue}
8079 \DeclareOption*{
8080 \PackageWarning{cvthemebidiclassic}{Unknown option '\CurrentOption'}}
8081 \ExecuteOptions{colour}
8082 \ProcessOptions\relax
8083 \renewcommand*{\listitemsymbol}{\textbullet}
8084 \firstnamecolour{}
8085 \familynamecolour{}
8086 \titlecolour{808080}
8087 \quotecolour{696969}
8088 \addresscolour{696969}
8089 \definecolor{sectionrectanglecolour}{rgb}{0.25,0.50,0.75}
8090 \definecolor{sectionrectanglecolor}{rgb}{0.25,0.5,0.75}
8091 \sectiontitlecolour{1E90FF}
8092 \subsectioncolour{4682B4}
8093 \if@colourorange
8094 \addresscolour{FF8C00}
8095 \definecolor{sectionrectanglecolour}{rgb}{1.00,0.65,0.20}
8096 \definecolor{sectionrectanglecolor}{rgb}{1,0.65,0.20}
8097 \sectiontitlecolour{FF8C00}
8098 \subsectioncolour{FF8C00}\fi
8099 \if@colourgreen
8100 \addresscolour{008000}
8101 \definecolor{sectionrectanglecolour}{rgb}{0.55,0.85,0.35}
8102 \definecolor{sectionrectanglecolor}{rgb}{0.55,0.85,0.35}
8103 \sectiontitlecolour{008000}
8104 \subsectioncolour{008000}\fi
8105 \if@colourred
8106 \addresscolour{FF0000}
8107 \definecolor{sectionrectanglecolour}{rgb}{1.00,0.30,0.30}
8108 \definecolor{sectionrectanglecolor}{rgb}{1.00,0.30,0.30}
8109 \sectiontitlecolour{FF0000}
8110 \subsectioncolour{FF0000}\fi
8111 \if@colourgrey
```
File cvthemebidiclassic.sty 168

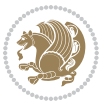

```
8112 \addresscolour{808080}
8113 \definecolor{sectionrectanglecolour}{rgb}{0.75,0.75,0.75}
8114 \definecolor{sectionrectanglecolor}{rgb}{0.75,0.75,0.75}
8115 \sectiontitlecolour{808080}
8116 \subsectioncolour{808080}\fi
8117 \renewcommand*{\ttdefault}{pcr}
8118 \renewcommand*{\firstnamefont}{\fontsize{34}{36}\mdseries\upshape}
8119 \renewcommand*{\titlefont}{\LARGE\mdseries\slshape}
8120 \renewcommand*{\addressfont}{\normalsize\mdseries\slshape}
8121 \renewcommand*{\familynamefont}{\firstnamefont}
8122 \renewcommand*{\quotefont}{\large\slshape}
8123 \renewcommand*{\sectionfont}{\Large\mdseries\upshape}
8124 \renewcommand*{\subsectionfont}{\large\mdseries\upshape}
8125 \newlength{\maketitlenamemaxwidth}
8126 \setlength{\maketitlenamemaxwidth}{.525\textwidth}
8127 \newlength{\maketitlenamefullwidth}
8128 \setminus \texttt{\mathcal{S}128} \setminus \texttt{h} \setminus \texttt{h} \8129 \newlength{\maketitlenamewidth}
8130 \ifnum\maketitlenamemaxwidth<\maketitlenamefullwidth\setlength{\maketitlenamewidth}{\maketitle
8131 \newlength{\maketitlepicturewidth}
8132 \setlength{\maketitlepicturewidth}{\@photowidth}
8133 \newlength{\maketitledetailswidth}
8134 \renewcommand*{\recomputethemelengths}{%
8135 \setlength{\maketitledetailswidth}{\textwidth}%
8136 \addtolength{\maketitledetailswidth}{-\maketitlenamewidth}%
8137 \addtolength{\maketitledetailswidth}{-\separatorcolumnwidth}%
8138 \addtolength{\maketitledetailswidth}{-\maketitlepicturewidth}}
8139 \recomputethemelengths
8140 \newif\if@firstdetailselement\@firstdetailselementtrue
8141 \newcommand*{\maketitledetailsnewline}{
8142 \if@firstdetailselement%
8143 \@firstdetailselementfalse%
8144 \else%
8_{145} \\[.2em]\fi}
8146 \renewcommand*{\maketitle}{%
8147 % name and title
8148 \begin{minipage}[b]{\maketitlenamewidth}%
% \begin{array}{ll} \verb|% \label{thm:sample} \verb|% \label{thm:sample} \verb|% \label{thm:sample} \verb|% \label{thm:sample} \verb|% \label{thm:sample} \verb|% \label{thm:sample} \verb|% \label{thm:sample} \verb|% \label{thm:sample} \verb|% \label{thm:sample} \verb|% \label{thm:sample} \verb|% \label{thm:sample} \verb|% \label{thm:sample} \verb|% \label{thm:sample} \verb|% \label{thm:sample} \verb|% \label{thm:sample} \verb|% \label{thm:sample} \verb|% \label{thm:sample} \verb|% \label{th8150 \ifthenelse{\equal{\@title}{}}{}{\\[1.25em]\titlestyle{\@title}}%
8151 \end{minipage}%
8152 % optional data
8153 \begin{minipage}[b]{\maketitledetailswidth}%
8154 \bidi@raggedleft\addressfont\@addresscolour%
8155 \ifthenelse{\isundefined{\@address}}{}{%
8156 \maketitledetailsnewline%
8157 \addresssymbol~\\\@address}%
8158 \ifthenelse{\isundefined{\@mobile}}{}{\maketitledetailsnewline\mobilesymbol~\@mobile}%
8159 \ifthenelse{\isundefined{\@phone}}{}{\maketitledetailsnewline\phonesymbol~\@phone}%
8160 \ifthenelse{\isundefined{\@fax}}{}{\maketitledetailsnewline\faxsymbol~\@fax}%
8161 \ifthenelse{\isundefined{\@email}}{}{\maketitledetailsnewline\emailsymbol~\emaillink{\@email}}
```
File cvthemebidiclassic.sty 169

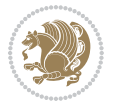

- \ifthenelse{\isundefined{\@extrainfo}}{}{\maketitledetailsnewline\@extrainfo}%
- \end{minipage}%
- % optional photo
- \ifthenelse{\isundefined{\@photo}}%
- {}%
- {\hspace\*{\separatorcolumnwidth}\color{firstnamecolor}\framebox{\includegraphics[width=\maketitle
- % optional quote
- \ifthenelse{\isundefined{\@quote}}%
- $8_{170}$   $\{ \}$ %
- {\centering{\begin{minipage}{\quotewidth}\centering\quotestyle{\@quote}\end{minipage}}\\[2.5em] }

## **47 File dblfnote-xetex-bidi.def**

```
8173 \ProvidesFile{dblfnote-xetex-bidi.def}[2012/12/12 v0.3 bidi adaptations for dblfnote package:
8174 \let\autofootnoterule\relax
8175 \let\rightfootnoterule\relax
8176 \let\leftfootnoterule\relax
8177 \let\textwidthfootnoterule\relax
8178 \let\LRfootnoterule\relax
8179 \def\footnoterule{\kern-3\p@
8180 \hrule \@width \DFNcolumnwidth \kern 2.6\p@}%
8181 \AtBeginDocument{\let\dfn@latex@footnotetext\@footnotetext
8182 \let\@footnotetext\dfn@footnotetext}
8183 \long\def\dfn@LTRfootnotetext#1{{\setbox\dfn@boxa\vbox{
8184 \let\insert\dfn@gobble
8185 \columnwidth\DFNcolumnwidth \hbadness\c@DFNsloppiness
8186 \def\@makefnmark{\smash{\dfn@makefnmark}}
8187 \dfn@latex@LTRfootnotetext{#1}\par \boxmaxdepth\dfn@fnmaxdp}%
8188 \dfn@dima\ht\dfn@boxa \advance\dfn@dima\dp\dfn@boxa
8189 \ifdim\dfn@dima>\z@\else
8190 \dfn@dima1sp\relax
8191 \set{otbox\of\vbox\to to1sp{\unvbox\ofn@boxa\vf1}}\fi8192 \global\setbox\dfn@ins\vbox{\boxmaxdepth\dfn@fnmaxdp
8193 \ifvoid\dfn@ins\else
8194 \unvbox\dfn@ins \allowbreak \nointerlineskip \fi
8195 \ifdfn@allowcbreak \unvbox \else \box \fi \dfn@boxa}%
8196 \setbox\dfn@boxa\copy\dfn@ins
8197 \dfn@split{.5\ht\dfn@boxa}\dfn@boxa\dfn@boxb\dfn@fnmaxdp\footnotesep
8198 \advance\@tempdima\@tempdimb \@tempdimb\@tempdima
8199 \advance\@tempdima-\dfn@fnht \global\dfn@fnht\@tempdimb
8200 \insert\footins{\floatingpenalty\@MM \vbox to\@tempdima{}}%
8201 \xdef\dfn@list{\dfn@list\@elt{\number\dfn@dima}{\number\@tempdima}}}}
8202 \AtBeginDocument{\let\dfn@latex@LTRfootnotetext\@LTRfootnotetext
8203 \let\@LTRfootnotetext\dfn@LTRfootnotetext}
8204 \long\def\dfn@RTLfootnotetext#1{{\setbox\dfn@boxa\vbox{
8205 \let\insert\dfn@gobble
8206 \columnwidth\DFNcolumnwidth \hbadness\c@DFNsloppiness
8207 \def\@makefnmark{\smash{\dfn@makefnmark}}
8208 \dfn@latex@RTLfootnotetext{#1}\par \boxmaxdepth\dfn@fnmaxdp}%
```
File dblfnote-xetex-bidi.def 170

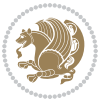

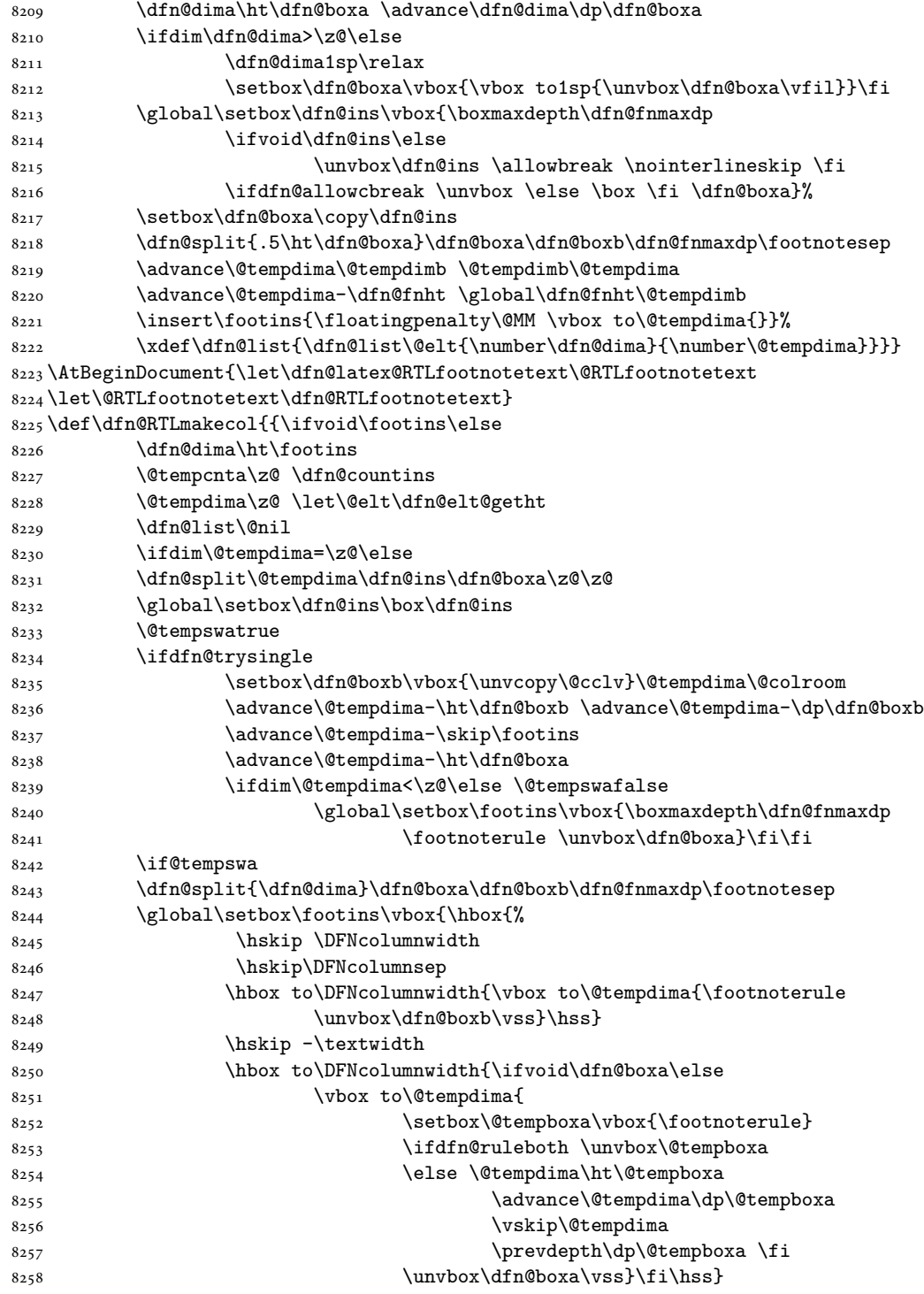

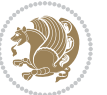

File dblfnote-xetex-bidi.def 171

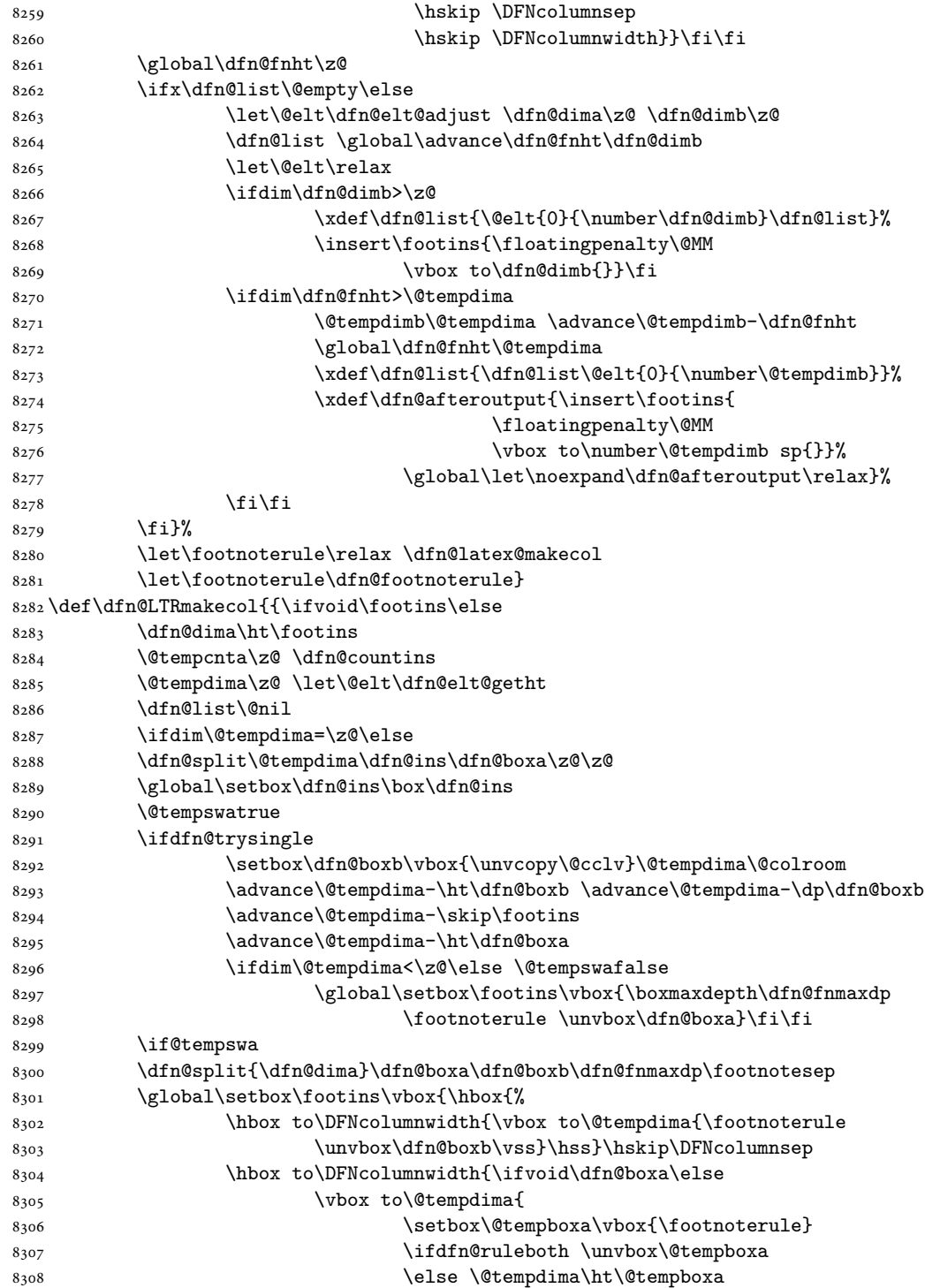

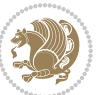

File dblfnote-xetex-bidi.def 172

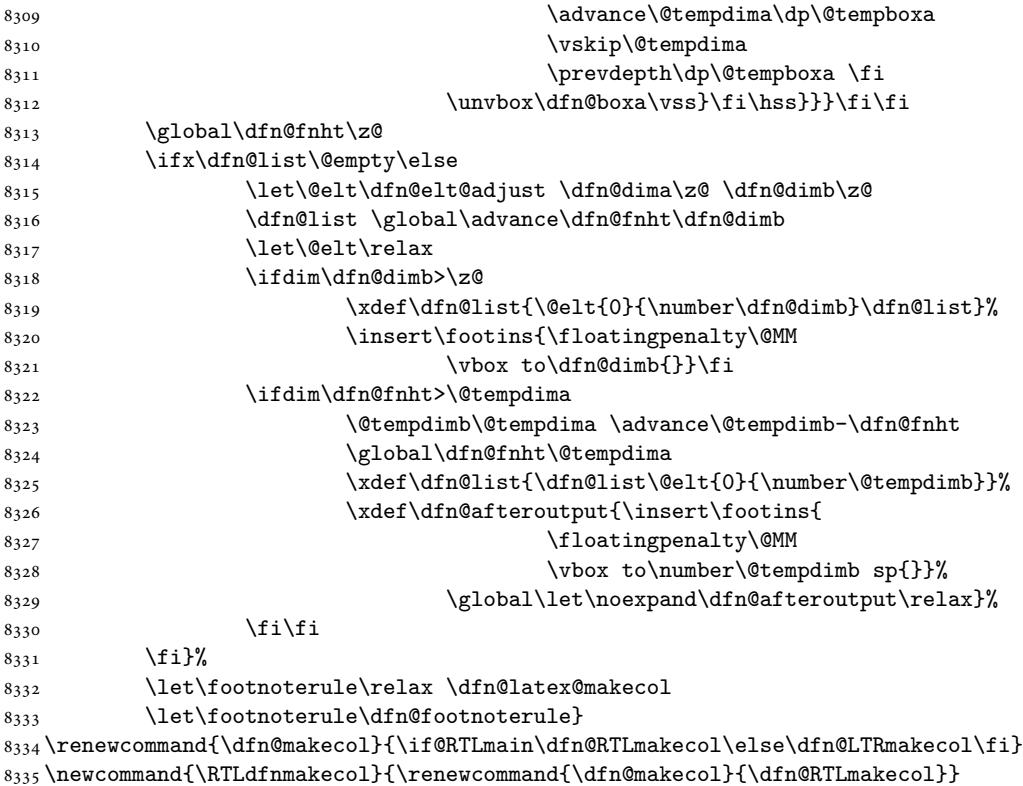

```
8336 \newcommand{\LTRdfnmakecol}{\renewcommand{\dfn@makecol}{\dfn@LTRmakecol}}
8337 \DFNalwaysdouble
```
## **48 File diagbox-xetex-bidi.def**

```
8338 \ProvidesFile{diagbox-xetex-bidi.def}[2017/12/30 v0.2 bidi adaptations for diagbox package for
8339 \bidi@patchcmd{\diagbox@double}{%
8340 \begin{tabular}{@{\hspace{\diagbox@insepl}}>{\diagbox@font}l@{}}
8341 }{\bidi@@diagbox@double@ii}{}{}
8342 \bidi@patchcmd{\diagbox@double}{%
8343 \begin{tabular}{@{}>{\diagbox@font}r@{\hspace{\diagbox@insepr}}}
8344 }{\bidi@@diagbox@double@iii}{}{}
8345 \newcommand*{\bidi@@diagbox@double@ii}{%
8346 \if@RTL
8347 \begin{tabular}{@{}>{\diagbox@font}r@{\hspace{\diagbox@insepl}}}
8348 \else
8349 \begin{tabular}{@{\hspace{\diagbox@insepl}}>{\diagbox@font}l@{}}
8350 \fi
8351 }
8352 \newcommand*{\bidi@@diagbox@double@iii}{%
8353 \if@RTL
8354 \begin{tabular}{@{\hspace{\diagbox@insepr}}>{\diagbox@font}l@{}}
8355 \else
```
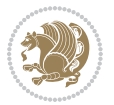

```
8356 \begin{tabular}{@{}>{\diagbox@font}r@{\hspace{\diagbox@insepr}}}
8357 \fi
8358 }
8359 \bidi@patchcmd{\diagbox@triple@setbox@NW}{%
8360 \begin{tabular}{@{\hspace{\diagbox@insepl}}>{\diagbox@font}l@{}}
8361 }{\bidi@@diagbox@triple@setbox@NW@tabular@i@ii}{}{}
8362 \bidi@patchcmd{\diagbox@triple@setbox@NW}{%
8363 \begin{tabular}{@{\hspace{\diagbox@insepl}}>{\diagbox@font}l@{}}
8364 }{\bidi@@diagbox@triple@setbox@NW@tabular@i@ii}{}{}
8365 \bidi@patchcmd{\diagbox@triple@setbox@NW}{%
8366 \begin{tabular}{@{}>{\diagbox@font}r@{\hspace{\diagbox@insepr}}}
8367 }{\bidi@@diagbox@triple@setbox@NW@tabular@iii}{}{}
8368 \newcommand*{\bidi@@diagbox@triple@setbox@NW@tabular@i@ii}{%
8369 \if@RTL
8370 \begin{tabular}{@{}>{\diagbox@font}r@{\hspace{\diagbox@insepl}}}
8371 \else
8372 \begin{tabular}{@{\hspace{\diagbox@insepl}}>{\diagbox@font}l@{}}
8373 \fi}
8374 \newcommand*{\bidi@@diagbox@triple@setbox@NW@tabular@iii}{%
8375 \if@RTL
8376 \begin{tabular}{@{\hspace{\diagbox@insepr}}>{\diagbox@font}l@{}}
8377 \else
8378 \begin{tabular}{@{}>{\diagbox@font}r@{\hspace{\diagbox@insepr}}}
8379 \fi}
8380 \let\diagbox@triple@setbox@SW\diagbox@triple@setbox@NW
8381 \bidi@patchcmd{\diagbox@triple@setbox@SE}{%
8382 \begin{tabular}{@{\hspace{\diagbox@insepl}}l@{}}%
8383 }{\bidi@@diagbox@triple@setbox@SE@tabular@i}{}{}
8384 \bidi@patchcmd{\diagbox@triple@setbox@SE}{%
8385 \begin{tabular}{@{}r@{\hspace{\diagbox@insepr}}}%
8386 }{\bidi@@diagbox@triple@setbox@SE@tabular@ii@iii}{}{}
8387 \bidi@patchcmd{\diagbox@triple@setbox@SE}{%
8388 \begin{tabular}{@{}r@{\hspace{\diagbox@insepr}}}%
8389 }{\bidi@@diagbox@triple@setbox@SE@tabular@ii@iii}{}{}
8390 \newcommand*{\bidi@@diagbox@triple@setbox@SE@tabular@i}{%
8391 \if@RTL
8392 \begin{tabular}{@{}r@{\hspace{\diagbox@insepl}}}
8393 \else
8394 \begin{tabular}{@{\hspace{\diagbox@insepl}}l@{}}
8395 \fi
8396 }
8397 \newcommand*{\bidi@@diagbox@triple@setbox@SE@tabular@ii@iii}{%
8398 \if@RTL
8399 \begin{tabular}{@{\hspace{\diagbox@insepr}}l@{}}
8400 \else
8401 \begin{tabular}{@{}r@{\hspace{\diagbox@insepr}}}
8402 \fi
8403 }
8404 \let\diagbox@triple@setbox@NE\diagbox@triple@setbox@SE
8405 \bidi@patchcmd{\diagbox@double@pict@SE}{%
```

```
8406 \diagbox@setlinecolor
8407 \Line(0,\strip@pt\diagbox@ht)(\strip@pt\diagbox@wd,0)%
8408 }{%
8409 {\diagbox@setlinecolor
8410 \Line(0,\strip@pt\diagbox@ht)(\strip@pt\diagbox@wd,0)}%
8411 }{}{}
8412 \let\diagbox@double@pict@NW\diagbox@double@pict@SE
8413 \bidi@patchcmd{\diagbox@double@pict@NE}{%
8414 \diagbox@setlinecolor
8415 \Line(0,0)(\strip@pt\diagbox@wd,\strip@pt\diagbox@ht)%
8416 }{%
8417 {\diagbox@setlinecolor
8418 \Line(0,0)(\strip@pt\diagbox@wd,\strip@pt\diagbox@ht)}%
8419 }{}{}
8420 \let\diagbox@double@pict@SW\diagbox@double@pict@NE
8421 \bidi@patchcmd{\diagbox@triple@pict@NW}{%
8422 \diagbox@setlinecolor
8423 \Line(0,\yym)(\x,0)
8424 \Line(\xm,\y)(\x,0)%
8425 }{%
8426 {\diagbox@setlinecolor
8427 \Line(0,\yym)(\x,0)
8428 \Line(\xm,\y)(\x,0)}%
8429 }{}{}
8430 \bidi@patchcmd{\diagbox@triple@pict@NE}{%
8431 \diagbox@setlinecolor
8432 \Line(0,0)(\xxm,\y)
8433 \Line(0,0)(\x,\yym)%
8434 }{%
8435 {\diagbox@setlinecolor
8436 \Line(0,0)(\xxm,\y)
8437 \Line(0,0)(\x,\yym)}%
8438 }{}{}
8439 \bidi@patchcmd{\diagbox@triple@pict@SW}{%
8440 \diagbox@setlinecolor
8_{441} \Line(0,\ym)(\x,\y)
8_{442} \Line(\xm,0)(\x,\y)%
8443 }{%
8444 {\diagbox@setlinecolor
8445 \Line(0,\ym)(\x,\y)
8446 \Line(\xm,0)(\x,\y)}%
8447 }{}{}
8448 \bidi@patchcmd{\diagbox@triple@pict@SE}{%
8449 \diagbox@setlinecolor
8450 \Line(0,\y)(\xxm,0)
8451 \Line(0,\y)(\x,\ym)%
8452 }{%
8453 {\diagbox@setlinecolor
8454 \Line(0,\y)(\xxm,0)
8455 \Line(0,\y)(\x,\ym)}%
```
File diagbox-xetex-bidi.def 175

}{}{}

### **49 File draftwatermark-xetex-bidi.def**

 \ProvidesFile{draftwatermark-xetex-bidi.def}[2010/07/25 v0.2 bidi adaptations for draftwatermark \renewcommand\SetWatermarkText[1]{%

\def\sc@wm@text{\if@RTLmain\beginR\fi#1\if@RTLmain\endR\fi}}

### **50 File eso-pic-xetex-bidi.def**

```
8460 \ProvidesFile{eso-pic-xetex-bidi.def}[2013/04/10 v0.2 bidi adaptations for eso-pic package for
8461 \renewcommand\AtPageLowerLeft[1]{\AtPageUpperLeft{%
8462 \put(\LenToUnit{\if@RTLmain\paperwidth\else0pt\fi},\LenToUnit{-\paperheight}){#1}}}
8463
8464 \ESO@isMEMOIR{%
8465 \renewcommand\AtTextUpperLeft[1]{%
8466 \begingroup
8467 \ifodd\c@page
8468 \@tempdima=\spinemargin
8469 \else
8470 \@tempdima=\paperwidth
8471 \advance\@tempdima-\textwidth
8472 \advance\@tempdima-\spinemargin
8473 \fi
8474 \@tempdimb=-\uppermargin
8475 \AtPageUpperLeft{%
8476 \put(\LenToUnit{\if@RTLmain-\fi\@tempdima},\LenToUnit{\@tempdimb}){#1}%
8477 }%
8478 \endgroup
8479 }
8480 }{%
8481 \renewcommand\AtTextUpperLeft[1]{%
8482 \begingroup
8483 \@tempdima=1in\relax
8484 \ifodd\c@page
8485 \advance\@tempdima\oddsidemargin
8486 \else
8487 \advance\@tempdima\evensidemargin
8488 \fi
8489 \@tempdimb=-1in\relax
8490 \advance\@tempdimb-\topmargin
8491 \advance\@tempdimb-\headheight
8492 \advance\@tempdimb-\headsep
8493 \AtPageUpperLeft{%
8494 \put(\LenToUnit{\if@RTLmain-\fi\@tempdima},\LenToUnit{\@tempdimb}){#1}%
8495 }%
8496 \endgroup
8497 }
8498 }
```
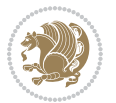

### **51 File empheq-xetex-bidi.def**

```
8499 \ProvidesFile{empheq-xetex-bidi.def}[2018/01/08 v0.2 bidi adaptations for empheq package for \overline{\phantom{a}}8500 \MHInternalSyntaxOn
8501 \def\EQ_tag_plus_endmark:{%
8502 \iftagsleft@
8503 \gdef\maketag@@@##1{%
8504 \hfuzz\displaywidth
8505 \if@RTL\makebox[\widthof{##1}][r]{%
8506 \hbox to \displaywidth{\m@th\normalfont##1\hss
8507 \raisebox{-\dp\EQ_mathdisplay_box
8508 -\depthof{\EQ_outerbox:{}}}
8509 {\PotEndMark{\hss}}}}
8510 \else\makebox[\widthof{##1}][l]{%
8511 \hbox to \displaywidth{\m@th\normalfont##1\hss
8512 \raisebox{-\dp\EQ_mathdisplay_box
8513 -\depthof{\EQ_outerbox:{}}}
8514 {\PotEndMark{\hss}}}}\fi}%
8515 \MH_else:
8516 \gdef\maketag@@@##1{%
8517 \hbox{\m@th\normalfont##1\llap{\hss\PotEndMark{%
8518 \settoheight{\@tempdima}{\@nameuse{\InTheoType Symbol}}%
8519 \MH_addtolength:dn \@tempdima
8520 {\g_EQ_bottomtag_depth_dim+\mintagvsep}
8521 \setlength{\@tempdimb}
8522 {\gEQ{\bottomrow\_depth\_dim+ \depth{ \EQ{\outerbox:}} }8523 +\depthof{\EQ_innerbox:{}}}
8524 \MH_if_dim:w \@tempdima>\@tempdimb
8525 \MH_setlength:dn \@tempdima{-\dp\EQ_mathdisplay_box
8526 -\@tempdima+\g_EQ_bottomrow_depth_dim}
8527 \addtolength{\@tempdima}{\depthof{\EQ_innerbox:{}}}%
8528 \def\EQ_next:{\raisebox{\@tempdima}}%
8529 \MH_else:
8530 \def\EQ_next:{
8531 \raisebox{-\dp\EQ_mathdisplay_box
8532 -\depthof{\EQ_outerbox:{}}}}%
8533 \MH_fi:\EQ_next:}}}}%
8534 \MH_fi:}
8535 \def\EQ_post_process:{%
8536 \EQ_initialize:
8537 \EQ_begin_equation:
8538 \MH_if_boolean:nT {outer_mult}{
8539 \setkeys{\MT options name:}{
8540 firstline-afterskip=0pt,
8541 lastline-preskip=0pt,
8542 multlined-width=0pt,
8543 }
8544 \ifodd \l_EQ_alignmentmode_int
8545 \setkeys{\MT_options_name:}{multlined-pos=b}
8546 \MH_else:
```
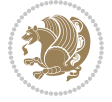

```
8547 \setkeys{\MT_options_name:}{multlined-pos=t}
8548 \MH fi:
8549 \g@addto@macro\EQ_complete_mathdisplay:{
8550 \begin{MTmultlined}\relax}
8551 }
8552 \g@addto@macro\EQ_complete_mathdisplay:\EQ_mathbody:
8553 \MH_if_boolean:nT {outer_mult}{
8554 \g@addto@macro\EQ_complete_mathdisplay:{\end{MTmultlined}}
8555 }
8556 \EQ_end_equation:
8557 \edef\EQ_hyperref_link_fint{\number\Hy@linkcounter}
8558 \savecounters@
8559 \EQ_typeset_tags:
8560 \edef\l_EQ_equation_fint{\number\c@equation}
8561 \restorecounters@
8562 \Hy@linkcounter=\EQ_hyperref_link_fint
8563 \settowidth\l_EQ_totalwidth_dim{%
8564 $\EQ_left_side:\EQ_innerbox:{}\EQ_right_side:$}%
8565 \MH_if_boolean:nTF {outer_mult}
8566 { \def\EQ_next:{_mult} }
8567 { \def\EQ_next:{} }
8568 \@nameuse{EQ_modify_linewidth_
8569 \romannumeral\l_EQ_equationtype_int\EQ_next: :}%
8570 \EQ_typeset_display:
8571 \@nameuse{EQ_find_displaywidth_
8572 \romannumeral\l_EQ_equationtype_int\EQ_next: :}
8573 \MH_addtolength:dn
8574 \l_EQ_totalwidth_dim{\l_EQ_displaywidth_dim}
8575 \savebox\EQ_mathdisplay_box[\l_EQ_totalwidth_dim][c]{%
8576 $ \EQ_{left\_side:}8577 \EQ_innerbox:{%
8578 \MH_if_case:w \l_EQ_alignmentmode_int\MH_or:
8579 \makebox[\l_EQ_displaywidth_dim][c]
8580 {\usebox{\EQ_mathdisplay_box}}%
8581 \MH or:
8582 \makebox[\l_EQ_displaywidth_dim][c]
8583 {\usebox{\EQ_mathdisplay_box}}%
8584 \MH_or:
8585 \if@RTL\makebox[\l_EQ_displaywidth_dim][r]{%
8586 \MH_if_num:w \l_EQ_equationtype_int=5 \MH_else:
8587 \MH_if_num:w \l_EQ_equationtype_int=6 \MH_else:
8588 \kern-\@mathmargin
8589 \MH fi:
8590 \MH_fi:
8591 \usebox{\EQ_mathdisplay_box}}%
8592 \else\makebox[\l_EQ_displaywidth_dim][l]{%
8593 \MH_if_num:w \l_EQ_equationtype_int=5 \MH_else:
8594 \MH_if_num:w \l_EQ_equationtype_int=6 \MH_else:
8595 \kern-\@mathmargin
8596 \MH_fi:
```
File empheq-xetex-bidi.def 178

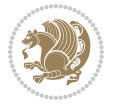

```
8597 \MH_fi:
8598 \usebox{\EQ mathdisplay box}}\fi%
8599 \MH_or:
8600 \if@RTL\makebox[\l_EQ_displaywidth_dim][r]{%
8601 \MH_if_num:w \l_EQ_equationtype_int=5 \MH_else:
8602 \MH_if_num:w \l_EQ_equationtype_int=6 \MH_else:
8603 \kern-\@mathmargin
8604 \MH_fi:
8605 \MH_fi:
8606 \usebox{\EQ_mathdisplay_box}}
8607 \else\makebox[\l_EQ_displaywidth_dim][l]{%
8608 \MH_if_num:w \l_EQ_equationtype_int=5 \MH_else:
8609 \MH_if_num:w \l_EQ_equationtype_int=6 \MH_else:
8610 \kern-\@mathmargin
8611 \MH fi:
8612 \MH fi:
8613 \usebox{\EQ_mathdisplay_box}}\fi%
8614 \MH_fi:}%
8615 \EQ_right_side:$}%
8616 \begin{AmSequation*}
8617 \@nameuse{EQ_place_display_
8618 \romannumeral\l_EQ_equationtype_int\EQ_next: :}
8619 \MH_if_dim:w \g_EQ_widesttag_dim>\z@
8620 \MH_set_boolean_T:n {show_manual_tags}
8621 \MH_if_case:w \l_EQ_alignmentmode_int
8622 \MH_or: \if@RTL\EQ_place_tag:N l\else\EQ_place_tag:N r\fi %#1
8623 \MH_or: \if@RTL\EQ_place_tag:N r\else\EQ_place_tag:N l\fi %#2
8624 \MH_or: \if@RTL\EQ_place_tag:N l\else\EQ_place_tag:N r\fi %#3
8625 \MH_or: \if@RTL\EQ_place_tag:N r\else\EQ_place_tag:N l\fi %#4
8626 \MH_fi:
8627 \MH_fi:
8628 \end{AmSequation*}
8629 \global\c@equation=\l_EQ_equation_fint\relax
8630 }
8631 \AtBeginDocument{%
8632 \@ifpackageloaded{fancybox}{%
8633 \@ifpackageloaded{color}{\definecolor{shadowcolor}{rgb}{0,0,0}}%
8634 {\renewcommand*\textcolor[2]{\normalcolor{#2}}}%
8635 \renewcommand*\shadowbox{%
8636 \@ifstar{\MH_set_boolean_T:n {shadowbox_star}
8637 \VerbBox\EQ_shadowbox:n}
8638 {\MH_set_boolean_F:n {shadowbox_star}
8639 \VerbBox\EQ_shadowbox:n}}
8640 \def\EQ_shadowbox:n #1{%
8641 \sbox{\z@}{\fbox{#1}}%
8642 \MH_if_boolean:nTF {shadowbox_star}{
8643 \MH_setlength:dn \@tempdima{\z@}%
8644 }{
8645 \MH_setlength:dn \@tempdima{\dp\z@+\shadowsize}%
8646 }
```
File empheq-xetex-bidi.def 179

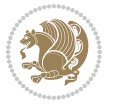
```
8647 \raisebox{\@tempdima}{%
8648 \if@RTL\makebox[\z@][r]{%
8649 \kern\shadowsize \textcolor{shadowcolor}{%
8650 \rule[-\dp\z@-\shadowsize]{\wd\z@}{\shadowsize}}%
8651 }%
8652 \else\makebox[\z@][l]{%
8653 \kern\shadowsize \textcolor{shadowcolor}{%
8654 \rule[-\dp\z@-\shadowsize]{\wd\z@}{\shadowsize}}%
8655 }\fi%
8656 \usebox\z@\textcolor{shadowcolor}{%
8657 \rule[-\dp\z@-\shadowsize]{\shadowsize}{\ht\z@+\dp\z@}}}}%
8658 }{}%
8659 }
8660 \MHInternalSyntaxOff
```
## **52 File extarticle-xetex-bidi.def**

```
8661 \ProvidesFile{extarticle-xetex-bidi.def}[2017/06/09 v0.4 bidi adaptations for extarticle class
8662 \renewcommand*\l@section[2]{%
8663 \ifnum \c@tocdepth >\z@
8664 \addpenalty\@secpenalty
8665 \addvspace{1.0em \@plus\p@}%
8666 \setlength\@tempdima{1.5em}%
8667 \begingroup
8668 \parindent \z@ \if@RTL\leftskip\else\rightskip\fi \@pnumwidth
8669 \parfillskip -\@pnumwidth
8670 \leavevmode \bfseries
8671 \advance\if@RTL\rightskip\else\leftskip\fi\@tempdima
8672 \hskip -\if@RTL\rightskip\else\leftskip\fi
8673 #1\nobreak\hfil \nobreak\hb@xt@\@pnumwidth{\hss #2}\par
8674 \endgroup
8675 \fi}
8676 \renewcommand*\l@part[2]{%
8677 \ifnum \c@tocdepth >-2\relax
8678 \addpenalty\@secpenalty
8679 \addvspace{2.25em \@plus\p@}%
8680 \begingroup
8681 \setlength\@tempdima{3em}%
8682 \parindent \z@ \if@RTL\leftskip\else\rightskip\fi \@pnumwidth
8683 \parfillskip -\@pnumwidth
8684 {\leavevmode
8685 \large \bfseries #1\hfil \hb@xt@\@pnumwidth{\hss #2}}\par
8686 \nobreak
8687 \endgroup
8688 \fi}
8689 \def\@part[#1]#2{%
8690 \ifnum \c@secnumdepth >\m@ne
8691 \refstepcounter{part}%
8692 \addcontentsline{toc}{part}{\thepart\hspace{1em}#1}%
8693 \else
```
File extarticle-xetex-bidi.def 180

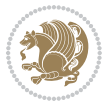

```
8694 \addcontentsline{toc}{part}{#1}%
8695 \fi
8696 {\parindent \z@ \if@RTL\raggedleft\else\raggedright\fi
8697 \interlinepenalty \@M
8698 \normalfont
8699 \ifnum \c@secnumdepth >\m@ne
8700 \Large\bfseries \partname~\thepart
8701 \par\nobreak
8702 \fi
8703 \huge \bfseries #2%
8704 \markboth{}{}\par}%
8705 \nobreak
8706 \vskip 3ex
8707 \@afterheading}
8708 \def\@spart#1{%
8709 {\parindent \z@ \if@RTL\raggedleft\else\raggedright\fi
8710 \interlinepenalty \@M
8711 \normalfont
8712 \huge \bfseries #1\par}%
8713 \nobreak
8714 \vskip 3ex
8715 \@afterheading}
8716 \renewenvironment{thebibliography}[1]
8717 {\section*{\refname
8718 \@mkboth{\MakeUppercase\refname}{\MakeUppercase\refname}}%
8719 \if@RTL\if@LTRbibitems\@RTLfalse\else\fi\else\if@RTLbibitems\@RTLtrue\else\fi\fi
8720 \bidi@@thebibliography@font@hook%
8721 \list{\@biblabel{\@arabic\c@enumiv}}%
8722 {\settowidth\labelwidth{\@biblabel{#1}}%
8723 \leftmargin\labelwidth
8724 \advance\leftmargin\labelsep
8725 \@openbib@code
8726 \usecounter{enumiv}%
8727 \let\p@enumiv\@empty
8728 \renewcommand\theenumiv{\@arabic\c@enumiv}}%
8729 \sloppy\clubpenalty4000\widowpenalty4000%
8730 \sfcode \.\@m}
8731 {\def\@noitemerr
8732 {\@latex@warning{Empty `thebibliography' environment}}%
8733 \endlist}
8734 \renewcommand\left@footnoterule{%
8735 \kern-3\p@
8736 \hrule\@width.4\columnwidth
8737 \kern2.6\p@}
8738 \renewcommand\right@footnoterule{%
8739 \kern-3\p@
8740 \hbox to \columnwidth{\hskip .6\columnwidth \hrulefill }
8741 \kern2.6\p@}
8742 \if@titlepage
8743 \renewcommand\maketitle{\begin{titlepage}%
```
File extarticle-xetex-bidi.def 181

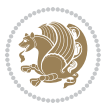

```
8744 \let\footnotesize\small
8745 \let\right@footnoterule\relax
8746 \let\left@footnoterule\relax
8747 \let\textwidth@footnoterule\relax
8748 \let \footnote \thanks
8749 \null\vfil
8750 \vskip 60\p@
8751 \begin{center}%
8752 {\LARGE \@title \par}%
8753 \vskip 3em%
8754 {\large
8755 \lineskip .75em%
8756 \begin{tabular}[t]{c}%
8757 \@author
8758 \end{tabular}\par}%
8759 \vskip 1.5em%
8760 {\large \@date \par}% % Set date in \large size.
8761 \end{center}\par
8762 \@thanks
8763 \vfil\null
8764 \end{titlepage}%
8765 \setcounter{footnote}{0}%
8766 \global\let\thanks\relax
8767 \global\let\maketitle\relax
8768 \global\let\@thanks\@empty
8769 \global\let\@author\@empty
8770 \global\let\@date\@empty
8771 \global\let\@title\@empty
8772 \global\let\title\relax
8773 \global\let\author\relax
8774 \global\let\date\relax
8775 \global\let\and\relax
8776 }
8777 \else
8778 \renewcommand\maketitle{\par
8779 \begingroup
8780 \renewcommand\thefootnote{\@fnsymbol\c@footnote}%
8781 \def\@makefnmark{\rlap{\@textsuperscript{\normalfont\@thefnmark}}}%
8782 \long\def\@makefntext##1{\parindent 1em\noindent
8783 \hb@xt@1.8em{%
8784 \hss\@textsuperscript{\normalfont\@thefnmark}}##1}%
8785 \if@twocolumn
8786 \ifnum \col@number=\@ne
8787 \@maketitle
8788 \else
8789 \twocolumn[\@maketitle]%
8790 \fi
8791 \else
8792 \newpage
8793 \global\@topnum\z@ % Prevents figures from going at top of page.
```
File extarticle-xetex-bidi.def 182

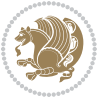

```
8795 \fi
8796 \thispagestyle{plain}\@thanks
8797 \endgroup
8798 \setcounter{footnote}{0}%
8799 \global\let\thanks\relax
8800 \global\let\maketitle\relax
8801 \global\let\@maketitle\relax
8802 \global\let\@thanks\@empty
8803 \global\let\@author\@empty
8804 \global\let\@date\@empty
8805 \global\let\@title\@empty
8806 \global\let\title\relax
8807 \global\let\author\relax
8808 \global\let\date\relax
8809 \global\let\and\relax
8810 }
8811 \def\@maketitle{%
8812 \newpage
8813 \null
8814 \vskip 2em%
8815 \begin{center}%
8816 \let \footnote \thanks
8817 {\LARGE \@title \par}%
8818 \vskip 1.5em%
8819 {\large
8820 \lineskip .5em%
8821 \begin{tabular}[t]{c}%
8822 \@author
8823 \end{tabular}\par}%
8824 \vskip 1em%
8825 {\large \@date}%
8826 \end{center}%
8827 \par
8828 \vskip 1.5em}
8829 \fi
8830 \renewcommand\thesubsection {\thesection\@SepMark\@arabic\c@subsection}
8831 \renewcommand\thesubsubsection{\thesubsection \@SepMark\@arabic\c@subsubsection}
8832 \renewcommand\theparagraph {\thesubsubsection\@SepMark\@arabic\c@paragraph}
8833 \renewcommand\thesubparagraph {\theparagraph\@SepMark\@arabic\c@subparagraph}%%
```
## **53 File extbook-xetex-bidi.def**

\@maketitle

```
8834 \ProvidesFile{extbook-xetex-bidi.def}[2017/06/09 v0.4 bidi adaptations for extbook class for \overline{X}8835 \if@titlepage
8836 \renewcommand\maketitle{\begin{titlepage}%
8837 \let\footnotesize\small
8838 \let\right@footnoterule\relax
8839 \let\left@footnoterule\relax
8840 \let\textwidth@footnoterule\relax
```
File extbook-xetex-bidi.def 183

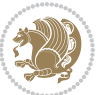

```
8841 \let \footnote \thanks
8842 \let \LTRfootnote \LTRthanks
8843 \let \RTLfootnote \RTLthanks
8844 \null\vfil
8845 \vskip 60\p@
8846 \begin{center}%
8847 {\LARGE \@title \par}%
8848 \vskip 3em%
8849 {\large
8850 \lineskip .75em%
8851 \begin{tabular}[t]{c}%
8852 \@author
8853 \end{tabular}\par}%
8854 \vskip 1.5em%
8855 {\large \@date \par}% % Set date in \large size.
8856 \end{center}\par
8857 \@thanks
8858 \vfil\null
8859 \end{titlepage}%
8860 \setcounter{footnote}{0}%
8861 \global\let\thanks\relax
8862 \global\let\LTRthanks\relax
8863 \global\let\RTLthanks\relax
8864 \global\let\maketitle\relax
8865 \global\let\@thanks\@empty
8866 \global\let\@author\@empty
8867 \global\let\@date\@empty
8868 \global\let\@title\@empty
8869 \global\let\title\relax
8870 \global\let\author\relax
8871 \global\let\date\relax
8872 \global\let\and\relax
8873 }
8874 \else
8875 \renewcommand\maketitle{\par
8876 \begingroup
8877 \renewcommand\thefootnote{\@fnsymbol\c@footnote}%
8878 \def\@makefnmark{\rlap{\@textsuperscript{\normalfont\@thefnmark}}}%
8879 \long\def\@makefntext##1{\parindent 1em\noindent
8880 \hb@xt@1.8em{%
8881 \hss\@textsuperscript{\normalfont\@thefnmark}}##1}%
8882 \if@twocolumn
8883 \ifnum \col@number=\@ne
8884 \@maketitle
8885 \else
8886 \twocolumn[\@maketitle]%
8887 \fi
8888 \else
8889 \newpage
8890 \global\@topnum\z@ % Prevents figures from going at top of page.
```
File extbook-xetex-bidi.def 184

```
8892 \fi
8893 \thispagestyle{plain}\@thanks
8894 \endgroup
8895 \setcounter{footnote}{0}%
8896 \global\let\thanks\relax
8897 \global\let\LTRthanks\relax
8898 \global\let\RTLthanks\relax
8899 \global\let\maketitle\relax
8900 \global\let\@maketitle\relax
8901 \global\let\@thanks\@empty
8902 \global\let\@author\@empty
8903 \global\let\@date\@empty
8904 \global\let\@title\@empty
8905 \global\let\title\relax
8906 \global\let\author\relax
8907 \global\let\date\relax
8908 \global\let\and\relax
8909 }
8910 \def\@maketitle{%
8911 \newpage
8912 \null
8913 \vskip 2em%
8914 \begin{center}%
8915 \let \footnote \thanks
8916 \let \LTRfootnote \LTRthanks
8917 \let \RTLfootnote \RTLthanks
8918 {\LARGE \@title \par}%
8919 \vskip 1.5em%
8920 {\large
8921 \lineskip .5em%
8922 \begin{tabular}[t]{c}%
8923 \@author
8924 \end{tabular}\par}%
8925 \vskip 1em%
8926 {\large \@date}%
8927 \end{center}%
8928 \par
8929 \vskip 1.5em}
8930 \fi
8931 \renewcommand*\l@part[2]{%
8932 \ifnum \c@tocdepth >-2\relax
8933 \addpenalty{-\@highpenalty}%
8934 \addvspace{2.25em \@plus\p@}%
8935 \begingroup
8936 \parindent \z@ \if@RTL\leftskip\else\rightskip\fi \@pnumwidth
8937 \parfillskip -\@pnumwidth
8938 {\leavevmode
8939 \large \bfseries #1\hfil \hb@xt@\@pnumwidth{\hss #2}}\par
8940 \nobreak
```
\@maketitle

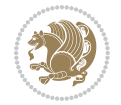

```
8941 \global\@nobreaktrue
8942 \everypar{\global\@nobreakfalse\everypar{}}%
8943 \endgroup
8944 \fi}
8945 \renewcommand\theequation
8946 {\ifnum \c@chapter>\z@ \thechapter\@SepMark\fi \@arabic\c@equation}
8947 \renewcommand \thefigure
8948 {\ifnum \c@chapter>\z@ \thechapter\@SepMark\fi \@arabic\c@figure}
8949 \renewcommand \thetable
8950 {\ifnum \c@chapter>\z@ \thechapter\@SepMark\fi \@arabic\c@table}
8951 \renewcommand \thechapter {\@arabic\c@chapter}
8952 \renewcommand \thesection {\thechapter\@SepMark\@arabic\c@section}
8953 \renewcommand\thesubsection {\thesection\@SepMark\@arabic\c@subsection}
8954 \renewcommand\thesubsubsection{\thesubsection \@SepMark\@arabic\c@subsubsection}
8955 \renewcommand\theparagraph {\thesubsubsection\@SepMark\@arabic\c@paragraph}
8956 \renewcommand\thesubparagraph {\theparagraph\@SepMark\@arabic\c@subparagraph}
8957 \def\@makechapterhead#1{%
8958 \vspace*{50\p@}%
8959 {\parindent \z@ \if@RTL\raggedleft\else\raggedright\fi \normalfont
8960 \ifnum \c@secnumdepth >\m@ne
8961 \if@mainmatter
8962 \huge\bfseries \@chapapp\space \thechapter
8963 \par\nobreak
8964 \vskip 20\p@
8965 \fi
8966 \fi
8967 \interlinepenalty\@M
8968 \Huge \bfseries #1\par\nobreak
8969 \vskip 40\p@
8970 }}
8971
8972 \def\@makeschapterhead#1{%
8973 \vspace*{50\p@}%
8974 {\parindent \z@ \if@RTL\raggedleft\else\raggedright\fi
8975 \normalfont
8976 \interlinepenalty\@M
8977 \Huge \bfseries #1\par\nobreak
8978 \vskip 40\p@
8979 }}
8980 \renewcommand\backmatter{%
8981 \if@openright
8982 \cleardoublepage
8983 \else
8984 \clearpage
8985 \fi
8986 \@mainmatterfalse}
8987 \renewenvironment{thebibliography}[1]
8988 {\chapter*{\bibname
8989 \@mkboth{\MakeUppercase\bibname}{\MakeUppercase\bibname}}%
8990 \if@RTL\if@LTRbibitems\@RTLfalse\else\fi\else\if@RTLbibitems\@RTLtrue\else\fi\fi
```
File extbook-xetex-bidi.def 186

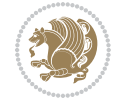

```
8991 \bidi@@thebibliography@font@hook%
8992 \list{\@biblabel{\@arabic\c@enumiv}}%
8993 {\settowidth\labelwidth{\@biblabel{#1}}%
8994 \leftmargin\labelwidth
8995 \advance\leftmargin\labelsep
8996 \@openbib@code
8997 \usecounter{enumiv}%
8998 \let\p@enumiv\@empty
8999 \renewcommand\theenumiv{\@arabic\c@enumiv}}%
9000 \sloppy
9001 \clubpenalty4000
9002 \@clubpenalty \clubpenalty
9003 \widowpenalty4000%
9004 \sfcode`\.\@m}
9005 {\def\@noitemerr
9006 {\@latex@warning{Empty `thebibliography' environment}}%
9007 \endlist}
```
## **54 File extletter-xetex-bidi.def**

```
9008 \ProvidesFile{extletter-xetex-bidi.def}[2015/11/14 v0.2 bidi adaptations for extletter class :
9009 \renewcommand*{\opening}[1]{\ifx\@empty\fromaddress
9010 \thispagestyle{firstpage}%
9011 {\if@RTL\raggedright\else\raggedleft\fi\@date\par}%
9012 \else % home address
9013 \thispagestyle{empty}%
9014 {\if@RTL\raggedright\begin{tabular}{r@{}}\else\raggedleft\begin{tabular}{l@{}}\fi\ignoresp
9015 \fromaddress \\*[2\parskip]%
9016 \@date \end{tabular}\par}%
9017 \fi
9018 \vspace{2\parskip}%
9019 {\if@RTL\raggedleft\else\raggedright\fi \toname \\ \toaddress \par}%
9020 \vspace{2\parskip}%
9021 #1\par\nobreak}
9022 \renewcommand{\closing}[1]{\par\nobreak\vspace{\parskip}%
9023 \stopbreaks
9024 \noindent
9025 \ifx\@empty\fromaddress\else
9026 \hspace*{\longindentation}\fi
9027 \parbox{\indentedwidth}{\if@RTL\raggedleft\else\raggedright\fi
9028 \ignorespaces #1\\[6\medskipamount]%
9029 \ifx\@empty\fromsig
9030 \fromname
9031 \else \fromsig \fi\strut}%
9032 \par}
9033 \renewcommand\left@footnoterule{%
9034 \kern-\p@
9035 \hrule \@width .4\columnwidth
9036 \kern .6\p@}
9037 \renewcommand\right@footnoterule{%
```
File extletter-xetex-bidi.def 187

```
9038 \kern-\p@
9039 \hbox to \columnwidth{\hskip .6\columnwidth \hrulefill }
9040 \kern .6\p@}
```

```
9041 \ProvidesFile{extrafootnotefeatures-xetex-bidi.def}[2018/10/11 v1.7 bidi extra footnote feature
9042 \newif\if@bidi@void@footins
9043 \newif\if@bidi@void@@mpfootins
9044 \newcommand*{\@bidi@before@Hy@hyperfootnotes}{%
9045 \if@bidi@csundef{ifHy@hyperfootnotes}{}{%
9046 \if@bidi@csundef{HLTR@@LTRfootnotetext}{}{%
9047 \ifHy@hyperfootnotes
9048 \let\@@H@@footnotetext\@footnotetext
9049 \let\@@HLTR@@LTRfootnotetext\@LTRfootnotetext
9050 \let\@@HRTL@@RTLfootnotetext\@RTLfootnotetext
9051 \let\@@H@@mpfootnotetext\@mpfootnotetext
9052 \let\@@HLTR@@mpLTRfootnotetext\@mpLTRfootnotetext
9053 \let\@@HRTL@@mpRTLfootnotetext\@mpRTLfootnotetext
9054 \fi
9055 }%
9056 }%
9057 }
9058 \newcommand*{\@bidi@after@Hy@hyperfootnotes}{%
9059 \if@bidi@csundef{ifHy@hyperfootnotes}{}{%
9060 \if@bidi@csundef{HLTR@@LTRfootnotetext}{}{%
9061 \ifHy@hyperfootnotes
9062 \let\H@@footnotetext\@footnotetext
9063 \let\@footnotetext\@@H@@footnotetext
9064 \let\HLTR@@LTRfootnotetext\@LTRfootnotetext
9065 \let\@LTRfootnotetext\@@HLTR@@LTRfootnotetext
9066 \let\HRTL@@RTLfootnotetext\@RTLfootnotetext
9067 \let\@RTLfootnotetext\@@HRTL@@RTLfootnotetext
9068 \let\H@@mpfootnotetext\@mpfootnotetext
9069 \let\@mpfootnotetext\@@H@@mpfootnotetext
9070 \let\HLTR@@mpLTRfootnotetext\@mpLTRfootnotetext
9071 \let\@mpLTRfootnotetext\@@HLTR@@mpLTRfootnotetext
9072 \let\HRTL@@mpRTLfootnotetext\@mpRTLfootnotetext
9073 \let\@mpRTLfootnotetext\@@HRTL@@mpRTLfootnotetext
9074 \fi
9075 }%
9076 }%
9077 }
9078 \let\autofootnoterule\relax
9079 \let\rightfootnoterule\relax
9080 \let\leftfootnoterule\relax
9081 \let\textwidthfootnoterule\relax
9082 \let\LRfootnoterule\relax
9083 \def\footnoterule{\kern-3\p@
9084 \hrule \@width \columnwidth \kern 2.6\p@}
```
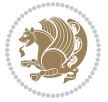

```
9085 \newcommand{\@preamnormalfmt}{%
9086 \parindent 1em%
9087 \noindent
9088 }
9089 \newcommand{\@normalfootfmt}[1]{%
9090 \@preamnormalfmt
9091 \footfootmark
9092 \rule\z@\footnotesep\ignorespaces{\foottextfont #1}%
9093 \@finalstrut\strutbox
9094 }
9095 \newcommand{\@normalRTLfootfmt}[1]{%
9096 \@preamnormalfmt
9097 \RTLfootfootmark
9098 \rule\z@\footnotesep\ignorespaces{\RTLfoottextfont #1}%
9099 \@finalstrut\strutbox
9100 }
9101 \newcommand{\@normalLTRfootfmt}[1]{%
9102 \@preamnormalfmt
9103 \LTRfootfootmark
9104 \rule\z@\footnotesep\ignorespaces{\LTRfoottextfont #1}%
9105 \@finalstrut\strutbox
9106 }
9107 \renewcommand{\@footnotetext}[1]{%
9108 \insert\footins{%
9109 \if@RTL@footnote\@RTLtrue\else\@RTLfalse\fi%
9110 \def\baselinestretch{\m@m@footnote@spacing}%
9111 \reset@font
9112 \foottextfont
9113 \@preamfntext
9114 \hsize\columnwidth
9115 \protected@edef\@currentlabel{%
9116 \csname p@footnote\endcsname\@thefnmark}%
9117 \color@begingroup
9118 \@normalfootfmt{#1}%
9119 \color@endgroup}%
9120 \m@mmf@prepare}
9121 \renewcommand{\@RTLfootnotetext}[1]{%
9122 \insert\footins{%
9123 \@RTLtrue%
9124 \def\baselinestretch{\m@m@footnote@spacing}%
9125 \reset@font
9126 \RTLfoottextfont
9127 \@preamfntext
9128 \hsize\columnwidth
9129 \protected@edef\@currentlabel{%
9130 \csname p@footnote\endcsname\@thefnmark}%
9131 \color@begingroup
9132 \@normalRTLfootfmt{#1}%
9133 \color@endgroup}%
9134 \m@mmf@prepare}
```
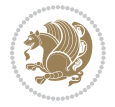

```
9135 \renewcommand{\@LTRfootnotetext}[1]{%
9136 \insert\footins{%
9137 \@RTLfalse%
9138 \def\baselinestretch{\m@m@footnote@spacing}%
9139 \reset@font
9140 \LTRfoottextfont
9141 \@preamfntext
9142 \hsize\columnwidth
9143 \protected@edef\@currentlabel{%
9144 \csname p@footnote\endcsname\@thefnmark}%
9145 \color@begingroup
9146 \@normalLTRfootfmt{#1}%
9147 \color@endgroup}%
9148 \m@mmf@prepare}
9149 \renewcommand{\@mpfootnotetext}[1]{%
9150 \global\setbox\@mpfootins\vbox{\if@RTL@footnote\@RTLtrue\else\@RTLfalse\fi%
9151 \unvbox\@mpfootins
9152 \def\baselinestretch{\m@m@footnote@spacing}%
9153 \reset@font%
9154 \foottextfont \hsize\columnwidth \@parboxrestore
9155 \protected@edef\@currentlabel{%
9156 \csname p@mpfootnote\endcsname\@thefnmark}%
9157 \color@begingroup
9158 \@normalfootfmt{#1}%
9159 \color@endgroup}}
9160 \renewcommand{\@mpLTRfootnotetext}[1]{%
9161 \global\setbox\@mpfootins\vbox{\@RTLfalse%
9162 \unvbox\@mpfootins
9163 \def\baselinestretch{\m@m@footnote@spacing}%
9164 \reset@font%
9165 \LTRfoottextfont \hsize\columnwidth \@parboxrestore
9166 \protected@edef\@currentlabel{%
9167 \csname p@mpfootnote\endcsname\@thefnmark}%
9168 \color@begingroup
9169 \@normalLTRfootfmt{#1}%
9170 \color@endgroup}}
9171 \renewcommand{\@mpRTLfootnotetext}[1]{%
9172 \global\setbox\@mpfootins\vbox{\@RTLtrue%
9173 \unvbox\@mpfootins
9174 \def\baselinestretch{\m@m@footnote@spacing}%
9175 \reset@font%
9176 \RTLfoottextfont \hsize\columnwidth \@parboxrestore
9177 \protected@edef\@currentlabel{%
9178 \csname p@mpfootnote\endcsname\@thefnmark}%
9179 \color@begingroup
9180 \@normalRTLfootfmt{#1}%
9181 \color@endgroup}}
9182 \let\m@mold@footnotetext\@footnotetext
9183 \let\m@mold@LTRfootnotetext\@LTRfootnotetext
9184 \let\m@mold@RTLfootnotetext\@RTLfootnotetext
```
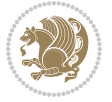

```
9185 \let\m@mold@mpfootnotetext\@mpfootnotetext
9186 \let\m@mold@mpLTRfootnotetext\@mpLTRfootnotetext
9187 \let\m@mold@mpRTLfootnotetext\@mpRTLfootnotetext
9188 \bidi@ensure@newcommand{\normalfootnotes}{%
9189 \@bidi@before@Hy@hyperfootnotes
9190 \let\@footnotetext\m@mold@footnotetext
9191 \let\@LTRfootnotetext\m@mold@LTRfootnotetext
9192 \let\@RTLfootnotetext\m@mold@RTLfootnotetext
9193 \let\@mpfootnotetext\m@mold@mpfootnotetext
9194 \let\@mpLTRfootnotetext\m@mold@mpLTRfootnotetext
9195 \let\@mpRTLfootnotetext\m@mold@mpRTLfootnotetext
9196 \@bidi@after@Hy@hyperfootnotes
9197 \@ifstar\bidi@star@footmarkwidth\bidi@normal@footmarkwidth
9198 }
9199 \@ifclassloaded{memoir}{\let\plainfootnotes\normalfootnotes}{}
9200 \bidi@ensure@newcommand*{\RTLcolumnfootnotes}{\@RTLcolumnfootnotestrue}
9201 \bidi@ensure@newcommand*{\LTRcolumnfootnotes}{\@RTLcolumnfootnotesfalse}
9202 \bidi@ensure@newcommand*{\setSingleSpace}[1]{%
9203 \def\m@m@singlespace{#1}%
9204 \def\m@m@footnote@spacing{#1}%
9205 \def\m@m@float@spacing{#1} %
9206 }
9207 \setSingleSpace{1}
9208 \bidi@ensure@newcommand*{\multiplefootnotemarker}{3sp}
9209 \bidi@ensure@newcommand*{\m@mmf@prepare}{%
9210 \kern-\multiplefootnotemarker
9211 \kern\multiplefootnotemarker\relax}
9212 \bidi@ensure@newlength{\footmarkwidth}
9213 \bidi@ensure@newcommand*{\footmarkstyle}[1]{\def\footscript##1{#1}}
9214 \bidi@ensure@newcommand*{\LTRfootmarkstyle}[1]{\def\LTRfootscript##1{#1}}
9215 \bidi@ensure@newcommand*{\RTLfootmarkstyle}[1]{\def\RTLfootscript##1{#1}}
9216 \bidi@ensure@newcommand{\footfootmark}{%
9217 \ifdim\footmarkwidth < \z@
9218 \llap{\hb@xt@ -\footmarkwidth{%
9219 \hss\normalfont\footscript{\@thefnmark}}%
9220 \hspace*{-\footmarkwidth}}%
9221 \else
9222 \ifdim\footmarkwidth = \z@
9223 {\normalfont\footscript{\@thefnmark}}%
9224 \else
9225 \hb@xt@\footmarkwidth{\hss\normalfont\footscript{\@thefnmark}}%
9226 \fi
9227 \fi}
9228 \bidi@ensure@newcommand{\LTRfootfootmark}{%
9229 \ifdim\footmarkwidth < \z@
9230 \llap{\hb@xt@ -\footmarkwidth{%
9231 \hss\normalfont\LTRfootscript{\@thefnmark}}%
9232 \hspace*{-\footmarkwidth}}%
9233 \else
9234 \ifdim\footmarkwidth = \z@
```
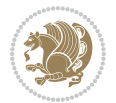

```
9235 {\normalfont\LTRfootscript{\@thefnmark}}%
9236 \else
9237 \hb@xt@\footmarkwidth{\hss\normalfont\LTRfootscript{\@thefnmark}}%
9238 \fi
9239 \fi}
9240 \bidi@ensure@newcommand{\RTLfootfootmark}{%
9241 \ifdim\footmarkwidth < \z@
9242 \llap{\hb@xt@ -\footmarkwidth{%
9243 \hss\normalfont\RTLfootscript{\@thefnmark}}%
9244 \hspace*{-\footmarkwidth}}%
9245 \else
9246 \ifdim\footmarkwidth = \z@
9247 {\normalfont\RTLfootscript{\@thefnmark}}%
9248 \else
9249 \hb@xt@\footmarkwidth{\hss\normalfont\RTLfootscript{\@thefnmark}}%
9250 \fi
9251 \quad \text{if } i \}9252 \footmarkstyle{\textsuperscript{#1}}
9253 \LTRfootmarkstyle{\textsuperscript{#1}}
9254 \RTLfootmarkstyle{\textsuperscript{#1}}
9255 \newcommand*{\bidi@normal@footmarkwidth}{%
9256 \setlength{\footmarkwidth}{1em plus.4em minus.4em}%
9257 }
9258 \newcommand*{\bidi@star@footmarkwidth}{%
9259 \setlength{\footmarkwidth}{0em plus.4em minus.4em}%
9260 }
9261 \bidi@normal@footmarkwidth
9262 \bidi@ensure@newcommand{\m@mdoextrafeet}{\extrafeetins}
9263 \bidi@ensure@newcommand*{\extrafeetins}{%
9264 \setbox\@outputbox \vbox{%
9265 \boxmaxdepth \@maxdepth
9266 \unvbox\@outputbox
9267 \ifvoid\footinsv@r
9268 \ifvoid\footinsv@l
9269 \else
9270 \@footstartv@l
9271 \@LTRfootgroupv@l
9272 \fi
9273 \else
9274 \@footstartv@r
9275 \@footgroupv@r
9276 \ifvoid\footinsv@l
9277 \else
9278 \@@footstart@@v@l
9279 \@LTRfootgroupv@l
9280 \fi
9281 \fi
9282 \ifvoid\@bidi@copyins@
9283 \else
9284 \vskip \skip\@bidi@copyins@
```
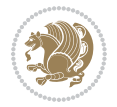

```
9285 \color@begingroup
9286 \normalcolor
9287 \unvbox \@bidi@copyins@
9288 \color@endgroup
9289 \fi
9290 \extrafeetinshook}}
9291 \bidi@ensure@newcommand{\extrafeetinshook}{}
9292 \bidi@ensure@newcommand{\foottextfont}{\footnotesize}
9293 \bidi@ensure@newcommand{\LTRfoottextfont}{\footnotesize}
9294 \bidi@ensure@newcommand{\RTLfoottextfont}{\footnotesize}
9295 \bidi@ensure@newlength{\footinsdim}
9296 \setlength{\footinsdim}{8in} % standard for \dimen\footins
9297 \bidi@ensure@newcommand{\@preamfntext}{%
9298 \interlinepenalty\interfootnotelinepenalty
9299 \floatingpenalty \@MM
9300 \splittopskip=\footnotesep
9301 \splitmaxdepth=\dp\strutbox
9302 \@parboxrestore}
9303 \bidi@ensure@newcommand{\m@mdoextrafeetmini}{%
9304 \extrafeetminihook}
9305 \bidi@ensure@newcommand{\extrafeetendmini}{%
9306 \ifvoid\@mpfootinsv@r
9307 \ifvoid\@mpfootinsv@l
9308 \else
9309 \vskip\skip\@mpfootins
9310 \normalcolor
9311 \if@bidi@void@@mpfootins
9312 \footnoterule
9313 \fi
9314 \mp@LTRfootgroupv@l
9315 \fi
9316 \else
9317 \vskip\skip\@mpfootins
9318 \normalcolor
9319 \if@bidi@void@@mpfootins
9320 \footnoterule
9321 \fi
9322 \mp@footgroupv@r
9323 \ifvoid\@mpfootinsv@l
9324 \else
9325 \vskip\skip\@mpfootins
9326 \normalcolor\mp@LTRfootgroupv@l
9327 \fi
9328 \fi
9329 \extrafeetendminihook}
9330 \bidi@ensure@newcommand{\extrafeetendminihook}{}
9331 \bidi@ensure@newcommand{\m@mdoextrafeetendmini}{\extrafeetendmini}
9332 \def\endminipage{%
9333 \par
9334 \unskip
```
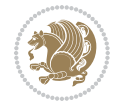

```
9336 \global\@bidi@void@@mpfootinstrue
9337 \else
9338 \global\@bidi@void@@mpfootinsfalse
9339 \vskip\skip\@mpfootins
9340 \normalcolor
9341 \footnoterule
9342 \unvbox\@mpfootins
9343 \fi
9344 \m@mdoextrafeetendmini
9345 \@minipagefalse
9346 \color@endgroup
9347 \egroup
9348 \expandafter\@iiiparbox\@mpargs{\unvbox\@tempboxa}}
9349 \bidi@ensure@newcommand{\m@make@footstart}[1]{%
9350 \@namedef{@footstart#1}{%
9351 \bidi@mopfn@bottom
9352 \leftskip=\z@
9353 \rightskip=\z@
9354 \parindent=\z@
9355 \vskip\skip\footins
9356 \footnoterule}}
9357 \newinsert\footinsv@r
9358 \skip\footinsv@r\bigskipamount
9359 \count\footinsv@r=1000 % no magnifcation
9360 \dimen\footinsv@r=\footinsdim
9361 \m@make@footstart{v@r}
9362 \newinsert\footinsv@l
9363 \skip\footinsv@l\bigskipamount
9364 \bidi@ensure@newcommand{\@footgroupv@r}{}
9365 \newinsert\@mpfootinsv@r
9366 \newinsert\@mpfootinsv@l
9367 \bidi@ensure@newcommand{\mp@footgroupv@r}{}
9368 \newcount\m@m@k \newdimen\m@m@h
9369 \@ifpackageloaded{multicol}{%
9370 \bidi@ensure@newcommand*{\m@mrigidbalance}[3]{\setbox0=\box#1 \m@m@k=#2 \m@m@h=#3
9371 \hsize\textwidth
9372 \@@line{\if@RTLcolumnfootnotes\beginR\fi\splittopskip=\m@m@h \vbadness=\@M \hfilneg
9373 \valign{##\vfill\cr\m@mdosplits}\if@RTLcolumnfootnotes\endR\fi}}
9374 }{%
9375 \bidi@ensure@newcommand*{\m@mrigidbalance}[3]{\setbox0=\box#1 \m@m@k=#2 \m@m@h=#3
9376 \@@line{\if@RTLcolumnfootnotes\beginR\fi\splittopskip=\m@m@h \vbadness=\@M \hfilneg
9377 \valign{##\vfill\cr\m@mdosplits}\if@RTLcolumnfootnotes\endR\fi}}}
9378 \bidi@ensure@newcommand*{\m@mdosplits}{\ifnum\m@m@k>0 \noalign{\hfil}\m@msplitoff
9379 \global\advance\m@m@k-1\cr\m@mdosplits\fi}
9380 \bidi@ensure@newcommand*{\m@msplitoff}{\dimen0=\ht0
9381 \divide\dimen0 by\m@m@k \advance\dimen0 by\m@m@h
9382 \setbox2 \vsplit0 to \dimen0
9383 \unvbox2 }
9384 \bidi@ensure@newcommand{\twocolumnfootnotes}{%
```
\ifvoid\@mpfootins

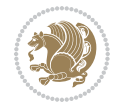

```
9385 \@namedef{foottextfontv@r}{\foottextfont}% % [RS]
9386 \@bidi@before@Hy@hyperfootnotes
9387 \let\@footnotetext\@twocolfootnotetext
9388 \let\@LTRfootnotetext\@twocolLTRfootnotetext
9389 \let\@RTLfootnotetext\@twocolRTLfootnotetext
9390 \dimen\footinsv@r=2\footinsdim
9391 \count\footinsv@r=500\relax
9392 \m@make@twocol@footgroup{v@r}%
9393 \let\@footgroupv@r\@twocol@footgroupv@r
9394 \let\@mpfootnotetext\@mptwocolfootnotetext
9395 \let\@mpLTRfootnotetext\@mptwocolLTRfootnotetext
9396 \let\@mpRTLfootnotetext\@mptwocolRTLfootnotetext
9397 \@bidi@after@Hy@hyperfootnotes
9398 \m@make@mptwocol@footgroup{v@r}%
9399 \let\mp@footgroupv@r\@mptwocol@footgroupv@r
9400 \@ifstar\bidi@star@footmarkwidth\bidi@normal@footmarkwidth
9401 }
9402\bidi@ensure@newcommand{\@twocolfootnotetext}[1]{\insert\footinsv@r{\if@RTL@footnote\@RTLtrue\
9403 \def\baselinestretch{\m@m@footnote@spacing}%
9404 \reset@font\foottextfont
9405 \@preamfntext
9406 \protected@edef\@currentlabel{%
9407 \csname p@footnote\endcsname\@thefnmark}%
9408 \color@begingroup
9409 \@twocolfootfmt{#1}%
9410 \color@endgroup}%
9411 \m@mmf@prepare}
9412 \bidi@ensure@newcommand{\@twocolLTRfootnotetext}[1]{\insert\footinsv@r{\if@RTLcolumnfootnotes`
9413 \def\baselinestretch{\m@m@footnote@spacing}%
9414 \reset@font\LTRfoottextfont
9415 \@preamfntext
9416 \protected@edef\@currentlabel{%
9417 \csname p@footnote\endcsname\@thefnmark}%
9418 \color@begingroup
9419 \@twocolLTRfootfmt{#1}%
9420 \color@endgroup}%
9421 \m@mmf@prepare}
9422 \bidi@ensure@newcommand{\@twocolRTLfootnotetext}[1]{\insert\footinsv@r{\@RTLtrue%
9423 \def\baselinestretch{\m@m@footnote@spacing}%
9424 \reset@font\RTLfoottextfont
9425 \@preamfntext
9426 \protected@edef\@currentlabel{%
9427 \csname p@footnote\endcsname\@thefnmark}%
9428 \color@begingroup
9429 \@twocolRTLfootfmt{#1}%
9430 \color@endgroup}%
9431 \m@mmf@prepare}
9432 \bidi@ensure@newcommand{\@preamtwofmt}{%
9433 \hsize .45\hsize
9434 \parindent=\z@
```
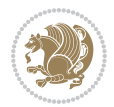

```
9435 \tolerance=5000\relax
9436 \leavevmode}
9437 \bidi@ensure@newcommand{\@twocolfootfmt}[1]{%
9438 \@preamtwofmt
9439 {\footfootmark\strut {\foottextfont #1}\strut\par}\allowbreak}
9440 \bidi@ensure@newcommand{\@twocolLTRfootfmt}[1]{%
9441 \@preamtwofmt
9442 {\LTRfootfootmark\strut {\LTRfoottextfont #1}\strut\par}\allowbreak}
9443 \bidi@ensure@newcommand{\@twocolRTLfootfmt}[1]{%
9444 \@preamtwofmt
9445 {\RTLfootfootmark\strut {\RTLfoottextfont #1}\strut\par}\allowbreak}
9446 \bidi@ensure@newcommand{\@mptwocolfootnotetext}[1]{%
9447 \global\setbox\@mpfootinsv@r\vbox{\if@RTL@footnote\@RTLtrue\else\@RTLfalse\fi%
9448 \unvbox\@mpfootinsv@r
9449 \def\baselinestretch{\m@m@footnote@spacing}%
9450 \reset@font\foottextfont
9451 \hsize\columnwidth \@parboxrestore
9452 \protected@edef\@currentlabel{%
9453 \csname p@mpfootnote\endcsname\@thefnmark}%
9454 \color@begingroup
9455 \@twocolfootfmt{#1}%
9456 \color@endgroup}%
9457 \m@mmf@prepare}
9458 \bidi@ensure@newcommand{\@mptwocolLTRfootnotetext}[1]{%
9459 \global\setbox\@mpfootinsv@r\vbox{\@RTLfalse%
9460 \unvbox\@mpfootinsv@r
9461 \def\baselinestretch{\m@m@footnote@spacing}%
9462 \reset@font\LTRfoottextfont
9463 \hsize\columnwidth \@parboxrestore
9464 \if@RTLcolumnfootnotes\beginL\fi
9465 \protected@edef\@currentlabel{%
9466 \csname p@mpfootnote\endcsname\@thefnmark}%
9467 \color@begingroup
9468 \@twocolLTRfootfmt{#1}%
9469 \color@endgroup}%
9470 \m@mmf@prepare}
9471 \bidi@ensure@newcommand{\@mptwocolRTLfootnotetext}[1]{%
9472 \global\setbox\@mpfootinsv@r\vbox{\@RTLtrue%
9473 \unvbox\@mpfootinsv@r
9474 \def\baselinestretch{\m@m@footnote@spacing}%
9475 \reset@font\RTLfoottextfont
9476 \hsize\columnwidth \@parboxrestore
9477 \protected@edef\@currentlabel{%
9478 \csname p@mpfootnote\endcsname\@thefnmark}%
9479 \color@begingroup
9480 \@twocolRTLfootfmt{#1}%
9481 \color@endgroup}%
9482 \m@mmf@prepare}
9483 \bidi@ensure@newcommand{\m@make@twocol@footgroup}[1]{%
9484 \@namedef{@twocol@footgroup#1}{{%
```
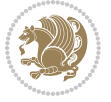

```
9485 \def\baselinestretch{\m@m@footnote@spacing}%
9486 \@nameuse{foottextfont#1} \splittopskip=\ht\strutbox
9487 \m@mrigidbalance{\@nameuse{footins#1}}{\tw@}{\splittopskip}}}}
9488 \bidi@ensure@newcommand{\m@make@mptwocol@footgroup}[1]{%
9489 \@namedef{@mptwocol@footgroup#1}{{%
9490 \def\baselinestretch{\m@m@footnote@spacing}%
9491 \@nameuse{foottextfont#1} \splittopskip=\ht\strutbox
9492 \m@mrigidbalance{\@nameuse{@mpfootins#1}}{\tw@}{\splittopskip}}}}
9493 \bidi@ensure@newcommand{\threecolumnfootnotes}{%
9494 \@namedef{foottextfontv@r}{\foottextfont}% % [RS]
9495 \@bidi@before@Hy@hyperfootnotes
9496 \let\@footnotetext\@threecolfootnotetext
9497 \let\@LTRfootnotetext\@threecolLTRfootnotetext
9498 \let\@RTLfootnotetext\@threecolRTLfootnotetext
9499 \dimen\footinsv@r=3\footinsdim
9500 \count\footinsv@r=333\relax
9501 \m@make@threecol@footgroup{v@r}%
9502 \let\@footgroupv@r\@threecol@footgroupv@r
9503 \let\@mpfootnotetext\@mpthreecolfootnotetext
9504 \let\@mpLTRfootnotetext\@mpthreecolLTRfootnotetext
9505 \let\@mpRTLfootnotetext\@mpthreecolRTLfootnotetext
9506 \@bidi@after@Hy@hyperfootnotes
9507 \m@make@mpthreecol@footgroup{v@r}%
9508 \let\mp@footgroupv@r\@mpthreecol@footgroupv@r
9509 \@ifstar\bidi@star@footmarkwidth\bidi@normal@footmarkwidth
9510 }
9511 \bidi@ensure@newcommand{\@threecolfootnotetext}[1]{\insert\footinsv@r{\if@RTL@footnote\@RTLtrue\else\
9512 \def\baselinestretch{\m@m@footnote@spacing}%
9513 \reset@font\foottextfont
9514 \@preamfntext
9515 \protected@edef\@currentlabel{%
9516 \csname p@footnote\endcsname\@thefnmark}%
9517 \color@begingroup
9518 \@threecolfootfmt{#1}%
9519 \color@endgroup}\m@mmf@prepare}
9520 \bidi@ensure@newcommand{\@threecolLTRfootnotetext}[1]{\insert\footinsv@r{\if@RTLcolumnfootnote
9521 \def\baselinestretch{\m@m@footnote@spacing}%
9522 \reset@font\LTRfoottextfont
9523 \@preamfntext
9524 \protected@edef\@currentlabel{%
9525 \csname p@footnote\endcsname\@thefnmark}%
9526 \color@begingroup
9527 \@threecolLTRfootfmt{#1}%
9528 \color@endgroup}\m@mmf@prepare}
9529 \bidi@ensure@newcommand{\@threecolRTLfootnotetext}[1]{\insert\footinsv@r{\@RTLtrue%
9530 \def\baselinestretch{\m@m@footnote@spacing}%
9531 \reset@font\RTLfoottextfont
9532 \@preamfntext
9533 \protected@edef\@currentlabel{%
9534 \csname p@footnote\endcsname\@thefnmark}%
```
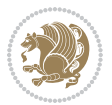

```
9535 \color@begingroup
9536 \@threecolRTLfootfmt{#1}%
9537 \color@endgroup}\m@mmf@prepare}
9538 \bidi@ensure@newcommand{\@preamthreefmt}{%
9539 \hsize .3\hsize
9540 \parindent=\z@
9541 \tolerance=5000\relax
9542 \leavevmode}
9543 \bidi@ensure@newcommand{\@threecolfootfmt}[1]{%
9544 \@preamthreefmt
9545 {\footfootmark\strut {\foottextfont #1}\strut\par}\allowbreak}
9546 \bidi@ensure@newcommand{\@threecolLTRfootfmt}[1]{%
9547 \@preamthreefmt
9548 {\LTRfootfootmark\strut {\LTRfoottextfont #1}\strut\par}\allowbreak}
9549 \bidi@ensure@newcommand{\@threecolRTLfootfmt}[1]{%
9550 \@preamthreefmt
9551 {\RTLfootfootmark\strut {\RTLfoottextfont #1}\strut\par}\allowbreak}
9552 \bidi@ensure@newcommand{\@mpthreecolfootnotetext}[1]{%
9553 \global\setbox\@mpfootinsv@r\vbox{\if@RTL@footnote\@RTLtrue\else\@RTLfalse\fi%
9554 \unvbox\@mpfootinsv@r
9555 \def\baselinestretch{\m@m@footnote@spacing}%
9556 \reset@font\foottextfont
9557 \hsize\columnwidth \@parboxrestore
9558 \protected@edef\@currentlabel{%
9559 \csname p@mpfootnote\endcsname\@thefnmark}%
9560 \color@begingroup
9561 \@threecolfootfmt{#1}%
9562 \color@endgroup}\m@mmf@prepare}
9563 \bidi@ensure@newcommand{\@mpthreecolLTRfootnotetext}[1]{%
9564 \global\setbox\@mpfootinsv@r\vbox{\@RTLfalse%
9565 \unvbox\@mpfootinsv@r
9566 \def\baselinestretch{\m@m@footnote@spacing}%
9567 \reset@font\LTRfoottextfont
9568 \hsize\columnwidth \@parboxrestore
9569 \if@RTLcolumnfootnotes\beginL\fi
9570 \protected@edef\@currentlabel{%
9571 \csname p@mpfootnote\endcsname\@thefnmark}%
9572 \color@begingroup
9573 \@threecolLTRfootfmt{#1}%
9574 \color@endgroup}\m@mmf@prepare}
9575 \bidi@ensure@newcommand{\@mpthreecolRTLfootnotetext}[1]{%
9576 \global\setbox\@mpfootinsv@r\vbox{\@RTLtrue%
9577 \unvbox\@mpfootinsv@r
9578 \def\baselinestretch{\m@m@footnote@spacing}%
9579 \reset@font\RTLfoottextfont
9580 \hsize\columnwidth \@parboxrestore
9581 \protected@edef\@currentlabel{%
9582 \csname p@mpfootnote\endcsname\@thefnmark}%
9583 \color@begingroup
9584 \@threecolRTLfootfmt{#1}%
```
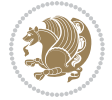

```
9585 \color@endgroup}\m@mmf@prepare}
9586 \bidi@ensure@newcommand{\m@make@threecol@footgroup}[1]{%
9587 \@namedef{@threecol@footgroup#1}{{%
9588 \def\baselinestretch{\m@m@footnote@spacing}%
9589 \@nameuse{foottextfont#1} \splittopskip=\ht\strutbox
9590 \m@mrigidbalance{\@nameuse{footins#1}}{\thr@@}{\splittopskip}}}}
9591 \bidi@ensure@newcommand{\m@make@mpthreecol@footgroup}[1]{%
9592 \@namedef{@mpthreecol@footgroup#1}{{%
9593 \def\baselinestretch{\m@m@footnote@spacing}%
9594 \@nameuse{foottextfont#1} \splittopskip=\ht\strutbox
9595 \m@mrigidbalance{\@nameuse{@mpfootins#1}}{\thr@@}{\splittopskip}}}}
9596 \bidi@ensure@newcommand{\fourcolumnfootnotes}{%
9597 \@namedef{foottextfontv@r}{\foottextfont}% % [RS]
9598 \@bidi@before@Hy@hyperfootnotes
9599 \let\@footnotetext\@fourcolfootnotetext
9600 \let\@LTRfootnotetext\@fourcolLTRfootnotetext
9601 \let\@RTLfootnotetext\@fourcolRTLfootnotetext
9602 \dimen\footinsv@r=4\footinsdim
9603 \count\footinsv@r=250\relax
9604 \m@make@fourcol@footgroup{v@r}%
9605 \let\@footgroupv@r\@fourcol@footgroupv@r
9606 \let\@mpfootnotetext\@mpfourcolfootnotetext
9607 \let\@mpLTRfootnotetext\@mpfourcolLTRfootnotetext
9608 \let\@mpRTLfootnotetext\@mpfourcolRTLfootnotetext
9609 \@bidi@after@Hy@hyperfootnotes
9610 \m@make@mpfourcol@footgroup{v@r}%
9611 \let\mp@footgroupv@r\@mpfourcol@footgroupv@r
9612 \@ifstar\bidi@star@footmarkwidth\bidi@normal@footmarkwidth
9613 }
9614 \bidi@ensure@newcommand{\@fourcolfootnotetext}[1]{\insert\footinsv@r{\if@RTL@footnote\@RTLtrue
9615 \def\baselinestretch{\m@m@footnote@spacing}%
9616 \reset@font\foottextfont
9617 \@preamfntext
9618 \protected@edef\@currentlabel{%
9619 \csname p@footnote\endcsname\@thefnmark}%
9620 \color@begingroup
9621 \@fourcolfootfmt{#1}%
9622 \color@endgroup}%
9623 \m@mmf@prepare}
9624 \bidi@ensure@newcommand{\@fourcolLTRfootnotetext}[1]{\insert\footinsv@r{\if@RTLcolumnfootnote;
9625 \def\baselinestretch{\m@m@footnote@spacing}%
9626 \reset@font\LTRfoottextfont
9627 \@preamfntext
9628 \protected@edef\@currentlabel{%
9629 \csname p@footnote\endcsname\@thefnmark}%
9630 \color@begingroup
9631 \@fourcolLTRfootfmt{#1}%
9632 \color@endgroup}%
9633 \m@mmf@prepare}
```
\bidi@ensure@newcommand{\@fourcolRTLfootnotetext}[1]{\insert\footinsv@r{\@RTLtrue%

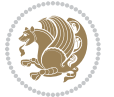

```
9635 \def\baselinestretch{\m@m@footnote@spacing}%
9636 \reset@font\RTLfoottextfont
9637 \@preamfntext
9638 \protected@edef\@currentlabel{%
9639 \csname p@footnote\endcsname\@thefnmark}%
9640 \color@begingroup
9641 \@fourcolRTLfootfmt{#1}%
9642 \color@endgroup}%
9643 \m@mmf@prepare}
9644 \bidi@ensure@newcommand{\@preamfourfmt}{%
9645 \hsize .25\hsize
9646 \parindent=\z@
9647 \tolerance=5000\relax
9648 \leavevmode}
9649 \bidi@ensure@newcommand{\@fourcolfootfmt}[1]{%
9650 \@preamfourfmt
9651 {\footfootmark\strut {\foottextfont #1}\strut\par}\allowbreak}
9652 \bidi@ensure@newcommand{\@fourcolLTRfootfmt}[1]{%
9653 \@preamfourfmt
9654 {\LTRfootfootmark\strut {\LTRfoottextfont #1}\strut\par}\allowbreak}
9655 \bidi@ensure@newcommand{\@fourcolRTLfootfmt}[1]{%
9656 \@preamfourfmt
9657 {\RTLfootfootmark\strut {\RTLfoottextfont #1}\strut\par}\allowbreak}
9658 \bidi@ensure@newcommand{\@mpfourcolfootnotetext}[1]{%
9659 \global\setbox\@mpfootinsv@r\vbox{\if@RTL@footnote\@RTLtrue\else\@RTLfalse\fi%
9660 \unvbox\@mpfootinsv@r
9661 \def\baselinestretch{\m@m@footnote@spacing}%
9662 \reset@font\foottextfont
9663 \hsize\columnwidth \@parboxrestore
9664 \protected@edef\@currentlabel{%
9665 \csname p@mpfootnote\endcsname\@thefnmark}%
9666 \color@begingroup
9667 \@fourcolfootfmt{#1}%
9668 \color@endgroup}%
9669 \m@mmf@prepare}
9670 \bidi@ensure@newcommand{\@mpfourcolLTRfootnotetext}[1]{%
9671 \global\setbox\@mpfootinsv@r\vbox{\@RTLfalse%
9672 \unvbox\@mpfootinsv@r
9673 \def\baselinestretch{\m@m@footnote@spacing}%
9674 \reset@font\LTRfoottextfont
9675 \hsize\columnwidth \@parboxrestore
9676 \if@RTLcolumnfootnotes\beginL\fi
9677 \protected@edef\@currentlabel{%
9678 \csname p@mpfootnote\endcsname\@thefnmark}%
9679 \color@begingroup
9680 \@fourcolLTRfootfmt{#1}%
9681 \color@endgroup}%
9682 \m@mmf@prepare}
9683 \bidi@ensure@newcommand{\@mpfourcolRTLfootnotetext}[1]{%
```

```
9684 \global\setbox\@mpfootinsv@r\vbox{\@RTLtrue%
```
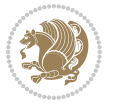

```
9685 \unvbox\@mpfootinsv@r
9686 \def\baselinestretch{\m@m@footnote@spacing}%
9687 \reset@font\RTLfoottextfont
9688 \hsize\columnwidth \@parboxrestore
9689 \protected@edef\@currentlabel{%
9690 \csname p@mpfootnote\endcsname\@thefnmark}%
9691 \color@begingroup
9692 \@fourcolRTLfootfmt{#1}%
9693 \color@endgroup}%
9694 \m@mmf@prepare}
9695 \bidi@ensure@newcommand{\m@make@fourcol@footgroup}[1]{%
9696 \@namedef{@fourcol@footgroup#1}{{%
9697 \def\baselinestretch{\m@m@footnote@spacing}%
9698 \@nameuse{foottextfont#1} \splittopskip=\ht\strutbox
9699 \m@mrigidbalance{\@nameuse{footins#1}}{4}{\splittopskip}}}}
9700 \bidi@ensure@newcommand{\m@make@mpfourcol@footgroup}[1]{%
9701 \@namedef{@mpfourcol@footgroup#1}{{%
9702 \def\baselinestretch{\m@m@footnote@spacing}%
9703 \@nameuse{foottextfont#1} \splittopskip=\ht\strutbox
9704 \m@mrigidbalance{\@nameuse{@mpfootins#1}}{4}{\splittopskip}}}}
9705 \bidi@ensure@newcommand{\fivecolumnfootnotes}{%
9706 \@namedef{foottextfontv@r}{\foottextfont}% % [RS]
9707 \@bidi@before@Hy@hyperfootnotes
9708 \let\@footnotetext\@fivecolfootnotetext
9709 \let\@LTRfootnotetext\@fivecolLTRfootnotetext
9710 \let\@RTLfootnotetext\@fivecolRTLfootnotetext
9711 \dimen\footinsv@r=5\footinsdim
9712 \count\footinsv@r=200\relax
9713 \m@make@fivecol@footgroup{v@r}%
9714 \let\@footgroupv@r\@fivecol@footgroupv@r
9715 \let\@mpfootnotetext\@mpfivecolfootnotetext
9716 \let\@mpLTRfootnotetext\@mpfivecolLTRfootnotetext
9717 \let\@mpRTLfootnotetext\@mpfivecolRTLfootnotetext
9718 \@bidi@after@Hy@hyperfootnotes
9719 \m@make@mpfivecol@footgroup{v@r}%
9720 \let\mp@footgroupv@r\@mpfivecol@footgroupv@r
9721 \@ifstar\bidi@star@footmarkwidth\bidi@normal@footmarkwidth
9722 }
9723 \bidi@ensure@newcommand{\@fivecolfootnotetext}[1]{\insert\footinsv@r{\if@RTL@footnote\@RTLtrue
9724 \def\baselinestretch{\m@m@footnote@spacing}%
9725 \reset@font\foottextfont
9726 \@preamfntext
9727 \protected@edef\@currentlabel{%
9728 \csname p@footnote\endcsname\@thefnmark}%
9729 \color@begingroup
9730 \@fivecolfootfmt{#1}%
9731 \color@endgroup}%
9732 \m@mmf@prepare}
```
\bidi@ensure@newcommand{\@fivecolLTRfootnotetext}[1]{\insert\footinsv@r{\if@RTLcolumnfootnotes

\def\baselinestretch{\m@m@footnote@spacing}%

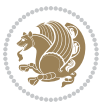

```
9735 \reset@font\LTRfoottextfont
9736 \@preamfntext
9737 \protected@edef\@currentlabel{%
9738 \csname p@footnote\endcsname\@thefnmark}%
9739 \color@begingroup
9740 \@fivecolLTRfootfmt{#1}%
9741 \color@endgroup}%
9742 \m@mmf@prepare}
_{9743} \bidi@ensure@newcommand{\@fivecolRTLfootnotetext}[1]{\insert\footinsv@r{\@RTLtrue%
9744 \def\baselinestretch{\m@m@footnote@spacing}%
9745 \reset@font\RTLfoottextfont
9746 \@preamfntext
9747 \protected@edef\@currentlabel{%
9748 \csname p@footnote\endcsname\@thefnmark}%
9749 \color@begingroup
9750 \@fivecolRTLfootfmt{#1}%
9751 \color@endgroup}%
9752 \m@mmf@prepare}
9753 \bidi@ensure@newcommand{\@preamfivefmt}{%
9754 \hsize .2\hsize
9755 \parindent=\z@
9756 \tolerance=5000\relax
9757 \leavevmode}
9758 \bidi@ensure@newcommand{\@fivecolfootfmt}[1]{%
9759 \@preamfivefmt
9760 {\footfootmark\strut {\foottextfont #1}\strut\par}\allowbreak}
9761 \bidi@ensure@newcommand{\@fivecolLTRfootfmt}[1]{%
9762 \@preamfivefmt
9763 {\LTRfootfootmark\strut {\LTRfoottextfont #1}\strut\par}\allowbreak}
9764 \bidi@ensure@newcommand{\@fivecolRTLfootfmt}[1]{%
9765 \@preamfivefmt
9766 {\RTLfootfootmark\strut {\RTLfoottextfont #1}\strut\par}\allowbreak}
9767 \bidi@ensure@newcommand{\@mpfivecolfootnotetext}[1]{%
9768 \global\setbox\@mpfootinsv@r\vbox{\if@RTL@footnote\@RTLtrue\else\@RTLfalse\fi%
9769 \unvbox\@mpfootinsv@r
9770 \def\baselinestretch{\m@m@footnote@spacing}%
9771 \reset@font\foottextfont
9772 \hsize\columnwidth \@parboxrestore
9773 \protected@edef\@currentlabel{%
9774 \csname p@mpfootnote\endcsname\@thefnmark}%
9775 \color@begingroup
9776 \@fivecolfootfmt{#1}%
9777 \color@endgroup}%
9778 \m@mmf@prepare}
9779 \bidi@ensure@newcommand{\@mpfivecolLTRfootnotetext}[1]{%
9780 \global\setbox\@mpfootinsv@r\vbox{\@RTLfalse%
9781 \unvbox\@mpfootinsv@r
9782 \def\baselinestretch{\m@m@footnote@spacing}%
9783 \reset@font\LTRfoottextfont
```

```
9784 \hsize\columnwidth \@parboxrestore
```
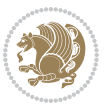

```
9785 \if@RTLcolumnfootnotes\beginL\fi
9786 \protected@edef\@currentlabel{%
9787 \csname p@mpfootnote\endcsname\@thefnmark}%
9788 \color@begingroup
9789 \@fivecolLTRfootfmt{#1}%
9790 \color@endgroup}%
9791 \m@mmf@prepare}
9792 \bidi@ensure@newcommand{\@mpfivecolRTLfootnotetext}[1]{%
9793 \global\setbox\@mpfootinsv@r\vbox{\@RTLtrue%
9794 \unvbox\@mpfootinsv@r
9795 \def\baselinestretch{\m@m@footnote@spacing}%
9796 \reset@font\RTLfoottextfont
9797 \hsize\columnwidth \@parboxrestore
9798 \protected@edef\@currentlabel{%
9799 \csname p@mpfootnote\endcsname\@thefnmark}%
9800 \color@begingroup
9801 \@fivecolRTLfootfmt{#1}%
9802 \color@endgroup}%
9803 \m@mmf@prepare}
9804 \bidi@ensure@newcommand{\m@make@fivecol@footgroup}[1]{%
9805 \@namedef{@fivecol@footgroup#1}{{%
9806 \def\baselinestretch{\m@m@footnote@spacing}%
9807 \@nameuse{foottextfont#1} \splittopskip=\ht\strutbox
9808 \m@mrigidbalance{\@nameuse{footins#1}}{5}{\splittopskip}}}}
9809 \bidi@ensure@newcommand{\m@make@mpfivecol@footgroup}[1]{%
9810 \@namedef{@mpfivecol@footgroup#1}{{%
9811 \def\baselinestretch{\m@m@footnote@spacing}%
9812 \@nameuse{foottextfont#1} \splittopskip=\ht\strutbox
9813 \m@mrigidbalance{\@nameuse{@mpfootins#1}}{5}{\splittopskip}}}}
9814 \bidi@ensure@newcommand{\sixcolumnfootnotes}{%
9815 \@namedef{foottextfontv@r}{\foottextfont}% % [RS]
9816 \@bidi@before@Hy@hyperfootnotes
9817 \let\@footnotetext\@sixcolfootnotetext
9818 \let\@LTRfootnotetext\@sixcolLTRfootnotetext
9819 \let\@RTLfootnotetext\@sixcolRTLfootnotetext
9820 \dimen\footinsv@r=6\footinsdim
9821 \count\footinsv@r=166\relax
9822 \m@make@sixcol@footgroup{v@r}%
9823 \let\@footgroupv@r\@sixcol@footgroupv@r
9824 \let\@mpfootnotetext\@mpsixcolfootnotetext
9825 \let\@mpLTRfootnotetext\@mpsixcolLTRfootnotetext
9826 \let\@mpRTLfootnotetext\@mpsixcolRTLfootnotetext
9827 \@bidi@after@Hy@hyperfootnotes
9828 \m@make@mpsixcol@footgroup{v@r}%
9829 \let\mp@footgroupv@r\@mpsixcol@footgroupv@r
9830 \@ifstar\bidi@star@footmarkwidth\bidi@normal@footmarkwidth
9831 }
9832\bidi@ensure@newcommand{\@sixcolfootnotetext}[1]{\insert\footinsv@r{\if@RTL@footnote\@RTLtrue\
9833 \def\baselinestretch{\m@m@footnote@spacing}%
9834 \reset@font\foottextfont
```
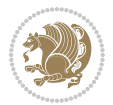

```
9835 \@preamfntext
9836 \protected@edef\@currentlabel{%
9837 \csname p@footnote\endcsname\@thefnmark}%
9838 \color@begingroup
9839 \@sixcolfootfmt{#1}%
9840 \color@endgroup}%
9841 \m@mmf@prepare}
9842\bidi@ensure@newcommand{\@sixcolLTRfootnotetext}[1]{\insert\footinsv@r{\if@RTLcolumnfootnotes`
9843 \def\baselinestretch{\m@m@footnote@spacing}%
9844 \reset@font\LTRfoottextfont
9845 \@preamfntext
9846 \protected@edef\@currentlabel{%
9847 \csname p@footnote\endcsname\@thefnmark}%
9848 \color@begingroup
9849 \@sixcolLTRfootfmt{#1}%
9850 \color@endgroup}%
9851 \m@mmf@prepare}
9852 \bidi@ensure@newcommand{\@sixcolRTLfootnotetext}[1]{\insert\footinsv@r{\@RTLtrue%
9853 \def\baselinestretch{\m@m@footnote@spacing}%
9854 \reset@font\RTLfoottextfont
9855 \@preamfntext
9856 \protected@edef\@currentlabel{%
9857 \csname p@footnote\endcsname\@thefnmark}%
9858 \color@begingroup
9859 \@sixcolRTLfootfmt{#1}%
9860 \color@endgroup}%
9861 \m@mmf@prepare}
9862 \bidi@ensure@newcommand{\@preamsixfmt}{%
9863 \hsize .16\hsize
9864 \parindent=\z@
9865 \tolerance=5000\relax
9866 \leavevmode}
9867 \bidi@ensure@newcommand{\@sixcolfootfmt}[1]{%
9868 \@preamsixfmt
9869 {\footfootmark\strut {\foottextfont #1}\strut\par}\allowbreak}
9870 \bidi@ensure@newcommand{\@sixcolLTRfootfmt}[1]{%
9871 \@preamsixfmt
9872 {\LTRfootfootmark\strut {\LTRfoottextfont #1}\strut\par}\allowbreak}
9873 \bidi@ensure@newcommand{\@sixcolRTLfootfmt}[1]{%
9874 \@preamsixfmt
9875 {\RTLfootfootmark\strut {\RTLfoottextfont #1}\strut\par}\allowbreak}
9876 \bidi@ensure@newcommand{\@mpsixcolfootnotetext}[1]{\if@RTL@footnote\@RTLtrue\else\@RTLfalse\fi%
9877 \global\setbox\@mpfootinsv@r\vbox{%
9878 \unvbox\@mpfootinsv@r
9879 \def\baselinestretch{\m@m@footnote@spacing}%
9880 \reset@font\foottextfont
9881 \hsize\columnwidth \@parboxrestore
9882 \protected@edef\@currentlabel{%
9883 \csname p@mpfootnote\endcsname\@thefnmark}%
9884 \color@begingroup
```
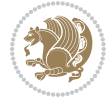

```
9885 \@sixcolfootfmt{#1}%
9886 \color@endgroup}%
9887 \m@mmf@prepare}
9888 \bidi@ensure@newcommand{\@mpsixcolLTRfootnotetext}[1]{\@RTLfalse%
9889 \global\setbox\@mpfootinsv@r\vbox{%
9890 \unvbox\@mpfootinsv@r
9891 \def\baselinestretch{\m@m@footnote@spacing}%
9892 \reset@font\LTRfoottextfont
9893 \hsize\columnwidth \@parboxrestore
9894 \if@RTLcolumnfootnotes\beginL\fi
9895 \protected@edef\@currentlabel{%
9896 \csname p@mpfootnote\endcsname\@thefnmark}%
9897 \color@begingroup
9898 \@sixcolLTRfootfmt{#1}%
9899 \color@endgroup}%
9900 \m@mmf@prepare}
9901 \bidi@ensure@newcommand{\@mpsixcolRTLfootnotetext}[1]{\@RTLtrue%
9902 \global\setbox\@mpfootinsv@r\vbox{%
9903 \unvbox\@mpfootinsv@r
9904 \def\baselinestretch{\m@m@footnote@spacing}%
9905 \reset@font\RTLfoottextfont
9906 \hsize\columnwidth \@parboxrestore
9907 \protected@edef\@currentlabel{%
9908 \csname p@mpfootnote\endcsname\@thefnmark}%
9909 \color@begingroup
9910 \@sixcolRTLfootfmt{#1}%
9911 \color@endgroup}%
9912 \m@mmf@prepare}
9913 \bidi@ensure@newcommand{\m@make@sixcol@footgroup}[1]{%
9914 \@namedef{@sixcol@footgroup#1}{{%
9915 \def\baselinestretch{\m@m@footnote@spacing}%
9916 \@nameuse{foottextfont#1} \splittopskip=\ht\strutbox
9917 \m@mrigidbalance{\@nameuse{footins#1}}{6}{\splittopskip}}}}
9918 \bidi@ensure@newcommand{\m@make@mpsixcol@footgroup}[1]{%
9919 \@namedef{@mpsixcol@footgroup#1}{{%
9920 \def\baselinestretch{\m@m@footnote@spacing}%
9921 \@nameuse{foottextfont#1} \splittopskip=\ht\strutbox
9922 \m@mrigidbalance{\@nameuse{@mpfootins#1}}{6}{\splittopskip}}}}
9923 \bidi@ensure@newcommand{\sevencolumnfootnotes}{%
9924 \@namedef{foottextfontv@r}{\foottextfont}% % [RS]
9925 \@bidi@before@Hy@hyperfootnotes
9926 \let\@footnotetext\@sevencolfootnotetext
9927 \let\@LTRfootnotetext\@sevencolLTRfootnotetext
9928 \let\@RTLfootnotetext\@sevencolRTLfootnotetext
9929 \dimen\footinsv@r=7\footinsdim
9930 \count\footinsv@r=142\relax
9931 \m@make@sevencol@footgroup{v@r}%
9932 \let\@footgroupv@r\@sevencol@footgroupv@r
9933 \let\@mpfootnotetext\@mpsevencolfootnotetext
9934 \let\@mpLTRfootnotetext\@mpsevencolLTRfootnotetext
```
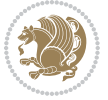

```
9935 \let\@mpRTLfootnotetext\@mpsevencolRTLfootnotetext
9936 \@bidi@after@Hy@hyperfootnotes
9937 \m@make@mpsevencol@footgroup{v@r}%
9938 \let\mp@footgroupv@r\@mpsevencol@footgroupv@r
9939 \@ifstar\bidi@star@footmarkwidth\bidi@normal@footmarkwidth
9940 }
9941 \bidi@ensure@newcommand{\@sevencolfootnotetext}[1]{\insert\footinsv@r{\if@RTL@footnote\@RTLtru
9942 \def\baselinestretch{\m@m@footnote@spacing}%
9943 \reset@font\foottextfont
9944 \@preamfntext
9945 \protected@edef\@currentlabel{%
9946 \csname p@footnote\endcsname\@thefnmark}%
9947 \color@begingroup
9948 \@sevencolfootfmt{#1}%
9949 \color@endgroup}%
9950 \m@mmf@prepare}
9951\bidi@ensure@newcommand{\@sevencolLTRfootnotetext}[1]{\insert\footinsv@r{\if@RTLcolumnfootnote
9952 \def\baselinestretch{\m@m@footnote@spacing}%
9953 \reset@font\LTRfoottextfont
9954 \@preamfntext
9955 \protected@edef\@currentlabel{%
9956 \csname p@footnote\endcsname\@thefnmark}%
9957 \color@begingroup
9958 \@sevencolLTRfootfmt{#1}%
9959 \color@endgroup}%
9960 \m@mmf@prepare}
9961 \bidi@ensure@newcommand{\@sevencolRTLfootnotetext}[1]{\insert\footinsv@r{\@RTLtrue%
9962 \def\baselinestretch{\m@m@footnote@spacing}%
9963 \reset@font\RTLfoottextfont
9964 \@preamfntext
9965 \protected@edef\@currentlabel{%
9966 \csname p@footnote\endcsname\@thefnmark}%
9967 \color@begingroup
9968 \@sevencolRTLfootfmt{#1}%
9969 \color@endgroup}%
9970 \m@mmf@prepare}
9971 \bidi@ensure@newcommand{\@preamsevenfmt}{%
9972 \hsize .142\hsize
9973 \parindent=\z@
9974 \tolerance=5000\relax
9975 \leavevmode}
9976 \bidi@ensure@newcommand{\@sevencolfootfmt}[1]{%
9977 \@preamsevenfmt
9978 {\footfootmark\strut {\foottextfont #1}\strut\par}\allowbreak}
9979 \bidi@ensure@newcommand{\@sevencolLTRfootfmt}[1]{%
9980 \@preamsevenfmt
9981 {\LTRfootfootmark\strut {\LTRfoottextfont #1}\strut\par}\allowbreak}
9982 \bidi@ensure@newcommand{\@sevencolRTLfootfmt}[1]{%
9983 \@preamsevenfmt
9984 {\RTLfootfootmark\strut {\RTLfoottextfont #1}\strut\par}\allowbreak}
```
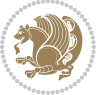

```
9985 \bidi@ensure@newcommand{\@mpsevencolfootnotetext}[1]{\if@RTL@footnote\@RTLtrue\else\@RTLfalse\fi%
9986 \global\setbox\@mpfootinsv@r\vbox{%
9987 \unvbox\@mpfootinsv@r
9988 \def\baselinestretch{\m@m@footnote@spacing}%
9989 \reset@font\foottextfont
9990 \hsize\columnwidth \@parboxrestore
9991 \protected@edef\@currentlabel{%
9992 \csname p@mpfootnote\endcsname\@thefnmark}%
9993 \color@begingroup
9994 \@sevencolfootfmt{#1}%
9995 \color@endgroup}%
9996 \m@mmf@prepare}
9997 \bidi@ensure@newcommand{\@mpsevencolLTRfootnotetext}[1]{\@RTLfalse%
9998 \global\setbox\@mpfootinsv@r\vbox{%
9999 \unvbox\@mpfootinsv@r
10000 \def\baselinestretch{\m@m@footnote@spacing}%
10001 \reset@font\LTRfoottextfont
10002 \hsize\columnwidth \@parboxrestore
10003 \if@RTLcolumnfootnotes\beginL\fi
10004 \protected@edef\@currentlabel{%
10005 \csname p@mpfootnote\endcsname\@thefnmark}%
10006 \color@begingroup
10007 \@sevencolLTRfootfmt{#1}%
10008 \color@endgroup}%
10009 \m@mmf@prepare}
10010 \bidi@ensure@newcommand{\@mpsevencolRTLfootnotetext}[1]{\@RTLtrue%
10011 \global\setbox\@mpfootinsv@r\vbox{%
10012 \unvbox\@mpfootinsv@r
10013 \def\baselinestretch{\m@m@footnote@spacing}%
10014 \reset@font\RTLfoottextfont
10015 \hsize\columnwidth \@parboxrestore
10016 \protected@edef\@currentlabel{%
10017 \csname p@mpfootnote\endcsname\@thefnmark}%
10018 \color@begingroup
10019 \@sevencolRTLfootfmt{#1}%
10020 \color@endgroup}%
10021 \m@mmf@prepare}
10022 \bidi@ensure@newcommand{\m@make@sevencol@footgroup}[1]{%
10023 \@namedef{@sevencol@footgroup#1}{{%
10024 \def\baselinestretch{\m@m@footnote@spacing}%
10025 \@nameuse{foottextfont#1} \splittopskip=\ht\strutbox
10026 \m@mrigidbalance{\@nameuse{footins#1}}{7}{\splittopskip}}}}
10027 \bidi@ensure@newcommand{\m@make@mpsevencol@footgroup}[1]{%
10028 \@namedef{@mpsevencol@footgroup#1}{{%
10029 \def\baselinestretch{\m@m@footnote@spacing}%
10030 \@nameuse{foottextfont#1} \splittopskip=\ht\strutbox
10031 \m@mrigidbalance{\@nameuse{@mpfootins#1}}{7}{\splittopskip}}}}
10032 \bidi@ensure@newcommand{\eightcolumnfootnotes}{%
10033 \@namedef{foottextfontv@r}{\foottextfont}% % [RS]
10034 \@bidi@before@Hy@hyperfootnotes
```
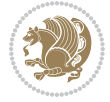

```
10035 \let\@footnotetext\@eightcolfootnotetext
10036 \let\@LTRfootnotetext\@eightcolLTRfootnotetext
10037 \let\@RTLfootnotetext\@eightcolRTLfootnotetext
10038 \dimen\footinsv@r=8\footinsdim
10039 \count\footinsv@r=125\relax
10040 \m@make@eightcol@footgroup{v@r}%
10041 \let\@footgroupv@r\@eightcol@footgroupv@r
10042 \let\@mpfootnotetext\@mpeightcolfootnotetext
10043 \let\@mpLTRfootnotetext\@mpeightcolLTRfootnotetext
10044 \let\@mpRTLfootnotetext\@mpeightcolRTLfootnotetext
10045 \@bidi@after@Hy@hyperfootnotes
10046 \m@make@mpeightcol@footgroup{v@r}%
10047 \let\mp@footgroupv@r\@mpeightcol@footgroupv@r
10048 \@ifstar\bidi@star@footmarkwidth\bidi@normal@footmarkwidth
10049 }
10050\bidi@ensure@newcommand{\@eightcolfootnotetext}[1]{\insert\footinsv@r{\if@RTL@footnote\@RTLtru
10051 \def\baselinestretch{\m@m@footnote@spacing}%
10052 \reset@font\foottextfont
10053 \@preamfntext
10054 \protected@edef\@currentlabel{%
10055 \csname p@footnote\endcsname\@thefnmark}%
10056 \color@begingroup
10057 \@eightcolfootfmt{#1}%
10058 \color@endgroup}%
10059 \m@mmf@prepare}
10060\bidi@ensure@newcommand{\@eightcolLTRfootnotetext}[1]{\insert\footinsv@r{\if@RTLcolumnfootnote
10061 \def\baselinestretch{\m@m@footnote@spacing}%
10062 \reset@font\LTRfoottextfont
10063 \@preamfntext
10064 \protected@edef\@currentlabel{%
10065 \csname p@footnote\endcsname\@thefnmark}%
10066 \color@begingroup
10067 \@eightcolLTRfootfmt{#1}%
10068 \color@endgroup}%
10069 \m@mmf@prepare}
10070 \bidi@ensure@newcommand{\@eightcolRTLfootnotetext}[1]{\insert\footinsv@r{\@RTLtrue%
10071 \def\baselinestretch{\m@m@footnote@spacing}%
10072 \reset@font\RTLfoottextfont
10073 \@preamfntext
10074 \protected@edef\@currentlabel{%
10075 \csname p@footnote\endcsname\@thefnmark}%
10076 \color@begingroup
10077 \@eightcolRTLfootfmt{#1}%
10078 \color@endgroup}%
10079 \m@mmf@prepare}
10080 \bidi@ensure@newcommand{\@preameightfmt}{%
10081 \hsize .125\hsize
10082 \parindent=\z@
10083 \tolerance=5000\relax
10084 \leavevmode}
```
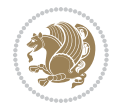

```
10085 \bidi@ensure@newcommand{\@eightcolfootfmt}[1]{%
10086 \@preameightfmt
10087 {\footfootmark\strut {\foottextfont #1}\strut\par}\allowbreak}
10088 \bidi@ensure@newcommand{\@eightcolLTRfootfmt}[1]{%
10089 \@preameightfmt
10090 {\LTRfootfootmark\strut {\LTRfoottextfont #1}\strut\par}\allowbreak}
10091 \bidi@ensure@newcommand{\@eightcolRTLfootfmt}[1]{%
10092 \@preameightfmt
10093 {\RTLfootfootmark\strut {\RTLfoottextfont #1}\strut\par}\allowbreak}
10094 \bidi@ensure@newcommand{\@mpeightcolfootnotetext}[1]{%
10095 \global\setbox\@mpfootinsv@r\vbox{\if@RTL@footnote\@RTLtrue\else\@RTLfalse\fi%
10096 \unvbox\@mpfootinsv@r
10097 \def\baselinestretch{\m@m@footnote@spacing}%
10098 \reset@font\foottextfont
10099 \hsize\columnwidth \@parboxrestore
10100 \protected@edef\@currentlabel{%
10101 \csname p@mpfootnote\endcsname\@thefnmark}%
10102 \color@begingroup
10103 \@eightcolfootfmt{#1}%
10104 \color@endgroup}%
10105 \m@mmf@prepare}
10106 \bidi@ensure@newcommand{\@mpeightcolLTRfootnotetext}[1]{%
10107 \global\setbox\@mpfootinsv@r\vbox{\@RTLfalse%
10108 \unvbox\@mpfootinsv@r
10109 \def\baselinestretch{\m@m@footnote@spacing}%
10110 \reset@font\LTRfoottextfont
10111 \hsize\columnwidth \@parboxrestore
10112 \if@RTLcolumnfootnotes\beginL\fi
10113 \protected@edef\@currentlabel{%
10114 \csname p@mpfootnote\endcsname\@thefnmark}%
10115 \color@begingroup
10116 \@eightcolLTRfootfmt{#1}%
10117 \color@endgroup}%
10118 \m@mmf@prepare}
10119 \bidi@ensure@newcommand{\@mpeightcolRTLfootnotetext}[1]{%
10120 \global\setbox\@mpfootinsv@r\vbox{\@RTLtrue%
10121 \unvbox\@mpfootinsv@r
10122 \def\baselinestretch{\m@m@footnote@spacing}%
10123 \reset@font\RTLfoottextfont
10124 \hsize\columnwidth \@parboxrestore
10125 \protected@edef\@currentlabel{%
10126 \csname p@mpfootnote\endcsname\@thefnmark}%
10127 \color@begingroup
10128 \@eightcolRTLfootfmt{#1}%
10129 \color@endgroup}%
10130 \m@mmf@prepare}
10131 \bidi@ensure@newcommand{\m@make@eightcol@footgroup}[1]{%
10132 \@namedef{@eightcol@footgroup#1}{{%
10133 \def\baselinestretch{\m@m@footnote@spacing}%
10134 \@nameuse{foottextfont#1} \splittopskip=\ht\strutbox
```
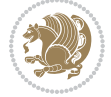

```
10135 \m@mrigidbalance{\@nameuse{footins#1}}{8}{\splittopskip}}}}
10136 \bidi@ensure@newcommand{\m@make@mpeightcol@footgroup}[1]{%
10137 \@namedef{@mpeightcol@footgroup#1}{{%
10138 \def\baselinestretch{\m@m@footnote@spacing}%
10139 \@nameuse{foottextfont#1} \splittopskip=\ht\strutbox
10140 \m@mrigidbalance{\@nameuse{@mpfootins#1}}{8}{\splittopskip}}}}
10141 \bidi@ensure@newcommand{\ninecolumnfootnotes}{%
10142 \@namedef{foottextfontv@r}{\foottextfont}% % [RS]
10143 \@bidi@before@Hy@hyperfootnotes
10144 \let\@footnotetext\@ninecolfootnotetext
10145 \let\@LTRfootnotetext\@ninecolLTRfootnotetext
10146 \let\@RTLfootnotetext\@ninecolRTLfootnotetext
10147 \dimen\footinsv@r=9\footinsdim
10148 \count\footinsv@r=111\relax
10149 \m@make@ninecol@footgroup{v@r}%
10150 \let\@footgroupv@r\@ninecol@footgroupv@r
10151 \let\@mpfootnotetext\@mpninecolfootnotetext
10152 \let\@mpLTRfootnotetext\@mpninecolLTRfootnotetext
10153 \let\@mpRTLfootnotetext\@mpninecolRTLfootnotetext
10154 \@bidi@after@Hy@hyperfootnotes
10155 \m@make@mpninecol@footgroup{v@r}%
10156 \let\mp@footgroupv@r\@mpninecol@footgroupv@r
10157 \@ifstar\bidi@star@footmarkwidth\bidi@normal@footmarkwidth
10158 }
10159\bidi@ensure@newcommand{\@ninecolfootnotetext}[1]{\insert\footinsv@r{\if@RTL@footnote\@RTLtrue
10160 \def\baselinestretch{\m@m@footnote@spacing}%
10161 \reset@font\foottextfont
10162 \@preamfntext
10163 \protected@edef\@currentlabel{%
10164 \csname p@footnote\endcsname\@thefnmark}%
10165 \color@begingroup
10166 \@ninecolfootfmt{#1}%
10167 \color@endgroup}%
10168 \m@mmf@prepare}
10169\bidi@ensure@newcommand{\@ninecolLTRfootnotetext}[1]{\insert\footinsv@r{\if@RTLcolumnfootnote;
10170 \def\baselinestretch{\m@m@footnote@spacing}%
10171 \reset@font\LTRfoottextfont
10172 \@preamfntext
10173 \protected@edef\@currentlabel{%
10174 \csname p@footnote\endcsname\@thefnmark}%
10175 \color@begingroup
10176 \@ninecolLTRfootfmt{#1}%
10177 \color@endgroup}%
10178 \m@mmf@prepare}
10179 \bidi@ensure@newcommand{\@ninecolRTLfootnotetext}[1]{\insert\footinsv@r{\@RTLtrue%
10180 \def\baselinestretch{\m@m@footnote@spacing}%
10181 \reset@font\RTLfoottextfont
10182 \@preamfntext
10183 \protected@edef\@currentlabel{%
10184 \csname p@footnote\endcsname\@thefnmark}%
```
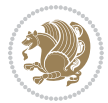

```
10185 \color@begingroup
10186 \@ninecolRTLfootfmt{#1}%
10187 \color@endgroup}%
10188 \m@mmf@prepare}
10189 \bidi@ensure@newcommand{\@preamninefmt}{%
10190 \hsize .1\hsize
10191 \parindent=\z@
10192 \tolerance=5000\relax
10193 \leavevmode}
10194 \bidi@ensure@newcommand{\@ninecolfootfmt}[1]{%
10195 \@preamninefmt
10196 {\footfootmark\strut {\foottextfont #1}\strut\par}\allowbreak}
10197 \bidi@ensure@newcommand{\@ninecolLTRfootfmt}[1]{%
10198 \@preamninefmt
10199 {\LTRfootfootmark\strut {\LTRfoottextfont #1}\strut\par}\allowbreak}
10200 \bidi@ensure@newcommand{\@ninecolRTLfootfmt}[1]{%
10201 \@preamninefmt
10202 {\RTLfootfootmark\strut {\RTLfoottextfont #1}\strut\par}\allowbreak}
10203 \bidi@ensure@newcommand{\@mpninecolfootnotetext}[1]{%
10204 \global\setbox\@mpfootinsv@r\vbox{\if@RTL@footnote\@RTLtrue\else\@RTLfalse\fi%
10205 \unvbox\@mpfootinsv@r
10206 \def\baselinestretch{\m@m@footnote@spacing}%
10207 \reset@font\foottextfont
10208 \hsize\columnwidth \@parboxrestore
10209 \protected@edef\@currentlabel{%
10210 \csname p@mpfootnote\endcsname\@thefnmark}%
10211 \color@begingroup
10212 \@ninecolfootfmt{#1}%
10213 \color@endgroup}%
10214 \m@mmf@prepare}
10215 \bidi@ensure@newcommand{\@mpninecolLTRfootnotetext}[1]{%
10216 \global\setbox\@mpfootinsv@r\vbox{\@RTLfalse%
10217 \unvbox\@mpfootinsv@r
10218 \def\baselinestretch{\m@m@footnote@spacing}%
10219 \reset@font\LTRfoottextfont
10220 \hsize\columnwidth \@parboxrestore
10221 \if@RTLcolumnfootnotes\beginL\fi
10222 \protected@edef\@currentlabel{%
10223 \csname p@mpfootnote\endcsname\@thefnmark}%
10224 \color@begingroup
10225 \@ninecolLTRfootfmt{#1}%
10226 \color@endgroup}%
10227 \m@mmf@prepare}
10228 \bidi@ensure@newcommand{\@mpninecolRTLfootnotetext}[1]{%
10229 \global\setbox\@mpfootinsv@r\vbox{\@RTLtrue%
10230 \unvbox\@mpfootinsv@r
10231 \def\baselinestretch{\m@m@footnote@spacing}%
10232 \reset@font\RTLfoottextfont
10233 \hsize\columnwidth \@parboxrestore
10234 \protected@edef\@currentlabel{%
```
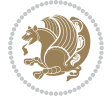

```
10235 \csname p@mpfootnote\endcsname\@thefnmark}%
10236 \color@begingroup
10237 \@ninecolRTLfootfmt{#1}%
10238 \color@endgroup}%
10239 \m@mmf@prepare}
10240 \bidi@ensure@newcommand{\m@make@ninecol@footgroup}[1]{%
10241 \@namedef{@ninecol@footgroup#1}{{%
10242 \def\baselinestretch{\m@m@footnote@spacing}%
10243 \@nameuse{foottextfont#1} \splittopskip=\ht\strutbox
10244 \m@mrigidbalance{\@nameuse{footins#1}}{9}{\splittopskip}}}}
10245 \bidi@ensure@newcommand{\m@make@mpninecol@footgroup}[1]{%
10246 \@namedef{@mpninecol@footgroup#1}{{%
10247 \def\baselinestretch{\m@m@footnote@spacing}%
10248 \@nameuse{foottextfont#1} \splittopskip=\ht\strutbox
10249 \m@mrigidbalance{\@nameuse{@mpfootins#1}}{9}{\splittopskip}}}}
10250 \bidi@ensure@newcommand{\tencolumnfootnotes}{%
10251 \@namedef{foottextfontv@r}{\foottextfont}% % [RS]
10252 \@bidi@before@Hy@hyperfootnotes
10253 \let\@footnotetext\@tencolfootnotetext
10254 \let\@LTRfootnotetext\@tencolLTRfootnotetext
10255 \let\@RTLfootnotetext\@tencolRTLfootnotetext
10256 \dimen\footinsv@r=10\footinsdim
10257 \count\footinsv@r=100\relax
10258 \m@make@tencol@footgroup{v@r}%
10259 \let\@footgroupv@r\@tencol@footgroupv@r
10260 \let\@mpfootnotetext\@mptencolfootnotetext
10261 \let\@mpLTRfootnotetext\@mptencolLTRfootnotetext
10262 \let\@mpRTLfootnotetext\@mptencolRTLfootnotetext
10263 \@bidi@after@Hy@hyperfootnotes
10264 \m@make@mptencol@footgroup{v@r}%
10265 \let\mp@footgroupv@r\@mptencol@footgroupv@r
10266 \@ifstar\bidi@star@footmarkwidth\bidi@normal@footmarkwidth
10267 }
10268\bidi@ensure@newcommand{\@tencolfootnotetext}[1]{\insert\footinsv@r{\if@RTL@footnote\@RTLtrue\
10269 \def\baselinestretch{\m@m@footnote@spacing}%
10270 \reset@font\foottextfont
10271 \@preamfntext
10272 \protected@edef\@currentlabel{%
10273 \csname p@footnote\endcsname\@thefnmark}%
10274 \color@begingroup
10275 \@tencolfootfmt{#1}%
10276 \color@endgroup}%
10277 \m@mmf@prepare}
10278 \bidi@ensure@newcommand{\@tencolLTRfootnotetext}[1]{\insert\footinsv@r{\if@RTLcolumnfootnotes`
10279 \def\baselinestretch{\m@m@footnote@spacing}%
10280 \reset@font\LTRfoottextfont
10281 \@preamfntext
10282 \protected@edef\@currentlabel{%
10283 \csname p@footnote\endcsname\@thefnmark}%
10284 \color@begingroup
```
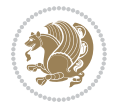

```
10285 \@tencolLTRfootfmt{#1}%
10286 \color@endgroup}%
10287 \m@mmf@prepare}
10288 \bidi@ensure@newcommand{\@tencolRTLfootnotetext}[1]{\insert\footinsv@r{\@RTLtrue%
10289 \def\baselinestretch{\m@m@footnote@spacing}%
10290 \reset@font\RTLfoottextfont
10291 \@preamfntext
10292 \protected@edef\@currentlabel{%
10293 \csname p@footnote\endcsname\@thefnmark}%
10294 \color@begingroup
10295 \@tencolRTLfootfmt{#1}%
10296 \color@endgroup}%
10297 \m@mmf@prepare}
10298 \bidi@ensure@newcommand{\@preamtenfmt}{%
10299 \hsize .1\hsize
10300 \parindent=\z@
10301 \tolerance=5000\relax
10302 \leavevmode}
10303 \bidi@ensure@newcommand{\@tencolfootfmt}[1]{%
10304 \@preamtenfmt
10305 {\footfootmark\strut {\foottextfont #1}\strut\par}\allowbreak}
10306 \bidi@ensure@newcommand{\@tencolLTRfootfmt}[1]{%
10307 \@preamtenfmt
10308 {\LTRfootfootmark\strut {\LTRfoottextfont #1}\strut\par}\allowbreak}
10309 \bidi@ensure@newcommand{\@tencolRTLfootfmt}[1]{%
10310 \@preamtenfmt
10311 {\RTLfootfootmark\strut {\RTLfoottextfont #1}\strut\par}\allowbreak}
10312 \bidi@ensure@newcommand{\@mptencolfootnotetext}[1]{%
10313 \global\setbox\@mpfootinsv@r\vbox{\if@RTL@footnote\@RTLtrue\else\@RTLfalse\fi%
10314 \unvbox\@mpfootinsv@r
10315 \def\baselinestretch{\m@m@footnote@spacing}%
10316 \reset@font\foottextfont
10317 \hsize\columnwidth \@parboxrestore
10318 \protected@edef\@currentlabel{%
10319 \csname p@mpfootnote\endcsname\@thefnmark}%
10320 \color@begingroup
10321 \@tencolfootfmt{#1}%
10322 \color@endgroup}%
10323 \m@mmf@prepare}
10324 \bidi@ensure@newcommand{\@mptencolLTRfootnotetext}[1]{%
10325 \global\setbox\@mpfootinsv@r\vbox{\@RTLfalse%
10326 \unvbox\@mpfootinsv@r
10327 \def\baselinestretch{\m@m@footnote@spacing}%
10328 \reset@font\LTRfoottextfont
10329 \hsize\columnwidth \@parboxrestore
10330 \if@RTLcolumnfootnotes\beginL\fi
10331 \protected@edef\@currentlabel{%
10332 \csname p@mpfootnote\endcsname\@thefnmark}%
10333 \color@begingroup
10334 \@tencolLTRfootfmt{#1}%
```
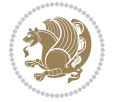

```
10335 \color@endgroup}%
10336 \m@mmf@prepare}
10337 \bidi@ensure@newcommand{\@mptencolRTLfootnotetext}[1]{%
10338 \global\setbox\@mpfootinsv@r\vbox{\@RTLtrue%
10339 \unvbox\@mpfootinsv@r
10340 \def\baselinestretch{\m@m@footnote@spacing}%
10341 \reset@font\RTLfoottextfont
10342 \hsize\columnwidth \@parboxrestore
10343 \protected@edef\@currentlabel{%
10344 \csname p@mpfootnote\endcsname\@thefnmark}%
10345 \color@begingroup
10346 \@tencolRTLfootfmt{#1}%
10347 \color@endgroup}%
10348 \m@mmf@prepare}
10349 \bidi@ensure@newcommand{\m@make@tencol@footgroup}[1]{%
10350 \@namedef{@tencol@footgroup#1}{{%
10351 \def\baselinestretch{\m@m@footnote@spacing}%
10352 \@nameuse{foottextfont#1} \splittopskip=\ht\strutbox
10353 \m@mrigidbalance{\@nameuse{footins#1}}{10}{\splittopskip}}}}
10354 \bidi@ensure@newcommand{\m@make@mptencol@footgroup}[1]{%
10355 \@namedef{@mptencol@footgroup#1}{{%
10356 \def\baselinestretch{\m@m@footnote@spacing}%
10357 \@nameuse{foottextfont#1} \splittopskip=\ht\strutbox
10358 \m@mrigidbalance{\@nameuse{@mpfootins#1}}{10}{\splittopskip}}}}
10359 \bidi@ensure@newcommand{\m@munvxh}[1]{%
10360 \setbox0=\vbox{\unvbox#1%
10361 \global\setbox1=\lastbox}%
10362 \unhbox1
10363 \unskip
10364 \unskip
10365 \unpenalty
10366 \hskip\m@mipn@skip}
10367 \bidi@ensure@newcommand{\m@mungebox}{%
10368 \setbox0=\hbox{\m@munvxh0}%
10369 \dp0=\z@
10370 \ht0=\footfudgefactor\wd0
10371 \box0
10372 \penalty0}
10373 \newskip\m@mipn@skip
10374 \bidi@ensure@newcommand*{\m@minterparanoteglue}[1]{%
10375 {\foottextfont\global\m@mipn@skip=#1\relax}}
10376 \m@minterparanoteglue{1em plus.4em minus.4em}
10377 \@ifpackageloaded{multicol}{%
10378 \bidi@ensure@newcommand*{\m@mmakehboxofhboxes}{%
10379 \hsize\textwidth%
10380 \setbox0=\hbox{}%
10381 \loop
10382 \unpenalty
10383 \setbox2=\lastbox
10384 \ifhbox2
```
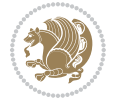

```
10385 \setbox0=\hbox{\box2\unhbox0}
10386 \repeat}
10387 }{%
10388 \bidi@ensure@newcommand*{\m@mmakehboxofhboxes}{%
10389 \setbox0=\hbox{}%
10390 \loop
10391 \unpenalty
10392 \setbox2=\lastbox
10393 \ifhbox2
10394 \setbox0=\hbox{\box2\unhbox0}
10395 \repeat}}
10396 \bidi@ensure@newcommand*{\m@mremovehboxes}{\setbox0=\lastbox
10397 \ifhbox0{\m@mremovehboxes}\unhbox0 \fi}
10398 \newcommand*\AddExtraParaSkip[1]{%
10399 \if@bidi@csdef{footfudgefactor}{%
10400 \PackageError{bidi}{%
10401 The control sequence `\string\AddExtraParaSkip`
10402 must be used before the control sequence
10403 `\string\paragraphfootnotes' in the preamble%
10404 }\@ehc
10405 }{%
10406 \def\bidi@xparaskip{\advance\@tempdima#1\relax}%
10407 }%
10408 }
10409 \bidi@ensure@newcommand{\paragraphfootnotes}{%
10410 \@namedef{foottextfontv@r}{\foottextfont}% % [RS]
10411 \@bidi@before@Hy@hyperfootnotes
10412 \let\@footnotetext\@parafootnotetext
10413 \let\@LTRfootnotetext\@paraLTRfootnotetext
10414 \let\@RTLfootnotetext\@paraRTLfootnotetext
10415 \dimen\footinsv@r=\footinsdim
10416 \count\footinsv@r=1000\relax
10417 \m@make@para@footgroup{v@r}%
10418 \m@make@para@footstart{v@r}%
10419 \let\@footgroupv@r\@para@footgroupv@r
10420 \let\@footstartv@r\@para@footstartv@r
10421 \dimen\footinsv@l=\footinsdim
10422 \count\footinsv@l=1000\relax
10423 \bidi@make@para@LTRfootgroup{v@l}%
10424 \m@make@para@footstart{v@l}%
10425 \bidi@make@para@footstart@@{v@l}%
10426 \let\@LTRfootgroupv@l\@para@LTRfootgroupv@l
10427 \let\@footstartv@l\@para@footstartv@l
10428 \let\@@footstart@@v@l\@@para@footstart@@v@l
10429 \let\@mpfootnotetext\@mpparafootnotetext
10430 \let\@mpLTRfootnotetext\@mpparaLTRfootnotetext
10431 \let\@mpRTLfootnotetext\@mpparaRTLfootnotetext
10432 \@bidi@after@Hy@hyperfootnotes
10433 \m@make@mppara@footgroup{v@r}%
10434 \bidi@make@mppara@LTRfootgroup{v@l}%
```
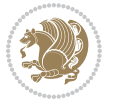
```
10435 \let\mp@footgroupv@r\@mppara@footgroupv@r
10436 \let\mp@LTRfootgroupv@l\@mppara@LTRfootgroupv@l
10437 \begingroup
10438 \def\baselinestretch{\m@m@footnote@spacing}%
10439 \foottextfont
10440 \@tempdima\footnotesep
10441 \advance\@tempdima -\ht\strutbox
10442 \ifdim\@tempdima<\z@ \@tempdima\z@ \fi
10443 \advance\@tempdima.5\normalbaselineskip
10444 \bidi@xparaskip
10445 \xdef\bidi@paraskip{\the\@tempdima\relax}%
10446 \ifdim\skip\footinsv@r>\bigskipamount
10447 \else
10448 \global\advance\skip\footinsv@r\bidi@paraskip
10449 \fi
10450 \ifdim\skip\footinsv@l>\bigskipamount
10451 \else
10452 \global\advance\skip\footinsv@l\bidi@paraskip
10453 \fi
10454 \@tempdima\normalbaselineskip
10455 \multiply \@tempdima \@cclvi
10456 \@tempdimb \columnwidth
10457 \divide \@tempdimb \@cclvi
10458 \divide \@tempdima \@tempdimb
10459 \xdef\footfudgefactor{\strip@pt\@tempdima}%
10460 \endgroup
10461 \@ifstar\bidi@star@footmarkwidth\bidi@normal@footmarkwidth
10462 }
10463 \newcommand{\normalRTLparaLTRfootnotes}{%
10464 \@namedef{foottextfontv@r}{\foottextfont}%
10465 \@bidi@before@Hy@hyperfootnotes
10466 \if@RTL@footnote
10467 \let\@footnotetext\m@mold@footnotetext
10468 \else
10469 \let\@footnotetext\@parafootnotetext
10470 \fi
10471 \let\@LTRfootnotetext\@paraLTRfootnotetext
10472 \let\@RTLfootnotetext\m@mold@RTLfootnotetext
10473 \dimen\footinsv@r=\footinsdim
10474 \count\footinsv@r=1000\relax
10475 \m@make@para@footgroup{v@r}%
10476 \m@make@para@footstart{v@r}%
10477 \let\@footgroupv@r\@para@footgroupv@r
10478 \let\@footstartv@r\@para@footstartv@r
10479 \dimen\footinsv@l=\footinsdim
10480 \count\footinsv@l=1000\relax
10481 \bidi@make@para@LTRfootgroup{v@l}%
10482 \m@make@para@footstart{v@l}%
10483 \bidi@make@para@footstart@@{v@l}%
10484 \let\@LTRfootgroupv@l\@para@LTRfootgroupv@l
```
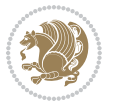

```
10485 \let\@footstartv@l\@para@footstartv@l
10486 \let\@@footstart@@v@l\@@para@footstart@@v@l
10487 \if@RTL@footnote
10488 \let\@mpfootnotetext\m@mold@mpfootnotetext
10489 \else
10490 \let\@mpfootnotetext\@mpparafootnotetext
10491 \fi
10492 \let\@mpLTRfootnotetext\@mpparaLTRfootnotetext
10493 \let\@mpRTLfootnotetext\m@mold@mpRTLfootnotetext
10494 \@bidi@after@Hy@hyperfootnotes
10495 \m@make@mppara@footgroup{v@r}%
10496 \bidi@make@mppara@LTRfootgroup{v@l}%
10497 \let\mp@footgroupv@r\@mppara@footgroupv@r
10498 \let\mp@LTRfootgroupv@l\@mppara@LTRfootgroupv@l
10499 \begingroup
10500 \def\baselinestretch{\m@m@footnote@spacing}%
10501 \foottextfont
10502 \@tempdima\footnotesep
10503 \advance\@tempdima -\ht\strutbox
10504 \ifdim\@tempdima<\z@ \@tempdima\z@ \fi
10505 \advance\@tempdima.5\normalbaselineskip
10506 \bidi@xparaskip
10507 \xdef\bidi@paraskip{\the\@tempdima\relax}%
10508 \ifdim\skip\footinsv@r>\bigskipamount
10509 \else
10510 \global\advance\skip\footinsv@r\bidi@paraskip
10511 \fi
10512 \ifdim\skip\footinsv@l>\bigskipamount
10513 \else
10514 \global\advance\skip\footinsv@l\bidi@paraskip
10515 \fi
10516 \@tempdima\normalbaselineskip
10517 \multiply \@tempdima \@cclvi
10518 \@tempdimb \columnwidth
10519 \divide \@tempdimb \@cclvi
10520 \divide \@tempdima \@tempdimb
10521 \xdef\footfudgefactor{\strip@pt\@tempdima}%
10522 \endgroup
10523 \@ifstar\bidi@star@footmarkwidth\bidi@normal@footmarkwidth
10524 }
10525 \let\bidi@xparaskip\relax
10526 \@onlypreamble\AddExtraParaSkip
10527 \bidi@ensure@newcommand{\@parafootnotetext}[1]{\insert
10528 \if@RTL@footnote
10529 \footinsv@r
10530 \else
10531 \footinsv@l
10532 \fi
10533 {%
10534 \let\bidi@RTL@everypar\@empty%
```
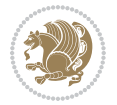

```
10535 \def\baselinestretch{\m@m@footnote@spacing}%
10536 \reset@font\foottextfont
10537 \@preamfntext
10538 \protected@edef\@currentlabel{%
10539 \csname p@footnote\endcsname\@thefnmark}%
10540 \setbox0=\vbox{\hsize=\maxdimen
10541 \color@begingroup
10542 \noindent \@parafootfmt{#1}%
10543 \color@endgroup}%
10544 \m@mungebox}\m@mmf@prepare}
10545 \bidi@ensure@newcommand{\@paraLTRfootnotetext}[1]{\insert\footinsv@l{%
10546 \let\bidi@RTL@everypar\@empty%
10547 \def\baselinestretch{\m@m@footnote@spacing}%
10548 \reset@font\LTRfoottextfont
10549 \@preamfntext
10550 \protected@edef\@currentlabel{%
10551 \csname p@footnote\endcsname\@thefnmark}%
10552 \setbox0=\vbox{\hsize=\maxdimen
10553 \color@begingroup
10554 \noindent \@paraLTRfootfmt{#1}%
10555 \color@endgroup}%
10556 \m@mungebox}\m@mmf@prepare}
10557 \bidi@ensure@newcommand{\@paraRTLfootnotetext}[1]{\insert\footinsv@r{%
10558 \let\bidi@RTL@everypar\@empty%
10559 \def\baselinestretch{\m@m@footnote@spacing}%
10560 \reset@font\RTLfoottextfont
10561 \@preamfntext
10562 \protected@edef\@currentlabel{%
10563 \csname p@footnote\endcsname\@thefnmark}%
10564 \setbox0=\vbox{\hsize=\maxdimen
10565 \color@begingroup
10566 \noindent \@paraRTLfootfmt{#1}%
10567 \color@endgroup}%
10568 \m@mungebox}\m@mmf@prepare}
10569 \bidi@ensure@newcommand{\@parafootfmt}[1]{%
10570 \parindent=\z@
10571 \parfillskip=0pt \@plus 1fil
10572 {\footfootmark\strut {\foottextfont #1}\penalty-10}}
10573 \bidi@ensure@newcommand{\@paraLTRfootfmt}[1]{%
10574 \parindent=\z@
10575 \parfillskip=0pt \@plus 1fil
10576 {\LTRfootfootmark\strut {\LTRfoottextfont #1}\penalty-10}}
10577 \bidi@ensure@newcommand{\@paraRTLfootfmt}[1]{%
10578 \parindent=\z@
10579 \parfillskip=0pt \@plus 1fil
10580 {\RTLfootfootmark\strut {\RTLfoottextfont #1}\penalty-10}}
10581 \bidi@ensure@newcommand{\@mpparafootnotetext}[1]{%
10582 \global\setbox
10583 \if@RTL@footnote
10584 \@mpfootinsv@r
```
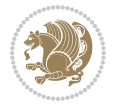

```
10585 \else
10586 \@mpfootinsv@l
10587 \fi
10588 \vbox{%
10589 \let\bidi@RTL@everypar\@empty%
10590 \def\baselinestretch{\m@m@footnote@spacing}%
10591 \unvbox
10592 \if@RTL@footnote
10593 \@mpfootinsv@r
10594 \else
10595 \@mpfootinsv@l
10596 \fi
10597 \reset@font\foottextfont
10598 \hsize\columnwidth \@parboxrestore
10599 \protected@edef\@currentlabel{%
10600 \csname p@mpfootnote\endcsname\@thefnmark}%
10601 \setbox0=\vbox{\hsize=\maxdimen
10602 \color@begingroup
10603 \noindent \@parafootfmt{#1}%
10604 \color@endgroup}%
10605 \m@mungebox}\m@mmf@prepare}
10606 \bidi@ensure@newcommand{\@mpparaLTRfootnotetext}[1]{%
10607 \global\setbox\@mpfootinsv@l\vbox{%
10608 \let\bidi@RTL@everypar\@empty%
10609 \def\baselinestretch{\m@m@footnote@spacing}%
10610 \unvbox\@mpfootinsv@l
10611 \reset@font\LTRfoottextfont
10612 \hsize\columnwidth \@parboxrestore
10613 \protected@edef\@currentlabel{%
10614 \csname p@mpfootnote\endcsname\@thefnmark}%
10615 \setbox0=\vbox{\hsize=\maxdimen
10616 \color@begingroup
10617 \noindent \@paraLTRfootfmt{#1}%
10618 \color@endgroup}%
10619 \m@mungebox}\m@mmf@prepare}
10620 \bidi@ensure@newcommand{\@mpparaRTLfootnotetext}[1]{%
10621 \global\setbox\@mpfootinsv@r\vbox{%
10622 \let\bidi@RTL@everypar\@empty%
10623 \def\baselinestretch{\m@m@footnote@spacing}%
10624 \unvbox\@mpfootinsv@r
10625 \reset@font\RTLfoottextfont
10626 \hsize\columnwidth \@parboxrestore
10627 \protected@edef\@currentlabel{%
10628 \csname p@mpfootnote\endcsname\@thefnmark}%
10629 \setbox0=\vbox{\hsize=\maxdimen
10630 \color@begingroup
10631 \noindent \@paraRTLfootfmt{#1}%
10632 \color@endgroup}%
10633 \m@mungebox}\m@mmf@prepare}
10634 \bidi@ensure@newcommand{\m@make@para@footgroup}[1]{%
```
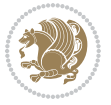

```
10635 \@namedef{@para@footgroup#1}{%
10636 \unvbox\@nameuse{footins#1}
10637 \@RTLtrue
10638 \m@mmakehboxofhboxes
10639 \setbox0=\hbox{\unhbox0 \m@mremovehboxes}%
10640 \@parboxrestore%
10641 \def\baselinestretch{\m@m@footnote@spacing}%
10642 \@nameuse{foottextfont#1}%
10643 \noindent\unhbox0\par}}
10644 \bidi@ensure@newcommand{\bidi@make@para@LTRfootgroup}[1]{%
10645 \@namedef{@para@LTRfootgroup#1}{%
10646 \unvbox\@nameuse{footins#1}
10647 \@RTLfalse
10648 \m@mmakehboxofhboxes
10649 \setbox0=\hbox{\unhbox0 \m@mremovehboxes}%
10650 \@parboxrestore%
10651 \def\baselinestretch{\m@m@footnote@spacing}%
10652 \@nameuse{foottextfont#1}%
10653 \noindent\unhbox0\par}}
10654 \bidi@ensure@newcommand{\m@make@mppara@footgroup}[1]{%
10655 \@namedef{@mppara@footgroup#1}{%
10656 \unvbox\@nameuse{@mpfootins#1}
10657 \@RTLtrue
10658 \m@mmakehboxofhboxes
10659 \setbox0=\hbox{\unhbox0 \m@mremovehboxes}%
10660 \def\baselinestretch{\m@m@footnote@spacing}%
10661 \@nameuse{foottextfont#1}%
10662 \noindent\unhbox0\par}}
10663 \bidi@ensure@newcommand{\bidi@make@mppara@LTRfootgroup}[1]{%
10664 \@namedef{@mppara@LTRfootgroup#1}{%
10665 \unvbox\@nameuse{@mpfootins#1}
10666 \@RTLfalse
10667 \m@mmakehboxofhboxes
10668 \setbox0=\hbox{\unhbox0 \m@mremovehboxes}%
10669 \def\baselinestretch{\m@m@footnote@spacing}%
10670 \@nameuse{foottextfont#1}%
10671 \noindent\unhbox0\par}}
10672 \bidi@ensure@newcommand{\m@make@para@footstart}[1]{%
10673 \@namedef{@para@footstart#1}{%
10674 \if@bidi@void@footins
10675 \bidi@mopfn@bottom
10676 \fi
10677 \leftskip=\z@
10678 \rightskip=\z@
10679 \parindent=\z@
10680 \vskip\skip\footins
10681 \if@bidi@void@footins
10682 \footnoterule
10683 \fi}}
10684 \bidi@ensure@newcommand{\bidi@make@para@footstart@@}[1]{%
```
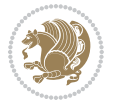

```
10685 \@namedef{@@para@footstart@@#1}{%
10686 \leftskip=\z@
10687 \rightskip=\z@
10688 \parindent=\z@
10689 \vskip\skip\footins}}
10690 \bidi@ensure@newcommand*{\m@m@makecolfloats}{%
10691 \xdef\@freelist{\@freelist\@midlist}%
10692 \global\let\@midlist\@empty
10693 \@combinefloats}
10694 \bidi@ensure@newcommand*{\m@m@makecoltext}{%
10695 \ifvbox\@kludgeins
10696 \@makespecialcolbox
10697 \else
10698 \setbox\@outputbox \vbox to\@colht{%
10699 \@texttop
10700 \dimen@ \dp\@outputbox
10701 \unvbox \@outputbox
10702 \vskip -\dimen@
10703 \@textbottom}%
10704 \fi}
10705 \bidi@ensure@newcommand*{\m@m@makecolintro}{}
10706 \bidi@ensure@newcommand*{\m@mopfootnote}{\setbox\@outputbox \vbox{%
10707 \boxmaxdepth\@maxdepth
10708 \@tempdima\dp\@cclv
10709 \unvbox\@cclv
10710 \vskip-\@tempdima
10711 \bidi@mopfn@bottom
10712 \vskip \skip\footins
10713 \color@begingroup
10714 \normalcolor
10715 \footnoterule
10716 \unvbox \footins
10717 \color@endgroup
10718 }%
10719 }
10720 \newcommand*{\bidi@mopfootnotebf}{%
10721 \setbox\@outputbox \vbox{%
10722 \boxmaxdepth\@maxdepth
10723 \unvbox\@outputbox
10724 \bidi@mopfn@bottom
10725 \vskip\skip\footins
10726 \color@begingroup
10727 \normalcolor
10728 \footnoterule
10729 \unvbox \footins
10730 \color@endgroup
10731 }%
10732 }
10733 \gdef\mem@makecol{%
10734 \m@m@makecolintro
```
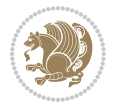

```
10735 \ifvoid\footins
10736 \global\@bidi@void@footinstrue
10737 \setbox\@outputbox \box\@cclv
10738 \else
10739 \global\@bidi@void@footinsfalse
10740 \m@mopfootnote
10741 \fi
10742 \m@mdoextrafeet
10743 \m@m@makecolfloats
10744 \m@m@makecoltext
10745 \global \maxdepth \@maxdepth}
10746 \gdef\bidi@makecolbf{%
10747 \m@m@makecolintro
10748 \setbox\@outputbox \box\@cclv
10749 \m@m@makecolfloats
10750 \ifvoid\footins
10751 \global\@bidi@void@footinstrue
10752 \else
10753 \global\@bidi@void@footinsfalse
10754 \bidi@mopfootnotebf
10755 \fi
10756 \m@mdoextrafeet
10757 \m@m@makecoltext
10758 \global \maxdepth \@maxdepth}
10759\newcommand{\FeetAboveFloat}{\gdef\@makecol{\mem@makecol}}
10760 \newcommand{\FeetBelowFloat}{\gdef\@makecol{\bidi@makecolbf}}
10761\newcommand\FeetAtBottom{\def\bidi@mopfn@bottom{\vfill\relax}}
10762 \newcommand\FeetBelowRagged{\let\bidi@mopfn@bottom\relax}
10763 \FeetAboveFloat
10764 \FeetBelowRagged
```
## **56 File extreport-xetex-bidi.def**

```
10765 \ProvidesFile{extreport-xetex-bidi.def}[2017/06/09 v0.3 bidi adaptations for extreport class :
10766 \renewcommand*\l@part[2]{%
10767 \ifnum \c@tocdepth >-2\relax
10768 \addpenalty{-\@highpenalty}%
10769 \addvspace{2.25em \@plus\p@}%
10770 \begingroup
10771 \setlength\@tempdima{3em}%
10772 \parindent \z@ \if@RTL\leftskip\else\rightskip\fi \@pnumwidth
10773 \parfillskip -\@pnumwidth
10774 {\leavevmode
10775 \large \bfseries #1\hfil \hb@xt@\@pnumwidth{\hss #2}}\par
10776 \nobreak
10777 \global\@nobreaktrue
10778 \everypar{\global\@nobreakfalse\everypar{}}%
10779 \endgroup
10780 \fi}
10781 \renewcommand*\l@chapter[2]{%
```
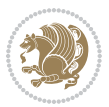

```
10783 \addpenalty{-\@highpenalty}%
10784 \vskip 1.0em \@plus\p@
10785 \setlength\@tempdima{1.5em}%
10786 \begingroup
10787 \parindent \z@ \if@RTL\leftskip\else\rightskip\fi \@pnumwidth
10788 \parfillskip -\@pnumwidth
10789 \leavevmode \bfseries
10790 \advance\if@RTL\rightskip\else\leftskip\fi\@tempdima
10791 \hskip -\if@RTL\rightskip\else\leftskip\fi
10792 #1\nobreak\hfil \nobreak\hb@xt@\@pnumwidth{\hss #2}\par
10793 \penalty\@highpenalty
10794 \endgroup
10795 \fi}
10796 \def\@makechapterhead#1{%
10797 \vspace*{50\p@}%
10798 {\parindent \z@ \if@RTL\raggedleft\else\raggedright\fi \normalfont
10799 \ifnum \c@secnumdepth >\m@ne
10800 \huge\bfseries \@chapapp\space \thechapter
10801 \par\nobreak
10802 \vskip 20\p@
10803 \fi
10804 \interlinepenalty\@M
10805 \Huge \bfseries #1\par\nobreak
10806 \vskip 40\p@
10807 }}
10808 \def\@makeschapterhead#1{%
10809 \vspace*{50\p@}%
10810 {\parindent \z@ \if@RTL\raggedleft\else\raggedright\fi
10811 \normalfont
10812 \interlinepenalty\@M
10813 \Huge \bfseries #1\par\nobreak
10814 \vskip 40\p@
10815 }}
10816 \renewcommand\left@footnoterule{%
10817 \kern-3\p@
10818 \hrule\@width.4\columnwidth
10819 \kern2.6\p@}
10820 \renewcommand\right@footnoterule{%
10821 \kern-3\p@
10822 \hbox to \columnwidth{\hskip .6\columnwidth \hrulefill }
10823 \kern2.6\p@}
10824 \renewenvironment{thebibliography}[1]
10825 {\chapter*{\bibname
10826 \@mkboth{\MakeUppercase\bibname}{\MakeUppercase\bibname}}%
10827 \if@RTL\if@LTRbibitems\@RTLfalse\else\fi\else\if@RTLbibitems\@RTLtrue\else\fi\fi
10828 \bidi@@thebibliography@font@hook%
10829 \list{\@biblabel{\@arabic\c@enumiv}}%
10830 {\settowidth\labelwidth{\@biblabel{#1}}%
10831 \leftmargin\labelwidth
```
\ifnum \c@tocdepth >\m@ne

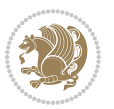

```
10832 \advance\leftmargin\labelsep
10833 \@openbib@code
10834 \usecounter{enumiv}%
10835 \let\p@enumiv\@empty
10836 \renewcommand\theenumiv{\@arabic\c@enumiv}}%
10837 \sloppy\clubpenalty4000\widowpenalty4000%
10838 \sfcode \.\@m}
10839 {\def\@noitemerr
10840 {\@latex@warning{Empty `thebibliography' environment}}%
10841 \endlist}
10842 \if@titlepage
10843 \renewcommand\maketitle{\begin{titlepage}%
10844 \let\footnotesize\small
10845 \let\right@footnoterule\relax
10846 \let\left@footnoterule\relax
10847 \let\textwidth@footnoterule\relax
10848 \let \footnote \thanks
10849 \null\vfil
10850 \vskip 60\p@
10851 \begin{center}%
10852 {\LARGE \@title \par}%
10853 \vskip 3em%
10854 {\large
10855 \lineskip .75em%
10856 \begin{tabular}[t]{c}%
10857 \@author
10858 \end{tabular}\par}%
10859 \vskip 1.5em%
10860 {\large \@date \par}% % Set date in \large size.
10861 \end{center}\par
10862 \@thanks
10863 \vfil\null
10864 \end{titlepage}%
10865 \setcounter{footnote}{0}%
10866 \global\let\thanks\relax
10867 \global\let\maketitle\relax
10868 \global\let\@thanks\@empty
10869 \global\let\@author\@empty
10870 \global\let\@date\@empty
10871 \global\let\@title\@empty
10872 \global\let\title\relax
10873 \global\let\author\relax
10874 \global\let\date\relax
10875 \global\let\and\relax
10876 }
10877 \else
10878 \renewcommand\maketitle{\par
10879 \begingroup
10880 \renewcommand\thefootnote{\@fnsymbol\c@footnote}%
10881 \def\@makefnmark{\rlap{\@textsuperscript{\normalfont\@thefnmark}}}%
```
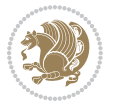

```
10882 \long\def\@makefntext##1{\parindent 1em\noindent
10883 \hb@xt@1.8em{%
10884 \hss\@textsuperscript{\normalfont\@thefnmark}}##1}%
10885 \if@twocolumn
10886 \ifnum \col@number=\@ne
10887 \@maketitle
10888 \else
10889 \twocolumn[\@maketitle]%
10890 \fi
10891 \else
10892 \newpage
10893 \global\@topnum\z@ % Prevents figures from going at top of page.
10894 \@maketitle
10895 \fi
10896 \thispagestyle{plain}\@thanks
10897 \endgroup
10898 \setcounter{footnote}{0}%
10899 \global\let\thanks\relax
10900 \global\let\maketitle\relax
10901 \global\let\@maketitle\relax
10902 \global\let\@thanks\@empty
10903 \global\let\@author\@empty
10904 \global\let\@date\@empty
10905 \global\let\@title\@empty
10906 \global\let\title\relax
10907 \global\let\author\relax
10908 \global\let\date\relax
10909 \global\let\and\relax
10910 }
10911 \def\@maketitle{%
10912 \newpage
10913 \null
10914 \vskip 2em%
10915 \begin{center}%
10916 \let \footnote \thanks
10917 {\LARGE \@title \par}%
10918 \vskip 1.5em%
10919 {\large
10920 \lineskip .5em%
10921 \begin{tabular}[t]{c}%
10922 \@author
10923 \end{tabular}\par}%
10924 \vskip 1em%
10925 {\large \@date}%
10926 \end{center}%
10927 \par
10928 \vskip 1.5em}
10929 \overline{1}10930\renewcommand\thesection {\thechapter\@SepMark\@arabic\c@section}
10931\renewcommand\thesubsection {\thesection\@SepMark\@arabic\c@subsection}
```
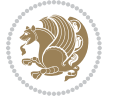

```
10932\renewcommand\thesubsubsection{\thesubsection \@SepMark\@arabic\c@subsubsection}
10933 \renewcommand\theparagraph {\thesubsubsection\@SepMark\@arabic\c@paragraph}
10934 \renewcommand\thesubparagraph {\theparagraph\@SepMark\@arabic\c@subparagraph}
10935 \renewcommand\theequation{%
10936 \ifnum \c@chapter>\z@ \thechapter\@SepMark\fi\@arabic\c@equation}
10937 \renewcommand\thefigure{%
10938 \ifnum \c@chapter>\z@\thechapter\@SepMark\fi \@arabic\c@figure}
10939 \renewcommand\thetable{%
10940 \ifnum \c@chapter>\z@\thechapter\@SepMark\fi\@arabic\c@table}
```
## **57 File fancybox-xetex-bidi.def**

```
10941 \ProvidesFile{fancybox-xetex-bidi.def}[2013/05/01 v0.1 bidi adaptations for fancybox package :
10942 \def\fancy@@oval#1#2#3{%
```

```
10943 \boxmaxdepth \maxdimen
10944 \@ovttrue \@ovbtrue \@ovltrue \@ovrtrue
10945 \@tfor\@tempa :=#3\do{\csname @ov\@tempa false\endcsname}%
10946 \@ovxx#1\relax
10947 \advance\@ovxx-\@wholewidth
10948 \@ovyy#2\relax
10949 \advance\@ovyy-\@wholewidth
10950 \@tempdimb \ifdim \@ovyy >\@ovxx \@ovxx\else \@ovyy \fi
10951 \advance\@tempdimb-2\p@
10952 \ifdim\@tempdimb>\the@cornersize\relax
10953 \@tempdimb=\the@cornersize
10954 \fi
10955 \@getcirc\@tempdimb
10956 \@ovro\ht\@tempboxa \@ovri\dp\@tempboxa
10957 \@ovdx\@ovxx \advance\@ovdx-\@tempdima \divide\@ovdx \tw@
10958 \@ovdy\@ovyy \advance\@ovdy-\@tempdima \divide\@ovdy \tw@
10959 \@circlefnt
10960 \setbox\@tempboxa\hbox{\beginL%
10961 \if@ovr \@ovvert32\kern -\@tempdima \fi
10962 \if@ovl \kern \@ovxx \@ovvert01\kern -\@tempdima \kern -\@ovxx \fi
10963 \if@ovt \@ovhorz \kern -\@ovxx \fi
10964 \if@ovb \raise \@ovyy \@ovhorz \fi\endL}%
10965 \advance\@ovdx\@ovro
10966 \advance\@ovdy\@ovro
10967 \advance\@ovxx\@wholewidth
10968 \wd\@tempboxa=\@ovxx
10969 \dp\@tempboxa=\z@}
```
## **58 File fancyhdr-xetex-bidi.def**

```
10970 \ProvidesFile{fancyhdr-xetex-bidi.def}[2018/02/15 v0.7 bidi adaptations for fancyhdr package:
10971
10972 \let\f@nch@everypar\everypar
10973
10974 \def\f@nch@head#1#2#3#4#5{#1\hbox to\headwidth{\f@nch@reset
10975 \f@nch@vbox\headheight{\hbox
```
File fancyhdr-xetex-bidi.def 226

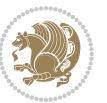

```
10976 {\rlap{\parbox[b]{\headwidth}{\bidi@raggedright#2}}\hfill
10977 \parbox[b]{\headwidth}{\centering#3}\hfill
10978 \llap{\parbox[b]{\headwidth}{\bidi@raggedleft#4}}}\headrule}}#5}
10979
10980 \def\f@nch@foot#1#2#3#4#5{#1\hbox to\headwidth{\f@nch@reset
10981 \f@nch@vbox\footskip{\footrule
10982 \hbox{\rlap{\parbox[t]{\headwidth}{\bidi@raggedright#2}}\hfill
10983 \parbox[t]{\headwidth}{\centering#3}\hfill
10984 \llap{\parbox[t]{\headwidth}{\bidi@raggedleft#4}}}}}#5}
10985
```
## **59 File fix2col-xetex-bidi.def**

```
10986 \ProvidesFile{fix2col-xetex-bidi.def}[2017/05/06 v0.4 bidi adaptations for fix2col package for
10987 \def\RTL@outputdblcol{%
10988 \if@firstcolumn
10989 \global\@firstcolumnfalse
10990 \global\setbox\@leftcolumn\copy\@outputbox
10991 \splitmaxdepth\maxdimen
10992 \vbadness\maxdimen
10993 \setbox\@outputbox\vsplit\@outputbox to\maxdimen
10994 \toks@\expandafter{\topmark}%
10995 \xdef\@firstcoltopmark{\the\toks@}%
10996 \toks@\expandafter{\splitfirstmark}%
10997 \xdef\@firstcolfirstmark{\the\toks@}%
10998 \ifx\@firstcolfirstmark\@empty
10999 \global\let\@setmarks\relax
11000 \else
11001 \gdef\@setmarks{%
11002 \let\firstmark\@firstcolfirstmark
11003 \let\topmark\@firstcoltopmark}%
11004 \fi
11005\else \global\@firstcolumntrue
11006 \setbox\@outputbox \vbox {\hbox to\textwidth {%
11007 \hskip \columnwidth
11008 \hfil \vrule width\columnseprule \hfil
11009 \hbox to\columnwidth {%
11010 \bidi@firstcolumn@status@write%
11011 \box\@leftcolumn \hss}%
11012 \hskip -\textwidth
11013 \hbox to\columnwidth{%
11014 \bidi@lastcolumn@status@write%
11015 \box\@outputbox \hss}%
11016 \hskip \columnsep
11017 \hskip \columnwidth }}%
11018 \@combinedblfloats \@setmarks \@outputpage
11019 \begingroup \@dblfloatplacement \@startdblcolumn
```

```
11020\@whilesw\if@fcolmade \fi
11021 {\@outputpage \@startdblcolumn }\endgroup
11022 \fi}
```

```
File fix2col-xetex-bidi.def 227
```

```
11023 \def\LTR@outputdblcol{%
11024 \if@firstcolumn
11025 \global\@firstcolumnfalse
11026 \global\setbox\@leftcolumn\copy\@outputbox
11027 \splitmaxdepth\maxdimen
11028 \vbadness\maxdimen
11029 \setbox\@outputbox\vsplit\@outputbox to\maxdimen
11030 \toks@\expandafter{\topmark}%
11031 \xdef\@firstcoltopmark{\the\toks@}%
11032 \toks@\expandafter{\splitfirstmark}%
11033 \xdef\@firstcolfirstmark{\the\toks@}%
11034 \ifx\@firstcolfirstmark\@empty
11035 \global\let\@setmarks\relax
11036 \else
11037 \gdef\@setmarks{%
11038 \let\firstmark\@firstcolfirstmark
11039 \let\topmark\@firstcoltopmark}%
11040 \fi
11041 \else
11042 \global\@firstcolumntrue
11043 \setbox\@outputbox\vbox{%
11044 \hb@xt@\textwidth{%
11045 \hb@xt@\columnwidth{%
11046 \bidi@firstcolumn@status@write%
11047 \box\@leftcolumn \hss}%
11048 \hfil
11049 \vrule \@width\columnseprule
11050 \hfil
11051 \hb@xt@\columnwidth{%
11052 \bidi@lastcolumn@status@write%
11053 \box\@outputbox \hss}}}%
11054 \@combinedblfloats
11055 \@setmarks
11056 \@outputpage
11057 \begingroup
11058 \@dblfloatplacement
11059 \@startdblcolumn
11060 \@whilesw\if@fcolmade \fi{\@outputpage\@startdblcolumn}%
11061 \endgroup
11062 \fi}
```
#### **60 File fleqn-xetex-bidi.def**

```
11063 \ProvidesFile{fleqn-xetex-bidi.def}[2010/03/01 v0.1 bidi adaptations for fleqn tag for XeTeX e
11064 \renewcommand\[{\relax
11065 \ifmmode\@badmath
11066 \else
11067 \begin{trivlist}%
11068 \@beginparpenalty\predisplaypenalty
11069 \@endparpenalty\postdisplaypenalty
```
File fleqn-xetex-bidi.def 228

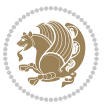

```
11070 \item[]\leavevmode
11071 \hb@xt@\linewidth\bgroup \beginL$\m@th\displaystyle %$
11072 \hskip\mathindent\bgroup
11073 \fi}
11074 \renewcommand\]{\relax
11075 \ifmmode
11076 \egroup $\hfil% $
11077 \endL\egroup
11078 \end{trivlist}%
11079 \else \@badmath
11080 \fi}
11081 \renewenvironment{equation}%
11082 {\@beginparpenalty\predisplaypenalty
11083 \@endparpenalty\postdisplaypenalty
11084 \refstepcounter{equation}%
11085 \trivlist \item[]\leavevmode
11086 \hb@xt@\linewidth\bgroup\beginL $\m@th% $
11087 \displaystyle
11088 \hskip\mathindent}%
11089 {$\hfil % $
11090 \displaywidth\linewidth\hbox{\@eqnnum}%
11091 \endL\egroup
11092 \endtrivlist}
```
#### **61 File float-xetex-bidi.def**

```
11093 \ProvidesFile{float-xetex-bidi.def}[2013/04/04 v0.2 bidi adaptations for float package for Xe
11094 \renewcommand\floatc@plain[2]{\setbox\@tempboxa\hbox{{\@fs@cfont #1:} #2}%
11095 \ifdim\wd\@tempboxa>\hsize {\@fs@cfont #1:} #2\par
11096 \else\hbox to\hsize{\if@RTL\beginR\fi\hfil\box\@tempboxa\hfil\if@RTL\endR\fi}\fi}
11097 \def\float@newx#1[#2]{\@ifundefined{c@#1}{\newcounter{#1}[#2]%
11098 \expandafter\edef\csname the#1\endcsname{%
11099 \expandafter\noexpand\csname
11100 the#2\endcsname\@SepMark\noexpand\arabic{#1}}}%
11101 {\PackageWarning{float}{Can't redefine counter variable for #1.}}}
```
### **62 File floatrow-xetex-bidi.def**

11102 \ProvidesFile{floatrow-xetex-bidi.def}[2013/04/08 v0.1 bidi adaptations for floatrow package : 11103 \renewcommand\flnew@within[1]{\@addtoreset{\FB@captype}{#1}%

- 11104 \expandafter\edef\csname the\FB@captype\endcsname{%
- 11105 \expandafter\noexpand\csname
- 11106 the#1\endcsname\@SepMark\noexpand\arabic{\FB@captype}}}

### **63 File flowfram-xetex-bidi.def**

```
11107 \ProvidesFile{flowfram-xetex-bidi.def}[2018/09/29 v0.5 bidi adaptations for flowfram package :
11108 \def\@outputdblcol{%
11109 \@nxtcol=\c@thisframe
11110 \c@curpg=\c@page
```
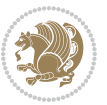

```
11111 \@g@tnextcol{\@nxtcol}%
11112 \if@ff@nwpg % next flow frame starts on new page
11113 \global\@firstcolumntrue
11114 \@setcolbox\c@thisframe
11115 \if@specialpage
11116 \global\@specialpagefalse
11117 \@nameuse{ps@\@specialstyle}\relax
11118 \fi
11119 \if@twoside
11120 \ifodd\count\z@
11121 \let\@thehead\@oddhead
11122 \let\@thefoot\@oddfoot
11123 \else
11124 \let\@thehead\@evenhead
11125 \let\@thefoot\@evenfoot
11126 \fi
11127 \else
11128 \let\@thehead\@oddhead
11129 \let\@thefoot\@oddfoot
11130 \fi
11131 \@begindvi
11132 \@dodynamicthehead\@dodynamicthefoot
11133 \vbadness=\@M
11134 \setbox\@outputbox\vbox{\hbox to \textwidth{\@ff@do@allframes}}%
11135 \@combinedblfloats
11136 \@outputpage
11137 \advance\c@curpg by -\c@page\relax
11138 \whiledo{\c@curpg>0}{\advance\c@curpg by -1\relax
11139 \setbox\@outputbox\vbox{\hbox to \textwidth{\@ff@do@allframes}}%
11140 \@outputpage}
11141 \begingroup
11142 \@dblfloatplacement
11143 \@startdblcolumn
11144 \@whilesw \if@fcolmade \fi
11145 {\@outputpage \@startdblcolumn }\endgroup
11146 \@resetst@tics
11147 \@resetdyn@mics
11148 \else % still on same page, save contents of box255
11149 \global\@firstcolumnfalse
11150 \@setcolbox\c@thisframe
11151 \fi
11152 \global\c@thisframe=\@nxtcol
11153 \@setcol{\c@thisframe}\relax
11154 \global\@colht\vsize
11155 }
11156 \def\@outputpage{%
11157 \begingroup
11158 \let\protect\noexpand
11159 \@resetactivechars
11160 \global\let\@@if@newlist\if@newlist
```
File flowfram-xetex-bidi.def 230

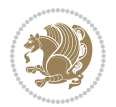

```
11165 \aftergroup
11166 \endgroup
11167 \aftergroup
11168 \set@typeset@protect
11169 \reset@font\normalsize
11170 \bidi@font@@outputpage
11171 \normalsfcodes
11172 \let\label\@gobble
11173 \let\index\@gobble
11174 \let\glossary\@gobble
11175 \baselineskip\z@skip
11176 \lineskip\z@skip
11177 \lineskiplimit\z@
11178 \vskip\topmargin\moveright\@themargin
11179 \vbox{%
11180 \global\let\bidi@BeforeHeader\@firstofone
11181 \bidi@beforeheaderhook
11182 \vskip\headheight
11183 \vskip\headsep
11184 \global\let\bidi@BeforeOutputBoxOutputPage\@firstofone
11185 \bidi@beforeoutputboxoutputpagehook
11186 \box\@outputbox
11187 \global\let\bidi@AfterOutputBoxOutputPage\@firstofone
11188 \bidi@afteroutputboxoutputpagehook
11189 }}%
11190 \global\let\bidi@AfterOutputPageShipOut\@firstofone
11191 \bidi@afteroutputpageshipouthook
11192 \global\let\if@newlist\@@if@newlist
11193 \stepcounter{page}%
11194 \setcounter{displayedframe}{0}%
11195 \let\firstmark\botmark
11196 \global\let\bidi@AtEndOutputPage\@firstofone
11197 \bidi@atendoutputpagehook
11198 }
11199
11200
11201 \newcommand*\bidi@s@tfftextcol{\ifthenelse{\equal{\ff@txtcol}{}}{}{%
11202 \expandafter\bidicolor\ff@txtcol}}
11203
11204 \newcommand{\bidi@ff@box}[3]{{\@ffbackground{\vbox to#2
11205 {\hb@xt@ #1{\hss{\bidi@s@tfftextcol #3}\hss}\vss\kern\z@}}}}
11206
11207
11208 \renewcommand*{\@docolbox}[1]{%
11209 \edef\ff@frametype{%
11210 \csname @ff@frametype@\romannumeral#1\endcsname}%
```
11161 \global\@newlistfalse\@parboxrestore

 \bidi@beforeoutputpageshipouthook \shipout\vbox{\set@typeset@protect

\global\let\bidi@BeforeOutputPageShipOut\@firstofone

File flowfram-xetex-bidi.def 231

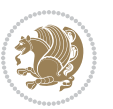

```
11211 \edef\ff@col{\csname @ff@col@\romannumeral#1\endcsname}%
11212 \edef\ff@txtcol{\csname @ff@txtcol@\romannumeral#1\endcsname}%
11213 \edef\ff@backcol{\csname @ff@backcol@\romannumeral#1\endcsname}%
11214 \@ff@setoffset{#1}%
11215 \rotateframe{\csname @ff@angle@\romannumeral#1\endcsname}{%
11216 \ifthenelse{\boolean{columnframe\romannumeral#1}}{%
11217 \@ff@fbox{\csname colwidth\romannumeral#1\endcsname}%
11218 {\csname colheight\romannumeral#1\endcsname}{%
11219 \expandafter\box\csname column\romannumeral#1\endcsname}{%
11220 \csname\ff@frametype\endcsname}%
11221 }{%
11222 \bidi@ff@box{\csname colwidth\romannumeral#1\endcsname}%
11223 {\csname colheight\romannumeral#1\endcsname}{%
11224 \expandafter\box\csname column\romannumeral#1\endcsname}%
11225 }}}
11226 \@ifclassloaded{book}{%
11227 \renewcommand\theequation
11228 {\ifnum \c@chapter>\z@ \thechapter\@SepMark\fi \@arabic\c@equation}
11229 \renewcommand \thefigure
11230 {\ifnum \c@chapter>\z@ \thechapter\@SepMark\fi \@arabic\c@figure}
11231 \renewcommand \thetable
11232 {\ifnum \c@chapter>\z@ \thechapter\@SepMark\fi \@arabic\c@table}
11233 \renewcommand \thechapter {\@arabic\c@chapter}
11234 \renewcommand \thesection {\thechapter\@SepMark\@arabic\c@section}
11235 \renewcommand\thesubsection {\thesection\@SepMark\@arabic\c@subsection}
11236 \renewcommand\thesubsubsection{\thesubsection \@SepMark\@arabic\c@subsubsection}
11237\renewcommand\theparagraph {\thesubsubsection\@SepMark\@arabic\c@paragraph}
11238 \renewcommand\thesubparagraph {\theparagraph\@SepMark\@arabic\c@subparagraph}}{}
11239 \@ifclassloaded{report}{%
11240 \renewcommand\theequation
11241 {\ifnum \c@chapter>\z@ \thechapter\@SepMark\fi \@arabic\c@equation}
11242 \renewcommand \thefigure
11243 {\ifnum \c@chapter>\z@ \thechapter\@SepMark\fi \@arabic\c@figure}
11244 \renewcommand \thetable
11245 {\ifnum \c@chapter>\z@ \thechapter\@SepMark\fi \@arabic\c@table}
11246 \renewcommand \thechapter {\@arabic\c@chapter}
11247 \renewcommand \thesection {\thechapter\@SepMark\@arabic\c@section}
11248 \renewcommand \thesubsection {\thesection\@SepMark\@arabic\c@subsection}
11249 \renewcommand\thesubsubsection{\thesubsection \@SepMark\@arabic\c@subsubsection}
11250 \renewcommand\theparagraph {\thesubsubsection\@SepMark\@arabic\c@paragraph}
11251 \renewcommand\thesubparagraph {\theparagraph\@SepMark\@arabic\c@subparagraph}}{}
11252 \renewcommand{\rotateframe}[2]{\if@ttb@rotate
11253 \rotatebox{#1}{\if@RTL\beginL\fi#2\if@RTL\endL\fi}%
11254 \else
11255 #2\relax
11256 \fi}
```
\ProvidesFile{footnote-xetex-bidi.def}[2017/08/09 v1.1 bidi footnote macros for XeTeX engine]

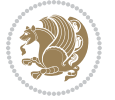

```
11258 \if@RTLmain\@RTL@footnotetrue\else\@RTL@footnotefalse\fi
11259 \newif\ifbidi@autofootnoterule
11260 \def\bidi@mpfootnoterule{\footnoterule}
11261 \newcounter{footdir@label}
11262 \renewcommand*{\thefootdir@label}{footdir@\the\value{footdir@label}}
11263 \newcommand*{\footdir@write}{%
11264 \stepcounter{footdir@label}%
11265 \zref@labelbyprops{\thefootdir@label}{abspage}%
11266 }
11267 \newif\iffootdir@debug
11268 \newcommand*{\debugfootnotedirection}{\footdir@debugtrue}
11269 \newtoks\footdir@toks
11270 \newcommand*{\footdir@debug}[1]{%
11271 \iffootdir@debug
11272 \typeout{[footdir] #1}%
11273 \fi
11274 }
11275 %\@ifpackagelater{zref-abspage}{2012/10/27}{%
11276 % \newcommand*{\footdir@LeftRightElse}{%
11277 % \ltx@ifundefined{footdir@\the\value{zabspage}}{%
11278 % \footdir@debug{abspage \the\value{zabspage}: else}%
11279% \ltx@thirdofthree
11280 % }{%
11281 % \if\csname footdir@\the\value{zabspage}\endcsname L%
11282% \footdir@debug{abspage \the\value{zabspage}: left}%
11283% \expandafter\ltx@firstofthree
11284% \else
11285 % \footdir@debug{abspage \the\value{zabspage}: right}%
11286% \expandafter\ltx@secondofthree
11287% \fi
11288 % }%
11289% }%
11290 %}{%
11291 \providecommand*{\c@zabspage}{\c@abspage}%
11292 \newcommand*{\footdir@LeftRightElse}{%
11293 \footdir@write
11294 \zifrefundefined{\thefootdir@label}{%
11295 \footdir@debug{abspage ??: else}%
11296 \ltx@thirdofthree
11297 }{%
11298 \edef\footdir@abspage{%
11299 \zref@extractdefault{\thefootdir@label}{abspage}{0}%
11300 }%
11301 \ltx@ifundefined{footdir@\footdir@abspage}{%
11302 \footdir@debug{\footdir@abspage: else}%
11303 \ltx@thirdofthree
11304 }{%
11305 \if\csname footdir@\footdir@abspage\endcsname L%
11306 \footdir@debug{\footdir@abspage: left}%
11307 \expandafter\ltx@firstofthree
```
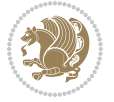

```
11308 \else
11309 \footdir@debug{\footdir@abspage: right}%
11310 \expandafter\ltx@secondofthree
11311 \fi
11312 }%
11313 }%
11314 }%
11315 %}
11316 \newcommand*{\footdir@fntext}[1]{%
11317 \zifrefundefined{\thefootdir@label}{%
11318 }{%
11319 \edef\footdir@name{%
11320 footdir@\zref@extractdefault{\thefootdir@label}{abspage}{0}%
11321 }%
11322 \@ifundefined{\footdir@name}{%
11323 \expandafter\gdef\csname\footdir@name\endcsname{#1}%
11324 }{}%
11325 }%
11326 }
11327
11328 \newcommand*{\footdir@temp}[3]{%
11329 \@ifdefinable{#1}{%
11330 \let#1#2%
11331 \renewcommand{#2}[1]{%
11332 \footdir@write
11333 \footdir@fntext{#3}%
11334 \stepcounter{footdir@label}%
11335 \footdir@fntext{#3}%
11336 \footdir@toks{##1}%
11337 \footdir@toks\expandafter{%
11338 \the\expandafter\footdir@toks
11339 \expandafter
11340 \zref@labelbyprops\expandafter{\thefootdir@label}{abspage}%
11341 }%
11342 \expandafter#1\expandafter{\the\footdir@toks}%
11343 }%
11344 }%
11345 }
11346
11347 \def\right@footnoterule{%
11348 \kern-3\p@
11349 \hbox to \columnwidth{\hskip .6\columnwidth \hrulefill }
11350 \kern2.6\p@}
11351 \def\left@footnoterule{\kern-3\p@
11352 \hrule \@width .4\columnwidth \kern 2.6\p@}
11353 \def\textwidth@footnoterule{\kern-3\p@
11354 \hrule \@width \columnwidth \kern 2.6\p0}
11355 \def\leftfootnoterule{%
11356 \bidi@autofootnoterulefalse%
11357 \def\footnoterule{\left@footnoterule}}
```
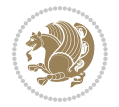

```
11358 \let\LRfootnoterule=\leftfootnoterule
11359 \def\rightfootnoterule{%
11360 \bidi@autofootnoterulefalse%
11361 \def\footnoterule{\right@footnoterule}}
11362 \def\textwidthfootnoterule{%
11363 \bidi@autofootnoterulefalse%
11364\def\footnoterule{\textwidth@footnoterule}}
11365
11366
11367
11368 \def\auto@footnoterule{%
11369 \footdir@LeftRightElse%
11370 \left@footnoterule%
11371 \right@footnoterule%
11372 \left@footnoterule%
11373 }
11374
11375
11376
11377 \def\autofootnoterule{%
11378 \bidi@autofootnoteruletrue%
11379 \def\footnoterule{\auto@footnoterule}%
11380 }
11381
11382 \newcommand*{\SplitFootnoteRule}{%
11383 \gdef\split@prev{0}
11384 \let\pagefootnoterule\footnoterule
11385 \let\mpfootnoterule\footnoterule
11386 \def\splitfootnoterule{\kern-3\p@ \hrule \kern2.6\p@}
11387 \def\footnoterule{\relax
11388 \ifx \@listdepth\@mplistdepth
11389 \mpfootnoterule
11390 \else
11391 \ifnum\split@prev=\z@
11392 \pagefootnoterule
11393 \else
11394 \splitfootnoterule
11395 \fi
11396 \xdef\split@prev{\the\insertpenalties}%
11397 \fi
11398 }%
11399 }
11400
11401
11402
11403
11404 \def\RTLfootnote{\@ifnextchar[\@xRTLfootnote{\stepcounter\@mpfn
11405 \protected@xdef\@thefnmark{\thempfn}%
11406 \@footnotemark\@RTLfootnotetext}}
11407 \def\@xRTLfootnote[#1]{%
```
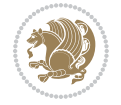

```
11408 \begingroup
11409 \csname c@\@mpfn\endcsname #1\relax
11410 \unrestored@protected@xdef\@thefnmark{\thempfn}%
11411 \endgroup
11412 \@footnotemark\@RTLfootnotetext}
11413 \def\LTRfootnote{\@ifnextchar[\@xLTRfootnote{\stepcounter\@mpfn
11414 \protected@xdef\@thefnmark{\thempfn}%
11415 \@footnotemark\@LTRfootnotetext}}
11416 \def\@xLTRfootnote[#1]{%
11417 \begingroup
11418 \csname c@\@mpfn\endcsname #1\relax
11419 \unrestored@protected@xdef\@thefnmark{\thempfn}%
11420 \endgroup
11421 \@footnotemark\@LTRfootnotetext}
11422
11423
11424 \def\setfootnoteRL{\@RTL@footnotetrue}
11425 \def\unsetfootnoteRL{\@RTL@footnotefalse}
11426 \def\setfootnoteLR{\unsetfootnoteRL}
11427
11428 \newcommand*{\bidi@@footnotetext@font}{\footnotesize}
11429 \newcommand*{\bidi@@LTRfootnotetext@font}{\footnotesize}
11430 \newcommand*{\bidi@@RTLfootnotetext@font}{\footnotesize}
11431
11432 \long\def\@footnotetext#1{\insert\footins{%
11433 \if@RTL@footnote\@RTLtrue\else\@RTLfalse\fi%
11434 \reset@font%
11435 \bidi@@footnotetext@font% \reset@font\footnotesize
11436 \interlinepenalty\interfootnotelinepenalty
11437 \splittopskip\footnotesep
11438 \splitmaxdepth \dp\strutbox \floatingpenalty \@MM
11439 \hsize\columnwidth \@parboxrestore
11440 \protected@edef\@currentlabel{%
11441 \csname p@footnote\endcsname\@thefnmark
11442 }%
11443 \color@begingroup
11444 \@makefntext{%
11445 \rule\z@\footnotesep\ignorespaces#1\@finalstrut\strutbox}%
11446 \color@endgroup}}%
11447
11448
11449 \long\def\@RTLfootnotetext#1{\insert\footins{%
11450 \@RTLtrue%
11451 \reset@font%
11452 \bidi@@RTLfootnotetext@font% \reset@font\footnotesize
11453 \interlinepenalty\interfootnotelinepenalty
11454 \splittopskip\footnotesep
11455 \splitmaxdepth \dp\strutbox \floatingpenalty \@MM
11456 \hsize\columnwidth \@parboxrestore
11457 \protected@edef\@currentlabel{%
```
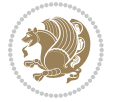

```
11458 \csname p@footnote\endcsname\@thefnmark
11459 }%
11460 \color@begingroup
11461 \@makefntext{%
11462 \rule\z@\footnotesep\ignorespaces#1\@finalstrut\strutbox}%
11463 \color@endgroup}}%
11464
11465 \long\def\@LTRfootnotetext#1{\insert\footins{%
11466 \@RTLfalse%
11467 \reset@font%
11468 \bidi@@LTRfootnotetext@font% \reset@font\footnotesize
11469 \interlinepenalty\interfootnotelinepenalty
11470 \splittopskip\footnotesep
11471 \splitmaxdepth \dp\strutbox \floatingpenalty \@MM
11472 \hsize\columnwidth \@parboxrestore
11473 \protected@edef\@currentlabel{%
11474 \csname p@footnote\endcsname\@thefnmark
11475 }%
11476 \color@begingroup
11477 \@makefntext{%
11478 \rule\z@\footnotesep\ignorespaces#1\@finalstrut\strutbox}%
11479 \color@endgroup}}%
11480
11481 \AtBeginDocument{%
11482 \if@RTL@footnote
11483 \newcommand*{\bidi@footdir@footnote}{R}
11484 \else
11485 \newcommand*{\bidi@footdir@footnote}{L}
11486 \fi%
11487 }
11488
11489 \footdir@temp\footdir@ORG@bidi@footnotetext\@footnotetext{\bidi@footdir@footnote}%
11490 \footdir@temp\footdir@ORG@bidi@RTLfootnotetext\@RTLfootnotetext{R}%
11491 \footdir@temp\footdir@ORG@bidi@LTRfootnotetext\@LTRfootnotetext{L}%
11492
11493 \long\def\@mpRTLfootnotetext#1{%
11494 \ifbidi@autofootnoterule\ifnum\c@mpfootnote=\@ne\global\let\bidi@mpfootnoterule\right@footnoterule\fi\fi%
11495 \global\setbox\@mpfootins\vbox{\@RTLtrue%
11496 \unvbox\@mpfootins
11497 \reset@font%
11498 \bidi@@RTLfootnotetext@font% \reset@font\footnotesize
11499 \hsize\columnwidth
11500 \@parboxrestore
11501 \protected@edef\@currentlabel
11502 {\csname p@mpfootnote\endcsname\@thefnmark}%
11503 \color@begingroup
11504 \@makefntext{%
11505 \rule\z@\footnotesep\ignorespaces#1\@finalstrut\strutbox}%
11506 \color@endgroup}}
11507 \long\def\@mpLTRfootnotetext#1{%
```
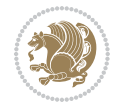

```
11508 \ifbidi@autofootnoterule\ifnum\c@mpfootnote=\@ne\global\let\bidi@mpfootnoterule\left@footnoterule\fi\fi%
11509 \global\setbox\@mpfootins\vbox{\@RTLfalse%
11510 \unvbox\@mpfootins
11511 \reset@font%
11512 \bidi@@LTRfootnotetext@font% \reset@font\footnotesize
11513 \hsize\columnwidth
11514 \@parboxrestore
11515 \protected@edef\@currentlabel
11516 {\csname p@mpfootnote\endcsname\@thefnmark}%
11517 \color@begingroup
11518 \@makefntext{%
11519 \rule\z@\footnotesep\ignorespaces#1\@finalstrut\strutbox}%
11520 \color@endgroup}}
11521 \long\def\@mpfootnotetext#1{%
_{11522} \ifbidi@autofootnoterule\ifnum\c@mpfootnote=\@ne\if@RTL@footnote\global\let\bidi@mpfootnoterule\ifnum\c@mpfootnote=\@ne\if@fOotnote\global\let\bidi@mpfootnoterule
11523 \global\setbox\@mpfootins\vbox{\if@RTL@footnote\@RTLtrue\else\@RTLfalse\fi%
11524 \unvbox\@mpfootins
11525 \reset@font%
11526 \bidi@@footnotetext@font% \reset@font\footnotesize
11527 \hsize\columnwidth
11528 \@parboxrestore
11529 \protected@edef\@currentlabel
11530 {\csname p@mpfootnote\endcsname\@thefnmark}%
11531 \color@begingroup
11532 \@makefntext{%
11533 \rule\z@\footnotesep\ignorespaces#1\@finalstrut\strutbox}%
11534 \color@endgroup}}
11535 \def\@iiiminipage#1#2[#3]#4{%
11536 \leavevmode
11537 \@pboxswfalse
11538 \if@hboxRconstruct\@bidi@list@minipage@parbox@not@nobtrue\fi
11539 \if@RTL\if#1t\@bidi@list@minipage@parboxtrue\else\if#1b\@bidi@list@minipage@parboxtrue\fi\fi\fi
11540 \setlength\@tempdima{#4}%
11541 \def\@mpargs{{#1}{#2}[#3]{#4}}%
11542 \setbox\@tempboxa\vbox\bgroup
11543 \color@begingroup
11544 \hsize\@tempdima
11545 \textwidth\hsize \columnwidth\hsize
11546 \@parboxrestore
11547 \def\@mpfn{mpfootnote}\def\thempfn{\thempfootnote}\c@mpfootnote\z@
11548 \let\@footnotetext\@mpfootnotetext
11549 \let\@LTRfootnotetext\@mpLTRfootnotetext
11550 \let\@RTLfootnotetext\@mpRTLfootnotetext
11551 \let\@listdepth\@mplistdepth \@mplistdepth\z@
11552 \@minipagerestore
11553 \@setminipage}
11554 \def\endminipage{%
11555 \par
11556 \unskip
11557 \ifvoid\@mpfootins\else
```

```
11558 \vskip\skip\@mpfootins
11559 \normalcolor
11560 \bidi@mpfootnoterule
11561 \unvbox\@mpfootins
11562 \fi
11563 \@minipagefalse %% added 24 May 89
11564 \color@endgroup
11565 \egroup
11566 \expandafter\@iiiparbox\@mpargs{\unvbox\@tempboxa}}
11567 \def\LTRthanks#1{\footnotemark
11568 \protected@xdef\@thanks{\@thanks
11569 \protect\LTRfootnotetext[\the\c@footnote]{#1}}%
11570 }
11571 \def\LTRfootnotetext{%
11572 \@ifnextchar [\@xLTRfootnotenext
11573 {\protected@xdef\@thefnmark{\thempfn}%
11574 \@LTRfootnotetext}}
11575 \def\@xLTRfootnotenext[#1]{%
11576 \begingroup
11577 \csname c@\@mpfn\endcsname #1\relax
11578 \unrestored@protected@xdef\@thefnmark{\thempfn}%
11579 \endgroup
11580 \@LTRfootnotetext}
11581 \def\RTLthanks#1{\footnotemark
11582 \protected@xdef\@thanks{\@thanks
11583 \protect\RTLfootnotetext[\the\c@footnote]{#1}}%
11584 }
11585 \let\@thanks\@empty
11586 \def\RTLfootnotetext{%
11587 \@ifnextchar [\@xRTLfootnotenext
11588 {\protected@xdef\@thefnmark{\thempfn}%
11589 \@RTLfootnotetext}}
11590 \def\@xRTLfootnotenext[#1]{%
11591 \begingroup
11592 \csname c@\@mpfn\endcsname #1\relax
11593 \unrestored@protected@xdef\@thefnmark{\thempfn}%
11594 \endgroup
11595 \@RTLfootnotetext}
11596 \leftfootnoterule
```

```
11597 \ProvidesFile{framed-xetex-bidi.def}[2012/06/05 v0.3 bidi adaptations for framed package for \overline{S}11598 \renewcommand\TitleBarFrame[3][]{\begingroup
```

```
11599 \ifx\delimiter#1\delimiter
11600 \let\TF@conlab\@empty
11601 \else
11602 \def\TF@conlab{% continuation label
11603 \nointerlineskip
11604 \smash{\rlap{\kern\wd\@tempboxa\kern\fboxrule\kern\fboxsep #1}}}%
```
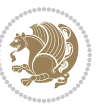

```
11605 \fi
11606 %\let\TF@savecolor\current@color
11607 \textcolor{TFFrameColor}{%
11608 \CustomFBox
11609 {\TF@Title{#2}}{\TF@conlab}%
11610 \fboxrule\fboxrule\fboxrule\fboxrule
11611 %{\let\current@color\TF@savecolor\set@color #3}%
11612 {\normalcolor #3}%
11613 }\endgroup
11614 }
11615 \renewenvironment{titled-frame}[1]{%
11616 \def\FrameCommand{\fboxsep8pt\fboxrule2pt
11617 \TitleBarFrame{\textbf{#1}}}%
11618 \def\FirstFrameCommand{\fboxsep8pt\fboxrule2pt
11619 \TitleBarFrame[$\if@RTL\blacktriangleleft\else\blacktriangleright\fi$]{\textbf{#1}}}%
11620 \def\MidFrameCommand{\fboxsep8pt\fboxrule2pt
11621 \TitleBarFrame[$\if@RTL\blacktriangleleft\else\blacktriangleright\fi$]{\textbf{#1\ (cont)}}}%
11622 \def\LastFrameCommand{\fboxsep8pt\fboxrule2pt
11623 \TitleBarFrame{\textbf{#1\ (cont)}}}%
11624 \MakeFramed{\advance\hsize-20pt \FrameRestore}}%
11625, note: 8 + 2 + 8 + 2 = 20. Don't use \width because the frame title
11626 % could interfere with the width measurement.
11627 {\endMakeFramed}
11628 \chardef\FrameRestore=\catcode`\| % for debug
11629 \catcode`\|=\catcode`\% % (debug: insert space after backslash)
11630 \def\fb@put@frame#1#2{\relax
11631 \ifdim\pagegoal=\maxdimen \pagegoal\vsize \fi
11632 | \message{============== Entering putframe =====================^^J
11633 | \pagegoal=\the\pagegoal, \pagetotal=\the\pagetotal. }%
11634 \ifinner
11635 \fb@putboxa#1%
11636 \fb@afterframe
11637 \else
11638 \dimen@\pagegoal \advance\dimen@-\pagetotal % natural space left on page
11639 \ifdim\dimen@<2\baselineskip % Too little room on page
11640 | \message{Page has only \the\dimen@\space room left; eject. }%
11641 \eject \fb@adjheight \fb@put@frame#1#2%
11642 \else % there's appreciable room left on the page
11643 \fb@sizeofframe#1%
11644 | \message{\string\pagetotal=\the\pagetotal,
11645 | \string\pagegoal=\the\pagegoal,
11646 | \string\pagestretch=\the\pagestretch,
11647 | \strut \string\pageshrink=\the\pageshrink,
11648 | \string\fb@frh=\the\fb@frh. \space}
11649 | \message{^^JBox of size \the\ht\@tempboxa\space}%
11650 \begingroup % temporarily set \dimen@ to be...
11651 \advance\dimen@.8\pageshrink % maximum space available on page
11652 \advance\dimen@-\fb@frh\relax % max space available for frame's contents
11653 %%% LOOKS SUBTRACTED AND ADDED, SO DOUBLE ACCOUNTING!
11654 \expandafter\endgroup
```
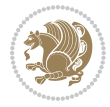

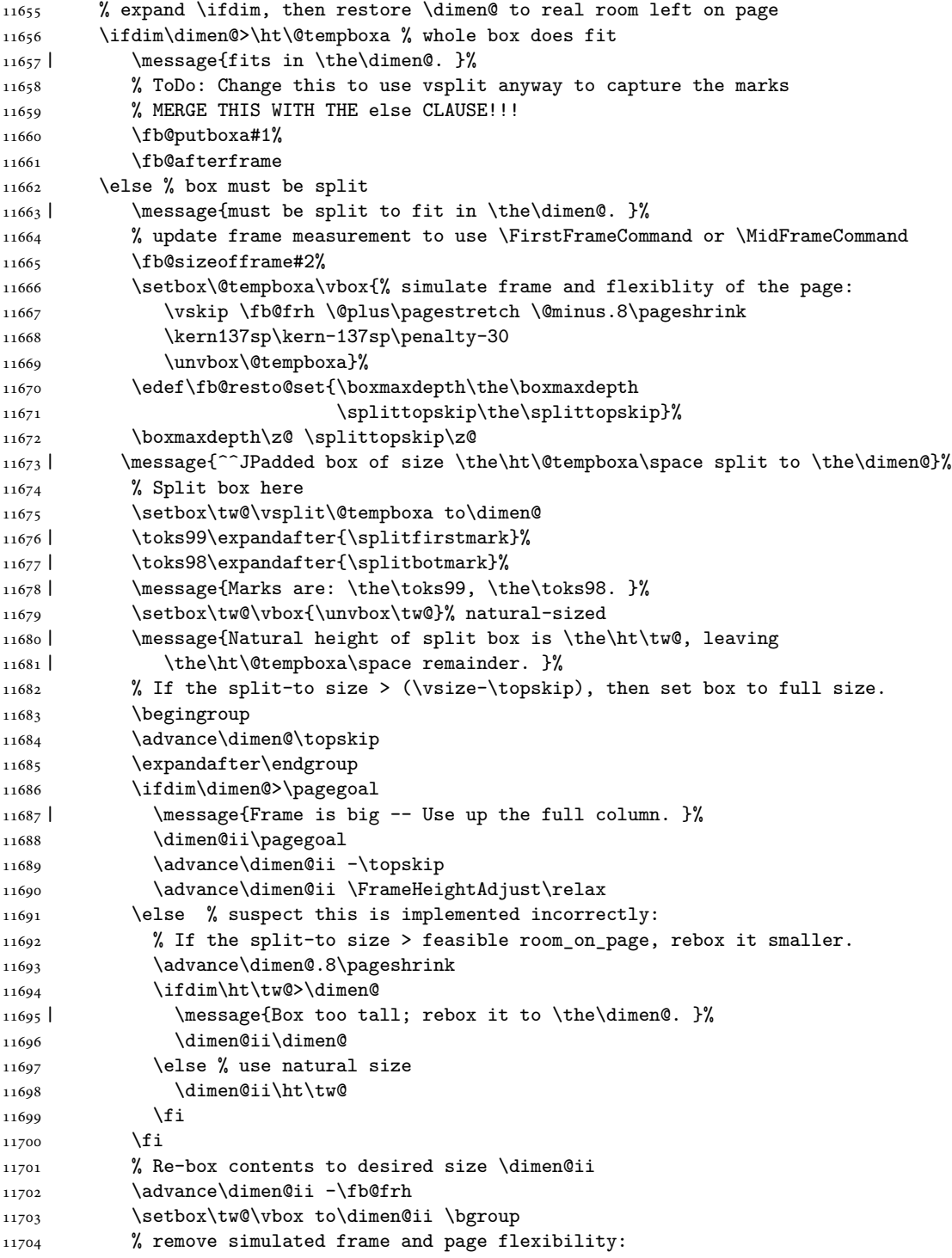

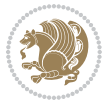

```
11705 \vskip -\fb@frh \@plus-\pagestretch \@minus-.8\pageshrink
11706 \unvbox\tw@ \unpenalty\unpenalty
11707 \ifdim\lastkern=-137sp % whole box went to next page
11708 | \message{box split at beginning! }%
11709 % need work here???
11710 \egroup \fb@resto@set \eject % (\vskip for frame size was discarded)
11711 \fb@adjheight
11712 \fb@put@frame#1#2% INSERTED ???
11713 \else % Got material split off at the head
11714 \egroup \fb@resto@set
11715 \ifvoid\@tempboxa % it all fit after all
11716 | \message{box split at end! }%
11717 \setbox\@tempboxa\box\tw@
11718 \fb@putboxa#1%
11719 \fb@afterframe
11720 \else % it really did split
11721 | \message{box split as expected. Its reboxed height is \the\ht\tw@. }%
11722 \ifdim\wd\tw@>\z@
11723 \wd\tw@\wd\@tempboxa
11724 \centerline{#2{\hboxL{\box\tw@}}}% ??? \centerline bad idea
11725 \else
11726 | \message{Zero width means likely blank. Don't frame it (guess)}%
11727 \box\tw@
11728 \fi
11729 \hrule \@height\z@ \@width\hsize
11730 \eject
11731 \fb@adjheight
11732 \fb@put@frame\LastFrameCommand\MidFrameCommand
11733 \fi\fi\fi\fi\fi
11734 }
11735 \def\fb@putboxa#1{%
11736 \ifvoid\@tempboxa
11737 \PackageWarning{framed}{Boxa is void -- discard it. }%
11738 \else
_{11739} \message{Frame and place boxa. }%
11740 | %{\showoutput\showbox\@tempboxa}%
11741 \centerline{#1{\hboxL{\box\@tempboxa}}}%
11742 \fi
11743 }
11744 \catcode`\|=\FrameRestore
11745 \def\FrameRestore{%
11746 \let\if@nobreak\iffalse
11747 \let\if@noskipsec\iffalse
11748 \let\-\@dischyph
11749 \let\'\@acci\let\`\@accii\let\=\@acciii
11750 % \message{FrameRestore:
11751 % \@totalleftmargin=\the \@totalleftmargin,
11752 % \rightmargin=\the\rightmargin,
11753 % \@listdepth=\the\@listdepth. }%
11754 % Test if we are in a list (or list-like paragraph)
```
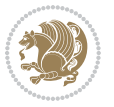

```
11755 \ifnum \ifdim\@totalleftmargin>\z@ 1\fi
11756 \ifdim\rightmargin>\z@ 1\fi
11757 \ifnum\@listdepth>\z@ 1\fi 0>\z@
11758 % \message{In a list: \linewidth=\the\linewidth, \@totalleftmargin=\the\@totalleftmar
11759 % \parshape=\the\parshape, \columnwidth=\the\columnwidth, \hsize=\the\hsize,
11760 % \labelwidth=\the\labelwidth. }%
11761 \@setminipage % snug fit around the item
11762 % Now try to propageate changes of width from \hsize to list parameters.
11763 % This is deficient, but a more advanced way to indicate modification to text
11764 % dimensions is not (yet) provided; in particular, no separate left/right
11765 % adjustment.
11766 \advance\linewidth-\columnwidth \advance\linewidth\hsize
11767 \parshape\@ne \@totalleftmargin \linewidth
11768 \else % Not in list
11769 \linewidth=\hsize
11770 %\message{No list, set \string\linewidth=\the\hsize. }%
_{11771} \fi
11772 \sloppy
11773 }
```
#### **66 File ftnright-xetex-bidi.def**

```
11774 \ProvidesFile{ftnright-xetex-bidi.def}[2018/09/29 v0.6 bidi adaptations for ftnright package :
11775
11776 \def\prepare@bidi@copyins{%
11777 \global\bidi@rcol@copyinsskip\skip\@bidi@copyins@
11778 \global\skip\@bidi@copyins@\z@
11779 \global\count\@bidi@copyins@\z@
11780 \global\dimen\@bidi@copyins@\textheight}
11781
11782 \newskip\bidi@rcol@copyinsskip
11783
11784 \def\LTR@outputdblcol{%
11785 \if@firstcolumn
11786 \global\@firstcolumnfalse
11787 \global\setbox\@leftcolumn\copy\@outputbox
11788 \global\count\footins\@m
11789 \global\skip\footins\rcol@footinsskip
11790 \global\count\@bidi@copyins@\@m
11791 \global\skip\@bidi@copyins@\bidi@rcol@copyinsskip
11792 \splitmaxdepth\maxdimen
11793 \vbadness\maxdimen
11794 \setbox\@outputbox\vbox{\unvbox\@outputbox\unskip}%
11795 \setbox\@outputbox\vsplit\@outputbox to\maxdimen
11796 \toks@\expandafter{\topmark}%
11797 \xdef\@firstcoltopmark{\the\toks@}%
11798 \toks@\expandafter{\splitfirstmark}%
11799 \xdef\@firstcolfirstmark{\the\toks@}%
11800 \ifx\@firstcolfirstmark\@empty
11801 \global\let\@setmarks\relax
```
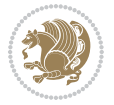

```
11803 \gdef\@setmarks{%
11804 \let\firstmark\@firstcolfirstmark
11805 \let\topmark\@firstcoltopmark}%
11806 \fi
11807 \else
11808 \preparefootins
11809 \prepare@bidi@copyins
11810 \global\@firstcolumntrue
11811 \setbox\@outputbox\vbox{%
11812 \hb@xt@\textwidth{%
11813 \hb@xt@\columnwidth{%
11814 \bidi@firstcolumn@status@write%
11815 \box\@leftcolumn \hss}%
11816 \hfil
11817 {\normalcolor\vrule \@width\columnseprule}%
11818 \hfil
11819 \hb@xt@\columnwidth{%
11820 \bidi@lastcolumn@status@write%
11821 \box\@outputbox \hss}}}%
11822 \@combinedblfloats
11823 \@setmarks
11824 \@outputpage
11825 \begingroup
11826 \@dblfloatplacement
11827 \@startdblcolumn
11828 \@whilesw\if@fcolmade \fi{\@outputpage
11829 \@startdblcolumn}%
11830 \endgroup
11831 \fi}%
11832
11833 \def\RTL@outputdblcol{%
11834 \if@firstcolumn
11835 \global\@firstcolumnfalse
11836 \global\setbox\@leftcolumn\copy\@outputbox
11837 \global\count\footins\@m
11838 \global\skip\footins\rcol@footinsskip
11839 \global\count\@bidi@copyins@\@m
11840 \global\skip\@bidi@copyins@\bidi@rcol@copyinsskip
11841 \splitmaxdepth\maxdimen
11842 \vbadness\maxdimen
11843 \setbox\@outputbox\vbox{\unvbox\@outputbox\unskip}%
11844 \setbox\@outputbox\vsplit\@outputbox to\maxdimen
11845 \toks@\expandafter{\topmark}%
11846 \xdef\@firstcoltopmark{\the\toks@}%
11847 \toks@\expandafter{\splitfirstmark}%
11848 \xdef\@firstcolfirstmark{\the\toks@}%
11849 \ifx\@firstcolfirstmark\@empty
11850 \global\let\@setmarks\relax
11851 \else
```
11802 \else

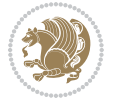

```
11853 \let\firstmark\@firstcolfirstmark
11854 \let\topmark\@firstcoltopmark}%
11855 \fi
11856 \else
11857 \preparefootins
11858 \prepare@bidi@copyins
11859 \global\@firstcolumntrue
11860 \setbox\@outputbox\vbox{%
11861 \hb@xt@\textwidth{%
11862 \hskip \columnwidth
11863 \hfil
11864 {\normalcolor\vrule \@width\columnseprule}%
11865 \hfil
11866 \hb@xt@\columnwidth{%
11867 \bidi@firstcolumn@status@write%
11868 \box\@leftcolumn \hss}%
11869 \hskip -\textwidth
11870 \hb@xt@\columnwidth{%
11871 \bidi@lastcolumn@status@write%
11872 \box\@outputbox \hss}%
11873 \hskip \columnsep
11874 \hskip \columnwidth }}%
11875 \@combinedblfloats
11876 \@setmarks
11877 \@outputpage
11878 \begingroup
11879 \@dblfloatplacement
11880 \@startdblcolumn
11881 \@whilesw\if@fcolmade \fi{\@outputpage
11882 \@startdblcolumn}%
11883 \endgroup
11884 \fi}%
11885
11886 \def\@startcolumn{%
11887 \ifx\@deferlist\@empty
11888 \global\@fcolmadefalse
11889 \global\@colroom\@colht
11890 \else
11891 \ifvoid\footins\else
11892 \ftn@amount\ht\footins
11893 \advance\ftn@amount\dp\footins
11894 \advance\ftn@amount\skip\footins
11895 \fi
11896 \ifvoid\@bidi@copyins@\else
11897 \bidi@copyins@amount\ht\@bidi@copyins@
11898 \advance\bidi@copyins@amount\dp\@bidi@copyins@
11899 \advance\bidi@copyins@amount\skip\@bidi@copyins@
11900 \fi
11901 \global\advance\@colht-\ftn@amount
```
11852 \gdef\@setmarks{%

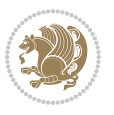

```
11902 \global\advance\@colht-\bidi@copyins@amount
11903 \global\@colroom\@colht
11904 \@xstartcol
11905 \global\advance\@colht\ftn@amount
11906 \global\advance\@colroom\ftn@amount
11907 \global\advance\@colht\bidi@copyins@amount
11908 \global\advance\@colroom\bidi@copyins@amount
11909 \fi
11910 \if@fcolmade
11911 \setbox\@cclv\box\@outputbox
11912 \@makecol
11913 \else
11914 \ifvoid\footins\else
11915 \insert\footins{\unvbox\footins}\fi
11916 \ifvoid\@bidi@copyins@\else
11917 \insert\@bidi@copyins@{\unvbox\@bidi@copyins@}\fi
11918 \fi}
11919
11920 \newdimen\bidi@copyins@amount
11921
11922 \def\@makecol{\if@firstcolumn
11923 \setbox\@outputbox\box\@cclv
11924 \if@twocolumn \else
11925 \ifvoid\footins \else
11926 \@latexerr{ftnright package
11927 used in one-column mode}%
11928 {The ftnright package was designed to
11929 work with LaTeX's standard^^Jtwocolumn
11930 option. It does *not* work with the
11931 multicol package.^^JSo please specify
11932 `twocolumn' in the
11933 \noexpand\documentclass command.}%
11934 \shipout\box\footins \fi
11935 \ifvoid\@bidi@copyins@ \else
11936 \@latexerr{ftnright package
11937 used in one-column mode}%
11938 {The ftnright package was designed to
11939 work with LaTeX's standard^^Jtwocolumn
11940 option. It does *not* work with the
11941 multicol package.^^JSo please specify
11942 `twocolumn' in the
11943 \noexpand\documentclass command.}%
11944 \shipout\box\@bidi@copyins@ \fi\fi
11945 \ifnum\insertpenalties>\z@
11946 \@latexerr{ftnright package
11947 scrambled footnotes}%
11948 {There is too much footnote material in
11949 the first column and ftnright^^Jis
11950 unable to cope with this.^^JYou need
11951 to reduce the amount to get a properly
```
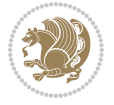

```
11953 \fi
11954 \else
11955 \ifvoid\footins
11956 \ifvoid\@bidi@copyins@
11957 \setbox\@outputbox\box\@cclv
11958 \else
11959 \setbox\@outputbox\vbox
11960 {\ifvoid\@cclv \else
11961 \unvbox\@cclv
11962 \vskip \skip\@bidi@copyins@
11963 \fi
11964 \color@begingroup
11965 \normalcolor
11966 \unvbox \@bidi@copyins@
11967 \color@endgroup}%
11968 \fi
11969 \else
11970 \setbox\@outputbox\vbox
11971 {\ifvoid\@cclv \else
11972 \unvbox\@cclv
11973 \vskip\skip\footins\fi
11974 \color@begingroup
11975 \normalcolor
11976 \footnoterule\unvbox\footins
11977 \color@endgroup
11978 \ifvoid\@bidi@copyins@
11979 \else
11980 \vskip \skip\@bidi@copyins@
11981 \color@begingroup
11982 \normalcolor
11983 \unvbox \@bidi@copyins@
11984 \color@endgroup
11985 \fi
11986 }%
11987 \fi
11988 \fi
11989 \xdef\@freelist{\@freelist\@midlist}%
11990 \global \let \@midlist \@empty
11991 \@combinefloats
11992 \ifvbox\@kludgeins
11993 \@makespecialcolbox
11994 \else
11995 \setbox\@outputbox\vbox to\@colht
11996 {\boxmaxdepth\maxdepth
11997 \@texttop
11998 \@tempdima\dp\@outputbox
11999 \unvbox\@outputbox
12000 \vskip-\@tempdima
12001 \@textbottom}%
```
11952 formatted page.}%

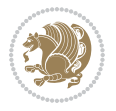

```
12002 \fi
12003 \global\maxdepth\@maxdepth}
12004
12005 \let\leftfootnoterule\@empty
12006 \let\rightfootnoterule\@empty
12007 \let\textwidthfootnoterule\@empty
12008 \let\autofootnoterule\@empty
12009 \let\footnoterule\@empty
12010 \long\def\@makefntext#1{\parindent 1em
12011 \noindent\hbox to 2em{}%
12012 \llap{\@thefnmark\hbox{.}\,\,}#1}
12013
12014 \setlength{\skip\@bidi@copyins@}
12015 {10pt plus 5pt minus 3pt}
12016 \AtBeginDocument{\prepare@bidi@copyins}
```
# **67 File graphicx-xetex-bidi.def**

```
12017 \ProvidesFile{graphicx-xetex-bidi.def}[2017/06/17 v0.5 bidi adaptations for graphicx package:
12018\def\Grot@box@std#1#2{\ifmmode\else\if@RTL\beginL\fi\fi%
12019 \Grot@setangle{#1}%
12020 \setbox\z@\hbox{{\ifmmode\if@RTL\beginR\fi#2\if@RTL\endR\fi\else\if@RTL\beginR\fi#2\if@RTL\
12021 \Grot@x\z@
12022 \Grot@y\z@
12023 \Grot@box\ifmmode\else\if@RTL\endL\fi\fi}
12024\long\def\Grot@box@kv[#1]#2#3{\ifmmode\else\if@RTL\beginL\fi\fi%
12025 \@begin@tempboxa\hbox{\ifmmode\if@RTL\beginR\fi#3\if@RTL\endR\fi\else\if@RTL\beginR\fi#3\if@
12026 \Grot@x\width \divide\Grot@x\tw@
12027 \Grot@y\height \advance\Grot@y-\depth \divide\Grot@y\tw@
12028 \setkeys{Grot}{#1}%
12029 \setbox\z@\box\@tempboxa
12030 \Grot@setangle{#2}%
12031 \Grot@box\ifmmode\else\if@RTL\endL\fi\fi
12032 \@end@tempboxa}
_{12033} \label{def\Gscale0} 12033 \long\def\Gscale@box#1[#2]#3{\ifmmode\else\if@RTL\beginL\fi\fi%
12034 \leavevmode
12035 \def\Gscale@x{#1}\def\Gscale@y{#2}%
12036 \setbox\z@\hbox{{#3}}%
12037 \setbox\tw@\hbox{\Gscale@start\rlap{\copy\z@}\Gscale@end}%
12038 \ifdim#2\p@<\z@
12039 \ht\tw@-#2\dp\z@
12040 \dp\tw@-#2\ht\z@
12041 \else
12042 \ht\tw@#2\ht\z@
12043 \dp\tw@#2\dp\z@
12044 \fi
12045 \ifdim#1\p@<\z@
12046 \hb@xt@-#1\wd\z@{\kern-#1\wd\z@\box\tw@\hss}%
12047 \else
12048 \wd\tw@#1\wd\z@
```
File graphicx-xetex-bidi.def 248

```
12049 \box\tw@
12050 \fi\ifmmode\else\if@RTL\endL\fi\fi}
12051 \def\Gin@iii[#1,#2][#3,#4]#5{%
12052 \begingroup
12053 \ifmmode\else\if@RTL\beginL\fi\fi
12054 \Gin@bboxtrue
12055 \Gin@defaultbp\Gin@llx{#1}%
12056 \Gin@defaultbp\Gin@lly{#2}%
12057 \Gin@defaultbp\Gin@urx{#3}%
12058 \Gin@defaultbp\Gin@ury{#4}%
12059 \Ginclude@graphics{#5}%
12060 \ifmmode\else\if@RTL\endL\fi\fi
12061 \endgroup}
12062 \def\Gin@ii[#1]#2{%
12063 \def\@tempa{[}\def\@tempb{#2}%
12064 \ifx\@tempa\@tempb
12065 \def\@tempa{\Gin@iii[#1][}%
12066 \expandafter\@tempa
12067 \else
12068 \begingroup
12069 \ifmmode\else\if@RTL\beginL\fi\fi
12070 \@tempswafalse
12071 \toks@{\Ginclude@graphics{#2}}%
12072 \setkeys{Gin}{#1}%
12073 \Gin@esetsize
12074 \the\toks@
12075 \ifmmode\else\if@RTL\endL\fi\fi
12076 \endgroup
12077 \fi}
12078 \def\reflectbox{\bidiGscale@box-1[1]}
12079\long\def\bidiGscale@box#1[#2]#3{\ifmmode\else\if@RTL\beginL\fi\fi%
12080 \leavevmode
12081 \def\Gscale@x{#1}\def\Gscale@y{#2}%
12082 \setbox\z@\hbox{{\ifmmode\if@RTL\beginR\fi#3\if@RTL\endR\fi\else\if@RTL\beginR\fi#3\if@RTL\
12083 \setbox\tw@\hbox{\Gscale@start\rlap{\copy\z@}\Gscale@end}%
12084 \ifdim#2\p@<\z@
12085 \ht\tw@-#2\dp\z@
12086 \dp\tw@-#2\ht\z@
12087 \else
12088 \ht\tw@#2\ht\z@
12089 \dp\tw@#2\dp\z@
12090 \fi
12091 \ifdim#1\p@<\z@
12092 \hb@xt@-#1\wd\z@{\kern-#1\wd\z@\box\tw@\hss}%
12093 \else
12094 \wd\tw@#1\wd\z@
12095 \box\tw@
12096 \fi\ifmmode\else\if@RTL\endL\fi\fi}
12097 \def\scalebox#1{%
12098 \@ifnextchar[{\bidiGscale@box{#1}}{\bidiGscale@box{#1}[#1]}}
```
File graphicx-xetex-bidi.def 249

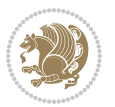

```
12099 \def\resizebox{%
12100 \leavevmode
12101 \@ifstar{\bidiGscale@@box\totalheight}{\bidiGscale@@box\height}}
12102 \def\bidiGscale@@box#1#2#3{%
12103 \let\@tempa\Gin@exclamation
12104 \expandafter\def\expandafter\@tempb\expandafter{\string#2}%
12105 \expandafter\def\expandafter\@tempc\expandafter{\string#3}%
12106 \ifx\@tempb\@tempa
12107 \ifx\@tempc\@tempa
12108 \toks@{\mbox}%
12109 \else
12110 \toks@{\bidiGscale@box@dd{#3}#1}%
12111 \fi
12112 \else
12113 \ifx\@tempc\@tempa
12114 \toks@{\bidiGscale@box@dd{#2}\width}%
12115 \else
12116 \toks@{\bidiGscale@box@dddd{#2}\width{#3}#1}%
12117 \fi
12118 \fi
12119 \the\toks@}
12120 \long\def\bidiGscale@box@dd#1#2#3{%
12121 \@begin@tempboxa\hbox{\ifmmode\if@RTL\beginR\fi#3\if@RTL\endR\fi\else\if@RTL\beginR\fi#3\if@
12122 \setlength\@tempdima{#1}%
12123 \setlength\@tempdimb{#2}%
12124 \Gscale@div\@tempa\@tempdima\@tempdimb
12125 \Gscale@box\@tempa[\@tempa]{\box\@tempboxa}%
12126 \@end@tempboxa}
12127 \long\def\bidiGscale@box@dddd#1#2#3#4#5{%
12128 \@begin@tempboxa\hbox{\ifmmode\if@RTL\beginR\fi#5\if@RTL\endR\fi\else\if@RTL\beginR\fi#5\if@
12129 \setlength\@tempdima{#1}%
12130 \setlength\@tempdimb{#2}%
12131 \Gscale@div\@tempa\@tempdima\@tempdimb
12132 \setlength\@tempdima{#3}%
12133 \setlength\@tempdimb{#4}%
12134 \Gscale@div\@tempb\@tempdima\@tempdimb
12135 \ifGin@iso
12136 \ifdim\@tempa\p@>\@tempb\p@
12137 \let\@tempa\@tempb
12138 \else
12139 \let\@tempb\@tempa
12140 \fi
12141 \fi
12142 \Gscale@box\@tempa[\@tempb]{\box\@tempboxa}%
12143 \@end@tempboxa}
```
### **68 File geometry-xetex-bidi.def**

12144 \ProvidesFile{geometry-xetex-bidi.def}[2017/01/14 v0.2 bidi adaptations for geometry package : 12145 \renewcommand\*{\Gm@vrules@mpi}{%

File geometry-xetex-bidi.def 250

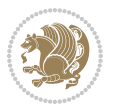

```
12146 \if@RTLmain%
12147 \hb@xt@\@tempdima{\hskip-\marginparwidth\hskip-\marginparsep
12148 \llap{\Gm@vrule}\ignorespaces
12149 \hskip \marginparwidth\rlap{\Gm@vrule}\hskip \marginparsep
12150 \llap{\Gm@vrule}\hskip\textwidth\rlap{\Gm@vrule}\hss}%
12151 \else%
12152 \hb@xt@\@tempdima{\llap{\Gm@vrule}\ignorespaces
12153 \hskip \textwidth\Gm@vrule\hskip \marginparsep
12154 \llap{\Gm@vrule}\hfil\Gm@vrule}\fi}%
12155 \renewcommand*{\Gm@vrules@mpii}{%
12156 \if@RTLmain%
12157 \hb@xt@\@tempdima{\llap{\Gm@vrule}\ignorespaces
12158 \hskip \textwidth\Gm@vrule\hskip \marginparsep
12159 \llap{\Gm@vrule}\hfil\Gm@vrule}%
12160 \else%
12161 \hb@xt@\@tempdima{\hskip-\marginparwidth\hskip-\marginparsep
12162 \llap{\Gm@vrule}\ignorespaces
12163 \hskip \marginparwidth\rlap{\Gm@vrule}\hskip \marginparsep
12164 \llap{\Gm@vrule}\hskip\textwidth\rlap{\Gm@vrule}\hss}\fi}%
12165 \bidi@patchcmd{\Gm@pageframes}{%
12166 \ifodd\count\z@
12167 \let\@themargin\oddsidemargin
12168 \else
12169 \let\@themargin\evensidemargin
12170 \fi
12171 }{%
12172 \ifodd\count\z@
12173 \if@RTLmain
12174 \let\@themargin\evensidemargin
12175 \else
12176 \let\@themargin\oddsidemargin
12177 \fi
12178 \else
12179 \if@RTLmain
12180 \let\@themargin\oddsidemargin
12181 \else
12182 \let\@themargin\evensidemargin
12183 \fi
12184 \fi
12185 }{}{}
```
### **69 File hvfloat-xetex-bidi.def**

```
12186 \ProvidesFile{hvfloat-xetex-bidi.def}[2012/04/18 v0.2 bidi adaptations for hvfloat package for
12187 \def\do@@hvFloat[#1]#2#3{%
12188 \def\hv@shortCap{#1}
12189 \def\hv@longCap{#2}
12190 \def\hv@label{#3}
12191 %\newcommand*{\hvFloat}[5][]{%
12192 % [#1}: keyvalues
```
File hvfloat-xetex-bidi.def 251

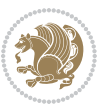
```
12193 % #2: type figure | table | ...
12194 % #3: float contents
12195 % [#4]: short caption
12196 % #5: caption
12197 % #6: label
12198 % \setDefaults%
12199 % \def\@tempa{#1}%
12200 % \ifx\@tempa\empty\else\setkeys{hvSet}{#1}\fi% set options, only when not empty
12201 \def\@tempa{90}%
12202 \ifx\hvSet@rotAngle\@tempa \setlength{\hvMaxCapWidth}{\textheight}
12203 \else \setlength{\hvMaxCapWidth}{\linewidth}
12204 \fi
12205 %
12206 % First we save the object in \hvObjectBox
1220712208 \ifx\hvSet@objectAngle\hv@Zero % rotate the object?
12209 \savebox{\hvObjectBox}{\ifhv@useOBox\usebox{\hvOBox}\else\hv@floatObject\fi}
12210 \else
12211 \savebox{\hvObjectBox}{%
12212 \rotatebox{\hvSet@objectAngle}{%
12213 \ifhv@useOBox\usebox{\hvOBox}\else\hv@floatObject\fi}}
12214 \fi
12215 \setlength{\hvObjectWidth}{\wd\hvObjectBox}
12216 %
12217% Now we save the caption with its defined \hvCapWidth
12218 %
12219 \ifx\hvSet@capWidth\hv@Width\setlength{\hvCapWidth}{\hvObjectWidth}
12220 \else
12221 \ifx\hvSet@capWidth\hv@Height\setlength{\hvCapWidth}{\ht\hvObjectBox}
12222 \text{else}12223 \setlength{\hvCapWidth}{\hvObjectWidth}
12224 \ifx\hvSet@capPos\hv@Left\addtolength{\hvMaxCapWidth}{-\hvObjectWidth}\fi
12225 \ifx\hvSet@capPos\hv@Right\addtolength{\hvMaxCapWidth}{-\hvObjectWidth}\fi
12226 \ifdim\hvSet@capWidth\columnwidth<\hvMaxCapWidth
12227 \setlength{\hvCapWidth}{\hvSet@capWidth\columnwidth}
12228 \else
12229 \setlength{\hvCapWidth}{\hvMaxCapWidth}
12230 \fi
12231 \fi
12232 \fi
12233 %
12234 % now we have the object and the caption with the right
12235 % rotated angles saved in boxes
12236 %
12237 \def\fps@figure{\hvSet@floatPos}
12238 \ifhv@nonFloat\begingroup% Start the nonfloat part
12239 \else \begin{\hv@floatType}% Start the floating environment
12240 \fi%
12241 \saveCaptionSkip% we put this space ourselve
12242 \ifx\hvSet@capAngle\hv@Width % need rotation?
```
File hvfloat-xetex-bidi.def 252

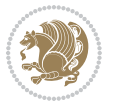

```
12244 \begin{minipage}[b]{\hvCapWidth}% minipage, to get hyphenation
12245 \ifhv@nonFloat%
12246 \ifhv@onlyText#2%
12247 \else%
12248 \ifx\hv@floatType\hv@figure
12249 \ifx\relax#1\relax \figcaption{#2}\else\figcaption[#1]{#2}\fi
12250 \else
\label{thm:main} $$\if x\relax\fl\relax \tabcommand{\ref}{f2}{else\tabcaption[f1]{f42}}\fl\quad{#2}}\fi$$12252 \fi
12253 \fi
12254\else\ifx\relax\hv@shortCap\relax\caption{#2}\else\caption[#1]{#2}\fi%
12255 \fi%
12256 \label{#3}%
12257 \end{minipage}%
12258 }%
12259 \else%
12260 \sbox{\hvCaptionBox}{%
12261 \rotatebox{\hvSet@capAngle}{%
12262 \begin{minipage}[b]{\hvCapWidth}% minipage, to get hyphenation
12263 \ifhv@nonFloat%
12264 \ifhv@onlyText#2%
12265 \else%
12266 \ifx\hv@floatType\hv@figure
12267 \ifx\relax#1\relax \figcaption{#2}\else\figcaption[#1]{#2}\fi
12268 \else
12269 \ifx\relax#1\relax \tabcaption{#2}\else\tabcaption[#1]{#2}\fi%
12270 \fi
12271 \fi
12272 \else\ifx\relax\hv@shortCap\relax\caption{#2}\else\caption[#1]{#2}\fi%
12273 \quad \text{if } i\%12274 \label{#3}%
12275 \end{minipage}%
12276 }%
12277 }%
12278 \fi%
12279 %%
12280 \restoreCaptionSkip% save old values
12281 \ifx\hvSet@objectPos\hv@Right\bidi@raggedleft%
12282 \else%
12283 \ifx\hvSet@objectPos\hv@Center
12284 \ifhv@nonFloat\hspace*{\fill}\else\centering\fi%
12285 \fi%
12286 \fi%
12287 %
12288 % to rotate object and caption together, we save all in another box
12289% the caption comes first, if its on the left or the top
12290 %
12291 \savebox{\@tempboxa}{%
12292 \ifx\hvSet@capPos\hv@Left % caption on left side
```
12243 \sbox{\hvCaptionBox}{%

File hvfloat-xetex-bidi.def 253

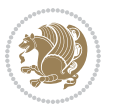

```
12293 \if@RTL%
12294 \ifx\hvSet@capVPos\hv@Center%
12295 \ifhv@fbox
12296 \fbox{\parbox{\wd\hvObjectBox}{\usebox{\hvObjectBox}}}
12297 \else
12298 \parbox{\wd\hvObjectBox}{\usebox{\hvObjectBox}}
12299 \fi%
12300 \hspace{\hvSet@floatCapSep pt}%
12301 \ifhv@fbox
12302 \fbox{\parbox{\wd\hvCaptionBox}{\usebox{\hvCaptionBox}}}%
12303 \else
12304\parbox{\wd\hvCaptionBox}{\usebox{\hvCaptionBox}}
12305 \fi%
12306 \else%
12307 \ifx\hvSet@capVPos\hv@Top
12308 \ifhv@fbox
12309 \fbox{\raisebox{-\height}{\usebox{\hvObjectBox}}}%
12310 \else
12311 \raisebox{-\height}{\usebox{\hvObjectBox}}%
12312 \fi%
12313 \hspace{\hvSet@floatCapSep pt}%
12314 \ifhv@fbox
12315 \fbox{\raisebox{-\height}{\usebox{\hvCaptionBox}}}%
12316 \else
12317 \raisebox{-\height}{\usebox{\hvCaptionBox}}%
12318 \fi
12319 \else
12320 \ifhv@fbox
12321\fbox{\usebox{\hvObjectBox}}%
12322 \else
12323 \usebox{\hvObjectBox}%
12324 \fi
12325 \hspace{\hvSet@floatCapSep pt}%
12326 \ifhv@fbox
12327 \fbox{\usebox{\hvCaptionBox}}%
12328 \else
12329 \usebox{\hvCaptionBox}%
12330 \fi%
12331 \fi%
12332 \fi%
12333 \else% not RTL
12334 \ifx\hvSet@capVPos\hv@Center%
12335 \ifhv@fbox\fbox{\parbox{\wd\hvCaptionBox}{\usebox{\hvCaptionBox}}}}%
12336 \else \parbox{\wd\hvCaptionBox}{\usebox{\hvCaptionBox}}}
12337 \fi%
12338 \hspace{\hvSet@floatCapSep pt}% capfloatsep
12339 \ifhv@fbox\fbox{\parbox{\wd\hvObjectBox}{\usebox{\hvObjectBox}}}
12340 \else \parbox{\wd\hvObjectBox}{\usebox{\hvObjectBox}}
12341 \fi%
12342 \else%
```
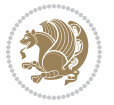

```
12343 \ifx\hvSet@capVPos\hv@Top % caption at top
12344 \ifhv@fbox\fbox{\raisebox{-\height}{\usebox{\hvCaptionBox}}}%
12345 \else \raisebox{-\height}{\usebox{\hvCaptionBox}}%
12346 \fi
12347 \hspace{\hvSet@floatCapSep pt}% capfloatsep
12348 \ifhv@fbox\fbox{\raisebox{-\height}{\usebox{\hvObjectBox}}}%
12349 \else \raisebox{-\height}{\usebox{\hvObjectBox}}%
12350 \fi%
12351 \else% caption on bottom
12352 \ifhv@fbox\fbox{\usebox{\hvCaptionBox}}
12353 \else\usebox{\hvCaptionBox}
12354 \fi%
12355 \hspace{\hvSet@floatCapSep pt}%
12356 \ifhv@fbox\fbox{\usebox{\hvObjectBox}}
12357 \else \usebox{\hvObjectBox}
12358 \fi%
12359 \fi%
12360 \fi% end of RTL
12361 \fi%
12362 \else
12363 \ifx\hvSet@capPos\hv@Top
12364 \ifdim\wd\hvCaptionBox>\wd\hvObjectBox
12365 \begin{minipage}{\wd\hvCaptionBox}
12366 \else
12367 \begin{minipage}{\wd\hvObjectBox}
12368 \fi
12369 \centering
12370 \ifhv@fbox
12371 \fbox{\usebox{\hvCaptionBox}}\\[\hvBelowCaptionSkip]
12372\fbox{\usebox{\hvObjectBox}}
12373 \else
12374 \usebox{\hvCaptionBox}\\[\hvBelowCaptionSkip]
12375 \usebox{\hvObjectBox}
12376 \fi%
12377 \end{minipage}
12378 \else
12379 \ifx\hvSet@capPos\hv@Bottom
12380 \ifdim\wd\hvCaptionBox>\wd\hvObjectBox
12381 \begin{minipage}{\wd\hvCaptionBox}
12382 \else
12383 \begin{minipage}{\wd\hvObjectBox}
12384 \fi
12385 \centering
12386 \ifhv@fbox
12387 \fbox{\usebox{\hvObjectBox}}\\[\hvAboveCaptionSkip]
12388\fbox{\usebox{\hvCaptionBox}}
12389 \else
12390\usebox{\hvObjectBox}\\[\hvAboveCaptionSkip]
12391 \usebox{\hvCaptionBox}
12392 \fi%
```
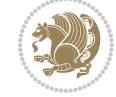

```
12393 \end{minipage}
12394 \else% the last option: put the caption on the right
12395 \if@RTL%
12396 \ifx\hvSet@capVPos\hv@Center%
12397 \ifhv@fbox\fbox{\parbox{\wd\hvCaptionBox}{\usebox{\hvCaptionBox}}}%
12398 \else \parbox{\wd\hvCaptionBox}{\usebox{\hvCaptionBox}}%
12399 \fi%
12400 \hspace{\hvSet@floatCapSep pt}% capfloatsep
12401 \ifhv@fbox\fbox{\parbox{\wd\hvObjectBox}{\usebox{\hvObjectBox}}}
12402 \else \parbox{\wd\hvObjectBox}{\usebox{\hvObjectBox}}
12403 \fi%
12404 \else%
12405 \ifx\hvSet@capVPos\hv@Top % caption at top
12406 \ifhv@fbox\fbox{\raisebox{-\height}{\usebox{\hvCaptionBox}}}%
12407 \else \raisebox{-\height}{\usebox{\hvCaptionBox}}%
12408 \fi
12409 \hspace{\hvSet@floatCapSep pt}% capfloatsep
12410 \ifhv@fbox\fbox{\raisebox{-\height}{\usebox{\hvObjectBox}}}%
12411 \else \raisebox{-\height}{\usebox{\hvObjectBox}}%
12412 \fi%
12413 \else% caption on bottom
12414 \ifhv@fbox\fbox{\usebox{\hvCaptionBox}}
12415 \else\usebox{\hvCaptionBox}
12416 \fi%
12417 \hspace{\hvSet@floatCapSep pt}%
12418 \ifhv@fbox\fbox{\usebox{\hvObjectBox}}
12419 \else \usebox{\hvObjectBox}
12420 \fi%
12421 \fi%
12422 \fi%
12423 \else% not RTL
12424 \ifx\hvSet@capVPos\hv@Center%
12425 \ifhv@fbox
12426 \fbox{\parbox{\wd\hvObjectBox}{\usebox{\hvObjectBox}}}
12427 \else
12428 \parbox{\wd\hvObjectBox}{\usebox{\hvObjectBox}}
_{12429} \fi%
12430 \hspace{\hvSet@floatCapSep pt}%
12431 \ifhv@fbox
12432\fbox{\parbox{\wd\hvCaptionBox}{\usebox{\hvCaptionBox}}}%
12433 \else
12434 \parbox{\wd\hvCaptionBox}{\usebox{\hvCaptionBox}}
12435 \frac{12}{3}12436 \else%
12437 \ifx\hvSet@capVPos\hv@Top
12438 \ifhv@fbox
12439 \fbox{\raisebox{-\height}{\usebox{\hvObjectBox}}}%
12440 \else
12441 \raisebox{-\height}{\usebox{\hvObjectBox}}%
_{12442} \fi%
```
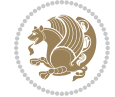

```
12443 \hspace{\hvSet@floatCapSep pt}%
12444 \ifhv@fbox
12445 \fbox{\raisebox{-\height}{\usebox{\hvCaptionBox}}}%
12446 \else
12447 \raisebox{-\height}{\usebox{\hvCaptionBox}}%
12448 \fi
12449 \else
12450 \ifhv@fbox
12451 \fbox{\usebox{\hvObjectBox}}%
12452 \else
12453 \usebox{\hvObjectBox}%
12454 If i12455 \hspace{\hvSet@floatCapSep pt}%
12456 \ifhv@fbox
12457 \fbox{\usebox{\hvCaptionBox}}%
12458 \else
12459 \usebox{\hvCaptionBox}%
_{12460} \fi%
_{12461} \fi%
12462 \fi
12463 \tilde{\ } end of RTL
12464 \fi
12465 \fi
12466 \fi
12467 }% End savebox Object and caption
12468 %
12469 % now we rotate the object and caption, if needed
12470 %
12471 \ifx\hvSet@rotAngle\hv@Zero
12472 \usebox{\@tempboxa}
12473 \else
12474 \rotatebox{\hvSet@rotAngle}{\usebox{\@tempboxa}}
12475 \fi
12476 \ifhv@nonFloat
12477 \ifx\hvSet@objectPos\hv@Center
12478 \ifhv@nonFloat
12479 \hspace{\fill}
12480 \fi
12481 \fi
12482 \endgroup% End the nonfloat part
12483 \else
12484 \end{\hv@floatType}% End the floating environment
12485 \fi
12486 }
```

```
12487 \ProvidesFile{hyperref-xetex-bidi.def}[2018/11/11 v1.1 bidi adaptations for hyperref package :
12488 \AtBeginDocument{%
12489 \def\contentsline#1#2#3#4{%
```
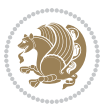

```
_{12490} \ifx\\#4\\%
12491 \csname 10#1\endcsname{#2}{#3}%
12492 \else
12493 \ifcase\Hy@linktoc % none
12494 \csname l@#1\endcsname{#2}{#3}%
12495 \or % section
12496 \csname l@#1\endcsname{%
12497 \hyper@linkstart{link}{#4}{\if@RTL\beginR\fi#2\if@RTL\endR\fi}\hyper@linkend
12498 }{#3}%
12499 \or % page
12500 \csname 10#1\endcsname{{#2}}{%
12501 \hyper@linkstart{link}{#4}{#3}\hyper@linkend
12502 }%
12503 \else % all
12504 \csname l@#1\endcsname{%
12505 \hyper@linkstart{link}{#4}{\if@RTL\beginR\fi#2\if@RTL\endR\fi}\hyper@linkend
12506 }{%
12507 \hyper@linkstart{link}{#4}{#3}\hyper@linkend
12508 }%
12509 \fi
12510 \fi
12511 }
12512 \ifHy@hyperfootnotes
12513 \let\H@@footnotetext\@footnotetext
12514 \let\HRTL@@RTLfootnotetext\@RTLfootnotetext
12515 \let\HLTR@@LTRfootnotetext\@LTRfootnotetext
12516 \def\@xfootnotenext[#1]{%
12517 \begingroup
12518 \csname c@\@mpfn\endcsname #1\relax
12519 \unrestored@protected@xdef\@thefnmark{\thempfn}%
12520 \endgroup
12521 \ifx\@footnotetext\@mpfootnotetext
12522 \expandafter\H@@mpfootnotetext
12523 \else
12524 \expandafter\H@@footnotetext
12525 \fi
12526 }%
12527 \def\@xRTLfootnotenext[#1]{%
12528 \begingroup
12529 \csname c@\@mpfn\endcsname #1\relax
12530 \unrestored@protected@xdef\@thefnmark{\thempfn}%
12531 \endgroup
12532 \ifx\@RTLfootnotetext\@mpRTLfootnotetext
12533 \expandafter\HRTL@@mpRTLfootnotetext
12534 \else
12535 \expandafter\HRTL@@RTLfootnotetext
12536 \fi
12537 }%
12538 \def\@xLTRfootnotenext[#1]{%
12539 \begingroup
```
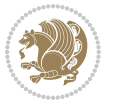

```
12540 \csname c@\@mpfn\endcsname #1\relax
12541 \unrestored@protected@xdef\@thefnmark{\thempfn}%
12542 \endgroup
12543 \ifx\@LTRfootnotetext\@mpLTRfootnotetext
12544 \expandafter\HLTR@@mpLTRfootnotetext
12545 \else
12546 \expandafter\HLTR@@LTRfootnotetext
12547 \fi
12548 }%
12549 \def\@xfootnotemark[#1]{%
12550 \begingroup
12551 \c@footnote #1\relax
12552 \unrestored@protected@xdef\@thefnmark{\thefootnote}%
12553 \endgroup
12554 \H@@footnotemark
12555 }%
12556 \let\H@@mpfootnotetext\@mpfootnotetext
12557 \let\HRTL@@mpRTLfootnotetext\@mpRTLfootnotetext
12558 \let\HLTR@@mpLTRfootnotetext\@mpLTRfootnotetext
12559 \long\def\@mpfootnotetext#1{%
12560 \H@@mpfootnotetext{%
12561 \ifHy@nesting
12562 \hyper@@anchor{\Hy@footnote@currentHref}{#1}%
12563 \else
12564 \Hy@raisedlink{%
12565 \hyper@@anchor{\Hy@footnote@currentHref}{\relax}%
12566 }#1%
12567 \fi
12568 }%
12569 }%
12570 \long\def\@mpRTLfootnotetext#1{%
12571 \HRTL@@mpRTLfootnotetext{%
12572 \ifHy@nesting
12573 \hyper@@anchor{\Hy@footnote@currentHref}{#1}%
12574 \else
12575 \Hy@raisedlink{%
12576 \hyper@@anchor{\Hy@footnote@currentHref}{\relax}%
12577 }#1%
12578 \fi
12579 }%
12580 }%
12581 \long\def\@mpLTRfootnotetext#1{%
12582 \HLTR@@mpLTRfootnotetext{%
12583 \ifHy@nesting
12584 \hyper@@anchor{\Hy@footnote@currentHref}{#1}%
12585 \else
12586 \Hy@raisedlink{%
12587 \hyper@@anchor{\Hy@footnote@currentHref}{\relax}%
12588 }#1%
12589 \fi
```
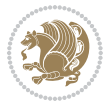

```
12590 }%
12591 }%
12592 \long\def\@footnotetext#1{%
12593 \H@@footnotetext{%
12594 \ifHy@nesting
12595 \hyper@@anchor{\Hy@footnote@currentHref}{#1}%
12596 \else
12597 \Hy@raisedlink{%
12598 \hyper@@anchor{\Hy@footnote@currentHref}{\relax}%
12599 }%
12600 \let\@currentHlabel\Hy@footnote@currentHlabel
12601 \let\@currentHref\Hy@footnote@currentHref
12602 \let\@currentlabelname\@empty
12603 #1%
12604 \fi
12605 }%
12606 }%
12607 \long\def\@RTLfootnotetext#1{%
12608 \HRTL@@RTLfootnotetext{%
12609 \ifHy@nesting
12610 \hyper@@anchor{\Hy@footnote@currentHref}{#1}%
12611 \else
12612 \Hy@raisedlink{%
12613 \hyper@@anchor{\Hy@footnote@currentHref}{\relax}%
12614 }%
12615 \let\@currentHlabel\Hy@footnote@currentHlabel
12616 \let\@currentHref\Hy@footnote@currentHref
12617 \let\@currentlabelname\@empty
12618 #1%
12619 \fi
12620 }%
12621 }%
12622 \long\def\@LTRfootnotetext#1{%
12623 \HLTR@@LTRfootnotetext{%
12624 \ifHy@nesting
12625 \hyper@@anchor{\Hy@footnote@currentHref}{#1}%
12626 \else
12627 \Hy@raisedlink{%
12628 \hyper@@anchor{\Hy@footnote@currentHref}{\relax}%
12629 }%
12630 \let\@currentHlabel\Hy@footnote@currentHlabel
12631 \let\@currentHref\Hy@footnote@currentHref
12632 \let\@currentlabelname\@empty
12633 #1%
12634 \fi
12635 }%
12636 }%
12637 \@difpackageloaded{tabularx}{%
12638 \let\HyOrg@TX@endtabularx\TX@endtabularx
12639 \def\Hy@tabularx@hook{%
```
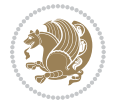

```
12640 \let\@footnotetext\H@@footnotetext
12641 \let\@LTRfootnotetext\HLTR@@LTRfootnotetext
12642 \let\@RTLfootnotetext\HRTL@@RTLfootnotetext
12643 \let\@footnotemark\H@@footnotemark
12644 \let\@mpfootnotetext\H@@mpfootnotetext
12645 \let\@mpLTRfootnotetext\HLTR@@mpLTRfootnotetext
12646 \let\@mpRTLfootnotetext\HRTL@@mpRTLfootnotetext
12647 }%
12648 \begingroup
12649 \toks@\expandafter{\TX@endtabularx}%
12650 \xdef\Hy@gtemp{%
12651 \noexpand\Hy@tabularx@hook
12652 \the\toks@
12653 }%
12654 \endgroup
12655 \let\TX@endtabularx\Hy@gtemp
12656 }{}%
12657 \@ifpackageloaded{longtable}{%
12658 \CheckCommand*{\LT@p@LTRftntext}[1]{%
12659 \edef\@tempa{%
12660 \the\LT@p@ftn
12661 \noexpand\LTRfootnotetext[\the\c@footnote]%
12662 }%
12663 \global\LT@p@ftn\expandafter{\@tempa{#1}}%
12664 }%
12665 \long\def\LT@p@LTRftntext#1{%
12666 \edef\@tempa{%
12667 \the\LT@p@ftn
12668 \begingroup
12669 \noexpand\c@footnote=\the\c@footnote\relax
12670 \noexpand\protected@xdef\noexpand\@thefnmark{%
12671 \noexpand\thempfn
12672 }%
12673 \noexpand\Hy@LT@LTRfootnotetext{%
12674 \Hy@footnote@currentHref
12675 }%
12676 }%
12677 \global\LT@p@ftn\expandafter{%
12678 \\tempa{#1}%
12679 \endgroup
12680 }%
12681 }%
12682 \long\def\Hy@LT@LTRfootnotetext#1#2{%
12683 \HLTR@@LTRfootnotetext{%
12684 \ifHy@nesting
12685 \hyper@@anchor{#1}{#2}%
12686 \else
12687 \Hy@raisedlink{%
12688 \hyper@@anchor{#1}{\relax}%
12689 }%
```
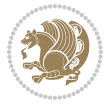

```
12690 \def\@currentHref{#1}%
12691 \let\@currentlabelname\@empty
12692 #2%
12693 \fi<br>12694 }%
12694
12695 }%
12696 \CheckCommand*{\LT@p@RTLftntext}[1]{%
12697 \edef\@tempa{%
12698 \the\LT@p@ftn
12699 \noexpand\RTLfootnotetext[\the\c@footnote]%
12700 }%
12701 \global\LT@p@ftn\expandafter{\@tempa{#1}}%
12702 }%
12703 \long\def\LT@p@RTLftntext#1{%
12704 \edef\@tempa{%
12705 \the\LT@p@ftn
12706 \begingroup
12707 \noexpand\c@footnote=\the\c@footnote\relax
12708 \noexpand\protected@xdef\noexpand\@thefnmark{%
12709 \noexpand\thempfn
12710 }%
12711 \noexpand\Hy@LT@RTLfootnotetext{%
12712 \Hy@footnote@currentHref
12713 }%
12714 }%
12715 \global\LT@p@ftn\expandafter{%
12716 \@tempa{#1}%
12717 \endgroup
12718 }%
12719 }%
12720 \long\def\Hy@LT@RTLfootnotetext#1#2{%
12721 \HRTL@@RTLfootnotetext{%
12722 \ifHy@nesting
12723 \hyper@@anchor{#1}{#2}%
12724 \else
12725 \Hy@raisedlink{%
12726 \hyper@@anchor{#1}{\relax}%
12727 }12728 \def\@currentHref{#1}%
12729 \let\@currentlabelname\@empty
12730 #2%
12731 \fi
12732 }%
12733 }%
12734 }{}%
12735 \@ifpackageloaded{bidipoem}{%
12736 \long\def\bidipoem@p@ftntext#1{%
12737 \edef\@tempx{%
12738 \the\bidipoem@p@ftn
12739 \begingroup
```
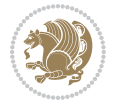

```
12740 \noexpand\csname c@\@mpfn\endcsname=\the\csname c@\@mpfn\endcsname\relax
12741 \noexpand\protected@xdef\noexpand\@thefnmark{%
12742 \noexpand\thempfn
12743 }%
12744 \noexpand\Hy@bidipoem@footnotetext{%
12745 \Hy@footnote@currentHref
12746 }%
12747 }%
12748 \global\bidipoem@p@ftn\expandafter{%
12749 \@tempx{#1}%
12750 \endgroup
12751 }%
12752 }%
12753 \long\def\Hy@bidipoem@footnotetext#1#2{%
12754 \H@@footnotetext{%
12755 \ifHy@nesting
12756 \hyper@@anchor{#1}{#2}%
12757 \else
12758 \Hy@raisedlink{%
12759 \hyper@@anchor{#1}{\relax}%
12760 }%
12761 \def\@currentHref{#1}%
12762 \let\@currentlabelname\@empty
12763 #2%
12764 \fi
12765 }%
12766 }%
12767 \long\def\bidipoem@p@LTRftntext#1{%
12768 \edef\@tempxi{%
12769 \the\bidipoem@p@ftn
12770 \begingroup
12771 \noexpand\csname c@\@mpfn\endcsname=\the\csname c@\@mpfn\endcsname\relax
12772 \noexpand\protected@xdef\noexpand\@thefnmark{%
12773 \noexpand\thempfn
12774 }%
12775 \noexpand\Hy@bidipoem@LTRfootnotetext{%
12776 \Hy@footnote@currentHref
12777 }12778 }%
12779 \global\bidipoem@p@ftn\expandafter{%
12780 \@tempxi{#1}%
12781 \endgroup
12782 }%
12783 }%
12784 \long\def\Hy@bidipoem@LTRfootnotetext#1#2{%
12785 \HLTR@@LTRfootnotetext{%
12786 \ifHy@nesting
12787 \hyper@@anchor{#1}{#2}%
12788 \else
12789 \Hy@raisedlink{%
```

```
12790 \hyper@@anchor{#1}{\relax}%
12791 }%
12792 \def\@currentHref{#1}%
12793 \let\@currentlabelname\@empty
12794 #2%
12795 \fi
12796 }%
12797 }%
12798 \long\def\bidipoem@p@RTLftntext#1{%
12799 \edef\@tempxii{%
12800 \the\bidipoem@p@ftn
12801 \begingroup
12802 \noexpand\csname c@\@mpfn\endcsname=\the\csname c@\@mpfn\endcsname\relax
12803 \noexpand\protected@xdef\noexpand\@thefnmark{%
12804 \noexpand\thempfn
12805 }%
12806 \noexpand\Hy@bidipoem@RTLfootnotetext{%
12807 \Hy@footnote@currentHref
12808 }%
12809 }%
12810 \global\bidipoem@p@ftn\expandafter{%
12811 \@tempxii{#1}%
12812 \endgroup
12813 }%
12814 }%
12815 \long\def\Hy@bidipoem@RTLfootnotetext#1#2{%
12816 \HRTL@@RTLfootnotetext{%
12817 \ifHy@nesting
12818 \hyper@@anchor{#1}{#2}%
12819 \else
12820 \Hy@raisedlink{%
12821 \hyper@@anchor{#1}{\relax}%
12822 }%
12823 \def\@currentHref{#1}%
12824 \let\@currentlabelname\@empty
12825 \#2\%12826 \fi
12827 }%
12828 }%
12829 }{}%
12830 \let\HyOrg@maketitle\maketitle
12831 \def\maketitle{%
12832 \let\Hy@saved@footnotemark\@footnotemark
12833 \let\Hy@saved@footnotetext\@footnotetext
12834 \let\HyRTL@saved@RTLfootnotetext\@RTLfootnotetext
12835 \let\HyLTR@saved@LTRfootnotetext\@LTRfootnotetext
12836 \let\@footnotemark\H@@footnotemark
12837 \let\@footnotetext\H@@footnotetext
12838 \let\@RTLfootnotetext\HRTL@@RTLfootnotetext
12839 \let\@LTRfootnotetext\HLTR@@LTRfootnotetext
```
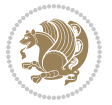

```
12840 \@ifnextchar[\Hy@maketitle@optarg{% ]
12841 \HyOrg@maketitle
12842 \Hy@maketitle@end
12843 }%
12844 }%
12845 \def\Hy@maketitle@optarg[#1]{%
12846 \HyOrg@maketitle[{#1}]%
12847 \Hy@maketitle@end
12848 }%
12849 \def\Hy@maketitle@end{%
12850 \ifx\@footnotemark\H@@footnotemark
12851 \let\@footnotemark\Hy@saved@footnotemark
12852 \fi
12853 \ifx\@footnotetext\H@@footnotetext
12854 \let\@footnotetext\Hy@saved@footnotetext
12855 \fi
12856 \ifx\@RTLfootnotetext\HRTL@@RTLfootnotetext
12857 \let\@RTLfootnotetext\HyRTL@saved@RTLfootnotetext
12858 \fi
12859 \ifx\@LTRfootnotetext\HLTR@@LTRfootnotetext
12860 \let\@LTRfootnotetext\HyLTR@saved@LTRfootnotetext
12861 \fi
12862 }%
12863 \def\realfootnote{%
12864 \@ifnextchar[\@xfootnote{%
12865 \stepcounter{\@mpfn}%
12866 \protected@xdef\@thefnmark{\thempfn}%
12867 \H@@footnotemark\H@@footnotetext
12868 }%
12869 }%
12870 Ifi
12871 \def\Hy@BeginAnnot#1{%
12872 \ifmmode\else\beginL\fi%
12873 \global\advance\c@Hy@AnnotLevel\@ne
12874 \ifnum\c@Hy@AnnotLevel=\@ne
12875 #1%
12876 \fi
12877 }
12878 \def\Hy@EndAnnot{%
12879 \ifnum\c@Hy@AnnotLevel=\@ne
12880 \Hy@endcolorlink
12881 \@pdfm@mark{eann}%
12882 \fi
12883 \global\advance\c@Hy@AnnotLevel\m@ne
12884 \ifmmode\else\endL\fi%
12885 }
12886 \def\hyper@link#1#2#3{%
12887 \hyper@linkstart{#1}{#2}\ifmmode\else\if@RTL\beginR\fi\fi#3\ifmmode\else\if@RTL\endR\fi\fi\I
12888 }
12889 \def\hyper@linkfile#1#2#3{%
```
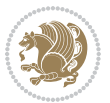

```
12890 \leavevmode
12891 \Hy@BeginAnnot{%
12892 \def\Hy@pstringF{#2}%
12893 \Hy@CleanupFile\Hy@pstringF
12894 \Hy@pstringdef\Hy@pstringF\Hy@pstringF
12895 \Hy@pstringdef\Hy@pstringD{#3}%
12896 \Hy@MakeRemoteAction
12897 \@pdfm@mark{%
12898 bann<<%
12899 /Type/Annot%
12900 /Subtype/Link%
12901 \ifHy@pdfa /F 4\fi
12902 \Hy@setpdfborder
12903 \ifx\@filebordercolor\relax
12904 \else
12905 /C[\@filebordercolor]%
12906 \fi
12907 /A<<%
12908 /S/GoToR%
12909 /F(\Hy@pstringF)%
12910 /D%
12911 \iint x \lvert 43\rvert \lvert 8 \rvert12912 [\Hy@href@page\@pdfremotestartview]%
12913 \else
12914 (\Hy@pstringD)%
12915 \fi
12916 \Hy@SetNewWindow
12917 \Hy@href@nextactionraw
12918 >>%
12919 >>%
12920 }%
12921 \Hy@colorlink\@filecolor
12922 }%
12923 \ifmmode\else\if@RTL\beginR\fi\fi#1\ifmmode\else\if@RTL\endR\fi\fi\Hy@xspace@end
12924 \Hy@EndAnnot
12925 }
12926 \def\@hyper@launch run:#1\\#2#3{% filename, anchor text linkname
12927 \leavevmode
12928 \Hy@BeginAnnot{%
12929 \Hy@pstringdef\Hy@pstringF{#1}%
12930 \Hy@pstringdef\Hy@pstringP{#3}%
12931 \@pdfm@mark{%
12932 bann<<%
12933 /Type/Annot%
12934 /Subtype/Link%
12935 \ifHy@pdfa /F 4\fi
12936 \Hy@setpdfborder
12937 \ifx\@runbordercolor\relax
12938 \else
12939 /C[\@runbordercolor]%
```
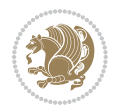

```
12940 \fi
12941 /A < \%12942 /F(\Hy@pstringF)%
12943 /S/Launch%
12944 \Hy@SetNewWindow
12945 \ifx\\#3\\%
12946 \else
12947 /Win<</P(\Hy@pstringP)/F(\Hy@pstringF)>>%
12948 \qquad \qquad \int fi
12949 \Hy@href@nextactionraw
12950 >>\frac{9}{6}12951 >>%
12952 }%
12953 \Hy@colorlink\@runcolor
12954 }%
12955 \ifmmode\else\if@RTL\beginR\fi\fi#2\ifmmode\else\if@RTL\endR\fi\fi\Hy@xspace@end
12956 \Hy@EndAnnot
12957 }
12958 \def\hyper@linkurl#1#2{%
12959 \leavevmode
12960 \Hy@BeginAnnot{%
12961 \Hy@pstringdef\Hy@pstringURI{#2}%
12962 \@pdfm@mark{%
12963 bann<<</br/> \uparrow12964 /Type/Annot%
12965 /Subtype/Link%
12966 \iintHy\Phi /F 4\fi
12967 \Hy@setpdfborder
12968 \ifx\@urlbordercolor\relax
12969 \else
12970 /C[\@urlbordercolor]%
12971 \fi
12972 /A<<%
12973 /S/URI%
12974 /URI(\Hy@pstringURI)%
12975 \ifHy@href@ismap
12976 /IsMap true%
12977 \overline{1}12978 \Hy@href@nextactionraw
12979 >>%
12980 >>%
12981 }%
12982 \Hy@colorlink\@urlcolor
12983 }%
12984 \ifmmode\else\if@RTL\beginR\fi\fi#1\ifmmode\else\if@RTL\endR\fi\fi\Hy@xspace@end
12985 \Hy@EndAnnot
12986 }
12987 \def\Acrobatmenu#1#2{%
12988 \Hy@Acrobatmenu{#1}{#2}{%
12989 \Hy@BeginAnnot{%
```
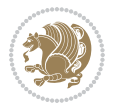

```
12990 \EdefEscapeName\Hy@temp@menu{#1}%
12991 \@pdfm@mark{%
12992 bann<<%
12993 /Type/Annot%
12994 /Subtype/Link%
12995 \ifHy@pdfa /F 4\fi
12996 \Hy@setpdfborder
12997 \ifx\@menubordercolor\relax
12998 \else
12999 /C[\@menubordercolor]%
13000 \qquad \qquad \int f13001 /A<<%
13002 /S/Named%
13003 /N/\Hy@temp@menu
13004 \Hy@href@nextactionraw
13005 >>%
13006 >>%
13007 }%
13008 \Hy@colorlink\@menucolor
13009 }%
13010 \ifmmode\else\if@RTL\beginR\fi\fi#2\ifmmode\else\if@RTL\endR\fi\fi\Hy@xspace@end
13011 \Hy@EndAnnot
13012 }%
13013 }
13014 \def\hyper@natlinkstart#1{%
13015 \Hy@backout{#1}%
13016 \hyper@linkstart{cite}{cite.#1}\if@RTL\beginR\fi%
13017 \def\hyper@nat@current{#1}%
13018 }
13019 \def\hyper@natlinkend{%
13020 \if@RTL\endR\fi\hyper@linkend
13021 }
13022 \def\hyper@natlinkbreak#1#2{%
13023 \if@RTL\endR\fi\hyper@linkend#1\hyper@linkstart{cite}{cite.#2}\if@RTL\beginR\fi%
13024 }%
13025 }
13026 \pdfstringdefDisableCommands{%
13027 \let\LRE\@firstofone
13028 \let\LR\@firstofone
13029 \let\RLE\@firstofone
13030 \let\RL\@firstofone
13031 \def\XeTeX{Xe\TeX}%
13032 \def\XeLaTeX{Xe\LaTeX}%
13033 }
13034 \@ifpackageloaded{longtable}{%
13035 \begingroup
13036 \def\y{\LT@array}%
13037 \@ifundefined{scr@LT@array}{%
13038 \@ifundefined{adl@LT@array}{}{\def\y{\adl@LT@array}}%
13039 }{\def\y{\scr@LT@array}}%
```
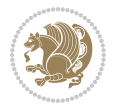

```
13040 \long\def\x\refstepcounter#1#2\@sharp#3#4\@nil{%
13041 \expandafter\endgroup
13042 \qquad \text{\\normal after} \def \y{#1} \# 2{\%}13043 \H@refstepcounter{#1}%
13044 \hyper@makecurrent{table}%
13045 \let\Hy@LT@currentHref\@currentHref
13046 #2\@sharp#####4%
13047 }%
13048 }%
13049 \expandafter\expandafter\expandafter\x\y[{#1}]{#2}\@nil
13050 \begingroup
13051 \def\x#1\ifvoid\LT@foot#2\fi#3\@nil{%
13052 \endgroup
13053 \def\LT@start{%
13054 #1%
13055 \ifvoid\LT@foot#2\fi
13056 \let\@currentHref\Hy@LT@currentHref
13057 \Hy@raisedlink{%
13058 \hyper@anchorstart{\@currentHref}\hyper@anchorend
13059 }%
13060 #3%
13061 }%
13062 }%
13063 \expandafter\x\LT@start\@nil
13064 }{}
13065 \bidi@patchcmd\@TextField{%
13066 \@pdfm@mark
13067 }{%
13068 \if@RTL
13069 \hskip\Fld@width
13070 \fi
13071 \@pdfm@mark
13072 }{}{}
13073 \bidi@patchcmd\@TextField{%
13074 \unhbox
13075 }{%
13076 \if@RTL
13077 \hskip-\Fld@width
13078 \fi
13079 \unhbox
13080 }{}{}
13081 \bidi@patchcmd\@@Radio{%
13082 \@pdfm@mark
13083 }{%
13084 \if@RTL
13085 \hskip\Fld@width
13086 \fi
13087 \@pdfm@mark
13088 }{}{}
13089 \bidi@patchcmd\@@Radio{%
```
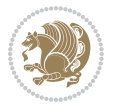

```
13090 \unhcopy
13091 }{%
13092 \if@RTL
13093 \hskip-\Fld@width
13094 \fi
13095 \unhcopy
13096 }{}{}
13097 \bidi@patchcmd\@Submit{%
13098 \@pdfm@mark
13099 }{%
13100 \if@RTL
13101 \null
13102 \hskip\wd\pdfm@box
13103 \fi
13104 \@pdfm@mark
13105 }{}{}
13106 \bidi@patchcmd\@Submit{%
13107 \unhbox
13108 }{%
13109 \if@RTL
13110 \hskip-\wd\pdfm@box
13111 \fi
13112 \unhbox
13113 }{}{}
13114 \bidi@patchcmd\@Reset{%
13115 \@pdfm@mark
13116 }{%
13117 \if@RTL
13118 \null
13119 \hskip\wd\pdfm@box
13120 \fi
13121 \@pdfm@mark
13122 }{}{}
13123 \bidi@patchcmd\@Reset{%
13124 \unhbox
13125 }{%
13126 \if@RTL
13127 \hskip-\wd\pdfm@box
13128 \fi
13129 \unhbox
13130 }{}{}
```
## **71 File imsproc-xetex-bidi.def**

13131 \ProvidesFile{imsproc-xetex-bidi.def}[2017/06/09 v0.1 bidi adaptations for imsproc class for X \newenvironment{thebibliography}[1]{%

- \@bibtitlestyle
- \normalfont\bibliofont\labelsep .5em\relax
- \renewcommand\theenumiv{\arabic{enumiv}}\let\p@enumiv\@empty
- \if@RTL\if@LTRbibitems\@RTLfalse\else\fi\else\if@RTLbibitems\@RTLtrue\else\fi\fi

File imsproc-xetex-bidi.def 270

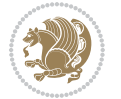

```
13137 \bidi@@thebibliography@font@hook
13138 \list{\@biblabel{\theenumiv}}{\settowidth\labelwidth{\@biblabel{#1}}%
13139 \leftmargin\labelwidth \advance\leftmargin\labelsep
13140 \usecounter{enumiv}}%
13141 \sloppy \clubpenalty\@M \widowpenalty\clubpenalty
13142 \sfcode`\.=\@m
13143 }{%
13144 \def\@noitemerr{\@latex@warning{Empty `thebibliography' environment}}%
13145 \endlist
13146 }
13147
13148\def\theindex{\@restonecoltrue\if@twocolumn\@restonecolfalse\fi
13149 \columnseprule\z@ \columnsep 35\p@
13150 \@indextitlestyle
13151 \thispagestyle{plain}%
13152 \let\item\@idxitem
13153 \parindent\z@ \parskip\z@\@plus.3\p@\relax
13154 \if@RTL\raggedleft\else\raggedright\fi
13155 \hyphenpenalty\@M
13156 \footnotesize}
13157 \def\@idxitem{\par\hangindent \if@RTL-\fi2em}
13158 \def\subitem{\par\hangindent \if@RTL-\fi2em\hspace*{1em}}
13159 \def\subsubitem{\par\hangindent \if@RTL-\fi3em\hspace*{2em}}
13160
13161 \def\right@footnoterule{%
13162 \kern-.4\p@
13163 \hbox to \columnwidth{\hskip \dimexpr\columnwidth-5pc\relax \hrulefill }
13164 \kern11\p@\kern-\footnotesep}
13165 \def\left@footnoterule{\kern-.4\p@
13166 \hrule\@width 5pc\kern11\p@\kern-\footnotesep}
13167 \def\@makefnmark{%
13168 \leavevmode
13169 \raise.9ex\hbox{\fontsize\sf@size\z@\normalfont\@thefnmark}%
13170 }
13171
13172 \def\part{\@startsection{part}{0}%
13173 \z@{\linespacing\@plus\linespacing}{.5\linespacing}%
13174 {\normalfont\bfseries\if@RTL\raggedleft\else\raggedright\fi}}
13175 \def\@tocline#1#2#3#4#5#6#7{\relax
13176 \ifnum #1>\c@tocdepth % then omit
13177 \else
13178 \par \addpenalty\@secpenalty\addvspace{#2}%
13179 \begingroup \hyphenpenalty\@M
13180 \@ifempty{#4}{%
13181 \@tempdima\csname r@tocindent\number#1\endcsname\relax
13182 }{%
13183 \@tempdima#4\relax
13184 }%
13185 \parindent\z@ \if@RTL\rightskip\else\leftskip\fi#3\relax \advance\if@RTL\rightskip\else\le
13186 \if@RTL\leftskip\else\rightskip\fi\@pnumwidth plus4em \parfillskip-\@pnumwidth
```
File imsproc-xetex-bidi.def 271

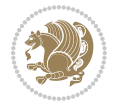

```
13187 #5\leavevmode\hskip-\@tempdima #6\nobreak\relax
13188 \hfil\hbox to\@pnumwidth{\@tocpagenum{#7}}\par
13189 \nobreak
13190 \endgroup
13191 \fi}
13192\renewcommand\thesubsection {\thesection\@SepMark\arabic{subsection}}
13193 \renewcommand \thesubsubsection {\thesubsection \@SepMark\arabic{subsubsection}}
13194 \renewcommand\theparagraph {\thesubsubsection\@SepMark\arabic{paragraph}}
\label{thm:main} $$\m{13195 \renewcommand\thesubparagraph  {theparagraph\@SepMark\arabic{\substack{\text{subpar} }\}13196\def\maketitle{\par
13197 \@topnum\z@ % this prevents figures from falling at the top of page 1
13198 \@setcopyright
13199 \thispagestyle{firstpage}% this sets first page specifications
13200 \uppercasenonmath\shorttitle
13201 \ifx\@empty\shortauthors \let\shortauthors\shorttitle
13202 \else \andify\shortauthors
13203 \fi
13204 \@maketitle@hook
13205 \begingroup
13206 \@maketitle
13207 \toks@\@xp{\shortauthors}\@temptokena\@xp{\shorttitle}%
13208 \toks4{\def\\{ \ignorespaces}}% defend against questionable usage
13209 \edef\@tempa{%
13210 \@nx\markboth{\the\toks4
13211 \@nx\MakeUppercase{\the\toks@}}{\the\@temptokena}}%
13212 \@tempa
13213 \endgroup
13214 \c@footnote\z@
13215 \@cleartopmattertags
13216 }
```
### **72 File leqno-xetex-bidi.def**

13217 \ProvidesFile{leqno-xetex-bidi.def}[2018/01/07 v0.2 bidi adaptations for leqno tag for XeTeX e 13218 \renewcommand\@eqnnum{\hb@xt@.01\p@{}% 13219 \rlap{\hskip -\displaywidth 13220 {\normalfont\normalcolor\if@RTL\beginR\fi(\theequation)\if@RTL\endR\fi

# **73 File letter-xetex-bidi.def**

```
_{13221} \ProvidesFile{letter-xetex-bidi.def}[2015/11/14 v0.3 bidi adaptations for standard letter class
13222 \renewcommand*{\opening}[1]{\ifx\@empty\fromaddress
13223 \thispagestyle{firstpage}%
13224 {\if@RTL\raggedright\else\raggedleft\fi\@date\par}%
13225 \else % home address
13226 \thispagestyle{empty}%
13227 {\if@RTL\raggedright\else\raggedleft\fi\if@RTL\begin{tabular}{r@{}}\else\begin{tabular}{l@
13228 \fromaddress \\*[2\parskip]%
13229 \@date \end{tabular}\par}%
13230 \fi
```
File letter-xetex-bidi.def 272

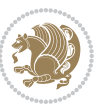

```
13231 \vspace{2\parskip}%
13232 {\if@RTL\raggedleft\else\raggedright\fi \toname \\ \toaddress \par}%
13233 \vspace{2\parskip}%
13234 #1\par\nobreak}
13235 \renewcommand\left@footnoterule{%
13236 \kern-\p@
13237 \hrule \@width .4\columnwidth
13238 \kern .6\p@}
13239 \renewcommand\right@footnoterule{%
13240 \kern-\p@
13241 \hbox to \columnwidth{\hskip .6\columnwidth \hrulefill }
13242 \kern .6\p@}
```
### **74 File lettrine-xetex-bidi.def**

```
13243 \ProvidesFile{lettrine-xetex-bidi.def}[2019/05/01 v0.7 bidi adaptations for lettrine package :
13244 \def\@lettrine[#1]#2#3{%
13245 \def\l@initial{#2}\let\l@refstring\l@initial
13246 \setcounter{L@lines}{\value{DefaultLines}}%
13247 \setcounter{L@depth}{\value{DefaultDepth}}%
13248 \renewcommand*{\L@hang}{\DefaultLhang}%
13249 \renewcommand*{\L@oversize}{\DefaultLoversize}%
13250 \renewcommand*{\L@raise}{\DefaultLraise}%
13251 \renewcommand*{\L@ante}{}%
13252 \setlength{\L@Findent}{\DefaultFindent}%
13253 \setlength{\L@Nindent}{\DefaultNindent}%
13254 \setlength{\L@slope}{\DefaultSlope}%
13255 \setlength{\L@novskip}{\DiscardVskip}%
13256 \ifLettrineImage\L@imagetrue\else\L@imagefalse\fi
13257 \ifLettrineOnGrid\L@gridtrue\else\L@gridfalse\fi
13258 \ifLettrineRealHeight\L@realhtrue\else\L@realhfalse\fi
13259 \ifLettrineSelfRef\L@selfreftrue\else\L@selfreffalse\fi
13260 \setkeys{L}{#1}%
13261 \sbox{\L@tbox}{\LettrineTextFont{\LettrineSecondString}}%
13262 \ifL@realh
13263 \def\@tempa{#3}%
13264 \ifx\@tempa\@empty
13265 \PackageWarning{lettrine.sty}%
13266 {Empty second argument,\MessageBreak
13267 ignoring option `realheight';}%
13268 \else
13269 \sbox{\L@tbox}{\LettrineTextFont{#3}}%
13270 \fi
_{13271} \fi
13272 \if\DefaultOptionsFile\relax
13273 \else
13274 \begingroup
13275 \InputIfFileExists{\DefaultOptionsFile}%
13276 {}%
13277 {\PackageWarning{lettrine.sty}%
```
File lettrine-xetex-bidi.def 273

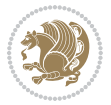

```
13278 {File \DefaultOptionsFile\space not found}%
13279 }%
13280 \def\color##1##{\l@color{##1}}%
13281 \let\l@color\@gobbletwo
13282 \def\textcolor##1##{\l@textcolor{##1}}%
13283 \def\l@textcolor##1##2##3{##3}%
13284 \expandafter\ifx\csname l@#2-keys\endcsname\relax
13285 \gdef\l@LOKeys{}%
13286 \else
13287 \xdef\l@LOKeys{\csname l@#2-keys\endcsname}%
13288 \fi
13289 \endgroup
13290 \def\KV@prefix{KV@L@}%
13291 \let\@tempc\relax
13292 \expandafter\KV@do\l@LOKeys,\relax,
13293 \setupL@lbox
13294 \setlength{\LettrineWidth}{\wd\L@lbox}%
13295 \def\KV@prefix{KV@L@}%
13296 \let\@tempc\relax
13297 \expandafter\KV@do\l@LOKeys,\relax,
13298 \setkeys{L}{#1}%
13299 \fi
13300 \setupL@lbox
13301 \setlength{\LettrineWidth}{\wd\L@lbox}%
13302 \setlength{\LettrineHeight}{\ht\L@lbox}%
13303 \setlength{\LettrineDepth}{\dp\L@lbox}%
13304 \begingroup
13305 \def\IeC##1{##1}%
13306 \@tempdima=\L@oversize pt\relax
13307 \PackageInfo{lettrine.sty}%
13308 {Targeted height = \the\L@target@tht\MessageBreak
13309 (no accent, loversize=0),\MessageBreak
13310 Lettrine height = \the\LettrineHeight\space (#2)%
13311 \ifdim\@tempdima=\z@\else\space loversize=\L@oversize\fi;%
13312 \MessageBreak reported}%
13313 \endgroup
13314 \sbox{\L@tbox}{\LettrineTextFont{#3}}%
13315 \setlength{\L@first}{\LettrineHeight}%
13316 \setlength{\L@lraise}{\L@raise\L@target@tht}%
13317 \addtolength{\L@first}{\L@lraise}%
13318 \ifnum\value{L@lines}=1
13319 \addtolength{\L@first}{-\ht\L@tbox}%
13320 \else
13321 \addtolength{\L@first}{-\L@target@tht}%
13322 \addtolength{\L@lraise}{-\L@target@dp}%
13323 \fi
13324 \par
13325 \ifdim\L@first>\L@novskip
13326 \ifL@grid
13327 \@tempdima=\baselineskip
```
File lettrine-xetex-bidi.def 274

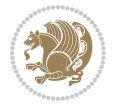

```
13329 \advance\@tempdimb by \L@novskip
13330 \@tempcnta=1
13331 \loop\ifdim\L@first>\@tempdimb
13332 \advance\@tempcnta by 1
13333 \advance\L@first by -\@tempdima
13334 \repeat
13335 \L@first=\@tempcnta\baselineskip
13336 \fi
13337 \vskip\L@first
13338 \fi
13339 \setlength{\L@Pindent}{\wd\L@lbox}%
13340 \addtolength{\L@Pindent}{-\L@hang\wd\L@lbox}%
13341 \settowidth{\L@first}{\L@ante}%
13342 \addtolength{\L@Pindent}{\L@first}%
13343 \addtolength{\L@Pindent}{\L@Findent}%
13344 \setlength{\L@first}{\linewidth}%
13345 \addtolength{\L@first}{-\L@Pindent}%
13346 \addtolength{\L@Nindent}{\L@Pindent}%
13347 \setlength{\L@next}{\linewidth}%
13348 \addtolength{\L@next}{-\L@Nindent}%
13349 \addtolength{\L@Pindent}{\@totalleftmargin}%
13350 \addtolength{\L@Nindent}{\@totalleftmargin}%
13351 \addtocounter{L@lines}{1}%
13352 \addtocounter{L@lines}{\value{L@depth}}%
13353 \if@RTL
13354 \def\L@parshape{\c@L@lines \z@ \the\L@first}%
13355 \else
13356 \def\L@parshape{\c@L@lines \the\L@Pindent \the\L@first}%
13357 \fi
13358 \@tempcnta=\tw@
13359 \@whilenum \@tempcnta<\c@L@lines\do{%
13360 \if@RTL
13361 \edef\L@parshape{\L@parshape \z@ \the\L@next}%
13362 \else
13363 \edef\L@parshape{\L@parshape \the\L@Nindent \the\L@next}%
13364 \fi
13365 \addtolength{\L@Nindent}{\L@slope}%
13366 \addtolength{\L@next}{-\L@slope}%
13367 \advance\@tempcnta\@ne}%
13368 \if@RTL
13369 \edef\L@parshape{\L@parshape \z@ \the\linewidth}%
13370 \else
13371 \edef\L@parshape{\L@parshape \@totalleftmargin \the\linewidth}%
13372 \fi
13373 \noindent
13374 \parshape=\L@parshape\relax
13375 \smash{\llap{\mbox{\L@ante}\raisebox{\L@lraise}{\usebox{\L@lbox}}%
13376 \hskip \the\L@Findent}}%
13377 \usebox{\L@tbox}%
```
13328 \@tempdimb=\@tempdima

File lettrine-xetex-bidi.def 275

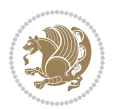

 \ifnum\@listdepth>0 \Lreset@listparshape \fi }

## **75 File lineno-xetex-bidi.def**

```
13380 \ProvidesFile{lineno-xetex-bidi.def}[2018/01/28 v0.2 bidi adaptations for lineno package for X
13381 \bidi@patchcmd{\MakeLineNo}{%
13382 \hb@xt@\z@{\makeLineNumber}%
13383 }{%
13384 \hboxL to \z@{\makeLineNumber}%
13385 }{}{}
13386
13387 \bidi@patchcmd{\makeLineNumberLeft}{\LineNumber}{%
13388 \if@RTL
13389 \hb@xt@\linenumberwidth{\LineNumber\hss}%
13390 \else
13391 \LineNumber
13392 \fi
13393 }{}{}
13394
13395 \bidi@patchcmd{\makeLineNumberRight}{%
13396 \hb@xt@\linenumberwidth{\hss\LineNumber}%
13397 }{%
13398 \if@RTL
13399 \LineNumber
13400 \else
13401 \hb@xt@\linenumberwidth{\hss\LineNumber}%
13402 \fi
13403 }{}{}
13404
13405 \bidi@AfterPreamble{%
13406 \if@RTLmain
13407 \rightlinenumbers*
13408 \else
13409 \leftlinenumbers*
13410 \fi
13411 \@ifpackagewith{lineno}{left}{%
13412 \leftlinenumbers*
13413 }{}
13414 \@ifpackagewith{lineno}{right}{%
13415 \rightlinenumbers*
13416 }{}
13417 }
```

```
13418
```
### **76 File listings-xetex-bidi.def**

```
13419 \ProvidesFile{listings-xetex-bidi.def}[2018/09/15 v1.5 bidi adaptations for listings package :
13420 \lst@Key{captiondirection}{textdirection}{%
13421 \lstKV@SwitchCases{#1}%
```
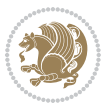

```
13423 RTL:\chardef\bidi@lst@caption@direction\@ne\\%
13424 LTR:\chardef\bidi@lst@caption@direction\z@%
13425 }{\PackageError{Listings}{direction #1 unknown}\@ehc}}
13426
13427 \lst@Key{captionscript}{textscript}{%
13428 \lstKV@SwitchCases{#1}%
13429 {textscript:\\%
13430 latin:\chardef\bidi@lst@caption@script\@ne\\%
13431 nonlatin:\chardef\bidi@lst@caption@script\z@%
13432 }{\PackageError{Listings}{direction #1 unknown}\@ehc}}
13433
13434 \newcommand*{\bidi@lst@ensure@caption@direction}[2]{%
13435 \@ifundefined{bidi@lst@caption@direction}{}{%
13436 \ifnum\bidi@lst@caption@direction=\z@%
13437 #1%
13438 \else%
13439 \ifnum\bidi@lst@caption@direction=\@ne%
13440 #2%
13441 \fi%
13442 \fi%
13443 }}
13444
13445 \newcommand*{\bidi@lst@ensure@caption@script}[2]{%
13446 \@ifundefined{bidi@lst@caption@script}{}{%
13447 \ifnum\bidi@lst@caption@script=\z@%
13448 #1%
13449 \else%
13450 \ifnum\bidi@lst@caption@script=\@ne%
13451 #2%
13452 \overrightarrow{13452}13453 \fi%
13454 }}
13455
13456 \long\def\@bidi@lst@makecaption#1#2{%
13457 \bidi@lst@ensure@caption@script{\@nonlatintrue}{\@nonlatinfalse}%
13458 \vskip\abovecaptionskip
13459 \bidi@lst@ensure@caption@direction{\@RTLfalse}{\@RTLtrue}%
13460 \sbox\@tempboxa{%
13461 \bidi@lst@ensure@caption@direction{\beginL}{\beginR}%
13462 #1: #2%
13463 \bidi@lst@ensure@caption@direction{\endL}{\endR}%
13464 }%
13465 \ifdim \wd\@tempboxa >\hsize
13466 #1: #2\par
13467 \else
13468 \global \@minipagefalse
13469 \hb@xt@\hsize{\hfil\box\@tempboxa\hfil}%
13470 \fi
13471 \vskip\belowcaptionskip}%
```
13422 {textdirection:\\%

File listings-xetex-bidi.def 277

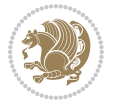

```
13472 \def\lst@makecaption{\@bidi@lst@makecaption}
13473 \def\lst@maketitle{\@bidi@lst@makecaption\lst@title@dropdelim}
13474 \bidi@AtEndPreamble{%
13475 \bidi@patchcmd{\lst@MakeCaption}{%
13476 \ifx #1t%
13477 \ifx\lst@@caption\@empty\expandafter\lst@HRefStepCounter \else
13478 \expandafter\refstepcounter
13479 \fi {lstlisting}%
13480 }{%
13481 \ifx #1t%
13482 \bidi@lst@ensure@caption@direction{\@RTLfalse}{\@RTLtrue}%
13483 \ifx\lst@@caption\@empty\expandafter\lst@HRefStepCounter \else
13484 \expandafter\refstepcounter
13485 \fi {lstlisting}%
13486 \bidi@lst@ensure@caption@direction{\@RTLfalse}{\@RTLfalse}%
13487 }{}{}%
13488 \bidi@patchcmd{\lst@MakeCaption}{%
13489 \addcontentsline{lol}{lstlisting}%
13490 {\protect\numberline{\thelstlisting}\lst@@caption}%
13491 }{%
13492 \begingroup%
13493 \bidi@lst@ensure@caption@direction{\@RTLfalse}{\@RTLtrue}%
13494 \addcontentsline{lol}{lstlisting}%
13495 {\protect\numberline{\thelstlisting}\lst@@caption}%
13496 \endgroup%
13497 }{}{}%
13498 }
13499 \@ifpackageloaded{caption}{%
13500 \AtBeginCaption{%
13501 \bidi@lst@ensure@caption@script{\@nonlatintrue}{\@nonlatinfalse}%
13502 \bidi@lst@ensure@caption@direction{\@RTLfalse}{\@RTLtrue}%
13503 }
13504 \let\@bidi@lst@makecaption\caption@makecaption%
13505 \def\lst@makecaption{\caption@starfalse\@bidi@lst@makecaption}%
13506 \def\lst@maketitle{\caption@startrue\@bidi@lst@makecaption\@empty}%
13507 }{%
13508 \AtBeginDocument{%
13509 \@ifundefined{captionlabelfalse}{}{%
13510 \def\lst@maketitle{\captionlabelfalse\@bidi@lst@makecaption\@empty}}%
13511 \@ifundefined{caption@startrue}{}{%
13512 \def\lst@maketitle{\caption@startrue\@bidi@lst@makecaption\@empty}}%
13513 }%
13514 }
13515 \AtBeginDocument{
13516 \@ifundefined{thechapter}{\let\lst@ifnumberbychapter\iffalse}{}
13517 \lst@ifnumberbychapter
13518 \gdef\thelstlisting%
13519 \{\ifmm\c@chapter>&\c@the chapter\@SepMark\fi\ \allowbreak\13520 \else
13521 \gdef\thelstlisting{\@arabic\c@lstlisting}
```
File listings-xetex-bidi.def 278

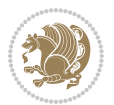

\fi}

# **77 File loadingorder-xetex-bidi.def**

13523 \ProvidesFile{loadingorder-xetex-bidi.def}[2017/12/29 v0.97 making sure that bidi is the last \bidi@isloaded{amsmath} \bidi@isloaded{amstext} \bidi@isloaded{amsthm} \bidi@isloaded{animate} \bidi@isloaded{breqn} \bidi@isloaded{cals} \bidi@isloaded{caption} \bidi@isloaded{crop} \bidi@isloaded{cuted} \bidi@isloaded{cutwin} \bidi@isloaded{color} \bidi@isloaded{dblfnote} \bidi@isloaded{diagbox} \bidi@isloaded{xcolor} \bidi@isloaded{colortbl} \bidi@isloaded{float} \bidi@isloaded{floatrow} \bidi@isloaded{flowfram} \bidi@isloaded{framed} \bidi@isloaded{ftnright} \bidi@isloaded{xltxtra} \bidi@isloaded{xunicode} \bidi@isloaded{wrapfig} \bidi@isloaded{graphicx} \bidi@isloaded{geometry} \bidi@isloaded{hvfloat} \bidi@isloaded{mdframed} \bidi@isloaded{midfloat} \bidi@isloaded{ntheorem} \bidi@isloaded{ntheorem-hyper} \bidi@isloaded{hyperref} \bidi@isloaded{fancybox} \bidi@isloaded{fancyhdr} \bidi@isloaded{fix2col} \bidi@isloaded{draftwatermark} \bidi@isloaded{empheq} \bidi@isloaded{overpic} \bidi@isloaded{pdfpages} \bidi@isloaded{listings} \bidi@isloaded{lettrine} \bidi@isloaded{lineno} \bidi@isloaded{media9} \bidi@isloaded{pstricks} \bidi@isloaded{pgf} \bidi@isloaded{picinpar}

File loadingorder-xetex-bidi.def 279

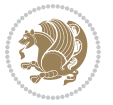

```
13570 \bidi@isloaded{tikz}
13571 \bidi@isloaded{titlesec}
13572 \bidi@isloaded{titletoc}
13573 \bidi@isloaded{array}
13574 \bidi@isloaded{soul}
13575 \bidi@isloaded{stabular}
13576 \bidi@isloaded{subfig}
13577 \bidi@isloaded{subfigure}
13578 \bidi@isloaded{supertabular}
13579 \bidi@isloaded{xtab}
13580 \bidi@isloaded{longtable}
13581 \bidi@isloaded{arydshln}
13582 \bidi@isloaded{multicol}
13583 \bidi@isloaded{multienum}
13584 \bidi@isloaded{minitoc}
13585 \bidi@isloaded{natbib}
13586 \bidi@isloaded{newfloat}
13587 \bidi@isloaded{ragged2e}
13588 \bidi@isloaded{rotating}
13589 \bidi@isloaded{tabls}
13590 \bidi@isloaded{tabulary}
13591 \bidi@isloaded{tocbasic}
13592 \bidi@isloaded{tocstyle}
13593 \bidi@isloaded{tocbibind}
13594 \bidi@isloaded{fontspec}
13595 \bidi@isloaded{arabxetex}
13596 \bidi@isloaded{polyglossia}
13597 \bidi@isloaded{fancyvrb}
13598 \AtBeginDocument{
13599 \if@bidi@amsmathloaded@\else
13600 \bidi@isloaded[\PackageError{bidi}{Oops! you have loaded package amsmath after bidi packa
13601 \fi%
13602 \if@bidi@amstextloaded@\else
13603 \bidi@isloaded[\PackageError{bidi}{Oops! you have loaded package amstext after bidi packag
13604 \fi%
13605 \if@bidi@amsthmloaded@\else
13606 \bidi@isloaded[\PackageError{bidi}{Oops! you have loaded package amsthm after bidi package
13607 \fi%
13608 \if@bidi@animateloaded@\else
13609 \bidi@isloaded[\PackageError{bidi}{Oops! you have loaded package animate after bidi packa
13610 \fi%
13611 \if@bidi@breqnloaded@\else
13612 \bidi@isloaded[\PackageError{bidi}{Oops! you have loaded package breqn after bidi package
13613 \fi%
13614 \if@bidi@calsloaded@\else
13615 \bidi@isloaded[\PackageError{bidi}{Oops! you have loaded package cals after bidi package.
13616 \fi%
13617 \if@bidi@captionloaded@\else
```
13569 \bidi@isloaded{quotchap}

File loadingorder-xetex-bidi.def 280

13618 \bidi@isloaded[\PackageError{bidi}{Oops! you have loaded package caption after bidi packa

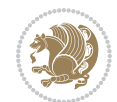

```
13619 \fi%
13620 \if@bidi@croploaded@\else
13621 \bidi@isloaded[\PackageError{bidi}{Oops! you have loaded package crop after bidi package.
13622 \fi%
13623 \if@bidi@colorloaded@\else
13624 \@ifpackageloaded{hyperref}{}{%
13625 \bidi@isloaded[\PackageError{bidi}{Oops! you have loaded package color after bidi package
13626 \fi%
13627 \if@bidi@cutwinloaded@\else
13628 \bidi@isloaded[\PackageError{bidi}{Oops! you have loaded package cutwin after bidi package
13629 \fi%
13630 \if@bidi@cutedloaded@\else
13631 \bidi@isloaded[\PackageError{bidi}{Oops! you have loaded package cuted after bidi package
13632 \fi%
13633 \if@bidi@dblfnoteloaded@\else
13634 \bidi@isloaded[\PackageError{bidi}{Oops! you have loaded package dblfnote after bidi packa
13635 \fi%
13636 \if@bidi@diagboxloaded@\else
13637 \bidi@isloaded[\PackageError{bidi}{Oops! you have loaded package diagbox after bidi packa
13638 \fi%
13639 \if@bidi@xcolorloaded@\else
13640 \bidi@isloaded[\PackageError{bidi}{Oops! you have loaded package xcolor after bidi package
13641 \fi%
13642 \if@bidi@colortblloaded@\else
13643 \bidi@isloaded[\PackageError{bidi}{Oops! you have loaded package colortbl after bidi packa
13644 \fi%
13645 \if@bidi@floatloaded@\else
13646 \bidi@isloaded[\PackageError{bidi}{Oops! you have loaded package float after bidi package
13647 \fi%
13648 \if@bidi@floatrowloaded@\else
13649 \bidi@isloaded[\PackageError{bidi}{Oops! you have loaded package floatrow after bidi packa
13650 \fi%
13651 \if@bidi@flowframloaded@\else
13652 \bidi@isloaded[\PackageError{bidi}{Oops! you have loaded package flowfram after bidi packa
13653 \fi%
13654 \if@bidi@framedloaded@\else
13655 \bidi@isloaded[\PackageError{bidi}{Oops! you have loaded package framed after bidi package
13656 \fi%
13657 \if@bidi@ftnrightloaded@\else
13658 \bidi@isloaded[\PackageError{bidi}{0ops! you have loaded package ftnright after bidi packa
13659 \fi%
13660 \if@bidi@xltxtraloaded@\else
13661 \bidi@isloaded[\PackageError{bidi}{Oops! you have loaded package xltxtra after bidi packa
13662 \fi%
13663 \if@bidi@xunicodeloaded@\else
13664 \bidi@isloaded[\PackageError{bidi}{Oops! you have loaded package xunicode after bidi packa
13665 \fi%
13666 \if@bidi@wrapfigloaded@\else
13667 \bidi@isloaded[\PackageError{bidi}{Oops! you have loaded package wrapfig after bidi packag
13668 \fi%
```
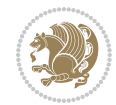

File loadingorder-xetex-bidi.def 282

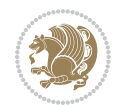

```
13669 \if@bidi@graphicxloaded@\else
13670 \bidi@isloaded[\PackageError{bidi}{0ops! you have loaded package graphicx after bidi packa
13671 \fi%
13672 \if@bidi@geometryloaded@\else
13673 \bidi@isloaded[\PackageError{bidi}{Oops! you have loaded package geometry after bidi packa
13674 \fi%
13675 \if@bidi@hvfloatloaded@\else
13676 \bidi@isloaded[\PackageError{bidi}{Oops! you have loaded package hvfloat after bidi packag
13677 \fi%
13678 \if@bidi@mdframedloaded@\else
13679 \bidi@isloaded[\PackageError{bidi}{Oops! you have loaded package mdframed after bidi packa
13680 \fi%
13681 \if@bidi@midfloatloaded@\else
13682 \bidi@isloaded[\PackageError{bidi}{Oops! you have loaded package midfloat after bidi packa
13683 \fi%
13684 \if@bidi@ntheoremloaded@\else
13685 \bidi@isloaded[\PackageError{bidi}{Oops! you have loaded package ntheorem after bidi packa
13686 \fi%
13687 \if@bidi@hyperrefloaded@\else
13688 \bidi@isloaded[\PackageError{bidi}{Oops! you have loaded package hyperref after bidi packa
13689 \fi%
13690 \if@bidi@fancyboxloaded@\else
13691 \bidi@isloaded[\PackageError{bidi}{Oops! you have loaded package fancybox after bidi packa
13692 \fi%
13693 \if@bidi@fancyhdrloaded@\else
13694 \bidi@isloaded[\PackageError{bidi}{Oops! you have loaded package fancyhdr after bidi packa
13695 \fi%
13696 \if@bidi@draftwatermarkloaded@\else
13697 \bidi@isloaded[\PackageError{bidi}{Oops! you have loaded package draftwatermark after bid
13698 \fi%
13699 \if@bidi@empheqloaded@\else
13700 \bidi@isloaded[\PackageError{bidi}{Oops! you have loaded package empheq after bidi package
_{13701} \fi%
13702 \if@bidi@overpicloaded@\else
13703 \bidi@isloaded[\PackageError{bidi}{Oops! you have loaded package overpic after bidi packa
13704 \fi%
13705 \if@bidi@pdfpagesloaded@\else
13706 \bidi@isloaded[\PackageError{bidi}{Oops! you have loaded package pdfpages after bidi packa
_{13707} \fi%
13708 \if@bidi@lettrineloaded@\else
13709 \bidi@isloaded[\PackageError{bidi}{Oops! you have loaded package lettrine after bidi packa
13710 \fi%
13711 \if@bidi@linenoloaded@\else
13712 \bidi@isloaded[\PackageError{bidi}{Oops! you have loaded package lineno after bidi package
13713 \fi%
13714 \if@bidi@listingsloaded@\else
13715 \bidi@isloaded[\PackageError{bidi}{0ops! you have loaded package listings after bidi packa
13716 \fi%
13717 \csname if@bidi@media9loaded@\endcsname\else
13718 \bidi@isloaded[\PackageError{bidi}{Oops! you have loaded package media9 after bidi package
```

```
13719 \fi%
13720 \if@bidi@pstricksloaded@\else
13721 \bidi@isloaded[\PackageError{bidi}{Oops! you have loaded package pstricks after bidi packa
13722 \fi%
13723 \if@bidi@pgfloaded@\else
13724 \bidi@isloaded[\PackageError{bidi}{Oops! you have loaded package pgf after bidi package. 1
13725 \fi%
13726 \if@bidi@picinparloaded@\else
13727 \bidi@isloaded[\PackageError{bidi}{Oops! you have loaded package picinpar after bidi packa
13728 \fi%
13729 \if@bidi@quotchaploaded@\else
13730 \bidi@isloaded[\PackageError{bidi}{Oops! you have loaded package quotchap after bidi packa
13731 \fi%
13732 \if@bidi@tikzloaded@\else
13733 \bidi@isloaded[\PackageError{bidi}{Oops! you have loaded package tikz after bidi package.
13734 \fi%
13735 \if@bidi@titlesecloaded@\else
13736 \bidi@isloaded[\PackageError{bidi}{Oops! you have loaded package titlesec after bidi packa
13737 \fi%
13738 \if@bidi@titletocloaded@\else
13739 \bidi@isloaded[\PackageError{bidi}{Oops! you have loaded package titletoc after bidi packa
13740 \fi%
13741 \if@bidi@arrayloaded@\else
13742 \bidi@isloaded[\PackageError{bidi}{Oops! you have loaded package array after bidi package
13743 \fi%
13744 \if@bidi@stabularloaded@\else
13745 \bidi@isloaded[\PackageError{bidi}{Oops! you have loaded package stabular after bidi packa
13746 \fi%
13747 \if@bidi@soulloaded@\else
13748 \bidi@isloaded[\PackageError{bidi}{Oops! you have loaded package soul after bidi package.
13749 \fi%
13750 \if@bidi@subfigloaded@\else
13751 \bidi@isloaded[\PackageError{bidi}{Oops! you have loaded package subfig after bidi package
13752 \fi%
13753 \if@bidi@subfigureloaded@\else
13754 \bidi@isloaded[\PackageError{bidi}{Oops! you have loaded package subfigure after bidi pack
13755 \fi%
13756 \if@bidi@supertabularloaded@\else
13757 \bidi@isloaded[\PackageError{bidi}{Oops! you have loaded package supertabular after bidi ]
13758 \fi%
13759 \if@bidi@xtabloaded@\else
13760 \bidi@isloaded[\PackageError{bidi}{Oops! you have loaded package xtab after bidi package.
13761 \fi%
13762 \if@bidi@longtableloaded@\else
13763 \bidi@isloaded[\PackageError{bidi}{Oops! you have loaded package longtable after bidi package
13764 \fi%
13765 \if@bidi@arydshlnloaded@\else
13766 \bidi@isloaded[\PackageError{bidi}{0ops! you have loaded package arydshln after bidi packa
13767 \fi%
13768 \if@bidi@multicolloaded@\else
```
File loadingorder-xetex-bidi.def 283

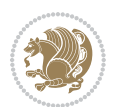

```
13769 \bidi@isloaded[\PackageError{bidi}{Oops! you have loaded package multicol after bidi packa
13770 \fi%
13771 \if@bidi@multienumloaded@\else
13772 \bidi@isloaded[\PackageError{bidi}{Oops! you have loaded package multienum after bidi pack
13773 \fi%
13774 \if@bidi@minitocloaded@\else
13775 \bidi@isloaded[\PackageError{bidi}{Oops! you have loaded package minitoc after bidi packag
13776 \fi%
13777 \if@bidi@natbibloaded@\else
13778 \bidi@isloaded[\PackageError{bidi}{Oops! you have loaded package natbib after bidi package
13779 \fi%
13780 \if@bidi@newfloatloaded@\else
13781 \bidi@isloaded[\PackageError{bidi}{Oops! you have loaded package newfloat after bidi packa
13782 \fi%
13783 \csname if@bidi@ragged2eloaded@\endcsname\else
13784 \bidi@isloaded[\PackageError{bidi}{Oops! you have loaded package ragged2e after bidi packa
13785 \fi%
13786 \if@bidi@rotatingloaded@\else
13787 \bidi@isloaded[\PackageError{bidi}{Oops! you have loaded package rotating after bidi packa
13788 \fi%
13789 \if@bidi@tablsloaded@\else
13790 \bidi@isloaded[\PackageError{bidi}{Oops! you have loaded package tabls after bidi package
13791 \fi%
13792 \if@bidi@tabularyloaded@\else
13793 \bidi@isloaded[\PackageError{bidi}{Oops! you have loaded package tabulary after bidi packa
13794 \fi%
13795 \if@bidi@tocbasicloaded@\else
13796 \bidi@isloaded[\PackageError{bidi}{Oops! you have loaded package tocbasic after bidi packa
13797 \fi%
13798 \if@bidi@tocstyleloaded@\else
13799 \bidi@isloaded[\PackageError{bidi}{Oops! you have loaded package tocstyle after bidi packa
13800 \fi%
13801 \if@bidi@tocbibindloaded@\else
13802 \bidi@isloaded[\PackageError{bidi}{Oops! you have loaded package tocbibind after bidi package
13803 \fi%
13804 \if@bidi@fontspecloaded@\else
13805 \bidi@isloaded[\PackageError{bidi}{Oops! you have loaded package fontspec after bidi packa
13806 \fi%
13807 \if@bidi@arabxetexloaded@\else
13808 \bidi@isloaded[\PackageError{bidi}{Oops! you have loaded package arabxetex after bidi package
13809 \fi%
13810 \if@bidi@polyglossialoaded@\else
13811 \bidi@isloaded[\PackageError{bidi}{Oops! you have loaded package polyglossia after bidi package runn xelatex on your document again again won your document again again won your document again again again again again 
13812 \fi%
13813 \if@bidi@fancyvrbloaded@\else
13814 \bidi@isloaded[\PackageError{bidi}{Oops! you have loaded package fancyvrb after bidi packa
13815 \fi%
13816 }
```
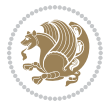

## **78 File longtable-xetex-bidi.def**

```
13817 \ProvidesFile{longtable-xetex-bidi.def}[2019/01/19 v0.5 bidi adaptations for longtable package
13818 \def\LT@array[#1]#2{%
13819 \refstepcounter{table}\stepcounter{LT@tables}%
13820 \if l#1%
13821 \if@RTLtab\LTleft\fill \LTright\z@\else\LTleft\z@ \LTright\fill\fi
13822 \else\if r#1%
13823 \if@RTLtab\LTleft\z@ \LTright\fill\else\LTleft\fill \LTright\z@\fi
13824 \else\if c#1%
13825 \LTleft\fill \LTright\fill
13826 \fi\fi\fi
13827 \let\LT@mcol\multicolumn
13828 \let\LT@@tabarray\@tabarray
13829 \let\LT@@hl\hline
13830 \def\@tabarray{%
13831 \let\hline\LT@@hl
13832 \LT@@tabarray}%
13833 \let\\\LT@tabularcr\let\tabularnewline\\%
13834 \def\newpage{\noalign{\break}}%
13835 \def\pagebreak{\noalign{\ifnum`}=0\fi\@testopt{\LT@no@pgbk-}4}%
13836 \def\nopagebreak{\noalign{\ifnum`}=0\fi\@testopt\LT@no@pgbk4}%
13837 \let\hline\LT@hline \let\kill\LT@kill\let\caption\LT@caption
13838 \@tempdima\ht\strutbox
13839 \let\@endpbox\LT@endpbox
13840 \ifx\extrarowheight\@undefined
13841 \let\@acol\@tabacol
13842 \let\@classz\@tabclassz \let\@classiv\@tabclassiv
13843 \def\@startpbox{\vtop\LT@startpbox}%
13844 \let\@@startpbox\@startpbox
13845 \let\@@endpbox\@endpbox
13846 \let\LT@LL@FM@cr\@tabularcr
13847 \else
13848 \advance\@tempdima\extrarowheight
13849 \col@sep\tabcolsep
13850 \let\@startpbox\LT@startpbox\let\LT@LL@FM@cr\@arraycr
13851 \fi
13852 \setbox\@arstrutbox\hbox{\vrule
13853 \@height \arraystretch \@tempdima
13854 \@depth \arraystretch \dp \strutbox
13855 \@width \z@}%
13856 \let\@sharp##\let\protect\relax
13857 \begingroup
13858 \@mkpream{#2}%
13859 \xdef\LT@bchunk{%
13860 \global\advance\c@LT@chunks\@ne
13861 \global\LT@rows\z@\setbox\z@\vbox\bgroup
13862 \LT@setprevdepth
13863 \tabskip\LTleft \noexpand\halign to\hsize\bgroup
13864 \tabskip\z@ \@arstrut \@preamble \tabskip\LTright \cr}%
```
File longtable-xetex-bidi.def 285

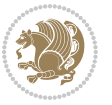

```
13865 \endgroup
13866 \expandafter\LT@nofcols\LT@bchunk&\LT@nofcols
13867 \LT@make@row
13868 \m@th\let\par\@empty
13869 \everycr{}\lineskip\z@\baselineskip\z@
13870 \LT@bchunk}
13871 \def\LT@makecaption#1#2#3{%
13872 \LT@mcol\LT@cols c{\hbox to\z@{\hss\parbox[t]\LTcapwidth{%
13873 \sbox\@tempboxa{\if@RTL\beginR\fi#1{#2: }#3\if@RTL\endR\fi}%
13874 \ifdim\wd\@tempboxa>\hsize
13875 #1{#2: }#3%
13876 \else
13877 \hbox to\hsize{\hfil\box\@tempboxa\hfil}%
13878 \fi
13879 \endgraf\vskip\baselineskip}%
13880 \hss}}}
13881 \@ifpackageloaded{caption}{%
13882 \renewcommand\LT@makecaption[3]{%
13883 \caption@LT@make{%
13884 \caption@settype*\LTcaptype
13885 \ifdim\LTcapwidth=4in \else
13886 \setcaptionwidth\LTcapwidth
13887 \fi
13888 \caption@setoptions{longtable}%
13889 \caption@setoptions{@longtable}%
13890 \caption@LT@setup
13891 \caption@setautoposition{\ifcase\LT@rows t\else b\fi}%
13892 \caption@startrue#1\caption@starfalse
13893 \caption@prepare@stepcounter\LTcaptype{LT}%
13894 \caption@begin\LTcaptype
13895 \caption@normalsize
13896 \vskip-\ht\strutbox
13897 \caption@iftop{\vskip\belowcaptionskip}{\vskip\abovecaptionskip}%
13898 \caption@@make{#2}{#3}\endgraf
13899 \caption@iftop{\vskip\abovecaptionskip}{\vskip\belowcaptionskip}%
13900 \caption@end}}%
13901 }{}
13902 \def\LT@startpbox#1{%
13903 \bgroup\color@begingroup
13904 \let\@footnotetext\LT@p@ftntext
13905 \let\@LTRfootnotetext\LT@p@LTRftntext
13906 \let\@RTLfootnotetext\LT@p@RTLftntext
13907 \setlength\hsize{#1}%
13908 \@arrayparboxrestore
13909 \vrule \@height \ht\@arstrutbox \@width \z@}
13910 \def\LT@p@LTRftntext#1{%
13911 \edef\@tempa{\the\LT@p@ftn\noexpand\LTRfootnotetext[\the\c@footnote]}%
13912 \global\LT@p@ftn\expandafter{\@tempa{#1}}}%
13913 \def\LT@p@RTLftntext#1{%
13914 \edef\@tempa{\the\LT@p@ftn\noexpand\RTLfootnotetext[\the\c@footnote]}%
```
File longtable-xetex-bidi.def 286

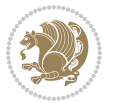

```
13915 \global\LT@p@ftn\expandafter{\@tempa{#1}}}%
13916
13917
13918 \def\LT@output{%
13919 \ifnum\outputpenalty <-\@Mi
13920 \ifnum\outputpenalty > -\LT@end@pen
13921 \LT@err{floats and marginpars not allowed in a longtable}\@ehc
13922 \else
13923 \setbox\z@\vbox{\unvbox\@cclv}%
13924 \ifdim \ht\LT@lastfoot>\ht\LT@foot
13925 \dimen@\pagegoal
13926 \advance\dimen@-\ht\LT@lastfoot
13927 \ifdim\dimen@<\ht\z@
13928 \setbox\@cclv\vbox{\unvbox\z@\copy\LT@foot\vss}%
13929 \@makecol
13930 \@outputpage
13931 \setbox\z@\vbox{\box\LT@head}%
13932 \fi
13933 \fi
13934 \global\@colroom\@colht
13935 \global\vsize\@colht
13936 \vbox
13937 {\if@RTLtab\hbox\bgroup\beginR\vbox\bgroup\fi\unvbox\z@\box\ifvoid\LT@lastfoot\LT@foot\
13938 \fi
13939 \else
13940 \setbox\@cclv\vbox{\if@RTLtab\hbox\bgroup\beginR\vbox\bgroup\fi\unvbox\@cclv\copy\LT@foot
13941 \@makecol
13942 \@outputpage
13943 \global\vsize\@colroom
13944 \copy\LT@head\nobreak
13945 \fi}
```
### **79 File mathtools-xetex-bidi.def**

```
13946 \ProvidesFile{mathtools-xetex-bidi.def}[2018/01/07 v0.1 bidi adaptations for mathtools package
13947 \MHInternalSyntaxOn
13948 \def\MT_define_tagform:nwnn #1[#2]#3#4{
13949 \@namedef{MT_tagform_#1:n}##1
13950 {\maketag@@@{\if@nonlatin\beginR\fi#3\kern\z@\ignorespaces#2{##1}\unskip\@@italiccorr#4\i
13951 }
13952 \renewtagform{default}{(}{)}
13953 \MHInternalSyntaxOff
```
# **80 File mdframed-xetex-bidi.def**

```
13954 \ProvidesFile{mdframed-xetex-bidi.def}[2013/09/22 v0.4 bidi adaptations for mdframed package :
13955 \newif\if@bidi@mdf@RTL
13956 \def\mdf@lrbox#1{%
13957 \mdf@patchamsthm%patch amsthm
13958 \if@RTL\@bidi@mdf@RTLtrue\fi%
```
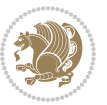
```
13959 \@RTLfalse%
13960 \setbox#1\vbox\bgroup%
13961 \color@begingroup%
13962 \if@bidi@mdf@RTL\@RTLtrue\fi%
13963 \mdf@horizontalmargin@equation%
13964 \columnwidth=\hsize%
13965 \textwidth=\hsize%
13966 \let\if@nobreak\iffalse%
13967 \let\if@noskipsec\iffalse%
13968 \let\par\@@par%
13969 \let\-\@dischyph%
13970 \let\'\@acci\let\`\@accii\let\=\@acciii%
13971 \parindent\z@ \parskip\z@skip%
13972 \linewidth\hsize%
13973 \@totalleftmargin\z@%
13974 \leftskip\z@skip \rightskip\z@skip \@rightskip\z@skip%
13975 \parfillskip\@flushglue \lineskip\normallineskip%
13976 \baselineskip\normalbaselineskip%
13977 %% \sloppy%
13978 \let\\\@normalcr%
13979 \mdf@par@local%New feature to restore parskip/parindent local in save box
13980 \ifbool{mdf@suppressfirstparskip}{\vspace*{-\parskip}}{}%
13981 \@afterindentfalse%
13982 %\@afterheading%
13983 }
13984 \renewrobustcmd\mdfframedtitleenv[1]{%
13985 \mdf@lrbox{\mdf@frametitlebox}%
13986 \mdf@frametitlealignment%
13987 \leavevmode{\color{\mdf@frametitlefontcolor}%
13988 \normalfont\mdf@frametitlefont{#1}
13989 \ifbool{mdf@ignorelastdescenders}%
13990 {%
13991 \par\strut\par
13992 \unskip\unskip\setbox0=\lastbox
13993 \vspace*{\dimexpr\ht\strutbox-\baselineskip\relax}%
13994 }{}}%
13995 \par\unskip\ifvmode\nointerlineskip\hrule \@height\z@ \@width\hsize\fi%%
13996 \endmdf@lrbox\relax%
13997 \mdf@ignorevbadness%
13998 \setbox\mdf@frametitlebox=\vbox{\unvbox\mdf@frametitlebox}%
13999 \mdfframetitleboxwidth=\wd\mdf@frametitlebox\relax%
14000 \mdfframetitleboxheight=\ht\mdf@frametitlebox\relax%
14001 \mdfframetitleboxdepth=\dp\mdf@frametitlebox\relax%
14002 \mdfframetitleboxtotalheight=\dimexpr
14003 \ht\mdf@frametitlebox
14004 +\dp\mdf@frametitlebox%
14005 +\mdf@frametitleaboveskip@length
14006 +\mdf@frametitlebelowskip@length
14007 \text{relax}14008 }
```
File mdframed-xetex-bidi.def 288

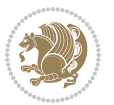

```
14009
14010 \renewrobustcmd*\mdf@footnoteoutput{%
14011 \ifvoid\@mpfootins\else%
14012 \nobreak%
14013 \vskip\mdf@footenotedistance@length%
14014 \normalcolor%
14015 \bidi@mpfootnoterule%
14016 \unvbox\@mpfootins%
14017 \fi%
14018 }
14019
14020
14021 \renewrobustcmd*\mdf@footnoteinput{%
14022 \def\@mpfn{mpfootnote}%
14023 \def\thempfn{\thempfootnote}%
14024 \c@mpfootnote\z@%
14025 \let\@footnotetext\@mpfootnotetext%
14026 \let\@LTRfootnotetext\@mpLTRfootnotetext%
14027 \let\@RTLfootnotetext\@mpRTLfootnotetext%
14028 }
```

```
14029 \ProvidesExplPackage{bidi-media9}{2017/08/27}{0.3}
14030 {bidi fixes for media9 package for the XeTeX engine}
14031
14032 \keys_define:nn{media9/mbtn}{
14033 draft .code:n = {},
14034 final .code:n = {},
14035
14036 tooltip .tl_gset_x:N = \g_mix_tooltip_tl,
14037 tooltip .value_required:n = {true},
14038
14039 overface .code:n = {
14040 \sbox\l_mix_poster_box{
14041 \bool_if:NTF\g_pbs_lscape_bool{\rotatebox{90}{#1}}{\if@RTL\beginR\fi#1\if@RTL\endR\fi}}
14042 \mix_pdfxform:n{\l_mix_poster_box}
14043 \tl_gset:Nx\g_mix_overbtn_tl{\mix_pdflastxform:}
14044 },
14045 overface .value_required:n = {true},
14046
14047 downface .code:n = {
14048 \sbox\l_mix_poster_box{
14049 \bool_if:NTF\g_pbs_lscape_bool{\rotatebox{90}{#1}}{\if@RTL\beginR\fi#1\if@RTL\endR\fi}}
14050 \mix_pdfxform:n{\l_mix_poster_box}
14051 \tl_gset:Nx\g_mix_downbtn_tl{\mix_pdflastxform:}
14052 },
14053 downface .value_required:n = {true},
14054
14055 3Dgotoview .code:n = {
```
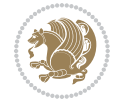

```
14056 \tl_set:Nx\l_tmpa_tl{#1} %extract ref
14057 \regex_replace_once:nnN{([^:]+):??.*}{\1}\l_tmpa_tl
14058 \tl_trim_spaces:N\l_tmpa_tl
14059 \tl_if_exist:cTF{ann@\l_tmpa_tl}{
14060 \qquad \texttt{\textbf{t}_use:cfann@\l_tmp@_tl}{} \texttt{draff}\14061 \tl_set:Nx\l_tmpb_tl{#1} %extract idx
14062 \regex_replace_once:nnN{[^:]+:?}{}\l_tmpb_tl
14063 \tl_trim_spaces:N\l_tmpb_tl
\verb|14064| \verb|VFL_if_blank:VF\l1_tmpb_t1\{14065 \regex_match:nVTF{^[DFLNP]$}\l_tmpb_tl{
14066 \tl_set:Nx\l_mix_vidx_tl{/\l_tmpb_tl}
14067 }{
14068 \regex_match:nVTF{^\d+$}\l_tmpb_tl{
14069 \tl_set:Nx\l_mix_vidx_tl{~\l_tmpb_tl}
14070 }{
14071 \text{regex\_replace\_once:nnN{^(\s*}{}\l\_tmpb_tl}14072 \regex_replace_once:nnN{\s*\)$}{}\l_tmpb_tl
14073 \tl_set:Nx\l_mix_vidx_tl{~(\l_tmpb_tl)}
14074 }
14075 }
14076 }
14077 \mix_pdfobj:nnn{}{dict}{
14078 /S/JavaScript/JS~(
14079 if(typeof(annotRM)=='undefined'){annotRM=new~Array();}
14080 if(typeof(annotRM['\l_tmpa_tl'])=='undefined'){
14081 annotRM['\l_tmpa_tl']=
14082 this.getAnnotRichMedia(\tl_use:c{page@\l_tmpa_tl},'\l_tmpa_tl');
14083 }
14084    annotRM['\l_tmpa_tl'].activated=true;
14085 )
14086 \tl_if_blank:VF\l_tmpb_tl{
14087 /Next-<<
14088 /S/GoTo3DView
14089 /TA~\tl_use:c{ann@\l_tmpa_tl}
14090 /V\l_mix_vidx_tl
14091 >>
14092 }
14093 }
14094 \tl_gput_right:Nx\g_mix_btnactions_tl{~\mix_pdflastobj:}
14095 }
14096 }{
14097 \msg_warning:nnx{media9}{undefined~reference}{\l_tmpa_tl}
14098 \cs_if_exist:NF\g_mix_refundefwarned_tl{
14099 \tl_new:N\g_mix_refundefwarned_tl
14100 \AtEndDocument{\msg_warning:nn{media9}{undefined~references}}
14101 }
14102 }
14103 },
14104 3Dgotoview .value_required:n = {true},
14105
```
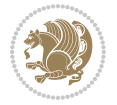

```
14106 mediacommand .code:n = {
14107 \tl_set:Nx\l_tmpa_tl{#1}
14108 \regex_replace_once:nnN{([^:]+):??.*}{\1}\l_tmpa_tl %extract ref
14109 \tl_trim_spaces:N\l_tmpa_tl
14110 \tl_if_exist:cTF{ann@\l_tmpa_tl}{
14111 \str_if_eq_x:nnF{\tl_use:c{ann@\l_tmpa_tl}}{draft}{
14112 \tl_set:Nx\l_tmpb_tl{#1}
14113 \regex_replace_once:nnN{[^:]+\:?}{}\l_tmpb_tl
14114 \tl_trim_spaces:N\l_tmpb_tl
14115\regex_replace_all:nnN{^\{|\}$}{}\l_tmpb_tl
14116 \tl_set:Nx\l_mix_cmd_tl{
14117 \exp_after:wN\mix_separate_cmd_from_actn:w\l_tmpb_tl[]\q_stop}
14118 \tl_trim_spaces:N\l_mix_cmd_tl
14119 \tl_set:Nx\l_mix_arg_tl{
14120 \exp_after:wN\mix_separate_arg_from_actn:w\l_tmpb_tl[]\q_stop}
14121 \tl_trim_spaces:N\l_mix_arg_tl
14122 \mix_pdfobj:nnn{}{dict}{
14123 /S/JavaScript/JS~(
14124 if(typeof(annotRM)=='undefined'){annotRM=new~Array();}
14125 if(typeof(annotRM['\l_tmpa_tl'])=='undefined'){
14126 annotRM['\l_tmpa_tl']=
14127 this.getAnnotRichMedia(\tl_use:c{page@\l_tmpa_tl},'\l_tmpa_tl');
14128 }
14129 annotRM['\l_tmpa_tl'].activated=true;
14130 )
\verb|14131| + \verb|1_if_blank:VF\\l_inix\_cmd_t1{\14132 /Next-<<
14133 /S/RichMediaExecute
\verb|14134| | \verb|14134| | \verb|14134| | \verb|14134| | \verb|14134| | \verb|14134| | \verb|14134| | \verb|14134| | \verb|14134| | \verb|14134| | \verb|14134| | \verb|14134| | \verb|14134| | \verb|14134| | \verb|14134| | \verb|14134| | \verb|14134| | \verb|14134| | \verb|14134| | \verb|14134| | \verb|14134| | \verb|14134| |14135 /TI~\tl_use:c{main@\l_tmpa_tl}
14136 /CMD~<<
14137 /C ~ (\1_mix_cmd_tl)
14138 \tl_if_blank:VF\l_mix_arg_tl{
14139 /A~[\l_mix_arg_tl]
14140 }
14141 >>
14142 >>
14143 }
14144 }
14145 \tl_gput_right:Nx\g_mix_btnactions_tl{~\mix_pdflastobj:}
14146 }
14147 }{
14148 \msg_warning:nnx{media9}{undefined~reference}{\l_tmpa_tl}
14149 \cs_if_exist:NF\g_mix_refundefwarned_tl{
14150 \tl_new:N\g_mix_refundefwarned_tl
14151 \AtEndDocument{\msg_warning:nn{media9}{undefined~references}}
14152 }
14153 }
14154 },
14155 mediacommand .value_required:n = {true},
```
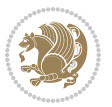

```
14156
14157 jsaction .code:n = {
14158 \tl_set:Nx\l_tmpa_tl{#1}
\verb|14159| \ref{^*[^]{1+:} \verb|#35]|} \ref{^*[^]{1:} \verb|#35]|} \ref{^*[^]{1:} \verb|#35]|} \ref{^*[^]{1:} \verb|#35]|} \ref{^*[^]{1:} \verb|#35]|} \ref{^*[^]{1:} \verb|#35]|} \ref{^*[^]{1:} \verb|#35]|} \ref{^*[^]{1:} \verb|#35]|} \ref{^*[^]{1:} \verb|#35]|} \ref{^*[^]{1:} \verb|#35]|} \ref{^*[^]{1:} \verb|#35]|} \ref14160 \regex_replace_once:nnN{([^:]+):??.*}{\1}\l_tmpa_tl %extract ref
14161 \tl_trim_spaces:N\l_tmpa_tl
14162 }{\tl_clear:N\l_tmpa_tl}
14163 \tl_set:Nx\l_tmpb_tl{#1}
14164 \tl_if_blank:VF\l_tmpa_tl{
14165 \tl_if_exist:cF{ann@\l_tmpa_tl}{
14166 \msg_warning:nnx{media9}{undefined~reference}{\l_tmpa_tl}
14167 \cs_if_exist:NF\g_mix_refundefwarned_tl{
14168 \tl_new:N\g_mix_refundefwarned_tl
14169 \AtEndDocument{\msg_warning:nn{media9}{undefined~references}}
14170 }
14171 }
14172 \regex_replace_once:nnN{[^:]+\:}{}\l_tmpb_tl
14173 }
14174 \tl_set:Nx\l_tmpb_tl{\exp_after:wN\use:n\l_tmpb_tl}
14175 \tl_trim_spaces:N\l_tmpb_tl
14176 \tl_if_blank:VF\l_tmpb_tl{
14177 \mix_pdfobj:nnn{}{dict}{
14178 /S/JavaScript/JS~(
14179 try{\lceil \frac{tmpb_t}{\c{ \cdot \frac{t}{c_0}}\right\}}14180 \bool_lazy_and:nnT{
14181 \tl_if_exist_p:c{ann@\l_tmpa_tl}
14182 }{
14183 !\str_if_eq_x_p:nn{\tl_use:c{ann@\l_tmpa_tl}}{draft}
14184 }{
14185 \mix_pdfobj:nnn{}{dict}{
14186 /S/JavaScript/JS~(
14187 if(typeof(annotRM) == 'undefined'){annotRM=new~Array();}
14188 if(typeof(annotRM['\l_tmpa_tl'])=='undefined'){
14189 annotRM['\l_tmpa_tl']=
14190 this.getAnnotRichMedia(\tl_use:c{page@\l_tmpa_tl},'\l_tmpa_tl');
14191 }
14192 annotRM['\l_tmpa_tl'].activated=true;
14193 )
14194 \tl_if_blank:VF\l_tmpb_tl{/Next~\mix_pdflastobj:}
14195 }
14196 }
14197 \bool_if:nT{
14198 \bool_lazy_and_p:nn{
14199 \tilde{\text{t1\_if\_exist\_p:cf}}ann@\l_tmpa_tl}
14200 }{
14201 !\str_if_eq_x_p:nn{\tl_use:c{ann@\l_tmpa_tl}}{draft}
14202 }
14203 || !\tl_if_blank_p:V\l_tmpb_tl
14204 }{
14205 \tl_gput_right:Nx\g_mix_btnactions_tl{~\mix_pdflastobj:}
```
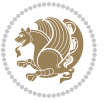

```
14206 }
14207 },
14208 jsaction .value_required:n = {true},
14209
14210 unknown .code:n = {
14211 \msg_error:nnx{media9}{unknown~option}{\l_keys_key_tl}
14212 }
14213 }
14214
14215 \RenewDocumentCommand\includemedia{O{}mm}{%#1 options, #2 text/image #3 media file
14216 \mix_uriend:
14217 \group_begin:
14218 \mix_beginLTR:
14219 \leavevmode
14220 %empty stream as appearance dummy
14221 \cs_if_exist:NF\g_mix_appearance_tl{
14222 \hbox_set:Nn\l_mix_poster_box{\phantom{\rule{1pt}{1pt}}}
14223 \mix_pdfxform:n{\l_mix_poster_box}
14224 \tl_gset:Nx\g_mix_appearance_tl{\mix_pdflastxform:}
14225 }
14226 \mix_reset:
14227 \mix_uribegin: %treat URI characters correctly
14228 \keys_set:nn{media9/user}{#1}
14229 \mix_uriend:
14230 \tl_greplace_all:Nnn\g_mix_flashvars_tl{~&}{&}
14231 \tl_greplace_all:Nnn\g_mix_flashvars_tl{&~}{&}
14232 \tl_greplace_all:Nnn\g_mix_flashvars_tl{~=}{=}
14233 \tl_greplace_all:Nnn\g_mix_flashvars_tl{=~}{=}
14234 \tl_gtrim_spaces:N\g_mix_flashvars_tl
14235
14236 \cs_if_exist:NT\Ginput@path{\cs_set_eq:NN\input@path\Ginput@path}
14237
14238 %\hbox_set:Nn\l_mix_poster_box{\group_begin:#2\group_end:}
14239 %\hbox_set:Nn\l_mix_poster_box{#2}
14240 \sbox\l_mix_poster_box{\if@RTL\beginR\fi#2\if@RTL\endR\fi}
14241 \mix_scale:n{\l_mix_poster_box}
14242 \bool_if:nT{
14243 \dim_compare_p:n{\g_mix_tt_tl=\c_zero_dim}||
14244 \dim_compare_p:n{\g_mix_wd_tl=\c_zero_dim}
14245 }{
14246 \tl_gset:Nn\g_mix_usrpbtn_tl{none}
14247 }
14248 \bool_if:NTF\g_mix_usrdraft_bool{
14249 \tl_if_empty:NF\g_mix_usrlabel_tl{
14250 \mix_keytoaux_now:nn{ann@\g_mix_usrlabel_tl}{draft}
14251 }
_{14252} \tl_if_blank:oTF{#2}{
14253 \mix uribegin: %treat URI characters correctly
14254 \mix_draftbox:n{\tl_to_str:n{#3}}
14255 \mix_uriend:
```
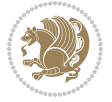

```
14256 }{
14257 \hbox_to_wd:nn{\g_mix_wd_tl}{
14258 \vrule~width~\c_zero_dim~height~\g_mix_ht_tl~depth~\g_mix_dp_tl
14259 \box_use:N\l_mix_poster_box\hss
14260 }
14261 }
14262 }{
14263 \bool_if:nF{\str_if_eq_p:Vn\g_mix_usrpbtn_tl{none}}{
14264 %attach script that switches off play button overlay upon activation
\verb|14265 \label{thm:14265} \mix_pdfobj: nnn{} {\strut\bf stream} {\strut\bf s}14266 {}{
14267 var~ocgs=host.getOCGs(host.pageNum);
14268 for(var~i=0;i<ocgs.length;i++){
14269 if(ocgs[i].name=='MediaPlayButton\int_use:N\g_mix_rmcnt_int'){
14270 ocgs[i].state=false;
14271 }
14272 }
14273 }
14274 }
14275 \mix_pdfobj:nnn{}{dict}{
14276 /Type/Filespec/EF~<</F~\mix_pdflastobj:>>/F~(btnoff)%/UF~(btnoff)
14277 }
14278 \tl_gset:Nx\g_mix_assets_tl{(btnoff)~\mix_pdflastobj:}
14279 \tl_set:Nx\l_mix_scripts_tl{~\mix_pdflastobj:~}
14280 %enforce plain playbutton overlay for XeTeX
14281 \sys_if_engine_xetex:T{\tl_gset:Nn\g_mix_usrpbtn_tl{plain}}
14282 }
14283 %embed main asset
14284 \mix_uribegin:
14285 \mix_embedasset:n{#3}
14286 \bool_if:nTF{
14287 \str_if_eq_p:Vn\l_mix_ext_tl{prc}||\str_if_eq_p:Vn\l_mix_ext_tl{u3d}
14288 }{
14289 \bool_gset_true:N\g_mix_iiid_bool
14290 \tl_gset:Nn\g_mix_mainassetsub_tl{3D}
14291 }{
14292 \str_case_x:nnF{\l_mix_base_tl}{
14293 {APlayer}{\tl_gset:Nn\g_mix_mainassetsub_tl{Sound}}
14294 {AudioPlayer}{\tl_gset:Nn\g_mix_mainassetsub_tl{Sound}}
14295 {VPlayer}{\tl_gset:Nn\g_mix_mainassetsub_tl{Video}}
14296 {VideoPlayer}{\tl_gset:Nn\g_mix_mainassetsub_tl{Video}}
14297 {StrobeMediaPlayback}{\tl_gset:Nn\g_mix_mainassetsub_tl{Video}}
14298 }{\tl_gset:Nn\g_mix_mainassetsub_tl{Flash}}
14299 }
14300 \tl_gset:Nx\g_mix_mainasset_tl{~\g_mix_lastasset_tl}
14301 \mix_uriend:
14302 %secondary assets (added by addresource)
14303 \seq_map_function:NN\g_mix_res_seq\mix_embedasset:n
14304 \seq_map_inline:Nn\g_mix_script_seq{
14305 \mix_embedasset:n{##1}
```
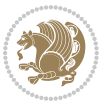

```
14306 \tl_put_right:Nx\l_mix_scripts_tl{~\g_mix_lastasset_tl}
14307 }
14308 %attach 3D calculation script
14309 \bool_if:nT{\g_mix_iiid_bool && \g_mix_iiidcalc_bool}{
14310 \mix_embedasset:n{3Dmenu.js}
14311 \tl_put_left:Nx\l_mix_scripts_tl{\g_mix_lastasset_tl~}
14312 }
14313 %create 3D views from file (option 3Dviews)
\texttt{14314} \begin{minipage}[c]{0.9\textwidth} \centering \begin{minipage}[c]{0.9\textwidth} \centering \centering \end{minipage} \begin{minipage}[c]{0.9\textwidth} \centering \centering \end{minipage} \begin{minipage}[c]{0.9\textwidth} \centering \centering \end{minipage} \begin{minipage}[c]{0.9\textwidth} \centering \centering \end{minipage} \begin{minipage}[c]{0.9\textwidth} \centering \centering \end{minipage} \begin{minipage}[c]{0.9\textwidth} \centering \centering \end{minipage} \begin{minipage}[c]{0.9\textwidth} \\verb|14315| + \verb|14315| + \verb|14315| + \verb|14315| + \verb|14315| + \verb|14315| + \verb|14315| + \verb|14315| + \verb|14315| + \verb|14315| + \verb|14315| + \verb|14315| + \verb|14315| + \verb|14315| + \verb|14315| + \verb|14315| + \verb|14315| + \verb|14315| + \verb|14315| + \verb|14315| + \verb|14315| + \verb|14315| +14316 \int_zero:N\l_mix_viewcnt_int
14317 \int_zero:N\l_mix_lineno_int
14318
14319 \ior_open:Nn\l_mix_vfile_stream{\g_mix_vfile_tl}
14320 \ior_map_inline:Nn\l_mix_vfile_stream{
14321 \int_incr:N\l_mix_lineno_int
14322 \keys_set:nn{media9/views}{##1} %process input line
14323 }
14324 \ior_close:N\l_mix_vfile_stream
14325 }
14326 \bool_if:nT{ %create default 3D view if required
14327 \g_mix_iiid_bool &&
14328 (\g_mix_opt_iiidview_bool || \tl_if_blank_p:V\l_mix_iiidviewarray_tl)
14329 }{
14330 \tl_set_eq:NN\l_mix_bg_tl\g_mix_opt_bg_tl
14331 \tl_set_eq:NN\l_mix_ls_tl\g_mix_opt_ls_tl
14332 \tl_set_eq:NN\l_mix_rm_tl\g_mix_opt_rm_tl
14333 \tl_set_eq:NN\l_mix_psob_tl\g_mix_opt_psob_tl
14334 \tl_set_eq:NN\l_mix_coo_tl\g_mix_opt_coo_tl
14335 \tl_set_eq:NN\l_mix_ctoc_tl\g_mix_opt_ctoc_tl
14336 \tl_set_eq:NN\l_mix_ciiw_tl\g_mix_opt_ciiw_tl
14337
14338 \fp_set_eq:NN\l_mix_roo_fp\g_mix_opt_roo_fp
14339 \fp_set_eq:NN\l_mix_aac_fp\g_mix_opt_aac_fp
14340 \fp_set_eq:NN\l_mix_oscale_fp\g_mix_opt_oscale_fp
14341 \fp_set_eq:NN\l_mix_roll_fp\g_mix_opt_roll_fp
14342
14343 \bool_set_eq:NN\l_mix_ciiw_bool\g_mix_opt_ciiw_bool
14344 \bool_set_eq:NN\l_mix_iiidortho_bool\g_mix_opt_iiidortho_bool
14345 \tl_clear:N\l_mix_naarray_tl
14346
14347 \bool_if:NF\l_mix_ciiw_bool{
\verb|14348| \label{t124348} \verb|t1_set:Nx\l_mix_args_t1{{\l_mix\_coo_t1}\space space\l_mix\_ctoc_t1\space space}14349 \exp_after:wN\mix_calc_ciiw:w\l_mix_args_tl\q_stop
14350 }
14351
14352 \tl_clear:N\l_mix_naarray_tl
14353 \tl clear:N\l mix saarray tl
14354 \tl_set_eq:NN\l_mix_nr_tl\g_mix_nrdflt_tl
14355
```
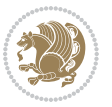

```
14356 \mix_view:n{Default}
14357 \tl_set:Nx\l_mix_dfltview_tl{\mix_pdflastobj:}
14358
1<sub>4359</sub> }
14360 \mix_pdfobj:nnn{}{dict}{
14361 /Type/RichMediaInstance
14362 /Subtype/\g_mix_mainassetsub_tl
14363 /Asset~\g_mix_mainasset_tl
14364 \bool_if:NF\g_mix_iiid_bool{
14365 /Params~<<
14366 /Binding\str_if_eq:VnTF\g_mix_transp_tl{true}{
14367 /Foreground
14368 }{
14369 /Background
14370 }
\verb|14371| + \verb|1111| + \verb|1111| + \verb|1111| + \verb|1111| + \verb|1111| + \verb|1111| + \verb|1111| + \verb|1111| + \verb|1111| + \verb|1111| + \verb|1111| + \verb|1111| + \verb|1111| + \verb|1111| + \verb|1111| + \verb|1111| + \verb|1111| + \verb|1111| + \verb|1111| + \verb|1111| + \verb|1111| + \verb|1111| + \verb|1111| + \verb|14372 /FlashVars~(\g_mix_flashvars_tl)
14373 }
14374 >>
14375 }
14376 }
14377 \tl_if_empty:NF\g_mix_usrlabel_tl{
14378 \mix_keytoaux_now:nn{main@\g_mix_usrlabel_tl}{\mix_pdflastobj:}
14379 }
14380 \mix_pdfobj:nnn{}{dict}{
14381 /Type/RichMediaConfiguration
14382 /Subtype/\g_mix_mainassetsub_tl
14383 /Instances~[\mix_pdflastobj:]
14384 }
14385 \mix_pdfobj:nnn{}{dict}{
14386 /Type/RichMediaContent
14387 /Assets~<</Names~[\g_mix_assets_tl]>>
14388 /Configurations~[\mix_pdflastobj:]
14389 \bool_if:nT{
14390 \g_mix_iiid_bool && !(\tl_if_empty_p:V\l_mix_iiidviewarray_tl)
14391 }{
14392 /Views~[\l_mix_iiidviewarray_tl]
14393 }
14394 }
14395 \tl_set:Nx\l_mix_content_tl{\mix_pdflastobj:}
14396 \bool_if:nT{
\verb|14397| \g_mix\_iid\_bool \&\ \strut \strut \strut \strut \texttt{eq\_p:Vn\g_mix\_playtpe_t1{Oscillating}}14398 }{
14399 \tl_gset:Nx\g_mix_playcnt_tl{\int_eval:n{\g_mix_playcnt_tl*2}}
14400 }
14401 %determine floating window size
14402 \bool_if:NT\g_mix_opt_windowed_bool{
14403 \exp_after:wN\mix_parse_winsizearg:w\g_mix_winsize_tl\q_stop
14404 }
14405 \mix_pdfobj:nnn{}{dict}{
```
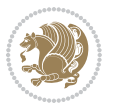

```
14406 /Activation~<<
14407 /Condition\g_mix_act_tl
14408 \bool_if:nT{
14409 \g_mix_iiid_bool &&
14410 \left(\text{str}_eq_p:\text{Vn}\g_mix\_player_t1\{\text{None}\}\right)14411 }{%seems to work only with 3D content
14412 / Animation~<<
14413 /Subtype/\g_mix_playtpe_tl
14414 /PlayCount~\g_mix_playcnt_tl
14415 /Speed~\g_mix_playspd_tl
14416 >>
14417 }
14418 \bool_if:nT{
14419    \g_mix_iiid_bool && (
14420 \g_mix_opt_iiidview_bool || \tl_if_blank_p:V\l_mix_iiidviewarray_tl
14421 )
14422 }{/View~\l_mix_dfltview_tl}
14423 /Presentation~<<
14424 /Transparent~\g_mix_transp_tl
14425 \bool_if:NTF\g_mix_opt_windowed_bool{
14426 /Style/Windowed
14427 /Window~<<
14428 /Width~<</Default~\tl_mix_fltwd>>
14429 /Height~<</Default~\tl_mix_fltht>>
14430 /Position~<<
14431 /HOffset~0/VOffset~0
14432 \str_case_x:nnF{\g_mix_winpos_tl}{
14433 {tl}{/VAlign/Near/HAlign/Near}
14434 {cl}{/VAlign/Center/HAlign/Near}
14435 {bl}{/VAlign/Far/HAlign/Near}
14436 {bc}{/VAlign/Far/HAlign/Center}
14437 {br}{/VAlign/Far/HAlign/Far}
14438 {cr}{/VAlign/Center/HAlign/Far}
14439 {tr}{/VAlign/Near/HAlign/Far}
14440 {tc}{/VAlign/Near/HAlign/Center}
14441 }{/HAlign/Center/VAlign/Center}
14442 >>
14443 >>
14444 }{
14445 /Style/Embedded
14446   }
14447 \bool_if:NTF\g_mix_iiid_bool{
14448 /Toolbar~\g_mix_tools_tl
14449 /NavigationPane~\g_mix_nav_tl
14450 }{
14451 /PassContextClick~\g_mix_contextclick_tl
14452    }
14453 >>
14454 \tl_if_blank:VF\l_mix_scripts_tl{/Scripts~[\l_mix_scripts_tl]}
14455 >>
```
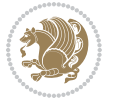

```
14456 /Deactivation~<</Condition\g_mix_deact_tl>>
14457 }
14458 \tl_set:Nx\l_mix_settings_tl{\mix_pdflastobj:}
14459 \tl_if_empty:NF\g_mix_usrlabel_tl{
14460 \tl_gset_eq:NN\g_mix_label_tl\g_mix_usrlabel_tl
14461 }
14462 % #1:width, #2:height, #3:depth, #4:content (key-value)
14463 \mix_pdfannot:nnnn{\g_mix_wd_tl}{\g_mix_ht_tl}{\g_mix_dp_tl}{
14464 /Subtype/RichMedia
14465 /F~4
14466 /BS~<</W~0/S/S>>
14467 /Contents~(media~embedded~by~media9~[\g_mix_version_tl~(\g_mix_date_tl)])
14468 / NM~ (\g_mix_label_tl)
14469 /AP~<</N~\g_mix_appearance_tl>>
14470 /RichMediaSettings~\l_mix_settings_tl
14471 /RichMediaContent~\l_mix_content_tl
14472 }
14473 \tl_if_empty:NF\g_mix_usrlabel_tl{
14474 \mix_keytoaux_now:nn{ann@\g_mix_usrlabel_tl}{\mix_pdflastann:}
14475 \mix_keytoaux_shipout:nn{page@\g_mix_usrlabel_tl}{
14476 \noexpand\the\g@mix@page@int}
14477 }
14478 \mix_pdfobj:nnn{}{dict}{
14479 /S/JavaScript/JS~(
14480 try{
14481 if(typeof(annotRM) == 'undefined'){annotRM=new~Array();}
14482 if(typeof(annotRM['\g_mix_label_tl'])=='undefined'){
14483 annotRM['\g_mix_label_tl']=
14484 this.getAnnotRichMedia(this.pageNum,'\g_mix_label_tl');
14485 }
14486 \str_if_eq_x:nnF{\g_mix_usrpbtn_tl}{none}{
14487 if(typeof(ocgBtn\int_use:N\g_mix_rmcnt_int)=='undefined'){
14488 var~ocgs=this.getOCGs(this.pageNum);
14489 for(var~i=0;i<ocgs.length;i++){
14490 if(ocgs[i].name=='MediaPlayButton\int_use:N\g_mix_rmcnt_int'){
14491 var~ocgBtn\int_use:N\g_mix_rmcnt_int=ocgs[i];
14492 }
14493 }
14494   }
14495 if(
14496 !annotRM['\g_mix_label_tl'].activated&&(
14497 app.viewerType=='Reader'||
14498 app.viewerType=='Exchange'||
14499 app.viewerType=='Exchange-Pro'
14500 )&&app.viewerVersion>=9
14501 ) {
14502 ocgBtn\int_use:N\g_mix_rmcnt_int.state=true;
14503 }
14504 }
14505 }catch(e){}
```
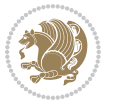

```
14506 this.dirty=false;
14507 )
14508 }
14509 \mix_pdfannot:nnnn{0pt}{0pt}{0pt}{
14510 /Subtype/Widget
14511 /FT/Btn/Ff~65537/F~2
14512 /BS~<</W~0>>
14513 /T~(fd@\g_mix_label_tl)
14514 /AA~<</PO~\mix_pdflastobj:~/PV~\mix_pdflastobj:>>
14515 }
14516 \mix_appendtofields:n{\mix_pdflastann:}
14517 \hbox_overlap_right:n{\box_use:N\l_mix_poster_box}
14518 \str_if_eq_x:nnTF{\g_mix_usrpbtn_tl}{none}{
14519 \hbox_to_wd:nn{\g_mix_wd_tl}{
\verb|14520| \vrule[-1mm]{0.1mm}{2pt} \vrule[-1mm]{0.1mm}{0.1mm}\\ \vrule[-1mm]{0.1mm}{0.1mm}\\ \vrule[-1mm]{0.1mm}{0.1mm}\\ \vrule[-1mm]{0.1mm}{0.1mm}\\ \vrule[-1mm]{0.1mm}{0.1mm}\\ \vrule[-1mm]{0.1mm}{0.1mm}\\ \vrule[-1mm]{0.1mm}{0.1mm}\\ \vrule[-1mm]{0.1mm}{0.1mm}\\ \vrule[-1mm]{0.1mm}{0.1mm}\\ \vrule[-1mm]{0.1mm}{0.1mm}\\ \vrule[-1mm]{0.1mm}{0.1mm}\\ \vrule[-1mm]{0.14521 }
14522 }{%insert play button overlay
14523 \mix_insert_btnocg: %create OCG
14524 \cs_gset_eq:Nc\mix_pbtn:NN{g@mix@pbtn@\g_mix_usrpbtn_tl @tl}
14525 \group_begin:
14526 \cs_if_exist:NT\textdir{\textdir TLT}
\verb|14527|  \sbox\ll_mix\_pbtn\_box\\mix\_pbtn:NN\g_mix\_wd_tl\g_mix_tt_tl\}14528 \box_move_down:nn{\g_mix_dp_tl}{
14529 \hbox_to_wd:nn{\g_mix_wd_tl}{
14530 \v{box_to_th:nn}{\g_matrix_ttl}14531 VSS14532 \ocgbase_oc_bdc:n{\g_mix_btnocg_tl}
14533 \box_use:N\l_mix_pbtn_box
14534 \ocgbase_oc_emc:
14535 }
14536 }
14537 }
14538 \group_end:
14539 }
14540 \int_gincr:N\g_mix_rmcnt_int
14541 }
14542 \mix_endLTR:
14543 \group_end:
14544 }
14545 \tl_set_eq:NN\l_mix_includemedia_tl\includemedia
14546 \tl_set:Nn\includemedia{\mix_uribegin:\l_mix_includemedia_tl}
14547
14548 \RenewDocumentCommand\mediabutton{O{}m}{%#1 options, #2 normal button text
14549 \mix_uriend:
14550 \group_begin:
14551 \mix_beginLTR:
14552 \leavevmode
14553 %reset various variables
14554 \tl_gclear:N\g_mix_overbtn_tl
14555 \tl_gclear:N\g_mix_downbtn_tl
```
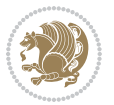

```
14556 \tl_gclear:N\g_mix_btnactions_tl
14557 \tl_gclear:N\g_mix_tooltip_tl
14558 %process options
14559 \bool_gset_eq:NN\g_mix_btndraft_bool\g_mix_pkgdraft_bool
14560 \mix_uribegin: %treat URI characters correctly
14561 \keys_set:nn{media9/mbtndraft}{#1} %detect draft/final on first pass
14562 \bool_if:NF\g_mix_btndraft_bool{\keys_set:nn{media9/mbtn}{#1}}
14563 \mix_uriend:
14564 %normal button appearance
14565 %\hbox_set:Nn\l_mix_poster_box{#2}
14566 \sbox\l_mix_poster_box{\if@RTL\beginR\fi#2\if@RTL\endR\fi}
14567 \tl_set:Nx\width {\dim_use:N\box_wd:N\l_mix_poster_box}
14568 \tl_set:Nx\height{\dim_use:N\box_ht:N\l_mix_poster_box}
14569 \tl_set:Nx\depth {\dim_use:N\box_dp:N\l_mix_poster_box}
14570 \bool_if:NTF\g_mix_btndraft_bool{\box_use:N\l_mix_poster_box}{
14571 \sbox\l_mix_poster_box{\bool_if:NTF\g_pbs_lscape_bool{\rotatebox{90}{
14572 \box_use:N\l_mix_poster_box}}{\box_use:N\l_mix_poster_box}}
14573 \mix_pdfxform:n{\l_mix_poster_box}
14574 \tl_set:Nx\g_mix_normalbtn_tl{\mix_pdflastxform:}
14575 %insert widget annotation
14576 \mix_pdfannot:nnnn{\width}{\height}{\depth}{
14577 /Subtype/Widget
14578 /T~(mbtn@\int_use:N\g_mix_mbtncnt_int)
\verb|14579| \label{thm:14579} \verb|14579| \verb|14579| \verb|14579| \verb|14579| \verb|14579| \verb|14579| \verb|14579| \verb|14579| \verb|14579| \verb|14579| \verb|14579| \verb|14579| \verb|14579| \verb|14579| \verb|14579| \verb|14579| \verb|14579| \verb|14579| \verb|14579| \verb|14579| \verb|14579| \verb|14579| \14580 /FT/Btn/Ff~65536
14581 \tl_if_empty:NTF\g_mix_downbtn_tl{/H/I}{/H/P}
14582 AP \sim <<14583 /N ~ \g_mix_normalbtn_tl
\verb|14584| \label{thm:14584} \verb|t1_fempty:NF\g_mix_overbtn_t1{} \{/R~\g_mix_overbtn_t1{} \}14585 \tl_if_empty:NF\g_mix_downbtn_tl{/D~\g_mix_downbtn_tl}
14586 >>
14587 /MK~<<
14588 /TP~1~/IF~<</S/A/FB~true/A~[0.0~0.0]>>
14589 /I~\g_mix_normalbtn_tl
14590 \tl_if_empty:NF\g_mix_overbtn_tl{/RI~\g_mix_overbtn_tl}
\verb|14591| \label{thm:14591} \verb|t1_if_empty:NF\g_mix_downbtn_t1| / IX^ \g_mix_downbtn_t1|14592 >>
14593 /A~<<
14594 /S/JavaScript/JS~(app.focusRect=false;)
14595 %sequence of actions to perform
14596 \tl_if_empty:NF\g_mix_btnactions_tl{/Next~[\g_mix_btnactions_tl]}
14597 >>
14598 }
14599 \mix_appendtofields:n{\mix_pdflastann:}
14600 \hbox_to_wd:nn{\width}{
14601 \vrule~width~\c_zero_dim~height~\height~depth~\depth\hss
14602 }
14603 \int_gincr:N\g_mix_mbtncnt_int
14604 }
14605 \mix_endLTR:
```
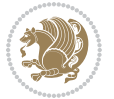

```
14606 \group_end:
14607 }
14608 \tl_set_eq:NN\l_mix_mediabutton_tl\mediabutton
\verb|14609\tilde\int\mathcal{\mbox{h}12}14609\tilde\int\mathcal{L}1\}14610
14611
```
### **82 File memoir-xetex-bidi.def**

```
14612 \ProvidesFile{memoir-xetex-bidi.def}[2017/06/09 v0.6 bidi adaptations for memoir class for Xe'
14613 \renewcommand{\keepthetitle}{%
14614 \@bsmtitlempty
14615 \global\let\thanks\relax
14616 \global\let\LTRthanks\relax
14617 \global\let\RTLthanks\relax
14618 \global\let\and\relax
14619 \global\let\andnext\relax
14620 \global\let\@thanks\@empty
14621 \global\let\@title\@empty
14622 \global\let\@author\@empty
14623 \global\let\@date\@empty}
14624 \renewcommand{\maketitle}{\par
14625 \begingroup
14626 \@bsmarkseries
14627 \def\@makefnmark{\@textsuperscript{%
14628 \normalfont\@bsthanksheadpre \tamark \@bsthanksheadpost}}%
14629 \long\def\@makefntext##1{\makethanksmark ##1}
14630 \if@twocolumn
14631 \ifnum \col@number=\@ne
14632 \@maketitle
14633 \else
14634 \twocolumn[\@maketitle]%
14635 \fi
14636 \else
14637 \ifdim\pagetotal>\z@
14638 \newpage
14639 \fi
14640 \global\@topnum\z@
14641 \@maketitle
14642 \fi
14643 \thispagestyle{title}\@thanks
14644 \endgroup
14645 \@bscontmark % \setcounter{footnote}{0}%
14646 }
14647\renewcommand*{\memRTLleftskip}{\if@RTL\rightskip\else\leftskip\fi}
14648\renewcommand*{\memRTLrightskip}{\if@RTL\leftskip\else\rightskip\fi}
14649 \renewcommand*{\memRTLvleftskip}{\if@RTL\vrightskip\else\vleftskip\fi}
14650 \renewcommand*{\memRTLvrightskip}{\if@RTL\vleftskip\else\vrightskip\fi}
14651 \renewcommand*{\memRTLraggedright}{\if@RTL\raggedleft\else\raggedright\fi}
14652 \renewcommand*{\memRTLraggedleft}{\if@RTL\raggedright\else\raggedleft\fi}
```
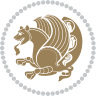

File memoir-xetex-bidi.def 301

```
14653 \renewcommand*{\thesection}{\thechapter\@SepMark\@arabic\c@section}
14654 \renewcommand*{\thesubsection}{%
14655 \thesection\@SepMark\@arabic\c@subsection}
14656 \renewcommand*{\thesubsubsection}{%
14657 \thesubsection\@SepMark\@arabic\c@subsubsection}
14658 \renewcommand*{\theparagraph}{%
14659 \thesubsubsection\@SepMark\@arabic\c@paragraph}
14660 \renewcommand*{\thesubparagraph}{%
14661 \theparagraph\@SepMark\@arabic\c@subparagraph}
\verb|14662\rverb|The wcommand{\set|1662\rverb|thesection}{{the chapter@SepMark\Alpha\beta}{thechar}\label{thm:1662}14663 \renewcommand{\theequation}{%
14664 \ifnum \c@chapter>\z@ \thechapter\@SepMark\fi \@arabic\c@equation}
14665\renewcommand{\thefigure}{\thechapter\@SepMark\@arabic\c@figure}
14666 \renewcommand{\thetable}{\thechapter\@SepMark\@arabic\c@table}
14667 \ifartopt
14668 \chapterstyle{article}
14669 \counterwithout{figure}{chapter}
14670 \counterwithout{table}{chapter}
14671 \counterwithout{footnote}{chapter}
14672 \counterwithout{equation}{chapter}
14673 \renewcommand{\chaptername}{}
14674 \renewcommand{\maketitlehookb}{%
14675 \vskip -1.5\topsep\vskip -1.5\partopsep}
14676 \renewcommand{\maketitlehookc}{%
14677 \vskip -1.5\topsep\vskip -1.5\partopsep}
14678 If i14679 \long\def\@makecaption#1#2{\let\@memtempa\relax
14680 \ifdim\prevdepth>-99\p@ \vskip\abovecaptionskip
14681 \else \def\@memtempa{\vbox to\topskip{}}\fi
14682 \let\@contfnote\footnote \renewcommand{\footnote}[2][]{}
14683 \let\@contfmark\footnotemark \renewcommand{\footnotemark}[1][]{}
14684 \sbox\@tempboxa{\@contnfont #1\@contdelim \@conttfont #2\@contfinal}
14685 \let\footnote\@contfnote
14686 \let\footnotemark\@contfmark
14687 \ifdim\wd\@tempboxa<\linewidth \centering \fi
14688 \if@contcw
14689 \centering
14690 \parbox{\@contcwidth}{%
14691 \ifdim\wd\@tempboxa<\@contcwidth \centering \fi
14692 \fi
14693 \ifdim\wd\@tempboxa<\linewidth
14694 \@contpre
14695 {\@contnfont #1\@contdelim}\@memtempa
14696 {\@contcshortstyle \@conttfont #2\@contfinal\par}
14697 \else
14698 \if@conthang
14699 \sbox\@tempboxa{\@contnfont #1\@contdelim}
14700 \@contpre%
14701 {\@contcstyle\hangindent=\wd\@tempboxa
14702 \noindent\box\@tempboxa\@memtempa \@conttfont #2\@contfinal\par}
```
File memoir-xetex-bidi.def 302

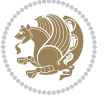

```
14703 \else
14704 \if@contindent
14705 \@contpre%
14706 {\@contnfont #1\@contdelim}\@memtempa
14707 {\@contcstyle\hangindent=\@contindw
14708 \hangafter=\@ne\@conttfont #2\@contfinal\par}% <- v1.4
14709 \else
14710 \@contpre%
14711 \{\@{\text{content}}\ \#1\@{\text{content}}\ \@{\text{member}}14712 {\@contcstyle \@conttfont #2\@contfinal\par}
14713 \fi
14714 \fi
14715 \fi
14716 \@contpost
14717 \if@contcw
14718 \par
14719 } % end of the \parbox
14720 \fi
14721 \vskip\belowcaptionskip}
14722 \@ifpackageloaded{caption}{%
14723 \AtBeginPackage{caption}{
14724 \ClassWarningNoLine{memoir}{%
14725 You are using the caption package with the memoir \MessageBreak
14726 class. This may cause unexpected or inconsistent \MessageBreak
14727 results if you use any of memoir's captioning facilities}
14728
14729 \long\def\@makecaption##1##2{%
14730 \vskip\abovecaptionskip
14731 \sbox\@tempboxa{\if@RTL\beginR\fi##1: ##2\if@RTL\endR\fi}%
14732 \ifdim \wd\@tempboxa >\hsize
14733 \if@RTL\beginR\fi##1: ##2\if@RTL\endR\fi\par
14734 \else
14735 \global \@minipagefalse
14736 \hb@xt@\hsize{\hfil\box\@tempboxa\hfil}%
14737 \fi
14738 \vskip\belowcaptionskip}
14739
14740 \def\caption{%
14741 \ifx\@captype\@undefined
14742 \@latex@error{\noexpand\caption outside float}\@ehd
14743 \expandafter\@gobble
14744 \else
14745 \refstepcounter\@captype
14746 \expandafter\@firstofone
14747 \fi
14748 {\@dblarg{\@caption\@captype}}%
14749 }
14750
14751 \long\def\@caption##1[##2]##3{%
14752 \par
```

```
14753 \addcontentsline{\csname ext@##1\endcsname}{##1}%
14754 {\protect\numberline{\csname the##1\endcsname}{\ignorespaces ##2}}%
14755 \begingroup
14756 \@parboxrestore
14757 \if@minipage
14758 \@setminipage
14759 \fi
14760 \normalsize
14761 \@makecaption{\csname fnum@##1\endcsname}{\ignorespaces ##3}\par
14762 \endgroup}
14763 }}{}
14764 \renewenvironment{thebibliography}[1]{%
14765 \bibsection
14766 \if@RTL\if@LTRbibitems\@RTLfalse\else\fi\else\if@RTLbibitems\@RTLtrue\else\fi\fi
14767 \bidi@@thebibliography@font@hook%
14768 \begin{bibitemlist}{#1}}{\end{bibitemlist}\postbibhook}
```

```
14769 \ProvidesFile{midfloat-xetex-bidi.def}[2017/05/06 v0.4 bidi adaptations for midfloat package :
14770 \def\RTL@outputdblcol{%
14771 \if@firstcolumn
14772 \qquad \text{Cifirstcolumnfalse}14773 \global\setbox\@leftcolumn\copy\@outputbox
14774 \splitmaxdepth\maxdimen
14775 \vbadness\maxdimen
14776 \setbox\@outputbox\vbox{\unvbox\@outputbox\unskip}%
14777 \setbox\@outputbox\vsplit\@outputbox to\maxdimen
14778 \toks@\expandafter{\topmark}%
14779 \xdef\@firstcoltopmark{\the\toks@}%
14780 \toks@\expandafter{\splitfirstmark}%
14781 \xdef\@firstcolfirstmark{\the\toks@}%
14782 \ifx\@firstcolfirstmark\@empty
14783 \global\let\@setmarks\relax
14784 \else
14785 \gdef\@setmarks{%
14786 \let\firstmark\@firstcolfirstmark
14787 \let\topmark\@firstcoltopmark}%
14788 \fi
14789 \global\c@colht\@colht\global\c@addvipersep\z@
14790 \ifnum\juo@sk>0
14791 \remove@strip\juo@sar
14792 \global\@colht\the\juo@pr
14793 \ifdim\right@cor>\z@
14794 \global\advance\@colht by\right@cor
14795 \fi
14796 \global\advance\@colht by\cor@height
14797 \global\cor@height=0pt
14798 \fi
14799 \global \setbox\@rightcolumn \vbox{}%
```
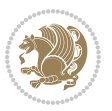

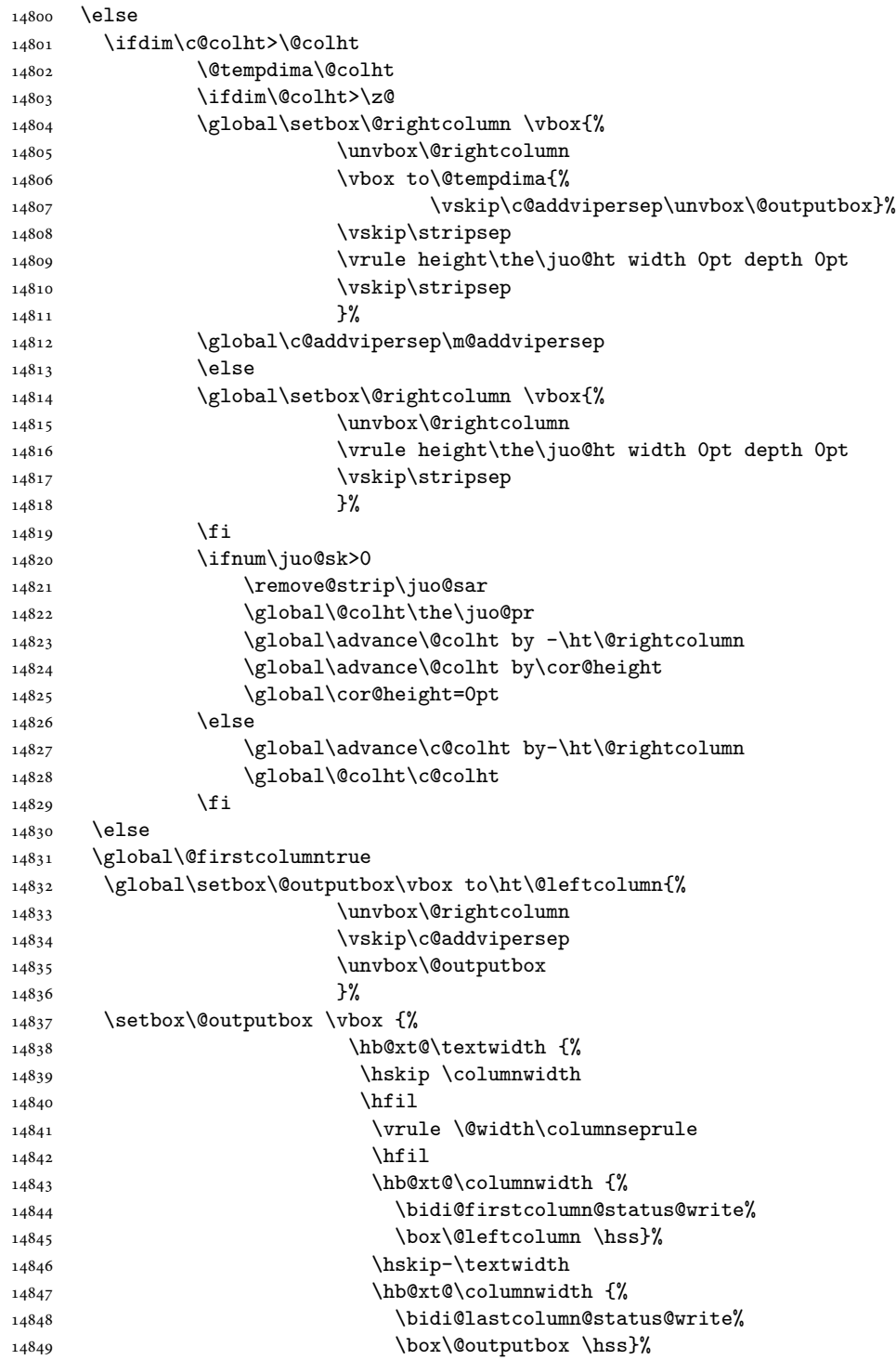

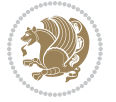

```
14850 \hskip\columnwidth
14851 \hskip\columnsep}%
14852 }%
14853 \sqrt{0}combinedblfloats
14854 \@setmarks
14855 \@outputpage
14856 \begingroup
14857 \@dblfloatplacement
14858 \@startdblcolumn
14859 \@whilesw\if@fcolmade \fi
14860 {\@outputpage
14861 \@startdblcolumn}%
14862 \endgroup
14863 \global\juo@sk=0\global\juo@sar={}%
14864 \global\cor@height\z@\global\c@addvipersep\z@
14865 \fi
14866 \fi
14867 }
14868
14869
14870 \def\LTR@outputdblcol{%
14871 \if@firstcolumn
14872 \global \@firstcolumnfalse
14873 \global\setbox\@leftcolumn\copy\@outputbox
14874 \splitmaxdepth\maxdimen
14875 \vbadness\maxdimen
14876 \setbox\@outputbox\vbox{\unvbox\@outputbox\unskip}%
14877 \setbox\@outputbox\vsplit\@outputbox to\maxdimen
14878 \toks@\expandafter{\topmark}%
14879 \xdef\@firstcoltopmark{\the\toks@}%
14880 \toks@\expandafter{\splitfirstmark}%
14881 \xdef\@firstcolfirstmark{\the\toks@}%
14882 \ifx\@firstcolfirstmark\@empty
14883 \global\let\@setmarks\relax
14884 \else
14885 \gdef\@setmarks{%
14886 \let\firstmark\@firstcolfirstmark
14887 \let\topmark\@firstcoltopmark}%
14888 \fi
14889 \global\c@colht\@colht\global\c@addvipersep\z@
14890 \ifnum\juo@sk>0
14891 \remove@strip\juo@sar
14892 \global\@colht\the\juo@pr
14893 \ifdim\right@cor>\z@
14894 \global\advance\@colht by\right@cor
14895 \fi
14896 \global\advance\@colht by\cor@height
14897 \global\cor@height=0pt
14898 \fi
14899 \global \setbox\@rightcolumn \vbox{}%
```
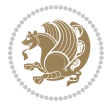

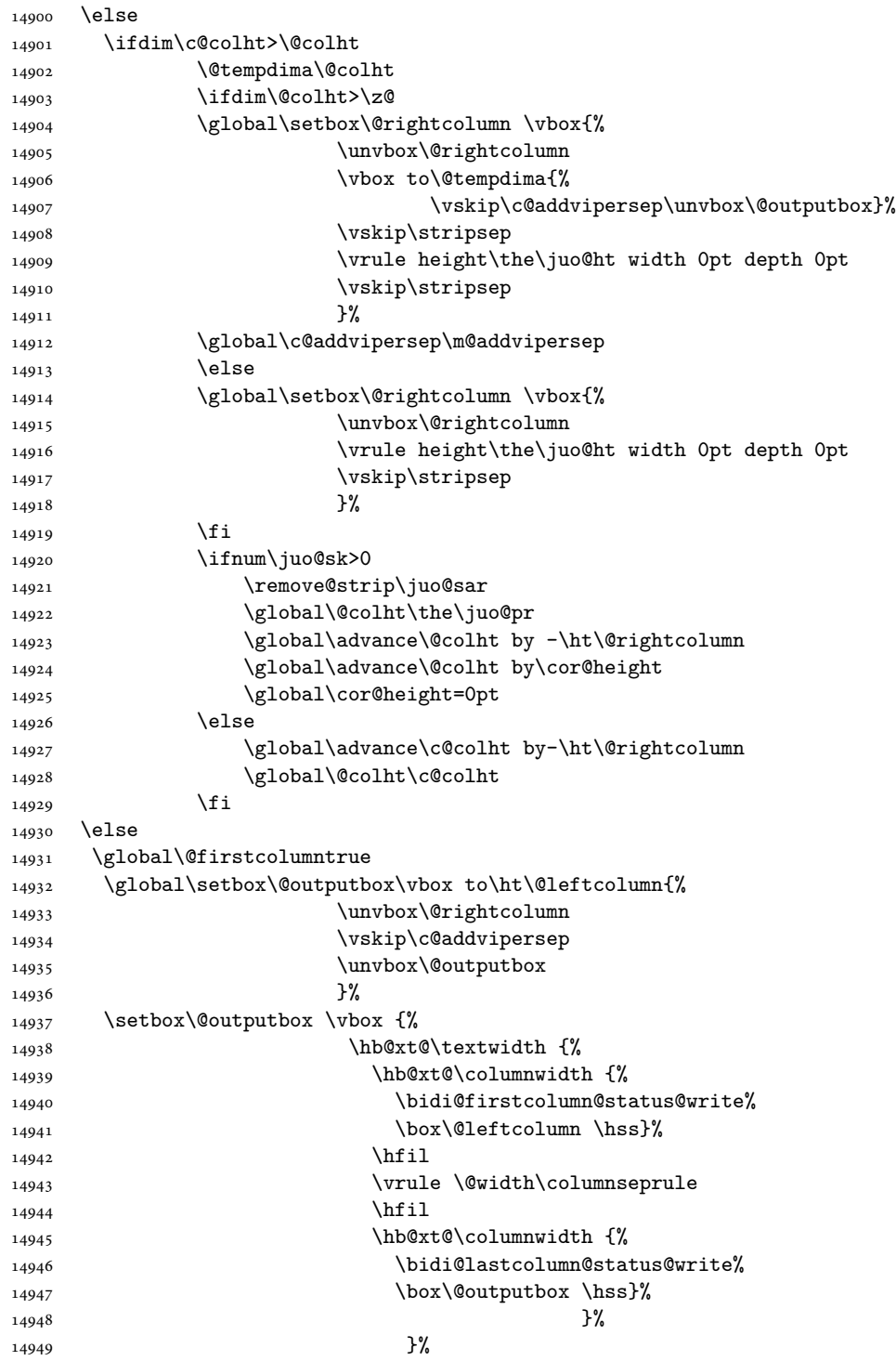

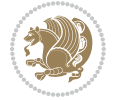

```
14950 \@combinedblfloats
14951 \@setmarks
14952 \@outputpage
14953 \begingroup
14954 \@dblfloatplacement
14955 \@startdblcolumn
14956 \@whilesw\if@fcolmade \fi
14957 {\@outputpage
14958 \@startdblcolumn}%
14959 \endgroup
14960 \global\juo@sk=0\global\juo@sar={}%
14961 \global\cor@height\z@\global\c@addvipersep\z@
14962 \fi
14963 \fi
14964 }
14965
14966
14967 \def\@strip[#1/#2]{\global\@tempdima=#1\global\@tempdimb=#2%
14968 \global \setbox\@viper\vbox\bgroup\if@RTLmain\moveleft\dimexpr(\columnwidth+\columnsep)\fi\
14969 \hsize\textwidth
14970 \@parboxrestore
14971 \col@number \@ne
14972 \vrule height\topskip width0pt depth0pt
14973 }
14974
14975 \def\endstrip{%
14976 \egroup\egroup
14977 \if@firstcolumn
14978 \ifdim\pagetotal>\z@
14979 \vskip\stripsep
14980 \global\ht@strip\pagegoal
14981 \global\advance\ht@strip by-\pagetotal
14982 \global\advance\ht@strip by-\stripsep
14983 \global\advance\ht@strip by-\ht\@viper
14984 \global\advance\ht@strip by-\stripsep
14985 \global\juo@ht=\ht\@viper
14986 \else
14987 \global\ht@strip\z@
14988 \fi
14989 \ifdim\ht@strip>\z@
14990 \unvbox\@viper
14991 \vskip\stripsep
14992 \add@strip{\the\pagetotal}{\the\juo@ht}{\the\@tempdima}{\the\@tempdimb}%
14993 \global\advance\juo@sk by1
14994 \else
14995 \@latex@error{Strip needs more place!}\@ehc
14996 \if@vihproof
14997 \framebox[\columnwidth]{??? Strip ???}%
14998 \fi
14999 \fi
```
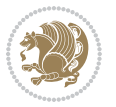

```
15000 \else
15001 \@latex@error{Strip is used only on left column!}\@ehc
15002 \if@vihproof
15003 \framebox[\columnwidth]{??? Strip ???}%
15004 \fi
15005 \fi
15006 }
```
#### **84 File minitoc-xetex-bidi.def**

```
15007 \ProvidesFile{minitoc-xetex-bidi.def}[2010/07/25 v0.1 bidi adaptations for minitoc package for
15008 \def\@undottedtocline#1#2#3#4#5{%
15009 \ifnum #1>\c@tocdepth\relax \else
15010 \vskip \z@ plus.2\p@
15011 {\if@RTL\rightskip\else\leftskip\fi #2\relax \if@RTL\leftskip\else\rightskip\fi \@tocrmarg \parfillskip -\if@RTL\leftskip\else\rightskip\fi
15012 \parindent #2\relax\@afterindenttrue
15013 \interlinepenalty\@M
15014 \leavevmode
15015 \@tempdima #3\relax \advance\if@RTL\rightskip\else\leftskip\fi \@tempdima \hbox{}%
15016 \hskip -\if@RTL\rightskip\else\leftskip\fi
15017 #4\nobreak\hfill \nobreak
15018 \null\par}%
15019 \fi}
15020 \def\@Undottedtocline#1#2#3#4#5{%
15021 \ifnum #1>\c@tocdepth\relax \else
15022 \vskip \z@ \@plus.2\p@
15023 {\if@RTL\rightskip\else\leftskip\fi #2\relax \if@RTL\leftskip\else\rightskip\fi \@tocrmarg \parfillskip -\if@RTL\leftskip\else\rightskip\fi
15024 \parindent #2\relax\@afterindenttrue
15025 \interlinepenalty\@M
15026 \leavevmode
15027 \@tempdima #3\relax
15028 \advance\if@RTL\rightskip\else\leftskip\fi \@tempdima \null\nobreak\hskip -\if@RTL\right;
15029 {\coffeefont #4}\nobreak \nobreak\null
15030 \par}%
15031 \fi}
15032 \def\@Undottedtoclinep#1#2#3#4#5{%
15033 \ifnum #1>\c@tocdepth\relax \else
15034 \vskip \z@ \@plus.2\p@
15035 {\if@RTL\rightskip\else\leftskip\fi #2\relax \if@RTL\leftskip\else\rightskip\fi \@tocrmarg \parfillskip -\if@RTL\leftskip\else\rightskip\fi
15036 \parindent #2\relax\@afterindenttrue
15037 \interlinepenalty\@M
15038 \leavevmode
15039 \@tempdima #3\relax
15040 \advance\if@RTL\rightskip\else\leftskip\fi \@tempdima \null\nobreak\hskip -\if@RTL\rightskip\else\leftskip\fi
15041 {#4}\nobreak \hfill \nobreak\null
15042 \hb@xt@\@pnumwidth{{\hfil\normalfont \normalcolor #5}}%
15043 \par}%
15044 \fi}
```
File minitoc-xetex-bidi.def 309

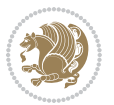

```
15045 \ProvidesFile{multicol-xetex-bidi.def}[2019/06/14 v1.2 bidi adaptations for multicol package :
15046 \def\page@sofar{%
15047 \process@cols\mult@rightbox
15048 {\ifvoid\count@
15049 \setbox\count@\hbox to\hsize{}%
15050 \else
15051 \wd\count@\hsize
15052 \fi}%
15053 \count@\col@number \advance\count@\m@ne
15054 \mult@info\z@
15055 {Column spec: \the\full@width\space = indent
15056 + columns + sep =\MessageBreak
15057 \the\multicol@leftmargin\space
15058 + \the\col@number\space
15059 x \the\hsize\space
15060 + \the\count@\space
15061 x \the\columnsep
15062 }%
15063 \ifvmode\else\errmessage{Multicol Error}\fi
15064 \nointerlineskip
15065 \setbox\z@\hbox{p}\global\dimen\tw@\dp\z@
15066 \moveright\multicol@leftmargin
15067 \hbox to\full@width{%
15068 \bidi@multicol@align@columns
15069 \rlap{\phantom p}%
15070 }%
15071 \prevdepth\z@
15072 \kern-\dimen\tw@
15073 \ifdim\dimen\tw@ > \mc@gridwarn
15074 \PackageWarning{multicol}%
15075 {Very deep columns!\MessageBreak
15076 Grid alignment might be broken}%
15077 \fi
15078 }
15079 \def\LTR@column@boxes{%
15080 \process@cols\mult@gfirstbox{%
15081 \ifdim\dp\count@>\dimen\tw@
15082 \global\dimen\tw@\dp\count@ \fi
15083 \mc@col@status@write
15084 \box\count@
15085 \hss{\columnseprulecolor\vrule
15086 \@width\columnseprule}\hss}%
15087 \ifdim\dp\mult@rightbox>\dimen\tw@
15088 \global\dimen\tw@\dp\mult@rightbox \fi
15089 \mc@lastcol@status@write
15090 \box\mult@rightbox
15091 }
15092
```
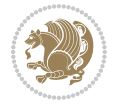

```
15094 \ifnum\col@number<\tw@
15095 \LTR@column@boxes
15096 \else
15097 \process@cols\mult@gfirstbox{%
15098 \hskip\hsize
15099 \hss{\columnseprulecolor\vrule
15100 \@width\columnseprule}\hss
15101 }%
15102 \hskip\hsize
15103 \process@cols\mult@gfirstbox{%
15104 \ifdim\dp\count@>\dimen\tw@
15105 \global\dimen\tw@\dp\count@ \fi
15106 \hskip-\hsize
15107 \mc@col@status@write
15108 \box\count@
15109 \hskip-\hsize
15110 \hskip-\columnsep
15111 }%
15112 \ifdim\dp\mult@rightbox>\dimen\tw@
15113 \global\dimen\tw@\dp\mult@rightbox \fi
15114 \hskip-\hsize
15115 \mc@lastcol@status@write
15116 \box\mult@rightbox
15117 \hskip-\hsize
15118 \hskip\full@width
15119 \fi
15120 }
15121 \newcommand\RTLmulticolcolumns
15122 {\let\bidi@multicol@align@columns
15123 \RTL@column@boxes}
15124 \newcommand\LTRmulticolcolumns
15125 {\let\bidi@multicol@align@columns
15126 \LTR@column@boxes}
15127 \newcommand\bidi@multicol@align@columns
15128 {\if@RTLmain\RTL@column@boxes\else\LTR@column@boxes\fi}
15129 \bidi@AtEndPreamble{%
15130 \if@bidi@csdef{footinsv@l}{%
15131 \def\footnoterule{\kern-3\p@
15132 \hrule \@width \textwidth \kern 2.6\p@}%
15133 }{}%
15134 }
15135 \def\multicols#1{\col@number#1\relax
15136 \ifnum\col@number<\tw@
15137 \PackageWarning{multicol}%
15138 {Using `\number\col@number'
15139 columns doesn't seem a good idea.<sup>^^</sup>J
15140 I therefore use two columns instead}%
15141 \col@number\tw@ \fi
15142 \ifnum\col@number>10
```
15093 \def\RTL@column@boxes{%

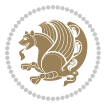

```
15143 \PackageError{multicol}%
15144 {Too many columns}%
15145 {Current implementation doesn't
15146 support more than 10 columns.%
15147 \MessageBreak
15148 I therefore use 10 columns instead}%
15149 \col@number10 \fi
15150 \ifx\@footnotetext\mult@footnotetext\else
15151 \let\orig@footnotetext\@footnotetext
15152 \let\@footnotetext\mult@footnotetext
15153 \fi
15154 \ifx\@LTRfootnotetext\mult@LTRfootnotetext\else
15155 \let\orig@LTRfootnotetext\@LTRfootnotetext
15156 \let\@LTRfootnotetext\mult@LTRfootnotetext
15157 \fi
15158 \ifx\@RTLfootnotetext\mult@RTLfootnotetext\else
15159 \let\orig@RTLfootnotetext\@RTLfootnotetext
15160 \let\@RTLfootnotetext\mult@RTLfootnotetext
15161 \fi
15162 \@ifnextchar[\mult@cols{\mult@cols[]}}
15163 \long\def\mult@footnotetext#1{\begingroup
15164 \hsize\textwidth
15165 \columnwidth\textwidth
15166 \orig@footnotetext{#1}\endgroup}
15167 \long\def\mult@LTRfootnotetext#1{\begingroup
15168 \hsize\textwidth
15169 \columnwidth\textwidth
15170 \orig@LTRfootnotetext{#1}\endgroup}
15171 \long\def\mult@RTLfootnotetext#1{\begingroup
15172 \hsize\textwidth
15173 \columnwidth\textwidth
15174 \orig@RTLfootnotetext{#1}\endgroup}
15175 \def\right@footnoterule{%
15176 \kern-3\p@
15177 \hbox to \textwidth{\hskip \dimexpr\textwidth-.4\columnwidth\relax \hrulefill }
15178 \kern2.6\p@}
15179 \def\textwidth@footnoterule{\kern-3\p@
15180 \hrule \@width \textwidth \kern 2.6\p@}
15181 \def\bidi@leave@mult@copyins{%
15182 \advance\dimen@-\skip\@bidi@copyins@
15183 \advance\dimen@-\ht\@bidi@copyins@
15184 }
15185 \bidi@AtEndPreamble{%
15186 \if@bidi@csdef{footinsv@l}{%
15187 \def\bidi@leave@mult@footins@vr{%
15188 \advance\dimen@-\skip\footinsv@r
15189 \advance\dimen@-\ht\footinsv@r
15190 }%
15191 \def\bidi@leave@mult@footins@vl{%
15192 \advance\dimen@-\skip\footinsv@l
```
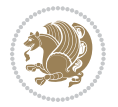

```
15193 \advance\dimen@-\ht\footinsv@l
15194 }%
15195 \def\bidi@init@mult@footinsv@r{%
15196 \multiply\count\footinsv@r\col@number
15197 \multiply\skip \footinsv@r\col@number
15198 }%
15199 \def\bidi@init@mult@footinsv@l{%
15200 \multiply\count\footinsv@l\col@number
15201 \multiply\skip \footinsv@l\col@number
15202 }%
15203 \def\bidi@reinsert@footnotesv@r{\ifvoid\footinsv@r\else
15204 \insert\footinsv@r{}\fi}%
15205 \def\bidi@reinsert@footnotesv@l{\ifvoid\footinsv@l\else
15206 \insert\footinsv@l{}\fi}%
15207 \bidi@patchcmd{\prepare@multicols}{%
15208 \reinsert@footnotes
15209 }{%
15210 \reinsert@footnotes
15211 \bidi@init@mult@footinsv@r
15212 \bidi@reinsert@footnotesv@r
15213 \bidi@init@mult@footinsv@l
15214 \bidi@reinsert@footnotesv@l
15215 }{}{}%
15216 \bidi@patchcmd{\multi@column@out}{%
15217 \ifnum \c@tracingmulticols>\thr@@
15218 }{%
15219 \ifvoid\footinsv@r
15220 \ifvoid\footinsv@l
15221 \else
15222 \PackageWarning{multicol}%
15223 {I moved some lines to
15224 the next page.\MessageBreak
15225 Footnotes on page
15226 \thepage\space might be wrong}%
15227 \fi
15228 \else
15229 \PackageWarning{multicol}%
15230 {I moved some lines to
15231 the next page.\MessageBreak
15232 Footnotes on page
15233 \thepage\space might be wrong}%
15234 \fi
15235 \ifnum \c@tracingmulticols>\thr@@
15236 }{}{}%
15237 \bidi@patchcmd{\endmulticols}{%
15238 \reinsert@footnotes
15239 }{%
15240 \reinsert@footnotes
15241 \bidi@reinsert@footnotesv@r
15242 \bidi@reinsert@footnotesv@l
```
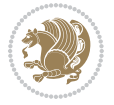

```
15243 }{}{}%
15244 \bidi@patchcmd{\speci@ls}{%
15245 \reinsert@footnotes
15246 }{%
15247 \reinsert@footnotes
15248 \bidi@reinsert@footnotesv@r
15249 \bidi@reinsert@footnotesv@l
15250 }{}{}%
15251 \bidi@patchcmd{\speci@ls}{%
15252 \reinsert@footnotes
15253 }{%
15254 \reinsert@footnotes
15255 \bidi@reinsert@footnotesv@r
15256 \bidi@reinsert@footnotesv@l
15257 }{}{}%
15258 }{}%
15259 \bidi@patchcmd{\multi@column@out}{%
15260 \ifvbox \@kludgeins
15261 }{%
15262 \if@bidi@csdef{footinsv@l}{%
15263 \divide\skip\footinsv@r\col@number
15264 \ifvoid\footinsv@r \else
15265 \bidi@leave@mult@footins@vr
15266 \fi
15267 \divide\skip\footinsv@l\col@number
15268 \ifvoid\footinsv@l \else
15269 \bidi@leave@mult@footins@vl
15270 \fi
15271 }{}%
15272 \ifvoid\@bidi@copyins@ \else
15273 \bidi@leave@mult@copyins
15274 \fi
15275 \ifvbox \@kludgeins
15276 }{}{}%
15277 }
```
#### **86 File multienum-xetex-bidi.def**

```
15278 \ProvidesFile{multienum-xetex-bidi.def}[2011/04/16 v0.1 bidi adaptations for multienum package
15279 \renewcommand{\itemx}[1]{\parbox[t]%
15280 {\labelwidth}{\hfill{\labelname}}\hskip\labelsep%
15281 \parbox[t]{\remainx}{\bidi@raggedright #1}\par}%\smallskip
15282\renewcommand{\itemxx}[2]{\parbox[t]%
15283 {\labelwidth}{\hfill{\labelname}}\hskip\labelsep
15284 \parbox[t]{.5\remainxx}{\bidi@raggedright #1}\hfill\parbox[t]%
15285 {\labelwidth}{\hfill{\labelname}}\hskip\labelsep
15286 \parbox[t]{0.5\remainxx}{\bidi@raggedright #2}\smallskip}
15287 \renewcommand{\itemxxx}[3]{\parbox[t]%
15288 {\labelwidth}{\hfill{\labelname}}\hskip\labelsep%
15289 \parbox[t]{.3333\remainxxx}{\bidi@raggedright #1}\hfill\parbox[t]%
```
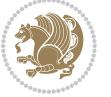

```
15290 {\labelwidth}{\hfill {\labelname}}\hskip\labelsep%
15291 \parbox[t]{0.3333\remainxxx}{\bidi@raggedright #2}\hfill\parbox[t]%
15292 {\labelwidth}{\hfill{\labelname}}\hskip\labelsep%
15293 \parbox[t]{0.3333\remainxxx}{\bidi@raggedright #3}\par}%\smallskip
15294 \renewcommand{\itemxxxx}[4]{\parbox[t]%
15295 {\labelwidth}{\hfill{\labelname}}\hskip\labelsep
15296 \parbox[t]{.25\remainxxxx}{\bidi@raggedright #1}\hfill\parbox[t]%
15297 {\labelwidth}{\hfill{\labelname}}\hskip\labelsep
15298 \parbox[t]{0.25\remainxxxx}{\bidi@raggedright #2}\hfill%
15299 \parbox[t]{\labelwidth}{\hfill{\labelname}}\hskip\labelsep
15300\parbox[t]{0.25\remainxxxx}{\bidi@raggedright #3}\hfill%
15301\parbox[t]{\labelwidth}{\hfill{\labelname}}\hskip\labelsep
15302 \parbox[t]{0.25\remainxxxx}{\bidi@raggedright #4}\smallskip}
15303\renewcommand{\itemxxxxx}[5]{\parbox[t]%
15304 {\labelwidth}{\hfill{\labelname}}\hskip\labelsep
15305\parbox[t]{0.2\remainxxxxx}{\bidi@raggedright #1}\hfill%
15306 \parbox[t]{\labelwidth}{\hfill{\labelname}}\hskip\labelsep
15307\parbox[t]{0.2\remainxxxxx}{\bidi@raggedright #2}\hfill%
15308 \parbox[t]{\labelwidth}{\hfill{\labelname}}\hskip\labelsep
15309\parbox[t]{0.2\remainxxxxx}{\bidi@raggedright #3}\hfill%
15310 \parbox[t]{\labelwidth}{\hfill{\labelname}}\hskip\labelsep
15311\parbox[t]{0.2\remainxxxxx}{\bidi@raggedright #4}\hfill%
15312 \parbox[t]{\labelwidth}{\hfill{\labelname}}\hskip\labelsep
15313 \parbox[t]{0.2\remainxxxxx}{\bidi@raggedright #5}\smallskip}
15314 \renewcommand{\itemxox}[2]{\parbox[t]%
15315 {\labelwidth}{\hfill{\labelname}}\hskip\labelsep
15316 \parbox[t]{\remainxox}{\bidi@raggedright #1}\hfill%
15317 \parbox[t]{\labelwidth}{\hfill{\labelname}}\hskip\labelsep
15318 \parbox[t]{0.3333\remainxxx}{\bidi@raggedright #2}\smallskip}
15319 \renewcommand{\itemxxo}[2]{\parbox[t]%
15320 {\labelwidth}{\hfill{\labelname}}\hskip\labelsep
15321 \parbox[t]{0.3333\remainxxx}{\bidi@raggedright #1}\hfill%
15322 \parbox[t]{\labelwidth}{\hfill{\labelname}}\hskip\labelsep
15323 \parbox[t]{\remainxox}{\bidi@raggedright #2}\smallskip}
15324 \renewcommand{\itemxoxx}[3]{\parbox[t]%
15325 {\labelwidth}{\hfill{\labelname}}\hskip\labelsep
15326 \parbox[t]{\remainxoxx}{\bidi@raggedright #1}\hfill%
15327 \parbox[t]{\labelwidth}{\hfill{\labelname}}\hskip\labelsep
15328 \parbox[t]{0.25\remainxxxx}{\bidi@raggedright #2}\hfill%
15329\parbox[t]{\labelwidth}{\hfill{\labelname}}\hskip\labelsep
15330 \parbox[t]{0.25\remainxxxx}{\bidi@raggedright #3}\smallskip}
15331 \renewcommand{\itemxxox}[3]{\parbox[t]%
15332 {\labelwidth}{\hfill{\labelname}}\hskip\labelsep
15333 \parbox[t]{.25\remainxxxx}{\bidi@raggedright #1}\hfill%
15334 \parbox[t]{\labelwidth}{\hfill{\labelname}}\hskip\labelsep
15335 \parbox[t]{\remainxoxx}{\bidi@raggedright #2}\hfill%
15336 \parbox[t]{\labelwidth}{\hfill{\labelname}}\hskip\labelsep
15337 \parbox[t]{0.25\remainxxxx}{\bidi@raggedright #3}\smallskip}
15338 \renewcommand{\itemxxxo}[3]{\parbox[t]%
15339 {\labelwidth}{\hfill{\labelname}}\hskip\labelsep
```
File multienum-xetex-bidi.def 315

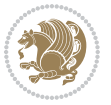

```
15340 \parbox[t]{.25\remainxxxx}{\bidi@raggedright #1}\hfill%
15341 \parbox[t]{\labelwidth}{\hfill{\labelname}}\hskip\labelsep
15342 \parbox[t]{.25\remainxxxx}{\bidi@raggedright #2}\hfill%
15343 \parbox[t]{\labelwidth}{\hfill{\labelname}}\hskip\labelsep
15344 \parbox[t]{\remainxoxx}{\bidi@raggedright #3}\smallskip}
```
### **87 File natbib-xetex-bidi.def**

```
15345 \ProvidesFile{natbib-xetex-bidi.def}[2017/06/09 v0.2 bidi adaptations for natbib package for \overline{X}15346 \renewenvironment{thebibliography}[1]{%
15347 \bibsection
15348 \parindent\z@
15349 \bibpreamble
15350 \bibfont
15351 \if@RTL\if@LTRbibitems\@RTLfalse\else\fi\else\if@RTLbibitems\@RTLtrue\else\fi\fi
15352 \bidi@@thebibliography@font@hook%
15353 \list{\@biblabel{\the\c@NAT@ctr}}{\@bibsetup{#1}\global\c@NAT@ctr\z@}%
15354 \ifNAT@openbib
15355 \renewcommand\newblock{\par}%
15356 \else
15357 \renewcommand\newblock{\hskip .11em \@plus.33em \@minus.07em}%
15358 \fi
15359 \sloppy\clubpenalty4000\widowpenalty4000
15360 \sfcode`\.\@m
15361 \let\NAT@bibitem@first@sw\@firstoftwo
15362 \let\citeN\cite \let\shortcite\cite
15363 \let\citeasnoun\cite
15364 }{%
15365 \bibitem@fin
15366 \bibpostamble
15367 \def\@noitemerr{%
15368 \PackageWarning{natbib}{Empty `thebibliography' environment}%
15369 }%
15370 \endlist
15371 \bibcleanup
15372 }%
```
#### **88 File newfloat-xetex-bidi.def**

\def\@tempb{none}%

```
15373 \ProvidesFile{newfloat-xetex-bidi.def}[2013/05/22 v0.1 bidi adaptations for newfloat package :
15374 \renewcommand*\newfloat@setwithin[2]{%
15375 \ifcsname c@chapter\endcsname
15376 \@removefromreset{#1}{chapter}%
15377 \fi
15378 \@removefromreset{#1}{section}%
15379 \edef\@tempa{#2}%
15380 \ifx\@tempa\@empty
15381 \def\@tempa{none}%
15382 \fi
```
File newfloat-xetex-bidi.def 316

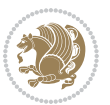

```
15384 \ifx\@tempa\@tempb
15385 \ifcsname c@chapter\endcsname
15386 \@chapterlistsgap@off{#1}%
15387 \fi
15388 \newfloat@@setwithin{#1}{}{}%
15389 \else
15390 \def\@tempb{chapter}%
15391 \ifx\@tempa\@tempb
15392 \@addtoreset{#1}{chapter}%
15393 \@chapterlistsgap@on{#1}%
15394 \hbox{\tt\label{thm:co}l} \newline \verb+15394+ \verb+1636+ \verb+1636+ \verb+1636+ \verb+1636+ \verb+1636+ \verb+1636+ \verb+1636+ \verb+1636+ \verb+1636+ \verb+1636+ \verb+1636+ \verb+1636+ \verb+1636+ \verb+1636+ \verb+1636+ \verb+1636+ \verb+1636+ \verb+1636+ \verb+1636+ \verb+1636+ \verb+1636+ \verb+1636+ \verb+1636+ \verb+1615395 \else
15396 \def\@tempb{section}%
15397 \ifx\@tempa\@tempb
15398 \@addtoreset{#1}{section}%
15399 \ifcsname c@chapter\endcsname
15400 \@addtoreset{#1}{chapter}%
15401 \@chapterlistsgap@on{#1}%
15402 \newfloat@@setwithin{#1}{\thesection\@SepMark}{\theHsection\@SepMark}%
15403 \else
15404 \newfloat@setwithin{#1}{\ifnum\c@section>\z@ \thesection\@SepMark\fi}{\theHsection\
15405 \fi
15406 \else
15407 \newfloat@Error{Invalid value `#2' for option `within'}%
15408 \fi
15409 \fi
15410 \fi}
```
#### **89 File ntheorem-xetex-bidi.def**

15411 \ProvidesFile{ntheorem-xetex-bidi.def}[2012/05/01 v0.1 bidi adaptations for ntheorem package : 15412 \gdef\@thm#1#2#3{%

```
15413 \if@thmmarks
15414 \stepcounter{end\InTheoType ctr}%
15415 \fi
15416 \renewcommand{\InTheoType}{#1}%
15417 \iint@thmmarks15418 \stepcounter{curr#1ctr}%
15419 \setcounter{end#1ctr}{0}%
15420 \fi
15421 \refstepcounter{#2}%
15422 \theorem@prework
15423 \thm@topsepadd \theorempostskipamount % cf. latex.ltx: \@trivlist
15424 \ifvmode \advance\thm@topsepadd\partopsep\fi
15425 \trivlist
15426 \@topsep \theorempreskipamount
15427 \@topsepadd \thm@topsepadd % used by \@endparenv
15428 \advance\linewidth -\theorem@indent
15429 \advance\@totalleftmargin \theorem@indent
15430 \if@RTL\parshape \@ne 0pt \linewidth\else \parshape \@ne \@totalleftmargin \linewidth\fi
```
File ntheorem-xetex-bidi.def 317

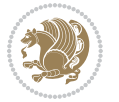

\@ifnextchar[{\@ythm{#1}{#2}{#3}}{\@xthm{#1}{#2}{#3}}}

#### **90 File ntheorem-hyper-xetex-bidi.def**

15432 \ProvidesFile{ntheorem-hyper-xetex-bidi.def}[2012/05/01 v0.1 bidi adaptations for ntheorem-hyper \gdef\@thm#1#2#3{% \if@thmmarks

15435 \stepcounter{end\InTheoType ctr}% \fi \renewcommand{\InTheoType}{#1}% \if@thmmarks 15439 \stepcounter{curr#1ctr}% 15440 \setcounter{end#1ctr}{0}% \fi 15442 \refstepcounter{#2}% \thm@topsepadd \theorempostskipamount % cf. latex.ltx: \@trivlist \ifvmode \advance\thm@topsepadd\partopsep\fi \trivlist 15446 \@topsep \theorempreskipamount 15447 \@topsepadd \thm@topsepadd % used by \@endparenv 15448 \advance\linewidth -\theorem@indent 15449 \advance\@totalleftmargin \theorem@indent \if@RTL\parshape \@ne 0pt \linewidth\else \parshape \@ne \@totalleftmargin \linewidth\fi 15451 \@ifnextchar[{\@ythm{#1}{#2}{#3}}{\@xthm{#1}{#2}{#3}}}

#### **91 File overpic-xetex-bidi.def**

```
15452 \ProvidesFile{overpic-xetex-bidi.def}[2015/12/07 v0.1 bidi adaptations for overpic package for
15453 \renewenvironment{overpic}[2][]{%
15454 \sbox{\z@}{\includegraphics[#1]{#2}}%
15455 \settodepth{\@tempcnta}{\usebox{\z@}}%
15456 \settoheight{\@tempcntb}{\usebox{\z@}}%
15457 \advance\@tempcntb\@tempcnta%
15458 \settowidth{\@tempcnta}{\usebox{\z@}}%
15459 \setlength{\@tempdima}{\unitlength}%
15460 \count@=\z@\Gin@gridfalse\setkeys{Gin}{#1}%
15461 %
15462 \OVP@calc%
15463 %
15464 \begin{picture}(\@tempcnta,\@tempcntb)%
15465 \if@RTL\else\put(0,0){\makebox(0,0)[bl]{\usebox{\z@}}}%
15466 \ifGin@grid%
15467 \put(0,0){\normalfont\fontsize\@viipt\@viiipt\selectfont%
15468 \grid(\@tempcnta,\@tempcntb)(\count@,\count@)[0,0]}%
15469 \fi\fi%
15470 % reset the graphics parameter
15471 \let\Gin@outer@scalex\relax
15472 \let\Gin@outer@scaley\relax
15473 \let\Gin@angle\relax
15474 \let\Gin@ewidth\Gin@exclamation
```
File overpic-xetex-bidi.def 318

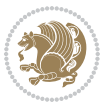

```
15475 \let\Gin@eheight\Gin@ewidth
15476 \def\Gin@scalex{1}
15477 \let\Gin@scaley\Gin@exclamation
15478 }{%
15479 \if@RTL\ifGin@grid%
15480 \put(0,0){\normalfont\fontsize\@viipt\@viiipt\selectfont%
15481 \grid(\@tempcnta,\@tempcntb)(\count@,\count@)[0,0]}%
15482 \fi%
15483 \put(0,0){\makebox(0,0)[bl]{\usebox{\z@}}}\fi%
15484 \end{picture}%
15485 }%
```
## **92 File pdfbase-xetex-bidi.def**

```
15486 \ProvidesFile{pdfbase-xetex-bidi.def}[2020/05/13 v0.3 bidi adaptations for pdfbase package for
15487 \ExplSyntaxOn
15488 \cs_set_eq:NN\pbs_outputpage_orig:\@outputpage
15489 \cs_set_nopar:Npn\@outputpage{
15490 \int_gincr:N\g_pbs_page_int
15491 \iow_now:Nx\@mainaux{
15492 \token_to_str:N\pbs@newkey{pbs@last@page}{\int_use:N\g_pbs_page_int}
15493 }
15494 \box_if_vertical:cTF{@outputbox}{
15495 \bool_set_true:N\l_pbs_is_vertical_bool
15496 }{
15497 \bool_set_false:N\l_pbs_is_vertical_bool
15498 }
15499 \hbox_set:Nn\@outputbox{
15500 %begin of page
15501 \hbox_overlap_right:n{\seq_map_inline:Nn\g_pbs_bop_seq{##1}}
15502 \box_use_drop:N\@outputbox
15503 %end of page
15504 \hbox_overlap_right:n{\seq_map_inline:Nn\g_pbs_eop_seq{##1}}
15505 }
15506 \bool_if:NT\l_pbs_is_vertical_bool{
15507 \vbox_set:Nn\@outputbox{\box_use_drop:N\@outputbox}
15508 }
15509 \pbs_outputpage_orig:
15510 }
15511 \ExplSyntaxOff
```
### **93 File pdfpages-xetex-bidi.def**

```
15512 \ProvidesFile{pdfpages-xetex-bidi.def}[2010/07/25 v0.1 bidi adaptations for pdfpages package :
15513 \renewcommand*{\includepdf}[2][]{%
```

```
15514 \begingroup
```

```
15515 \@RTLfalse
```

```
15516 \let\AM@threadname\relax
```

```
15517 \AM@split@options{pdfpages}{#1}%
```

```
15518 \edef\AM@temp{{pdfpages}{\the\@temptokena}}%
```
File pdfpages-xetex-bidi.def 319

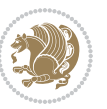

```
15519 \expandafter\setkeys\AM@temp
15520 \ifthenelse{\boolean{AM@pkg@draft} \and \boolean{AM@survey}}{%
15521 \let\AM@currentdocname\relax
15522 \renewcommand\includegraphics[2][]{Survey in draft-mode}%
15523 \def\AM@pagecount{0}%
15524 }{%
15525 \AM@findfile{#2}%
15526 \if\AM@threadname\relax
15527 \def\AM@threadname{\AM@currentdocname}%
15528 \fi
15529 }%
15530 \ifAM@survey
15531 \def\AM@pagestemp{}%
15532 \@tempcnta=0
15533 \def\foo{%
15534 \@ifundefined{r@\AM@xrprefix pdfpages@page\the\@tempcnta}%
15535 {\let\foo\relax}
15536 {\expandafter\ifx\expandafter\\\AM@pagestemp\\
15537 \edef\AM@pagestemp{%
15538 \AM@pageref{\AM@xrprefix pdfpages@page\the\@tempcnta}}%
15539 \else
15540 \edef\AM@pagestemp{\AM@pagestemp,%
15541 \AM@pageref{\AM@xrprefix pdfpages@page\the\@tempcnta}}%
15542 \fi
15543 \advance\@tempcnta 1\relax
15544 }%
15545 \foo
15546 }%
15547 \foo
15548 \expandafter\ifx\expandafter\\\AM@pagestemp\\
15549 \def\AM@pagestemp{1}%
15550 \fi
15551 \fi
15552 \ifAM@output
15553 \expandafter\AM@readlist\expandafter{\AM@pagestemp}%
15554 \AM@output{#1}%
15555 \fi
15556 \AM@CheckAtEnd
15557 \endgroup
15558 \AM@ClearShipoutPicture
15559 }
```
## **94 File pgfcorescopes.code-xetex-bidi.def**

```
15560 \ProvidesFile{pgfcorescopes.code-xetex-bidi.def}[2015/11/14 v0.1 bidi adaptations for pgf pack
15561 \def\pgfpicture{%
```

```
15562 \begingroup%
```

```
15563 \ifmmode\else\@RTLfalse\beginL\fi%
```

```
15564 \pgfpicturetrue%
```

```
15565 \global\advance\pgf@picture@serial@count by1\relax%
```
File pgfcorescopes.code-xetex-bidi.def 320

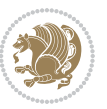

```
15566 \edef\pgfpictureid{pgfid\the\pgf@picture@serial@count}%
15567 \let\pgf@nodecallback=\pgfutil@gobble%
15568 \pgf@picmaxx=-16000pt\relax%
15569 \pgf@picminx=16000pt\relax%
15570 \pgf@picmaxy=-16000pt\relax%
15571 \pgf@picminy=16000pt\relax%
15572 \pgf@relevantforpicturesizetrue%
15573 \pgf@resetpathsizes%
15574 \pgfutil@ifnextchar\bgroup\pgf@oldpicture\pgf@picture}
15575 \def\endpgfpicture{%
15576 \ifpgfrememberpicturepositiononpage%
15577 \hbox to0pt{\pgfsys@markposition{\pgfpictureid}}%
15578   15%15579 % ok, now let's position the box
15580 \ifdim\pgf@picmaxx=-16000pt\relax%
15581 % empty picture. make size 0.
15582 \global\pgf@picmaxx=0pt\relax%
15583 \global\pgf@picminx=0pt\relax%
15584 \global\pgf@picmaxy=0pt\relax%
15585 \global\pgf@picminy=0pt\relax%
15586 \fi%
15587 % Shift baseline outside:
15588 \pgf@relevantforpicturesizefalse%
15589 \pgf@process{\pgf@baseline}%
15590 \xdef\pgf@shift@baseline{\the\pgf@y}%
15591 %
15592 \pgf@process{\pgf@trimleft}%
15593 \global\advance\pgf@x by-\pgf@picminx
15594 % prepare \hskip\pgf@trimleft@final.
15595 % note that \pgf@trimleft@final is also queried
15596 % by the pgf image externalization.
15597 \xdef\pgf@trimleft@final{-\the\pgf@x}%
15598 %
15599 \pgf@process{\pgf@trimright}%
15600 \global\advance\pgf@x by-\pgf@picmaxx
15601 % prepare \hskip\pgf@trimright@final.
15602 % note that \pgf@trimright@final is also queried
15603 % by the pgf image externalization.
15604 \xdef\pgf@trimright@final{\the\pgf@x}%
15605 %
15606 \pgf@remember@layerlist@globally
15607 \endgroup%
15608 \hss%
15609 \egroup%
15610 \pgf@restore@layerlist@from@global
15611 \pgf@insertlayers%
15612 \endgroup%
15613 \pgfsys@discardpath%
15614 \endgroup%
15615 \pgfsys@endscope%
```
File pgfcorescopes.code-xetex-bidi.def 321

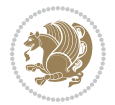

```
15616 \pgfsys@endpicture%
15617 \endgroup%
15618 \hss
15619 \egroup%
15620 \pgfsys@typesetpicturebox\pgfpic%
15621 \ifmmode\else\endL\fi%
```
\endgroup%

}

# **95 File picinpar-xetex-bidi.def**

```
15624 \ProvidesFile{picinpar-xetex-bidi.def}[2013/04/08 v0.2 bidi adaptations for picinpar package :
15625 \long\def\@makewincaption#1#2{%
15626 \setbox\@tempboxa\hbox{\footnotesize{\bf #1:\enspace}{#2}}%
15627 \ifdim\wd\@tempboxa>\picwd
15628 {\footnotesize{\bf #1:\enspace}{#2\par}}
15629 \else
15630 \hbox to\picwd{\if@RTL\beginR\fi\hfil\box\@tempboxa\hfil\if@RTL\endR\fi}
15631 \fi}
15632 \def\endwindow{%
15633 \global\tcd=\tcdsav
15634 \egroup\vskip\parskip\parshape=0 % reset parshape; end \box\rawtext
15635 \vbadness=10000
15636 \splittopskip=0pt
15637 %
15638 % Typeset the lines above the window
15639 %
15640 \ifnum\tcd>0\setbox\holder=\vsplit\rawtext to \tcd\baselineskip
15641 \tcn=\tcd
15642\loop\advance\tcn -1
15643 \setbox\fslice=\vsplit\holder to\baselineskip
15644 \prune\fslice\linewidth
15645 \topheight=0pt
15646 \ifnum\dp\fslice>\dp\wstrutbox
15647 \advance\topheight-\dp\fslice
15648 \advance\topheight\dp\wstrutbox
15649 \advance\topheight\ilg\fi
15650 \hbox to\linewidth{\box\fslice}
15651 \vskip-\topheight
15652 \ifdim\ht\holder>0pt\repeat
15653 If i15654 %
15655 % Now we build the boxes beside the window
15656 %
15657 \global\topheight=\tcl\baselineskip
15658 \ifnum\cumpartcl>0\global\tcl=\cumtcl
15659 \global\topheight=\vpic
15660 Ifi
15661 \ifnum\bl>0 \ifnum\br>0 \multiply\topheight by 2\fi\fi
15662 \ifnum\bl>0\setbox\holder=\vsplit\rawtext to\topheight
```
File picinpar-xetex-bidi.def 322

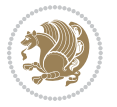

```
15664 \text{ } \tau=\text{ } \na=0 \hbar=015665 \ifnum\bl>0 \ifnum\br>0 \multiply\tcn by 2\fi\fi
15666 \ifnum\bl>0\na=\tcn\ifnum\br>0\divide\na by 2\fi\fi
15667 \ifnum\br>0\nb=\tcn\ifnum\bl>0\divide\nb by 2\fi\fi
15668 \ifnum\na=0\ifnum\nb=0
15669 \setbox\waslice=\vbox to\vpic{\vss}
15670 \setbox\wbslice=\vbox to\vpic{\vss}
15671 \bl=1\br=1
15672 \vskip\ilg
15673 \fi\fi
15674 %
15675 % both sides
15676 %
15677 \ifnum\na>0 \ifnum\nb>0
15678\loop\advance\nb -1
15679 advance \na -1
15680 \if@RTL%
15681 \setbox\bslice=\vsplit\holder to\baselineskip
15682 \prune\bslice\rtside
15683 \setbox\wbslice=\vbox{\unvbox\wbslice\hbox
15684 to\rtside{\box\bslice\hfil}}
15685 \setbox\aslice=\vsplit\holder to\baselineskip
15686 \prune\aslice\lftside
15687 \setbox\waslice=\vbox{\unvbox\waslice\hbox
15688 to\lftside{\box\aslice\hfil}}
15689 \else%
15690 \setbox\aslice=\vsplit\holder to\baselineskip
15691 \prune\aslice\lftside
15692 \setbox\waslice=\vbox{\unvbox\waslice\hbox
15693 to\lftside{\box\aslice\hfil}}
15694 \setbox\bslice=\vsplit\holder to\baselineskip
15695 \prune\bslice\rtside
15696 \setbox\wbslice=\vbox{\unvbox\wbslice\hbox
15697 to\rtside{\box\bslice\hfil}}
15698 \fi%
15699 \ifnum\nb>0\repeat
15700 \fi\fi
15701 %
15702 % only text on the left side
15703 %
15704 \ifnum\na>0
15705 \loop\advance\na -1
15706 \setbox\aslice=\vsplit\holder to\baselineskip
15707 \prune\aslice\lftside
15708 \setbox\waslice=\vbox{\unvbox\waslice\hbox
15709 to\lftside{\box\aslice\hfil}}
15710 \ifdim\ht\holder>0pt\repeat
_{15711} \fi
15712 %
```
\else\ifnum\br>0\setbox\holder=\vsplit\rawtext to\topheight\fi\fi
```
15713 % only text on the right side
15714 %
15715 \ifnum\nb>0
15716 \loop\advance\nb -1
15717 \setbox\bslice=\vsplit\holder to\baselineskip
15718 \prune\bslice\rtside
15719 \setbox\wbslice=\vbox{\unvbox\wbslice\hbox
15720 to\rtside{\box\bslice\hfil}}
15721 \ifdim\ht\holder>0pt\repeat
_{15722} \fi
15723 %
15724 % fixing the dimensions of the window part
15725 %
15726 \ifnum\bl=0\topheight=\ht\wbslice
15727 \else\ifnum\br=0\topheight=\ht\waslice
15728 \else\ifdim\ht\waslice>\ht\wbslice\topheight=\ht\waslice
15729 \else\topheight=\ht\wbslice\fi\fi\fi
15730 %
15731 % ship out the window material to the main vertical list
15732 %
15733 \ifnum\bl>0 \ifnum\br>0 \ifdim\ht\wbslice<\topheight
_{15734} \setbox\wbslice=\vbox to\topheight{\box\wbslice\vfill}
15735 \fi\fi\fi
15736 \setbox\windowbox=\vbox{\hbox to\linewidth{%
15737\ifnum\bl>0\box\waslice\hfill\fi%
15738 \vbox to\topheight{\hrule width\picwd height0pt depth0pt\vskip0pt%
15739 \vfill\unvbox\picbox%
15740\ifnum\picwd>0\vfill\fi%
15741\vss}\ifnum\br>0\hfill\vbox{\box\wbslice}\fi}}%
15742 \unvbox\windowbox%
15743 \loop
15744 \setbox\bslice=\vsplit\rawtext to\baselineskip
15745 \prune\bslice\linewidth
15746 \setbox\wbslice=\vbox{\hbox to\linewidth{\box\bslice\hfil}}
15747 \unvbox\wbslice
15748 \ifdim\ht\rawtext>0pt
15749 \repeat
15750 }% FINITO
```
## **96 File plain-xetex-bidi.def**

```
15751\def\TeXXeTOn{\TeXXeTstate=1 }
15752\def\TeXXeTOff{\TeXXeTstate=0 }
15753 \TeXXeTOn
15754 \def\usebox#1{\leavevmode\copy #1\relax}
15755\def\bidi@RTL@everypar{{\setbox\z@\lastbox\if@RTL\beginR\else\beginL\fi\ifvoid\z@\else\usebox\
15756 \let\bidi@o@everypar=\everypar
15757 \newtoks\bidi@n@everypar
15758 \bidi@n@everypar\expandafter{\the\bidi@o@everypar}
15759 \bidi@o@everypar{\bidi@RTL@everypar\the\bidi@n@everypar}
```
File plain-xetex-bidi.def 324

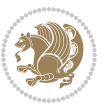

```
15763 \protected\def\hboxR{\hbox\bgroup
15764 \everyhbox{%
15765 \aftergroup\egroup
15766 \everyhbox{}%
15767 \beginR
15768 \@hboxRconstructtrue
15769 \bgroup
15770 \aftergroup\endR
15771 \aftergroup\egroup
15772 }\hbox}
15773 \protected\def\hboxL{\hbox\bgroup
15774 \everyhbox{%
15775 \aftergroup\egroup
15776 \everyhbox{}%
15777 \beginL
15778 \@hboxRconstructfalse
15779 \bgroup
15780 \aftergroup\endL
15781 \aftergroup\egroup
15782 }\hbox}
15783 \protected\def\vboxR{\vbox\bgroup
15784 \everyvbox{%
15785 \aftergroup\egroup
15786 \everyvbox{}%
15787 \@RTLtrue
15788 \bgroup
15789 \aftergroup\egroup
15790 }\vbox}
15791 \protected\def\vboxL{\vbox\bgroup
15792 \everyvbox{%
15793 \aftergroup\egroup
15794 \everyvbox{}%
15795 \@RTLfalse
15796 \bgroup
15797 \aftergroup\egroup
15798 }\vbox}
15799 \def\LTR{\par\@RTLfalse\@RTL@footnotefalse\hsize\linewidth\parshape\z@}
15800 \def\endLTR{\par}
15801 \def\RTL{\par\@RTLtrue\@RTL@footnotetrue\hsize\linewidth\parshape\z@}
15802\def\endRTL{\par}
15803 \def\setRTL{\@RTLtrue\@RTL@footnotetrue}
15804 \def\setLTR{\@RTLfalse\@RTL@footnotefalse}
15805 \let\unsetRTL=\setLTR
15806 \let\unsetLTR=\setRTL
15807 \let\LR=\LRE
15808 \let\RL=\RLE
15809 \def\@ensure@RTL#1{\if@RTL#1\else\RLE{#1}\fi}
```
\let\everypar=\bidi@n@everypar

15761\def\moreLRE{\bracetext \aftergroup\endL \beginL\@RTLfalse} 15762\def\moreRLE{\bracetext \aftergroup\endR \beginR\@RTLtrue}

File plain-xetex-bidi.def 325

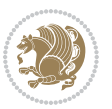

```
15810 \def\@ensure@LTR#1{\if@RTL\LRE{#1}\else#1\fi}
15811 \let\@ensure@RL=\@ensure@RTL
15812 \let\@ensure@LR=\@ensure@LTR
_{15813} \def\@0ar\#1{\ift@RTL\RLE{#1}\else{#1}\fi15814 \let\@ensure@maindir=\@ensure@dir
15815 \def\@@RTL{RTL}
15816 \def\@@LTR{LTR}
15817 \def\save@dir{\if@RTL\gdef\saved@@dir{RTL}\else\gdef\saved@@dir{LTR}\fi}
15818 \def\reset@dir{\ifx\saved@@dir\@@RTL\setRTL\else\ifx\saved@@dir\@@LTR\setLTR\else\relax\fi\fi}
15819 \let\@@TeX\TeX
15820 \def\TeX{\@ensure@LTR{\@@TeX}}
15821 \def\pagecontents{\ifvoid\topins\else\unvbox\topins\fi
15822 \dimen@=\dp\@cclv \unvbox\@cclv % open up \box255
15823 \ifvoid\footins\else % footnote info is present
15824 \vskip\skip\footins
15825 \footnoterule
15826 \unvbox\footins\fi
15827 \ifr@ggedbottom \kern-\dimen@ \vfil \fi
15828 \ifvoid\@bidi@copyins@
15829 \else
15830 \vskip\skip\@bidi@copyins@
15831 \unvbox\@bidi@copyins@
15832 \fi
15833 }
15834 \long\def\bidi@reflect@box#1{%
15835 \leavevmode
15836 \setbox\z@\hbox{{#1}}%
15837 \setbox\tw@\hbox{\special{x:gsave}\special{x:scale -1 1}\rlap{\copy\z@}\special{x:grestore}
15838 \hbox to \wd\z@{\kern\wd\z@\box\tw@\hss}%
15839 }
15840 \def\XeTeX{\LR{\leavevmode$\smash{\hbox{X\lower.5ex
15841 \hbox{\kern-.125em\bidi@reflect@box{E}}\kern-.1667em \TeX}}$}}
15842 \let\setRL=\setRTL
15843 \let\setLR=\setLTR
15844 \let\unsetRL=\setLTR
15845 \let\bidi@saved@eqno=\eqno
15846 \let\bidi@saved@leqno=\leqno
15847\def\eqno{\ifnum\predisplaydirection<\z@ \bidi@saved@leqno \else \bidi@saved@eqno \fi}
15848 \def\leqno{\ifnum\predisplaydirection<\z@ \bidi@saved@eqno \else \bidi@saved@leqno \fi}
15849 \def\centerline#1{\line{\hss\if@RTL\beginR\fi#1\if@RTL\endR\fi\hss}}
15850 \def\leftline#1{\line{\if@RTL\beginR\fi#1\if@RTL\endR\fi\hss}}
15851 \def\rightline#1{\line{\hss\if@RTL\beginR\fi#1\if@RTL\endR\fi}}
```
# **97 File pstricks-xetex-bidi.def**

```
15852 \ProvidesFile{pstricks-xetex-bidi.def}[2015/11/18 v0.5 bidi adaptations for pstricks package :
15853 \def\pspicture{\begingroup\ifmmode\else\@RTLfalse\beginL\fi\pst@ifstar\pst@picture}
15854 \def\endpspicture{%
15855 \ifshowgrid\ifnum\showgridp@s>0
```

```
15856 \psgrid[xunit=\sh@wgridXunit,yunit=\sh@wgridYunit,style=gridstyle]\fi\fi%
```
File pstricks-xetex-bidi.def 326

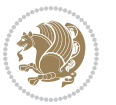

```
15857 \pst@killglue
15858 % \global\pst@shift=\pst@shift% in fact of the following endgroup
15859 \endgroup
15860 \egroup
15861 \ifdim\wd\pst@hbox=\z@\else
15862 %\@pstrickserr{Extraneous space in the pspicture environment}%
15863 %{Type \space <return> \space to proceed.}%
15864 \fi
15865 \ht\pst@hbox=\pst@dimd
15866 \dp\pst@hbox=-\pst@dimb
15867 \setbox\pst@hbox=\hbox{%
15868 \kern-\pst@dima
15869% Orig version -----
15870 %\ifx\pst@tempa\@empty\else
15871 %\advance\pst@dimd-\pst@dimb
15872 %\pst@dimd=\pst@tempa\pst@dimd
15873 %\advance\pst@dimd\pst@dimb
15874 %\lower\pst@dimd
15875%\fi
15876 %----- end Orig
15877 \ifPst@shift@star%\typeout{==pstricks== old behaviour of the shift option}% shift=*
15878 \advance\pst@dimd-\pst@dimb
15879 \pst@dimd=0.5\pst@dimd
15880 \else\pst@dimd-\pst@shift\fi
15881 \advance\pst@dimd\pst@dimb
15882 \lower\pst@dimd
15883 \box\pst@hbox
15884 \kern\pst@dimc}%
15885 \if@star\setbox\pst@hbox=\hbox{\clipbox@@\z@}\fi
15886 \leavevmode\ifdim\overfullrule=\z@\box\pst@hbox\else
15887 \fboxsep=0pt
15888 \fbox{\rule[-\pst@shift]{0pt}{\ht\pst@hbox}\rule{\wd\pst@hbox}{0pt}}\fi
15889 \ifmmode\else\endL\fi
15890 \endgroup%
15891 \psset[pstricks]{shift=0}% reset value
```

```
15892 }
```
# **98 File quotchap-xetex-bidi.def**

```
15893 \ProvidesFile{quotchap-xetex-bidi.def}[2010/07/25 v0.1 bidi adaptations for quotchap package :
15894 \renewcommand{\qauthor}[1]{%
15895 \par\smallskip
15896 {\if@RTL\raggedright\else\raggedleft\fi\upshape #1\qquad\hbox{}\par}\bigskip}
15897 \renewcommand{\@makechapterhead}[1]{\chapterheadstartvskip%
15898 {\size@chapter{\sectfont\if@RTL\raggedright\else\raggedleft\fi
15899 {\chapnumfont
15900 \ifnum \c@secnumdepth >\m@ne%
15901 \if@mainmatter\thechapter%
15902 \fi\fi
15903 \par\nobreak}%
```
File quotchap-xetex-bidi.def 327

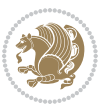

```
15904 {\if@RTL\raggedright\else\raggedleft\fi\advance\if@RTL\rightmargin\else\leftmargin\fi10em\in
15905 \nobreak\chapterheadendvskip}}
```

```
15906 \renewcommand*{\@iprintcites}{%
```

```
15907 \vbox to\z@{\leavevmode\copy\@quotebox\vss}
```

```
15908 \global\let\@printcites\relax}
```
# **99 File ragged2e-xetex-bidi.def**

```
15909 \ProvidesFile{ragged2e-xetex-bidi.def}[2018/10/17 v0.3 bidi adaptations for ragged2e package i
15910 \renewcommand{\Centering}{%
```

```
15911 \ifx\\\@raggedtwoe@savedcr
15912 \let\\\@centercr
15913 \fi
15914 \let\@gnewline\@raggedtwoe@gnewline
15915 \if@RTL\rightskip\else\leftskip\fi\CenteringLeftskip
15916 \@rightskip\CenteringRightskip
15917 \if@RTL\leftskip\else\rightskip\fi\@rightskip
15918 \parfillskip\CenteringParfillskip
15919 \parindent\CenteringParindent
15920 \@raggedtwoe@spaceskiptrue
15921 \@raggedtwoe@everyselectfont
15922 }
15923 \renewcommand{\RaggedLeft}{%
15924 \ifx\\\@raggedtwoe@savedcr
15925 \let\\\@centercr
15926 \fi
15927 \let\@gnewline\@raggedtwoe@gnewline
15928 \if@RTL\rightskip\else\leftskip\fi\RaggedLeftLeftskip
15929 \@rightskip\RaggedLeftRightskip
15930 \if@RTL\leftskip\else\rightskip\fi\@rightskip
15931 \parfillskip\RaggedLeftParfillskip
15932 \parindent\RaggedLeftParindent
15933 \@raggedtwoe@spaceskiptrue
15934 \@raggedtwoe@everyselectfont
15935 }
15936 \renewcommand{\RaggedRight}{%
15937 \ifx\\\@raggedtwoe@savedcr
15938 \let\\\@centercr
15939 \fi
15940 \let\@gnewline\@raggedtwoe@gnewline
15941 \if@RTL\rightskip\else\leftskip\fi\RaggedRightLeftskip
15942 \@rightskip\RaggedRightRightskip
15943 \if@RTL\leftskip\else\rightskip\fi\@rightskip
15944 \parfillskip\RaggedRightParfillskip
15945 \parindent\RaggedRightParindent
15946 \@raggedtwoe@spaceskiptrue
15947 \@raggedtwoe@everyselectfont
15948 }
15949 \renewcommand{\justifying}{%
15950 \let\\\@raggedtwoe@savedcr
```
File ragged2e-xetex-bidi.def 328

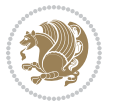

```
15951 \let\@gnewline\@raggedtwoe@saved@gnewline
15952 \if@RTL\rightskip\else\leftskip\fi\z@
15953 \@rightskip\z@
15954 \if@RTL\leftskip\else\rightskip\fi\@rightskip
15955 \parfillskip\JustifyingParfillskip
15956 \parindent\JustifyingParindent
15957 \@raggedtwoe@spaceskipfalse
15958 \@raggedtwoe@everyselectfont
15959 }
15960 \def\@raggedtwoe@raggedrightboxes@opt{%
15961 \renewcommand{\@arrayparboxrestore}{%
15962 \let\if@nobreak\iffalse
15963 \let\if@noskipsec\iffalse
15964 \let\par\@@par
15965 \let\-\@dischyph
15966 \let\'\@acci\let\`\@accii\let\=\@acciii
15967 \parskip\z@skip
15968 \everypar{}%
15969 \linewidth\hsize
15970 \@totalleftmargin\z@
15971 \if@RTL
15972 \RaggedLeft
15973 \else
15974 \RaggedRight
15975 \fi
15976 \lineskip\normallineskip
15977 \baselineskip\normalbaselineskip
15978 \sloppy}%
15979 \let\@raggedtwoe@raggedrightboxes@opt\relax
15980 }
15981 \def\@raggedtwoe@document@opt{%
15982 \AtBeginDocument{\@raggedtwoe@abdhook}%
15983 \@raggedtwoe@raggedrightboxes@opt
15984 \@raggedtwoe@footmisctrue
15985 \let\@raggedtwoe@document@opt\relax
15986 }
15987 \def\@raggedtwoe@abdhook{%
15988 \PackageInfo{ragged2e}{ABD: executing `\string\RaggedLeft' for
15989 right to left documents and `\string\RaggedRight' for left
15990 to right documents}%
15991 \if@RTL
15992 \RaggedLeft
15993 \else
15994 \RaggedRight
15995 \fi
15996 \@ifundefined{@tocrmarg}{}{\edef\@tocrmarg{\@tocrmarg plus 2em}}%
15997 \let\@raggedtwoe@abdhook\relax
15998 }
15999 \@ifpackagewith{ragged2e}{raggedrightboxes}{%
16000 \@raggedtwoe@raggedrightboxes@opt
```
File ragged2e-xetex-bidi.def 329

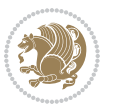

```
16001 }{}
16002 \@ifpackagewith{ragged2e}{document}{%
16003 \@raggedtwoe@document@opt
16004 }{}
16005 \let\origin@RaggedLeft=\RaggedLeft
16006 \let\origin@RaggedRight=\RaggedRight
16007 \def\RaggedLeft{\if@RTL\origin@RaggedRight\else\origin@RaggedLeft\fi}
16008 \def\RaggedRight{\if@RTL\origin@RaggedLeft\else\origin@RaggedRight\fi}
```

```
16009 \ProvidesFile{rapport1-xetex-bidi.def}[2017/06/09 v0.4 bidi adaptations for rapport1 class for
16010 \renewenvironment{theindex}{%
16011 \if@twocolumn
16012 \@restonecolfalse
16013 \else
16014 \@restonecoltrue
16015 \fi
16016 \columnseprule \z@
16017 \columnsep 35\p@
16018 \twocolumn[\@makeschapterhead{\indexname}]%
16019 \@mkboth{\MakeUppercase{\indexname}}{\MakeUppercase{\indexname}}%
16020 \thispagestyle{plain}\parindent\z@
16021 \parskip\z@ \@plus .3\p@\relax
16022 \let\item\@idxitem
16023 }{%
16024 \if@restonecol\onecolumn\else\clearpage\fi}
16025 \renewcommand*\head@style{%
16026 \interlinepenalty \@M
16027 \hyphenpenalty=\@M \exhyphenpenalty=\@M
16028 \if@RTL\leftskip\else\rightskip\fi=0cm plus .7\hsize\relax}
16029 \if@titlepage
16030 \renewenvironment{abstract}{%
16031 \titlepage
16032 \null\vfil
16033 \section*{\SectFont\abstractname}%
16034 \noindent\ignorespaces}
16035 {\par\vfil\null\endtitlepage}
16036 \else
16037 \renewenvironment{abstract}{%
16038 \if@twocolumn
16039 \section*{\abstractname}%
16040 \else
16041 \bgroup\if@RTL\leftskip\else\rightskip\fi=\unitindent
16042 \section*{\small\SectFont\abstractname}%
16043 \noindent\ignorespaces
16044 \fi}
16045 {\if@twocolumn\else\par\egroup\fi}
16046 \fi
16047 \renewcommand*\@regtocline[3]{%
```
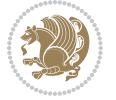

```
16048 \ifnum #1>\c@tocdepth
16049 \else
16050 \vskip\z@\@plus.2\p@
16051 {\hangindent\z@ \@afterindenttrue \interlinepenalty\@M
16052 \if@RTL\rightskip\else\leftskip\fi\unitindent
16053 \if@RTL\leftskip\else\rightskip\fi\unitindent\@plus 1fil
16054 \parfillskip\z@
16055 \@tempdima\unitindent
16056 \parindent\z@
16057 \leavevmode
16058 \hbox{}\hskip -\if@RTL\rightskip\else\leftskip\fi\relax#2\nobreak
16059 \hskip 1em \nobreak{\slshape #3}\par
16060 }%
16061 \fi}
16062 \if@oldtoc
16063 \renewcommand*\l@part[2]{%
16064 \ifnum \c@tocdepth >-2\relax
16065 \addpenalty{-\@highpenalty}%
16066 \addvspace{2.25em \@plus\p@}%
16067 \begingroup
16068 \setlength\@tempdima{3em}%
16069 \parindent \z@ \if@RTL\leftskip\else\rightskip\fi \@pnumwidth
16070 \parfillskip -\@pnumwidth
16071 {\leavevmode
16072 \large \bfseries #1\hfil \hb@xt@\@pnumwidth{\hss #2}}\par
16073 \nobreak
16074 \global\@nobreaktrue
16075 \everypar{\global\@nobreakfalse\everypar{}}%
16076 \endgroup
16077 \fi}
16078 \else
16079 \renewcommand*\l@part{%
16080 \ifnum \c@tocdepth >-2\relax
16081 \addpenalty{-\@highpenalty}%
16082 \addvspace{2.25em \@plus \p@}%
16083 \@regtocline{0}%
16084 \fi}
16085 \fi
16086 \if@oldtoc
16087 \renewcommand*\l@chapter[2]{%
16088 \addpenalty{-\@highpenalty}%
16089 \vskip 1.0em \@plus\p@
16090 \setlength\@tempdima{1.5em}%
16091 \begingroup
16092 \parindent \z@ \if@RTL\leftskip\else\rightskip\fi \@pnumwidth
16093 \parfillskip -\@pnumwidth
16094 \leavevmode \bfseries
16095 \advance\if@RTL\rightskip\else\leftskip\fi\@tempdima
16096 \hskip -\if@RTL\rightskip\else\leftskip\fi
16097 #1\nobreak\hfil \nobreak\hb@xt@\@pnumwidth{\hss #2}\par
```
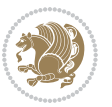

```
16098 \penalty\@highpenalty
16099 \endgroup}
16100 \else
16101 \renewcommand*\l@chapter{\@regtocline{0}}
16102 Ii
16103 \renewcommand*\left@footnoterule{%
16104 \kern-3\p@
16105 \kern.5\baselineskip
16106 \hrule\@width\unitindent
16107 \kern.4\baselineskip
16108 }
16109 \renewcommand*\right@footnoterule{%
16110 \kern-3\p@
16111 \kern.5\baselineskip
16112 \hbox to \columnwidth{\hskip \dimexpr\columnwidth-\unitindent\relax \hrulefill }
16113 \kern.4\baselineskip}
16114 \renewenvironment{thebibliography}[1]
16115 {\chapter*{\bibname}%
16116 \@mkboth{\MakeUppercase\bibname}{\MakeUppercase\bibname}%
16117 \if@RTL\if@LTRbibitems\@RTLfalse\else\fi\else\if@RTLbibitems\@RTLtrue\else\fi\fi
16118 \bidi@@thebibliography@font@hook%
16119 \list{\@biblabel{\@arabic\c@enumiv}}%
16120 {\settowidth\labelwidth{\@biblabel{#1}}%
16121 \leftmargin\labelwidth
16122 \dvance\leftmargin\labelsep
16123 \@openbib@code
16124 \usecounter{enumiv}%
16125 \let\p@enumiv\@empty
16126 \renewcommand*\theenumiv{\@arabic\c@enumiv}}%
16127 \sloppy\clubpenalty4000\widowpenalty4000%
16128 \sfcode \.\@m}
16129 {\def\@noitemerr
16130 {\@latex@warning{Empty `thebibliography' environment}}%
16131 \endlist}
16132 \renewcommand*\thesection{\thechapter\@SepMark\@arabic\c@section}
16133 \renewcommand*\thesubsection{\thesection\@SepMark\@arabic\c@subsection}
16134 \renewcommand*\thesubsubsection{\thesubsection\@SepMark\@arabic\c@subsubsection}
16135 \renewcommand*\theparagraph{\thesubsubsection\@SepMark\@arabic\c@paragraph}
16136 \renewcommand*\thesubparagraph{\theparagraph\@SepMark\@arabic\c@subparagraph}
16137 \renewcommand*\theequation{%
16138 \ifnum \c@chapter>\z@ \thechapter\@SepMark\fi\@arabic\c@equation}
16139 \renewcommand*\thefigure{%
16140 \ifnum\c@chapter>\z@\thechapter\@SepMark\fi\@arabic\c@figure}
16141 \renewcommand*\thetable{%
16142 \ifnum\c@chapter>\z@\thechapter\@SepMark\fi\@arabic\c@table}
16143 \if@titlepage
16144 \renewcommand*\TitleFont{\rmfamily}
16145 \renewcommand*\maketitle{%
16146 \begin{titlepage}%
16147 \let\footnotesize\small
```
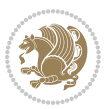

```
16148 \let\right@footnoterule\relax
16149 \let\left@footnoterule\relax
16150 \let\textwidth@footnoterule\relax
16151 \let \footnote \thanks
16152 \long\def\@makefntext##1{\parindent\z@
16153 \def\labelitemi{\textendash}\@revlabeltrue
16154 \leavevmode\@textsuperscript{\@thefnmark}\kern1em\relax ##1}
16155 \renewcommand*\thefootnote{\@fnsymbol\c@footnote}%
16156 \if@compatibility\setcounter{page}{0}\fi
16157 \null\vfil
16158 \vskip 60\p@
16159 \begin{center}%
16160 \TitleFont
16161 {\LARGE \def\\{\penalty -\@M}
16162 \if@allcaps
16163 \expandafter\uc@nothanks\@title\thanks\relax
16164 \else
16165 \\ldot \text\te
16166 \fi\par}%
16167 \vskip 3em%
16168 {\large
16169 \lineskip .75em \parindent\z@
16170 \begin{tabular}[t]{c}%
16171 \if@allcaps
16172 \expandafter\uc@authornothanks\@author\and\relax
16173 \else
16174 \@author
16175 \fi
16176 \end{tabular}\par}%
16177 \vskip 1.5em%
16178 {\large
16179 \if@allcaps
16180 \uppercase\expandafter{\@date}%
16181 \else
16182 \@date
16183 \fi\par}%
16184 \end{center}\par
16185 \@thanks
16186 \vfil\null
16187 \end{titlepage}%
16188 \setcounter{footnote}{0}%
16189 \global\let\thanks\relax
16190 \global\let\maketitle\relax
16191 \global\let\@thanks\@empty
16192 \global\let\@author\@empty
16193 \global\let\@title\@empty
16194 \global\let\@date\@empty
16195 \global\let\title\relax
16196 \global\let\author\relax
16197 \global\let\date\relax
```
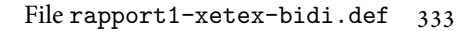

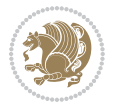

```
16198 \global\let\and\relax
16199 }
16200 \def\uc@nothanks#1\thanks{\uppercase{#1}\futurelet\@tempa\uc@tx}
16201 \def\uc@authornothanks#1\and{\uc@nothanks#1\thanks\relax
16202 \futurelet\@tempa\uc@ax}
16203 \def\uc@ax{%
16204 \ifx\@tempa\relax
16205 \else
\verb|16206| \qquad \verb|\vxpandafter\uc@authornothanks|16207 \fi}
16208 \def\uc@tx{\ifx\@tempa\relax
16209 \else \expandafter\uc@ty \fi}
16210 \def\uc@ty#1{\thanks{#1}\uc@nothanks}
16211 \else
16212 \renewcommand*\maketitle{\par
16213 \begingroup
16214 \renewcommand*\thefootnote{\@fnsymbol\c@footnote}%
16215 \def\@makefnmark{\rlap{%
16216 \@textsuperscript{\normalfont\@thefnmark}}}%
16217 \long\def\@makefntext{\@xmakefntext{%
16218 \@textsuperscript{\normalfont\@thefnmark}}}%
16219 \if@twocolumn
16220 \ifnum \col@number=\@ne
16221 \@maketitle
16222 \else
16223 \twocolumn[\@maketitle]%
16224 \fi
16225 \else
16226 \newpage
16227 \global\@topnum\z@
16228 \@maketitle
16229 \fi
16230 \thispagestyle{plain}\@thanks
16231 \endgroup
16232 \setcounter{footnote}{0}%
16233 \global\let\thanks\relax
16234 \global\let\maketitle\relax
16235 \global\let\@maketitle\relax
16236 \global\let\@thanks\@empty
16237 \global\let\@author\@empty
16238 \global\let\@title\@empty
16239 \global\let\@date\@empty
16240 \global\let\title\relax
16241 \global\let\author\relax
16242 \global\let\date\relax
16243 \global\let\and\relax
16244 }
16245 \def\@maketitle{%
16246 \newpage
16247 \null
```
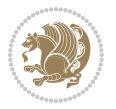

```
16248 \vskip 2em%
16249 \begin{center}%
16250 \let \footnote \thanks
16251 {\LARGE \TitleFont \@title \par}%
16252 \vskip 1.5em%
16253 {\large \TitleFont
16254 \lineskip .5em%
16255 \begin{tabular}[t]{c}%
16256 \@author
16257 \end{tabular}\par}%
16258 \vskip 1em%
16259 {\large \TitleFont \@date}%
16260 \end{center}%
16261 \par
16262 \vskip 1.5em}
16263 \fi
```

```
16264 \ProvidesFile{rapport3-xetex-bidi.def}[2017/06/09 v0.6 bidi adaptations for rapport3 class for
16265 \renewenvironment{theindex}{%
16266 \if@twocolumn
16267 \@restonecolfalse
16268 \else
16269 \@restonecoltrue
16270 \fi
16271 \columnseprule \z@
16272 \columnsep 35\p@
16273 \twocolumn[\@makeschapterhead{\indexname}]%
16274 \@mkboth{\MakeUppercase{\indexname}}{\MakeUppercase{\indexname}}%
16275 \thispagestyle{plain}\parindent\z@
16276 \parskip\z@ \@plus .3\p@\relax
16277 \let\item\@idxitem
16278 }{%
16279 \if@restonecol\onecolumn\else\clearpage\fi}
16280 \if@titlepage
16281 \renewcommand*\TitleFont{\rmfamily}
16282 \renewcommand*\maketitle{%
16283 \begin{titlepage}%
16284 \let\footnotesize\small
16285 \let\right@footnoterule\relax
16286 \let\left@footnoterule\relax
16287 \let\textwidth@footnoterule\relax
16288 \let \footnote \thanks
16289 \let \LTRfootnote \LTRthanks
16290 \let \RTLfootnote \RTLthanks
16291 \long\def\@makefntext##1{\parindent\z@
16292 \def\labelitemi{\textendash}\@revlabeltrue
16293 \leavevmode\@textsuperscript{\@thefnmark}\kern1em\relax ##1}
16294 \renewcommand*\thefootnote{\@fnsymbol\c@footnote}%
```
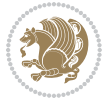

```
16295 \if@compatibility\setcounter{page}{0}\fi
16296 \null\vfil
16297 \vskip 60\p@
16298 \begin{center}%
16299 \TitleFont
16300 {\LARGE \def\\{\penalty -\@M}
16301 \if@allcaps
16302 \expandafter\uc@nothanks\@title\thanks\relax
16303 \else
16304 \\ldottle
16305 \fi\par}%
16306 \vskip 3em%
16307 {\large
16308 \lineskip .75em \parindent\z@
16309 \begin{tabular}[t]{c}%
16310 \if@allcaps
16311 \expandafter\uc@authornothanks\@author\and\relax
16312 \else
16313 \@author
16314 \fi
16315 \end{tabular}\par}%
16316 \vskip 1.5em%
16317 {\large
16318 \if@allcaps
16319 \uppercase\expandafter{\@date}%
16320 \else
16321 \@date
16322 \fi\par}%
16323 \end{center}\par
16324 \@thanks
16325 \vfil\null
16326 \end{titlepage}%
16327 \setcounter{footnote}{0}%
16328 \global\let\thanks\relax
16329 \global\let\LTRthanks\relax
16330 \global\let\RTLthanks\relax
16331 \global\let\maketitle\relax
16332 \global\let\@thanks\@empty
16333 \global\let\@author\@empty
16334 \global\let\@title\@empty
16335 \global\let\@date\@empty
16336 \global\let\title\relax
16337 \global\let\author\relax
16338 \global\let\date\relax
16339 \global\let\and\relax
16340 }
16341 \def\uc@nothanks#1\thanks{\uppercase{#1}\futurelet\@tempa\uc@tx}
16342 \def\uc@authornothanks#1\and{\uc@nothanks#1\thanks\relax
16343 \futurelet\@tempa\uc@ax}
16344 \def\uc@ax{%
```
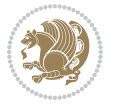

```
16345 \ifx\@tempa\relax
16346 \else
16347 \setminus \\ \andname \\ \expandafter\uc@authornothanks
16348 \fi}
16349 \def\uc@tx{\ifx\@tempa\relax
16350 \else \expandafter\uc@ty \fi}
16351 \def\uc@ty#1{\thanks{#1}\uc@nothanks}
16352 \else
_{16353} \renewcommand*\maketitle{\par
16354 \begingroup
16355 \renewcommand*\thefootnote{\@fnsymbol\c@footnote}%
16356 \def\@makefnmark{\rlap{%
16357 \@textsuperscript{\normalfont\@thefnmark}}}%
16358 \long\def\@makefntext{\@xmakefntext{%
16359 \@textsuperscript{\normalfont\@thefnmark}}}%
16360 \if@twocolumn
16361 \ifnum \col@number=\@ne
16362 \@maketitle
16363 \else
16364 \twocolumn[\@maketitle]%
16365 \fi
16366 \else
16367 \newpage
16368 \global\@topnum\z@
16369 \@maketitle
16370 \fi
16371 \thispagestyle{plain}\@thanks
16372 \endgroup
16373 \setcounter{footnote}{0}%
16374 \global\let\thanks\relax
16375 \global\let\LTRthanks\relax
16376 \global\let\RTLthanks\relax
16377 \global\let\maketitle\relax
16378 \global\let\@maketitle\relax
16379 \global\let\@thanks\@empty
16380 \global\let\@author\@empty
16381 \global\let\@title\@empty
16382 \global\let\@date\@empty
16383 \global\let\title\relax
16384 \global\let\author\relax
16385 \global\let\date\relax
16386 \global\let\and\relax
16387 }
16388 \def\@maketitle{%
16389 \newpage
16390 \null
16391 \vskip 2em%
16392 \if@titlecentered
16393 \begin{center}%
```
16394 \let \footnote \thanks

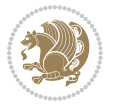

```
16395 \let \LTRfootnote \LTRthanks
16396 \let \RTLfootnote \RTLthanks
16397 {\LARGE \TitleFont \@title \par}%
16398 \vskip 1.5em%
16399 {\large \TitleFont
16400 \lineskip .5em%
16401 \begin{tabular}[t]{c}%
16402 \@author
16403 \end{tabular}\par}%
16404 \vskip 1em%
16405 {\large \TitleFont \@date}%
16406 \end{center}%
16407 \else
16408 {\LARGE \TitleFont \head@style \@title \par} \vskip 1.5em
16409 {\large \TitleFont \lineskip .5em \tabcolsep\z@
16410 \def\and{%%% \begin{tabular} has already started
16411 \end{tabular}\hskip 1em plus .17fil
16412 \if{@RTL\begin{tabular}{!}c1s\neq0\end{tabular} [t]{<b>else\begin{tabular}{!}c1s\neq0\end{tabular}] \end{tabular} will compute the set of the set of tabular set of the set of the set of the set of the set of the set of the set of the set of the set of t
16413 \if@RTL\begin{tabular}[t]{r}\else\begin{tabular}[t]{l}\fi\@author\end{tabular}\par \end{tabular}\par \end{tabular}\par \end{tabular} \end{tabular} \end{tabular} \end{tabular} \end{tabular} \end{tabular} \end{tabular
16414 \vskip 1em {\large \TitleFont \@date}
16415 \fi
16416 \par
16417 \vskip 1.5em}
16418 If i16419 \renewcommand*\@regtocline[3]{%
16420 \ifnum #1>\c@tocdepth
16421 \else
16422 \quad \forall x \in \text{Q\cap\text{Q}}16423 {\hangindent\z@ \@afterindenttrue \interlinepenalty\@M
16424 \if@RTL\rightskip\else\leftskip\fi\unitindent
16425 \if@RTL\leftskip\else\rightskip\fi\unitindent\@plus 1fil
16426 \parfillskip\z@
16427 \@tempdima\unitindent
16428 \parindent\z@
16429 \leavevmode
16430 \hbox{}\hskip -\if@RTL\rightskip\else\leftskip\fi\relax#2\nobreak
16431 \hskip 1em \nobreak{\slshape #3}\par
16432 }%
16433 \fi}
16434 \if@oldtoc
16435 \renewcommand*\l@part[2]{%
16436 \ifnum \c@tocdepth >-2\relax
16437 \addpenalty{-\@highpenalty}%
16438 \addvspace{2.25em \@plus\p@}%
16439 \begingroup
16440 \setlength\@tempdima{3em}%
16441 \parindent \z@ \if@RTL\leftskip\else\rightskip\fi \@pnumwidth
16442 \parfillskip -\@pnumwidth
16443 {\leavevmode
16444 \large \bfseries #1\hfil \hb@xt@\@pnumwidth{\hss #2}}\par
```

$$
\mathbf{Z}^{\prime}
$$

```
16445 \nobreak
16446 \global\@nobreaktrue
16447 \everypar{\global\@nobreakfalse\everypar{}}%
16448 \endgroup
16449 \fi}
16450 \else
16451 \renewcommand*\l@part{%
16452 \ifnum \c@tocdepth >-2\relax
16453 \addpenalty{-\@highpenalty}%
16454 \addvspace{2.25em \@plus \p@}%
16455 \@regtocline{0}%
16456 \fi}
16457 \fi
16458 \if@oldtoc
16459 \renewcommand*\l@chapter[2]{%
16460 \addpenalty{-\@highpenalty}%
16461 \vskip 1.0em \@plus\p@
16462 \setlength\@tempdima{1.5em}%
16463 \begingroup
16464 \parindent \z@ \if@RTL\leftskip\else\rightskip\fi \@pnumwidth
16465 \parfillskip -\@pnumwidth
16466 \leavevmode \bfseries
16467 \advance\if@RTL\rightskip\else\leftskip\fi\@tempdima
16468 \hskip -\if@RTL\rightskip\else\leftskip\fi
16469 #1\nobreak\hfil \nobreak\hb@xt@\@pnumwidth{\hss #2}\par
16470 \penalty\@highpenalty
16471 \endgroup}
16472 \else
16473 \renewcommand*\l@chapter{\@regtocline{0}}
16474 \fi
16475 \renewcommand*\head@style{%
16476 \interlinepenalty \@M
16477 \hyphenpenalty=\@M \exhyphenpenalty=\@M
16478 \if@RTL\leftskip\else\rightskip\fi=0cm plus .7\hsize\relax}
16479 \if@titlepage
16480 \renewenvironment{abstract}{%
16481 \titlepage
16482 \null\vfil
16483 \section*{\SectFont\abstractname}%
16484 \noindent\ignorespaces}
16485 {\par\vfil\null\endtitlepage}
16486 \else
16487 \renewenvironment{abstract}{%
16488 \if@twocolumn
16489 \section*{\abstractname}%
16490 \else
16491 \bgroup\if@RTL\leftskip\else\rightskip\fi=\unitindent
16492 \section*{\small\SectFont\abstractname}%
16493 \noindent\ignorespaces
16494 \fi}
```
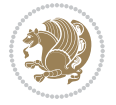

```
16495 {\if@twocolumn\else\par\egroup\fi}
16496 If i16497 \renewcommand*\thesection{\thechapter\@SepMark\@arabic\c@section}
16498 \renewcommand*\thesubsection{\thesection\@SepMark\@arabic\c@subsection}
16499 \renewcommand*\thesubsubsection{\thesubsection\@SepMark\@arabic\c@subsubsection}
16500 \renewcommand*\theparagraph{\thesubsubsection\@SepMark\@arabic\c@paragraph}
16501 \renewcommand*\thesubparagraph{\theparagraph\@SepMark\@arabic\c@subparagraph}
16502 \renewcommand*\thefigure{%
16503 \ifnum\c@chapter>\z@\thechapter\@SepMark\fi\@arabic\c@figure}
16504 \renewcommand*\thetable{%
16505 \ifnum\c@chapter>\z@\thechapter\@SepMark\fi\@arabic\c@table}
16506 \renewcommand*\theequation{%
16507 \ifnum \c@chapter>\z@ \thechapter\@SepMark\fi\@arabic\c@equation}
16508 \renewenvironment{thebibliography}[1]
16509 {\chapter*{\bibname}%
16510 \@mkboth{\MakeUppercase\bibname}{\MakeUppercase\bibname}%
16511 \if@RTL\if@LTRbibitems\@RTLfalse\else\fi\else\if@RTLbibitems\@RTLtrue\else\fi\fi
16512 \bidi@@thebibliography@font@hook%
16513 \list{\@biblabel{\@arabic\c@enumiv}}%
16514 {\settowidth\labelwidth{\@biblabel{#1}}%
16515 \leftmargin\labelwidth
16516 \advance\leftmargin\labelsep
16517 \@openbib@code
16518 \usecounter{enumiv}%
16519 \let\p@enumiv\@empty
16520 \renewcommand*\theenumiv{\@arabic\c@enumiv}}%
16521 \sloppy\clubpenalty4000\widowpenalty4000%
16522 \sfcode \.\@m}
16523 {\def\@noitemerr
16524 {\@latex@warning{Empty `thebibliography' environment}}%
16525 \endlist}
16526 \renewcommand*\left@footnoterule{%
16527 \kern-3\p@
16528 \kern.5\baselineskip
16529 \hrule\@width\unitindent
16530 \kern.4\baselineskip
16531 }
16532 \renewcommand*\right@footnoterule{%
16533 \kern-3\p@
16534 \kern.5\baselineskip
16535 \hbox to \columnwidth{\hskip \dimexpr\columnwidth-\unitindent\relax \hrulefill }
16536 \kern.4\baselineskip}
16537 \renewcommand*\head@style{%
16538 \interlinepenalty \@M
16539 \hyphenpenalty=\@M \exhyphenpenalty=\@M
16540 \if@RTL\leftskip\else\rightskip\fi=0cm plus .7\hsize\relax}
```
## **102 File refrep-xetex-bidi.def**

\ProvidesFile{refrep-xetex-bidi.def}[2017/06/09 v0.5 bidi adaptations for refrep class for Xe'

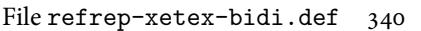

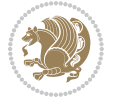

```
16542 \if@titlepage
16543 \renewcommand\maketitle{\begin{titlepage}%
16544 \let\footnotesize\small
16545 \let\right@footnoterule\relax
16546 \let\left@footnoterule\relax
16547 \let\textwidth@footnoterule\relax
16548 \let\footnote\thanks
16549 \let\LTRfootnote\LTRthanks
16550 \let\RTLfootnote\RTLthanks
16551 \renewcommand\thefootnote{\@fnsymbol\c@footnote}%
16552 \def\@makefnmark%
16553 {\rlap{\@textsuperscript{\normalfont\@thefnmark}}}%
16554 \long\def\@makefntext##1{%
16555 \@setpar{\@@par
16556 \@tempdima = \hsize
16557 \advance\@tempdima -1em
16558 \parshape \@ne 1em \@tempdima}%
16559 \par\parindent 1em \noindent
16560 \hb@xt@\z@{\hss\@textsuperscript{\normalfont\@thefnmark}\,}##1}
16561 \null\vfil
16562 \vskip 60\p@
16563 \begin{center}%
16564 {\LARGE \@title \par}%
16565 \vskip 3em%
16566 {\large
16567 \lineskip .75em%
16568 \begin{tabular}[t]{c}%
16569 \@author
16570 \end{tabular}\par}%
16571 \vskip 1.5em%
16572 {\large \@date \par}% % Set date in \large size.
16573 \end{center}\par
16574 \@thanks
16575 \vfil\null
16576 \end{titlepage}%
16577 \setcounter{footnote}{0}%
16578 \global\let\thanks\relax
16579 \global\let\LTRthanks\relax
16580 \global\let\RTLthanks\relax
16581 \global\let\maketitle\relax
16582 \global\let\@thanks\@empty
16583 \global\let\@author\@empty
16584 \global\let\@date\@empty
16585 \global\let\@title\@empty
16586 \global\let\title\relax
16587 \global\let\author\relax
16588 \global\let\date\relax
16589 \global\let\and\relax
16590 }
16591 \else
```
File refrep-xetex-bidi.def 341

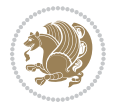

```
16592 \renewcommand\maketitle{\par
16593 \begingroup
16594 \renewcommand\thefootnote{\@fnsymbol\c@footnote}%
16595 \def\@makefnmark%
16596 {\rlap{\@textsuperscript{\normalfont\@thefnmark}}}%
16597 \long\def\@makefntext##1{%
16598 \@setpar{\@@par
16599 \@tempdima = \hsize
16600 \dvance\@tempdima -1em
16601 \parshape \@ne 1em \@tempdima}%
16602 \par\parindent 1em \noindent
16603 \hb@xt@\z@{\hss\@textsuperscript{\normalfont\@thefnmark}\,}##1}
16604 \if@twocolumn
16605 \ifnum \col@number=\@ne
16606 \@maketitle
16607 \else
16608 \twocolumn[\@maketitle]%
16609 \fi
16610 \else
16611 \newpage
16612 \global\@topnum\z@ % Prevents figures from going at top of page.
16613 \@maketitle
16614 \fi
16615 \thispagestyle{empty}\@thanks
16616 \endgroup
16617 \setcounter{footnote}{0}%
16618 \global\let\thanks\relax
16619 \global\let\LTRthanks\relax
16620 \global\let\RTLthanks\relax
16621 \global\let\maketitle\relax
16622 \global\let\@maketitle\relax
16623 \global\let\@thanks\@empty
16624 \global\let\@author\@empty
16625 \global\let\@date\@empty
16626 \global\let\@title\@empty
16627 \global\let\title\relax
16628 \global\let\author\relax
16629 \global\let\date\relax
16630 \global\let\and\relax
16631 }
16632 \def\@maketitle{%
16633 \newpage
16634 \null
16635 \longthickrule\vskip1.5em%
16636 \let \footnote \thanks
16637 \let \LTRfootnote \LTRthanks
16638 \let \RTLfootnote \RTLthanks
16639 {\secshape \parskip\z@ \parindent\z@
16640 \Large\bfseries \@title \par}%
16641 \vskip1.5em\longthickrule\vskip1.5em%
```
File refrep-xetex-bidi.def 342

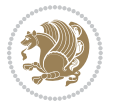

```
16643 \lineskip .5em%
16644 \begin{flushright}%
16645 {\slshape\@author\par}
16646 \vskip 1em%
16647 {\@date}%
16648 \end{flushright}\par}%
16649 \vskip 1.5em}
16650 \overline{1}16651 \renewcommand*\l@part[2]{%
16652 \ifnum \c@tocdepth >-2\relax
16653 \addpenalty{-\@highpenalty}%
16654 \addvspace{2.25em \@plus\p@}%
16655 \begingroup
16656 \parindent \z@ \if@RTL\leftskip\else\rightskip\fi \@pnumwidth
16657 \parfillskip -\@pnumwidth
16658 {\leavevmode
16659 \large \bfseries #1\hfil \hbox to\@pnumwidth{\hss #2}}\par
16660 \nobreak
16661 \global\@nobreaktrue
16662 \everypar{\global\@nobreakfalse\everypar{}}%
16663 \endgroup
16664 \fi}
16665 \renewcommand*\l@chapter[2]{%
16666 \ifnum \c@tocdepth >\m@ne
16667 \addpenalty{-\@highpenalty}%
16668 \vskip 1.0em \@plus\p@
16669 \setlength\@tempdima{1.5em}%
16670 \begingroup
16671 \parindent \z@ \if@RTL\leftskip\else\rightskip\fi \@pnumwidth
16672 \parfillskip -\@pnumwidth
16673 \leavevmode \bfseries
16674 \advance\if@RTL\rightskip\else\leftskip\fi\@tempdima
16675 \hskip -\if@RTL\rightskip\else\leftskip\fi
16676 #1\nobreak\hfil \nobreak\hb@xt@\@pnumwidth{\hss #2}\par
16677 \penalty\@highpenalty
16678 \endgroup
16679 \fi}
16680 \renewcommand\secshape{\if@RTL\rightskip\else\leftskip\fi=-\leftmarginwidth%
16681 \if@RTL\leftskip\else\rightskip\fi=\@flushglue%
16682 \hyphenpenalty=2000}
16683 \renewcommand\left@footnoterule{%
16684 \kern-3\p@
16685 \hrule\@width.4\columnwidth
16686 \kern 2.6\p@}
16687 \renewcommand\right@footnoterule{%
16688 \kern-3\p@
16689 \hbox to \columnwidth{\hskip .6\columnwidth \hrulefill }
16690 \kern2.6\p@}
16691 \renewcommand\theequation
```
16642 {\normalsize

File refrep-xetex-bidi.def 343

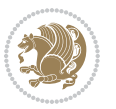

```
16692 {\ifnum \c@chapter>\z@ \thechapter\@SepMark\fi \@arabic\c@equation}
16693 \renewcommand\thefigure
16694 {\ifnum \c@chapter>\z@ \thechapter\@SepMark\fi \@arabic\c@figure}
16695\renewcommand\thetable%
16696 {\ifnum \c@chapter>\z@ \thechapter\@SepMark\fi \@arabic\c@table}
16697 \renewcommand\thesection {\thechapter\@SepMark\@arabic\c@section}
16698\renewcommand\thesubsection {\thesection\@SepMark\@arabic\c@subsection}
16699 \renewcommand\thesubsubsection {\thesubsection \@SepMark\@arabic\c@subsubsection}
16700 \renewcommand\theparagraph {\thesubsubsection\@SepMark\@arabic\c@paragraph}
16701 \renewcommand\thesubparagraph {\theparagraph\@SepMark\@arabic\c@subparagraph}
16702 \renewenvironment{thebibliography}[1]
16703 {\chapter*{\bibname
16704 \@mkboth{\bibname}{\bibname}}%
16705 \if@RTL\if@LTRbibitems\@RTLfalse\else\fi\else\if@RTLbibitems\@RTLtrue\else\fi\fi
16706 \bidi@@thebibliography@font@hook%
16707 \list{\@biblabel{\@arabic\c@enumiv}}%
16708 {\settowidth\labelwidth{\@biblabel{#1}}%
16709 \leftmargin\labelwidth
16710 \advance\leftmargin\labelsep
16711 \@openbib@code
16712 \usecounter{enumiv}%
16713 \let\p@enumiv\@empty
16714 \renewcommand\theenumiv{\@arabic\c@enumiv}}%
16715 \sloppy
16716 \clubpenalty4000
16717 \@clubpenalty \clubpenalty
16718 \widowpenalty4000%
16719 \sfcode \.=\@m}
16720 {\def\@noitemerr
16721 {\@latex@warning{Empty `thebibliography' environment}}%
16722 \endlist}
```
16723 \ProvidesFile{report-xetex-bidi.def}[2017/06/09 v0.8 bidi adaptations for standard report clas 16724 \renewenvironment{theindex}

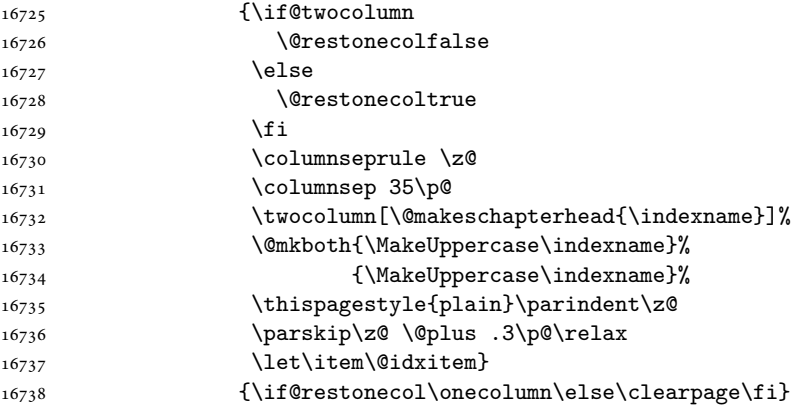

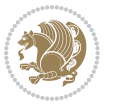

```
16739 \if@titlepage
16740 \renewcommand\maketitle{\begin{titlepage}%
16741 \let\footnotesize\small
16742 \let\right@footnoterule\relax
16743 \let\left@footnoterule\relax
16744 \let\textwidth@footnoterule\relax
16745 \let \footnote \thanks
16746 \let \LTRfootnote \LTRthanks
16747 \let \RTLfootnote \RTLthanks
16748 \null\vfil
16749 \vskip 60\p@
16750 \begin{center}%
16751 {\LARGE \@title \par}%
16752 \vskip 3em%
16753 {\large
16754 \lineskip .75em%
16755 \begin{tabular}[t]{c}%
16756 \@author
16757 \end{tabular}\par}%
16758 \vskip 1.5em%
16759 {\large \@date \par}% % Set date in \large size.
16760 \end{center}\par
16761 \@thanks
16762 \vfil\null
16763 \end{titlepage}%
16764 \setcounter{footnote}{0}%
16765 \global\let\thanks\relax
16766 \global\let\LTRthanks\relax
16767 \global\let\RTLthanks\relax
16768 \global\let\maketitle\relax
16769 \global\let\@thanks\@empty
16770 \global\let\@author\@empty
16771 \global\let\@date\@empty
16772 \global\let\@title\@empty
16773 \global\let\title\relax
16774 \global\let\author\relax
16775 \global\let\date\relax
16776 \global\let\and\relax
16777 }
16778 \else
16779 \renewcommand\maketitle{\par
16780 \begingroup
16781 \renewcommand\thefootnote{\@fnsymbol\c@footnote}%
16782 \def\@makefnmark{\rlap{\@textsuperscript{\normalfont\@thefnmark}}}%
16783 \long\def\@makefntext##1{\parindent 1em\noindent
16784 \hb@xt@1.8em{%
16785 \hss\@textsuperscript{\normalfont\@thefnmark}}##1}%
16786 \if@twocolumn
16787 \ifnum \col@number=\@ne
16788 \@maketitle
```
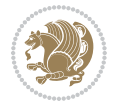

```
16789 \else
16790 \twocolumn[\@maketitle]%
16791 \fi
16792 \else
16793 \newpage
16794 \global\@topnum\z@ % Prevents figures from going at top of page.
16795 \@maketitle
16796 \fi
16797 \thispagestyle{plain}\@thanks
16798 \endgroup
16799 \setcounter{footnote}{0}%
16800 \global\let\thanks\relax
16801 \global\let\LTRthanks\relax
16802 \global\let\RTLthanks\relax
16803 \global\let\maketitle\relax
16804 \global\let\@maketitle\relax
16805 \global\let\@thanks\@empty
16806 \global\let\@author\@empty
16807 \global\let\@date\@empty
16808 \global\let\@title\@empty
16809 \global\let\title\relax
16810 \global\let\author\relax
16811 \global\let\date\relax
16812 \global\let\and\relax
16813 }
16814 \def\@maketitle{%
16815 \newpage
16816 \null
16817 \vskip 2em%
16818 \begin{center}%
16819 \let \footnote \thanks
16820 \let \LTRfootnote \LTRthanks
16821 \let \RTLfootnote \RTLthanks
16822 {\LARGE \@title \par}%
16823 \vskip 1.5em%
16824 {\large
16825 \lineskip .5em%
16826 \begin{tabular}[t]{c}%
16827 \@author
16828 \end{tabular}\par}%
16829 \vskip 1em%
16830 {\large \@date}%
16831 \end{center}%
16832 \par
16833 \vskip 1.5em}
16834 \fi
16835 \renewcommand*\l@part[2]{%
16836 \ifnum \c@tocdepth >-2\relax
16837 \addpenalty{-\@highpenalty}%
16838 \addvspace{2.25em \@plus\p@}%
```
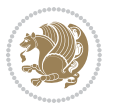

```
16839 \setlength\@tempdima{3em}%
16840 \begingroup
16841 \parindent \z@ \if@RTL\leftskip\else\rightskip\fi \@pnumwidth
16842 \parfillskip -\@pnumwidth
16843 {\leavevmode
16844 \large \bfseries #1\hfil \hb@xt@\@pnumwidth{\hss #2}}\par
16845 \nobreak
16846 \global\@nobreaktrue
16847 \everypar{\global\@nobreakfalse\everypar{}}%
16848 \endgroup
16849 \fi}
16850 \renewcommand*\l@chapter[2]{%
16851 \ifnum \c@tocdepth >\m@ne
16852 \addpenalty{-\@highpenalty}%
16853 \vskip 1.0em \@plus\p@
16854 \setlength\@tempdima{1.5em}%
16855 \begingroup
16856 \parindent \z@ \if@RTL\leftskip\else\rightskip\fi \@pnumwidth
16857 \parfillskip -\@pnumwidth
16858 \leavevmode \bfseries
16859 \advance\if@RTL\rightskip\else\leftskip\fi\@tempdima
16860 \hskip -\if@RTL\rightskip\else\leftskip\fi
16861 #1\nobreak\hfil \nobreak\hb@xt@\@pnumwidth{\hss #2}\par
16862 \penalty\@highpenalty
16863 \endgroup
16864 \fi}
16865 \renewcommand\left@footnoterule{%
16866 \kern-3\p@
16867 \hrule\@width.4\columnwidth
16868 \kern2.6\p@}
16869 \renewcommand\right@footnoterule{%
16870 \kern-3\p@
16871 \hbox to \columnwidth{\hskip .6\columnwidth \hrulefill }
16872 \kern2.6\p@}
16873 \renewcommand\theequation
16874 {\ifnum \c@chapter>\z@ \thechapter\@SepMark\fi \@arabic\c@equation}
16875 \renewcommand \thefigure
16876 {\ifnum \c@chapter>\z@ \thechapter\@SepMark\fi \@arabic\c@figure}
16877 \renewcommand \thetable
16878 {\ifnum \c@chapter>\z@ \thechapter\@SepMark\fi \@arabic\c@table}
16879 \renewcommand \thechapter {\@arabic\c@chapter}
16880 \renewcommand \thesection {\thechapter\@SepMark\@arabic\c@section}
16881\renewcommand\thesubsection {\thesection\@SepMark\@arabic\c@subsection}
16882 \renewcommand\thesubsubsection{\thesubsection \@SepMark\@arabic\c@subsubsection}
16883 \renewcommand\theparagraph {\thesubsubsection\@SepMark\@arabic\c@paragraph}
16884 \renewcommand\thesubparagraph {\theparagraph\@SepMark\@arabic\c@subparagraph}
16885 \def\@makechapterhead#1{%
16886 \vspace*{50\p@}%
16887 {\parindent \z@ \if@RTL\raggedleft\else\raggedright\fi \normalfont
16888 \ifnum \c@secnumdepth >\m@ne
```
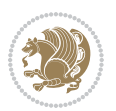

```
16889 \huge\bfseries \@chapapp\space \thechapter
16890 \par\nobreak
16891 \vskip 20\p@
16892 \fi
16893 \interlinepenalty\@M
16894 \Huge \bfseries #1\par\nobreak
16895 \vskip 40\p@
16896 }}
16897 \def\@makeschapterhead#1{%
16898 \vspace*{50\p@}%
16899 {\parindent \z@ \if@RTL\raggedleft\else\raggedright\fi
16900 \normalfont
16901 \interlinepenalty\@M
16902 \Huge \bfseries #1\par\nobreak
16903 \vskip 40\p@
16904 }}
16905 \renewenvironment{thebibliography}[1]
16906 {\chapter*{\bibname}%
16907 \@mkboth{\MakeUppercase\bibname}{\MakeUppercase\bibname}%
16908 \if@RTL\if@LTRbibitems\@RTLfalse\else\fi\else\if@RTLbibitems\@RTLtrue\else\fi\fi
16909 \bidi@@thebibliography@font@hook%
16910 \list{\@biblabel{\@arabic\c@enumiv}}%
16911 {\settowidth\labelwidth{\@biblabel{#1}}%
16912 \leftmargin\labelwidth
16913 \dvance\leftmargin\labelsep
16914 \@openbib@code
16915 \usecounter{enumiv}%
16916 \let\p@enumiv\@empty
16917 \renewcommand\theenumiv{\@arabic\c@enumiv}}%
16918 \sloppy
16919 \clubpenalty4000
16920 \@clubpenalty \clubpenalty
16921 \widowpenalty4000%
16922 \sfcode \.\@m}
16923 {\def\@noitemerr
16924 {\@latex@warning{Empty `thebibliography' environment}}%
16925 \endlist}
```
## **104 File rotating-xetex-bidi.def**

```
16926 \ProvidesFile{rotating-xetex-bidi.def}[2013/05/22 v0.2 bidi adaptations for rotating package :
16927 \def\end@rotfloat{%
16928 \end{minipage}\end{lrbox}%
16929 \stepcounter{r@tfl@t}%
16930 \rot@label{RF\ther@tfl@t}%
16931 \rot@pageref{RF\ther@tfl@t}{\R@@page}%
16932 \edef\@tempa{Adding sideways \@captype\space on page \R@@page\space}
16933 \rot@mess@toks\expandafter{\@tempa}
16934 \wd\rot@float@box\z@
16935 \ht\rot@float@box\z@
```
File rotating-xetex-bidi.def 348

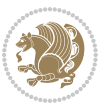

```
16936 \dp\rot@float@box\z@
16937 \vboxL to \textheight{%
16938 \setkeys{Grot}{units=360}%
16939 \if@rot@twoside
16940 \else
16941 \let\R@@page\rot@LR
16942 \fi
16943 \ifthenelse{\isodd{\R@@page}}{%
16944 \if@rot@twoside
16945 \rot@mess@toks\expandafter{\the\rot@mess@toks (right hand page)}%
16946 \fi
16947 \vfill
16948 \@@line{%
16949 \hskip\rotFPtop
16950 \rotatebox{90}{\box\rot@float@box}%
16951 \hskip\rotFPbot
16952 }%
16953 }{%
16954 \if@rot@twoside
16955 \rot@mess@toks\expandafter{\the\rot@mess@toks (left hand page)}%
16956 \fi
16957 \@@line{%
16958 \hskip\rotFPbot
16959 \rotatebox{-90}{\box\rot@float@box}%
16960 \hskip\rotFPtop
16961 }%
16962 \vfill
16963 }%
16964 \rot@message{\the\rot@mess@toks}
16965 }%
16966 \end@float
16967 }
16968 \let\endsidewaysfigure\end@rotfloat
16969 \let\endsidewaystable\end@rotfloat
16970 \def\end@rotdblfloat{%
16971 \end{minipage}\end{lrbox}%
16972 \stepcounter{r@tfl@t}%
16973 \rot@label{RF\ther@tfl@t}%
16974 \rot@pageref{RF\ther@tfl@t}{\R@@page}%
16975 \edef\@tempa{Adding sideways \@captype\space on page \R@@page\space}
16976 \rot@mess@toks\expandafter{\@tempa}
16977 \@tempdima\ht\rot@float@box
16978 \advance\@tempdima by \dp\rot@float@box
16979 \wd\rot@float@box\z@
16980 \ht\rot@float@box\z@
16981 \dp\rot@float@box\z@
16982 \vboxL to \textheight{%
16983 \setkeys{Grot}{units=360}%
16984 \if@rot@twoside
16985 \else
```
File rotating-xetex-bidi.def 349

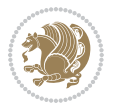

```
16986 \let\R@@page\rot@LR
16987 \fi
16988 \ifthenelse{\isodd{\R@@page}}{%
16989 \ifrot@messages
16990 \if@rot@twoside
16991 \rot@mess@toks\expandafter{\the\rot@mess@toks (right hand page)}%
16992 \fi
16993 \fi
16994 \vfill
16995 \@@line{%
16996 \hskip\rotFPtop
16997 \rotatebox{90}{\box\rot@float@box}%
16998 \hskip\rotFPbot
16999 }%
17000 }{%
17001 \ifrot@messages
17002 \if@rot@twoside
17003 \rot@mess@toks\expandafter{\the\rot@mess@toks (left hand page)}%
17004 \fi
17005 \fi%
17006 \@@line{%
17007 \hskip\rotFPbot
17008 \rotatebox{-90}{\box\rot@float@box}%
17009 \hskip\rotFPtop
17010 }%
17011 \vfill
17012 }%
17013 \rot@message{\the\rot@mess@toks}%
17014 }%
17015 \end@dblfloat
17016 }
17017 \def\turn#1{%
17018 \Grot@setangle{#1}%
17019 \setbox\z@\color@hbox\ifmmode\if@RTL\beginR\fi\else\if@RTL\beginR\fi\fi\ignorespaces}
17020 \def\endturn{%
17021 \ifmmode\if@RTL\endR\fi\else\if@RTL\endR\fi\fi
17022 \unskip\color@endbox
17023 \Grot@x\z@
17024 \Grot@y\z@
17025 \ifmmode\else\if@RTL\beginL\fi\fi\Grot@box\ifmmode\else\if@RTL\endL\fi\fi
17026 }
17027 \def\rotate#1{%
17028 \Grot@setangle{#1}%
17029 \setbox\z@\color@hbox\ifmmode\if@RTL\beginR\fi\else\if@RTL\beginR\fi\fi\ignorespaces}
17030 \def\endrotate{%
17031 \ifmmode\if@RTL\endR\fi\else\if@RTL\endR\fi\fi
17032 \unskip\color@endbox
17033 \Grot@x\z@
17034 \Grot@y\z@
17035 \wd0\z@\dp0\z@\ht0\z@
```
File rotating-xetex-bidi.def 350

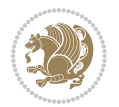

```
17036 \ifmmode\else\if@RTL\beginL\fi\fi\Grot@box\ifmmode\else\if@RTL\endL\fi\fi
17037 }
17038 \def\turnbox#1#2{%
17039 \Grot@setangle{#1}%
17040 \setbox\z@\hbox{{\ifmmode\if@RTL\beginR\fi\else\if@RTL\beginR\fi\fi#2\ifmmode\if@RTL\endR\fi\else\if@RTL\endR\fi\fi}}%
17041 \Grot@x\z@\Grot@y\z@
17042 \wd0\z@\dp0\z@\ht0\z@
17043 \ifmmode\else\if@RTL\beginL\fi\fi\Grot@box\ifmmode\else\if@RTL\endL\fi\fi
17044 }
17045 \def\sideways{%
17046 \Grot@setangle{90}%
17047 \setbox\z@\color@hbox\ifmmode\if@RTL\beginR\fi\else\if@RTL\beginR\fi\fi\ignorespaces}
17048 \def\endsideways{%
17049 \ifmmode\if@RTL\endR\fi\else\if@RTL\endR\fi\fi
17050 \unskip\color@endbox
17051 \Grot@x\z@
17052 \Grot@y\z@
17053 \ifmmode\else\if@RTL\beginL\fi\fi\Grot@box\ifmmode\else\if@RTL\endL\fi\fi
17054 }
```

```
17055 \ProvidesFile{scrartcl-xetex-bidi.def}[2017/06/09 v1.1 bidi adaptations for scrartcl class for
17056 \newcommand{\scr@saved@LTRfootnotetext}{}
17057\newcommand{\scr@saved@RTLfootnotetext}{}
17058 \let\scr@saved@footnotetext\@footnotetext
17059 \let\scr@saved@LTRfootnotetext\@LTRfootnotetext
17060 \let\scr@saved@RTLfootnotetext\@RTLfootnotetext
17061 \renewcommand{\@footnotetext}[1]{%
17062 \scr@saved@footnotetext{#1}%
17063 \csname FN@mf@prepare\endcsname
17064 }
17065 \renewcommand{\@LTRfootnotetext}[1]{%
17066 \scr@saved@LTRfootnotetext{#1}%
17067 \csname FN@mf@prepare\endcsname
17068 }
17069 \renewcommand{\@RTLfootnotetext}[1]{%
17070 \scr@saved@RTLfootnotetext{#1}%
17071 \csname FN@mf@prepare\endcsname
17072 }
17073 \renewcommand\deffootnote[4][]{%
17074 \long\def\@makefntext##1{%
17075 \setlength{\@tempdimc}{#3}%
17076 \def\@tempa{#1}\ifx\@tempa\@empty
17077 \@setpar{\@@par
17078 \text{Otempdima} = \hspace{0.1cm} \text{hisize}17079 \addtolength{\@tempdima}{-#2}%
17080 \if@RTL\parshape \@ne 0pt \@tempdima\else\parshape \@ne #2 \@tempdima\fi}%
17081 \else
17082 \addtolength{\@tempdimc}{#2}%
```
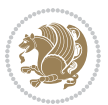

```
17083 \addtolength{\@tempdimc}{-#1}%
17084 \@setpar{\@@par
17085 \text{Otempdima} = \hspace{0.1cm} \text{hisize}17086 \addtolength{\@tempdima}{-#1}%
17087 \@tempdimb = \hsize
17088 \addtolength{\@tempdimb}{-#2}%
17089 \if@RTL\parshape \tw@ Opt \@tempdima Opt \@tempdimb\else\parshape \tw@ #1 \@tempdima #
17090 }%
17091 \fi
17092 \par
17093 \parindent\@tempdimc\noindent
17094 \ftn@font\hbox to \z@{\hss\@@makefnmark}##1%
17095 }%
17096 \def\@@makefnmark{\hbox{\ftnm@font{#4}}}%
17097 }
17098 \deffootnote[1em]{1.5em}{1em}{\textsuperscript{\thefootnotemark}}
17099 \renewcommand*\left@footnoterule{%
17100 \normalsize\ftn@rule@test@values
17101 \kern-\dimexpr 2.6\p@+\ftn@rule@height\relax
17102 \ifx\@textbottom\relax\else\vskip \z@ \@plus.05fil\fi
17103 {\usekomafont{footnoterule}{%
17104 \hrule \@height\ftn@rule@height \@width\ftn@rule@width}}%
17105 \kern 2.6\p@}
17106 \renewcommand*\right@footnoterule{%
17107 \normalsize\ftn@rule@test@values
17108 \kern-\dimexpr 2.6\p@+\ftn@rule@height\relax
17109 \ifx\@textbottom\relax\else\vskip \z@ \@plus.05fil\fi
17110 {\usekomafont{footnoterule}{%
\label{thm:main} $$17111 $$\hbox to \columnwidth{\hskip \dim\n \cong} \clmminwidth{\mathcalN} \end{math}17112 \kern 2.6\p@}
17113 \renewcommand*\maketitle[1][1]{%
17114 \if@titlepage
17115 \begin{titlepage}
17116 \setcounter{page}{%
17117 \#1\%17118 }%
17119 \let\footnotesize\small
17120 \let\right@footnoterule\relax
17121 \let\left@footnoterule\relax
17122 \let\textwidth@footnoterule\relax
17123 \let\footnote\thanks
17124 \let\LTRfootnote\LTRthanks
17125 \let\RTLfootnote\RTLthanks
17126 \renewcommand*\thefootnote{\@fnsymbol\c@footnote}%
17127 \let\@oldmakefnmark\@makefnmark
17128 \renewcommand*{\@makefnmark}{\rlap\@oldmakefnmark}%
17129 \ifx\@extratitle\@empty \else
17130 \noindent\@extratitle\next@tpage\cleardoubleemptypage
17131 \thispagestyle{empty}%
17132 \fi
```
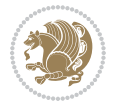

```
17133 \setparsizes{\z@}{\z@}{\z@\@plus 1fil}\par@updaterelative
17134 \ifx\@titlehead\@empty \else
17135 \begin{minipage}[t]{\textwidth}%
17136 \@titlehead
17137 \end{minipage}\par
17138 \fi
17139 \null\vfill
17140 \begin{center}
17141 \ifx\@subject\@empty \else
17142 {\subject@font \@subject \par}%
17143  \vskip 3em
17144 \fi
17145 {\titlefont\huge \@title\par}%
17146 \vskip 1em
17147 {\ifx\@subtitle\@empty\else\usekomafont{subtitle}\@subtitle\par\fi}%
17148 \vskip 2em
17149 {\Large \lineskip 0.75em
17150 \begin{cases} \begin{array}{c} \text{begin} \text{1} \text{1} \end{array} \end{cases}17151 \@author
17152 \end{tabular}\par
17153 }%
17154 \vskip 1.5em
17155 {\Large \@date \par}%
17156 \vskip \z@ \@plus3fill
17157 {\Large \@publishers \par}%
17158 \vskip 3em
17159 \end{center}\par
17160 \\left\displanks
17161 \vfill\null
17162 \if@twoside\next@tpage
17163 \begin{minipage}[t]{\textwidth}
17164 \@uppertitleback
17165 \end{minipage}\par
17166 \vfill
17167 \begin{minipage}[b]{\textwidth}
17168 \Clowertitleback
17169 \end{minipage}
17170 \fi
17171 \ifx\@dedication\@empty \else
17172 \next@tpage\null\vfill
17173 {\centering \Large \@dedication \par}%
17174 \vee \vskip \z@ \@plus3fill
17175 \if@twoside \next@tpage\cleardoubleemptypage \fi
17176 \fi
17177 \end{titlepage}
17178 \else
17179 \par
17180 \text{Utempcnta=}\17181 #1%
17182 \relax\ifnum\@tempcnta=1\else
```
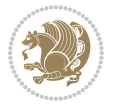

```
17183 \ClassWarning{\KOMAClassName}{%
17184 Optional argument of \string\maketitle\space ignored
17185 at\MessageBreak
17186 notitlepage-mode%
17187 }%
17188 \fi
17189 \begingroup
17190 \renewcommand*\thefootnote{\@fnsymbol\c@footnote}%
17191 \let\@oldmakefnmark\@makefnmark
17192 \renewcommand*{\@makefnmark}{\rlap\@oldmakefnmark}
17193 \if@twocolumn
17194 \ifnum \col@number=\@ne
17195 \@maketitle
17196 \else
17197 \twocolumn[\@maketitle]%
17198 \fi
17199 \else
17200 \newpage
17201 \global\@topnum\z@
17202 \@maketitle
17203 \fi
17204 \thispagestyle{\titlepagestyle}\@thanks
17205 \endgroup
17206 \fi
17207 \setcounter{footnote}{0}%
17208 \let\thanks\relax
17209 \let\LTRthanks\relax
17210 \let\RTLthanks\relax
17211 \let\maketitle\relax
17212 \let\@maketitle\relax
17213 \global\let\@thanks\@empty
17214 \global\let\@author\@empty
17215 \global\let\@date\@empty
17216 \global\let\@title\@empty
17217 \global\let\@subtitle\@empty
17218 \global\let\@extratitle\@empty
17219 \global\let\@titlehead\@empty
17220 \global\let\@subject\@empty
17221 \global\let\@publishers\@empty
17222 \global\let\@uppertitleback\@empty
17223 \global\let\@lowertitleback\@empty
17224 \global\let\@dedication\@empty
17225 \global\let\author\relax
17226 \global\let\title\relax
17227 \global\let\extratitle\relax
17228 \global\let\titlehead\relax
17229 \global\let\subject\relax
17230 \global\let\publishers\relax
17231 \global\let\uppertitleback\relax
17232 \global\let\lowertitleback\relax
```
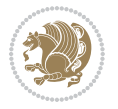

```
17233 \global\let\dedication\relax
17234 \global\let\date\relax
17235 \global\let\and\relax
17236 }%
17237 \renewcommand*{\@maketitle}{%
17238 \clearpage
17239 \let\footnote\thanks
17240 \let\LTRfootnote\LTRthanks
17241 \let\RTLfootnote\RTLthanks
17242 \ifx\@extratitle\@empty \else
17243 \noindent\@extratitle \next@tpage \if@twoside \null\next@tpage \fi
17244 \fi
17245 \setparsizes{\z@}{\z@}{\z@\@plus 1fil}\par@updaterelative
17246 \ifx\@titlehead\@empty \else
17247 \begin{minipage}[t]{\textwidth}
17248 \@titlehead
17249 \end{minipage}\par
17250 \fi
17251 \null
17252 \vskip 2em%
17253 \begin{center}%
17254 \ifx\@subject\@empty \else
17255 {\subject@font \@subject \par}
17256 \vskip 1.5em
17257 \fi
17258 {\titlefont\huge \@title \par}%
17259 \vskip .5em
17260 {\ifx\@subtitle\@empty\else\usekomafont{subtitle}\@subtitle\par\fi}%
17261 \vskip 1em
17262 {\Large
17263 \lineskip .5em%
17264 \begin{equation*} [t]{c} \end{equation*}17265 \@author
17266 \end{tabular}\par
17267 }%
17268 \vskip 1em%
17269 {\Large \@date \par}%
17270 \vskip \z@ \@plus 1em
17271 {\Large \@publishers \par}
17272 \ifx\@dedication\@empty \else
17273 \vskip 2em
17274 {\Large \@dedication \par}
17275 \fi
17276 \end{center}%
17277 \par
17278 \vskip 2em
17279 }%
17280\def\raggedsection{\if@RTL\raggedleft\else\raggedright\fi}
17281 \def\raggedpart{\if@RTL\raggedleft\else\raggedright\fi}
17282 \renewcommand*\autodot{\if@altsecnumformat\@SepMark\fi}
```
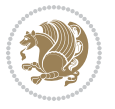

```
17283 \renewcommand*{\thesubsection}{\thesection\@SepMark\@arabic\c@subsection}
17284 \renewcommand*{\thesubsubsection}{%
17285 \thesubsection\@SepMark\@arabic\c@subsubsection
17286 }
17287 \renewcommand*{\theparagraph}{\thesubsubsection\@SepMark\@arabic\c@paragraph}
17288 \renewcommand*{\thesubparagraph}{%
17289 \theparagraph\@SepMark\@arabic\c@subparagraph
17290 }
17291 \renewenvironment{thebibliography}[1]{%
17292 \if@bib@break@
17293 \bib@beginhook
17294 \else
17295 \bib@heading
17296 \ifx\bibpreamble\relax\else\ifx\bibpreamble\@empty\else
17297 \noindent\bibpreamble\par\nobreak
17298 \ifmmode\big\{\rangle\big\} \fi\fi
17299 \bib@beginhook
17300 \bib@before@hook
17301 \fi
17302 \renewcommand{\BreakBibliography}[1]{%
17303 \@bib@break
17304 \end{thebibliography}%
17305 \begingroup ##1\endgroup
17306 \begin{thebibliography}{#1}
17307 }%
17308 \if@RTL\if@LTRbibitems\@RTLfalse\else\fi\else\if@RTLbibitems\@RTLtrue\else\fi\fi
17309 \bidi@@thebibliography@font@hook%
17310 \list{%
17311 \@biblabel{\@arabic\c@enumiv}%
17312 }{%
17313 \qquad \verb|\settwidth\label{label*th} $$17314 \leftmargin\labelwidth
17315 \advance\leftmargin\labelsep
17316 \@openbib@code
17317 \if@bib@break@
17318 \edef\@tempa{%
17319 \noexpand\usecounter{enumiv}%
17320 \noexpand\setcounter{enumiv}{\the\c@enumiv}%
17321 }\@tempa
17322 \no@bib@break
17323 \else
17324 \usecounter{enumiv}%
17325 \fi
17326 \let\p@enumiv\@empty
17327 \renewcommand*\theenumiv{\@arabic\c@enumiv}%
17328 }%
17329 \sloppy\clubpenalty4000 \widowpenalty4000
17330 \sfcode`\.=\@m
17331 }{%
17332 \if@bib@break@
```
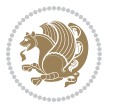

```
17334 \@latex@warning{%
17335 \string\BreakBibliography\space at begin of `thebibliography'
17336 environment\MessageBreak
17337 or following \string\BreakBibliography}%
17338 }%
17339 \else
17340 \def\@noitemerr{%
17341 \@latex@warning{%
17342 Empty `thebibliography' environment or
17343 \string\BreakBibliography\MessageBreak
17344 before end of `thebibliography' environment}%
17345 }%
17346 \fi
17347 \endlist
17348 \if@bib@break@
17349 \else
17350 \bib@after@hook
17351 \let\bib@before@hook\@empty
17352 \let\bib@after@hook\@empty
17353 \fi
17354 \bib@endhook
17355 }
17356 \renewcommand*\left@footnoterule{%
17357 \kern-3\p@
17358 \ifx\@textbottom\relax\else\vskip \z@ \@plus.05fil\fi
17359 \hrule\@width.4\columnwidth
17360 \kern 2.6\p@}
17361 \renewcommand*\right@footnoterule{%
17362 \kern-3\p@
17363 \ifx\@textbottom\relax\else\vskip \z@ \@plus.05fil\fi
17364 \hbox to \columnwidth{\hskip .6\columnwidth \hrulefill }
17365 \kern2.6\p@}
17366\renewcommand*{\raggeddictum}{\if@RTL\raggedright\else\raggedleft\fi}
17367 \renewcommand*{\raggeddictumtext}{\if@RTL\raggedleft\else\raggedright\fi}
17368 \renewcommand*{\raggeddictumauthor}{\if@RTL\raggedright\else\raggedleft\fi}
17369 \renewcommand\marginline[1]{%
17370 \marginpar[\if@RTL\raggedright\else\raggedleft\fi{#1}]{\if@RTL\raggedleft\else\raggedright\:
17371 }
17372 \renewcommand{\@@makecaption}[3]{%
17373 \cap@margin
17374 \ifonelinecaptions
17375 \@tempcnta=\value{mpfootnote}\@tempcntb=\value{footnote}%
17376 \let\scr@tmp@footnotetext=\@footnotetext
17377 \let\@footnotetext=\@gobble
17378 \let\scr@tmp@LTRfootnotetext=\@LTRfootnotetext
17379 \let\@LTRfootnotetext=\@gobble
17380 \let\scr@tmp@RTLfootnotetext=\@RTLfootnotetext
17381 \let\@RTLfootnotetext=\@gobble
17382 \sbox\@tempboxa{%
```
17333 \def\@noitemerr{%

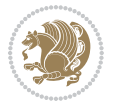

```
17383 {\capfont{\strut\ignorespaces
17384 #1{{\caplabelfont{#2\captionformat}}}%
17385 #3\unskip\strut}}%
17386 }%
17387 \let\@footnotetext=\scr@tmp@footnotetext
17388 \let\scr@tmp@footnotetext=\undefined
17389 \let\@LTRfootnotetext=\scr@tmp@LTRfootnotetext
17390 \let\scr@tmp@LTRfootnotetext=\undefined
17391 \let\@RTLfootnotetext=\scr@tmp@RTLfootnotetext
17392 \let\scr@tmp@RTLfootnotetext=\undefined
17393 \setcounter{footnote}{\@tempcntb}%
17394 \setcounter{mpfootnote}{\@tempcnta}%
17395 \else
17396 \sbox\@tempboxa{\hspace*{2\cap@width}}%
17397 \fi
17398 \begingroup%
17399 \setlength{\@tempdima}{\cap@width}%
17400 \ifdim \wd\@tempboxa >\@tempdima
17401 \hb@xt@\hsize{%
17402 \setbox\@tempboxa\vbox{\hsize=\cap@width
17403 \ifdofullc@p
17404 {\capfont{\@hangfrom{\scr@smashdp{\strut\ignorespaces
17405 #1{{\caplabelfont{#2\captionformat}}}}}%
17406 {#3\unskip\strut\par}}}%
17407 \else%
17408 \ifdim\cap@indent<\z@
17409 {\capfont{\strut\ignorespaces
17410 #1{{\caplabelfont{#2\captionformat\par}}}
17411 \noindent\hspace*{-\cap@indent}#3\unskip\strut\par}}%
17412 \else%
17413 \if@capbreak
17414 {\cal\text{\tiny\{}}\text{imorespaces}}17415 #1{{\caplabelfont{#2\captionformat\par}}}%
17416 \noindent\@hangfrom{\hspace*{\cap@indent}}{#3\par}}}%
17417 \else
17418 {\cap {\Omega \scr} \scr}17419 {\hspace{-\cap@indent}\scr@smashdp{\ignorespaces#1%
17420 {{\caplabelfont{#2\captionformat}}}}#3\unskip\strut\par}}}%
17421 \fi
17422 \qquad \qquad \text{if }17423 \fi
17424 }%
17425 \setlength{\@tempdima}{\ht\@tempboxa}%
17426 \addtolength{\@tempdima}{\dp\@tempboxa}%
17427 \addtolength{\@tempdima}{-\ht\strutbox}%
17428 \ht\@tempboxa\ht\strutbox
17429 \dp\@tempboxa\@tempdima
17430 \strut\cap@left
17431 \box\@tempboxa
17432 \cap@right\strut
```

```
17433 }%
17434 \else
17435 \global \@minipagefalse
17436 \sbox\@tempboxa{%
17437 {\capfont{\scr@smashdp{\strut\ignorespaces
17438 #1{{\caplabelfont{#2\captionformat}}}}%
17439 #3}}%
17440 }%
\label{thm:main} $$17441 \label{thm:main} $$17442 \fi
17443 \endgroup
17444 }
17445 \renewcommand{\@makecaption}[2]{%
17446 \if@captionabove
17447 \vskip\belowcaptionskip
17448 \else
17449 \vskip\abovecaptionskip
17450 \fi
17451 \@@makecaption\@firstofone{#1}{#2}%
17452 \if@captionabove
17453 \vskip\abovecaptionskip
17454 \else
17455 \vskip\belowcaptionskip
17456 \fi
17457 }
17458 \bidi@AfterFile{longtable-xetex-bidi.def}{%
17459 \@ifpackageloaded{caption2}{\@komalongtablefalse
17460 \scr@caption@before@longtable@warning{caption2}%
17461 }{}%
17462 \if@komalongtable
17463 \renewcommand{\LT@makecaption}[3]{%
17464 \noalign{%
17465 \if@captionabove
17466 \vskip\belowcaptionskip
17467 \else
17468 \vskip\abovecaptionskip
17469 \fi
17470 }%
17471 \LT@mcol\LT@cols c{%
17472 \hbox to\z@{\hss\parbox[t]\linewidth{%
17473 \@@makecaption{#1}{#2}{#3}%
17474 \endgraf
17475 \if@captionabove
17476 \vskip\abovecaptionskip
17477 \else
17478 \vskip\belowcaptionskip
17479 \fi
17480 }%
17481 \hss
17482 }%
```
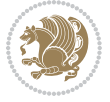
```
17483 }%
17484 }%
17485 \renewcommand*{\scr@LT@array}{}%
17486 \let\scr@LT@array=\LT@array
17487 \renewcommand*{\LT@array}{%
17488 \let\scr@caption=\LT@caption
17489 \def\captionabove{\noalign{\global\@captionabovetrue}%
17490 \scr@caption}%
17491 \def\captionbelow{\noalign{\global\@captionabovefalse}%
17492 \scr@caption}%
17493 \if@tablecaptionabove
17494 \let\LT@caption=\captionabove
17495 \else
17496 \let\LT@caption=\captionbelow
17497 \fi
17498 \scr@LT@array
17499 }%
17500 \ClassInfo{\KOMAClassName}{%
17501 longtable captions redefined%
17502 }%
17503 \fi
17504 }
17505
17506 \CloneTOCEntryStyle{tocline}{part}
17507 \TOCEntryStyleStartInitCode{part}{%
17508 \expandafter\renewcommand%
17509 \csname scr@tso@#1@linefill\endcsname{\hfill}%
17510 \expandafter\renewcommand%
17511 \csname scr@tso@#1@entryformat\endcsname[1]{\usekomafont{partentry}{##1}}%
17512 \expandafter\renewcommand%
17513 \csname scr@tso@#1@pagenumberformat\endcsname[1]{%
17514 \usekomafont{partentry}{\usekomafont{partentrypagenumber}{##1}}}%
17515 \expandafter\renewcommand\expandafter*%
17516 \csname scr@tso@#1@beforeskip\endcsname{2.25em \@plus\p@}%
17517 }
17518
17519 \CloneTOCEntryStyle{tocline}{section}
17520 \TOCEntryStyleStartInitCode{section}{%
17521 \expandafter\renewcommand%
17522 \csname scr@tso@#1@linefill\endcsname{%
17523 \if@sectionentrywithdots
17524 \TOCLineLeaderFill\relax
17525 \else
17526 \hfill
17527 \fi
17528 }%
17529 % F<sup>or</sup>fcr die Eintr<sup>ore4</sup>ge die Schrift von Element sectionentry verwenden.
17530 \expandafter\renewcommand%
17531 \csname scr@tso@#1@entryformat\endcsname{\usekomafont{sectionentry}}%
17532 \expandafter\renewcommand%
```
File scrartcl-xetex-bidi.def 360

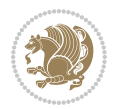

```
17533 \csname scr@tso@#1@pagenumberformat\endcsname[1]{\usekomafont{sectionentry}{\usekomafont{see
17534 \expandafter\renewcommand\expandafter*%
17535 \csname scr@tso@#1@beforeskip\endcsname{1.0em \@plus\p@}%
17536 }
17537
17538 \CloneTOCEntryStyle{tocline}{subsection}
17539 \TOCEntryStyleStartInitCode{subsection}{%
17540 \expandafter\renewcommand%
17541 \csname scr@tso@#1@linefill\endcsname{\TOCLineLeaderFill\relax}%
17542 }
17543
17544 \CloneTOCEntryStyle{subsection}{default}
17545
17546 \DeclareSectionCommand[%
17547 style=part,%
17548 level=\z@,%
17549 tocstyle=part,%
17550 toclevel=\m@ne,%
17551 tocindent=\z@,%
17552 tocnumwidth=2em%
17553 ]{part}
17554 \DeclareSectionCommand[%
17555 style=section,%
17556 level=1,%
17557 indent=\z@,%
17558 beforeskip=-3.5ex \@plus -1ex \@minus -.2ex,%
17559 afterskip=2.3ex \@plus.2ex,%
17560 tocstyle=section,%
17561 tocindent=0pt,%
17562 tocnumwidth=1.5em%
17563 ]{section}
17564 \DeclareSectionCommand[%
17565 style=section,%
17566 level=2,%
17567 indent=\zeta_2@, %
17568 beforeskip=-3.25ex\@plus -1ex \@minus -.2ex,%
17569 afterskip=1.5ex \@plus .2ex,%
17570 tocstyle=subsection,%
17571 tocindent=1.5em,%
17572 tocnumwidth=2.3em%
17573 ]{subsection}
17574 \DeclareSectionCommand[%
17575 style=section,%
17576 level=3,%
17577 indent=\z@,%
17578 beforeskip=-3.25ex\@plus -1ex \@minus -.2ex,%
17579 afterskip=1.5ex \@plus .2ex,%
17580 tocstyle=subsection,%
17581 tocindent=3.8em,%
17582 tocnumwidth=3.2em%
```
File scrartcl-xetex-bidi.def 361

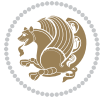

```
17583] {subsubsection}
17584 \DeclareSectionCommand[%
17585 style=section,%
17586 level=4,%
17587 indent=\z@,%
17588 beforeskip=3.25ex \@plus1ex \@minus.2ex,%
17589 afterskip=-1em,%
17590 tocstyle=subsection,%
17591 tocindent=7.0em,%
17592 tocnumwidth=4.1em%
17593 ]{paragraph}
17594 \DeclareSectionCommand[%
17595 style=section,%
17596 level=5,%
17597 indent=\scr@parindent,%
17598 beforeskip=3.25ex \@plus1ex \@minus .2ex,%
17599 afterskip=-1em,%
17600 tocstyle=subsection,%
17601 tocindent=10em,%
17602 tocnumwidth=5em%
17603 ]{subparagraph}
```

```
17604 \ProvidesFile{scrbook-xetex-bidi.def}[2017/06/09 v1.1 bidi adaptations for scrbook class for X
17605 \newcommand{\scr@saved@LTRfootnotetext}{}
17606 \newcommand{\scr@saved@RTLfootnotetext}{}
17607 \let\scr@saved@footnotetext\@footnotetext
17608 \let\scr@saved@LTRfootnotetext\@LTRfootnotetext
17609 \let\scr@saved@RTLfootnotetext\@RTLfootnotetext
17610 \renewcommand{\@footnotetext}[1]{%
17611 \scr@saved@footnotetext{#1}%
17612 \csname FN@mf@prepare\endcsname
17613 }
17614 \renewcommand{\@LTRfootnotetext}[1]{%
17615 \scr@saved@LTRfootnotetext{#1}%
17616 \csname FN@mf@prepare\endcsname
17617 }
17618 \renewcommand{\@RTLfootnotetext}[1]{%
17619 \scr@saved@RTLfootnotetext{#1}%
17620 \csname FN@mf@prepare\endcsname
17621 }
17622 \renewcommand\deffootnote[4][]{%
17623 \long\def\@makefntext##1{%
17624 \setlength{\@tempdimc}{#3}%
17625 \def\@tempa{#1}\ifx\@tempa\@empty
17626 \@setpar{\@@par
17627 \@tempdima = \hsize
17628 \addtolength{\@tempdima}{-#2}%
17629 \if@RTL\parshape \@ne 0pt \@tempdima\else\parshape \@ne #2 \@tempdima\fi}%
```
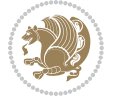

```
17630 \else
17631 \addtolength{\@tempdimc}{#2}%
17632 \addtolength{\@tempdimc}{-#1}%
17633 \@setpar{\@@par
17634 \text{Otempdima} = \hspace{0.1cm} 1512e17635 \addtolength{\@tempdima}{-#1}%
17636 \@tempdimb = \hsize
17637 \addtolength{\@tempdimb}{-#2}%
17638 \if@RTL\parshape \tw@ 0pt \@tempdima 0pt \@tempdimb\else\parshape \tw@ #1 \@tempdima #
17639 }%
17640 \fi
17641 \par
17642 \parindent\@tempdimc\noindent
17643 \ftn@font\hbox to \z@{\hss\@@makefnmark}##1%
17644 }%
17645 \def\@@makefnmark{\hbox{\ftnm@font{#4}}}%
17646 }
17647 \deffootnote[1em]{1.5em}{1em}{\textsuperscript{\thefootnotemark}}
17648 \renewcommand*\left@footnoterule{%
17649 \normalsize\ftn@rule@test@values
17650 \kern-\dimexpr 2.6\p@+\ftn@rule@height\relax
17651 \ifx\@textbottom\relax\else\vskip \z@ \@plus.05fil\fi
17652 {\usekomafont{footnoterule}{%
17653 \hrule \@height\ftn@rule@height \@width\ftn@rule@width}}%
17654 \kern 2.6\p@}
17655 \renewcommand*\right@footnoterule{%
17656 \normalsize\ftn@rule@test@values
17657 \kern-\dimexpr 2.6\p@+\ftn@rule@height\relax
17658 \ifx\@textbottom\relax\else\vskip \z@ \@plus.05fil\fi
17659 {\usekomafont{footnoterule}{%
17660 \hbox to \columnwidth{\hskip \dimexpr\columnwidth-\ftn@rule@width\relax \leavevmode\leaders\hrule \ftn
17661 \kern 2.6\p@}
17662\renewcommand*\maketitle[1][1]{%
17663 \if@titlepage
17664 \begin{titlepage}
17665 \setcounter{page}{%
17666 #1%
17667 }%
17668 \let\footnotesize\small
17669 \let\right@footnoterule\relax
17670 \let\left@footnoterule\relax
17671 \let\textwidth@footnoterule\relax
17672 \let\footnote\thanks
17673 \let\LTRfootnote\LTRthanks
17674 \let\RTLfootnote\RTLthanks
17675 \renewcommand*\thefootnote{\@fnsymbol\c@footnote}%
17676 \let\@oldmakefnmark\@makefnmark
17677 \renewcommand*{\@makefnmark}{\rlap\@oldmakefnmark}%
17678 \ifx\@extratitle\@empty \else
17679 \noindent\@extratitle\next@tpage\cleardoubleemptypage
```

```
17680 \thispagestyle{empty}%
17681 \fi
17682 \setparsizes{\z@}{\z@}{\z@\@plus 1fil}\par@updaterelative
17683 \ifx\@titlehead\@empty \else
17684 \begin{minipage}[t]{\textwidth}%
17685 \@titlehead
17686 \end{minipage}\par
17687 \fi
17688 \null\vfill
17689 \begin{center}
17690 \ifx\@subject\@empty \else
17691 						{\subject@font \@subject \par}%
17692 \vskip 3em
17693 \fi
17694 {\titlefont\huge \@title\par}%
17695 \vskip 1em
17696 {\ifx\@subtitle\@empty\else\usekomafont{subtitle}\@subtitle\par\fi}%
17697 \vskip 2em
17698 {\Large \lineskip 0.75em
17699 \begin{equation*} \begin{equation*} \end{equation*} \end{equation*}17700 \@author
17701 \end{tabular}\par
17702 }%
17703 \vskip 1.5em
17704 {\Large \@date \par}%
17705 \vskip \z@ \@plus3fill
17706 {\Large \@publishers \par}%
17707 \vskip 3em
17708 \end{center}\par
17709 \@thanks
17710 \vfill\null
17711 \if@twoside\next@tpage
17712 \begin{minipage}[t]{\textwidth}
17713 \@uppertitleback
17714 \end{minipage}\par
17715 \forallfill
17716 \begin{minipage}[b]{\textwidth}
17717 \@lowertitleback
17718 \end{minipage}
17719 \fi
17720 \ifx\@dedication\@empty \else
17721 \next@tpage\null\vfill
17722 {\centering \Large \@dedication \par}%
17723 \vee \vee \vee \vee \vee \vee \vee \vee \vee \vee \vee \vee \vee \vee \vee \vee \vee \vee \vee \vee \vee \vee \vee \vee \vee \vee \vee \vee \vee \vee \vee \vee \vee \vee \vee \ve17724 \if@twoside \next@tpage\cleardoubleemptypage \fi
17725 \fi
17726 \end{titlepage}
17727 \else
17728 \par
17729 \@tempcnta=%
```
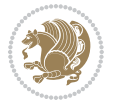

```
17730 #1%
17731 \relax\ifnum\@tempcnta=1\else
17732 \ClassWarning{\KOMAClassName}{%
17733 Optional argument of \string\maketitle\space ignored
17734 at\MessageBreak
17735 notitlepage-mode%
17736 }%
17737 \fi
17738 \begingroup
17739 \renewcommand*\thefootnote{\@fnsymbol\c@footnote}%
17740 \let\@oldmakefnmark\@makefnmark
17741 \renewcommand*{\@makefnmark}{\rlap\@oldmakefnmark}
17742 \if@twocolumn
17743 \ifnum \col@number=\@ne
17744 \@maketitle
17745 \else
17746 \twocolumn[\@maketitle]%
17747 \fi
17748 \else
17749 \newpage
17750 \global\@topnum\z@
17751 \@maketitle
17752 \overrightarrow{fi}17753 \thispagestyle{\titlepagestyle}\@thanks
17754 \endgroup
17755 \fi
17756 \setcounter{footnote}{0}%
17757 \let\thanks\relax
17758 \let\LTRthanks\relax
17759 \let\RTLthanks\relax
17760 \let\maketitle\relax
17761 \let\@maketitle\relax
17762 \global\let\@thanks\@empty
17763 \global\let\@author\@empty
17764 \global\let\@date\@empty
17765 \global\let\@title\@empty
17766 \global\let\@subtitle\@empty
17767 \global\let\@extratitle\@empty
17768 \global\let\@titlehead\@empty
17769 \global\let\@subject\@empty
17770 \global\let\@publishers\@empty
17771 \global\let\@uppertitleback\@empty
17772 \global\let\@lowertitleback\@empty
17773 \global\let\@dedication\@empty
17774 \global\let\author\relax
17775 \global\let\title\relax
17776 \global\let\extratitle\relax
17777 \global\let\titlehead\relax
17778 \global\let\subject\relax
17779 \global\let\publishers\relax
```
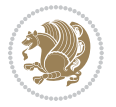

```
17780 \global\let\uppertitleback\relax
17781 \global\let\lowertitleback\relax
17782 \global\let\dedication\relax
17783 \global\let\date\relax
17784 \global\let\and\relax
17785 }%
17786 \renewcommand*{\@maketitle}{%
17787 \clearpage
17788 \let\footnote\thanks
17789 \let\LTRfootnote\LTRthanks
17790 \let\RTLfootnote\RTLthanks
17791 \ifx\@extratitle\@empty \else
17792 \noindent\@extratitle \next@tpage \if@twoside \null\next@tpage \fi
17793 \fi
17794 \setparsizes{\z@}{\z@}{\z@\@plus 1fil}\par@updaterelative
17795 \ifx\@titlehead\@empty \else
17796 \begin{minipage}[t]{\textwidth}
17797 \@titlehead
17798 \end{minipage}\par
17799 \fi
17800 \null
17801 \vskip 2em%
17802 \begin{center}%
17803 \ifx\@subject\@empty \else
17804 {\subject@font \@subject \par}
17805 \vskip 1.5em
17806 \fi
17807 {\titlefont\huge \@title \par}%
17808 \vskip .5em
17809 {\ifx\@subtitle\@empty\else\usekomafont{subtitle}\@subtitle\par\fi}%
17810 \vskip 1em
17811 {\Large
17812 \lineskip .5em%
17813 \begin{tabular}[t]{c}
17814 \@author
17815 \end{tabular}\par
17816 }%
17817 \vskip 1em%
17818 {\Large \@date \par}%
17819 \vskip \z@ \@plus 1em
17820 {\Large \@publishers \par}
17821 \ifx\@dedication\@empty \else
17822 \vskip 2em
17823 {\Large \@dedication \par}
17824 \fi
17825 \end{center}%
17826 \par
17827 \vskip 2em
17828 }%
17829 \def\raggedsection{\if@RTL\raggedleft\else\raggedright\fi}
```
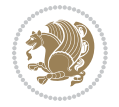

```
17830\renewcommand*\autodot{\if@altsecnumformat\@SepMark\fi}
17831 \renewcommand*\thesection{%
17832 \ifnum \scr@compatibility>\@nameuse{scr@v@2.97d}\relax
17833 \if@mainmatter\thechapter\@SepMark\fi
17834 \else
17835 \thechapter\@SepMark%
17836 \fi
17837 \@arabic\c@section
17838 }
17839 \renewcommand*{\thesubsection}{\thesection\@SepMark\@arabic\c@subsection}
17840 \renewcommand*{\thesubsubsection}{%
17841 \thesubsection\@SepMark\@arabic\c@subsubsection
17842 }
17843 \renewcommand*{\theparagraph}{\thesubsubsection\@SepMark\@arabic\c@paragraph}
17844 \renewcommand*{\thesubparagraph}{%
17845 \theparagraph\@SepMark\@arabic\c@subparagraph
17846 }
17847 \renewcommand*\thefigure{%
17848 \ifnum \scr@compatibility>\@nameuse{scr@v@2.97d}\relax
17849 \if@mainmatter\thechapter\@SepMark\fi
17850 \else
17851 \thechapter\@SepMark%
17852 \fi
17853 \@arabic\c@figure
17854 }
17855 \renewcommand*\thetable{%
17856 \ifnum \scr@compatibility>\@nameuse{scr@v@2.97d}\relax
17857 \if@mainmatter\thechapter\@SepMark\fi
17858 \else
17859 \thechapter\@SepMark%
17860 \fi
17861 \@arabic\c@table
17862 }
17863 \renewcommand*\theequation{%
17864 \ifnum \scr@compatibility>\@nameuse{scr@v@2.97d}\relax
17865 \if@mainmatter\thechapter\@SepMark\fi
17866 \else
17867 \thechapter\@SepMark%
17868 \fi
17869 \@arabic\c@equation
17870 }
17871 \renewenvironment{thebibliography}[1]{%
17872 \if@bib@break@
17873 \bib@beginhook
17874 \else
17875 \ifx\bibpreamble\relax\else\ifx\bibpreamble\@empty\else
17876 \setchapterpreamble{\bibpreamble}%
17877 \fi\fi
17878 \bib@heading
17879 \bib@beginhook
```
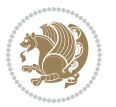

\else

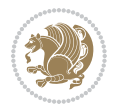

```
17880 \bib@before@hook
17881 \fi
17882 \renewcommand{\BreakBibliography}[1]{%
17883 \@bib@break
17884 \end{thebibliography}%
17885 \begingroup ##1\endgroup
17886 \begin{thebibliography}{#1}
17887 }%
17888 \if@RTL\if@LTRbibitems\@RTLfalse\else\fi\else\if@RTLbibitems\@RTLtrue\else\fi\fi
17889 \bidi@@thebibliography@font@hook%
17890 \list{%
17891 \@biblabel{\@arabic\c@enumiv}%
17892 }{%
17893 \settowidth\labelwidth{\@biblabel{#1}}%
17894 \leftmargin\labelwidth
17895 \advance\leftmargin\labelsep
17896 \@openbib@code
17897 \if@bib@break@
17898 \edef\@tempa{%
17899 \noexpand\usecounter{enumiv}%
17900 \noexpand\setcounter{enumiv}{\the\c@enumiv}%
17901    }\@tempa
17902 \no@bib@break
17903 \else
17904 \usecounter{enumiv}%
17905 \fi
17906 \let\p@enumiv\@empty
17907 \renewcommand*\theenumiv{\@arabic\c@enumiv}%
17908 }%
17909 \sloppy\clubpenalty4000 \widowpenalty4000
17910 \sfcode`\.=\@m
17911 }{%
17912 \if@bib@break@
17913 \def\@noitemerr{%
17914 \@latex@warning{%
17915 \string\BreakBibliography\space at begin of `thebibliography'
17916 environment\MessageBreak
17917 or following \string\BreakBibliography}%
17918 }%
17919 \else
17920 \def\@noitemerr{%
17921 \@latex@warning{%
17922 Empty `thebibliography' environment or
17923 \string\BreakBibliography\MessageBreak
17924 before end of `thebibliography' environment}%
17925 }%
17926 \fi
17927 \endlist
17928 \if@bib@break@
```

```
17930 \bib@after@hook
17931 \let\bib@before@hook\@empty
17932 \let\bib@after@hook\@empty
17933 \fi
17934 \bib@endhook
17935 }
17936 \renewcommand*\left@footnoterule{%
17937 \kern-3\p@
17938 \ifx\@textbottom\relax\else\vskip \z@ \@plus.05fil\fi
17939 \hrule\@width.4\columnwidth
17940 \kern 2.6\p@}
17941 \renewcommand*\right@footnoterule{%
17942 \kern-3\p@
17943 \ifx\@textbottom\relax\else\vskip \z@ \@plus.05fil\fi
17944 \hbox to \columnwidth{\hskip .6\columnwidth \hrulefill }
17945 \kern2.6\p@}
17946 \renewcommand*{\raggeddictum}{\if@RTL\raggedright\else\raggedleft\fi}
17947 \renewcommand*{\raggeddictumtext}{\if@RTL\raggedleft\else\raggedright\fi}
17948 \renewcommand*{\raggeddictumauthor}{\if@RTL\raggedright\else\raggedleft\fi}
17949 \renewcommand \marginline[1] {%
17950 \marginpar[\if@RTL\raggedright\else\raggedleft\fi{#1}]{\if@RTL\raggedleft\else\raggedright\:
17951 }
17952 \renewcommand{\@@makecaption}[3]{%
17953 \cap@margin
17954 \ifonelinecaptions
17955 \@tempcnta=\value{mpfootnote}\@tempcntb=\value{footnote}%
17956 \let\scr@tmp@footnotetext=\@footnotetext
17957 \let\@footnotetext=\@gobble
17958 \let\scr@tmp@LTRfootnotetext=\@LTRfootnotetext
17959 \let\@LTRfootnotetext=\@gobble
17960 \let\scr@tmp@RTLfootnotetext=\@RTLfootnotetext
17961 \let\@RTLfootnotetext=\@gobble
17962 \sbox\@tempboxa{%
17963 {\capfont{\strut\ignorespaces
17964 #1{{\caplabelfont{#2\captionformat}}}%
17965 #3\unskip\strut}}%
17966 }%
17967 \let\@footnotetext=\scr@tmp@footnotetext
17968 \let\scr@tmp@footnotetext=\undefined
17969 \let\@LTRfootnotetext=\scr@tmp@LTRfootnotetext
17970 \let\scr@tmp@LTRfootnotetext=\undefined
17971 \let\@RTLfootnotetext=\scr@tmp@RTLfootnotetext
17972 \let\scr@tmp@RTLfootnotetext=\undefined
17973 \setcounter{footnote}{\@tempcntb}%
17974 \setcounter{mpfootnote}{\@tempcnta}%
17975 \else
17976 \sbox\@tempboxa{\hspace*{2\cap@width}}%
17977 \fi
17978 \begingroup%
17979 \setlength{\@tempdima}{\cap@width}%
```
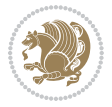

```
17980 \ifdim \wd\@tempboxa >\@tempdima
17981 \hb@xt@\hsize{%
17982 \setbox\@tempboxa\vbox{\hsize=\cap@width
17983 \ifdofullc@p
17984 {\capfont{\@hangfrom{\scr@smashdp{\strut\ignorespaces
17985 #1{{\caplabelfont{#2\captionformat}}}}}%
17986 {#3\unskip\hspace{0.1cm}quad\hspace{0.1cm}~~}17987 \else%
17988 \ifdim\cap@indent<\z@
17989 <br>
{\capfont{\strut\ignorespaces
17990 #1{{\caplabelfont{#2\captionformat\par}}}%
17991 \noindent\hspace*{-\cap@indent}#3\unskip\strut\par}}%
17992 \else%
17993 \if@capbreak
17994 <br>
{\capfont{\strut\ignorespaces
17995 #1{{\caplabelfont{#2\captionformat\par}}}%
17996 \noindent\@hangfrom{\hspace*{\cap@indent}}{#3\par}}}%
17997 \else
17998 {\capfont{\@hangfrom{\scr@smashdp\strut\hspace*{\cap@indent}}%
17999 {\hspace{-\cap@indent}\scr@smashdp{\ignorespaces#1%
18000 {\{\cap \{ \cap \{ \# 2\cap \{ \} \} \} \}} {\caplabelfont{#2\captionformat}}}}#3\unskip\strut\par}}}
18001 \fi
18002 \fi
18003 \fi <br>
18004 }%
18004
18005 \setlength{\@tempdima}{\ht\@tempboxa}%
18006 \addtolength{\@tempdima}{\dp\@tempboxa}%
18007 \addtolength{\@tempdima}{-\ht\strutbox}%
18008 \ht\@tempboxa\ht\strutbox
18009 \dp\@tempboxa\@tempdima
18010 \strut\cap@left
18011 \box\@tempboxa
18012 \cap@right\strut
18013 }%
18014 \else
18015 \global \@minipagefalse
18016 \sbox\@tempboxa{%
18017 {\capfont{\scr@smashdp{\strut\ignorespaces
18018 #1{{\caplabelfont{#2\captionformat}}}}%
18019 #3}}%
18020 }%
18021 {\capfont{\hb@xt@\hsize{\strut\cap@left\if@RTL\beginR\fi\box\@tempboxa\if@RTL\endR\fi\cap@right\strut}}}%
18022 \fi
18023 \endgroup
18024 }
18025 \renewcommand{\@makecaption}[2]{%
18026 \if@captionabove
18027 \vskip\belowcaptionskip
18028 \else
18029 \vskip\abovecaptionskip
```

```
18030 \fi
18031 \@@makecaption\@firstofone{#1}{#2}%
18032 \if@captionabove
18033 \vskip\abovecaptionskip
18034 \else
18035 \vskip\belowcaptionskip
18036 \fi
18037 }
18038 \bidi@AfterFile{longtable-xetex-bidi.def}{%
18039 \@ifpackageloaded{caption2}{\@komalongtablefalse
18040 \scr@caption@before@longtable@warning{caption2}%
18041 }{}%
18042 \if@komalongtable
18043 \renewcommand{\LT@makecaption}[3]{%
18044 \noalign{%
18045 \if@captionabove
18046 \vskip\belowcaptionskip
18047 \else
18048 \vskip\abovecaptionskip
18049 \fi
18050 }%
18051 \LT@mcol\LT@cols c{%
18052 \hbox to\z@{\hss\parbox[t]\linewidth{%
18053 \@@makecaption{#1}{#2}{#3}%
18054 \endgraf
18055 \if@captionabove
18056 \vskip\abovecaptionskip
18057 \else
18058 \vskip\belowcaptionskip
18059 \fi
18060 }%
18061 \hss
18062 }%
18063 }%
18064 }%
18065 \renewcommand*{\scr@LT@array}{}%
18066 \let\scr@LT@array=\LT@array
18067 \renewcommand*{\LT@array}{%
18068 \let\scr@caption=\LT@caption
18069 \def\captionabove{\noalign{\global\@captionabovetrue}%
18070 \scr@caption}%
18071 \def\captionbelow{\noalign{\global\@captionabovefalse}%
18072 \scr@caption}%
18073 \if@tablecaptionabove
18074 \let\LT@caption=\captionabove
18075 \else
18076 \let\LT@caption=\captionbelow
18077 \fi
18078 \scr@LT@array
18079 }%
```

```
18080 \ClassInfo{\KOMAClassName}{%
18081 longtable captions redefined%
18082 }%
18083 \fi
18084 }
18085
18086 \CloneTOCEntryStyle{tocline}{part}
18087 \TOCEntryStyleStartInitCode{part}{%
18088 \expandafter\renewcommand%
18089 \csname scr@tso@#1@linefill\endcsname{\hfill}%
18090 \expandafter\renewcommand%
18091 \csname scr@tso@#1@entryformat\endcsname[1]{\usekomafont{partentry}{##1}}%
18092 \expandafter\renewcommand%
18093 \csname scr@tso@#1@pagenumberformat\endcsname[1]{%
18094 \usekomafont{partentry}{\usekomafont{partentrypagenumber}{##1}}}%
18095 \expandafter\renewcommand\expandafter*%
18096 \csname scr@tso@#1@beforeskip\endcsname{2.25em \@plus\p@}%
18097 }
18098
18099 \CloneTOCEntryStyle{tocline}{chapter}
18100 \TOCEntryStyleStartInitCode{chapter}{%
18101 \expandafter\renewcommand%
18102 \csname scr@tso@#1@linefill\endcsname{%
18103 \if@chapterentrywithdots
18104 \TOCLineLeaderFill\relax
18105 \else
18106 \hfill
18107 \fi
18108 }%
18109 \expandafter\renewcommand%
18110 \csname scr@tso@#1@entryformat\endcsname{\usekomafont{chapterentry}}%
18111 \expandafter\renewcommand%
18112 \csname scr@tso@#1@pagenumberformat\endcsname[1]{%
18113 \usekomafont{chapterentry}{\usekomafont{chapterentrypagenumber}{##1}}}%
18114 \expandafter\renewcommand\expandafter*%
18115 \csname scr@tso@#1@beforeskip\endcsname{1.0em \@plus\p@}%
18116 }
18117
18118 \CloneTOCEntryStyle{tocline}{section}
18119 \TOCEntryStyleStartInitCode{section}{%
18120 \expandafter\renewcommand%
18121 \csname scr@tso@#1@linefill\endcsname{\TOCLineLeaderFill\relax}%
18122 }
18123
18124 \CloneTOCEntryStyle{section}{default}
18125
18126 \DeclareSectionCommand[%
18127 style=part,%
18128 level=\m@ne,%
18129 pagestyle=plain,%
```
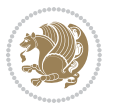

```
18130 tocstyle=part,%
18131 toclevel=\m@ne,%
18132 tocindent=\zeta_20,%
18133 tocnumwidth=2em%
18134 ]{part}
18135 \DeclareSectionCommand[%
18136 style=chapter,%
18137 level=\z0,\%18138 pagestyle=plain,%
18139 tocstyle=chapter,%
18140 tocindent=\z@,%
18141 tocnumwidth=1.5em%
18142 ]{chapter}
18143 \DeclareSectionCommand[%
18144 style=section,%
18145 level=1,%
18146 indent=\z@,%
18147 beforeskip=-3.5ex \@plus -1ex \@minus -.2ex,%
18148 afterskip=2.3ex \@plus.2ex,%
18149 tocstyle=section,%
18150 tocindent=1.5em,%
18151 tocnumwidth=2.3em%
18152 ]{section}
18153 \DeclareSectionCommand[%
18154 style=section,%
18155 level=2,%
18156 indent=\z@,%
18157 beforeskip=-3.25ex\@plus -1ex \@minus -.2ex,%
18158 afterskip=1.5ex \@plus .2ex,%
18159 tocstyle=section,%
18160 tocindent=3.8em,%
18161 tocnumwidth=3.2em%
18162 ]{subsection}
18163 \DeclareSectionCommand[%
18164 style=section,%
18165 level=3,%
18166 indent=\z@,%
18167 beforeskip=-3.25ex\@plus -1ex \@minus -.2ex,%
18168 afterskip=1.5ex \@plus .2ex,%
18169 tocstyle=section,%
18170 tocindent=7.0em,%
18171 tocnumwidth=4.1em%
18172 ]{subsubsection}
18173 \DeclareSectionCommand[%
18174 style=section,%
18175 level=4,%
18176 indent=\z@,%
18177 beforeskip=3.25ex \@plus1ex \@minus.2ex,%
18178 afterskip=-1em,%
18179 tocstyle=section,%
```
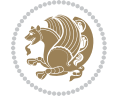

```
18180 tocindent=10em,%
18181 tocnumwidth=5em%
18182 ]{paragraph}
18183 \DeclareSectionCommand[%
18184 style=section,%
18185 level=5,%
18186 indent=\scr@parindent,%
18187 beforeskip=3.25ex \@plus1ex \@minus .2ex,%
18188 afterskip=-1em,%
18189 tocstyle=section,%
18190 tocindent=12em,%
18191 tocnumwidth=6em%
18192 ]{subparagraph}
18193
18194
```
## **107 File scrlettr-xetex-bidi.def**

```
18195 \ProvidesFile{scrlettr-xetex-bidi.def}[2015/11/14 v0.3 bidi adaptations for scrlettr class for
18196 \renewcommand\deffootnote[4][]{%
18197 \long\def\@makefntext##1{%
18198 \edef\@tempa{#1}\ifx\@tempa\@empty
18199 \@setpar{\@@par
18200 \@tempdima = \hsize
18201 \addtolength{\@tempdima}{-#2}
18202 \if@RTL\parshape \@ne 0pt \@tempdima\else\parshape \@ne #2 \@tempdima\fi}%
18203 \else
18204 \@setpar{\@@par
18205 \@tempdima = \hsize
18206 \addtolength{\@tempdima}{-#1}
18207 \@tempdimb = \hsize
18208 \addtolength{\@tempdimb}{-#2}
18209 \if@RTL\parshape \tw@ 0pt \@tempdima 0pt \@tempdimb\else\parshape \tw@ #1 \@tempdima #
18210 \fi
18211 \par
18212 \parindent #3\noindent
18213 \hbox to \z@{\hss\@@makefnmark}##1}
18214 \def\@@makefnmark{\hbox{#4}}
18215 }
18216 \deffootnote[1em]{1.5em}{1em}
18217 {\textsuperscript{\thefootnotemark}}
18218 \def\left@footnoterule{\kern-1\p@
18219 \hrule width 0.4\columnwidth
18220 \kern .6\p@}
18221 \def\right@footnoterule{%
18222 \kern-1\p@
18223 \hbox to \columnwidth{\hskip .6\columnwidth \hrulefill }
18224 \kern .6\p@}
18225 \def\@datefield{\@reffalse
18226 \ifx\varyourref\@empty \else \@reftrue \fi
```
File scrlettr-xetex-bidi.def 374

```
18227 \ifx\varyourmail\@empty \else \@reftrue \fi
18228 \ifx\varmyref\@empty \else \@reftrue \fi
18229 \ifx\varcustomer\@empty \else \@reftrue \fi
18230 \ifx\varinvoice\@empty \else \@reftrue \fi
18231 \ifx\varrefitemi\@empty \else \@reftrue \fi
18232 \ifx\varrefitemii\@empty \else \@reftrue \fi
18233 \ifx\varrefitemiii\@empty \else \@reftrue \fi
18234 \vskip -\parskip
18235 \vskip \refvskip
18236 \if@ref
18237 \ifx\varyourref\@empty \else
18238 \settowidth{\sc@temp}{\varyourref}
18239 \setbox0\hbox{\scriptsize \sf \yourrefname}
18240 \ifdim \sc@temp > \wd0 \sc@@temp\sc@temp \else \sc@@temp\wd0 \fi
18241 \parbox[t]{\sc@@temp}{\noindent \box0\par \varyourref}\hfill
18242 \fi
18243 \ifx\varyourmail\@empty \else
18244 \settowidth{\sc@temp}{\varyourmail}
18245 \setbox0\hbox{\scriptsize \sf \yourmailname}
18246 \ifdim \sc@temp > \wd0 \sc@@temp\sc@temp \else \sc@@temp\wd0 \fi
18247 \parbox[t]{\sc@@temp}{\noindent \box0\par \varyourmail}\hfill
18248 \fi
18249 \ifx\varmyref\@empty \else
18250 \settowidth{\sc@temp}{\varmyref}
18251 \setbox0\hbox{\scriptsize \sf \myrefname}
18252 \ifdim \sc@temp > \wd0 \sc@@temp\sc@temp \else \sc@@temp\wd0 \fi
18253 \parbox[t]{\sc@@temp}{\noindent \box0\par \varmyref}\hfill
18254 \fi
18255 \ifx\varcustomer\@empty \else
18256 \settowidth{\sc@temp}{\varcustomer}
18257 \setbox0\hbox{\scriptsize \sf \customername}
18258 \ifdim \sc@temp > \wd0 \sc@@temp\sc@temp \else \sc@@temp\wd0 \fi
18259 \parbox[t]{\sc@@temp}{\noindent \box0\par \varcustomer}\hfill
18260 \fi
18261 \ifx\varinvoice\@empty \else
18262 \settowidth{\sc@temp}{\varinvoice}
18263 \setbox0\hbox{\scriptsize \sf \invoicename}
18264 \ifdim \sc@temp > \wd0 \sc@@temp\sc@temp \else \sc@@temp\wd0 \fi
18265 \parbox[t]{\sc@@temp}{\noindent \box0\par \varinvoice}\hfill
18266 \fi
18267 \ifx\varrefitemi\@empty \else
18268 \settowidth{\sc@temp}{\varrefitemi}
18269 \setbox0\hbox{\scriptsize \sf \varrefitemnamei}
18270 \ifdim \sc@temp > \wd0 \sc@@temp\sc@temp \else \sc@@temp\wd0 \fi
18271 \parbox[t]{\sc@@temp}{\noindent \box0\par \varrefitemi}\hfill
18272 \fi
18273 \ifx\varrefitemii\@empty \else
18274 \settowidth{\sc@temp}{\varrefitemii}
18275 \setbox0\hbox{\scriptsize \sf \varrefitemnameii}
18276 \ifdim \sc@temp > \wd0 \sc@@temp\sc@temp \else \sc@@temp\wd0 \fi
```
File scrlettr-xetex-bidi.def 375

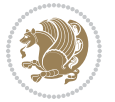

```
18277 \parbox[t]{\sc@@temp}{\noindent \box0\par \varrefitemii}\hfill
18278 \fi
18279 \ifx\varrefitemiii\@empty \else
18280 \settowidth{\sc@temp}{\varrefitemiii}
18281 \setbox0\hbox{\scriptsize \sf \varrefitemnameiii}
18282 \ifdim \sc@temp > \wd0 \sc@@temp\sc@temp \else \sc@@temp\wd0 \fi
18283 \parbox[t]{\sc@@temp}{\noindent \box0\par \varrefitemiii}\hfill
18284 \fi
18285 \ifx\@date\@empty \else
18286 \settowidth{\sc@temp}{\@date}
18287 \setbox0\hbox{\scriptsize \sf \datename}
18288 \ifdim \sc@temp > \wd0 \sc@@temp\sc@temp \else \sc@@temp\wd0 \fi
18289 \parbox[t]{\sc@@temp}{\noindent \box0\par \@date}
18290 If i18291 \par
18292 \vspace{2.5\baselineskip}
18293 \else
18294 {\ifx\@date\@empty \else \if@RTL\raggedright\else\raggedleft\fi\fromplace\ \@date\par \fi}
18295 \vspace{1.5\baselineskip}
18296 \fi}
18297 \long\def\closing#1{\par\nobreak\vspace{0.5\baselineskip}
18298 \stopbreaks \noindent \sc@temp\textwidth \advance\sc@temp by
18299 -\sigindent \hspace{\sigindent}%
18300 \parbox{\sc@temp}{\if@RTL\raggedleft\else\raggedright\fi\ignorespaces #1\mbox{}\\[\presig@ski
18301 \fromsig\strut}\par
18302 \vspace{1.5\baselineskip}}
```

```
18303 \ProvidesFile{scrreprt-xetex-bidi.def}[2017/06/09 v1.1 bidi adaptations for scrreprt class for
18304 \newcommand{\scr@saved@LTRfootnotetext}{}
18305 \newcommand{\scr@saved@RTLfootnotetext}{}
18306 \let\scr@saved@footnotetext\@footnotetext
18307 \let\scr@saved@LTRfootnotetext\@LTRfootnotetext
18308 \let\scr@saved@RTLfootnotetext\@RTLfootnotetext
18309 \renewcommand{\@footnotetext}[1]{%
18310 \scr@saved@footnotetext{#1}%
18311 \csname FN@mf@prepare\endcsname
18312 }
18313 \renewcommand{\@LTRfootnotetext}[1]{%
18314 \scr@saved@LTRfootnotetext{#1}%
18315 \csname FN@mf@prepare\endcsname
18316 }
18317 \renewcommand{\@RTLfootnotetext}[1]{%
18318 \scr@saved@RTLfootnotetext{#1}%
18319 \csname FN@mf@prepare\endcsname
18320 }
18321 \renewcommand\deffootnote[4][]{%
18322 \long\def\@makefntext##1{%
18323 \setlength{\@tempdimc}{#3}%
```
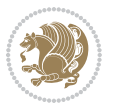

```
18324 \def\@tempa{#1}\ifx\@tempa\@empty
18325 \@setpar{\@@par
18326 \@tempdima = \hsize
18327 \addtolength{\@tempdima}{-#2}%
18328 \if@RTL\parshape \@ne 0pt \@tempdima\else\parshape \@ne #2 \@tempdima\fi}%
18329 \else
18330 \addtolength{\@tempdimc}{#2}%
18331 \addtolength{\@tempdimc}{-#1}%
18332 \@setpar{\@@par
18333 \@tempdima = \hsize
18334 \addtolength{\@tempdima}{-#1}%
18335 \@tempdimb = \hsize
18336 \addtolength{\@tempdimb}{-#2}%
18337 \if@RTL\parshape \tw@ 0pt \@tempdima 0pt \@tempdimb\else\parshape \tw@ #1 \@tempdima 32718338 }%
18339 \fi
18340 \par
18341 \parindent\@tempdimc\noindent
18342 \ftn@font\hbox to \z@{\hss\@@makefnmark}##1%
18343 }%
18344 \def\@@makefnmark{\hbox{\ftnm@font{#4}}}%
18345 }
18346 \deffootnote[1em]{1.5em}{1em}{\textsuperscript{\thefootnotemark}}
18347 \renewcommand*\left@footnoterule{%
18348 \normalsize\ftn@rule@test@values
18349 \kern-\dimexpr 2.6\p@+\ftn@rule@height\relax
18350 \ifx\@textbottom\relax\else\vskip \z@ \@plus.05fil\fi
18351 {\usekomafont{footnoterule}{%
18352 \hrule \@height\ftn@rule@height \@width\ftn@rule@width}}%
18353 \kern 2.6\p@}
18354 \renewcommand*\right@footnoterule{%
18355 \normalsize\ftn@rule@test@values
18356 \kern-\dimexpr 2.6\p@+\ftn@rule@height\relax
18357 \ifx\@textbottom\relax\else\vskip \z@ \@plus.05fil\fi
18358 {\usekomafont{footnoterule}{%
18359 \hbox to \columnwidth{\hskip \dimexpr\columnwidth-\ftn@rule@width\relax \leavevmode\leaders\hrule \ftn
18360 \kern 2.6\p@}
18361 \renewcommand*\maketitle[1][1]{%
18362 \if@titlepage
18363 \begin{titlepage}
18364 \setcounter{page}{%
18365 #1%
18366 }%
18367 \let\footnotesize\small
18368 \let\right@footnoterule\relax
18369 \let\left@footnoterule\relax
18370 \let\textwidth@footnoterule\relax
18371 \let\footnotesize\verb|thanks|18372 \let\LTRfootnote\LTRthanks
18373 \let\RTLfootnote\RTLthanks
```

```
18374 \renewcommand*\thefootnote{\@fnsymbol\c@footnote}%
18375 \let\@oldmakefnmark\@makefnmark
18376 \renewcommand*{\@makefnmark}{\rlap\@oldmakefnmark}%
18377 \ifx\@extratitle\@empty \else
18378 \noindent\@extratitle\next@tpage\cleardoubleemptypage
18379 \thispagestyle{empty}%
18380 \fi
18381 \setparsizes{\z@}{\z@}{\z@\@plus 1fil}\par@updaterelative
18382 \ifx\@titlehead\@empty \else
18383 \begin{minipage}[t]{\textwidth}%
18384 \@titlehead
18385 \end{minipage}\par
18386 \fi
18387 \null\vfill
18388 \begin{center}
18389 \ifx\@subject\@empty \else
18390 {\subject@font \@subject \par}%
18391 \vskip 3em
18392 \fi
18393 {\titlefont\huge \@title\par}%
18394 \vskip 1em
18395 {\ifx\@subtitle\@empty\else\usekomafont{subtitle}\@subtitle\par\fi}%
18396 \vskip 2em
18397 {\Large \lineskip 0.75em
18398 \begin{tabular}[t]{c}
18399 \@author
18400 \end{tabular}\par
18401 }%
18402 \vskip 1.5em
18403 {\Large \@date \par}%
18404 \vskip \z@ \@plus3fill
18405 {\Large \@publishers \par}%
18406 \vskip 3em
18407 \end{center}\par
18408 \\left\dianks
18409 \forall Till\null
18410 \if@twoside\next@tpage
18411 \begin{minipage}[t]{\textwidth}
18412 \@uppertitleback
18413 \end{minipage}\par
18414 \vfill
18415 \begin{minipage}[b]{\textwidth}
18416 \Clowertitleback
18417 \end{minipage}
18418 \fi
18419 \ifx\@dedication\@empty \else
18420 \next@tpage\null\vfill
18421 {\centering \Large \@dedication \par}%
18422 \vskip \z@ \@plus3fill
18423 \if@twoside \next@tpage\cleardoubleemptypage \fi
```
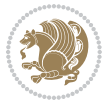

```
18424 \fi
18425 \end{titlepage}
18426 \else
18427 \par
18428 \@tempcnta=%
18429 #1%
18430 \relax\ifnum\@tempcnta=1\else
18431 \ClassWarning{\KOMAClassName}{%
18432 Optional argument of \string\maketitle\space ignored
18433 at\MessageBreak
18434 notitlepage-mode%
18<sub>435</sub> }%
18436 \fi
18437 \begingroup
18438 \renewcommand*\thefootnote{\@fnsymbol\c@footnote}%
18439 \let\@oldmakefnmark\@makefnmark
18440 \renewcommand*{\@makefnmark}{\rlap\@oldmakefnmark}
18441 \if@twocolumn
18442 \ifnum \col@number=\@ne
18443 \@maketitle
18444 \else
18445 \twocolumn[\@maketitle]%
18446 \fi
18447 \else
18448 \newpage
18449 \global\@topnum\z@
18450 \@maketitle
18451 \fi
18452 \thispagestyle{\titlepagestyle}\@thanks
18453 \endgroup
18454 \fi
18455 \setcounter{footnote}{0}%
18456 \let\thanks\relax
18457 \let\LTRthanks\relax
18458 \let\RTLthanks\relax
18459 \let\maketitle\relax
18460 \let\@maketitle\relax
18461 \global\let\@thanks\@empty
18462 \global\let\@author\@empty
18463 \global\let\@date\@empty
18464 \global\let\@title\@empty
18465 \global\let\@subtitle\@empty
18466 \global\let\@extratitle\@empty
18467 \global\let\@titlehead\@empty
18468 \global\let\@subject\@empty
18469 \global\let\@publishers\@empty
18470 \global\let\@uppertitleback\@empty
18471 \global\let\@lowertitleback\@empty
18472 \global\let\@dedication\@empty
18473 \global\let\author\relax
```
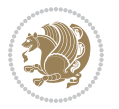

```
18474 \global\let\title\relax
18475 \global\let\extratitle\relax
18476 \global\let\titlehead\relax
18477 \global\let\subject\relax
18478 \global\let\publishers\relax
18479 \global\let\uppertitleback\relax
18480 \global\let\lowertitleback\relax
18481 \global\let\dedication\relax
18482 \global\let\date\relax
18483 \quad \verb|\global\let\and\rel{relax}|18484 }%
18485 \renewcommand*{\@maketitle}{%
18486 \clearpage
18487 \let\footnote\thanks
18488 \let\LTRfootnote\LTRthanks
18489 \let\RTLfootnote\RTLthanks
18490 \ifx\@extratitle\@empty \else
18491 \noindent\@extratitle \next@tpage \if@twoside \null\next@tpage \fi
18492 \fi
18493 \setparsizes{\z@}{\z@}{\z@\@plus 1fil}\par@updaterelative
18494 \ifx\@titlehead\@empty \else
18495 \begin{minipage}[t]{\textwidth}
18496 \@titlehead
18497 \end{minipage}\par
18498 \fi
18499 \null
18500 \vskip 2em%
18501 \begin{center}%
18502 \ifx\@subject\@empty \else
18503 {\subject@font \@subject \par}
18504 \vskip 1.5em
18505 \fi
18506 {\titlefont\huge \@title \par}%
18507 \vskip .5em
18508 {\ifx\@subtitle\@empty\else\usekomafont{subtitle}\@subtitle\par\fi}%
18509 \vskip 1em
18510 {\Large
18511 \lineskip .5em%
18512 \begin{tabular}[t]{c}
18513 \@author
18514 \end{tabular}\par
18515 }%
18516 \vskip 1em%
18517 {\Large \@date \par}%
18518 \vskip \z@ \@plus 1em
18519 {\Large \@publishers \par}
18520 \ifx\@dedication\@empty \else
18521 \vskip 2em
18522 {\Large \@dedication \par}
18523 \fi
```
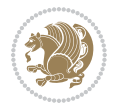

```
18524 \end{center}%
18525 \par
18526 \vskip 2em
18527 }%
18528 \def\raggedsection{\if@RTL\raggedleft\else\raggedright\fi}
18529 \renewcommand*\autodot{\if@altsecnumformat\@SepMark\fi}
18530 \renewcommand*\thesection{%
18531 \thechapter\@SepMark%
18532 \@arabic\c@section
18533 }
18534 \renewcommand*{\thesubsection}{\thesection\@SepMark\@arabic\c@subsection}
18535 \renewcommand*{\thesubsubsection}{%
18536 \thesubsection\@SepMark\@arabic\c@subsubsection
18537 }
18538 \renewcommand*{\theparagraph}{\thesubsubsection\@SepMark\@arabic\c@paragraph}
18539 \renewcommand*{\thesubparagraph}{%
18540 \theparagraph\@SepMark\@arabic\c@subparagraph
18541 }
18542 \renewcommand*\thefigure{%
18543 \thechapter\@SepMark%
18544 \@arabic\c@figure
18545 }
18546 \renewcommand*\thetable{%
18547 \thechapter\@SepMark%
18548 \@arabic\c@table
18549 }
18550 \renewcommand*\theequation{%
18551 \thechapter\@SepMark%
18552 \@arabic\c@equation
18553 }
18554 \renewenvironment{thebibliography}[1]{%
18555 \if@bib@break@
18556 \bib@beginhook
18557 \else
18558 \ifx\bibpreamble\relax\else\ifx\bibpreamble\@empty\else
18559 \setchapterpreamble{\bibpreamble}%
18560 \fi\fi
18561 \bib@heading
18562 \bib@beginhook
18563 \bib@before@hook
18564 \fi
18565 \renewcommand{\BreakBibliography}[1]{%
18566 \@bib@break
18567 \end{thebibliography}%
18568 \begingroup ##1\endgroup
18569 \begin{thebibliography}{#1}
18570 }%
18571 \if@RTL\if@LTRbibitems\@RTLfalse\else\fi\else\if@RTLbibitems\@RTLtrue\else\fi\fi
18572 \bidi@@thebibliography@font@hook%
18573 \list{%
```
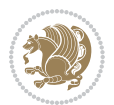

```
18574 \@biblabel{\@arabic\c@enumiv}%
18575 }{%
18576 \settowidth\labelwidth{\@biblabel{#1}}%
18577 \leftmargin\labelwidth
18578 \advance\leftmargin\labelsep
18579 \@openbib@code
18580 \if@bib@break@
18581 \edef\@tempa{%
18582 \noexpand\usecounter{enumiv}%
18583 \noexpand\setcounter{enumiv}{\the\c@enumiv}%
18584 }\@tempa
18585 \no@bib@break
18586 \else
18587 \usecounter{enumiv}%
18588 \fi
18589 \let\p@enumiv\@empty
18590 \renewcommand*\theenumiv{\@arabic\c@enumiv}%
18591 }%
18592 \sloppy\clubpenalty4000 \widowpenalty4000
18593 \sfcode`\.=\@m
18594 }{%
18595 \if@bib@break@
18596 \def\@noitemerr{%
18597 \@latex@warning{%
18598 \string\BreakBibliography\space at begin of `thebibliography'
18599 environment\MessageBreak
18600 or following \string\BreakBibliography}%
18601 }%
18602 \else
18603 \def\@noitemerr{%
18604 \@latex@warning{%
18605 Empty `thebibliography' environment or
18606 \string\BreakBibliography\MessageBreak
18607 before end of `thebibliography' environment}%
18608 }%
18609 \fi
18610 \endlist
18611 \if@bib@break@
18612 \else
18613 \bib@after@hook
18614 \let\bib@before@hook\@empty
18615 \let\bib@after@hook\@empty
18616 \fi
18617 \bib@endhook
18618 }
18619 \renewcommand*\left@footnoterule{%
18620 \kern-3\p@
18621 \ifx\@textbottom\relax\else\vskip \z@ \@plus.05fil\fi
18622 \hrule\@width.4\columnwidth
18623 \kern 2.6\p@}
```
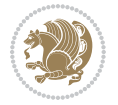

```
18624 \renewcommand*\right@footnoterule{%
18625 \kern-3\p@
18626 \ifx\@textbottom\relax\else\vskip \z@ \@plus.05fil\fi
18627 \hbox to \columnwidth{\hskip .6\columnwidth \hrulefill }
18628 \kern2.6\p@}
18629 \renewcommand*{\raggeddictum}{\if@RTL\raggedright\else\raggedleft\fi}
18630 \renewcommand*{\raggeddictumtext}{\if@RTL\raggedleft\else\raggedright\fi}
18631 \renewcommand*{\raggeddictumauthor}{\if@RTL\raggedright\else\raggedleft\fi}
18632 \renewcommand\marginline[1]{%
18633 \marginpar[\if@RTL\raggedright\else\raggedleft\fi{#1}]{\if@RTL\raggedleft\else\raggedright\fi +118634 }
18635 \renewcommand{\@@makecaption}[3]{%
18636 \cap@margin
18637 \ifonelinecaptions
18638 \@tempcnta=\value{mpfootnote}\@tempcntb=\value{footnote}%
18639 \let\scr@tmp@footnotetext=\@footnotetext
18640 \let\@footnotetext=\@gobble
18641 \let\scr@tmp@LTRfootnotetext=\@LTRfootnotetext
18642 \let\@LTRfootnotetext=\@gobble
18643 \let\scr@tmp@RTLfootnotetext=\@RTLfootnotetext
18644 \let\@RTLfootnotetext=\@gobble
18645 \sbox\@tempboxa{%
18646 {\capfont{\strut\ignorespaces
18647 #1{{\caplabelfont{#2\captionformat}}}%
18648 #3\unskip\strut}}%
18649 }%
18650 \let\@footnotetext=\scr@tmp@footnotetext
18651 \let\scr@tmp@footnotetext=\undefined
18652 \let\@LTRfootnotetext=\scr@tmp@LTRfootnotetext
18653 \let\scr@tmp@LTRfootnotetext=\undefined
18654 \let\@RTLfootnotetext=\scr@tmp@RTLfootnotetext
18655 \let\scr@tmp@RTLfootnotetext=\undefined
18656 \setcounter{footnote}{\@tempcntb}%
18657 \setcounter{mpfootnote}{\@tempcnta}%
18658 \else
18659 \sbox\@tempboxa{\hspace*{2\cap@width}}%
18660 \fi
18661 \begingroup%
18662 \setlength{\@tempdima}{\cap@width}%
18663 \ifdim \wd\@tempboxa >\@tempdima
18664 \hb@xt@\hsize{%
18665 \setbox\@tempboxa\vbox{\hsize=\cap@width
18666 \ifdofullc@p
18667 {\capfont{\@hangfrom{\scr@smashdp{\strut\ignorespaces
18668 #1{{\caplabelfont{#2\captionformat}}}}}%
18669 {\#3\unskip\{^\}\strut\,\gamma}{\}18670 \else%
18671 \ifdim\cap@indent<\z@
18672 {\capfont{\strut\ignorespaces
18673 #1{{\caplabelfont{#2\captionformat\par}}}%
```
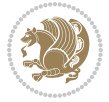

```
18674 \noindent\hspace*{-\cap@indent}#3\unskip\strut\par}}%
18675 \else%
18676 \if@capbreak
18677 {\capfont{\strut\ignorespaces
18678 #1{{\caplabelfont{#2\captionformat\par}}}%
18679 \noindent\@hangfrom{\hspace*{\cap@indent}}{#3\par}}}%
18680 \else
18681 {\capfont{\@hangfrom{\scr@smashdp\strut\hspace*{\cap@indent}}%
18682 {\hspace{-\cap@indent}\scr@smashdp{\ignorespaces#1%
\label{cor:main} $$18683 $$ \{ \cap \left( \frac{#2\cap \mathrm{}}{1} \#3\unskip \quad \mathrm{par}}{1}$$18684 \fi
18685 \fi
18686 \fi
18687 }%
18688 \setlength{\@tempdima}{\ht\@tempboxa}%
18689 \addtolength{\@tempdima}{\dp\@tempboxa}%
18690 \addtolength{\@tempdima}{-\ht\strutbox}%
18691 \ht\@tempboxa\ht\strutbox
18692 \dp\@tempboxa\@tempdima
18693 \strut\cap@left
18694 \box\@tempboxa
18695 \cap@right\strut
18696 }%
18697 \else
18698 \global \@minipagefalse
18699 \sbox\@tempboxa{%
18700 {\capfont{\scr@smashdp{\strut\ignorespaces
18701 #1{{\caplabelfont{#2\captionformat}}}}%
18702 #3}}%
18703 }%
18704 {\capfont{\hb@xt@\hsize{\strut\cap@left\if@RTL\beginR\fi\box\@tempboxa\if@RTL\endR\fi\ca
18705 \fi
18706 \endgroup
18707 }
18708 \renewcommand{\@makecaption}[2]{%
18709 \if@captionabove
18710 \vskip\belowcaptionskip
18711 \else
18712 \vskip\abovecaptionskip
18713 \fi
18714 \@@makecaption\@firstofone{#1}{#2}%
18715 \if@captionabove
18716 \vskip\abovecaptionskip
18717 \else
18718 \vskip\belowcaptionskip
18719 \fi
18720 }
18721 \bidi@AfterFile{longtable-xetex-bidi.def}{%
18722 \@ifpackageloaded{caption2}{\@komalongtablefalse
18723 \scr@caption@before@longtable@warning{caption2}%
```
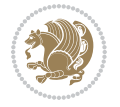

```
18724 }{}%
18725 \if@komalongtable
18726 \renewcommand{\LT@makecaption}[3]{%
18727 \noalign{%
18728 \if@captionabove
18729 \vskip\belowcaptionskip
18730 \else
18731 \vskip\abovecaptionskip
18732 \fi<br>18733 }%
18733
18734 \LT@mcol\LT@cols c{%
18735 \hbox to\z@{\hss\parbox[t]\linewidth{%
18736 \@@makecaption{#1}{#2}{#3}%
18737 \endgraf
18738 \if@captionabove
18739 \vskip\abovecaptionskip
18740 \else
18741 \vskip\belowcaptionskip
18742 \fi
18743 }%
18744 \hss
18745 }%
18746 }%
18747 }%
18748 \renewcommand*{\scr@LT@array}{}%
18749 \let\scr@LT@array=\LT@array
18750 \renewcommand*{\LT@array}{%
18751 \let\scr@caption=\LT@caption
18752 \def\captionabove{\noalign{\global\@captionabovetrue}%
18753 \scr@caption}%
18754 \def\captionbelow{\noalign{\global\@captionabovefalse}%
18755 \scr@caption}%
18756 \if@tablecaptionabove
18757 \let\LT@caption=\captionabove
18758 \else
18759 \let\LT@caption=\captionbelow
18760 \fi
18761 \scr@LT@array
18762 }%
18763 \ClassInfo{\KOMAClassName}{%
18764 longtable captions redefined%
18765 }%
18766 \fi
18767 }
18768
18769 \CloneTOCEntryStyle{tocline}{part}
18770 \TOCEntryStyleStartInitCode{part}{%
18771 \expandafter\renewcommand%
18772 \csname scr@tso@#1@linefill\endcsname{\hfill}%
18773 \expandafter\renewcommand%
```
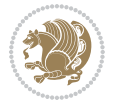

```
18774 \csname scr@tso@#1@entryformat\endcsname[1]{\usekomafont{partentry}{##1}}%
18775 \expandafter\renewcommand%
18776 \csname scr@tso@#1@pagenumberformat\endcsname[1]{%
18777 \usekomafont{partentry}{\usekomafont{partentrypagenumber}{##1}}}%
18778 \expandafter\renewcommand\expandafter*%
18779 \csname scr@tso@#1@beforeskip\endcsname{2.25em \@plus\p@}%
18780 }
18781
18782 \CloneTOCEntryStyle{tocline}{chapter}
18783 \TOCEntryStyleStartInitCode{chapter}{%
18784 \expandafter\renewcommand%
18785 \csname scr@tso@#1@linefill\endcsname{%
18786 \if@chapterentrywithdots
18787 \TOCLineLeaderFill\relax
18788 \else
18789 \hfill
18790 \fi
18791 }%
18792 \expandafter\renewcommand%
18793 \csname scr@tso@#1@entryformat\endcsname{\usekomafont{chapterentry}}%
18794 \expandafter\renewcommand%
18795 \csname scr@tso@#1@pagenumberformat\endcsname[1]{%
18796 \usekomafont{chapterentry}{\usekomafont{chapterentrypagenumber}{##1}}}%
18797 \expandafter\renewcommand\expandafter*%
18798 \csname scr@tso@#1@beforeskip\endcsname{1.0em \@plus\p@}%
18799 }
18800
18801 \CloneTOCEntryStyle{tocline}{section}
18802 \TOCEntryStyleStartInitCode{section}{%
18803 \expandafter\renewcommand%
18804 \csname scr@tso@#1@linefill\endcsname{\TOCLineLeaderFill\relax}%
18805 }
18806
18807 \CloneTOCEntryStyle{section}{default}
18808
18809 \DeclareSectionCommand[%
18810 style=part,%
18811 level=\m@ne,%
18812 pagestyle=plain,%
18813 tocstyle=part,%
18814 toclevel=\m@ne,%
18815 tocindent=\zeta_20.%
18816 tocnumwidth=2em%
18817 ]{part}
18818 \DeclareSectionCommand[%
18819 style=chapter,%
18820 level=\z@,%
18821 pagestyle=plain,%
18822 tocstyle=chapter,%
18823 tocindent=\z@,%
```
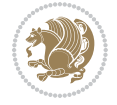

```
18824 tocnumwidth=1.5em%
18825 ]{chapter}
18826 \DeclareSectionCommand[%
18827 style=section,%
18828 level=1,%
18829 indent=\z@,%
18830 beforeskip=-3.5ex \@plus -1ex \@minus -.2ex,%
18831 afterskip=2.3ex \@plus.2ex,%
18832 tocstyle=section,%
18833 tocindent=1.5em,%
18834 tocnumwidth=2.3em%
18835 ]{section}
18836 \DeclareSectionCommand[%
18837 style=section,%
18838 level=2,%
18839 indent=\z@,%
18840 beforeskip=-3.25ex\@plus -1ex \@minus -.2ex,%
18841 afterskip=1.5ex \@plus .2ex,%
18842 tocstyle=section,%
18843 tocindent=3.8em,%
18844 tocnumwidth=3.2em%
18845 ]{subsection}
18846 \DeclareSectionCommand[%
18847 style=section,%
18848 level=3,%
18849 indent=\z@,%
18850 beforeskip=-3.25ex\@plus -1ex \@minus -.2ex,%
18851 afterskip=1.5ex \@plus .2ex,%
18852 tocstyle=section,%
18853 tocindent=7.0em,%
18854 tocnumwidth=4.1em%
18855 ]{subsubsection}
18856 \DeclareSectionCommand[%
18857 style=section,%
18858 level=4,%
18859 indent=\z@,%
18860 beforeskip=3.25ex \@plus1ex \@minus.2ex,%
18861 afterskip=-1em,%
18862 tocstyle=section,%
18863 tocindent=10em,%
18864 tocnumwidth=5em%
18865 ]{paragraph}
18866 \DeclareSectionCommand[%
18867 style=section,%
18868 level=5,%
18869 indent=\scr@parindent,%
18870 beforeskip=3.25ex \@plus1ex \@minus .2ex,%
18871 afterskip=-1em,%
18872 tocstyle=section,%
18873 tocindent=12em,%
```

```
18874 tocnumwidth=6em%
18875 ]{subparagraph}
18876
18877
```
## **109 File sidecap-xetex-bidi.def**

```
18878 \ProvidesFile{sidecap-xetex-bidi.def}[2010/08/01 v0.1 bidi adaptations for sidecap package for
18879 \renewcommand*{\SC@FLOAT}[2]{\if@RTL%
18880 \isSC@ODD{{#1}\hspace{\sidecaptionsep}{#2}} {{#2}\hspace{\sidecaptionsep}{#1}}\else%
18881 \isSC@ODD{{#2}\hspace{\sidecaptionsep}{#1}} {{#1}\hspace{\sidecaptionsep}{#2}}\fi}
18882 \renewcommand*\SC@justify@caption{\if@RTL%
18883 \isSC@ODD{\RaggedLeft}{\RaggedRight}\else%
18884 \isSC@ODD{\RaggedRight}{\RaggedLeft}\fi}
```
## **110 File soul-xetex-bidi.def**

```
18885 \ProvidesFile{soul-xetex-bidi.def}[2015/10/16 v0.1 bidi adaptations for soul package for XeTe]
18886 \long\def\SOUL@start#1{{%
```

```
18887 \let\bidi@RTL@everypar\@empty
```

```
18888 \let\<\SOUL@lowerthan
```

```
18889 \let\>\empty
```

```
18890 \def\soulomit{\noexpand\soulomit}%
```

```
18891 \gdef\SOUL@eventuallyexhyphen##1{}%
```

```
18892 \let\SOUL@soeventuallyskip\relax
```

```
18893 \SOUL@spaceskip=\fontdimen\tw@\font\@plus\fontdimen\thr@@\font
```

```
18894 \@minus\fontdimen4\font
```

```
18895 \SOUL@ignorespacesfalse
```

```
18896 \leavevmode
```

```
18897 \SOUL@preamble
18898 \SOUL@lasttoken={}%
```

```
18899 \SOUL@word={}%
```

```
18900 \SOUL@minus\z@
```

```
18901 \SOUL@comma\z@
```

```
18902 \SOUL@apo\z@
```

```
18903 \SOUL@grave\z@
```

```
18904 \SOUL@do{#1}%
```

```
18905 \SOUL@postamble
```

```
18906 }}
```

```
18907 \def\SOUL@ulunderline#1{{%
```

```
18908 \setbox\z@\hbox{#1}%
```

```
18909 \dimen@=\wd\z@
```

```
18910 \dimen@i=\SOUL@uloverlap
18911 \advance\dimen@2\dimen@i
```

```
18912 \if@RTL
```

```
18913 \unhcopy\z@
```

```
18914 \llap{%
```

```
18915 \null
```

```
18916 \kern-\dimen@i
```

```
18917 \SOUL@ulcolor{\SOUL@ulleaders\hskip\dimen@}%
```
File soul-xetex-bidi.def 388

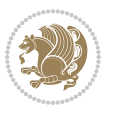

```
18918 }%
18919 \else
18920 \rlap{%
18921 \null
18922 \kern-\dimen@i
18923 \SOUL@ulcolor{\SOUL@ulleaders\hskip\dimen@}%
18924 }%
18925 \unhcopy\z@
18926 \fi
18927 }}
18928 \def\bidi@SOUL@ulleaders{%
18929 \leaders\hb@xt@0.1pt{\hss\SOUL@ulcolor{\vrule\@depth\SOUL@uldp\@height\SOUL@ulht}\hss}\relaxy
18930 }
18931 \def\SOUL@uleveryspace#1{%
18932 \if@RTL
18933 #1%
18934 \bidi@SOUL@ulleaders
18935 \hskip\spaceskip
18936 \else
18937 \SOUL@ulcolor{%
18938 #1%
18939 \SOUL@ulleaders
18940 \hskip\spaceskip
18941 }%
18942 \fi
18943 \null
18944 }
```
## **111 File stabular-xetex-bidi.def**

```
18945 \ProvidesFile{stabular-xetex-bidi.def}[2015/11/07 v0.3 bidi adaptations for stabular package :
18946 \def\@stabular{%
18947 \leavevmode \bgroup \if@RTLtab\beginR \fi
18948 \let\@acol\@tabacol
18949 \let\@classz\@tabclassz
18950 \let\@classiv\@tabclassiv \let\\\@tabularcr\@stabarray}
\label{thm:main} $$\def\endstabular{{\crcr\egroup\if@RTLtab\egroup\endR\egroup}f118952 \egroup \if@RTLtab\endR\fi\egroup}
18953 \expandafter \let \csname endstabular*\endcsname = \endstabular
18954 \def\@sarray[#1]#2{%
18955 \bgroup
18956 \setbox\@arstrutbox\hbox{%
18957 \vrule \@height\arraystretch\ht\strutbox
18958 \@depth\arraystretch \dp\strutbox
18959 \@width\z@}%
18960 \@mkpream{#2}%
18961 \edef\@preamble{%
18962 \ialign \noexpand\@halignto
18963 \bgroup \@arstrut \@preamble \tabskip\z@skip \cr}%
18964 \let\@startpbox\@@startpbox \let\@endpbox\@@endpbox
```
File stabular-xetex-bidi.def 389

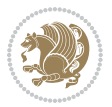

```
18965 \let\tabularnewline\\%
18966 \let\@sharp##%
18967 \set@typeset@protect
18968 \lineskip\z@skip\baselineskip\z@skip
18969 \if@RTLtab\hbox\bgroup\beginR\@hboxRconstructtrue\if #1t\vtop \else \vbox \fi\bgroup\fi
18970 \@preamble}
```
#### **112 File subfigure-xetex-bidi.def**

```
18971 \ProvidesFile{subfigure-xetex-bidi.def}[2010/03/01 v0.1 bidi adaptations for subfigure package
18972 \AtBeginDocument{%
18973 \let\p@subfigure=\thefigure
18974 \let\p@subtable=\thetable%
18975 }
```
#### **113 File tabls-xetex-bidi.def**

```
18976 \ProvidesFile{tabls-xetex-bidi.def}[2015/11/07 v0.3 bidi adaptations for tabls package for Xe'
18977 \def\endtabular{\endarray $\if@RTLtab\endR\fi\egroup}
18978
18979 \expandafter\let\csname endtabular*\endcsname=\endtabular
18980
18981 \def\endarray{\ifvmode\csname crcr\endcsname % just do \crcr if \\ given
18982 \else \\[\z@ \global\advance\@arstdepth-\@otarlinesep]%
18983 \fi\egroup\if@RTLtab\egroup\endR\egroup\fi\@unrecurse\egroup}
18984
18985 \def\@array[#1]#2{% remember global variables to allow recursion:
18986 \edef\@unrecurse{\global\@skip@bove\the\@skip@bove
18987 \global\@arstheight\the\@arstheight\global\@arstdepth\the\@arstdepth}%
18988 \let\@otarlinesep\@tarlinesep \global\@skip@bove-\@otarlinesep
18989 \ifx\@classz\@arrayclassz \let\@tarlinesep\arraylinesep
18990 \else \let\@tarlinesep\tablinesep \fi
18991 \divide\@tarlinesep\tw@ % half sep is applied to height & depth
18992 \let\@seesize\relax \let\@rememsize\relax \@mkpream{#2}%
18993 \@tempdima\arraystretch\ht\strutbox \@tempdimb\arraystretch\dp\strutbox
18994 \ifdim\@tarlinesep>\z@ % (need \protect for \multicolumn)
18995 \def\@rememsize{\protect\@r@m@msize}\let\@seesize\@s@@size
18996 \advance\@tempdima-\@tarlinesep \advance\@tempdimb-\@tarlinesep
18997 \fi \setbox\@arstrutbox\hbox{% set up smaller strut
18998 \vrule \@height\@tempdima \@depth\@tempdimb \@width\z@}%
18999 \let\protect\noexpand
19000 \edef\@preamble{\ialign \noexpand\@halignto \bgroup
19001 \unhcopy\@arstrutbox \@preamble \tabskip\z@skip &\@sharp \cr}%
19002 \let\@startpbox\@@startpbox \let\@endpbox\@@endpbox
19003 \if#1t\vtop \else \if#1b\vbox \else \vcenter \fi\fi
19004 \bgroup \let\par\@empty
19005 \global\@arstheight\ht\@arstrutbox \global\@arstdepth\dp\@arstrutbox
19006 \advance\extrarulesep.5\arrayrulewidth
19007 \let\@sharp##\let\protect\relax \lineskip\z@skip \baselineskip\z@skip
19008 \if@RTLtab\hbox\bgroup\beginR\@hboxRconstructtrue\if#1t\vtop \else \vbox \fi\bgroup\fi
```
File tabls-xetex-bidi.def 390

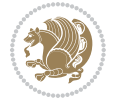

19009 \@preamble}

# **114 File tabularx-xetex-bidi.def**

```
19010 \ProvidesFile{tabularx-xetex-bidi.def}[2014/11/08 v0.1 bidi adaptations for tabularx package :
19011 \def\TX@endtabularx{%
19012 \expandafter\expandafter\expandafter
19013 \TX@find@endtabularxa\csname end\TX@\endcsname
19014 \endtabularx\TX@\endtabularx\TX@find@endtabularxa
19015 \expandafter\TX@newcol\expandafter{\tabularxcolumn{\TX@col@width}}%
19016 \let\verb\TX@verb
19017 \def\@elt##1{\global\value{##1}\the\value{##1}\relax}%
19018 \edef\TX@ckpt{\cl@@ckpt}%
19019 \let\@elt\relax
19020 \TX@old@table\maxdimen
19021 \TX@col@width\TX@target
19022 \global\TX@cols\@ne
19023 \TX@typeout@
19024 {\@spaces Table Width\@spaces Column Width\@spaces X Columns}%
19025 \TX@trial{\def\NC@rewrite@X{%
19026 \global\advance\TX@cols\@ne\NC@find p{\TX@col@width}}}%
19027 \loop
19028 \TX@arith
19029 \ifTX@
19030 \TX@trial{}%
19031 \repeat
19032 {\let\@footnotetext\TX@ftntext\let\@xfootnotenext\TX@xftntext
19033 \let\@LTRfootnotetext\TX@LTRftntext\let\@xLTRfootnotenext\TX@xLTRftntext
\verb|19034| \let\@RTLfootnotetext\TX@RTLfntext\let\@xRTLfootnotenext\TX@xRTLfntext19035 \csname tabular*\expandafter\endcsname\expandafter\TX@target
19036 \the\toks@
19037 \csname endtabular*\endcsname}%
19038 \global\TX@ftn\expandafter{\expandafter}\the\TX@ftn
19039 \ifnum0=`{\fi}%
19040 \expandafter\expandafter\expandafter
19041 \TX@find@endtabularxbb
19042 \expandafter\end\expandafter{\TX@}%
19043 \endtabularx\TX@\endtabularx\TX@find@endtabularxb
19044 }
19045
19046 \def\TX@trial#1{%
19047 \setbox\@tempboxa\hbox{%
19048 #1\relax
19049 \let\@footnotetext\TX@trial@ftn
19050 \let\@LTRfootnotetext\TX@trial@ftn
19051 \let\@RTLfootnotetext\TX@trial@ftn
19052 \let\TX@vwarn\@empty
19053 \expandafter\let\expandafter\tabularx\csname tabular*\endcsname
19054 \expandafter\let\expandafter\endtabularx\csname endtabular*\endcsname
19055 \def\write{\begingroup
```
File tabularx-xetex-bidi.def 391

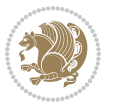

```
19056 \def\let{\afterassignment\endgroup\toks@}%
19057 \afterassignment\let\count@}%
19058 \hbadness\@M
19059 \hfuzz\maxdimen
19060 \let\hbadness\@tempcnta
19061 \let\hfuzz\@tempdima
19062 \expandafter\tabular\the\toks@
19063 \endtabular}%
19064 \TX@ckpt
19065 \TX@typeout@{\@spaces
19066 \expandafter\TX@align
19067 \the\wd\@tempboxa\space\space\space\space\space\@@
19068 \expandafter\TX@align
19069 \the\TX@col@width\space\space\space\space\space\@@
19070 \@spaces\the\TX@cols}}
19071
19072 \long\def\TX@LTRftntext#1{%
19073 \edef\@tempa{\the\TX@ftn\noexpand\LTRfootnotetext
19074 [\the\csname c@\@mpfn\endcsname]}%
19075 \global\TX@ftn\expandafter{\@tempa{#1}}}%
19076 \long\def\TX@xLTRftntext[#1]#2{%
19077 \global\TX@ftn\expandafter{\the\TX@ftn\LTRfootnotetext[#1]{#2}}}
19078
19079 \long\def\TX@RTLftntext#1{%
19080 \edef\@tempa{\the\TX@ftn\noexpand\RTLfootnotetext
19081 [\the\csname c@\@mpfn\endcsname]}%
19082 \global\TX@ftn\expandafter{\@tempa{#1}}}%
19083 \long\def\TX@xRTLftntext[#1]#2{%
19084 \global\TX@ftn\expandafter{\the\TX@ftn\RTLfootnotetext[#1]{#2}}}
```
# **115 File tabulary-xetex-bidi.def**

```
19085 \ProvidesFile{tabulary-xetex-bidi.def}[2010/07/25 v0.1 bidi adaptations for tabulary package:
19086 \def\@testpach{\@chclass
19087 \ifnum \@lastchclass=6 \@ne \@chnum \@ne \else
19088 \ifnum \@lastchclass=7 5 \else
19089 \ifnum \@lastchclass=8 \tw@ \else
19090 \ifnum \@lastchclass=9 \thr@@
19091 \else \z@
19092 \ifnum \@lastchclass = 10 \else
19093 \edef\@nextchar{\expandafter\string\@nextchar}%
19094 \@chnum
19095 \if \@nextchar c\z@ \else
19096 \if \@nextchar \if@RTLtab r\else l\fi\@ne \else
19097 \if \@nextchar \if@RTLtab l\else r\fi\tw@ \else
19098 \if \@nextchar C7 \else
19099 \if \@nextchar L8 \else
19100 \if \@nextchar R9 \else
19101 \if \@nextchar J10 \else
19102 \z@ \@chclass
```
File tabulary-xetex-bidi.def 392

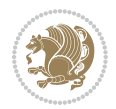

```
19103 \if\@nextchar |\@ne \else
19104 \if \@nextchar !6 \else
19105 \if \@nextchar @7 \else
19106 \if \@nextchar <8 \else
19107 \if \@nextchar >9 \else
19108 10
19109 \@chnum
19110 \if \@nextchar m\thr@@\else
19111 \if \@nextchar p4 \else
19112 \if \@nextchar b5 \else
19113 \z@ \@chclass \z@ \@preamerr \z@ \fi \fi \fi \fi\fi \fi \fi\fi \fi
19114 \fi \fi \fi \fi \fi \fi \fi \fi \fi \fi \fi}
```
#### **116 File tc-xetex-bidi.def**

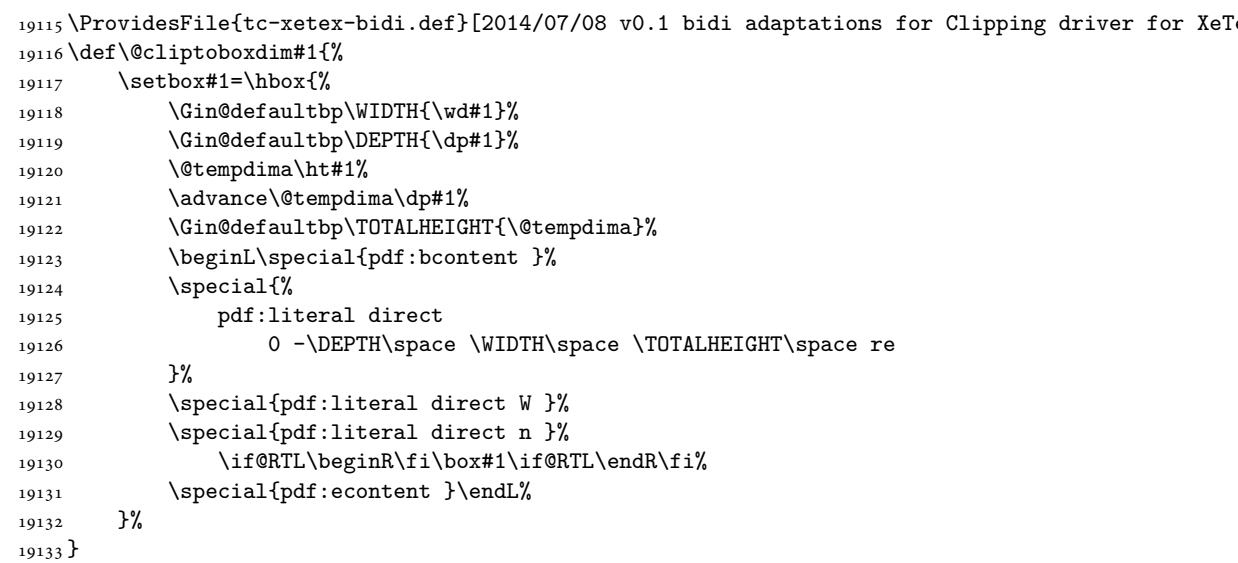

#### **117 File tcolorbox-xetex-bidi.def**

```
19134 \ProvidesFile{tcolorbox-xetex-bidi.def}[2018/11/11 v0.2 bidi adaptations for tcolorbox package
19135 \let\endtcb@lrbox=\endminipage
19136 \let\endtcb@savebox=\endtcb@lrbox
19137
19138 \bidi@patchcmd{\tcb@vbox}{%
19139 \let\@footnotetext\@mpfootnotetext%
19140 }{%
19141 \let\@footnotetext\@mpfootnotetext%
19142 \let\@LTRfootnotetext\@mpLTRfootnotetext%
19143 \let\@RTLfootnotetext\@mpRTLfootnotetext%
19144 }{}{}
19145
19146 \bidi@patchcmd{\endtcb@vbox}{%
```
File tcolorbox-xetex-bidi.def 393

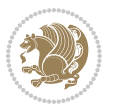

```
19147 \footnoterule%
19148 }{%
19149 \bidi@mpfootnoterule%
19150 }{}{}
19151 \bidi@apptocmd\tcb@@icolorbox{%
19152 \@bidi@list@minipage@parboxfalse
19153 }{}{}
```
## **118 File titlesec-xetex-bidi.def**

```
19154 \ProvidesFile{titlesec-xetex-bidi.def}[2010/07/25 v0.1 bidi adaptations for titlesec package :
19155 \renewcommand\filright{%
19156 \gdef\ttl@filleft##1{\hskip##1}%
19157 \gdef\ttl@filright##1{\hfill}%
19158 \let\\\@centercr
19159 \advance\rightskip\z@ \@plus 1fil
19160 \parfillskip\z@}
19161 \def\ttlh@hang#1#2#3#4#5#6#7#8{%
19162 \gdef\ttl@makeline##1{\ttl@calc\hspace{#6}##1\ttl@calc\hspace{#7}}%
19163 \setlength\leftskip{#6}%
19164 \setlength\rightskip{#7}%
19165 \interlinepenalty\@M
19166 \ttl@changecentercr
19167 \ttl@beginlongest
19168 #1{\ifhmode\ttl@hmode@error\fi
19169 \ttl@glcmds
19170 \parindent\z@
19171 \leavevmode
19172 \begingroup
19173 \ifttl@label
19174 \sbox\z@{#2\strut\ttl@calc\hspace{#3}}%
19175 \if@RTL\advance\rightskip\wd\z@\else\advance\leftskip\wd\z@\fi
19176 \llap{\box\z@}%
19177 \fi
19178 #4{#8}%
19179 \kern\z@\strut\@@par
19180 \endgroup
19181 \nobreak\ttl@midlongest#5\@@par}%
19182 \ttl@endlongest}
```
## **119 File titletoc-xetex-bidi.def**

```
19183 \ProvidesFile{titletoc-xetex-bidi.def}[2013/04/10 v0.2 bidi adaptations for titletoc package :
19184 \renewcommand\filright{%
19185 \gdef\ttl@filleft##1{\hskip##1}%
19186 \gdef\ttl@filright##1{\hfill}%
19187 \let\\\@centercr
19188 \advance\rightskip\z@ \@plus 1fil
19189 \parfillskip\z@}
19190 \renewcommand\contentspush[1]{%
```
File titletoc-xetex-bidi.def 394

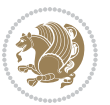

```
19191 \sbox\z@{#1}%
19192 \xdef\ttl@b{\advance\if@RTL\rightskip\else\leftskip\fi\the\wd\z@}%
19193 \aftergroup\ttl@b
19194 \leavevmode\llap{\box\z@}}
19195 \def\ttl@outnoblock#1#2#3{%
19196 \begingroup
19197 \ifnum\ttl@b>\ttl@a
19198 \nobreak
19199 \else\ifnum\ttl@b<\ttl@a
19200 \addpenalty{\@secpenalty}%
19201 \else
19202 \addpenalty{\z@}%
19203 \fi\fi
19204 \ttl@contentsstretch
19205 \nobreak
19206 \ifcase#1\relax\else\interlinepenalty\@M\fi
19207 \parindent\z@
19208 \ifx\@nil#2%
19209 \PackageError{titletoc}{Unimplemented}%
19210 {The optional argument is currently mandatory}%
19211 \else
19212 \if@RTL\setlength\rightskip{#2}\else
19213 \setlength\leftskip{#2}\fi%
19214 \fi
19215 \if@RTL\setlength\leftskip{\@pnumwidth}\else\setlength\rightskip{\@pnumwidth}\fi%
19216 \let\contentsmargin\ttl@margin
19217 \def\ttl@makeline##1{##1}%
19218 #3%
19219 \addtolength{\parfillskip}{-\ttl@corr}%
19220 \if@RTL\addtolength{\leftskip}{\ttl@corr}\else\addtolength{\rightskip}{\ttl@corr}\fi%
19221 \let\ttl@leaders\leaders}
19222 \renewcommand\ttl@margin[2][\z@]{%
19223 \def\ttl@corr{#1}%
19224 \advance\if@RTL\leftskip\else\rightskip\fi-\@pnumwidth\relax
19225 \advance\if@RTL\leftskip\else\rightskip\fi#2\relax
19226 \def\@pnumwidth{#2}}
19227 \let\ttl@savel@part\l@part
19228 \def\l@part{\ttl@lselect{part}}
19229
19230 \let\ttl@savel@chapter\l@chapter
19231 \def\l@chapter{\ttl@lselect{chapter}}
```
# **120 File tocbibind-xetex-bidi.def**

19232 \ProvidesFile{tocbibind-xetex-bidi.def}[2017/06/09 v0.4 bidi adaptations for tocbibind package \if@dotocbib

```
19234 \@ifpackageloaded{natbib}{}{% natbib not loaded
```

```
19235 \renewcommand{\bibsection}{\t@cb@bchapsec}
19236 \renewenvironment{thebibliography}[1]{%
```

```
19237 \bibsection
```
File tocbibind-xetex-bidi.def 395

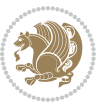
```
19238 \begin{thebibitemlist}{#1}}{\end{thebibitemlist}}}
19239 \renewenvironment{thebibitemlist}[1]{
19240 \if@RTL\if@LTRbibitems\@RTLfalse\else\fi\else\if@RTLbibitems\@RTLtrue\else\fi\fi
19241 \bidi@@thebibliography@font@hook%
19242 \list{\@biblabel{\@arabic\c@enumiv}}%
19243 {\settowidth\labelwidth{\@biblabel{#1}}%
19244 \leftmargin\labelwidth
19245 \advance\leftmargin\labelsep
19246 \@openbib@code
19247 \usecounter{enumiv}%
19248 \let\p@enumiv\@empty
19249 \renewcommand\theenumiv{\@arabic\c@enumiv}}%
19250 \sloppy
19251 \clubpenalty4000
19252 \@clubpenalty \clubpenalty
19253 \widowpenalty4000%
19254 \sfcode\.\@m}
19255 {\def\@noitemerr
19256 {\@latex@warning{Empty `thebibliography' environment}}%
19257 \endlist}
19258
19259 \@ifpackagewith{chapterbib}{sectionbib}%
19260 {\renewcommand{\sectionbib}[2]{}}%
19261 {}
19262
19263 \fi
19264 \if@inltxdoc\else
19265 \renewenvironment{theindex}%
19266 {\if@twocolumn
19267 \@restonecolfalse
19268 \else
19269 \@restonecoltrue
19270 \fi
19271 \if@bibchapter
19272 \if@donumindex
19273 \refstepcounter{chapter}
19274 \twocolumn[\vspace*{2\topskip}%
19275 \@makechapterhead{\indexname}] %
19276 \addcontentsline{toc}{chapter}{\protect\numberline{\thechapter}\indexname}
19277 \chaptermark{\indexname}
19278 \else
19279 \if@dotocind
19280 \twocolumn[\vspace*{2\topskip}%
19281 \@makeschapterhead{\indexname}]%
19282 \prw@mkboth{\indexname}
19283 \addcontentsline{toc}{chapter}{\indexname}
19284 \else
19285 \twocolumn[\vspace*{2\topskip}%
19286 \@makeschapterhead{\indexname}]%
19287 \prw@mkboth{\indexname}
```
File tocbibind-xetex-bidi.def 396

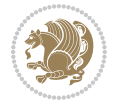

```
19288 \fi
19289 \fi
19290 \else
19291 \if@donumindex
19292 \twocolumn[\vspace*{-1.5\topskip}%
19293 \@nameuse{\@tocextra}{\indexname}]%
19294 \csname \@tocextra mark\endcsname{\indexname}
19295 \else
19296 \if@dotocind
19297 \twocolumn[\vspace*{-1.5\topskip}%
19298 \toc@headstar{\@tocextra}{\indexname}]%
19299 \prw@mkboth{\indexname}
19300 \addcontentsline{toc}{\@tocextra}{\indexname}
19301 \else
19302 \twocolumn[\vspace*{-1.5\topskip}%
19303 \toc@headstar{\@tocextra}{\indexname}]%
19304 \prw@mkboth{\indexname}
19305 \fi
19306 \fi
19307 \fi
19308 \thispagestyle{plain}\parindent\z@
19309 \parskip\z@ \@plus .3\p@\relax
19310 \let\item\@idxitem}
19311 {\if@restonecol\onecolumn\else\clearpage\fi}
19312 \fi
```

```
19313 \ProvidesFile{tocloft-xetex-bidi.def}[2010/07/25 v0.2 bidi adaptations for tocloft package for
19314 \let\cftdot\@SepMark
19315 \if@cfthaspart
19316 \renewcommand*{\l@part}[2]{
19317 \@cftdopartfalse
19318 \ifnum \c@tocdepth >-2\relax
19319 \if@cfthaschapter
19320 \@cftdoparttrue
19321 \fi
19322 \ifnum \c@tocdepth >\m@ne
19323 \if@cfthaschapter\else
19324 \@cftdoparttrue
19325 \fi
19326 \fi
19327 \fi
19328 \if@cftdopart
19329 \if@cfthaschapter
19330 \addpenalty{-\@highpenalty}
19331 \else
19332 \addpenalty\@secpenalty
19333 \fi
19334 \addvspace{\cftbeforepartskip}
```
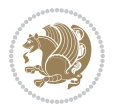

```
19335 \begingroup
19336 {\if@RTL\rightskip\else\leftskip\fi \cftpartindent\relax
19337 \if@RTL\leftskip\else\rightskip\fi \@tocrmarg
19338 \parfillskip -\if@RTL\leftskip\else\rightskip\fi
19339 \parindent \cftpartindent\relax\@afterindenttrue
19340 \interlinepenalty\@M
19341 \leavevmode
19342 \@tempdima \cftpartnumwidth\relax
19343 \let\@cftbsnum \cftpartpresnum
19344 \let\@cftasnum \cftpartaftersnum
19345 \let\@cftasnumb \cftpartaftersnumb
19346 \advance\if@RTL\rightskip\else\leftskip\fi \@tempdima \null\nobreak\hskip -\if@RTL\rightskip\else\leftskip\fi
19347 {\cftpartfont \cftpartpresnum #1}
19348 \cftpartfillnum{#2}}
19349 \nobreak
19350 \if@cfthaschapter
19351 \global\@nobreaktrue
19352 \everypar{\global\@nobreakfalse\everypar{}}
19353 \else
19354 \if@compatibility
19355 \global\@nobreaktrue
19356 \everypar{\global\@nobreakfalse\everypar{}}
19357 \fi
19358 \fi
19359 \endgroup
19360 \fi}
19361 \fi
19362 \if@cfthaschapter
19363 \renewcommand*{\l@chapter}[2]{
19364 \ifnum \c@tocdepth >\m@ne
19365 \addpenalty{-\@highpenalty}
19366 \vskip \cftbeforechapskip
19367 {\if@RTL\rightskip\else\leftskip\fi \cftchapindent\relax
19368 \if@RTL\leftskip\else\rightskip\fi \@tocrmarg
19369 \parfillskip -\if@RTL\leftskip\else\rightskip\fi
19370 \parindent \cftchapindent\relax\@afterindenttrue
19371 \interlinepenalty\@M
19372 \leavevmode
19373 \@tempdima \cftchapnumwidth\relax
19374 \let\@cftbsnum \cftchappresnum
19375 \let\@cftasnum \cftchapaftersnum
19376 \let\@cftasnumb \cftchapaftersnumb
19377 \advance\if@RTL\rightskip\else\leftskip\fi \@tempdima \null\nobreak\hskip -\if@RTL\right;
19378 {\cftchapfont #1}\nobreak
19379 \cftchapfillnum{#2}}
19380 \fi}
19381 \fi
19382 \renewcommand*{\l@section}[2]{%
19383 \ifnum \c@tocdepth >\z@
19384 \if@cfthaschapter
```
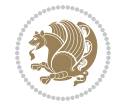

```
19385 \vskip \cftbeforesecskip
19386 \else
19387 \addpenalty\@secpenalty
19388 \addvspace{\cftbeforesecskip}
19389 \fi
19390 {\if@RTL\rightskip\else\leftskip\fi \cftsecindent\relax
19391 \if@RTL\leftskip\else\rightskip\fi \@tocrmarg
19392 \parfillskip -\if@RTL\leftskip\else\rightskip\fi
19393 \parindent \cftsecindent\relax\@afterindenttrue
19394 \interlinepenalty\@M
19395 \leavevmode
19396 \@tempdima \cftsecnumwidth\relax
19397 \let\@cftbsnum \cftsecpresnum
19398 \let\@cftasnum \cftsecaftersnum
19399 \let\@cftasnumb \cftsecaftersnumb
19400 \advance\if@RTL\rightskip\else\leftskip\fi \@tempdima \null\nobreak\hskip -\if@RTL\rightskip\else\leftskip\fi
19401 {\cftsecfont #1}\nobreak
19402 \cftsecfillnum{#2}}
19403 \fi}
19404 \renewcommand*{\l@subsection}[2]{%
19405 \ifnum \c@tocdepth >\@ne
19406 \vskip \cftbeforesubsecskip
19407 {\if@RTL\rightskip\else\leftskip\fi \cftsubsecindent\relax
19408 \if@RTL\leftskip\else\rightskip\fi \@tocrmarg
19409 \parfillskip -\if@RTL\leftskip\else\rightskip\fi
19410 \parindent \cftsubsecindent\relax\@afterindenttrue
19411 \interlinepenalty\@M
19412 \leavevmode
19413 \@tempdima \cftsubsecnumwidth\relax
19414 \let\@cftbsnum \cftsubsecpresnum
19415 \let\@cftasnum \cftsubsecaftersnum
19416 \let\@cftasnumb \cftsubsecaftersnumb
19417 \advance\if@RTL\rightskip\else\leftskip\fi \@tempdima \null\nobreak\hskip -\if@RTL\rightskip\else\leftskip\fi
19418 {\cftsubsecfont #1}\nobreak
19419 \cftsubsecfillnum{#2}}
19420 \fi}
19421 \renewcommand*{\l@subsubsection}[2]{%
19422 \ifnum \c@tocdepth >\tw@
19423 \vskip \cftbeforesubsubsecskip
19424 {\if@RTL\rightskip\else\leftskip\fi \cftsubsubsecindent\relax
19425 \if@RTL\leftskip\else\rightskip\fi \@tocrmarg
19426 \parfillskip -\if@RTL\leftskip\else\rightskip\fi
19427 \parindent \cftsubsubsecindent\relax\@afterindenttrue
19428 \interlinepenalty\@M
19429 \leavevmode
19430 \@tempdima \cftsubsubsecnumwidth\relax
19431 \let\@cftbsnum \cftsubsubsecpresnum
19432 \let\@cftasnum \cftsubsubsecaftersnum
19433 \let\@cftasnumb \cftsubsubsecaftersnumb
19434 \advance\if@RTL\rightskip\else\leftskip\fi \@tempdima \null\nobreak\hskip -\if@RTL\rightskip\else\leftskip\fi
```
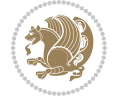

```
19435 {\cftsubsubsecfont #1}\nobreak
19436 \cftsubsubsecfillnum{#2}}
19437 \fi}
19438 \renewcommand*{\l@paragraph}[2]{%
19439 \ifnum \c@tocdepth >3\relax
19440 \vskip \cftbeforeparaskip
19441 {\if@RTL\rightskip\else\leftskip\fi \cftparaindent\relax
19442 \if@RTL\leftskip\else\rightskip\fi \@tocrmarg
19443 \parfillskip -\if@RTL\leftskip\else\rightskip\fi
19444 \parindent \cftparaindent\relax\@afterindenttrue
19445 \interlinepenalty\@M
19446 \leavevmode
19447 \@tempdima \cftparanumwidth\relax
19448 \let\@cftbsnum \cftparapresnum
19449 \let\@cftasnum \cftparaaftersnum
19450 \let\@cftasnumb \cftparaaftersnumb
19451 \advance\if@RTL\rightskip\else\leftskip\fi \@tempdima \null\nobreak\hskip -\if@RTL\rightskip\else\leftskip\fi
19452 {\cftparafont #1}\nobreak
19453 \cftparafillnum{#2}}
19454 \fi}
19455 \renewcommand*{\l@subparagraph}[2]{%
19456 \ifnum \c@tocdepth >4\relax
19457 \vskip \cftbeforesubparaskip
19458 {\if@RTL\rightskip\else\leftskip\fi \cftsubparaindent\relax
19459 \if@RTL\leftskip\else\rightskip\fi \@tocrmarg
19460 \parfillskip -\if@RTL\leftskip\else\rightskip\fi
19461 \parindent \cftsubparaindent\relax\@afterindenttrue
19462 \interlinepenalty\@M
19463 \leavevmode
19464 \@tempdima \cftsubparanumwidth\relax
19465 \let\@cftbsnum \cftsubparapresnum
19466 \let\@cftasnum \cftsubparaaftersnum
19467 \let\@cftasnumb \cftsubparaaftersnumb
19468 \advance\if@RTL\rightskip\else\leftskip\fi \@tempdima \null\nobreak\hskip -\if@RTL\rightskip\else\leftskip\fi
19469 {\cftsubparafont #1}\nobreak
19470 \cftsubparafillnum{#2}}
19471 \fi}
19472 \renewcommand*{\l@figure}[2]{%
19473 \ifnum \c@lofdepth >\z@
19474 \vskip \cftbeforefigskip
19475 {\if@RTL\rightskip\else\leftskip\fi \cftfigindent\relax
19476 \if@RTL\leftskip\else\rightskip\fi \@tocrmarg
19477 \parfillskip -\if@RTL\leftskip\else\rightskip\fi
19478 \parindent \cftfigindent\relax\@afterindenttrue
19479 \interlinepenalty\@M
19480 \leavevmode
19481 \@tempdima \cftfignumwidth\relax
19482 \let\@cftbsnum \cftfigpresnum
19483 \let\@cftasnum \cftfigaftersnum
19484 \let\@cftasnumb \cftfigaftersnumb
```
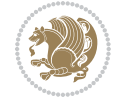

```
19485 \advance\if@RTL\rightskip\else\leftskip\fi \@tempdima \null\nobreak\hskip -\if@RTL\rightskip\else\leftskip\fi
19486 {\cftfigfont #1}\nobreak
19487 \cftfigfillnum{#2}}
19488 \fi
19489 }
19490 \renewcommand*{\l@table}[2]{%
19491 \ifnum\c@lotdepth >\z@
19492 \vskip \cftbeforetabskip
19493 {\if@RTL\rightskip\else\leftskip\fi \cfttabindent\relax
19494 \if@RTL\leftskip\else\rightskip\fi \@tocrmarg
19495 \parfillskip -\if@RTL\leftskip\else\rightskip\fi
19496 \parindent \cfttabindent\relax\@afterindenttrue
19497 \interlinepenalty\@M
19498 \leavevmode
19499 \@tempdima \cfttabnumwidth\relax
19500 \let\@cftbsnum \cfttabpresnum
19501 \let\@cftasnum \cfttabaftersnum
19502 \let\@cftasnumb \cfttabaftersnumb
19503 \advance\if@RTL\rightskip\else\leftskip\fi \@tempdima \null\nobreak\hskip -\if@RTL\rightskip\else\leftskip\fi
19504 {\cfttabfont #1}\nobreak
19505 \cfttabfillnum{#2}}
19506 \fi
19507 }
19508 \renewcommand{\@cftl@subfig}{
19509 \renewcommand*{\l@subfigure}[2]{%
19510 \ifnum \c@lofdepth > \toclevel@subfigure
19511 \vskip \cftbeforesubfigskip
19512 {\if@RTL\rightskip\else\leftskip\fi \cftsubfigindent\relax
19513 \if@RTL\leftskip\else\rightskip\fi \@tocrmarg
19514 \parfillskip -\if@RTL\leftskip\else\rightskip\fi
19515 \parindent \cftsubfigindent\relax\@afterindenttrue
19516 \interlinepenalty\@M
19517 \leavevmode
19518 \@tempdima \cftsubfignumwidth\relax
19519 \let\@cftbsnum \cftsubfigpresnum
19520 \let\@cftasnum \cftsubfigaftersnum
19521 \let\@cftasnumb \cftsubfigaftersnumb
19522 \advance\if@RTL\rightskip\else\leftskip\fi \@tempdima \null\nobreak\hskip -\if@RTL\rightskip\else\leftskip\fi
19523 {\cftsubfigfont ##1}\nobreak
19524 \cftsubfigfillnum{##2}}
19525 \fi
19526 }
19527 }
19528 \renewcommand{\@cftl@subtab}{
19529 \renewcommand*{\l@subtable}[2]{%
19530 \ifnum \c@lotdepth > \toclevel@subtable
19531 \vskip \cftbeforesubtabskip
19532 {\if@RTL\rightskip\else\leftskip\fi \cftsubtabindent\relax
19533 \if@RTL\leftskip\else\rightskip\fi \@tocrmarg
19534 \parfillskip -\if@RTL\leftskip\else\rightskip\fi
```
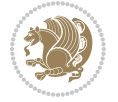

```
19535 \parindent \cftsubtabindent\relax\@afterindenttrue
19536 \interlinepenalty\@M
19537 \leavevmode
19538 \@tempdima \cftsubtabnumwidth\relax
19539 \let\@cftbsnum \cftsubtabpresnum
19540 \let\@cftasnum \cftsubtabaftersnum
19541 \let\@cftasnumb \cftsubtabaftersnumb
19542 \advance\if@RTL\rightskip\else\leftskip\fi \@tempdima \null\nobreak\hskip -\if@RTL\right;
19543 {\cftsubtabfont ##1}\nobreak
19544 \cftsubtabfillnum{##2}}
19545 \fi
19546 }
19547 }
19548 \renewcommand{\newlistentry}[4][\@empty]{%
19549 \@ifundefined{c@#2}{% check & set the counter
19550 \ifx \@empty#1\relax
19551 \newcounter{#2}
19552 \else
19553 \@ifundefined{c@#1}{\PackageWarning{tocloft}%
19554 {#1 has no counter for use as a `within'}
19555 \newcounter{#2}}%
19556 {\newcounter{#2}[#1]%
19557 \expandafter\edef\csname the#2\endcsname{%
19558 \expandafter\noexpand\csname the#1\endcsname\@SepMark\noexpand\arabic{#2}}}
19559 \fi
19560 \setcounter{#2}{0}
19561 }
19562 {\PackageError{tocloft}{#2 has been previously defined}{\@eha}}
19563
19564 \@namedef{l@#2}##1##2{%
19565 \ifnum \@nameuse{c@#3depth} > #4\relax
19566 \vskip \@nameuse{cftbefore#2skip}
19567 {\if@RTL\rightskip\else\leftskip\fi \@nameuse{cft#2indent}\relax
19568 \if@RTL\leftskip\else\rightskip\fi \@tocrmarg
19569 \parfillskip -\if@RTL\leftskip\else\rightskip\fi
19570 \parindent \@nameuse{cft#2indent}\relax\@afterindenttrue
19571 \interlinepenalty\@M
19572 \leavevmode
19573 \@tempdima \@nameuse{cft#2numwidth}\relax
19574 \expandafter\let\expandafter\@cftbsnum\csname cft#2presnum\endcsname
19575 \expandafter\let\expandafter\@cftasnum\csname cft#2aftersnum\endcsname
19576 \expandafter\let\expandafter\@cftasnumb\csname cft#2aftersnumb\endcsname
19577 \advance\if@RTL\rightskip\else\leftskip\fi\@tempdima \null\nobreak\hskip -\if@RTL\rightskip\else\leftskip\fi
19578 {\@nameuse{cft#2font}##1}\nobreak
19579 \@nameuse{cft#2fillnum}{##2}}
19580 \fi
19581 } % end of \l@#2
19582
19583 \expandafter\newlength\csname cftbefore#2skip\endcsname
19584 \setlength{\@nameuse{cftbefore#2skip}}{\z@ \@plus .2\p@}
```

```
19585 \expandafter\newlength\csname cft#2indent\endcsname
19586 \expandafter\newlength\csname cft#2numwidth\endcsname
19587 \ifcase #4\relax % 0
19588 \setlength{\@nameuse{cft#2indent}}{0em}
19589 \setlength{\@nameuse{cft#2numwidth}}{1.5em}
19590 \or % 1
19591 \setlength{\@nameuse{cft#2indent}}{1.5em}
19592 \setlength{\@nameuse{cft#2numwidth}}{2.3em}
19593 \or % 2
19594 \setlength{\@nameuse{cft#2indent}}{3.8em}
19595 \setlength{\@nameuse{cft#2numwidth}}{3.2em}
19596 \or % 3
19597 \setlength{\@nameuse{cft#2indent}}{7.0em}
19598 \setlength{\@nameuse{cft#2numwidth}}{4.1em}
19599 \else % anything else
19600 \setlength{\@nameuse{cft#2indent}}{10.0em}
19601 \setlength{\@nameuse{cft#2numwidth}}{5.0em}
19602 \fi
19603 \@namedef{cft#2font}{\normalfont}
19604 \@namedef{cft#2presnum}{}
19605 \@namedef{cft#2aftersnum}{}
19606 \@namedef{cft#2aftersnumb}{}
19607 \@namedef{cft#2dotsep}{\cftdotsep}
19608 \@namedef{cft#2leader}{\normalfont\cftdotfill{\@nameuse{cft#2dotsep}}}
19609 \@namedef{cft#2pagefont}{\normalfont}
19610 \@namedef{cft#2afterpnum}{}
19611 \@namedef{toclevel@#2}{#4}
19612 \@namedef{cft#2fillnum}##1{%
19613 {\@nameuse{cft#2leader}}\nobreak
19614 \hb@xt@\@pnumwidth{\hfil\@nameuse{cft#2pagefont}##1}\@nameuse{cft#2afterpnum}\par}
19615 } % end \newlistentry
19616 \renewcommand{\cftchapterprecistoc}[1]{\addtocontents{toc}{%
19617 {\if@RTL\rightskip\else\leftskip\fi \cftchapindent\relax
19618 \advance\if@RTL\righskip\else\leftskip\fi \cftchapnumwidth\relax
19619 \if@RTL\leftskip\else\rightskip\fi \@tocrmarg\relax
19620 \textit{#1}\protect\par}}}
```

```
19621 \ProvidesFile{tocbasic-xetex-bidi.def}[2016/09/14 v0.2 bidi adaptations for tocbasic package:
19622 \bidi@undef\scr@dte@def@l@undottedtocline
19623 \bidi@undef\scr@dte@undottedtocline@init
19624 \DeclareTOCEntryStyle{undottedtocline}[{%
19625 \DefineTOCEntryLengthOption{indent}%
19626 {scr@tso@}{@indent}{entry indent}%
19627 \DefineTOCEntryLengthOption{numwidth}%
19628 {scr@tso@}{@numwidth}{entry number width}%
19629 \@ifundefined{#1tocdepth}{%
19630 \ifstr{#1}{part}{\@namedef{#1tocdepth}{-1}}{%
19631 \ifstr{#1}{chapter}{\@namedef{#1tocdepth}{0}}{%
```
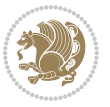

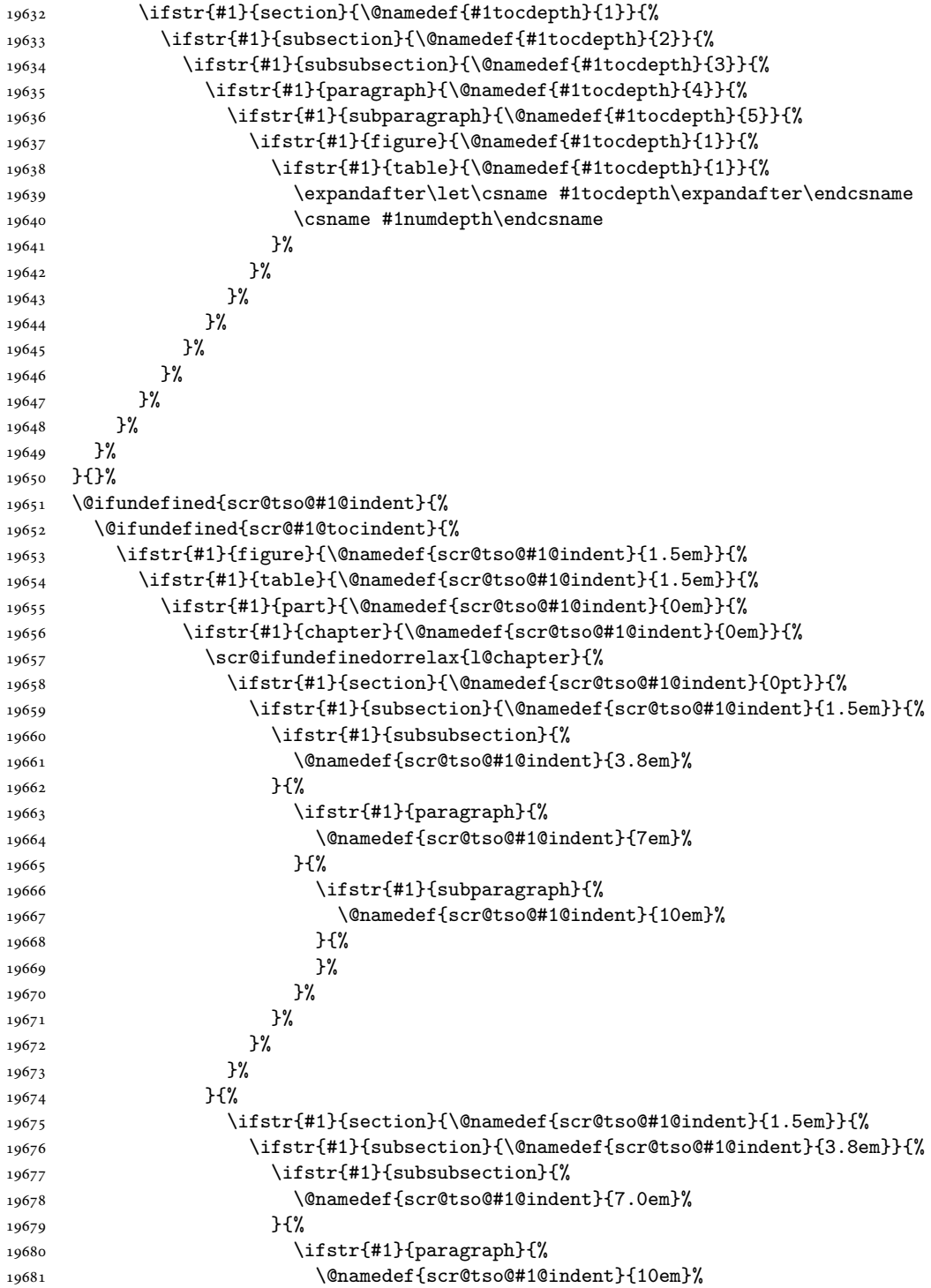

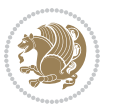

```
19682 }{%
19683 \ifstr{#1}{subparagraph}{%
19684 \@namedef{scr@tso@#1@indent}{12em}%
19685 } {%
19686 }%
19687 }%
19688 }%<br>19689 }%
19689
19690 }%
19691
19692 }%
19693 }%
19694 }%
19695 }%
19696 }{%
19697 \@namedef{scr@tso@#1@indent}{\@nameuse{scr@#1@tocindent}}%
19698 }%
19699 }{}%
19700 \@ifundefined{scr@tso@#1@numwidth}{%
19701 \@ifundefined{scr@#1@tocnumwidth}{%
19702 \ifstr{#1}{figure}{\@namedef{scr@tso@#1@numwidth}{2.3em}}{%
19703 \ifstr{#1}{table}{\@namedef{scr@tso@#1@numwidth}{2.3em}}{%
19704 \ifstr{#1}{chapter}{\@namedef{scr@tso@#1@numwidth}{1.5em}}{%
19705 \scr@ifundefinedorrelax{chapter}{%
19706 \ifstr{#1}{section}{\@namedef{scr@tso@#1@numwidth}{1.5em}}{%
19707 \ifstr{#1}{subsection}{\@namedef{scr@tso@#1@numwidth}{2.3em}}{%
19708 \ifstr{#1}{subsubsection}{%
19709 \@namedef{scr@tso@#1@numwidth}{3.2em}%
19710 }{%
19711 \ifstr{#1}{paragraph}{%
19712 \@namedef{scr@tso@#1@numwidth}{4.1em}%
19713 }{%
19714 \ifstr{#1}{subparagraph}{%
19715 \@namedef{scr@tso@#1@numwidth}{5m}%
19716 } {%
19717 }%
19718 }%
19719 }%
19720 }%
19721 }%
19722 }{%
19723 \ifstr{#1}{section}{\@namedef{scr@tso@#1@numwidth}{2.3em}}{%
19724 \ifstr{#1}{subsection}{\@namedef{scr@tso@#1@numwidth}{3.2em}}{%
19725 \ifstr{#1}{subsubsection}{%
19726 \@namedef{scr@tso@#1@numwidth}{3.1em}%
19727 } {%
19728 \ifstr{#1}{paragraph}{%
19729 \@namedef{scr@tso@#1@numwidth}{5em}%
19730 } {%
19731 \ifstr{#1}{subparagraph}{%
```
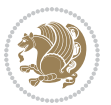

 \@namedef{scr@tso@#1@numwidth}{6em}% }{% }% **}%**  }% }% 19738 }% 19740 }% 19742 }% }{% \@namedef{scr@tso@#1@numwidth}{\@nameuse{scr@#1@tocnumwidth}}% }% }{}% }]{% \ifnum \c@tocdepth >\numexpr \@nameuse{#1tocdepth}-\@ne\relax 19749 \ifnum \@nameuse{#1tocdepth}<\@ne \scr@ifundefinedorrelax{chapter}{% 19751 \addpenalty\@secpenalty 19752 \addvspace{1.0em \@plus\p@}% }{% 19754 \addpenalty{-\@highpenalty}% 19755 \vskip 1.0em \@plus\p@ }% 19757 \else 19758 \addpenalty\@secpenalty 19759 \addvspace{1.0em \@plus\p@}% \fi \setlength\@tempdima{\@nameuse{scr@tso@#1@numwidth}}% \begingroup \parindent \z@ \bidi@rightskip \@pnumwidth 19764 \parfillskip -\@pnumwidth 19765 \leavevmode \bfseries 19767 \advance\bidi@leftskip\@tempdima \advance\bidi@leftskip\@nameuse{scr@tso@#1@indent}% \hskip -\dimexpr \bidi@leftskip-\@nameuse{scr@tso@#1@indent}\relax ##1% \nobreak 19772 \hfil \nobreak\hb@xt@\@pnumwidth{\hss ##2}% 19773 \par 19774 \penalty\@highpenalty 19775 \endgroup \fi } \bidi@undef\scr@dte@def@l@largetocline \bidi@undef\scr@dte@largetocline@init \DeclareTOCEntryStyle{largetocline}[{%

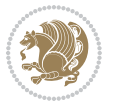

```
19782 \DefineTOCEntryLengthOption{indent}%
19783 {scr@tso@}{@indent}{entry indent}%
19784 \@ifundefined{#1tocdepth}{%
19785 \ifstr{#1}{part}{\@namedef{#1tocdepth}{-1}}{%
19786 \ifstr{#1}{chapter}{\@namedef{#1tocdepth}{0}}{%
19787 \ifstr{#1}{section}{\@namedef{#1tocdepth}{1}}{%
19788 \ifstr{#1}{subsection}{\@namedef{#1tocdepth}{2}}{%
19789 \ifstr{#1}{subsubsection}{\@namedef{#1tocdepth}{3}}{%
19790 \ifstr{#1}{paragraph}{\@namedef{#1tocdepth}{4}}{%
19791 \ifstr{#1}{subparagraph}{\@namedef{#1tocdepth}{5}}{%
19792 \ifstr{#1}{figure}{\@namedef{#1tocdepth}{1}}{%
19793 \ifstr{#1}{table}{\@namedef{#1tocdepth}{1}}{%
19794 \expandafter\let\csname #1tocdepth\expandafter\endcsname
19795 \csname #1numdepth\endcsname
19796    }%
19797 }%
19798    }%
19799 }%
19800 }%
19801 }%
19802 }%
19803 }%
19804 }%
19805 }{}%
19806 \@ifundefined{scr@tso@#1@indent}{%
19807 \@ifundefined{scr@#1@tocindent}{%
19808 \ifstr{#1}{figure}{\@namedef{scr@tso@#1@indent}{1.5em}}{%
19809 \ifstr{#1}{table}{\@namedef{scr@tso@#1@indent}{1.5em}}{%
19810 \ifstr{#1}{part}{\@namedef{scr@tso@#1@indent}{0em}}{%
19811 \ifstr{#1}{chapter}{\@namedef{scr@tso@#1@indent}{0em}}{%
19812 \scr@ifundefinedorrelax{l@chapter}{%
19813 \ifstr{#1}{section}{\@namedef{scr@tso@#1@indent}{0pt}}{%
19814 \ifstr{#1}{subsection}{\@namedef{scr@tso@#1@indent}{1.5em}}{%
19815 \ifstr{#1}{subsubsection}{%
19816 \@namedef{scr@tso@#1@indent}{3.8em}%
19817 }{%
19818 \ifstr{#1}{paragraph}{%
19819 \@namedef{scr@tso@#1@indent}{7em}%
19820 } {%
19821 \ifstr{#1}{subparagraph}{%
19822 \@namedef{scr@tso@#1@indent}{10em}%
19823 } {%
19824 }%
19825 }%
19826 }%
19827 }%
19828 }%
19829 } {%
19830 \ifstr{#1}{section}{\@namedef{scr@tso@#1@indent}{1.5em}}{%
19831 \ifstr{#1}{subsection}{\@namedef{scr@tso@#1@indent}{3.8em}}{%
```
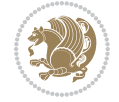

```
19832 \ifstr{#1}{subsubsection}{%
19833 \@namedef{scr@tso@#1@indent}{7.0em}%
19834 } {%
19835 \ifstr{#1}{paragraph}{%
19836 \@namedef{scr@tso@#1@indent}{10em}%
19837 } {%
19838 \ifstr{#1}{subparagraph}{%
19839 \@namedef{scr@tso@#1@indent}{12em}%
19840 } {%
19841 }%
19842 }%
19843 }%
19844 }%
19845 }%
19846 }%
19847 }%
19848 }%
19849 }%
19850 }%
19851 }{%
19852 \@namedef{scr@tso@#1@indent}{\@nameuse{scr@#1@tocindent}}%
19853 }%
19854 }{}%
19855 }]{%
19856 \ifnum \c@tocdepth >\numexpr \@nameuse{#1tocdepth}-\@ne\relax
19857 \ifnum \@nameuse{#1tocdepth}<\@ne
19858 \scr@ifundefinedorrelax{chapter}{%
19859 \addpenalty\@secpenalty
19860 \addvspace{2.25em \@plus\p@}%
19861 }{%
19862 \addpenalty{-\@highpenalty}%
19863 \addvspace{2.25em \@plus\p@}%
19864 }%
19865 \else
19866 \addpenalty\@secpenalty
19867 \addvspace{2.25em \@plus\p@}%
19868 \fi
19869 \setlength\@tempdima{3em}%
19870 \begingroup
19871 \parindent \z@ \bidi@rightskip \@pnumwidth
19872 \parfillskip -\@pnumwidth
19873 \leavevmode
19874 \large
19875 \bfseries
19876 \advance\bidi@leftskip\@nameuse{scr@tso@#1@indent}%
19877 ##1%
19878 \hfil \nobreak\hb@xt@\@pnumwidth{\hss ##2}%
19879 \par
19880 \nobreak
19881 \ifnum 0=
```
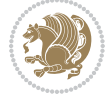

```
19882 \scr@ifundefinedorrelax{chapter}{\if@compatibility 1\else 0\fi}{1}\relax
19883 \global\@nobreaktrue
19884 \everypar{\global\@nobreakfalse\everypar{}}%
19885 \fi
19886 \endgroup
19887 \fi
19888 }
19889
19890 \renewcommand*{\scr@dte@tocline}[3]{%
19891 \ifnum \@nameuse{#1tocdepth}>\c@tocdepth
19892 \else
19893 \tocbasic@DependOnPenaltyAndTOCLevel{#1}%
19894 \addvspace{\@nameuse{scr@tso@#1@beforeskip}}\relax
19895 {%
19896 \bidi@leftskip \@nameuse{scr@tso@#1@indent}\relax
19897 \bidi@rightskip \@tocrmarg
19898 \parfillskip -\bidi@rightskip
19899 \@nameuse{Ifscr@tso@#1@raggedpage}{%
19900 \addtolength{\parfillskip}{\z@ \@plus 1fil}%
19901 }{}%
19902 \parindent \@nameuse{scr@tso@#1@indent}\relax
19903 \@afterindenttrue
19904 \interlinepenalty\@M
19905 \expandafter\ifx\csname ragged#1entry\endcsname\raggedright
19906 \addtolength\bidi@rightskip\@flushglue
19907 \else
19908 \def\reserved@a{\raggedright}%
19909 \expandafter\ifx\csname ragged#1entry\endcsname\reserved@a
19910 \addtolength\bidi@rightskip\@flushglue
19911 \else
19912 \renewcommand\reserved@a{\raggedright}%
19913 \expandafter\ifx\csname ragged#1entry\endcsname\reserved@a
19914 \addtolength\bidi@rightskip\@flushglue
19915 \fi
19916 \fi
19917 \fi
19918 \leavevmode
19919 \@tempdima \@nameuse{scr@tso@#1@numwidth}\relax
19920 \@nameuse{Ifscr@tso@#1@dynnumwidth}{%
19921 \scr@ifundefinedorrelax{scr@dte@#1@lastmaxnumwidth}{}{%
19922 \ifdim \@nameuse{scr@dte@#1@lastmaxnumwidth}>\@tempdima
19923 \@tempdima\@nameuse{scr@dte@#1@lastmaxnumwidth}\relax
19924 \fi
19925 }%
19926 }{}%
19927 \advance\bidi@leftskip \@tempdima
19928 \null\nobreak\hskip -\bidi@leftskip
19929 \{ \%19930 \usetocbasicnumberline
19931 \let\scr@dte@numberline@box\numberline@box
```
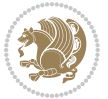

```
19932 \def\numberline@box##1{%
19933 \sbox\scr@dte@tocline@numbox{\@nameuse{scr@tso@#1@numberformat}{##1}}%
19934 \global\scr@dte@tocline@numberwidth
19935 \dimexpr\wd\scr@dte@tocline@numbox+\@nameuse{scr@tso@#1@numsep}\relax
19936 \ifdim \scr@dte@tocline@numberwidth
19937 > > > 0nameuse{scr@dte@#1@maxnumwidth}\relax
19938 \global\@nameuse{scr@dte@#1@maxnumwidth}\scr@dte@tocline@numberwidth
19939 \fi
19940 \@nameuse{Ifscr@tso@#1@dynnumwidth}{}{%
19941 \ifdim \scr@dte@tocline@numberwidth
19942 >\dimexpr \@nameuse{scr@tso@#1@numwidth}%
19943 +\@nameuse{scr@tso@#1@numsep}\relax
19944 \PackageWarning{tocbasic%
19945 }{%
19946 number width of #1 toc entries should be
19947 increased!\MessageBreak
19948 Currently used number width =
19949 \the\wd\scr@dte@tocline@numbox,\MessageBreak
19950 Wanted number separation
19951 \sqrt{\text{space}}\space19952 \the\dimexpr\@nameuse{scr@tso@#1@numsep}\relax,\MessageBreak
19953 Reserved number width \space\space\space\space\space\space =
19954 \the\dimexpr\@nameuse{scr@tso@#1@numwidth}\relax%
19955 }%
19956 \fi
19957 }%
19958 \scr@dte@numberline@box{\@nameuse{scr@tso@#1@numberformat}{##1}}%
19959 \@nameuse{Ifscr@tso@#1@breakafternumber}{%
19960 {\parfillskip\@flushglue\par}\nobreak\hskip-\bidi@leftskip
19961 }{}%
19962 }%
19963 \@nameuse{scr@tso@#1@entryformat}{%
19964 #2%
19965 \nobreak
19966 {%
19967 \normalfont\normalsize\@nameuse{scr@tso@#1@linefill}%
19968 \nobreak
19969 \@nameuse{scr@tso@#1@pagenumberbox}{%
19970 \@nameuse{scr@tso@#1@pagenumberformat}{#3}%
19971 }%
19972 }%
19973 \@par
19974 }%
19975 }%
19976 }%
19977 \tocbasic@SetPenaltyByTOCLevel{#1}%
19978 \fi
19979 }
19980
19981 \bidi@undef\scr@dte@def@l@tocline
```

```
19982 \bidi@undef\scr@dte@tocline@init
19983 \DeclareTOCEntryStyle{tocline}[{%
19984 \DefineTOCEntryLengthOption{beforeskip}%
19985 {scr@tso@}{@beforeskip}{vertical skip before the entry}%
19986 \DefineTOCEntryIfOption{breakafternumber}%
19987 {scr@tso@}{@breakafternumber}{line break after number flag}%
19988 \DefineTOCEntryIfOption{dynnumwidth}%
19989 {scr@tso@}{@dynnumwidth}{dynamic number width flag}%
19990 \DefineTOCEntryCommandOption{entryformat}%
19991 {scr@tso@}{@entryformat}[1]{entry format}%
19992 \DefineTOCEntryCommandOption{entrynumberformat}%
19993 {scr@tso@}{@numberformat}[1]{entry number format}%
19994 \DefineTOCEntryCommandOption{linefill}[\TOCLineLeaderFill]%
19995 {scr@tso@}{@linefill}{filling between text and page number}%
19996 \DefineTOCEntryLengthOption{numsep}%
19997 {scr@tso@}{@numsep}{entry number separation}%
19998 \DefineTOCEntryCommandOption{onstarthigherlevel}%
19999 {scr@tso@}{@LastTOCLevelWasLower}{start higher level entry hook}%
20000 \DefineTOCEntryCommandOption{onstartlowerlevel}%
20001 {scr@tso@}{@LastTOCLevelWasHigher}{start lower level entry hook}%
20002 \DefineTOCEntryCommandOption{onstartsamelevel}%
20003 {scr@tso@}{@LastTOCLevelWasSame}{start same level entry hook}%
20004 \DefineTOCEntryCommandOption{pagenumberbox}%
20005 {scr@tso@}{@pagenumberbox}[1]{page number box}%
20006 \DefineTOCEntryCommandOption{pagenumberformat}%
20007 {scr@tso@}{@pagenumberformat}[1]{page number format}%
20008 \DefineTOCEntryOption{raggedentrytext}[true]{%
20009 \FamilySetBool{KOMAarg}{raggedentrytext}{@tempswa}{##1}%
20010 \ifx\FamilyKeyState\FamilyKeyStateProcessed
20011 \if@tempswa
20012 \expandafter\let\csname ragged\scr@dte@current entry\endcsname
20013 \raggedright
20014 \else
20015 \expandafter\let\csname ragged\scr@dte@current entry\endcsname
20016 \relax
20017 \fi
20018 \fi
20019 }%
20020 \DefineTOCEntryIfOption{raggedpagenumber}%
20021 {scr@tso@}{@raggedpage}{page number ragged flag}%
20022 \DefineTOCEntryLengthOption{indent}%
20023 {scr@tso@}{@indent}{entry indent}%
20024 \DefineTOCEntryLengthOption{numwidth}%
20025 {scr@tso@}{@numwidth}{entry number width}%
20026 \scr@ifundefinedorrelax{#1tocdepth}{%
20027 \ifstrstart{#1}{sub}{%
20028 \scr@ifundefinedorrelax{\scr@dte@nosub{#1}tocdepth}{}{%
20029 \expandafter\edef\csname #1tocdepth\endcsname{%
20030 \the\numexpr \noexpand\@nameuse{\scr@dte@nosub{#1}tocdepth}+\@ne\relax
20031 }%
```
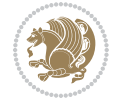

```
20032 }%
20033 }{}%
20034 }{}%
20035 \@ifundefined{#1tocdepth}{%
20036 \ifstr{#1}{part}{\@namedef{#1tocdepth}{-1}}{%
20037 \ifstr{#1}{chapter}{\@namedef{#1tocdepth}{0}}{%
20038 \ifstr{#1}{section}{\@namedef{#1tocdepth}{1}}{%
20039 \ifstr{#1}{subsection}{\@namedef{#1tocdepth}{2}}{%
20040 \ifstr{#1}{subsubsection}{\@namedef{#1tocdepth}{3}}{%
20041 \ifstr{#1}{paragraph}{\@namedef{#1tocdepth}{4}}{%
20042 \ifstr{#1}{subparagraph}{\@namedef{#1tocdepth}{5}}{%
20043 \ifstr{#1}{figure}{\@namedef{#1tocdepth}{1}}{%
20044 \ifstr{#1}{table}{\@namedef{#1tocdepth}{1}}{%
20045 \expandafter\let\csname #1tocdepth\expandafter\endcsname
20046 \csname #1numdepth\endcsname
20047 }%
20048 }%
20049 }%
20050 }%
20051 }%
20052 }%
20053 }%
20054 }%
20055 }%
20056 }{}%
20057 \scr@ifundefinedorrelax{scr@tso@#1@indent}{%
20058 \@ifundefined{scr@#1@tocindent}{%
20059 \ifstrstart{#1}{sub}{%
20060 \scr@ifundefinedorrelax{scr@tso@\scr@dte@nosub{#1}@indent}{%
20061 \scr@ifundefinedorrelax{scr@tso@\scr@dte@nosub{#1}@numwidth}{}{%
20062 \expandafter\edef\csname scr@tso@#1@indent\endcsname{%
20063 \glueexpr \noexpand\@nameuse{scr@tso@\scr@dte@nosub{#1}@numwidth}%
20064 \relax
20065 }%
20066 }%
20067 }{%
20068 \scr@ifundefinedorrelax{scr@tso@\scr@dte@nosub{#1}@numwidth}{%
20069 \expandafter\edef\csname scr@tso@#1@indent\endcsname{%
20070 \glueexpr \noexpand\@nameuse{scr@tso@\scr@dte@nosub{#1}@indent}%
20071 \relax
20072 }%
20073 }{%
20074 \expandafter\edef\csname scr@tso@#1@indent\endcsname{%
20075 \glueexpr \noexpand\@nameuse{scr@tso@\scr@dte@nosub{#1}@indent}%
20076 +\noexpand\@nameuse{scr@tso@\scr@dte@nosub{#1}@numwidth}%
20077 \relax
20078 }%
20079 }%
20080 }%
20081 }{}%
```

```
20082 }{%
20083 \@namedef{scr@tso@#1@indent}{\@nameuse{scr@#1@tocindent}}%
20084 }%
20085 }{}%
20086 \@ifundefined{scr@tso@#1@indent}{%
20087 \ifstr{#1}{figure}{\@namedef{scr@tso@#1@indent}{1.5em}}{%
20088 \ifstr{#1}{table}{\@namedef{scr@tso@#1@indent}{1.5em}}{%
20089 \ifstr{#1}{part}{\@namedef{scr@tso@#1@indent}{0em}}{%
20090 \ifstr{#1}{chapter}{\@namedef{scr@tso@#1@indent}{0em}}{%
20091 \scr@ifundefinedorrelax{l@chapter}{%
20092 \ifstr{#1}{section}{\@namedef{scr@tso@#1@indent}{0pt}}{%
20093 \ifstr{#1}{subsection}{\@namedef{scr@tso@#1@indent}{1.5em}}{%
20094 \ifstr{#1}{subsubsection}{%
20095 \@namedef{scr@tso@#1@indent}{3.8em}%
20096 }{%
20097 \ifstr{#1}{paragraph}{%
20098 \@namedef{scr@tso@#1@indent}{7em}%
20099 }{%
20100 \ifstr{#1}{subparagraph}{%
20101 \@namedef{scr@tso@#1@indent}{10em}%
20102 }{%
20103 }%
20104 }%
20105 }%
20106 }%
20107 }%
20108 }{%
20109 \ifstr{#1}{section}{\@namedef{scr@tso@#1@indent}{1.5em}}{%
20110 \ifstr{#1}{subsection}{\@namedef{scr@tso@#1@indent}{3.8em}}{%
20111 \ifstr{#1}{subsubsection}{%
20112 \@namedef{scr@tso@#1@indent}{7.0em}%
20113 }{%
20114 \ifstr{#1}{paragraph}{%
20115 \@namedef{scr@tso@#1@indent}{10em}%
20116 } {%
20117 \ifstr{#1}{subparagraph}{%
20118 \@namedef{scr@tso@#1@indent}{12em}%
20119 } {%
20120 }%
20121 }%
20122 }%
20123 }%
20124 }%
20125 }%
20126 }%
20127 }%
20128 }%
20129 }%
20130 }{}%
20131 \scr@ifundefinedorrelax{scr@tso@#1@numwidth}{%
```
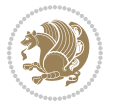

```
20132 \scr@ifundefinedorrelax{scr@#1@tocnumwidth}{%
20133 \ifstrstart{#1}{sub}{%
20134 \scr@ifundefinedorrelax{scr@tso@\scr@dte@nosub{#1}@numwidth}{}{%
20135 \expandafter\edef\csname scr@tso@#1@numwidth\endcsname{%
20136 \glueexpr \noexpand\@nameuse{scr@tso@\scr@dte@nosub{#1}@numwidth}%
20137 +.9em%
20138 \relax
20139 }%
20140 }%
20141 }{}%
20142 }{%
20143 \@namedef{scr@tso@#1@numwidth}{\@nameuse{scr@#1@tocnumwidth}}%
20144 }%
20145 }{}%
20146 \@ifundefined{scr@tso@#1@numwidth}{%
20147 \ifstr{#1}{figure}{\@namedef{scr@tso@#1@numwidth}{2.3em}}{%
20148 \ifstr{#1}{table}{\@namedef{scr@tso@#1@numwidth}{2.3em}}{%
20149 \ifstr{#1}{chapter}{\@namedef{scr@tso@#1@numwidth}{1.5em}}{%
20150 \scr@ifundefinedorrelax{chapter}{%
20151 \ifstr{#1}{section}{\@namedef{scr@tso@#1@numwidth}{1.5em}}{%
20152 \ifstr{#1}{subsection}{\@namedef{scr@tso@#1@numwidth}{2.3em}}{%
20153 \ifstr{#1}{subsubsection}{%
20154 \@namedef{scr@tso@#1@numwidth}{3.2em}%
20155 }{%
20156 \ifstr{#1}{paragraph}{%
20157 \@namedef{scr@tso@#1@numwidth}{4.1em}%
20158 }{%
20159 \ifstr{#1}{subparagraph}{%
20160 \@namedef{scr@tso@#1@numwidth}{5m}%
20161 } {%
20162 }%
20163 }%
20164 }%
20165 }%
20166 }%
20167 }{%
20168 \ifstr{#1}{section}{\@namedef{scr@tso@#1@numwidth}{2.3em}}{%
20169 \ifstr{#1}{subsection}{\@namedef{scr@tso@#1@numwidth}{3.2em}}{%
20170 \ifstr{#1}{subsubsection}{%
20171 \@namedef{scr@tso@#1@numwidth}{3.1em}%
20172 }{%
20173 \ifstr{#1}{paragraph}{%
20174 \@namedef{scr@tso@#1@numwidth}{5em}%
20175 }{%
20176 \ifstr{#1}{subparagraph}{%
20177 \@namedef{scr@tso@#1@numwidth}{6em}%
20178 }{%
20179 }%
20180 }%
20181 }%
```
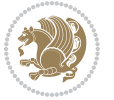

```
20182 }%
20183 }%
20184 }%
20185 }%
20186 }%
20187 }%
20188 }{}%
20189 \expandafter\renewcommand%
20190 \csname scr@tso@#1@LastTOCLevelWasLower\endcsname{\LastTOCLevelWasLower}%
20191 \expandafter\renewcommand%
20192 \csname scr@tso@#1@LastTOCLevelWasSame\endcsname{\LastTOCLevelWasSame}%
20193 \expandafter\renewcommand%
20194 \csname scr@tso@#1@LastTOCLevelWasHigher\endcsname{\LastTOCLevelWasHigher}%
20195 \@ifundefined{scr@tso@#1@beforeskip}{%
20196 \ifstr{#1}{part}{%
20197 \@namedef{scr@tso@#1@beforeskip}{\glueexpr 2.25em \@plus\p@\relax}%
20198 }{%
20199 \ifstr{#1}{chapter}{%
20200 \@namedef{scr@tso@#1@beforeskip}{\glueexpr 1.0em \@plus\p@\relax}%
20201 }{%
20202 \ifstr{#1}{section}{%
20203 \scr@ifundefinedorrelax{l@chapter}{%
20204 \@namedef{scr@tso@#1@beforeskip}{\glueexpr 1.0em \@plus\p@\relax}%
20205 }{}%
20206 }{}%
20207 }%
20208 }%
20209 \expandafter\renewcommand\expandafter*%
20210 \csname scr@tso@#1@beforeskip\endcsname{\glueexpr \z@ plus .2\p@\relax}%
20211 }{}%
20212 \@ifundefined{scr@dte@#1@maxnumwidth}{%
20213 \expandafter\newlength\csname scr@dte@#1@maxnumwidth\endcsname
20214 \setlength{\@nameuse{scr@dte@#1@maxnumwidth}}{\z@}%
20215 }{}%
20216 \renewcommand*{\scr@dte@donumwidth}{}%
20217 \g@addto@macro{\scr@dte@donumwidth}{\do{#1}}%
20218 \expandafter\renewcommand\expandafter*%
20219 \csname scr@tso@#1@numsep\endcsname{.4em}%
20220 \expandafter\renewcommand%
20221 \csname scr@tso@#1@numberformat\endcsname[1]{##1}%
20222 \ifstr{#1}{part}{%
20223 \expandafter\renewcommand%
20224 \csname scr@tso@#1@entryformat\endcsname[1]{\large\bfseries ##1}%
20225 }{%
20226 \ifstr{#1}{chapter}{%
20227 \expandafter\renewcommand%
20228 \csname scr@tso@#1@entryformat\endcsname[1]{\bfseries ##1}%
20229 }\frac{7}{6}20230 \scr@ifundefinedorrelax{l@chapter}{%
20231 \ifstr{#1}{section}{%
```

```
20232 \expandafter\renewcommand%
20233 \csname scr@tso@#1@entryformat\endcsname[1]{\bfseries ##1}%
20234 }{}%
20235 }{}%
20236 \expandafter\renewcommand%
20237 \csname scr@tso@#1@entryformat\endcsname[1]{##1}%
20238 }%
20239 }%
20240 \expandafter\renewcommand
20241 \csname Ifscr@tso@#1@breakafternumber\endcsname[2]{##2}%
20242 \@ifundefined{scr@tso@#1@linefill}{%
20243 \ifstr{#1}{part}{%
20244 \@namedef{scr@tso@#1@linefill}{\hfill}%
20245 }{%
20246 \ifstr{#1}{chapter}{%
20247 \@namedef{scr@tso@#1@linefill}{\hfill}%
20248 }{%
20249 \scr@ifundefinedorrelax{l@chapter}{%
20250 \ifstr{#1}{section}{%
20251 \@namedef{scr@tso@#1@linefill}{\hfill}%
20252 }{}
20253 }{}
20254 \expandafter\renewcommand%
20255 \csname scr@tso@#1@linefill\endcsname{\TOCLineLeaderFill\relax}%
20256 }%
20257 }%
20258 }{}%
20259 \expandafter\renewcommand\csname Ifscr@tso@#1@raggedpage\endcsname[2]{##2}%
20260 \ifstr{#1}{part}{%
20261 \expandafter\renewcommand%
20262 \csname scr@tso@#1@pagenumberformat\endcsname[1]{\large\bfseries ##1}%
20263 }{%
20264 \expandafter\renewcommand%
20265 \csname scr@tso@#1@pagenumberformat\endcsname[1]{%
20266 {\normalfont\normalcolor ##1}}%
20267 }%
20268 \expandafter\renewcommand%
20269 \csname scr@tso@#1@pagenumberbox\endcsname[1]{%
20270 \hb@xt@\@pnumwidth{\hfil ##1}}%
20271 \expandafter\renewcommand\csname Ifscr@tso@#1@dynnumwidth\endcsname[2]{##2}%
20272 }]{%
20273 \scr@dte@tocline{#1}{##1}{##2}%
20274 }
20275
```

```
20276 \ProvidesFile{tocstyle-xetex-bidi.def}[2010/07/25 v0.1 bidi adaptations for tocstyle package :
20277 \renewcommand*{\tocstyle@dottedtocline}[5]{%
20278 \let\numberline\tocstyle@numberline
```
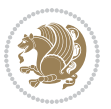

```
20279 \ifnum #1>\c@tocdepth \else
20280 \if@tocstyle@penalties
20281 \begingroup
20282 \@tempcnta 20010
20283 \advance \@tempcnta by -#1
20284 \ifnum \@tempcnta>\lastpenalty
20285 \aftergroup\penalty\aftergroup\@lowpenalty
20286 \fi
20287 \endgroup
20288 \fi
20289 \edef\tocstyledepth{#1}%
20290 \tocstyle@activate@features
20291 \ifx\tocstyle@feature@entryvskip\relax
20292 \vskip \z@ \@plus.2\p@
20293 \else
20294 \addvspace{\tocstyle@feature@entryvskip}%
20295 \fi
20296 {%
20297 \parskip \z@ \parindent \z@ \if@RTL\rightskip\else\leftskip\fi \z@ \if@RTL\leftskip\else\rightskip\fi \z@
20298 \tocstyle@feature@raggedhook
20299 \@tempdima #3\relax
20300 \@tempdimb #2\relax
20301 \typeout{m (\tocstyleTOC, \tocstyledepth): \the\@tempdima}%
20302 \ifnum #1>\z@\relax
20303 \@tempcnta #1\relax \advance\@tempcnta \m@ne
20304 \ifcsname tocstyle@skipwidth@\tocstyleTOC @\the\@tempcnta\endcsname
20305 \ifcsname tocstyle@numwidth@\tocstyleTOC @\the\@tempcnta\endcsname
20306 \@tempdimb
20307 \csname tocstyle@skipwidth@\tocstyleTOC @\the\@tempcnta\endcsname
20308 \advance\@tempdimb
20309 \csname tocstyle@numwidth@\tocstyleTOC @\the\@tempcnta\endcsname
20310 \fi
20311 \fi
20312 \fi
20313 \typeout{C (\tocstyleTOC, \tocstyledepth): \the\@tempdimb}%
20314 \ifcsname tocstyle@skipwidth@\tocstyleTOC @#1\endcsname
20315 \ifdim \@tempdimb>
20316 \csname tocstyle@skipwidth@\tocstyleTOC @#1\endcsname\relax
20317 \expandafter\xdef\csname tocstyle@skipwidth@\tocstyleTOC
20318 @#1\endcsname{\the\@tempdimb}%
20319 \fi
20320 \else
20321 \expandafter\xdef\csname tocstyle@skipwidth@\tocstyleTOC
20322 @#1\endcsname{\the\@tempdimb}%
20323 \fi
20324 \iftocstyle@autolength
20325 \ifcsname tocstyle@maxskipwidth@\tocstyleTOC @#1\endcsname
20326 \@tempdimb \csname tocstyle@maxskipwidth@\tocstyleTOC @#1\endcsname
20327 \relax
20328 \fi
```
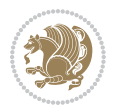

```
20329 \ifcsname tocstyle@maxnumwidth@\tocstyleTOC @#1\endcsname
20330 \@tempdima \csname tocstyle@maxnumwidth@\tocstyleTOC @#1\endcsname
20331 \relax
20332 \fi
20333 \typeout{a (\tocstyleTOC, \tocstyledepth): \the\@tempdima}%
20334 \typeout{A (\tocstyleTOC, \tocstyledepth): \the\@tempdimb}%
20335 \else
20336 \@tempdimb #2\relax
20337 \typeout{M (\tocstyleTOC, \tocstyledepth): \the\@tempdimb}%
20338 \fi
20339 \ifcsname tocstyle@unumwidth@\tocstyleTOC @\endcsname
20340 \ifdim \@tempdima>
20341 \csname tocstyle@unumwidth@\tocstyleTOC @\endcsname\relax
20342 \expandafter\xdef\csname tocstyle@unumwidth@\tocstyleTOC
20343 @\endcsname{\the\@tempdima}%
20344 \fi
20345 \else
20346 \expandafter\xdef\csname tocstyle@unumwidth@\tocstyleTOC
20347 @\endcsname{\the\@tempdima}%
20348 \fi
20349 \ifcase\tocstyle@indentstyle\relax\else
20350 \@tempdimb \z@
20351 \ifcsname tocstyle@maxunumwidth@\tocstyleTOC @\endcsname
20352 \@tempdima \csname tocstyle@maxunumwidth@\tocstyleTOC @\endcsname
20353 \relax
20354 \fi
20355 \typeout{s (\tocstyleTOC, \tocstyledepth): \the\@tempdima}%
20356 \typeout{S (\tocstyleTOC, \tocstyledepth): \the\@tempdimb}%
20357 \fi
20358 \advance\parindent \@tempdimb\@afterindenttrue
20359 \advance\if@RTL\rightskip\else\leftskip\fi \parindent
20360 \advance\if@RTL\leftskip\else\rightskip\fi \@tocrmarg
20361 \parfillskip -\if@RTL\leftskip\else\rightskip\fi
20362 \ifx\tocstyle@feature@parfillskip\relax\else
20363 \ddvance\parfillskip \tocstyle@feature@parfillskip\relax
20364 \fi
20365 \interlinepenalty\@M
20366 \leavevmode
20367 \advance\if@RTL\rightskip\else\leftskip\fi \@tempdima
20368 \null\nobreak
20369 \iftocstyle@indentnotnumbered\else
20370 \hskip -\if@RTL\rightskip\else\leftskip\fi
20371 \fi
20372 \tocstyle@feature@entryhook
20373 {#4}\nobreak
20374 \ifx\tocstyle@feature@leaders\relax
20375 \leaders\hbox{$\m@th
20376 \mkern \@dotsep mu\hbox{\tocstyle@feature@dothook .}%
20377 \mkern \@dotsep mu$}\hfill
20378 \else
```
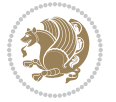

```
20379 \tocstyle@feature@leaders
20380 \fi
20381 \nobreak
20382 \ifx\tocstyle@feature@pagenumberbox\relax
20383 \hb@xt@\@pnumwidth{\hfil\tocstyle@feature@pagenumberhook #5}%
20384 \else
20385 \tocstyle@feature@pagenumberbox{\tocstyle@feature@pagenumberhook #5}%
20386 \fi
20387 \par
20388 }%
20389 \if@tocstyle@penalties
20390 \bgroup
20391 \@tempcnta 20009
20392 \advance\@tempcnta by -#1
20393 \edef\reserved@a{\egroup\penalty\the\@tempcnta\relax}%
20394 \reserved@a
20395 \fi
20396 \fi}
20397 \renewcommand*{\tocstyle@numberline}[1]{%
20398 \begingroup
20399 \ifx\tocstyle@feature@spaceafternumber\relax
20400 \settowidth\@tempdima{\tocstyle@@numberline{#1}\enskip}%
20401 \else
20402 \settowidth\@tempdima{\tocstyle@@numberline{#1}}%
20403 \advance \@tempdima \tocstyle@feature@spaceafternumber\relax
20404 \fi
20405 \ifcsname tocstyle@numwidth@\tocstyleTOC @\tocstyledepth\endcsname
20406 \ifdim \@tempdima >
20407 \csname tocstyle@numwidth@\tocstyleTOC @\tocstyledepth\endcsname\relax
20408 \expandafter\xdef\csname tocstyle@numwidth@\tocstyleTOC
20409 @\tocstyledepth\endcsname{\the\@tempdima}%
20410 \fi
20411 \else
20412 \expandafter\xdef\csname tocstyle@numwidth@\tocstyleTOC
20413 @\tocstyledepth\endcsname{\the\@tempdima}%
20414 \fi
20415 \endgroup
20416 \iftocstyle@indentnotnumbered
20417 \hskip -\if@RTL\rightskip\else\leftskip\fi
20418 \fi
20419 \ifcase \tocstyle@indentstyle
20420 \hb@xt@\@tempdima{\tocstyle@@numberline{#1}\hfil}%
20421 \or
20422 \hb@xt@\@tempdima{\tocstyle@@numberline{#1}\hfil}%
20423 \else
20424 \ifx\tocstyle@feature@spaceafternumber\relax
20425 \hbox{\tocstyle@@numberline{#1}\enskip}%
20426 \else
20427 \hbox{\tocstyle@@numberline{#1}\hskip
20428 \tocstyle@feature@spaceafternumber\relax}%
```
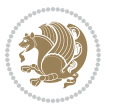

```
20429 \fi
20430 \fi
20431 }
20432 \AtBeginDocument{%
20433 \ifcsname l@part\endcsname
20434 \ifcsname l@chapter\endcsname
20435 \setbox\@tempboxa\vbox{\hsize\maxdimen
20436 \l@part{\tocstyle@l@define{part}{-1}}{}}%
20437 \else
20438 \setbox\@tempboxa\vbox{\hsize\maxdimen
20439 \l@part{\tocstyle@l@define{part}{0}}{}}%
20440 \fi
20441 \fi
20442 \ifcsname l@chapter\endcsname
20443 \setbox\@tempboxa\vbox{\hsize\maxdimen
20444 \l@chapter{\tocstyle@l@define{chapter}{0}}{}}%
20445 \fi
20446 \ifcsname l@section\endcsname
20447 \setbox\@tempboxa\vbox{\hsize\maxdimen
20448 \l@section{\tocstyle@l@define{section}{1}}{}}%
20449 \fi
20450 \ifcsname l@subsection\endcsname
20451 \setbox\@tempboxa\vbox{\hsize\maxdimen
20452 \l@subsection{\tocstyle@l@define{subsection}{2}}{}}%
20453 \fi
20454 \ifcsname l@subsubsection\endcsname
20455 \setbox\@tempboxa\vbox{\hsize\maxdimen
20456 \l@subsubsection{\tocstyle@l@define{subsubsection}{3}}{}}%
20457 \fi
20458 \ifcsname l@paragraph\endcsname
20459 \setbox\@tempboxa\vbox{\hsize\maxdimen
20460 \l@paragraph{\tocstyle@l@define{paragraph}{4}}{}}%
20461 \fi
20462 \ifcsname l@subparagraph\endcsname
20463 \setbox\@tempboxa\vbox{\hsize\maxdimen
20464 \l@subparagraph{\tocstyle@l@define{subparagraph}{5}}{}}%
20465 \fi
20466 \ifcsname l@table\endcsname
20467 \setbox\@tempboxa\vbox{\hsize\maxdimen
20468 \l@table{\tocstyle@l@define{table}{1}}{}}%
20469 \fi
20470 \ifcsname l@figure\endcsname
20471 \setbox\@tempboxa\vbox{\hsize\maxdimen
20472 \l@figure{\tocstyle@l@define{figure}{1}}{}}%
20473 \fi
20474 \def\@tempa#1#2#3#4#5{%
20475 \ifnum #1>\c@tocdepth \else
20476 \vskip \z@ \@plus.2\p@
20477 {\if@RTL\rightskip\else\leftskip\fi #2\relax \if@RTL\leftskip\else\rightskip\fi \@tocrmarg \parfillskip -\if@RTL\leftskip\else\rightskip\fi
20478 \parindent #2\relax\@afterindenttrue
```
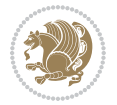

```
20479 \interlinepenalty\@M
20480 \leavevmode
20481 \text{Otempdima #3\relax}20482 \advance\if@RTL\rightskip\else\leftskip\fi \@tempdima \null\nobreak\hskip -\if@RTL\rightskip\else\leftskip\fi
20483 {#4}\nobreak
20484 \leaders\hbox{$\m@th
20485 \mkern \@dotsep mu\hbox{.}\mkern \@dotsep
20486 mu$}\hfill
20487 \nobreak
20488 \hb@xt@\@pnumwidth{{\hfil \normalfont \normalcolor #5}}%
20489 \par}%
20490 \fi}%
20491 \ifx\@dottedtocline\@tempa\else
20492 \tocstyle@macrochangewarning\@dottedtocline
20493 \fi
20494 \let\tocstyle@saved@dottedtocline\@dottedtocline
20495 \def\@tempa#1{\hb@xt@\@tempdima{#1\autodot\hfil}}%
20496 \ifx\numberline\@tempa\else
20497 \def\@tempa#1{\hb@xt@\@tempdima{#1\hfil}}%
20498 \ifx\numberline@tempa\else
20499 \tocstyle@macrochangewarning\numberline
20500 \fi
20501 \fi
20502 \let\tocstyle@saved@numberline\numberline
20503 }
20504 \renewcommand*{\tocstyle@l@define}[2]{%
20505 \advance\if@RTL\rightskip\else\leftskip\fi-\@tempdima
20506 \edef\@tempa{%
20507 \noexpand\global\noexpand\let
20508 \expandafter\noexpand\csname tocstyle@saved@l@#1\endcsname
20509 \expandafter\noexpand\csname l@#1\endcsname
20510 \noexpand\gdef
20511 \expandafter\noexpand\csname tocstyle@l@#1\endcsname{%
20512 \noexpand\@dottedtocline{#2}{\the\if@RTL\rightskip\else\leftskip\fi}{\the\@tempdima}}%
20513 \noexpand\g@addto@macro\noexpand\tocstyle@activate@all@l{%
20514 \noexpand\let\expandafter\noexpand\csname l@#1\endcsname
20515 \expandafter\noexpand\csname tocstyle@l@#1\endcsname
20516 }%
20517 }%
20518 \PackageInfo{tocstyle}{prepare \expandafter\string
20519 \csname l@#1\endcsname\space for redefinition}%
20520 \@tempa
20521 }
```
# **124 File todonotes-xetex-bidi.def**

```
_{20522} \ProvidesFile{todonotes-xetex-bidi.def}[2016/11/08 v0.4 bidi adaptations for todonotes package
20523 \newif\if@bidi@todonotes@textdirection@RTL
20524 \newif\if@bidi@todonotes@figposition@right
20525 \newcommand{\@bidi@todonotes@align}{}%
```
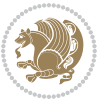

```
20526 \define@key{todonotes}{align}{\renewcommand{\@bidi@todonotes@align}{#1}}%
20527 \newcommand{\@bidi@todonotes@textdirection}{}%
20528 \define@choicekey{todonotes}{textdirection}[\bidi@todonotes@tempa\bidi@todonotes@tempb]{right
20529 \ifcase\bidi@todonotes@tempb\relax
20530 \@bidi@todonotes@textdirection@RTLtrue
20531 \let\@bidi@todonotes@textdirection\RLE
20532 \or
20533 \@bidi@todonotes@textdirection@RTLfalse
20534 \let\@bidi@todonotes@textdirection\LRE
20535 \fi}
20536 \define@choicekey{todonotes}{figposition}[\bidi@todonotes@tempa\bidi@todonotes@tempb]{right,left}{%
20537 \ifcase\bidi@todonotes@tempb\relax
20538 \@bidi@todonotes@figposition@righttrue
20539 \or
20540 \@bidi@todonotes@figposition@rightfalse
20541 \fi}
20542 \if@todonotes@disabled%
20543 \else % \if@todonotes@disabled
20544 \renewcommand{\@todonotes@drawInlineNote}{%
20545 \if@todonotes@dviStyle%
20546 {\par\noindent\begin{tikzpicture}[remember picture]%
20547 \draw node[inlinenotestyle] {};\end{tikzpicture}\par}%
20548 \if@todonotes@authorgiven%
20549 {\noindent \@todonotes@sizecommand \@todonotes@author:\,\@todonotes@text}%
20550 \else%
20551 {\noindent \@todonotes@sizecommand \@todonotes@text}%
20552 \fi
20553 {\par\noindent\begin{tikzpicture}[remember picture]%
20554 \draw node[inlinenotestyle] {};\end{tikzpicture}\par}%
20555 \else%
20556 {\par\noindent\begin{tikzpicture}[remember picture]%
20557 \if@bidi@todonotes@textdirection@RTL\setRTL\fi%
20558 \draw node[inlinenotestyle,font=\@todonotes@sizecommand,align=\@bidi@todonotes@al
20559 \if@todonotes@authorgiven%
20560 {\noindent \@todonotes@sizecommand \@todonotes@author:\,\@todonotes@text}%
20561 \else%
20562 {\noindent \@todonotes@sizecommand \@todonotes@text}%
20563 \fi};%
20564 \end{tikzpicture}\par}%
20565 \fi}%
20566 \renewcommand{\@todonotes@drawMarginNoteWithLine}{%
20567 \begin{tikzpicture}[remember picture, overlay, baseline=-0.75ex]%
20568 \node [coordinate] (inText) {};%
20569 \end{tikzpicture}%
20570 \marginpar[{% Draw note in left margin
20571 \@todonotes@drawMarginNote%
20572 \if@RTL\@todonotes@drawLineToRightMargin\else\@todonotes@drawLineToLeftMargin\fi%
20573}]\{\% Draw note in right margin
20574 \@todonotes@drawMarginNote%
20575 \if@RTL\@todonotes@drawLineToLeftMargin\else\@todonotes@drawLineToRightMargin\fi%
```
File todonotes-xetex-bidi.def 422

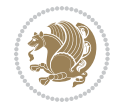

```
20576 }%
20577 }%
20578 \renewcommand{\@todonotes@drawMarginNote}{%
20579 \if@todonotes@dviStyle%
20580 \begin{tikzpicture}[remember picture]%
20581 \draw node[notestyle] {};%
20582 \end{tikzpicture}\\%
20583 \begin{minipage}{\@todonotes@textwidth}%
20584 \if@todonotes@authorgiven%
20585 \@todonotes@sizecommand \@todonotes@author \@todonotes@text%
20586 \else%
20587 \@todonotes@sizecommand \@todonotes@text%
20588 \fi%
20589 \end{minipage}\\%
20590 \begin{tikzpicture}[remember picture]%
20591 \draw node[notestyle] (inNote) {};%
20592 \end{tikzpicture}%
20593 \else%
20594 \let\originalHbadness\hbadness%
20595 \hbadness 100000%
20596 \begin{tikzpicture}[remember picture,baseline=(X.base)]%
20597 \if@bidi@todonotes@textdirection@RTL\setRTL\fi%
20598 \node(X){\vphantom{X}};%
20599 \draw node[notestyle,font=\@todonotes@sizecommand,anchor=north,align=\@bidi@todonotes
20600 {\@todonotes@text};%
20601 \if@todonotes@authorgiven%
20602 \draw node[notestyle,font=\@todonotes@sizecommand,anchor=north,align=\@bidi@todono
20603 {\@todonotes@sizecommand\@todonotes@author};%
20604 \node(Y)[below=of X]{};%
20605 \draw node[notestyle,font=\@todonotes@sizecommand,anchor=north,align=\@bidi@todono
20606 {\@todonotes@text};%
20607 \else%
20608 \draw node[notestyle,font=\@todonotes@sizecommand,anchor=north,align=\@bidi@todono
20609 \{\ \@to\tdonotes@text\};\%20610 \fi%
20611 \end{tikzpicture}%
20612 \hbadness \originalHbadness%
20613 \fi}%
20614 \renewcommand{\missingfigure}[2][]{%
20615 \setkeys{todonotes}{#1}%
20616 \addcontentsline{tdo}{todo}{\@todonotes@MissingFigureText: #2}%
20617 \par
20618 \noindent
20619 \begin{tikzpicture}
20620 \draw[fill=\@todonotes@currentfigcolor, draw = black!40, line width=2pt]
20621 (-2, -2.5) rectangle +(\@todonotes@currentfigwidth, \@todonotes@currentfigheight);
20622 \if@bidi@todonotes@figposition@right%
20623 \begin{scope}[xshift=\@todonotes@currentfigwidth-4cm]
20624 \frac{\text{f}i\%}{\text{f}}20625 \draw[red, fill=white, rounded corners = 5pt, line width=10pt]
```
File todonotes-xetex-bidi.def 423

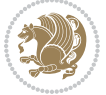

```
20626 (30:2cm) -- (150:2cm) -- (270:2cm) -- cycle;
20627 \if@bidi@todonotes@figposition@right%
20628 \end{scope}
20629 \begin{scope}[xshift=-3.8cm]
20630 \frac{1}{6}20631 \if@bidi@todonotes@textdirection@RTL\setRTL\fi%
20632 \draw (2, -0.3) node[right, text
20633 width=\@todonotes@currentfigwidth-4.5cm,align=\@bidi@todonotes@align] {#2};
20634 \if@bidi@todonotes@figposition@right%
20635 \end{scope}
20636 \begin{scope}[xshift=\@todonotes@currentfigwidth-4cm]
20637 \fi%
20638 \draw (0, 0.3) node[align=\@bidi@todonotes@align] {\@bidi@todonotes@textdirection{\@todonotes
20639\draw (0, -0.3) node[align=\@bidi@todonotes@align] {\@bidi@todonotes@textdirection{\@todonotes
20640 \if@bidi@todonotes@figposition@right%
20641 \end{scope}
20642 \frac{1}{8}20643 \end{tikzpicture}\hfill
20644 }% Ending \missingfigure command
20645 \fi % Ending \@todonotes@ifdisabled
20646 \presetkeys%
20647 {todonotes}%
20648 {align=left,%
20649 textdirection=lefttoright,%
20650 figposition=left}{}%
```
## **125 File wrapfig-xetex-bidi.def**

```
20651 \ProvidesFile{wrapfig-xetex-bidi.def}[2014/04/23 v0.3 bidi adaptations for wrapfig package for
20652 \let\WF@@everypar\bidi@n@everypar
20653 \def\WF@putfigmaybe{%
20654 \ifinner
20655 \vskip-\parskip \global\WF@floatfalse
20656 \let\pagetotal\maxdimen % kludge flag for "not top of page"
20657 \else % outer page
20658 \@tempdima\pagedepth % save page depth
20659 {\advance\parskip\@tempdima\if@RTL\advance\parskip\baselineskip\fi\vskip-\parskip}% back up
20660 \penalty\interlinepenalty % update pg. parameters
20661 \@tempdimb\pagegoal \advance\@tempdimb-\pagetotal % room left on page
20662 \ifdim\@tempdimb<\z@ % \WF@info{Page overfull already;}%
20663 \global\WF@floatfalse
20664 \ifdim-\@tempdimb>\pageshrink \else \pagebreak \fi
20665 \else
20666 \ifdim\WF@size>\@tempdimb
20667 \ifWF@float \dimen@.5\baselineskip \else \dimen@ 2\baselineskip\fi
20668 \ifdim\pagestretch>\dimen@ \dimen@\pagestretch \fi
20669 \ifdim\pagefilstretch>\z@ \dimen@\@tempdimb \fi
20670 \ifdim\pagefillstretch>\z@ \dimen@\@tempdimb \fi
20671 \advance\dimen@.5\baselineskip
20672 \ifdim\dimen@>\@tempdimb % \WF@info{Page nearly full; can stretch}%
```
File wrapfig-xetex-bidi.def 424

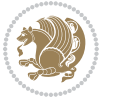

```
20673 \global\WF@floatfalse \pagebreak
20674 \fi
20675 \else % \WF@info{Fits in \the\@tempdimb;}%
20676 \global\WF@floatfalse
20677 \fi\fi
20678 \vskip\@tempdima\relax % (return erased page depth)
20679 Ifi
20680 \noindent
20681 \ifWF@float
20682 \WF@fltmes
20683 \else % putting here;
20684 \WF@info{Put \WF@wfname here:}%
20685 {\ifodd\if@twoside\c@page\else\@ne\fi % assign l/r to i/o placement
20686 \lccode`i`l\lccode`o`r\else \lccode`i`r\lccode`o`l\fi
20687 \xdef\WF@place{\the\lccode\lccode\WF@place}}% twice to get only l or r
20688 \hbox to\z@{% llap or rlap depending on {l} or {r}; calc effective width
20689 \@tempdima\wd\WF@box \@tempdimb\WF@ovh
20690 \advance\@tempdima-\@tempdimb \advance\@tempdima\columnsep
20691 \@tempdimb\hsize \advance\@tempdimb-\@tempdima
20692 \xdef\WF@adjlw{\the\@tempdima}%
20693 \ifnum `l=\WF@place % fig on left
20694 \if@RTL%
20695 \kern\@tempdimb \kern\columnsep
20696 \def\@tempa{\hss}% position to left of the gap
20697 \else%
20698 \hss % figure overlaps space to the left
20699 \def\@tempa{\kern\columnsep}% position to left of the gap
20700 \fi%
20701 \else % fig on right
20702 \if@RTL%
20703 \hss
20704 \@tempdima\z@
20705 \def\@tempa{\kern\columnsep}
20706 \else%
20707 \@tempdima\z@ % no left indentation
20708 \kern\@tempdimb \kern\columnsep
20709 \def\@tempa{\hss}% figure overlaps space to the right
20710 \fi%
20711 \fi
20712 \ifdim\@tempdimb<\hsize
20713 \xdef\WF@wrapil{\the\@tempdima \the\@tempdimb}% indentation and length
20714 \xdef\WF@adjtlm{\the\@tempdima}%
20715 \else
20716 \xdef\WF@wrapil{\z@ \the\hsize}%
20717 \xdef\WF@adjlw{\z@}\xdef\WF@adjtlm{\z@}%
20718 \fi
20719 \ifdim\pagetotal=\z@ % \WF@info{Put \WF@wfname at top of p.\thepage}%
20720 \global\advance\WF@size-\intextsep
20721 \else % \WF@info{Putting \WF@wfname in middle of page}%
20722 \setbox\WF@box\hbox{\lower\intextsep\box\WF@box}%
```
File wrapfig-xetex-bidi.def 425

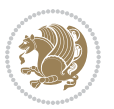

```
20723 \fi \dp\WF@box\z@ \box\WF@box \@tempa
20724 }% end \hbox to 0pt
20725 \aftergroup\WF@startwrapping % after the \endgroup which immediately follows
20726 \fi}
```
### **126 File xcolor-xetex-bidi.def**

```
20727 \ProvidesFile{xcolor-xetex-bidi.def}[2013/04/08 v0.2 bidi adaptations for xcolor package for X
20728 \long\def\color@b@x#1#2#3%
20729 {\leavevmode\ifmmode\else\if@RTL\beginL\fi\fi
20730 \setbox\z@\hbox{\kern\fboxsep{\set@color\if@RTL\beginR\fi#3\if@RTL\endR\fi}\kern\fboxsep}%
20731 \dimen@\ht\z@\advance\dimen@\fboxsep\ht\z@\dimen@
20732 \dimen@\dp\z@\advance\dimen@\fboxsep\dp\z@\dimen@
20733 {#1{#2\color@block{\wd\z@}{\ht\z@}{\dp\z@}\box\z@}}\ifmmode\else\if@RTL\endL\fi\fi}
20734 \def\normalcolor{\let\current@color\default@color\ifhmode\if@RTL\beginL\aftergroup\endR\fi\fi\fi
20735 \DeclareRobustCommand\color
20736 {\ifhmode\if@RTL\beginL\aftergroup\endR\fi\fi\@ifnextchar[\@undeclaredcolor\@declaredcolor}
20737 \def\@undeclaredcolor[#1]#2%
20738 {\begingroup
20739 \let\@@cls\@empty
20740 \XC@getmodclr12{#1}{#2}{}%
20741 {\ifblendcolors
20742 \ifx\colorblend\@empty\else
20743 \edef\@@mix{\expandafter\@gobble\colorblend}\@tempswafalse
20744 \XC@coremodel\@@mod\@@clr\@xcolor@{}{}\@@mod\@@clr
20745 \fi
20746 \fi
20747 \ifconvertcolorsU
20748 \edef\@@tmp{\XC@tgt@mod{\@@mod}}%
20749 \convertcolorspec\@@mod\@@clr\@@tmp\@@clr \let\@@mod\@@tmp
20750 \fi
20751 \ifmaskcolors
20752 \convertcolorspec\@@mod\@@clr\XC@mmod\@@clr
20753 \let\@@mod\XC@mmod
20754 \XC@inflate\@@mod\XC@mclr\@@clr\@@tmp
20755 \expandafter\XC@mul\@@tmp,\@@clr
20756 \fi
20757 \edef\@@tmp{\noexpand\XC@undeclaredcolor{\@@mod}{\@@clr}}%
20758 \expandafter\endgroup\@@tmp}}
20759 \def\@declaredcolor#1%
20760 {\XC@edef\XC@@tmp{#1}\XC@@tstfalse
20761 \ifcase\XC@type\XC@@tmp\relax \XC@@tsttrue\or \relax\else
20762 \ifblendcolors\XC@@tsttrue\fi \ifmaskcolors\XC@@tsttrue\fi
20763 \ifconvertcolorsU\XC@@tsttrue\fi
20764 \fi
20765 \ifXC@@tst
20766 \expandafter\XC@declaredcolor\else
20767 \expandafter\XC@declaredc@lor\fi}
20768 \def\XC@undeclaredcolor#1#2%
20769 {\@ifundefinedmodel{#1}%
```

```
20770 {\c@lor@error{model `#1'}}%
20771 {\@nameuse{color@#1}\current@color{#2}%
20772 \edef\XC@current@color{\noexpand\xcolor@{}{\current@color}{#1}{#2}}%
20773 \XC@display}\ifhmode\if@RTL\beginR\aftergroup\endL\fi\fi\ignorespaces}
20774 \def\XC@declaredc@lor
20775 {\XC@let@Nc\XC@current@color{\string\color@\XC@@tmp}%
20776 \edef\current@color{\XC@current@color}%
20777 \XC@display\ifhmode\if@RTL\beginR\aftergroup\endL\fi\fi\ignorespaces}
20778 \DeclareRobustCommand\bidicolor
20779 {\@ifnextchar[\@bidiundeclaredcolor\@bidideclaredcolor}
20780 \def\@bidiundeclaredcolor[#1]#2%
20781 {\begingroup
20782 \let\@@cls\@empty
20783 \XC@getmodclr12{#1}{#2}{}%
20784 {\ifblendcolors
20785 \ifx\colorblend\@empty\else
20786 \edef\@@mix{\expandafter\@gobble\colorblend}\@tempswafalse
20787 \XC@coremodel\@@mod\@@clr\@xcolor@{}{}\@@mod\@@clr
20788 \fi
20789 \fi
20790 \ifconvertcolorsU
20791 \edef\@@tmp{\XC@tgt@mod{\@@mod}}%
20792 \convertcolorspec\@@mod\@@clr\@@tmp\@@clr \let\@@mod\@@tmp
20793 \fi
20794 \ifmaskcolors
20795 \convertcolorspec\@@mod\@@clr\XC@mmod\@@clr
20796 \let\@@mod\XC@mmod
20797 \XC@inflate\@@mod\XC@mclr\@@clr\@@tmp
20798 \expandafter\XC@mul\@@tmp,\@@clr
20799 \fi
20800 \edef\@@tmp{\noexpand\XC@bidiundeclaredcolor{\@@mod}{\@@clr}}%
20801 \expandafter\endgroup\@@tmp}}
20802 \def\XC@bidiundeclaredcolor#1#2%
20803 {\@ifundefinedmodel{#1}%
20804 {\c@lor@error{model `#1'}}%
20805 {\@nameuse{color@#1}\current@color{#2}%
20806 \edef\XC@current@color{\noexpand\xcolor@{}{\current@color}{#1}{#2}}%
20807 \XC@display}}
20808 \def\@bidideclaredcolor#1%
20809 {\XC@edef\XC@@tmp{#1}\XC@@tstfalse
20810 \ifcase\XC@type\XC@@tmp\relax \XC@@tsttrue\or \relax\else
20811 \ifblendcolors\XC@@tsttrue\fi \ifmaskcolors\XC@@tsttrue\fi
20812 \ifconvertcolorsU\XC@@tsttrue\fi
20813 \fi
20814 \ifXC@@tst
20815 \expandafter\XC@bidideclaredcolor\else
20816 \expandafter\XC@bidideclaredc@lor\fi}
20817 \def\XC@bidideclaredcolor
20818 {\XC@split\XC@@tmp
20819 \edef\@@tmp{\noexpand\@bidiundeclaredcolor[\@@mod]{\@@clr}}%
```
File xcolor-xetex-bidi.def 427

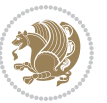

```
20820 \expandafter\endgroup\@@tmp}
20821 \def\XC@bidideclaredc@lor
20822 {\XC@let@Nc\XC@current@color{\string\color@\XC@@tmp}%
20823 \edef\current@color{\XC@current@color}%
20824 \XC@display}
20825 \def\color@box#1#2{\color@b@x\relax{\bidicolor#1{#2}}}
20826 \def\color@fbox#1#2#3#{\protect\color@fb@x{#1}{#2}{#3}}
20827 \def\color@fb@x#1#2#3#4%
20828 {\color@b@x{\fboxsep\z@\bidicolor#1{#2}\XC@fbox}%
20829 {\@ifxempty{#3}{\bidicolor#1}{\bidicolor#3}{#4}}}
20830\def\color@setgroup{\begingroup\ifhmode\if@RTL\beginL\aftergroup\endR\fi\fi\set@color\ifhmode\
```

```
20831 \ProvidesFile{latex-xetex-bidi.def}[2019/03/03 v1.3.7 bidi adaptations for `latex.ltx' for Xe
20832 \newcommand{\TeXXeTOn}{\TeXXeTstate\@ne}
20833 \newcommand{\TeXXeTOff}{\TeXXeTstate\z@}
20834 \TeXXeTOn
20835\def\bidi@RTL@everypar{{\setbox\z@\lastbox\if@RTL\beginR\else\beginL\fi\ifvoid\z@\else\usebox\
20836 \let\bidi@o@everypar=\everypar
20837 \newtoks\bidi@n@everypar
20838 \bidi@n@everypar\expandafter{\the\bidi@o@everypar}
20839 \bidi@o@everypar{\bidi@RTL@everypar\the\bidi@n@everypar}
20840 \let\everypar=\bidi@n@everypar
20841 \def\moreLRE{\bracetext \aftergroup\endL \beginL\@RTLfalse}
20842 \def\moreRLE{\bracetext \aftergroup\endR \beginR\@RTLtrue}
20843 \protected\def\hboxR{\hbox\bgroup
20844 \everyhbox{%
20845 \aftergroup\egroup
20846 \everyhbox{}%
20847 \beginR
20848 \@hboxRconstructtrue
20849 \bgroup
20850 \aftergroup\endR
20851 \aftergroup\egroup
20852 }\hbox}
20853 \protected\def\hboxL{\hbox\bgroup
20854 \everyhbox{%
20855 \aftergroup\egroup
20856 \everyhbox{}%
20857 \beginL
20858 \@hboxRconstructfalse
20859 \bgroup
20860 \aftergroup\endL
20861 \aftergroup\egroup
20862 }\hbox}
20863 \protected\def\vboxR{\vbox\bgroup
20864 \everyvbox{%
20865 \aftergroup\egroup
20866 \everyvbox{}%
```

```
20867 \@RTLtrue
20868 \@RTLtabtrue
20869 \bgroup
20870 \aftergroup\egroup
20871 }\vbox}
20872 \protected\def\vboxL{\vbox\bgroup
20873 \everyvbox{%
20874 \aftergroup\egroup
20875 \everyvbox{}%
20876 \@RTLfalse
20877 \@RTLtabfalse
20878 \bgroup
20879 \aftergroup\egroup
20880 }\vbox}
20881 \newcommand*{\bidi@leftskip}{\if@RTL\rightskip\else\leftskip\fi}
20882 \newcommand*{\bidi@rightskip}{\if@RTL\leftskip\else\rightskip\fi}
20883 \def\LTR{\par\@RTLfalse\@RTL@footnotefalse\@RTLtabfalse\hsize\linewidth\parshape\z@}
20884 \def\endLTR{\par}
20885 \newenvironment{LTR*}{\LTR
20886 \everypar{%
20887 {\setbox\z@\lastbox
20888 \ifvoid\z@
20889 \kern-\parindent
20890 \fi}%
20891 }%
20892 }{\endLTR\@endpetrue}
20893 \def\RTL{\par\@RTLtrue\@RTL@footnotetrue\@RTLtabtrue\hsize\linewidth\parshape\z@}
20894 \def\endRTL{\par}
20895 \newenvironment{RTL*}{\RTL
20896 \everypar{%
20897 {\setbox\z@\lastbox
20898 \ifvoid\z@
20899 \kern-\parindent
20900 \fi}%
20901 }%
20902 }{\endRTL\@endpetrue}
20903 \def\setRTL{\@RTLtrue\@RTL@footnotetrue\@RTLtabtrue}
20904 \def\setLTR{\@RTLfalse\@RTL@footnotefalse\@RTLtabfalse}
20905 \let\unsetRTL=\setLTR
20906 \let\unsetLTR=\setRTL
20907 \let\LR=\LRE
20908 \let\RL=\RLE
20909 \def\@ensure@RTL#1{\if@RTL#1\else\RLE{#1}\fi}
20910 \def\@ensure@LTR#1{\if@RTL\LRE{#1}\else#1\fi}
20911 \let\@ensure@RL=\@ensure@RTL
20912 \let\@ensure@LR=\@ensure@LTR
20913 \def\@ensure@dir#1{\if@RTL\RLE{#1}\else{#1}\fi}
20914 \let\@ensure@maindir=\@ensure@dir
20915 \def\@@RTL{RTL}
20916 \def\@@LTR{LTR}
```
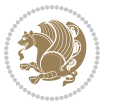

```
20917 \def\save@dir{\if@RTL\gdef\saved@@dir{RTL}\else\gdef\saved@@dir{LTR}\fi}
20918 \def\reset@dir{\ifx\saved@@dir\@@RTL\setRTL\else\ifx\saved@@dir\@@LTR\setLTR\else\relax\fi\fi}
20919 \let\@@TeX\TeX
20920 \def\TeX{\@ensure@LTR{\@@TeX}}
20921 \let\@@LaTeX\LaTeX
20922 \def\LaTeX{\@ensure@LTR{\@@LaTeX}}
20923 \let\@@LaTeXe\LaTeXe
20924 \def\LaTeXe{\@ensure@LTR{\@@LaTeXe}}
20925 \long\def\bidi@reflect@box#1{%
20926 \leavevmode
20927 \setbox\z@\hbox{{#1}}%
20928 \setbox\tw@\hbox{\special{x:gsave}\special{x:scale -1 1}\rlap{\copy\z@}\special{x:grestore}
20929 \hb@xt@\wd\z@{\kern\wd\z@\box\tw@\hss}%
20930 }
20931 \bidi@newrobustcmd*{\XeTeX}{\LR{\leavevmode$\smash{\hbox{X\lower.5ex
20932 \hbox{\kern-.125em\bidi@reflect@box{E}}\kern-.1667em \TeX}}$}}
20933 \bidi@newrobustcmd*{\XeLaTeX}{\LR{\leavevmode$\smash{\hbox{X\lower.5ex
20934 \hbox{\kern-.125em\bidi@reflect@box{E}}\kern-.1667em \LaTeX}}$}}
20935 \let\setRL=\setRTL
20936 \let\setLR=\setLTR
20937 \let\unsetRL=\setLTR
20938 \def\bidi@tabular@RTLcases{\let\@halignto\@empty\@bidi@tabular@RTLcases}
20939 \@ifpackageloaded{array}{%
20940 \def\@bidi@tabular@RTLcases{\@RTLtabtrue%
20941 \leavevmode
20942 \hbox \bgroup $\left.\col@sep\tabcolsep \let\d@llarbegin\begingroup
20943 \let\d@llarend\endgroup
20944 \@tabarray}
_{20945} \def\end{i@tabular@RTLcases} \end{array} \right\rright \rright \csc*\egenvp\20946 } {%
20947 \def\@bidi@tabular@RTLcases{\@RTLtabtrue%
20948 \leavevmode \hbox \bgroup
20949 $\left.\let\@acol\@tabacol
20950 \let\@classz\@tabclassz
20951 \let\@classiv\@tabclassiv \let\\\@tabularcr\@tabarray}
20952
20953 \def\endbidi@tabular@RTLcases{\crcr\egroup\if@RTLtab\egroup\endR\egroup\fi
20954 \egroup\right\rbrace $\egroup}}
20955 \def\RTLcases#1{\left.\vcenter{\normalbaselines\m@th
20956 \ialign{$##\hfil$&\quad{##}\hfil\crcr#1\crcr}}\,\right\}}
20957 \renewenvironment{RTLcases}{%
20958 \bidi@matrix@check\RTLcases\env@RTLcases
20959 }{%
20960 \endbidi@tabular@RTLcases%
20961 }
20962 \def\env@RTLcases{%
20963 \let\@ifnextchar\bidi@new@ifnextchar
20964 \def\arraystretch{1.2}%
20965 \bidi@tabular@RTLcases{@{}r@{\quad}r@{}}%
20966 }
```
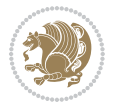

```
20967 \def\SepMark#1{\gdef\@SepMark{#1}}
20968 \SepMark{.}
20969 \def\@thmcountersep{\@SepMark}
20970 \def\setRTLbibitems{\@RTLbibitemstrue\@LTRbibitemsfalse}
20971 \def\setLTRbibitems{\@LTRbibitemstrue\@RTLbibitemsfalse}
20972 \def\setdefaultbibitems{\@RTLbibitemsfalse\@LTRbibitemsfalse}
20973 \newcommand*{\bidi@@thebibliography@font@hook}{}
20974 \def\list#1#2{%
20975 \ifnum \@listdepth >5\relax
20976 \@toodeep
20977 \else
20978 \global\advance\@listdepth\@ne
20979 \fi
20980 \rightmargin\z@
20981 \listparindent\z@
20982 \itemindent\z@
20983 \csname @list\romannumeral\the\@listdepth\endcsname
20984 \def\@itemlabel{#1}%
20985 \let\makelabel\@mklab
20986 \@nmbrlistfalse
20987 #2\relax
20988 \@trivlist
20989 \parskip\parsep
20990 \parindent\listparindent
20991 \advance\linewidth -\rightmargin
20992 \advance\linewidth -\leftmargin
20993 \if@bidi@list@minipage@parbox
20994 \if@RTL
20995 \advance\@totalleftmargin \leftmargin
20996 \else
20997 \advance\@totalleftmargin \rightmargin
20998 \fi
20999 \else
21000 \if@hboxRconstruct
21001 \if@bidi@list@minipage@parbox@not@nob
21002 \if@RTL
21003 \advance\@totalleftmargin \rightmargin
21004 \else
21005 \advance\@totalleftmargin \leftmargin
21006 \fi
21007 \else
21008 \if@RTL
21009 \advance\@totalleftmargin \leftmargin
21010 \else
21011 \advance\@totalleftmargin \rightmargin
21012 \fi\fi
21013 \else
21014 \if@RTL
21015 \advance\@totalleftmargin \rightmargin
21016 \else
```
```
21017 \advance\@totalleftmargin \leftmargin
21018 \fi\fi\fi
21019 \parshape \@ne \@totalleftmargin \linewidth
21020 \ignorespaces}
21021 \long\def\@iiiparbox#1#2[#3]#4#5{%
21022 \leavevmode
21023 \@pboxswfalse
21024 \if@hboxRconstruct
21025 \@bidi@list@minipage@parbox@not@nobtrue
21026 \fi
21027 \if@RTL
21028 \ifx#1t%
21029 \@bidi@list@minipage@parboxtrue
21030 \else
21031 \ifx#1b%
21032 \@bidi@list@minipage@parboxtrue
21033 \fi
21034 \fi
21035 \fi
21036 \setlength\@tempdima{#4}%
21037 \@begin@tempboxa\vbox{\hsize\@tempdima\@parboxrestore#5\@@par}%
21038 \ifx\relax#2\else
21039 \setlength\@tempdimb{#2}%
21040 \edef\@parboxto{to\the\@tempdimb}%
21041 \fi
21042 \if#1b\vbox
21043 \else\if #1t\vtop
21044 \else\ifmmode\vcenter
21045 \else\@pboxswtrue $\vcenter
21046 \fi\fi\fi
21047 \@parboxto{\let\hss\vss\let\unhbox\unvbox
21048 \csname bm@#3\endcsname}%
21049 \if@pboxsw \m@th$\fi
21050 \@end@tempboxa}
21051 \newenvironment{LTRitems}
21052 {\par\@RTLfalse\@RTLtabfalse
21053 \if@bidi@list@minipage@parbox
21054 \parshape \@ne \dimexpr(\@totalleftmargin-\leftmargin) \linewidth
21055 \else \if@hboxRconstruct\if@bidi@list@minipage@parbox@not@nob
21056 \parshape \@ne \dimexpr(\@totalleftmargin+\leftmargin) \linewidth\else
21057 \parshape \@ne \dimexpr(\@totalleftmargin-\leftmargin) \linewidth\fi
21058 \else \parshape \@ne \dimexpr(\@totalleftmargin+\leftmargin) \linewidth\fi\fi
21059 \ignorespaces}{\vskip\z@}
21060 \newenvironment{RTLitems}
21061 <br>
{\par\@RTLtrue\@RTLtabtrue
21062 \if@bidi@list@minipage@parbox
21063 \parshape \@ne \dimexpr(\@totalleftmargin+\leftmargin) \linewidth
21064 \else \if@hboxRconstruct\if@bidi@list@minipage@parbox@not@nob
21065 \parshape \@ne \dimexpr(\@totalleftmargin-\leftmargin) \linewidth\else
21066 \parshape \@ne \dimexpr(\@totalleftmargin+\leftmargin) \linewidth\fi
```
<span id="page-432-15"></span><span id="page-432-14"></span><span id="page-432-13"></span><span id="page-432-12"></span><span id="page-432-11"></span><span id="page-432-10"></span><span id="page-432-9"></span><span id="page-432-2"></span><span id="page-432-1"></span>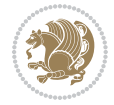

```
21067 \else \parshape \@ne \dimexpr(\@totalleftmargin-\leftmargin) \linewidth\fi\fi
21068 \ignorespaces}{\vskip\z@}
21069 \newenvironment{LTRbibitems}
21070 {\par\@RTLfalse\@RTLtabfalse
21071 \if@bidi@list@minipage@parbox
21072 \parshape \@ne \dimexpr(\@totalleftmargin-\leftmargin) \linewidth
21073 \else \if@hboxRconstruct\if@bidi@list@minipage@parbox@not@nob
21074 \parshape \@ne \dimexpr(\@totalleftmargin+\leftmargin) \linewidth\else
21075 \parshape \@ne \dimexpr(\@totalleftmargin-\leftmargin) \linewidth\fi
21076 \else \parshape \@ne \dimexpr(\@totalleftmargin+\leftmargin) \linewidth\fi\fi
21077 \ignorespaces}{\vskip\z@}
21078 \newenvironment{RTLbibitems}
21079 {\par\@RTLtrue\@RTLtabtrue
21080 \if@bidi@list@minipage@parbox
21081 \parshape \@ne \dimexpr(\@totalleftmargin+\leftmargin) \linewidth
21082 \else \if@hboxRconstruct\if@bidi@list@minipage@parbox@not@nob
21083 \parshape \@ne \dimexpr(\@totalleftmargin-\leftmargin) \linewidth\else
21084 \parshape \@ne \dimexpr(\@totalleftmargin+\leftmargin) \linewidth\fi
21085 \else \parshape \@ne \dimexpr(\@totalleftmargin-\leftmargin) \linewidth\fi\fi
21086 \ignorespaces}{\vskip\z@}
21087 \def\raggedright{%
21088 \let\\\@centercr\@rightskip\@flushglue \rightskip\@rightskip
21089 \leftskip\z@skip
21090 \parindent\z@\parfillskip\z@skip}
21091 \let\bidi@orig@raggedleft\raggedleft
21092 \let\bidi@orig@raggedright\raggedright
21093\renewcommand\raggedleft{\if@bidi@list@minipage@parbox\bidi@orig@raggedright\else\if@hboxRcon;
21094 \renewcommand\raggedright{\if@bidi@list@minipage@parbox\bidi@orig@raggedleft\else\if@hboxRconstruct\bidi@orig@raggedleft\else\bidi@orig@raggedright\fi\fi}
21095 \newcommand{\bidi@raggedright}{\if@RTL\raggedleft\else\raggedright\fi}
21096 \newcommand{\bidi@raggedleft}{\if@RTL\raggedright\else\raggedleft\fi}
21097 \def\centerline#1{%
21098 \if@RTL\@@line{\hss\beginR#1\endR\hss}
21099 \else\@@line{\hss#1\hss}\fi}
21100 \def\leftline#1{%
21101 \if@RTL\@@line{\beginR#1\endR\hss}
21102 \else\@@line{#1\hss}\fi}
21103 \def\rightline#1{%
21104 \if@RTL\@@line{\hss\beginR#1\endR}
21105 \else\@@line{\hss#1}\fi}
21106 \let\bidi@orig@leftline\leftline
21107 \let\bidi@orig@rightline\rightline
21108\def\leftline#1{\ifhmode\if@RTL\bidi@orig@rightline{#1}\else\bidi@orig@leftline{#1}\fi\else\i
21109\def\rightline#1{\ifhmode\if@RTL\bidi@orig@leftline{#1}\else\bidi@orig@rightline{#1}\fi\else\
21110 \def\bidirlap#1{\hb@xt@\z@{\if@RTL\hss\fi#1\if@RTL\else\hss\fi}}
21111 \def\bidillap#1{\hb@xt@\z@{\if@RTL\else\hss\fi#1\if@RTL\hss\fi}}
21112 \def\@hangfrom#1{\setbox\@tempboxa\hbox{{#1}}%
21113 \hangindent \if@RTL-\else\fi\wd\@tempboxa\noindent\box\@tempboxa}
21114 \def\narrower{%
21115 \advance\if@RTL\rightskip\else\leftskip\fi\parindent
21116 \advance\if@RTL\leftskip\else\rightskip\fi\parindent}
```
<span id="page-433-9"></span><span id="page-433-5"></span><span id="page-433-4"></span><span id="page-433-3"></span><span id="page-433-2"></span>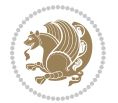

```
21117 \def\underline#1{%
21118 \relax
21119 \ifmmode\@@underline{#1}%
21120 \else
21121 \if@RTL $\@@underline{\hbox{\beginR#1\endR}}\m@th$\relax
21122 \else
21123 $\@@underline{\hbox{#1}}\m@th$\relax\fi\fi}
21124 \if@compatibility
21125 \let\undertext=\underline
21126 \overline{1}21127 \def\@tabular{%
21128 \leavevmode \hbox \bgroup \if@RTLtab\beginR \fi
21129 $\let\@acol\@tabacol
21130 \let\@classz\@tabclassz
21131 \let\@classiv\@tabclassiv \let\\\@tabularcr\@tabarray}
21132 \def\endtabular{\crcr\egroup\if@RTLtab\egroup\endR\egroup\fi
21133 \egroup $\if@RTLtab\endR\fi\egroup}
21134 \expandafter \let \coshendabular endtabular*\endcsname = \endtabular
21135 \def\@array[#1]#2{%
21136 \if #1t\vtop \else \if#1b\vbox \else \vcenter \fi\fi
21137 \bgroup
21138 \setbox\@arstrutbox\hbox{%
21139 \vrule \@height\arraystretch\ht\strutbox
21140 \@depth\arraystretch \dp\strutbox
21141 \@width\z@}%
21142 \@mkpream{#2}%
21143 \edef\@preamble{%
21144 \ialign \noexpand\@halignto
21145 \bgroup \@arstrut \@preamble \tabskip\z@skip \cr}%
21146 \let\@startpbox\@@startpbox \let\@endpbox\@@endpbox
21147 \let\tabularnewline\\%
21148 \let\par\@empty
21149 \let\@sharp##%
21150 \set@typeset@protect
21151 \lineskip\z@skip\baselineskip\z@skip
21152 \ifhmode \@preamerr\z@ \@@par\fi
21153 \if@RTLtab\hbox\bgroup\beginR\@hboxRconstructtrue\if #1t\vtop \else \vbox \fi\bgroup\fi
21154 \@preamble}
21155 \def\array{\let\@acol\@arrayacol \let\@classz\@arrayclassz
21156 \let\@classiv\@arrayclassiv
21157 \let\\\@arraycr\let\@halignto\@empty\@RTLtabfalse\@tabarray}
21158 \def\@testpach#1{\@chclass \ifnum \@lastchclass=\tw@ 4 \else
21159 \ifnum \@lastchclass=3 5 \else
21160 \z@ \if #1c\@chnum \z@ \else
21161 \if \if@RTLtab#1r\else#1l\fi\@chnum \@ne \else
21162 \if \if@RTLtab#1l\else#1r\fi\@chnum \tw@ \else
21163 \@chclass \if #1|\@ne \else
21164 \if #1@\tw@ \else
21165 \if #1p3 \else \z@ \@preamerr 0\fi
21166 \fi \fi \fi \fi \fi \fi
```
<span id="page-434-28"></span><span id="page-434-27"></span><span id="page-434-24"></span><span id="page-434-22"></span><span id="page-434-16"></span><span id="page-434-15"></span><span id="page-434-14"></span><span id="page-434-13"></span><span id="page-434-12"></span><span id="page-434-9"></span><span id="page-434-7"></span><span id="page-434-5"></span><span id="page-434-1"></span>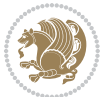

```
21167 \fi}
21168 \def\bm@l{\if@RTL\hss\unhbox\@tempboxa\else\unhbox\@tempboxa\hss\fi}
21169 \def\bm@r{\if@RTL\unhbox\@tempboxa\hss\else\hss\unhbox\@tempboxa\fi}
21170 \def\bm@t{\unhbox\@tempboxa\hss}
21171 \def\bm@b{\hss\unhbox\@tempboxa}
21172 \def\@dottedtocline#1#2#3#4#5{%
21173 \ifnum #1>\c@tocdepth \else
21174 \vskip \z@ \@plus.2\p@
_{21175} {\if@RTL\rightskip\else\leftskip\fi #2\relax \if@RTL\leftskip\else\rightskip\fi \@tocrmarg
21176 \parindent #2\relax\@afterindenttrue
21177 \interlinepenalty\@M
21178 \leavevmode
21179 \@tempdima #3\relax
21180 \advance\if@RTL\rightskip\else\leftskip\fi \@tempdima \null\nobreak\hskip -\if@RTL\rightskip\else\leftskip\fi
21181 {#4}\nobreak
21182 \leaders\hbox{$\m@th
21183 \mkern \@dotsep mu\hbox{.}\mkern \@dotsep
21184 mu$}\hfill
21185 \nobreak
21186 \hb@xt@\@pnumwidth{{\hfil\normalfont \normalcolor #5}}%
21187 \par}%
21188 \fi}
21189
21190 \newcount\bidi@column@check@number
21191
21192 \def\bidi@column@status#1{\gdef\bidi@current@column@status{#1}}
21193
21194 \def\bidi@set@column@status#1#2{%
21195 \global\expandafter\let\csname #1\endcsname\bidi@current@column@status}
21196
21197 \if@twocolumn
21198 \newcommand\DetectColumn[3][1]{%
21199 \ifx\bidi@firstcolumn@status@write\relax
21200 \PackageError{bidi}%
21201 {Option 'DetectColumn' not selected}%
21202 {\string\DetectColumn\space
21203 requires the use of the 'DetectColumn'
21204 option on the package}%
21205 \fi
21206 \global\advance\bidi@column@check@number\@ne
21207 \edef\bidi@column@type{\expandafter\ifx
21208 \csname bidi@column-\the\bidi@column@check@number\endcsname\relax
21209 0\else
21210 \csname bidi@column-\the\bidi@column@check@number\endcsname
21211  \{f_i\}21212 \ifcase \bidi@column@type\relax
21213 \ifcase #1\or #2\or#3\fi % 0 not known use first column as default
21214 \or
21215 #2% % 1 First column
21216 \or
```
<span id="page-435-4"></span>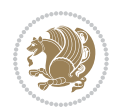

```
21217 #3% % 2 Second (Last column)
21218 \else
21219 \ERROR
21220 \fi
21221 \edef\next{\write\@auxout
\label{thm:main} $$\string\bid@set@columm@status\bid@columm-\the\bid@columm@check@number}\21223 {\b{hidden{\displaystyle\left\{ \delta \right\}}}\21224 \next
21225 }
21226
21227 \AtEndDocument{\def\bidi@set@column@status#1#2{%
21228 \ifnum #2=\bidi@current@column@status\else
21229 \@tempswatrue
21230 \fi}%
21231 }
21232 \fi
21233
21234 \def\RTL@outputdblcol{%
21235 \if@firstcolumn
21236 \global\@firstcolumnfalse
21237 \global\setbox\@leftcolumn\copy\@outputbox
21238 \splitmaxdepth\maxdimen
21239 \vbadness\maxdimen
21240 \setbox\@outputbox\vbox{\unvbox\@outputbox\unskip}%
21241 \setbox\@outputbox\vsplit\@outputbox to\maxdimen
21242 \toks@\expandafter{\topmark}%
21243 \xdef\@firstcoltopmark{\the\toks@}%
21244 \toks@\expandafter{\splitfirstmark}%
21245 \xdef\@firstcolfirstmark{\the\toks@}%
21246 \ifx\@firstcolfirstmark\@empty
21247 \global\let\@setmarks\relax
21248 \else
21249 \gdef\@setmarks{%
21250 \let\firstmark\@firstcolfirstmark
21251 \let\topmark\@firstcoltopmark}%
21252 \fi
21253 \else
21254 \global\@firstcolumntrue
21255 \setbox\@outputbox\vbox{%
21256 \hb@xt@\textwidth{%
21257 \hskip \columnwidth
21258 \hfil
21259 {\normalcolor\vrule \@width\columnseprule}%
21260 \hfil
21261 \hb@xt@\columnwidth{%
21262 \bidi@firstcolumn@status@write%
21263 \box\@leftcolumn \hss}%
21264 \hskip -\textwidth
21265 \hb@xt@\columnwidth{%
21266 \bidi@lastcolumn@status@write%
```
<span id="page-436-12"></span><span id="page-436-9"></span><span id="page-436-7"></span><span id="page-436-5"></span>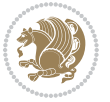

```
21267 \box\@outputbox \hss}%
21268 \hskip \columnsep
21269 \hskip \columnwidth }}%
21270 \@combinedblfloats
21271 \@setmarks
21272 \@outputpage
21273 \begingroup
21274 \@dblfloatplacement
21275 \@startdblcolumn
21276 \@whilesw\if@fcolmade \fi{\@outputpage
21277 \@startdblcolumn}%
21278 \endgroup
21279 \fi}%
21280
21281 \def\LTR@outputdblcol{%
21282 \if@firstcolumn
21283 \global\@firstcolumnfalse
21284 \global\setbox\@leftcolumn\copy\@outputbox
21285 \splitmaxdepth\maxdimen
21286 \vbadness\maxdimen
21287 \setbox\@outputbox\vbox{\unvbox\@outputbox\unskip}%
21288 \setbox\@outputbox\vsplit\@outputbox to\maxdimen
21289 \toks@\expandafter{\topmark}%
21290 \xdef\@firstcoltopmark{\the\toks@}%
21291 \toks@\expandafter{\splitfirstmark}%
21292 \xdef\@firstcolfirstmark{\the\toks@}%
21293 \ifx\@firstcolfirstmark\@empty
21294 \global\let\@setmarks\relax
21295 \else
21296 \gdef\@setmarks{%
21297 \let\firstmark\@firstcolfirstmark
21298 \let\topmark\@firstcoltopmark}%
21299 \fi
21300 \else
21301 \global\@firstcolumntrue
21302 \setbox\@outputbox\vbox{%
21303 \hb@xt@\textwidth{%
21304 \hb@xt@\columnwidth{%
21305 \bidi@firstcolumn@status@write%
21306 \box\@leftcolumn \hss}%
21307 \hfil
21308 {\normalcolor\vrule \@width\columnseprule}%
21309 \hfil
21310 \hb@xt@\columnwidth{%
21311 \bidi@lastcolumn@status@write%
21312 \box\@outputbox \hss}}}%
21313 \@combinedblfloats
21314 \@setmarks
21315 \@outputpage
21316 \begingroup
```
<span id="page-437-19"></span><span id="page-437-16"></span><span id="page-437-15"></span><span id="page-437-11"></span><span id="page-437-9"></span><span id="page-437-1"></span>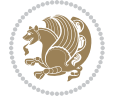

```
21317 \@dblfloatplacement
21318 \@startdblcolumn
21319 \@whilesw\if@fcolmade \fi{\@outputpage
21320 \@startdblcolumn}%
21321 \endgroup
21322 \fi}%
21323
21324
_{21325} \renewcommand{\@outputdblcol}{\if@RTLmain\RTL@outputdblcol\else\LTR@outputdblcol\fi}
_{21326 \newcommand{\RTLdblcol}{\renewcommand{\Qoutputdblcol}{\RTL@outputdblcol}}_{21327} \newcommand{\LTRdblcol}{\renewcommand{\@outputdblcol}{\LTR@outputdblcol}}
21328
21329 \bidi@patchcmd\@makecol{%
21330 \ifvoid\footins
21331 \setbox\@outputbox \box\@cclv
21332 \else
21333 \setbox\@outputbox \vbox {%
21334 \boxmaxdepth \@maxdepth
21335 \unvbox \@cclv
21336 \vskip \skip\footins
21337 \color@begingroup
21338 \normalcolor
21339 \footnoterule
21340 \unvbox \footins
21341 \color@endgroup
21342 }%
21343 \fi
21344 }{%
21345 \ifvoid\footins
21346 \ifvoid\@bidi@copyins@
21347 \setbox\@outputbox \box\@cclv
21348 \else
21349 \setbox\@outputbox \vbox {%
21350 \boxmaxdepth \@maxdepth
21351 \unvbox \@cclv
21352 \vskip \skip\@bidi@copyins@
21353 \color@begingroup
21354 \normalcolor
21355 \unvbox \@bidi@copyins@
21356 \color@endgroup
21357 }%
21358 \fi
21359 \else
21360 \setbox\@outputbox \vbox {%
21361 \boxmaxdepth \@maxdepth
21362 \unvbox \@cclv
21363 \vskip \skip\footins
21364 \color@begingroup
21365 \normalcolor
21366 \footnoterule
```
<span id="page-438-15"></span><span id="page-438-12"></span><span id="page-438-7"></span><span id="page-438-6"></span><span id="page-438-2"></span><span id="page-438-1"></span>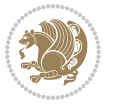

```
21367 \unvbox \footins
21368 \color@endgroup
21369 \ifvoid\@bidi@copyins@
21370 \else
21371 \vskip \skip\@bidi@copyins@
21372 \color@begingroup
21373 \normalcolor
21374 \unvbox \@bidi@copyins@
21375 \color@endgroup
21376 \setminusfi
21377 }%
21378 \fi
21379 }{}{}
21380
21381 \def\LTRmarginpar{%
21382 \ifhmode
21383 \@bsphack
21384 \@floatpenalty -\@Mii
21385 \else
21386 \@floatpenalty-\@Miii
21387 \fi
21388 \ifinner
21389 \@parmoderr
21390 \@floatpenalty\z@
21391 \else
21392 \@next\@currbox\@freelist{}{}%
21393 \@next\@marbox\@freelist{\global\count\@marbox\m@ne}%
21394 {\@floatpenalty\z@
21395 \@fltovf\def\@currbox{\@tempboxa}\def\@marbox{\@tempboxa}}%
21396 \fi
21397 \@ifnextchar [\@LTRxmpar\@LTRympar}
21398 \long\def\@LTRxmpar[#1]#2{%
21399 \@LTRsavemarbox\@marbox{#1}%
21400 \@LTRsavemarbox\@currbox{#2}%
21401 \@xympar}
21402 \long\def\@LTRympar#1{%
21403 \@LTRsavemarbox\@marbox{#1}%
21404 \global\setbox\@currbox\copy\@marbox
21405 \@xympar}
21406 \long\def \@LTRsavemarbox #1#2{%
21407 \global\setbox #1%
21408 \color@vbox
21409 \vtop{%
21410 \hsize\marginparwidth
21411 \@parboxrestore
21412 \@LTRmarginparreset
21413 \#2\%21414 \@minipagefalse
21415 \outer@nobreak
21416 }%
```

```
File latex-xetex-bidi.def 439
```
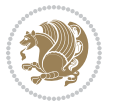

```
21417 \color@endbox
21418 }
21419 \def \@LTRmarginparreset {%
21420 \reset@font
21421 \normalsize
21422 \@minipagetrue
21423 \everypar{\@minipagefalse\everypar{}\beginL}%
21424 }
21425 \def\RTLmarginpar{%
21426 \ifhmode
21427 \@bsphack
21428 \@floatpenalty -\@Mii
21429 \else
21430 \@floatpenalty-\@Miii
21431 \fi
21432 \ifinner
21433 \@parmoderr
21434 \@floatpenalty\z@
21435 \else
21436 \@next\@currbox\@freelist{}{}%
21437 \@next\@marbox\@freelist{\global\count\@marbox\m@ne}%
21438 {\@floatpenalty\z@
21439 \@fltovf\def\@currbox{\@tempboxa}\def\@marbox{\@tempboxa}}%
21440 \fi
21441 \@ifnextchar [\@RTLxmpar\@RTLympar}
21442 \long\def\@RTLxmpar[#1]#2{%
21443 \@RTLsavemarbox\@marbox{#1}%
21444 \@RTLsavemarbox\@currbox{#2}%
21445 \@xympar}
21446 \long\def\@RTLympar#1{%
21447 \@RTLsavemarbox\@marbox{#1}%
21448 \global\setbox\@currbox\copy\@marbox
21449 \@xympar}
21450 \long\def \@RTLsavemarbox #1#2{%
21451 \global\setbox #1%
21452 \color@vbox
21453 \vtop{%
21454 \hsize\marginparwidth
21455 \@parboxrestore
21456 \@RTLmarginparreset
21457 #2%
21458 \@minipagefalse
21459 \outer@nobreak
21460 }%
21461 \color@endbox
21462 }
21463 \def \@RTLmarginparreset {%
21464 \reset@font
21465 \normalsize
21466 \@minipagetrue
```
<span id="page-440-23"></span><span id="page-440-22"></span><span id="page-440-20"></span><span id="page-440-4"></span><span id="page-440-3"></span>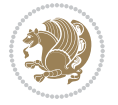

```
21467 \everypar{\@minipagefalse\everypar{}\beginR}%
21468 }
21469 \def\@addmarginpar{\@next\@marbox\@currlist{\@cons\@freelist\@marbox
21470 \@cons\@freelist\@currbox}\@latexbug\@tempcnta\@ne
21471 \if@twocolumn
21472 \if@firstcolumn \@tempcnta\m@ne \fi
21473 \else
21474 \if@mparswitch
21475 \ifodd\c@page \else\@tempcnta\m@ne \fi
21476 \fi
21477 \if@reversemargin \@tempcnta -\@tempcnta \fi
21478 \fi
21479 \ifnum\@tempcnta <\z@ \global\setbox\@marbox\box\@currbox \fi
21480 \@tempdima\@mparbottom
21481 \advance\@tempdima -\@pageht
21482 \advance\@tempdima\ht\@marbox
21483 \ifdim\@tempdima >\z@
21484 \@latex@warning@no@line {Marginpar on page \thepage\space moved}%
21485 \else
21486 \@tempdima\z@
21487 \fi
21488 \global\@mparbottom\@pageht
21489 \global\advance\@mparbottom\@tempdima
21490 \global\advance\@mparbottom\dp\@marbox
21491 \global\advance\@mparbottom\marginparpush
21492 \advance\@tempdima -\ht\@marbox
21493 \global\setbox \@marbox
21494 \vbox {\vskip \@tempdima
21495 \box \@marbox}%
21496 \global \ht\@marbox \z@
21497 \global \dp\@marbox \z@
21498 \kern -\@pagedp
21499 \nointerlineskip
21500 \hb@xt@\columnwidth
21501 {\if@RTL\if@LTRmarginpar\beginL\else\beginR\fi\else\if@RTLmarginpar\beginR\else\beginL\fi
21502 \hskip\columnwidth \hskip\marginparsep
21503 \else
21504 \hskip -\marginparsep \hskip -\marginparwidth
21505 \fi
21506 \box\@marbox \hss\if@RTL\if@LTRmarginpar\endL\else\endR\fi\else\if@RTLmarginpar\endR\el
21507 \nointerlineskip
21508 \hbox{\vrule \@height\z@ \@width\z@ \@depth\@pagedp}}
21509 \long\def\@ympar#1{%
21510 \@savemarbox\@marbox{\if@RTL\if@LTRmarginpar\@RTLfalse\else\@RTLtrue\fi\else\if@RTLmarginpar
21511 \global\setbox\@currbox\copy\@marbox
21512 \@xympar}
21513 \def\setRTLmarginpar{\@RTLmarginpartrue\@LTRmarginparfalse}
21514 \def\setLTRmarginpar{\@LTRmarginpartrue\@RTLmarginparfalse}
21515 \def\setdefaultmarginpar{\@RTLmarginparfalse\@LTRmarginparfalse}
21516 \def\@stopline{\unskip\@stopfield\if@rjfield \global\@rjfieldfalse
```
<span id="page-441-17"></span><span id="page-441-8"></span><span id="page-441-7"></span><span id="page-441-3"></span><span id="page-441-2"></span><span id="page-441-1"></span><span id="page-441-0"></span>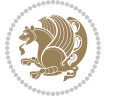

```
21517 \@tempdima\@totalleftmargin \advance\@tempdima\linewidth
21518 \hbox to\@tempdima{\if@RTL\beginR\fi\@itemfudge\hskip\dimen\@curtabmar
21519 \box\@curline\hfil\box\@curfield\if@RTL\endR\fi}\else\@addfield
21520 \hbox to\linewidth{\if@RTL\beginR\fi\@itemfudge
21521 \hskip\dimen\@curtabmar\box\@curline\hfil\if@RTL\endR\fi}%
21522 \fi}
21523
21524 \newcommand*{\bidi@font@@outputpage}{}
21525
21526 \def\@outputpage{%
21527 \begingroup % the \endgroup is put in by \aftergroup
21528 \let \protect \noexpand
21529 \@resetactivechars
21530 \global\let\@@if@newlist\if@newlist
21531 \global\@newlistfalse
21532 \@parboxrestore
21533 \global\let\bidi@BeforeOutputPageShipOut\@firstofone
21534 \bidi@beforeoutputpageshipouthook
21535 \shipout \vbox{%
21536 \set@typeset@protect
21537 \aftergroup \endgroup
21538 \aftergroup \set@typeset@protect
21539 % correct? or just restore by ending
21540 % the group?
21541 \if@specialpage
21542 \global\@specialpagefalse\@nameuse{ps@\@specialstyle}%
21543 \fi
21544 \if@twoside
21545 \ifodd\count\z@ \let\@thehead\@oddhead \let\@thefoot\@oddfoot
21546 \if@RTLmain
21547 \let\@themargin\evensidemargin
21548 \else
21549 \let\@themargin\oddsidemargin
21550 \fi
21551 \else \let\@thehead\@evenhead \let\@thefoot\@evenfoot
21552 \if@RTLmain
21553 \let\@themargin\oddsidemargin
21554 \else
21555 \let\@themargin\evensidemargin
21556 \fi
21557 \fi
21558 \ifx\@thehead\@empty \let\@thehead\hfil \fi
21559 \ifx\@thefoot\@empty \let\@thefoot\hfil \fi
21560 \else %% not @twoside
21561 \ifx\@oddhead\@empty \let\@thehead\hfil \fi
21562 \ifx\@oddfoot\@empty \let\@thefoot\hfil \fi
21563 \fi
21564 \reset@font
21565 \normalsize
21566 \bidi@font@@outputpage
```
<span id="page-442-8"></span><span id="page-442-7"></span><span id="page-442-6"></span><span id="page-442-5"></span><span id="page-442-4"></span>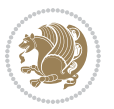

```
21567 \normalsfcodes
21568 \let\label\@gobble
21569 \let\index\@gobble
21570 \let\glossary\@gobble
21571 \baselineskip\z@skip \lineskip\z@skip \lineskiplimit\z@
21572 \@begindvi
21573 \vskip \topmargin
21574 \moveright\@themargin \vbox {%
21575 \global\let\bidi@BeforeHeader\@firstofone
21576 \bidi@beforeheaderhook
21577 \setbox\@tempboxa \vbox to\headheight{%
21578 \vfil
21579 \color@hbox
21580 \normalcolor
21581 \hb@xt@\textwidth{\if@RTLmain\@RTLtrue\beginR\else\@RTLfalse\beginL\fi\@thehead\if@
21582 \color@endbox
21583 }% %% 22 Feb 87
21584 \dp\@tempboxa \z@
21585 \box\@tempboxa
21586 \vskip \headsep
21587 \global\let\bidi@BeforeOutputBoxOutputPage\@firstofone
21588 \bidi@beforeoutputboxoutputpagehook
21589 \box\@outputbox
21590 \global\let\bidi@AfterOutputBoxOutputPage\@firstofone
21591 \bidi@afteroutputboxoutputpagehook
21592 \global\let\bidi@BeforeFooter\@firstofone
21593 \bidi@beforefooterhook
21594 \baselineskip \footskip
21595 \color@hbox
21596 \normalcolor
\label{thm:main} $$\hbox@xt@\text{th{{\if@RTLmain\@RTLtrue\begin{array}{ll} \ell.~\leq\delta\quad\if@RTLtrue\end{array}}$$21598 \color@endbox
21599 \global\let\bidi@AfterFooter\@firstofone
21600 \bidi@afterfooterhook
21601 }%
21602 }%
21603 \global\let\bidi@AfterOutputPageShipOut\@firstofone
21604 \bidi@afteroutputpageshipouthook
21605 \global\let\if@newlist\@@if@newlist
21606 \global \@colht \textheight
21607 \stepcounter{page}%
21608 \let\firstmark\botmark
21609 \global\let\bidi@AtEndOutputPage\@firstofone
21610 \bidi@atendoutputpagehook
21611 }
21612 \long\def\@makecaption#1#2{%
21613 \vskip\abovecaptionskip
21614 \sbox\@tempboxa{#1: #2}%
21615 \ifdim \wd\@tempboxa >\hsize
21616 \if@RTL\beginR\fi#1: #2\if@RTL\endR\fi\par
```
<span id="page-443-15"></span><span id="page-443-11"></span><span id="page-443-10"></span><span id="page-443-4"></span><span id="page-443-0"></span>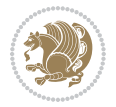

```
21617 \else
21618 \global \@minipagefalse
21619 \hb@xt@\hsize{\if@RTL\beginR\fi\hfil\box\@tempboxa\hfil\if@RTL\endR\fi}%
21620 \overline{1}21621 \vskip\belowcaptionskip}
21622 \let\bidi@saved@eqno=\eqno
21623 \let\bidi@saved@leqno=\leqno
21624 \def\eqno{\ifnum\predisplaydirection<\z@ \bidi@saved@leqno \else \bidi@saved@eqno \fi}
21625 \def\leqno{\ifnum\predisplaydirection<\z@ \bidi@saved@eqno \else \bidi@saved@leqno \fi}
21626 \@ifpackageloaded{amsmath}{}{
21627 \def\@eqnnum{{\normalfont \normalcolor \if@RTL\beginR\fi(\theequation)\if@RTL\endR\fi}}
21628 }
21629 \input{footnote-xetex-bidi.def}
21630 \if@twocolumn
21631 \let\autofootnoterule\relax
21632 \let\leftfootnoterule\relax
21633 \let\rightfootnoterule\relax
21634 \textwidthfootnoterule
21635 If i21636 \if@bidi@csundef{@idxitem}{}{%
21637 \renewcommand\@idxitem{\par\hangindent \if@RTL-\fi40\p@}%
21638 }
21639 \@ifpackageloaded{tocbasic}{\input{tocbasic-xetex-bidi.def}}{}
21640 \@ifclassloaded{article}{\@ifclassloaded{svmult}{}{\input{article-xetex-bidi.def}}}{}
21641 \@ifclassloaded{extarticle}{\input{extarticle-xetex-bidi.def}}{}
21642 \@ifclassloaded{artikel1}{\input{artikel1-xetex-bidi.def}}{}
21643 \@ifclassloaded{artikel2}{\input{artikel2-xetex-bidi.def}}{}
21644 \@ifclassloaded{artikel3}{\input{artikel3-xetex-bidi.def}}{}
21645 \@ifclassloaded{amsart}{\input{amsart-xetex-bidi.def}}{}
21646 \@ifclassloaded{letter}{\input{letter-xetex-bidi.def}}{}
21647 \@ifclassloaded{scrlettr}{\input{scrlettr-xetex-bidi.def}}{}
21648 \@ifclassloaded{extletter}{\input{extletter-xetex-bidi.def}}{}
21649 \@ifclassloaded{memoir}{\input{memoir-xetex-bidi.def}}{}
21650 \@ifclassloaded{refrep}{\input{refrep-xetex-bidi.def}}{}
21651 \@ifclassloaded{extreport}{\input{extreport-xetex-bidi.def}}{}
21652 \@ifclassloaded{report}{\@ifpackageloaded{flowfram}{}{\input{report-xetex-bidi.def}}}{}
21653 \@ifclassloaded{rapport1}{\input{rapport1-xetex-bidi.def}}{}
21654 \@ifclassloaded{rapport3}{\input{rapport3-xetex-bidi.def}}{}
21655 \@ifclassloaded{scrartcl}{\input{scrartcl-xetex-bidi.def}}{}
21656 \@ifclassloaded{scrbook}{\input{scrbook-xetex-bidi.def}}{}
21657 \@ifclassloaded{scrreprt}{\input{scrreprt-xetex-bidi.def}}{}
21658 \@ifclassloaded{amsbook}{\input{amsbook-xetex-bidi.def}}{}
21659 \@ifclassloaded{extbook}{\input{extbook-xetex-bidi.def}}{}
21660 \@ifclassloaded{boek}{\input{boek-xetex-bidi.def}}{}
21661 \@ifclassloaded{boek3}{\input{boek3-xetex-bidi.def}}{}
21662 \@ifclassloaded{book}{\@ifpackageloaded{flowfram}{}{\input{book-xetex-bidi.def}}}{}
21663 \@ifclassloaded{bookest}{\input{bookest-xetex-bidi.def}}{}
21664 \@ifclassloaded{combine}{\input{combine-xetex-bidi.def}}{}
21665 \@ifclassloaded{imsproc}{\input{imsproc-xetex-bidi.def}}{}
21666 \@ifpackageloaded{amsmath}{}{%
```
<span id="page-444-30"></span><span id="page-444-27"></span><span id="page-444-26"></span><span id="page-444-25"></span><span id="page-444-24"></span><span id="page-444-23"></span><span id="page-444-22"></span><span id="page-444-21"></span><span id="page-444-20"></span><span id="page-444-19"></span><span id="page-444-18"></span><span id="page-444-17"></span><span id="page-444-16"></span><span id="page-444-15"></span><span id="page-444-14"></span><span id="page-444-13"></span>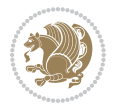

```
21667 \@iftagsloaded{leqno}{\input{leqno-xetex-bidi.def}}{}
21668 \@iftagsloaded{fleqn}{\input{fleqn-xetex-bidi.def}}{}
21669 }
21670 \@ifpackageloaded{mathtools}{%
     \RequirePackage{graphicx}%
21672 \input{mathtools-xetex-bidi.def}%
21673 }{}
21674 \@ifpackageloaded{crop}{\RequirePackage{graphicx}}{}
21675 \@ifpackageloaded{sidecap}{\RequirePackage{ragged2e}}{}
21676 \@ifpackageloaded{floatrow}{\RequirePackage{color}}{}
21677 \@ifpackageloaded{algorithm2e}{\input{algorithm2e-xetex-bidi.def}}{}
21678 \@ifpackagewith{algorithm2e}{algonl}{%
21679 \renewcommand{\theAlgoLine}{\expandafter\csname the\algocf@float\endcsname\@SepMark\arabic{AlgoLine}}%
21680 }{}
21681 \@ifpackagewith{algorithm2e}{algopart}{\renewcommand{\algocf@within}{part}}{}
21682 \@ifpackagewith{algorithm2e}{algochapter}{\renewcommand{\algocf@within}{chapter}}{}
21683 \@ifpackagewith{algorithm2e}{algosection}{\renewcommand{\algocf@within}{section}}{}
21684 \@ifpackageloaded{amsmath}{\input{amsmath-xetex-bidi.def}}{}
21685 \@ifpackageloaded{amstext}{\input{amstext-xetex-bidi.def}}{}
21686 \@ifpackageloaded{amsthm}{\input{amsthm-xetex-bidi.def}}{}
21687 \@ifpackageloaded{breqn}{\input{breqn-xetex-bidi.def}}{}
21688 \@ifpackageloaded{cals}{\input{cals-xetex-bidi.def}}{}
21689 \@ifpackageloaded{caption}{\input{caption-xetex-bidi.def}}{}
21690 \@ifpackageloaded{caption3}{\input{caption3-xetex-bidi.def}}{}
21691 \@ifpackageloaded{floatrow}{\input{floatrow-xetex-bidi.def}}{}
21692 \@ifpackageloaded{crop}{\@ifclassloaded{memoir}{}{\input{crop-xetex-bidi.def}}}{}
21693 \@ifpackageloaded{color}{\input{color-xetex-bidi.def}}{}
21694 \@ifpackageloaded{cutwin}{\input{cutwin-xetex-bidi.def}}{}
21695 \@ifpackageloaded{cuted}{\input{cuted-xetex-bidi.def}}{}
21696 \@ifpackageloaded{xcolor}{\input{xcolor-xetex-bidi.def}}{}
21697 \@ifpackageloaded{colortbl}{\input{colortbl-xetex-bidi.def}}{}
21698 \@ifpackageloaded{float}{\@ifpackageloaded{floatrow}{}{\input{float-xetex-bidi.def}}}{}
21699 \@ifpackageloaded{flowfram}{\input{flowfram-xetex-bidi.def}}{}
21700 \@ifpackageloaded{xltxtra}{\input{xltxtra-xetex-bidi.def}}{}
21701 \@ifpackageloaded{wrapfig}{\input{wrapfig-xetex-bidi.def}}{}
21702 \@ifpackageloaded{graphicx}{\input{graphicx-xetex-bidi.def}}{}
21703 \@ifpackageloaded{geometry}{\input{geometry-xetex-bidi.def}}{}
21704 \@ifpackageloaded{hvfloat}{\input{hvfloat-xetex-bidi.def}}{}
21705 \@ifpackageloaded{ntheorem}{\input{ntheorem-xetex-bidi.def}}{}
21706 \@ifpackageloaded{tabularx}{\input{tabularx-xetex-bidi.def}}{}
21707 \@ifpackageloaded{longtable}{\input{longtable-xetex-bidi.def}}{}
21708 \@ifpackageloaded{hyperref}{\input{hyperref-xetex-bidi.def}}{}
21709 \@ifpackageloaded{ntheorem-hyper}{\input{ntheorem-hyper-xetex-bidi.def}}{}
21710 \@ifpackageloaded{fancybox}{\input{fancybox-xetex-bidi.def}}{}
21711 \@ifpackageloaded{fancyhdr}{\input{fancyhdr-xetex-bidi.def}}{}
21712 \@ifpackageloaded{fix2col}{\input{fix2col-xetex-bidi.def}}{}
21713 \@ifpackageloaded{ftnright}{\input{ftnright-xetex-bidi.def}}{}
21714 \@ifpackageloaded{midfloat}{\input{midfloat-xetex-bidi.def}}{}
21715 \@ifpackageloaded{draftwatermark}{\input{draftwatermark-xetex-bidi.def}}{}
21716 \@ifpackageloaded{dblfnote}{\input{dblfnote-xetex-bidi.def}}{}
```
<span id="page-445-38"></span><span id="page-445-37"></span><span id="page-445-36"></span><span id="page-445-35"></span><span id="page-445-34"></span><span id="page-445-33"></span><span id="page-445-32"></span><span id="page-445-31"></span><span id="page-445-30"></span><span id="page-445-29"></span><span id="page-445-28"></span><span id="page-445-27"></span><span id="page-445-26"></span><span id="page-445-25"></span><span id="page-445-24"></span><span id="page-445-23"></span>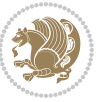

```
21717 \@ifpackageloaded{diagbox}{\input{diagbox-xetex-bidi.def}}{}
21718 \@ifpackageloaded{eso-pic}{\input{eso-pic-xetex-bidi.def}}{}
21719 \@ifpackageloaded{empheq}{\input{empheq-xetex-bidi.def}}{}
21720 \@ifpackageloaded{framed}{\input{framed-xetex-bidi.def}}{}
21721 \@ifpackageloaded{overpic}{\input{overpic-xetex-bidi.def}}{}
21722 \@ifpackageloaded{pdfbase}{\input{pdfbase-xetex-bidi.def}}{}
21723 \@ifpackageloaded{pdfpages}{\input{pdfpages-xetex-bidi.def}}{}
21724 \@ifpackageloaded{lettrine}{\input{lettrine-xetex-bidi.def}}{}
21725 \@ifpackageloaded{lineno}{\input{lineno-xetex-bidi.def}}{}
21726 \@ifpackageloaded{listings}{\input{listings-xetex-bidi.def}}{}
21727 \@ifpackageloaded{media9}{\RequirePackage{bidi-media9}}{}
21728 \@iftexfileloaded{pstricks}{\input{pstricks-xetex-bidi.def}}{}
21729 \@iftexfileloaded{pgfcorescopes.code}{\input{pgfcorescopes.code-xetex-bidi.def}}{}
21730 \@ifpackageloaded{titlesec}{\input{titlesec-xetex-bidi.def}}{}
21731 \@ifpackageloaded{titletoc}{\input{titletoc-xetex-bidi.def}}{}
21732 \@ifpackageloaded{array}{\input{array-xetex-bidi.def}}{}
21733 \@ifpackageloaded{sidecap}{\input{sidecap-xetex-bidi.def}}{}
21734 \@ifpackagewith{sidecap}{innercaption}{%
21735 \if@RTL \renewcommand*{\SC@FLOAT}[2]{%
21736 \isSC@ODD{{#2}\hspace{\sidecaptionsep}{#1}} {{#1}\hspace{\sidecaptionsep}{#2}}}
21737 \renewcommand*\SC@justify@caption{%
21738 \isSC@ODD{\RaggedRight}{\RaggedLeft}}\else
21739 \renewcommand*{\SC@FLOAT}[2]{%
21740 \isSC@ODD{{#1}\hspace{\sidecaptionsep}{#2}} {{#2}\hspace{\sidecaptionsep}{#1}}}
21741 \renewcommand*\SC@justify@caption{%
21742 \isSC@ODD{\RaggedLeft}{\RaggedRight}}\fi
21743 }{}
21744 \@ifpackagewith{sidecap}{rightcaption}{%
21745 \if@RTL\renewcommand*{\SC@FLOAT}[2]{{#1}\hspace{\sidecaptionsep}{#2}}
21746 \def\SC@justify@caption{\RaggedLeft}\else%
21747 \renewcommand*{\SC@FLOAT}[2]{{#2}\hspace{\sidecaptionsep}{#1}}
21748 \def\SC@justify@caption{\RaggedRight}\fi%
21749 }{}
21750 \@ifpackagewith{sidecap}{leftcaption}{%
21751 \if@RTL \renewcommand*{\SC@FLOAT}[2]{{#2}\hspace{\sidecaptionsep}{#1}}
21752 \def\SC@justify@caption{\RaggedRight}\else%
21753 \renewcommand*{\SC@FLOAT}[2]{{#1}\hspace{\sidecaptionsep}{#2}}
21754 \def\SC@justify@caption{\RaggedLeft}\fi%
21755 }{}
21756 \@ifpackageloaded{soul}{\input{soul-xetex-bidi.def}}{}
21757 \@ifpackageloaded{stabular}{\input{stabular-xetex-bidi.def}}{}
21758 \@ifpackageloaded{subfigure}{\input{subfigure-xetex-bidi.def}}{}
21759 \@ifpackageloaded{arydshln}{\input{arydshln-xetex-bidi.def}}{}
21760 \@ifpackageloaded{mdframed}{\input{mdframed-xetex-bidi.def}}{}
21761 \@ifpackageloaded{multicol}{\input{multicol-xetex-bidi.def}}{}
21762 \@ifpackageloaded{adjmulticol}{\input{adjmulticol-xetex-bidi.def}}{}
21763 \@ifpackageloaded{multienum}{\input{multienum-xetex-bidi.def}}{}
21764 \@ifpackageloaded{natbib}{\input{natbib-xetex-bidi.def}}{}
21765 \@ifpackageloaded{newfloat}{\input{newfloat-xetex-bidi.def}}{}
21766 \@ifpackageloaded{minitoc}{\input{minitoc-xetex-bidi.def}}{}
```
<span id="page-446-25"></span><span id="page-446-24"></span><span id="page-446-23"></span><span id="page-446-22"></span><span id="page-446-21"></span><span id="page-446-20"></span><span id="page-446-19"></span><span id="page-446-18"></span><span id="page-446-17"></span><span id="page-446-16"></span><span id="page-446-15"></span>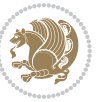

```
21767 \@ifpackageloaded{picinpar}{\input{picinpar-xetex-bidi.def}}{}
_{21768} \@ifpackageloaded{quotchap}{\input{quotchap-xetex-bidi.def}}{}
21769 \@ifpackageloaded{ragged2e}{\input{ragged2e-xetex-bidi.def}}{}
21770 \@ifpackageloaded{rotating}{\input{rotating-xetex-bidi.def}}{}
21771 \@ifpackageloaded{tabls}{\input{tabls-xetex-bidi.def}}{}
21772 \@ifpackageloaded{tabulary}{\input{tabulary-xetex-bidi.def}}{}
21773 \@ifpackageloaded{tcolorbox}{\input{tcolorbox-xetex-bidi.def}}{}
21774 \@ifpackageloaded{tocstyle}{\input{tocstyle-xetex-bidi.def}}{}
_{21775} \@ifpackageloaded{tocbibind}{\@ifclassloaded{memoir}{}{\input{tocbibind-xetex-bidi.def}}}{}
\label{thm:main} $$ \zeta = \frac{\delta_{\tol}^{\leftclassloaded{memoir}}{\inftyclot-t-xetex-bidi.def}}{\}21777 \@ifdefinitionfileloaded{tc-xetex}{\input{tc-xetex-bidi.def}}{}
21778 \@ifpackageloaded{todonotes}{\input{todonotes-xetex-bidi.def}}{}
```
## <span id="page-447-15"></span><span id="page-447-14"></span><span id="page-447-6"></span><span id="page-447-5"></span><span id="page-447-4"></span>**128 File xltxtra-xetex-bidi.def**

```
21779 \ProvidesFile{xltxtra-xetex-bidi.def}[2010/07/25 v0.1 bidi adaptations for xltxtra package for
21780 \let\@@XeTeX\XeTeX
21781 \def\XeTeX{\@ensure@LTR{\@@XeTeX}}
21782 \let\@@XeLaTeX\XeLaTeX
21783 \def\XeLaTeX{\@ensure@LTR{\@@XeLaTeX}}
```
## <span id="page-447-1"></span>**129 Index**

Numbers written in italic refer to the page where the corresponding entry is described; numbers underlined refer to the code line of the definition; numbers in roman refer to the code lines where the entry is used.

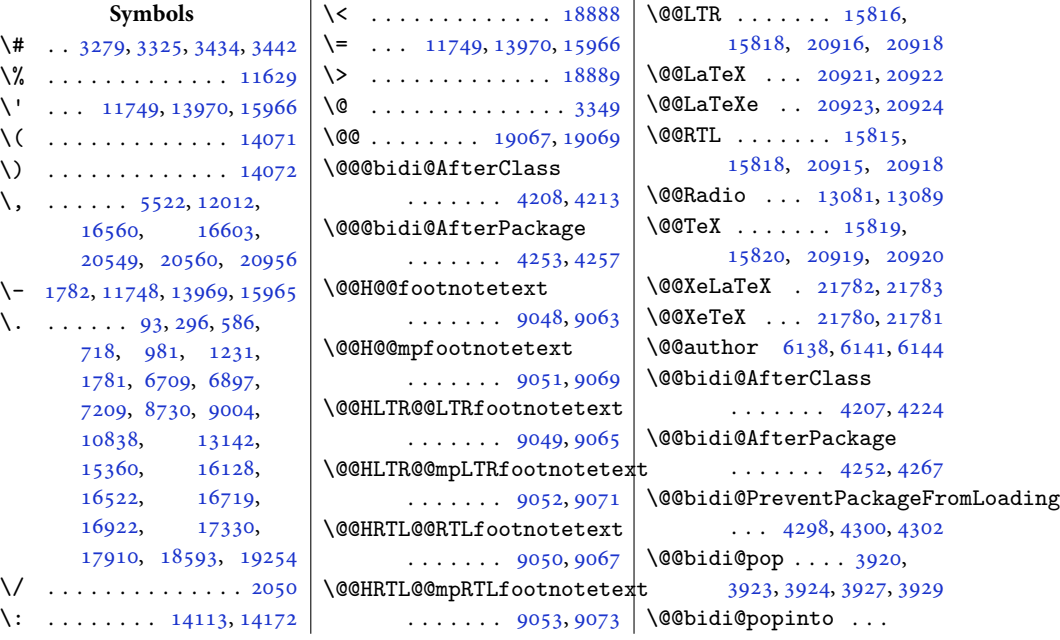

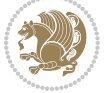

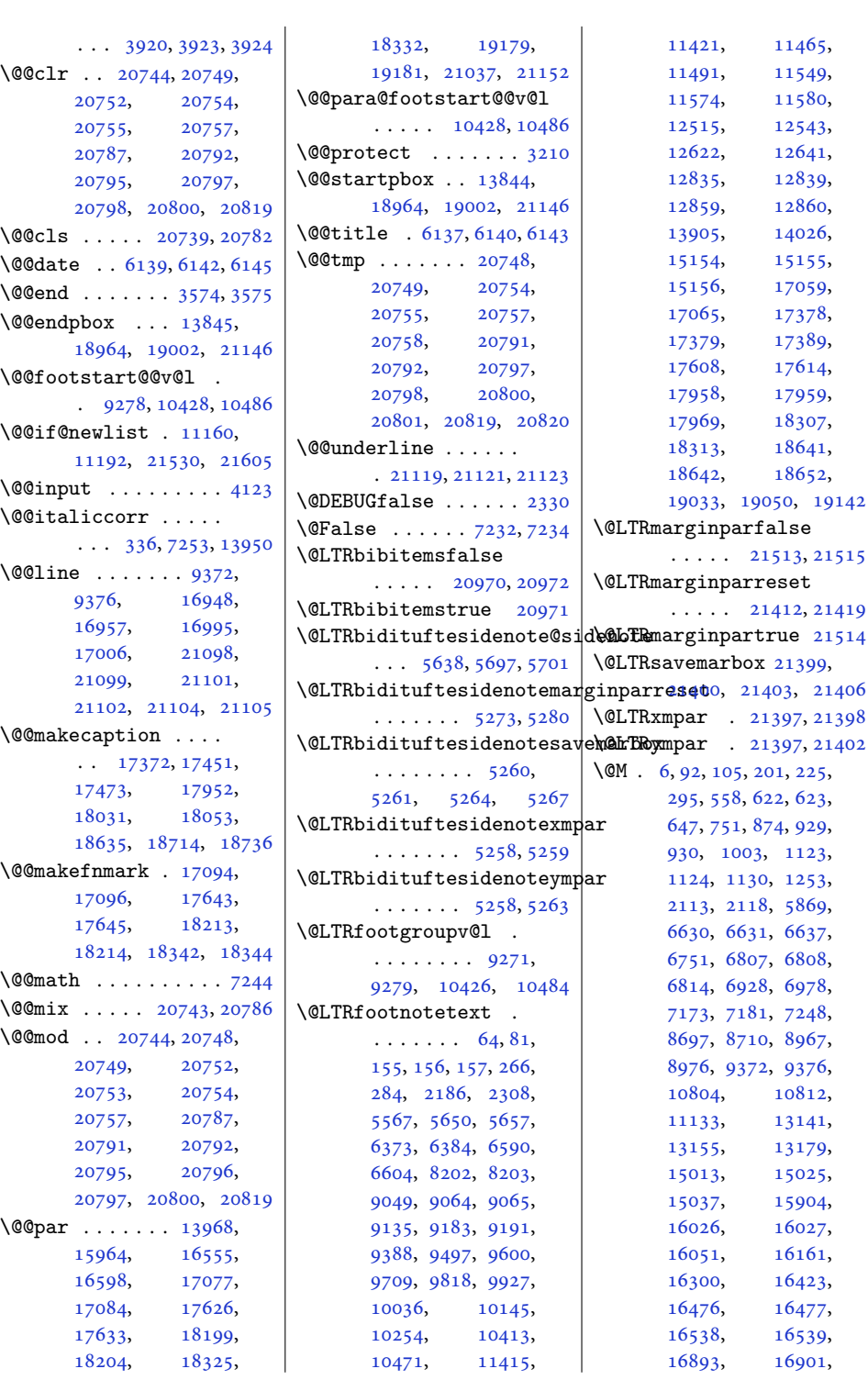

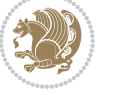

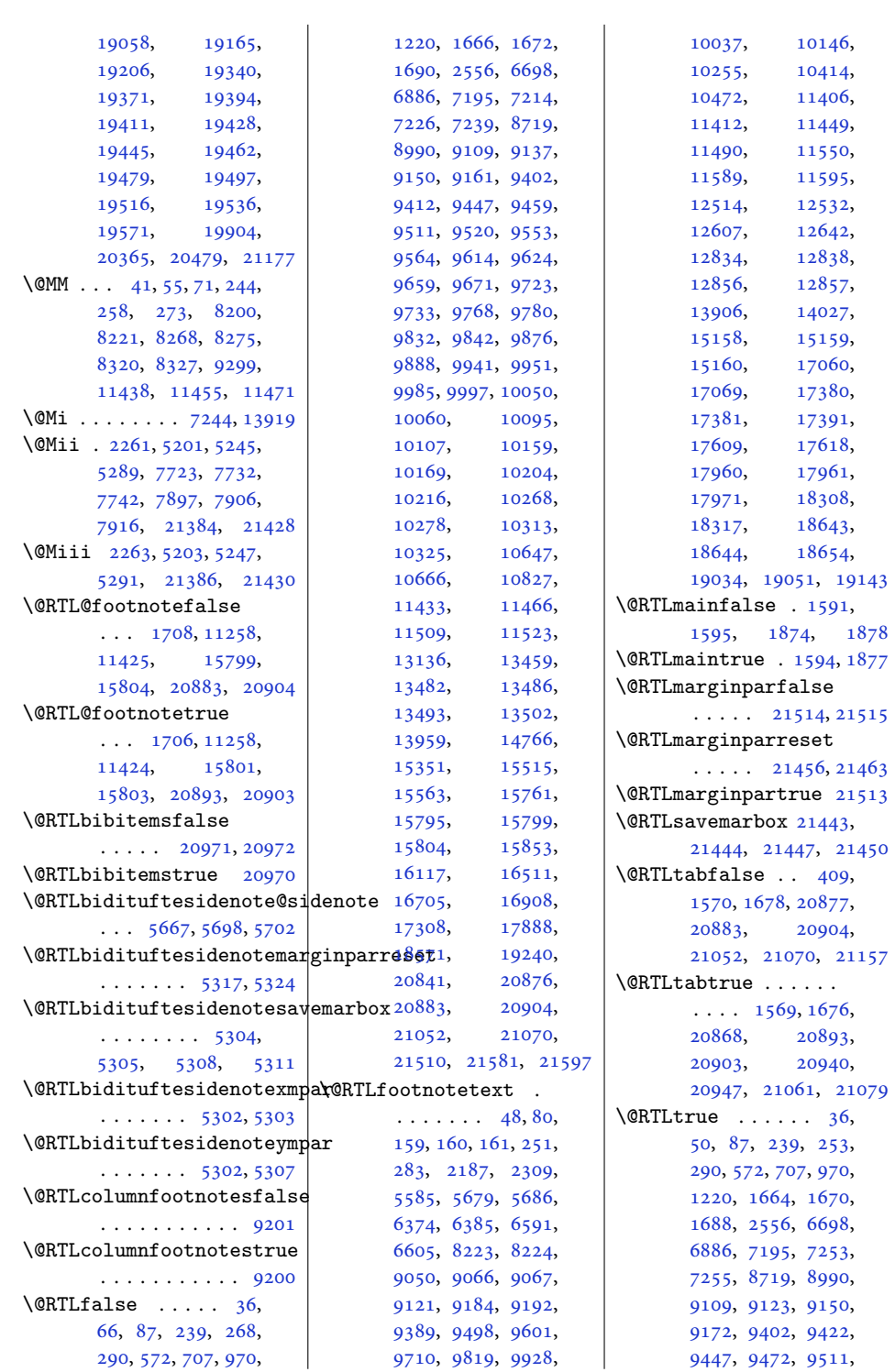

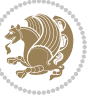

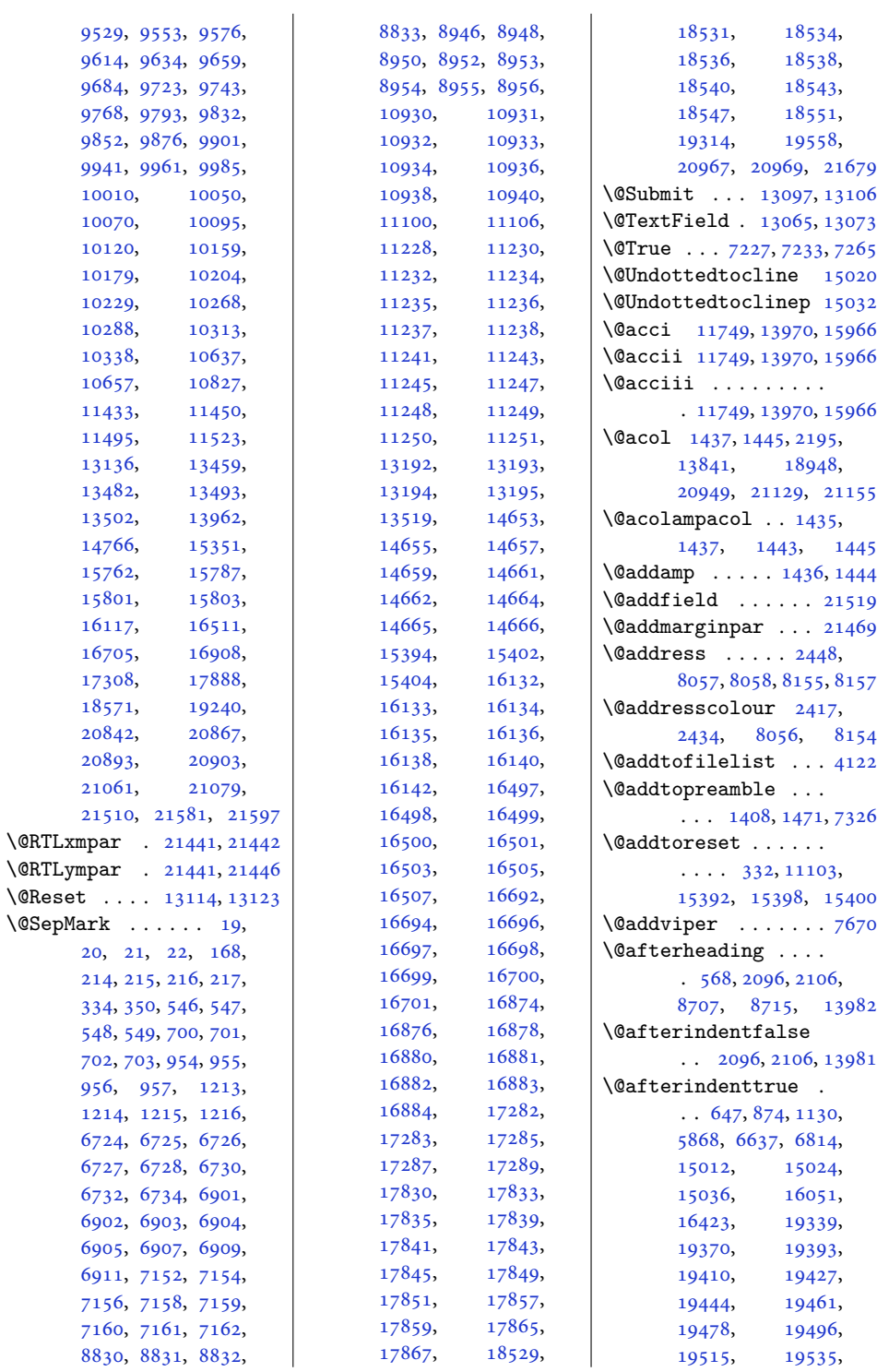

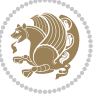

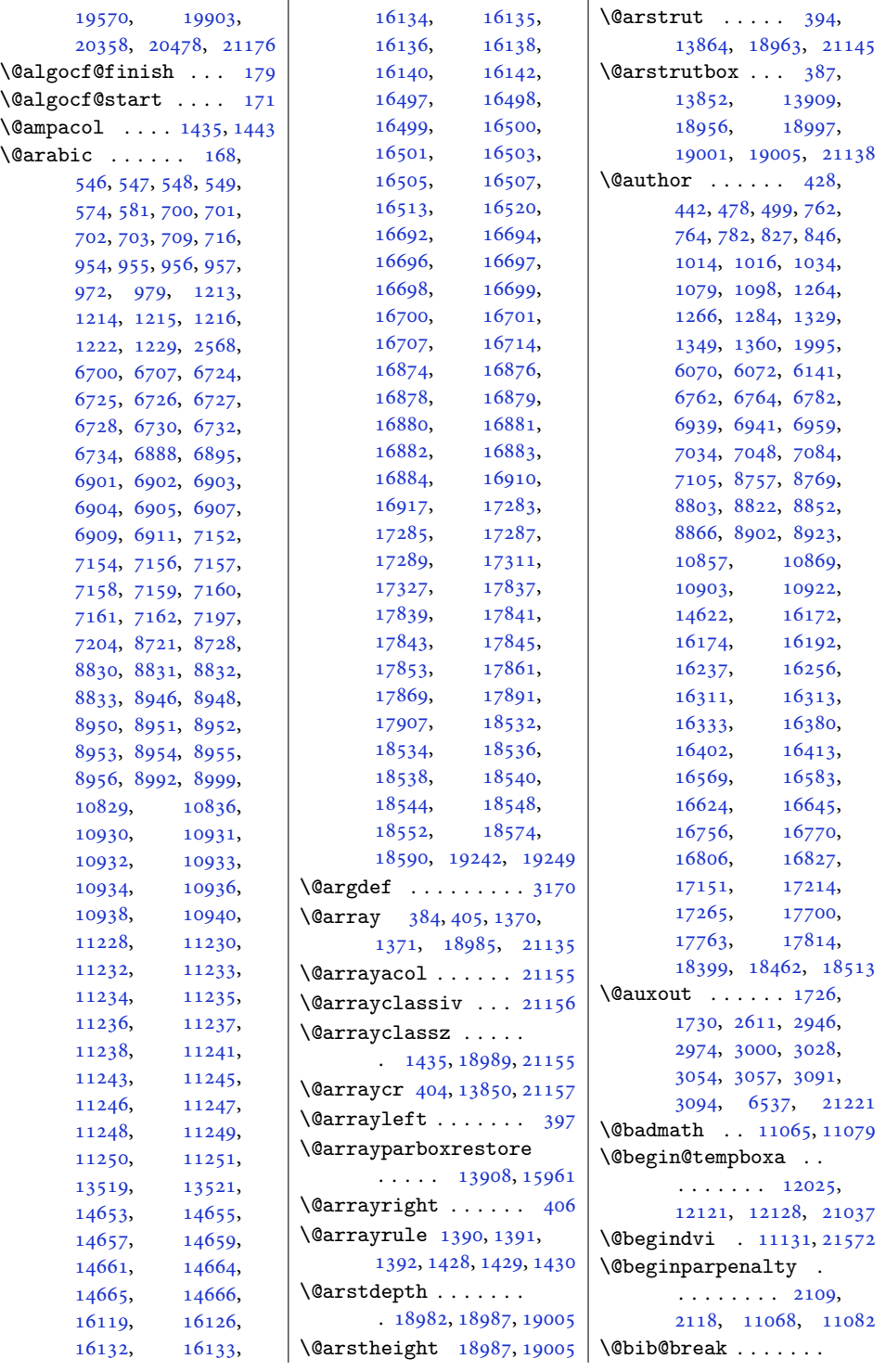

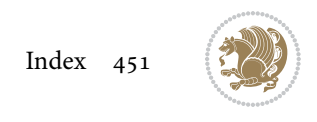

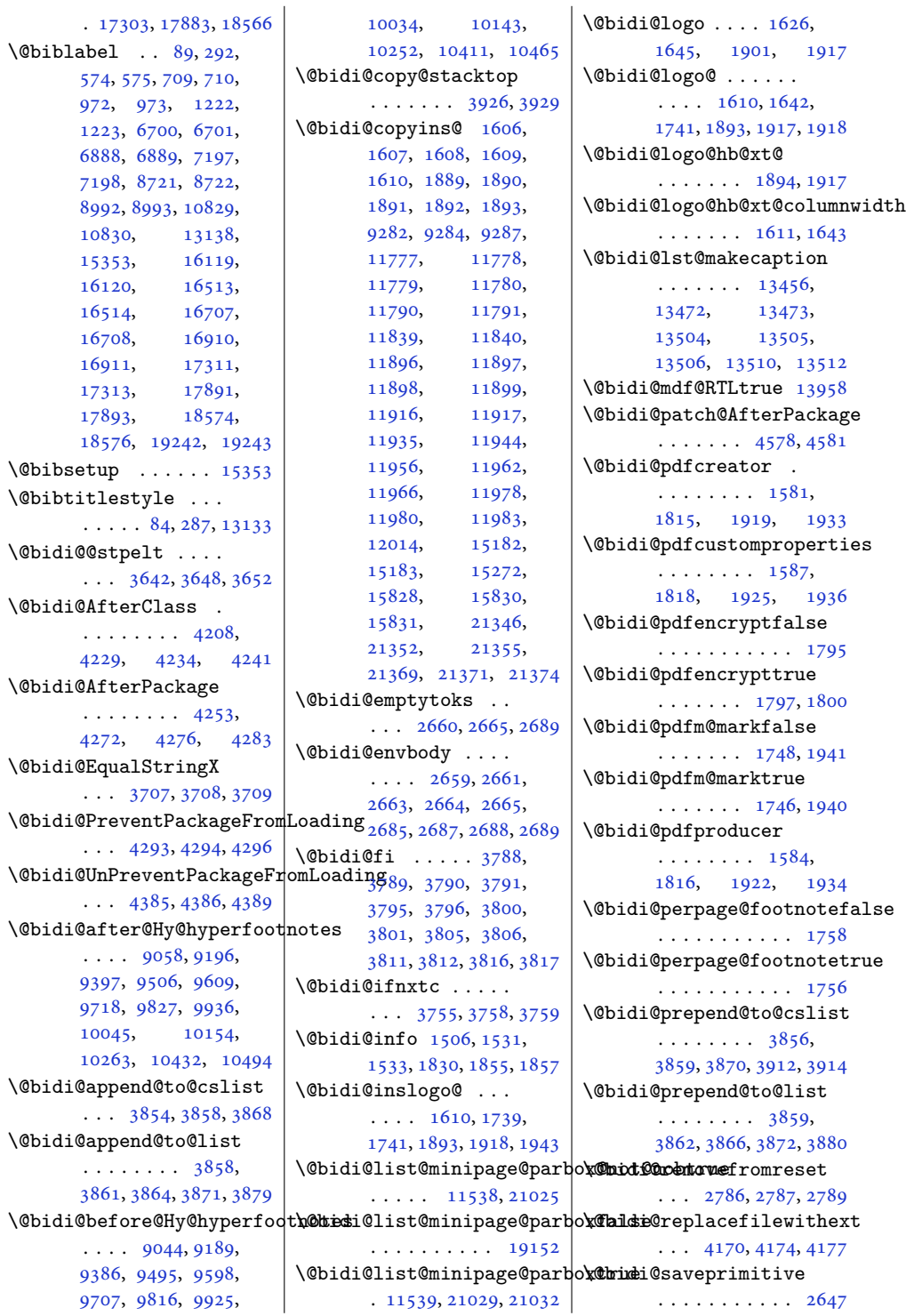

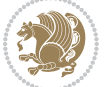

```
\@bidi@stepcounter
      \ldots \ldots36413647
\@bidi@tabular@RTLcases
      . 20938, 20940, 20947
\@bidi@todonotes@align
      . . . . . . . 20525,
      20526, 20558,
      20599, 20602,
      20605, 20608,
      20633, 20638, 20639
4875,4902
      . . . . . . . . . . 20540
4729,4826
      \dots\dots\dots\quad 20538\, \@bidituftefloat@figure@box
\@bidi@todonotes@textdirection
      \ldots2052720531,
      20534, 20638, 20639
4818,
      . . . . . . . . . . 20533
\@bidi@todonotes@textdirec\dbidRflLtra£loat@float@debug
      . . . . . . . . . . 20530
\@bidi@unreplacefilewithext
      \ldots4179,41854188
\@bidi@void@@mpfootinsfalse
      . . . . . . . . . . . 9338
\@bidi@void@@mpfootinstrue\@bidituftefloat@float@deb\@@infoufteheading@newlinetospace
      . . . . . . . . . . . 9336
\@bidi@void@footinsfalse
      \cdots . 1073910753\@bidi@void@footinstrue
      \cdots . 10736, 10751\Delta3837
\Delta3831
\@bidideclaredcolor
      . . . . . . . . 7378,
      7385, 20779, 20808
4753,4754,4854
      . . . . . . . . 5433,
      5512, 5632, 5661,
      5690, 5712, 5721, 5730
\Diamond4654,4784
      . . . . . . . . 5452,
      5513, 5633, 5662,
      5691, 5713, 5722, 5731
\@bidituftefloat@caption
      \ldots \ldots48064839
\@bidituftefloat@caption@box
       4798, 4863, 4874,
      4875, 4898, 5133, 5138
                         \@bidituftefloat@caption@f\@Bidituftefloat@orig@caption
                               . . . . . . . . 4747,
                               4756, 4757, 5138
                         \@bidituftefloat@caption@font
                                4712, 4713, 4767,
                               4964, 5135, 5141, 5154
                         \@bidituftefloat@caption@j\x&biditattiofiloat@orig@label
                               \cdots46544770,4964
                         4896
                               \ldots4801,4802,
                        \@bidituftefloat@checkoddpage
                               . . . . . . . . 4797,
                               4856, 4874, 4875, 4897
                         widt48654900
                               4854, 4855, 4857
                               \cdots4787,4793,
                               4795, 4796, 4828,
                               4829, 4832, 4834,
                               4835, 4912, 4919,
                               4926, 4927, 4930, 4931
                               \ldots4786,4788,
                               4789, 4790, 4887, 4894
                         \@bidituftefloat@float@fullwidth
. . . . . . . 4971, 4973
                               \ldots \ldots4874,4922
                         4978,4982
                               \cdots4875,4904
                         \@bidituftefloat@fps
                               \ldots \ldots4816,4831
                         \@bidituftefloat@fullwidth
                               . . . . . . . . 4746,
                         53375346,5718
                               . . . . . . . . . . . 4714
                         5334,5343
                         \@bidituftefloat@label
                               \ldots4813,4840
                         \@bidituftefloat@margin@floatbox
. . . . . . . . 5332,
                               \ldots47624765,4776
                         \@bidituftefloat@margin@par
\@bidituftesidenote@RTLmarginnote@font
                               \ldots \ldots4684,4771
                         \@bidituftefloat@marginfont
\@bidituftesidenote@RTLsidenote@font
                              . . . . . . . 4711, 4712
                                                        \ldots48374865,4895
                                                  \@bidituftefloat@orig@endfloat
                                                       \ldots48004878,5129
                                                  \@bidituftefloat@orig@float
                                                        \ldots47994852,5128
                                                        . . . . . . . . 4838,
                                                  \@bidituftefloat@overhang
                                                         4745, 4749, 4750,
                                                       4948, 4949, 4988, 4989
                                                  \@bidituftefloat@pkgname
                                                        \ldots46294630,4632
                                                  \@bidituftefloat@stored@caption
                                                        . . . . . . . . 4804,
                                                  \@bidituftefloat@stored@label
                                                        \ldots4805,4814,
                                                        4866, 4882, 4884, 4901
                                                  \@bidituftefloat@stored@shortcaption
                                                        \cdots \cdots \cdots4803,
                                                        4808, 4809, 4865, 4899
                                                  \@bidituftegeneralstructure@reset@par
                                                        \cdots5914,5920
                                                        . . . . . . . 4970, 4979
                                                  \@biditufteheading@newlinetospace@i
                                                  \@biditufteheading@orig@cr
                                                  \@bidituftesidenote@LTRcitation@font
                                                        \cdots53405349,5439
                                                  \@bidituftesidenote@LTRmarginfont
                                                        . . . . . . . . 5331,
                                                        5334, 5337, 5340
                                                  \@bidituftesidenote@LTRmarginnote@font
                                                  \@bidituftesidenote@LTRsidenote@font
                                                  \@bidituftesidenote@RTLcitation@font
                                                        \cdots5341,5350
                                                  \@bidituftesidenote@RTLmarginfont
                                                        5335, 5338, 5341
                                                        \cdots53385347,5727
                                                        . . . . . . . 5335, 5344
```
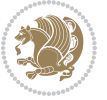

```
560756135615,
      54745507\@bidituftesidenote@check@multip}6@sidenotes 57,
      \cdots55325540
\@bidituftesidenote@citatib@l@fdituftesidenote@trim@b
      . . . . . . . . 5339,
      534854205458,548610455,
5396
      53535487 \, \vert \,5942,15912,
\@bidituftesidenote@citations
      \cdots54735475,
      5476, 5478, 5483,
      5492, 5611, 5640,
      5669, 5708, 5717, 5726
\@bidituftesidenote@infoqth@tiditittetesidenotesavemarbox
      5506, 5610, 5639,
      5668, 5707, 5716, 5725
\@bidituftesidenote@justif\@atditm@&tesidetmectexmpar
      . . . . . . . . 5351,
      5352, 5353, 5354
\@bidituftesidenoteympar
\@bidituftesidenote@margin@par
. . . . . . . 5214, 5219
      . . . . . . . . 5355,
      5488, 5555, 5573,
      5591, 5709, 5718, 5727
\@bidituftetoc@pkgname
5737,5738
      \cdots \cdots \cdots5330,
      5333, 5336, 5339
2078020819
      ... 5336,53455709 \@bscontmark14645
\textcircled{1}tuftesidenote@marginh@tæ@jnkstafica14626
      . . . . . . . . 5352,
      5709, 5718, 5727
\@bidituftesidenote@normal@cite
2260, 5200, 5244,
      . . . . . . . . 5414,
      5511, 5631, 5660,
      5689, 5711, 5720, 5729
\@bidituftesidenote@print@c@daptions ........
       5480, 5630, 5659,
      5688, 5710, 5719, 5728
\@bidituftesidenote@sidenote
      \dots5609,56965700 \backslash @captionabovetrue
1806918752
      55052200,
\@bidituftesidenote@sidenote@font
2248, 2296, 4768,
      . . . . . . . . 5333,
      5342, 5518, 5519, 5522
\@bidituftesidenote@sideno\@@glrstcation 0708,
      \cdots5351,55185519
\@bidituftesidenote@sidenote@vertncal@offsetbil,
      \ldots \ldots \ldots 5606,
                               5621, 5628, 5642,
                               5671, 5673, 5679, 5686
                               \cdots5384,5391
                               5373, 5376, 5425,
                               5427, 5444, 5446,
                               5463, 5465, 5495, 5497
                         \@bidituftesidenotemarginparreset
19375, 19398,
                               \cdots5229,5236
                               5216,5217, 5220, 5223
                              . . . . . . . 5214, 5215
                        \@bidituftetoc@lof@line
                               5861,5877\@bidiundeclaredcolor
                              \cdots7378,7379,
                        \@bsmtitlempty . . . 14614
                        \@bsphack . . . . . . . .
                              5288, 21383, 21427
                        \@bsthanksheadpost 14628
                        \@bsthanksheadpre 14628
                              49551474814751\@captionabovefalse
                              . 17491, 18071, 18754
                               14741, 14745,
                               14748, 16932, 16975
                               10709, 10737,
                               11923, 11957,
                                                       11960, 11961,
                                                       11971, 11972,
                                                       13923, 13928,
                                                        13940, 15822,
                                                        21331, 21335,
                                                       21347, 21351, 21362
                                                       10457, 10517, 10519
                                                       15925, 15938,
                                                        19158, 19187, 21088
                                                 \@cftasnum . . . 19344,
                                                       19415, 19432,
                                                       19449, 19466,
                                                       19483, 19501,
                                                       19520, 19540, 19575
                                                 \@cftasnumb . . . 19345,
                                                       19376, 19399,
                                                       19416, 19433,
                                                       19450, 19467,
                                                        19484, 19502,
                                                        19521, 19541, 19576
                                                 \@cftbsnum . . . 19343,
                                                       19374, 19397,
                                                       19414, 19431,
                                                       19448, 19465,
                                                       19482, 19500,
                                                       19519, 19539, 19574
                                                 \@cftdopartfalse . 19317
                                                 \@cftdoparttrue . . .
                                                       \cdots1932019324
                                                 \@cftl@subfig . . . . 19508
                                                 \@cftl@subtab . . . . 19528
                                                 \@chapapp . 6973, 7168,
                                                       8962, 10800, 16889
                                                 \@chapterlistsgap@off
                                                       . . . . . . . . . . 15386
                                                 \@chapterlistsgap@on
                                                       \cdots1539315401
                                                 \@chclass . . 352, 364,
                                                       375, 1377, 1389,
                                                       1402, 1422, 1427,
                                                       19086, 19102,
                                                       19113, 21158, 21163
                                                 2678,
                                                       2702, 4463, 4464
                                                 353360371,
                                                       1378, 1385, 1398,
                                                        1408, 1424, 1425,
```
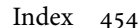

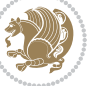

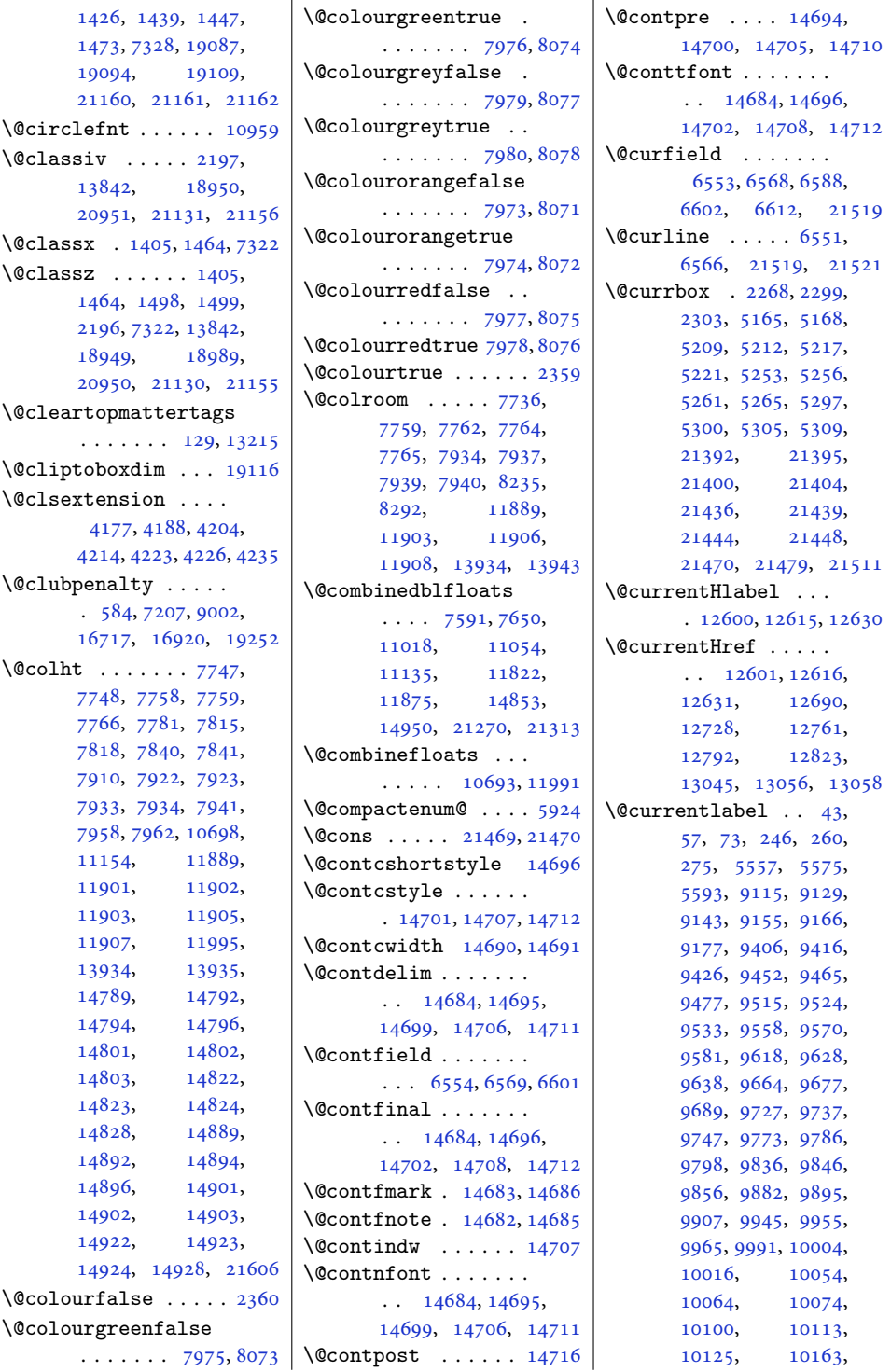

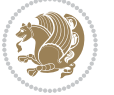

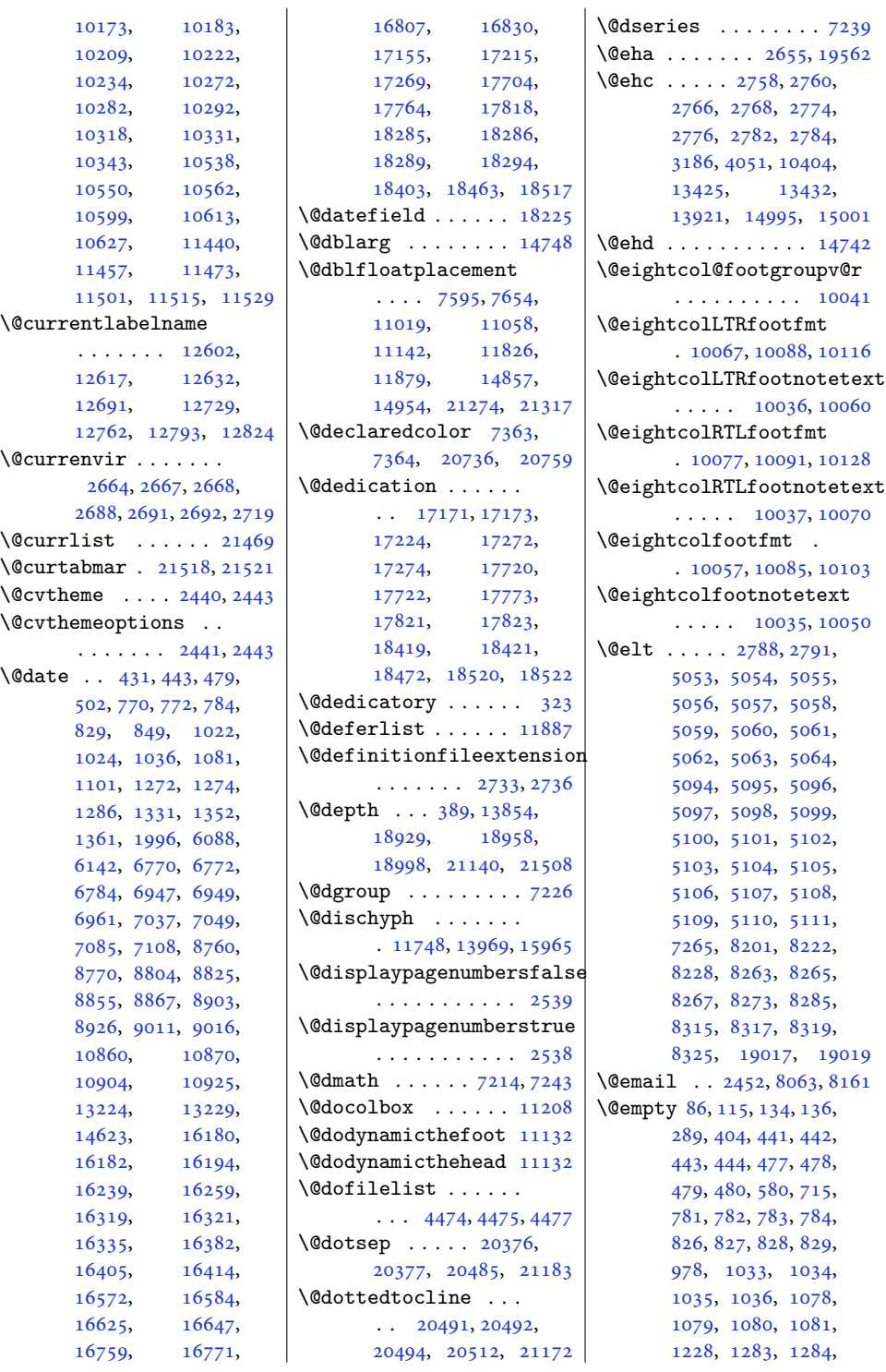

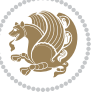

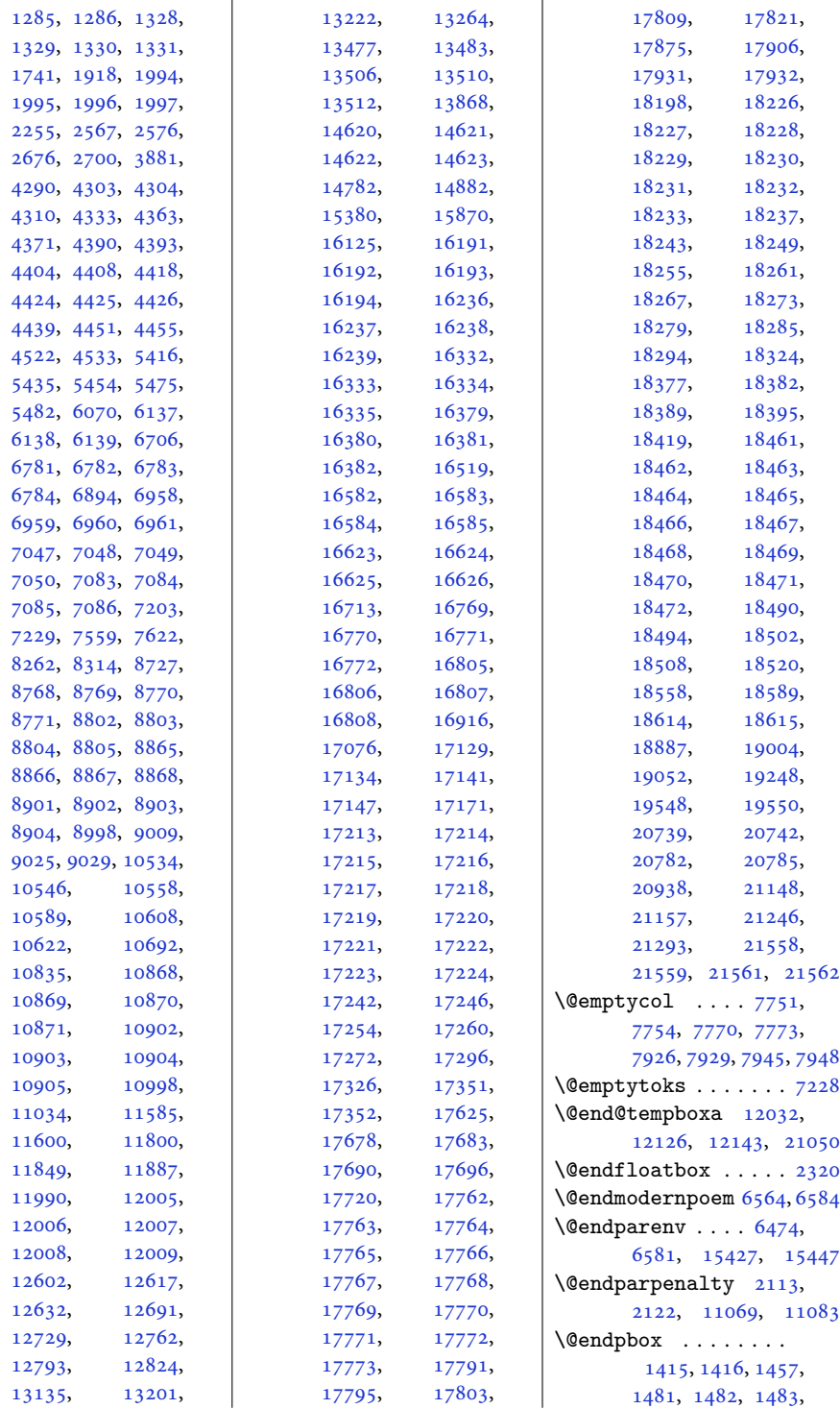

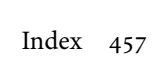

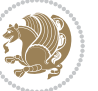

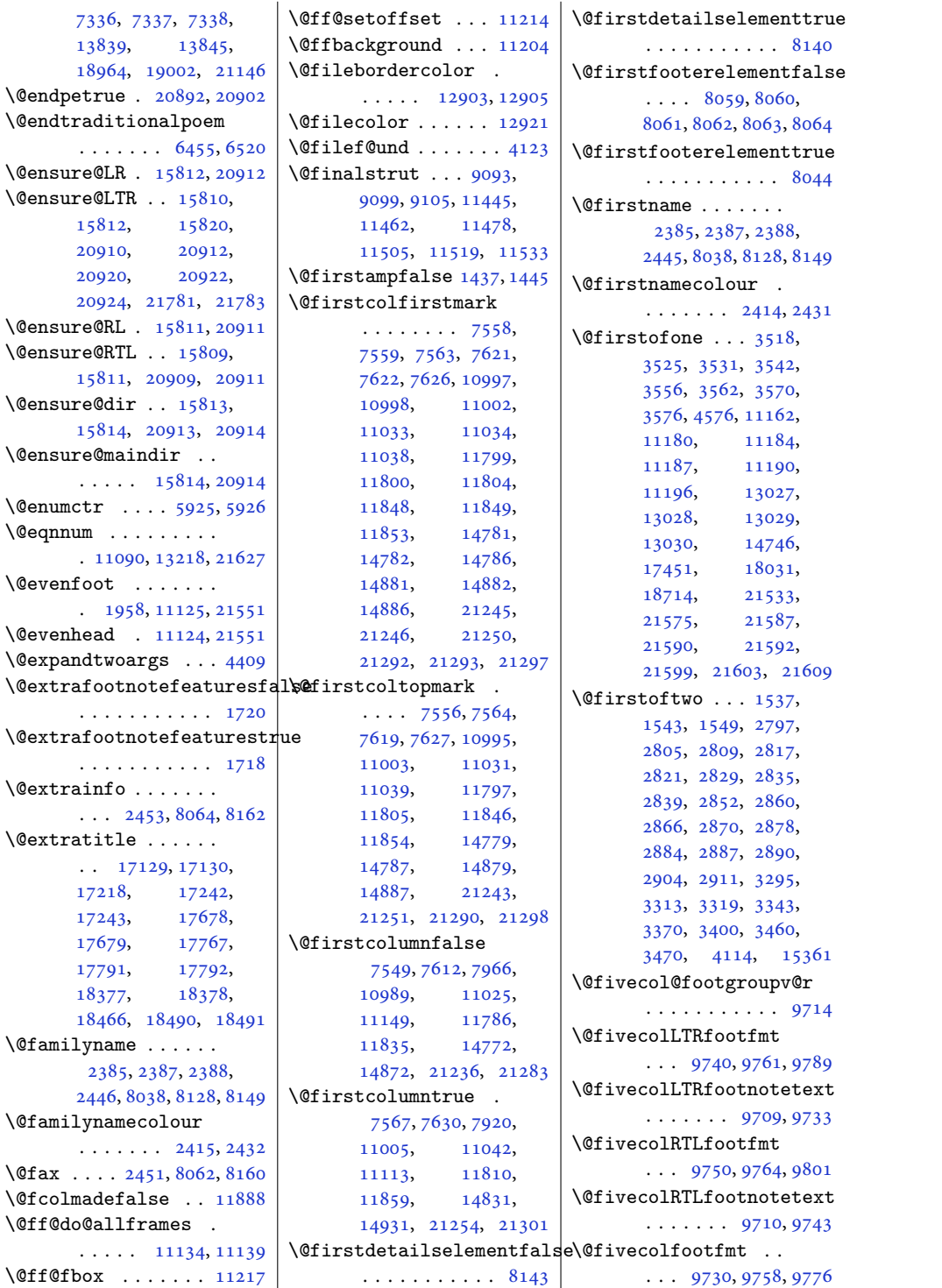

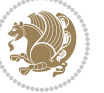

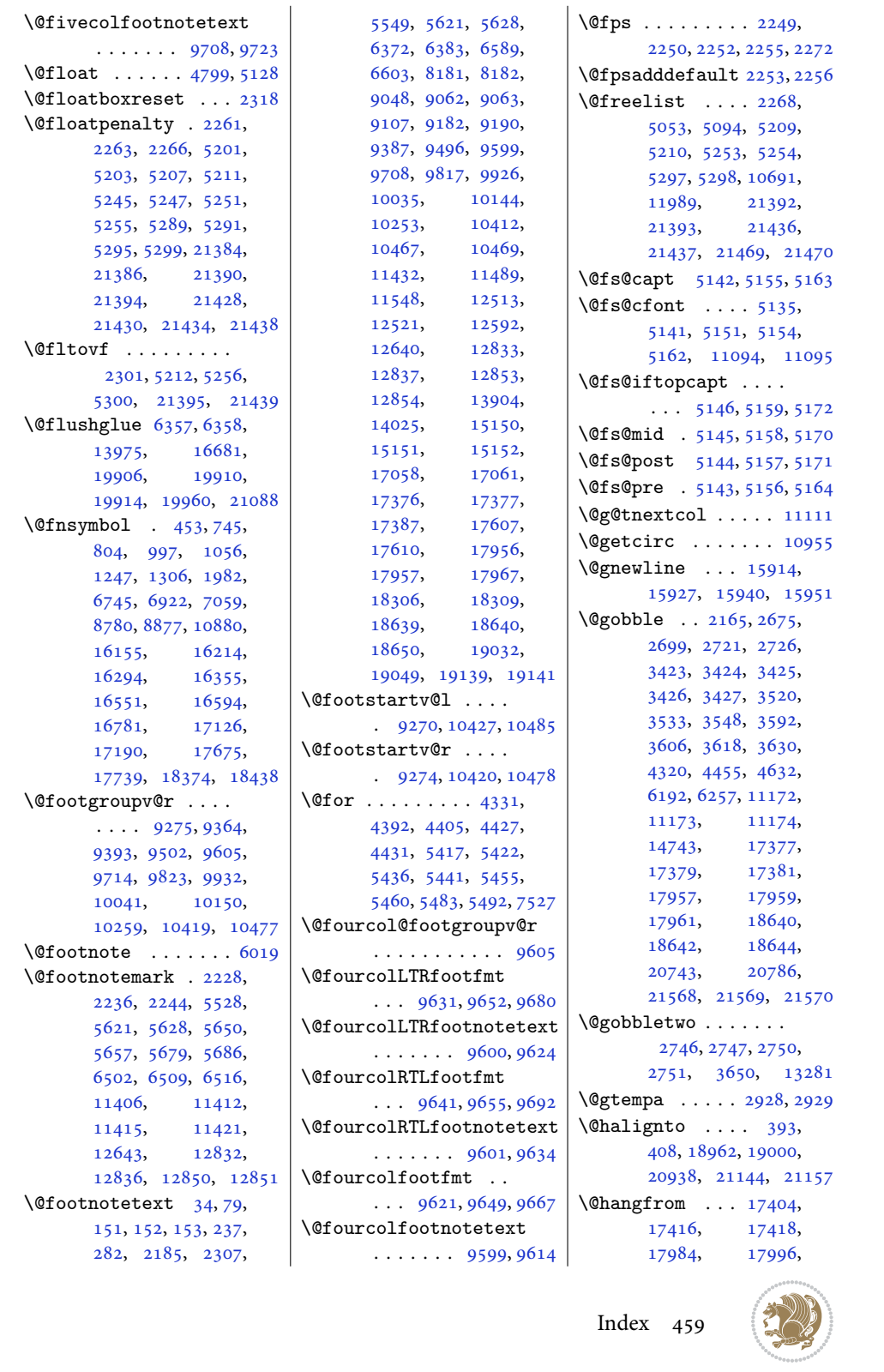

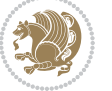

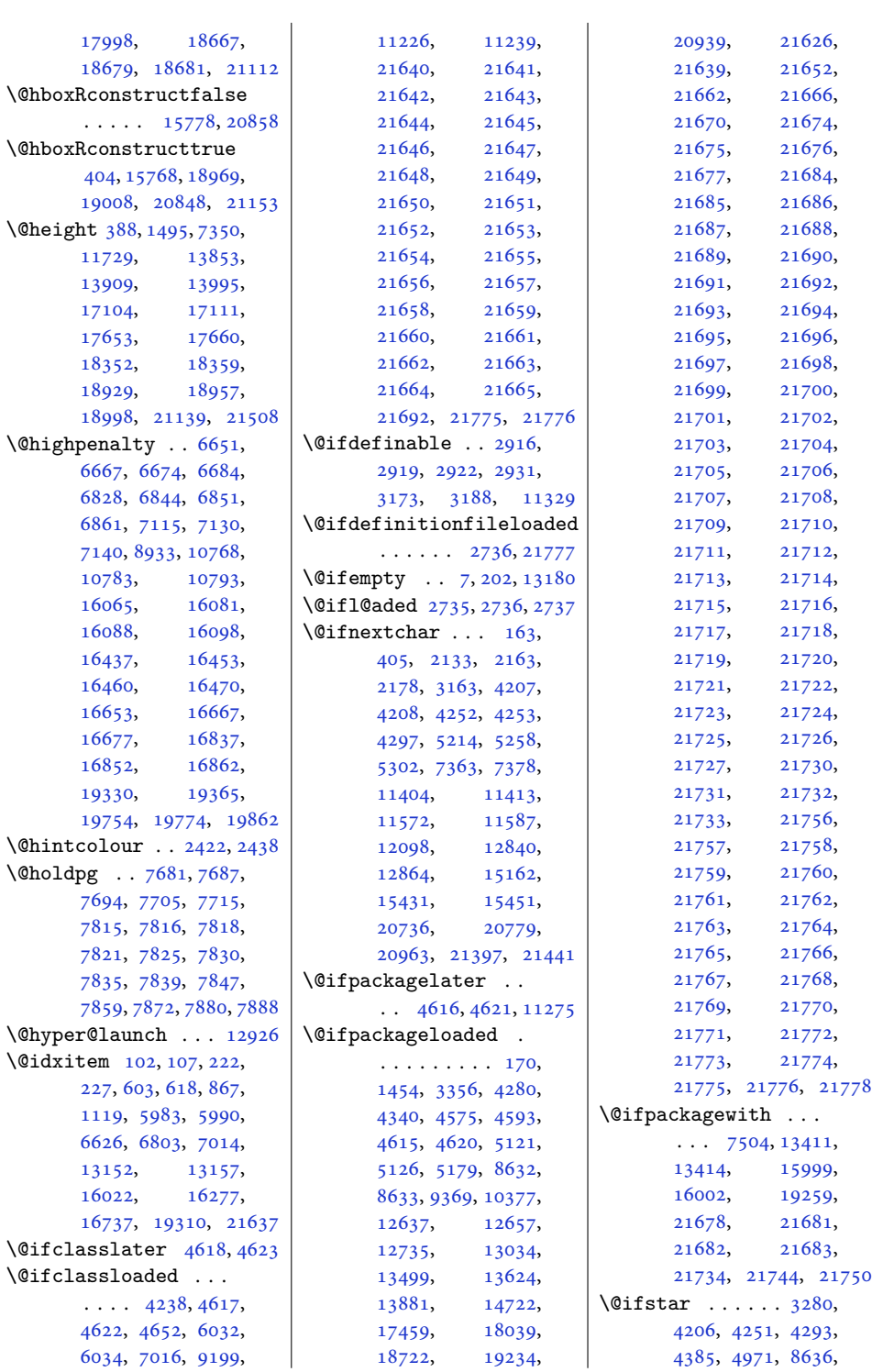

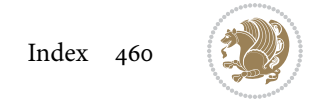

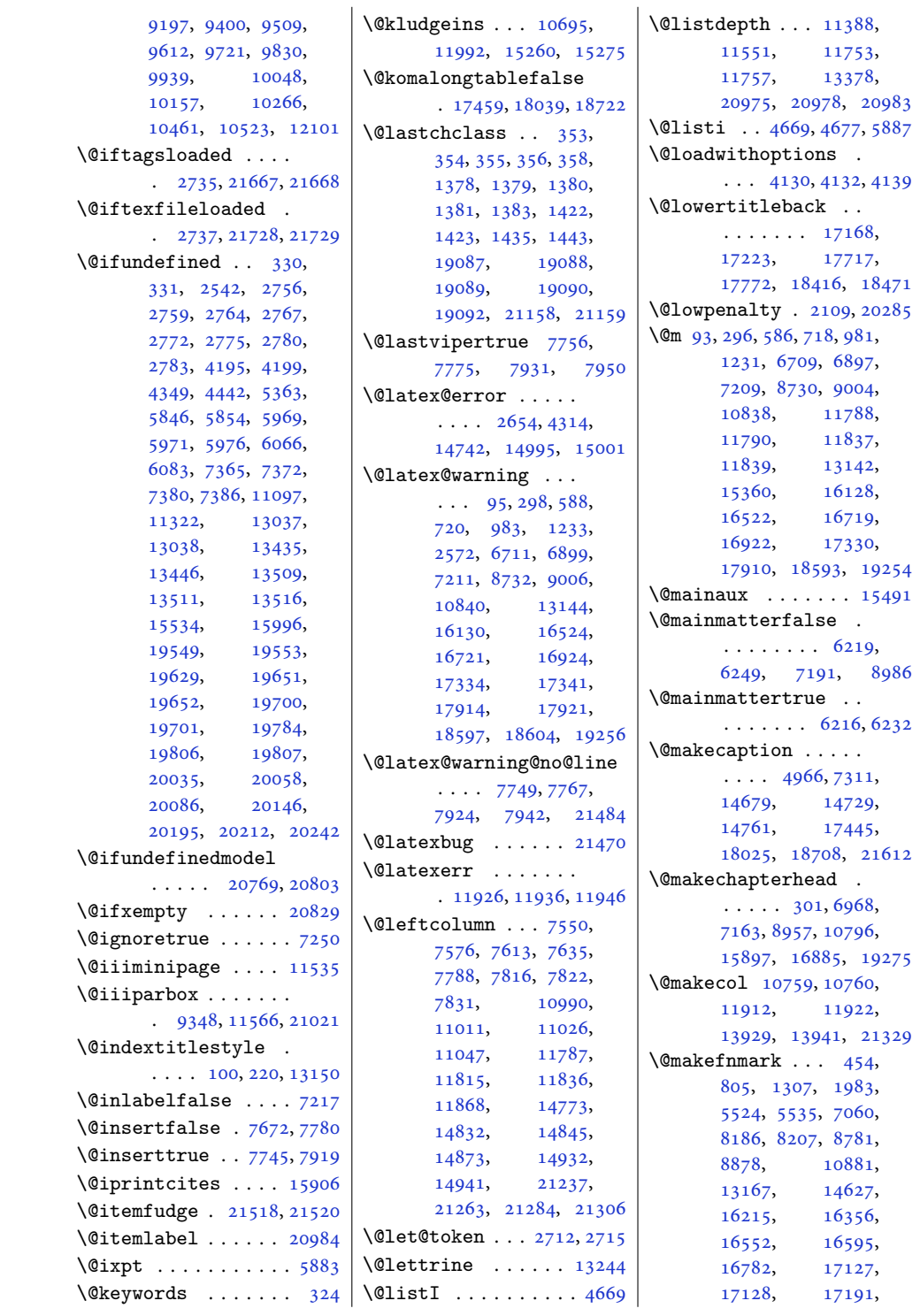

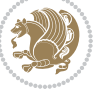

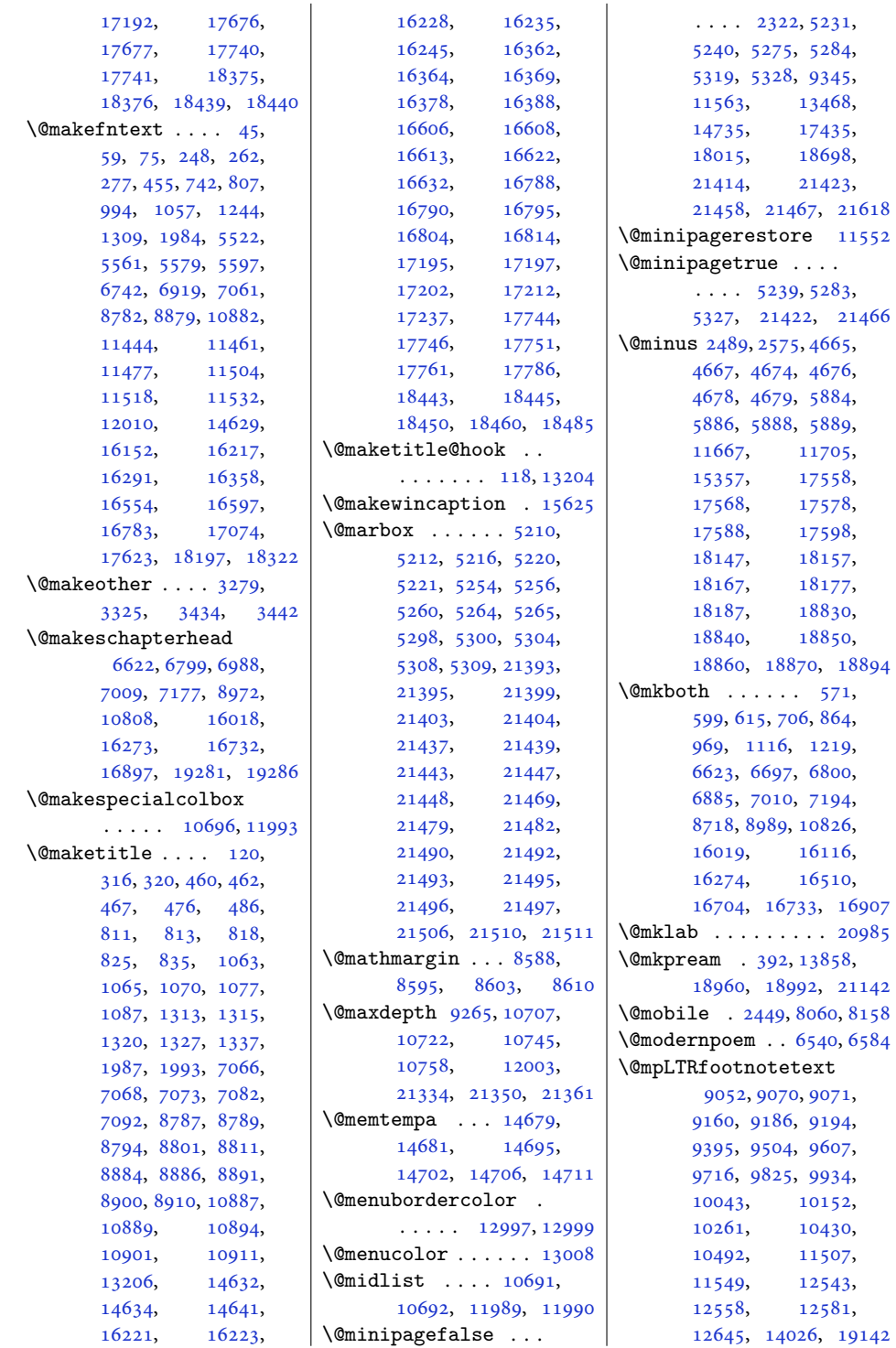

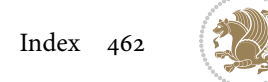

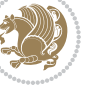

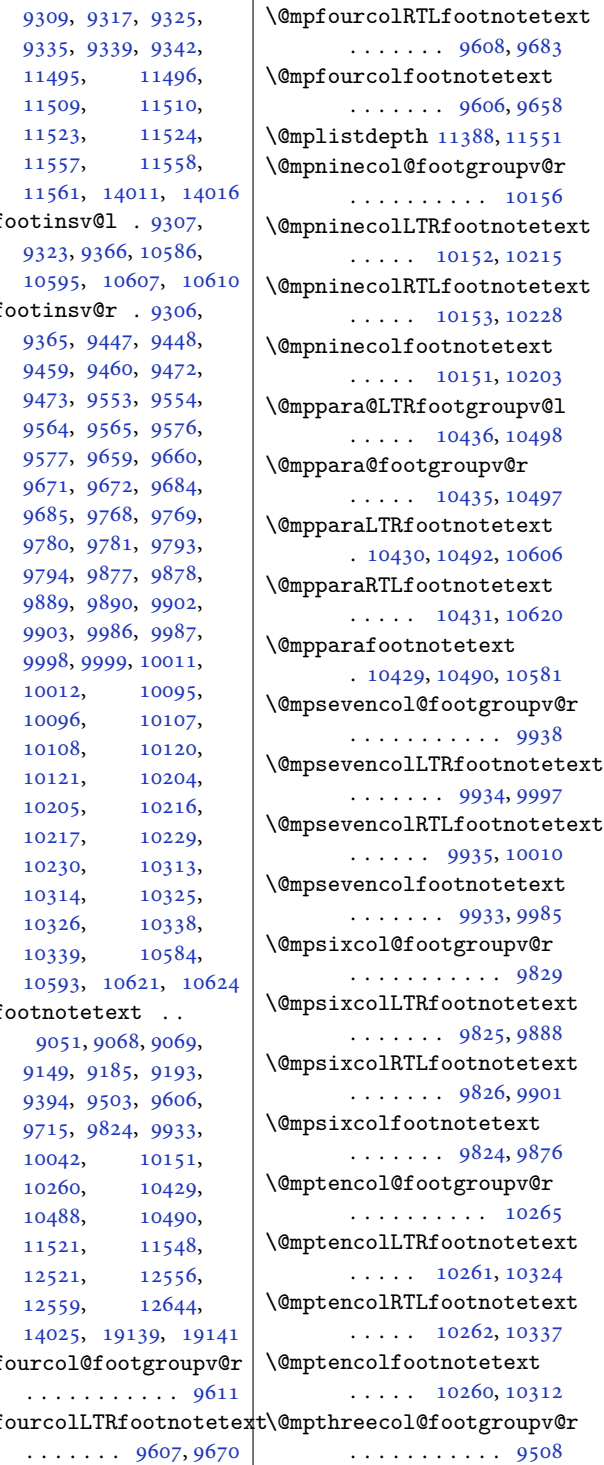

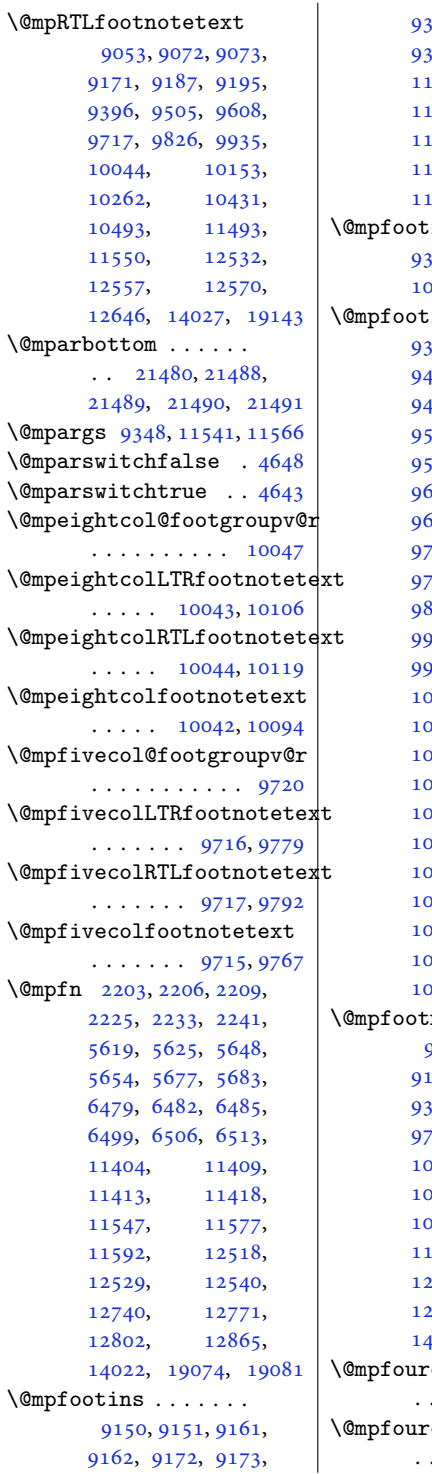

[9162](#page-190-15), [9172,](#page-190-6) [9173,](#page-190-16)

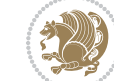

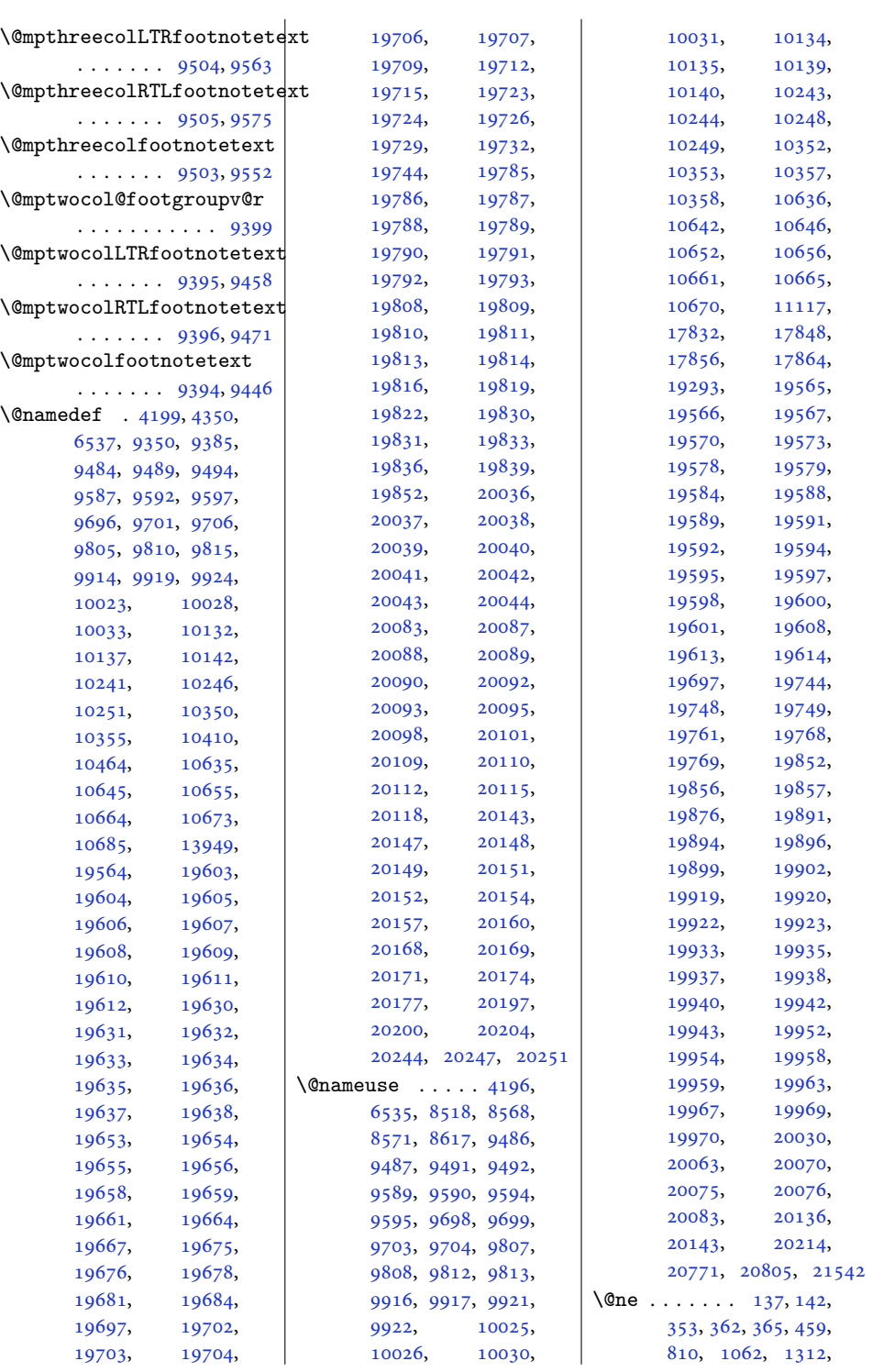

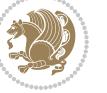

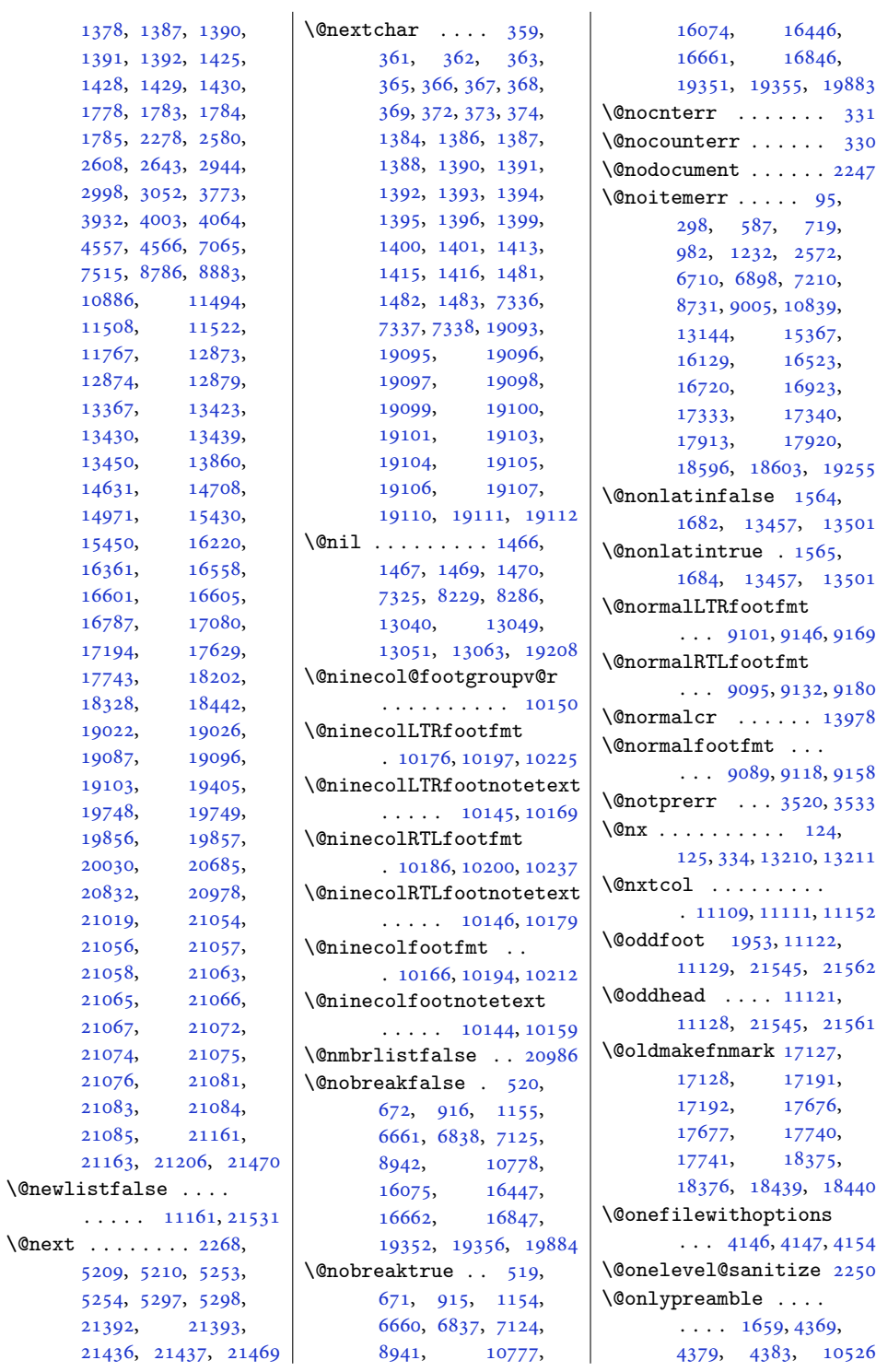

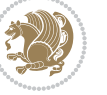

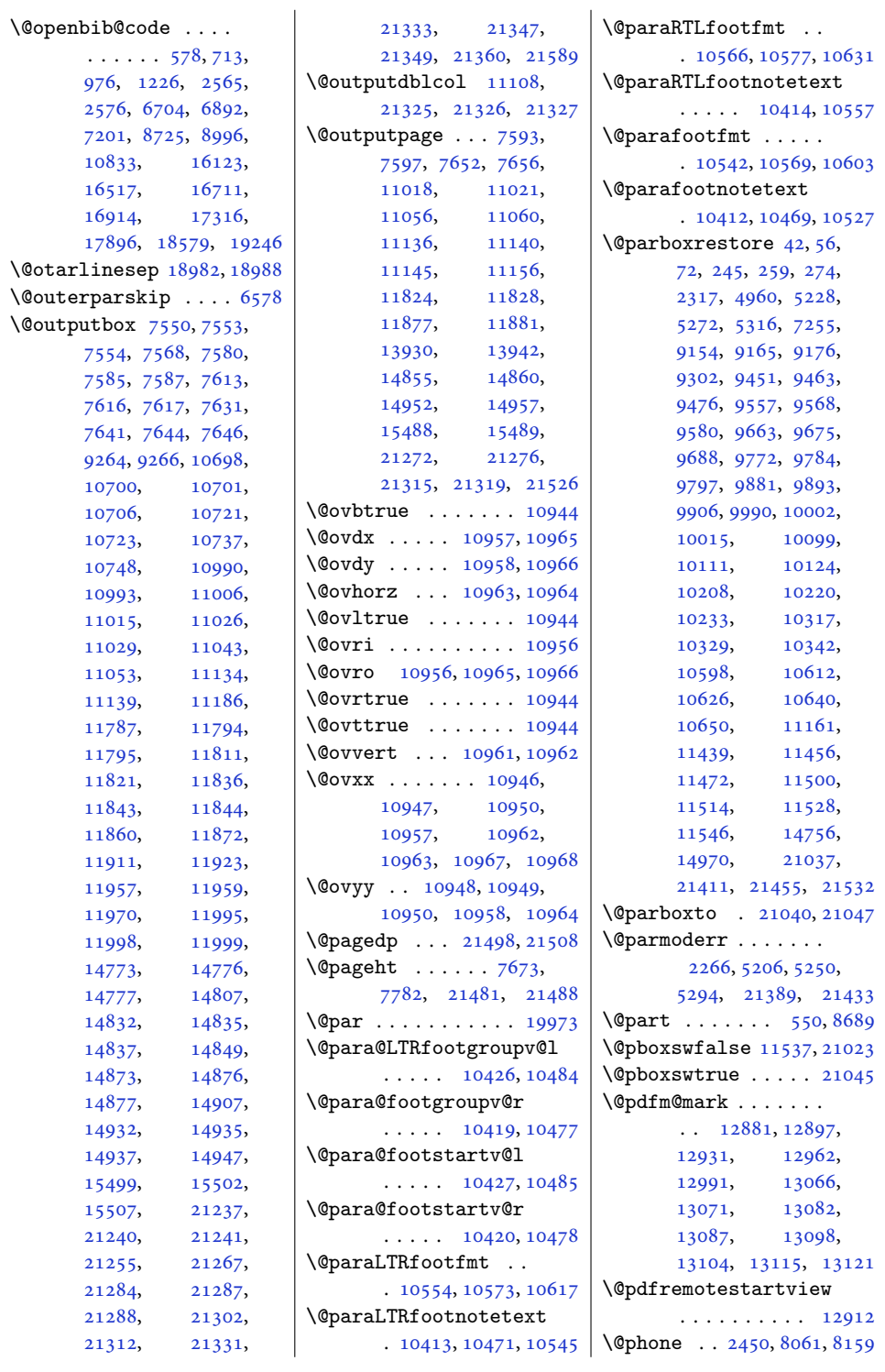

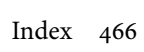

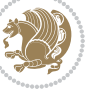

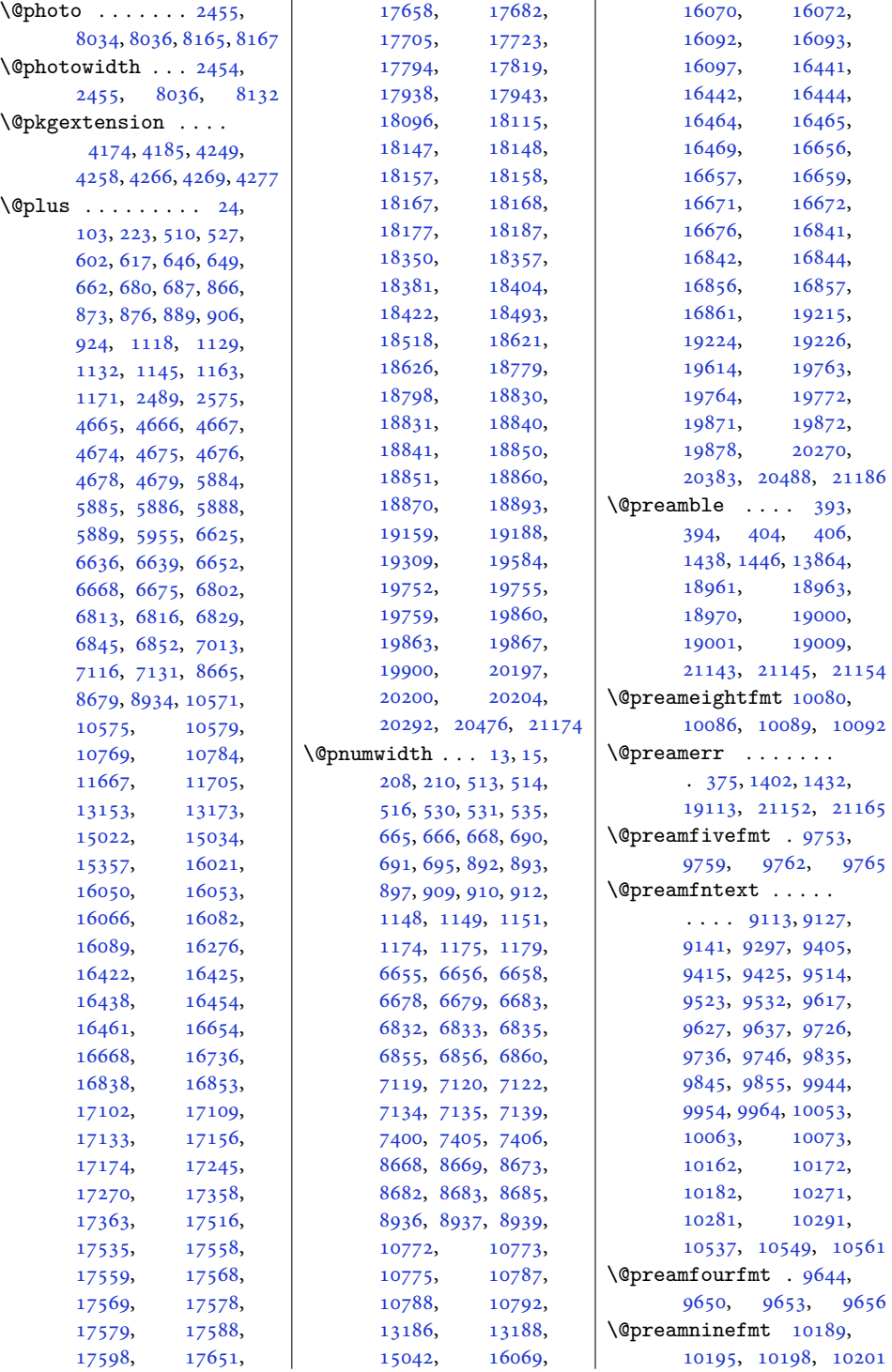

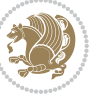
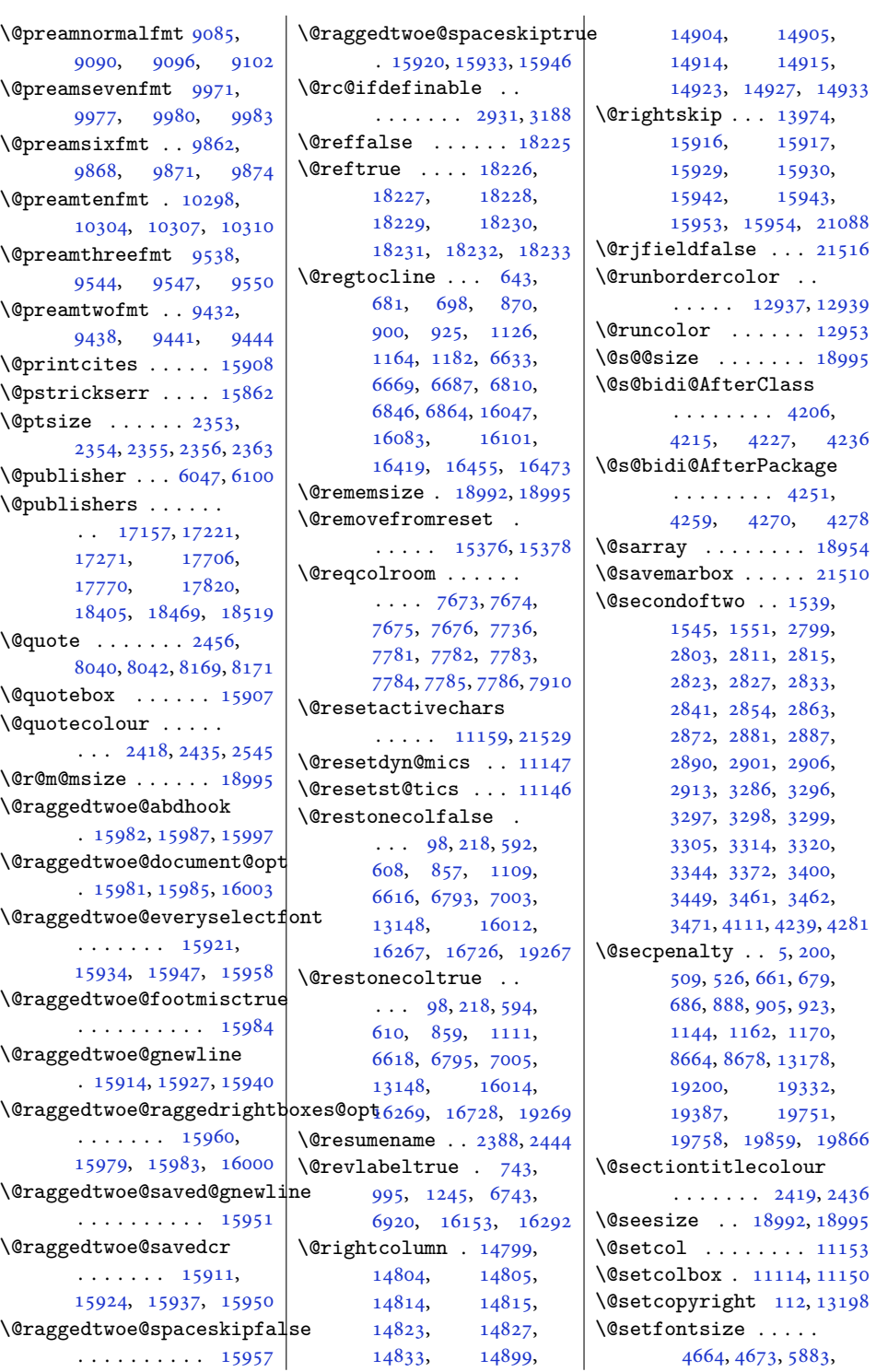

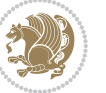

```
5893, 5894, 5895,
       5896, 5897, 5898, 5899
\@setfpsbit . . . . . . .
      \ldots2282,22852288
\@setmarks . . . . 7560,
      7562, 7592, 7623,
      7625, 7651, 10999,
       11001, 11018,
       11035, 11037,
       11055, 11801,
       11803, 11823,
       11850, 11852,
       11876, 14783,
       14785, 14854,
       14883, 14885,
       14951, 21247,
       21249, 21271,
      21294, 21296, 21314
\@setminipage . . 4962,
       11553, 11761, 14758
\@setpar . . . . . 16555,
       16598, 17077,
       17084, 17626,
       17633, 18199,
       18204, 18325, 18332
\@settab . . . . . . . . . 6545
\@sevencol@footgroupv@r
       . . . . . . . . . . . 9932
\@sevencolLTRfootfmt
       \ldots9958,997910007
\@sevencolLTRfootnotetext
       \ldots \ldots99279951
\@sevencolRTLfootfmt
       . . 9968, 9982, 10019
\@sevencolRTLfootnotetext
       . . . . . . . 9928, 9961
\@sevencolfootfmt .
       \ldots9948,99769994
\@sevencolfootnotetext
       . . . . . . . 9926, 9941
\lambda400,
      1440, 1441, 1442,
       1448, 1449, 1450,
       13040, 13046,
       13856, 18966,
       19001, 19007, 21149
\@sixcol@footgroupv@r
       . . . . . . . . . . . 9823
\@sixcolLTRfootfmt
       \ldots9849,98709898
```
\@sixcolLTRfootnotetext  $\ldots \ldots$  [9818,](#page-203-1) [9842](#page-204-6) \@sixcolRTLfootfmt  $\ldots$  [9859](#page-204-7), [9873,](#page-204-8) [9910](#page-205-5) \@sixcolRTLfootnotetext  $\ldots \ldots$  [9819,](#page-203-2) [9852](#page-204-9) \@sixcolfootfmt . . .  $\ldots$  [9839](#page-204-10), [9867,](#page-204-11) [9885](#page-205-6) \@sixcolfootnotetext  $\ldots \ldots$  [9817,](#page-203-3) [9832](#page-203-4) \@skip@bove . [18986](#page-390-5), [18988](#page-390-6) \@spaces . . . . . . . . . . [19024](#page-391-0), [19065](#page-392-0), [19070](#page-392-1) \@spart . . . . . . . . . . [8708](#page-181-0) \@specialpagefalse  $\ldots$  . [11116](#page-230-6), [21542](#page-442-1) \@specialstyle . . . .  $\ldots$  . [11117](#page-230-7), [21542](#page-442-1) \@stabarray . . . . . . [18950](#page-389-1) \@stabular . . . . . . [18946](#page-389-2) \@star@or@long . [2926](#page-63-5), [3158](#page-68-1), [3182](#page-68-2), [3193](#page-69-0) \@startcolumn . . . . [11886](#page-245-2) \@startdblcolumn . .  $\ldots$  [7596,](#page-158-1) [7598](#page-158-2), [7655](#page-159-3), [7657](#page-159-4), [11019](#page-227-3), [11021,](#page-227-4) [11059](#page-228-3), [11060,](#page-228-4) [11143](#page-230-8), [11145,](#page-230-9) [11827](#page-244-3), [11829,](#page-244-4) [11880](#page-245-3), [11882,](#page-245-4) [14858](#page-306-4), [14861,](#page-306-5) [14955](#page-308-1), [14958,](#page-308-2) [21275](#page-437-4), [21277,](#page-437-5) [21318](#page-438-0), [21320](#page-438-1)  $\text{Qstartfield}$  ..... [6587](#page-137-0)  $\sqrt{0}$ startpbox ... [1415](#page-33-6), [1416](#page-33-7), [1481](#page-34-0), [1482](#page-34-1), [1483](#page-34-2), [7336](#page-153-0), [7337](#page-153-1), [7338](#page-153-2), [13843](#page-285-1), [13844,](#page-285-2) [13850](#page-285-3), [18964,](#page-389-3) [19002](#page-390-7), [21146](#page-434-1) \@startsection [23](#page-4-1), [13172](#page-271-2) \@starttoc . . . [5850,](#page-122-0) [5858](#page-122-1) \@stopfield [6552,](#page-136-1) [6567](#page-137-1), [6571](#page-137-2), [6599](#page-137-3), [21516](#page-441-0) \@stopline . . [6571](#page-137-2), [21516](#page-441-0) \@stpelt . [3638](#page-77-0), [3642,](#page-78-0) [3644](#page-78-1) \@strip . . . . . . . . . [14967](#page-308-3)  $\text{Qsubjclass}$  ...... [324](#page-10-0)

\@subject [17141,](#page-353-1) [17142](#page-353-2), [17220,](#page-354-1) [17254](#page-355-1), [17255,](#page-355-2) [17690](#page-364-1), [17691,](#page-364-2) [17769](#page-365-1), [17803,](#page-366-1) [17804](#page-366-2), [18389,](#page-378-1) [18390](#page-378-2), [18468,](#page-379-1) [18502,](#page-380-1) [18503](#page-380-2) \@subsectioncolour . . . . . . . [2421,](#page-53-5) [2437](#page-53-6) \@subtitle . . . . . . .  $\ldots$  [17147,](#page-353-3) [17217](#page-354-2), [17260,](#page-355-3) [17696](#page-364-3), [17766,](#page-365-2) [17809](#page-366-3), [18395,](#page-378-3) [18465,](#page-379-2) [18508](#page-380-3) \@tabacol [2195,](#page-48-0) [13841](#page-285-4), [18948,](#page-389-4) [20949,](#page-430-0) [21129](#page-434-2) \@tabarray . [381](#page-12-1), [405](#page-12-2), [409](#page-12-3), [2197](#page-48-1), [13828](#page-285-5), [13830,](#page-285-6) [20944](#page-430-1), [20951,](#page-430-2) [21131,](#page-434-3) [21157](#page-434-4) \@tabclassiv . . . . . .  $\ldots$  [2197,](#page-48-1) [13842](#page-285-7), [18950,](#page-389-1) [20951,](#page-430-2) [21131](#page-434-3) \@tabclassz . . . . . . . [1443,](#page-33-8) [2196,](#page-48-2) [13842](#page-285-7), [18949,](#page-389-5) [20950,](#page-430-3) [21130](#page-434-5) \@tabcr . . . . . . [6548,](#page-136-2) [6558](#page-136-3)  $\lambda$ <sup>0</sup>tabminus . . . . . . . [6546](#page-136-4) \@tabplus . . . . . . . . [6545](#page-136-0) \@tabular [377,](#page-11-0) [2183](#page-48-3), [21127](#page-434-6) \@tabularcr . . . . . . .  $\ldots$  [2197,](#page-48-1) [13846](#page-285-8), [18950,](#page-389-1) [20951,](#page-430-2) [21131](#page-434-3) \@tagsextension [2732](#page-59-0), [2735](#page-59-1) \@tarlinesep . . [18988](#page-390-6), [18989,](#page-390-8) [18990](#page-390-9), [18991,](#page-390-10) [18994,](#page-390-11) [18996](#page-390-12) \@temp@bibkey . . [5417](#page-113-0), [5436](#page-114-0), [5455](#page-114-1), [5483](#page-115-0) \@temp@bibkeyx . . . .  $\cdots$  [5422,](#page-113-1) [5423](#page-113-2), [5425](#page-113-3), [5426](#page-113-4), [5427](#page-113-5), [5428](#page-113-6), [5441](#page-114-2), [5442](#page-114-3), [5444](#page-114-4), [5445](#page-114-5), [5446](#page-114-6), [5447](#page-114-7), [5460](#page-114-8), [5461](#page-114-9), [5463](#page-114-10), [5464](#page-114-11), [5465](#page-114-12), [5466](#page-114-13), [5492](#page-115-1), [5493](#page-115-2), [5495](#page-115-3), [5496,](#page-115-4) [5497](#page-115-5), [5498](#page-115-6) \@temp@last@bibkey  $\ldots$  [5416,](#page-113-7) [5417](#page-113-0),

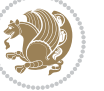

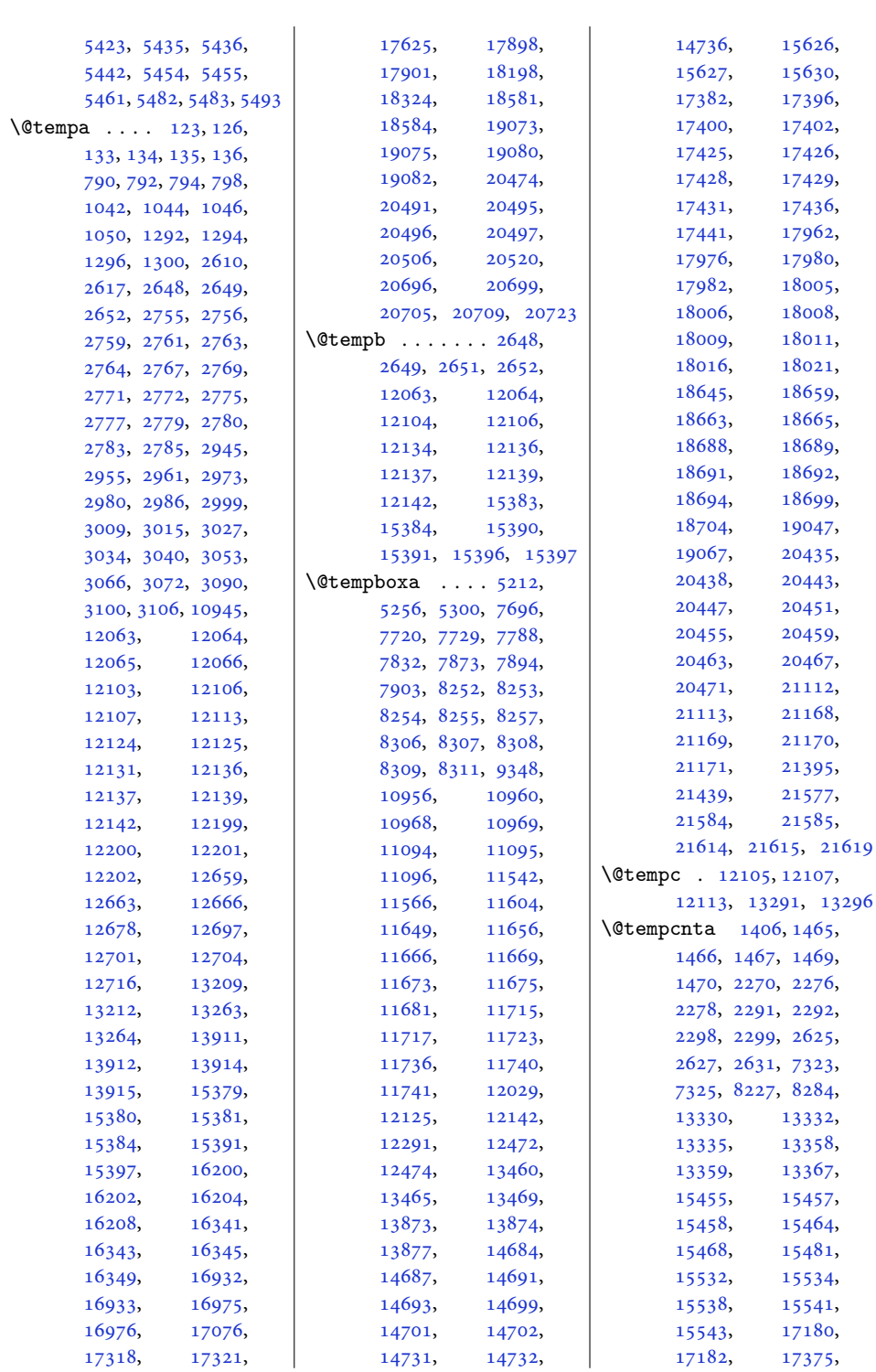

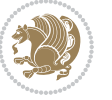

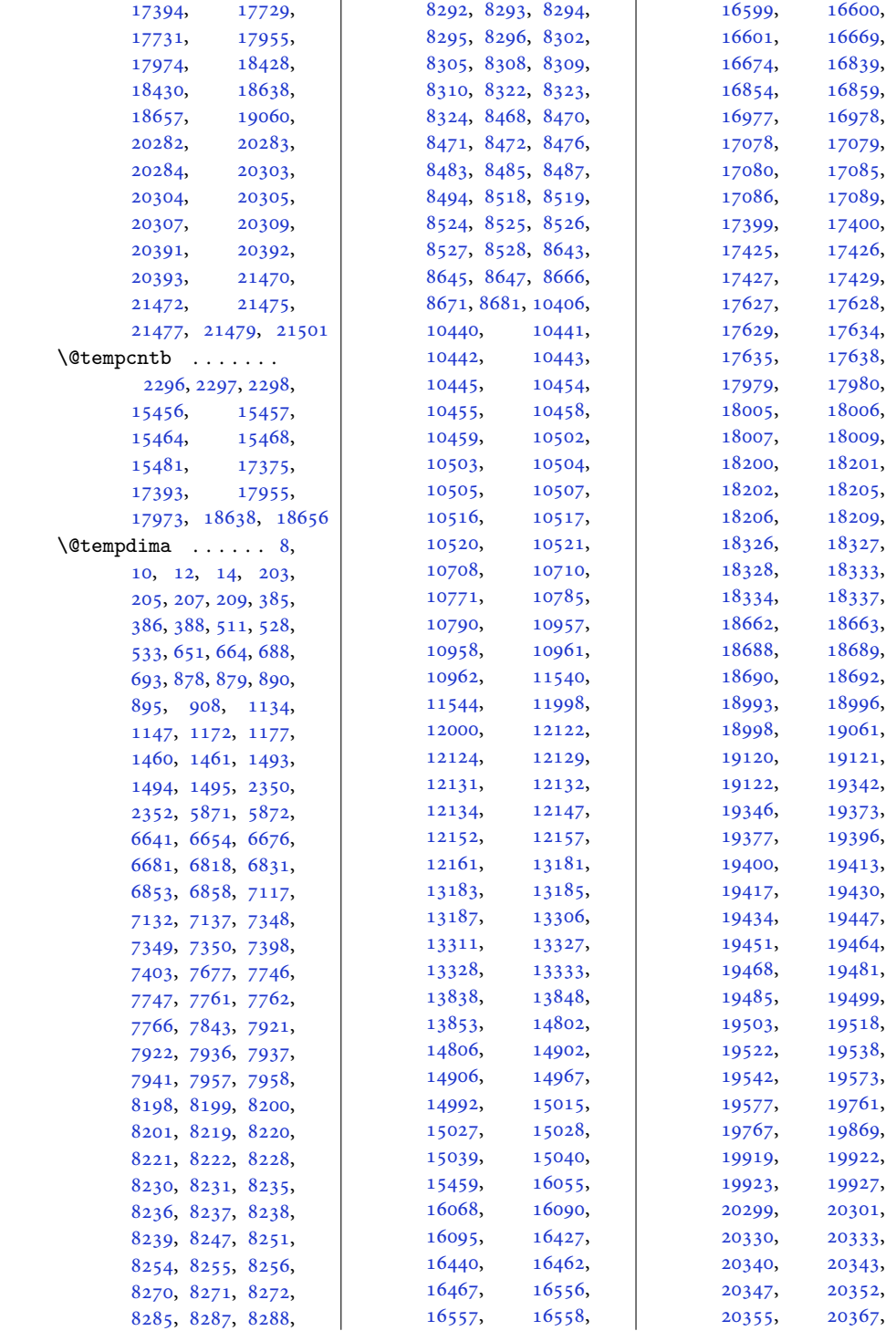

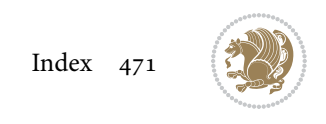

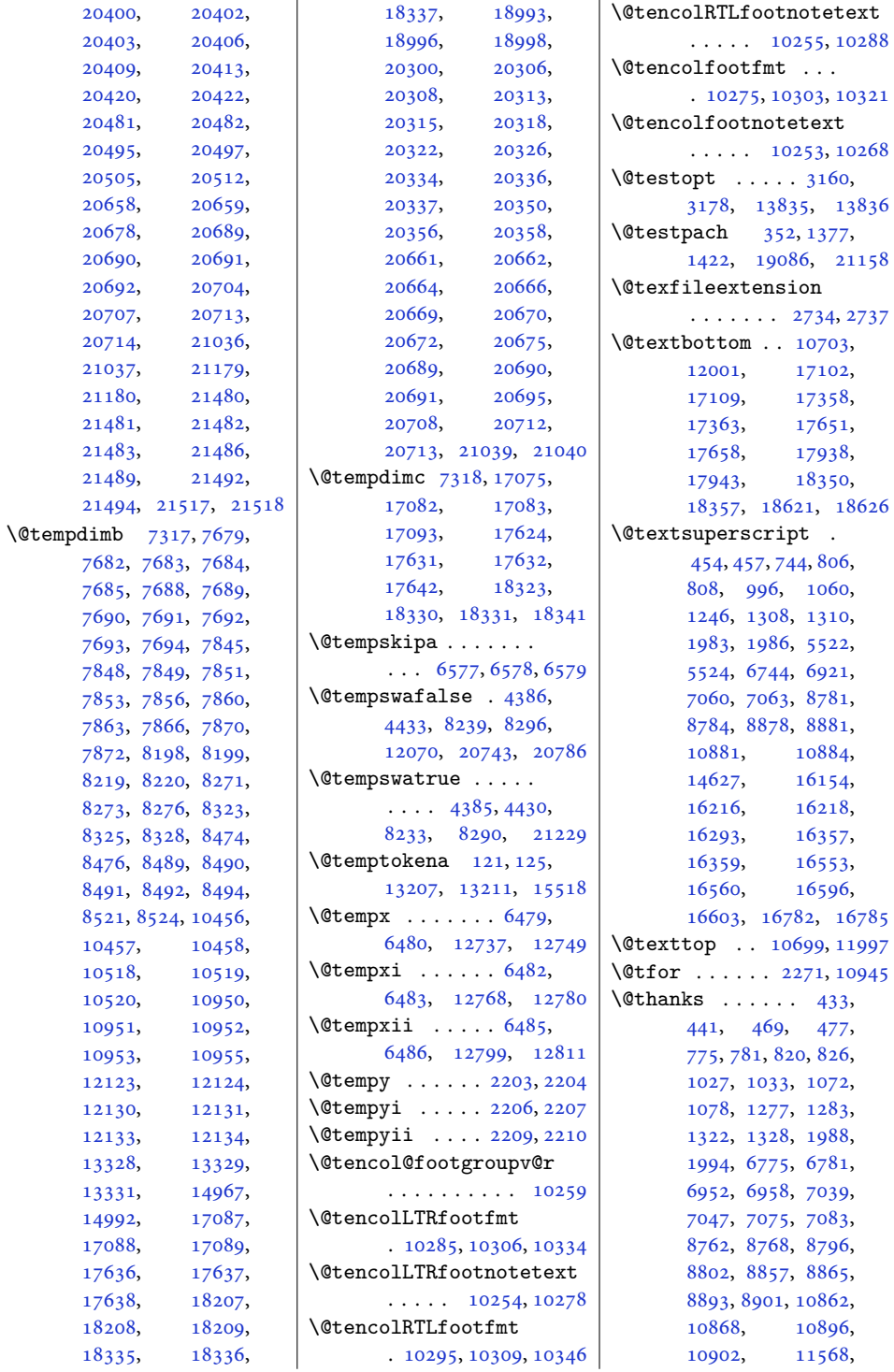

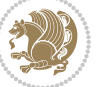

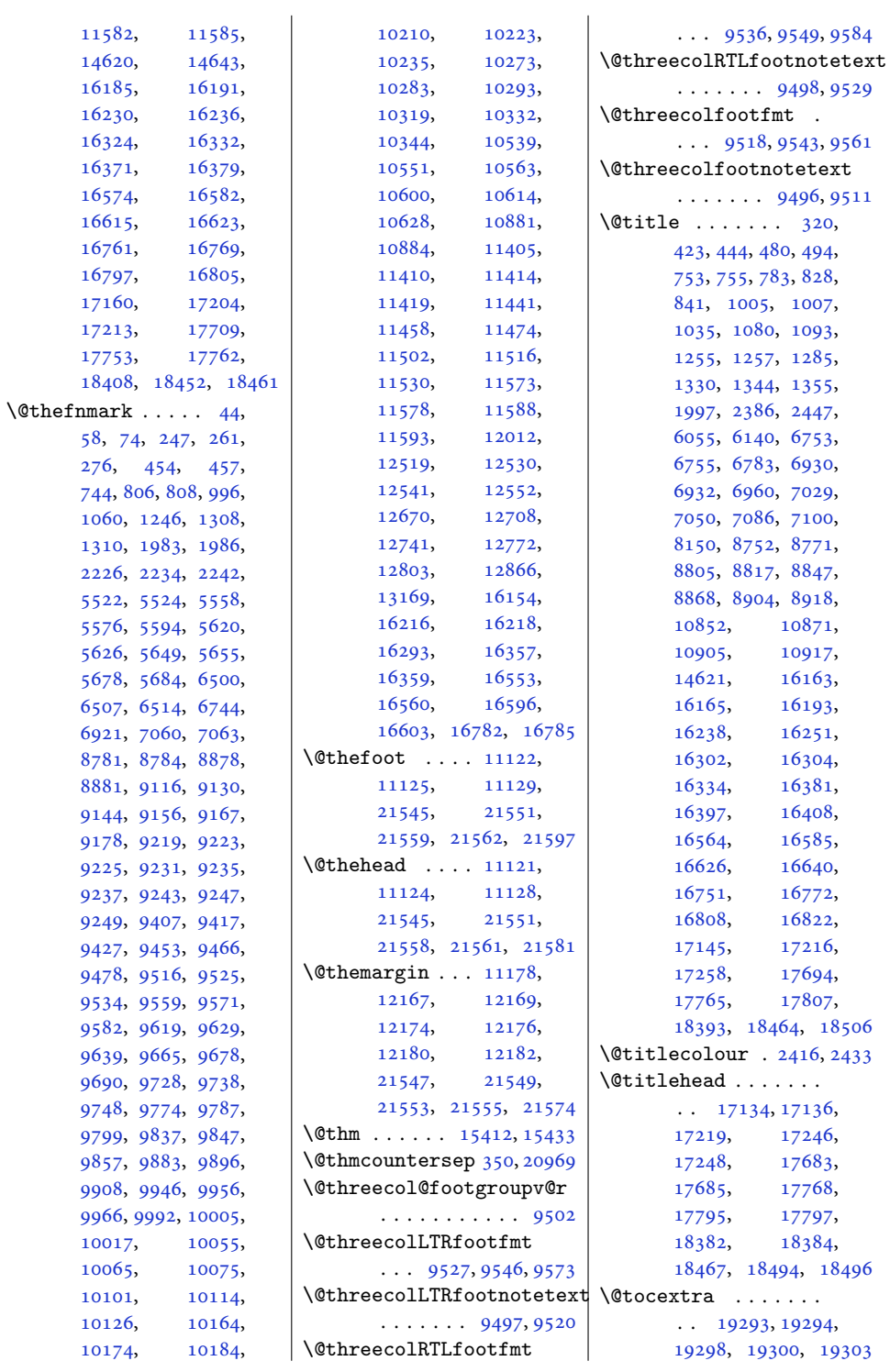

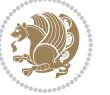

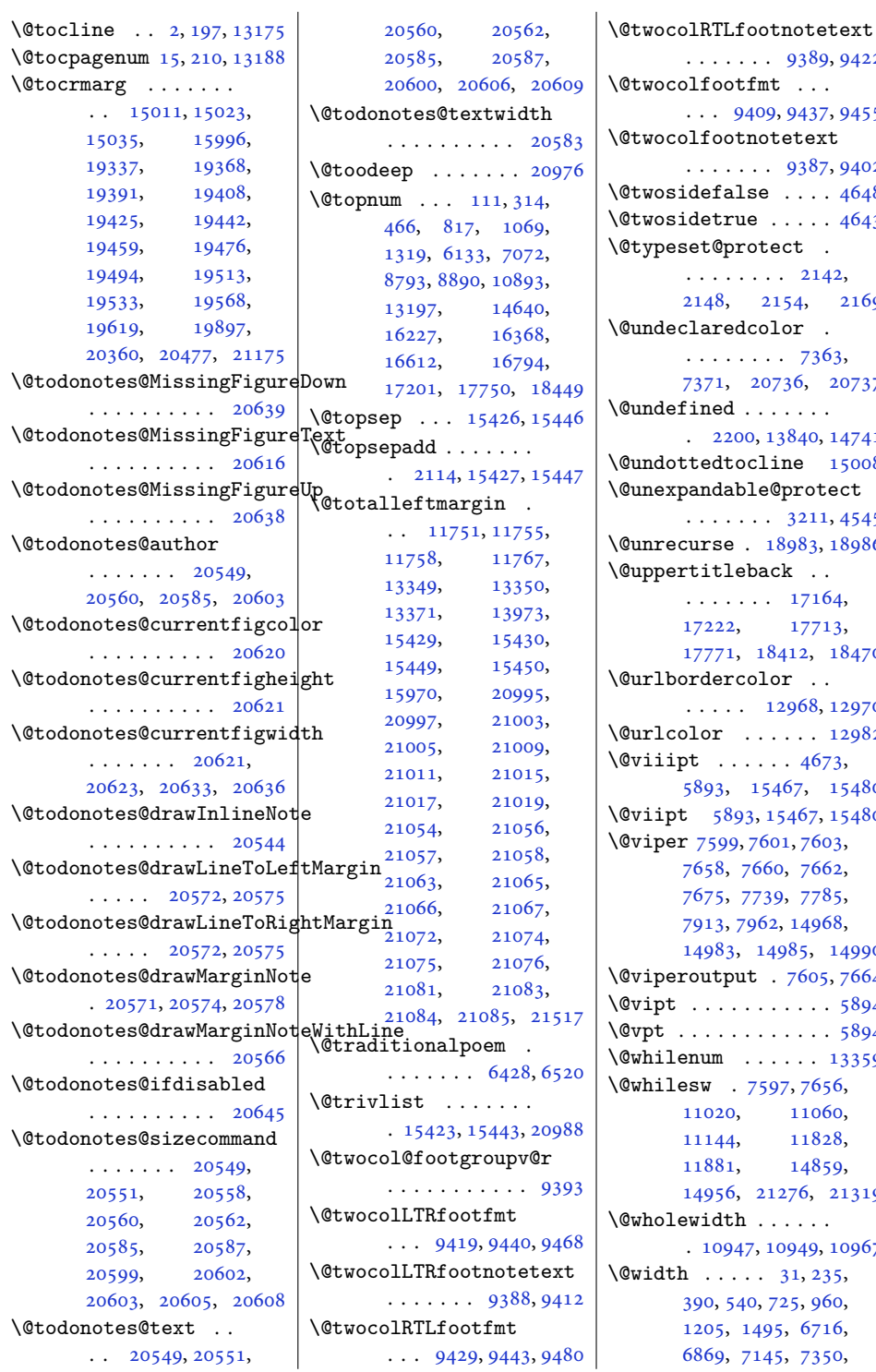

 $.9389,9422$  $.9389,9422$  $.9389,9422$  $\text{fmt}$  . . . .<br>109, [9437,](#page-196-10) [9455](#page-196-11)  $\hbox{\small notetext}$  $. 9387, 9402$  $. 9387, 9402$  $. 9387, 9402$  $. 9387, 9402$  $\sec x + 4648$  $\sec x + 4648$  $\ldots$  . [4643](#page-98-3)  $\theta$  tect .  $\cdots$  [2142](#page-47-1), [2154](#page-48-5), [2169](#page-48-6)  $\text{color}$  .  $\cdots$  [7363](#page-153-6), [20736](#page-426-2), [20737](#page-426-3)  $\Box$  . . . . . 0, [13840](#page-285-14), [14741](#page-303-3)  $\text{line}$  [15008](#page-309-8)  $\mathsf{le@protect}$  $.3211,4545$  $.3211,4545$  $.3211,4545$ \@unrecurse . [18983](#page-390-15), [18986](#page-390-5)  $\operatorname*{back}$  . .  $\cdot$  . [17164](#page-353-10), [17222,](#page-354-8) [17713](#page-364-9), [18412,](#page-378-8) [18470](#page-379-10)  $\overline{\text{olor}}$  . . [12968](#page-267-1), [12970](#page-267-2)  $\cdots$  .  $12982$  $\cdots$  [4673](#page-98-1), [15467](#page-318-13), [15480](#page-319-2)  $3, 15467, 15480$  $3, 15467, 15480$  $3, 15467, 15480$  $3, 15467, 15480$ [7603](#page-158-5), 660, [7662](#page-159-7), 739, [7785](#page-162-4), 962, [14968](#page-308-5), [14983,](#page-308-6) [14985,](#page-308-7) [14990](#page-308-8)  $.7605, 7664$  $.7605, 7664$  $.7605, 7664$  $.7605, 7664$  $\ldots \ldots$  . [5894](#page-123-2)  $\cdots$  . . . . . [5894](#page-123-2)  $\dots$  . [13359](#page-275-4) \@whilesw . [7597,](#page-158-7) [7656](#page-159-9), [11060](#page-228-4), [11828](#page-244-5), [14859](#page-306-6), [14956,](#page-308-9) [21276,](#page-437-6) [21319](#page-438-2) \@wholewidth . . . . . . . [10947,](#page-226-14) [10949](#page-226-15), [10967](#page-226-16)  $. 31, 235,$  $. 31, 235,$  $. 31, 235,$  $. 31, 235,$  $. 31, 235,$ 0, [725,](#page-19-4) 9<mark>6</mark>0, 495, [6716](#page-140-4),

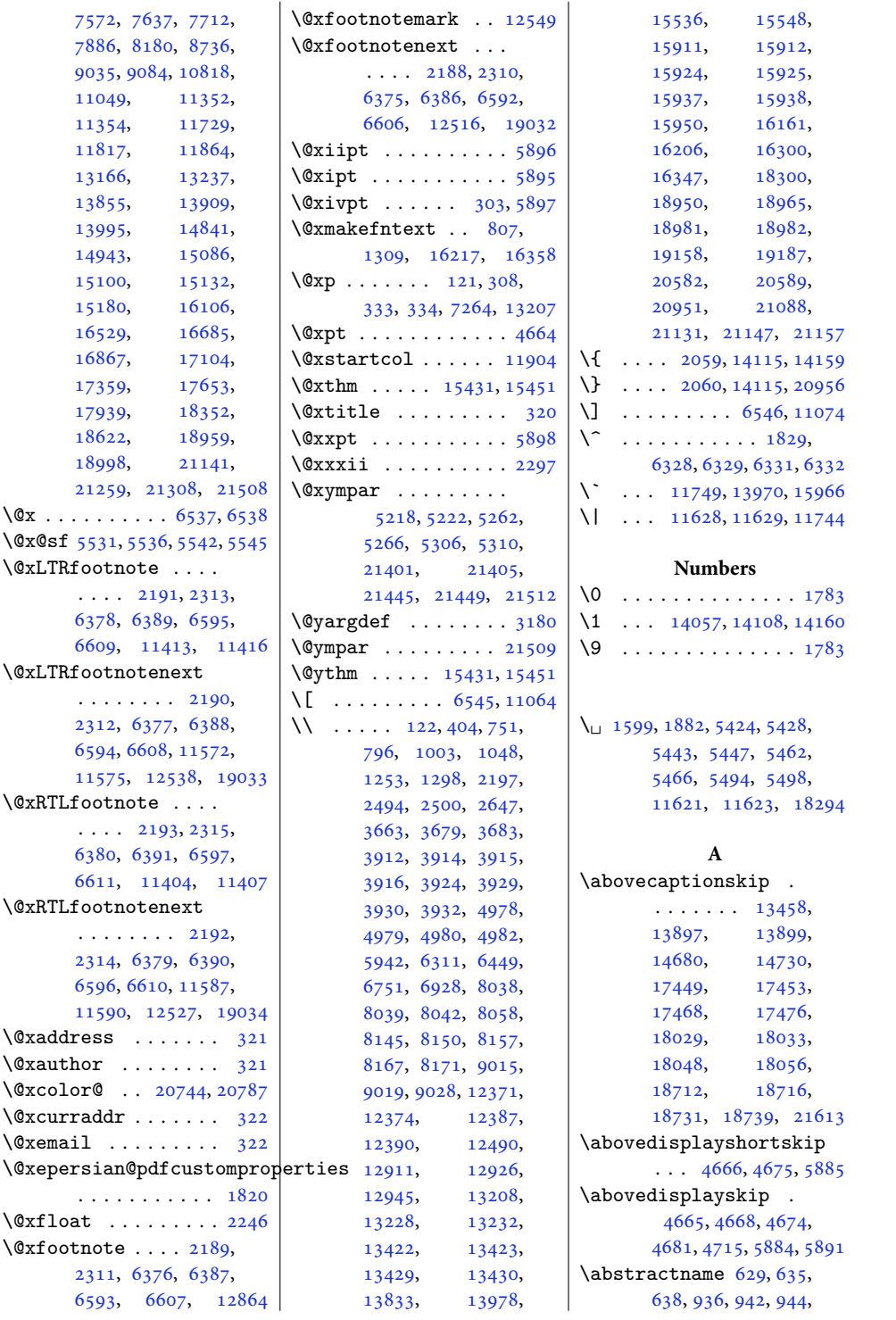

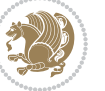

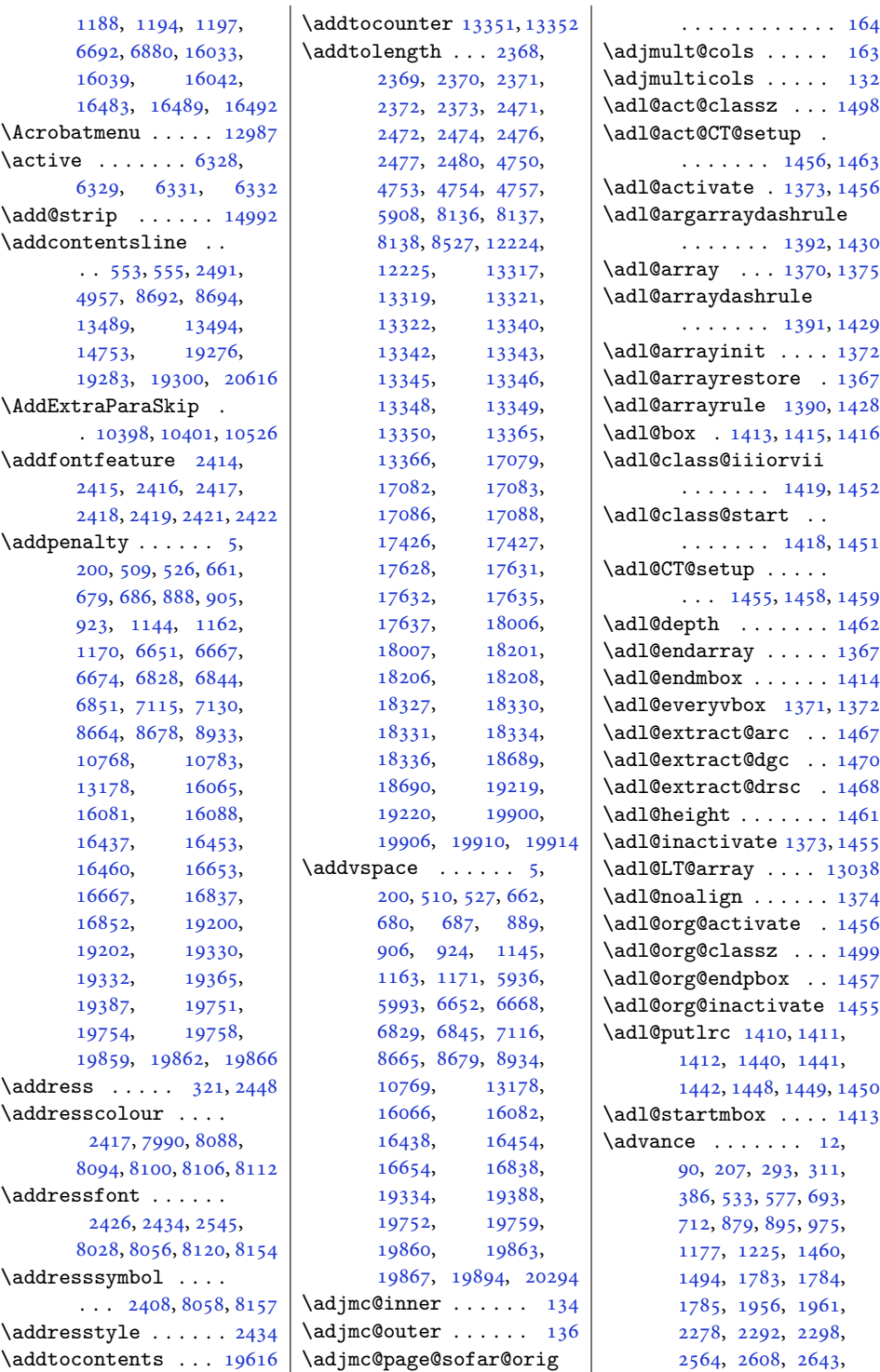

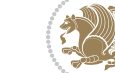

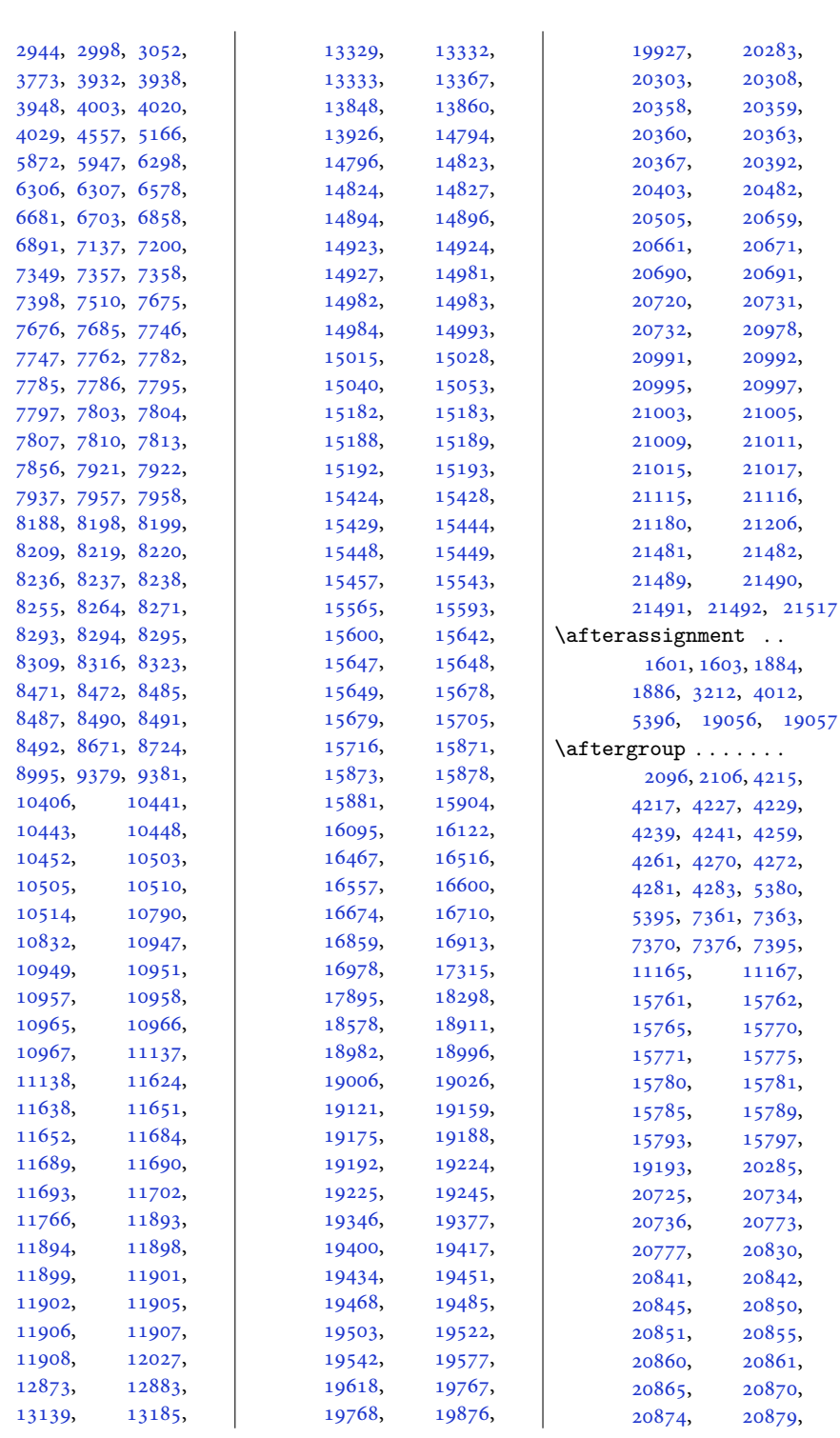

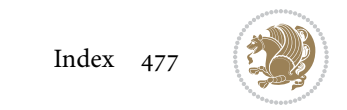

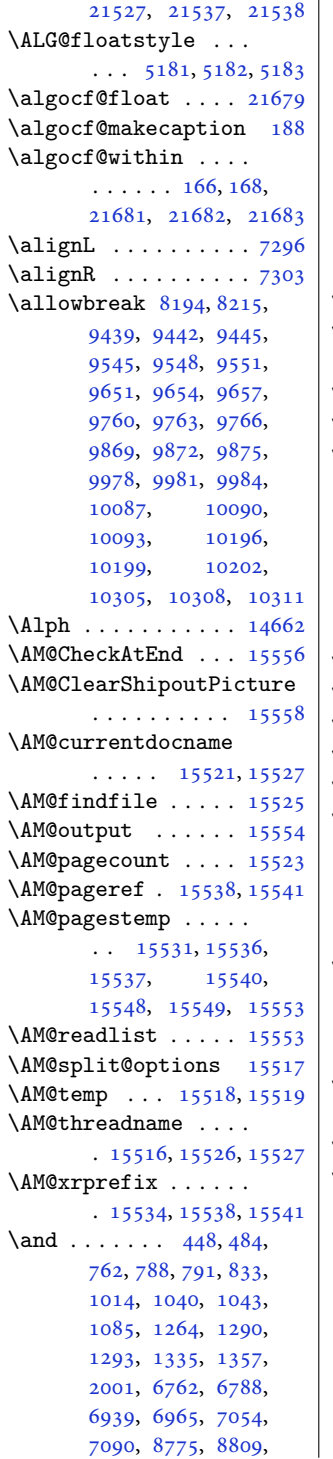

 $\overline{1}$ 

[8872](#page-184-7), [8908](#page-185-6), [10875](#page-224-6), [10909,](#page-225-6) [14618](#page-301-5), [15520,](#page-320-22) [16172](#page-333-8), [16198,](#page-334-12) [16201](#page-334-13), [16243,](#page-334-14) [16311](#page-336-8), [16339,](#page-336-9) [16342](#page-336-10), [16386,](#page-337-10) [16410](#page-338-7), [16589,](#page-341-10) [16630](#page-342-11), [16776,](#page-345-6) [16812](#page-346-7), [17235,](#page-355-7) [17784](#page-366-7), [18483](#page-380-7) \andify . . . . . . [116](#page-6-12), [13202](#page-272-10) \andname . . [796,](#page-20-12) [1048](#page-25-8), [1298](#page-30-10), [16206](#page-334-11), [16347](#page-337-9) \andnext . . . . . . . . [14619](#page-301-6) \AppendToTokenList [3879](#page-82-0) \arabic . . . . . . . . [19](#page-4-10), [20,](#page-4-11) [21,](#page-4-12) [22,](#page-4-13) [86,](#page-5-4) [214](#page-8-9), [215,](#page-8-10) [216](#page-8-11), [217,](#page-8-12) [289](#page-9-3), [329,](#page-10-11) [11100](#page-229-4), [11106](#page-229-5), [13135,](#page-270-0) [13192](#page-272-11), [13193,](#page-272-12) [13194](#page-272-13), [13195,](#page-272-14) [19558](#page-402-5), [21679](#page-445-0)  $\array. 407, 21155$  $\array. 407, 21155$  $\array. 407, 21155$  $\array. 407, 21155$  $\arraycolsep ... 407$  $\arraycolsep ... 407$ \arraylinesep . . . . [18989](#page-390-8) \arrayrulecolor . . . [1467](#page-34-5) \arrayrulewidth . . [19006](#page-390-19) \arraystretch [388](#page-12-6), [389](#page-12-11), [2090](#page-46-3), [2101](#page-47-3), [13853](#page-285-11), [13854,](#page-285-18) [18957](#page-389-7), [18958,](#page-389-8) [18993](#page-390-13), [20964,](#page-430-5) [21139](#page-434-11), [21140](#page-434-12) \aslice . [15685](#page-323-3), [15686](#page-323-4), [15688,](#page-323-5) [15690](#page-323-6), [15691,](#page-323-7) [15693](#page-323-8), [15706,](#page-323-9) [15707](#page-323-10), [15709](#page-323-11) \At@ViperColsBreak  $\cdots$  [7824](#page-163-11), [7834,](#page-163-12) [7838](#page-163-13) \AtBeginCaption . . [13500](#page-278-2) \AtBeginDocument . .  $\ldots$  [1592,](#page-36-3) [1739](#page-39-0), [2383](#page-52-15), [2443](#page-53-16), [2540](#page-55-1), [3524](#page-75-0), [4610](#page-97-0), [4759](#page-100-4), [4986](#page-105-0), [5120](#page-107-0), [5125](#page-107-1), [5178](#page-108-4), [5989](#page-125-1), [6189](#page-129-0), [6254](#page-130-0), [8067](#page-168-4), [8181](#page-170-10), [8202](#page-170-11), [8223](#page-171-24), [8631](#page-179-2), [11481,](#page-237-3) [12016](#page-248-3), [12488,](#page-257-2) [13508](#page-278-3),

[13515,](#page-278-4) [13598](#page-280-0), [15982,](#page-329-0) [18972,](#page-390-20) [20432](#page-420-12) \AtBeginPackage . . [14723](#page-303-5) \AtEndDocument . [1811](#page-41-2), [2547](#page-56-2), [3548](#page-76-0), [4462](#page-94-0), [6473](#page-135-8), [6530](#page-136-9), [14100](#page-290-1), [14151,](#page-291-2) [14169,](#page-292-2) [21227](#page-436-4) \AtEndOfClass ..... [2382](#page-52-16) \AtPageLowerLeft . . [8461](#page-176-14) \AtPageUpperLeft . .  $\ldots$  [8461](#page-176-14), [8475,](#page-176-15) [8493](#page-176-16) \AtTextUpperLeft . .  $\ldots \ldots$  . [8465,](#page-176-17) [8481](#page-176-18)  $\lambda$  . . . . . . . . [321](#page-10-3), [446](#page-13-8), [482,](#page-14-7) [786,](#page-20-15) [831](#page-21-6), [1038](#page-25-11), [1083](#page-26-8), [1288](#page-30-13), [1333](#page-31-8), [1999](#page-44-8), [6039](#page-126-2), [6071](#page-127-1), [6786](#page-141-7), [6963](#page-145-3), [7052](#page-147-9), [7088](#page-147-10), [8773](#page-182-8), [8807](#page-183-5), [8870](#page-184-8), [8906](#page-185-7), [10873,](#page-224-7) [10907](#page-225-7), [16196,](#page-333-9) [16241](#page-334-15), [16337,](#page-336-11) [16384](#page-337-11), [16587,](#page-341-11) [16628](#page-342-12), [16774,](#page-345-7) [16810](#page-346-8), [17225,](#page-354-9) [17774,](#page-365-10) [18473](#page-379-11) \auto@footnoterule . . . . . [11368](#page-235-3), [11379](#page-235-4) \autodot . . . . . [17282](#page-355-8), [17830,](#page-367-0) [18529,](#page-381-0) [20495](#page-421-1) \autofootnoterule . [1694](#page-38-0), [8174,](#page-170-12) [9078](#page-188-1), [11377,](#page-235-5) [12008,](#page-248-4) [21631](#page-444-1) **B**

\backmatter . . . . . . .  $\ldots$  [6243](#page-130-1), [7185,](#page-149-0) [8980](#page-186-0) \baselineskip .. [402](#page-12-12), , [726](#page-19-8), [730](#page-19-9), , [1204](#page-28-9), [1206](#page-28-10), , [1212](#page-28-12), [3152](#page-68-6), , [4694](#page-99-2), [4697](#page-99-3), , [4701](#page-99-5), [4704](#page-99-6), , [5489](#page-115-11), [5556](#page-116-5), , [5592](#page-117-3), [5709](#page-119-1), , [5727](#page-119-3), [5808](#page-121-0), , [5822](#page-121-2), [5829](#page-121-3), , [5936](#page-124-1), [5993](#page-125-0), , [6397](#page-133-12), [6461](#page-135-9), , [6715](#page-140-6), [6717](#page-140-7),

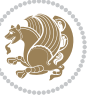

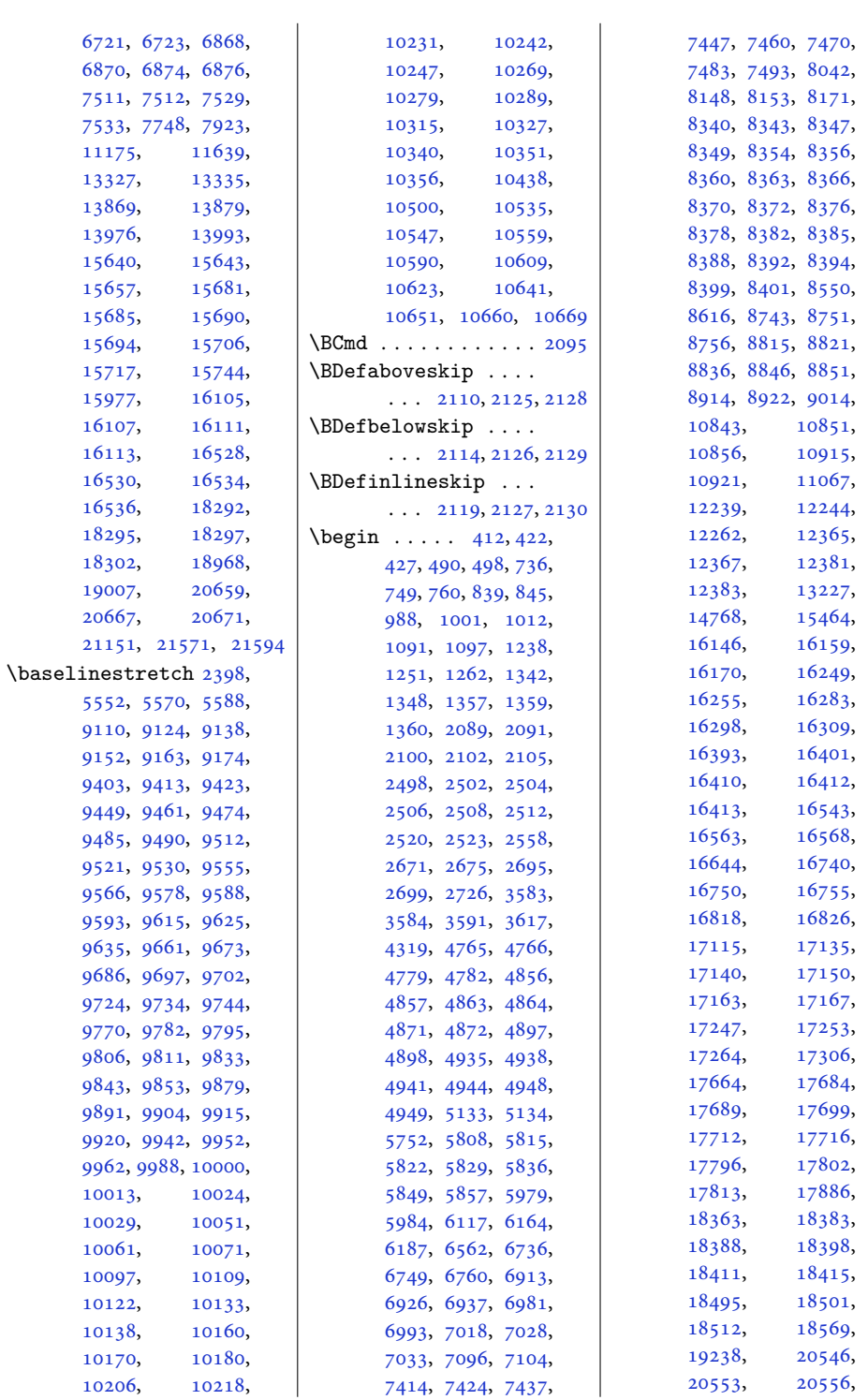

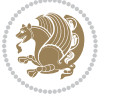

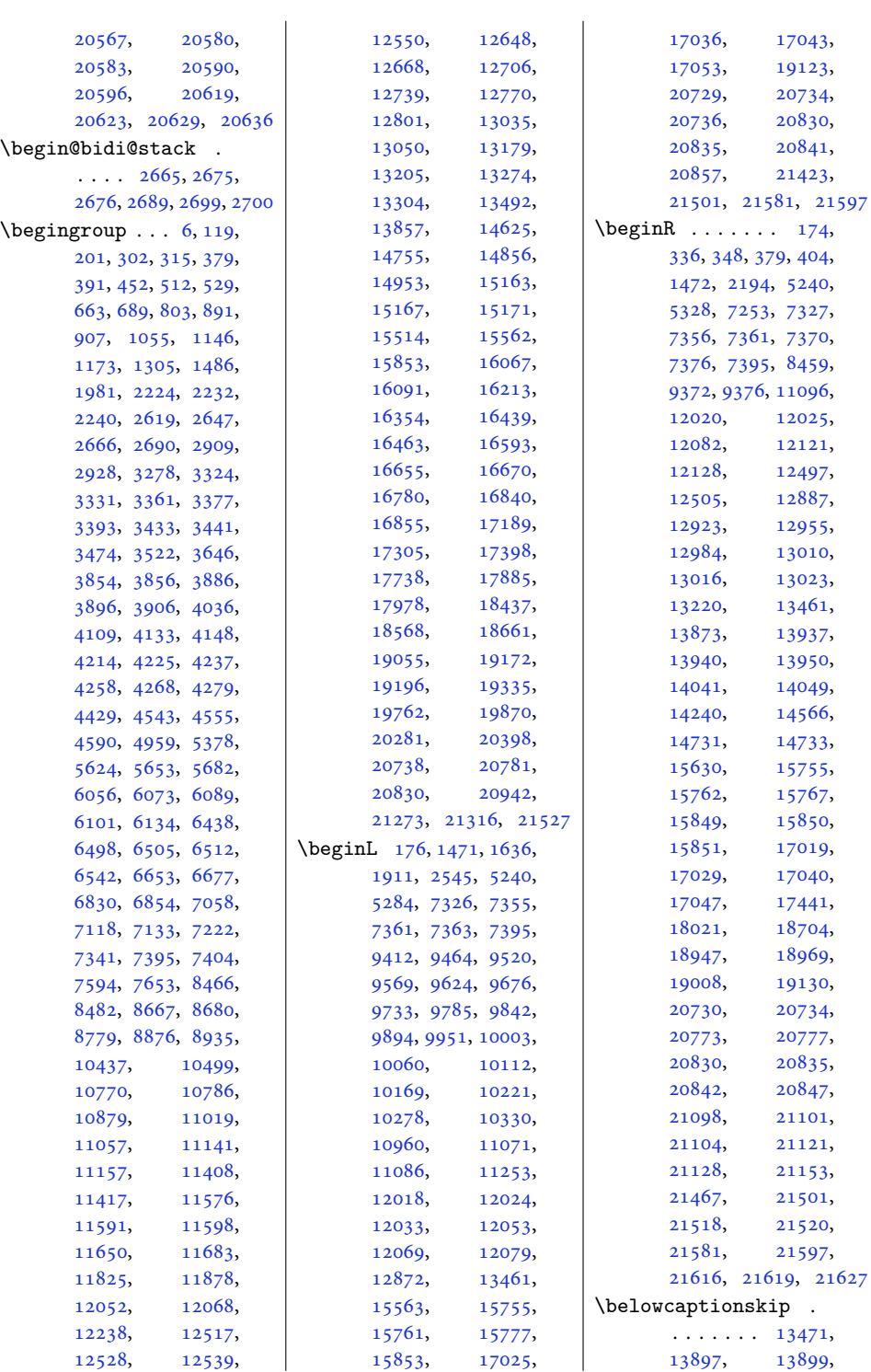

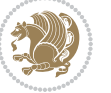

[17447](#page-359-6), [17455,](#page-359-7) [17466](#page-359-8), [17478,](#page-359-9) [18027](#page-370-11), [18035,](#page-371-3) [18046](#page-371-4), [18058,](#page-371-5) [18710](#page-384-10), [18718,](#page-384-11) [18729](#page-385-2), [18741](#page-385-3), [21621](#page-444-3) \belowdisplayshortskip  $\ldots$  [4667,](#page-98-10) [4676](#page-98-11), [5886](#page-123-12) \belowdisplayskip . . . . . . . . . [4668,](#page-98-7) [4681](#page-98-9), [4716,](#page-99-7) [5891](#page-123-10) \bf . . . . [1917](#page-43-1), [15626](#page-322-0), [15628](#page-322-10)  $\big\{\text{b}fseries \dots 25, 303, \dots \big\}$  $\big\{\text{b}fseries \dots 25, 303, \dots \big\}$  $\big\{\text{b}fseries \dots 25, 303, \dots \big\}$  $\big\{\text{b}fseries \dots 25, 303, \dots \big\}$  $\big\{\text{b}fseries \dots 25, 303, \dots \big\}$ [516,](#page-14-11) [532](#page-15-8), [561,](#page-15-9) [564,](#page-15-10) [668,](#page-17-9) [692](#page-18-10), [894,](#page-22-13) [912,](#page-22-14) [1151](#page-27-9), [1176,](#page-28-14) [1644,](#page-37-1) [2045](#page-45-0), [2515,](#page-55-10) [6116,](#page-127-6) [6658](#page-139-10), [6680,](#page-139-11) [6835,](#page-142-12) [6857](#page-143-9), [6982,](#page-145-6) [6994,](#page-145-7) [7122](#page-148-11), [7136,](#page-148-12) [7168,](#page-149-1) [7174](#page-149-2), [7182,](#page-149-3) [8670,](#page-180-11) [8685](#page-180-12), [8700,](#page-181-5) [8703,](#page-181-6) [8712](#page-181-7), [8939,](#page-185-11) [8962,](#page-186-1) [8968](#page-186-2), [8977,](#page-186-3) [10775,](#page-222-4) [10789](#page-223-5), [10800,](#page-223-6) [10805](#page-223-7), [10813,](#page-223-8) [13174](#page-271-11), [16072,](#page-331-12) [16094](#page-331-13), [16444,](#page-338-12) [16466](#page-339-11), [16640,](#page-342-9) [16659](#page-343-9), [16673,](#page-343-10) [16844](#page-347-7), [16858,](#page-347-8) [16889](#page-348-3), [16894,](#page-348-4) [16902](#page-348-5), [19766,](#page-406-9) [19875](#page-408-9), [20224,](#page-415-0) [20228](#page-415-1), [20233](#page-416-0), [20262](#page-416-1) \bgroup . . . . [171,](#page-7-7) [172,](#page-7-8) [379,](#page-12-15) [394](#page-12-17), [399,](#page-12-18) [404,](#page-12-9) [637,](#page-17-10) [1196,](#page-28-15) [1472,](#page-34-16) [1605](#page-36-4), [1888,](#page-42-3) [2184,](#page-48-14) [2306](#page-51-8), [6370,](#page-133-13) [6588,](#page-137-19) [6602](#page-137-20), [7255,](#page-151-2) [7327,](#page-152-7) [11071](#page-229-6), [11072,](#page-229-8) [11086](#page-229-7), [11542,](#page-238-1) [11703](#page-241-12), [13861,](#page-285-20) [13863](#page-285-21), [13903,](#page-286-11) [13937](#page-287-2), [13940,](#page-287-3) [13960](#page-288-7), [14968,](#page-308-5) [15574](#page-321-2), [15763,](#page-325-14) [15769](#page-325-15), [15773,](#page-325-16)

[14721](#page-303-7), [14738,](#page-303-8)

[15788,](#page-325-19) [15791](#page-325-20), [15796,](#page-325-21) [16041](#page-330-7), [16491,](#page-339-12) [18947](#page-389-9), [18955,](#page-389-10) [18963](#page-389-11), [18969,](#page-390-22) [19000](#page-390-24), [19004,](#page-390-25) [19008](#page-390-23), [20390,](#page-419-12) [20843](#page-428-13), [20849,](#page-428-14) [20853](#page-428-15), [20859,](#page-428-16) [20863](#page-428-17), [20869,](#page-429-3) [20872](#page-429-4), [20878,](#page-429-5) [20942](#page-430-6), [20948,](#page-430-7) [21128](#page-434-15), [21137,](#page-434-17) [21145](#page-434-18), [21153](#page-434-16) \bib@after@hook [17350](#page-357-5), [17352,](#page-357-6) [17930](#page-369-10), [17932,](#page-369-11) [18613](#page-382-5), [18615](#page-382-6) \bib@before@hook . .  $\cdots$  . . . [17300](#page-356-5), [17351,](#page-357-7) [17880](#page-368-5), [17931,](#page-369-12) [18563](#page-381-3), [18614](#page-382-7) \bib@beginhook [17293](#page-356-6), [17299,](#page-356-7) [17873](#page-367-1), [17879,](#page-367-2) [18556](#page-381-4), [18562](#page-381-5) \bib@endhook . . . . . . . [17354](#page-357-8), [17934](#page-369-13), [18617](#page-382-8) \bib@heading . . . . . . . [17295](#page-356-8), [17878](#page-367-3), [18561](#page-381-6) \bibcleanup . . . . . . [15371](#page-316-6)  $\big\{\n *big*$  . . . . . [5426](#page-113-4), [5428](#page-113-6), [5445](#page-114-5), [5447](#page-114-7), [5464](#page-114-11), [5466,](#page-114-13) [5496,](#page-115-4) [5498](#page-115-6) \bibfont . . . . . . . . [15350](#page-316-7) \bibindent . . . [2549,](#page-56-4) [2550](#page-56-5)  $\big\{\n *bibitem* of *i* n ... 15365$  $\big\{\n *bibitem* of *i* n ... 15365$ \bibliofont [85](#page-5-5), [288](#page-9-4), [13134](#page-270-1) \bibliographyitemlabel  $\ldots \ldots 2551, 2558$  $\ldots \ldots 2551, 2558$  $\ldots \ldots 2551, 2558$  $\ldots \ldots 2551, 2558$ \bibname . . [5972,](#page-124-3) [5973](#page-124-4), [6696](#page-139-12), [6697](#page-139-13), [6884](#page-143-10), [6885](#page-143-11), [7193](#page-149-4), [7194](#page-149-5), [8988](#page-186-4), [8989](#page-186-5), [10825](#page-223-9), [10826,](#page-223-10) [16115](#page-332-8), [16116,](#page-332-9) [16509](#page-340-6), [16510,](#page-340-7) [16703](#page-344-3), [16704,](#page-344-4) [16906](#page-348-6), [16907](#page-348-7) \bibpostamble . . . . [15366](#page-316-9) \bibpreamble . . . . . .  $\cdot$  . [15349](#page-316-10), [17296](#page-356-9),

[15779,](#page-325-17) [15783](#page-325-18),

[17297,](#page-356-10) [17875](#page-367-4), [17876,](#page-367-5) [18558,](#page-381-7) [18559](#page-381-8) \bibsection [5967,](#page-124-5) [5970](#page-124-6), [5972](#page-124-3), [5973](#page-124-4), [14765](#page-304-9), [15347,](#page-316-11) [19235,](#page-395-9) [19237](#page-395-10) \bidi@@convert@dimen@t@pt . . . . . . . . . . . [2847](#page-62-6) \bidi@@convert@dimen@t@unit . . . . . . . . . . . [2844](#page-62-7) \bidi@@diagbox@double@ii  $\ldots$  . . . . . [8341,](#page-173-14) [8345](#page-173-15) \bidi@@diagbox@double@iii  $\ldots$  . . . . . [8344,](#page-173-16) [8352](#page-173-17) \bidi@@diagbox@triple@setbox@NW@tabular@i@ii . . . [8361](#page-174-15), [8364,](#page-174-16) [8368](#page-174-17) \bidi@@diagbox@triple@setbox@NW@tabular@iii  $\ldots \ldots$  [8367,](#page-174-18) [8374](#page-174-19) \bidi@@diagbox@triple@setbox@SE@tabular@i . . . . . . . [8383,](#page-174-20) [8390](#page-174-21) \bidi@@diagbox@triple@setbox@SE@tabular@ii@iii . . . [8386](#page-174-22), [8389,](#page-174-23) [8397](#page-174-24) \bidi@@end . . . [3574,](#page-76-3) [3578](#page-76-4) \bidi@@footnotetext@font  $\cdot$  [38,](#page-4-16) [241,](#page-9-5) [5554](#page-116-9), [11428,](#page-236-8) [11435,](#page-236-9) [11526](#page-238-6) \bidi@@loadwithoptions  $\cdots \cdots$  [4128](#page-87-3), [4135](#page-87-4), [4138](#page-87-5), [4142](#page-88-1) \bidi@@LTRfootnotetext@font  $\ldots$  [68,](#page-5-6) [270,](#page-9-6) [5572](#page-116-10), [11429,](#page-236-10) [11468,](#page-237-4) [11512](#page-238-7) \bidi@@null . . . [3746,](#page-80-1) [3747](#page-80-2) \bidi@@onefilewithoptions  $\cdots$  [4150](#page-88-2), [4153,](#page-88-3) [4156](#page-88-4) \bidi@@patchcmd [3326](#page-71-9), [3328](#page-71-10) \bidi@@RTLfootnotetext@font  $\cdot$  . [52,](#page-5-7) [255,](#page-9-7) [5590](#page-117-6), [11430,](#page-236-11) [11452,](#page-236-12) [11498](#page-237-5) \bidi@@thebibliography@font@hook  $\ldots$  [88](#page-5-8), [291](#page-10-15), [573](#page-15-11), [708](#page-18-11), [971](#page-24-10), [1221](#page-29-10), [2557](#page-56-7), [6699](#page-139-14), [6887](#page-143-12), [7196](#page-149-6), [8720](#page-181-8), [8991](#page-187-6), [10828,](#page-223-11) [13137](#page-271-12), [14767,](#page-304-10) [15352](#page-316-12), [16118,](#page-332-10) [16512](#page-340-8), [16706,](#page-344-5) [16909](#page-348-8), [17309,](#page-356-11) [17889](#page-368-6), [18572,](#page-381-9) [19241,](#page-396-6) [20973](#page-431-13)

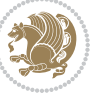

```
\bidi@addto@envbody
      \ldots2661,26792681
\bidi@addto@long@envbody
      \ldots2685,27032705
\bidi@AfterAtEndOfClass
      \ldots \ldots42174222
\bidi@AfterAtEndOfPackage
      \ldots \ldots42614265
\bidi@AfterClass . . 4205
\bidi@AfterEndDocument
       \cdots3565,35703576
3214,
      \ldots2598,35373542
\bidi@afterenddocumentchecklade@sppetochdok...
      \cdots3537,35383543
\bidi@afterenddocumenthook\bidi@are@these@correct
      \ldots \ldots 35653566, 3571, 3577
\bidi@AfterEndEnvironment
      \cdots36203630
\bidi@AfterEndPreamble
       3527, 3531, 3533,
      3548, 4614, 6130, 6153
\bidi@afterendpreamblehook
      . . . . . . . . 3527,
      3528, 3532, 3534
\bidi@AfterFile 4202,
      17458, 18038, 18721
\bidi@AfterFooter .
      \cdots350621599
\bidi@afterfooterhook
       \ldots3506,350721600
\bidi@AfterLastShipout
       \cdots3550,35563562
3925
      . . . . . . . . 3550,
      3551, 3557, 3563
\bidi@AfterOutputBoxOutputPagei@BeforeBeginEnvironment
      . 3500, 11187, 21590
4203
      3500,3501, 11188, 21591
\bidi@AfterOutputPageShipOut
      . 3510, 11190, 21603
\bidi@afteroutputpageshipo\thoot@BeforeFooter
      . . . . . . . . 3510,
      3511, 11191, 21604
\bidi@AfterPackage 4250
\bidi@AfterPreamble
      \cdot3524,352513405
                          \bidi@AfterReadingMainAux
                                 \cdots4532,4535
                          \bidi@append . . 3435, 3485
                           \bidi@append@cslist@to@cslist
\bidi@BeforeOutputBoxOutputPage
                                 \ldots \ldots3867,3940
                          \bidi@append@list@to@list
                                 \ldots \ldots3863,3949
                          \bidi@append@to@list
                                 \cdots3842,3861
                          \bidi@append@toks@cs@to@list
                                  . . . . . . . . . . . 3871
                                 3258, 3530, 4572
                                 . . 3431, 3432, 19151
                                 . . . . . . . 3839, 3842
                          \bidi@AtBeginEnvironment
                                 \cdots3580,3592
                          \bidi@AtEndEnvironment
                                 . . . . . . . 3596, 3606
                          \bidi@AtEndOutputPage
                                 \cdots \cdots \cdots2642,
                                 3513, 11196, 21609
                          \bidi@atendoutputpagehook
                                 . . . . . . . . 3513,
                                 3514, 11197, 21610
                          \bidi@AtEndPreamble
                                 1788,3488, 3518, 3520,
                                 3525, 4612, 5410,
                                 13474, 15129, 15185
                           \bidi@autofootnoterulefals\bidi@column@type .
                                 . 11356, 11360, 11363
                                 . . . . . . . . . . 11378
                          \bidi@backslash 3663, 3664
                                 \cdots3610,3618
                          \bidi@BeforeClosingMainAux
                                 \cdots4495,4506,
                                 4510, 4513, 4521, 4524
                          \bidi@BeforeFile . . 4201
                                 \ldots \ldots350321592
                          \bidi@beforefooterhook
                                 . . 3503, 3504, 21593
                          \bidi@BeforeHeader
                                  349411180215753258
                                                     \bidi@beforeheaderhook
                                                            . . . . . . . . 3494,
                                                            3495, 11181, 21576
                                                            . 3497, 11184, 21587
                                                     \bidi@beforeoutputboxoutputpagehook
                                                            . . . . . . . . 3497,
                                                            3498, 11185, 21588
                                                     \bidi@BeforeOutputPageShipOut
                                                            . 3491, 11162, 21533
                                                     \bidi@beforeoutputpageshipouthook
                                                            . . . . . . . . 3491,
                                                            3492, 11163, 21534
                                                     \bidi@BeforePackage 4248
                                                     \bidi@bswitch . 3805, 3807
                                                     \bidi@CharsBefore .
                                                             3720, 3722, 3723,
                                                            3728, 3732, 3733, 3738
                                                     \bidi@CharsBeforeNC 3721
                                                     \bidi@clearpage 3559, 3561
                                                     \bidi@collect@@body
                                                            \ldots \ldots2667,2674
                                                     \bidi@collect@body 2662
                                                     \bidi@collect@long@@body
                                                            \ldots \ldots2691,2698
                                                     \bidi@collect@long@body
                                                            . . . . . . . . . . . 2686
                                                     \bidi@column@check@number
                                                            . . 21190, 21206,
                                                            21208, 21210, 21222
                                                     \bidi@column@status
                                                            . . 1727, 1731, 21192
                                                            . 21207, 21212, 21223
                                                     \bidi@copyins@amount
                                                            \ldots11897,11898,
                                                            11899, 11902,
                                                            11907, 11908, 11920
                                                     \bidi@counter@page
                                                            \ldots \ldots2612,2641
                                                     \bidi@cs@a . . . 3748, 3749
                                                     \bidi@cs@e 3919, 3920,
                                                            3922, 3923, 3926, 3928
                                                     \bidi@cs@lista . . . .
                                                            \ldots3892,3893,
                                                            3894, 3895, 3904, 3905
                                                     \bidi@cs@listb 3889, 3891
                                                     \bidi@cs@liste 3887, 3892
```
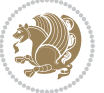

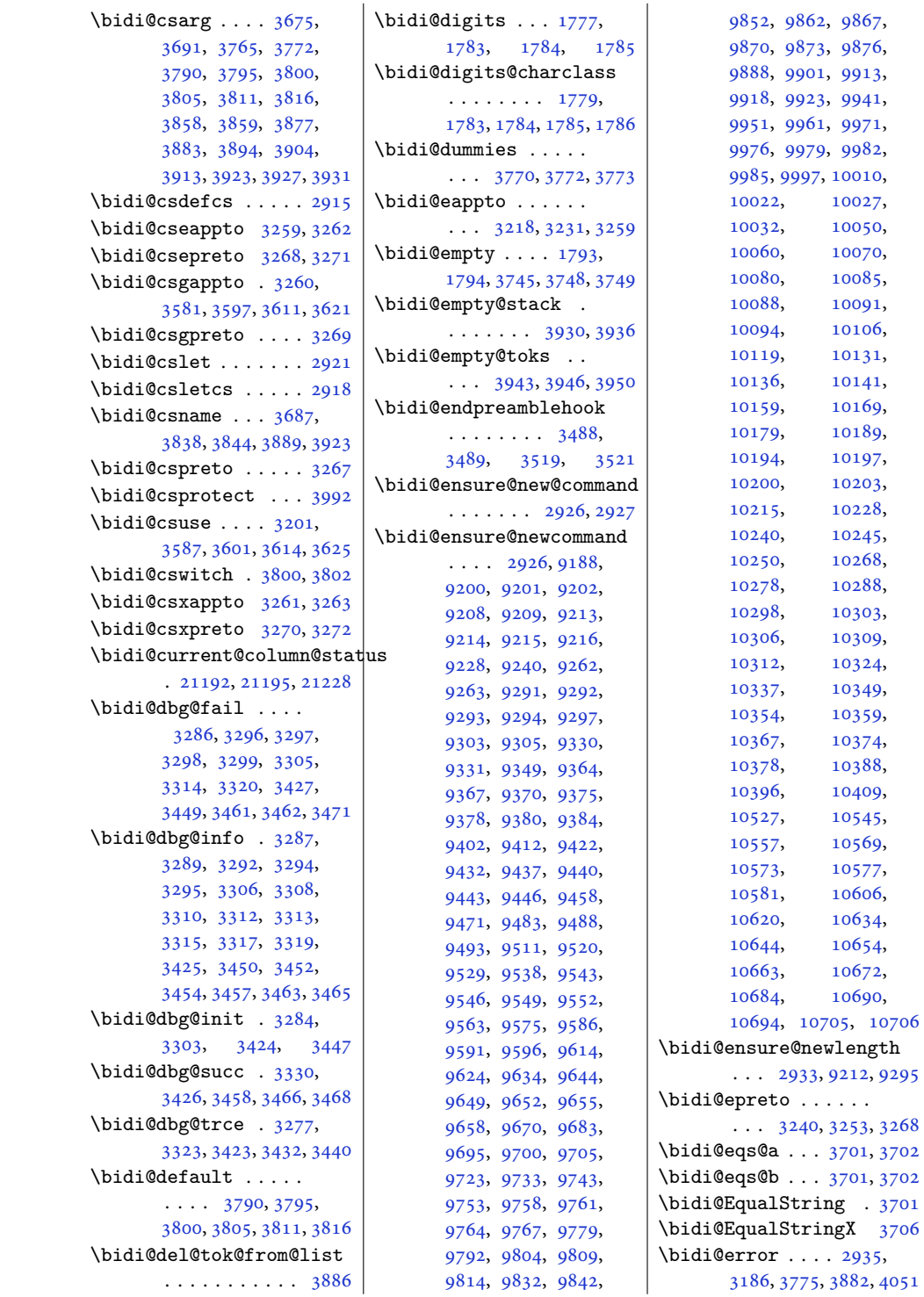

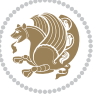

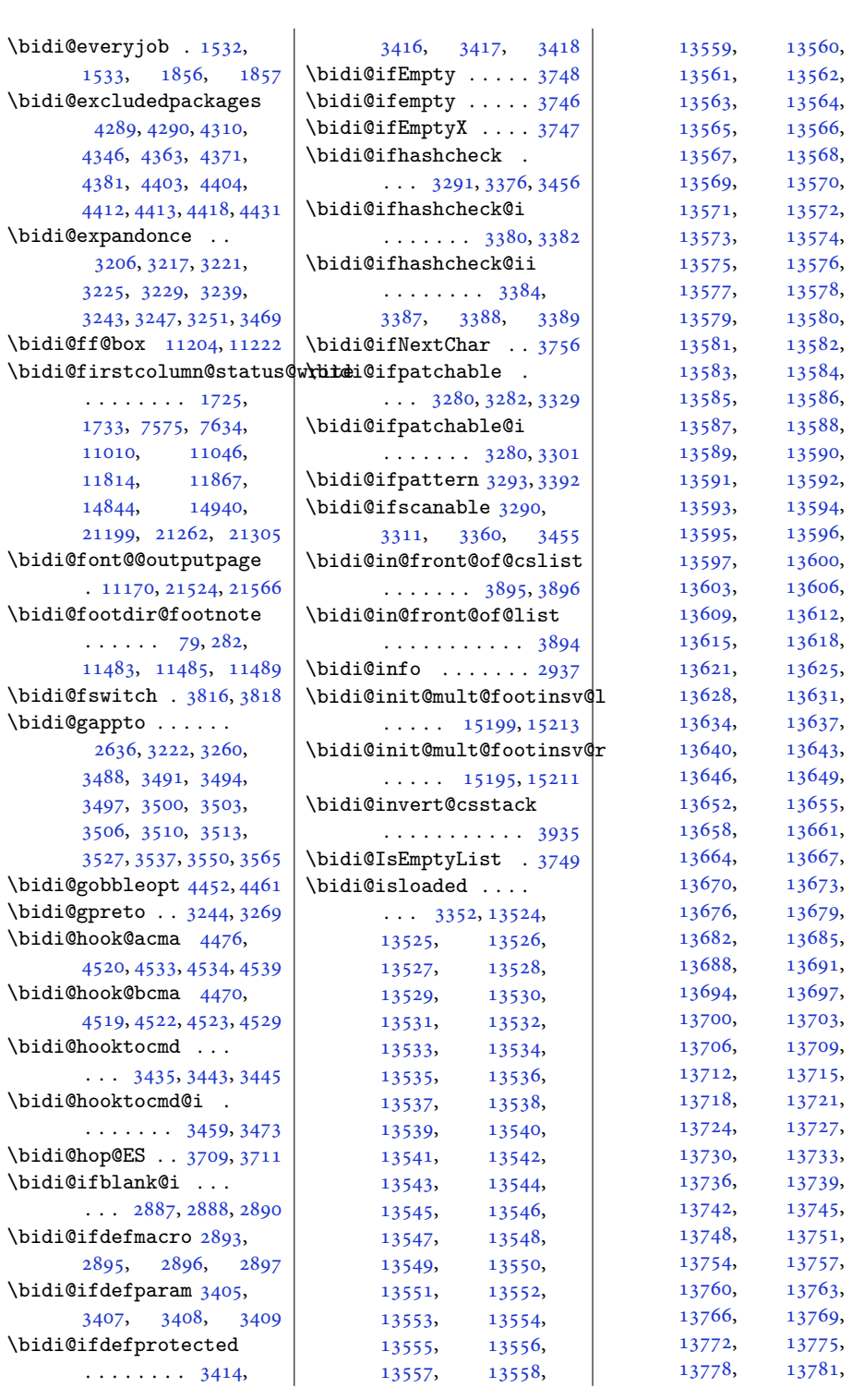

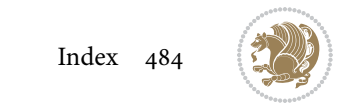

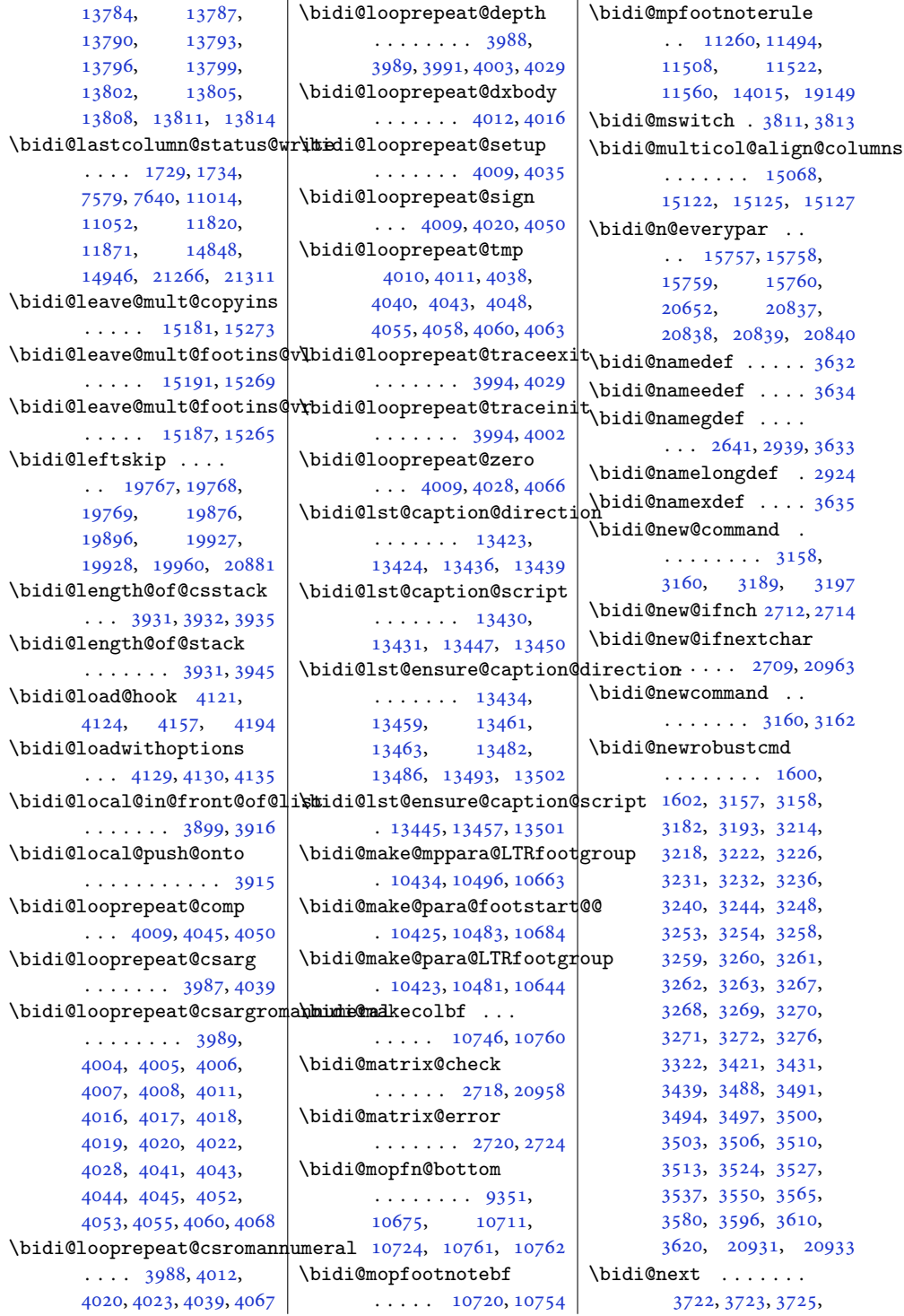

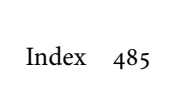

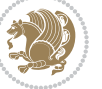

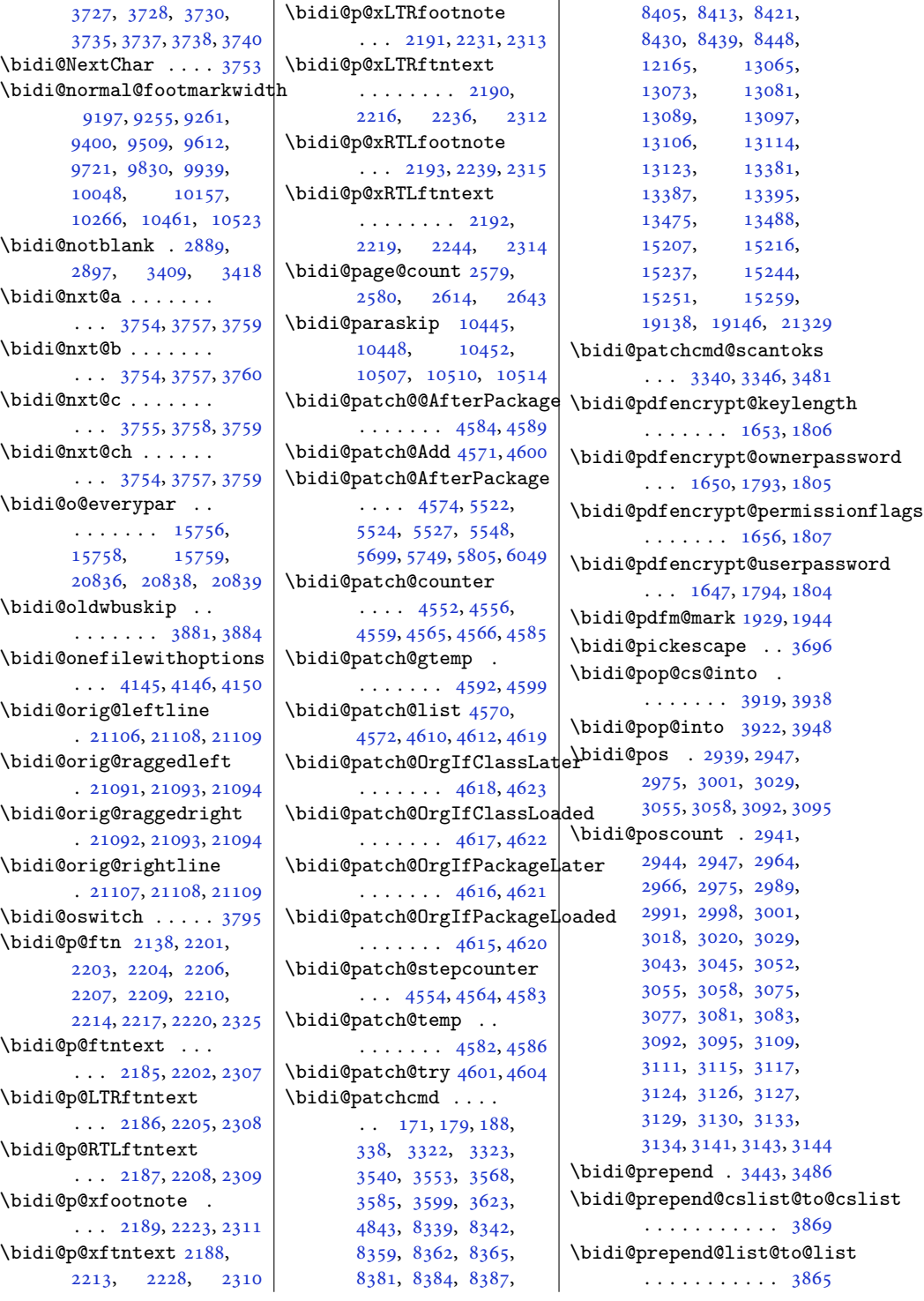

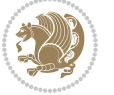

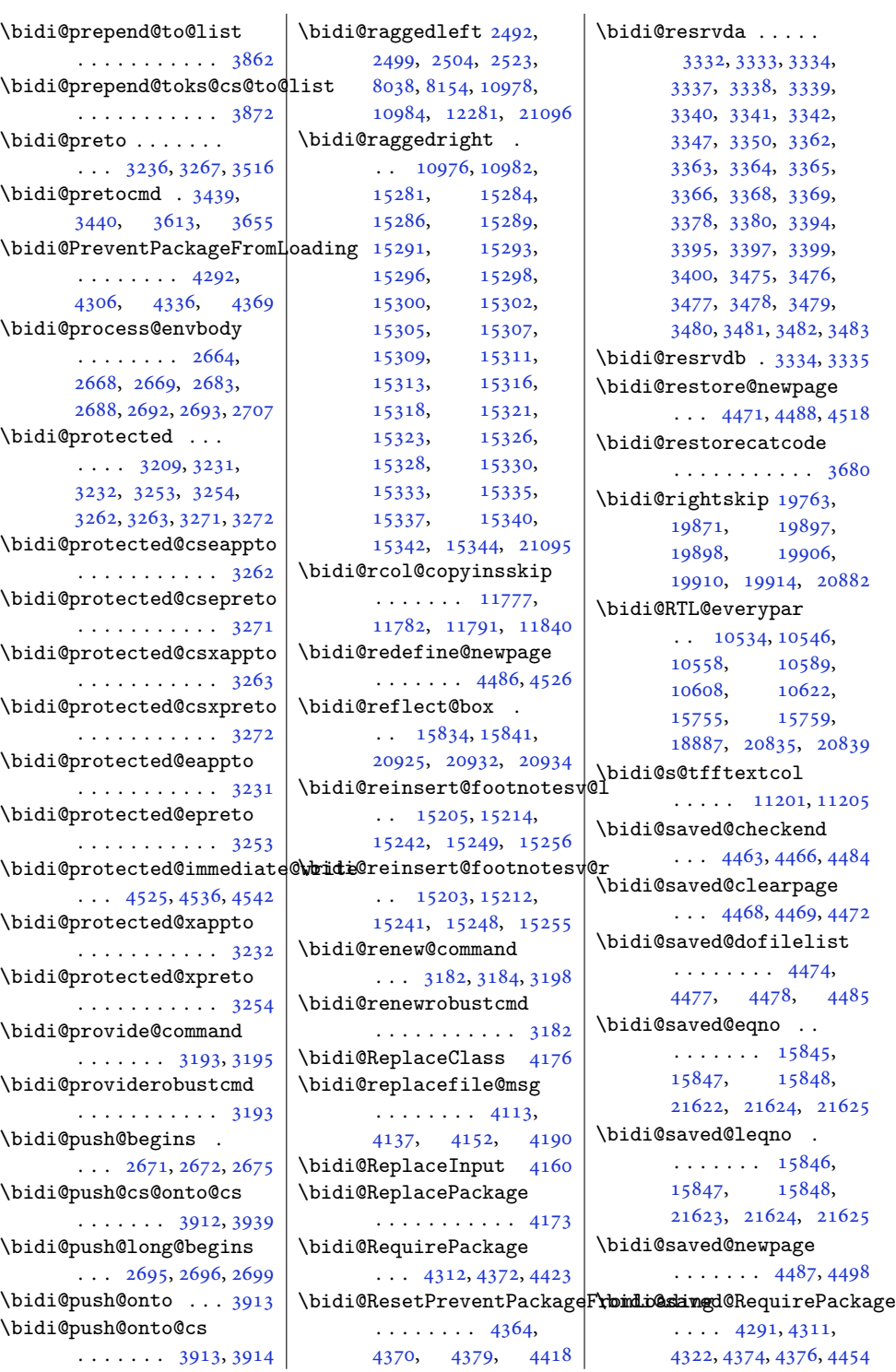

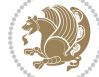

```
\bidi@sepmark@charclass
       . . . . . . . . 1780,
       1781, 1782, 1786
\bidi@set@column@status
       . 21194, 21222, 21227
\bidi@set@cslist . .
       \cdots39053906
3904
\bidi@set@load@hook
       \ldots41984201,
       4202, 4204, 4223,
       4235, 4249, 4266, 4277
\bidi@SOUL@ulleaders
       . . . . . 18928, 18934
\bidi@stack@length
        3930, 3932, 3933,
       3937, 3938, 3947, 3948
\bidi@star@footmarkwidth
       \ldots91979258,
       9400, 9509, 9612,
       9721, 9830, 9939,
       10048, 10157,
       10266, 10461, 10523
3673
\boldsymbol{\theta} = \boldsymbol{\theta} \cdot \boldsymbol{\theta}<br>\bidi@StorePreventPackageFromLoading
       \cdots43804383
\bidi@StringBefore 3731
\bidi@StringBeforeNC
       . . . . . . . . . . . 3719
\bidi@switch . . . 3779,
       3790, 3792, 3797
\bidi@switch@exit .
        3789, 3790, 3791,
       3795, 3796, 3800,
       3801, 3805, 3806,
       3811, 3812, 3816, 3817
3840 \;\bidi@tabular@RTLcases
       \ldots2093820965
\verb+\bidif@tempa+ \ldots.1662, 1668, 1674,
       1680, 1686, 1692,
       1704, 1710, 1716,
       1723, 1737, 1744, 1754
1662,
       1663, 1668, 1669,
       1674, 1675, 1680,
       1681, 1686, 1687,
       1692, 1693, 1704,
       1705, 1710, 1711,
                                   1716, 1717, 1723,
                                   1724, 1737, 1738,
                                   1744, 1745, 1754, 1755
                            \bidi@tempcountb 3667,
                                   3936, 3937, 3946, 3947
                            \bidi@temptoksa 3668,
                                   3936, 3939, 3940,
                                   3941, 3943, 3946, 3950
                            \bidi@temptoksb 3669,
                                   3938, 3939, 3940, 3941
                            \bidi@todonotes@tempa
                                   \ldots2052820536
                            \bidi@todonotes@tempb
                                    \ldots20528,
                                   20529, 20536, 20537
                            3887,3892
                            \bidi@toks@lista . .
                                    3852, 3854, 3855,
                                   3856, 3857, 3888,
                                   3890, 3896, 3897,
                                   3899, 3901, 3906, 3907
                            \bidi@toks@listb . .
                                    \ldots38523888,3890
                                    3421, 3483, 3521,
                                   3534, 19622,
                                   19623, 19779,
                                   19780, 19981, 19982
                            3421
                            \bidi@undefinedcs .
                                    3765, 3772, 3827,
                                   3831, 3837, 3841, 3882
                            \bidi@UnPreventPackageFrom
                                   . . . . . . . . . . . 4384
                            \bidi@UnReplaceClass
                                    . . . . . . . . . . . 4187
                            \bidi@UnReplaceInput
                                    . . . . . . . . . . . 4164
                            \bidi@UnReplacePackage
                                    . . . . . . . . . . . 4184
                            1503,
                                   1504, 1519, 1534,
                                   1536, 1542, 1548,
                                   1582, 1585, 1588,
                                   1827, 1843, 1861,
                                   1863, 1920, 1923, 1926
                            3827
                            \bidi@warning . . 2936,
                                   3590, 3604, 3616, 3628
                                                         \bidi@willbeunhskip
                                                                \ldots38743881,3884
                                                         \bidi@x@stack@to@list
                                                                . . . . . . . . . . . 3945
                                                         \bidi@xappto . . . . . .
                                                                . . . 3226, 3232, 3261
                                                         \bidi@xargdef . 3164, 3172
                                                         \bidi@xparaskip 10406,
                                                                10444, 10506, 10525
                                                         \bidi@xpreto . . . . . .
                                                                \ldots32483254,3270
                                                         \big\{ \phi_1, \ldots, \phi_{321}, \ldots, \phi_{322}.7377, 7392, 7394,
                                                                11202, 20778,
                                                                20825, 20828, 20829
                                                         3664
                                                         \bididate . 1502, 1504,
                                                                1519, 1582, 1585,
                                                                1825, 1843, 1920, 1923
                                                         \bidiGscale@@box ..
                                                                . . . . . 12101, 12102
                                                         \bidiGscale@box . . .
                                                                . 12078, 12079, 12098
                                                         \bidiGscale@box@dd
                                                                . 12110, 12114, 12120
                                                         \bidiGscale@box@dddd
                                                                \ldots1211612127
                                                         21111
                                                         \bidipdfinfooff . . . 1941
                                                         \bidipdfinfoon 1940, 1946
                                                         \bidipoem@@hvlen 6294,
                                                                6300, 6303, 6306, 6315
                                                         \bidipoem@half@verses
                                                        mLoading 63206321,6324\bidipoem@half@verses@next
                                                                 \ldots63206321,6322
                                                         \bidipoem@hvind . . .
                                                                 6294, 6297, 6298,
                                                                6306, 6307, 6310, 6313
                                                         \bidipoem@hvlen 6293,
                                                                6298, 6300, 6311, 6313
                                                         \bidipoem@hvsep 6293,
                                                                6306, 6307, 6314
                                                         \bidipoem@next 6299, 6300
                                                         \bidipoem@openbox .
                                                                . . . . . . . 6338, 6343
                                                         \bidipoem@p@ftn 6345,
                                                                6355, 6479, 6480,
                                                                6482, 6483, 6485,
                                                                6486, 6489, 6492,
```
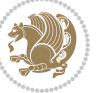

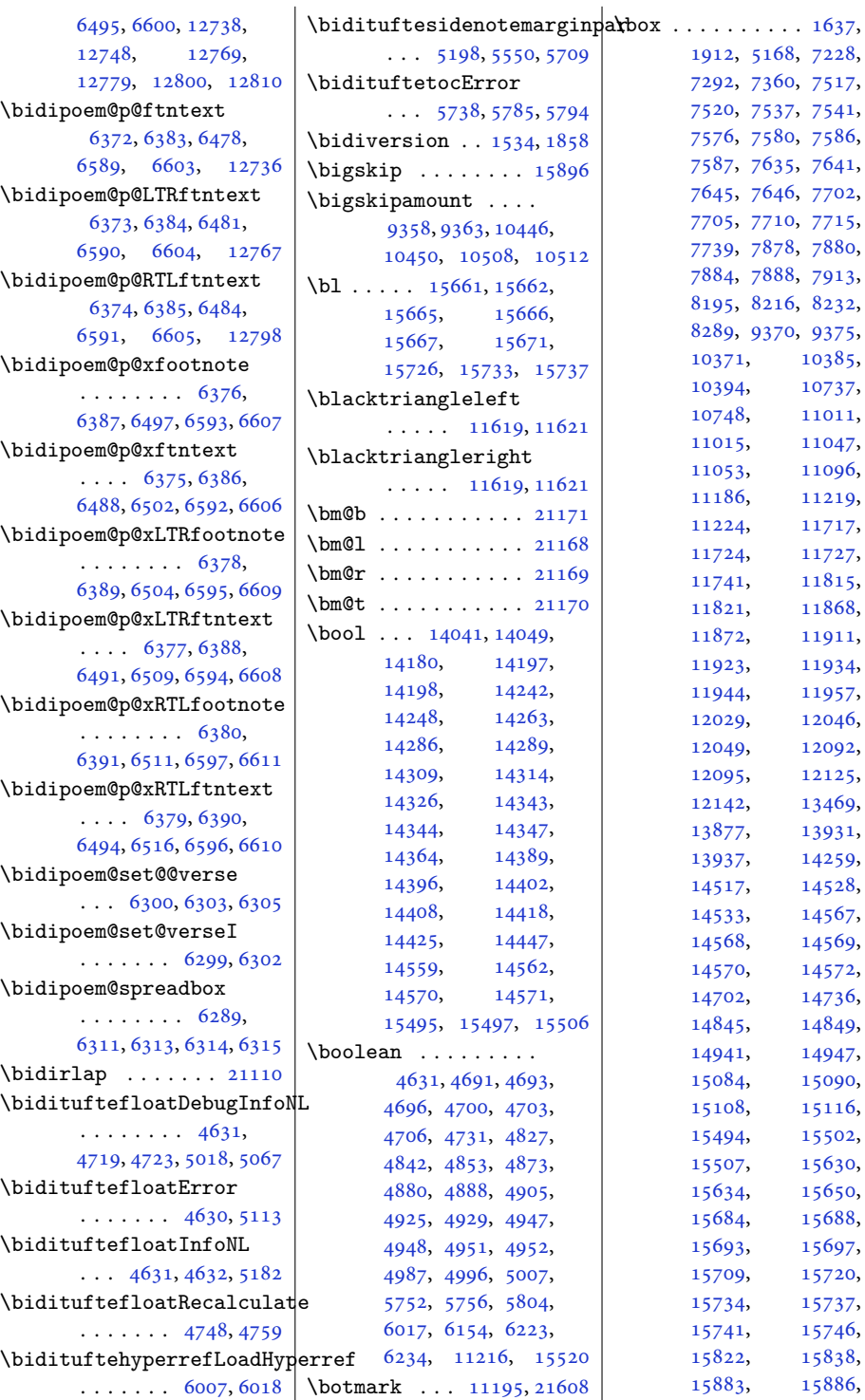

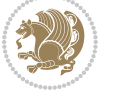

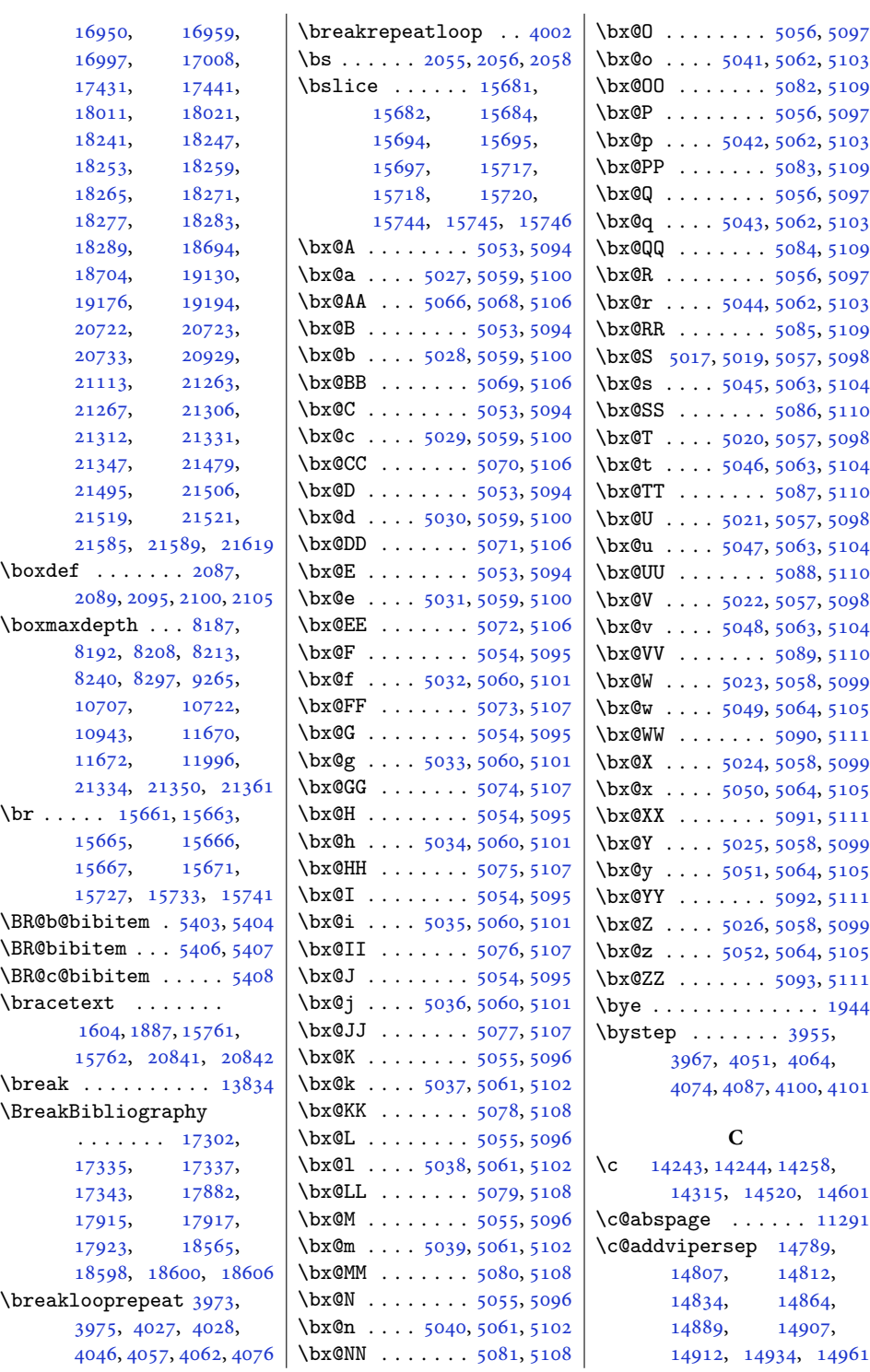

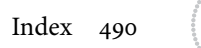

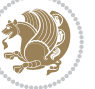

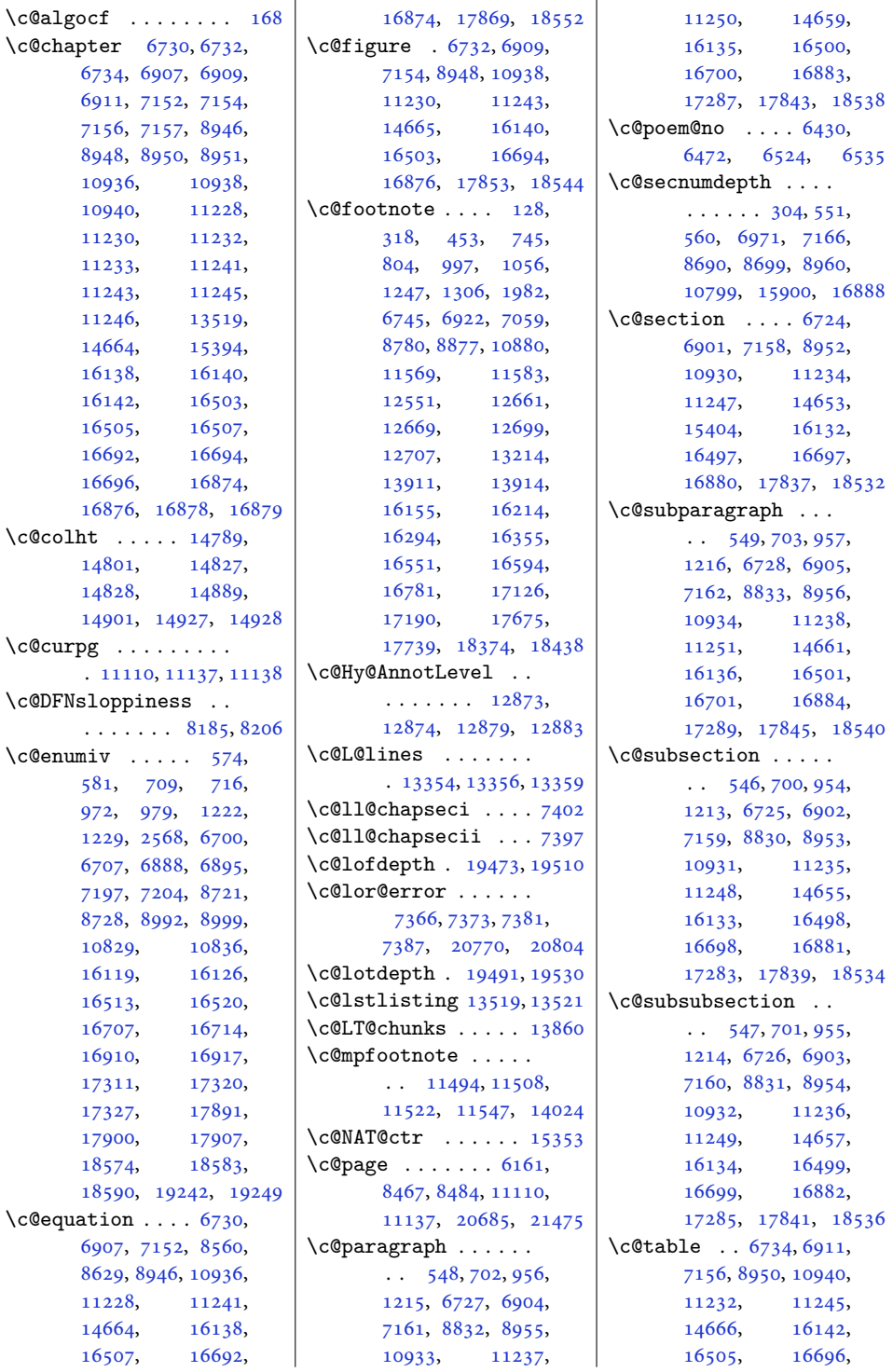

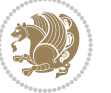

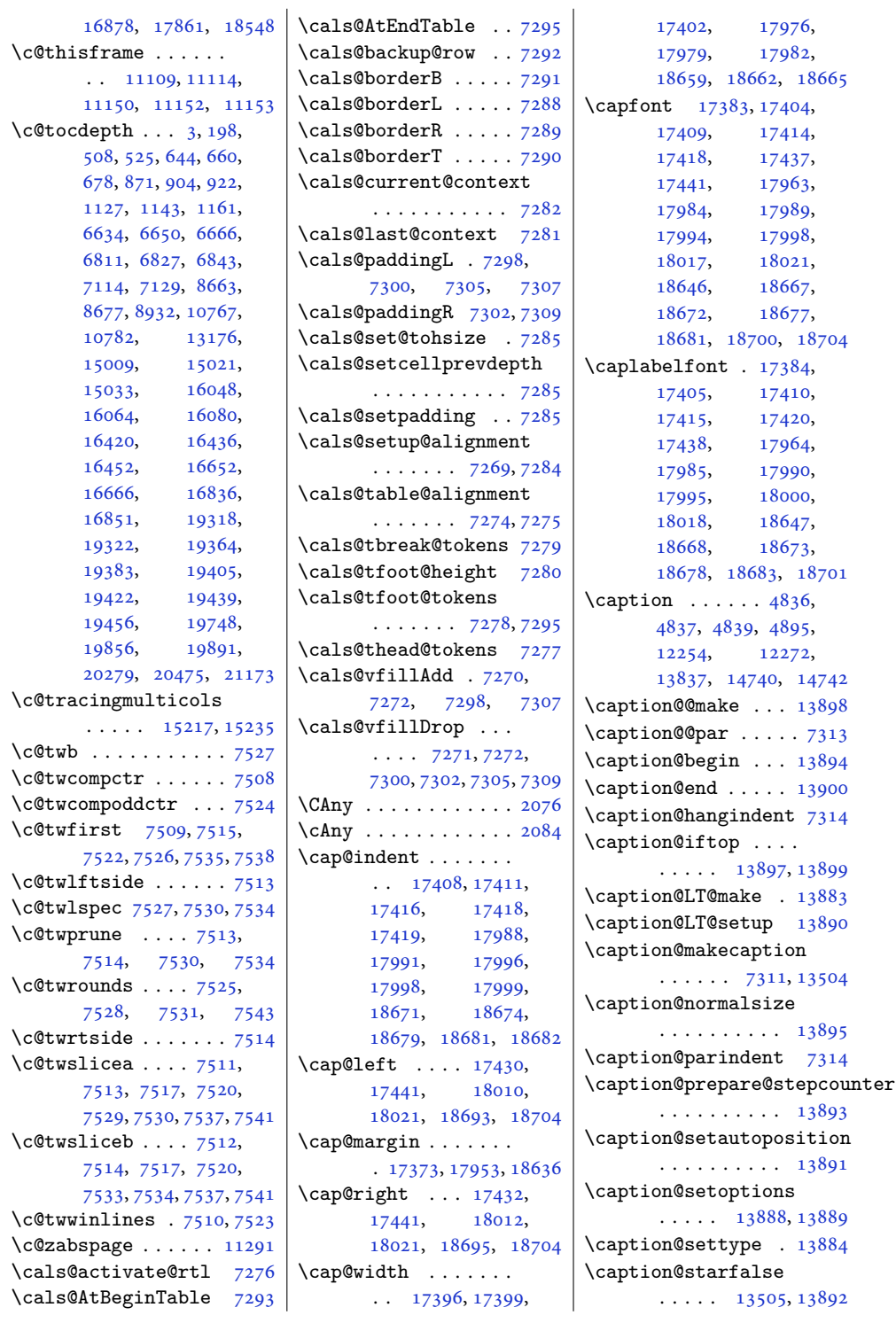

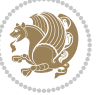

```
\caption@startrue .
       . 13506, 13512, 13892
\captionabove . 17489,
       17494, 18069,
       18074, 18752, 18757
\captionbelow . 17491,
       17496, 18071,
       18076, 18754, 18759
\captionformat 17384,
      17405, 17410,
       17415, 17420,
       17438, 17964,
       17985, 17990,
       17995, 18000,
       18018, 18647,
       18668, 18673,
       18678, 18683, 18701
\captionlabelfalse 13510
\text{26} ..... 1826,
      1945, 3349, 3676,
      3677, 3678, 3718,
      5375, 5397, 6328,
      6329, 6331, 6332,
       11628, 11629, 11744
\Centering . . . . . . 15910
\centering303,
       8042, 8055, 8171,
       10977, 10983,
       12284, 12369,
       12385, 14687,
       14689, 14691,
       17173, 17722, 18421
\CenteringLeftskip 15915
\CenteringParfillskip
       . . . . . . . . . . 15918
\CenteringParindent
       . . . . . . . . . . 15919
\CenteringRightskip
       . . . . . . . . . . 15916
\centerline 307, 11724,
      11741, 15849, 21097
\cftbeforechapskip 19366
\cftbeforefigskip 19474
\cftbeforeparaskip 19440
\cftbeforepartskip 19334
\cftbeforesecskip .
       \cdots1938519388
\cftbeforesubfigskip
       . . . . . . . . . . 19511
                           \cftbeforesubparaskip
                                  . . . . . . . . . . 19457
                           \cftbeforesubsecskip
                                   . . . . . . . . . . 19406
                           \cftbeforesubsubsecskip
                                  . . . . . . . . . . 19423
                           \cftbeforesubtabskip
                                  . . . . . . . . . . 19531
                           \cftbeforetabskip 19492
                           19375
                           \cftchapaftersnumb 19376
                           \cftchapfillnum . . 19379
                           \cftchapfont . . . . . 19378
                           \cftchapindent . . . .
                                   . 19367, 19370, 19617
                           \cftchapnumwidth ..
                                  \cdots1937319618
                           \cftchappresnum . . 19374
                           \cftchapterprecistoc
                                  . . . . . . . . . . 19616
                           \cftdot . . . . . . . . . 19314
                           19608
                           \cftdotsep . . . . . . 19607
                           \cftfigaftersnum . 19483
                           \cftfigaftersnumb 19484
                           \cftfigfillnum . . . 19487
                           \cftfigfont . . . . . . 19486
                           \cftfigindent 19475, 19478
                           \cftfignumwidth . . 19481
                           \cftfigpresnum . . . 19482
                           \cftparaaftersnum 19449
                           \cftparaaftersnumb 19450
                           \cftparafillnum . . 19453
                           \cftparafont . . . . . 19452
                           \cftparaindent ....
                                   . . . . . 19441, 19444
                           \cftparanumwidth . 19447
                           \cftparapresnum . . 19448
                           \cftpartaftersnum 19344
                           \cftpartaftersnumb 19345
                           \cftpartfillnum . . 19348
                           \cftpartfont . . . . . 19347
                           \cftpartindent . . . .
                                  . . . . . 19336, 19339
                           \cftpartnumwidth . 19342
                           \cftpartpresnum . . .
                                   . . . . . 19343, 19347
                           \cftsecaftersnum . 19398
                           \cftsecaftersnumb 19399
                           \cftsecfillnum . . . 19402
                                                       \cftsecfont . . . . . . 19401
```
\cftsecindent [19390,](#page-399-20) [19393](#page-399-21) \cftsecnumwidth .. [19396](#page-399-1) \cftsecpresnum . . . [19397](#page-399-22) \cftsubfigaftersnum . . . . . . . . . . [19520](#page-401-16) \cftsubfigaftersnumb . . . . . . . . . . [19521](#page-401-17) \cftsubfigfillnum [19524](#page-401-18) \cftsubfigfont . . . [19523](#page-401-19) \cftsubfigindent . . . . . . . [19512](#page-401-20), [19515](#page-401-21) \cftsubfignumwidth [19518](#page-401-3) \cftsubfigpresnum [19519](#page-401-22) \cftsubparaaftersnum . . . . . . . . . . [19466](#page-400-26) \cftsubparaaftersnumb . . . . . . . . . . [19467](#page-400-27) \cftsubparafillnum [19470](#page-400-28) \cftsubparafont . . [19469](#page-400-29) \cftsubparaindent . . . . . . [19458](#page-400-30), [19461](#page-400-31) \cftsubparanumwidth . . . . . . . . . . [19464](#page-400-2) \cftsubparapresnum [19465](#page-400-32) \cftsubsecaftersnum . . . . . . . . . . [19415](#page-399-23) \cftsubsecaftersnumb . . . . . . . . . . [19416](#page-399-24) \cftsubsecfillnum [19419](#page-399-25) \cftsubsecfont . . . [19418](#page-399-26) \cftsubsecindent . .  $\ldots$  . [19407](#page-399-27), [19410](#page-399-28) \cftsubsecnumwidth [19413](#page-399-3) \cftsubsecpresnum [19414](#page-399-29) \cftsubsubsecaftersnum . . . . . . . . . . [19432](#page-399-30) \cftsubsubsecaftersnumb . . . . . . . . . . [19433](#page-399-31) \cftsubsubsecfillnum . . . . . . . . . . [19436](#page-400-33) \cftsubsubsecfont [19435](#page-400-34) \cftsubsubsecindent  $\cdots$  . [19424](#page-399-32), [19427](#page-399-33) \cftsubsubsecnumwidth . . . . . . . . . . [19430](#page-399-5) \cftsubsubsecpresnum . . . . . . . . . . [19431](#page-399-34) \cftsubtabaftersnum

. . . . . . . . . . [19540](#page-402-6)

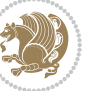

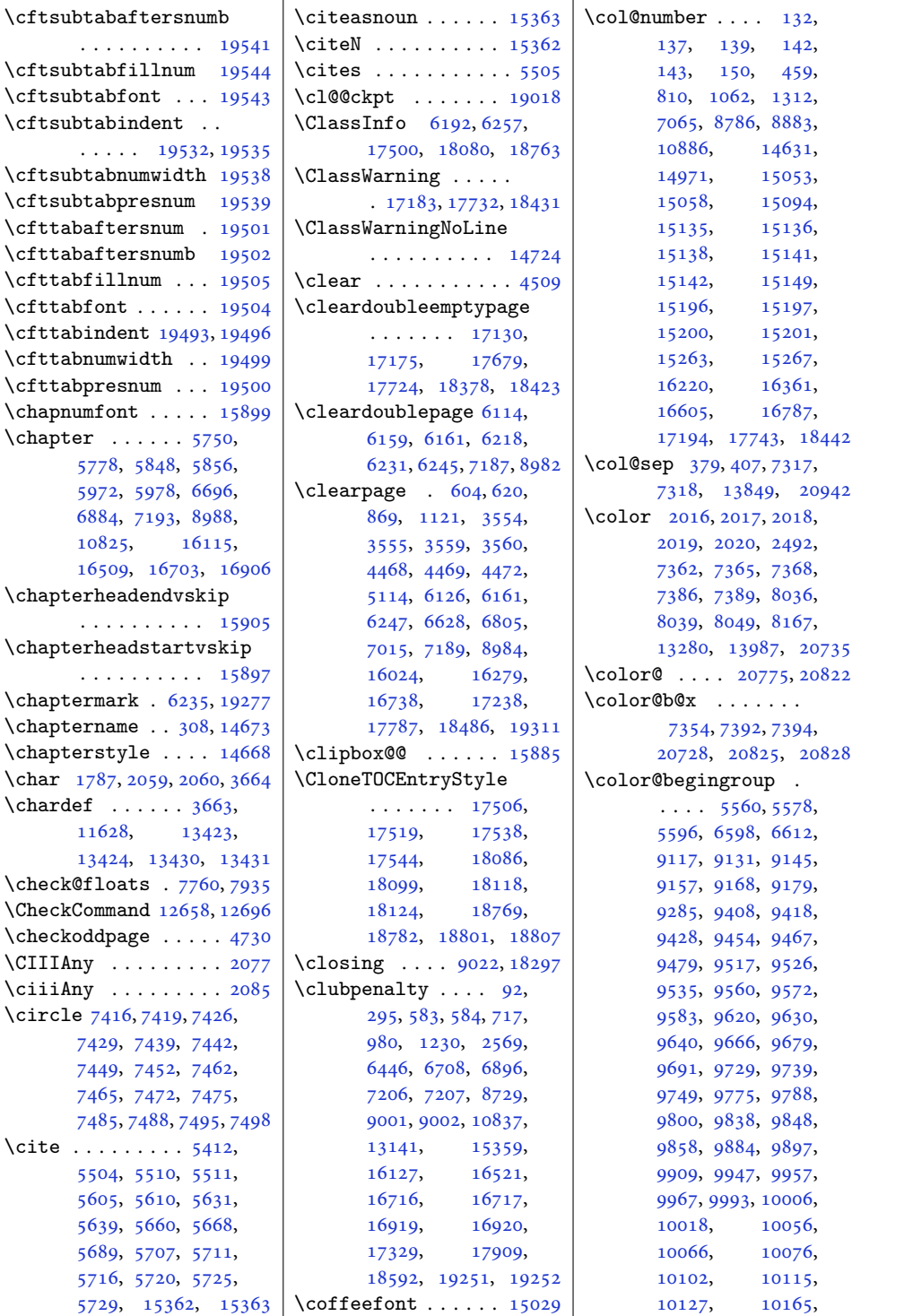

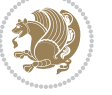

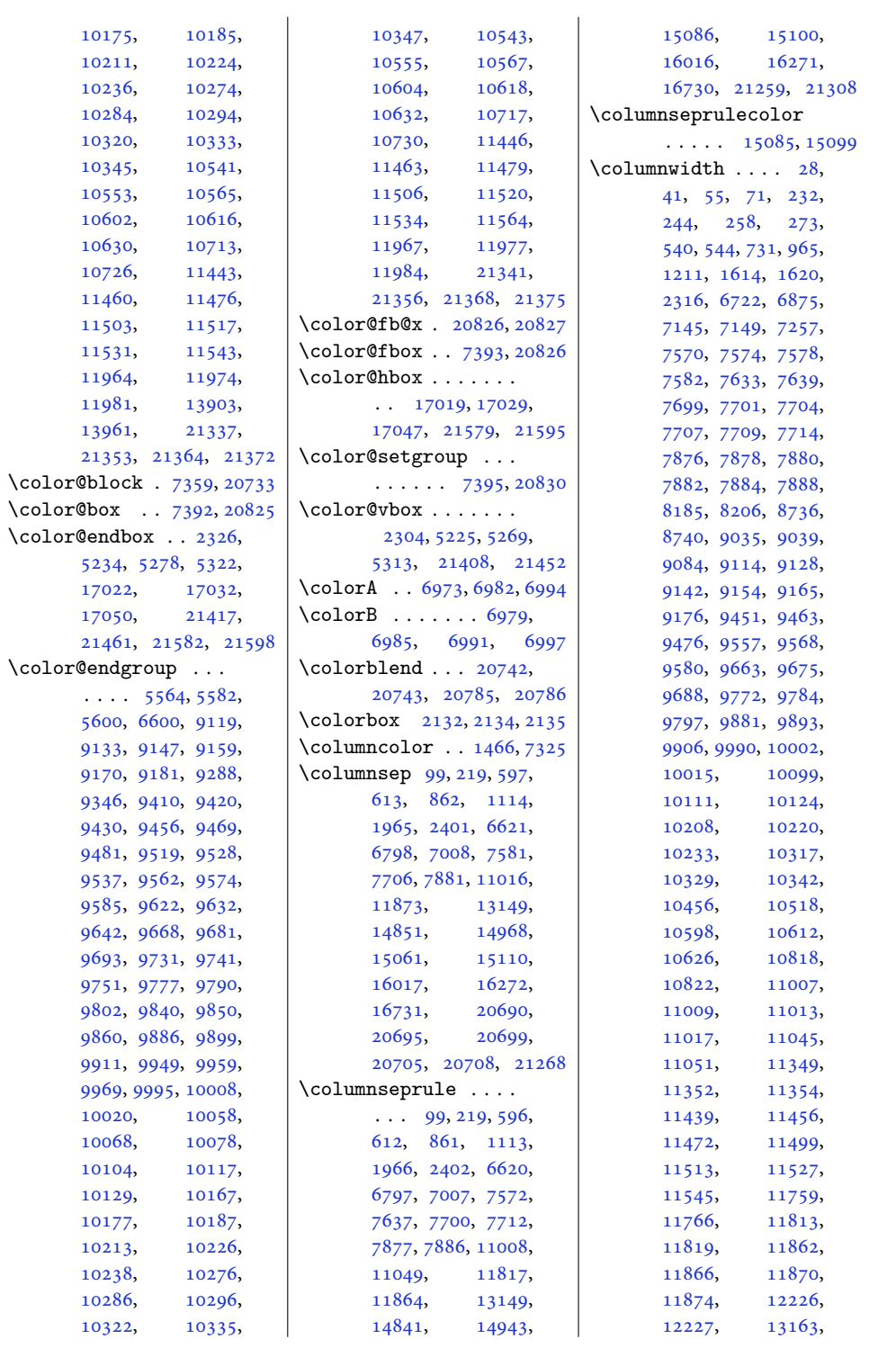

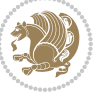

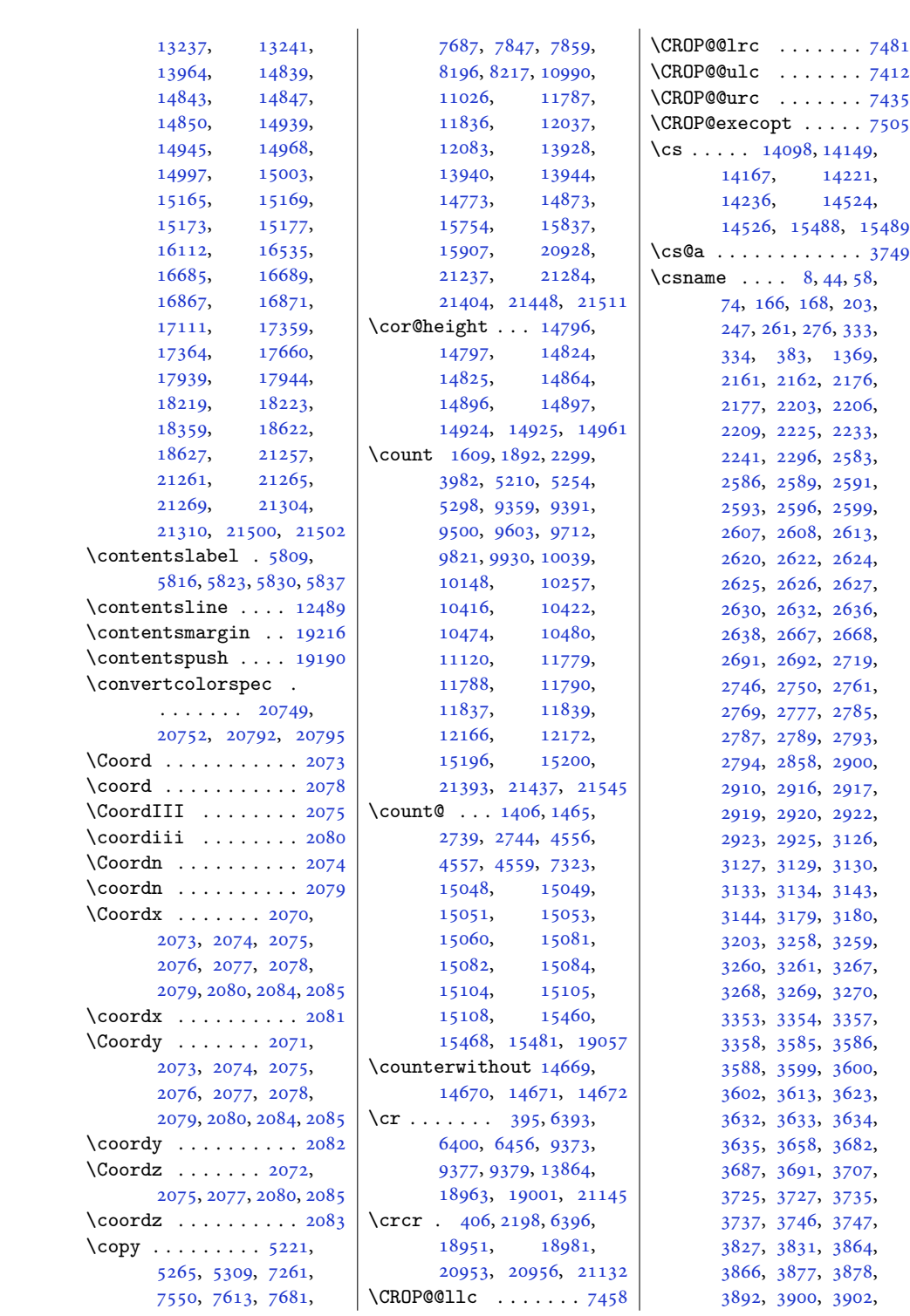

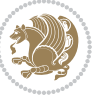

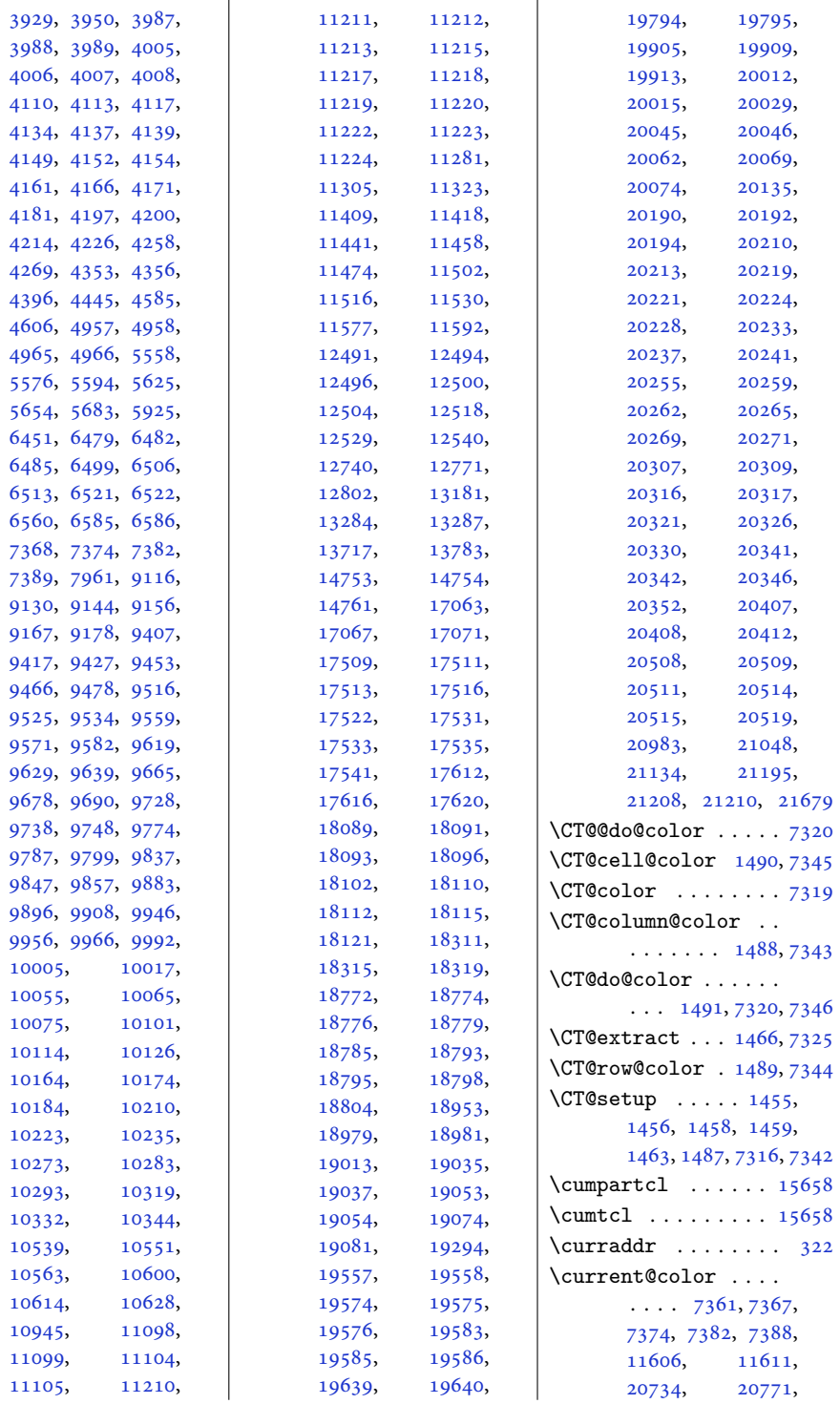

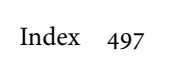

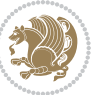

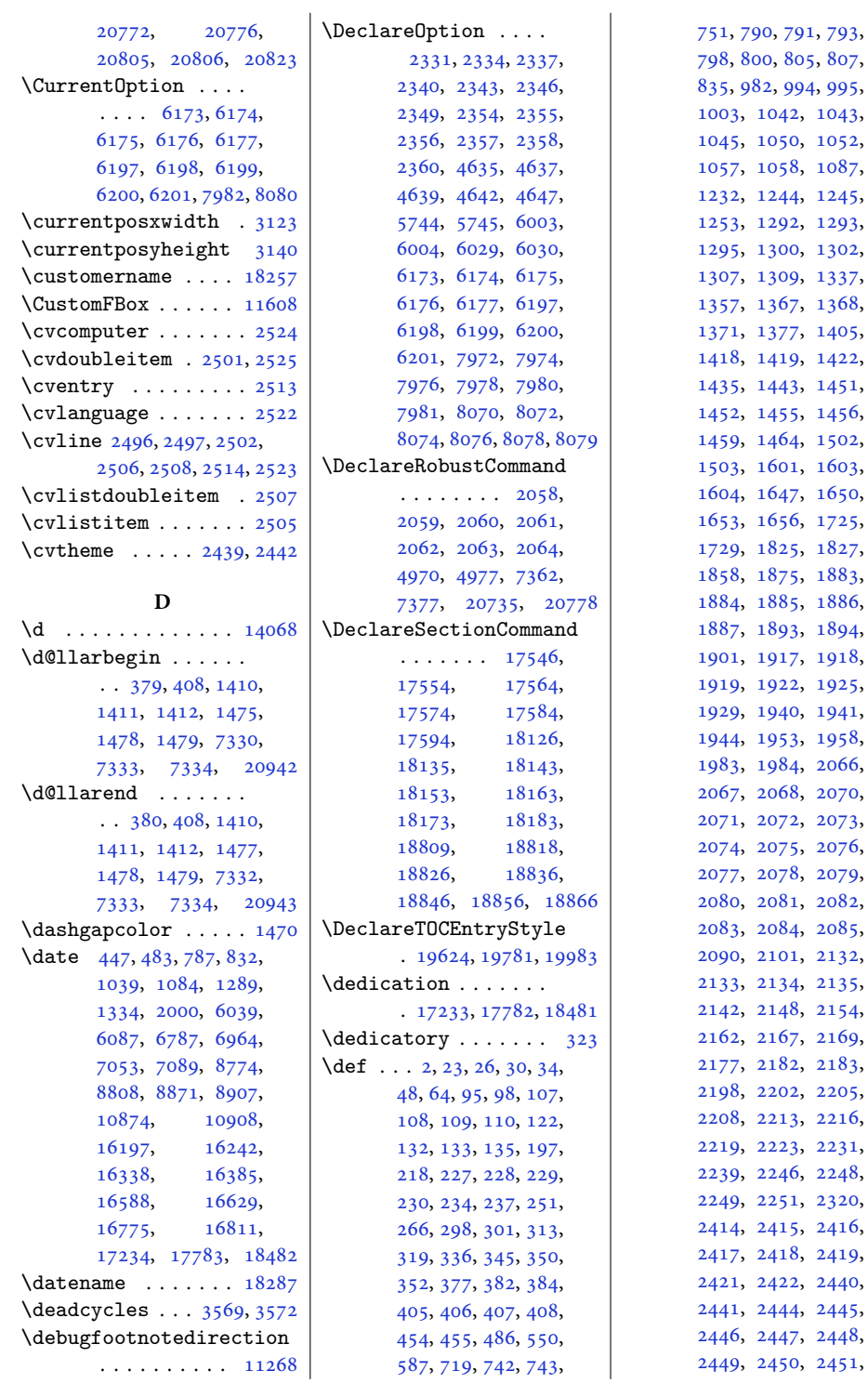

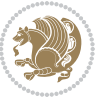

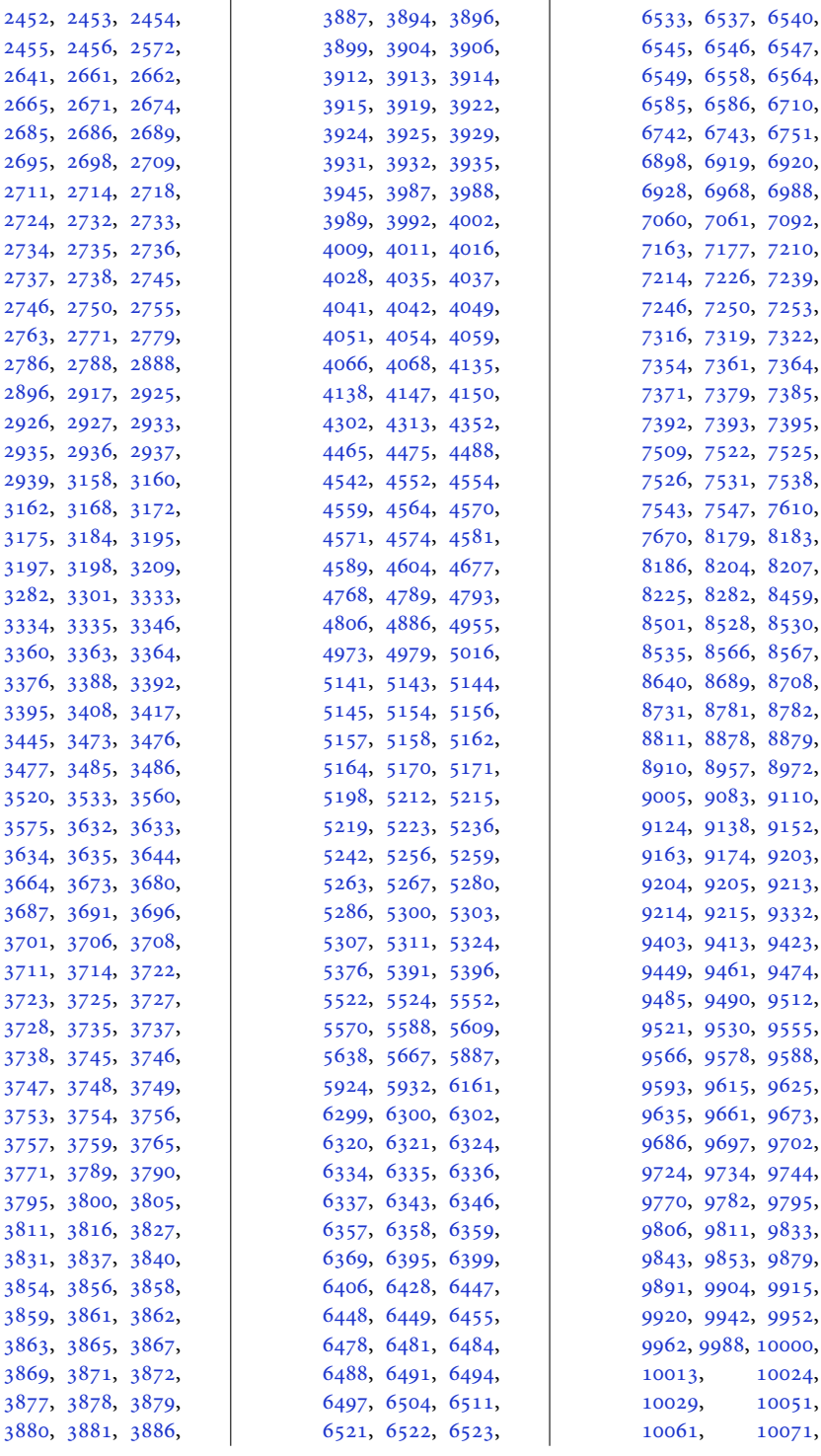

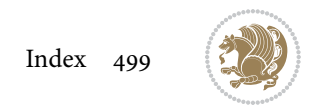

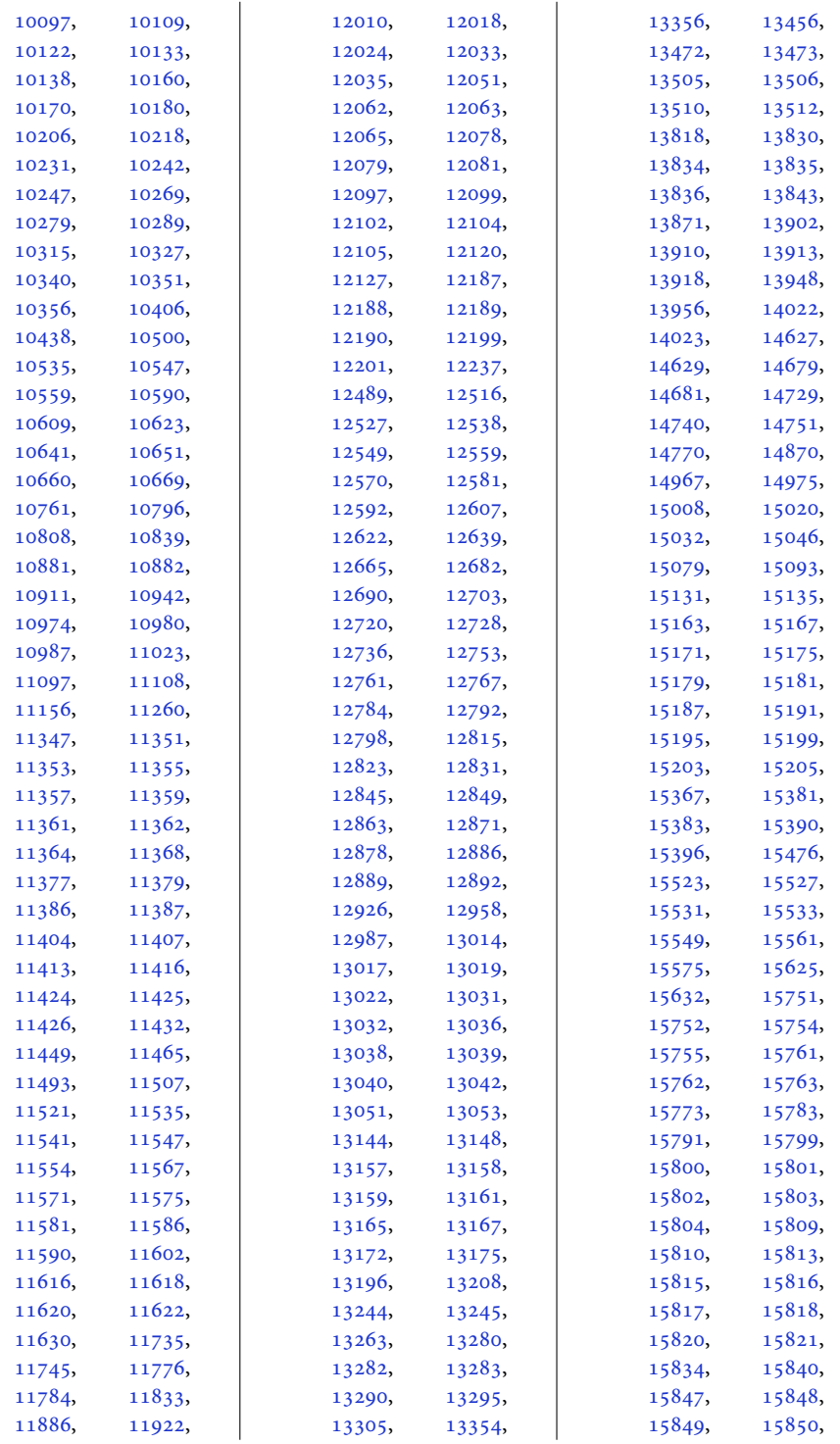

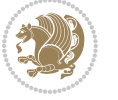

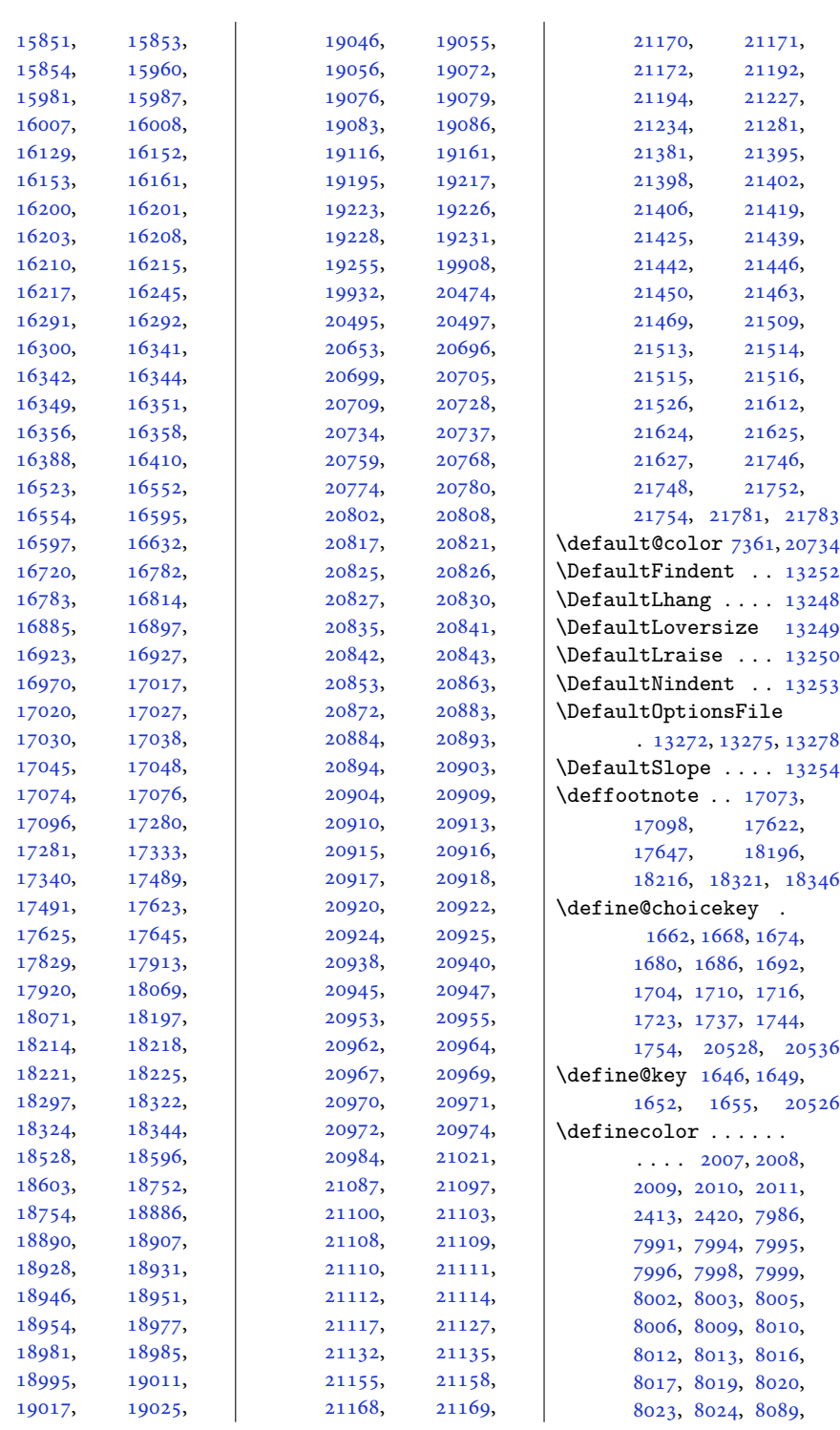

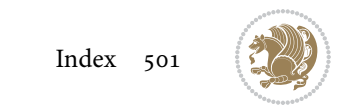

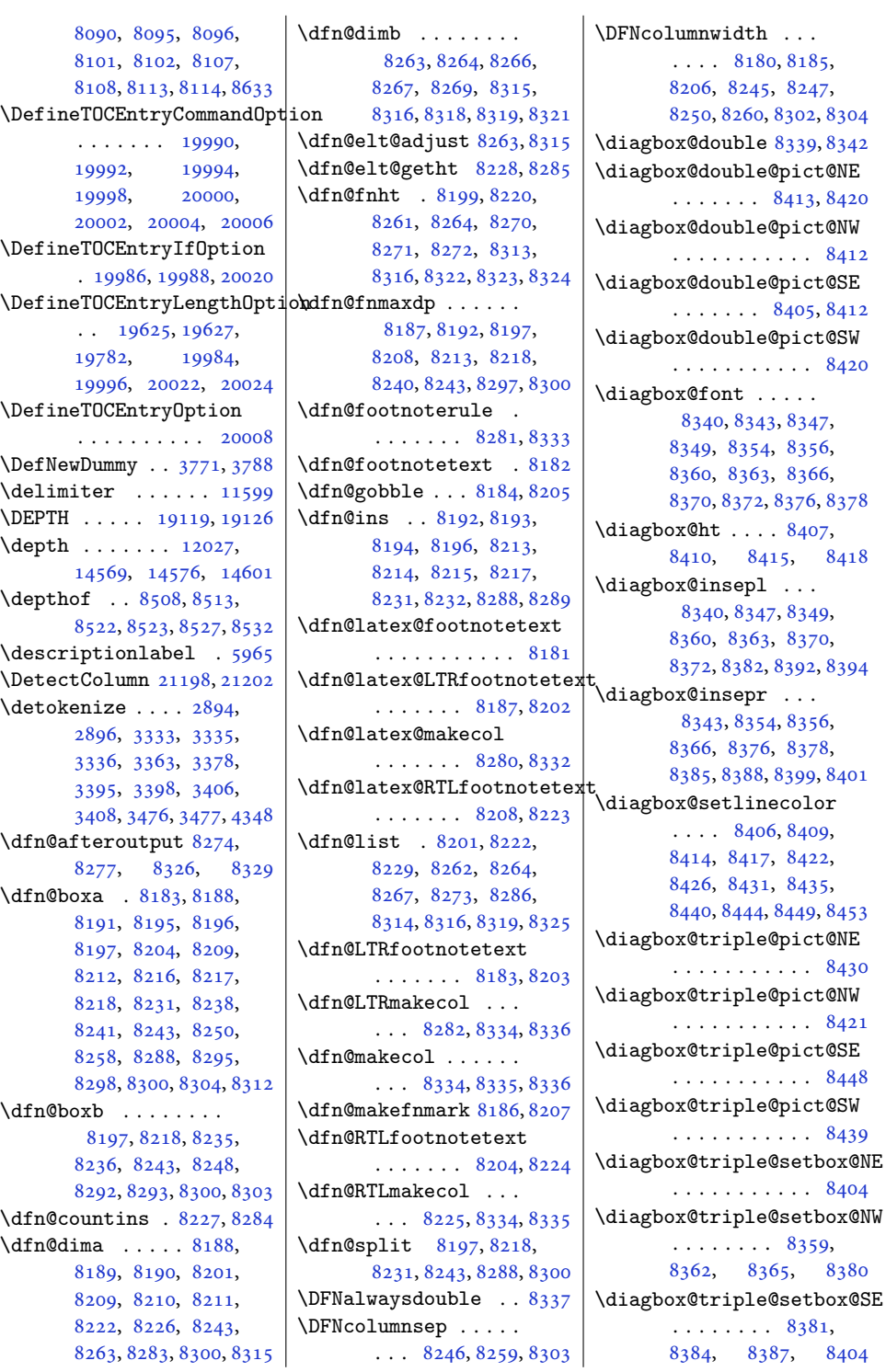

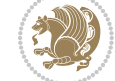

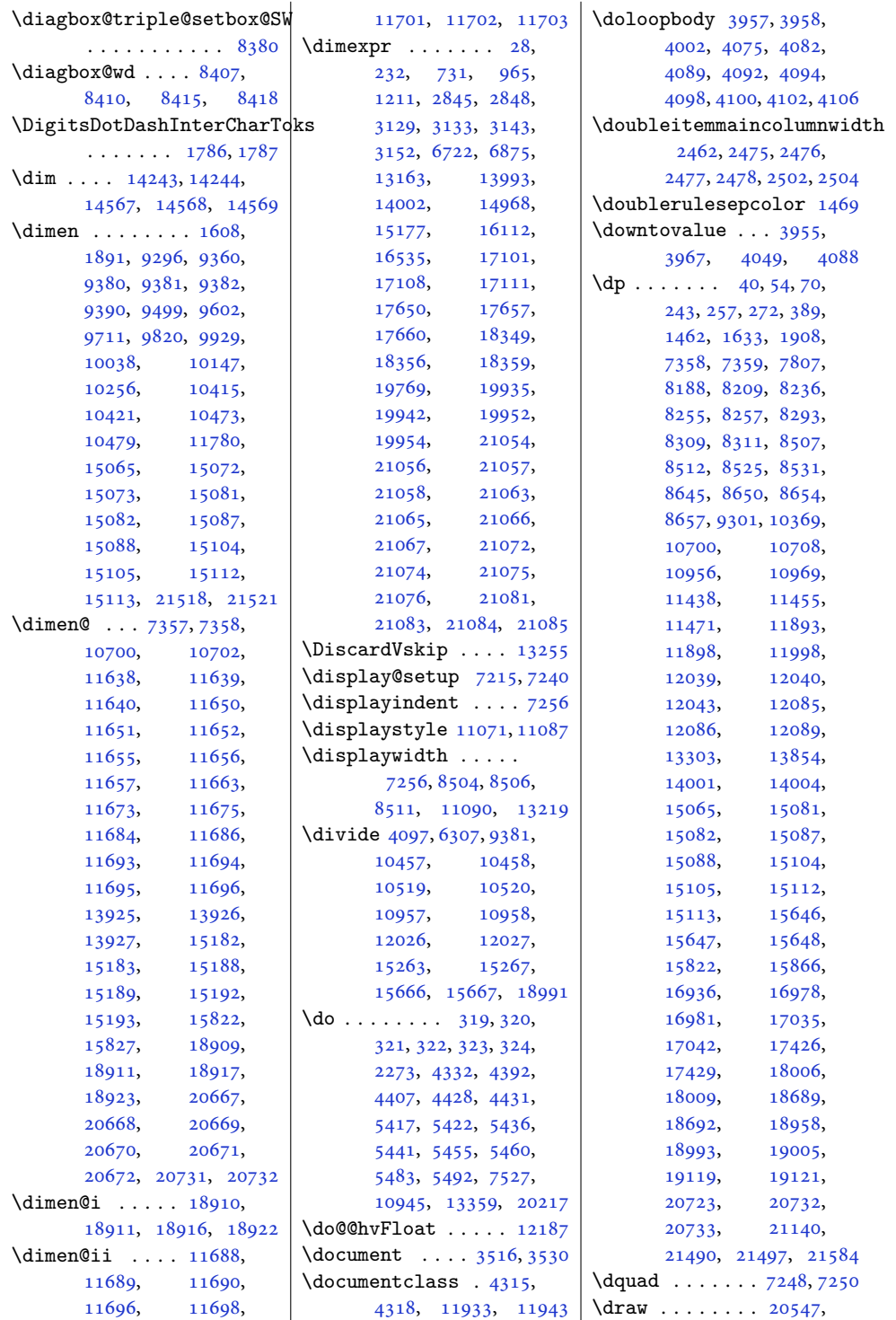

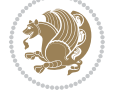
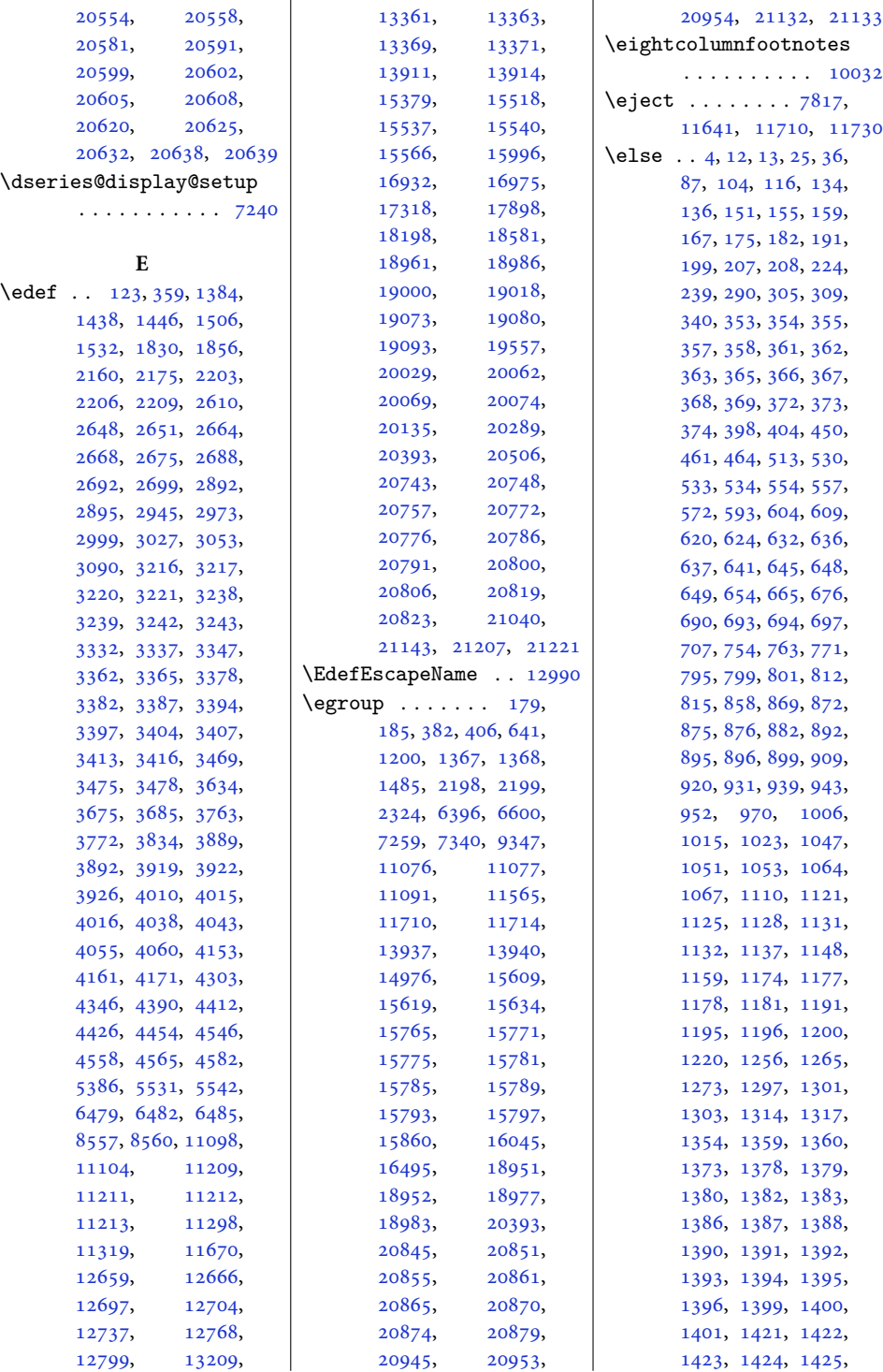

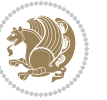

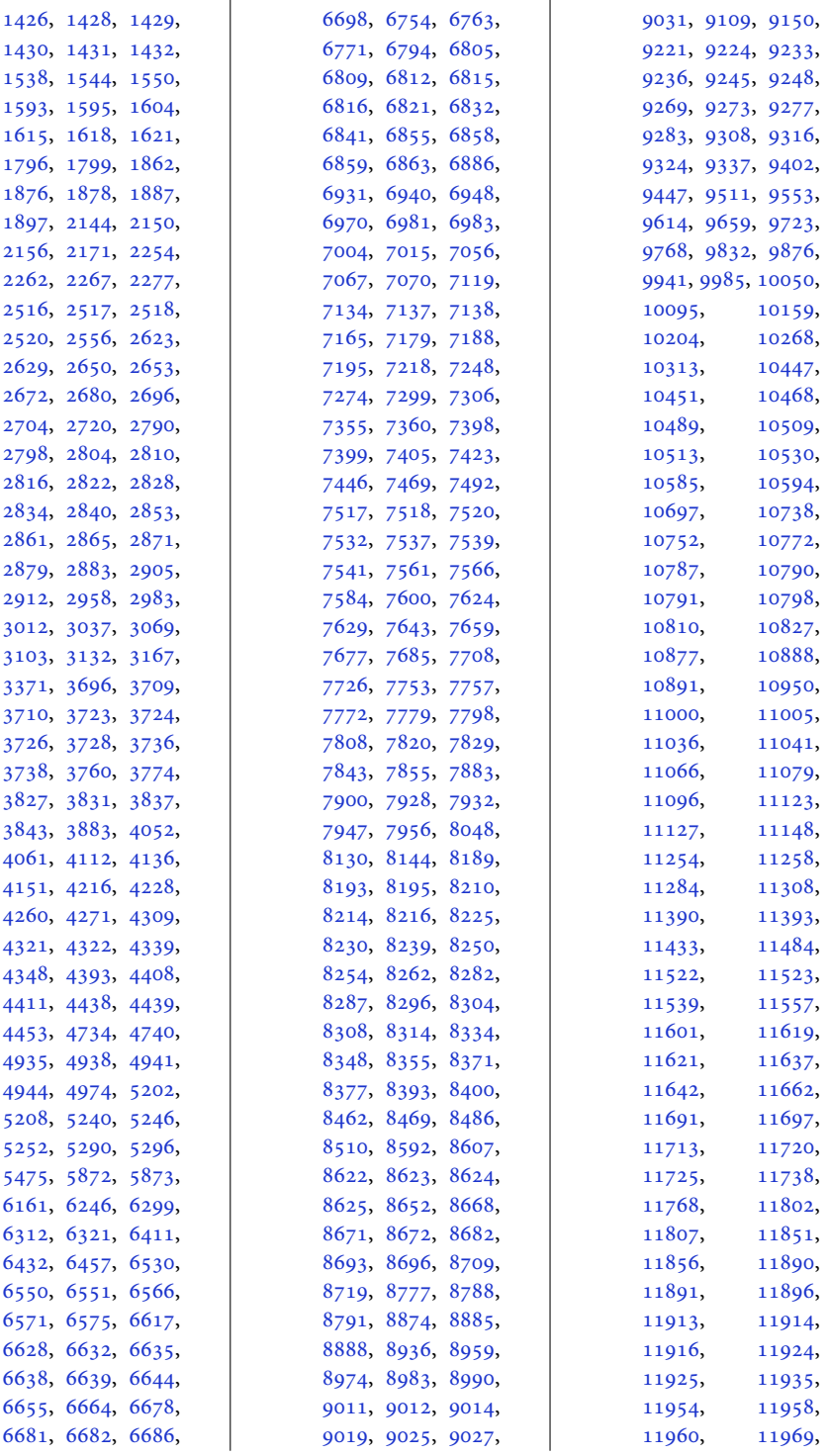

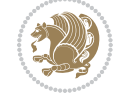

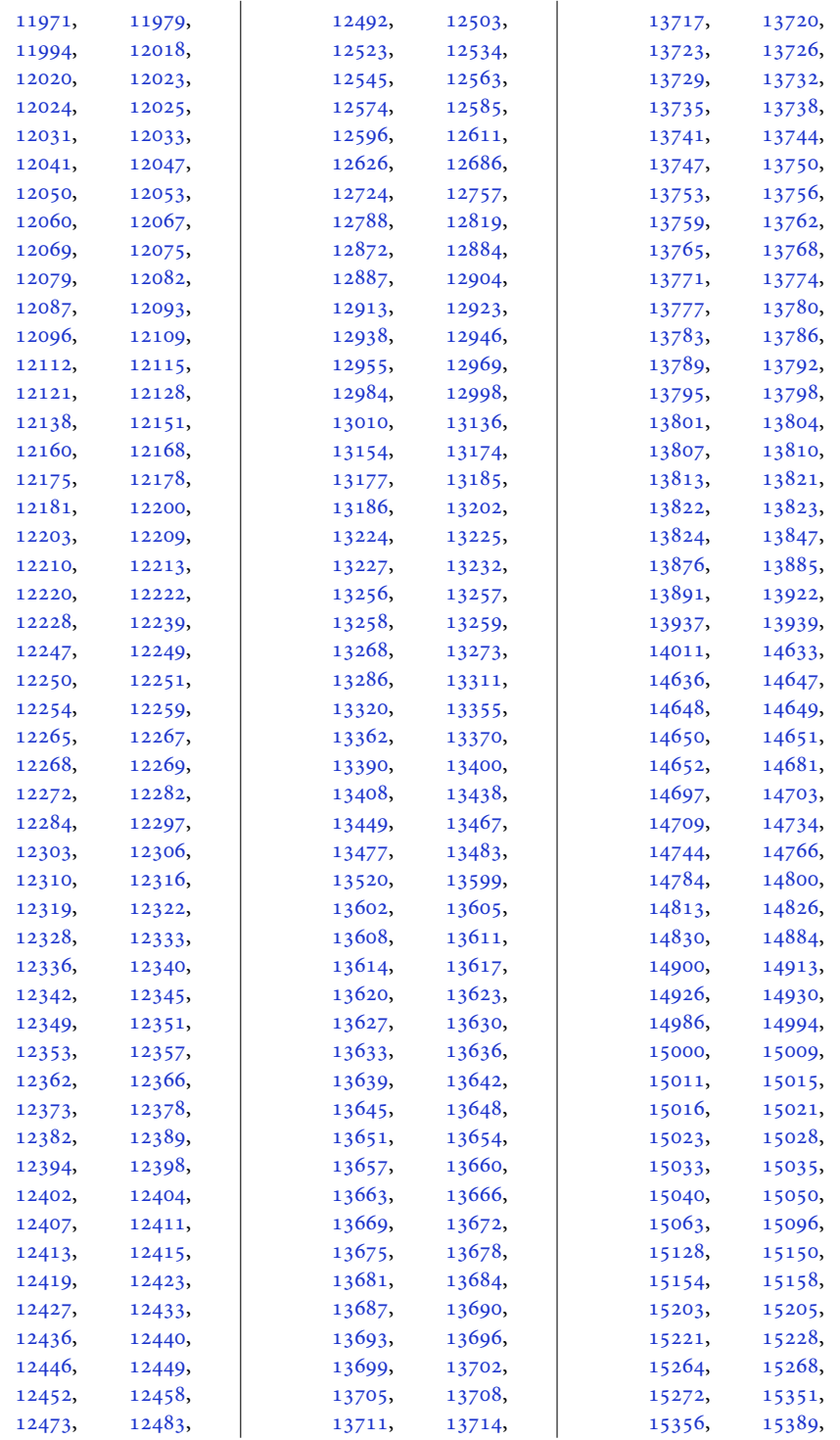

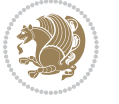

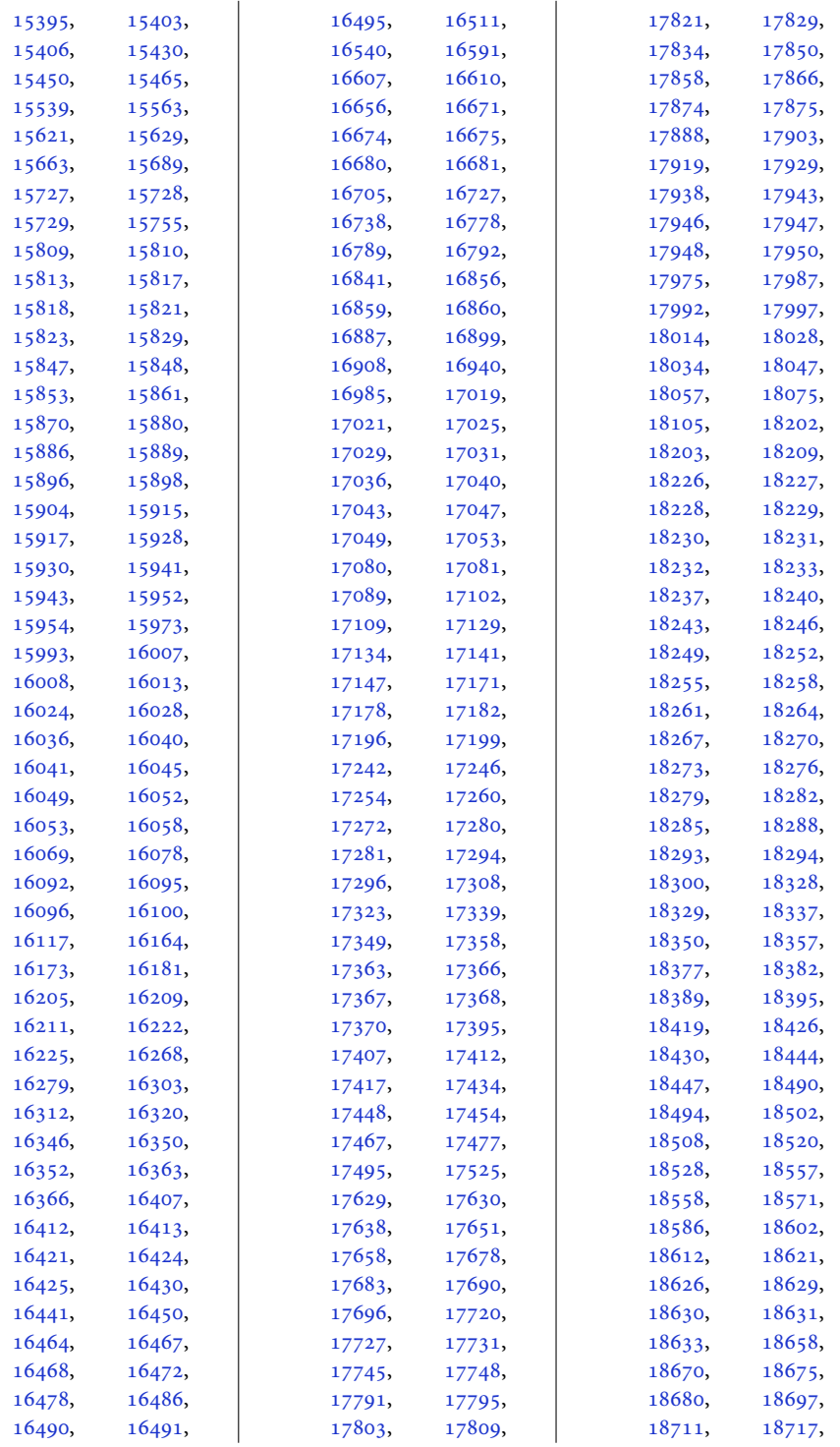

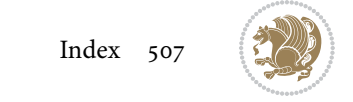

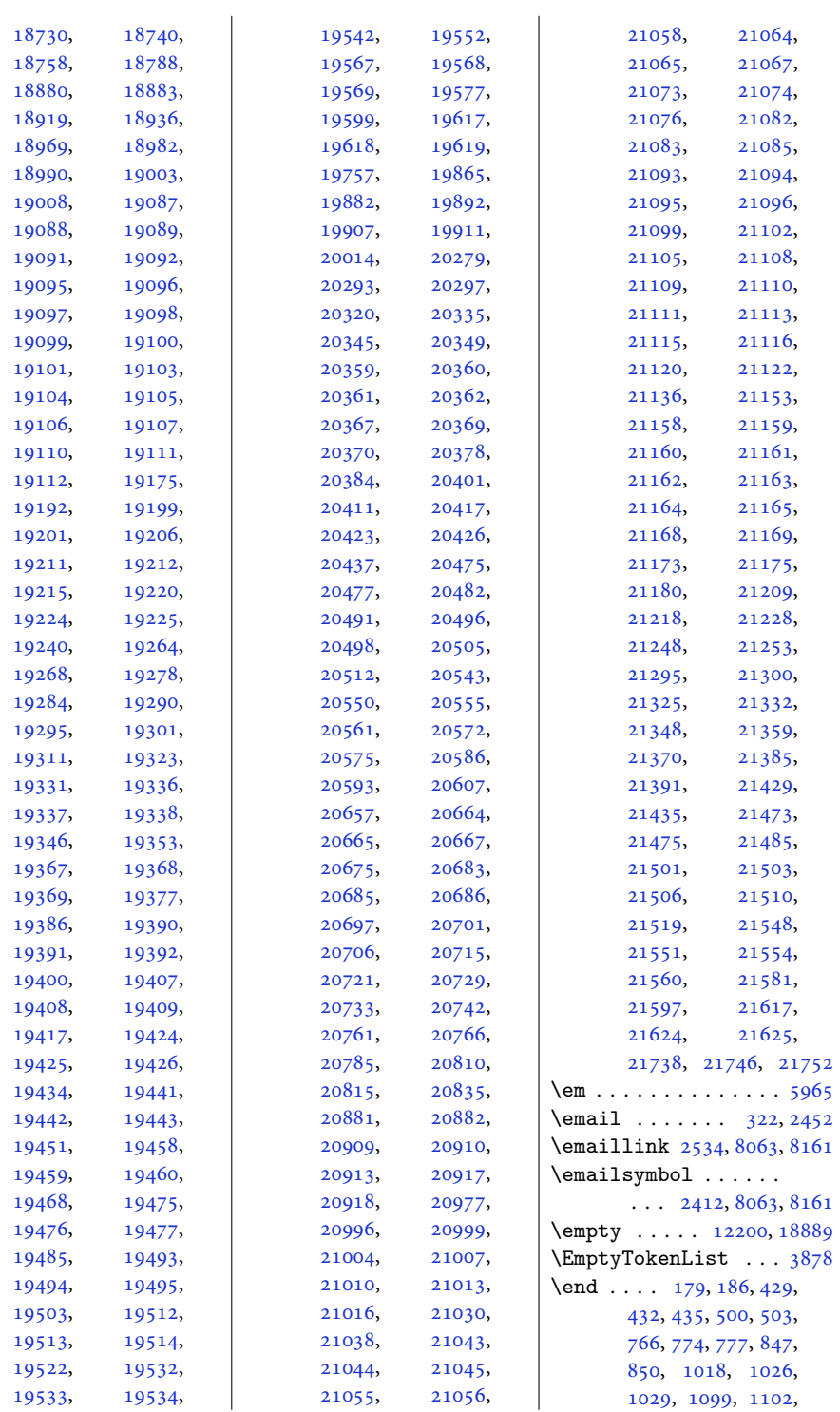

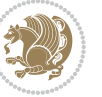

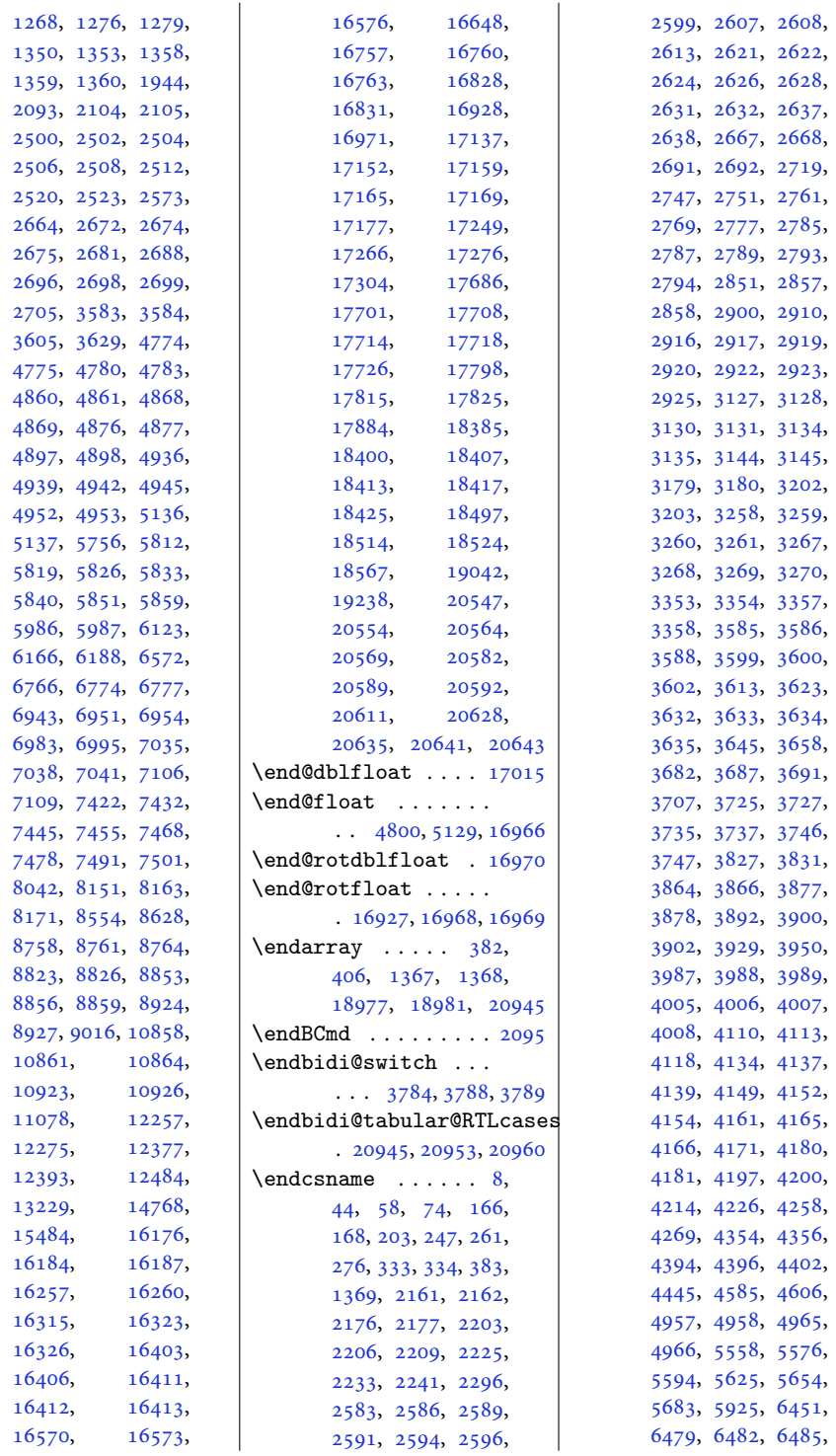

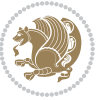

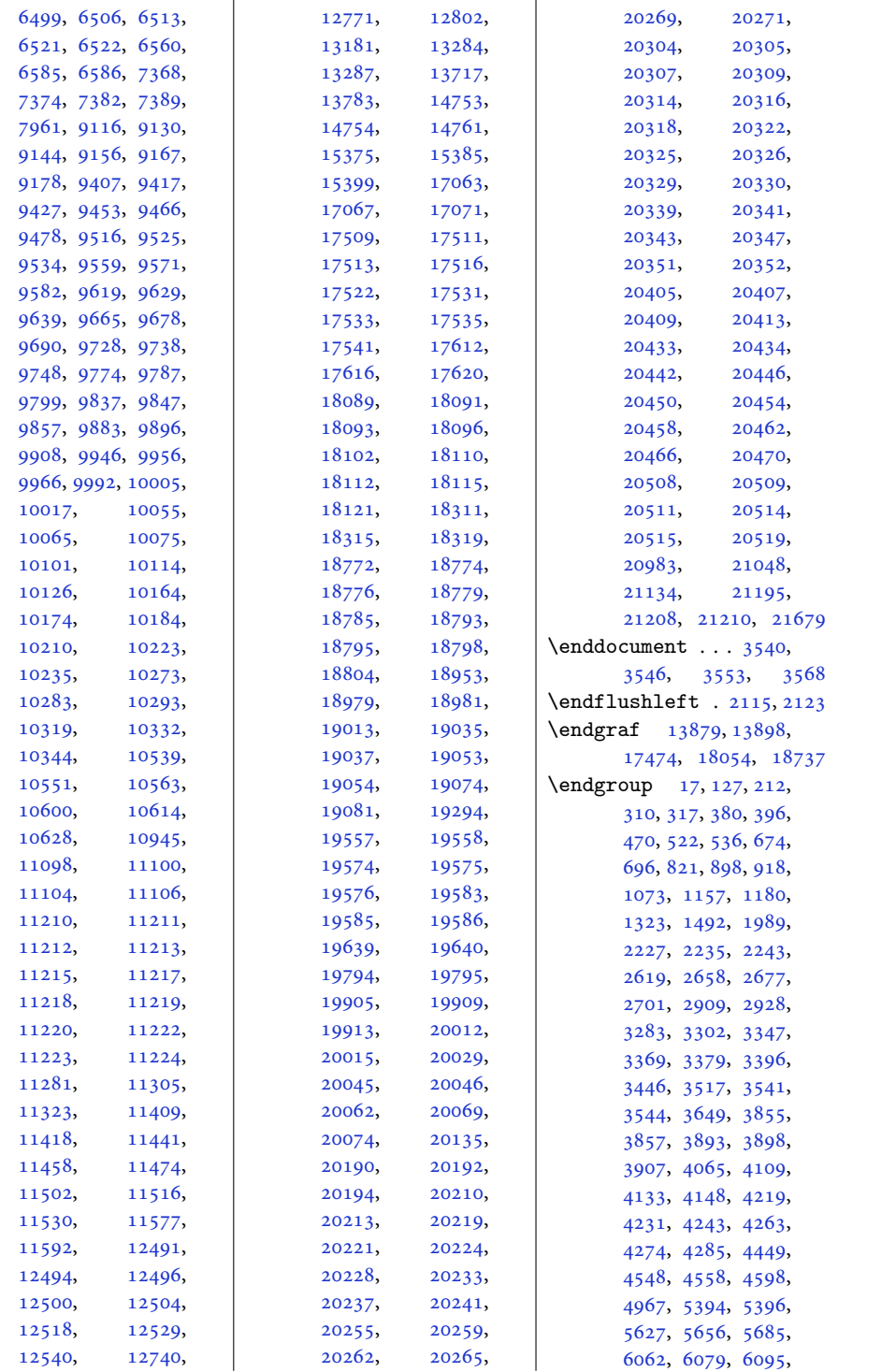

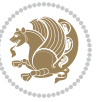

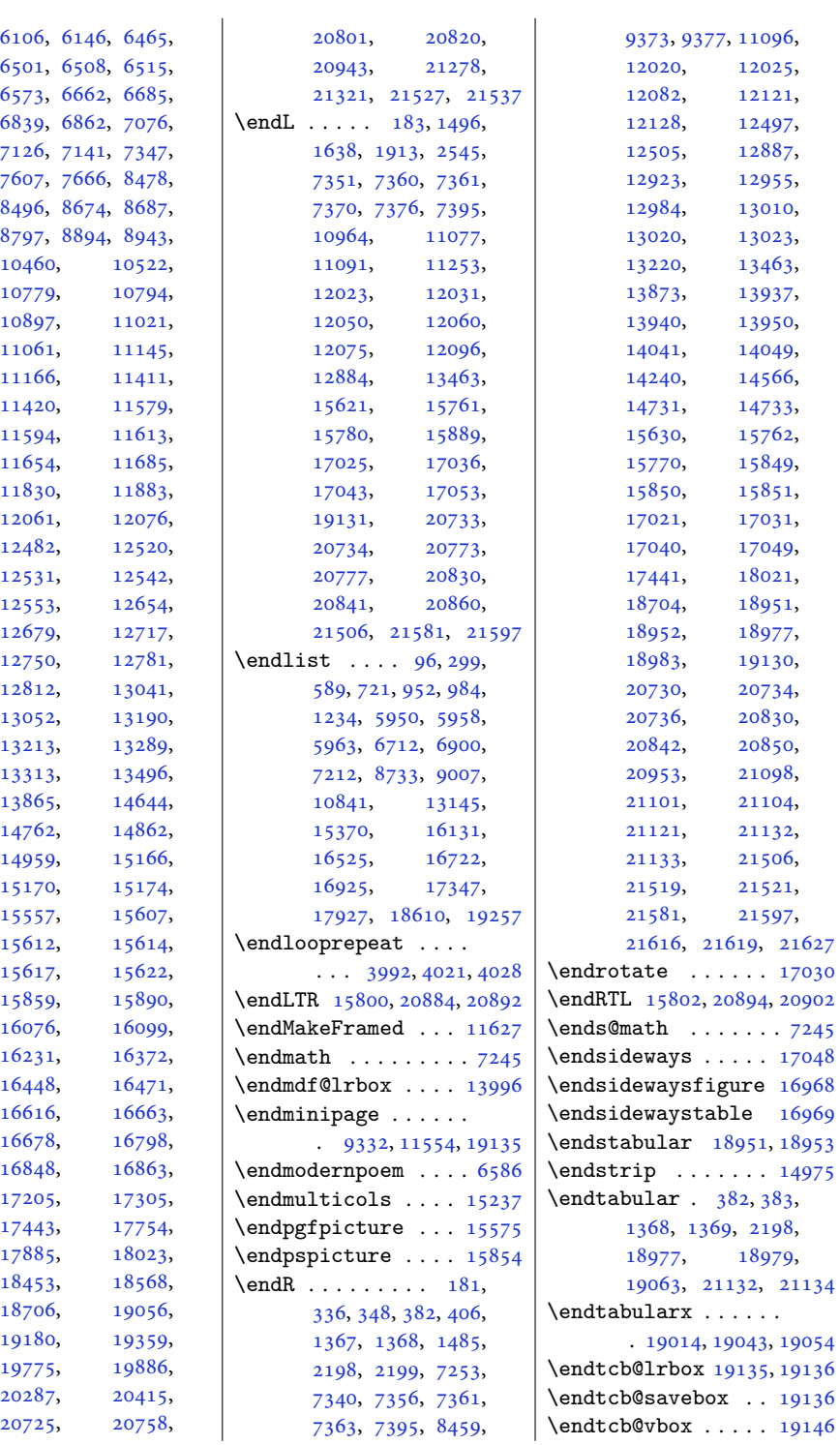

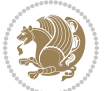

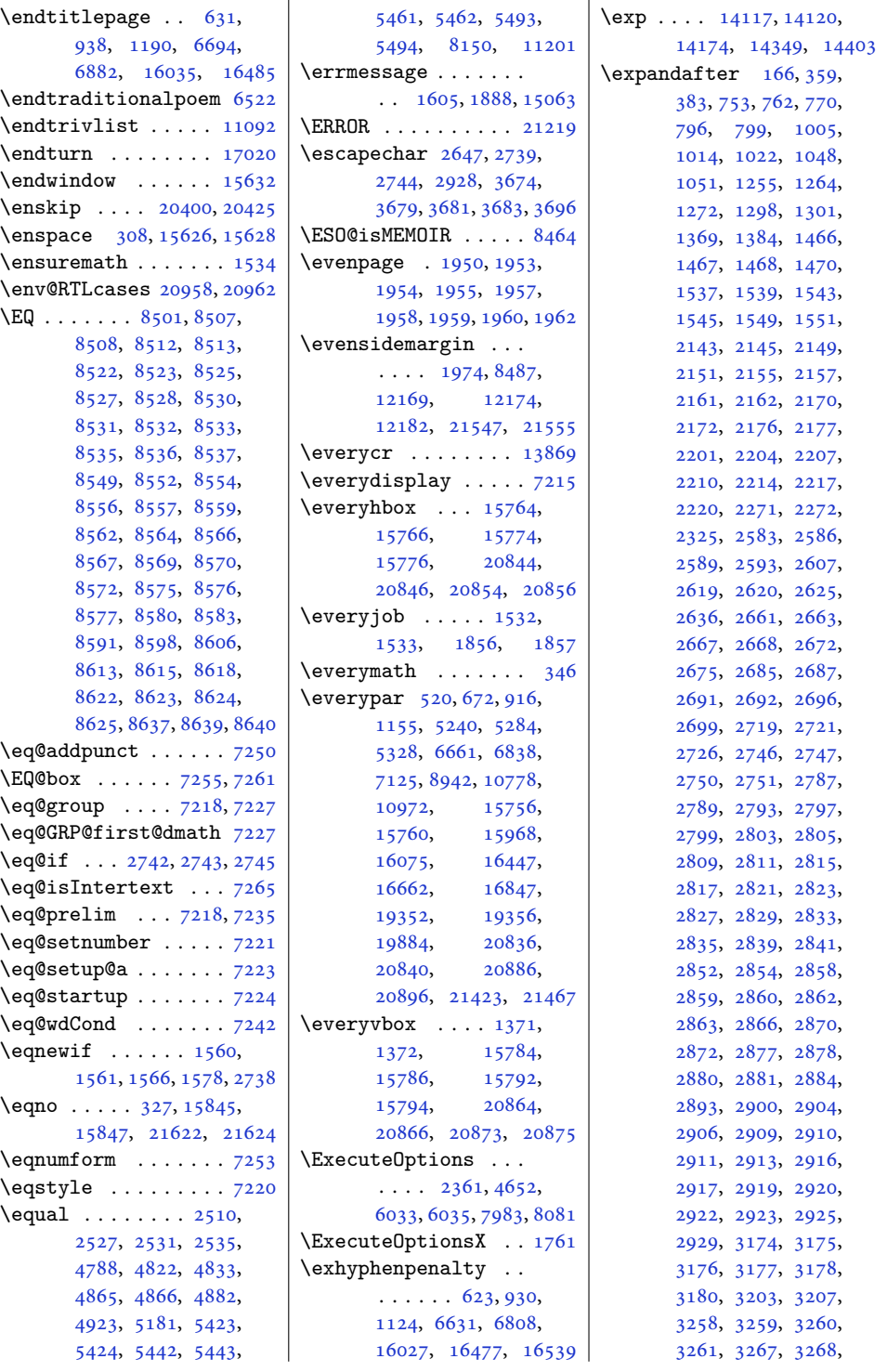

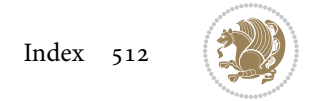

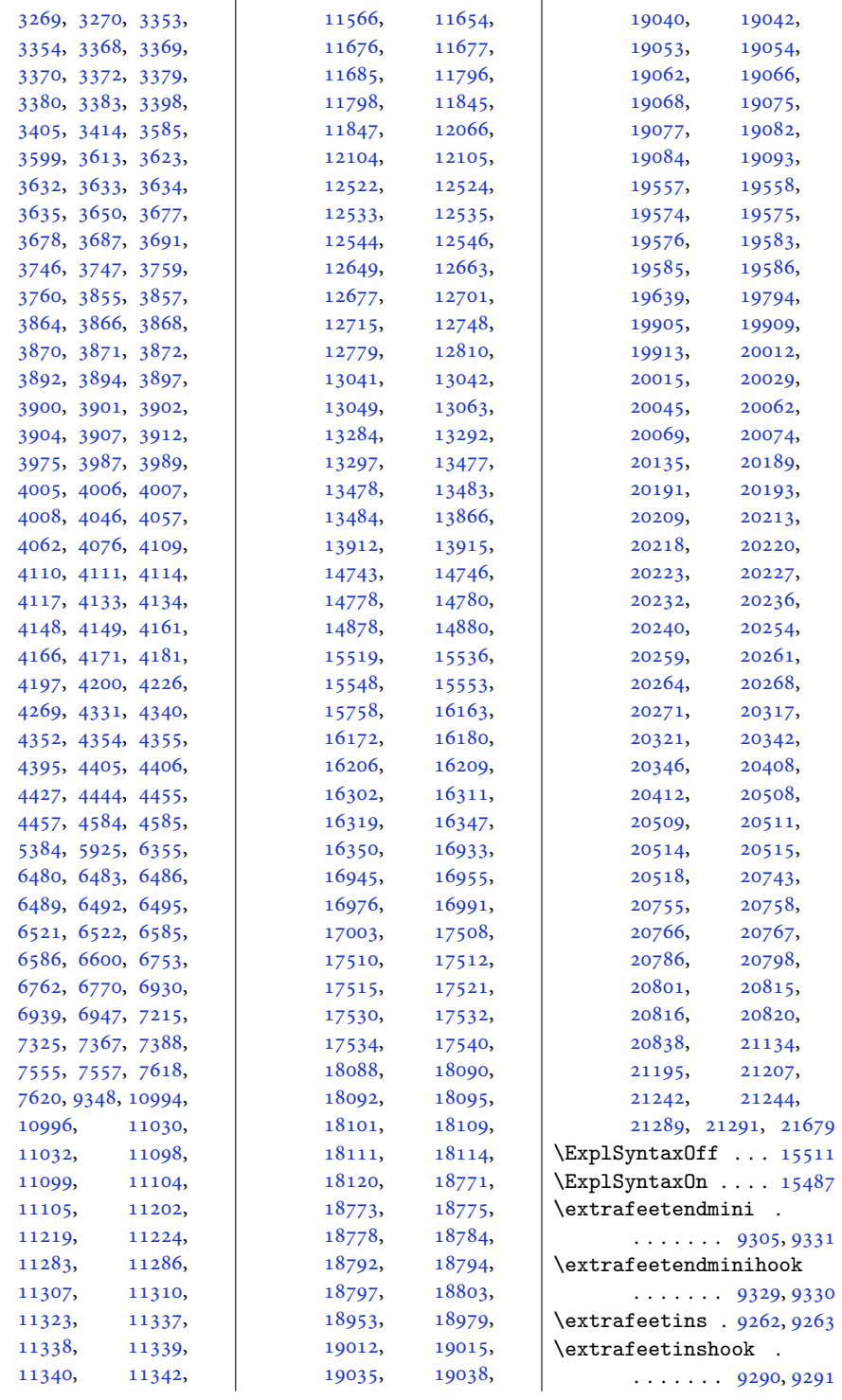

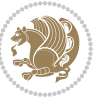

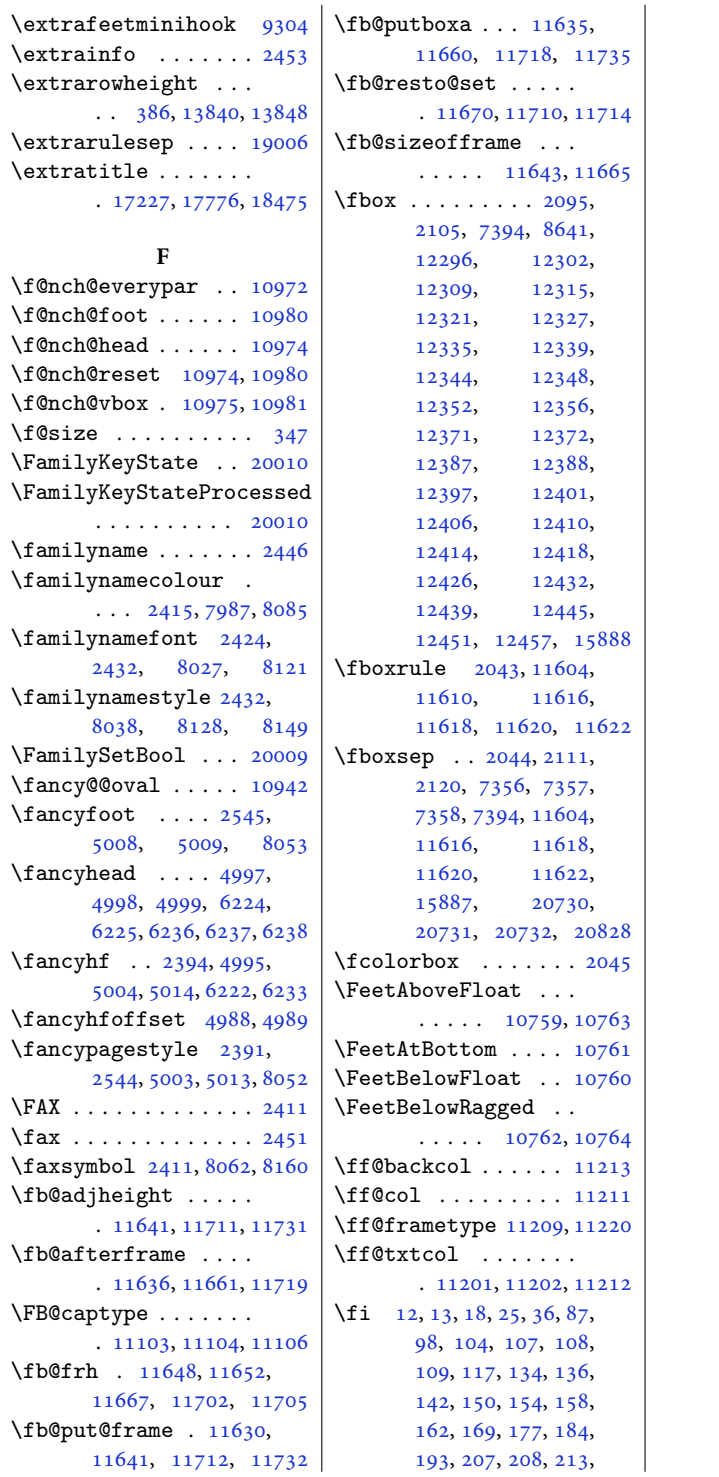

, [224,](#page-8-3) [227,](#page-8-10) [228](#page-8-11), , [239,](#page-8-4) [290,](#page-10-0) [305](#page-10-1), , [328,](#page-10-12) [336,](#page-10-9) [348](#page-11-18), , [363,](#page-11-9) [375,](#page-11-21) [376](#page-11-22), , [382,](#page-12-0) [398,](#page-12-2) [404](#page-12-3), , [463,](#page-13-7) [468,](#page-13-8) [506](#page-14-5), , [521,](#page-14-6) [523,](#page-14-7) [530](#page-15-0), , [534,](#page-15-2) [537,](#page-15-7) [556](#page-15-8), , [563,](#page-15-9) [572,](#page-15-5) [595](#page-16-5), , [611,](#page-16-6) [620,](#page-16-3) [624](#page-17-1), , [640,](#page-17-12) [641,](#page-17-0) [642](#page-17-13), , [649,](#page-17-7) [654,](#page-17-8) [657](#page-17-14), , [673,](#page-18-10) [675,](#page-18-11) [682](#page-18-12), , [690,](#page-18-1) [693,](#page-18-2) [694](#page-18-3), , [707,](#page-18-5) [746,](#page-19-7) [756](#page-19-8), , [773,](#page-20-9) [797,](#page-20-10) [799](#page-20-1), , [819,](#page-20-12) [853,](#page-21-3) [860](#page-21-4), , [875,](#page-22-2) [876,](#page-22-3) [882](#page-22-4), , [892,](#page-22-5) [895,](#page-22-6) [896](#page-22-7), , [909,](#page-22-9) [917,](#page-22-15) [919](#page-23-7), , [927,](#page-23-9) [931,](#page-23-1) [951](#page-23-10), , [953,](#page-23-11) [970,](#page-24-0) [998](#page-24-7), , [1017](#page-24-9), [1025](#page-25-10), , [1051](#page-25-2), [1066](#page-25-12), , [1105](#page-26-5), [1112](#page-26-6), , [1125](#page-27-1), [1131](#page-27-3), , [1137](#page-27-5), [1140](#page-27-11), , [1156](#page-27-12), [1158](#page-27-13), , [1166](#page-28-10), [1174](#page-28-1), , [1178](#page-28-3), [1183](#page-28-11), , [1199](#page-28-12), [1200](#page-28-0), , [1220](#page-29-0), [1248](#page-29-6), , [1267](#page-30-10), [1275](#page-30-11), , [1301](#page-30-2), [1316](#page-31-8), , [1359](#page-31-2), [1360](#page-31-3), , [1365](#page-31-11), [1367](#page-32-1), , [1373](#page-32-3), [1387](#page-32-10), , [1402](#page-32-25), [1403](#page-32-26), , [1425](#page-33-6), [1426](#page-33-7), , [1433](#page-33-14), [1437](#page-33-15), , [1445](#page-33-17), [1450](#page-33-18), , [1461](#page-33-20), [1462](#page-33-21), , [1472](#page-34-9), [1484](#page-34-10), , [1496](#page-34-3), [1540](#page-35-13), , [1552](#page-35-15), [1596](#page-36-7), , [1604](#page-36-2), [1605](#page-36-6), , [1623](#page-37-5), [1624](#page-37-6), , [1673](#page-38-1), [1679](#page-38-2), , [1691](#page-38-4), [1703](#page-38-5), , [1715](#page-39-0), [1721](#page-39-1),

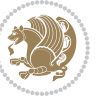

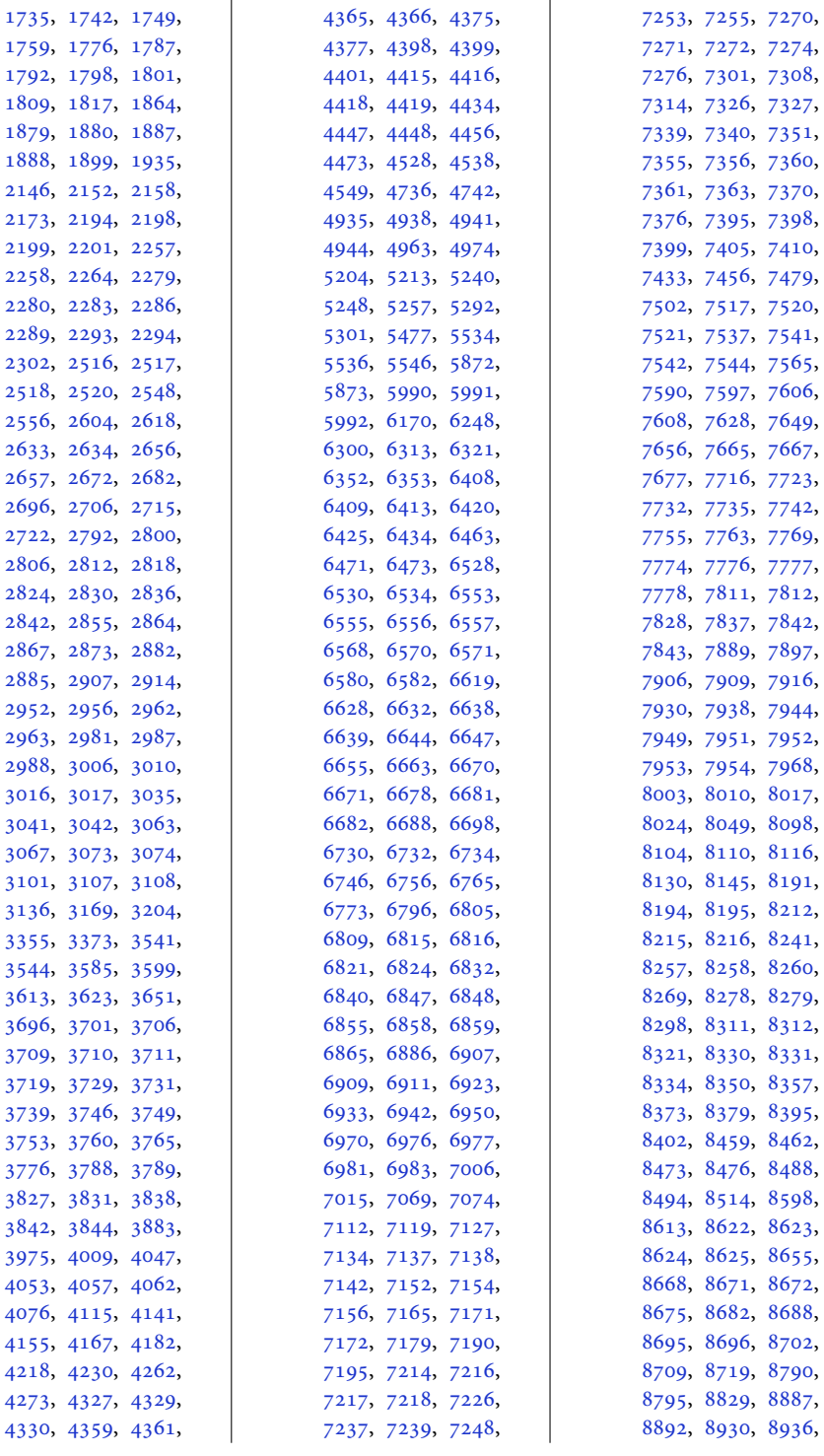

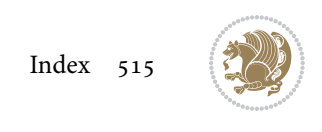

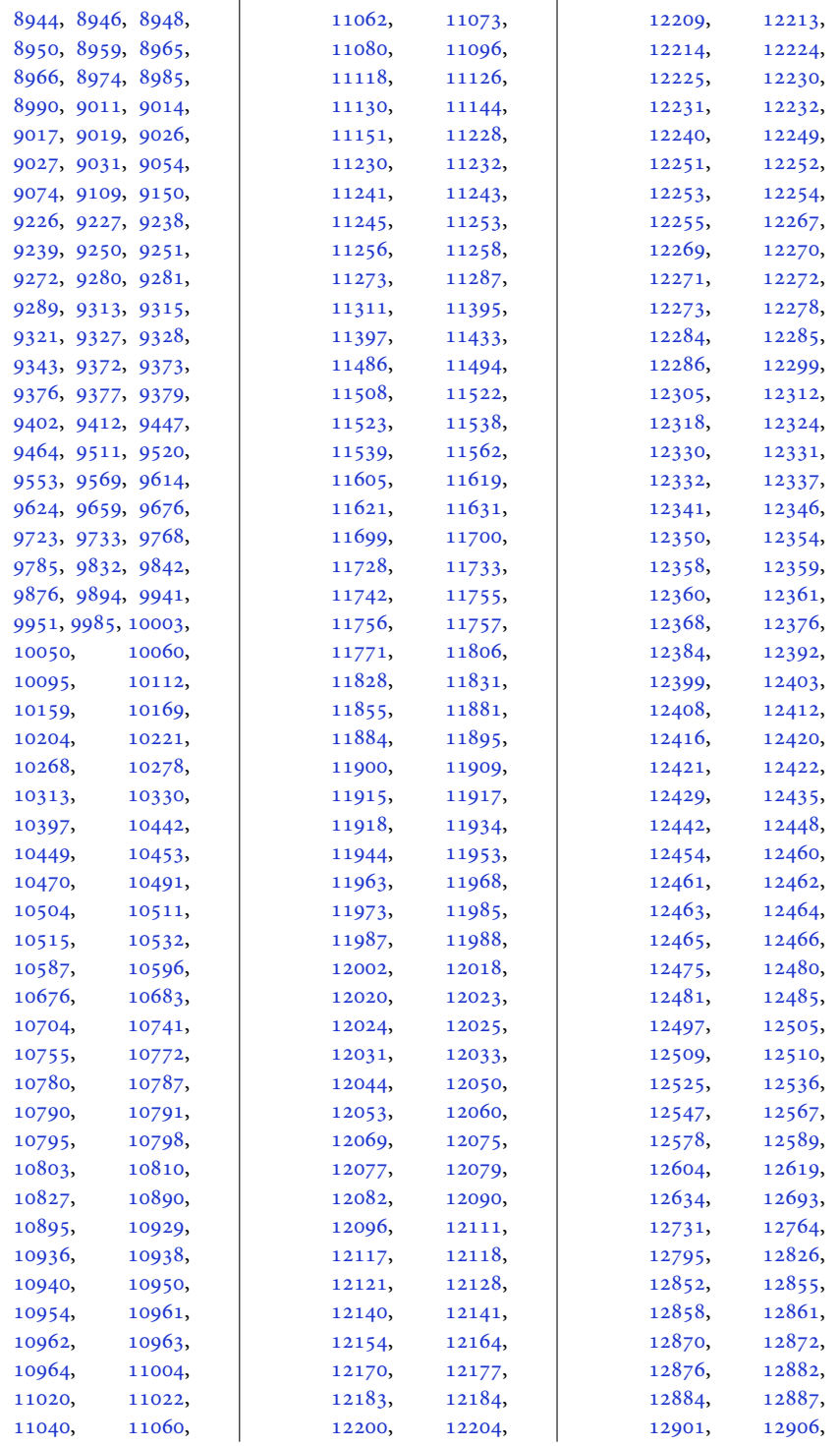

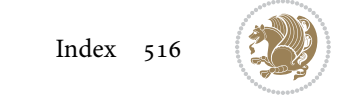

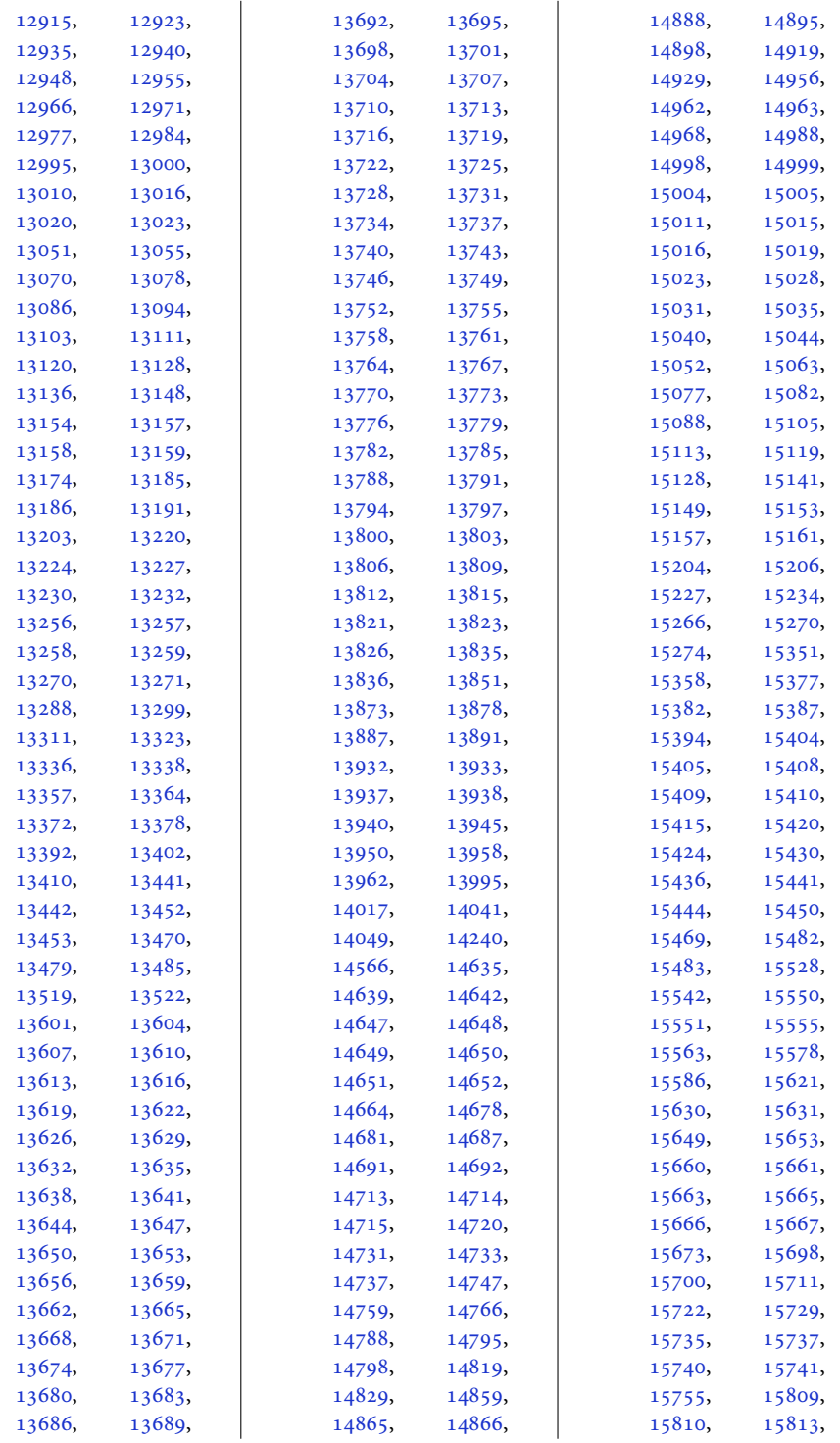

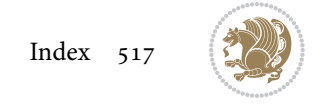

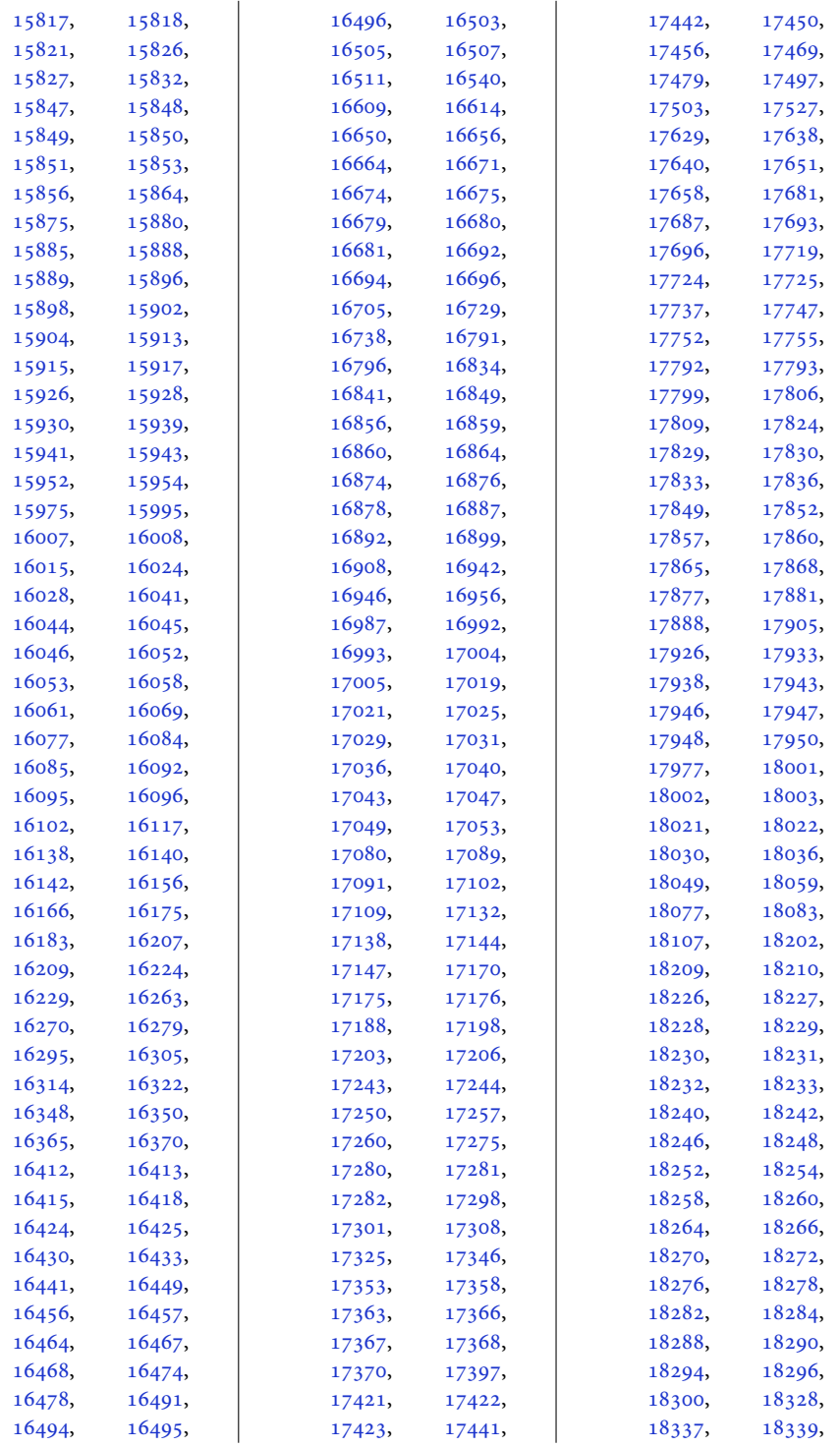

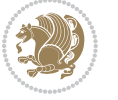

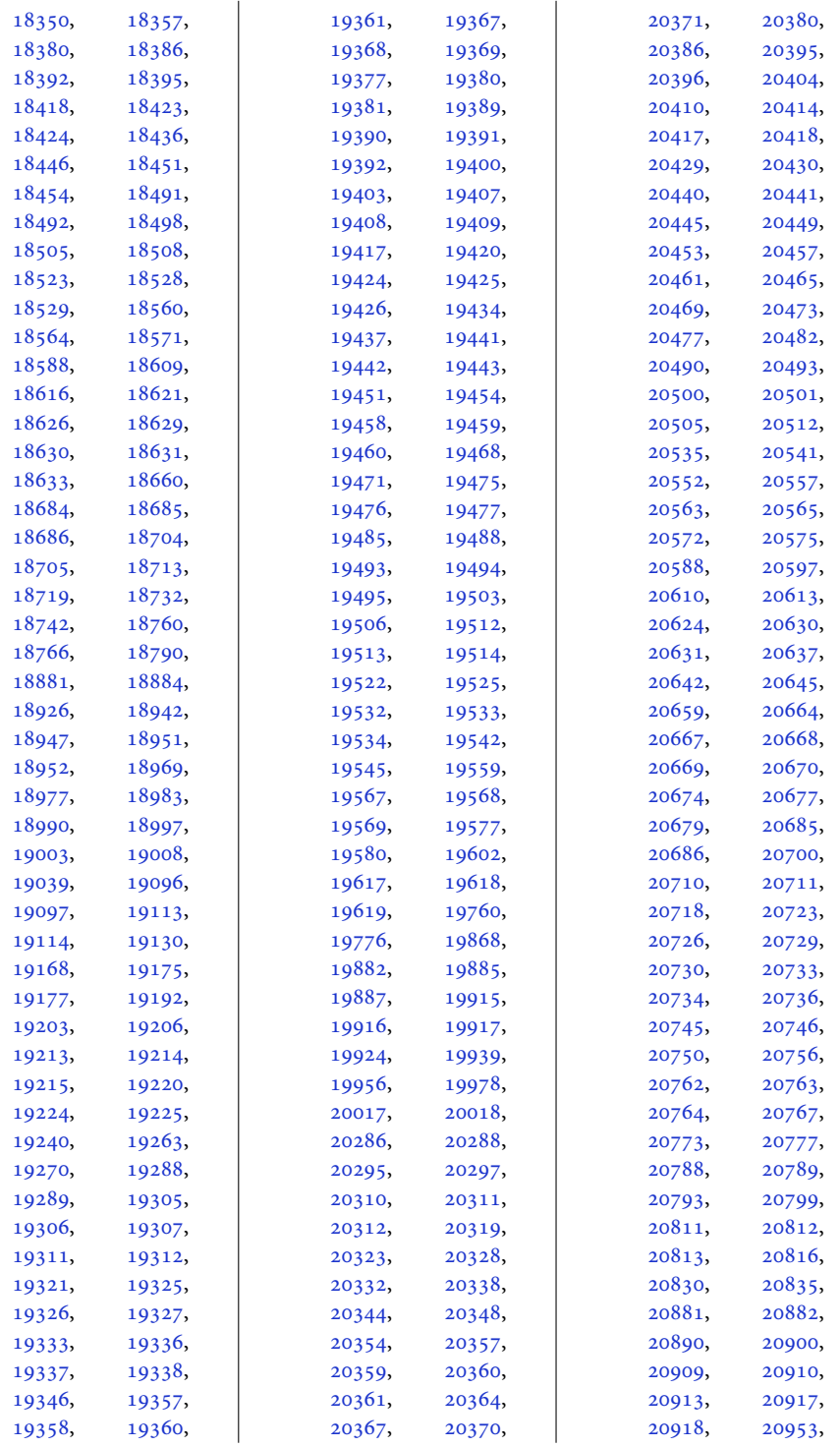

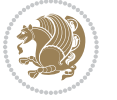

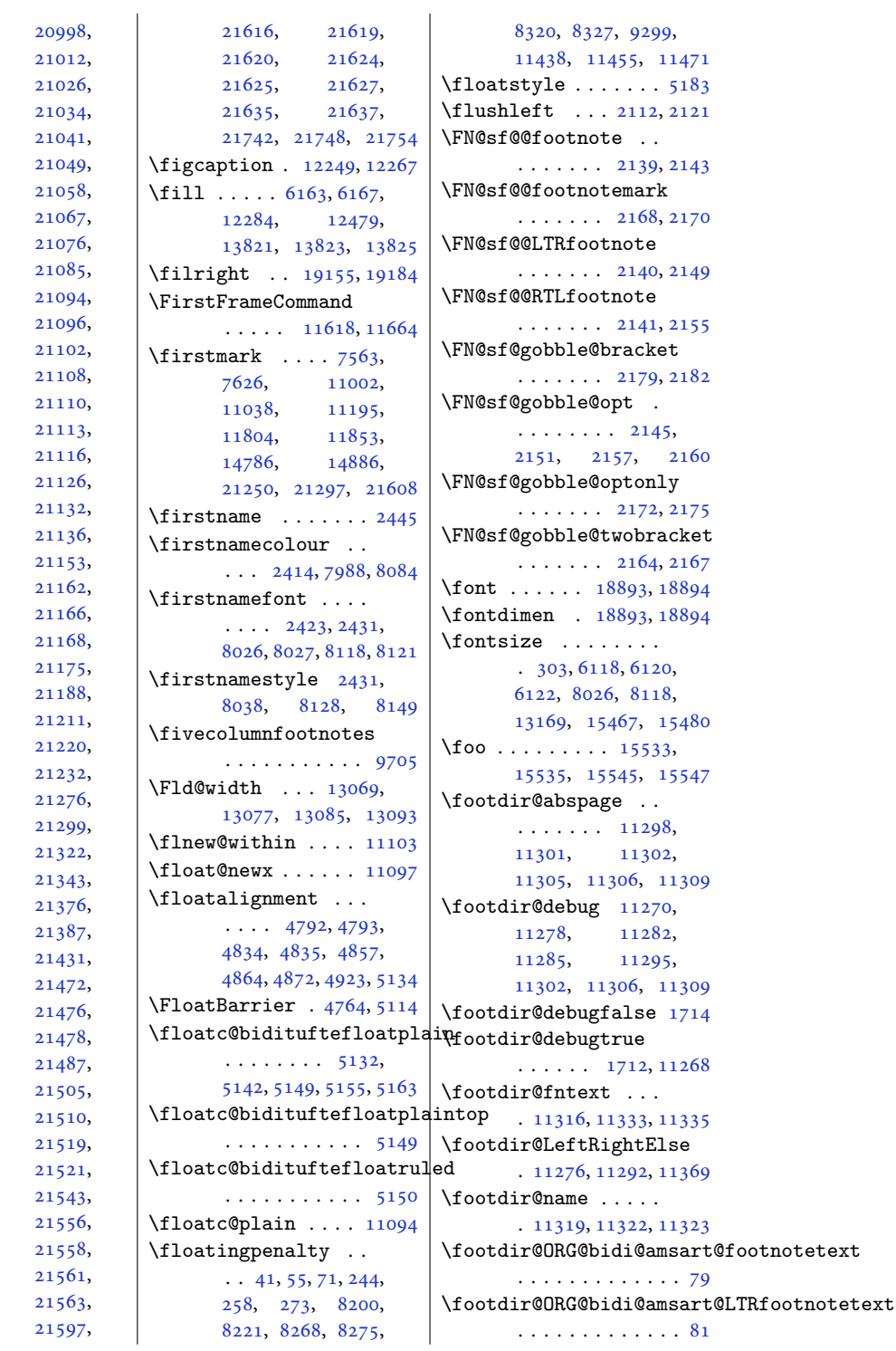

[21006](#page-431-11), [21018](#page-432-12), [21033](#page-432-14), [21035](#page-432-16), [21046](#page-432-18), [21057](#page-432-20), [21066](#page-432-21), [21067,](#page-433-0) [21075](#page-433-24), [21084](#page-433-25), [21093](#page-433-7), [21095](#page-433-9), [21099](#page-433-11), [21105](#page-433-13), [21109](#page-433-15), [21111](#page-433-17), [21113,](#page-433-18) [21115](#page-433-19), [21123](#page-434-17), [21128](#page-434-19), [21133](#page-434-2), [21152](#page-434-20), [21153,](#page-434-6) [21161](#page-434-10), [21162,](#page-434-11) [21165](#page-434-14), [21167](#page-435-10), [21169](#page-435-2), [21180](#page-435-5), [21188,](#page-435-11) [21205](#page-435-12), [21213](#page-435-14), [21230](#page-436-9), [21232,](#page-436-10) [21252](#page-436-11), [21279](#page-437-6), [21319](#page-438-5), [21325](#page-438-0), [21358](#page-438-8), [21378](#page-439-4), [21396](#page-439-6), [21440](#page-440-4), [21475](#page-441-1), [21477](#page-441-10), [21479](#page-441-12), [21501](#page-441-3), [21506](#page-441-5), [21518](#page-442-10), [21520](#page-442-11), [21522](#page-442-12), [21550](#page-442-14), [21557](#page-442-16), [21559](#page-442-18), [21562](#page-442-20),

[21581](#page-443-0),

[20979](#page-431-9),

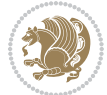

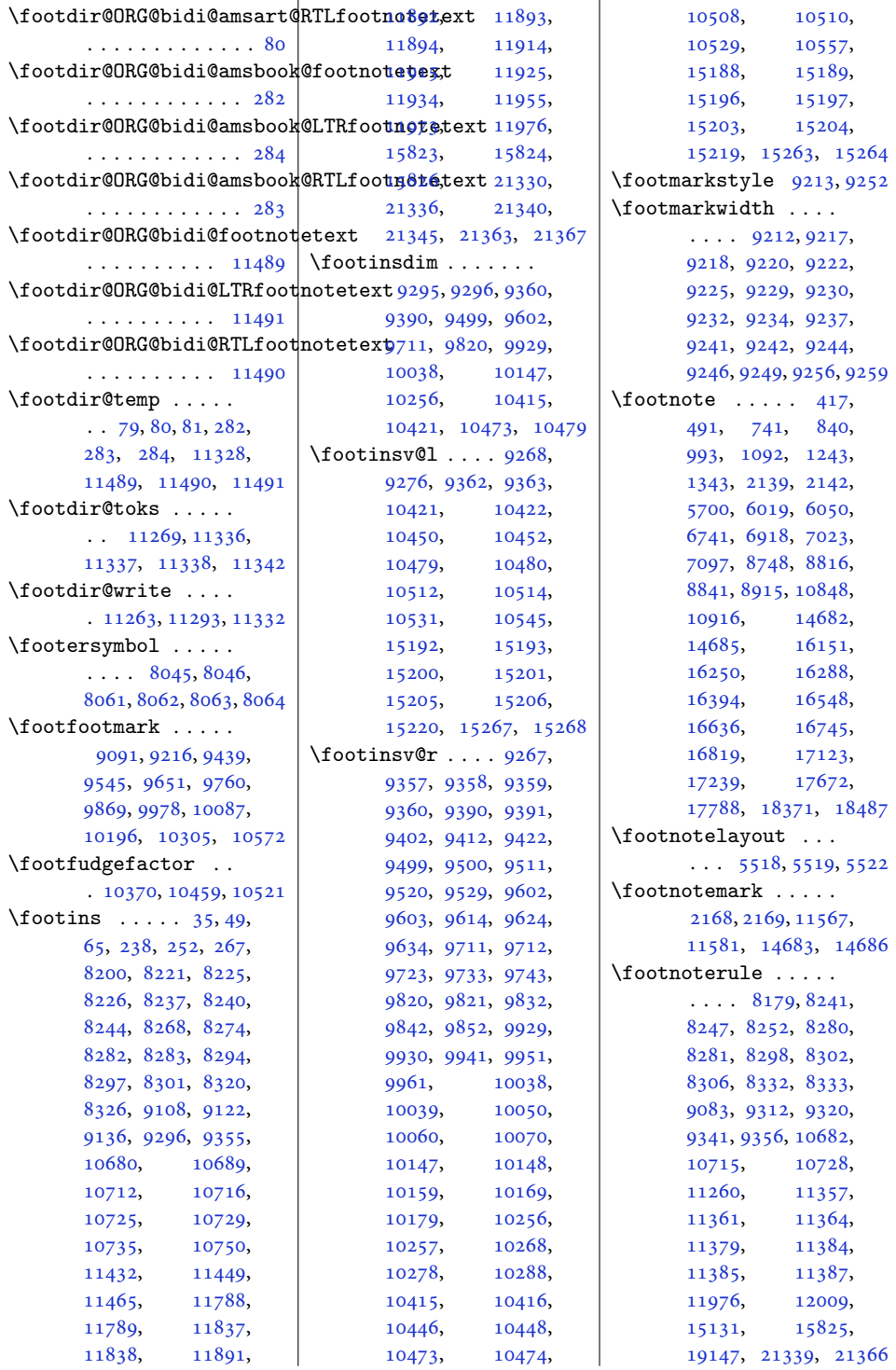

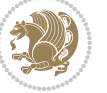

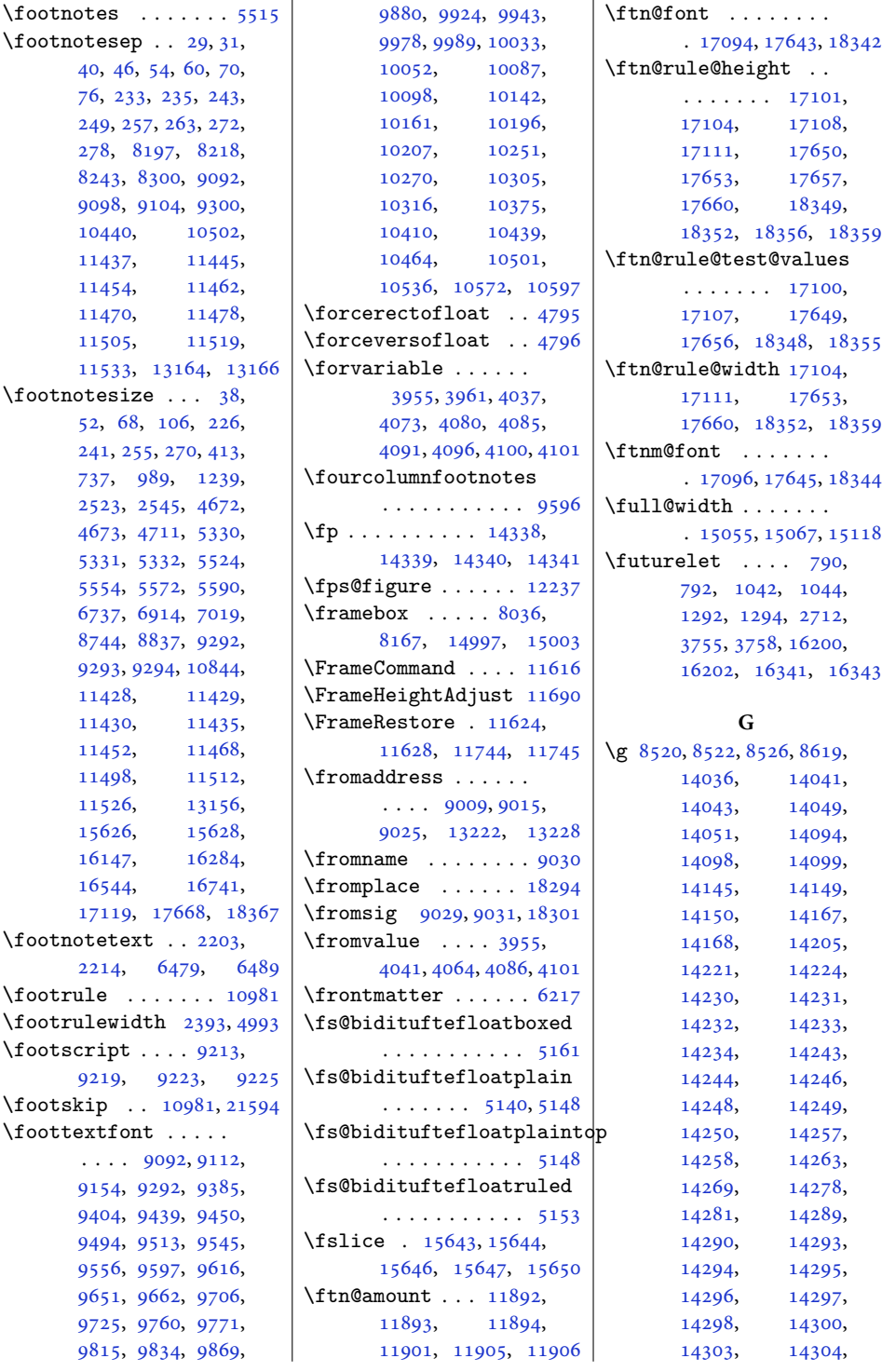

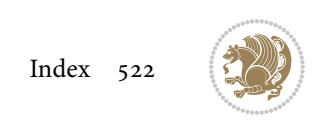

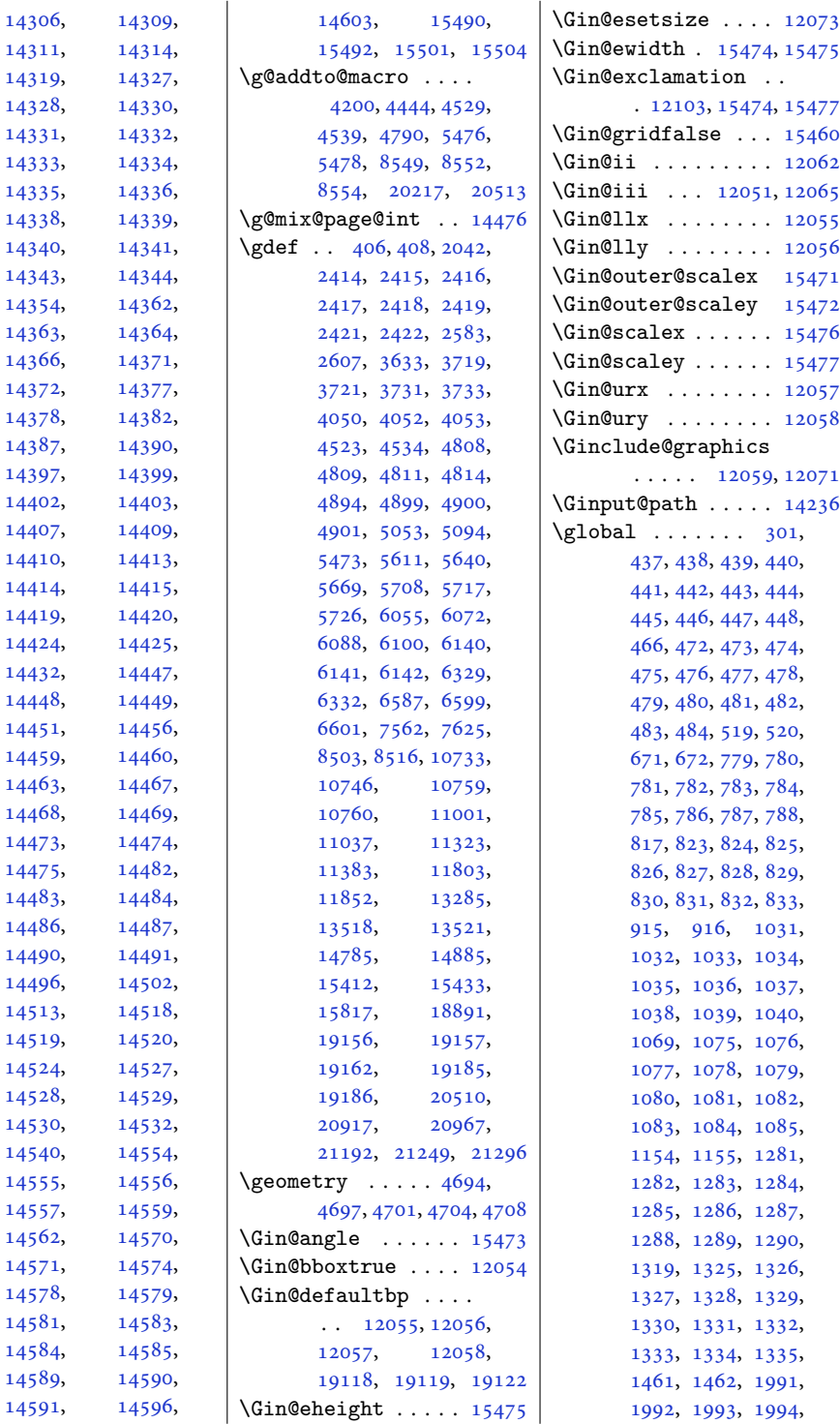

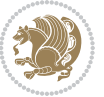

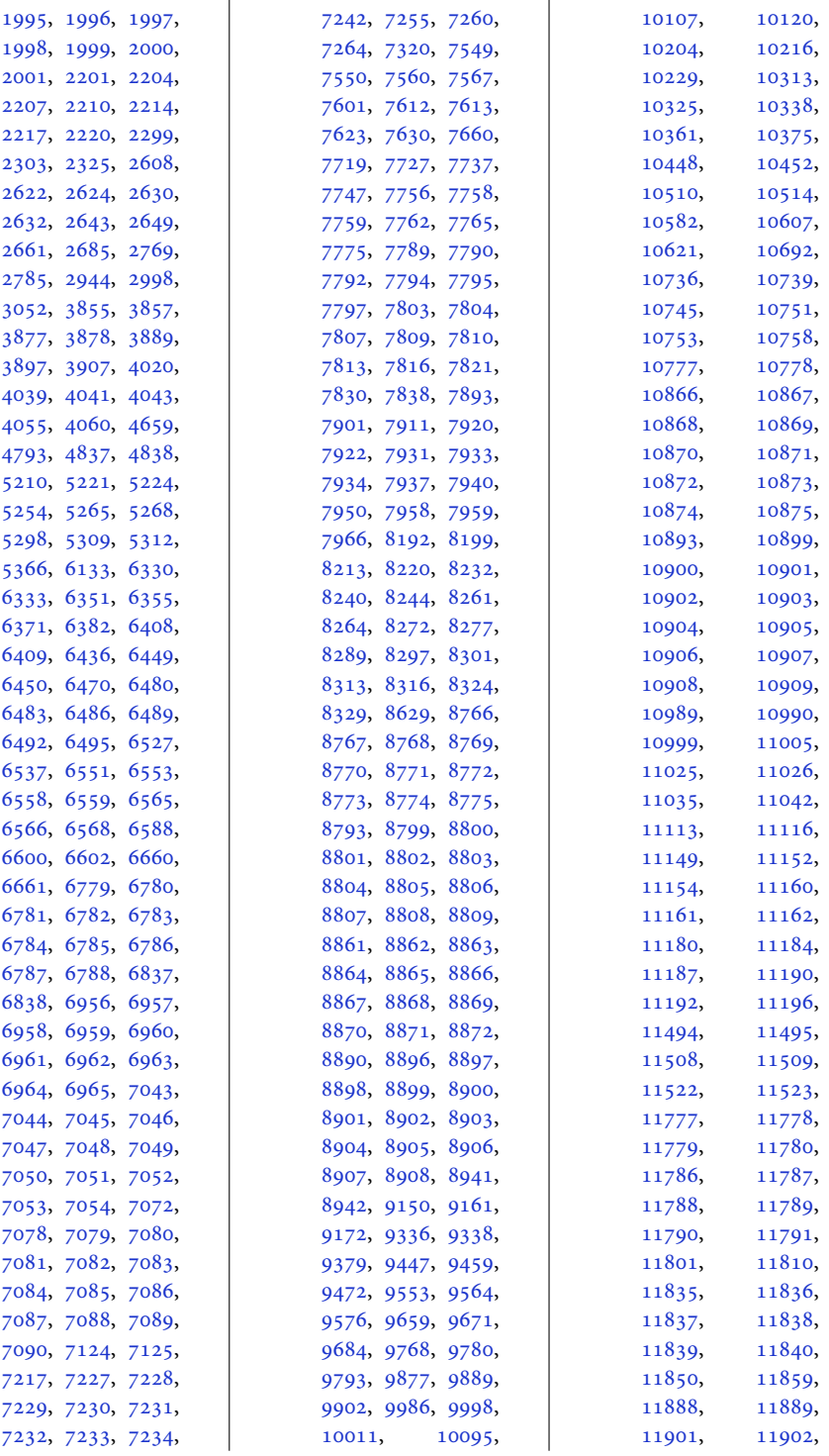

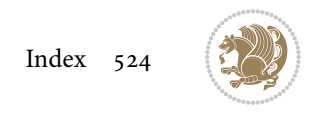

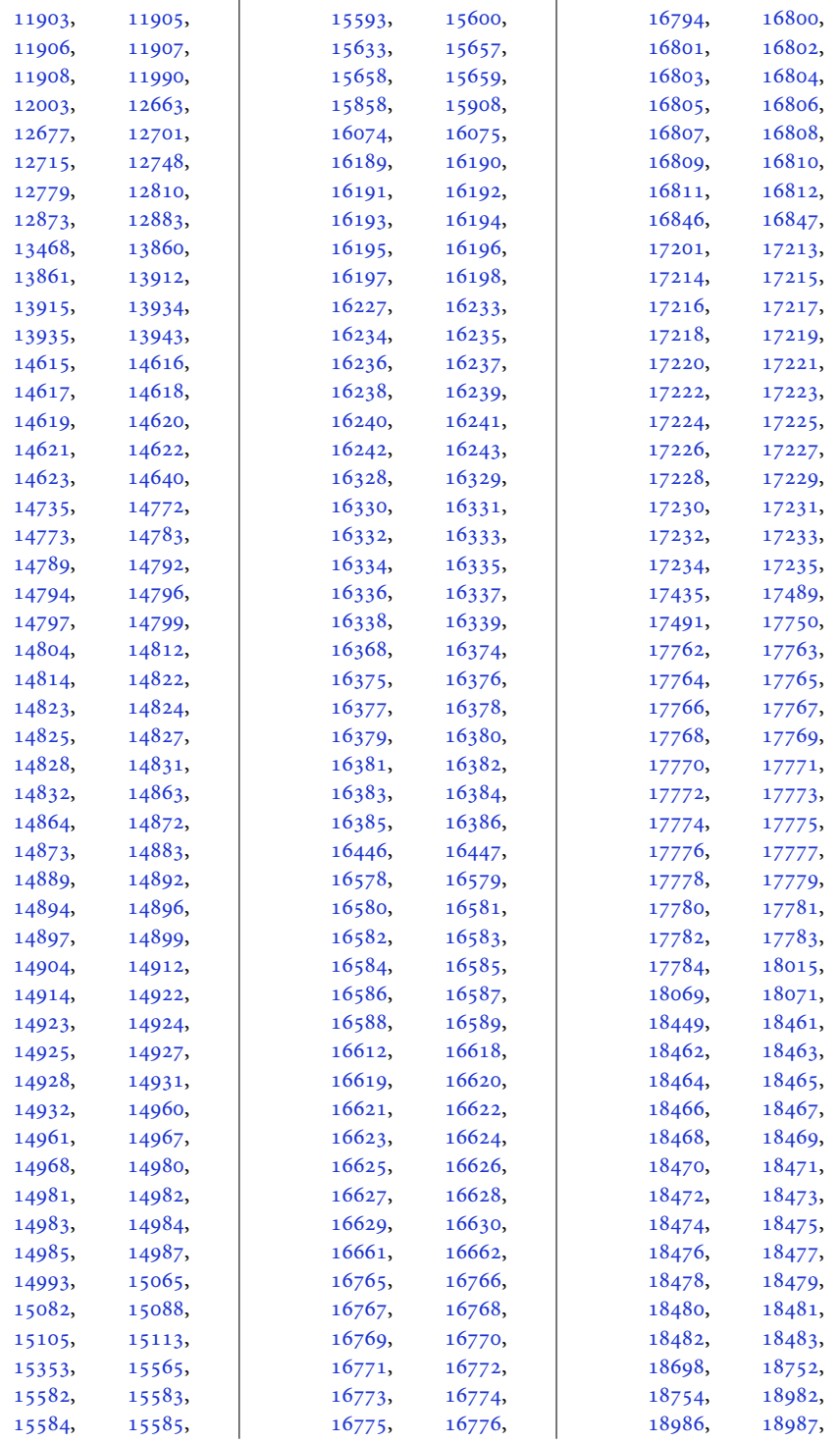

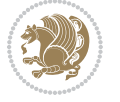

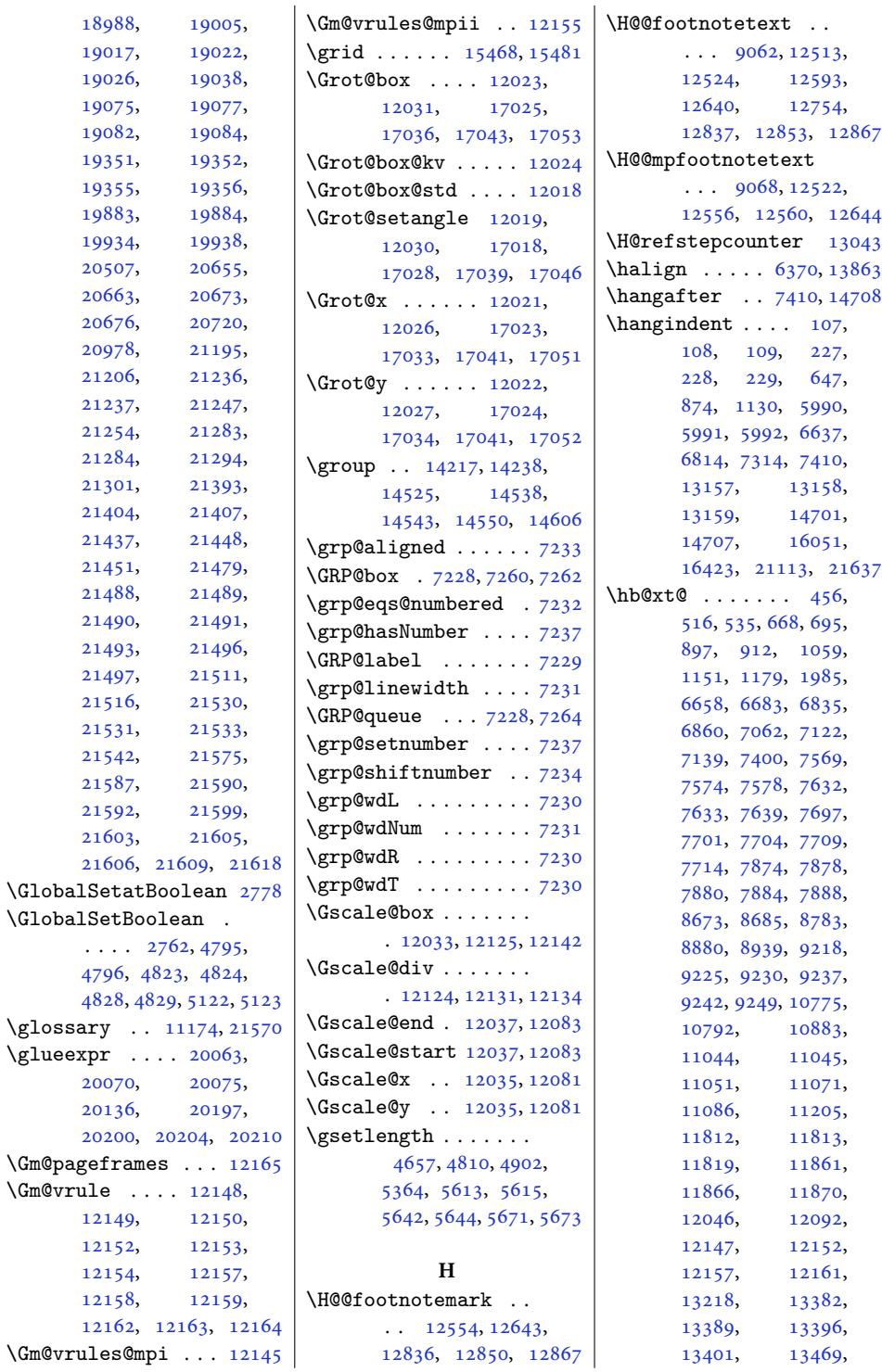

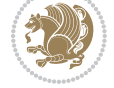

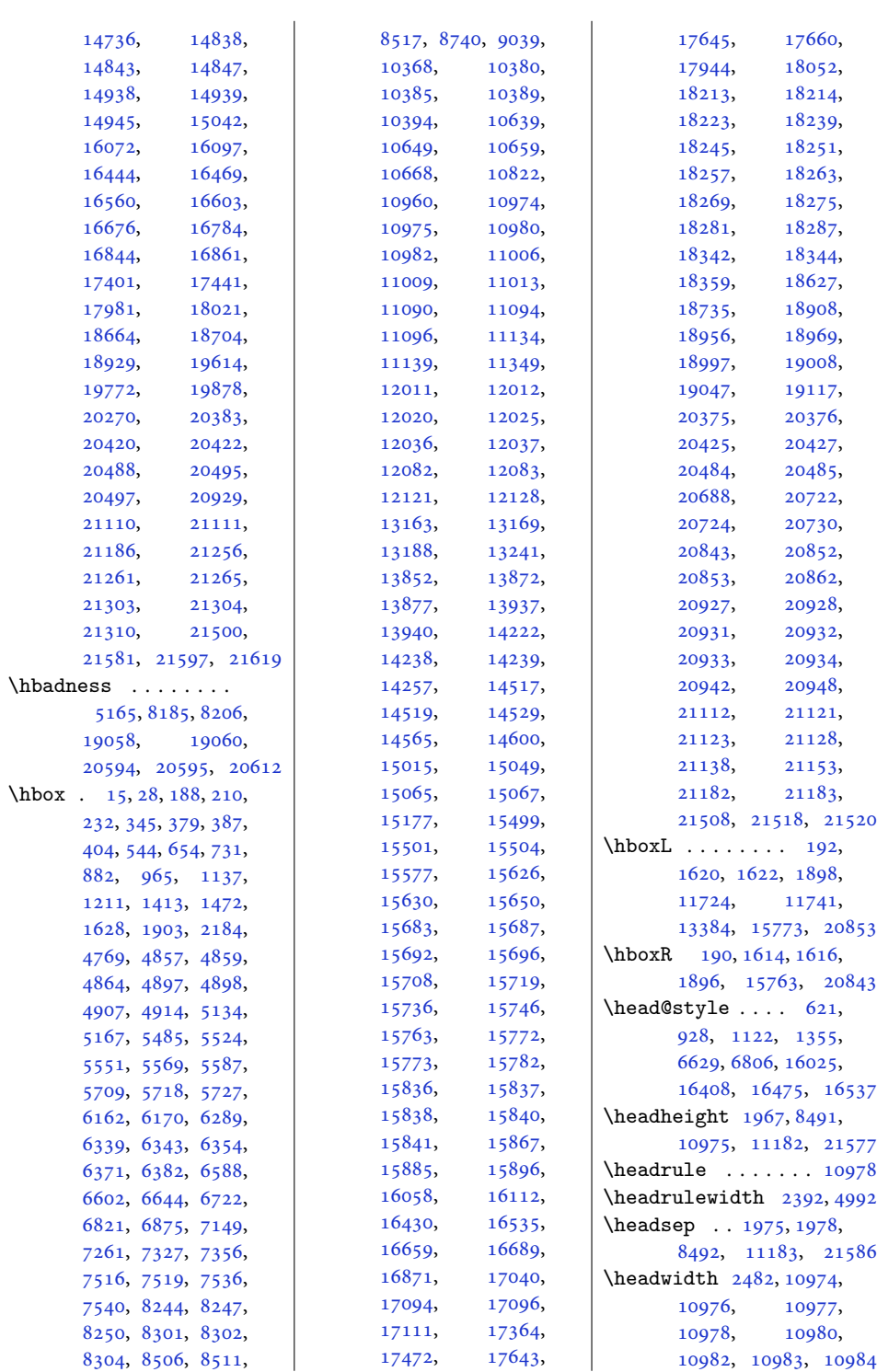

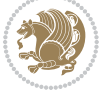

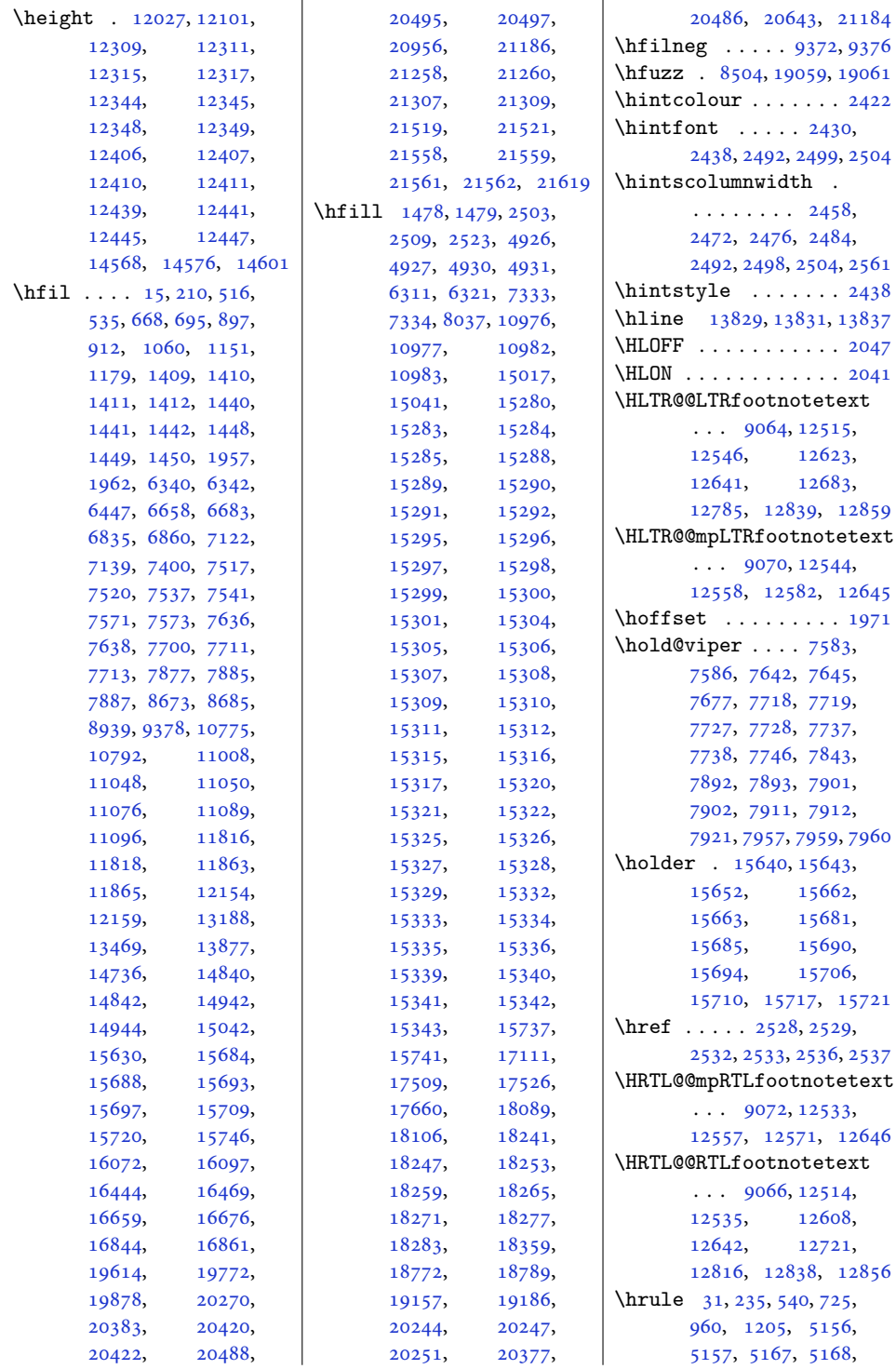

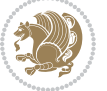

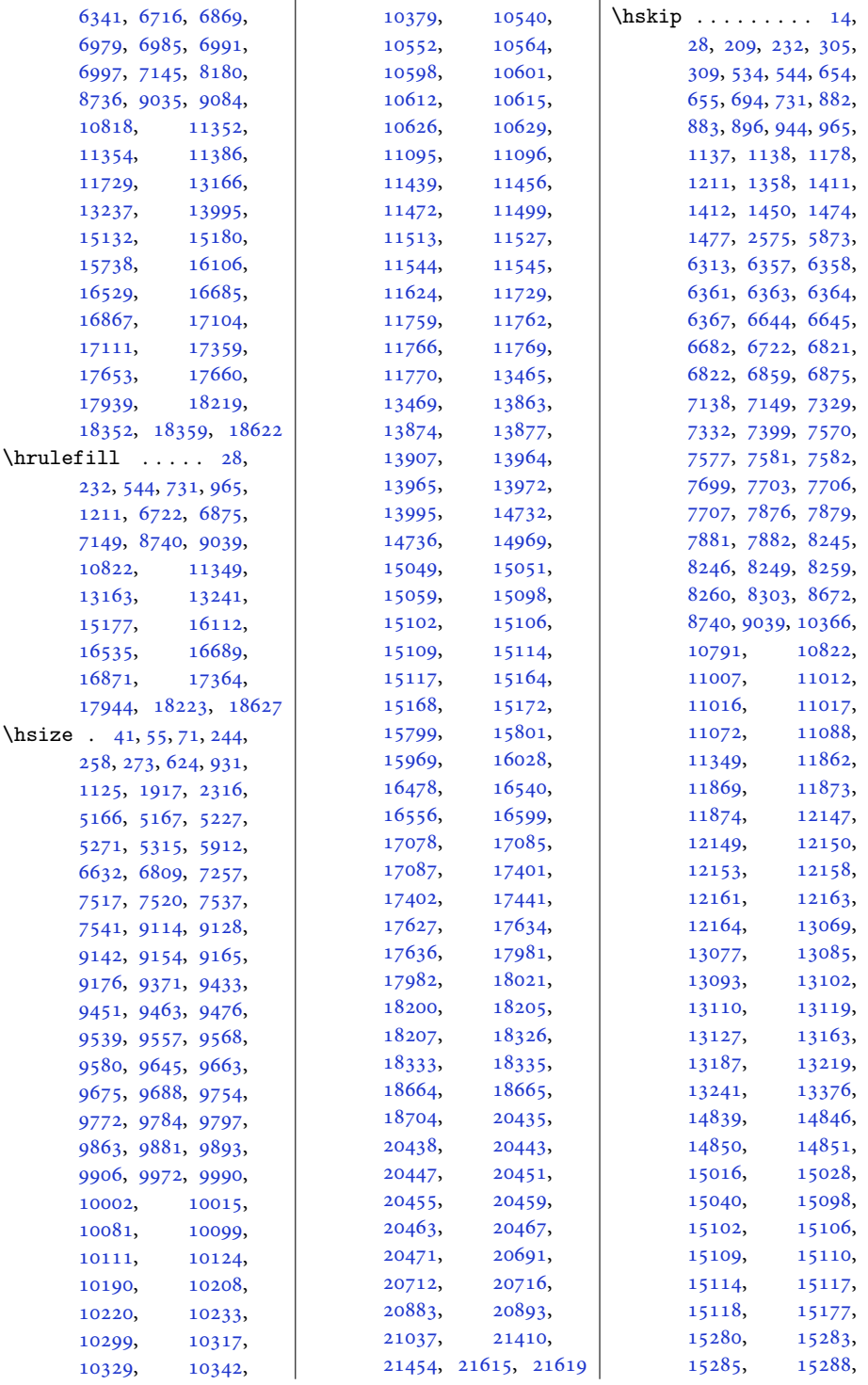

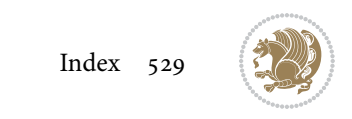

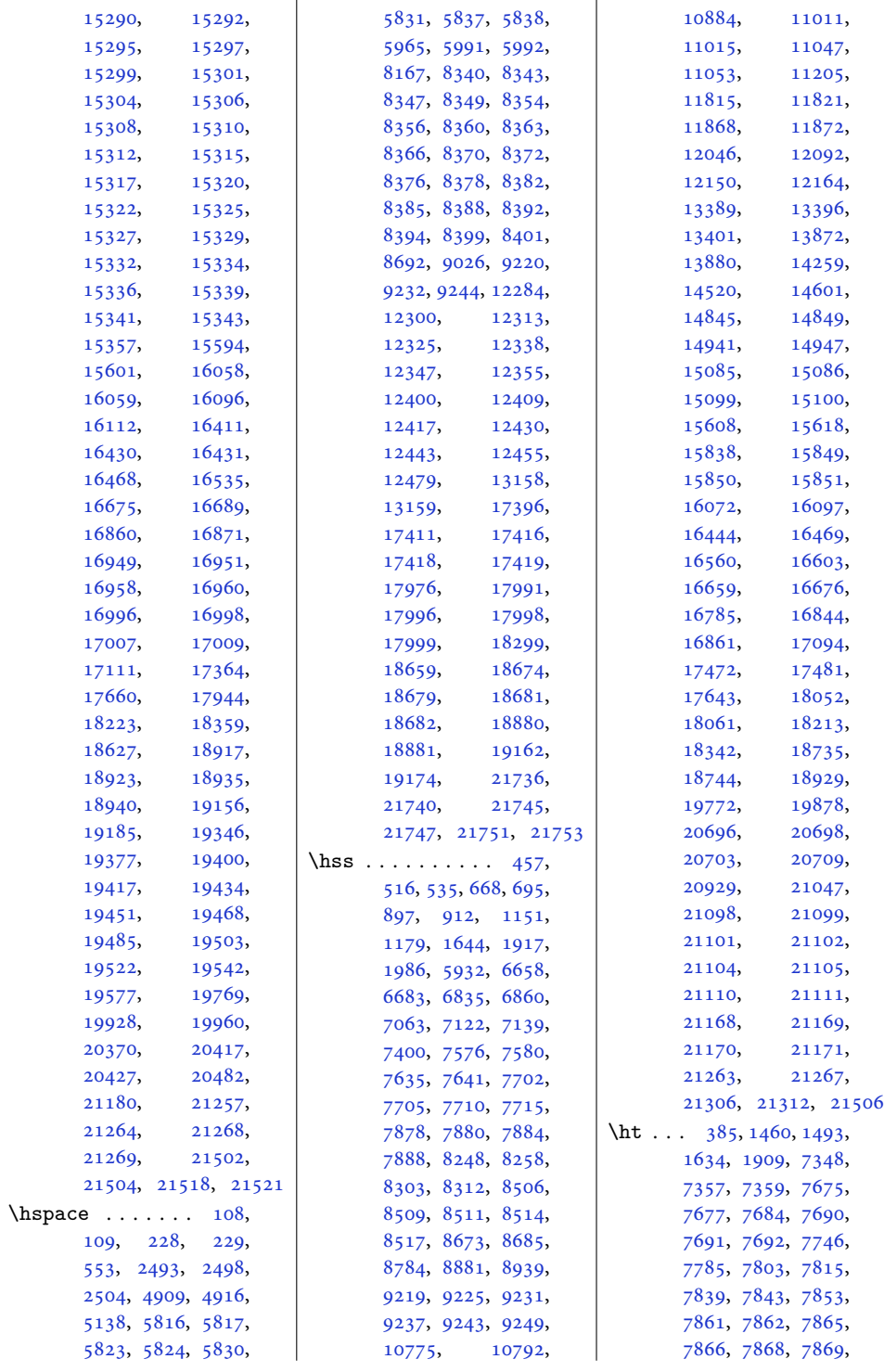

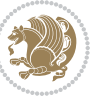

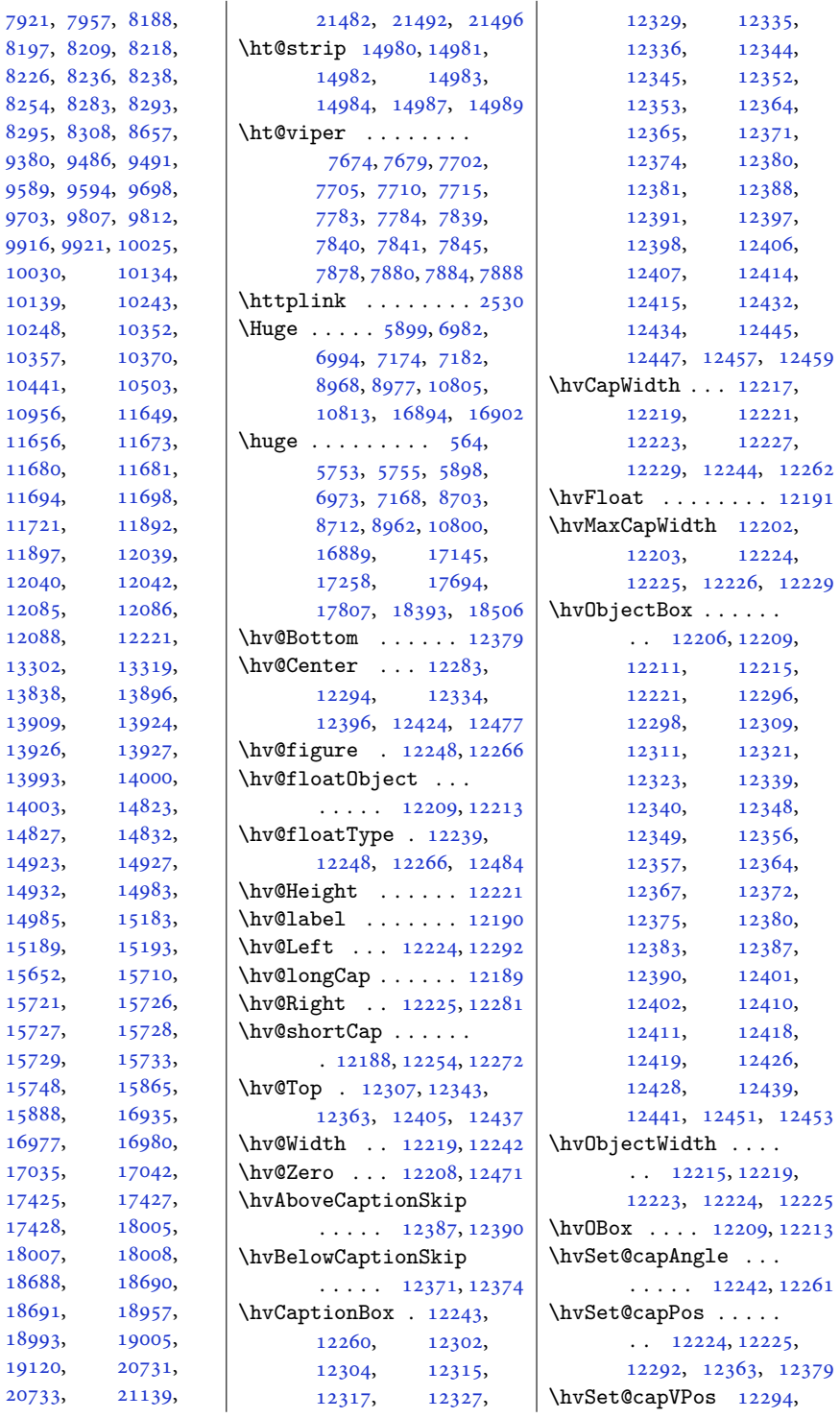

[7921](#page-165-24), [8197](#page-170-9), [8226](#page-171-14), [8254](#page-171-7), [8295](#page-172-31), [9380](#page-194-22), [9589](#page-199-10), [9703](#page-201-11),

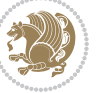

```
12307, 12334,
      12343, 12396,
      12405, 12424, 12437
\hvSet@capWidth 12219,
      12221, 12226, 12227
\hvSet@floatCapSep
      \cdots12300,
      12313, 12325,
      12338, 12347,
      12355, 12400,
      12409, 12417,
      12430, 12443, 12455
\hvSet@floatPos . . 12237
\hvSet@objectAngle
      \ldots1220812212
\hvSet@objectPos . .
      . 12281, 12283, 12477
\hvSet@rotAngle . . .
      . 12202, 12471, 12474
\Hy@Acrobatmenu . . 12988
\Hy@backout . . . . . . 13015
\Hy@BeginAnnot . . . .
       . . 12871, 12891,
      12928, 12960, 12989
\Hy@bidipoem@footnotetext
       \ldots1274412753
\Hy@bidipoem@LTRfootnotetext
      \cdots1277512784
1293012947
      \ldots1280612815
\Hy@CleanupFile . . 12893
\Hy@colorlink . 12921,
      12953, 12982, 13008
\Hy@EndAnnot . . . . . .
      \ldots1287812924,
      12956, 12985, 13011
\Hy@endcolorlink . 12880
\Hy@footnote@currentHlabel
       . 12600, 12615, 12630
\Hy@footnote@currentHref
      \ldots \ldots12562,
      12565, 12573,
      12576, 12584,
      12587, 12595,
      12598, 12601,
      12610, 12613,
      12616, 12625,
      12628, 12631,
      12674, 12712,
      12745, 12776, 12807
                           \Hy@gtemp . . 12650, 12655
                          \Hy@href@nextactionraw
                                 \ldots \ldots12917,
                                 12949, 12978, 13004
                           \Hy@href@page . . . . 12912
                           \Hy@linkcounter 8557, 8562
                           \Hy@linktoc . . . . . . 12493
                           \Hy@LT@currentHref
                                 \cdots1304513056
                           \Hy@LT@LTRfootnotetext
                                 \ldots1267312682
                           \Hy@LT@RTLfootnotetext
                                 \cdots1271112720
                           \Hy@MakeRemoteAction
                                 . . . . . . . . . . 12896
                           \Hy@maketitle@end .
                                 . 12842, 12847, 12849
                           \Hy@maketitle@optarg
                                 \cdots1284012845
                           \Hy@pstringD 12895, 12914
                           \Hy@pstringdef . . . .
                                 \ldots1289412895,
                                 12929, 12930, 12961
                          \Hy@pstringF . . . . . .
                                 \ldots1289212893,
                                 12894, 12909,
                                 12929, 12942, 12947
                           \Hy@pstringURI . . . .
                                 \ldots1296112974
                           \Hy@raisedlink 12564,
                                 12575, 12586,
                                 12597, 12612,
                                 12627, 12687,
                                 12725, 12758,
                                 12789, 12820, 13057
                           \Hy@saved@footnotemark
                                 \ldots1283212851
                           \Hy@saved@footnotetext
                                 \cdots1283312854
                           \Hy@SetNewWindow . .
                                 \cdots1291612944
                           \Hy@setpdfborder . .
                                 . . . . . . . 12902,
                                 12936, 12967, 12996
                           \Hy@tabularx@hook .
                                 \cdots1263912651
                          \Hy@temp@menu 12990, 13003
                                                      \Hy@xspace@end . . . .
                                                            \ldots12887,12923,
                                                            12955, 12984, 13010
                                                      \HyLTR@saved@LTRfootnotetext
                                                            \cdots1283512860
                                                      \HyOrg@maketitle . .
                                                            . 12830, 12841, 12846
                                                      \HyOrg@TX@endtabularx
                                                            12638\hyper@@anchor 12562,
                                                            12565, 12573,
                                                            12576, 12584,
                                                            12587, 12595,
                                                            12598, 12610,
                                                            12613, 12625,
                                                            12628, 12685,
                                                            12688, 12723,
                                                            12726, 12756,
                                                            12759, 12787,
                                                            12790, 12818, 12821
                                                      \hyper@anchorend . 13058
                                                      \hyper@anchorstart 13058
                                                      \hyper@link . . . . . . 12886
                                                      \hyper@linkend ....
                                                            \ldots12497,12501,
                                                            12505, 12507,
                                                            12887, 13020, 13023
                                                      \hyper@linkfile . . 12889
                                                      \hyper@linkstart . .
                                                            \ldots12497,12501,
                                                            12505, 12507,
                                                            12887, 13016, 13023
                                                      12958
                                                      \hyper@makecurrent 13044
                                                      \hyper@nat@current 13017
                                                      \hyper@natlinkbreak
                                                            . . . . . . . . . . 13022
                                                      13019
                                                      \hyper@natlinkstart
                                                            . . . . . . . . . . 13014
                                                      \hypersetup . . . . 2376,
                                                            2384, 6009, 6068, 6085
                                                      \hyphenpenalty . . . 6,
                                                            105, 201, 225,
                                                            623, 930, 1124,
                                                            6631, 6808, 13155,
                                                            13179, 16027,
                                                            16477, 16539, 16682
                                                      \HyRTL@saved@RTLfootnotetext
                                                            \cdots1283412857
```
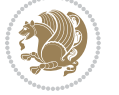

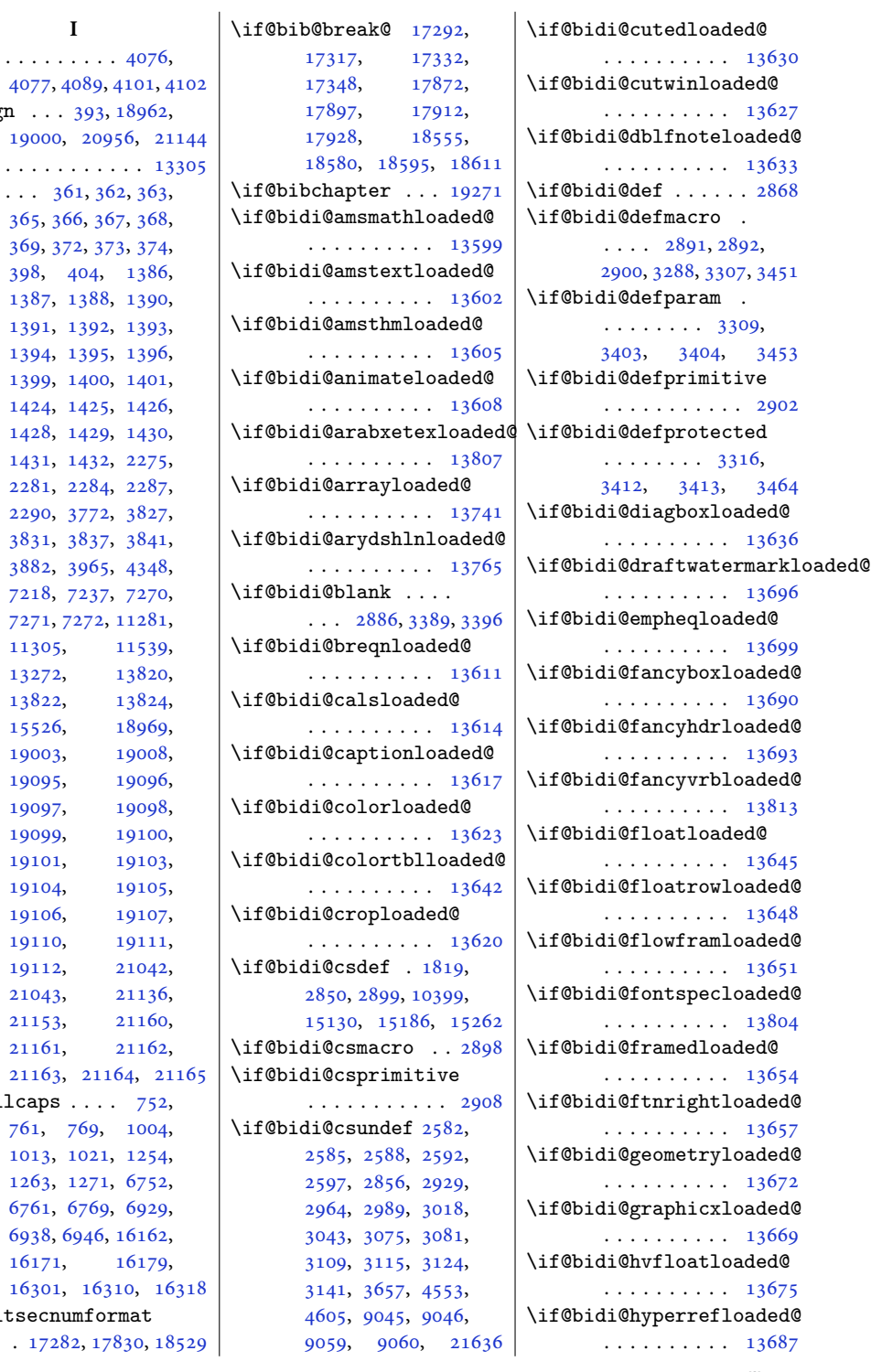

\ialign . . . [393](#page-12-14), [18962,](#page-389-15) [19000](#page-390-1), [20956](#page-430-18), 2114 \IeC . . . . . . . . . . . . [13305](#page-274-15) \if . . . . . [361,](#page-11-7) [362,](#page-11-8) [363,](#page-11-9) [365,](#page-11-10) [366](#page-11-11), [367,](#page-11-12) [368,](#page-11-13) [369,](#page-11-14) [372](#page-11-15), [373,](#page-11-16) [374,](#page-11-17) [398,](#page-12-2) [404,](#page-12-3) [1386,](#page-32-9) [1387](#page-32-10), [1388,](#page-32-11) [1390,](#page-32-12) [1391](#page-32-13), [1392,](#page-32-14) [1393,](#page-32-15) [1394](#page-32-16), [1395,](#page-32-17) [1396,](#page-32-18) [1399](#page-32-19), [1400,](#page-32-20) [1401,](#page-32-21) [1424](#page-33-5), [1425,](#page-33-6) [1426,](#page-33-7) [1428](#page-33-8), [1429,](#page-33-9) [1430,](#page-33-10) [1431](#page-33-11), [1432,](#page-33-12) [2275,](#page-50-17) [2281](#page-50-18), [2284,](#page-50-19) [2287,](#page-50-20) [2290](#page-50-21), [3772,](#page-80-1) [3827,](#page-81-1) [3831](#page-81-2), [3837,](#page-81-3) [3841,](#page-82-14) [3882](#page-82-15), [3965,](#page-84-6) [4348,](#page-92-2) [7218](#page-150-1), [7237,](#page-150-15) [7270,](#page-151-9) [7271](#page-151-10), [7272,](#page-151-11) [11281,](#page-233-3) [11305](#page-233-4), [11539,](#page-238-2) [13272](#page-273-11), [13820,](#page-285-20) [13822](#page-285-1), [13824,](#page-285-3)<br>15526, 18969, [15526](#page-320-19), [19003](#page-390-7), [19008,](#page-390-8) [19095](#page-392-8), [19096,](#page-392-9) [19097](#page-392-10), [19098,](#page-392-11) [19099](#page-392-12), [19100,](#page-392-13) [19101](#page-392-14), [19103,](#page-393-0) [19104](#page-393-1), [19105,](#page-393-2) [19106](#page-393-3), [19107,](#page-393-4) [19110](#page-393-5), [19111,](#page-393-6) [19112](#page-393-7), [21042,](#page-432-24) [21043](#page-432-3), [21136,](#page-434-5) [21153](#page-434-6), [21160,](#page-434-9) [21161](#page-434-10), [21162,](#page-434-11) [21163](#page-434-12), [21164](#page-434-13), [21165](#page-434-14)  $\left\{ \iint@allcaps \ldots \right\}$  [752,](#page-19-14) [761,](#page-19-15) [769,](#page-19-16) [1004,](#page-24-12) [1013](#page-24-13), [1021,](#page-25-27) [1254,](#page-29-10) [1263](#page-29-11), [1271,](#page-30-25) [6752,](#page-140-12) [6761](#page-141-21), [6769,](#page-141-22) [6929,](#page-144-18) [6938](#page-144-19), [6946,](#page-144-20) [16162,](#page-333-23) [16171](#page-333-24), [16179,](#page-333-25) [16301](#page-336-27), [16310](#page-336-28), [16318](#page-336-29) \if@altsecnumformat

**I** \i . . . . . . . . . . . [4076,](#page-86-9)  $\mathbf{r}$ 

 $. 17282, 17830, 18529$  $. 17282, 17830, 18529$  $. 17282, 17830, 18529$  $. 17282, 17830, 18529$  $. 17282, 17830, 18529$  $. 17282, 17830, 18529$ 

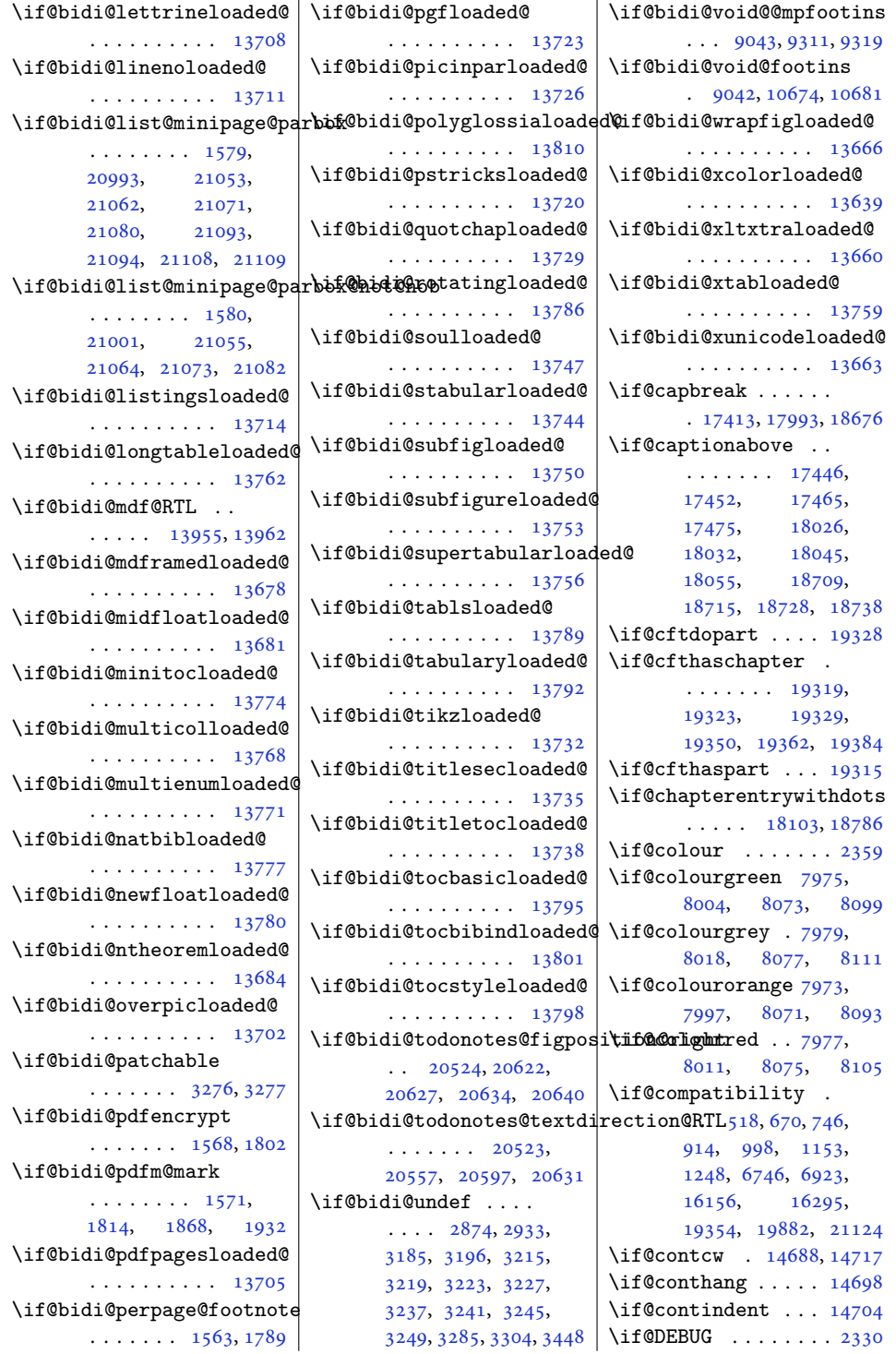

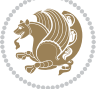

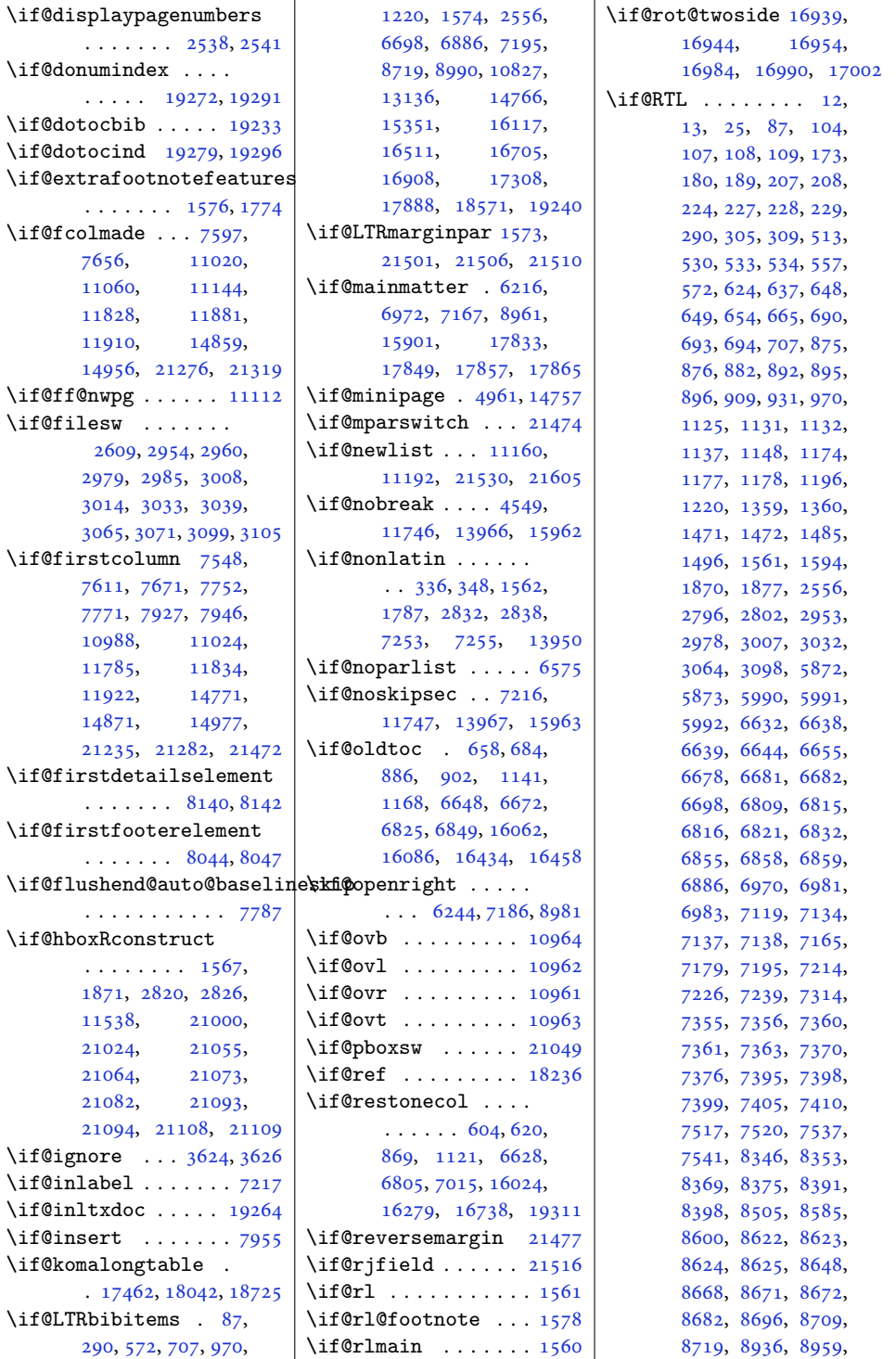

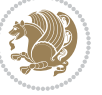

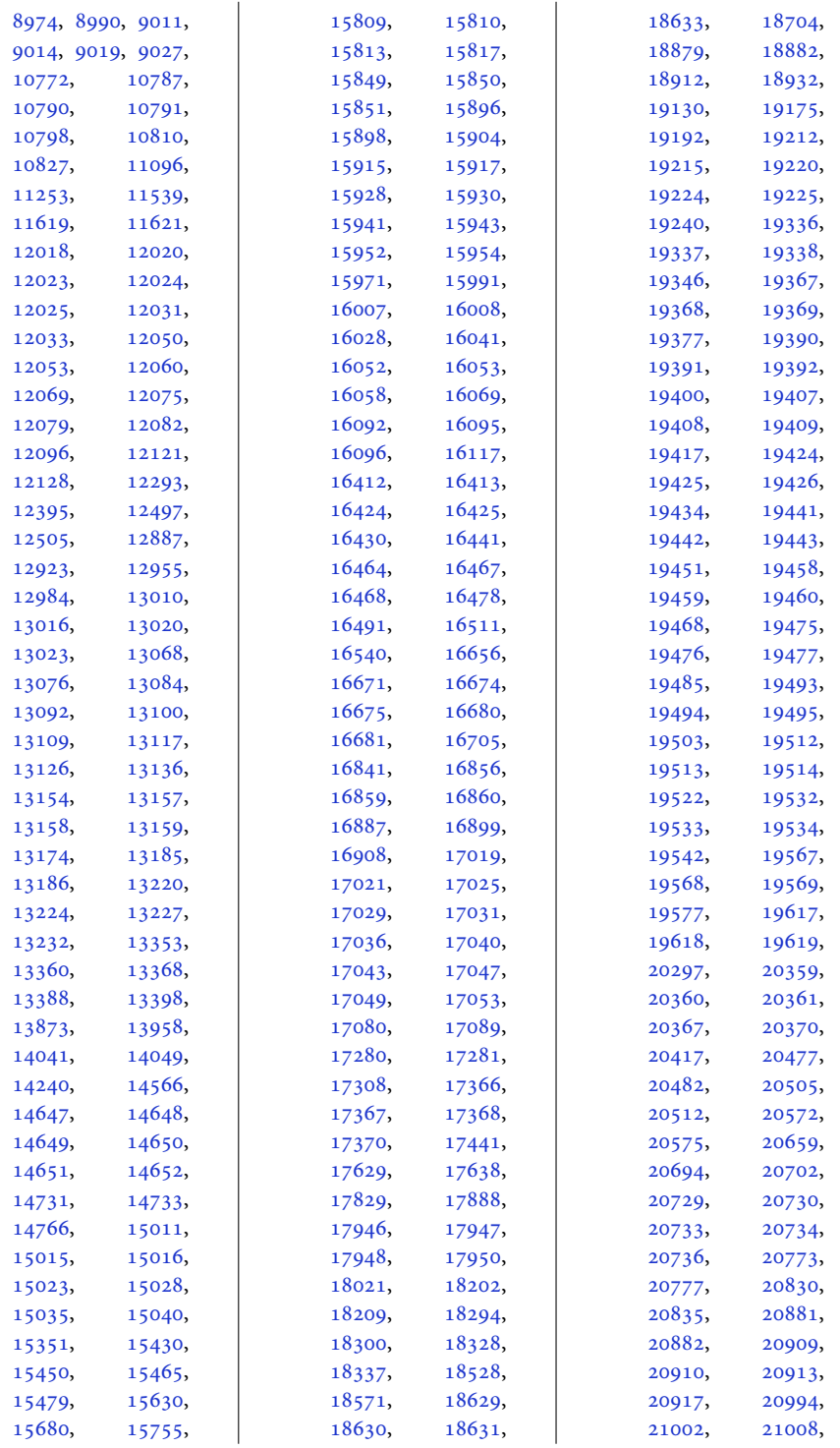

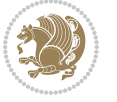

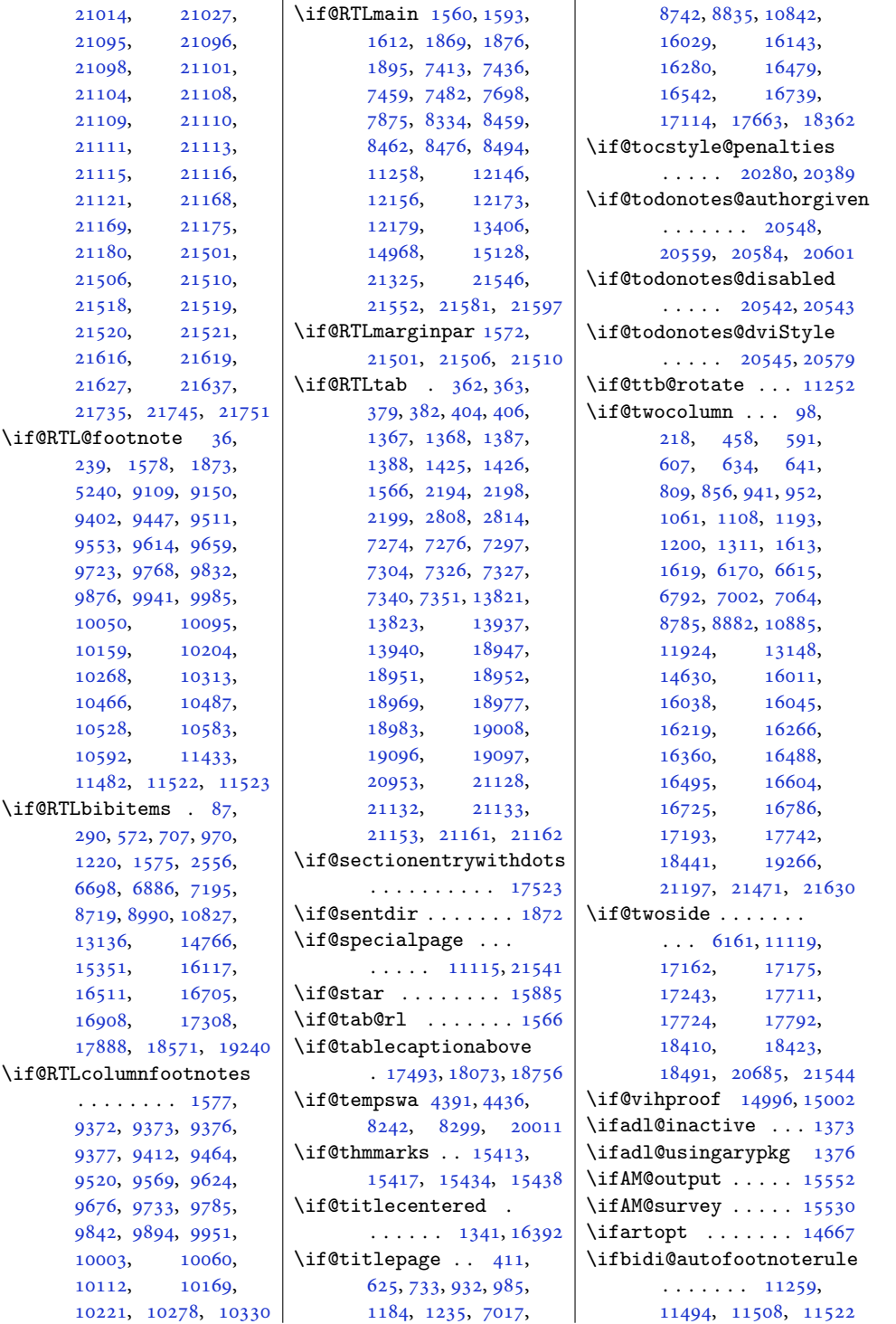

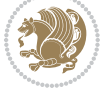

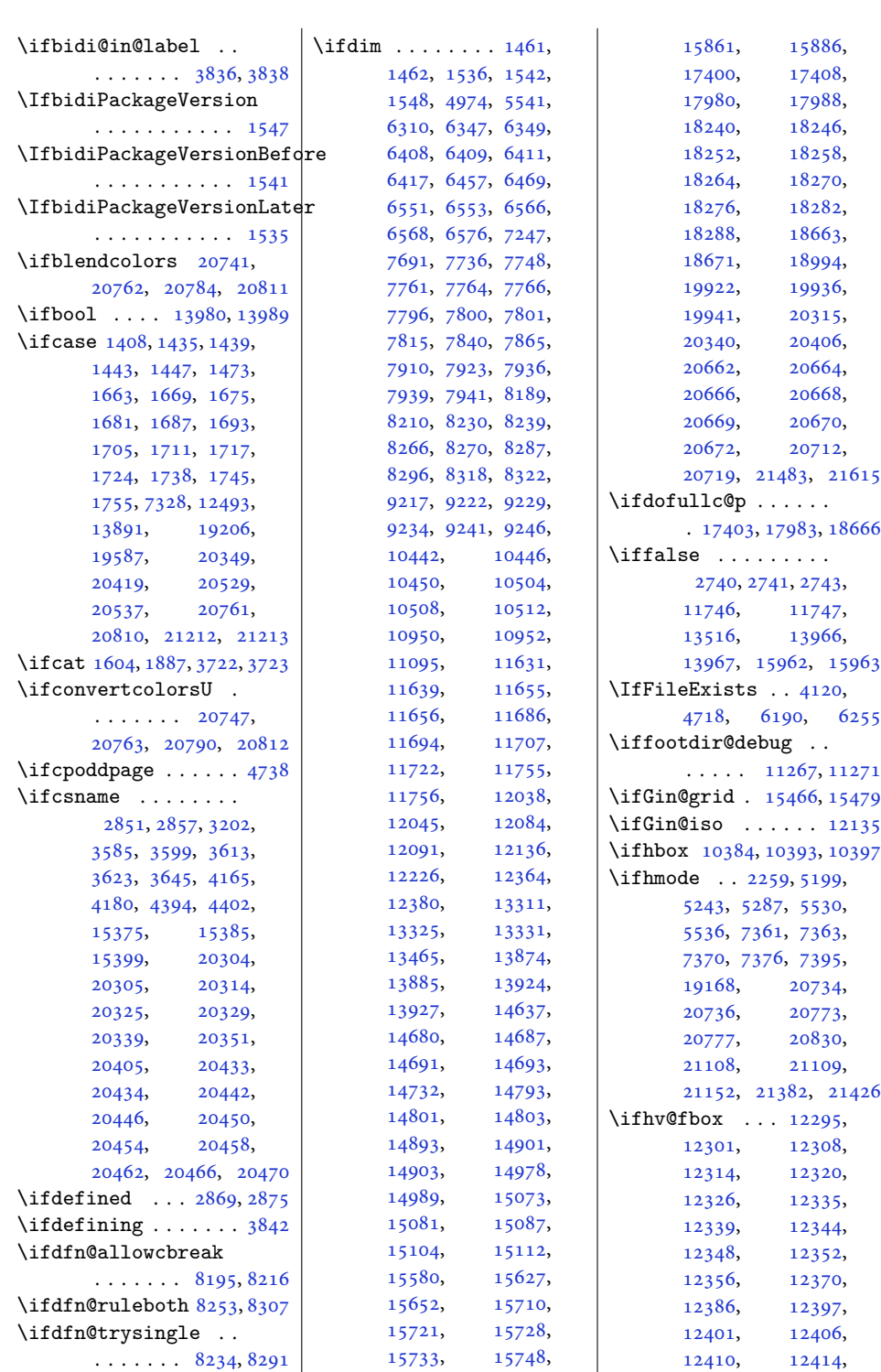

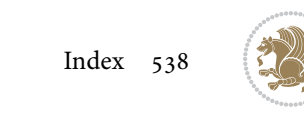

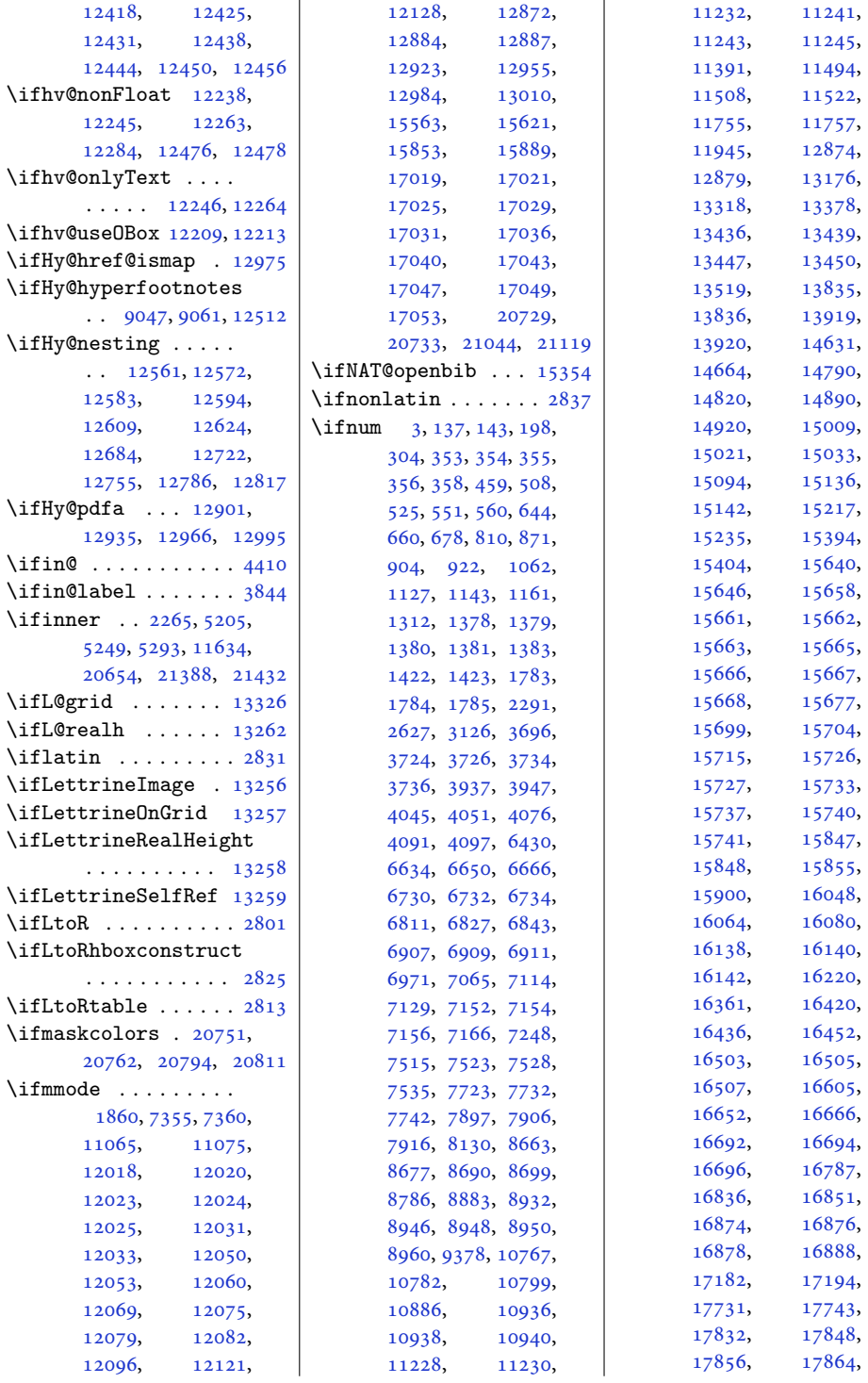

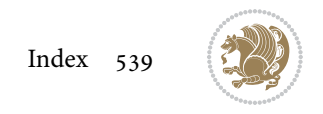
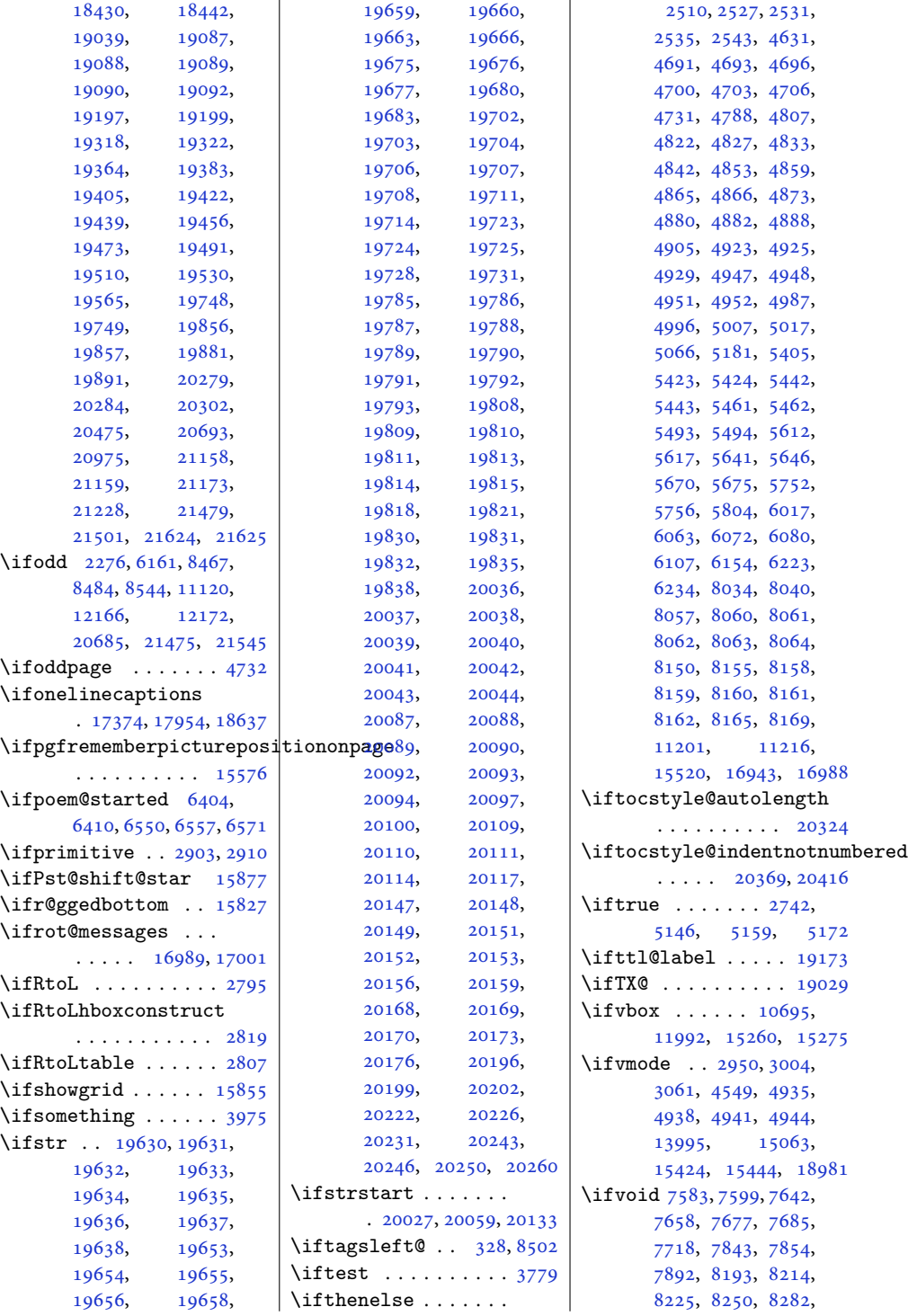

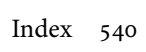

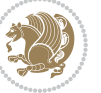

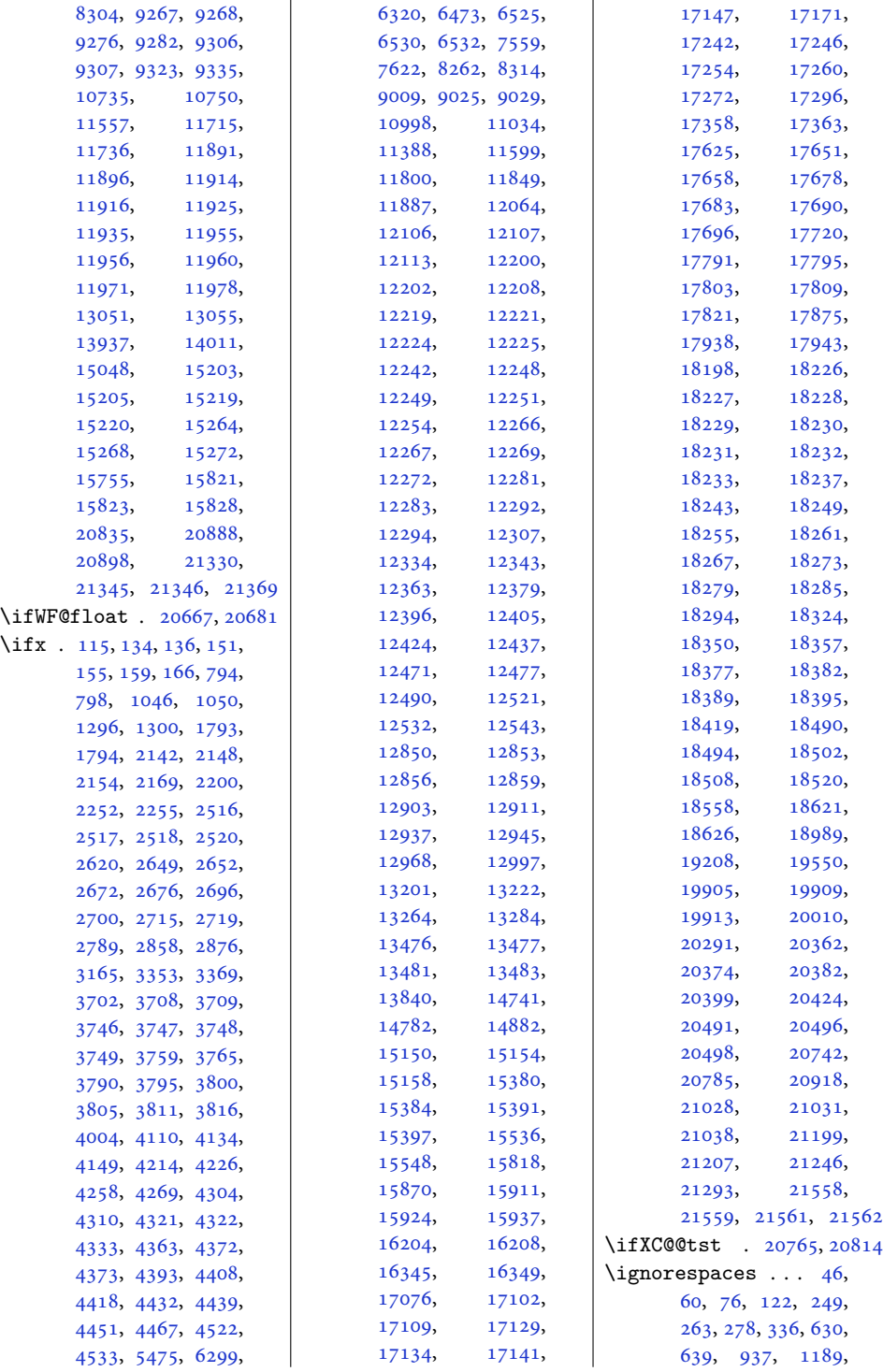

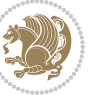

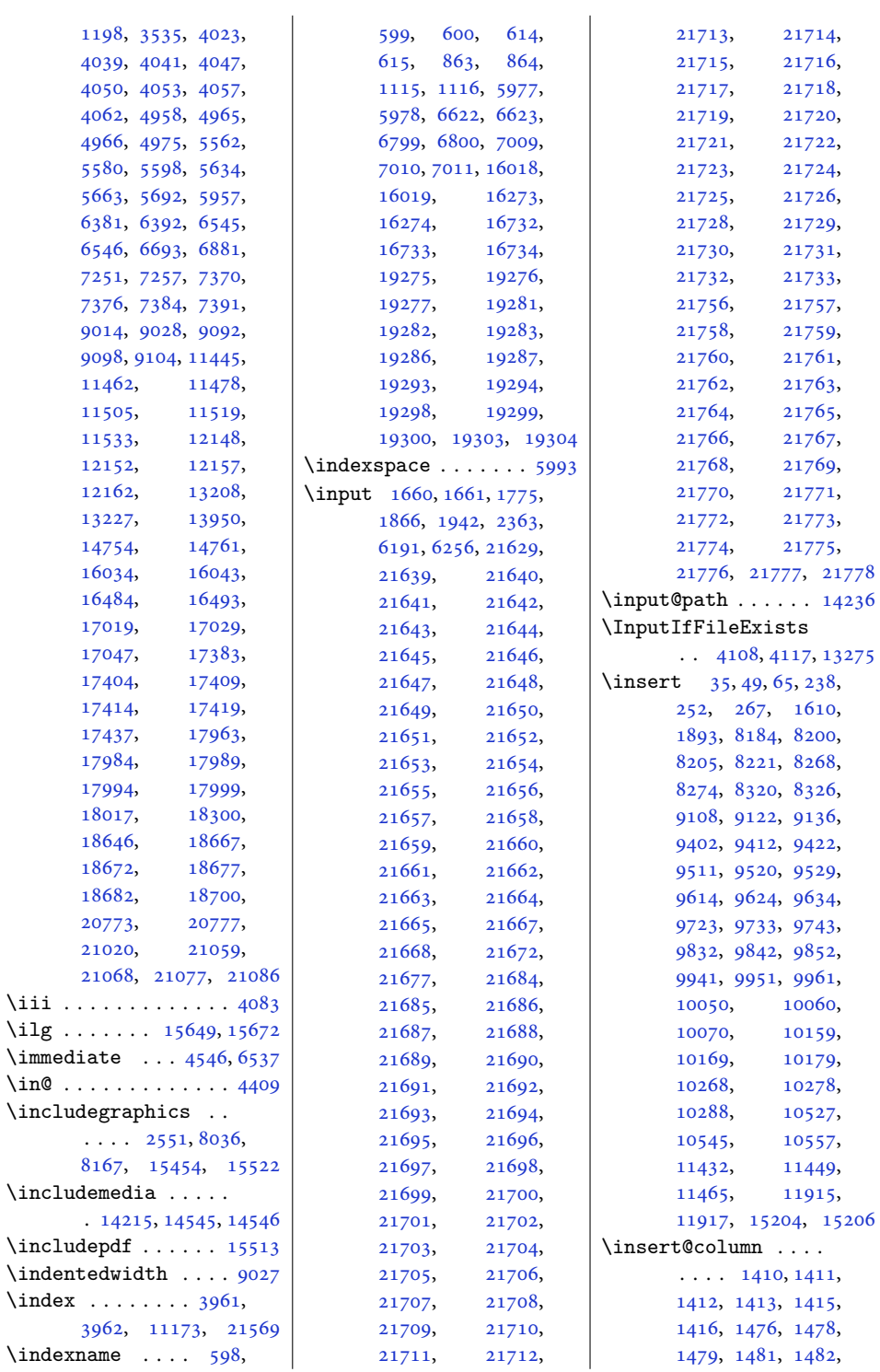

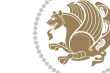

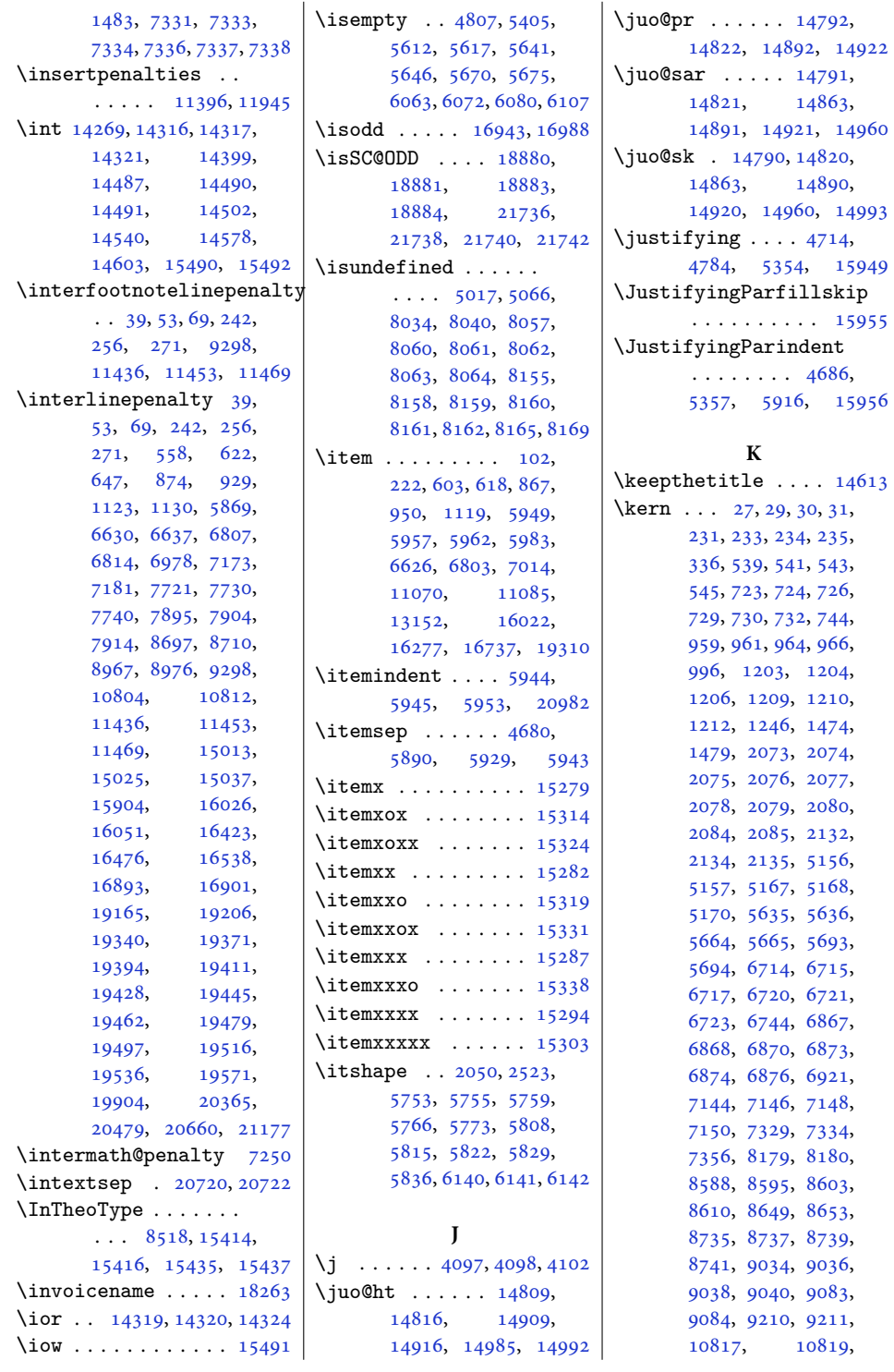

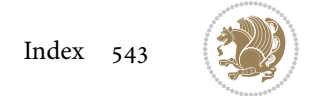

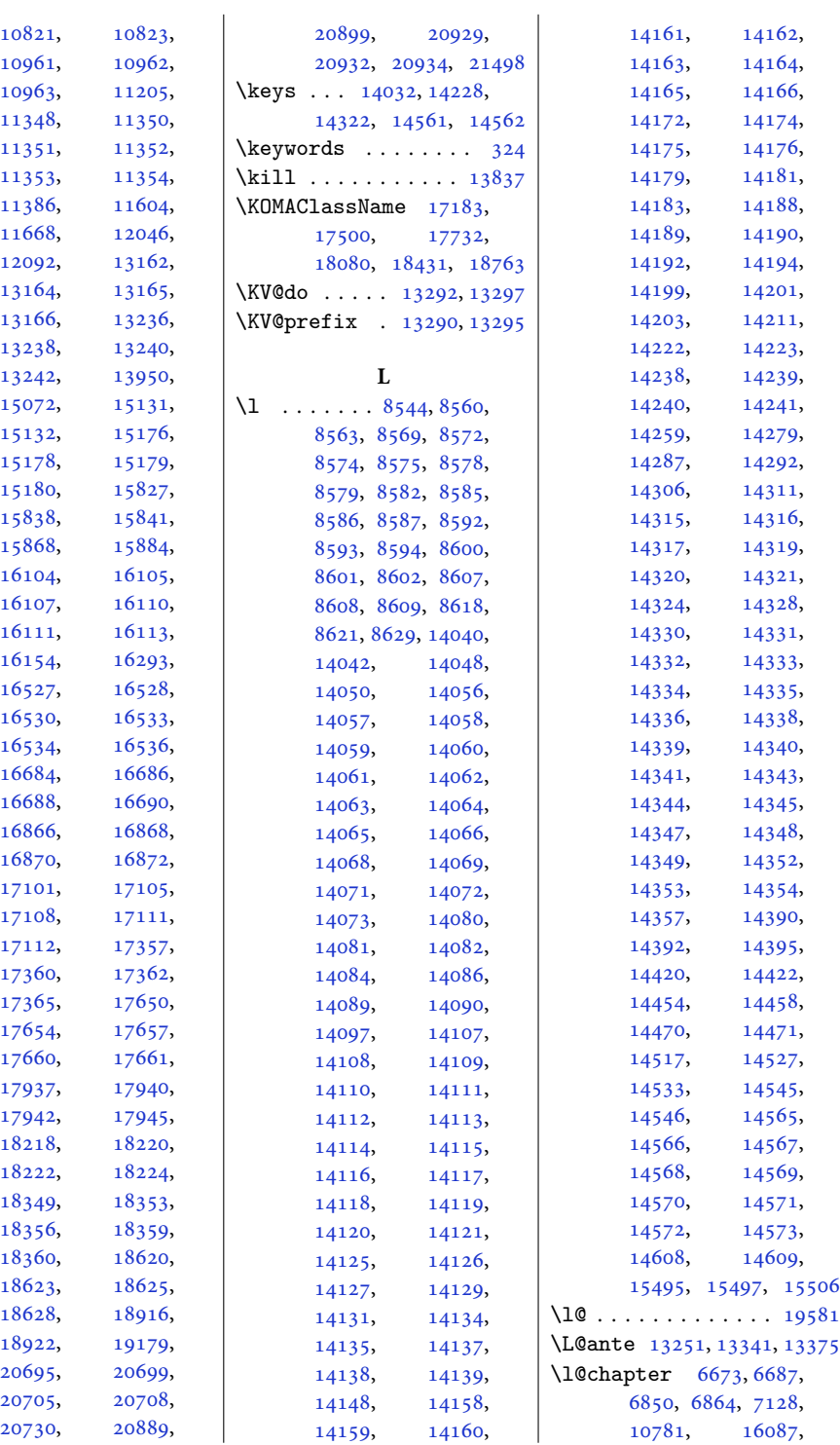

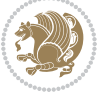

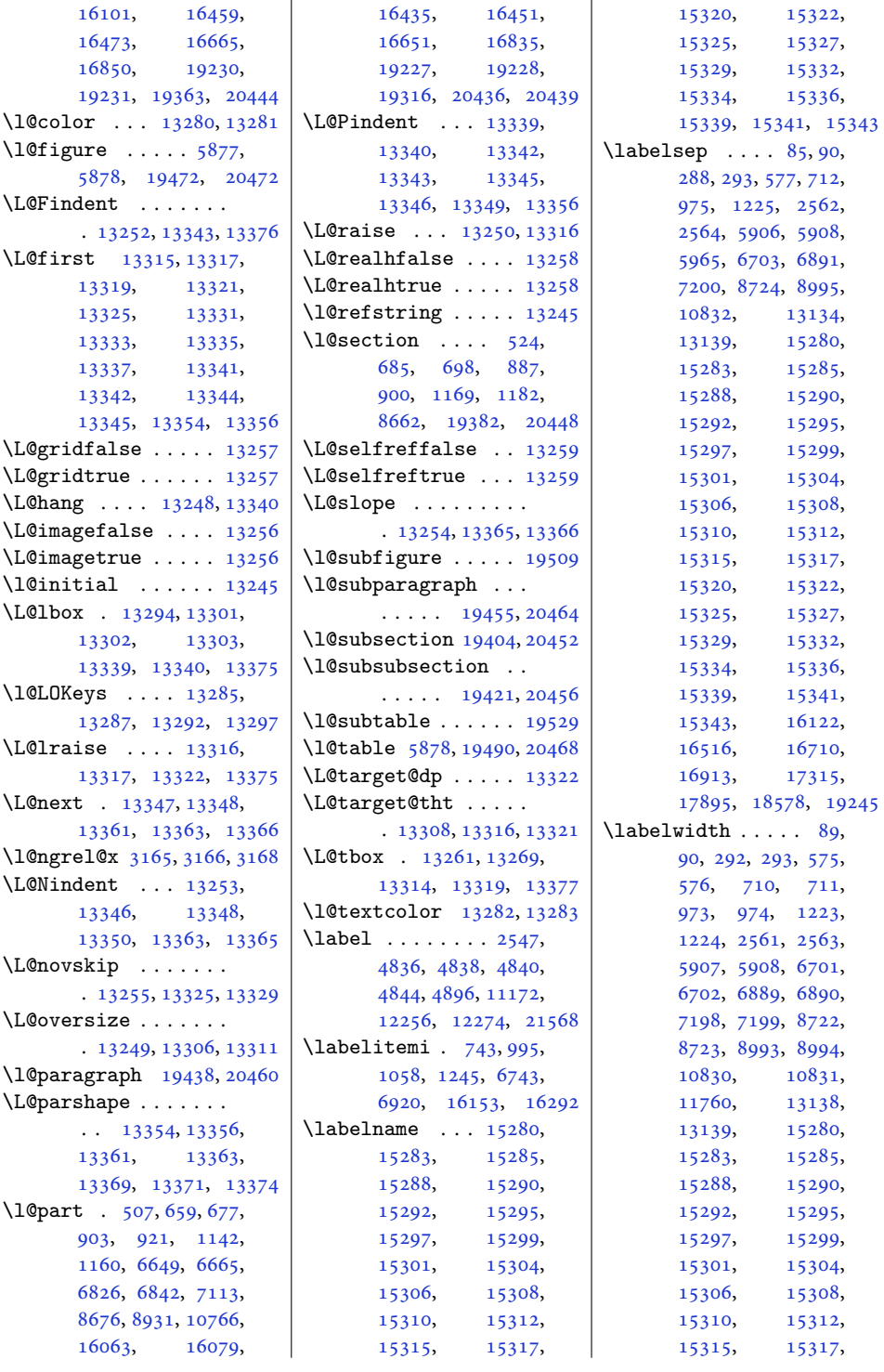

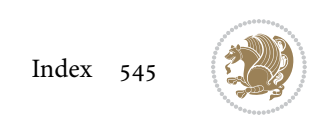

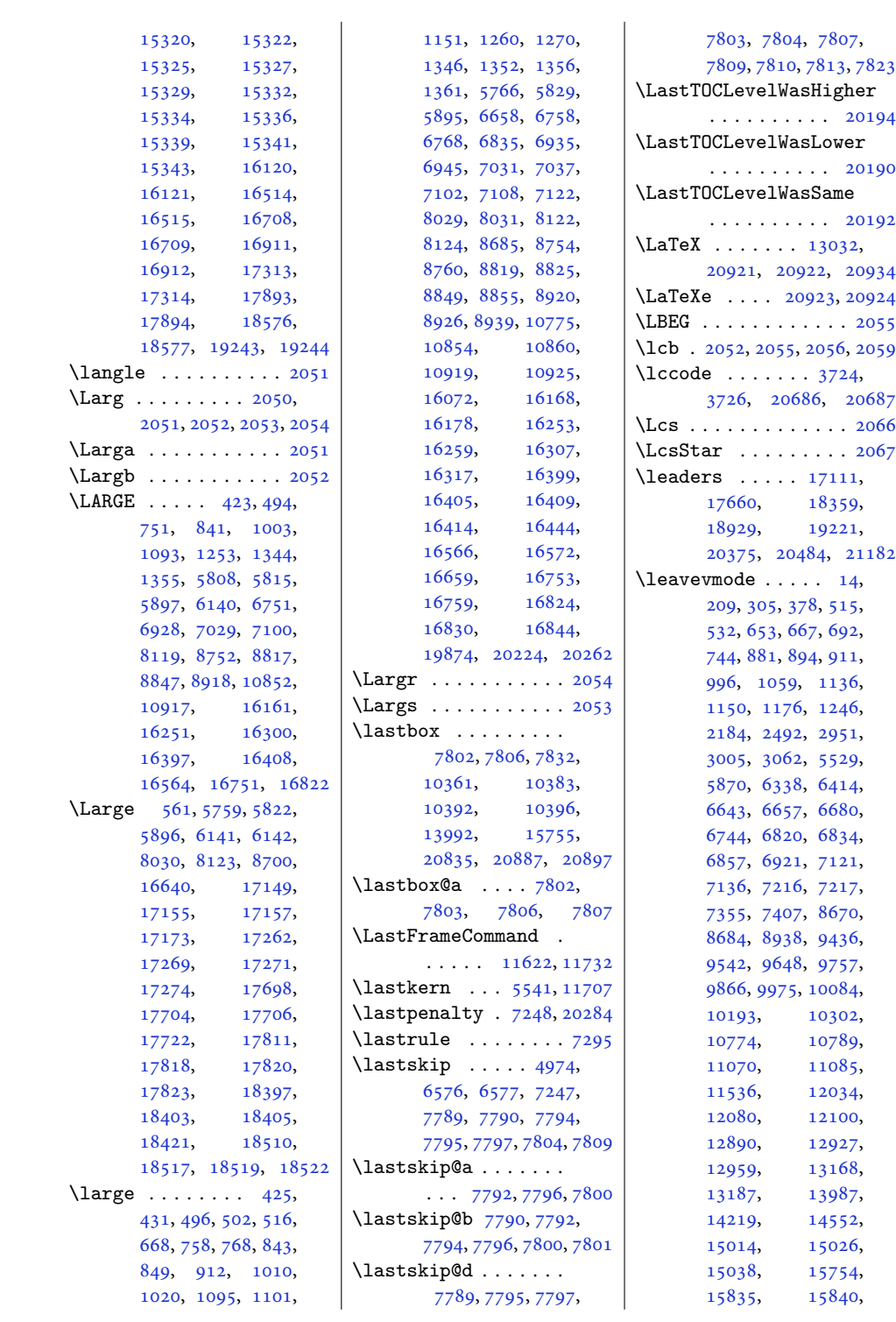

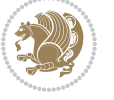

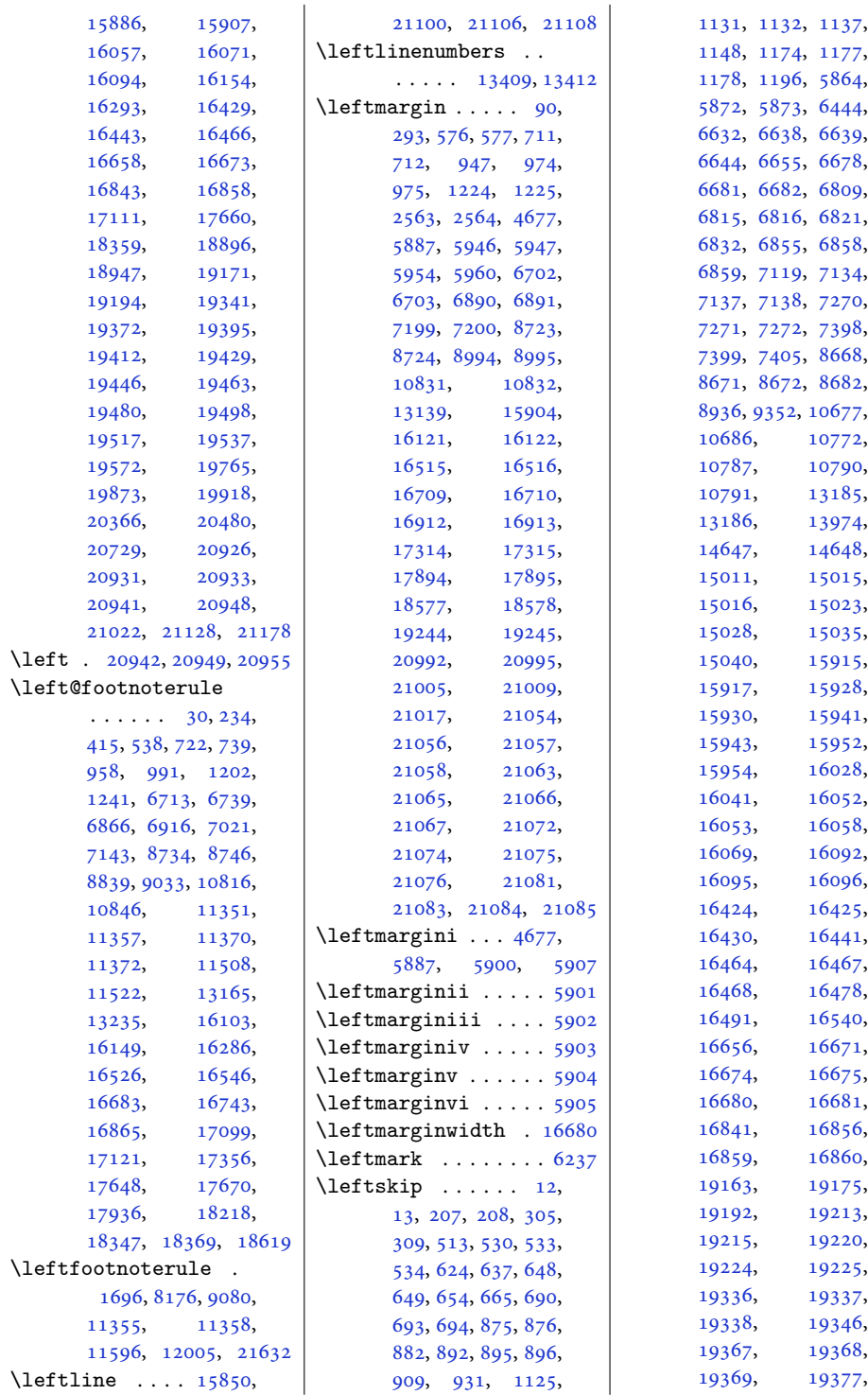

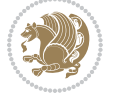

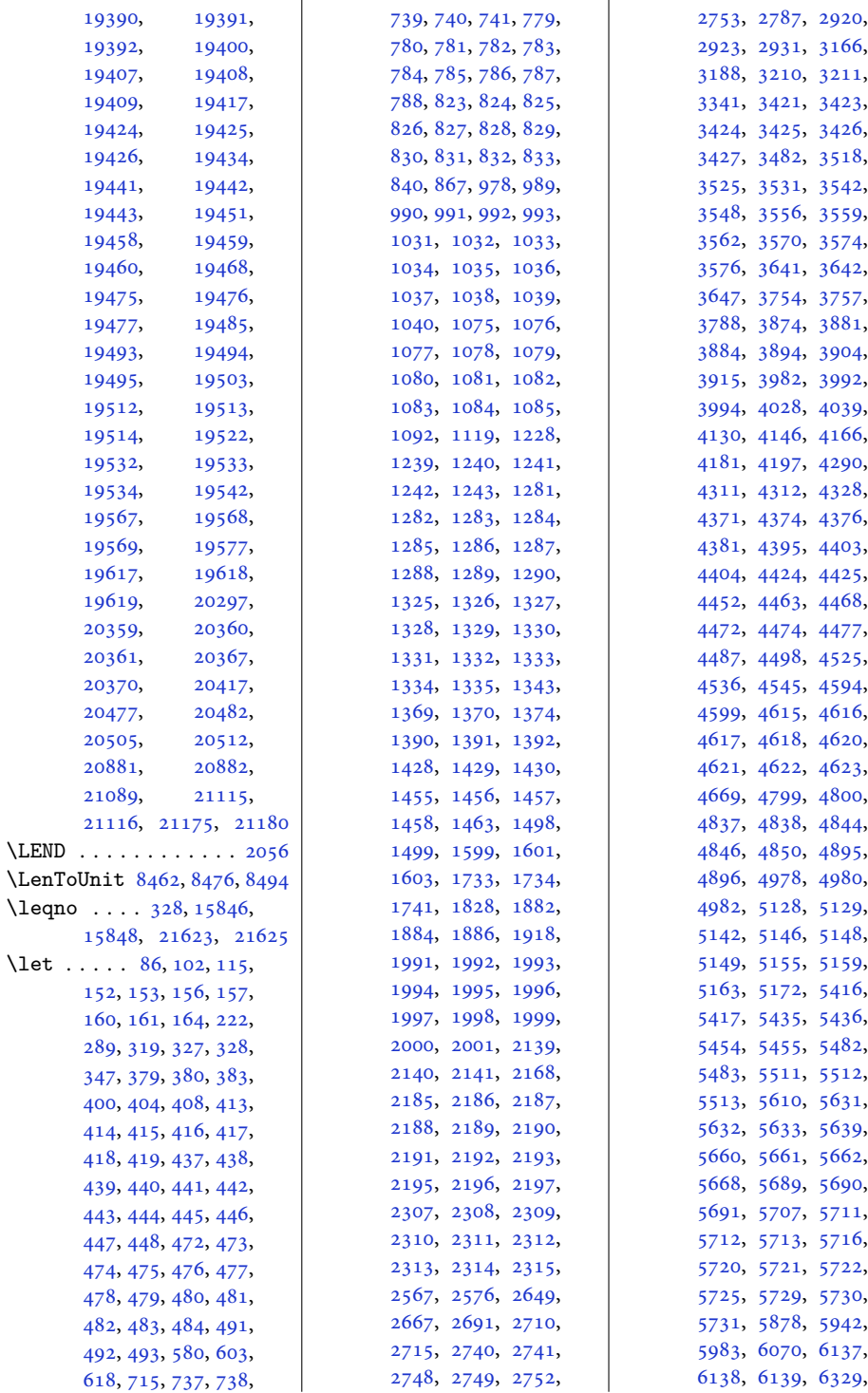

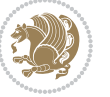

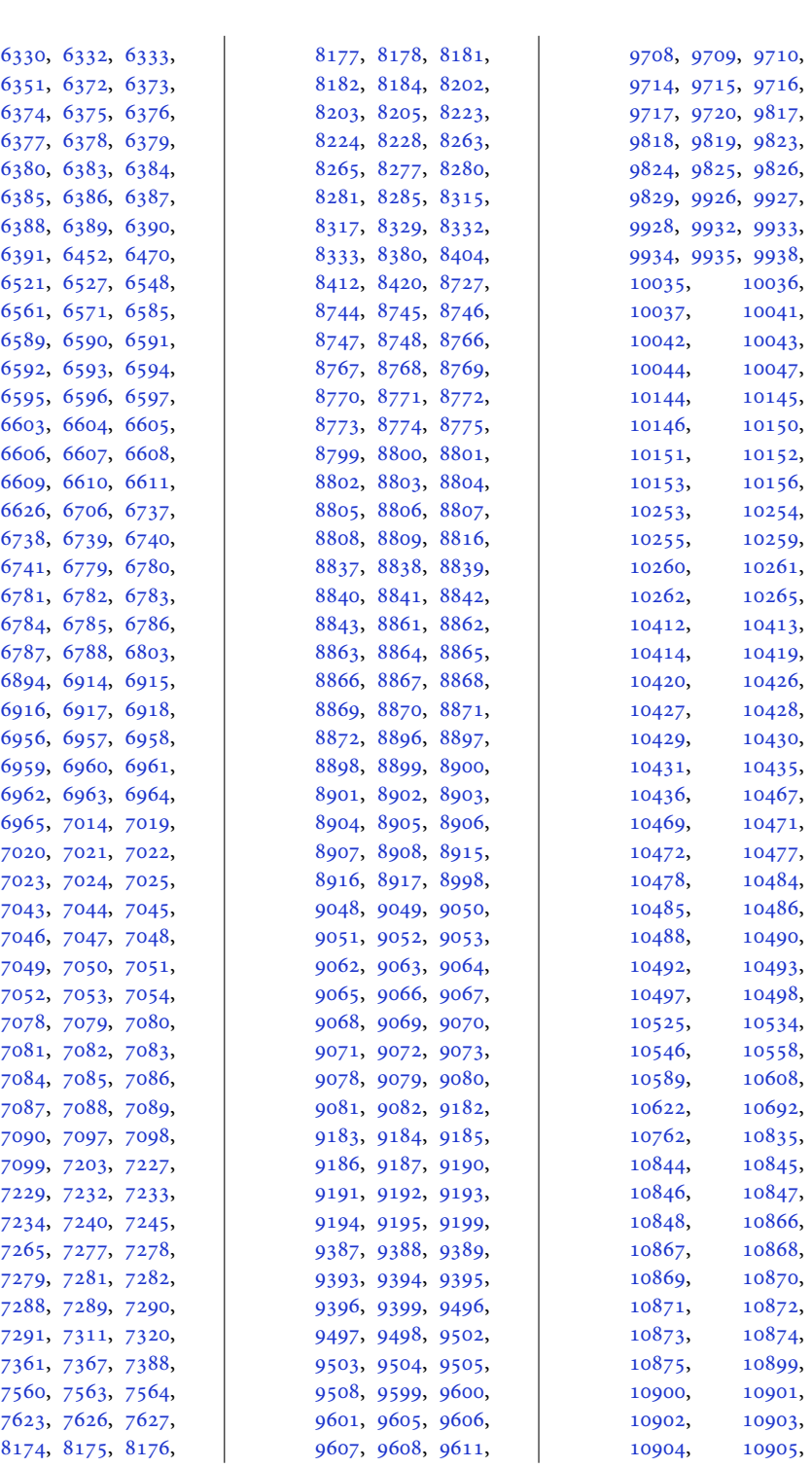

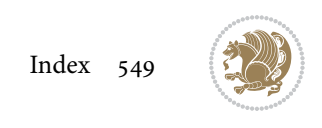

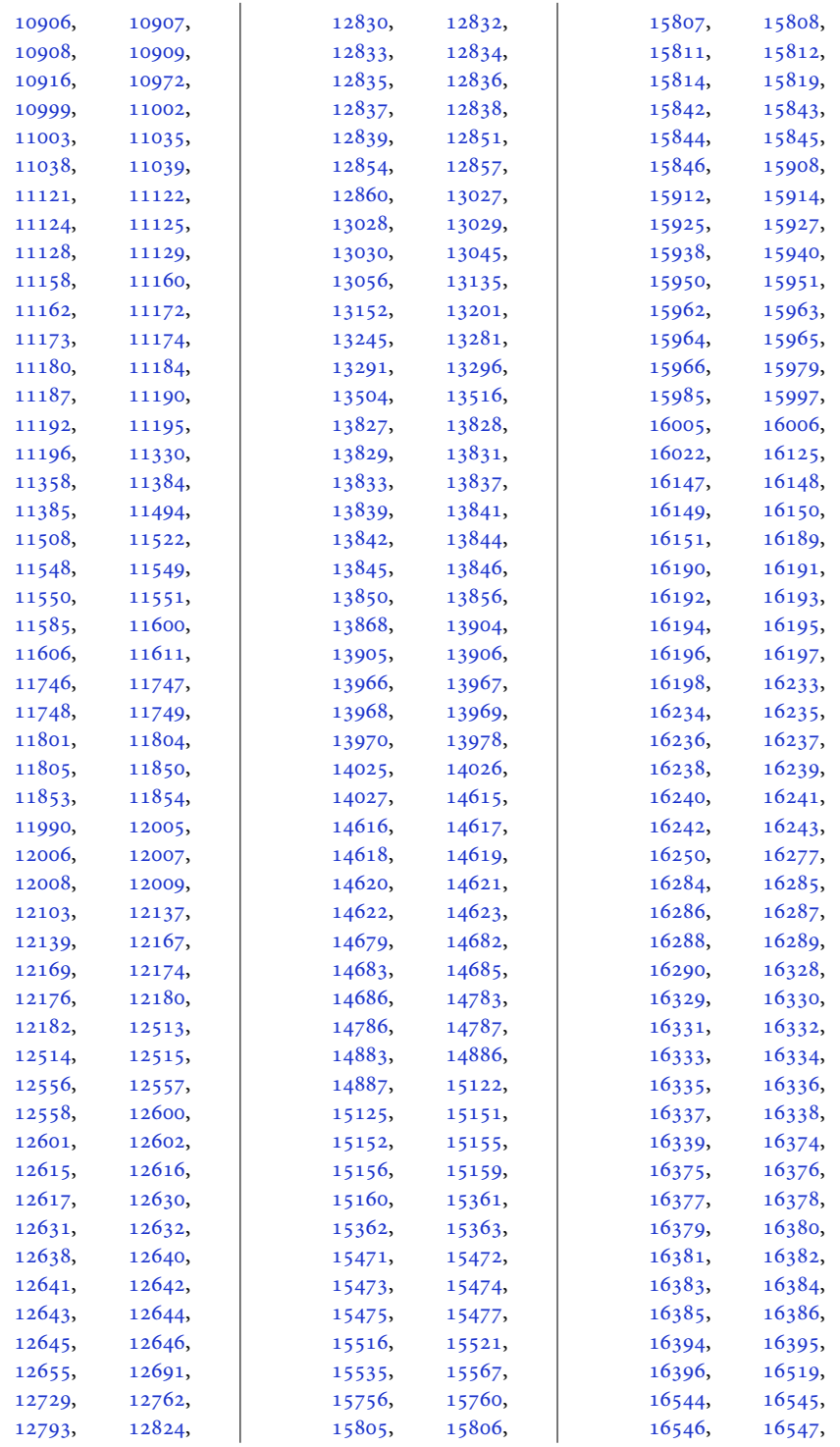

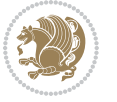

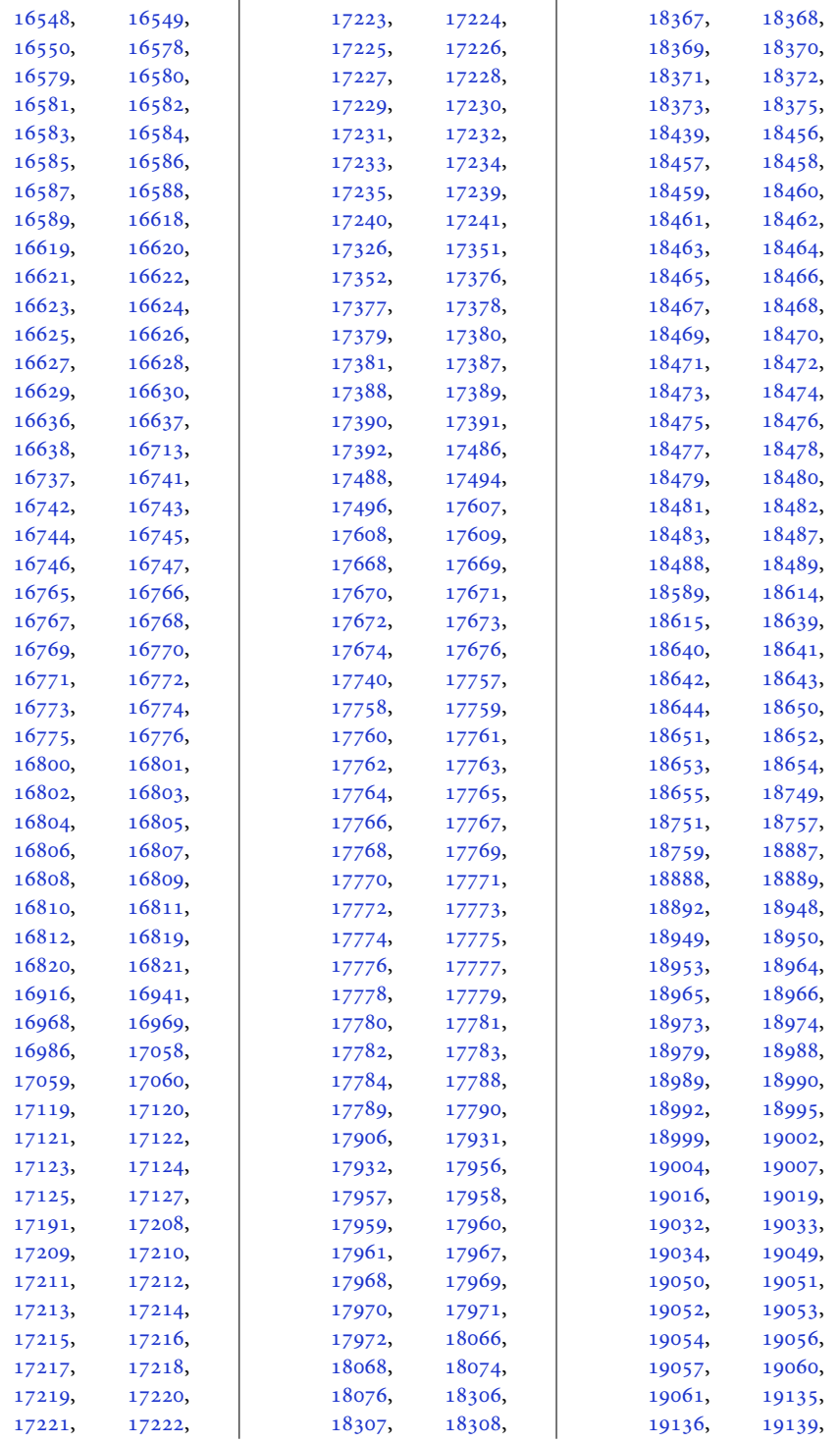

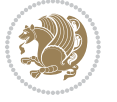

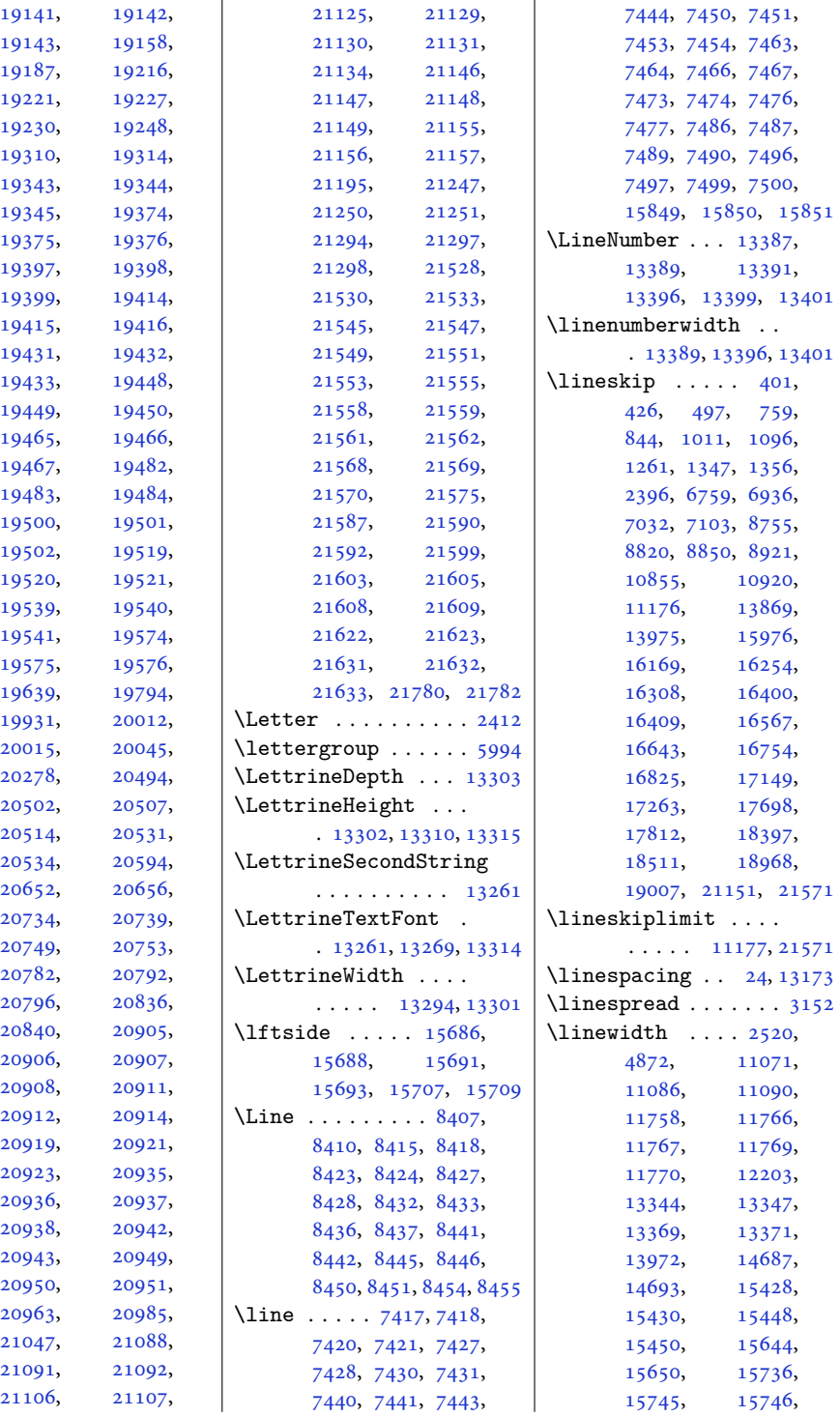

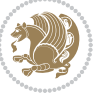

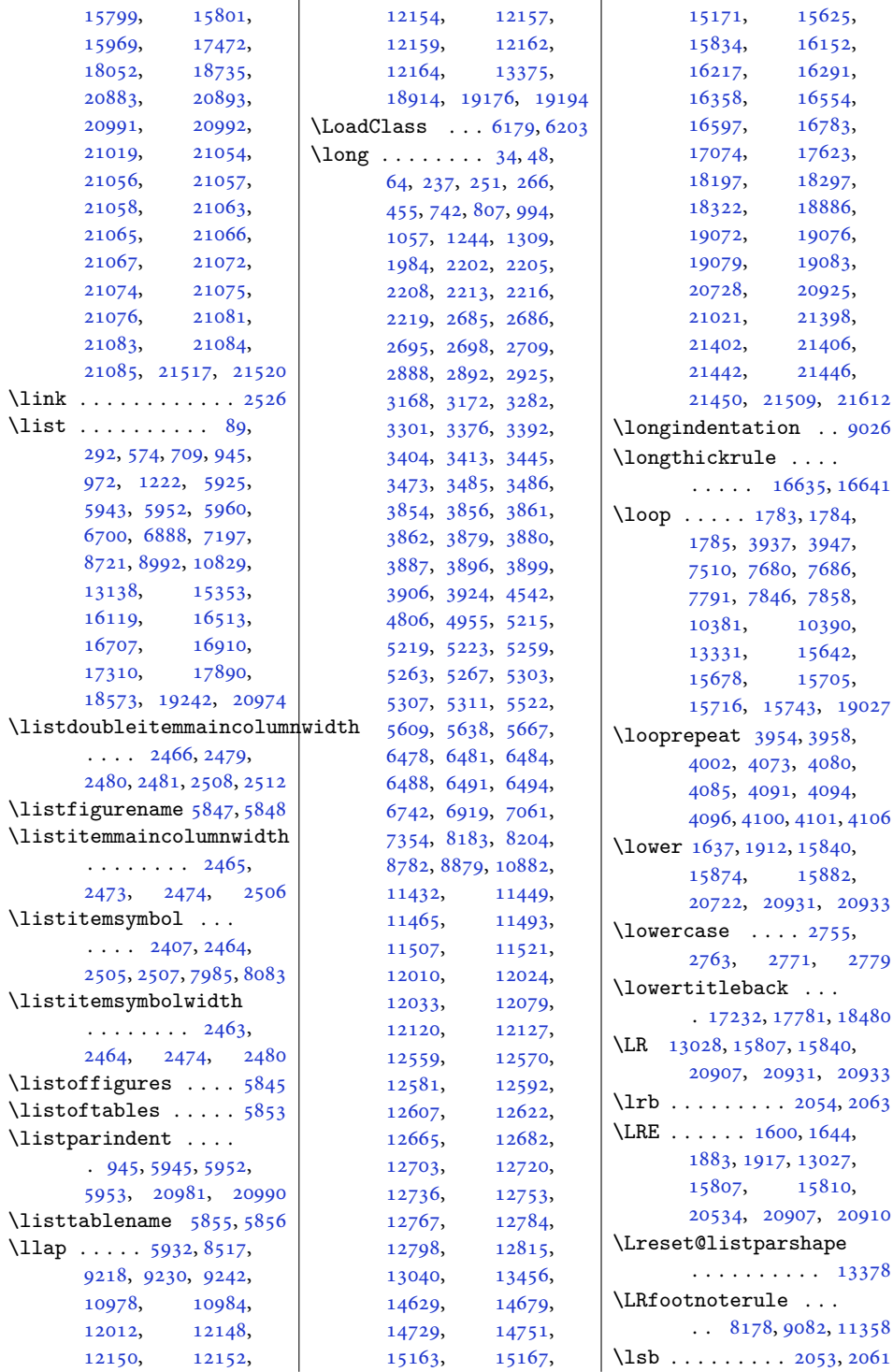

![](_page_553_Picture_2.jpeg)

![](_page_554_Picture_1093.jpeg)

![](_page_554_Picture_2.jpeg)

![](_page_555_Picture_1060.jpeg)

[16289](#page-335-14), [16329,](#page-336-4) [16375](#page-337-3), [16395,](#page-338-15) [16549](#page-341-8), [16579,](#page-341-11) [16619](#page-342-2), [16637,](#page-342-15) [16746](#page-345-8), [16766,](#page-345-11) [16801](#page-346-5), [16820,](#page-346-18) [17124](#page-352-14), [17209,](#page-354-3) [17240](#page-355-13), [17673,](#page-363-14) [17758](#page-365-3), [17789,](#page-366-15) [18372](#page-377-14), [18457](#page-379-5), [18488](#page-380-20) \ltx@firstofthree .  $\ldots$  . [11283](#page-233-0), [11307](#page-233-1) \ltx@ifundefined . . . . . . . [11277](#page-233-2), [11301](#page-233-3) \ltx@secondofthree  $\cdots$  . [11286](#page-233-4), [11310](#page-234-9) \ltx@thirdofthree . . [11279](#page-233-5), [11296](#page-233-6), [11303](#page-233-7)  $\m{\mathbb{C}}$  . . . . 9  $\m{\mathbb Q}$  . . . . 9 \m@m@makecolf \m@m@makecoli

[8862](#page-184-7), [8897,](#page-185-8) [8916,](#page-185-21) [11567](#page-239-7), [14616,](#page-301-6)

[10206,](#page-211-3) [10231,](#page-211-5) [10247,](#page-212-12) [10279,](#page-212-14) [10315,](#page-213-5) [10340,](#page-214-3) [10356,](#page-214-5) [10500,](#page-217-11) [10547,](#page-218-7) [10590,](#page-219-4) [10623,](#page-219-6) [10651,](#page-220-2)

. . . . . . .

. . . . . . . .  $\sim$ 

. . . . . . . [9610,](#page-199-17) [9700](#page-201-18)

. . . . . .  $\sim$ 

. . . . . . [9937](#page-206-11), [10027](#page-207-6)

. . . . . . . [9828,](#page-203-15) [9918](#page-205-11)

. . . . . [10264](#page-212-16), [10354](#page-214-6)

## **M**

\m@addvipersep . . . . . . . . . [14812](#page-305-5), [14912](#page-307-5) \m@m@float@spacing [9205](#page-191-18) \m@m@footnote@spacing  $\cdots \cdots$  . . . [9110,](#page-189-6) , [9138,](#page-190-6) [9152,](#page-190-7) , [9174,](#page-190-9) [9204,](#page-191-19) , [9413,](#page-195-13) [9423,](#page-195-14) , [9461,](#page-196-4) [9474,](#page-196-5) , [9490,](#page-197-13) [9512,](#page-197-14) , [9530,](#page-197-16) [9555,](#page-198-3) , [9578,](#page-198-5) [9588,](#page-199-12) , [9615,](#page-199-14) [9625,](#page-199-15) , [9661,](#page-200-4) [9673,](#page-200-5) , [9697,](#page-201-11) [9702,](#page-201-12) , [9734,](#page-201-14) [9744,](#page-202-5) , [9782,](#page-202-7) [9795,](#page-203-9) , [9811,](#page-203-11) [9833,](#page-203-12) , [9853,](#page-204-6) [9879,](#page-204-7) , [9904,](#page-205-8) [9915,](#page-205-9) , [9942,](#page-206-8) [9952,](#page-206-9) , [9988,](#page-207-1) [10000,](#page-207-2) [10013](#page-207-3), [10024,](#page-207-4) [10029](#page-207-5), [10051,](#page-208-13) [10061](#page-208-14), [10071,](#page-208-15) [10097](#page-209-2), [10109,](#page-209-3) [10122](#page-209-4), [10133,](#page-209-5) [10138](#page-210-12), [10160,](#page-210-13)

![](_page_555_Picture_4.jpeg)

![](_page_556_Picture_1091.jpeg)

![](_page_556_Picture_2.jpeg)

![](_page_557_Picture_1000.jpeg)

![](_page_557_Picture_2.jpeg)

![](_page_558_Picture_1068.jpeg)

![](_page_558_Picture_2.jpeg)

![](_page_559_Picture_1281.jpeg)

![](_page_559_Picture_2.jpeg)

![](_page_560_Picture_1162.jpeg)

![](_page_560_Picture_2.jpeg)

![](_page_561_Picture_1053.jpeg)

![](_page_561_Picture_2.jpeg)

![](_page_562_Picture_1168.jpeg)

![](_page_562_Picture_2.jpeg)

![](_page_563_Picture_1198.jpeg)

![](_page_563_Picture_2.jpeg)

![](_page_564_Picture_1096.jpeg)

![](_page_564_Picture_2.jpeg)

![](_page_565_Picture_1877.jpeg)

![](_page_565_Picture_2.jpeg)

![](_page_566_Picture_0.jpeg)

![](_page_566_Picture_1.jpeg)

![](_page_566_Picture_1070.jpeg)

![](_page_567_Picture_1022.jpeg)

 $\texttt{mm}$ ands \pgf@baseline . . . . [15589](#page-321-2) \pgf@insertlayers [15611](#page-321-3) \pgf@nodecallback [15567](#page-321-1) \pgf@oldpicture . . [15574](#page-321-4) \pgf@picmaxx . . [15568](#page-321-5), [15580,](#page-321-6) [15582,](#page-321-7) [15600](#page-321-8) \pgf@picmaxy [15570](#page-321-9), [15584](#page-321-10) \pgf@picminx . . . . . . . [15569,](#page-321-11) [15583](#page-321-12), [15593](#page-321-13) \pgf@picminy [15571](#page-321-14), [15585](#page-321-15) \pgf@picture . . . . . [15574](#page-321-4) \pgf@picture@serial@count  $\cdots$  . [15565](#page-320-6), [15566](#page-321-16) \pgf@process . . . . . . . [15589,](#page-321-2) [15592](#page-321-17), [15599](#page-321-18) \pgf@relevantforpicturesizefalse . . . . . . . . . . [15588](#page-321-19) \pgf@relevantforpicturesizetrue . . . . . . . . . . [15572](#page-321-20) \pgf@remember@layerlist@globally . . . . . . . . . . [15606](#page-321-21) \pgf@resetpathsizes . . . . . . . . . . [15573](#page-321-22) \pgf@restore@layerlist@from@global . . . . . . . . . . [15610](#page-321-23) \pgf@shift@baseline . . . . . . . . . . [15590](#page-321-24) \pgf@trimleft . . . . [15592](#page-321-17) \pgf@trimleft@final . [15594,](#page-321-25) [15595](#page-321-26), [15597](#page-321-27) \pgf@trimright . . . [15599](#page-321-18) \pgf@trimright@final . [15601,](#page-321-28) [15602](#page-321-29), [15604](#page-321-30) \pgf@x . . . . . . . [15593](#page-321-13), [15597,](#page-321-27) [15600,](#page-321-8) [15604](#page-321-30) \pgf@y . . . . . . . . . . [15590](#page-321-24) \pgfpic . . . . . . . . . [15620](#page-322-8)  $\sqrt{p}$ fpicture ..... [15561](#page-320-7) \pgfpictureid [15566,](#page-321-16) [15577](#page-321-31) \pgfpicturetrue . . [15564](#page-320-8) \pgfsys@discardpath . . . . . . . . . . [15613](#page-321-32) \pgfsys@endpicture [15616](#page-322-9) \pgfsys@endscope . [15615](#page-321-33) \pgfsys@markposition . . . . . . . . . . [15577](#page-321-31) \pgfsys@typesetpicturebox . . . . . . . . . . [15620](#page-322-8) \pgfutil@gobble . . [15567](#page-321-1)

![](_page_567_Picture_2.jpeg)

![](_page_568_Picture_1152.jpeg)

![](_page_568_Picture_2.jpeg)

![](_page_569_Picture_1110.jpeg)

![](_page_569_Picture_2.jpeg)

![](_page_570_Picture_1003.jpeg)

![](_page_570_Picture_2.jpeg)

![](_page_571_Picture_1357.jpeg)

![](_page_571_Picture_2.jpeg)

![](_page_572_Picture_1654.jpeg)

![](_page_572_Picture_2.jpeg)

![](_page_573_Picture_1205.jpeg)

![](_page_573_Picture_2.jpeg)

![](_page_574_Picture_1841.jpeg)

![](_page_574_Picture_2.jpeg)

![](_page_575_Picture_1109.jpeg)

![](_page_575_Picture_2.jpeg)
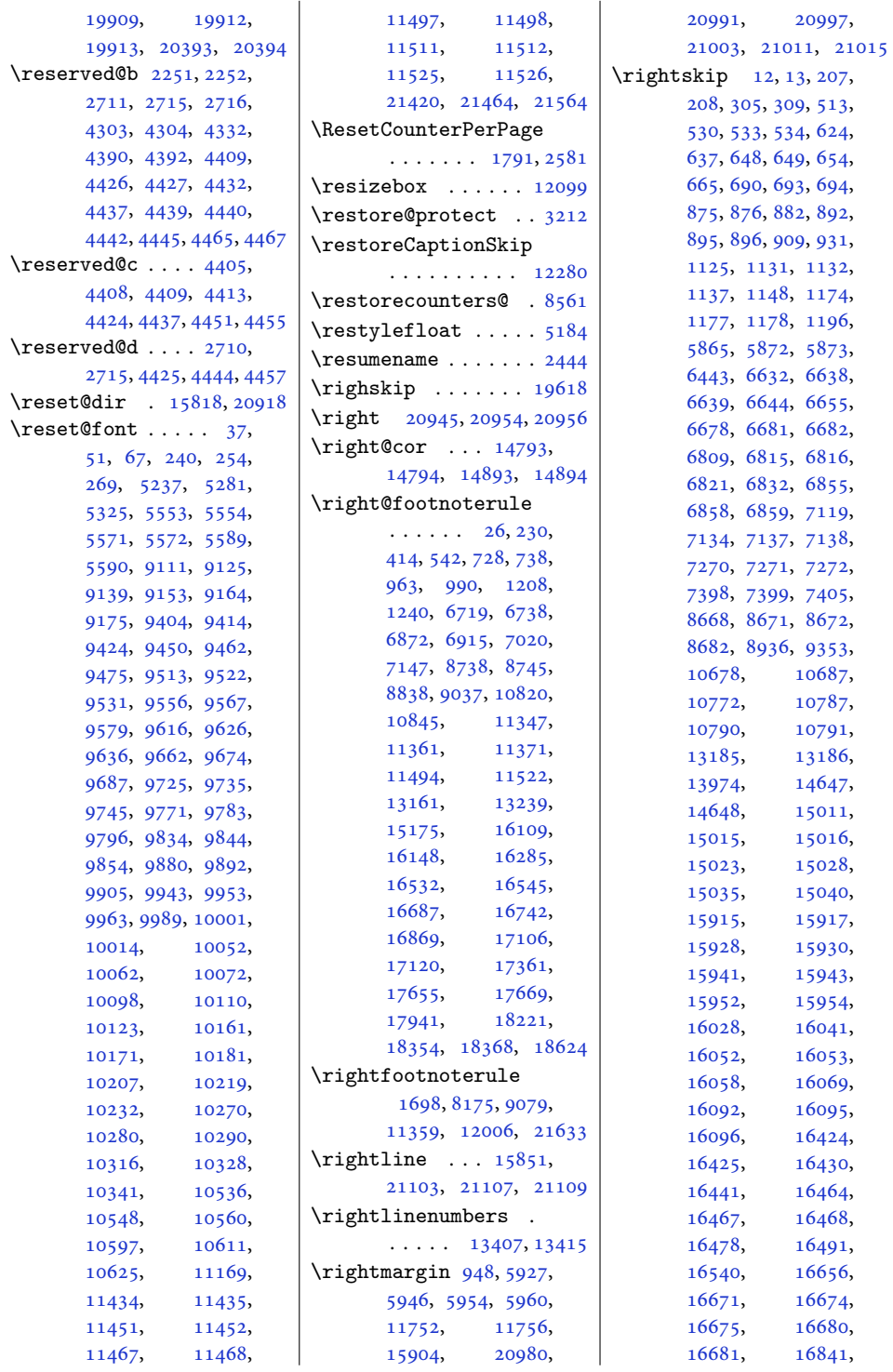

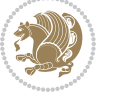

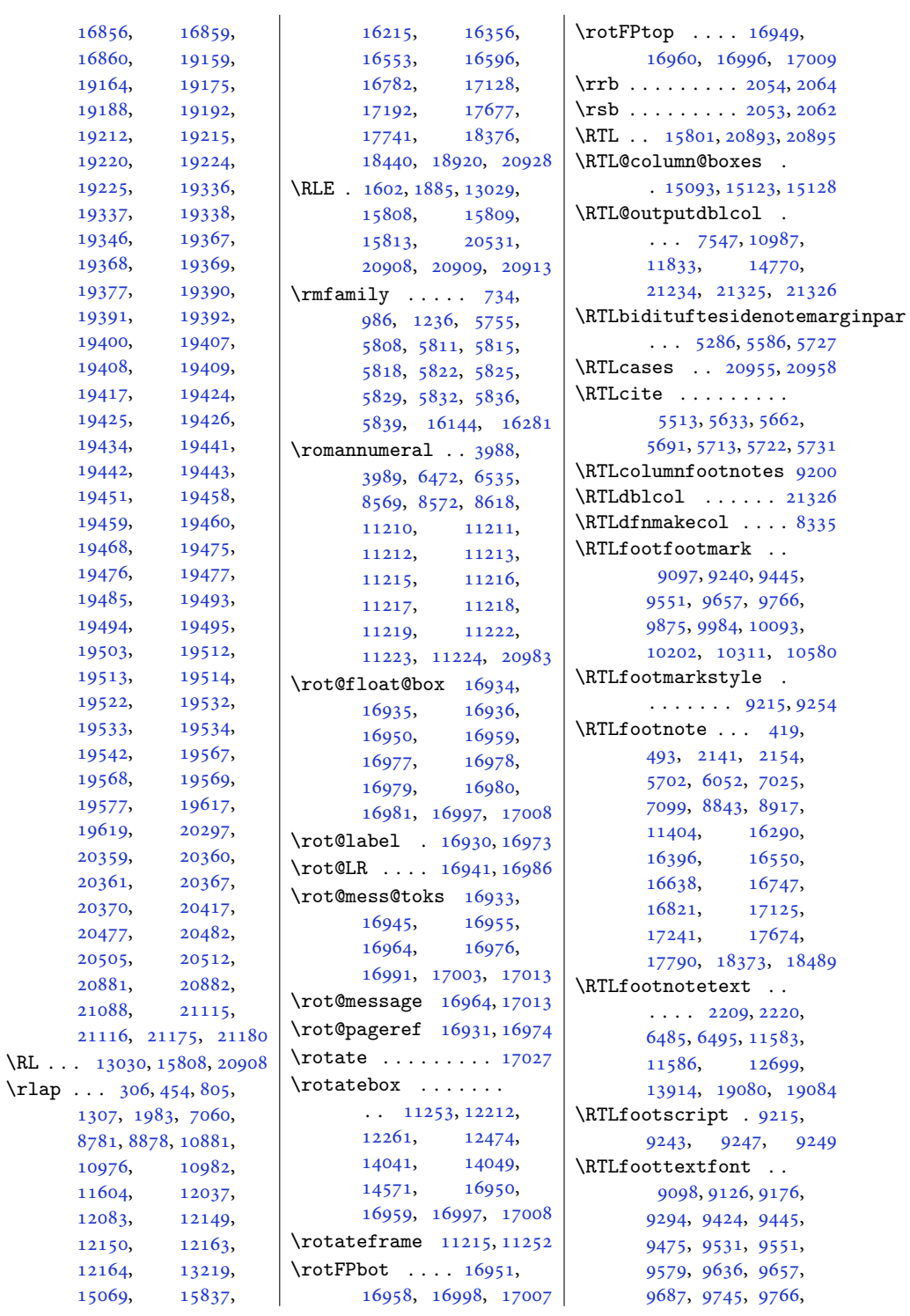

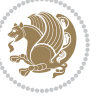

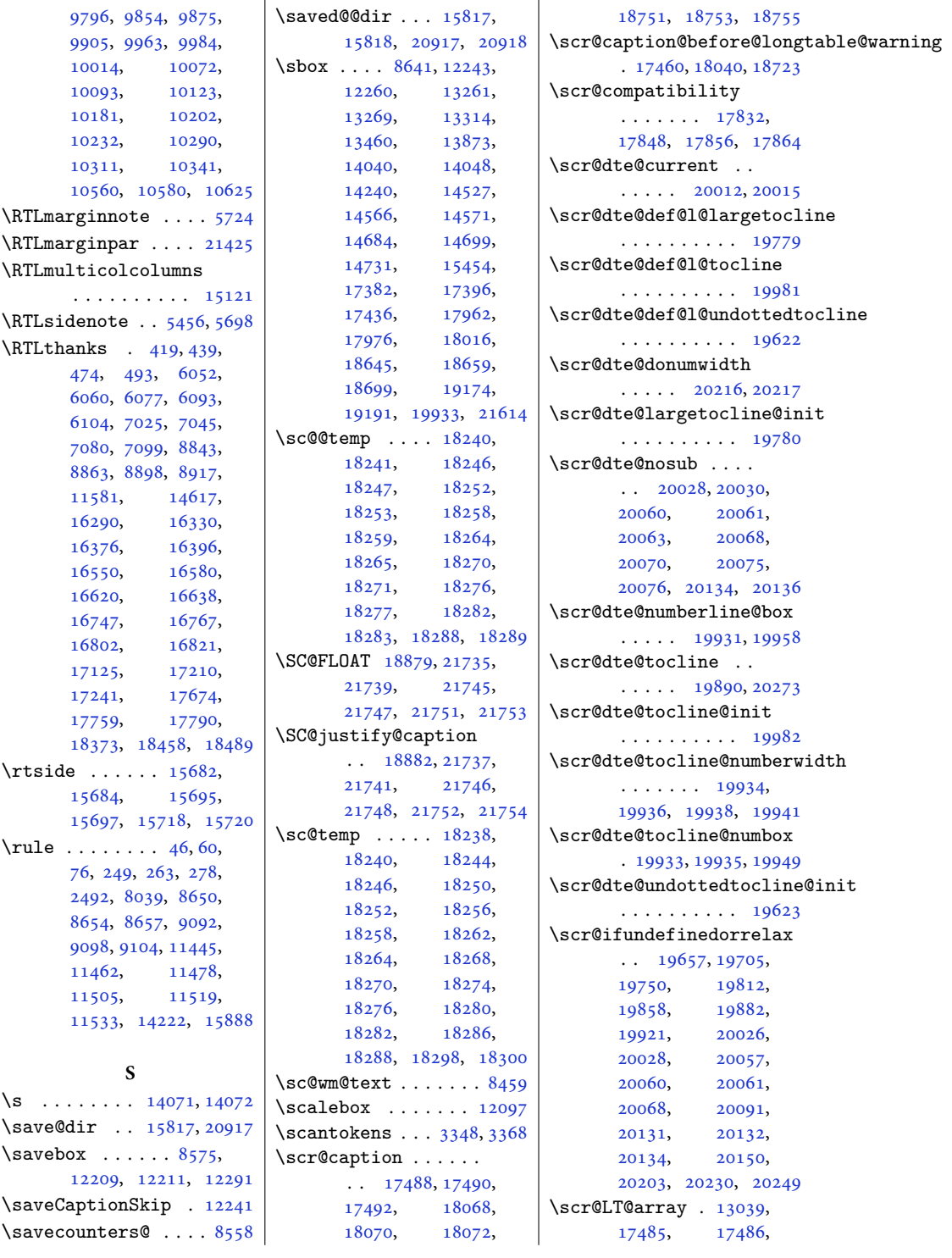

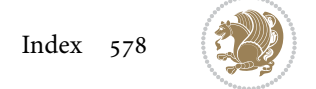

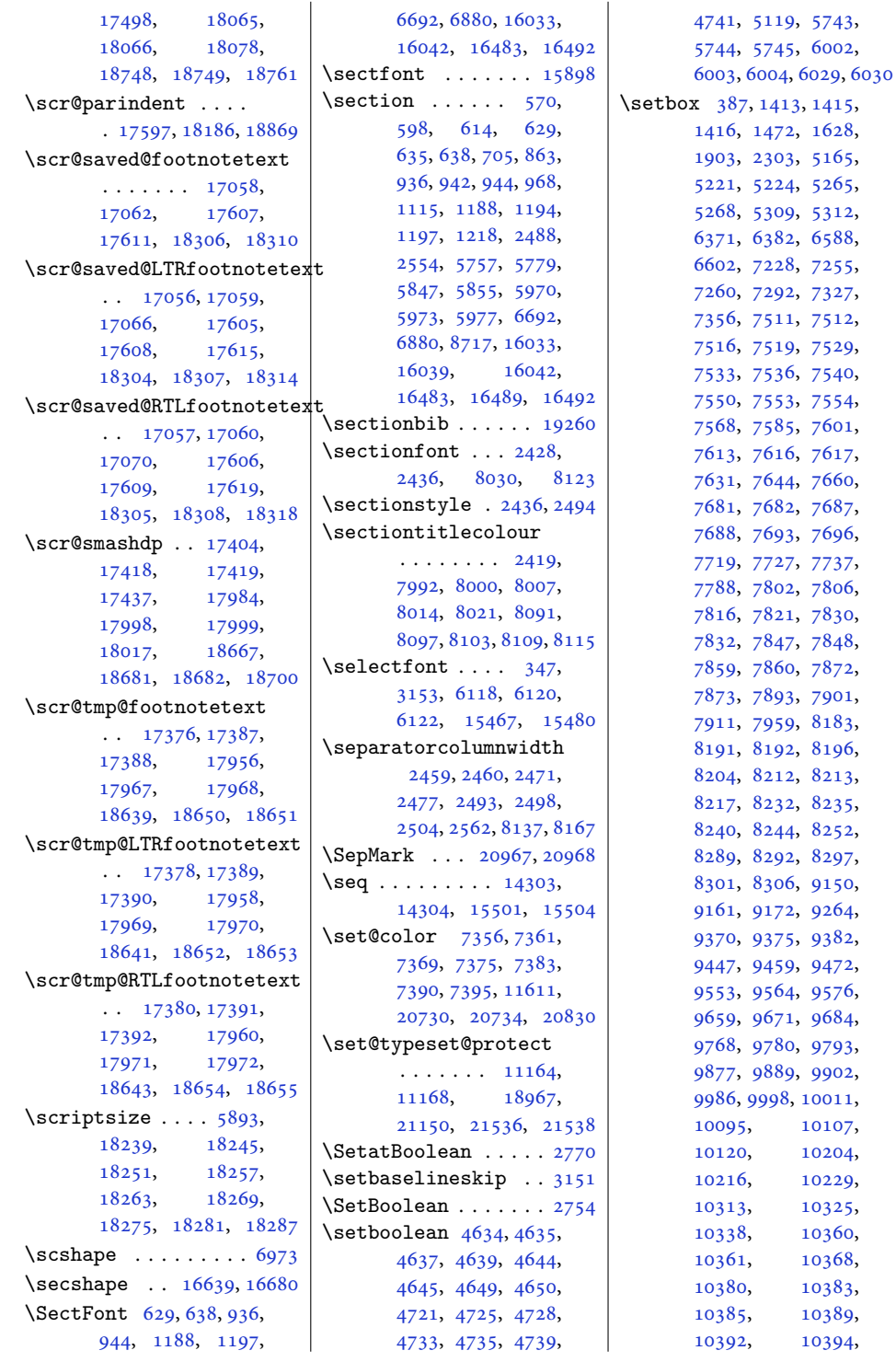

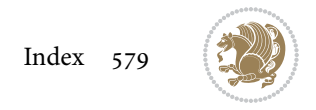

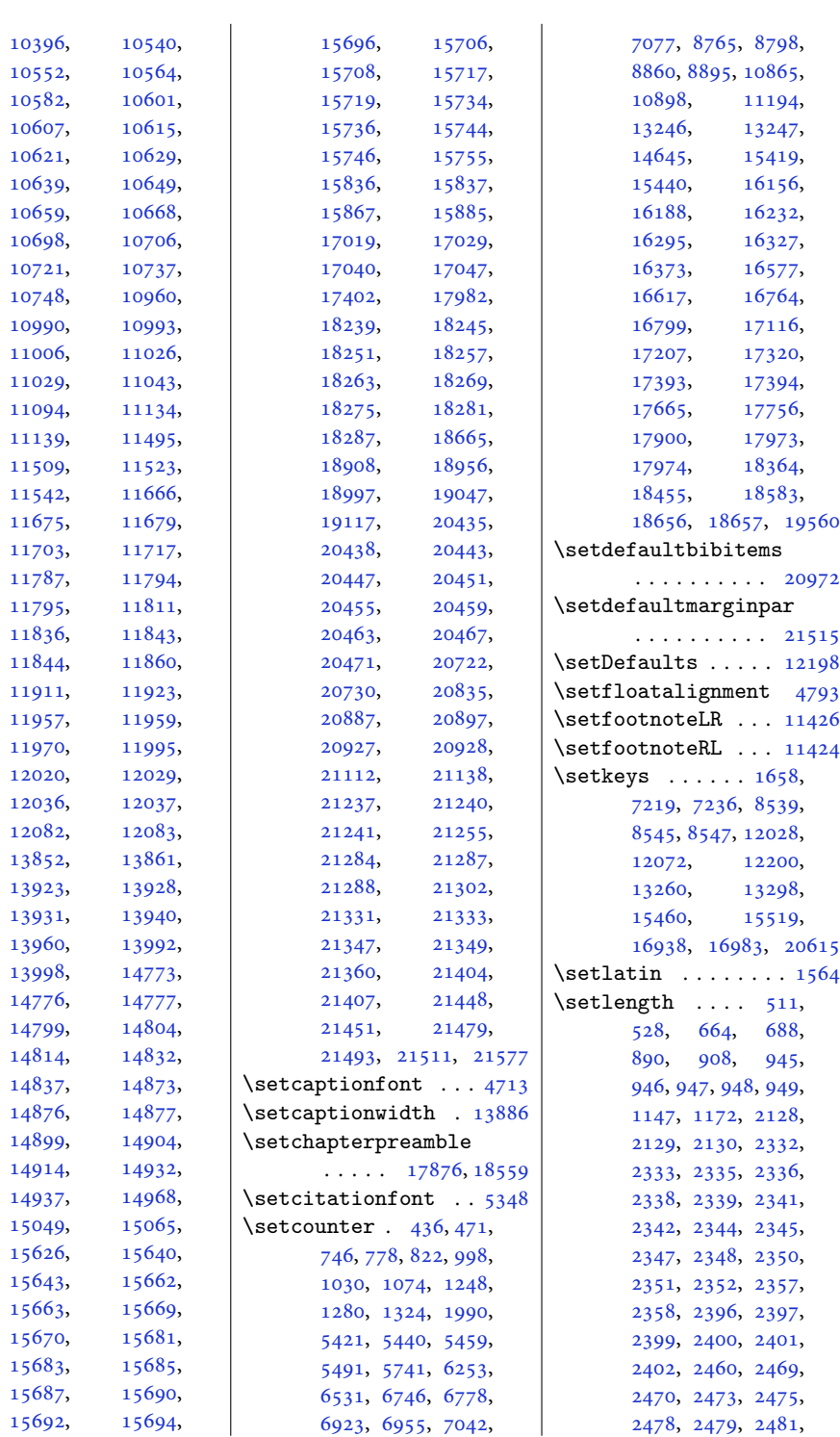

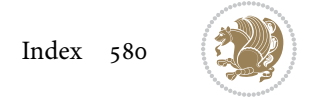

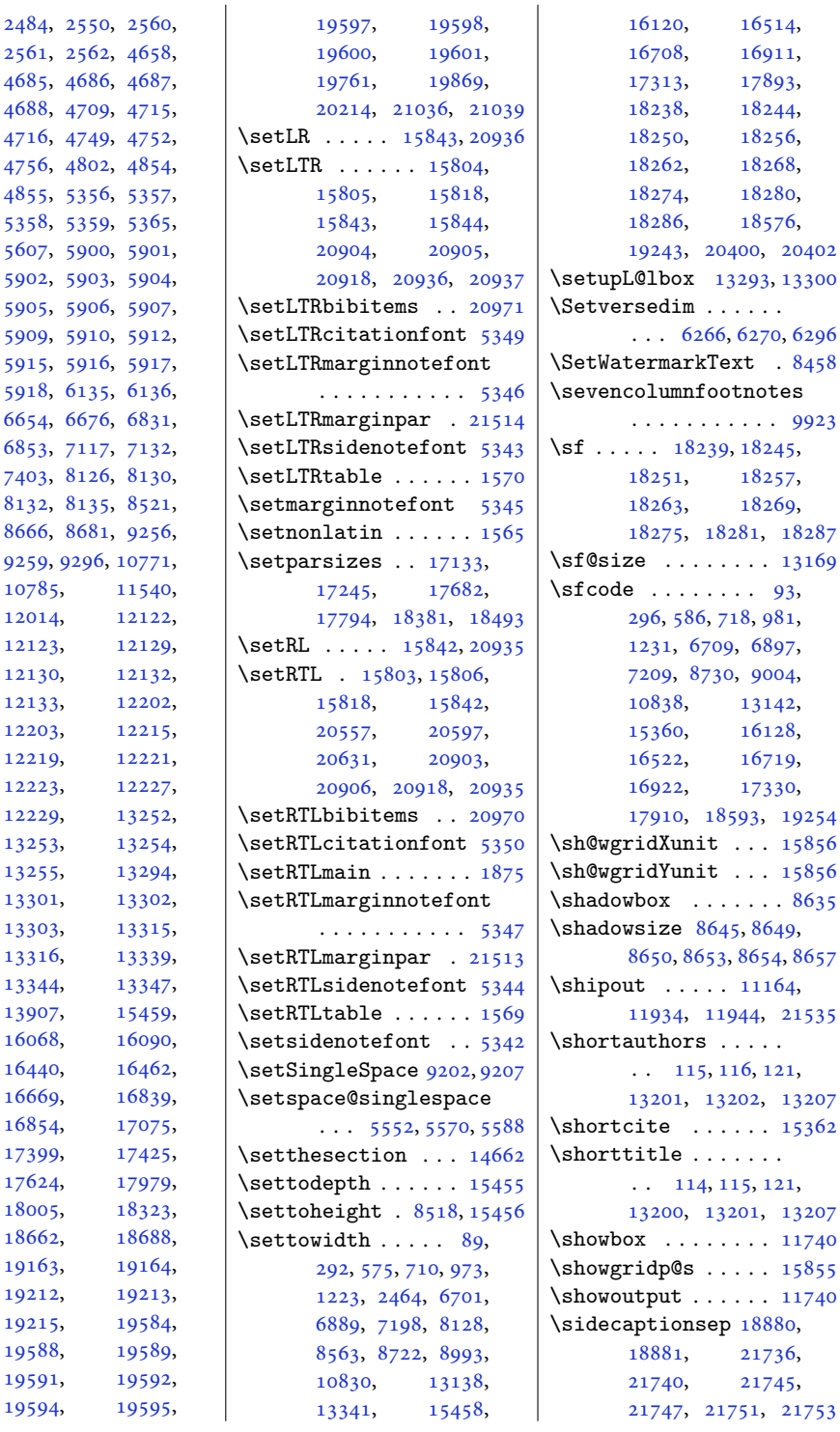

[2561](#page-56-5), [2562,](#page-56-2) [4686,](#page-99-6) [4688](#page-99-8), [4709,](#page-99-9) [4716](#page-99-11), [4749,](#page-100-2) [4756](#page-100-4), [4802,](#page-101-1) [4855](#page-102-1), [5356,](#page-112-1) [5358](#page-112-3), [5359,](#page-112-4) [5607](#page-117-3), [5900,](#page-123-1) [5902](#page-123-3), [5903,](#page-123-4) [5905](#page-123-6), [5906,](#page-123-7) [5909](#page-123-9), [5910,](#page-123-10) [5915](#page-123-12), [5916,](#page-123-13) [5918](#page-123-15), [6135,](#page-128-2) [6654](#page-138-5), [6676,](#page-139-4) [6853](#page-142-6), [7117,](#page-148-6) [7403](#page-154-6), [8126,](#page-169-3) [8132](#page-169-5), [8135,](#page-169-6) [8666](#page-180-7), [8681,](#page-180-8) [9259](#page-192-7), [9296,](#page-193-1) 1 [10785](#page-223-4), 1  $12014, 1212$  $12014, 1212$ [12123](#page-250-2), [12129,](#page-250-3) [12130](#page-250-4), 1 [12133](#page-250-6), 1 [12203](#page-252-7), 1 [12219](#page-252-9), [12221,](#page-252-10) [12223](#page-252-11), 1 [12229](#page-252-13), 1 [13253](#page-273-7), 1 [13255](#page-273-9), 1 [13301](#page-274-3), 1 [13303](#page-274-5), 1 [13316](#page-274-7), 1 [13344](#page-275-1), [13347,](#page-275-2) [13907](#page-286-3), 1 [16068](#page-331-7), 1 [16440](#page-338-5), 1 [16669](#page-343-7), 1 [16854](#page-347-6), 1 [17399](#page-358-13), 1 [17624](#page-362-9), 1 [18005](#page-370-6), 1 [18662](#page-383-16), 1 [19163](#page-394-5), 1 [19212](#page-395-1), 1 [19215](#page-395-2), 1 [19588](#page-403-5), [19589,](#page-403-6)

[2484](#page-54-15), [2550,](#page-56-3)

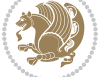

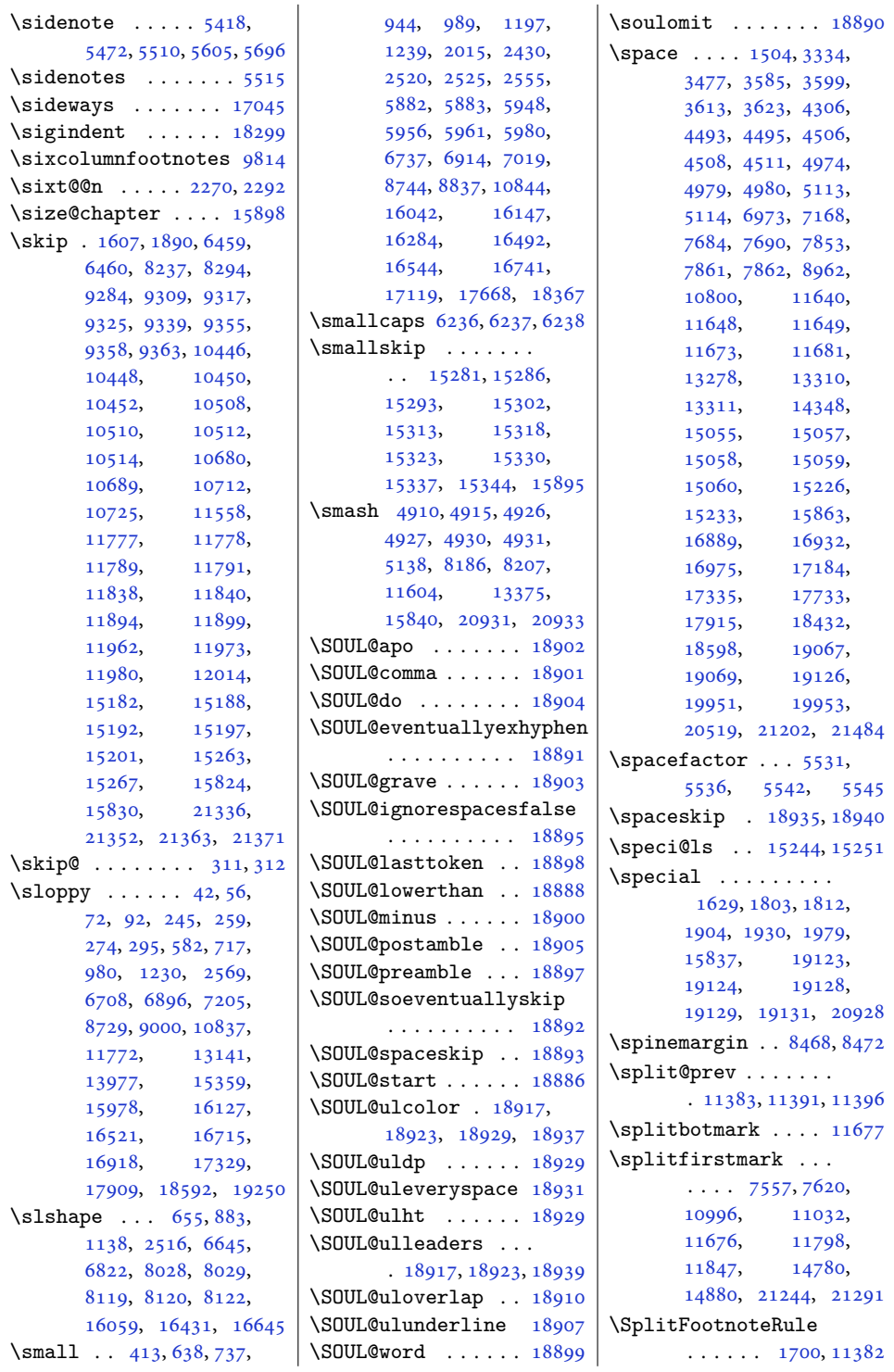

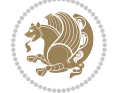

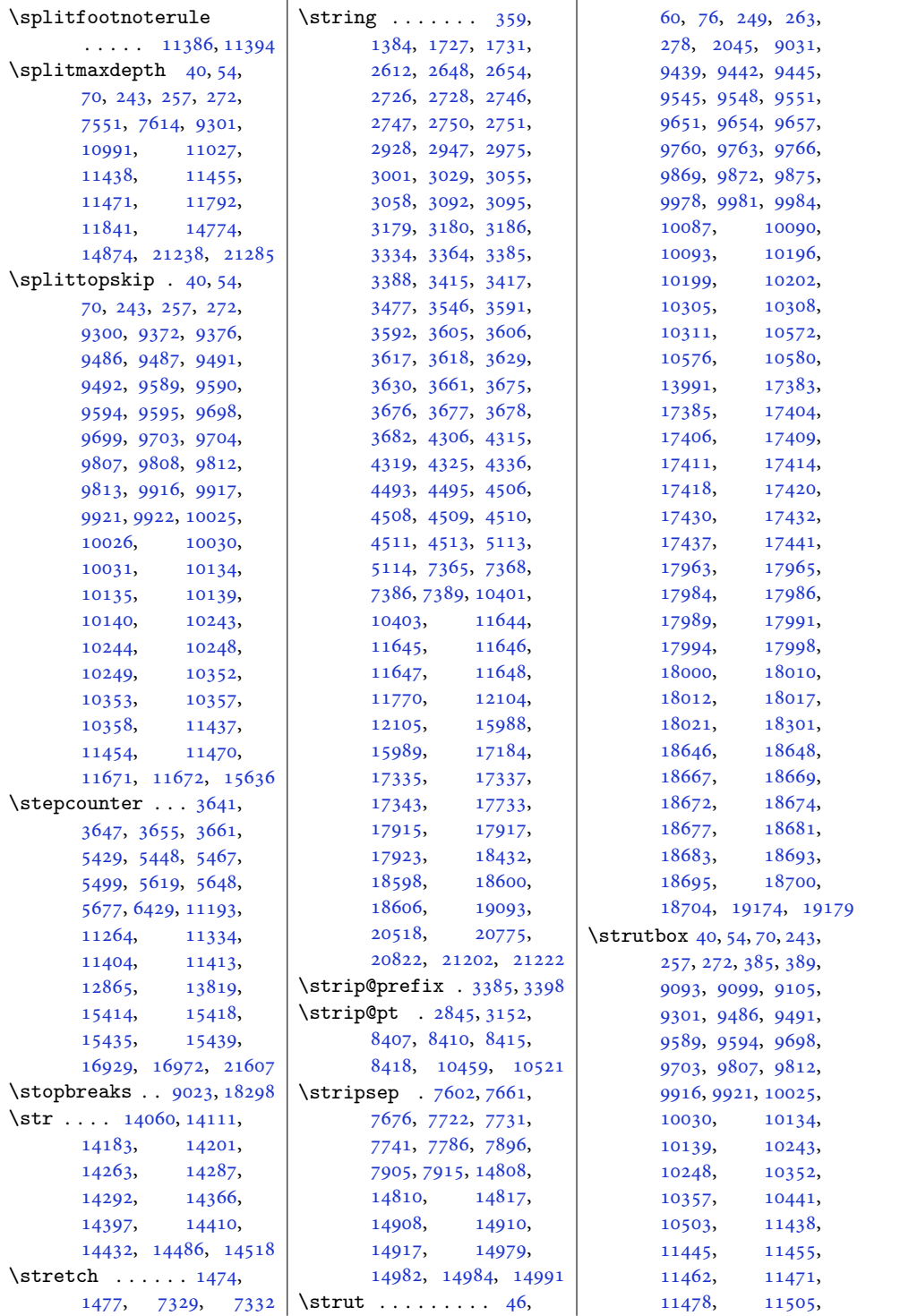

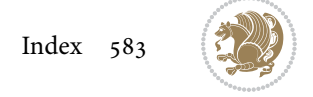

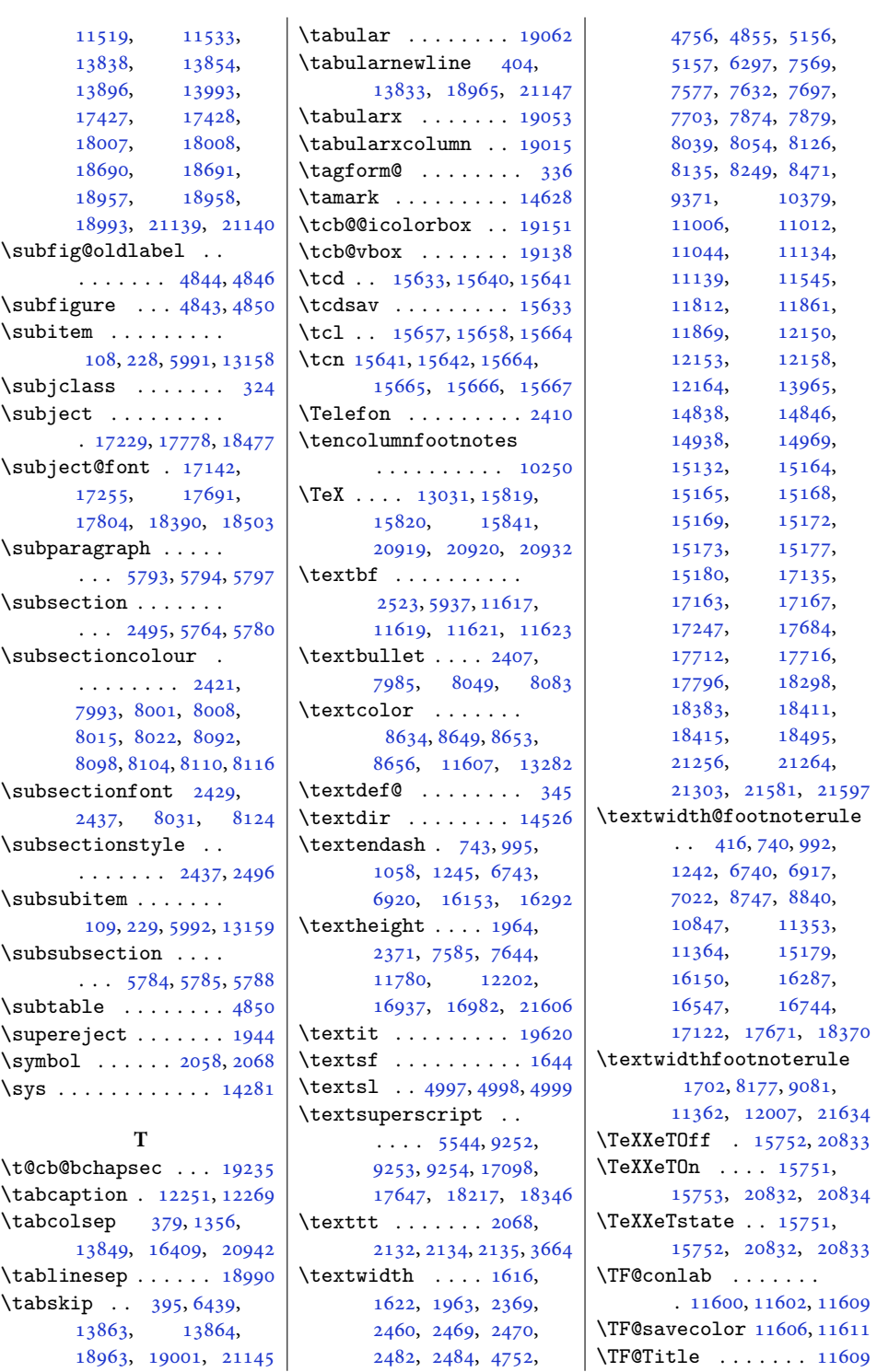

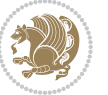

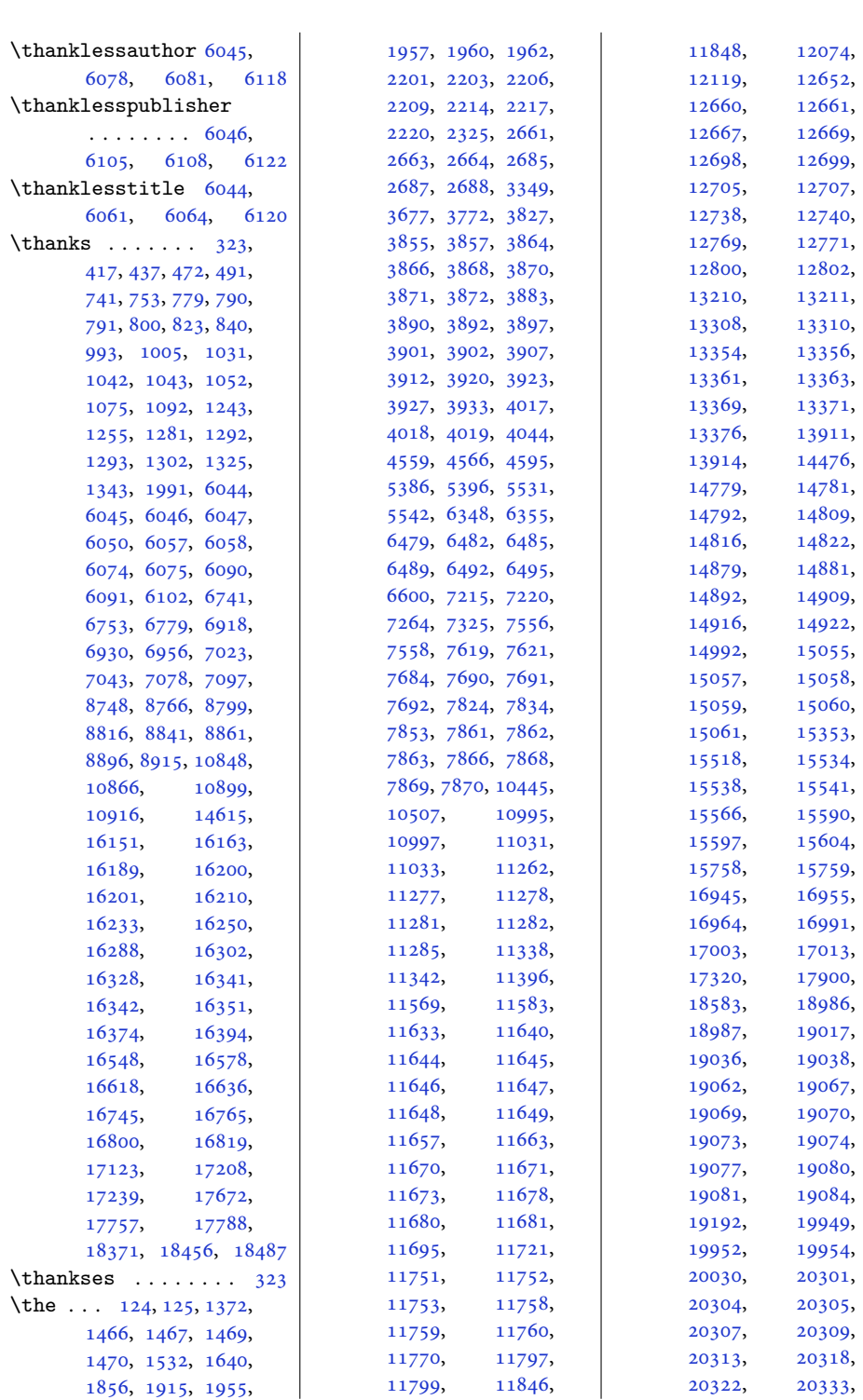

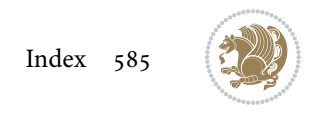

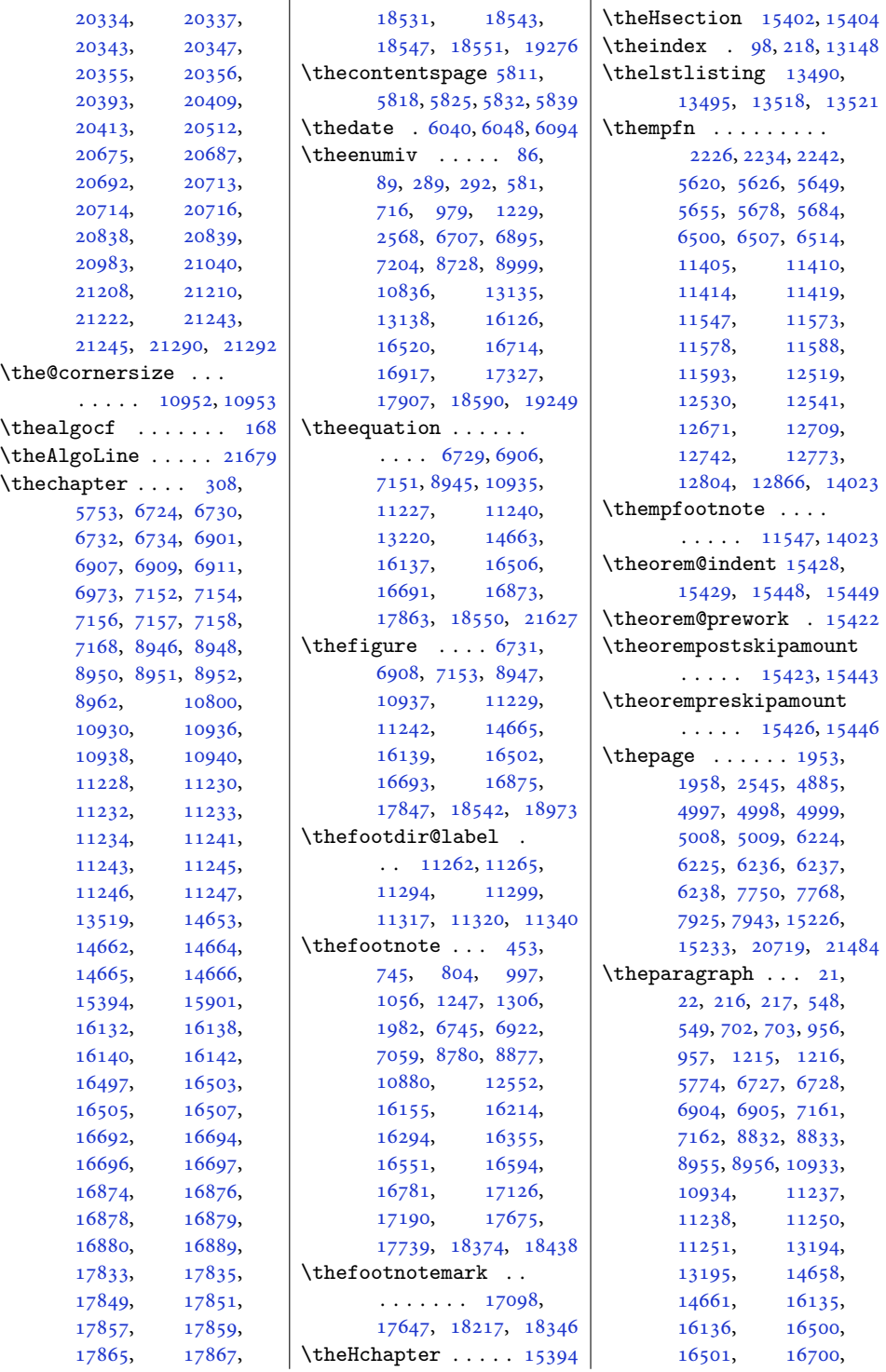

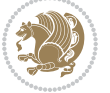

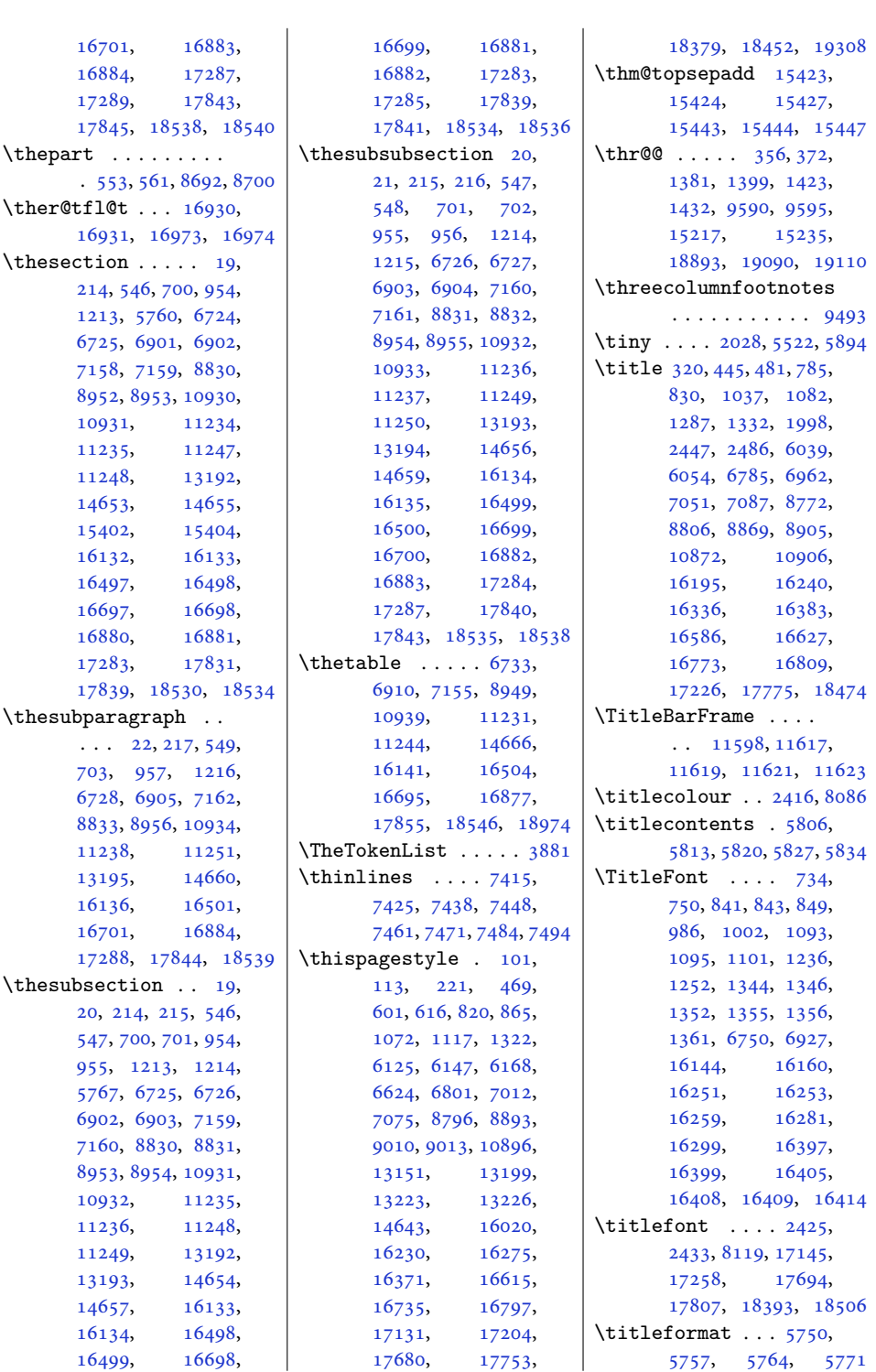

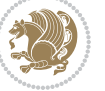

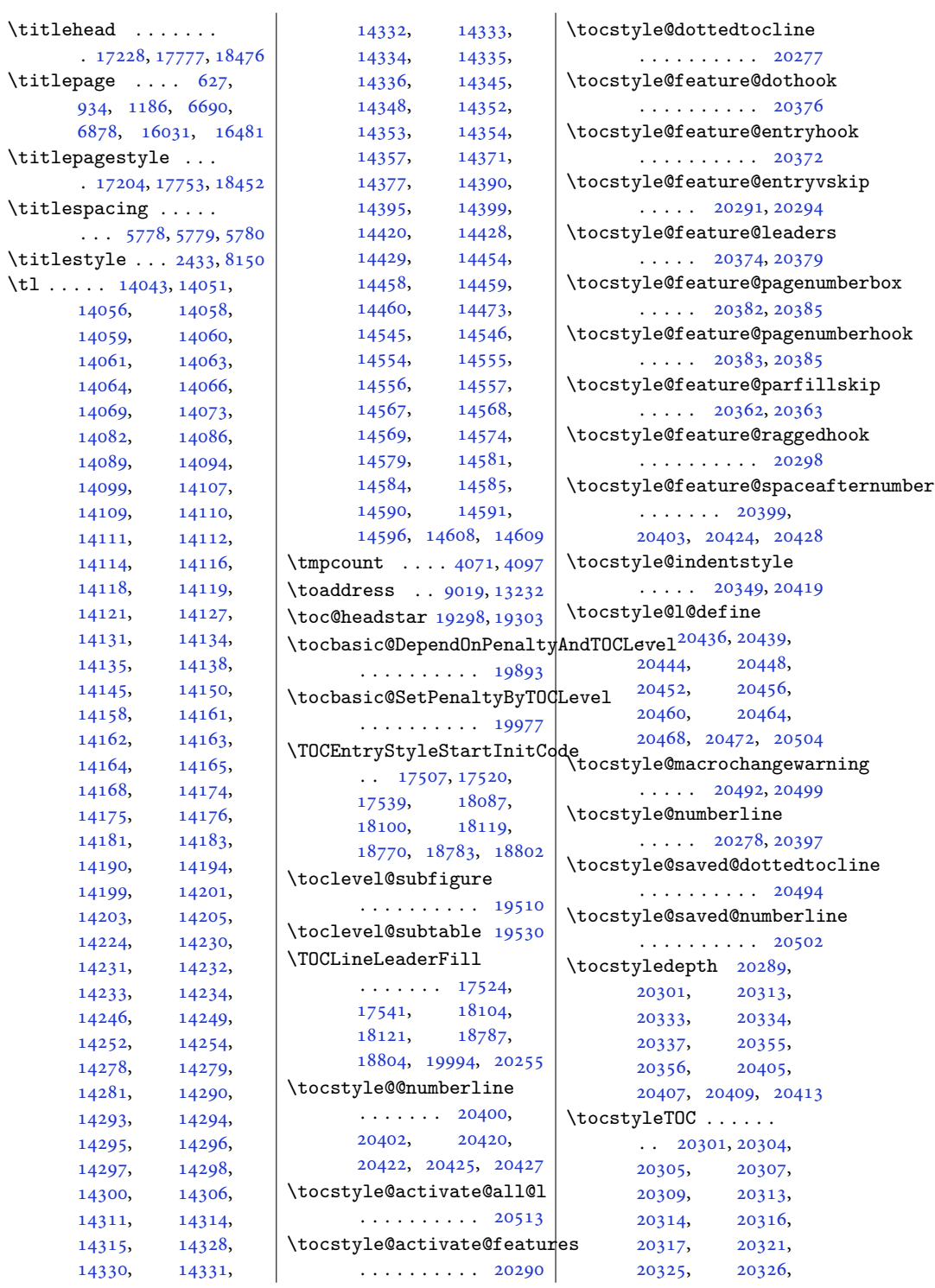

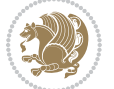

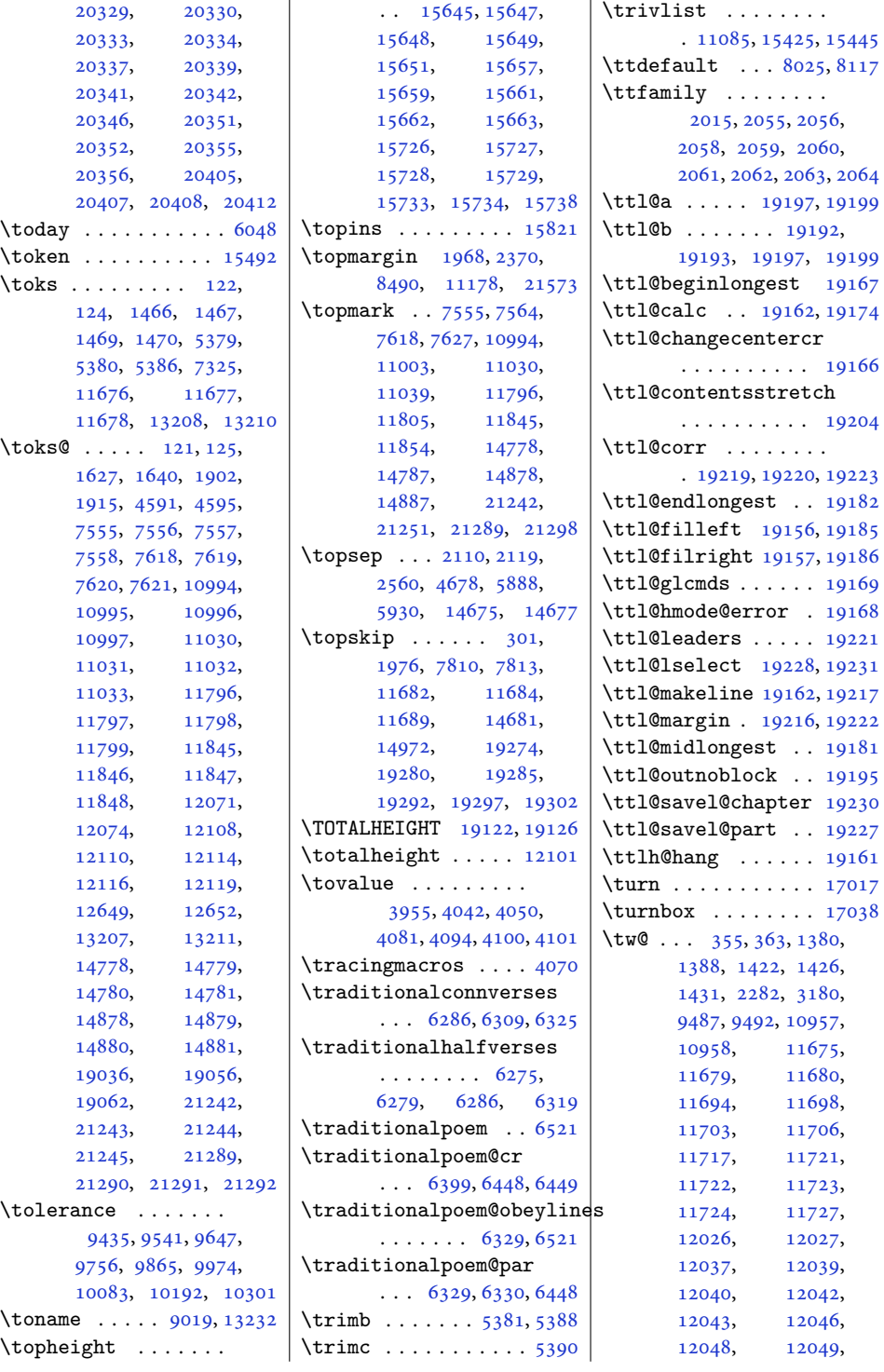

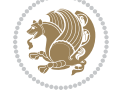

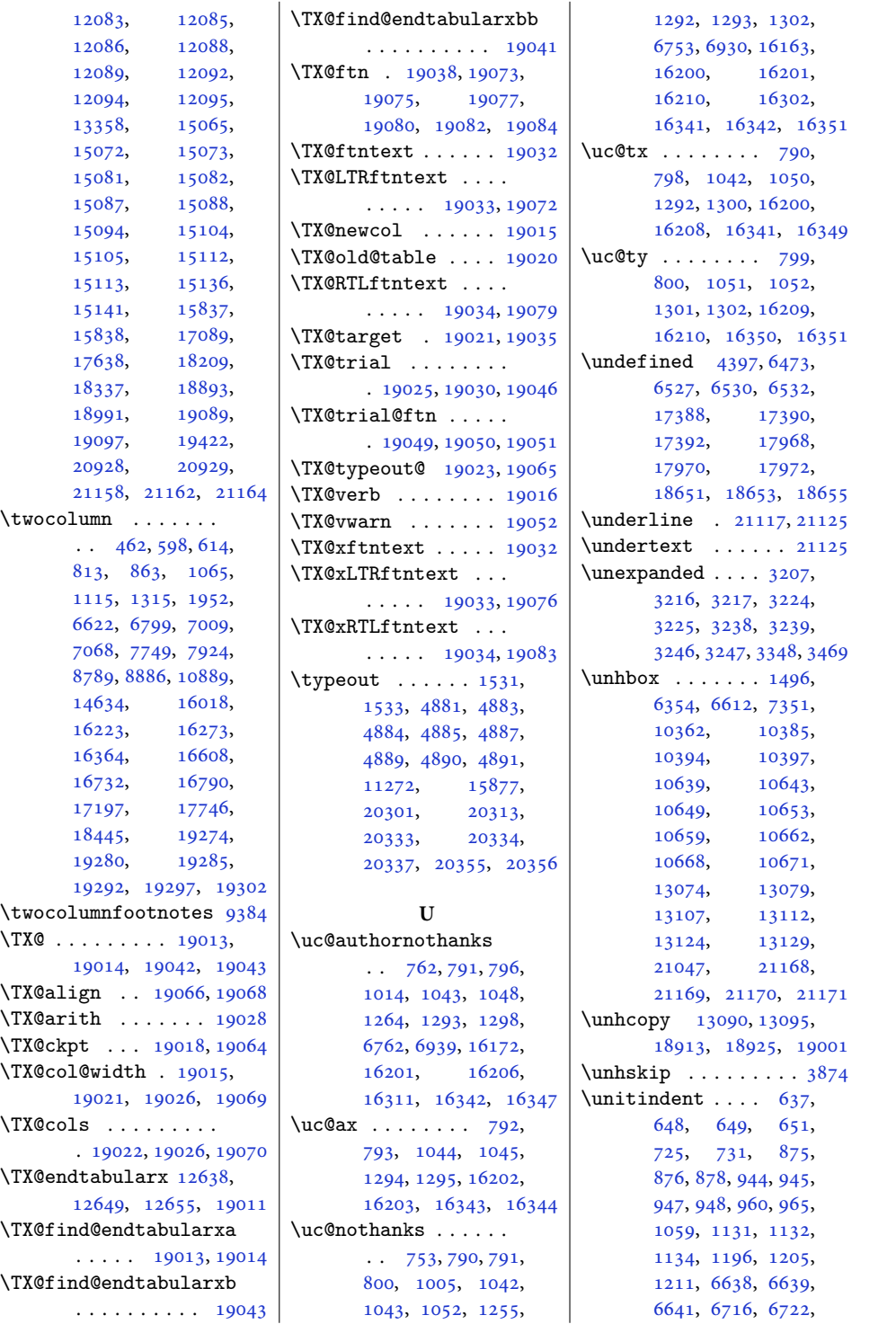

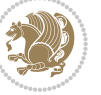

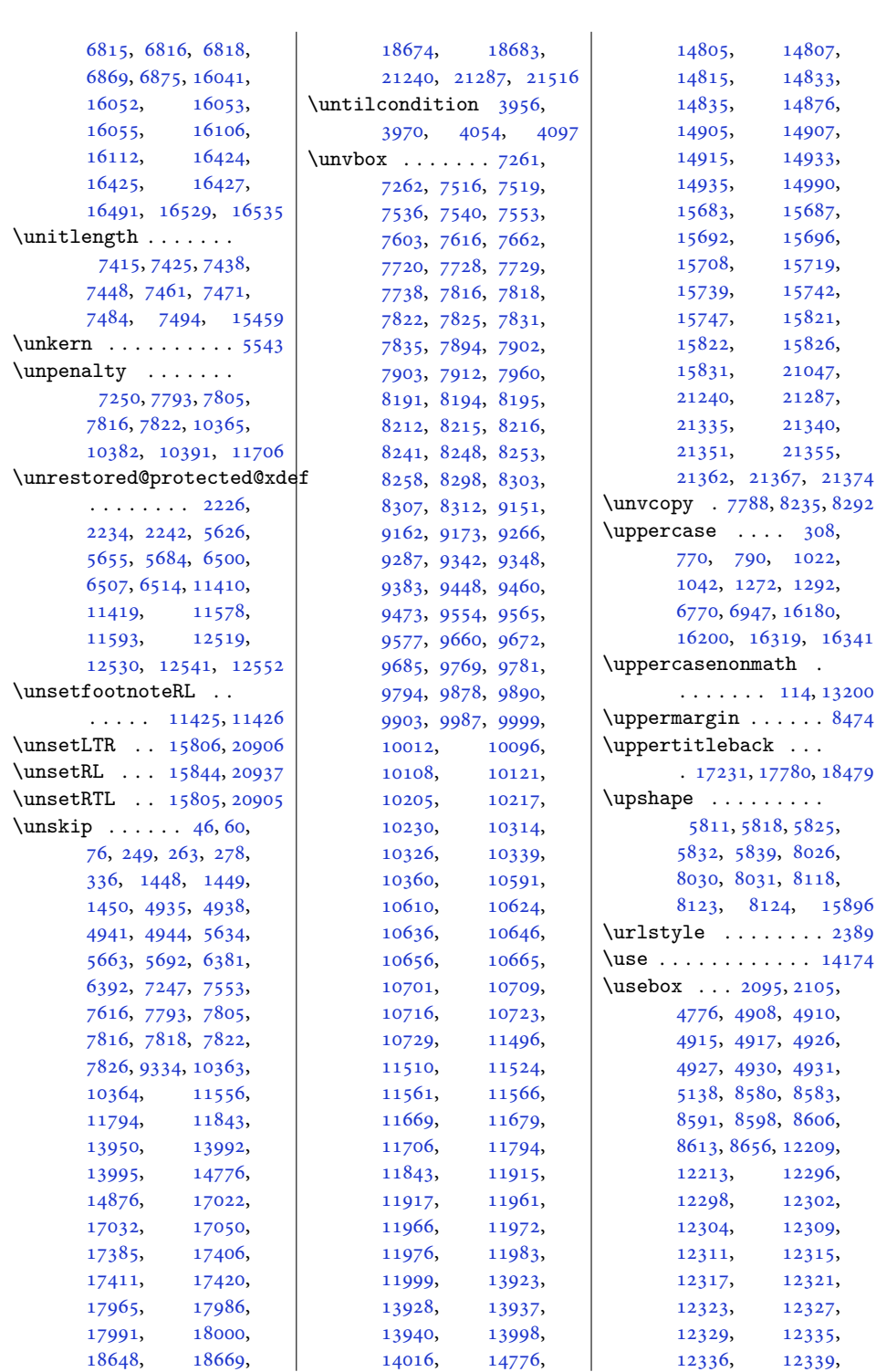

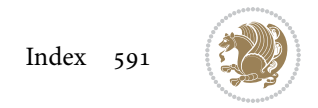

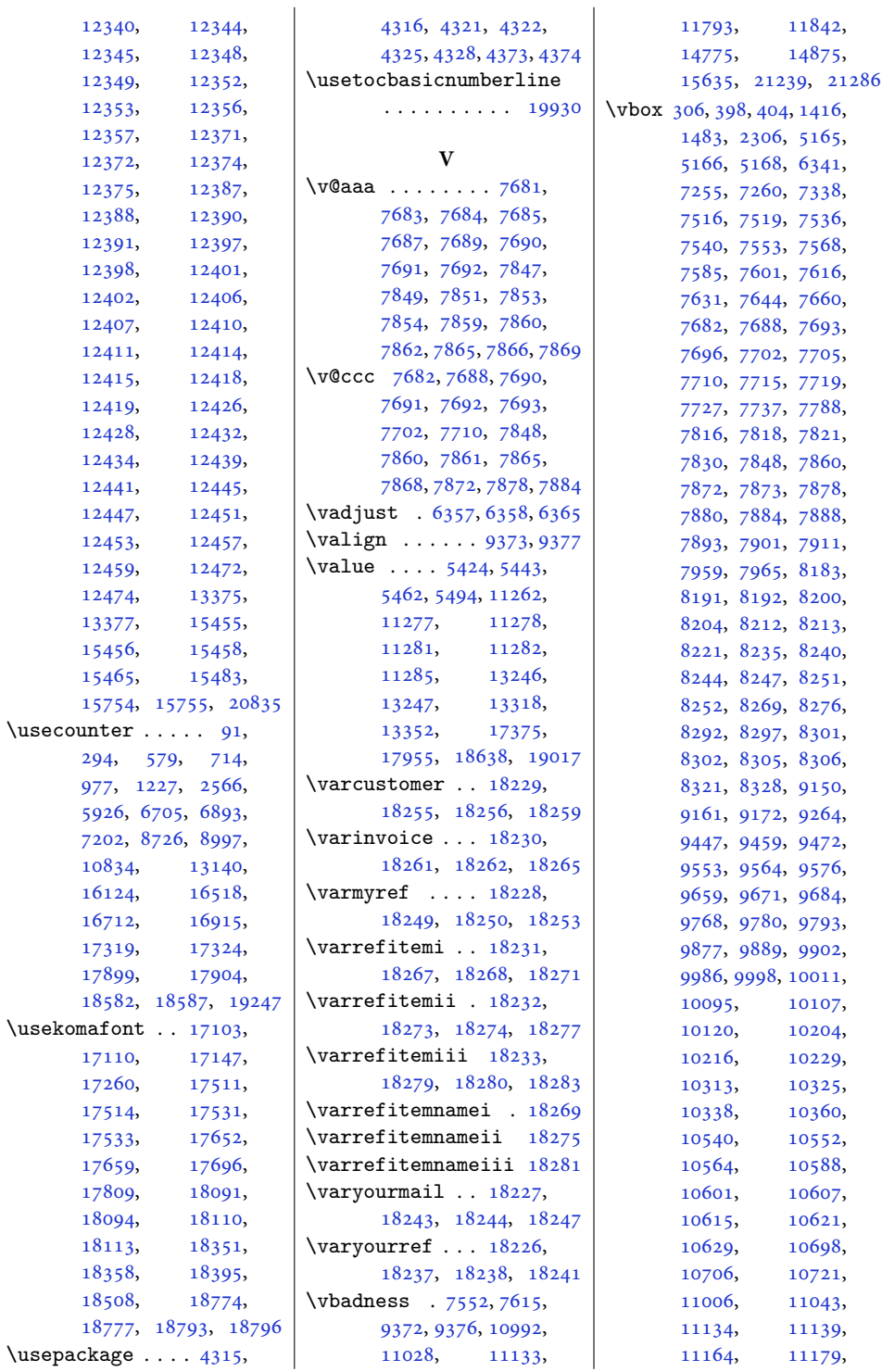

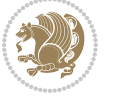

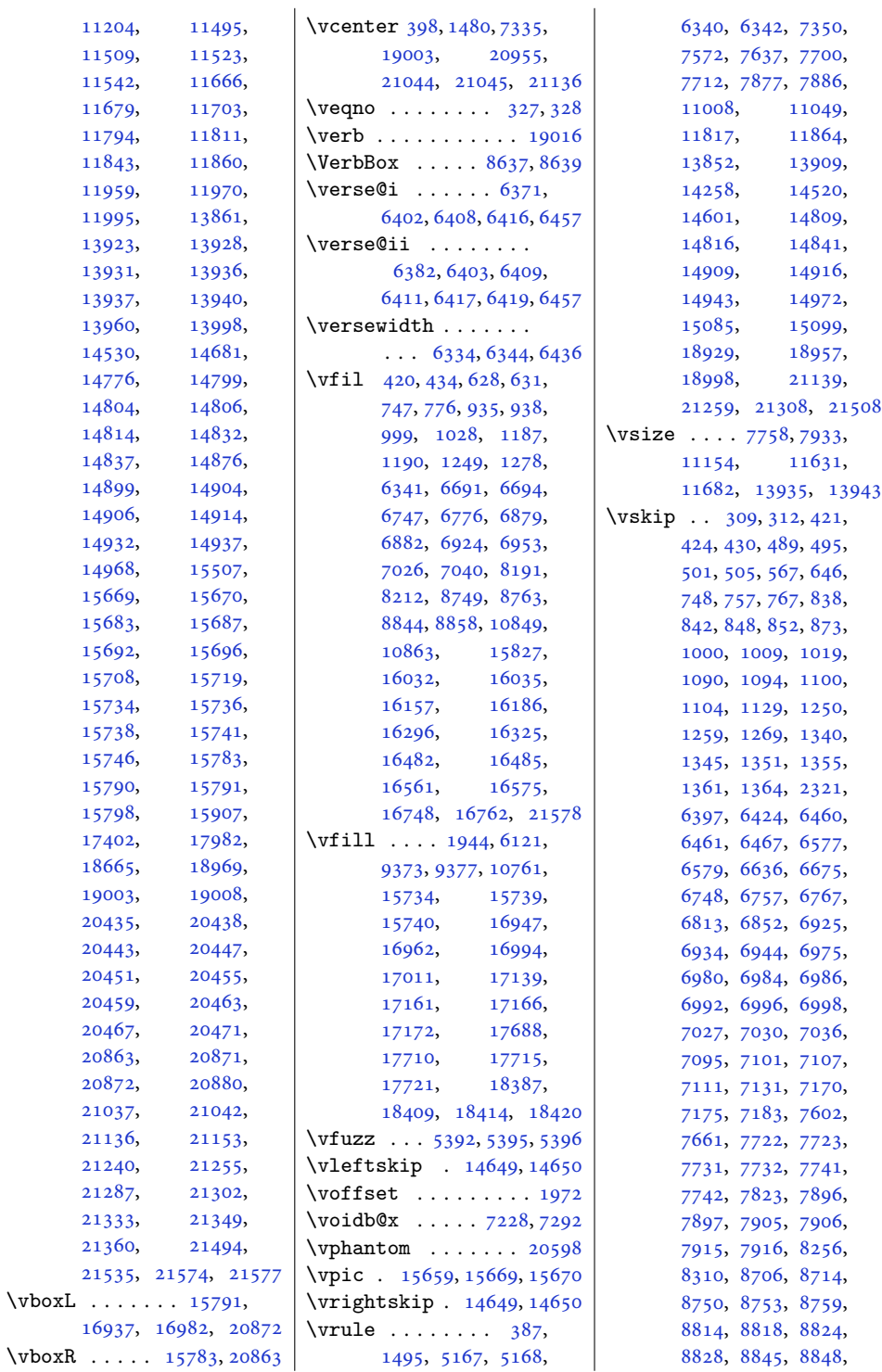

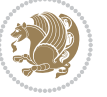

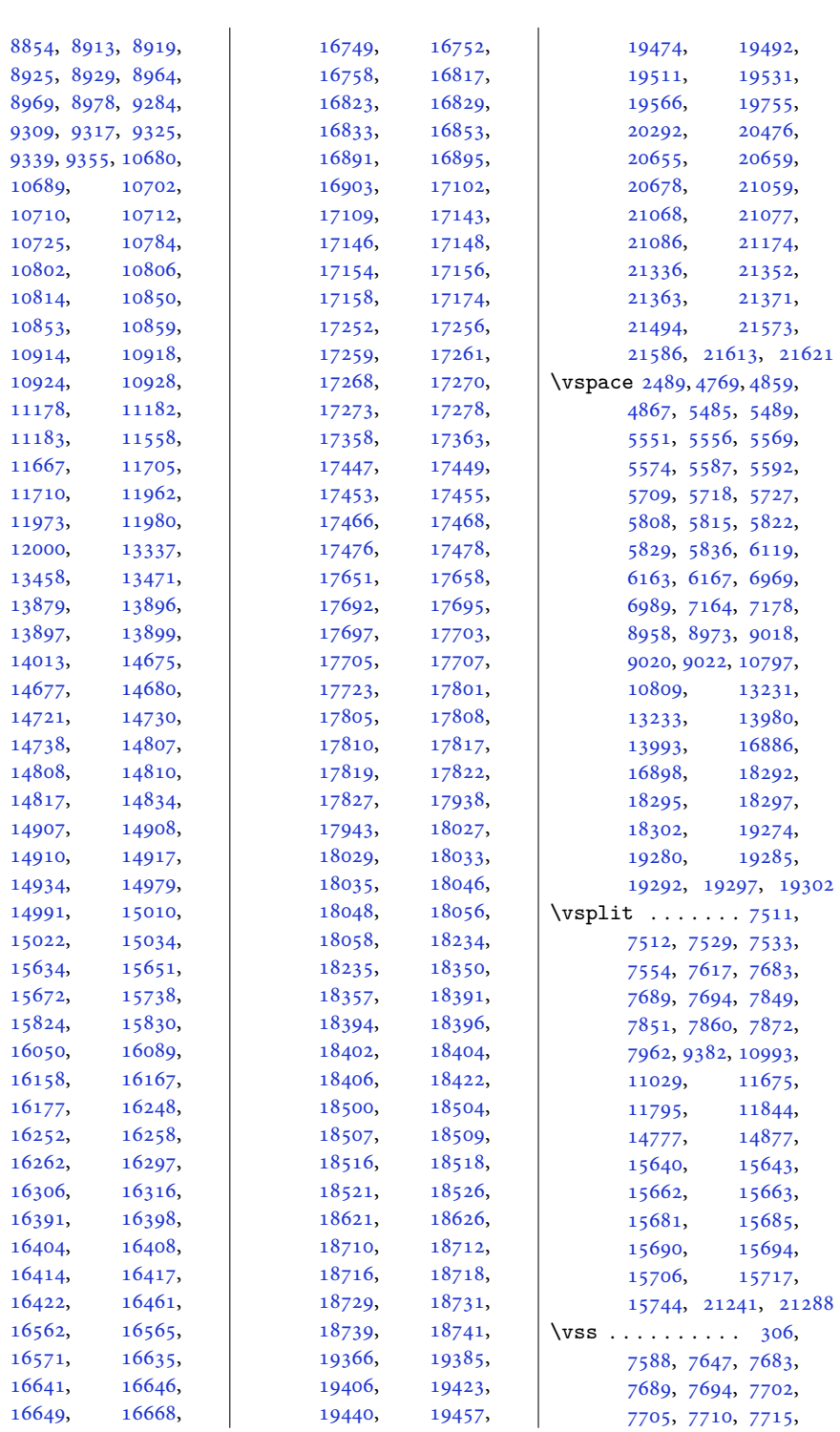

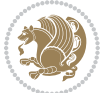

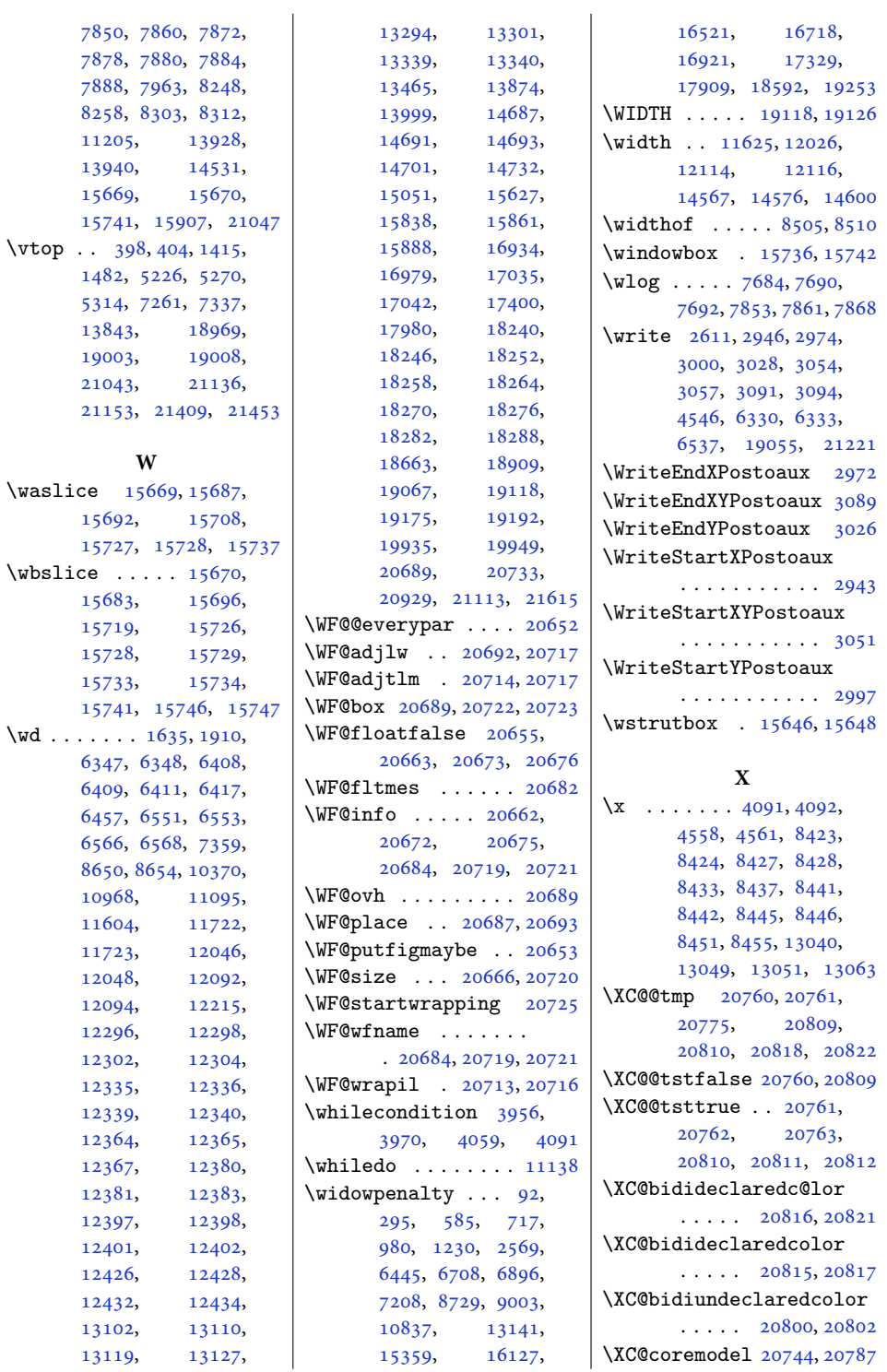

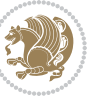

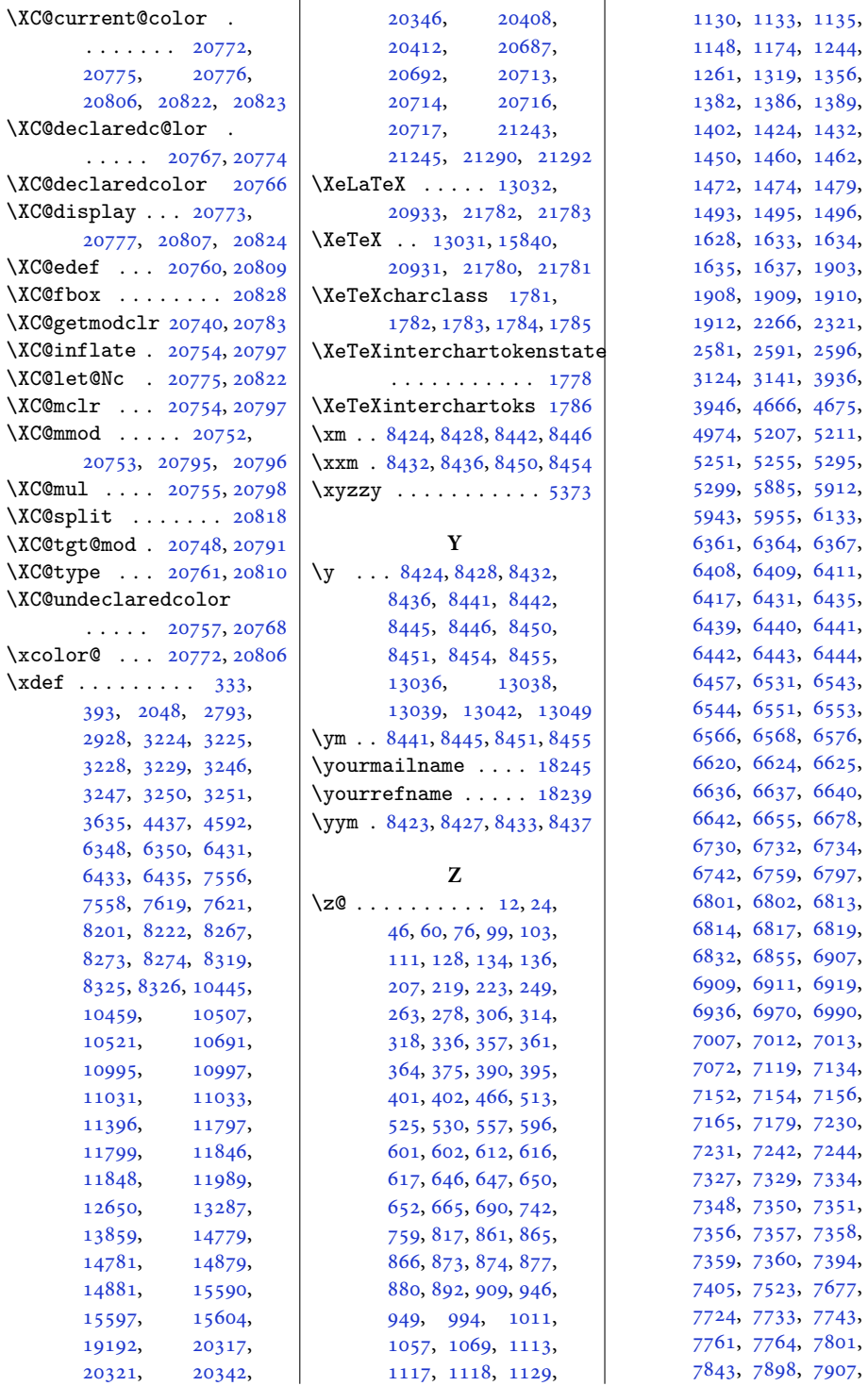

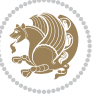

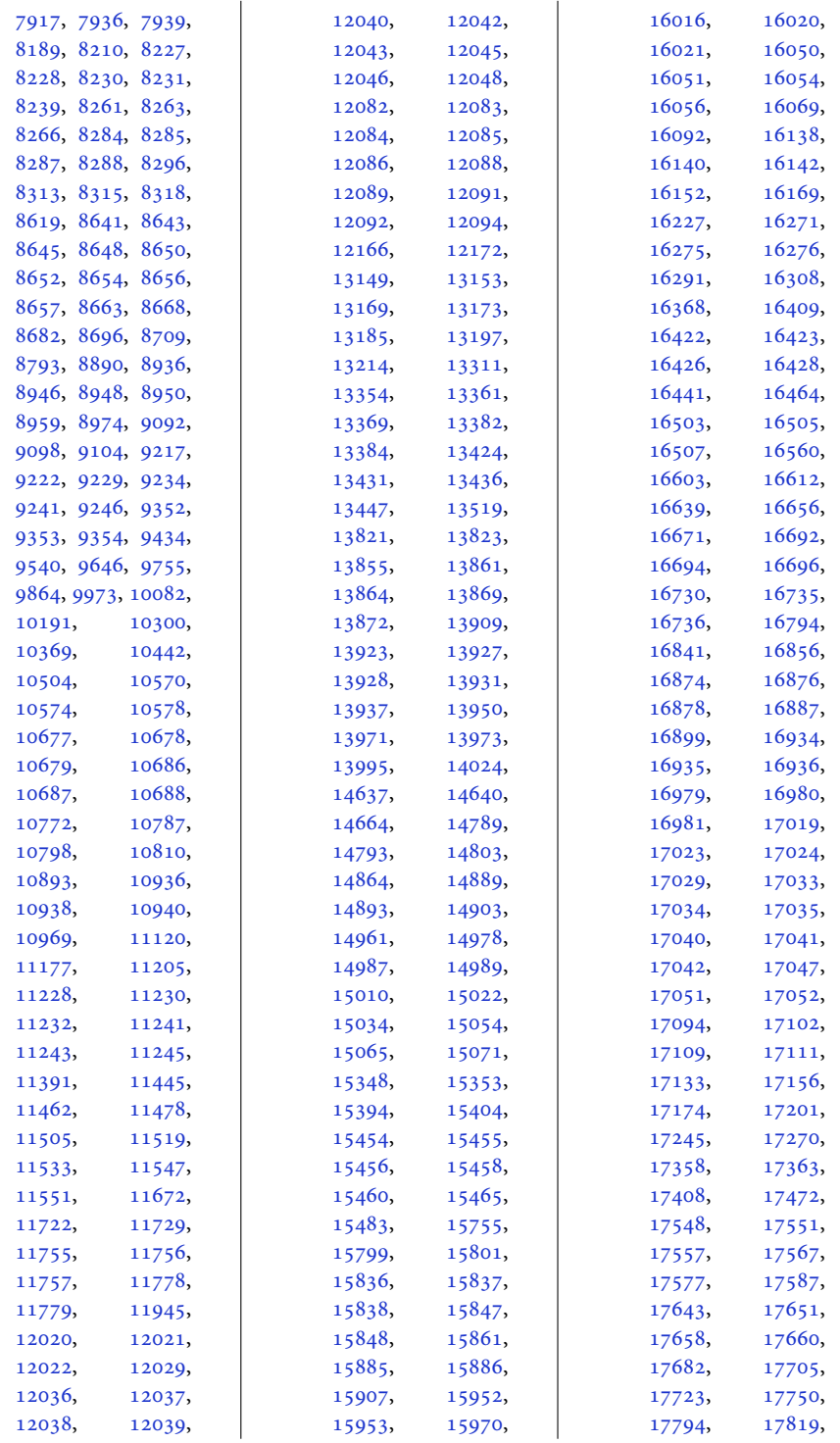

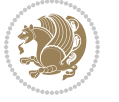

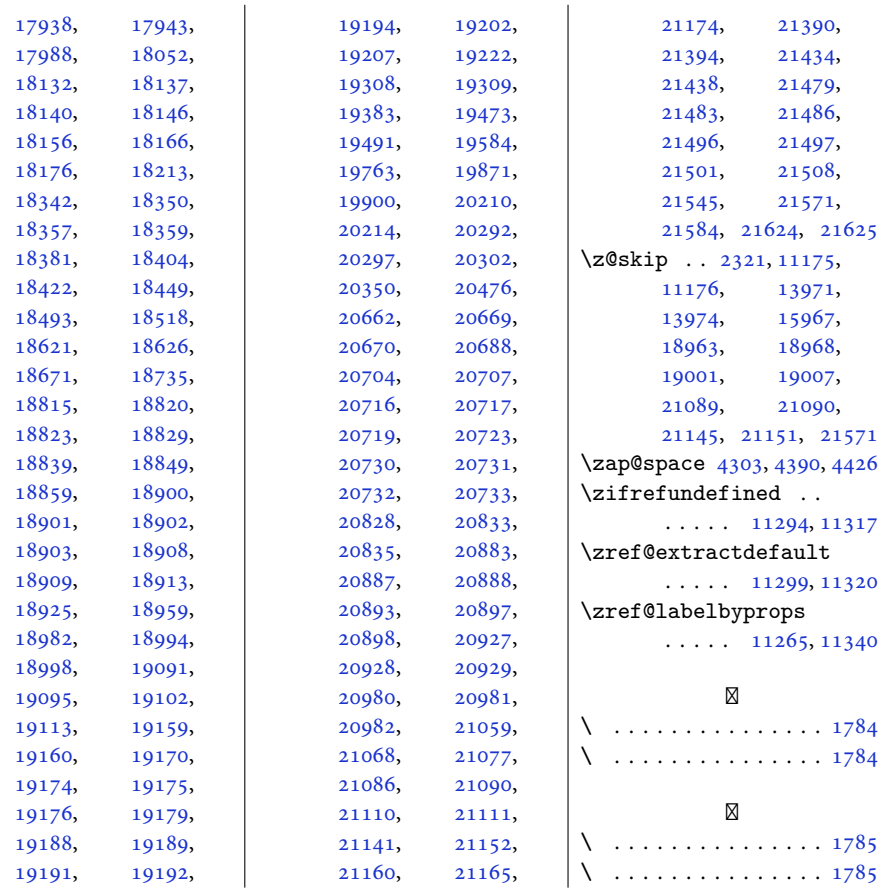

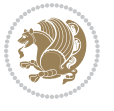